IBM

IBM Communications Server for AIX

# Node Operator Facility Programmer's Guide

V64

IBM

IBM Communications Server for AIX

# Node Operator Facility Programmer's Guide

V64

#### Note:

Before using this information and the product it supports, be sure to read the general information under Appendix C, "Notices," on page 769.

#### Fifth Edition (May 2009)

This edition applies to Version 6 Release 4 of Communications Server for AIX (5765-E51) and to all subsequent releases and modifications until otherwise indicated in new editions or technical newsletters.

Order publications through your IBM representative or the IBM branch office serving your locality. Publications are not stocked at the address below.

IBM welcomes your comments. You may send your comments to the following address:

International Business Machines Corporation Attn: Communications Server for AIX Information Development Department AKCA, Building 501 P.O. Box 12195, 3039 Cornwallis Road Research Triangle Park, North Carolina 27709-2195 U.S.A.

You can send us comments electronically by using one of the following methods:

• Fax (USA and Canada):

- 1+919-254-4028
- Send the fax to "Attn: Communications Server for AIX Information Development"
- Internet e-mail:
  - comsvrcf@us.ibm.com

When you send information to IBM, you grant IBM a nonexclusive right to use or distribute the information in any way it believes appropriate without incurring any obligation to you.

#### © Copyright International Business Machines Corporation 2000, 2009.

US Government Users Restricted Rights – Use, duplication or disclosure restricted by GSA ADP Schedule Contract with IBM Corp.

# Contents

| Tables                                                                                                    | vii                                             |
|----------------------------------------------------------------------------------------------------|-------------------------------------------------|
| Figures                                                                                                    | xix W                                           |
| About This Book       x         Who Should Use This Book       x         How to Use This Book       x         Organization of This Book       x         Organization of This Book       x         Graphic Conventions       x         Where to Find More Information       x                                                                                                    | xxi Ta<br>xxi O<br>xii O<br>xii N<br>xii<br>xii |
| Chapter 1. Introduction to the NOF APIPurpose of the NOF API.Node Configuration File.Domain Configuration File.Invokable TP Data File.CS/AIX Components.                                                                                                    | . 1<br>. 2<br>. 2<br>. 2                        |
| Client/Server Operation                                                                                                    | A A A A A A A A A A A A A A A A A A A           |
| Getting Started                                                                                                    | . 8 A <sup>1</sup><br>. 8<br>. 9<br>11<br>11    |
| Managing SNA Gateway                                                                                                    | 12 A<br>13<br>14                                |
| Managing SNA Management Services Functions<br>Managing Access to the CS/AIX System from the<br>Host NetView Program                                                                                                    | 15 A<br>17 A                                    |
| LU       .       .       .       .       .       .       .       .       .       .       .       .       .       .       .       .       .       .       .       .       .       .       .       .       .       .       .       .       .       .       .       .       .       .       .       .       .       .       .       .       .       .       .       .       .       .       .       .       .       .       .       .       .       .       .       .       .       .       .       .       .       .       .       .       .       .       .       .       .       .       .       .       .       .       .       .       .       .       .       .       .       .       .       .       .       .       .       .       .       .       .       .       .       .       .       .       .       .       .       .       .       .       .       .       .       .       .       .       .       .       .       .       .       .       .       .       .       . | 18<br>19<br>19 Cl<br>19<br>20<br>20             |
| Chapter 2. Writing NOF Applications                                                                                                    |                                                 |

|                                                                                                    | ~ ~ ~ |
|----------------------------------------------------------------------------------------------------|-------|
| NOF API Entry Points for AIX or Linux                                                                                                    | 24    |
| NOF API Entry Points for AIX or Linux                                                                                                    | 29    |
| Windows Considerations                                                                                                    | 30    |
| NOF API Entry Points for Windows                                                                                                    | 30    |
| Compiling and Linking the NOF Application                                                                                                    | . 34  |
| Writing Portable Applications                                                                                                    | 35    |
| Terret For NOE Verba                                                                                                    | 35    |
| Target For NOF Verbs                                                                                                    | . 35  |
| Processing Modes                                                                                                    | . 36  |
| Ordering and Dependencies between NOF Verbs .                                                                                                    | 37    |
| NOF Restrictions Based on Node Configuration                                                                                                    | 38    |
| APPN End Node and LEN Node Restrictions                                                                                                    |       |
| Multiple Domain Support (MDS) Restrictions                                                                                                    | 39    |
| SNA Gateway and DLUR Restrictions                                                                                                    | 39    |
| SNA Gateway and DLUR Restrictions                                                                                                    | 39    |
| Obtaining Information about a Single Resource                                                                                                    | or    |
| Multiple Resources                                                                                                    |       |
| Obtaining Summary or Detailed Information                                                                                                    | . 10  |
| Obtaining Summary of Detailed mormation                                                                                                    | . 41  |
|                                                                                                    |       |
| Chapter 3. NOF API Verbs                                                                                                    |       |
| ACTIVATE_SESSION                                                                                                    | . 44  |
| VCB Structure                                                                                                    | . 44  |
| Supplied Parameters                                                                                                    | . 44  |
| Supplied Parameters                                                                                                    | 45    |
| Returned Parameters: Parameter Check                                                                                                    | 45    |
| Returned Parameters: Activation Failure                                                                                                    |       |
| Returned Parameters: Other Conditions                                                                                                    |       |
|                                                                                                    |       |
| ADD_BACKUP                                                                                                    | . 40  |
| VCB Structure       .       .       .       .       .       .       .       .       .       .       .       .       .       .       .       .       .       .       .       .       .       .       .       .       .       .       .       .       .       .       .       .       .       .       .       .       .       .       .       .       .       .       .       .       .       .       .       .       .       .       .       .       .       .       .       .       .       .       .       .       .       .       .       .       .       .       .       .       .       .       .       .       .       .       .       .       .       .       .       .       .       .       .       .       .       .       .       .       .       .       .       .       .       .       .       .       .       .       .       .       .       .       .       .       .       .       .       .       .       .       .       .       .       .       .       .       .       < | . 47  |
| Supplied Parameters                                                                                                    | . 47  |
| Returned Parameters: Successful Execution .                                                                                                    | 47    |
| Returned Parameters: State Check                                                                                                    |       |
| Returned Parameters: Other Conditions                                                                                                    | 47    |
| ADD_DLC_TRACE.       .       .       .       .       .       .       .       .       .       .       .       .       .       .       .       .       .       .       .       .       .       .       .       .       .       .       .       .       .       .       .       .       .       .       .       .       .       .       .       .       .       .       .       .       .       .       .       .       .       .       .       .       .       .       .       .       .       .       .       .       .       .       .       .       .       .       .       .       .       .       .       .       .       .       .       .       .       .       .       .       .       .       .       .       .       .       .       .       .       .       .       .       .       .       .       .       .       .       .       .       .       .       .       .       .       .       .       .       .       .       .       .       .       .       .       .       .        | . 48  |
| VCB Structure                                                                                                    | . 48  |
| Supplied Parameters                                                                                                    | . 49  |
| Returned Parameters: Successful Execution .                                                                                                    | 50    |
| Returned Parameters: Parameter Check                                                                                                    | 50    |
| Returned Parameters: Other Conditions                                                                                                    |       |
| A DINIC                                                                                                    |       |
| APING                                                                                                    | . 51  |
| VCB Structure                                                                                                    | . 51  |
| Supplied Parameters                                                                                                    | . 51  |
| Returned Parameters: Successful Execution .                                                                                                    |       |
| Returned Parameters: Parameter Check                                                                                                    | 54    |
| Returned Parameters: Allocation Failure                                                                                                    | 54    |
| Returned Parameters: Conversation Failure.                                                                                                    | . 55  |
|                                                                                                    | 56    |
| CHANGE_SESSION_LIMIT                                                                                                    |       |
| VCB Structure                                                                                                    |       |
|                                                                                                    |       |
|                                                                                                    |       |
|                                                                                                    | 58    |
| Returned Parameters: Parameter Check                                                                                                    |       |
|                                                                                                    | 59    |
| Returned Parameters: Session Allocation Error                                                                                                    |       |
| Returned Parameters: CNOS Processing Errors                                                                                                    | 59    |
| Returned Parameters: Other Conditions                                                                                                    |       |
|                                                                                                    |       |

| CLOSE_FILE                                                                                                    | 60                                                                                                    |
|----------------------------------------------------------------------------------------------------|----------------------------------------------------------------------------------------------------|
| VCB Structure                                                                                                    | 60                                                                                                    |
| Supplied Parameters                                                                                                    | 60                                                                                                    |
| Returned Parameters: Successful Execution                                                                                                    | 60                                                                                                    |
| Returned Parameters: State Check                                                                                                    | 60                                                                                                    |
| Returned Parameters: Other Conditions                                                                                                    | 61                                                                                                    |
| Returned Parameters: Other Conditions CONNECT_NODE                                                                                                    | 61                                                                                                    |
| VCB Structure                                                                                                    | 61                                                                                                    |
| Supplied Parameters                                                                                                    |                                                                                                    |
| Returned Parameters: Successful Execution                                                                                                    |                                                                                                    |
|                                                                                                    |                                                                                                    |
| Returned Parameters: Parameter Check                                                                                                    | 62                                                                                                    |
| Returned Parameters: State Check                                                                                                    | 62                                                                                                    |
| Returned Parameters: Other Conditions                                                                                                    | 63                                                                                                    |
| DEACTIVATE_CONV_GROUP                                                                                                    |                                                                                                    |
| VCB Structure                                                                                                    | 63                                                                                                    |
| Supplied Parameters                                                                                                    | 63                                                                                                    |
| Returned Parameters: Successful Execution                                                                                                    | 64                                                                                                    |
| Returned Parameters: Parameter Check                                                                                                    | 64                                                                                                    |
| Returned Parameters: Other Conditions                                                                                                    | 64                                                                                                    |
| DEACTIVATE_LU_0_TO_3                                                                                                    |                                                                                                    |
| VCB Structure                                                                                                    |                                                                                                    |
| Supplied Parameters                                                                                                    | 65                                                                                                    |
| Poturned Parameters: Successful Execution                                                                                                    | 65                                                                                                    |
| Returned Parameters: Successful Execution<br>Returned Parameters: Parameter Check                                                                                                    | 65                                                                                                    |
| Returned Parameters: Parameter Check                                                                                                    |                                                                                                    |
|                                                                                                    |                                                                                                    |
| DEACTIVATE_SESSION                                                                                                    |                                                                                                    |
| VCB Structure                                                                                                    | 66                                                                                                    |
| Supplied Parameters                                                                                                    | 66                                                                                                    |
| Returned Parameters: Successful Execution                                                                                                    | 67                                                                                                    |
| Returned Parameters: Parameter Check                                                                                                    | 67                                                                                                    |
| Returned Parameters: Other Conditions                                                                                                    | 68                                                                                                    |
| DEFINE_ADJACENT_LEN_NODE                                                                                                    |                                                                                                    |
| VCB Structure                                                                                                    |                                                                                                    |
| Supplied Parameters                                                                                                    |                                                                                                    |
|                                                                                                    | 69                                                                                                    |
| Returned Parameters: Parameter Check                                                                                                    | 69                                                                                                    |
| Returned Parameters: State Check                                                                                                    | 70                                                                                                    |
|                                                                                                    |                                                                                                    |
| Returned Parameters: Other Conditions                                                                                                    |                                                                                                    |
| DEFINE_ANYNET_APPCIP_DEFAULTS                                                                                                    | 70                                                                                                    |
|                                                                                                    | =0                                                                                                    |
|                                                                                                    | 70                                                                                                    |
| Supplied Parameters                                                                                                    | 70<br>71                                                                                                    |
|                                                                                                    | 70<br>71<br>72                                                                                                    |
| Returned Parameters: Successful Execution                                                                                                    | 70<br>71<br>72<br>72                                                                                                    |
| Returned Parameters: Successful Execution                                                                                                    | 70<br>71<br>72<br>72                                                                                                    |
| Returned Parameters: Successful Execution                                                                                                    | 70<br>71<br>72<br>72                                                                                                    |
| Returned Parameters: Successful Execution         Returned Parameters: Parameter Check         Returned Parameters: State Check         Returned Parameters: Other Conditions                   | 70<br>71<br>72<br>72<br>73                                                                                                    |
| Returned Parameters: Successful Execution         Returned Parameters: Parameter Check         Returned Parameters: State Check         Returned Parameters: Other Conditions         DEFINE_CN | <ul> <li>70</li> <li>71</li> <li>72</li> <li>72</li> <li>73</li> <li>73</li> </ul>                                                             |
| Returned Parameters: Successful Execution         Returned Parameters: Parameter Check         Returned Parameters: State Check                                                                 | <ul> <li>70</li> <li>71</li> <li>72</li> <li>72</li> <li>73</li> <li>73</li> <li>73</li> <li>74</li> </ul>                                     |
| Returned Parameters: Successful Execution         Returned Parameters: Parameter Check         Returned Parameters: State Check         Returned Parameters: Other Conditions         DEFINE_CN | <ul> <li>70</li> <li>71</li> <li>72</li> <li>72</li> <li>73</li> <li>73</li> <li>73</li> <li>74</li> <li>74</li> </ul>                         |
| Returned Parameters: Successful Execution         Returned Parameters: Parameter Check         Returned Parameters: State Check         Returned Parameters: Other Conditions         DEFINE_CN | <ul> <li>70</li> <li>71</li> <li>72</li> <li>72</li> <li>73</li> <li>73</li> <li>73</li> <li>74</li> <li>74</li> <li>76</li> </ul>             |
| Returned Parameters: Successful Execution         Returned Parameters: Parameter Check         Returned Parameters: State Check         Returned Parameters: Other Conditions         DEFINE_CN | <ul> <li>70</li> <li>71</li> <li>72</li> <li>72</li> <li>73</li> <li>73</li> <li>73</li> <li>74</li> <li>74</li> <li>76</li> <li>76</li> </ul> |
| Returned Parameters: Successful Execution         Returned Parameters: Parameter Check         Returned Parameters: State Check                                                                 | 70<br>71<br>72<br>73<br>73<br>73<br>73<br>73<br>74<br>74<br>76<br>76<br>76                                                                     |
| Returned Parameters: Successful Execution         Returned Parameters: Parameter Check         Returned Parameters: State Check                                                                 | 70<br>71<br>72<br>73<br>73<br>73<br>73<br>74<br>74<br>76<br>76<br>76<br>77                                                                     |
| Returned Parameters: Successful Execution         Returned Parameters: Parameter Check         Returned Parameters: State Check                                                                 | 70<br>71<br>72<br>73<br>73<br>73<br>73<br>74<br>74<br>76<br>76<br>76<br>77<br>77                                                               |
| Returned Parameters: Successful Execution         Returned Parameters: Parameter Check                                                                                                    | 70<br>71<br>72<br>73<br>73<br>73<br>73<br>73<br>74<br>74<br>76<br>76<br>76<br>77<br>77<br>77                                                   |
| Returned Parameters: Successful Execution         Returned Parameters: Parameter Check                                                                                                    | 70<br>71<br>72<br>73<br>73<br>73<br>73<br>73<br>74<br>74<br>76<br>76<br>76<br>77<br>77<br>77<br>77                                             |
| Returned Parameters: Successful Execution                                                                                                    | 70<br>71<br>72<br>73<br>73<br>73<br>73<br>74<br>76<br>76<br>76<br>76<br>77<br>77<br>77<br>77<br>77                                             |
| Returned Parameters: Successful Execution                                                                                                    | 70<br>71<br>72<br>73<br>73<br>73<br>73<br>73<br>74<br>74<br>76<br>76<br>76<br>77<br>77<br>77<br>77<br>78<br>82                                 |
| Returned Parameters: Successful Execution         Returned Parameters: Parameter Check         Returned Parameters: State Check                                                                 | 70<br>71<br>72<br>73<br>73<br>73<br>73<br>74<br>76<br>76<br>76<br>76<br>77<br>77<br>77<br>77<br>77                                             |
| Returned Parameters: Successful Execution         Returned Parameters: Parameter Check         Returned Parameters: State Check                                                                 | 70<br>71<br>72<br>73<br>73<br>73<br>73<br>73<br>74<br>74<br>76<br>76<br>76<br>77<br>77<br>77<br>77<br>78<br>82                                 |
| Returned Parameters: Successful Execution         Returned Parameters: Parameter Check         Returned Parameters: State Check                                                                 | 70<br>71<br>72<br>73<br>73<br>73<br>73<br>73<br>73<br>73<br>74<br>76<br>76<br>76<br>77<br>77<br>77<br>77<br>77<br>78<br>82<br>82               |

| VCB Structure                                                                                                    | . 83 |
|----------------------------------------------------------------------------------------------------|------|
| Supplied Parameters                                                                                                    | . 83 |
| Returned Parameters: Successful Execution                                                                                                    | . 85 |
| Returned Parameters: Parameter Check                                                                                                    | . 85 |
| Returned Parameters: Other Conditions                                                                                                    | . 85 |
| DEFINE_DEFAULT_PU <td>. 85</td>                                                                                                    | . 85 |
| VCB Structure                                                                                                    | . 86 |
| Supplied Parameters                                                                                                    | . 86 |
| Returned Parameters: Successful Execution                                                                                                    |      |
| Returned Parameters: Other Conditions                                                                                                    |      |
| DEFINE_DEFAULTS                                                                                                    |      |
| VCB Structure                                                                                                    | . 86 |
| VCB Structure                                                                                                    | . 87 |
| Returned Parameters: Successful Execution .                                                                                                    | . 87 |
| Returned Parameters: Parameter Check                                                                                                    |      |
| Returned Parameters: Other Conditions                                                                                                    |      |
| DEFINE_DIRECTORY_ENTRY                                                                                                    | . 00 |
| VCB Structure                                                                                                    | . 00 |
| VCB Structure    .    .    .    .    .    .      Supplied Parameters    .    .    .    .    .    .                                                                                                    | . 00 |
| Returned Parameters: Successful Execution                                                                                                    | 90   |
| Returned Parameters: Parameter Check                                                                                                    |      |
| Returned Parameters: Other Conditions                                                                                                    |      |
|                                                                                                    | . 90 |
|                                                                                                    |      |
| VCB Structure       .       .       .       .       .       .       .       .       .       .       .       .       .       .       .       .       .       .       .       .       .       .       .       .       .       .       .       .       .       .       .       .       .       .       .       .       .       .       .       .       .       .       .       .       .       .       .       .       .       .       .       .       .       .       .       .       .       .       .       .       .       .       .       .       .       .       .       .       .       .       .       .       .       .       .       .       .       .       .       .       .       .       .       .       .       .       .       .       .       .       .       .       .       .       .       .       .       .       .       .       .       .       .       .       .       .       .       .       .       .       .       .       .       .       .       .       .       < | . 91 |
| Returned Parameters: Successful Execution                                                                                                    | . 92 |
| Returned Parameters: Parameter Check                                                                                                    |      |
| Returned Parameters: State Check                                                                                                    |      |
| Returned Parameters: Other Conditions                                                                                                    | . 90 |
| DEEINE DLUD DEEALUTC                                                                                                    |      |
| DEFINE_DLUR_DEFAULTS                                                                                                    | . 97 |
|                                                                                                    |      |
| Supplied Parameters                                                                                                    |      |
|                                                                                                    |      |
| Returned Parameters: Parameter Check<br>Returned Parameters: Function Not Supported<br>Returned Parameters: Other Conditions                                                                                                    | . 98 |
| Returned Parameters: Function Not Supported                                                                                                    | 99   |
| DEFINE_DOMAIN_CONFIG_FILE                                                                                                    | . 99 |
| VCP Characteria                                                                                                    | . 99 |
| VCB Structure                                                                                                    | . 99 |
| Supplied Parameters                                                                                                    | . 99 |
| Returned Parameters: Successful Execution                                                                                                    | 100  |
| Returned Parameters: Other Conditions                                                                                                    | 100  |
| DEFINE_DOWNSTREAM_LU                                                                                                    | 100  |
|                                                                                                    | 100  |
| 11                                                                                                    | 101  |
|                                                                                                    | 102  |
|                                                                                                    | 102  |
|                                                                                                    | 102  |
| Returned Parameters: Function Not Supported                                                                                                    |      |
|                                                                                                    | 103  |
|                                                                                                    | 103  |
|                                                                                                    | 104  |
|                                                                                                    | 104  |
|                                                                                                    | 105  |
|                                                                                                    | 105  |
|                                                                                                    | 106  |
| Returned Parameters: Function Not Supported                                                                                                    |      |
|                                                                                                    | 106  |
|                                                                                                    | 107  |
| VCB Structure                                                                                                    | 107  |
| Supplied Parameters                                                                                                    |      |
| Returned Parameters: Successful Execution                                                                                                    | 108  |

| Returned Parameters: Parameter Check                                                                                                    | . 109 |
|----------------------------------------------------------------------------------------------------|-------|
| Returned Parameters: State Check                                                                                                    | . 109 |
| Returned Parameters: Function Not Supported                                                                                                    |       |
| Returned Parameters: Other Conditions                                                                                                    | . 110 |
| DEFINE_FOCAL_POINT    .    .    .    .      VCB Structure    .    .    .    .    .      Supplied Parameters    .    .    .    .                                                                                                    | . 110 |
| VCB Structure                                                                                                    | . 110 |
| Supplied Parameters                                                                                                    | . 110 |
| Returned Parameters: Successful Execution .                                                                                                    | . 111 |
| Returned Parameters: Parameter Check                                                                                                    | . 111 |
| Returned Parameters: Function Not Supported                                                                                                    | 111   |
| Returned Parameters: Function Not Supported<br>Returned Parameters: Replaced<br>Returned Parameters: Unsuccessful<br>Returned Parameters: Other Conditions                                                                                                    | . 112 |
| Returned Parameters: Unsuccessful                                                                                                    | . 112 |
| Returned Parameters: Other Conditions                                                                                                    | . 112 |
| DEFINE_INTERNAL_PU                                                                                                    | . 112 |
| VCB Structure                                                                                                    | . 112 |
| Supplied Parameters                                                                                                    | . 113 |
| Supplied Parameters                                                                                                    | . 114 |
| Returned Parameters: Parameter Check                                                                                                    | . 114 |
| Returned Parameters: State Check                                                                                                    | 115   |
| Returned Parameters: Function Not Supported                                                                                                    | 115   |
| Returned Parameters: Other Conditions                                                                                                    | 115   |
| DEFINE_LOCAL_LU.                                                                                                    |       |
| VCB Structure                                                                                                    | . 115 |
| Supplied Parameters                                                                                                    | . 115 |
| VCB Structure       .       .       .       .       .       .       .       .       .       .       .       .       .       .       .       .       .       .       .       .       .       .       .       .       .       .       .       .       .       .       .       .       .       .       .       .       .       .       .       .       .       .       .       .       .       .       .       .       .       .       .       .       .       .       .       .       .       .       .       .       .       .       .       .       .       .       .       .       .       .       .       .       .       .       .       .       .       .       .       .       .       .       .       .       .       .       .       .       .       .       .       .       .       .       .       .       .       .       .       .       .       .       .       .       .       .       .       .       .       .       .       .       .       .       .       .       .       <                       | . 110 |
| Returned Parameters: Parameter Check.                                                                                                    | . 110 |
|                                                                                                    |       |
| Returned Parameters: State Check                                                                                                    | . 119 |
| Returned Parameters: Other Conditions                                                                                                    | . 119 |
| Default LUs       .       .       .       .       .       .       .       .       .       .       .       .       .       .       .       .       .       .       .       .       .       .       .       .       .       .       .       .       .       .       .       .       .       .       .       .       .       .       .       .       .       .       .       .       .       .       .       .       .       .       .       .       .       .       .       .       .       .       .       .       .       .       .       .       .       .       .       .       .       .       .       .       .       .       .       .       .       .       .       .       .       .       .       .       .       .       .       .       .       .       .       .       .       .       .       .       .       .       .       .       .       .       .       .       .       .       .       .       .       .       .       .       .       .       .       .       . <td< td=""><td>. 119</td></td<> | . 119 |
|                                                                                                    | . 120 |
| Supplied Parameters                                                                                                    | . 120 |
|                                                                                                    |       |
| Returned Parameters: Successful Execution .                                                                                                    | . 14/ |
| Returned Parameters: Parameter Check.                                                                                                    | . 148 |
| Returned Parameters: State Check       .       .         Returned Parameters: Other Conditions       .       .         Bit Ordering in MAC Addresses       .       .                                                                                                    | . 150 |
| Returned Parameters: Other Conditions                                                                                                    | . 151 |
| Bit Ordering in MAC Addresses                                                                                                    | . 151 |
| Modem Control Characters                                                                                                    | . 152 |
| DEFINE_LS_ROUTING                                                                                                    | . 153 |
|                                                                                                    | . 153 |
| Supplied Parameters                                                                                                    | . 153 |
| Returned Parameters: Successful Execution .                                                                                                    |       |
|                                                                                                    | . 154 |
|                                                                                                    | . 154 |
|                                                                                                    | . 154 |
|                                                                                                    | . 155 |
|                                                                                                    | . 155 |
| Supplied Parameters                                                                                                    | . 155 |
|                                                                                                    | . 156 |
|                                                                                                    | . 156 |
|                                                                                                    | . 156 |
|                                                                                                    | . 156 |
| VCB Structure       .       .       .       .       .       .       .       .       .       .       .       .       .       .       .       .       .       .       .       .       .       .       .       .       .       .       .       .       .       .       .       .       .       .       .       .       .       .       .       .       .       .       .       .       .       .       .       .       .       .       .       .       .       .       .       .       .       .       .       .       .       .       .       .       .       .       .       .       .       .       .       .       .       .       .       .       .       .       .       .       .       .       .       .       .       .       .       .       .       .       .       .       .       .       .       .       .       .       .       .       .       .       .       .       .       .       .       .       .       .       .       .       .       .       .       .       .       <                       | . 156 |
| Supplied Parameters                                                                                                    | . 157 |
|                                                                                                    | . 159 |
|                                                                                                    | . 159 |
| Returned Parameters: State Check                                                                                                    | . 160 |
| Returned Parameters: Other Conditions                                                                                                    | . 160 |
|                                                                                                    | . 160 |
| VCB Structure                                                                                                    | . 160 |
| Supplied Parameters                                                                                                    | . 161 |

| Returned Parameters: Successful Execution                                                                                                    |   | . 164          |
|----------------------------------------------------------------------------------------------------|---|----------------|
| Returned Parameters: Parameter Check                                                                                                    |   | . 164          |
| Returned Parameters: Parameter Check<br>Returned Parameters: State Check                                                                                                    |   | . 164          |
| Returned Parameters: Other Conditions .                                                                                                    |   | . 165          |
| DEFINE_LU_LU_PASSWORD                                                                                                    |   |                |
| VCB Structure                                                                                                    |   | . 165          |
| VCB Structure       .       .       .       .       .       .       .       .       .       .       .       .       .       .       .       .       .       .       .       .       .       .       .       .       .       .       .       .       .       .       .       .       .       .       .       .       .       .       .       .       .       .       .       .       .       .       .       .       .       .       .       .       .       .       .       .       .       .       .       .       .       .       .       .       .       .       .       .       .       .       .       .       .       .       .       .       .       .       .       .       .       .       .       .       .       .       .       .       .       .       .       .       .       .       .       .       .       .       .       .       .       .       .       .       .       .       .       .       .       .       .       .       .       .       .       .       .       < | • | 165            |
| Returned Parameters: Successful Execution                                                                                                    | · | 166            |
| Returned Parameters: Parameter Check.                                                                                                    | · | . 100          |
| Returned Parameters: Other Conditions .                                                                                                    |   |                |
|                                                                                                    |   |                |
| DEFINE_LU_POOL                                                                                                    |   |                |
| VCB Structure                                                                                                    | • | . 167          |
| Supplied Parameters                                                                                                    | • | . 167          |
| Returned Parameters: Successful Execution                                                                                                    | • | . 168          |
| Returned Parameters: Parameter Check                                                                                                    |   |                |
| Returned Parameters: State Check                                                                                                    |   |                |
| Returned Parameters: Other Conditions .                                                                                                    |   | . 168          |
| DEFINE_MODE                                                                                                    |   | . 169          |
| VCB Structure                                                                                                    |   | . 169          |
| Supplied Parameters                                                                                                    |   | . 169          |
| Returned Parameters: Successful Execution                                                                                                    |   | . 172          |
| Returned Parameters: Parameter Check.                                                                                                    |   |                |
| Returned Parameters: Other Conditions .                                                                                                    |   |                |
|                                                                                                    |   |                |
| DEFINE_NODE                                                                                                    | • | . 173          |
| VCB Structure       .       .       .       .       .       .       .       .       .       .       .       .       .       .       .       .       .       .       .       .       .       .       .       .       .       .       .       .       .       .       .       .       .       .       .       .       .       .       .       .       .       .       .       .       .       .       .       .       .       .       .       .       .       .       .       .       .       .       .       .       .       .       .       .       .       .       .       .       .       .       .       .       .       .       .       .       .       .       .       .       .       .       .       .       .       .       .       .       .       .       .       .       .       .       .       .       .       .       .       .       .       .       .       .       .       .       .       .       .       .       .       .       .       .       .       .       .       < | · | . 174          |
| Supplied Parameters                                                                                                    | · | . 175          |
| Returned Parameters: Successful Execution                                                                                                    |   |                |
| Returned Parameters: Parameter Check                                                                                                    |   |                |
| Returned Parameters: State Check                                                                                                    |   | . 185          |
| Returned Parameters: Other Conditions .                                                                                                    |   | . 185          |
| DEFINE_PARTNER_LU                                                                                                    |   | . 186          |
| VCB Structure                                                                                                    |   | . 186          |
| Supplied Parameters                                                                                                    |   | . 186          |
| Returned Parameters: Successful Execution                                                                                                    |   |                |
| Returned Parameters: Parameter Check                                                                                                    |   |                |
| Returned Parameters: State Check                                                                                                    |   | 188            |
| Returned Parameters: Other Conditions                                                                                                    | • | . 188<br>. 188 |
| DEFINE_PORT                                                                                                    | • | 188            |
| VCB Structure                                                                                                    | • | 180            |
| Cumplied Determotors                                                                                                    | · | . 109          |
| Supplied Parameters                                                                                                    | • | . 194          |
| Returned Parameters: Successful Execution                                                                                                    | • | . 206          |
| Returned Parameters: Parameter Check.                                                                                                    |   |                |
| Returned Parameters: State Check                                                                                                    | · |                |
| Returned Parameters: Other Conditions .                                                                                                    | • | . 207          |
| Incoming Calls                                                                                                    |   | . 207          |
| DEFINE_RCF_ACCESS                                                                                                    |   | . 208          |
| VCB Structure       .       .       .       .       .       .       .       .       .       .       .       .       .       .       .       .       .       .       .       .       .       .       .       .       .       .       .       .       .       .       .       .       .       .       .       .       .       .       .       .       .       .       .       .       .       .       .       .       .       .       .       .       .       .       .       .       .       .       .       .       .       .       .       .       .       .       .       .       .       .       .       .       .       .       .       .       .       .       .       .       .       .       .       .       .       .       .       .       .       .       .       .       .       .       .       .       .       .       .       .       .       .       .       .       .       .       .       .       .       .       .       .       .       .       .       .       .       < |   | . 208          |
| Supplied Parameters                                                                                                    |   | . 208          |
| Returned Parameters: Successful Execution                                                                                                    |   | . 209          |
| Returned Parameters: Parameter Check                                                                                                    |   | . 209          |
| Returned Parameters: Other Conditions .                                                                                                    |   | . 209          |
| DEFINE_RTP_TUNING                                                                                                    |   |                |
| VCB Structure                                                                                                    | · | . 209          |
| Supplied Parameters                                                                                                    | • |                |
| Returned Parameters: Successful Execution                                                                                                    | • |                |
| Returned Parameters: Successful Execution<br>Returned Parameters: Parameter Check.                                                                                                    |   |                |
|                                                                                                    |   |                |
| Returned Parameters: Other Conditions .                                                                                                    |   |                |
| DEFINE_SECURITY_ACCESS_LIST                                                                                                    | · | . 211          |
| VCB Structure       .       .       .       .       .       .       .       .       .       .       .       .       .       .       .       .       .       .       .       .       .       .       .       .       .       .       .       .       .       .       .       .       .       .       .       .       .       .       .       .       .       .       .       .       .       .       .       .       .       .       .       .       .       .       .       .       .       .       .       .       .       .       .       .       .       .       .       .       .       .       .       .       .       .       .       .       .       .       .       .       .       .       .       .       .       .       .       .       .       .       .       .       .       .       .       .       .       .       .       .       .       .       .       .       .       .       .       .       .       .       .       .       .       .       .       .       .       < | · | . 212          |
| Supplied Parameters                                                                                                    | • | . 212          |
| Returned Parameters: Successful Execution                                                                                                    |   | . 213          |

| Returned Parameters: Parameter Check                                                                                                    |                                           |
|----------------------------------------------------------------------------------------------------|-------------------------------------------|
| Returned Parameters: Other Conditions                                                                                                    |                                           |
| DEFINE_TN3270_ACCESS                                                                                                    | . 214                                     |
| VCB Structure       .       .       .       .       .       .       .       .       .       .       .       .       .       .       .       .       .       .       .       .       .       .       .       .       .       .       .       .       .       .       .       .       .       .       .       .       .       .       .       .       .       .       .       .       .       .       .       .       .       .       .       .       .       .       .       .       .       .       .       .       .       .       .       .       .       .       .       .       .       .       .       .       .       .       .       .       .       .       .       .       .       .       .       .       .       .       .       .       .       .       .       .       .       .       .       .       .       .       .       .       .       .       .       .       .       .       .       .       .       .       .       .       .       .       .       .       .       <               | . 214                                     |
| Supplied Parameters                                                                                                    | . 215                                     |
| Returned Parameters: Successful Execution                                                                                                    | 219                                       |
| Returned Parameters: Parameter Check.                                                                                                    | 220                                       |
| Returned Parameters: Other Conditions                                                                                                    |                                           |
|                                                                                                    |                                           |
| Using the Telnet Daemon's TCP/IP Port                                                                                                    | . 220                                     |
| DEFINE_TN3270_ASSOCIATION                                                                                                    | . 221                                     |
| DEFINE_TN3270_ASSOCIATION                                                                                                    | . 221                                     |
| Supplied Parameters                                                                                                    | . 221                                     |
| Returned Parameters: Successful Execution .                                                                                                    | . 222                                     |
| Returned Parameters: Parameter Check                                                                                                    | . 222                                     |
| Returned Parameters: Other Conditions                                                                                                    |                                           |
| DEFINE TN3270 DEFAULTS                                                                                                    | 222                                       |
| DEFINE_TN3270_DEFAULTS       .       .       .       .       .       .       .       .       .       .       .       .       .       .       .       .       .       .       .       .       .       .       .       .       .       .       .       .       .       .       .       .       .       .       .       .       .       .       .       .       .       .       .       .       .       .       .       .       .       .       .       .       .       .       .       .       .       .       .       .       .       .       .       .       .       .       .       .       .       .       .       .       .       .       .       .       .       .       .       .       .       .       .       .       .       .       .       .       .       .       .       .       .       .       .       .       .       .       .       .       .       .       .       .       .       .       .       .       .       .       .       .       .       .       .       .       . <td>223</td> | 223                                       |
| Supplied Parameters                                                                                                    | . 220                                     |
| Returned Parameters: Successful Execution                                                                                                    | . 223                                     |
|                                                                                                    |                                           |
| Returned Parameters: Parameter Check.                                                                                                    |                                           |
| Returned Parameters: Other Conditions                                                                                                    | . 224                                     |
| DEFINE_TN3270_EXPRESS_LOGON                                                                                                    | . 224                                     |
| VCB Structure                                                                                                    | . 224                                     |
| DEFINE_TN3270_EXPRESS_LOGON                                                                                                    | . 225                                     |
| Returned Parameters: Successful Execution .                                                                                                    | . 225                                     |
| Returned Parameters: Other Conditions                                                                                                    |                                           |
| DEFINE_TN3270_SLP                                                                                                    |                                           |
| VCB Structure                                                                                                    | . 220                                     |
| VCB Structure       .       .       .       .       .       .       .       .       .       .       .       .       .       .       .       .       .       .       .       .       .       .       .       .       .       .       .       .       .       .       .       .       .       .       .       .       .       .       .       .       .       .       .       .       .       .       .       .       .       .       .       .       .       .       .       .       .       .       .       .       .       .       .       .       .       .       .       .       .       .       .       .       .       .       .       .       .       .       .       .       .       .       .       .       .       .       .       .       .       .       .       .       .       .       .       .       .       .       .       .       .       .       .       .       .       .       .       .       .       .       .       .       .       .       .       .       .       <               | . 220                                     |
|                                                                                                    | . 220                                     |
| Returned Parameters: Successful Execution                                                                                                    | . 228                                     |
| Returned Parameters: Parameter Check                                                                                                    |                                           |
| Returned Parameters: Other Conditions                                                                                                    |                                           |
| DEFINE_TN3270_SSL_LDAP                                                                                                    | . 228                                     |
| VCB Structure       .       .       .       .       .       .       .       .       .       .       .       .       .       .       .       .       .       .       .       .       .       .       .       .       .       .       .       .       .       .       .       .       .       .       .       .       .       .       .       .       .       .       .       .       .       .       .       .       .       .       .       .       .       .       .       .       .       .       .       .       .       .       .       .       .       .       .       .       .       .       .       .       .       .       .       .       .       .       .       .       .       .       .       .       .       .       .       .       .       .       .       .       .       .       .       .       .       .       .       .       .       .       .       .       .       .       .       .       .       .       .       .       .       .       .       .       .       <               | . 229                                     |
| Supplied Parameters                                                                                                    | . 229                                     |
| Returned Parameters: Successful Execution .                                                                                                    | . 230                                     |
| Returned Parameters: Parameter Check                                                                                                    | 230                                       |
| Returned Parameters: Function Not Supported                                                                                                    | 230                                       |
| Returned Parameters: Other Conditions                                                                                                    | 230                                       |
| Returned Parameters: Other Conditions       .         DEFINE_TN_REDIRECT       .       .         VCB Structure       .       .         Supplied Parameters       .       .                                                                                                    | . 230                                     |
| DEFINE_IN_KEDIKECI                                                                                                    | . 231                                     |
| VCB Structure                                                                                                    | . 231                                     |
| Supplied Parameters                                                                                                    | . 231                                     |
| Returned Parameters: Successful Execution .                                                                                                    | . 236                                     |
| Returned Parameters: Parameter Check                                                                                                    | . 236                                     |
| Returned Parameters: Function Not Supported                                                                                                    | 237                                       |
| Returned Parameters: Other Conditions                                                                                                    | . 237                                     |
| DEFINE_TP                                                                                                    | . 237                                     |
| VCB Structure                                                                                                    | . 237                                     |
| Supplied Parameters                                                                                                    | . 238                                     |
|                                                                                                    | . 239                                     |
|                                                                                                    |                                           |
| Returned Parameters: Parameter Check.                                                                                                    | . 239                                     |
| Returned Parameters: State Check                                                                                                    | . 240                                     |
| Returned Parameters: Other Conditions                                                                                                    | . 240                                     |
| DEFINE_TP_LOAD_INFO                                                                                                    | . 240                                     |
| VCB Structure                                                                                                    |                                           |
| Supplied Parameters                                                                                                    | . 240                                     |
| Returned Parameters: Successful Execution .                                                                                                    | . 240<br>. 240                            |
| Retuined I afameters. Successful Execution .                                                                                                    | . 240                                     |
|                                                                                                    | . 240<br>. 242                            |
| Returned Parameters: Parameter Check                                                                                                    | . 240<br>. 242<br>. 242                   |
| Returned Parameters: Parameter Check<br>Returned Parameters: Other Conditions                                                                                                    | . 240<br>. 242<br>. 242<br>. 243          |
| Returned Parameters: Parameter Check                                                                                                    | . 240<br>. 242<br>. 242<br>. 243<br>. 243 |

| Supplied Parameters                                                                                                    | . 243                                                                                                    |
|----------------------------------------------------------------------------------------------------|----------------------------------------------------------------------------------------------------|
| Returned Parameters: Successful Execution .                                                                                                    | . 244                                                                                                    |
| Returned Parameters: Parameter Check                                                                                                    | . 244                                                                                                    |
| Returned Parameters: Other Conditions                                                                                                    | . 245                                                                                                    |
| DELETE_ADJACENT_LEN_NODE                                                                                                    | . 245                                                                                                    |
| VCB Structure                                                                                                    | . 245                                                                                                    |
| Supplied Parameters                                                                                                    | 245                                                                                                    |
| Returned Parameters: Successful Execution                                                                                                    | 246                                                                                                    |
|                                                                                                    |                                                                                                    |
| Returned Parameters: Parameter Check<br>Returned Parameters: State Check                                                                                                    | . 240                                                                                                    |
| Returned Parameters: State Check                                                                                                    | . 246                                                                                                    |
|                                                                                                    |                                                                                                    |
| DELETE_ANYNET_APPCIP_DEFAULTS                                                                                                    |                                                                                                    |
| VCB Structure                                                                                                    |                                                                                                    |
| Supplied Parameters                                                                                                    | . 247                                                                                                    |
| Returned Parameters: Successful Execution .                                                                                                    | . 247                                                                                                    |
| Returned Parameters: State Check                                                                                                    | . 247                                                                                                    |
| Returned Parameters: Function Not Supported                                                                                                    | 247                                                                                                    |
| Returned Parameters: Other Conditions                                                                                                    | . 248                                                                                                    |
| DELETE_BACKUP                                                                                                    |                                                                                                    |
| VCB Structure                                                                                                    |                                                                                                    |
| Supplied Parameters                                                                                                    | 248                                                                                                    |
| Supplied Parameters                                                                                                    | 2/18                                                                                                    |
| Returned Parameters: State Check                                                                                                    |                                                                                                    |
| Returned Parameters: Other Conditions                                                                                                    |                                                                                                    |
|                                                                                                    |                                                                                                    |
| DELETE_CN                                                                                                    |                                                                                                    |
| VCB Structure                                                                                                    | . 249                                                                                                    |
| Supplied Parameters                                                                                                    | . 249                                                                                                    |
| Returned Parameters: Successful Execution .                                                                                                    | . 250                                                                                                    |
| Returned Parameters: Parameter Check                                                                                                    |                                                                                                    |
| Returned Parameters: Function Not Supported                                                                                                    | 250                                                                                                    |
| Returned Parameters: Other Conditions                                                                                                    | . 250                                                                                                    |
| DELETE_COS                                                                                                    |                                                                                                    |
| VCB Structure                                                                                                    | . 251                                                                                                    |
| VCB Structure                                                                                                    | . 251                                                                                                    |
| Returned Parameters: Successful Execution                                                                                                    | 251                                                                                                    |
|                                                                                                    |                                                                                                    |
| Returned Parameters: Parameter Check                                                                                                    | 251                                                                                                    |
| Returned Parameters: Parameter Check                                                                                                    |                                                                                                    |
| Returned Parameters: Other Conditions                                                                                                    | . 252                                                                                                    |
| Returned Parameters: Other Conditions DELETE_CPIC_SIDE_INFO                                                                                                    | . 252<br>. 252                                                                                                    |
| Returned Parameters: Other Conditions DELETE_CPIC_SIDE_INFO                                                                                                    | . 252<br>. 252                                                                                                    |
| Returned Parameters: Other Conditions DELETE_CPIC_SIDE_INFO                                                                                                    | . 252<br>. 252                                                                                                    |
| Returned Parameters: Other Conditions       .         DELETE_CPIC_SIDE_INFO       .       .         VCB Structure       .       .       .         Supplied Parameters       .       .       .         Returned Parameters: Successful Execution       .       .                                                                                                    | . 252<br>. 252<br>. 252<br>. 252<br>. 252<br>. 252                                                                                                    |
| Returned Parameters: Other Conditions       .         DELETE_CPIC_SIDE_INFO       .         VCB Structure       .         Supplied Parameters       .         Returned Parameters: Successful Execution       .         Returned Parameters: State Check       .                                                                                                    | . 252<br>. 252<br>. 252<br>. 252<br>. 252<br>. 252<br>. 252                                                                                                    |
| Returned Parameters: Other Conditions       .         DELETE_CPIC_SIDE_INFO       .         VCB Structure       .         Supplied Parameters       .         Returned Parameters: Successful Execution       .         Returned Parameters: State Check       .         Returned Parameters: Other Conditions       .                                                                                                    | . 252<br>. 252<br>. 252<br>. 252<br>. 252<br>. 252<br>. 252<br>. 253                                                                                                    |
| Returned Parameters: Other Conditions.DELETE_CPIC_SIDE_INFO.VCB Structure.Supplied Parameters.Returned Parameters: Successful Execution.Returned Parameters: State Check.Returned Parameters: Other Conditions.DELETE_DIRECTORY_ENTRY.                                                                                                    | . 252<br>. 252<br>. 252<br>. 252<br>. 252<br>. 252<br>. 253<br>. 253<br>. 253                                                                                                    |
| Returned Parameters: Other Conditions.DELETE_CPIC_SIDE_INFO.VCB Structure.Supplied Parameters.Returned Parameters: Successful Execution.Returned Parameters: State Check.Returned Parameters: Other Conditions.DELETE_DIRECTORY_ENTRY.                                                                                                    | . 252<br>. 252<br>. 252<br>. 252<br>. 252<br>. 252<br>. 252<br>. 253                                                                                                    |
| Returned Parameters: Other Conditions.DELETE_CPIC_SIDE_INFO.VCB Structure.Supplied Parameters.Returned Parameters: Successful Execution.Returned Parameters: State Check.Returned Parameters: Other Conditions.DELETE_DIRECTORY_ENTRY.VCB Structure.Supplied Parameters:.                                                                                                    | . 252<br>. 252<br>. 252<br>. 252<br>. 252<br>. 252<br>. 253<br>. 253<br>. 253<br>. 253<br>. 253                                                                                                    |
| Returned Parameters: Other Conditions.DELETE_CPIC_SIDE_INFO.VCB Structure.Supplied Parameters.Returned Parameters: Successful Execution.Returned Parameters: State Check.Returned Parameters: Other Conditions.DELETE_DIRECTORY_ENTRY.VCB Structure.                                                                                                    | . 252<br>. 252<br>. 252<br>. 252<br>. 252<br>. 252<br>. 253<br>. 253<br>. 253<br>. 253<br>. 253                                                                                                    |
| Returned Parameters: Other Conditions.DELETE_CPIC_SIDE_INFO.VCB Structure.Supplied Parameters.Returned Parameters: Successful Execution.Returned Parameters: State Check.Returned Parameters: Other Conditions.DELETE_DIRECTORY_ENTRY.VCB Structure.Supplied Parameters:.                                                                                                    | . 252<br>. 252<br>. 252<br>. 252<br>. 252<br>. 252<br>. 253<br>. 253<br>. 253<br>. 253<br>. 254                                                                                                    |
| Returned Parameters: Other Conditions.DELETE_CPIC_SIDE_INFO.VCB Structure.Supplied Parameters.Returned Parameters: Successful Execution.Returned Parameters: State Check.Returned Parameters: Other Conditions.DELETE_DIRECTORY_ENTRY.VCB Structure.Supplied Parameters: Successful Execution.Returned Parameters: Conditions.DELETE_DIRECTORY_ENTRY.VCB Structure.Supplied Parameters: Successful Execution.Returned Parameters: Successful Execution.Returned Parameters: Parameter Check                                                                                                    | . 252<br>. 252<br>. 252<br>. 252<br>. 252<br>. 252<br>. 253<br>. 253<br>. 253<br>. 253<br>. 254<br>. 254                                                                                                    |
| Returned Parameters: Other Conditions.DELETE_CPIC_SIDE_INFO.VCB Structure.Supplied Parameters.Returned Parameters: Successful Execution.Returned Parameters: State Check.Returned Parameters: Other Conditions.DELETE_DIRECTORY_ENTRY.VCB Structure.Supplied Parameters: Successful Execution.Returned Parameters: Successful Execution.Returned Parameters: Successful Execution.Returned Parameters: Successful Execution.Returned Parameters: Successful Execution.Returned Parameters: State Check.Returned Parameters: Parameter CheckReturned Parameters: State Check.                                                                                                    | . 252<br>. 252<br>. 252<br>. 252<br>. 252<br>. 253<br>. 253<br>. 253<br>. 253<br>. 253<br>. 254<br>. 254<br>. 254                                                                                                    |
| Returned Parameters: Other Conditions.DELETE_CPIC_SIDE_INFO.VCB Structure.Supplied Parameters.Returned Parameters: Successful Execution.Returned Parameters: State Check.Returned Parameters: Other Conditions.DELETE_DIRECTORY_ENTRY.VCB Structure.Supplied Parameters: Successful Execution.Returned Parameters: Successful Execution.Returned Parameters: Other Conditions.Returned Parameters: Successful Execution.Returned Parameters: Successful Execution.Returned Parameters: State Check.Returned Parameters: Parameter CheckReturned Parameters: State Check.Returned Parameters: State Check.Returned Parameters: State Check.Returned Parameters: State Check.Returned Parameters: Other Conditions.                                                                                                    | . 252<br>. 252<br>. 252<br>. 252<br>. 252<br>. 253<br>. 253<br>. 253<br>. 253<br>. 254<br>. 254<br>. 254<br>. 254<br>. 254                                                                                                    |
| Returned Parameters: Other Conditions.DELETE_CPIC_SIDE_INFO.VCB Structure.Supplied Parameters.Returned Parameters: Successful Execution.Returned Parameters: State Check.Returned Parameters: Other Conditions.DELETE_DIRECTORY_ENTRY.VCB Structure.Supplied Parameters: Successful Execution.Returned Parameters: Successful Execution.Returned Parameters: Other Conditions.Returned Parameters: Successful Execution.Returned Parameters: Successful Execution.Returned Parameters: State Check.Returned Parameters: Parameter CheckReturned Parameters: State Check.Returned Parameters: State Check.Returned Parameters: State Check.Returned Parameters: State Check.Returned Parameters: Other Conditions.                                                                                                    | . 252<br>. 252<br>. 252<br>. 252<br>. 252<br>. 253<br>. 253<br>. 253<br>. 253<br>. 254<br>. 254<br>. 254<br>. 254<br>. 254<br>. 254<br>. 254                                                                                                    |
| Returned Parameters: Other Conditions.DELETE_CPIC_SIDE_INFO.VCB Structure.Supplied Parameters.Returned Parameters: Successful Execution.Returned Parameters: State Check.Returned Parameters: Other Conditions.DELETE_DIRECTORY_ENTRY.VCB Structure.Supplied Parameters: Successful Execution.Returned Parameters: Successful Execution.DELETE_DIRECTORY_ENTRY.VCB Structure.Returned Parameters: Successful Execution.Returned Parameters: State Check.Returned Parameters: State Check.Returned Parameters: Other Conditions.DELETE_DLCVCB StructureVCB StructureVCB StructureVCB StructureVCB StructureVCB StructureVCB StructureVCB StructureVCB StructureNCB StructureNCB StructureNCB StructureNCB StructureNCB StructureNCB StructureNCB StructureNCB StructureNCB StructureNCB StructureNCB Structure                                                                                                    | . 252<br>. 252<br>. 252<br>. 252<br>. 252<br>. 253<br>. 253<br>. 253<br>. 253<br>. 254<br>. 254<br>. 254<br>. 254<br>. 254<br>. 254<br>. 255                                                                                                    |
| Returned Parameters: Other Conditions.DELETE_CPIC_SIDE_INFO.VCB Structure.Supplied Parameters.Returned Parameters: Successful Execution.Returned Parameters: State Check.Returned Parameters: Other Conditions.DELETE_DIRECTORY_ENTRY.VCB Structure.Supplied Parameters: Successful Execution.Returned Parameters: Successful Execution.Returned Parameters: Coher Conditions.VCB Structure.Returned Parameters: Successful Execution.Returned Parameters: State Check.Returned Parameters: State Check.Returned Parameters: Other Conditions.DELETE_DLCVCB Structure.Supplied Parameters.DELETE_DLC.VCB Structure.Supplied Parameters.Supplied Parameters.                                                                                                    | . 252<br>. 252<br>. 252<br>. 252<br>. 252<br>. 253<br>. 253<br>. 253<br>. 253<br>. 254<br>. 254<br>. 254<br>. 254<br>. 254<br>. 255<br>. 255                                                                                                    |
| Returned Parameters: Other Conditions.DELETE_CPIC_SIDE_INFO.VCB Structure.Supplied Parameters.Returned Parameters: Successful Execution.Returned Parameters: State Check.Returned Parameters: Other Conditions.DELETE_DIRECTORY_ENTRY.VCB Structure.Supplied Parameters: Successful Execution.Returned Parameters.VCB Structure.Returned Parameters.Returned Parameters: Successful Execution.Returned Parameters: State Check.Returned Parameters: State Check.Returned Parameters: Other Conditions.DELETE_DLCVCB StructureSupplied ParametersDELETE_DLCNCB StructureSupplied ParametersReturned ParametersReturned ParametersReturned ParametersReturned ParametersReturned ParametersReturned ParametersReturned ParametersReturned ParametersReturned ParametersReturned ParametersReturned ParametersReturned ParametersReturned ParametersReturned Parameters. <td>. 252<br/>. 252<br/>. 252<br/>. 252<br/>. 252<br/>. 253<br/>. 253<br/>. 253<br/>. 253<br/>. 254<br/>. 254<br/>. 254<br/>. 254<br/>. 254<br/>. 255<br/>. 255<br/>. 255</td>                                                                                             | . 252<br>. 252<br>. 252<br>. 252<br>. 252<br>. 253<br>. 253<br>. 253<br>. 253<br>. 254<br>. 254<br>. 254<br>. 254<br>. 254<br>. 255<br>. 255<br>. 255                                                                                                    |
| Returned Parameters: Other Conditions.DELETE_CPIC_SIDE_INFO.VCB Structure.Supplied Parameters.Returned Parameters: Successful Execution.Returned Parameters: State Check.Returned Parameters: Other Conditions.DELETE_DIRECTORY_ENTRY.VCB Structure.Supplied Parameters: Successful Execution.Returned Parameters: Successful Execution.VCB Structure.Returned Parameters: Successful Execution.Returned Parameters: Successful Execution.Returned Parameters: State Check.Returned Parameters: Other Conditions.DELETE_DLCVCB StructureSupplied ParametersDELETE_DLCReturned Parameters: Successful Execution.Returned ParametersReturned ParametersReturned ParametersReturned ParametersReturned ParametersReturned ParametersReturned ParametersReturned ParametersReturned ParametersReturned ParametersReturned ParametersReturned ParametersReturned ParametersReturned ParametersReturned Parameters.<                                                                                                    | . 252<br>. 252<br>. 252<br>. 252<br>. 252<br>. 253<br>. 253<br>. 253<br>. 253<br>. 254<br>. 254<br>. 254<br>. 254<br>. 254<br>. 255<br>. 255<br>. 255<br>. 255                                                                                                    |
| Returned Parameters: Other Conditions.DELETE_CPIC_SIDE_INFO.VCB Structure.Supplied Parameters.Returned Parameters: Successful Execution.Returned Parameters: State Check.Returned Parameters: Other Conditions.DELETE_DIRECTORY_ENTRY.VCB Structure.Supplied Parameters: Successful Execution.Returned Parameters: Successful Execution.Returned Parameters: Successful Execution.Returned Parameters: Successful Execution.Returned Parameters: State Check.Returned Parameters: Other Conditions.DELETE_DLCVCB Structure.Supplied Parameters: Successful Execution.Returned Parameters: Cother Conditions.DELETE_DLCVCB StructureSupplied Parameters: Successful Execution.Returned Parameters: Successful Execution.Returned Parameters: Successful Execution.Returned Parameters: Successful Execution.Returned Parameters: Successful Execution.Returned Parameters: Successful Execution.Returned Parameters: Successful Execution.Returned Parameters: Successful Execution.Returned Parameters: State Check.Returned Parameters: Parameter CheckReturned Parameters: State Check.Returned Parameters: State Check.Returned Parameters: S | . 252<br>. 252<br>. 252<br>. 252<br>. 252<br>. 253<br>. 253<br>. 253<br>. 253<br>. 253<br>. 254<br>. 254<br>. 254<br>. 254<br>. 255<br>. 255<br>. 255<br>. 255<br>. 255                                                                                                    |
| Returned Parameters: Other Conditions.DELETE_CPIC_SIDE_INFO.VCB Structure.Supplied Parameters.Returned Parameters: Successful Execution.Returned Parameters: State Check.Returned Parameters: Other Conditions.DELETE_DIRECTORY_ENTRY.VCB Structure.Supplied Parameters: Successful Execution.Returned Parameters: Successful Execution.Supplied Parameters: Successful Execution.Returned Parameters: Successful Execution.Returned Parameters: State Check.Returned Parameters: Other Conditions.DELETE_DLCVCB Structure.Supplied Parameters.DELETE_DLCVCB Structure.Returned Parameters: Successful Execution.Returned Parameters: Successful Execution.Returned Parameters: Successful Execution.Returned Parameters: Successful Execution.Returned Parameters: Successful Execution.Returned Parameters: Successful Execution.Returned Parameters: State Check.Returned Parameters: Parameter CheckReturned Parameters: Parameter CheckReturned Parameters: State Check.Returned Parameters: State Check.Returned Parameters: State Check.Returned Parameters: State Check.Returned Parameters: State Check.Returned Para                   | . 252<br>. 252<br>. 252<br>. 252<br>. 252<br>. 253<br>. 253<br>. 253<br>. 253<br>. 253<br>. 254<br>. 254<br>. 254<br>. 254<br>. 254<br>. 255<br>. 255<br>. 255<br>. 255<br>. 255<br>. 256                                                                                                    |
| Returned Parameters: Other Conditions.DELETE_CPIC_SIDE_INFO.VCB Structure.Supplied Parameters.Returned Parameters: Successful ExecutionReturned Parameters: State Check.Returned Parameters: Other Conditions.DELETE_DIRECTORY_ENTRY.VCB Structure.Supplied Parameters: Successful Execution.Returned Parameters: Successful Execution.VCB Structure.Supplied Parameters.Returned Parameters: Successful Execution.Returned Parameters: State Check.Returned Parameters: Other Conditions.DELETE_DLC.VCB Structure.Supplied Parameters: Successful Execution.DELETE_DLCVCB Structure.Supplied Parameters: Successful Execution.Returned Parameters: Successful Execution.Returned Parameters: Successful Execution.Returned Parameters: Successful Execution.Returned Parameters: Successful Execution.Returned Parameters: State Check.Returned Parameters: State Check.Returned Parameters: State Check.Returned Parameters: State Check.Returned Parameters: State Check.Returned Parameters: State Check.Returned Parameters: Other Conditions.DELETE_DOWNSTREAM_LU                                                                          | <ul> <li>252</li> <li>252</li> <li>252</li> <li>252</li> <li>252</li> <li>253</li> <li>253</li> <li>253</li> <li>253</li> <li>254</li> <li>254</li> <li>254</li> <li>254</li> <li>255</li> <li>255</li> <li>255</li> <li>255</li> <li>255</li> <li>256</li> <li>256</li> <li>256</li> <li>256</li> </ul>                                                                                                    |
| Returned Parameters: Other Conditions.DELETE_CPIC_SIDE_INFO.VCB Structure.Supplied Parameters.Returned Parameters: Successful Execution.Returned Parameters: State Check.Returned Parameters: Other Conditions.DELETE_DIRECTORY_ENTRY.VCB Structure.Supplied Parameters: Successful Execution.Returned Parameters: Successful Execution.Returned Parameters: Successful Execution.Returned Parameters: State Check.Returned Parameters: State Check.Returned Parameters: State Check.Returned Parameters: State Check.VCB Structure.VCB Structure.VCB Structure.Supplied Parameters: Successful Execution.Returned Parameters: State Check.Returned Parameters: Successful Execution.Returned Parameters: Successful Execution.Returned Parameters: Successful Execution.Returned Parameters: Successful Execution.Returned Parameters: Parameter Check.Returned Parameters: State Check.Returned Parameters: Other Conditions.DELETE_DOWNSTREAM_LU.VCB Structure.NCB Structure.Supplice Structure.Returned Parameters: Other Conditions.                                                                                                    | . 252<br>. 252<br>. 252<br>. 252<br>. 252<br>. 253<br>. 253<br>. 253<br>. 253<br>. 253<br>. 254<br>. 254<br>. 254<br>. 254<br>. 254<br>. 255<br>. 255<br>. 255<br>. 255<br>. 255<br>. 256<br>. 256<br>. 256<br>. 256                                                                                                    |
| Returned Parameters: Other Conditions.DELETE_CPIC_SIDE_INFO.VCB Structure.Supplied Parameters.Returned Parameters: Successful ExecutionReturned Parameters: State Check.Returned Parameters: Other Conditions.DELETE_DIRECTORY_ENTRY.VCB Structure.Supplied Parameters: Successful Execution.Returned Parameters: Successful Execution.VCB Structure.Supplied Parameters.Returned Parameters: Successful Execution.Returned Parameters: State Check.Returned Parameters: Other Conditions.DELETE_DLC.VCB Structure.Supplied Parameters: Successful Execution.DELETE_DLCVCB Structure.Supplied Parameters: Successful Execution.Returned Parameters: Successful Execution.Returned Parameters: Successful Execution.Returned Parameters: Successful Execution.Returned Parameters: Successful Execution.Returned Parameters: State Check.Returned Parameters: State Check.Returned Parameters: State Check.Returned Parameters: State Check.Returned Parameters: State Check.Returned Parameters: State Check.Returned Parameters: Other Conditions.DELETE_DOWNSTREAM_LU                                                                          | <ul> <li>. 252</li> <li>. 252</li> <li>. 252</li> <li>. 252</li> <li>. 252</li> <li>. 253</li> <li>. 253</li> <li>. 253</li> <li>. 253</li> <li>. 254</li> <li>. 254</li> <li>. 254</li> <li>. 254</li> <li>. 255</li> <li>. 255</li> <li>. 255</li> <li>. 256</li> <li>. 256</li> </ul> |

|                                                                                                    | 256                                                                                                    |
|----------------------------------------------------------------------------------------------------|----------------------------------------------------------------------------------------------------|
| Returned Parameters: State Check                                                                                                    | 256                                                                                                    |
| Returned Parameters: Function Not Supported                                                                                                    | 257                                                                                                    |
| Returned Parameters: Other Conditions                                                                                                    | 257                                                                                                    |
| DELETE DOWNSTREAM LU RANGE                                                                                                    | 257                                                                                                    |
| VCB Structure          Supplied Parameters          Returned Parameters: Successful Execution                                                                                                    | 257                                                                                                    |
| Supplied Parameters                                                                                                    | 257                                                                                                    |
| Returned Parameters: Successful Execution                                                                                                    | 258                                                                                                    |
| Returned Parameters: Parameter Check.                                                                                                    | 258                                                                                                    |
| Returned Parameters: State Check                                                                                                    |                                                                                                    |
| Returned Parameters: Function Not Supported                                                                                                    | 259                                                                                                    |
| Returned Parameters: Other Conditions                                                                                                    | 250                                                                                                    |
| Returned Parameters: Function Not Supported<br>Returned Parameters: Other Conditions<br>DELETE_DSPU_TEMPLATE                                                                                                    | 259                                                                                                    |
| VCB Structure                                                                                                    | 259                                                                                                    |
| Supplied Parameters                                                                                                    | 259                                                                                                    |
| Supplied Parameters                                                                                                    | 209                                                                                                    |
| Returned Parameters: Successful Execution                                                                                                    |                                                                                                    |
| Returned Parameters: Parameter Check                                                                                                    | 260                                                                                                    |
| Returned Parameters: Other Conditions                                                                                                    | 261                                                                                                    |
| DELETE_FOCAL_POINT                                                                                                    | 261                                                                                                    |
| VCB Structure                                                                                                    | 261                                                                                                    |
| Supplied Parameters                                                                                                    |                                                                                                    |
| Returned Parameters: Successful Execution .                                                                                                    | 261                                                                                                    |
| Returned Parameters: Parameter Check                                                                                                    | 262                                                                                                    |
| Returned Parameters: Function Not Supported<br>Returned Parameters: Other Conditions                                                                                                    | 262                                                                                                    |
| Returned Parameters: Other Conditions                                                                                                    | 262                                                                                                    |
| DELETE_INTERNAL_PU                                                                                                    | 262                                                                                                    |
| VCB Structure                                                                                                    | 262                                                                                                    |
| Supplied Parameters                                                                                                    | 262                                                                                                    |
| Returned Parameters: Successful Execution .                                                                                                    | 263                                                                                                    |
| Returned Parameters: Parameter Check.                                                                                                    | 263                                                                                                    |
|                                                                                                    |                                                                                                    |
| Returned Parameters: State Check                                                                                                    | 263                                                                                                    |
| Returned Parameters: State Check                                                                                                    | 263                                                                                                    |
| Returned Farameters: Function Not Supported                                                                                                    | 263<br>263                                                                                                    |
| Returned Parameters: Other Conditions                                                                                                    | 263<br>263<br>263                                                                                                    |
| Returned Parameters: Punction Not Supported<br>Returned Parameters: Other Conditions                                                                                                    | 263<br>263<br>263<br>263                                                                                                    |
| Returned Parameters: Punction Not Supported<br>Returned Parameters: Other Conditions                                                                                                    | 263<br>263<br>263<br>263                                                                                                    |
| Returned Parameters: Punction Not Supported<br>Returned Parameters: Other Conditions                                                                                                    | 263<br>263<br>263<br>263                                                                                                    |
| Returned Parameters: Punction Not Supported         Returned Parameters: Other Conditions         DELETE_LOCAL_LU.         VCB Structure         Supplied Parameters         Returned Parameters:         Successful Execution                                                                                                    | 263<br>263<br>263<br>263<br>264<br>264<br>264                                                                                     |
| Returned Parameters: Punction Not Supported         Returned Parameters: Other Conditions         DELETE_LOCAL_LU.         VCB Structure         Supplied Parameters         Returned Parameters: Successful Execution         Returned Parameters: Parameter Check.                                                                                                    | 263<br>263<br>263<br>263<br>264<br>264<br>264<br>264                                                                              |
| Returned Parameters: Punction Not Supported         Returned Parameters: Other Conditions         DELETE_LOCAL_LU.         VCB Structure         Supplied Parameters         Returned Parameters: Successful Execution         Returned Parameters: Parameter Check.         Returned Parameters: Other Conditions                                                                                                    | 263<br>263<br>263<br>263<br>264<br>264<br>264<br>264<br>264                                                                       |
| Returned Parameters: Punction Not Supported         Returned Parameters: Other Conditions         DELETE_LOCAL_LU.         VCB Structure         Supplied Parameters         Returned Parameters:         Returned Parameters:         Returned Parameters:         Parameters:         Parameters:         Returned Parameters:         Parameters:         Parameters:         Parameters:         DELETE_LS                                                                                                    | 263<br>263<br>263<br>263<br>264<br>264<br>264<br>264<br>264<br>264                                                                |
| Returned Parameters: Punction Not Supported         Returned Parameters: Other Conditions         DELETE_LOCAL_LU.         VCB Structure         Supplied Parameters         Returned Parameters: Successful Execution         Returned Parameters: Parameter Check.         Returned Parameters: Other Conditions         DELETE_LS         VCB Structure                                                                                                    | 263<br>263<br>263<br>264<br>264<br>264<br>264<br>264<br>264<br>264<br>264                                                         |
| Returned Parameters: Punction Not Supported         Returned Parameters: Other Conditions         DELETE_LOCAL_LU.         VCB Structure         Supplied Parameters         Returned Parameters:         Returned Parameters:         Parameters:         Parameters:         Parameters:         Returned Parameters:         Parameters:         Parameters:         Parameters:         Parameters:         Parameters:         Other Conditions         Parameters:         Other Conditions         VCB         VCB Structure         Supplied Parameters:         Supplied Parameters                                                                                                    | 263<br>263<br>263<br>264<br>264<br>264<br>264<br>264<br>264<br>264<br>265<br>265                                                  |
| Returned Parameters: Punction Not Supported         Returned Parameters: Other Conditions         DELETE_LOCAL_LU.         VCB Structure         Supplied Parameters         Supplied Parameters:         Returned Parameters:         Returned Parameters:         Parameters:         Parameters:         DELETE_LS         VCB Structure         Supplied Parameters:         Other Conditions         Other Conditions         Supplied Parameters:         Other Conditions         Other Conditions         Returned Parameters:         Other Conditions         Supplied Parameters:         Supplied Parameters         Returned Parameters         Supplied Parameters         Returned Parameters:         Supplied Parameters         Returned Parameters:         Supplied Parameters         Returned Parameters:         Supplied Parameters:         Returned Parameters:                                                                                                    | 263<br>263<br>263<br>263<br>264<br>264<br>264<br>264<br>264<br>264<br>265<br>265<br>265                                           |
| Returned Parameters: Punction Not Supported         Returned Parameters: Other Conditions         DELETE_LOCAL_LU.         VCB Structure         Supplied Parameters         Returned Parameters: Successful Execution         Returned Parameters: Parameter Check.         Returned Parameters: Other Conditions         DELETE_LS         VCB Structure         Supplied Parameters: Other Conditions         Returned Parameters: Other Conditions         Returned Parameters: Other Conditions         Returned Parameters: Notes Structure         Returned Parameters: Notes Structure         Returned Parameters: Successful Execution         Returned Parameters: Successful Execution         Returned Parameters: Successful Execution         Returned Parameters: Parameter Check.                                                                                                    | 263<br>263<br>263<br>264<br>264<br>264<br>264<br>264<br>264<br>265<br>265<br>265<br>265                                           |
| Returned Parameters: Punction Not Supported         Returned Parameters: Other Conditions         DELETE_LOCAL_LU.         VCB Structure         Supplied Parameters         Supplied Parameters:         Returned Parameters:         Returned Parameters:         Parameters:         Parameters:         Returned Parameters:         Parameters:         Parameters:         Parameters:         Parameters:         Other Conditions         PELETE_LS         VCB Structure         Supplied Parameters:         Supplied Parameters:         Supplied Parameters:         Returned Parameters:         Returned Parameters:         Returned Parameters:         Returned Parameters:         Returned Parameters:         Returned Parameters:         Returned Parameters:         Returned Parameters:         Returned Parameters:         Returned Parameters:         Returned Parameters:         Returned Parameters:         Returned Parameters:         Returned Parameters:         State         Check                                                                                                    | 263<br>263<br>263<br>264<br>264<br>264<br>264<br>264<br>264<br>264<br>265<br>265<br>265<br>265<br>265                             |
| Returned Parameters: Punction Not Supported         Returned Parameters: Other Conditions         DELETE_LOCAL_LU.         VCB Structure         Supplied Parameters         Returned Parameters: Successful Execution         Returned Parameters: Parameter Check.         Returned Parameters: Other Conditions         DELETE_LS         VCB Structure         Supplied Parameters: Other Conditions         DELETE_LS         VCB Structure         Supplied Parameters: Successful Execution         Returned Parameters: Successful Execution         Returned Parameters: Successful Execution         Returned Parameters: State Check.         Returned Parameters: State Check                                                                                                    | 263<br>263<br>263<br>264<br>264<br>264<br>264<br>264<br>264<br>264<br>265<br>265<br>265<br>265<br>265<br>265<br>265               |
| Returned Parameters: Punction Not Supported         Returned Parameters: Other Conditions         DELETE_LOCAL_LU.         VCB Structure         Supplied Parameters         Returned Parameters: Successful Execution         Returned Parameters: Parameter Check.         Returned Parameters: Other Conditions         DELETE_LS         VCB Structure         Supplied Parameters: Other Conditions         DELETE_LS         VCB Structure         Supplied Parameters: Successful Execution         Returned Parameters: Successful Execution         Returned Parameters: Successful Execution         Returned Parameters: State Check.         Returned Parameters: State Check                                                                                                    | 263<br>263<br>263<br>264<br>264<br>264<br>264<br>264<br>265<br>265<br>265<br>265<br>265<br>265<br>266<br>266                      |
| Returned Parameters: Punction Not Supported         Returned Parameters: Other Conditions         DELETE_LOCAL_LU.         VCB Structure         Supplied Parameters         Returned Parameters: Successful Execution         Returned Parameters: Parameter Check.         Returned Parameters: Other Conditions         DELETE_LS         VCB Structure         Supplied Parameters: Other Conditions         DELETE_LS         VCB Structure         Returned Parameters: Successful Execution         Returned Parameters: Successful Execution         Returned Parameters: Successful Execution         Returned Parameters: Successful Execution         Returned Parameters: Successful Execution         Returned Parameters: State Check         Returned Parameters: Other Conditions         DELETE_LS_ROUTING         VCB Structure                                                                                                    | 263<br>263<br>263<br>264<br>264<br>264<br>264<br>264<br>265<br>265<br>265<br>265<br>265<br>265<br>266<br>266                      |
| Returned Parameters: Punction Not Supported         Returned Parameters: Other Conditions         DELETE_LOCAL_LU.         VCB Structure         Supplied Parameters         Returned Parameters: Successful Execution         Returned Parameters: Parameter Check.         Returned Parameters: Other Conditions         DELETE_LS         VCB Structure         Supplied Parameters: Successful Execution         Returned Parameters: Successful Execution         Returned Parameters: Successful Execution         Returned Parameters: Successful Execution         Returned Parameters: State Check         Returned Parameters: Other Conditions         DELETE_LS_ROUTING         VCB Structure         Supplied Parameters: Other Conditions                                                                                                    | 263<br>263<br>263<br>264<br>264<br>264<br>264<br>264<br>265<br>265<br>265<br>265<br>265<br>265<br>266<br>266<br>266               |
| Returned Parameters: Punction Not Supported         Returned Parameters: Other Conditions         DELETE_LOCAL_LU.         VCB Structure         Supplied Parameters         Returned Parameters: Successful Execution         Returned Parameters: Parameter Check.         Returned Parameters: Other Conditions         DELETE_LS         VCB Structure         Supplied Parameters: Successful Execution         Returned Parameters: Successful Execution         Returned Parameters: Parameter Check.         Returned Parameters: Successful Execution         Returned Parameters: Parameter Check.         Returned Parameters: State Check         Returned Parameters: Other Conditions         DELETE_LS_ROUTING         VCB Structure         Supplied Parameters: Conditions         Returned Parameters: State Check         Returned Parameters: State Check         Returned Parameters: Other Conditions         DELETE_LS_ROUTING         VCB Structure         Supplied Parameters:         Returned Parameters:         Returned Parameters:         Returned Parameters:         Returned Parameters:         Returned Parameters:         Returned Parameters:         Returned Parameters: </td <td>263<br/>263<br/>263<br/>264<br/>264<br/>264<br/>264<br/>264<br/>265<br/>265<br/>265<br/>265<br/>265<br/>265<br/>266<br/>266<br/>266<br/>266</td> | 263<br>263<br>263<br>264<br>264<br>264<br>264<br>264<br>265<br>265<br>265<br>265<br>265<br>265<br>266<br>266<br>266<br>266        |
| Returned Parameters: Punction Not Supported         Returned Parameters: Other Conditions         DELETE_LOCAL_LU.         VCB Structure         Supplied Parameters         Returned Parameters: Successful Execution         Returned Parameters: Parameter Check.         Returned Parameters: Other Conditions         DELETE_LS         VCB Structure         Supplied Parameters: Successful Execution         Returned Parameters: Successful Execution         Returned Parameters: Parameter Check.         Returned Parameters: Successful Execution         Returned Parameters: Parameter Check.         Returned Parameters: State Check         Returned Parameters: Other Conditions         DELETE_LS_ROUTING         VCB Structure         Supplied Parameters: Successful Execution         Returned Parameters: Other Conditions         DELETE_LS_ROUTING         VCB Structure         Supplied Parameters: Successful Execution         Returned Parameters: Successful Execution         Returned Parameters: Conditions         Returned Parameters: Other Conditions         Supplied Parameters: Conditions         Returned Parameters: Successful Execution         Returned Parameters: Successful Execution         Returned Parameters: Successful E                                                                                           | 263<br>263<br>263<br>264<br>264<br>264<br>264<br>264<br>265<br>265<br>265<br>265<br>265<br>265<br>266<br>266<br>266<br>266        |
| Returned Parameters: Punction Not Supported         Returned Parameters: Other Conditions         DELETE_LOCAL_LU.         VCB Structure         Supplied Parameters         Returned Parameters: Successful Execution         Returned Parameters: Parameter Check.         Returned Parameters: Other Conditions         DELETE_LS.         VCB Structure         Supplied Parameters: Successful Execution         Returned Parameters: Successful Execution         Returned Parameters: Successful Execution         Returned Parameters: Successful Execution         Returned Parameters: State Check         Returned Parameters: Other Conditions         DELETE_LS_ROUTING         VCB Structure         Supplied Parameters: Successful Execution         Returned Parameters: Other Conditions         Returned Parameters: State Check         Returned Parameters: Other Conditions         Returned Parameters: Noter Conditions         Returned Parameters: State Check         Returned Parameters: Successful Execution         Returned Parameters: Successful Execution         Returned Parameters: Successful Execution         Returned Parameters: Successful Execution         Returned Parameters: Successful Execution         Returned Parameters: Successful Execution                                                                          | 263<br>263<br>263<br>264<br>264<br>264<br>264<br>264<br>265<br>265<br>265<br>265<br>265<br>265<br>266<br>266<br>266<br>266        |
| Returned Parameters: Punction Not Supported         Returned Parameters: Other Conditions         DELETE_LOCAL_LU.         VCB Structure         Supplied Parameters         Returned Parameters: Successful Execution         Returned Parameters: Parameter Check.         Returned Parameters: Other Conditions         DELETE_LS.         VCB Structure         Supplied Parameters: Successful Execution         Returned Parameters: Successful Execution         Returned Parameters: Successful Execution         Returned Parameters: State Check         Returned Parameters: Other Conditions         DELETE_LS_ROUTING         VCB Structure         Supplied Parameters: Successful Execution         Returned Parameters: Other Conditions         Supplied Parameters: State Check         Returned Parameters: State Check         Returned Parameters: State Check         Returned Parameters: Successful Execution         Returned Parameters: State Check         Returned Parameters: Successful Execution         Returned Parameters: State Check         Returned Parameters: State Check         Returned Parameters: Parameter Check         Returned Parameters: State Check                                                                                                    | 263<br>263<br>263<br>264<br>264<br>264<br>264<br>264<br>265<br>265<br>265<br>265<br>265<br>265<br>266<br>266<br>266<br>266        |
| Returned Parameters: Punction Not Supported<br>Returned Parameters: Other Conditions         DELETE_LOCAL_LU.         VCB Structure         Supplied Parameters         Returned Parameters: Successful Execution         Returned Parameters: Parameter Check.         Returned Parameters: Other Conditions         DELETE_LS.         VCB Structure         VCB Structure         Supplied Parameters: Other Conditions         DELETE_LS.         VCB Structure         Supplied Parameters: Successful Execution         Returned Parameters: Successful Execution         Returned Parameters: State Check         Returned Parameters: Other Conditions         DELETE_LS_ROUTING         VCB Structure         Supplied Parameters: Successful Execution         Returned Parameters: State Check         Returned Parameters: Successful Execution         Returned Parameters: Other Conditions         Supplied Parameters: Successful Execution         Returned Parameters: Successful Execution         Returned Parameters: Successful Execution         Returned Parameters: Successful Execution         Returned Parameters: Successful Execution         Returned Parameters: Successful Execution         Returned Parameters: Successful Execution         Return                                                                                        | 263<br>263<br>263<br>264<br>264<br>264<br>264<br>264<br>264<br>265<br>265<br>265<br>265<br>265<br>265<br>265<br>266<br>266<br>266 |
| Returned Parameters: Punction Not Supported<br>Returned Parameters: Other Conditions         DELETE_LOCAL_LU.         VCB Structure         Supplied Parameters         Returned Parameters: Successful Execution         Returned Parameters: Parameter Check.         Returned Parameters: Other Conditions         DELETE_LS         VCB Structure         Supplied Parameters: Other Conditions         DELETE_LS         VCB Structure         Supplied Parameters: Successful Execution         Returned Parameters: Successful Execution         Returned Parameters: State Check         Returned Parameters: Other Conditions         DELETE_LS_ROUTING         VCB Structure         Supplied Parameters: Successful Execution         Returned Parameters: State Check         Returned Parameters: Successful Execution         Returned Parameters: State Check         Supplied Parameters: Successful Execution         Returned Parameters: Successful Execution         Returned Parameters: Successful Execution         Returned Parameters: Successful Execution         Returned Parameters: Successful Execution         Returned Parameters: Successful Execution         Returned Parameters: Successful Execution         Returned Parameters: State Check                                                                                           | 263<br>263<br>263<br>264<br>264<br>264<br>264<br>264<br>265<br>265<br>265<br>265<br>265<br>265<br>266<br>266<br>266<br>266        |
| Returned Parameters: Punction Not Supported<br>Returned Parameters: Other Conditions         DELETE_LOCAL_LU.         VCB Structure         Supplied Parameters         Returned Parameters: Successful Execution         Returned Parameters: Parameter Check.         Returned Parameters: Other Conditions         DELETE_LS         VCB Structure         Supplied Parameters: Successful Execution         Returned Parameters: Successful Execution         Returned Parameters: Successful Execution         Returned Parameters: State Check         Returned Parameters: Other Conditions         DELETE_LS_ROUTING         VCB Structure         Supplied Parameters: Successful Execution         Returned Parameters: Other Conditions         VCB Structure         VCB Structure         Supplied Parameters: Successful Execution         Returned Parameters: State Check         Returned Parameters: Successful Execution         Returned Parameters: Successful Execution         Returned Parameters: Successful Execution         Returned Parameters: Successful Execution         Returned Parameters: Successful Execution         Returned Parameters: Successful Execution         Returned Parameters: Successful Execution         Returned Parameters: Successful Execution                                                                     | 263<br>263<br>263<br>264<br>264<br>264<br>264<br>264<br>264<br>265<br>265<br>265<br>265<br>265<br>265<br>265<br>266<br>266<br>266 |
| Returned Parameters: Punction Not Supported<br>Returned Parameters: Other Conditions         DELETE_LOCAL_LU.         VCB Structure         Supplied Parameters         Returned Parameters: Successful Execution         Returned Parameters: Parameter Check.         Returned Parameters: Other Conditions         DELETE_LS         VCB Structure         Supplied Parameters: Other Conditions         DELETE_LS         VCB Structure         Supplied Parameters: Successful Execution         Returned Parameters: Parameter Check.         Supplied Parameters: State Check         Returned Parameters: Other Conditions         DELETE_LS_ROUTING         VCB Structure         Supplied Parameters: Successful Execution         Returned Parameters: Successful Execution         Returned Parameters: Successful Execution         Returned Parameters: Successful Execution         Returned Parameters: Successful Execution         Returned Parameters: State Check         Returned Parameters: Successful Execution         Returned Parameters: State Check         Returned Parameters: State Check         Returned Parameters: State Check         Returned Parameters: State Check         Returned Parameters: State Check         Returned Parameters: Stat                                                                                        | 263<br>263<br>263<br>264<br>264<br>264<br>264<br>264<br>264<br>265<br>265<br>265<br>265<br>265<br>265<br>265<br>266<br>266<br>266 |
| Returned Parameters: Punction Not Supported<br>Returned Parameters: Other Conditions         DELETE_LOCAL_LU.         VCB Structure         Supplied Parameters         Returned Parameters: Successful Execution         Returned Parameters: Parameter Check.         Returned Parameters: Other Conditions         DELETE_LS         VCB Structure         Supplied Parameters: Other Conditions         DELETE_LS         VCB Structure         Supplied Parameters: Successful Execution         Returned Parameters: Successful Execution         Returned Parameters: State Check         Returned Parameters: Other Conditions         DELETE_LS_ROUTING         VCB Structure         Supplied Parameters: Successful Execution         Returned Parameters: Successful Execution         Returned Parameters: Successful Execution         Returned Parameters: Successful Execution         Returned Parameters: Successful Execution         Returned Parameters: State Check         Returned Parameters: Successful Execution         Returned Parameters: State Check         Returned Parameters: State Check         Returned Parameters: State Check         Returned Parameters: State Check         Returned Parameters: State Check         Returned Parameters:                                                                                         | 263<br>263<br>263<br>264<br>264<br>264<br>264<br>264<br>264<br>265<br>265<br>265<br>265<br>265<br>265<br>265<br>266<br>266<br>266 |
| Returned Parameters: Function Not Supported<br>Returned Parameters: Other Conditions         DELETE_LOCAL_LU.         VCB Structure         Supplied Parameters         Returned Parameters: Successful Execution         Returned Parameters: Parameter Check.         Returned Parameters: Other Conditions         DELETE_LS         VCB Structure         Supplied Parameters: Successful Execution         Returned Parameters: Successful Execution         Returned Parameters: Successful Execution         Returned Parameters: State Check         Returned Parameters: Other Conditions         DELETE_LS_ROUTING         VCB Structure         Supplied Parameters: Successful Execution         Returned Parameters: Successful Execution         Returned Parameters: Other Conditions         VCB Structure         Supplied Parameters: Successful Execution         Returned Parameters: Successful Execution         Returned Parameters: State Check         Returned Parameters: State Check         Supplied Parameters: State Check         Returned Parameters: State Check         Returned Parameters: State Check         Returned Parameters: State Check         Returned Parameters: State Check         Returned Parameters: State Check         Returne                                                                                        | 263<br>263<br>263<br>264<br>264<br>264<br>264<br>264<br>265<br>265<br>265<br>265<br>265<br>265<br>265<br>265<br>266<br>266        |
| Returned Parameters: Function Not Supported<br>Returned Parameters: Other Conditions         DELETE_LOCAL_LU.         VCB Structure         Supplied Parameters         Returned Parameters: Successful Execution         Returned Parameters: Parameter Check.         Returned Parameters: Other Conditions         DELETE_LS         VCB Structure         Supplied Parameters: Successful Execution         Returned Parameters: Successful Execution         Returned Parameters: Successful Execution         Returned Parameters: State Check         Returned Parameters: Other Conditions         DELETE_LS_ROUTING         VCB Structure         Supplied Parameters: Successful Execution         Returned Parameters: Successful Execution         Returned Parameters: Other Conditions         VCB Structure         Supplied Parameters: Successful Execution         Returned Parameters: Successful Execution         Returned Parameters: State Check         Returned Parameters: State Check         Supplied Parameters: State Check         Returned Parameters: State Check         Returned Parameters: State Check         Returned Parameters: State Check         Returned Parameters: State Check         Returned Parameters: State Check         Returne                                                                                        | 263<br>263<br>263<br>264<br>264<br>264<br>264<br>264<br>265<br>265<br>265<br>265<br>265<br>265<br>265<br>265<br>266<br>266        |
| Returned Parameters: Punction Not Supported<br>Returned Parameters: Other Conditions         DELETE_LOCAL_LU.         VCB Structure         Supplied Parameters         Returned Parameters: Successful Execution         Returned Parameters: Parameter Check.         Returned Parameters: Other Conditions         DELETE_LS         VCB Structure         Supplied Parameters: Other Conditions         DELETE_LS         VCB Structure         Supplied Parameters: Successful Execution         Returned Parameters: Successful Execution         Returned Parameters: State Check         Returned Parameters: Other Conditions         DELETE_LS_ROUTING         VCB Structure         Supplied Parameters: Successful Execution         Returned Parameters: Successful Execution         Returned Parameters: Successful Execution         Returned Parameters: Successful Execution         Returned Parameters: Successful Execution         Returned Parameters: State Check         Returned Parameters: Successful Execution         Returned Parameters: State Check         Supplied Parameters: State Check         Returned Parameters: State Check         Returned Parameters: State Check         Returned Parameters: State Check         Returned Parameters:                                                                                         | 263<br>263<br>263<br>264<br>264<br>264<br>264<br>264<br>265<br>265<br>265<br>265<br>265<br>265<br>265<br>265<br>266<br>266        |

| Supplied Parameters                                                                                                    |   | . 269          |
|----------------------------------------------------------------------------------------------------|---|----------------|
| Returned Parameters: Successful Execution                                                                                                    |   | . 270          |
| Returned Parameters: Parameter Check                                                                                                    |   | . 270          |
| Returned Parameters: State Check<br>Returned Parameters: Other Conditions .<br>DELETE_LU_0_TO_3_RANGE<br>VCB Structure                                                                                                    |   | . 270          |
| Returned Parameters: Other Conditions .                                                                                                    |   | . 270          |
| DELETE_LU_0_TO_3_RANGE                                                                                                    |   | . 270          |
|                                                                                                    |   |                |
| Supplied Parameters                                                                                                    |   | . 271          |
| Returned Parameters: Successful Execution                                                                                                    |   | . 272          |
| Returned Parameters: Parameter Check.                                                                                                    |   | . 272<br>. 272 |
| Returned Parameters: State Check                                                                                                    |   | . 272          |
| Returned Parameters: Other Conditions .                                                                                                    |   | . 272          |
| DELETE_LU_LU_PASSWORD                                                                                                    |   | . 272          |
| VCB Structure                                                                                                    |   |                |
| Supplied Parameters                                                                                                    |   | . 273          |
| Returned Parameters: Successful Execution                                                                                                    |   | . 273          |
| Returned Parameters: Parameter Check.                                                                                                    |   | . 273          |
| Returned Parameters: Other Conditions .                                                                                                    |   | . 274          |
| DELETE_LU_POOL                                                                                                    |   |                |
| VCB Structure                                                                                                    |   | . 274          |
| Supplied Parameters                                                                                                    |   | . 274          |
| Supplied Parameters                                                                                                    |   | . 274          |
| Returned Parameters: Parameter Check                                                                                                    |   | . 275          |
| Returned Parameters: Other Conditions .                                                                                                    |   | . 275          |
| DELETE_MODE                                                                                                    |   |                |
| VCB Structure                                                                                                    |   |                |
| Supplied Parameters                                                                                                    |   | 275            |
| Returned Parameters: Successful Execution                                                                                                    |   | 275            |
| Returned Parameters: Parameter Check.                                                                                                    |   | 276            |
| Returned Parameters: Other Conditions .                                                                                                    |   | 276            |
| DELETE_PARTNER_LU.                                                                                                    |   |                |
| VCB Structure                                                                                                    |   |                |
| Supplied Parameters                                                                                                    |   | 276            |
| Supplied Parameters                                                                                                    |   | 277            |
| Returned Parameters: Parameter Check.                                                                                                    | • | 277            |
| Returned Parameters: Other Conditions                                                                                                    |   | . 277          |
| DELETE_PORT.                                                                                                    |   |                |
| VCB Structure                                                                                                    |   |                |
| Supplied Parameters                                                                                                    | · | 277            |
| Supplied Parameters                                                                                                    | · | 277            |
| Returned Parameters: Parameter Check                                                                                                    | • | 278            |
| Returned Parameters: State Check                                                                                                    |   |                |
| Returned Parameters: Other Conditions                                                                                                    |   |                |
| DELETE_RCF_ACCESS                                                                                                    |   |                |
| VCB Structure                                                                                                    | • | . 278          |
| VCB Structure                                                                                                    | · |                |
| Supplied Parameters                                                                                                    | • | 279            |
| Returned Parameters: Other Conditions .                                                                                                    |   |                |
| DELETE_SECURITY_ACCESS_LIST                                                                                                    |   |                |
|                                                                                                    |   |                |
| VCB Structure       .       .       .       .       .       .       .       .       .       .       .       .       .       .       .       .       .       .       .       .       .       .       .       .       .       .       .       .       .       .       .       .       .       .       .       .       .       .       .       .       .       .       .       .       .       .       .       .       .       .       .       .       .       .       .       .       .       .       .       .       .       .       .       .       .       .       .       .       .       .       .       .       .       .       .       .       .       .       .       .       .       .       .       .       .       .       .       .       .       .       .       .       .       .       .       .       .       .       .       .       .       .       .       .       .       .       .       .       .       .       .       .       .       .       .       .       .       < | • | 279            |
| Supplied Parameters                                                                                                    | • | . 280          |
| Returned Parameters: Parameter Check.                                                                                                    | • | . 280          |
| Returned Parameters: Other Conditions                                                                                                    |   |                |
| DELETE_TN3270_ACCESS                                                                                                    |   |                |
|                                                                                                    |   |                |
| VCB Structure       .       .       .       .       .       .       .       .       .       .       .       .       .       .       .       .       .       .       .       .       .       .       .       .       .       .       .       .       .       .       .       .       .       .       .       .       .       .       .       .       .       .       .       .       .       .       .       .       .       .       .       .       .       .       .       .       .       .       .       .       .       .       .       .       .       .       .       .       .       .       .       .       .       .       .       .       .       .       .       .       .       .       .       .       .       .       .       .       .       .       .       .       .       .       .       .       .       .       .       .       .       .       .       .       .       .       .       .       .       .       .       .       .       .       .       .       .       < | • | . 281          |
| Returned Parameters: Successful Execution                                                                                                    | · | . 281          |
| Returned Parameters: Parameter Check.                                                                                                    |   |                |
| Returned Parameters: Other Conditions .                                                                                                    |   |                |
| DELETE_TN3270_ASSOCIATION                                                                                                    |   |                |
| ELELIE_1102/0_10000001111010                                                                                                    | • | . 200          |

| VCB Structure                                                                       | . 283          |
|-------------------------------------------------------------------------------------|----------------|
| Supplied Parameters                                                                 |                |
| Returned Parameters: Successful Execution .                                         |                |
| Returned Parameters: Parameter Check                                                | . 283          |
| Returned Parameters: State Check                                                    | . 283          |
| Returned Parameters: State Check                                                    | . 284          |
| DELETE_TN_REDIRECT                                                                  | . 284          |
| VCB Structure                                                                       | . 284          |
| Supplied Parameters                                                                 | . 284          |
| Returned Parameters: Successful Execution                                           | . 285          |
|                                                                                     | . 285          |
|                                                                                     | . 285          |
| DELETE_TP                                                                           |                |
| VCB Structure                                                                       | . 200          |
|                                                                                     |                |
| Supplied Parameters                                                                 |                |
| Returned Parameters: Successful Execution .                                         |                |
|                                                                                     | . 286          |
|                                                                                     | . 286          |
| DELETE_TP_LOAD_INFO                                                                 |                |
| VCB Structure                                                                       |                |
| Supplied Parameters                                                                 |                |
| Returned Parameters: Successful Execution .                                         | . 287          |
| Returned Parameters: Parameter Check                                                | . 287          |
|                                                                                     | . 287          |
| DELETE_USERID_PASSWORD                                                              |                |
| VCB Structure                                                                       | . 288          |
| Supplied Parameters                                                                 |                |
| Returned Parameters: Successful Execution                                           | 200            |
| Returned Parameters: Successful Execution .<br>Returned Parameters: Parameter Check | . 289          |
|                                                                                     | . 289          |
|                                                                                     |                |
| DISCONNECT_NODE                                                                     | . 289          |
| VCB Structure                                                                       |                |
| Supplied Parameters                                                                 |                |
| Returned Parameters: Successful Execution .                                         | . 289          |
| Returned Parameters: State Check                                                    | . 290          |
|                                                                                     |                |
| INIT_NODE                                                                           |                |
| VCB Structure                                                                       | . 290          |
| Supplied Parameters                                                                 | . 290          |
| Returned Parameters: Successful Execution .                                         | . 290          |
| Returned Parameters: Parameter Check                                                | . 291          |
| Returned Parameters: State Check                                                    | . 291          |
|                                                                                     | . 291          |
|                                                                                     | . 292          |
|                                                                                     | . 292          |
|                                                                                     |                |
|                                                                                     | . 292<br>. 293 |
|                                                                                     | , .            |
|                                                                                     | . 294          |
|                                                                                     | . 294          |
| Returned Parameters: Session Allocation Error                                       | 295            |
| Returned Parameters: CNOS Processing Errors                                         | 295            |
| Returned Parameters: Other Conditions                                               | . 295          |
|                                                                                     | . 295          |
| VCB Structure                                                                       | . 296          |
| Supplied Parameters                                                                 | . 296          |
|                                                                                     | . 296          |
|                                                                                     | . 297          |
|                                                                                     | . 297          |
|                                                                                     | . 298          |
|                                                                                     | . 298          |
|                                                                                     | . 298          |
| VCB Structure                                                                       | . 270          |

|                                                                                                    | 200                                                                           |
|----------------------------------------------------------------------------------------------------|-------------------------------------------------------------------------------|
| Supplied Parameters                                                                                                    | . 298                                                                         |
| Returned Parameters: Successful Execution .                                                                                                    | . 298                                                                         |
| Returned Parameters: Parameter Check.                                                                                                    | . 298                                                                         |
| Returned Parameters: State Check                                                                                                    | . 299                                                                         |
| Returned Farameters. State Check                                                                                                    | . 299                                                                         |
| Returned Parameters: Path Switch Disabled .                                                                                                    |                                                                               |
| Returned Parameters: Path Switch Failure                                                                                                    | . 299                                                                         |
| Returned Parameters: Node Check                                                                                                    | 299                                                                           |
|                                                                                                    |                                                                               |
| Returned Parameters: Other Conditions                                                                                                    | . 299                                                                         |
| QUERY_ACTIVE_TRANSACTION    .      VCB Structure    .                                                                                                    | . 300                                                                         |
| VCB Structure       .       .       .       .       .       .       .       .       .       .       .       .       .       .       .       .       .       .       .       .       .       .       .       .       .       .       .       .       .       .       .       .       .       .       .       .       .       .       .       .       .       .       .       .       .       .       .       .       .       .       .       .       .       .       .       .       .       .       .       .       .       .       .       .       .       .       .       .       .       .       .       .       .       .       .       .       .       .       .       .       .       .       .       .       .       .       .       .       .       .       .       .       .       .       .       .       .       .       .       .       .       .       .       .       .       .       .       .       .       .       .       .       .       .       .       .       .       < | . 300                                                                         |
| Supplied Parameters                                                                                                    | . 300                                                                         |
| Returned Parameters: Successful Execution .                                                                                                    | 301                                                                           |
|                                                                                                    |                                                                               |
| Returned Parameters: Parameter Check                                                                                                    | . 303                                                                         |
| Returned Parameters: Function Not Supported<br>Returned Parameters: Other Conditions                                                                                                    | 303                                                                           |
| Returned Parameters: Other Conditions                                                                                                    | . 303                                                                         |
| OUERY ADIACENT NN                                                                                                    | 303                                                                           |
| QUERY_ADJACENT_NN    .    .    .    .      VCB Structure    .    .    .    .    .                                                                                                    | . 303                                                                         |
|                                                                                                    | . 303                                                                         |
| Supplied Parameters                                                                                                    |                                                                               |
| Returned Parameters: Successful Execution .                                                                                                    | . 305                                                                         |
| Returned Parameters: Parameter Check                                                                                                    | 306                                                                           |
| Returned Parameters: Function Nat Supported                                                                                                    | 206                                                                           |
| Returned Parameters: Parameter Check<br>Returned Parameters: Function Not Supported<br>Returned Parameters: Other Conditions                                                                                                    | 300                                                                           |
| Returned Parameters: Other Conditions                                                                                                    | . 306                                                                         |
| QUERY_ANYNET_APPCIP                                                                                                    | . 306                                                                         |
| VCB Structure                                                                                                    | . 306                                                                         |
| Supplied Parameters                                                                                                    |                                                                               |
|                                                                                                    | . 307                                                                         |
| Returned Parameters: Successful Execution .                                                                                                    |                                                                               |
| Returned Parameters: Parameter Check                                                                                                    |                                                                               |
| Returned Parameters: Function Not Supported                                                                                                    | 310                                                                           |
| Returned Parameters: Other Conditions                                                                                                    | 310                                                                           |
| QUERY_ANYNET_APPCIP_DEFAULTS                                                                                                    |                                                                               |
|                                                                                                    |                                                                               |
| VCB Structure                                                                                                    | . 311                                                                         |
| Supplied Parameters                                                                                                    | . 311                                                                         |
| Returned Parameters: Successful Execution .                                                                                                    | . 311                                                                         |
| Returned Parameters: Eunstion Net Supported                                                                                                    | 312                                                                           |
| Returned Parameters: Function Not Supported<br>Returned Parameters: Other Conditions                                                                                                    | 010                                                                           |
| Returned Parameters: Other Conditions                                                                                                    | . 313                                                                         |
| QUERY_AVAILABLE_TP                                                                                                    | . 313                                                                         |
| VCB Structure                                                                                                    |                                                                               |
| Supplied Parameters                                                                                                    | 313                                                                           |
| Supplied Parameters                                                                                                    | . 010                                                                         |
| Returned Parameters: Successful Execution .                                                                                                    | . 314                                                                         |
| Returned Parameters: Parameter Check.                                                                                                    | . 315                                                                         |
| Returned Parameters: Other Conditions                                                                                                    | . 315                                                                         |
| QUERY_BUFFER_AVAILABILITY                                                                                                    | . 315                                                                         |
|                                                                                                    |                                                                               |
| VCB Structure                                                                                                    | . 510                                                                         |
|                                                                                                    | . 316                                                                         |
| Returned Parameters: Successful Execution .                                                                                                    | . 316                                                                         |
| Returned Parameters: Other Conditions                                                                                                    | . 318                                                                         |
|                                                                                                    | . 318                                                                         |
|                                                                                                    |                                                                               |
|                                                                                                    | . 318                                                                         |
|                                                                                                    | . 318                                                                         |
| Returned Parameters: Successful Execution .                                                                                                    | . 318                                                                         |
| Returned Parameters: State Check                                                                                                    | . 318                                                                         |
|                                                                                                    |                                                                               |
| Returned Falameters. Other Conditions                                                                                                    |                                                                               |
|                                                                                                    | . 319                                                                         |
| QUERY_CENTRAL_LOGGING                                                                                                    | . 319                                                                         |
| QUERY_CENTRAL_LOGGING                                                                                                    |                                                                               |
| QUERY_CENTRAL_LOGGING                                                                                                    | . 319                                                                         |
| QUERY_CENTRAL_LOGGING                                                                                                    | . 319<br>. 319<br>. 319                                                       |
| QUERY_CENTRAL_LOGGING                                                                                                    | . 319<br>. 319<br>. 319<br>. 319<br>. 319                                     |
| QUERY_CENTRAL_LOGGING                                                                                                    | . 319<br>. 319<br>. 319<br>. 319<br>. 319<br>. 319                            |
| QUERY_CENTRAL_LOGGING                                                                                                    | . 319<br>. 319<br>. 319<br>. 319<br>. 319<br>. 319<br>. 320                   |
| QUERY_CENTRAL_LOGGING                                                                                                    | . 319<br>. 319<br>. 319<br>. 319<br>. 319<br>. 319<br>. 320                   |
| QUERY_CENTRAL_LOGGING       .       .         VCB Structure       .       .         Supplied Parameters       .       .         Returned Parameters: Successful Execution       .         Returned Parameters: Parameter Check.       .         State Check       .       .         Returned Parameters: Other Conditions       .                                                                                                    | . 319<br>. 319<br>. 319<br>. 319<br>. 319<br>. 320<br>. 320                   |
| QUERY_CENTRAL_LOGGING                                                                                                    | . 319<br>. 319<br>. 319<br>. 319<br>. 319<br>. 319<br>. 320<br>. 320<br>. 320 |

| Supplied Parameters                                                                                                    | . 321 |
|----------------------------------------------------------------------------------------------------|-------|
| Returned Parameters: Successful Execution .                                                                                           | . 322 |
| Returned Parameters: Parameter Check                                                                                                  | . 324 |
| Returned Parameters: Function Not Supported                                                                                           | 324   |
| Returned Parameters: Other Conditions                                                                                                 | . 324 |
| QUERY_CN_PORT                                                                                                    | . 324 |
| QUERY_CN_PORT    .    .    .    .    .      VCB Structure    .    .    .    .    .      Supplied Parameters    .    .    .    .       | . 324 |
| Supplied Parameters                                                                                                    | . 325 |
| Returned Parameters: Successful Execution .                                                                                           | . 326 |
| Returned Parameters: Parameter Check                                                                                                  | . 326 |
| Returned Parameters: Function Not Supported                                                                                           | 327   |
| Returned Parameters: Other Conditions                                                                                                 | 327   |
| Returned Parameters: Function Not Supported<br>Returned Parameters: Other Conditions<br>QUERY_CONVERSATION                            | 327   |
| QUERY_CONVERSATION .    .    .    .    .      VCB Structure .    .    .    .    .    .                                                | 327   |
| Supplied Parameters                                                                                                    | 328   |
| Returned Parameters: Successful Execution                                                                                             | 320   |
|                                                                                                    |       |
| Returned Parameters: Parameter Check                                                                                                  | . 330 |
| Returned Parameters: Other Conditions       .         QUERY_COS       .       .       .         VCB Structure       .       .       . | . 331 |
|                                                                                                    | . 331 |
|                                                                                                    | . 331 |
| Supplied Parameters                                                                                                    |       |
| Returned Parameters: Successful Execution .                                                                                           |       |
| Returned Parameters: Parameter Check                                                                                                  | . 333 |
| Returned Parameters: Other Conditions       .         QUERY_COS_NODE_ROW       .         VCB Structure       .                        | . 334 |
| QUERY_COS_NODE_ROW                                                                                                    | . 334 |
| VCB Structure                                                                                                    | . 334 |
| Supplied Parameters                                                                                                    | . 335 |
| Returned Parameters: Successful Execution .                                                                                           |       |
| Returned Parameters: Parameter Check                                                                                                  | . 337 |
| Returned Parameters: Other Conditions                                                                                                 | . 337 |
| QUERY_COS_TG_ROW                                                                                                    | . 337 |
| Returned Parameters: Other Conditions       .         QUERY_COS_TG_ROW       .         VCB Structure       .                          | . 338 |
| Supplied Parameters                                                                                                    | . 338 |
| Returned Parameters: Successful Execution .                                                                                           |       |
| Returned Parameters: Parameter Check                                                                                                  |       |
| Returned Parameters: Other Conditions                                                                                                 | . 343 |
| Returned Parameters: Other Conditions                                                                                                 | . 343 |
| VCB Structure                                                                                                    | . 343 |
| Supplied Parameters                                                                                                    | . 344 |
| Returned Parameters: Successful Execution .                                                                                           | 344   |
| Returned Parameters: Parameter Check                                                                                                  | 3/6   |
|                                                                                                    | . 346 |
|                                                                                                    | . 340 |
|                                                                                                    | . 347 |
|                                                                                                    |       |
|                                                                                                    | . 347 |
|                                                                                                    | . 347 |
|                                                                                                    | . 348 |
|                                                                                                    | . 348 |
|                                                                                                    | . 349 |
| -                                                                                                    | . 349 |
|                                                                                                    | . 349 |
|                                                                                                    | . 349 |
|                                                                                                    | . 349 |
|                                                                                                    | . 350 |
| Returned Parameters: Other Conditions                                                                                                 | . 350 |
|                                                                                                    | . 350 |
|                                                                                                    | . 350 |
|                                                                                                    | . 350 |
|                                                                                                    | . 350 |
|                                                                                                    | . 351 |
|                                                                                                    | . 351 |
|                                                                                                    |       |

| QUERY_DIRECTORY_ENTRY                                                                                                    | 351   |
|----------------------------------------------------------------------------------------------------|-------|
|                                                                                                    | . 551 |
| VCB Structure       .       .       .       .       .       .       .       .       .       .       .       .       .       .       .       .       .       .       .       .       .       .       .       .       .       .       .       .       .       .       .       .       .       .       .       .       .       .       .       .       .       .       .       .       .       .       .       .       .       .       .       .       .       .       .       .       .       .       .       .       .       .       .       .       .       .       .       .       .       .       .       .       .       .       .       .       .       .       .       .       .       .       .       .       .       .       .       .       .       .       .       .       .       .       .       .       .       .       .       .       .       .       .       .       .       .       .       .       .       .       .       .       .       .       .       .       .       <                                                                                                    | . 352 |
| Supplied Parameters                                                                                                    | . 353 |
| Returned Parameters: Successful Execution .                                                                                                    | . 354 |
| Returned Parameters: Parameter Check                                                                                                    | . 358 |
| Returned Parameters: Other Conditions                                                                                                    | . 358 |
| QUERY_DIRECTORY_LU                                                                                                    |       |
| VCB Structure                                                                                                    | 359   |
| Complied Denomentant                                                                                                    | . 357 |
| VCB Structure       .       .       .       .       .       .       .       .       .       .       .       .       .       .       .       .       .       .       .       .       .       .       .       .       .       .       .       .       .       .       .       .       .       .       .       .       .       .       .       .       .       .       .       .       .       .       .       .       .       .       .       .       .       .       .       .       .       .       .       .       .       .       .       .       .       .       .       .       .       .       .       .       .       .       .       .       .       .       .       .       .       .       .       .       .       .       .       .       .       .       .       .       .       .       .       .       .       .       .       .       .       .       .       .       .       .       .       .       .       .       .       .       .       .       .       .       .       <                                                                                                    | . 339 |
| Returned Parameters: Successful Execution .                                                                                                    | . 360 |
| Returned Parameters: Parameter Check                                                                                                    |       |
| Returned Parameters: Other Conditions                                                                                                    | . 363 |
| QUERY_DIRECTORY_STATS                                                                                                    | . 363 |
| VCB Structure                                                                                                    | . 363 |
| VCB Structure       .       .       .       .       .       .       .       .       .       .       .       .       .       .       .       .       .       .       .       .       .       .       .       .       .       .       .       .       .       .       .       .       .       .       .       .       .       .       .       .       .       .       .       .       .       .       .       .       .       .       .       .       .       .       .       .       .       .       .       .       .       .       .       .       .       .       .       .       .       .       .       .       .       .       .       .       .       .       .       .       .       .       .       .       .       .       .       .       .       .       .       .       .       .       .       .       .       .       .       .       .       .       .       .       .       .       .       .       .       .       .       .       .       .       .       .       .       <                                                                                                    | . 262 |
| Determed Demonsteres Conservation                                                                                                    | . 505 |
| Returned Parameters: Successful Execution .                                                                                                    | . 303 |
| Returned Parameters: Other Conditions                                                                                                    |       |
| QUERY_DLC                                                                                                    |       |
| VCB Structure                                                                                                    | . 365 |
| Supplied Parameters                                                                                                    | . 365 |
| Supplied Parameters                                                                                                    | . 366 |
| Returned Parameters: Parameter Check                                                                                                    | 369   |
| Returned Parameters: Other Conditions                                                                                                    |       |
|                                                                                                    |       |
| QUERY_DLC_TRACE                                                                                                    |       |
| VCB Structure                                                                                                    | . 369 |
| Supplied Parameters                                                                                                    | . 370 |
| Supplied Parameters                                                                                                    | . 372 |
| Returned Parameters: Parameter Check                                                                                                    | . 374 |
| Returned Parameters: Other Conditions                                                                                                    |       |
|                                                                                                    |       |
| QUERY_DLUR_DEFAULTS                                                                                                    | . 374 |
| VCB Structure                                                                                                    | . 374 |
| Supplied Parameters                                                                                                    | . 375 |
| Returned Parameters: Successful Execution .                                                                                                    | . 375 |
| Returned Parameters: Function Not Supported                                                                                                    | 376   |
| Returned Parameters: Other Conditions                                                                                                    |       |
| QUERY_DLUR_LU                                                                                                    |       |
| VCB Structure                                                                                                    |       |
| Complied Denomentant                                                                                                    | . 570 |
| Supplied Parameters                                                                                                    | . 377 |
| Returned Parameters: Successful Execution .                                                                                                    | . 378 |
| Returned Parameters: Parameter Check                                                                                                    |       |
| Returned Parameters: Function Not Supported                                                                                                    | 380   |
| Returned Parameters: Other Conditions                                                                                                    | . 380 |
| QUERY_DLUR_PU                                                                                                    | . 380 |
| VCB Structure                                                                                                    | . 380 |
| Supplied Parameters                                                                                                    | . 381 |
| Returned Parameters: Successful Execution                                                                                                    |       |
|                                                                                                    |       |
| Returned Parameters: Parameter Check                                                                                                    |       |
| Returned Parameters: Function Not Supported                                                                                                    |       |
| Returned Parameters: Other Conditions                                                                                                    | . 386 |
| QUERY_DLUS         .         .         .         .         .         .         .         .         .         .         .         .         .         .         .         .         .         .         .         .         .         .         .         .         .         .         .         .         .         .         .         .         .         .         .         .         .         .         .         .         .         .         .         .         .         .         .         .         .         .         .         .         .         .         .         .         .         .         .         .         .         .         .         .         .         .         .         .         .         .         .         .         .         .         .         .         .         .         .         .         .         .         .         .         .         .         .         .         .         .         .         .         .         .         .         .         .         .         .         .         .         .         .         .         . | . 386 |
| VCB Structure                                                                                                    | . 386 |
| Supplied Parameters                                                                                                    |       |
| Returned Parameters: Successful Execution                                                                                                    |       |
|                                                                                                    |       |
| Returned Parameters: Parameter Check.                                                                                                    |       |
| Returned Parameters: Function Not Supported                                                                                                    |       |
| Returned Parameters: Other Conditions                                                                                                    | . 390 |
| QUERY_DOMAIN_CONFIG_FILE                                                                                                    | . 390 |
| VCB Structure                                                                                                    | . 390 |
| Supplied Parameters                                                                                                    |       |
| Returned Parameters: Successful Execution                                                                                                    | 301   |
| Returned Parameters: Other Conditions                                                                                                    |       |
|                                                                                                    |       |

| QUERY_DOWNSTREAM_LU                                                                                                    |       |
|----------------------------------------------------------------------------------------------------|-------|
| VCB Structure                                                                                                    | . 392 |
| Supplied Parameters                                                                                                    | . 393 |
| Returned Parameters: Successful Execution .                                                                                                    | . 394 |
| Returned Parameters: Parameter Check                                                                                                    | . 398 |
| Returned Parameters: State Check                                                                                                    | . 399 |
| Returned Parameters: Function Not Supported                                                                                                    | 399   |
| Returned Parameters: Other Conditions                                                                                                    | 399   |
| QUERY_DOWNSTREAM_PU                                                                                                    |       |
| VCB Structure                                                                                                    | 300   |
| VCB Structure                                                                                                    | . 377 |
| Supplied Parameters                                                                                                    | . 100 |
| Returned Parameters: Successful Execution .                                                                                                    | . 401 |
| Returned Parameters: Parameter Check.                                                                                                    | . 403 |
| Returned Parameters: Function Not Supported                                                                                                    |       |
| Returned Parameters: Other Conditions                                                                                                    | . 404 |
| QUERY_DSPU_TEMPLATE                                                                                                    | . 404 |
| VCB Structure       .       .       .       .       .       .       .       .       .       .       .       .       .       .       .       .       .       .       .       .       .       .       .       .       .       .       .       .       .       .       .       .       .       .       .       .       .       .       .       .       .       .       .       .       .       .       .       .       .       .       .       .       .       .       .       .       .       .       .       .       .       .       .       .       .       .       .       .       .       .       .       .       .       .       .       .       .       .       .       .       .       .       .       .       .       .       .       .       .       .       .       .       .       .       .       .       .       .       .       .       .       .       .       .       .       .       .       .       .       .       .       .       .       .       .       .       .       < | . 404 |
| Supplied Parameters                                                                                                    | . 405 |
| Returned Parameters: Successful Execution .                                                                                                    |       |
| Returned Parameters: Parameter Check                                                                                                    |       |
| Returned Parameters: Other Conditions                                                                                                    | . 407 |
| QUERY_FOCAL_POINT                                                                                                    | . 408 |
| VCB Structure                                                                                                    | . 408 |
| QUERY_FOCAL_POINT.    .    .    .    .    .      VCB Structure    .    .    .    .    .    .      Supplied Parameters    .    .    .    .    .    .                                                                                                    | . 408 |
| Returned Parameters: Successful Execution .                                                                                                    | . 409 |
| Returned Parameters: Parameter Check                                                                                                    | . 411 |
| Returned Parameters: Function Not Supported                                                                                                    | 412   |
| Returned Parameters: Other Conditions                                                                                                    | . 412 |
| OUERY GLOBAL LOG TYPE                                                                                                    | . 412 |
| Returned Parameters: Other Conditions       .         QUERY_GLOBAL_LOG_TYPE       .         VCB Structure       .                                                                                                    | 413   |
| Supplied Parameters                                                                                                    | . 413 |
| Returned Parameters: Successful Execution .                                                                                                    | . 413 |
| Returned Parameters: Parameter Check                                                                                                    |       |
|                                                                                                    | . 414 |
| OUFRY ISR SESSION                                                                                                    |       |
| QUERY_ISR_SESSION    .    .    .    .      VCB Structure    .    .    .    .    .                                                                                                    | . 111 |
| Supplied Parameters                                                                                                    | 416   |
| Returned Parameters: Successful Execution                                                                                                    |       |
| Returned Parameters: Darameter Check                                                                                                    | . 417 |
| Returned Parameters: Parameter Check<br>Returned Parameters: Function Not Supported<br>Returned Parameters: Other Conditions                                                                                                    | . 421 |
| Returned Parameters: Function Not Supported                                                                                                    | 422   |
| Returned Parameters: Other Conditions                                                                                                    | . 422 |
| QUERY_KERNEL_MEMORY_LIMIT                                                                                                    | . 422 |
| VCB Structure                                                                                                    | . 422 |
| Supplied Parameters                                                                                                    | . 422 |
| Returned Parameters: Successful Execution .                                                                                                    | . 423 |
| Returned Parameters: Other Conditions                                                                                                    | . 423 |
| QUERY_LOCAL_LU                                                                                                    | . 423 |
| VCB Structure                                                                                                    | . 423 |
| Supplied Parameters                                                                                                    | . 425 |
| Returned Parameters: Successful Execution .                                                                                                    | . 426 |
| Returned Parameters: Parameter Check                                                                                                    | . 430 |
| Returned Parameters: Other Conditions                                                                                                    | . 430 |
| QUERY_LOCAL_TOPOLOGY                                                                                                    | . 430 |
| VCB Structure                                                                                                    | . 431 |
| Supplied Parameters                                                                                                    | . 432 |
| Returned Parameters: Successful Execution .                                                                                                    | . 433 |
| Returned Parameters: Parameter Check                                                                                                    | . 436 |
| Returned Parameters: Other Conditions                                                                                                    | . 436 |
| QUERY_LOG_FILE                                                                                                    | . 436 |
| VCB Structure                                                                                                    | . 436 |
|                                                                                                    | . 436 |
| 1 I                                                                                                    | -     |

| Returned Parameters: Successful Execution .                                                                                                    |       |
|----------------------------------------------------------------------------------------------------|-------|
| Returned Parameters: Parameter Check                                                                                                    |       |
| Returned Parameters: Other Conditions                                                                                                    | . 438 |
| QUERY_LOG_TYPE                                                                                                    | . 438 |
| VCB Structure                                                                                                    | 438   |
| Supplied Parameters                                                                                                    | 438   |
| Returned Parameters: Successful Execution                                                                                                    |       |
| Returned Parameters: Other Conditions                                                                                                    |       |
|                                                                                                    |       |
| QUERY_LS                                                                                                    | . 440 |
| VCB Structure       .       .       .       .       .       .       .       .       .       .       .       .       .       .       .       .       .       .       .       .       .       .       .       .       .       .       .       .       .       .       .       .       .       .       .       .       .       .       .       .       .       .       .       .       .       .       .       .       .       .       .       .       .       .       .       .       .       .       .       .       .       .       .       .       .       .       .       .       .       .       .       .       .       .       .       .       .       .       .       .       .       .       .       .       .       .       .       .       .       .       .       .       .       .       .       .       .       .       .       .       .       .       .       .       .       .       .       .       .       .       .       .       .       .       .       .       .       < | . 440 |
| Supplied Parameters                                                                                                    | . 443 |
| Returned Parameters: Successful Execution .                                                                                                    |       |
| Returned Parameters: Parameter Check                                                                                                    |       |
|                                                                                                    |       |
| QUERY_LS_ROUTING                                                                                                    | . 463 |
| VCB Structure                                                                                                    | . 463 |
| VCB Structure       .       .       .       .       .       .       .       .       .       .       .       .       .       .       .       .       .       .       .       .       .       .       .       .       .       .       .       .       .       .       .       .       .       .       .       .       .       .       .       .       .       .       .       .       .       .       .       .       .       .       .       .       .       .       .       .       .       .       .       .       .       .       .       .       .       .       .       .       .       .       .       .       .       .       .       .       .       .       .       .       .       .       .       .       .       .       .       .       .       .       .       .       .       .       .       .       .       .       .       .       .       .       .       .       .       .       .       .       .       .       .       .       .       .       .       .       .       < | . 464 |
| Returned Parameters: Successful Execution .                                                                                                    | . 465 |
| Returned Parameters: Parameter Check                                                                                                    | 465   |
| Returned Parameters: Other Conditions                                                                                                    |       |
|                                                                                                    |       |
| QUERY_LU_0_TO_3                                                                                                    | . 400 |
| VCB Structure       .       .       .       .       .       .       .       .       .       .       .       .       .       .       .       .       .       .       .       .       .       .       .       .       .       .       .       .       .       .       .       .       .       .       .       .       .       .       .       .       .       .       .       .       .       .       .       .       .       .       .       .       .       .       .       .       .       .       .       .       .       .       .       .       .       .       .       .       .       .       .       .       .       .       .       .       .       .       .       .       .       .       .       .       .       .       .       .       .       .       .       .       .       .       .       .       .       .       .       .       .       .       .       .       .       .       .       .       .       .       .       .       .       .       .       .       .       < | . 466 |
| Supplied Parameters                                                                                                    | . 469 |
| Returned Parameters: Successful Execution .                                                                                                    | . 470 |
| Returned Parameters: Parameter Check                                                                                                    |       |
| Returned Parameters: Other Conditions                                                                                                    | . 479 |
| QUERY_LU_LU_PASSWORD                                                                                                    | . 479 |
| VCB Structure                                                                                                    | . 479 |
| VCB Structure       .       .       .       .       .       .       .       .       .       .       .       .       .       .       .       .       .       .       .       .       .       .       .       .       .       .       .       .       .       .       .       .       .       .       .       .       .       .       .       .       .       .       .       .       .       .       .       .       .       .       .       .       .       .       .       .       .       .       .       .       .       .       .       .       .       .       .       .       .       .       .       .       .       .       .       .       .       .       .       .       .       .       .       .       .       .       .       .       .       .       .       .       .       .       .       .       .       .       .       .       .       .       .       .       .       .       .       .       .       .       .       .       .       .       .       .       .       < | . 480 |
| Returned Parameters: Successful Execution .                                                                                                    | . 481 |
| Returned Parameters: Parameter Check                                                                                                    |       |
| Returned Parameters: Other Conditions                                                                                                    |       |
| QUERY_LU_POOL                                                                                                    |       |
|                                                                                                    | . 100 |
| VCB Structure       .       .       .       .       .       .       .       .       .       .       .       .       .       .       .       .       .       .       .       .       .       .       .       .       .       .       .       .       .       .       .       .       .       .       .       .       .       .       .       .       .       .       .       .       .       .       .       .       .       .       .       .       .       .       .       .       .       .       .       .       .       .       .       .       .       .       .       .       .       .       .       .       .       .       .       .       .       .       .       .       .       .       .       .       .       .       .       .       .       .       .       .       .       .       .       .       .       .       .       .       .       .       .       .       .       .       .       .       .       .       .       .       .       .       .       .       .       < | . 403 |
| Supplied Parameters                                                                                                    | . 483 |
| Returned Parameters: Successful Execution .                                                                                                    |       |
| Returned Parameters: Parameter Check                                                                                                    |       |
| Returned Parameters: Other Conditions                                                                                                    | . 486 |
| QUERY_LU62_TIMEOUT       .       .       .         VCB Structure       .       .       .       .         Supplied Parameters       .       .       .       .         Returned Parameters: Successful Execution       .       .       .                                                                                                    | . 487 |
| VCB Structure                                                                                                    | . 487 |
| Supplied Parameters                                                                                                    | . 487 |
| Returned Parameters: Successful Execution .                                                                                                    | . 489 |
| Returned Parameters: Parameter Check                                                                                                    | . 490 |
| Returned Parameters: Other Conditions                                                                                                    | . 490 |
| QUERY_MDS_APPLICATION                                                                                                    | . 490 |
| VCB Structure                                                                                                    | . 490 |
| Supplied Parameters                                                                                                    | . 491 |
| Returned Parameters: Successful Execution                                                                                                    | . 491 |
|                                                                                                    |       |
| Returned Parameters: Parameter Check.                                                                                                    |       |
| Returned Parameters: Function Not Supported                                                                                                    |       |
| Returned Parameters: Other Conditions                                                                                                    | . 493 |
| QUERY_MDS_STATISTICS                                                                                                    | . 493 |
| VCB Structure                                                                                                    | . 493 |
| Supplied Parameters                                                                                                    | . 493 |
| Returned Parameters: Successful Execution .                                                                                                    | . 493 |
| Returned Parameters: Function Not Supported                                                                                                    | 494   |
| Returned Parameters: Other Conditions                                                                                                    | . 495 |
|                                                                                                    | . 495 |
| QUERY_MODE                                                                                                    | . 495 |
| Supplied Parameters                                                                                                    | . 496 |
|                                                                                                    |       |
|                                                                                                    |       |

| Returned Parameters: Parameter Check                                                                                                    |              |
|----------------------------------------------------------------------------------------------------|--------------|
| Returned Parameters: Other Conditions                                                                                                    | . 501        |
| QUERY_MODE_DEFINITION                                                                                                    | . 501        |
| VCB Structure                                                                                                    | . 501        |
| VCB Structure                                                                                                    | . 502        |
| Returned Parameters: Successful Execution                                                                                                    | . 503        |
| Returned Parameters: Parameter Check                                                                                                    | 506          |
| Returned Parameters: Other Conditions                                                                                                    |              |
| QUERY_MODE_TO_COS_MAPPING                                                                                                    |              |
| VCB Structure                                                                                                    | 507          |
| VCB Structure       .       .       .       .       .       .       .       .       .       .       .       .       .       .       .       .       .       .       .       .       .       .       .       .       .       .       .       .       .       .       .       .       .       .       .       .       .       .       .       .       .       .       .       .       .       .       .       .       .       .       .       .       .       .       .       .       .       .       .       .       .       .       .       .       .       .       .       .       .       .       .       .       .       .       .       .       .       .       .       .       .       .       .       .       .       .       .       .       .       .       .       .       .       .       .       .       .       .       .       .       .       .       .       .       .       .       .       .       .       .       .       .       .       .       .       .       .       <                                                                                                    | . 507        |
| Supplied Parameters                                                                                                    | . 507        |
| Returned Parameters: Successful Execution .                                                                                                    | . 508        |
| Returned Parameters: Parameter Check.                                                                                                    |              |
| Returned Parameters: Other Conditions                                                                                                    | . 509        |
| QUERY_NMVT_APPLICATION                                                                                                    | . 509        |
| VCB Structure                                                                                                    | . 509        |
| VCB Structure       .       .       .       .       .       .       .       .       .       .       .       .       .       .       .       .       .       .       .       .       .       .       .       .       .       .       .       .       .       .       .       .       .       .       .       .       .       .       .       .       .       .       .       .       .       .       .       .       .       .       .       .       .       .       .       .       .       .       .       .       .       .       .       .       .       .       .       .       .       .       .       .       .       .       .       .       .       .       .       .       .       .       .       .       .       .       .       .       .       .       .       .       .       .       .       .       .       .       .       .       .       .       .       .       .       .       .       .       .       .       .       .       .       .       .       .       .       <                                                                                                    | . 510        |
| Returned Parameters: Successful Execution .                                                                                                    | . 510        |
| Returned Parameters: Parameter Check                                                                                                    | . 511        |
| Returned Parameters: Other Conditions                                                                                                    | . 511        |
| QUERY_NN_TOPOLOGY_NODE                                                                                                    | . 512        |
| VCB Structure                                                                                                    | . 512        |
| Supplied Parameters                                                                                                    | . 513        |
| VCB Structure       .       .       .       .       .       .       .       .       .       .       .       .       .       .       .       .       .       .       .       .       .       .       .       .       .       .       .       .       .       .       .       .       .       .       .       .       .       .       .       .       .       .       .       .       .       .       .       .       .       .       .       .       .       .       .       .       .       .       .       .       .       .       .       .       .       .       .       .       .       .       .       .       .       .       .       .       .       .       .       .       .       .       .       .       .       .       .       .       .       .       .       .       .       .       .       .       .       .       .       .       .       .       .       .       .       .       .       .       .       .       .       .       .       .       .       .       .       <                                                                                                    | . 514        |
| Returned Parameters: Parameter Check                                                                                                    | . 516        |
| Returned Parameters: Function Not Supported                                                                                                    | 517          |
| Returned Parameters: Other Conditions                                                                                                    | 517          |
| OUFRY NN TOPOLOGY STATS                                                                                                    | 517          |
| VCB Structure                                                                                                    | 517          |
| QUERY_NN_TOPOLOGY_STATS                                                                                                    | 510          |
| Returned Parameters: Successful Execution                                                                                                    | . 510        |
| Returned Parameters: Successful Execution .                                                                                                    | . 510        |
| Returned Parameters: Function Not Supported<br>Returned Parameters: Other Conditions                                                                                                    | 520          |
| OUEDV NNL TOPOLOCY TC                                                                                                    | . 521        |
| QUERY_NN_TOPOLOGY_TG.       .       .       .       .       .       .       .       .       .       .       .       .       .       .       .       .       .       .       .       .       .       .       .       .       .       .       .       .       .       .       .       .       .       .       .       .       .       .       .       .       .       .       .       .       .       .       .       .       .       .       .       .       .       .       .       .       .       .       .       .       .       .       .       .       .       .       .       .       .       .       .       .       .       .       .       .       .       .       .       .       .       .       .       .       .       .       .       .       .       .       .       .       .       .       .       .       .       .       .       .       .       .       .       .       .       .       .       .       .       .       .       .       .       .       .       .       .                                                                                                           | . 521        |
|                                                                                                    | . 521        |
|                                                                                                    | . 522        |
| Returned Parameters: Successful Execution .                                                                                                    | . 524        |
| Returned Parameters: Parameter Check Returned Parameters: Function Not Supported Returned Parameters: Other Conditions                                                                                                    | . 528        |
| Returned Parameters: Function Not Supported                                                                                                    | 528          |
| Returned Parameters: Other Conditions                                                                                                    | . 528        |
| QUERY_NODE                                                                                                    | . 528        |
|                                                                                                    | . 528        |
| Supplied Parameters                                                                                                    |              |
| Returned Parameters: Successful Execution .                                                                                                    | . 530        |
| Returned Parameters: Other Conditions                                                                                                    | . 541        |
| QUERY_NODE_ALL         .         .         .         .         .         .         .         .         .         .         .         .         .         .         .         .         .         .         .         .         .         .         .         .         .         .         .         .         .         .         .         .         .         .         .         .         .         .         .         .         .         .         .         .         .         .         .         .         .         .         .         .         .         .         .         .         .         .         .         .         .         .         .         .         .         .         .         .         .         .         .         .         .         .         .         .         .         .         .         .         .         .         .         .         .         .         .         .         .         .         .         .         .         .         .         .         .         .         .         .         .         .         .         .         . | . 541        |
| VCB Structure                                                                                                    | . 542        |
| Supplied Parameters                                                                                                    | . 542        |
| Returned Parameters: Successful Execution .                                                                                                    | . 543        |
| Returned Parameters: Parameter Check                                                                                                    | . 544        |
| Returned Parameters: Other Conditions                                                                                                    | . 544        |
|                                                                                                    | . 544        |
| QUERY_NODE_LIMITS    .    .    .    .    .      VCB Structure    .    .    .    .    .    .                                                                                                    | . 544        |
| Supplied Parameters                                                                                                    | . 545        |
|                                                                                                    | . 545        |
| Returned Parameters: Other Conditions                                                                                                    | . 547        |
|                                                                                                    | . 547        |
| VCR Structure                                                                                                    | . 547        |
| QUERY_PARTNER_LU       .       .       .       .       .       .       .       .       .       .       .       .       .       .       .       .       .       .       .       .       .       .       .       .       .       .       .       .       .       .       .       .       .       .       .       .       .       .       .       .       .       .       .       .       .       .       .       .       .       .       .       .       .       .       .       .       .       .       .       .       .       .       .       .       .       .       .       .       .       .       .       .       .       .       .       .       .       .       .       .       .       .       .       .       .       .       .       .       .       .       .       .       .       .       .       .       .       .       .       .       .       .       .       .       .       .       .       .       .       .       .       .       .       .       .       .       .                                                                                                    | . 04/<br>E10 |
| Returned Parameters                                                                                                    | . 348        |
| Returned Parameters: Successful Execution .<br>Returned Parameters: Parameter Check                                                                                                    |              |
|                                                                                                    |              |

| Returned Parameters: Other Conditions                                                                                                    |                                         |   |       |
|----------------------------------------------------------------------------------------------------|-----------------------------------------|---|-------|
| QUERY_PARTNER_LU_DEFINITION                                                                                                    |                                         |   | . 554 |
| VCB Structure                                                                                                    |                                         |   | . 554 |
| Supplied Parameters                                                                                                    |                                         |   | . 555 |
| Returned Parameters: Successful Execution                                                                                                    |                                         |   |       |
| Returned Parameters: Parameter Check.                                                                                                    |                                         |   |       |
| Returned Parameters: Other Conditions                                                                                                    |                                         |   | . 559 |
| QUERY_PORT                                                                                                    |                                         |   | . 559 |
| VCB Structure                                                                                                    | •                                       | • | 559   |
| Supplied Parameters                                                                                                    |                                         |   |       |
| Returned Parameters: Successful Executio                                                                                                    |                                         |   |       |
| Returned Parameters: Parameter Check.                                                                                                    | л                                       | · | . 567 |
| Returned Parameters: Other Conditions                                                                                                    |                                         |   | . 568 |
|                                                                                                    |                                         |   | . 568 |
| QUERY_PU         .         .         .         .         .         .         .         .         .         .         .         .         .         .         .         .         .         .         .         .         .         .         .         .         .         .         .         .         .         .         .         .         .         .         .         .         .         .         .         .         .         .         .         .         .         .         .         .         .         .         .         .         .         .         .         .         .         .         .         .         .         .         .         .         .         .         .         .         .         .         .         .         .         .         .         .         .         .         .         .         .         .         .         .         .         .         .         .         .         .         .         .         .         .         .         .         .         .         .         .         .         .         .         .         .         .< |                                         |   |       |
|                                                                                                    |                                         |   |       |
| Supplied Parameters                                                                                                    |                                         |   |       |
| Returned Parameters: Successful Executio                                                                                                    | m                                       | · | . 570 |
| Returned Parameters: Parameter Check.                                                                                                    | ·                                       | · | . 573 |
| Returned Parameters: State Check                                                                                                    | •                                       | · | . 573 |
| Returned Parameters: Other Conditions                                                                                                    |                                         |   |       |
| QUERY_RAPI_CLIENTS                                                                                                    |                                         |   |       |
| VCB Structure                                                                                                    |                                         |   |       |
| Supplied Parameters                                                                                                    |                                         |   | . 574 |
| Returned Parameters: Successful Execution                                                                                                    |                                         |   | . 575 |
| Returned Parameters: Parameter Check.                                                                                                    |                                         |   | . 577 |
| Returned Parameters: Other Conditions                                                                                                    |                                         |   | . 577 |
| QUERY_RCF_ACCESS                                                                                                    |                                         |   | . 577 |
| VCB Structure                                                                                                    |                                         |   |       |
| Supplied Parameters                                                                                                    |                                         |   | . 577 |
| Returned Parameters: Successful Execution                                                                                                    | on                                      |   | . 578 |
| Returned Parameters: Other Conditions                                                                                                    |                                         |   | . 578 |
| QUERY_RTP_CONNECTION                                                                                                    |                                         |   |       |
| VCB Structure                                                                                                    |                                         |   |       |
| Supplied Parameters                                                                                                    |                                         |   |       |
| Returned Parameters: Successful Executio                                                                                                    | m                                       | · | 581   |
| Returned Parameters: Parameter Check.                                                                                                    | ,,,,,,,,,,,,,,,,,,,,,,,,,,,,,,,,,,,,,,, | · | 586   |
| Returned Parameters: Other Conditions                                                                                                    | •                                       | · | 586   |
| QUERY_RTP_TUNING                                                                                                    |                                         |   |       |
| VCB Structure                                                                                                    |                                         |   |       |
|                                                                                                    |                                         |   |       |
| Supplied Parameters                                                                                                    | ·                                       | · | . 367 |
| Returned Parameters: Successful Executio                                                                                                    | m                                       |   |       |
| Returned Parameters: Other Conditions                                                                                                    | ·                                       | · | . 587 |
| QUERY_SECURITY_ACCESS_LIST                                                                                                    | ·                                       | • | . 587 |
| VCB Structure                                                                                                    |                                         |   | . 588 |
| Supplied Parameters                                                                                                    | ·                                       | · | . 588 |
| Returned Parameters: Successful Execution                                                                                                    | on                                      | • | . 589 |
| Returned Parameters: Parameter Check.                                                                                                    | •                                       | • | . 591 |
| Returned Parameters: Other Conditions                                                                                                    | •                                       | • | . 591 |
| QUERY_SESSION                                                                                                    |                                         |   | . 591 |
| VCB Structure                                                                                                    |                                         |   | . 591 |
| Supplied Parameters                                                                                                    |                                         |   | . 593 |
| Returned Parameters: Successful Execution                                                                                                    | on                                      |   | . 594 |
| Returned Parameters: Parameter Check.                                                                                                    |                                         |   | . 599 |
| Returned Parameters: Other Conditions                                                                                                    |                                         |   | . 599 |
| QUERY_SNA_NET                                                                                                    |                                         |   | . 599 |
| VCB Structure                                                                                                    |                                         |   | . 599 |
| Supplied Parameters                                                                                                    |                                         |   | . 600 |
| Returned Parameters: Successful Executio                                                                                                    |                                         |   | . 601 |
|                                                                                                    |                                         |   | . 601 |
| Returned Parameters: State Check                                                                                                    |                                         |   |       |
| Returned Parameters: Other Conditions                                                                                                    | ·                                       | · | . 602 |
| Actument a anneters. Other Conditions                                                                                                    | ·                                       | · | . 002 |

| QUERY_STATISTICS                                                                                                    |   |            |
|----------------------------------------------------------------------------------------------------|---|------------|
| VCB Structure                                                                                                    |   |            |
| Supplied Parameters                                                                                                    |   | 603        |
| Returned Parameters: Successful Execution .                                                                                                    |   | 604        |
| Returned Parameters: Parameter Check                                                                                                    |   | 605        |
| Returned Parameters: Parameter Check<br>Returned Parameters: State Check                                                                                                    |   | 605        |
| Returned Parameters: Function Not Supported                                                                                                    |   | 606        |
| Returned Parameters: Other Conditions                                                                                                    |   | 606        |
| QUERY_TN3270_ACCESS_DEF                                                                                                    |   |            |
|                                                                                                    |   |            |
| VCB Structure                                                                                                    | • | 607        |
| Supplied Parameters                                                                                                    | • | 6007       |
| Returned Parameters: Parameter Check                                                                                                    | • | 611        |
|                                                                                                    |   |            |
| Returned Parameters: Other Conditions                                                                                                    |   |            |
| QUERY_TN3270_ASSOCIATION                                                                                                    | • | 611        |
| VCB Structure                                                                                                    | · | 612        |
| VCB Structure       .       .       .       .       .       .       .       .       .       .       .       .       .       .       .       .       .       .       .       .       .       .       .       .       .       .       .       .       .       .       .       .       .       .       .       .       .       .       .       .       .       .       .       .       .       .       .       .       .       .       .       .       .       .       .       .       .       .       .       .       .       .       .       .       .       .       .       .       .       .       .       .       .       .       .       .       .       .       .       .       .       .       .       .       .       .       .       .       .       .       .       .       .       .       .       .       .       .       .       .       .       .       .       .       .       .       .       .       .       .       .       .       .       .       .       .       .       < | · | 612        |
| Returned Parameters: Successful Execution .                                                                                                    | · | 613        |
| Returned Parameters: Parameter Check                                                                                                    | • | 614        |
| Returned Parameters: Other Conditions                                                                                                    |   | 614        |
| QUERY_TN3270_DEFAULTS                                                                                                    |   | 614        |
| VCB Structure                                                                                                    |   | 614        |
| Supplied Parameters                                                                                                    |   | 614        |
| Supplied Parameters                                                                                                    |   | 615        |
| Returned Parameters: Other Conditions                                                                                                    |   | 615        |
| QUERY_TN3270_EXPRESS_LOGON                                                                                                    |   |            |
| VCB Structure                                                                                                    |   | 616        |
| VCB Structure                                                                                                    |   | 616        |
| Returned Parameters: Successful Execution                                                                                                    | • | 616        |
| Returned Parameters: Other Conditions                                                                                                    | • | 616        |
| QUERY_TN3270_SLP.                                                                                                    | • | 617        |
| VCB Structure                                                                                                    | • | 617        |
|                                                                                                    |   |            |
| Supplied Parameters                                                                                                    | • | 617        |
| Returned Parameters: Successful Execution .                                                                                                    | · | 617        |
| Returned Parameters: Other Conditions QUERY_TN3270_SLP_TRACE                                                                                                    | · | 618        |
| QUERY_IN32/0_SLP_IRACE                                                                                                    | · | 619        |
| VCB Structure                                                                                                    | · | 619        |
| Supplied Parameters                                                                                                    | · | 619        |
| Returned Parameters: Successful Execution .                                                                                                    | · | 619        |
| Returned Parameters: Other Conditions QUERY_TN3270_SSL_LDAP                                                                                                    | · | 620        |
| QUERY_TN3270_SSL_LDAP                                                                                                    | • | 620        |
| VCB Structure                                                                                                    | • | 620        |
| Supplied Parameters                                                                                                    |   | 620        |
| Returned Parameters: Successful Execution .                                                                                                    |   | 620        |
| Returned Parameters: Other Conditions                                                                                                    |   | 621        |
| QUERY_TN_REDIRECT_DEF                                                                                                    |   | 621        |
| VCB Structure                                                                                                    |   | 621        |
| Supplied Parameters                                                                                                    |   | 622        |
| Returned Parameters: Successful Execution .                                                                                                    |   | 623        |
| Returned Parameters: Parameter Check                                                                                                    |   | 624        |
| Returned Parameters: Other Conditions                                                                                                    |   | 624        |
| QUERY_TN_SERVER_TRACE                                                                                                    |   | 624        |
| VCB Structure                                                                                                    |   | 624        |
| VCB Structure       .       .       .       .       .       .       .       .       .       .       .       .       .       .       .       .       .       .       .       .       .       .       .       .       .       .       .       .       .       .       .       .       .       .       .       .       .       .       .       .       .       .       .       .       .       .       .       .       .       .       .       .       .       .       .       .       .       .       .       .       .       .       .       .       .       .       .       .       .       .       .       .       .       .       .       .       .       .       .       .       .       .       .       .       .       .       .       .       .       .       .       .       .       .       .       .       .       .       .       .       .       .       .       .       .       .       .       .       .       .       .       .       .       .       .       .       .       < |   | 624        |
| Returned Parameters: Successful Execution                                                                                                    |   | 625        |
| Returned Parameters: Other Conditions                                                                                                    |   | 625        |
|                                                                                                    |   | 625<br>625 |
| QUERY_TP                                                                                                    |   |            |
| VCB Structure                                                                                                    |   | 625        |
| Supplied Parameters                                                                                                    |   | 626        |
| Returned Parameters: Successful Execution .                                                                                                    | • | 627        |
| Returned Parameters: Parameter Check                                                                                                    |   | 628        |

| Returned Parameters: Other Conditions                                                                                                    | . 628                                                                                                    |
|----------------------------------------------------------------------------------------------------|----------------------------------------------------------------------------------------------------|
| QUERY_TP_DEFINITION                                                                                                    | . 628                                                                                                    |
| QUERY_TP_DEFINITION    .    .    .    .      VCB Structure    .    .    .    .    .                                                                                                    | . 628                                                                                                    |
| Supplied Parameters                                                                                                    |                                                                                                    |
| Returned Parameters: Successful Execution .                                                                                                    |                                                                                                    |
| Returned Parameters: Parameter Check                                                                                                    |                                                                                                    |
| Returned Parameters: Other Conditions                                                                                                    | . 633                                                                                                    |
| QUERY_TP_LOAD_INFO                                                                                                    |                                                                                                    |
| VCB Structure                                                                                                    | 633                                                                                                    |
| Supplied Parameters                                                                                                    |                                                                                                    |
| Returned Parameters: Successful Execution                                                                                                    | . 034                                                                                                    |
| Returned Parameters: Successful Execution .                                                                                                    |                                                                                                    |
|                                                                                                    | . 636                                                                                                    |
|                                                                                                    | . 636                                                                                                    |
| QUERY_TRACE_FILE                                                                                                    | . 636                                                                                                    |
| VCB Structure                                                                                                    |                                                                                                    |
| Supplied Parameters                                                                                                    | . 636                                                                                                    |
| Returned Parameters: Successful Execution .                                                                                                    |                                                                                                    |
| Returned Parameters: Parameter Check                                                                                                    | . 638                                                                                                    |
| Returned Parameters: Other Conditions                                                                                                    | . 638                                                                                                    |
| QUERY_TRACE_TYPE                                                                                                    | . 638                                                                                                    |
| VCB Structure                                                                                                    | . 638                                                                                                    |
| Supplied Parameters                                                                                                    |                                                                                                    |
| Returned Parameters: Successful Execution .                                                                                                    | . 638                                                                                                    |
|                                                                                                    | . 640                                                                                                    |
|                                                                                                    | . 640                                                                                                    |
| VCB Structure                                                                                                    | 640                                                                                                    |
| Supplied Parameters                                                                                                    | 640                                                                                                    |
| Returned Parameters: Successful Execution                                                                                                    |                                                                                                    |
| Returned Parameters: Parameter Check.                                                                                                    |                                                                                                    |
|                                                                                                    |                                                                                                    |
| Returned Parameters: Other Conditions                                                                                                    | . 642                                                                                                    |
| REGISTER_INDICATION_SINK                                                                                                    | . 642                                                                                                    |
| VCB Structure                                                                                                    | . 643                                                                                                    |
| Supplied Parameters                                                                                                    |                                                                                                    |
| Returned Parameters: Successful Execution .                                                                                                    |                                                                                                    |
| Returned Parameters: Parameter Check                                                                                                    | . 644                                                                                                    |
|                                                                                                    |                                                                                                    |
| Returned Parameters: Function Not Supported                                                                                                    | 644                                                                                                    |
| Returned Parameters: Function Not Supported<br>Returned Parameters: Other Conditions                                                                                                    | 644<br>. 644                                                                                                    |
| REMOVE_DLC_TRACE                                                                                                    | 644<br>. 644<br>. 644                                                                                                    |
| REMOVE_DLC_TRACE       .       .       .       .       .       .       .       .       .       .       .       .       .       .       .       .       .       .       .       .       .       .       .       .       .       .       .       .       .       .       .       .       .       .       .       .       .       .       .       .       .       .       .       .       .       .       .       .       .       .       .       .       .       .       .       .       .       .       .       .       .       .       .       .       .       .       .       .       .       .       .       .       .       .       .       .       .       .       .       .       .       .       .       .       .       .       .       .       .       .       .       .       .       .       .       .       .       .       .       .       .       .       .       .       .       .       .       .       .       .       .       .       .       .       .       .       . | 644<br>. 644<br>. 644<br>. 645                                                                                                    |
| REMOVE_DLC_TRACE                                                                                                    | 644<br>. 644<br>. 644<br>. 645<br>. 645                                                                                                    |
| REMOVE_DLC_TRACE                                                                                                    | 644<br>. 644<br>. 644<br>. 645<br>. 645                                                                                                    |
| REMOVE_DLC_TRACE                                                                                                    | 644<br>. 644<br>. 644<br>. 645<br>. 645                                                                                                    |
| REMOVE_DLC_TRACE                                                                                                    | 644<br>. 644<br>. 644<br>. 645<br>. 645<br>. 645                                                                                                    |
| REMOVE_DLC_TRACE                                                                                                    | 644<br>. 644<br>. 645<br>. 645<br>. 645<br>. 646<br>. 647                                                                                                    |
| REMOVE_DLC_TRACE                                                                                                    | 644<br>. 644<br>. 645<br>. 645<br>. 645<br>. 645<br>. 646<br>. 647<br>. 647<br>. 648                                                                                                    |
| REMOVE_DLC_TRACE                                                                                                    | 644<br>. 644<br>. 645<br>. 645<br>. 645<br>. 645<br>. 645<br>. 647<br>. 647<br>. 647<br>. 648<br>. 648                                                                                                    |
| REMOVE_DLC_TRACE                                                                                                    | 644<br>644<br>645<br>645<br>645<br>645<br>645<br>645                                                                                                    |
| REMOVE_DLC_TRACE                                                                                                    | 644<br>. 644<br>. 645<br>. 645<br>. 645<br>. 645<br>. 645<br>. 647<br>. 647<br>. 648<br>. 648<br>. 648<br>. 648<br>. 650                                                                                                    |
| REMOVE_DLC_TRACE                                                                                                    | 644<br>644<br>645<br>645<br>645<br>645<br>646<br>647<br>647<br>648<br>648<br>648<br>648<br>650<br>650                                                                                                    |
| REMOVE_DLC_TRACE                                                                                                    | 644<br>. 644<br>. 645<br>. 645<br>. 645<br>. 646<br>. 647<br>. 647<br>. 648<br>. 648<br>. 648<br>. 650<br>. 650<br>. 651                                                                                                    |
| REMOVE_DLC_TRACE                                                                                                    | 644<br>. 644<br>. 645<br>. 645<br>. 645<br>. 645<br>. 647<br>. 647<br>. 648<br>. 648<br>. 648<br>. 648<br>. 650<br>. 651<br>. 651                                                                                                    |
| REMOVE_DLC_TRACE                                                                                                    | 644<br>. 644<br>. 645<br>. 645<br>. 645<br>. 645<br>. 647<br>. 647<br>. 648<br>. 648<br>. 648<br>. 648<br>. 650<br>. 651<br>. 651<br>. 651                                                                                                    |
| REMOVE_DLC_TRACE                                                                                                    | 644<br>. 644<br>. 645<br>. 645<br>. 645<br>. 645<br>. 647<br>. 647<br>. 647<br>. 648<br>. 648<br>. 650<br>. 650<br>. 651<br>. 651<br>. 652                                                                                                    |
| REMOVE_DLC_TRACE                                                                                                    | 644<br>. 644<br>. 645<br>. 645<br>. 645<br>. 645<br>. 647<br>. 647<br>. 647<br>. 648<br>. 648<br>. 650<br>. 650<br>. 651<br>. 651<br>. 652<br>. 652                                                                                                    |
| REMOVE_DLC_TRACE                                                                                                    | 644<br>. 644<br>. 645<br>. 645<br>. 645<br>. 645<br>. 647<br>. 647<br>. 647<br>. 648<br>. 648<br>. 650<br>. 650<br>. 651<br>. 651<br>. 652<br>. 652<br>. 652                                                                                                    |
| REMOVE_DLC_TRACE                                                                                                    | 644<br>. 644<br>. 645<br>. 645<br>. 645<br>. 645<br>. 647<br>. 647<br>. 647<br>. 648<br>. 648<br>. 650<br>. 650<br>. 651<br>. 651<br>. 652<br>. 652<br>. 652<br>. 652<br>. 652                                                                                                    |
| REMOVE_DLC_TRACE                                                                                                    | 644<br>644<br>645<br>645<br>645<br>645<br>646<br>647<br>647<br>647<br>648<br>648<br>648<br>650<br>651<br>651<br>651<br>651<br>652<br>652<br>652<br>652<br>652<br>652                                                                                                    |
| REMOVE_DLC_TRACE                                                                                                    | 644<br>644<br>645<br>645<br>645<br>645<br>645<br>647<br>647<br>647<br>648<br>648<br>648<br>650<br>651<br>651<br>651<br>651<br>652<br>652<br>652<br>652<br>652<br>652<br>652<br>652                                                                                                    |
| REMOVE_DLC_TRACE                                                                                                    | 644<br>644<br>645<br>645<br>645<br>645<br>647<br>647<br>648<br>648<br>648<br>648<br>648<br>650<br>651<br>651<br>651<br>651<br>652<br>652<br>652<br>652<br>652<br>652<br>652<br>652                                                                                                    |
| REMOVE_DLC_TRACE                                                                                                    | $\begin{array}{r} 644\\ \cdot \ 644\\ \cdot \ 645\\ \cdot \ 645\\ \cdot \ 645\\ \cdot \ 646\\ \cdot \ 647\\ \cdot \ 648\\ \cdot \ 648\\ \cdot \ 648\\ \cdot \ 650\\ \cdot \ 650\\ \cdot \ 651\\ \cdot \ 651\\ \cdot \ 652\\ \cdot \ 652\\ $ |
| REMOVE_DLC_TRACE                                                                                                    | $\begin{array}{r} 644\\ \cdot \ 644\\ \cdot \ 645\\ \cdot \ 645\\ \cdot \ 647\\ \cdot \ 647\\ \cdot \ 648\\ \cdot \ 648\\ \cdot \ 648\\ \cdot \ 648\\ \cdot \ 650\\ \cdot \ 650\\ \cdot \ 650\\ \cdot \ 651\\ \cdot \ 652\\ \cdot \ 652\\ \cdot \ 652\\ \cdot \ 652\\ \cdot \ 652\\ \cdot \ 652\\ \cdot \ 652\\ \cdot \ 653\\ \cdot \ 653\\ \cdot \ 653\\ \cdot \ 653\\ \cdot \ 653\\ \cdot \ 653\\ \end{array}$                                                                                                    |

| Returned Parameters: Parameter Check                                                                                                    |   |   |            |
|----------------------------------------------------------------------------------------------------|---|---|------------|
| Returned Parameters: Other Conditions .                                                                                                    |   |   | 653        |
| SET_CS_TRACE                                                                                                    |   |   | 654        |
| VCB Structure                                                                                                    |   |   | 654        |
| Supplied Parameters                                                                                                    |   |   | 654        |
| Supplied Parameters                                                                                                    |   |   | 655        |
| Returned Parameters: Parameter Check.                                                                                                    | • | • | 655        |
| Returned Parameters: Other Conditions                                                                                                    |   |   |            |
|                                                                                                    |   |   |            |
| SET_GLOBAL_LOG_TYPE                                                                                                    |   |   |            |
| VCB Structure                                                                                                    | · | · | 656        |
| Supplied Parameters                                                                                                    | · | · | 657        |
| Returned Parameters: Successful Execution                                                                                                    |   |   | 658        |
| Returned Parameters: Parameter Check                                                                                                    |   |   | 658        |
| Returned Parameters: Other Conditions .                                                                                                    |   |   | 658        |
| SET_KERNEL_MEMORY_LIMIT                                                                                                    |   |   | 658        |
| VCB Structure                                                                                                    |   |   | 658        |
| VCB Structure       .       .       .       .       .       .       .       .       .       .       .       .       .       .       .       .       .       .       .       .       .       .       .       .       .       .       .       .       .       .       .       .       .       .       .       .       .       .       .       .       .       .       .       .       .       .       .       .       .       .       .       .       .       .       .       .       .       .       .       .       .       .       .       .       .       .       .       .       .       .       .       .       .       .       .       .       .       .       .       .       .       .       .       .       .       .       .       .       .       .       .       .       .       .       .       .       .       .       .       .       .       .       .       .       .       .       .       .       .       .       .       .       .       .       .       .       .       < | - | - | 658        |
| Returned Parameters: Successful Execution                                                                                                    | • | • | 659        |
| Returned Parameters: Other Conditions .                                                                                                    | · | • | 650        |
|                                                                                                    |   |   |            |
| SET_LOG_FILE                                                                                                    |   |   |            |
| VCB Structure                                                                                                    | · | · | 659        |
| Supplied Parameters                                                                                                    | • |   | 660        |
| Returned Parameters: Successful Execution                                                                                                    |   |   | 661        |
| Returned Parameters: Successful Execution<br>Returned Parameters: Parameter Check.                                                                                                    |   |   | 661        |
| Returned Parameters: Other Conditions .                                                                                                    |   |   | 662        |
| SET_LOG_TYPE                                                                                                    |   |   |            |
| VCB Structure                                                                                                    | • | • | 662        |
| Supplied Parameters                                                                                                    | · | • | 662        |
| Determed Denementary Concentral Execution                                                                                                    | · | · | 664        |
| VCB Structure                                                                                                    | · | · | 664        |
| Returned Parameters: Parameter Check.                                                                                                    | · | · | 664        |
| Returned Parameters: Other Conditions .                                                                                                    |   |   |            |
| SET_PROCESSING_MODE                                                                                                    |   |   | 664        |
| VCB Structure                                                                                                    |   |   | 664        |
| Supplied Parameters                                                                                                    |   |   | 665        |
| Returned Parameters: Successful Execution                                                                                                    |   |   | 665        |
| Returned Parameters: Parameter Check.                                                                                                    |   |   | 665        |
| Returned Parameters: State Check                                                                                                    |   |   |            |
| Returned Parameters: Other Conditions                                                                                                    |   |   |            |
| CET TN2270 CLD TDACE                                                                                                    | · | · | 000        |
| SET_TN3270_SLP_TRACE                                                                                                    | · | · | 667        |
| VCB Structure                                                                                                    | · | · | 667        |
| Supplied Parameters                                                                                                    |   |   | 667        |
| Returned Parameters: Successful Execution                                                                                                    |   |   | 667        |
| Returned Parameters: Other Conditions .                                                                                                    | - |   | 668        |
| SET_TN_SERVER_TRACE                                                                                                    |   |   | 668        |
| VCB Structure                                                                                                    |   |   | 668        |
| Supplied Parameters                                                                                                    |   |   | 668        |
| Returned Parameters: Successful Execution                                                                                                    |   |   | 668        |
| Returned Parameters: Other Conditions .                                                                                                    |   |   | 669        |
|                                                                                                    |   |   |            |
| SET_TRACE_FILE                                                                                                    |   |   | 669        |
| VCB Structure                                                                                                    |   |   | 669        |
| Supplied Parameters                                                                                                    |   |   | 669        |
| Returned Parameters: Successful Execution                                                                                                    |   |   | 671        |
| Returned Parameters: Parameter Check                                                                                                    |   |   | 671        |
| Returned Parameters: Other Conditions .                                                                                                    |   |   | 671        |
| SET_TRACE_TYPE                                                                                                    |   |   | 671        |
| VCB Structure                                                                                                    |   |   | 671        |
| Supplied Parameters                                                                                                    | • |   | 672        |
| Returned Parameters: Successful Execution                                                                                                    | • |   | 673        |
|                                                                                                    |   |   |            |
| Returned Parameters: Parameter Check<br>Returned Parameters: Other Conditions .                                                                                                    |   |   | 673<br>674 |
|                                                                                                    |   |   | h'//       |
| Trace Types                                                                                                    |   |   |            |

| START_DLC.         .         .         .         .         .         .         .         .         .         .         .         .         .         .         .         .         .         .         .         .         .         .         .         .         .         .         .         .         .         .         .         .         .         .         .         .         .         .         .         .         .         .         .         .         .         .         .         .         .         .         .         .         .         .         .         .         .         .         .         .         .         .         .         .         .         .         .         .         .         .         .         .         .         .         .         .         .         .         .         .         .         .         .         .         .         .         .         .         .         .         .         .         .         .         .         .         .         .         .         .         .         .         .         .         . |   | 675 |
|----------------------------------------------------------------------------------------------------|---|-----|
| VCB Structure                                                                                                    |   | 675 |
| Supplied Parameters                                                                                                    |   | 675 |
| Returned Parameters: Successful Execution .                                                                                                    |   |     |
| Returned Parameters: Parameter Check                                                                                                    |   |     |
| Returned Parameters: State Check                                                                                                    |   | 676 |
| Returned Parameters: Other Conditions                                                                                                    |   | 676 |
| START_INTERNAL_PU                                                                                                    |   |     |
| VCB Structure                                                                                                    |   | 676 |
| Supplied Parameters                                                                                                    |   |     |
| Returned Parameters: Successful Execution                                                                                                    |   | 677 |
| Returned Parameters: Parameter Check                                                                                                    |   |     |
| Returned Parameters: State Check                                                                                                    | • | 677 |
| Returned Parameters: Unsuccessful                                                                                                    |   |     |
| Returned Parameters: Function Not Supported                                                                                                    |   |     |
| Returned Parameters: Other Conditions                                                                                                    |   | 678 |
| CTADT I C                                                                                                    | • | 678 |
| START_LS                                                                                                    | • | 670 |
| VCB Structure       .       .       .       .       .       .       .       .       .       .       .       .       .       .       .       .       .       .       .       .       .       .       .       .       .       .       .       .       .       .       .       .       .       .       .       .       .       .       .       .       .       .       .       .       .       .       .       .       .       .       .       .       .       .       .       .       .       .       .       .       .       .       .       .       .       .       .       .       .       .       .       .       .       .       .       .       .       .       .       .       .       .       .       .       .       .       .       .       .       .       .       .       .       .       .       .       .       .       .       .       .       .       .       .       .       .       .       .       .       .       .       .       .       .       .       .       .       <                                                                                                    | • | 679 |
| Supplied Parameters                                                                                                    | • | 679 |
| Returned Parameters: Successful Execution .                                                                                                    |   |     |
| Returned Parameters: Parameter Check                                                                                                    |   |     |
| Returned Parameters: State Check                                                                                                    | • | 680 |
| Returned Parameters: Unsuccessful                                                                                                    |   |     |
|                                                                                                    |   | 681 |
| Returned Parameters: Other Conditions                                                                                                    |   |     |
| START_PORT                                                                                                    |   |     |
| VCB Structure                                                                                                    |   | 681 |
| Supplied Parameters                                                                                                    |   | 682 |
| Returned Parameters: Successful Execution .                                                                                                    |   | 682 |
|                                                                                                    |   | 682 |
| Returned Parameters: State Check                                                                                                    |   | 682 |
| Returned Parameters: Cancelled                                                                                                    |   |     |
| Returned Parameters: Other Conditions                                                                                                    |   |     |
| STOP_DLC                                                                                                    |   |     |
| VCB Structure                                                                                                    |   |     |
| Supplied Parameters                                                                                                    |   | 683 |
| Returned Parameters: Successful Execution                                                                                                    |   |     |
| Returned Parameters: Parameter Check.                                                                                                    |   |     |
| Returned Parameters: State Check                                                                                                    |   |     |
| Returned Parameters: Cancelled                                                                                                    |   |     |
| Returned Parameters: Other Conditions                                                                                                    |   |     |
| STOP_INTERNAL_PU                                                                                                    |   | 684 |
|                                                                                                    |   | 685 |
|                                                                                                    |   | 685 |
| Supplied Parameters                                                                                                    |   |     |
| Returned Parameters: Successful Execution                                                                                                    |   | 685 |
| Returned Parameters: Parameter Check.                                                                                                    |   | 685 |
| Returned Parameters: State Check                                                                                                    | · | 685 |
| Returned Parameters: Function Not Supported                                                                                                    |   | 686 |
| Returned Parameters: Other Conditions                                                                                                    |   | 686 |
| STOP_LS                                                                                                    |   | 686 |
| VCB Structure                                                                                                    |   | 686 |
| Supplied Parameters                                                                                                    |   | 686 |
| Returned Parameters: Successful Execution .                                                                                                    |   | 687 |
| Returned Parameters: Parameter Check                                                                                                    |   | 687 |
| Returned Parameters: State Check                                                                                                    |   | 687 |
| Returned Parameters: Cancelled                                                                                                    |   | 688 |
| Returned Parameters: Other Conditions                                                                                                    |   | 688 |
| STOP_PORT                                                                                                    |   | 688 |
| VCB Structure                                                                                                    |   | 688 |
| Supplied Parameters                                                                                                    |   | 688 |
| Returned Parameters: Successful Execution                                                                                                    |   | 688 |
|                                                                                                    |   |     |

| Returned Parameters: Parameter Check        | . 689 |
|---------------------------------------------|-------|
| Returned Parameters: State Check            | . 689 |
| Returned Parameters: Cancelled              | . 689 |
| Returned Parameters: Other Conditions       |       |
| TERM_NODE                                   | . 690 |
| VCB Structure                               | . 690 |
| Supplied Parameters                         | . 690 |
| Returned Parameters: Successful Execution . | . 690 |
| Returned Parameters: Other Conditions       | . 690 |
| UNREGISTER_INDICATION_SINK                  |       |
| VCB Structure                               | . 691 |
| Supplied Parameters                         | . 691 |
| Returned Parameters: Successful Execution . | . 691 |
| Returned Parameters: Parameter Check        | . 691 |
| Returned Parameters: Function Not Supported |       |
| Returned Parameters: Other Conditions       | . 692 |
|                                             |       |
| Chapter 4. NOF Indications                  |       |
| ANYNET_INDICATION                           | . 693 |
| VCB Structure                               | . 693 |
| Parameters                                  | . 693 |
| CONFIG_INDICATION                           | . 695 |
| VCB Structure                               | . 695 |
| DIRECTORY_INDICATION                        | . 696 |
|                                             | . 696 |
| Parameters                                  | . 696 |
| DLC_INDICATION                              | . 699 |
| VCB Structure                               | . 699 |
| Parameters                                  | . 699 |
| DLUR_LU_INDICATION                          | . 700 |
| VCB Structure                               | . 700 |
| Parameters                                  | . 700 |
| DLUR_PU_INDICATION                          | . 701 |
| VCB Structure                               | . 701 |
| Parameters                                  | . 701 |
| DLUS_INDICATION                             | . 703 |
| VCB Structure                               | . 703 |
| Parameters                                  | . 703 |
| Parameters                                  | . 705 |
| VCB Structure                               | . 705 |
| Parameters                                  |       |
| DOWNSTREAM_PU_INDICATION                    | . 708 |
| VCB Structure                               | . 708 |
| Parameters                                  | . 708 |
| FOCAL_POINT_INDICATION                      | . 710 |
| VCB Structure                               | . 710 |
| Parameters                                  | . 710 |
| ISR_INDICATION                              | . 712 |
| VCB Structure                               | . 712 |
| Parameters                                  |       |
| LOCAL_LU_INDICATION                         | . 715 |
| VCB Structure                               | . 715 |
| Parameters                                  | . 716 |
| LOCAL_TOPOLOGY_INDICATION                   | . 718 |
| VCB Structure                               |       |
| Parameters                                  |       |
| LS_INDICATION                               | . 720 |
| VCB Structure                               | . 720 |
| Parameters                                  |       |
| LU_0_TO_3_INDICATION                        | . 724 |
| VCB Structure                               |       |
|                                             |       |

| Parameters                         |     | •       |       |     |    |    | •  | •   | •  | • | . 725          |
|------------------------------------|-----|---------|-------|-----|----|----|----|-----|----|---|----------------|
| Parameters<br>MODE_INDICATION      |     | •       |       |     |    |    |    |     |    |   | . 727          |
| VCB Structure                      |     |         |       |     |    |    |    |     |    |   | . 727          |
| Parameters                         |     |         |       |     |    |    |    |     |    |   | . 727          |
| Parameters NN_TOPOLOGY_NO          | DE  | IN      | IDI   | CA  | TI | ON | J  |     |    |   | . 728          |
| VCB Structure                      |     |         |       |     |    |    |    |     |    |   | . 728          |
| Parameters                         |     |         |       |     |    |    |    |     |    |   |                |
| NN_TOPOLOGY_TG_                    | IN  | DIC     | - Α'  | ГIС | )N |    |    |     |    |   | . 729          |
| VCB Structure                      |     |         |       |     |    |    |    |     |    |   | . 729          |
| Parameters                         | •   |         |       |     |    |    |    |     |    |   | . 730          |
| NOF_STATUS_INDICA                  |     |         |       |     |    |    |    |     |    |   | . 731          |
| VCB Structure                      |     |         |       |     |    |    |    |     |    |   |                |
|                                    |     |         |       |     |    |    |    |     |    |   |                |
| Parameters                         | •   | •       | •     | •   |    |    | •  | ·   | •  | · | . 731          |
| PLU_INDICATION .                   | •   | •       | •     | •   |    |    |    |     |    |   |                |
| VCB Structure                      | •   | •       | •     | •   |    |    |    | •   |    |   | . 732          |
| Parameters PORT_INDICATION .       | •   | •       | •     | •   |    |    |    |     |    | • | . 732          |
| PORT_INDICATION .                  | •   | •       | •     | •   |    | •  |    |     |    |   | . 733          |
| VCB Structure                      |     |         |       |     |    |    |    |     |    |   |                |
| Parameters                         |     |         |       |     |    |    |    |     |    |   |                |
| PU_INDICATION                      |     | •       |       |     |    |    | •  |     |    |   |                |
| VCB Structure                      |     | •       |       |     |    |    | •  |     | •  |   | . 734<br>. 735 |
| Parameters                         |     | •       |       |     |    |    |    |     |    |   |                |
| RAPI_CLIENT_INDIC                  |     |         |       |     |    |    |    |     |    |   |                |
| VCB Structure                      |     |         |       |     |    |    |    |     |    |   |                |
| Parameters                         |     |         |       |     |    |    |    |     |    |   | . 737          |
| REGISTRATION_FAIL                  | UI  | RE .    |       |     |    |    |    |     |    |   | . 739          |
| VCB Structure                      |     |         |       |     |    |    |    |     |    |   | . 739          |
| Parameters                         |     |         |       |     |    |    |    |     |    |   | . 740          |
| RTP_INDICATION .                   |     |         |       |     |    |    |    |     |    |   | . 740          |
| VCB Structure                      |     |         |       |     |    |    |    |     |    |   |                |
| Parameters                         |     |         |       |     |    |    |    |     |    |   |                |
| SERVER_INDICATION                  | J   |         |       |     |    |    |    |     |    |   | . 745          |
| VCB Structure                      | •   |         |       |     |    |    |    |     |    |   | . 745          |
| Parameters                         |     |         |       |     |    |    |    |     |    |   |                |
| Parameters SESSION_INDICATIO       | N.  | •       | •     |     |    |    | •  | •   | •  | • | 746            |
| VCB Structure                      |     |         |       |     |    |    |    |     |    |   |                |
| Parameters                         |     | •       | •     |     |    |    | •  | •   | •  | • | 740            |
| Parameters<br>SNA_NET_INDICATIO    | אר  | т.<br>т | •     | •   |    |    | •  | ·   | •  | • | 750            |
| VCR Structure                      |     |         | •     | •   |    |    | •  | •   | •  | • | . 750          |
| VCB Structure<br>TN_REDIRECTION_IN |     |         | 1.T.1 |     | т  |    | •  | ·   | •  | • | . 750          |
| IN_KEDIKECTION_II                  | ND  | IC/     | 111   | Or  |    |    | •  | ·   | •  | • | . 750          |
| VCB Structure                      | •   | •       | •     | •   |    |    | •  | ·   | ·  | • | . 751          |
| Parameters                         | •   | •       | •     | •   |    |    | •  | ·   | •  | • | . 751          |
|                                    |     | ~       |       |     | ., |    |    |     |    |   |                |
| Appendix A. Retu                   |     |         |       |     |    |    |    |     |    |   |                |
| Primary Return Codes               |     | •       |       |     |    |    |    |     |    |   | . 755          |
| Secondary Return Cod               | les |         |       |     |    |    |    |     |    |   | . 756          |
|                                    |     |         |       |     |    |    |    |     |    |   |                |
| Appendix B. Com                    | m   | on      | R     | et  | ur | n  | Сс | bde | es |   | 763            |
| Communications Subs                |     |         |       |     |    |    |    |     |    |   |                |
| Indication                         | ,   |         |       |     |    |    |    |     |    |   | . 763          |
| Indication<br>Invalid Function     |     |         |       |     |    |    |    |     |    |   | . 764          |
| Invalid Verb Segment.              |     | •       | •     |     |    |    |    | •   |    |   | . 764          |
| Parameter Check                    |     | •••     | •     |     |    |    | •  |     |    |   | . 765          |
| State Check                        |     |         |       |     |    |    |    |     |    |   | . 765          |
| System Error                       | •   | •       | •     | •   |    | •  | •  | •   | •  |   | . 765          |
| <i>cystem Error</i>                | •   | •       | •     | •   |    |    | •  | •   | •  | • | . 700          |
|                                    | • - | ~       |       |     |    |    |    |     |    |   | 700            |
| Appendix C. Noti                   |     |         |       |     |    |    |    |     |    |   |                |
| Trademarks                         | •   | •       | •     | •   |    |    | •  | •   | •  | • | . 771          |
|                                    |     |         |       |     |    |    |    |     |    |   | _              |
| Bibliography                       | •   |         |       | •   |    |    |    |     |    |   | 773            |

| CS/AIX V6.4 Publications                   |       | . 773 |
|--------------------------------------------|-------|-------|
| IBM Redbooks                               |       | . 774 |
| AIX Operating System Publications          |       | . 774 |
| Systems Network Architecture (SNA) Publica | tions | 775   |
| Host Configuration Publications            |       | . 775 |
| z/OS Communications Server Publications    |       | . 775 |
| TCP/IP Publications                        |       | . 775 |

| Index                             |  |
|-----------------------------------|--|
| Other IBM Networking Publications |  |
| Programming Publications          |  |
| APPC Publications                 |  |
| X.25 Publications                 |  |

# Tables

| 1. | Typographic | C C  | onv | ven | tio | าร |    |    |     |     |  | . xxii |  |
|----|-------------|------|-----|-----|-----|----|----|----|-----|-----|--|--------|--|
| 2. | Escape Sequ | iene | ces | for | M   | od | em | Co | ont | rol |  |        |  |
|    | Characters  |      |     |     |     |    |    |    |     |     |  | . 152  |  |

# Figures

# **About This Book**

*IBM Communications Server for AIX NOF Programmer's Guide* contains the information required to develop C-language application programs that use the Node Operator Facility (NOF) API to manage IBM Communications Server for AIX resources. IBM Communications Server for AIX is an IBM®software product that enables a server running AIX®to exchange information with other nodes on an SNA network.

This book applies to V6.4 of CS/AIX running on AIX Version 5.2, 5.3 or 6.1 base operating system.

#### Who Should Use This Book

This book is intended for experienced C programmers who write Systems Network Architecture (SNA) transaction programs for systems with CS/AIX.

This book is intended for System Administrators and application programmers who use CS/AIX.

#### System Administrators

System Administrators install CS/AIX, configure the system for network connection, and maintain the system. They should be familiar with the hardware on which CS/AIX operates and with the AIX operating system. They must also be knowledgeable about the network to which the system is connected and understand SNA concepts in general.

#### **Application Programmers**

Application programmers design and code transaction and application programs that use the CS/AIX programming interfaces to send and receive data over an SNA network. They should be thoroughly familiar with SNA, the remote program with which the transaction or application program communicates, and the AIX or Linux operating system programming and operating environments.

More detailed information about writing application programs is provided in the manual for each API. For additional information about CS/AIX publications, see the Bibliography.

#### How to Use This Book

This section explains how information is organized and presented in this book.

#### **Organization of This Book**

This book is organized as follows:

- Chapter 1, "Introduction to the NOF API," on page 1, provides an overview of the CS/AIX NOF API and the functions it provides.
- Chapter 2, "Writing NOF Applications," on page 23, contains general information a programmer needs when writing NOF applications and information about compiling and linking the applications.
- Chapter 3, "NOF API Verbs," on page 43, provides a detailed description of each of the NOF verbs, including parameters and return codes.

- Chapter 4, "NOF Indications," on page 693, provides a detailed description of each of the indications that a NOF application can register to receive.
- Appendix A, "Return Code Values," on page 755, lists all the possible return codes in the NOF interface in numerical order and gives their meanings.
- Appendix B, "Common Return Codes," on page 763, provides information about return codes that are common to all the NOF verbs.

## **Typographic Conventions**

Table 1 shows the typographic styles used in this document.

Table 1. Typographic Conventions

| Special Element                                                               | Sample of Typography                                                |
|-------------------------------------------------------------------------------|---------------------------------------------------------------------|
| Document title                                                                | IBM Communications Server for AIX NOF<br>Programmer's Guide         |
| File or path name                                                             | sna.err                                                             |
| Directory name                                                                | /var/sna                                                            |
| Header file                                                                   | nof_c.h                                                             |
| Program or application                                                        | snaadmin                                                            |
| Command                                                                       | define_local_lu; cd                                                 |
| General reference to all verbs of a particular type                           | DEFINE_* (indicates all of the NOF API verbs that define resources) |
| Option or flag                                                                | -I                                                                  |
| Parameter                                                                     | opcode                                                              |
| Literal value or selection that the user can enter (including default values) | 255                                                                 |
| Constant                                                                      | AP MODE READ ONLY                                                   |
| Return value                                                                  | AP_INVALID_FORMAT; 0                                                |
| Variable representing a supplied value                                        | a.b.c.d                                                             |
| Environment variable                                                          | LD_RUN_PATH                                                         |
| Programming verb                                                              | CONNECT_NODE                                                        |
| User input                                                                    | snaadmin                                                            |
| -                                                                             | status_dependent_lu,pu_name=ETH0                                    |
| Function, call, or entry point                                                | ioctl                                                               |
| Data structure                                                                | NOF_CALLBACK                                                        |
| Hexadecimal value                                                             | 0x20                                                                |

### **Graphic Conventions**

AIX, LINUX

This symbol is used to indicate the start of a section of text that applies only to the AIX or Linux operating system. It applies to AIX servers and to the IBM Remote API Client running on AIX, Linux, Linux for pSeries or Linux for System z.

#### WINDOWS

This symbol is used to indicate the start of a section of text that applies to the IBM Remote API Client on Windows.

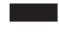

This symbol indicates the end of a section of operating system specific text. The information following this symbol applies regardless of the operating system.

# Where to Find More Information

See the Bibliography for other books in the CS/AIX library, as well as books that contain additional information about topics related to SNA and AIX workstations.

## Chapter 1. Introduction to the NOF API

This chapter provides an introduction to the CS/AIX NOF API. It includes the following information:

- Purpose of the NOF API
- Client/server operation
- NOF verbs and indications

For information about the CS/AIX components and resources accessed by the NOF API, see *IBM Communications Server for AIX Quick Beginnings*.

#### Purpose of the NOF API

The CS/AIX NOF API provides access to a standard set of commands, called NOF verbs, that can be used to administer the CS/AIX system from within an application program. These verbs enable you to define and delete resources, specify CS/AIX parameters such as diagnostics levels and file names, start and stop defined resources, query the definition or current status of resources, and manage which servers on the CS/AIX LAN can act as backup masters if the master configuration file server is not available.

In a client/server system, you can use any NOF verbs in an application running on a server. Applications running on Remote API Clients can use NOF verbs to query configuration or status information, but cannot use other verbs to modify the configuration or to start or stop resources.

The NOF verbs provide the same functions as commands issued to the command-line administration program **snaadmin**, or as records in a CS/AIX configuration file. For example, the NOF verb DEFINE\_LOCAL\_LU is equivalent both to a **define\_local\_lu** command issued to the **snaadmin** program, and to a define\_local\_lu record in a configuration file; all three of them perform the same function, which is to specify the parameters of a CS/AIX local APPC LU.

You can use the Motif administration program **xsnaadmin** or the Web administration program to perform the same function as a NOF verb or an administration command (for example, to define a local APPC LU). However, this does not provide access to the full range of parameters included in some NOF verbs. For more information about using the Motif administration program or the Web administration program, refer to the *IBM Communications Server for AIX Administration Guide*.

You can issue NOF verbs to any of the following targets:

- A running CS/AIX node—to manage its resources or to monitor its operation
- A server where the node is not running—to query the stored configuration or to modify it for use when the node is next started
- The CS/AIX domain as a whole—to define, modify, or query the configuration
  of domain resources (resources used to support particular user programs, such
  as CPI-C side information entries, which are not associated with a particular
  node).

• The CS/AIX invokable TP data file—to define information that CS/AIX needs to start invokable (target) TPs, or to define other information relating to a TP (such as the level of security required to access the TP).

The NOF API enables you to do the following:

- · Develop your own application programs to manage the CS/AIX system
- Develop application programs that use the other CS/AIX APIs so that they can also manage their own resources (for example, an APPC application can check that the communications link to its partner TP is active before attempting to allocate a conversation or can define the remote LU where its partner TP is located).

#### **Node Configuration File**

Configuration information for each CS/AIX node is held in a text file on the computer where the node runs. This file includes information about the node's resources, and specifies which resources will be active when CS/AIX is started. When you start the node, the file provides an initial definition of the resources that are available; you can then use the NOF API or the CS/AIX administration tools to modify the running node's resources as your requirements change.

You can set up multiple configuration files, to store different CS/AIX configurations for use at different times, and select which of these files to use when starting the CS/AIX software.

Configuration in an APPNnetwork is a dynamic process; you can add, delete, or modify resources as necessary while the CS/AIX software is running. The configuration file provides an initial definition of the available resources and stores the current definition so that you can use it again when you need to restart the node, but it is not necessary to define the entire configuration before starting the CS/AIX software.

#### **Domain Configuration File**

Configuration information for CS/AIX domain resources is held in a single text file on the master server. You can set up multiple domain configuration files, to store different CS/AIX configurations for use at different times, and select which of these files to use when starting the CS/AIX software on the master server.

Configuration in an APPN network is a dynamic process; you can add, delete, or modify resources as necessary while the system is running. The domain configuration file provides an initial definition of the available domain resources and enables you to store the current definition so that you can use it again when you need to restart the system, but it is not necessary to define the entire domain configuration before starting the CS/AIX software or to restart the software when you make changes.

#### Invokable TP Data File

Information that CS/AIX needs to start invokable (target) TPs is held in the file **/etc/sna/sna\_tps** (AIX) or **/etc/opt/ibm/sna/sna\_tps** (Linux). This file can also provide other information (such as the level of security required to access the TP). The invokable TP data file resides on the computer where the TPs run.

#### **CS/AIX** Components

CS/AIX implements an APPN node to communicate with other nodes on the SNA network. This provides logical unit (LU) 6.2 support for APPC and CPI-C capabilities, as well as LU 0, 1, 2, and 3 support for 3270 and LUA communications.

CS/AIX can operate as any of the APPN node types LEN, end, network, or branch network node, depending on its configuration. Certain functions are supported only on particular node types, as defined by the APPN architecture. These differences are indicated where necessary in this manual; where no differences are indicated, the information applies to all node types.

Figure 1, shows the components of CS/AIX and how they work together.

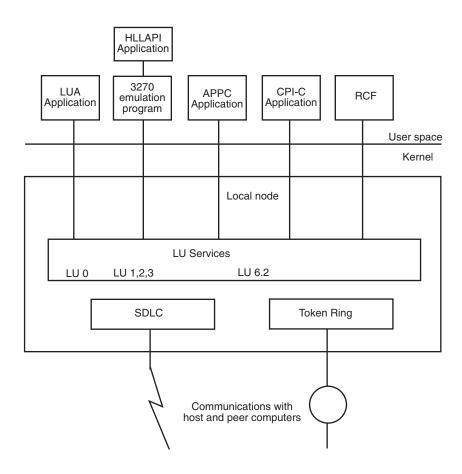

Figure 1. CS/AIX Components

The local node, including its associated connectivity resources (DLCs, ports and LSs), is implemented as CS/AIX components in the kernel of the AIX system.

The APPC transaction programs, CPI-C applications, LUA applications, and the Remote Command Facility (RCF) are user-space programs. CS/AIX supports multiple APPC TPs, CPI-C applications, and LUA applications, running concurrently.

#### **Client/Server Operation**

The computers on the CS/AIX network are of two types: servers and clients. A server contains a CS/AIX node and its associated connectivity components; a client does not contain these connectivity components, but accesses them on the server by means of the network. Servers are AIX computers; clients can be running AIX, Linux, or Windows. (A AIX computer can be either a server or a client, but not both; you cannot install both the server and the client on the same computer.) Servers and clients communicate across the network using Berkeley Software Distribution (BSD) Sockets.

Each CS/AIX network, referred to as a domain, is identified by a domain name. This name is specified during the installation of each CS/AIX computer (server or client), so that all computers in a single CS/AIX network have the same domain name. To install two separate CS/AIX domains on the same physical network, you simply use two different domain names to identify the domain in which each computer belongs. A single CS/AIX domain can correspond to a TCP/IP subnet, can be part of a TCP/IP subnet (so that there are two or more separate CS/AIX domains in the same subnet), or can span multiple subnets.

Each server maintains information about its own node configuration in a node configuration file. You can use the CS/AIX administration tools or the NOF API to examine the node's configuration. This can be done either from this server or from any other computer in the domain, as long as the SNA software is running (whether or not the node is started). You can also use the CS/AIX administration tools or the NOF API on this server or on any other server to modify the node's configuration or to start or stop resources on the node.

Information about the configuration of domain resources for the complete CS/AIX network is held in a domain configuration file. If you have more than one server on the network, CS/AIX ensures that this information is consistent across all servers.

#### Master Server and Backup Servers

If you are using CS/AIX with all programs on one computer or on a network that contains only one server, you do not need to read this section.

At any time, one server on the network, known as the master server, holds the master copy of the CS/AIX domain configuration file. You can define other servers on the network to be backup servers; the domain configuration file is copied to backup servers (either when they are started or when the master copy is changed) so that all backup servers hold a copy of the latest information.

If the master server fails or if the SNA software on that computer is stopped, a backup server takes over as the master. The domain configuration file on this server is used as the master copy and is copied to other servers as necessary. When the master server is restarted, it receives a copy of the domain configuration from the backup server currently acting as master and then takes over as the master.

In general, define at least one backup server in addition to the master server. Any remaining servers can be defined as additional backup master servers or they can be left as peer servers. A peer server obtains configuration information from the master server as required but cannot act as a backup server.

If at any time the master server and all backup servers are inactive, a node on a peer server can still operate, and you can still change the node's configuration. However, you cannot access the domain configuration file and therefore cannot access the configuration of domain resources (as opposed to node resources). This means that you will not be able to allocate CPI-C conversations using symbolic destination names defined in the configuration file.

There is one situation in which CS/AIX cannot maintain a consistent configuration of domain resources across the network; it is your responsibility to maintain the configuration in this case. This situation occurs when the network is split by a network failure into two noncommunicating domains, each containing one or more backup servers. In this situation, there will be an acting master server in each domain, which will hold any changes made to the domain configuration file in that domain but will be unaware of any changes made in the other domain. When the network connection is re-established, the domain configuration file from the original master server (or from the highest backup server available in either of the two domains if the master is inactive at this point) will become the domain configuration file across the network; this will overwrite any changes made to the domain configuration file in the other domain while the network was split. Because of this, do not attempt to make any changes to the domain configuration file in either of the two domains while the network connection is broken. Changes can be made to the configuration of individual nodes.

CS/AIX stores information about the master server and backup servers in the file **sna.net**, known as the SNA network data file. The master copy of this file is stored on the master server; any changes made to it are automatically copied to all other servers, in the same way that changes to the domain configuration file are copied to backup servers. You cannot edit the contents of the file directly; instead, CS/AIX provides NOF verbs to access the file.

For more information about the SNA network data file, refer to the *IBM Communications Server for AIX Administration Command Reference*.

#### **AIX or Linux Clients**

A client computer does not contain any configuration file or the SNA network data file; it holds only the information it needs to access servers on the CS/AIX network and relies on a server to provide the necessary configuration information.

The SNA network information required is held in the file **/etc/sna/sna\_clnt.net** (AIX) or **/etc/opt/ibm/sna/sna\_clnt.net** (Linux). For more information about this file, refer to the *IBM Communications Server for AIX Administration Command Reference*.

On a client, you can use the NOF API to query configuration, initialize or activate sessions, and manage local logging and tracing options. You cannot modify a node's configuration, or start or stop resources on the node.

#### Windows Clients

The CS/AIX Windows Client software can be installed on machines running Microsoft Windows 2000, Windows XP, Windows Server 2003, Windows Vista, or Windows Server 2008. Configuration information required by Windows Clients is managed through the Windows Registry.

For more information about the Windows Registry, and about managing Windows clients, refer to the *IBM Communications Server for AIX Administration Guide*.

On a client, you can use the NOF API to query configuration, initialize or activate sessions, and manage local logging and tracing options. You cannot modify a node's configuration, or start or stop resources on the node.

### NOF Verbs to Manage Specific CS/AIX Functions

The following sections list the NOF verbs that are relevant to particular CS/AIX functions. For more information about individual verbs, see Chapter 3, "NOF API Verbs," on page 43.

## Managing the Target (Node or File) for NOF Verbs

A NOF verb can be issued to a node, to the domain configuration file, or to the SNA network data file. To access the target node or file, use one of the following verbs:

- OPEN\_FILE
- CONNECT\_NODE

When you issue the verbs shown above to access the target, you are initially restricted to issuing verbs that query the configuration; you cannot issue verbs to modify it. If the NOF application is running on a server (not on a client), you can obtain write access to the target node or file so that you can issue verbs that modify the configuration. Use the following verb:

• SET\_PROCESSING\_MODE

To register for indications when the target configuration changes, use the following verb:

• REGISTER\_INDICATION\_SINK

To unregister when indications are no longer required, use the following verb:

UNREGISTER\_INDICATION\_SINK

To release the target node or file when you have finished issuing NOF verbs, use one of the following verbs:

• DISCONNECT\_NODE, CLOSE\_FILE

You can issue OPEN\_FILE, CONNECT\_NODE, DISCONNECT\_NODE, and CLOSE\_FILE verbs, and NOF QUERY verbs, from an application running on a client, as well as from an application running on a server. You cannot issue any other NOF verbs from the client.

#### **Getting Started**

The first step is to define the CS/AIX node that runs on each computer, and its communications links to other computers. To define these components, use the following verbs:

- DEFINE\_NODE
- DEFINE\_DLC, DEFINE\_PORT, DEFINE\_LS

After defining these components, activate them to establish the link to the remote system. (DLCs, ports, and LSs can be defined to be "initially active" using the DEFINE\_\* verbs described previously, so that they are started automatically when the node is started; in this case, it is not necessary to start them manually.) To activate components, use the following verbs:

• INIT\_NODE

• START\_DLC, START\_PORT, START\_LS

The components must be started in the order shown because each component relies on the one before it.

To stop these components when access to the remote system is no longer required, use the following verbs:

• STOP\_LS, STOP\_PORT, STOP\_DLC

To obtain information about the configuration or current status of these components, use the following verbs:

- QUERY\_NODE
- QUERY\_DLC, QUERY\_PORT, QUERY\_LS

To obtain information about the usage of an LS, use the following verb:

• QUERY\_STATISTICS

To delete connectivity components when they are no longer required, use the following verbs:

• DELETE\_DLC, DELETE\_PORT, DELETE\_LS

If you are communicating with many nodes on the same shared-access transport facility (SATF), you can set up a connection network (CN) to represent these nodes, instead of having to define explicit LSs to each node. CNs cannot be used if the local node is a LEN node.

To set up the CN, you first define a DLC and port to access each of the nodes on the SATF.

You then define a CN that includes all these ports; you do not need to define any LSs because a dynamic LS to the CN will be set up as required. To define the CN, or to add ports to an existing CN, use the following verb:

DEFINE\_CN

To obtain information about defined CNs, or about the ports on a CN, use the following verbs:

• QUERY\_CN, QUERY\_CN\_PORT

To delete a CN when it is no longer required, or to remove ports from a CN without deleting the CN, use the following verb:

DELETE\_CN

To stop the node, which deactivates all resources associated with it, use the following verb:

• TERM\_NODE

To define default parameters used by the node, or to query the definition of these parameters, use the following verbs:

• DEFINE\_DEFAULTS, QUERY\_DEFAULTS

To query the options and limits permitted by your CS/AIX license for the node, use the following verb:

• QUERY\_NODE\_LIMITS

#### 3270 Communications

If CS/AIX users will be using 3270 emulation to communicate with host systems, you need to define the communications link to the host. For more information, see "Getting Started" on page 6. The definition of the LS to the host must include the name of a local PU to own the LUs required for 3270 emulation and must have the *solicit\_sscp\_sessions* parameter set to AP\_YES.

You then need to define LUs that can be used for 3270 emulation. To do this, use the following verbs:

• DEFINE\_LU\_0\_TO\_3, DEFINE\_LU\_0\_TO\_3\_RANGE

To obtain information about the configuration or current status of LUs, use the following verb:

QUERY\_LU\_0\_TO\_3

To obtain information about the PU that owns an LU, use the following verb:

• QUERY\_PU

To delete LUs when they are no longer required, use the following verbs:

• DELETE\_LU\_0\_TO\_3, DELETE\_LU\_0\_TO\_3\_RANGE

If you want to provide LU pools (groups of LUs that can be assigned to user sessions as required, rather than having an LU explicitly defined for each user session), use the following verbs to define a pool, to obtain information about the definition, or to delete a pool or remove LUs from it when no longer required:

• DEFINE\_LU\_POOL, QUERY\_LU\_POOL, DELETE\_LU\_POOL

#### LUA Communications

If applications running on CS/AIX will be using LUA to communicate with host programs, you need to define the communications link to the host. For more information, see "Getting Started" on page 6. The definition of the LS to the host must include the name of a local PU to own the LUs, and must have the *solicit\_sscp\_sessions* parameter set to AP\_YES.

You then need to define LUs that can be used for LUA. To define the LUs, use the following verbs:

 DEFINE\_LU\_0\_TO\_3 to define an individual LU or DEFINE\_LU\_0\_TO\_3\_RANGE to define multiple LUs with a single verb

To delete LUs when they are no longer required, use the following verbs:

 DELETE\_LU\_0\_TO\_3 to delete an individual LU or DELETE\_LU\_0\_TO\_3\_RANGE to delete multiple LUs with a single verb

To obtain information about the configuration or current status of LUs, use the following verb:

QUERY\_LU\_0\_TO\_3

To obtain information about the PU that owns an LU, use the following verb:

• QUERY\_PU

If you want to provide LU pools (groups of LUs that can be assigned to applications as required, rather than having LUs explicitly defined for each

application), use the following verbs to define a pool, to obtain information about the definition, or to delete a pool or remove LUs from it when no longer required:

• DEFINE\_LU\_POOL, QUERY\_LU\_POOL, DELETE\_LU\_POOL

If applications running on CS/AIX will be using LUA to communicate with applications on downstream computers, you need to define the LUs on the downstream computer and map these to the LUs on the CS/AIX node. To define the downstream LUs, use the following verbs:

• DEFINE\_DOWNSTREAM\_LU, DEFINE\_DOWNSTREAM\_LU\_RANGE, DEFINE\_DSPU\_TEMPLATE

To obtain information about the configuration or current status of downstream LUs or about the downstream PU that serves them, use the following verbs:

• QUERY\_DOWNSTREAM\_LU, QUERY\_DOWNSTREAM\_PU, QUERY\_DSPU\_TEMPLATE

To delete downstream LUs when they are no longer required, use the following verbs:

• DELETE\_DOWNSTREAM\_LU, DELETE\_DOWNSTREAM\_LU\_RANGE, DELETE\_DSPU\_TEMPLATE

#### **APPC Communications**

If applications running on CS/AIX will be using APPC to communicate with applications running on host or peer computers, you need to define LUs that can be used for APPC.

APPC configuration in an APPN network is much simpler than in a pre-APPN SNA network. Many of the required components, and the interactions between them, can be defined or determined dynamically when sessions are started and do not need to be specified explicitly in the initial configuration.

Each node includes a default APPC local LU (the "control point LU"). An APPC application can use this LU, or you can define additional LUs so that different applications can use different LUs. To define the LUs, use the following verb:

• DEFINE\_LOCAL\_LU

To obtain information about the configuration or current status of LUs, including the control point LU, use the following verb:

• QUERY\_LOCAL\_LU

Because APPN can locate a partner LU dynamically when a local application needs to start a session to it, normally you do not need to define partner LUs. However, you may need to define partner LUs if you need to enforce the use of particular APPC features such as conversation security. To define a partner LU, use the following verb:

• DEFINE\_PARTNER\_LU

To obtain information about the current status of a partner LU or about its definition if it was explicitly defined, use the following verbs:

• QUERY\_PARTNER\_LU, QUERY\_PARTNER\_LU\_DEFINITION

If the local application communicates with its partner using one of the standard SNA-defined modes, you do not need to define a mode. However, you may want

#### NOF Verbs to Manage Specific CS/AIX Functions

to define additional modes for applications that have particular requirements not covered by the standard modes. To define a mode, use the following verb:

• DEFINE\_MODE

To define or query the default mode, which specifies parameters that will be used for any unrecognized mode name, use the following verbs:

• DEFINE\_DEFAULTS, QUERY\_DEFAULTS

The class of service (COS) used for a mode is normally one of the standard SNA-defined classes of service. However, the node can be configured to support mapping each mode to a specific COS (the *mode\_to\_cos\_map\_supp* parameter on the DEFINE\_NODE verb). In this case, you may want to define additional COSs for applications that have particular requirements not covered by the standard COSs. To define a COS, use the following verb:

• DEFINE\_COS

To specify the default COS to which any unrecognized modes will be mapped, use the following verb:

• DEFINE\_MODE

To obtain information about the definition or current usage of a mode, about the COS used by a mode, or about the definition of a COS, use the following verbs:

- QUERY\_MODE\_DEFINITION, QUERY\_MODE, QUERY\_MODE\_TO\_COS\_MAPPING
- QUERY\_COS, QUERY\_COS\_NODE\_ROW, QUERY\_COS\_TG\_ROW

If the local and partner LUs use session-level security, you need to define the password used to establish a session between the local LU and partner LU. To define the password, check the current definition, or delete the password when it is no longer required, use the following verbs:

 DEFINE\_LU\_LU\_PASSWORD, QUERY\_LU\_LU\_PASSWORD, DELETE\_LU\_LU\_PASSWORD

To delete local LUs, partner LUs, modes, or COSs when they are no longer required, use the following verbs:

- DELETE\_LOCAL\_LU, DELETE\_PARTNER\_LU
- DELETE\_MODE, DELETE\_COS

CS/AIX negotiates session limits with the partner LU automatically when sessions are established. If you need to manage session limits between a local LU and its partner LU explicitly, use the following verbs:

• INITIALIZE\_SESSION\_LIMIT, CHANGE\_SESSION\_LIMIT, RESET\_SESSION\_LIMIT

To manage individual sessions and conversations, use the following verbs:

- QUERY\_SESSION, QUERY\_ISR\_SESSION, QUERY\_CONVERSATION
- ACTIVATE\_SESSION, DEACTIVATE\_SESSION, DEACTIVATE\_CONV\_GROUP

Normally you do not need to define CS/AIX invokable TPs if they are operator-started. If a TP is to be automatically started by CS/AIX when a remote TP allocates a conversation to it, if it is to be operator-started and a broadcast queued TP (which means that incoming conversation requests can be routed dynamically to the TP wherever it is running), or if it is to be operator-started and requires a specific Receive\_Allocate timeout value, you need to specify it in the CS/AIX invokable TP data file. For more information about this file, refer to the *IBM Communications Server for AIX Administration Guide*.

In addition, if a TP (either operator-started or auto-started) needs to be restricted to particular values for conversation security, confirm synchronization, or conversation type (mapped or basic), or if you need to limit the number of instances of the TP that can be running at any time, you need to define the TP. Use the following verb:

• DEFINE\_TP

To obtain information about the definition of a TP, about its current usage, or about currently active invokable TPs, use the following verbs:

• QUERY\_TP\_DEFINITION, QUERY\_TP, QUERY\_AVAILABLE\_TP

To delete a defined TP when it is no longer required, use the following verb:

• DELETE\_TP

If the invokable TP requires conversation-level security, you need to define user IDs and passwords that remote TPs can use to access CS/AIX TPs. To define user IDs and passwords, check the current definitions, or delete user IDs and passwords when they are no longer required, use the following verbs:

 DEFINE\_USERID\_PASSWORD, QUERY\_USERID\_PASSWORD, DELETE\_USERID\_PASSWORD

To restrict the use of the TP to a specific list of authorized user IDs, check the current list of authorized user IDs, or delete a list of user IDs when it is no longer required, use the following verbs:

• DEFINE\_SECURITY\_ACCESS\_LIST, QUERY\_SECURITY\_ACCESS\_LIST, DELETE\_SECURITY\_ACCESS\_LIST

## **CPI-C** Communications

CPI-C applications use the same resources as APPC applications; the information in "APPC Communications" on page 9, applies to CPI-C as well as to APPC.

In addition, you can set up side information entries for use by CPI-C applications; each entry defines a particular partner application and the information required to access it. The local CPI-C application can then identify its partner application simply by the name of a side information entry, instead of having to specify explicit partner LU and TP names, mode name, and conversation security requirements. To define side information entries, check the current definitions, or delete entries when they are no longer required, use the following verbs:

• DEFINE\_CPIC\_SIDE\_INFO, QUERY\_CPIC\_SIDE\_INFO, DELETE\_CPIC\_SIDE\_INFO

## Managing HPR RTP Connections

To define tuning parameters to be used when setting up RTP connections, use the following verb:

• DEFINE\_RTP\_TUNING

To check the tuning parameters that are currently defined for use when setting up RTP connections, or to check details of currently active RTP connections, use the following verbs:

QUERY\_RTP\_TUNING, QUERY\_RTP\_CONNECTION

## Managing SNA Gateway

If the node supports SNA gateway (the *pu\_conc\_support* parameter on the DEFINE\_NODE verb), to enable type 0–3 LUs on downstream computers to communicate with host systems using LUs defined on the CS/AIX node, you must first define the following:

• A DLC, port, and LS from CS/AIX to the downstream computer. For information about defining these components, see "Getting Started" on page 6. The LS must be defined with the following parameters:

```
solicit_sscp_sessions = NO
dspu_services = PU_CONCENTRATION
```

 $dspu\_name =$  the name of the PU serving the LUs on the downstream computer  $pu\_name =$  all zeros

• One or more type 0–3 LUs on the CS/AIX node (and optionally an LU pool containing these LUs) for communications with the host. For information about defining LUs and LU pools, see "3270 Communications" on page 8.

You then define the LUs on the downstream computer and map these to the LUs on the CS/AIX node. To define the downstream LUs, use the following verbs:

DEFINE\_DOWNSTREAM\_LU, DEFINE\_DOWNSTREAM\_LU\_RANGE

To obtain information about the configuration or current status of downstream LUs or about the downstream PU that serves them, use the following verbs:

• QUERY\_DOWNSTREAM\_LU, QUERY\_DOWNSTREAM\_PU

To delete downstream LUs when they are no longer required, use the following verbs:

DELETE\_DOWNSTREAM\_LU, DELETE\_DOWNSTREAM\_LU\_RANGE

## Managing DLUR

If the node supports DLUR (the *dlur\_support* parameter on the DEFINE\_NODE verb), and LUs on the CS/AIX node will be using DLUR to communicate with host systems, you need to define the PU on the local CS/AIX node that owns these LUs. This is not the same as defining a PU for LUs that communicate directly with the host (which is done using the DEFINE\_LS verb).

To define the PU, use the following verb:

• DEFINE\_INTERNAL\_PU

To obtain information about the PU, use the following verb:

• QUERY\_PU

To define and manage the LUs associated with this PU, see "3270 Communications" on page 8 or "LUA Communications" on page 8, earlier in this section.

To start the PU (to request an ACTPU from the host) in order to use the LUs or to stop it when applications are no longer using the LUs, use the following verbs: • START\_INTERNAL\_PU, STOP\_INTERNAL\_PU

To delete the PU when it is no longer required, use the following verb:

#### • DELETE\_INTERNAL\_PU

If the local node is a network node, and LUs on downstream PUs will be using DLUR to communicate with host systems, you need to define the communications link to the downstream PU, as described in "Getting Started" on page 6. The LS definition must specify that the local node provides DLUR services to the downstream PU.

You do not need to define the downstream PUs; CS/AIX will obtain the necessary information dynamically when communications links are established. To obtain information about downstream PUs and LUs currently using DLUR, use the following verbs:

• QUERY\_DOWNSTREAM\_PU, QUERY\_DOWNSTREAM\_LU

To set up defaults to simplify DLUR configuration and reduce the information required on other DLUR verbs, use the following verb:

DEFINE\_DLUR\_DEFAULTS

To obtain information about PUs and LUs currently using DLUR (either on the local node or on downstream PUs), or about the DLUS nodes they are using, use the following verbs:

• QUERY\_DLUR\_PU, QUERY\_DLUR\_LU, QUERY\_DLUS

## Managing TN Server

If TN3270 users will be using the TN server feature on a CS/AIX node to communicate with host systems, you need to define the communications link to the host. For more information, see "Getting Started" on page 6. The definition of the LS to the host must include the name of a local PU to own the 3270 LUs and must have the *solicit\_sscp\_sessions* parameter set to AP\_YES.

You then need to define LUs that can be used for 3270 emulation and optionally group these LUs into LU pools. For more information about defining LUs and pools, see "3270 Communications" on page 8.

To define parameters that apply to all TN Server users, use the following verb:

• DEFINE\_TN3270\_DEFAULTS

If you are using Secure Sockets Layer (SSL) client authentication, and checking clients against a certificate revocation list on an external LDAP server, you need to configure details of how to access this server. In addition, if the client users are permitted to use the TN3270 Express Logon feature, so that their security certificate authorization replaces the standard user ID and password normally used for TN3270 security, you need to configure the host Digital Certificate Access Server (DCAS) used to manage this feature. Use the following verbs:

- DEFINE\_TN3270\_SSL\_LDAP
- DEFINE\_TN3270\_EXPRESS\_LOGON

To define the TN3270 users that can access TN server and assign them to CS/AIX 3270 LUs, use the following verb:

• DEFINE\_TN3270\_ACCESS

To define the association between TN3270 display and printer LUs, so that a TN3270E client can connect to the printer LU that is associated with a display LU without knowing the name of the printer LU, use the following verb:

• DEFINE\_TN3270\_ASSOCIATION

To allow TN3270 clients to select a TN Server using SLP, use the following verb:

DEFINE\_TN3270\_SLP

To obtain information about the configuration of TN Server and TN3270 users, use the following verbs:

• QUERY\_TN3270\_ACCESS\_DEF, QUERY\_TN3270\_ASSOCIATION, QUERY\_TN3270\_DEFAULTS, QUERY\_TN3270\_SSL\_LDAP, QUERY\_TN3270\_EXPRESS\_LOGON, QUERY\_TN3270\_SLP

To delete TN3270 users so that they can no longer use TN server for 3270 emulation, or to delete LU association information, use the following verbs:

DELETE\_TN3270\_ACCESS, DELETE\_TN3270\_ASSOCIATION

## Managing TN Redirector

If Telnet users will be using the TN Redirector feature on a CS/AIX node to communicate with host systems, you need to define these users and how they will access the host.

To define the TN3270 users that can access TN Redirector, use the following verb:

DEFINE\_TN\_REDIRECT

If you are using Secure Sockets Layer (SSL) client authentication, and checking clients against a certificate revocation list on an external LDAP server, you need to configure details of how to access this server. In addition, if the client users are permitted to use the TN3270 Express Logon feature, so that their security certificate authorization replaces the standard user ID and password normally used for TN3270 security, you need to configure the host Digital Certificate Access Server (DCAS) used to manage this feature. Use the following verbs:

• DEFINE\_TN3270\_SSL\_LDAP

To obtain information about the configuration of TN Redirector and TN Redirector users, use the following verbs:

• QUERY\_TN\_REDIRECT\_DEF, QUERY\_TN3270\_SSL\_LDAP

To delete TN Redirector users so that they can no longer use TN Redirector to access the host, use the following verb:

• DELETE\_TN\_REDIRECT

## Managing SNA Management Services Functions

If applications running on CS/AIX will be using the MS API to communicate with remote MS applications, you do not need to define any resources for this explicitly, because the node will locate the appropriate remote applications as required. However, you can define the resources explicitly if you want to specify a particular remote application to use.

To specify a default PU for use by NMVT-level applications (so that they access the NetView program at a specific host), use the following verb:

• DEFINE\_DEFAULT\_PU

To specify a focal point application for use by MDS-level applications (instead of enabling the remote focal point application to determine which nodes it manages), use the following verb:

• DEFINE\_FOCAL\_POINT

To obtain information about the focal point currently in use, or to delete a previously defined focal point, use the following verbs:

• QUERY\_FOCAL\_POINT, DELETE\_FOCAL\_POINT

To obtain information about active applications (NMVT-level or MDS-level) using MS functions, use the following verbs:

• QUERY\_NMVT\_APPLICATION, QUERY\_MDS\_APPLICATION

To obtain information about outstanding requests from MDS-level applications, or to obtain statistical information about previous requests, use the following verbs:

• QUERY\_ACTIVE\_TRANSACTION, QUERY\_MDS\_STATISTICS

## Managing Access to the CS/AIX System from the Host NetView Program

If you want to enable operators at the host NetView console to issue commands on the CS/AIX computer using either the Service Point Command Facility (SPCF) or the UNIX Command Facility (UCF), you need to define the access permissions for these operators.

To define these permissions and enable NetView operators to access SPCF or UCF or both, use the following verb:

DEFINE\_RCF\_ACCESS

To check the permissions currently defined, use the following verb:

• QUERY\_RCF\_ACCESS

To prevent operators from using either SPCF or UCF, use the following verb:

• DELETE\_RCF\_ACCESS

To remove access to one function but leave the other available, use the following verb:

• DEFINE\_RCF\_ACCESS

## Managing Diagnostics Settings

The CS/AIX default setting for log messages is to log problem and exception messages but not audit messages, and to use central logging (messages from all servers sent to a central log file on the master server). Succinct logging is used (that is, logging of header parameters and message text, but not full details of cause and action for each message). The error log file, used for problem and exception messages, is **/var/sna/sna.err**; the audit log file, used for audit messages if these are enabled, is **/var/sna/sna.aud**. Each of these files is backed up and reset when the file size reaches 1 megabyte. The default settings for succinct logging, exception and audit logging, file names, and file sizes can all be overridden using NOF verbs, as described in the following information.

The verbs to manage central logging and global logging options apply to clients as well as to servers. However, other diagnostics settings on Windows clients are

#### NOF Verbs to Manage Specific CS/AIX Functions

controlled by options in the Windows Registry, and not by NOF verbs. For more information, refer to the *IBM Communications Server for AIX Administration Guide*.

CS/AIX also maintains a usage log file **/var/sna/sna.usage**, which is used to record information about the current and peak usage of CS/AIX resources. This file is backed up and reset in the same way as the error and audit log files, and the file name and file size can be specified in the same way.

To specify whether central logging is enabled, use the following verb:

• SET\_CENTRAL\_LOGGING

To specify whether exception messages or audit messages or both are logged, or to specify whether succinct logging or full logging is to be used, either to establish global default settings for all servers or to override the defaults for a particular server, use the following verbs:

• SET\_GLOBAL\_LOG\_TYPE, SET\_LOG\_TYPE

To change the file names or directories used for log messages or to change the size at which files are backed up and reset, use the following verb:

• SET\_LOG\_FILE

To check which server is currently defined as the central logger or to check whether central logging is enabled, use the following verbs:

• QUERY\_CENTRAL\_LOGGER, QUERY\_CENTRAL\_LOGGING

To check the types of messages being recorded or to check whether succinct logging or full logging is being used, either globally or on a particular server, use the following verbs:

• QUERY\_GLOBAL\_LOG\_TYPE, QUERY\_LOG\_TYPE

To check the file, file size, or directory being used for a particular log type, use the following verb:

• QUERY\_LOG\_FILE

If you want to activate tracing to diagnose problems with connectivity components on a particular CS/AIX node or to deactivate it after collecting the required data, use the following verbs:

ADD\_DLC\_TRACE, REMOVE\_DLC\_TRACE

If you want to activate tracing to diagnose problems with other CS/AIX kernel components or to deactivate it after collecting the required data, use the following verb:

• SET\_TRACE\_TYPE

If you want to activate tracing to diagnose problems with communications between clients and servers across the CS/AIX LAN or to deactivate it after collecting the required data, use the following verb:

• SET\_CS\_TRACE

If you want to activate tracing to diagnose problems with the CS/AIX TN server feature or to deactivate it after collecting the required data, use the following verbs:

• SET\_TN\_SERVER\_TRACE

• SET\_TN3270\_SLP\_TRACE

The default files used for trace data are as follows:

- /var/sna/sna1.trc and /var/sna/sna2.trc for tracing on a particular computer
- /var/sna/snacs1.trc and /var/sna/snacs2.trc for LAN tracing
- /var/sna/snatnsv1.trc and /var/sna/snatnsv2.trc for TN server tracing

If you want to use different files or directories for either of these trace types or to send all tracing of a particular type to one file instead of two files, use the following verb:

• SET\_TRACE\_FILE

To check the current settings for a particular trace type or to check the files used for a particular trace type, use the following verbs:

• QUERY\_DLC\_TRACE, QUERY\_TRACE\_TYPE, QUERY\_CS\_TRACE, QUERY\_TN\_SERVER\_TRACE, QUERY\_TRACE\_FILE, QUERY\_TN3270\_SLP\_TRACE

## Managing Directory Entries

If the local node is a LEN node, you need to set up entries in the local node's directory to identify the adjacent nodes that CS/AIX will communicate with and the LUs associated with these nodes. If a particular node contains a range of LUs with similar names, you can set up wildcard entries in the directory to indicate that all LUs in the range are on the specified node.

To define a node and the LUs associated with it, use the following verb:

DEFINE\_ADJACENT\_LEN\_NODE

To obtain information about a specific node or LU entry in the database (however, this verb cannot be used to return information about wildcard entries), use the following verb:

QUERY\_DIRECTORY\_ENTRY

To obtain information about a specific LU entry or wildcard entry in the database, use the following verb:

• QUERY\_DIRECTORY\_LU

To obtain statistical information about directory entries, use the following verb:

QUERY\_DIRECTORY\_STATS

To delete a node and the LUs associated with it or to delete LUs from a node entry, use the following verb:

DELETE\_ADJACENT\_LEN\_NODE

If the local node is an end node or network node communicating with a LEN node, or if the local node is the network node serving a LEN node, you need to set up directory entries for the LEN node and its LUs, using the verbs described above. For communications with other node types, you do not need to set up directory entries because the node will locate these resources dynamically as required (and add them to the directory so that they can be used again).

However, you may want to set up entries for particular nodes or LUs so that the local node can communicate with these resources without having to search for

#### NOF Verbs to Manage Specific CS/AIX Functions

them. Because setting up entries for particular nodes or LUs overrides the normal APPN resource location process, you can have problems at this node or at other nodes in the network if the definitions are not correct. Do not define explicit entries for resources at other nodes unless you are sure that the definitions are correct.

To define an individual node, LU, or wildcard entry for a range of LUs, use the following verb:

• DEFINE\_DIRECTORY\_ENTRY

To delete an individual node, LU, or wildcard entry from the directory, use the following verb:

DELETE\_DIRECTORY\_ENTRY

Delete only directory entries that were explicitly defined using the verbs described previously (these entries return an entry type of HOME on the

QUERY\_DIRECTORY\_ENTRY verb). Do not use this verb to delete cached entries (entries that have been set up dynamically as a result of network searches).

## Querying the Network Topology

To obtain information (on a network node) about adjacent network nodes, use the following verb:

• QUERY\_ADJACENT\_NN

To obtain information about the TGs to adjacent network nodes, use the following verb:

QUERY\_LOCAL\_TOPOLOGY

To obtain information (on a network node) about network nodes and virtual routing nodes (VRNs) in the network, or about the TGs to these nodes, use the following verbs:

QUERY\_NN\_TOPOLOGY\_NODE, QUERY\_NN\_TOPOLOGY\_TG

To obtain statistical information (on a network node) about the use of entries in the local node's topology database, use the following verb:

• QUERY\_NN\_TOPOLOGY\_STATS

## Checking the Communications Path to a Remote LU

To check that a particular target LU can be accessed (that the node owning the LU is active and that there is a communications path to the LU), use the following verb:

APING

## Managing Servers and Clients on the CS/AIX LAN

To obtain a list of servers (nodes) on the CS/AIX LAN, use the following verb:

QUERY\_NODE\_ALL

To obtain detailed information about a particular node, use the following verb: • OUERY NODE

To find out which servers are acting as the master configuration file server and backup master servers, use the following verb:

• QUERY\_SNA\_NET

To add new backup master servers to the list or to remove existing servers from the list so that they can no longer act as master servers, use the following verbs:

• ADD\_BACKUP, DELETE\_BACKUP

To obtain a list of Remote API Clients (on AIX, Linux or Windows) using a particular server on the CS/AIX LAN, use the following verb:

• QUERY\_RAPI\_CLIENTS

## Managing Configuration File Header Information

To add a descriptive comment string to the domain configuration file, use the following verb:

DEFINE\_DOMAIN\_CONFIG\_FILE

To obtain information about the CS/AIX version number for which the domain configuration file was created or about the comment string stored in it, use the following verb:

• QUERY\_DOMAIN\_CONFIG\_FILE

There are no corresponding verbs for the node configuration file because the header information in the node configuration file is for CS/AIX internal use only; do not attempt to modify it.

## Managing AIX Resource Usage

To set a limit on the amount of kernel memory that CS/AIX can use for internal data structures or to specify the maximum amount of memory available for STREAMS buffers, use the following verbs:

• SET\_KERNEL\_MEMORY\_LIMIT, SET\_BUFFER\_AVAILABILITY

To obtain information about the current limits and usage, use the following verbs:

• QUERY\_KERNEL\_MEMORY\_LIMIT, QUERY\_BUFFER\_AVAILABILITY

## **NOF Indications**

A NOF application can use the REGISTER\_INDICATION\_SINK verb to request information about changes to the CS/AIX configuration or to the status of its resources. CS/AIX then sends an indication message to the application each time a change occurs.

For more details of the indications that an application can request, see Chapter 4, "NOF Indications," on page 693.

Except for CONFIG\_INDICATION, NOF\_STATUS\_INDICATION, and SNA\_NET\_INDICATION, each indication is returned when a resource of the specified type changes its status. For example, if the application registers for DLC indications, CS/AIX sends a DLC\_INDICATION message to the application each time a DLC becomes active or inactive.

An indication returns summary information about the change that has occurred. If necessary, the application can then issue the appropriate QUERY\_\* verb to obtain more detailed information.

If the local node is short of resources, it can temporarily suppress indications and not send them to applications. When the resource shortage condition clears, and the local node subsequently generates an indication of a type that it has previously suppressed, it then sets a parameter on the indication to inform the application that one or more previous indications of this type have been lost. The application should then issue QUERY\_\* verbs for the appropriate resource type to determine the current state of resources.

For more information about registering to receive indications, see "REGISTER\_INDICATION\_SINK" on page 642. For more information about individual indications, see Chapter 4, "NOF Indications," on page 693.

## **Configuration Indications**

An application can register to receive information about changes to the configuration of a particular target (the domain configuration file, a running node, or an inactive node). This enables it to keep track of changes that can be made by other NOF applications or by the administration programs. To do this, the application registers as for other indications, specifying CONFIG\_INDICATION as the requested indication type.

No specific VCB structure is associated with this indication type. Instead, when a change to the configuration occurs, CS/AIX indicates this change to the application by sending a copy of the completed VCB from the NOF verb that made the change.

For more information about configuration indications, see "CONFIG\_INDICATION" on page 695.

## **SNA Network File Indications**

An application can register to receive information about changes to the SNA network file **sna.net** on the master server. This enables the application to keep track of changes to this file that can be made by other NOF applications or by the command-line administration program. To do this, the application registers as for other indications, specifying SNA\_NET\_INDICATION as the requested indication type.

Two VCB structures are associated with this indication type:

- ADD\_BACKUP (indicating that a backup server has been added to the end of the file)
- DELETE\_BACKUP (indicating that an unused backup server has been removed from the file)

Registering with a type of SNA\_NET\_INDICATION will return an ADD\_BACKUP indication when a backup server is added or a DELETE\_BACKUP indication when a server is deleted; the application does not need to register separately for each of these indications. In each case, the format of the indication is a copy of the completed VCB from the NOF verb that made the change.

For more information about SNA network file indications, see "SNA\_NET\_INDICATION" on page 750.

## **NOF Status Indications**

CS/AIX sends a NOF status indication to a registered NOF application when the application can no longer access its target node or file (because the CS/AIX

software on the target computer has been stopped or because the communications path to this computer has been lost). If the application is registered to receive indications from the master configuration file, this indication is also returned if another server takes over as master (and therefore the target file is no longer the master configuration file).

The application does not need to register explicitly to receive this indication; CS/AIX returns it to any application that has registered for any type of NOF indications on the appropriate target. The indication is returned on the callback routine that the application supplied to the REGISTER\_INDICATION\_SINK verb (or to the first REGISTER\_INDICATION\_SINK verb, if the application has issued more than one).

After the application receives an indication that the target has failed, all subsequent verbs using the relevant target handle will be rejected, except for DISCONNECT\_NODE or CLOSE\_FILE (to free the target handle). In addition, any registrations for indications on this target handle will be lost; in order to continue receiving indications when the target becomes available, the application must connect again to the target and register again for the required indications.

For more information about NOF status indications, see Chapter 4, "NOF Indications," on page 693.

## **Chapter 2. Writing NOF Applications**

This chapter describes the following:

Client/Server considerations

### AIX, LINUX

- AIX or Linux considerations
  - NOF API entry points for AIX
  - Compiling and linking the NOF application

#### WINDOWS

- Windows considerations
  - NOF API entry points for Windows
  - Compiling and linking the NOF application

- Writing portable applications
- Target (node or file) for NOF verbs, and how they interact with the target
- · Ordering and dependencies between NOF verbs
- NOF restrictions based on node configuration
- · How to request single or multiple data entries with QUERY\_\* verbs

## **Client/Server Considerations**

In a client/server system, you can use any NOF verbs in an application running on a server. Applications running on Remote API Clients can use NOF verbs as follows.

- They can use QUERY\_\* verbs to query configuration or status information.
- They can use verbs to activate sessions or initialize session limits, or to manage logging and Client/Server tracing. The NOF application must run with the userid root, or with a userid that is a member of the sys group (AIX) or sna group (Linux), in order to use these commands.
- They cannot use other verbs to modify the configuration or to start or stop resources. If your NOF application needs to modify the configuration or to start or stop resources, you must write it for AIX and run it on a server.

## **AIX or Linux Considerations**

#### AIX, LINUX

This section describes operating system issues that you need to consider when writing NOF applications for use in the AIX or Linux environment.

## NOF API Entry Points for AIX or Linux

An application accesses the NOF API using the following entry point function calls:

**nof** Issues a NOF verb synchronously. CS/AIX does not return control to the application until verb processing has finished. All NOF verbs except REGISTER\_INDICATION\_SINK and UNREGISTER\_INDICATION\_SINK can be issued through this entry point.

An application can use this entry point only if the application can suspend while waiting for CS/AIX to completely process a verb.

#### nof\_async

Issues a NOF verb asynchronously. CS/AIX returns control to the application immediately, with a returned value indicating whether verb processing is still in progress or has completed. If the returned value indicates that verb processing is still in progress, CS/AIX uses an application-supplied callback routine to return the results of the verb processing. In cases when CS/AIX is able to completely process the request, the callback routine will not be invoked.

All NOF verbs can be issued through this entry point. The REGISTER\_INDICATION\_SINK and UNREGISTER\_INDICATION\_SINK verbs must be issued through this entry point.

An application must use this entry point if either of the following conditions is true:

- The application needs to receive NOF indications.
- The application cannot suspend while waiting for CS/AIX to completely process a verb.

#### nof\_async callback routine

When using the asynchronous NOF API entry point, the application must supply a pointer to a callback routine. CS/AIX uses this callback routine both for completion of a verb and also for returning NOF data and status indications.

The nof and nof\_async entry points are defined in the NOF header file **nof\_c.h**. Parameter types such as AP\_UINT32, used in these entry points and in the NOF VCBs, are defined in the common header file **values\_c.h**, which is included by the NOF header file **nof\_c.h**. Both of these files are stored in /usr/include/sna (AIX) or /opt/ibm/sna/include (Linux).

## Synchronous Entry Point: nof

An application uses the nof entry point to issue a NOF verb synchronously. CS/AIX does not return control to the application until verb processing has finished.

#### **Function Call:**

**Supplied Parameters:** An application supplies the following parameters when it uses the nof entry point:

#### target\_handle

An identifier that the application uses to identify the target CS/AIX node or file. This parameter is supplied in one of the following ways:

- For the following verbs, this parameter is not supplied; set it to 0 (zero). If the verb completes successfully, CS/AIX returns the target handle as one of the VCB parameters. The application then uses the target handle for subsequent verbs.
  - CONNECT\_NODE (to access a running node, or to access the node on a server where the CS/AIX software is started but the node is not yet started)
  - OPEN\_FILE (to access the domain configuration fileor the SNA network data file)
- For the following verbs, the application supplies a null value:
  - QUERY\_NODE\_ALL (to obtain a list of running nodes)
  - QUERY\_CENTRAL\_LOGGER
- For all other NOF verbs, the application supplies the value that was returned on the CONNECT\_NODE or OPEN\_FILE verb.
- nofvcb Pointer to a Verb Control Block (VCB) that contains the parameters for the verb being issued. The VCB structure for each verb is described in Chapter 3, "NOF API Verbs," on page 43. These structures are defined in the NOF API header file /usr/include/sna/nof\_c.h (AIX) or /opt/ibm/sna/include/nof\_c.h (Linux).
  - **Note:** The NOF VCBs contain many parameters marked as "reserved"; some of these are used internally by the CS/AIX software, and others are not used in this version but may be used in future versions. Your application must not attempt to access any of these reserved parameters; instead, it must set the entire contents of the VCB to zero to ensure that all of these parameters are zero, before it sets other parameters that are used by the verb. This ensures that CS/AIX will not misinterpret any of its internally-used parameters, and also that your application will continue to work with future CS/AIX versions in which these parameters may be used to provide new functions.

To set the VCB contents to zero, use memset:

#### memset(nofvcb, 0, sizeof(nofvcb));

**Returned Values:** The nof entry point does not have a return value. When the call returns, the application should examine the return code in the VCB to determine whether the verb completed successfully and to determine parameters it needs for further verbs. In particular, when the CONNECT\_NODE or OPEN\_FILE verb completes successfully, the VCB contains the *target\_handle* that the application should use when issuing subsequent verbs.

**Using the Synchronous Entry Point:** Only one synchronous verb can be outstanding at any time for each target handle. A synchronous verb fails with the primary return code AP\_STATE\_CHECK and secondary return code AP\_SYNC\_PENDING if another synchronous verb for the same target handle is in progress.

## Asynchronous Entry Point: nof\_async

An application uses nof\_async to issue a NOF verb asynchronously. The application also supplies a pointer to a callback routine. CS/AIX returns control to

the application immediately with a returned value that indicates whether verb processing is still in progress or has completed. In most cases, verb processing is still in progress when control returns to the application. In these cases, CS/AIX uses the application-supplied callback routine to return the results of the verb processing at a later time. In some cases, verb processing is complete when CS/AIX returns control to the application, so CS/AIX does not use the application's callback routine.

#### Function Call:

| AP_UINT16 nof_async(<br>AP_UIN<br>void *<br>NOF_CA<br>AP_COR<br>); | nof<br>LLBACK (*co                                       | omp_proc),                                        |
|--------------------------------------------------------------------|----------------------------------------------------------|---------------------------------------------------|
| typedef void (*NOF_CALLBACK                                        | ) (<br>AP_UINT32<br>void *<br>AP_CORR<br>AP_UINT32<br>); | target_handle,<br>nofvcb,<br>corr<br>indic_length |
| AP<br>AP                                                           | id *<br>_UINT32<br>_INT32<br>_CORR;                      | <pre>corr_p;<br/>corr_1;<br/>corr_i;</pre>        |

For more information about the parameters in the NOF\_CALLBACK structure, see "The Callback Routine Specified on the nof\_async Entry Point" on page 28.

**Supplied Parameters:** An application supplies the following parameters when it uses the nof\_async entry point:

#### target\_handle

This parameter is supplied in one of the following ways:

- For the following verbs, this parameter is not used; set it to 0 (zero). If the verb completes successfully, CS/AIX returns the target handle as one of the VCB parameters. The application then uses the target handle for subsequent verbs.
  - CONNECT\_NODE (to access a running node, or to access the node on a server where the CS/AIX software is started but the node is not yet started)
  - OPEN\_FILE (to access the domain configuration fileor the SNA network data file)
- For the following verbs, the application supplies a null value:
  - QUERY\_NODE\_ALL (to obtain a list of running nodes)
  - QUERY\_CENTRAL\_LOGGER
- For all other NOF verbs, the application supplies the value that was returned on the CONNECT\_NODE or OPEN\_FILE verb.
- nofvcb Pointer to a Verb Control Block (VCB) that contains the parameters for the verb being issued. The VCB structure for each verb is described in Chapter 3, "NOF API Verbs," on page 43. These structures are defined in the NOF API header file /usr/include/sna/nof\_c.h (AIX) or /opt/ibm/sna/include/nof\_c.h (Linux).

**Note:** The NOF VCBs contain many parameters marked as "reserved"; some of these are used internally by the CS/AIX software, and others are not used in this version but may be used in future versions. Your application must not attempt to access any of these reserved parameters; instead, it must set the entire contents of the VCB to zero to ensure that all of these parameters are zero, before it sets other parameters that are used by the verb. This ensures that CS/AIX will not misinterpret any of its internally-used parameters, and also that your application will continue to work with future CS/AIX versions in which these parameters may be used to provide new functions.

To set the VCB contents to zero, use memset:

#### memset(nofvcb, 0, sizeof(nofvcb));

comp\_proc

The callback routine that CS/AIX will call when the verb completes. For more information about the requirements for a callback routine, see "The Callback Routine Specified on the nof\_async Entry Point" on page 28.

*corr* An optional correlator for use by the application. This parameter is defined as a C union so that the application can specify any of three different parameter types: pointer, 32–bit integer, or 16–bit integer.

CS/AIX does not use this value, but passes it as a parameter to the callback routine when the verb completes. This value enables the application to correlate the returned information with its other processing.

**Returned Values:** The asynchronous entry point returns one of the following values:

#### AP\_COMPLETED

The verb has already completed. The application can examine the parameters in the VCB to determine whether the verb completed successfully. CS/AIX does not call the supplied callback routine for this verb.

#### AP\_IN\_PROGRESS

The verb has not yet completed. The application can continue with other processing, including issuing other NOF verbs, provided that they do not depend on the completion of the current verb. However, the application should not attempt to examine or modify the parameters in the VCB supplied to this verb.

CS/AIX calls the supplied callback routine to indicate when the verb processing completes. The application can then examine the VCB parameters.

**Using the Asynchronous Entry Point:** When using the asynchronous entry point, note the following:

- If an application specifies a null pointer in the *comp\_proc* parameter, the verb will complete synchronously (as though the application issued the verb using the synchronous entry point).
- If the call to nof\_async is made from within an application callback, specifying a null pointer in the *comp\_proc* parameter is not permitted. In such cases, CS/AIX rejects the verb with a primary return code value of AP\_PARAMETER\_CHECK and a secondary return code value of AP\_SYNC\_NOT\_ALLOWED.

- The application must not attempt to use or modify any parameters in the VCB until the callback routine has been called.
- Multiple verbs do not necessarily complete in the order in which they were issued. In particular, if an application issues an asynchronous verb followed by a synchronous verb, the completion of the synchronous verb does not guarantee that the asynchronous verb has already completed.

## The Callback Routine Specified on the nof\_async Entry Point

When using the asynchronous NOF API entry point, the application must supply a pointer to a callback routine. CS/AIX uses this callback routine both for completion of a verb and also for returning NOF indications. (The REGISTER\_INDICATION\_SINK verb is also issued as an asynchronous verb that specifies a callback routine; the callback is called each time the indication is received. For other NOF verbs, an indication is received when the verb completes.) The application must examine the *opcode* parameter in the VCB to determine which event is contained in the callback routine.

This section describes how CS/AIX uses the callback routine and the functions that the callback routine must perform.

#### **Callback Function:**

| NOF_CALLBACK (*comp_proc);<br>typedef void (*NOF_CALLBACK) | (                   |                                   |
|------------------------------------------------------------|---------------------|-----------------------------------|
|                                                            | AP_UINT32<br>void * | <pre>target_handle, nofvcb,</pre> |
|                                                            | AP CORR             | corr                              |
|                                                            | AP UINT32           | indic length                      |
|                                                            | ); _                |                                   |
| typedef union ap_corr {                                    |                     |                                   |
| voi                                                        | d *                 | corr_p;                           |
| AP_                                                        | UINT32              | corr_1;                           |
| AP                                                         | INT32               | corr_i;                           |
| } AP_                                                      | CORR;               | _                                 |

**Supplied Parameters:** CS/AIX calls the callback routine with the following parameters:

#### target\_handle

For NOF indications, CS/AIX passes the target handle that was supplied with the REGISTER\_INDICATION\_SINK verb. For completion of verbs, this parameter is undefined.

- *nofvcb* One of the following:
  - For NOF indications, a pointer to a VCB supplied by CS/AIX.
  - For completion of verbs, a pointer to the VCB supplied by the application. The VCB now includes the returned parameters set by CS/AIX.
- *corr* The correlator value supplied by the application. This value enables the application to correlate the returned information with its other processing.

The callback routine need not use all of these parameters (except as described in "Using the Callback Routine for Indications" on page 29). The callback routine can perform all the necessary processing on the returned parameters, or it can simply set a variable to inform the NOF application that the verb has completed.

Returned Values: The callback function does not return any values.

**Using the Callback Routine for Indications:** Although the application allocates the VCBs for NOF verbs, CS/AIX allocates the VCBs for indications. Therefore, the application has access to the VCB information only from within the callback routine; the VCB pointer that CS/AIX supplies to the callback routine is not valid outside the callback routine. The application must either complete all the required processing from within the callback routine, or make a copy of any VCB data that it needs to use outside this routine.

#### Scope of Target Handle

Each application that needs to use NOF must issue the CONNECT\_NODE verb to obtain its own handle. No two NOF applications can use the same NOF target handle.

In particular, if the application that issued CONNECT\_NODE later forks to create a child process, the child process cannot issue any NOF verbs that use the target handle obtained by the parent process. However, the child process can issue another CONNECT\_NODE to obtain its own target handle.

## Compiling and Linking the NOF Application

#### AIX Applications

To compile and link 32-bit applications, use the following options:

-bimport:/usr/lib/sna/nof\_r.exp -I /usr/include/sna

To compile and link 64–bit applications, use the following options:

-bimport:/usr/lib/sna/nof\_r64\_5.exp -I /usr/include/sna

#### Linux Applications

Before compiling and linking a NOF application, specify the directory where shared libraries are stored, so that the application can find them at run time. To do this, set the environment variable LD\_RUN\_PATH to **/opt/ibm/sna/lib**, or to **/opt/ibm/sna/lib64** if you are compiling a 64–bit application.

To compile and link 32–bit applications, use the following options:

-I /opt/ibm/sna/include -L /opt/ibm/sna/lib -lnof -lsna\_r -lpthread -lpLiS

To compile and link 64-bit applications, use the following options:

-I /opt/ibm/sna/include -L /opt/ibm/sna/lib64 -lnof -lsna\_r -lpthread -lpLiS

The option -lpLiS is required only if you will be running the application on a CS/AIX server; you do not need to use it if you are building the application on an IBM Remote API Client and it will run only on the client. As an alternative to using this option, you can set the the environment variable LD\_PRELOAD to /usr/lib/libpLiS.so before compiling and linking the application.

## Windows Considerations

WINDOWS

This section describes operating system issues that you need to consider when writing NOF applications for use on Windows clients.

Note that applications running on Remote API Clients on Windows can use NOF QUERY\_\* verbs to query configuration or status information, but cannot use other verbs to modify the configuration or to start or stop resources. If your NOF application needs to modify the configuration or to start or stop resources, you must write it for AIX and run it on a server.

## NOF API Entry Points for Windows

A Windows NOF application accesses the NOF API using the following entry point function calls:

**nof** Issues a NOF verb synchronously. The Remote API does not return control to the application until verb processing has finished.

An application can use this entry point only if the application can suspend while waiting for the Remote API to completely process a verb.

#### nof\_async

Issues a NOF verb asynchronously. The Remote API returns control to the application immediately, with a returned value indicating whether verb processing is still in progress or has completed. If the returned value indicates that verb processing is still in progress, it will later complete asynchronously; the Remote API indicates the completion by signaling an event handle supplied by the application. In cases when the Remote API is able to completely process the request, the event handle will not be signaled.

An application must use this entry point if it cannot suspend while waiting for the Remote API to completely process a verb.

The nof and nof\_async entry points are defined in the NOF header file winnof.h; this file is installed in the subdirectory in the subdirectory \sdk for 32-bit applications, or \sdk64 for 64-bit applications, within the directory where you installed the Windows Client software. Parameter types such as AP\_UINT32, used in these entry points and in the NOF VCBs, are defined in the common header file values\_c.h, which is installed in the same directory and is included by the NOF header file winnof.h.

#### Synchronous Entry Point: nof

An application uses the nof entry point to issue a NOF verb synchronously. The Remote API does not return control to the application until verb processing has finished.

#### Function Call:

**Supplied Parameters:** An application supplies the following parameters when it uses the nof entry point:

#### target\_handle

An identifier that the application uses to identify the target CS/AIX node or file. This parameter is supplied in one of the following ways:

- For the following verbs, this parameter is not supplied; set it to 0 (zero). If the verb completes successfully, the Remote API returns the target handle as one of the VCB parameters. The application then uses the target handle for subsequent verbs.
  - CONNECT\_NODE (to access a running node, or to access the node on a server where the CS/AIX software is started but the node is not yet started)
  - OPEN\_FILE (to access the domain configuration file or the SNA network data file)
- For the following verbs, the application supplies a null value:
  - QUERY\_NODE\_ALL (to obtain a list of running nodes)
  - QUERY\_CENTRAL\_LOGGER
- For all other NOF verbs, the application supplies the value that was returned on the CONNECT\_NODE or OPEN\_FILE verb.
- *nofvcb* Pointer to a Verb Control Block (VCB) that contains the parameters for the verb being issued. The VCB structure for each verb is described in Chapter 3, "NOF API Verbs," on page 43. These structures are defined in the NOF API header file **nof\_c.h**.
  - **Note:** The NOF VCBs contain many parameters marked as "reserved"; some of these are used internally by the CS/AIX software, and others are not used in this version but may be used in future versions. Your application must not attempt to access any of these reserved parameters; instead, it must set the entire contents of the VCB to zero to ensure that all of these parameters are zero, before it sets other parameters that are used by the verb. This ensures that CS/AIX will not misinterpret any of its internally-used parameters, and also that your application will continue to work with future CS/AIX versions in which these parameters may be used to provide new functions.

To set the VCB contents to zero, use memset:

#### memset(nofvcb, 0, sizeof(nofvcb));

**Returned Values:** The nof entry point does not have a return value. When the call returns, the application should examine the return code in the VCB to determine whether the verb completed successfully and to determine parameters it needs for further verbs. In particular, when the CONNECT\_NODE or OPEN\_FILE verb completes successfully, the VCB contains the *target\_handle* that the application should use when issuing subsequent verbs.

**Using the Synchronous Entry Point:** Only one synchronous verb can be outstanding at any time for each target handle. A synchronous verb fails with the primary return code AP\_STATE\_CHECK and secondary return code AP\_SYNC\_PENDING if another synchronous verb for the same target handle is in progress.

#### Asynchronous Entry Point: nof\_async

An application uses nof\_async to issue a NOF verb asynchronously. The application also supplies a pointer to a callback routine. The Remote API returns control to the application immediately with a returned value that indicates whether

verb processing is still in progress or has completed. In most cases, verb processing is still in progress when control returns to the application. In these cases, the Remote API uses the application-supplied callback routine to return the results of the verb processing at a later time. In some cases, verb processing is complete when the Remote API returns control to the application, so the Remote API does not use the application's callback routine.

#### Function Call:

| AP_UINT16 WINAPI nof_asy             | nc(<br>AP_UINT32<br>void *<br>NOF_CALLBACK<br>AP_CORR<br>); | <pre>target_handle,<br/>nofvcb,<br/>(*comp_proc),<br/>corr</pre> |
|--------------------------------------|-------------------------------------------------------------|------------------------------------------------------------------|
| typedef void (*NOF_CALLB             | ACK) (<br>AP_UINT32<br>void *<br>AP_CORR<br>AP_UINT32<br>); | nofvcb,<br>corr                                                  |
| <pre>typedef union ap_corr { }</pre> | void *<br>AP_UINT32<br>AP_INT32<br>AP_CORR;                 | <pre>corr_p;<br/>corr_1;<br/>corr_i;</pre>                       |

For more information about the parameters in the NOF\_CALLBACK structure, see "The Callback Routine Specified on the nof\_async Entry Point" on page 34.

**Supplied Parameters:** An application supplies the following parameters when it uses the nof\_async entry point:

#### target\_handle

This parameter is supplied in one of the following ways:

- For the following verbs, this parameter is not used; set it to 0 (zero). If the verb completes successfully, the Remote API returns the target handle as one of the VCB parameters. The application then uses the target handle for subsequent verbs.
  - CONNECT\_NODE (to access a running node, or to access the node on a server where the CS/AIX software is started but the node is not yet started)
  - OPEN\_FILE (to access the domain configuration file or the SNA network data file)
- For the following verbs, the application supplies a null value:
  - QUERY\_NODE\_ALL (to obtain a list of running nodes)
  - QUERY\_CENTRAL\_LOGGER
- For all other NOF verbs, the application supplies the value that was returned on the CONNECT\_NODE or OPEN\_FILE verb.
- *nofvcb* Pointer to a Verb Control Block (VCB) that contains the parameters for the verb being issued. The VCB structure for each verb is described in Chapter 3, "NOF API Verbs," on page 43. These structures are defined in the NOF API header file **nof\_c.h**.

**Note:** The NOF VCBs contain many parameters marked as "reserved"; some of these are used internally by the CS/AIX software, and

others are not used in this version but may be used in future versions. Your application must not attempt to access any of these reserved parameters; instead, it must set the entire contents of the VCB to zero to ensure that all of these parameters are zero, before it sets other parameters that are used by the verb. This ensures that CS/AIX will not misinterpret any of its internally-used parameters, and also that your application will continue to work with future CS/AIX versions in which these parameters may be used to provide new functions.

To set the VCB contents to zero, use memset:

#### memset(nofvcb, 0, sizeof(nofvcb));

#### comp\_proc

The callback routine that the Remote API will call when the verb completes. For more information about the requirements for a callback routine, see "The Callback Routine Specified on the nof\_async Entry Point" on page 34.

*corr* An optional correlator for use by the application. This parameter is defined as a C union so that the application can specify any of three different parameter types: pointer, 32–bit integer, or 16–bit integer.

The Remote API does not use this value, but passes it as a parameter to the callback routine when the verb completes. This value enables the application to correlate the returned information with its other processing.

**Returned Values:** The asynchronous entry point returns one of the following values:

#### **AP\_COMPLETED**

The verb has already completed. The application can examine the parameters in the VCB to determine whether the verb completed successfully. The Remote API does not call the supplied callback routine for this verb.

#### AP\_IN\_PROGRESS

The verb has not yet completed. The application can continue with other processing, including issuing other NOF verbs, provided that they do not depend on the completion of the current verb. However, the application should not attempt to examine or modify the parameters in the VCB supplied to this verb.

The Remote API calls the supplied callback routine to indicate when the verb processing completes. The application can then examine the VCB parameters.

**Using the Asynchronous Entry Point:** When using the asynchronous entry point, note the following:

- If an application specifies a null pointer in the *comp\_proc* parameter, the verb will complete synchronously (as though the application issued the verb using the synchronous entry point).
- If the call to nof\_async is made from within an application callback, specifying a null pointer in the *comp\_proc* parameter is not permitted. In such cases, the Remote API rejects the verb with a primary return code value of AP\_PARAMETER\_CHECK and a secondary return code value of AP\_SYNC\_NOT\_ALLOWED.

- The application must not attempt to use or modify any parameters in the VCB until the callback routine has been called.
- Multiple verbs do not necessarily complete in the order in which they were issued. In particular, if an application issues an asynchronous verb followed by a synchronous verb, the completion of the synchronous verb does not guarantee that the asynchronous verb has already completed.

## The Callback Routine Specified on the nof\_async Entry Point

When using the asynchronous NOF API entry point, the application must supply a pointer to a callback routine. The Remote API uses this callback routine to indicate verb completion. This section describes how the Remote API uses the callback routine and the functions that the callback routine must perform.

#### **Callback Function:**

```
NOF CALLBACK (*comp proc);
typedef void (*NOF CALLBACK) (
                              AP UINT32
                                            target handle,
                             void *
                                            nofvcb,
                              AP CORR
                                            corr
                             AP_UINT32
                                            indic length
                             );
typedef union ap_corr {
                        void *
                                       corr p;
                                       corr l;
                        AP UINT32
                        AP INT32
                                       corr i;
                       } AP CORR;
```

**Supplied Parameters:** The Remote API calls the callback routine with the following parameters:

#### target\_handle

This parameter is undefined.

- *nofvcb* A a pointer to the VCB supplied by the application. The VCB now includes the returned parameters set by the Remote API.
- *corr* The correlator value supplied by the application. This value enables the application to correlate the returned information with its other processing.

The callback routine need not use all of these parameters. It can perform all the necessary processing on the returned parameters, or it can simply set a variable to inform the NOF application that the verb has completed.

Returned Values: The callback function does not return any values.

#### Scope of Target Handle

Each application that needs to use NOF must issue the CONNECT\_NODE verb to obtain its own handle. No two NOF applications can use the same NOF target handle.

## Compiling and Linking the NOF Application

This section provides information about compiling and linking NOF applications on Windows.

#### **Compiler Options for Structure Packing**

The VCB structures for NOF verbs are not packed. Do not use compiler options that change this packing method.

*DWORD* parameters are on DWORD boundaries, *WORD* parameters are on WORD boundaries, and *BYTE* parameters are on BYTE boundaries.

#### **Header Files**

The NOF header file to be included in Windows NOF applications is named **nof\_c.h**. This file is installed in the subdirectory **\sdk** for 32–bit applications, or **\sdk64** for 64–bit applications, within the directory where you installed the Remote API Client on Windows software.

#### Load-Time Linking

To link the application to NOF at load time, link the TP to the API library file \sdk\winnof32.lib for 32–bit applications, or \sdk64\winnof32.lib for 64–bit applications.

#### **Run-Time Linking**

To link the application to NOF at run-time, include the following calls in the TP:

- LoadLibrary to load the NOF dynamic link library winnof32.dll
- GetProcAddress to specify each of the NOF entry points required (nof and/or nof\_async)
- FreeLibrary when the library is no longer required

## Writing Portable Applications

The following guidelines are provided for writing CS/AIX NOF applications so that they will be portable to other environments:

- Include the NOF header file without any path name prefix. This enables the application to be used in an environment with a different file system. Use include options on the compiler to locate the file (see "Compiling and Linking the NOF Application" on page 29 or "Compiling and Linking the NOF Application" on page 34).
- Use the symbolic constant names for parameter values and return codes, not the numeric values shown in the header file; this ensures that the correct value will be used regardless of the way these values are stored in memory.
- Include a check for return codes other than those applicable to your current operating system (for example using a "default" case in a switch statement), and provide appropriate diagnostics.
- Ensure that any parameters shown as reserved are set to 0 (zero).

## **Target For NOF Verbs**

- A NOF verb can be directed to any of the following targets:
- A running node (to manage the node's resources)
- The node on a server where the CS/AIX software is running but where the node has not been started (to start the node, to query the node's stored configuration, or to modify the configuration so that the changes take effect when the node is restarted)
- The domain configuration file (to manage domain resources)
- The **sna.net** file (to manage the CS/AIX servers that can act as backup masters if the master server is not available)

The target for a particular NOF verb is identified by the *target\_handle* parameter used on the NOF call. An application acquires a target handle using different NOF verbs depending on the target, as follows:

#### Running node or node on running server

The application issues CONNECT\_NODE, specifying the name of the required node, with a null target handle; CS/AIX returns a target handle for this node as one of the VCB parameters for CONNECT\_NODE.

#### Domain configuration file

The application issues OPEN\_FILE with a null target handle; CS/AIX returns a target handle for the file as one of the VCB parameters for OPEN\_FILE.

#### sna.net file

The application issues OPEN\_FILE with a null target handle; CS/AIX returns a target handle for the file as one of the VCB parameters for OPEN\_FILE.

Some NOF verbs can be issued only to particular target types:

- DEFINE\_NODE cannot be issued to a running node; it must be issued to a server where the node is not running.
- Verbs associated with node resources, such as DEFINE\_LOCAL\_LU, must be issued to a node.
- START\_\* and STOP\_\* verbs, to start and stop node resources, must be issued to a running node.
- Verbs associated with domain resources must be issued to the domain configuration file.
- Different QUERY\_\* verbs return information about the definition of a resource, on its current status, or on both definition and status. Status information can only be obtained from a running node. Verbs that return only status information cannot be issued to an inactive node, and verbs that return both definition and status will return only definition information when issued to an inactive node. For example, QUERY\_PARTNER\_LU\_DEFINITION can be issued either to an inactive node (to determine the stored configuration) or to a running node (to determine the current definition). However, QUERY\_PARTNER\_LU (which returns information about the LU's current sessions) can be issued only to a running node. QUERY\_LS (which returns both the definition of the LS and its current status) can be issued either to an inactive node or to a running node, but status information is not returned if you issue it to an inactive node. The description of each QUERY\_\* verb in Chapter 3, "NOF API Verbs," on page 43 includes information about the valid target types for the verb.
- Verbs associated with managing backup master servers (ADD\_BACKUP, DELETE\_BACKUP, QUERY\_SNA\_NET, and REGISTER\_INDICATION\_SINK or UNREGISTER\_INDICATION\_SINK for SNA network file indications) must be issued to the sna.net file.

## **Processing Modes**

Each target handle used by an application has an associated processing mode that can be modified with the NOF verb SET\_PROCESSING\_MODE. The mode controls file locking and access permissions for the application.

For a NOF application running on a client, read-only mode is the only mode available. Only QUERY\_\* verbs are enabled in this mode. All other verbs, which

modify the configuration or status of a resource, will be rejected. This enables the application to check the configuration or status of a resource but not to change it.

For a NOF application running on a server, the following modes are available:

#### AP\_MODE\_READ\_ONLY

Only QUERY\_\* verbs are enabled in this mode. All other verbs, which modify the configuration or status of a resource, will be rejected.

This is the default mode when the target handle is first assigned; it enables the application to check the configuration or status of a resource but not to change it.

#### AP\_MODE\_READ\_WRITE

All NOF verbs are enabled in this mode, including those that change a resource's configuration or status.

#### AP\_MODE\_COMMIT

This mode is only available if the target handle identifies the domain configuration file (not when issuing verbs to a node). It obtains a lock on the file so that only this application can access it; this file lock ensures that the file will not be modified by any other process during a sequence of verbs issued by this application. The file lock also ensures that no changes are made to the file until the complete sequence of verbs has been issued (until the application changes from AP\_MODE\_COMMIT mode to one of the other modes).

Because this mode prevents any other program from accessing the file, it should be used only for as long as necessary. The application should immediately issue all the verbs that it requires to modify the file and then change to one of the other modes.

If the file lock cannot be obtained (for example, because another program is currently modifying the file), the SET\_PROCESSING\_MODE verb will fail.

**Note:** To obtain read/write or commit access to the file, your NOF application must be running with a user ID that is a member of the SNA administrators group system or sna (or running as root). If the user ID is not a member of this group or root, the only valid processing mode is AP\_MODE\_READ\_ONLY.

## Ordering and Dependencies between NOF Verbs

The main restriction on the order of NOF verbs is that the first reference to a particular resource must be in a DEFINE\_\* verb for that resource. This leads to the following dependencies:

- When creating a new node configuration file, the first verb issued must be DEFINE\_NODE.
- A DLC must be defined before any port that refers to it.
- A port must be defined before any LS or CN that refers to it.
- A COS must be defined before any mode that refers to it.
- A PU name must be defined (as part of an LS definition) before a dependent LU that refers to this PU.
- An LU must be defined before an LU pool that includes it.
- A downstream PU name (as part of an LS definition) and a host LU must be defined before a downstream LU that refers to them.

• A resource must be defined before a START\_\* verb refers to it, and must be started before a STOP\_\* verb refers to it.

In addition, when modifying a running node, using a DEFINE\_\* verb a second time (to modify the previous definition) is not always valid. For some of these verbs, a second definition is never valid (the resource must be deleted and then defined again); for others, a second definition is valid only if the resource is currently inactive. The descriptions of individual DEFINE\_\* verbs in Chapter 3, "NOF API Verbs," on page 43 provide information about whether a second definition is valid. When modifying the domain configuration file, a second DEFINE\_\* verb can always be used to modify a previous definition.

When creating a new node configuration file, the first verb issued must be DEFINE\_NODE. This must be followed by DEFINE\_\* and SET\_\* verbs for all the resources associated with the node.

In the domain configuration file, there is no restriction on the ordering of domain resource records.

## NOF Restrictions Based on Node Configuration

The DEFINE\_NODE verb includes parameters that define the range of functions supported by a node. Several NOF verbs relate to optional functions that a node can or can not support; these verbs are valid only when issued to a node that supports the relevant functions.

This section summarizes the optional functions that affect which NOF verbs can be used. For more information about these functions, see "DEFINE\_NODE" on page 173.

## **APPN End Node and LEN Node Restrictions**

The CS/AIX local node can be an APPN network node, an APPN branch network node, an APPN end node, or a LEN node.

The following NOF verbs are only valid at a network node, branch network node, or end node; the primary return code AP\_FUNCTION\_NOT\_SUPPORTED is returned if you attempt to issue them at a LEN node.

- DEFINE\_CN
- DELETE\_CN
- QUERY\_CN
- QUERY\_CN\_PORT

The following NOF verbs are only valid at a network node or branch network node; the primary return code AP\_FUNCTION\_NOT\_SUPPORTED is returned if you attempt to issue them at an end node or LEN node.

- QUERY\_ADJACENT\_NN
- QUERY\_ISR\_SESSION
- QUERY\_NN\_TOPOLOGY\_NODE
- QUERY\_NN\_TOPOLOGY\_STATS
- QUERY\_NN\_TOPOLOGY\_TG
- REGISTER\_INDICATION\_SINK for any of the following indications:
  - ISR\_INDICATION

- NN\_TOPOLOGY\_NODE\_INDICATION
- NN\_TOPOLOGY\_TG\_INDICATION

## Multiple Domain Support (MDS) Restrictions

The local node can be run with or without Multiple Domain Support (MDS). The following NOF verbs are only valid at a node running with MDS; the primary return code AP\_FUNCTION\_NOT\_SUPPORTED is returned if you attempt to issue them at a node without MDS.

- QUERY\_ACTIVE\_TRANSACTION
- QUERY\_MDS\_APPLICATION
- QUERY\_MDS\_STATISTICS

## SNA Gateway and DLUR Restrictions

The local node can be run with or without support for SNA gateway or DLUR or both.

The following NOF verbs are valid only if the node is running with SNA gateway enabled; the primary return code AP\_FUNCTION\_NOT\_SUPPORTED is returned if you attempt to issue them at a node without SNA gateway.

- DEFINE\_DOWNSTREAM\_LU, DEFINE\_DOWNSTREAM\_LU\_RANGE
- DELETE\_DOWNSTREAM\_LU, DELETE\_DOWNSTREAM\_LU\_RANGE

The following NOF verbs are valid only if the node is running with DLUR enabled; the primary return code AP\_FUNCTION\_NOT\_SUPPORTED is returned if you attempt to issue them at a node without DLUR.

- DEFINE\_DLUR\_DEFAULTS
- DEFINE\_INTERNAL\_PU, DELETE\_INTERNAL\_PU
- START\_INTERNAL\_PU, STOP\_INTERNAL\_PU
- QUERY\_DLUR\_LU, QUERY\_DLUR\_PU, QUERY\_DLUS

The following NOF verbs are valid only if the node is running with SNA gateway or DLUR or both enabled; the primary return code AP\_FUNCTION\_NOT\_SUPPORTED is returned if you attempt to issue them at a node without either of these two functions.

• QUERY\_DOWNSTREAM\_LU, QUERY\_DOWNSTREAM\_PU

## List Options For QUERY\_\* Verbs

A NOF application can obtain information about a particular CS/AIX resource by issuing a QUERY\_\* verb for the appropriate resource type. For example, it can obtain information about the configuration of an LS by issuing QUERY\_LS. These verbs can either return information about a specific resource (for example, the configuration of a particular LS) or about many resources of the same type (for example, a summary of all configured LSs), depending on the options used. In addition, some QUERY\_\* verbs have the option of returning either summary or detailed information about the specified resources. This section explains how to use these options.

# Obtaining Information about a Single Resource or Multiple Resources

You can think of the information returned by QUERY\_\* verbs as being stored in the form of a list, ordered according to the name of the resource. For example, the information returned by QUERY\_LS is in order of LS name. The normal order of the list (for compatibility with SNMP list ordering) is as follows:

- By name length (shortest name first)
- By ASCII lexicographical ordering for names of the same length

Where the list ordering differs from this (for example, where the list is ordered by a numeric value), this difference is indicated in the individual verb descriptions in Chapter 3, "NOF API Verbs," on page 43.

This means that an application can obtain information about multiple resources by requesting the complete list or a specified part of it. The following parameters on a QUERY\_\* verb determine which entries from the list are returned:

buf\_size

Size of the data buffer that the application supplies to receive the returned information.

num\_entries

Maximum number of resources for which information should be returned. The application can specify 1 to request a specific entry rather than a range, a number greater than 1 to request a range, or 0 (zero) to request as many entries as possible.

list\_options

The position in the list of the first entry required:

- First entry in the list
- Entries starting from a specific named entry
- Entries starting from the next entry after a specific named entry. (The name specified gives the starting position according to the list ordering and need not exist in the list; for example, if the list contains entries NODEA, NODEB, NODED, NODEF, and the application requests entries starting from the first entry after NODEC, the first entry returned is NODED.)

In addition, if the *list\_options* parameter does not request starting from the first entry, the name of a specific entry in the list is used to indicate the starting position for the required entries.

The number of entries returned is the smallest of the following values:

- The *num\_entries* parameter, if this is nonzero
- The maximum number of entries that the supplied data buffer can hold
- The number of entries between the specified starting position and the end of the list

In addition, the verb returns information about the total number of entries available and the size of the buffer that would be required to return all the entries at once. If the application has not yet received all the information it requires, it can then issue further verbs to obtain the remaining information.

These options enable the application to manage the information it receives, as follows:

- To obtain a specific entry, it sets the index value to the name of that entry, *list\_options* to indicate "start from the named entry", *buf\_size* to at least the size of a single entry, and *num\_entries* to 1.
- To obtain a complete list a few entries at a time, it first sets *list\_options* to indicate "start from beginning of list", and uses either *buf\_size* or *num\_entries* to limit the amount of information returned. If the returned values indicate that there is more information available, it then issues another verb with *list\_options* indicating "start from the following entry" and sets the index value to the name of the last entry received; this second verb then returns the next section of the list. The application repeats this process until it has received all the required entries.

## **Obtaining Summary or Detailed Information**

Some QUERY\_\* verbs provide the option of returning either summary or detailed information about the specified resources. For example, QUERY\_LOCAL\_LU can return just the LU name and LU alias (summary information) or can also return additional information such as the LU address and session limit (detailed information). The description of each QUERY\_\* verb in Chapter 3, "NOF API Verbs," on page 43 indicates whether the verb includes the option of returning summary or detailed information.

For the verbs that provide this option, the *list\_options* parameter is used to indicate whether summary or detailed information is required, as well as the starting position within the list. To specify these options, you combine two values using a logical OR operation (one value to specify the starting position in the list and one value to specify whether summary or detailed information is required) and set the *list\_options* parameter to the combination of these two values. For verbs that do not provide this option, you simply set *list\_options* to a single value to indicate the starting position in the list.

## **Chapter 3. NOF API Verbs**

This chapter provides the following information for each NOF API verb:

- Description of the verb's purpose and usage
- Whether the verb can be issued to an active node, an inactive node, the domain configuration file, or the SNA network data file (unless otherwise stated, verbs may be issued either to an active node or to an inactive node)
- Verb control block (VCB) structure, as defined in the NOF API header file nof\_c.h
- Parameters supplied to the verb by the application
- · Parameters returned to the application
- · Error return codes for unsuccessful execution

Most parameters supplied to and returned by the NOF interface are hexadecimal values. To simplify coding, these values are represented by meaningful symbolic constants defined in the header file **values\_c.h**, which is included by the NOF header file **nof\_c.h**. For example, the *opcode* parameter of the ACTIVATE\_SESSION verb is the hexadecimal value represented by the symbolic constant AP\_ACTIVATE\_SESSION. The file **values\_c.h** also includes definitions of parameter types such as AP\_UINT16 that are used in the NOF VCBs.

It is important that you use the symbolic constant and not the hexadecimal value when setting values for supplied parameters, or when testing values of returned parameters. This is because different AIX systems store these values differently in memory, so the value shown may not be in the format recognized by your system.

The error return codes described in this chapter are specific to each verb. Additional return codes, which are common to all NOF API verbs, are described in Appendix B, "Common Return Codes," on page 763.

NOF API indications, which the application can accept by registering using the REGISTER\_INDICATION\_SINK verb, are described separately in Chapter 4, "NOF Indications," on page 693.

**Note:** The NOF VCBs contain many parameters marked as "reserved"; some of these are used internally by the CS/AIX software, and others are not used in this version but may be used in future versions. Your application must not attempt to access any of these reserved parameters; instead, it must set the entire contents of the VCB to zero to ensure that all of these parameters are zero, before it sets other parameters that are used by the verb. This ensures that CS/AIX will not misinterpret any of its internally-used parameters, and also that your application will continue to work with future CS/AIX versions in which these parameters may be used to provide new functions.

To set the VCB contents to zero, use memset:

memset(nofvcb, 0, sizeof(nofvcb));

## ACTIVATE\_SESSION

The ACTIVATE\_SESSION verb requests CS/AIX to activate a session between the local LU and a specified partner LU, using a specified mode. You must issue an INITIALIZE\_SESSION\_LIMIT verb before issuing an ACTIVATE\_SESSION verb, unless *cnos\_permitted* is set to AP\_YES.

This verb must be issued to a running node.

This verb can be issued from a NOF application running on a client. If it runs on an AIX or Linux client, the NOF application must run with the userid root, or with a userid that is a member of the sys group (AIX) or sna group (Linux).

## VCB Structure

typedef struct activate\_session

| 1 |                   |                            |                                               |    |
|---|-------------------|----------------------------|-----------------------------------------------|----|
|   | AP_UINT16         | opcode;                    | <pre>/* verb operation code</pre>             | */ |
|   | unsigned char     | reserv2;                   | /* reserved                                   | */ |
|   | unsigned char     | format;                    | /* reserved                                   | */ |
|   | AP UINT16         | primary rc;                | /* primary return code                        | */ |
|   | AP_UINT32         | secondary rc;              | /* secondary return code                      | */ |
|   | unsigned char     | lu name[8];                | /* local LU name                              | */ |
|   | unsigned char     | lu alias[8];               | /* local LU alias                             | */ |
|   | unsigned char     | plu_alias[8];              | /* partner LU alias                           | */ |
|   | unsigned char     | <pre>mode_name[8];</pre>   | /* mode name                                  | */ |
|   | unsigned char     | fqplu name[17];            | <pre>/* fully qualified partner LU name</pre> | */ |
|   | unsigned char     | polarity;                  | <pre>/* requested session polarity</pre>      | */ |
|   | unsigned char     | <pre>session_id[8];</pre>  | /* session ID                                 | */ |
|   | unsigned char     | <pre>cnos_permitted;</pre> | <pre>/* is implicit CNOS permitted?</pre>     | */ |
|   | unsigned char     | reserv4[15];               | /* reserved                                   | */ |
| } | ACTIVATE_SESSION; |                            |                                               |    |
|   |                   |                            |                                               |    |

## **Supplied Parameters**

The application supplies the following parameters:

opcode AP\_ACTIVATE\_SESSION

#### lu\_name

LU name of the local LU, as defined to CS/AIX. This is an 8-byte type-A EBCDIC string, padded on the right with spaces if the name is shorter than 8 bytes. To indicate that the LU is defined by its LU alias instead of its LU name, set this parameter to 8 binary zeros.

#### lu\_alias

LU alias of the local LU, as defined to CS/AIX. This is an 8-byte ASCII string, using any locally displayable characters, padded on the right with spaces if the name is shorter than 8 bytes. This parameter is used only if *lu\_name* is set to zeros.

If both the LU name and the LU alias are set to all zeros, the verb is forwarded to the LU associated with the CP (the default LU).

#### plu\_alias

LU alias of the partner LU. This is an 8-byte ASCII string, using any locally displayable characters, padded on the right with spaces if the name is shorter than 8 bytes. To indicate that the partner LU is defined by its fully qualified LU name instead of its LU alias, set this parameter to 8 binary zeros.

#### mode\_name

Name of the mode to be used by the LUs. This is an 8-byte alphanumeric

type-A EBCDIC string (starting with a letter), padded on the right with EBCDIC spaces if the name is shorter than 8 bytes.

#### fqplu\_name

Fully qualified LU name for the partner LU, as defined to CS/AIX. This parameter is used only if the *plu\_alias* field is set to zeros; it is ignored if *plu\_alias* is specified.

The name is a 17-byte EBCDIC string, right-padded with EBCDIC spaces. It consists of a network ID of up to 8 A-string characters, an EBCDIC dot (period) character, and a network name of up to 8 A-string characters.

polarity

The polarity for the session. Possible values are:

AP\_POL\_EITHER AP\_POL\_FIRST\_SPEAKER AP\_POL\_BIDDER

If AP\_POL\_EITHER is set, ACTIVATE\_SESSION activates a first speaker session if available, otherwise a bidder session is activated. If AP\_POL\_FIRST\_SPEAKER or AP\_POL\_BIDDER is set, ACTIVATE\_SESSION only succeeds if a session of the requested polarity is available.

#### cnos\_permitted

Indicates that CNOS processing is permitted. Possible values are:

**AP\_YES** CNOS processing is permitted.

**AP\_NO** CNOS processing is not permitted.

If the activation of a new session is not possible because the session limits for the specified mode are reset, and this parameter is set to AP\_YES, implicit CNOS processing will initialize the session limits. Execution of this command is suspended while CNOS processing is active.

## **Returned Parameters: Successful Execution**

If the verb executes successfully, CS/AIX returns the following parameters:

#### *primary\_rc* AP\_0K

Possible values are:

#### AP\_AS\_NEGOTIATED

The session was activated successfully; the session limit defined for the mode was negotiated during the activation process.

#### AP\_AS\_SPECIFIED

The session was activated successfully; the session limit was not changed.

session\_id

The 8-byte identifier of the activated session.

## **Returned Parameters: Parameter Check**

If the verb does not execute because of a parameter error, CS/AIX returns the following parameters:

primary\_rc

AP\_PARAMETER\_CHECK

secondary\_rc

Possible values are:

#### AP\_EXCEEDS\_MAX\_ALLOWED

The session cannot be activated, because this would exceed the current session limit for this LU-LU-mode combination.

#### AP\_INVALID\_LU\_ALIAS

The *lu\_alias* parameter did not match any defined local LU alias.

#### AP\_INVALID\_LU\_NAME

The *lu\_name* parameter did not match any defined local LU name.

#### AP\_INVALID\_PLU\_NAME

The *fqplu\_name* parameter did not match any defined partner LU name, or the *plu\_alias* parameter did not match any defined partner LU name.

#### AP\_INVALID\_CNOS\_PERMITTED

The value specified in the *cnos\_permitted* parameter was not valid.

Appendix B, "Common Return Codes," on page 763 lists further secondary return codes associated with AP\_PARAMETER\_CHECK, which are common to all NOF verbs.

## **Returned Parameters: Activation Failure**

If the verb does not execute because of other errors, CS/AIX returns one of the following parameters.

primary\_rc

Possible values are:

#### AP\_ACTIVATION\_FAIL\_NO\_RETRY

The session could not be activated because of a condition that requires action (such as a configuration mismatch or a session protocol error). Check the CS/AIX log file for information about the error condition, and correct it before retrying this verb.

#### AP\_ACTIVATION\_FAIL\_RETRY

The session could not be activated because of a temporary condition (such as a link failure). Retry the verb, preferably after a timeout to allow the condition to clear. Check the CS/AIX log file for information about the error condition.

## **Returned Parameters: Other Conditions**

Appendix B, "Common Return Codes," on page 763 lists further combinations of primary and secondary return codes that are common to all NOF verbs.

## ADD\_BACKUP

An application uses this verb to add a server to the list of backup master servers in the **sna.net** file, so that this server can act as the master configuration file server if the current master becomes inactive. The new server is added to the end of the list, so that it will only become the master if all the other servers listed in the file are inactive.

This verb must be issued to the sna.net file.

## **VCB** Structure

typedef struct add\_backup

```
AP_UINT16 opcode; /* verb operation code */

unsigned char reserv2; /* reserved */

unsigned char format; /* reserved */

AP_UINT16 primary_rc; /* primary return code */

AP_UINT32 secondary_rc; /* secondary return code */

unsigned char backup_name[128]; /* name of backup server to add */

unsigned char reserv3[4]; /* reserved */

ADD BACKUP;
```

# **Supplied Parameters**

The application supplies the following parameters:

opcode AP ADD BACKUP

backup\_name

The name of the server being added to the list of backup servers.

If the server name includes a . (period) character, CS/AIX assumes that it is a fully-qualified name; otherwise it performs a DNS lookup to determine the server name.

# **Returned Parameters: Successful Execution**

If the verb executes successfully, CS/AIX returns the following parameters:

*primary\_rc* AP\_0K

*secondary\_rc* Not used.

## **Returned Parameters: State Check**

If the verb does not execute because of a state check, CS/AIX returns the following parameters:

```
primary_rc
```

AP\_STATE\_CHECK

## secondary\_rc

Possible values are:

### AP\_DUPLICATE\_RECORD

The server name specified is already listed in the file.

### **AP INVALID TARGET**

The target handle on the NOF API call specified a configuration file or a node. This verb must be issued to the **sna.net** file.

Appendix B, "Common Return Codes," on page 763 lists further secondary return codes associated with AP\_STATE\_CHECK, which are common to all NOF verbs.

## **Returned Parameters: Other Conditions**

Appendix B, "Common Return Codes," on page 763 lists further combinations of primary and secondary return codes that are common to all NOF verbs.

## ADD\_DLC\_TRACE

This verb specifies tracing on SNA messages sent on a DLC. It can be used to activate tracing on a particular DLC, port, LS, or HPR RTP connection, or on a particular session on a specified LS, and to specify which types of messages are to be traced. It can also be used to activate tracing on all DLCs, ports, link stations, and HPR RTP connections. For more information about how to use CS/AIX tracing, see the *IBM Communications Server for AIX Administration Guide*.

If multiple ADD\_DLC\_TRACE verbs relating to the same resource are issued, a message will be traced if it matches any of the verbs currently active. For example:

- If you issue a verb to trace all messages for a port and its LSs, and then issue a second verb to trace only messages with a specified LFSID for one of the LSs owned by the port, all messages for the LS will continue to be traced (because they match the first verb). If you then use REMOVE\_DLC\_TRACE to remove tracing for the port, messages on the LS with the specified LFSID will continue to be traced (because they match the second verb which is still active), but other messages on this LS will not be traced.
- If you issue a verb to trace XID messages on all resources, and then issue a second verb to trace SC and DFC messages on a particular LS, all three message types will be traced for this LS.
- **Note:** The SET\_TRACE\_TYPE verb includes an option to truncate each entry in trace files to a specified length. This option applies to DLC tracing as well as to the kernel component tracing specified by SET\_TRACE\_TYPE.

## VCB Structure

typedef struct add\_dlc\_trace

| <pre>{     AP_UINT16     unsigned char     unsigned char     AP_UINT16     AP_UINT32     DLC_TRACE_FILTER } ADD_DLC_TRACE; </pre> | <pre>primary_rc;<br/>secondary_rc;</pre> | <pre>/* verb operation code /* reserved /* reserved /* primary return code /* secondary return code /* resource to be traced</pre> | */<br>*/<br>*/<br>*/ |
|----------------------------------------------------------------------------------------------------|------------------------------------------|----------------------------------------------------------------------------------------------------|----------------------|
| <pre>typedef struct dlc_trace_ {</pre>                                                                                            | filter                                   |                                                                                                    |                      |
| unsigned char<br>unsigned char<br>SNA_LFSID<br>unsigned char<br>} DLC_TRACE_FILTER;                                               | lfsid;                                   | <pre>/* type of resource /* name of resource /* session identifier /* type of messages</pre>                                       | */<br>*/<br>*/       |
| typedef struct sna_lfsid                                                                                                    |                                          |                                                                                                    |                      |
| union<br>{                                                                                                    |                                          |                                                                                                    |                      |
| AP_UINT16<br>struct                                                                                                    | session_id;                              |                                                                                                    |                      |
| unsigned char                                                                                                    | sidh;                                    |                                                                                                    |                      |

} s;
} uu;
AP UINT16

unsigned char sidl;

odai;

} SNA LFSID;

# **Supplied Parameters**

The application supplies the following parameters:

opcode AP\_ADD\_DLC\_TRACE

### filter.resource\_type

Specifies the resource to be traced, and optionally the specific message types to be traced for this resource. Possible values are:

## AP\_ALL\_RESOURCES

Set up tracing options for all DLCs, ports, link stations, and HPR RTP connections.

**AP\_DLC** Set up tracing options for the DLC named in *resource\_name*, and for all ports and LSs that use this DLC.

## AP PORT

Set up tracing options for the port named in *resource\_name*, and for all LSs that use this port.

**AP\_LS** Set up tracing options for the LS named in *resource\_name*.

## AP\_RTP\_RESOURCE\_TYPE

Specify tracing options for the RTP connection named in *resource\_name*.

## AP\_PORT\_DEFINED\_LS

Set up tracing options for the port named in *resource\_name*, and for all defined LSs (but not implicit LSs) that use this port.

## AP\_PORT\_IMPLICIT\_LS

Set up tracing options for the port named in *resource\_name*, and for all implicit LSs (but not defined LSs) that use this port.

## filter.resource\_name

The name of the DLC, port, LS, or RTP connection for which tracing is being activated. This parameter is reserved if *resource\_type* is set to AP\_ALL\_RESOURCES.

If *resource\_type* is set to AP\_RTP\_RESOURCE\_TYPE, you can specify the name of a particular RTP connection (this name begins with the @ character), or you can set this parameter to all zeros to indicate that all RTP traffic is to be traced.

### filter.lfsid

The Local Form Session Identifier for a session on the specified LS. This is only valid for *resource\_type* AP\_LS, and indicates that only messages on this session are to be traced. The structure contains the following three values, which are returned in the SESSION\_STATS section of a QUERY\_SESSION verb:

## filter.lfsid.uu.s.sidh

Session ID high byte.

## filter.lfsid.uu.s.sidl

Session ID low byte.

### filter.lfsid.odai

Origin Destination Assignor Indicator.

## filter.message\_type

The type of messages to trace for the specified resource or session. Set this

## ADD\_DLC\_TRACE

parameter to AP\_TRACE\_ALL to trace all messages, or specify one or more of the following values (combined using a logical OR):

## AP\_TRACE\_XID

XID messages

AP TRACE SC

Session Control RUs

## AP\_TRACE\_DFC

Data Flow Control RUs

### AP\_TRACE\_FMD

FMD messages

## AP\_TRACE\_SEGS

Non-BBIU segments that do not contain an RH

### AP\_TRACE\_CTL

Messages other then MUs and XIDs

AP\_TRACE\_NLP

Trace Network-Layer Protocol messages

#### AP\_TRACE\_NC

Trace Network Control messages

For tracing on an RTP connection, the values AP\_TRACE\_XID, AP\_TRACE\_NLP, and AP\_TRACE\_CTL are ignored. At least one of the other values listed must be specified for RTP tracing.

## **Returned Parameters: Successful Execution**

If the verb executes successfully, CS/AIX returns the following parameters:

*primary\_rc* AP\_0K

secondary\_rc Not used.

## **Returned Parameters: Parameter Check**

If the verb does not execute because of a parameter error, CS/AIX returns the following parameters:

## primary\_rc

AP\_PARAMETER\_CHECK

## secondary\_rc

Possible values are:

#### AP\_INVALID\_RESOURCE\_TYPE

The *resource\_type* parameter specified a value that was not valid.

## AP\_INVALID\_MESSAGE\_TYPE

The *message\_type* parameter specified a value that was not valid.

#### INVALID\_RTP\_CONNECTION

The *resource\_name* parameter does not match any RTP connection.

Appendix B, "Common Return Codes," on page 763 lists further secondary return codes associated with AP PARAMETER CHECK, which are common to all NOF verbs.

# **Returned Parameters: Other Conditions**

Appendix B, "Common Return Codes," on page 763 lists further combinations of primary and secondary return codes that are common to all NOF verbs.

# **APING**

APING is the APPN version of the "ping" utility; it allows a management application to check the communications path from a local LU to a remote LU in the network.

CS/AIX APING is implemented using an internally-defined APPC TP. This TP sends data to the partner LU, and optionally receives data from the partner LU. If the TP completes successfully, the APING verb returns information about the time taken to allocate a conversation to the partner LU and to send and receive data.

The application must supply a VCB that is large enough to include a partner TP verification string of the requested size as well as the basic APING VCB structure; the returned data includes this string appended to the end of the basic structure.

This verb is intended for checking the path to an LU on a remote node. Using APING to check communications with a partner LU on the local node will impact the performance of other programs on the local computer, and is not recommended.

This verb must be issued to a running node.

## VCB Structure

| typedef struct aping                                                                                                    |                                                                                                    |                                                                                                    |                                              |
|----------------------------------------------------------------------------------------------------|----------------------------------------------------------------------------------------------------|----------------------------------------------------------------------------------------------------|----------------------------------------------|
| <pre>{     AP_UINT16     unsigned char     unsigned char     AP_UINT16     AP_UINT32     unsigned char     unsigned char     AP_UINT32     unsigned char     AP_UINT32     unsigned char     unsigned char     unsigned char     unsigned char     unsigned char     unsigned char     unsigned char </pre> | <pre>opcode;<br/>reserv2;<br/>format;<br/>primary_rc;<br/>secondary_rc;<br/>lu_name[8];<br/>lu_alias[8];<br/>sense_data;<br/>plu_alias[8];<br/>mode_name[8];<br/>tp_name[64];</pre> | <pre>/* verb operation code /* reserved /* reserved /* primary return code /* secondary return code /* local LU name /* local LU alias /* sense data /* partner LU alias /* mode name /* destination TP name /* destination TP name</pre> | */<br>*//<br>*////////////////////////////// |
| unsigned char                                                                                                    | security;                                                                                                    | /* security level                                                                                                    | */                                           |
| unsigned char<br>unsigned char<br>unsigned char                                                                                                    | reserv3a[3];<br>pwd[10];<br>user id[10];                                                                                                    | /* reserved<br>/* password<br>/* user ID                                                                                                    | */<br>*/<br>*/                               |
| AP_UINT16<br>AP_UINT16                                                                                                    | dlen;<br>consec;                                                                                                    | <pre>/* length of data to send /* number of consecutive sends</pre>                                                                                                    | */<br>*/                                     |
| unsigned char<br>unsigned char<br>AP UINT16                                                                                                    | fqplu_name[17];<br>echo;<br>iterations;                                                                                                    | <pre>/* fully qualified partner LU name /* data echo flag /* number of iterations</pre>                                                                                                    | */<br>*/<br>*/                               |
| AP_UINT32<br>AP_UINT32<br>AP_UINT32                                                                                                    | alloc_time;<br>min time;                                                                                                    | /* time taken for ALLOCATE<br>/* minimum send/receive time                                                                                                    | */<br>*/                                     |
| AP_UINT32<br>AP_UINT32                                                                                                    | avg_time;<br>max_time;                                                                                                    | /* average send/receive time<br>/* maximum send/receive time                                                                                                    | */<br>*/                                     |
| AP_UINT16                                                                                                    | partner_ver_len;                                                                                                    | <pre>/* size of string to receive</pre>                                                                                                    | */                                           |

} APING;

# **Supplied Parameters**

The application supplies the following parameters:

### opcode AP\_APING

### lu\_name

LU name of the local LU. This is an 8-byte type-A EBCDIC string, padded on the right with spaces if the name is shorter than 8 characters. To indicate that the LU is identified by its LU alias instead of its LU name, set this parameter to 8 binary zeros and specify the LU alias in the following parameter.

#### lu\_alias

LU alias of the local LU. This parameter is used only if the *lu\_name* field is set to 8 binary zeros, and is ignored otherwise. The alias is an 8-byte ASCII string, padded on the right with spaces if the name is shorter than 8 bytes. To use the default LU (the LU associated with the CP), set both the *lu\_name* and *lu\_alias* parameters to 8 binary zeros.

#### plu\_alias

Partner LU alias. This should be the alias of an LU on a remote node; you are not recommended to use APING with a partner LU on the local node.

The alias is an 8-byte ASCII string, padded on the right with spaces if the name is shorter than 8 bytes. To indicate that the LU is identified by its fully qualified name instead of its alias, set this parameter to 8 binary zeros and specify the LU name in the *fqplu\_name* parameter.

#### mode\_name

Name of the mode used by the LU pair. This is an 8-byte type-A EBCDIC string (starting with a letter), padded on the right with spaces if the name is shorter than 8 characters.

#### tp\_name

Name of the invoked TP (generally set to APINGD). This is a 64-byte string, padded on the right with spaces.

### security

Specifies whether conversation security information is required to start the TP. Possible values are:

### AP\_NONE

No security information is required.

#### AP SAME

Security information may be verified by the TP that invoked this TP on behalf of a third TP.

**AP\_PGM** A user ID and password are required to start the TP.

## AP\_PGM\_STRONG

A password and user ID are required to start the TP, but the password must not be sent in clear text. If password substitution is not supported on the session, the **aping** fails. Otherwise, the password is sent encrypted.

- *pwd* Password required to access the partner TP; this parameter is required only if the security parameter is set to AP\_PGM. This is a 10-byte type-AE
   EBCDIC character string, padded on the right with EBCDIC spaces if the password is shorter than 10 bytes.
- *user\_id* User ID required to access the partner TP; this parameter is required only if the security parameter is set to AP\_SAME or AP\_PGM. This is a 10-byte type-AE EBCDIC character string, padded on the right with EBCDIC spaces if the user ID is shorter than 10 bytes.

- *dlen* Length of the data string to be sent to the partner LU. (The NOF API application does not need to provide a data string; the APING TP simply sends a string of zeros of the specified length.)
- *consec* Number of consecutive data strings sent to the partner LU during each iteration. The APING TP sends this number of data strings, each containing the number of bytes specified by the *dlen* parameter. It then requests either data or a confirmation message from the partner TP, depending on the setting of the *echo* parameter.

## fqplu\_name

Fully qualified network name for the partner LU. This parameter is used only if the *plu\_alias* field is set to 8 binary zeros, and is ignored otherwise. This should be the name of an LU on a remote node; you are not recommended to use APING with a partner LU on the local node.

The name is a 17-byte EBCDIC string, right-padded with EBCDIC spaces. It consists of a network ID of up to 8 A-string characters, an EBCDIC dot (period) character, and a network name of up to 8 A-string characters.

- *echo* Specifies whether the APING TP requests data from the partner LU after sending data to it. Possible values are:
  - **AP\_YES** After sending the specified number of data strings, APING waits to receive data from the partner LU.
  - **AP\_NO** After sending the specified number of data strings, APING requests confirmation from the partner LU, but does not receive data.

### iterations

Number of times that the APING TP should perform the sequence of sending data to the partner LU and requesting either data or confirmation.

partner\_ver\_len

Maximum length of the partner TP verification data string which can be received by the NOF API application. The application must supply a VCB large enough to include this string as well as the basic APING VCB structure, because the string will be appended to the returned VCB.

## **Returned Parameters: Successful Execution**

If the verb executes successfully, APING returns the following parameters:

primary\_rc

AP\_OK

```
alloc_time
```

The time in milliseconds to allocate a conversation to the partner (the time taken for the MC\_ALLOCATE verb issued by the APING TP to complete).

min\_time

The minimum time in milliseconds required for a data-sending iteration (the shortest measured time for a single iteration of sending data and receiving either data or confirmation). If iterations was set to zero, this parameter is not used.

### avg\_time

The average time in milliseconds required for a data-sending iteration (the average time for a single iteration of sending data and receiving either data or confirmation). If iterations was set to zero, this parameter is not used.

### max\_time

The maximum time in milliseconds required for a data-sending iteration (the longest measured time for a single iteration of sending data and receiving either data or confirmation). If iterations was set to zero, this parameter is not used.

#### partner\_ver\_len

Length of verification string returned by the partner TP.

In addition to these returned parameters, the verification string returned by the partner TP is appended to the end of the APING VCB. The length of this string is given by *partner\_ver\_len*. If *partner\_ver\_len* is zero, then this string is not returned.

## **Returned Parameters: Parameter Check**

If the verb does not execute because of a parameter error, CS/AIX returns the following parameters:

primary\_rc

AP\_PARAMETER\_CHECK

## secondary\_rc

Possible values are:

#### AP\_INVALID\_LU\_ALIAS

The *lu\_alias* parameter did not match any defined LU alias.

#### AP\_INVALID\_LU\_NAME

The *lu\_name* parameter did not match any defined LU name.

#### AP\_BAD\_SECURITY

The *security* parameter was not set to a valid value.

#### AP\_UNKNOWN\_PARTNER\_MODE

The value specified for *plu\_alias*, *fqplu\_name*, or *mode\_name* did not match any defined partner LU or mode.

#### AP\_BAD\_PARTNER\_LU\_ALIAS

The value specified for *plu\_alias* did not match any defined partner LU.

Appendix B, "Common Return Codes," on page 763 lists further secondary return codes associated with AP\_PARAMETER\_CHECK, which are common to all NOF verbs.

## **Returned Parameters: Allocation Failure**

If the verb does not execute because CS/AIX cannot allocate the APPC conversation, CS/AIX returns the following parameters:

#### primary\_rc

AP\_ALLOCATION\_ERROR

#### secondary\_rc

Possible values are:

## AP\_ALLOCATION\_FAILURE\_NO\_RETRY

The conversation cannot be allocated because of a permanent condition, such as a configuration error or session protocol error. Check the *sense\_data* parameter and the error log file for more information. Do not attempt to retry the APING verb until the error has been corrected.

## AP\_ALLOCATION\_FAILURE\_RETRY

The conversation could not be allocated because of a temporary condition, such as a link failure. Check the error log file for more information. Retry the APING verb, preferably after a timeout to allow the condition to clear.

## AP\_SECURITY\_NOT\_VALID

The user ID or password specified was not accepted by the partner LU.

## AP\_TP\_NAME\_NOT\_RECOGNIZED

The partner LU does not recognize the specified TP name.

## AP\_TRANS\_PGM\_NOT\_AVAIL\_NO\_RETRY

The remote LU rejected the allocation request because it was unable to start the requested partner TP. The condition is permanent. The reason for the error may be logged on the remote node. Do not retry the APING verb until the cause of the error has been corrected.

## AP\_TRANS\_PGM\_NOT\_AVAIL\_RETRY

The remote LU rejected the allocation request because it was unable to start the requested partner TP. The condition may be temporary, such as a timeout. The reason for the error may be logged on the remote node. Retry the APING verb, preferably after a timeout to allow the condition to clear.

## sense\_data

If the *secondary\_rc* parameter is AP\_ALLOCATION\_FAILURE\_NO\_RETRY, this parameter contains the SNA sense data associated with the error. For all other *secondary\_rc* values, this parameter is reserved.

# **Returned Parameters: Conversation Failure**

If the verb does not execute because the APPC conversation with the partner TP failed, CS/AIX returns the following parameters:

primary\_rc

## AP\_CONV\_FAILURE\_NO\_RETRY

The conversation was terminated because of a permanent condition, such as a session protocol error. Check the error log file to determine the cause of the error. Do not retry the APING verb until the error has been corrected.

## primary\_rc

## AP\_CONV\_FAILURE\_RETRY

The conversation was terminated because of a temporary error. Retry the APING verb. If the problem occurs again, check the error log file to determine the cause of the error.

## primary\_rc

## AP\_DEALLOC\_ABEND

The partner TP deallocated the conversation because of an error condition. The reason for the error may be logged on the remote node.

## **Returned Parameters: Other Conditions**

Appendix B, "Common Return Codes," on page 763 lists further combinations of primary and secondary return codes that are common to all NOF verbs.

# CHANGE\_SESSION\_LIMIT

The CHANGE\_SESSION\_LIMIT verb requests CS/AIX to change the session limits for a particular LU-LU-mode combination. Sessions may be activated or deactivated as a result of processing this verb.

This verb must be issued to a running node.

## **VCB** Structure

typedef struct change\_session\_limit

## **Supplied Parameters**

}

The application supplies the following parameters:

opcode AP CHANGE SESSION LIMIT

#### lu\_name

LU name of the local LU, as defined to CS/AIX. This is an 8-byte type-A EBCDIC string, padded on the right with spaces if the name is shorter than 8 bytes. To indicate that the LU is defined by its LU alias instead of its LU name, set this parameter to 8 binary zeros.

#### lu\_alias

LU alias of the local LU, as defined to CS/AIX. This is an 8-byte ASCII string, using any locally displayable characters, padded on the right with spaces if the name is shorter than 8 bytes. It is used only if *lu\_name* is set to zeros.

To indicate the LU associated with the CP (the default LU), set both *lu\_name* and *lu\_alias* to 8 binary zeros.

## plu\_alias

LU alias of the partner LU.

This is an 8-byte ASCII string, using any locally displayable characters, padded on the right with spaces if the name is shorter than 8 bytes. To indicate that the partner LU is defined by its fully qualified LU name instead of its LU alias, set this parameter to 8 binary zeros.

## fqplu\_name

Fully qualified LU name for the partner LU, as defined to CS/AIX. This parameter is used only if the *plu\_alias* field is set to zeros; it is ignored if *plu\_alias* is specified.

The name is a 17-byte EBCDIC string, right-padded with EBCDIC spaces. It consists of a network ID of up to 8 A-string characters, an EBCDIC dot (period) character, and a network name of up to 8 A-string characters.

### mode\_name

Name of the mode to be used by the LUs.

This is an 8-byte alphanumeric type-A EBCDIC string (starting with a letter), padded on the right with EBCDIC spaces if the name is shorter than 8 bytes.

### set\_negotiable

Specifies whether the maximum negotiable session limit for this mode should be modified. Possible values are:

- **AP\_YES** Use the value specified by *plu\_mode\_session\_limit* as the maximum negotiable session limit for this LU-LU-mode combination.
- **AP\_N0** Leave the maximum negotiable session limit as the value specified for the mode.

## plu\_mode\_session\_limit

Requested total session limit for this LU-LU-mode combination: the maximum number of parallel sessions permitted between these two LUs using this mode. Specify a value in the range 1–32,767 (which must not exceed the session limit specified for the local LU on the DEFINE\_LOCAL\_LU verb). This value may be negotiated with the partner LU.

## min\_conwinners\_source

Minimum number of sessions using this mode for which the local LU is the contention winner. Specify a value in the range 0–32,767. The sum of the *min\_conwinners\_source* and *min\_conwinners\_target* parameters must not exceed the *plu\_mode\_session\_limit* parameter.

## min\_conwinners\_target

Minimum number of sessions using this mode for which the partner LU is the contention winner. Specify a value in the range 0–32,767. The sum of the *min\_conwinners\_source* and *min\_conwinners\_target* parameters must not exceed the *plu\_mode\_session\_limit* parameter.

### auto\_act

Number of sessions to automatically activate after the session limit is changed. Specify a value in the range 0–32,767 (which must not exceed the *plu\_mode\_session\_limit* parameter or the session limit specified for the local LU on the DEFINE\_LOCAL\_LU verb). The actual number of automatically activated sessions is the minimum of this value and the negotiated minimum number of contention winner sessions for the local LU. When

sessions are deactivated normally (specifying AP\_DEACT\_NORMAL) below this limit, new sessions are activated up to this limit.

#### responsible

Indicates whether the local or partner LU is responsible for deactivating sessions after the session limit is changed. Possible values are:

#### AP\_SOURCE

The local LU is responsible.

#### AP\_TARGET

The partner LU is responsible.

## **Returned Parameters: Successful Execution**

If the verb executes successfully, CS/AIX returns the following parameters:

primary\_rc

AP\_OK

secondary\_rc

Possible values are:

#### AP\_AS\_NEGOTIATED

The session limits were changed, but one or more values were negotiated by the partner LU.

## AP\_AS\_SPECIFIED

The session limits were changed as requested, without being negotiated by the partner LU.

## **Returned Parameters: Parameter Check**

If the verb does not execute because of a parameter error, CS/AIX returns the following parameters:

#### primary\_rc

AP PARAMETER CHECK

#### secondary\_rc

Possible values are:

### AP\_EXCEEDS\_MAX\_ALLOWED

The *plu\_mode\_session\_limit, min\_conwinners\_source, min\_conwinners\_target,* or *auto\_act* parameter was set to a value outside the valid range.

#### AP\_CANT\_CHANGE\_TO\_ZERO

The *plu\_mode\_session\_limit* parameter cannot be set to zero using this verb; use RESET\_SESSION\_LIMIT instead.

### AP\_INVALID\_LU\_ALIAS

The *lu\_alias* parameter did not match any defined local LU alias.

## AP\_INVALID\_LU\_NAME

The *lu\_name* parameter did not match any defined local LU name.

## AP INVALID MODE NAME

The *mode\_name* parameter did not match any defined mode name.

#### AP INVALID PLU NAME

The *fqplu\_name* parameter did not match any defined partner LU name.

## AP\_INVALID\_RESPONSIBLE

The *responsible* parameter was not set to a valid value.

## AP\_INVALID\_SET\_NEGOTIABLE

The *set\_negotiable* parameter was not set to a valid value.

Appendix B, "Common Return Codes," on page 763 lists further secondary return codes associated with AP\_PARAMETER\_CHECK, which are common to all NOF verbs.

# **Returned Parameters: State Check**

If the verb does not execute because of a state error, CS/AIX returns the following parameters.

primary\_rc

AP\_STATE\_CHECK

secondary\_rc

### AP MODE RESET

No sessions are currently active for this LU-LU-mode combination. Use INITIALIZE\_SESSION\_LIMIT instead of CHANGE\_SESSION\_LIMIT to specify the limits.

Appendix B, "Common Return Codes," on page 763 lists further secondary return codes associated with AP\_STATE\_CHECK, which are common to all NOF verbs.

# **Returned Parameters: Session Allocation Error**

If the verb does not execute because of a session allocation error, CS/AIX returns the following parameters:

primary\_rc

AP\_ALLOCATION\_ERROR

secondary\_rc

### AP\_ALLOCATION\_FAILURE\_NO\_RETRY

A session could not be allocated because of a condition that requires corrective action. Check the *sense\_data* parameter and any logged messages to determine the reason for the failure, and take any action required. Do not attempt to retry the verb until the condition has been corrected.

sense\_data

The SNA sense data associated with the allocation failure.

# **Returned Parameters: CNOS Processing Errors**

If the verb does not execute because of an error, CS/AIX returns the following parameters.

primary\_rc

## AP\_CONV\_FAILURE\_NO\_RETRY

The session limits could not be changed because of a condition that requires action (such as a configuration mismatch or a session protocol error). Check the CS/AIX log file for information about the error condition, and correct it before retrying this verb.

#### primary\_rc

AP\_CNOS\_PARTNER\_LU\_REJECT

secondary\_rc

### AP\_CNOS\_COMMAND\_RACE\_REJECT

The verb failed because the specified mode was being accessed by another administration program (or internally by the CS/AIX software) for session activation or deactivation, or for session limit processing. The application should retry the verb, preferably after a timeout to allow the race condition to be cleared.

# **Returned Parameters: Other Conditions**

Appendix B, "Common Return Codes," on page 763 lists further combinations of primary and secondary return codes that are common to all NOF verbs.

# **CLOSE\_FILE**

An application uses this verb to release its handle to the domain configuration file, or to the **sna.net** file, when it has finished issuing NOF verbs to the file. The file which the application wishes to close is identified by the *target\_handle* parameter on the call.

The application should always issue CLOSE\_FILE for any open file handles before it exits. After the verb completes successfully, the target handle identifying the file is no longer valid.

This verb must be issued to the domain configuration fileor to the sna.net file.

## VCB Structure

typedef struct close\_file

| AP UINT16     | opcode;       | <pre>/* verb operation code</pre> | */ |
|---------------|---------------|-----------------------------------|----|
| unsigned char | reserv2       | /* reserved                       | */ |
| unsigned char | format;       | /* reserved                       | */ |
| AP UINT16     | primary rc;   | /* primary return code            | */ |
| AP UINT32     | secondary rc; | /* secondary return code          | */ |
| } CLOSE FILE; | -             |                                   |    |

## Supplied Parameters

The application supplies the following parameters:

opcode AP\_CLOSE\_FILE

## **Returned Parameters: Successful Execution**

If the verb executes successfully, CS/AIX returns the following parameters:

primary\_rc

AP\_OK

secondary\_rc Not used.

## **Returned Parameters: State Check**

If the verb does not execute because of a state check, CS/AIX returns the following parameters:

primary\_rc

AP\_STATE\_CHECK

secondary\_rc

## AP\_VERB\_IN\_PROGRESS

The specified file cannot be released because a previous verb issued for this target handle is still outstanding. All verbs for the target file must be completed before attempting to close the file.

Appendix B, "Common Return Codes," on page 763 lists further secondary return codes associated with AP\_STATE\_CHECK, which are common to all NOF verbs.

## Returned Parameters: Other Conditions

Appendix B, "Common Return Codes," on page 763 lists further combinations of primary and secondary return codes that are common to all NOF verbs.

## CONNECT NODE

An application uses this verb in order to establish communications with a CS/AIX node (active or inactive). The verb returns a target handle identifying the node, which the application can then use on other NOF verbs to indicate the target for the verb.

# VCB Structure

typedef struct connect node

```
AP_UINT16opcode;/* verb operation codeunsigned charreserv2;/* reservedunsigned charformat;/* reservedAP_UINT16primary_rc;/* primary return codeAP_UINT32secondary_rc;/* secondary return codeunsigned charnode_type;/* which node to connect tounsigned charnode_name[128];/* name of NodeAP_UINT32target_handle;/* handle for subsequent verbsunsigned charnode_status;/* node statusunsigned charneserv3[12];/* reserved
                                                                                                                                                                                                                                                                                                                                               */
                                                                                                                                                                                                                                                                                                                                               */
                                                                                                                                                                                                                                                                                                                                               */
                                                                                                                                                                                                                                                                                                                                              */
                                                                                                                                                                                                                                                                                                                                              */
                                                                                                                                                                                                                                                                                                                                              */
                                                                                                                                                                                                                                                                                                                                              */
                                                                                                                                                                                                                                                                                                                                              */
                                                                                                                                                                                                                                                                                                                                              */
} CONNECT NODE;
```

# Supplied Parameters

The application supplies the following parameters:

opcode AP CONNECT NODE

node type

To connect to a particular node in order to manage the node's configuration, set this parameter to AP\_SPECIFIED\_NODE.

To connect to the node currently acting as the central logger, set this parameter to AP CENTRAL LOGGER. This value is required if the application will be issuing the following verbs:

- SET\_CENTRAL\_LOGGING, QUERY\_CENTRAL\_LOGGING
- SET\_GLOBAL\_LOG\_TYPE, QUERY\_GLOBAL\_LOG\_TYPE
- SET\_LOG\_FILE, QUERY\_LOG\_FILE (if central logging is in use)

node\_name

Name of the CS/AIX node to connect to. This parameter is reserved if *node\_type* is set to AP CENTRAL LOGGER.

If the node name includes a . (period) character, CS/AIX assumes that it is a fully-qualified name; otherwise it performs a DNS lookup to determine the node name.

If CS/AIX is running with all components on a single computer, you can set this parameter to all binary zeros; there is no need to specify the node name. Otherwise, setting this parameter to all binary zeros indicates the default local node (on the same CS/AIX server as the application).

## **Returned Parameters: Successful Execution**

If the verb executes successfully, CS/AIX returns the following parameters:

primary\_rc

AP\_OK

secondary\_rc

Not used.

target\_handle

Returned value for use on subsequent verbs.

#### node\_status

Specifies the status of the node. Possible values are:

#### AP\_NDE\_STARTING

The node is in the process of being activated.

AP\_NDE\_STARTED

The node is active.

## AP\_NDE\_STOPPING

The node is in the process of being deactivated.

## AP\_NDE\_STOPPED

The node is not active.

## **Returned Parameters: Parameter Check**

If the verb does not execute because of a parameter error, CS/AIX returns the following parameters:

primary\_rc

AP\_PARAMETER\_CHECK

secondary\_rc

#### AP\_INVALID\_NODE\_NAME

The value that was specified for the *node\_name* parameter was not valid.

Appendix B, "Common Return Codes," on page 763 lists further secondary return codes associated with AP\_PARAMETER\_CHECK, which are common to all NOF verbs.

## **Returned Parameters: State Check**

If the verb does not execute because of a state error, CS/AIX returns the following parameters:

primary\_rc

AP\_STATE\_CHECK

secondary\_rc

Possible values are:

## AP\_CONNECTION\_NOT\_MADE

An error occurred in connecting to the node.

## AP\_INVALID\_VERSION

The application could not connect to the node, because there was a version mismatch between the CS/AIX software on the computer where the application is running and the computer where the target node is defined. If you are in the process of upgrading the network, so that different computers are running different levels of the CS/AIX software, nodes running on the back-level software can be managed only by applications running on the back-level software.

Appendix B, "Common Return Codes," on page 763 lists further secondary return codes associated with AP\_STATE\_CHECK, which are common to all NOF verbs.

## **Returned Parameters: Other Conditions**

Appendix B, "Common Return Codes," on page 763 lists further combinations of primary and secondary return codes that are common to all NOF verbs.

# DEACTIVATE\_CONV\_GROUP

The DEACTIVATE\_CONV\_GROUP verb requests the deactivation of the session corresponding to the specified conversation group. Although this verb is part of the NOF API, it is primarily intended for use by application programmers writing TPs that use the APPC API. The conversation group identifier is returned by the APPC verbs [MC\_]ALLOCATE, [MC\_]GET\_ATTRIBUTES, and RECEIVE\_ALLOCATE.

This verb must be issued to a running node.

## VCB Structure

typedef struct deactivate\_conv\_group

| AP UINT16                         | opcode;                  | <pre>/* verb operation code</pre>           | */ |
|-----------------------------------|--------------------------|---------------------------------------------|----|
| unsigned char                     | reserv2;                 | /* reserved                                 | */ |
| unsigned char                     | format;                  | /* reserved                                 | */ |
| AP_UINT16                         | primary_rc;              | /* primary return code                      | */ |
| AP_UINT32                         | <pre>secondary_rc;</pre> | /* secondary return code                    | */ |
| unsigned char                     | lu_name[8];              | /* local LU name                            | */ |
| unsigned char                     | lu_alias[8];             | /* local LU alias                           | */ |
| AP_UINT32                         | conv_group_id;           | <pre>/* conversation group identifier</pre> | */ |
| unsigned char                     | type;                    | <pre>/* deactivation type</pre>             | */ |
| unsigned char                     | reserv3[3];              | /* reserved                                 | */ |
| AP_UINT32                         | sense_data;              | /* deactivation sense data                  | */ |
| <pre>} DEACTIVATE_CONV_GROU</pre> | JP;                      |                                             |    |

## **Supplied Parameters**

The application supplies the following parameters:

opcode AP DEACTIVATE CONV GROUP

lu\_name

LU name of the local LU, as defined to CS/AIX. This is an 8-byte type-A EBCDIC string, padded on the right with spaces if the name is shorter than 8 bytes. To indicate that the LU is defined by its LU alias instead of its LU name, set this parameter to 8 binary zeros.

lu\_alias

LU alias of the local LU, as defined to CS/AIX. This is an 8-byte ASCII

string, using any locally displayable characters, padded on the right with spaces if the name is shorter than 8 bytes. It is used only if *lu\_name* is set to zeros.

To indicate the LU associated with the CP (the default LU), set both *lu\_name* and *lu\_alias* to 8 binary zeros.

## conv\_group\_id

Conversation group identifier for the session to be deactivated.

*type* Type of deactivation. Possible values are:

#### AP\_DEACT\_CLEANUP

Deactivate the session immediately, without waiting for sessions to end.

### AP\_DEACT\_NORMAL

Do not deactivate the session until all conversations using the session have ended.

#### sense\_data

If type is set to AP\_DEACT\_CLEANUP, this parameter specifies the sense data to be used when deactivating the session. Otherwise this parameter is not used.

## **Returned Parameters: Successful Execution**

If the verb executes successfully, CS/AIX returns the following parameters:

*primary\_rc* AP OK

## **Returned Parameters: Parameter Check**

If the verb does not execute because of a parameter error, CS/AIX returns the following parameters:

primary\_rc

AP\_PARAMETER\_CHECK

#### secondary\_rc

Possible values are:

#### AP DEACT CG INVALID CGID

The *conv\_group\_id* parameter did not match any valid conversation group ID.

#### AP\_INVALID\_CLEANUP\_TYPE

The *type* parameter was not set to a valid value.

#### AP INVALID LU ALIAS

The *lu\_alias* parameter did not match any defined LU alias.

#### AP\_INVALID\_LU\_NAME

The *lu\_name* parameter did not match any defined LU name.

Appendix B, "Common Return Codes," on page 763 lists further secondary return codes associated with AP\_PARAMETER\_CHECK, which are common to all NOF verbs.

## **Returned Parameters: Other Conditions**

Appendix B, "Common Return Codes," on page 763 lists further combinations of primary and secondary return codes that are common to all NOF verbs.

# DEACTIVATE\_LU\_0\_TO\_3

The DEACTIVATE\_LU\_0\_TO\_3 verb requests CS/AIX to deactivate the session for a particular LU for use with 3270 emulation or LUA (an LU of type 0, 1, 2, or 3). CS/AIX deactivates the session by sending a TERM\_SELF message to the host for the PLU-SLU session.

This verb must be issued to a running node.

# VCB Structure

typedef struct deactivate lu 0 to 3 AP UINT16 opcode; /\* verb operation code \*/ unsigned char reserv2; unsigned char format; /\* primary return code /\* secondary return code AP UINT16 primary\_rc; \*/ secondary\_rc; AP UINT32 \*/ unsigned char lu name[8]; /\* LU Name } DEACTIVATE LU 0 TO 3;

# **Supplied Parameters**

The application supplies the following parameters:

opcode AP\_DEACTIVATE\_LU\_0\_T0\_3

lu\_name

LU name of the LU, as defined to CS/AIX. This is an 8-byte type-A EBCDIC string, padded on the right with spaces if the name is shorter than 8 bytes.

## **Returned Parameters: Successful Execution**

If the verb executes successfully, CS/AIX returns the following parameters. This return code can also indicate that there was no active session for the specified LU (implying that the session has already been deactivated).

*primary\_rc* AP\_0K

# **Returned Parameters: Parameter Check**

If the verb does not execute because of a parameter error, CS/AIX returns the following parameters:

primary\_rc

AP PARAMETER CHECK

```
secondary_rc
```

Possible values are:

### AP\_INVALID\_LU\_NAME

The *lu\_name* parameter did not match any defined LU name.

Appendix B, "Common Return Codes," on page 763 lists further secondary return codes associated with AP\_PARAMETER\_CHECK, which are common to all NOF verbs.

## **Returned Parameters: Other Conditions**

Appendix B, "Common Return Codes," on page 763 lists further combinations of primary and secondary return codes that are common to all NOF verbs.

## DEACTIVATE\_SESSION

The DEACTIVATE\_SESSION verb requests CS/AIX to deactivate a particular session, or all sessions on a particular mode.

This verb must be issued to a running node.

## VCB Structure

typedef struct deactivate\_session

|    | AP UINT16           | opcode;                   | <pre>/* verb operation code</pre>     | */ |
|----|---------------------|---------------------------|---------------------------------------|----|
|    | unsigned char       | reserv2;                  | /* reserved                           | */ |
|    | unsigned char       | format;                   | /* reserved                           | */ |
|    | AP_UINT16           | primary_rc;               | /* primary return code                | */ |
|    | AP_UINT32           | secondary_rc;             | /* secondary return code              | */ |
|    | unsigned char       | lu name[8];               | /* local LU name                      | */ |
|    | unsigned char       | lu_alias[8];              | /* local LU alias                     | */ |
|    | unsigned char       | <pre>session_id[8];</pre> | /* session identifier                 | */ |
|    | unsigned char       | plu_alias[8];             | /* partner LU alias                   | */ |
|    | unsigned char       | <pre>mode_name[8];</pre>  | /* mode name                          | */ |
|    | unsigned char       | type;                     | <pre>/* deactivation type</pre>       | */ |
|    | unsigned char       | reserv3[3];               | /* reserved                           | */ |
|    | AP_UINT32           | sense_data;               | <pre>/* deactivation sense data</pre> | */ |
|    | unsigned char       | fqplu_name[17];           | <pre>/* fully qualified partner</pre> | */ |
|    |                     |                           | /* LU name                            | */ |
|    | unsigned char       | reserv4[20];              | /* reserved                           | */ |
| }[ | DEACTIVATE_SESSION; |                           |                                       |    |
|    |                     |                           |                                       |    |

## **Supplied Parameters**

The application supplies the following parameters:

opcode AP\_DEACTIVATE\_SESSION

lu\_name

LU name of the local LU, as defined to CS/AIX. This is an 8-byte type-A EBCDIC string, padded on the right with spaces if the name is shorter than 8 bytes. To indicate that the LU is defined by its LU alias instead of its LU name, set this parameter to 8 binary zeros.

lu\_alias

LU alias of the local LU, as defined to CS/AIX. This is an 8-byte ASCII string, using any locally displayable characters, padded on the right with spaces if the name is shorter than 8 bytes. It is used only if *lu\_name* is set to zeros.

To indicate the LU associated with the CP (the default LU), set both *lu\_name* and *lu\_alias* to 8 binary zeros.

session\_id

8-byte identifier of the session to deactivate. If this field is set to 8 binary zeros, CS/AIX deactivates all sessions for the partner LU and mode.

#### plu\_alias

LU alias of the partner LU.

This is an 8-byte ASCII string, using any locally displayable characters, padded on the right with spaces if the name is shorter than 8 bytes. To indicate that the partner LU is defined by its fully qualified LU name instead of its LU alias, set this parameter to 8 binary zeros.

#### mode\_name

Name of the mode to be used by the LUs.

This is an 8-byte alphanumeric type-A EBCDIC string (starting with a letter), padded on the right with EBCDIC spaces if the name is shorter than 8 bytes.

*type* Type of deactivation. Possible values are:

#### **AP DEACT CLEANUP**

Deactivate the session immediately, without waiting for sessions to end.

### AP\_DEACT\_NORMAL

Do not deactivate the session until all conversations using the session have ended.

#### sense\_data

If type is set to AP\_DEACT\_CLEANUP, this parameter specifies the sense data to be used when deactivating the session. Otherwise this parameter is not used.

## fqplu\_name

Fully qualified LU name for the partner LU, as defined to CS/AIX. This parameter is used only if the *plu\_alias* field is set to zeros; it is ignored if *plu\_alias* is specified.

The name is a 17-byte EBCDIC string, right-padded with EBCDIC spaces. It consists of a network ID of up to 8 A-string characters, an EBCDIC dot (period) character, and a network name of up to 8 A-string characters.

## **Returned Parameters: Successful Execution**

If the verb executes successfully, CS/AIX returns the following parameters. This return code can also indicate that the session ID did not match the session ID of an active session (implying that the session has already been deactivated).

*primary\_rc* AP\_0K

## **Returned Parameters: Parameter Check**

If the verb does not execute because of a parameter error, CS/AIX returns the following parameters:

primary\_rc

AP\_PARAMETER\_CHECK

#### secondary\_rc

Possible values are:

### AP INVALID CLEANUP TYPE

The *type* parameter was not set to a valid value.

#### AP\_INVALID\_LU\_ALIAS

The *lu\_alias* parameter did not match any defined LU alias.

### AP\_INVALID\_LU\_NAME

The *lu\_name* parameter did not match any defined LU name.

#### AP INVALID MODE NAME

The *mode\_name* parameter did not match any defined mode name.

#### AP\_INVALID\_PLU\_NAME

The *fqplu\_name* parameter did not match any defined partner LU name.

Appendix B, "Common Return Codes," on page 763 lists further secondary return codes associated with AP\_PARAMETER\_CHECK, which are common to all NOF verbs.

## **Returned Parameters: Other Conditions**

Appendix B, "Common Return Codes," on page 763 lists further combinations of primary and secondary return codes that are common to all NOF verbs.

## DEFINE\_ADJACENT\_LEN\_NODE

DEFINE\_ADJACENT\_LEN\_NODE adds entries to the node directory database for an adjacent LEN node and its associated LUs, or adds additional LU entries for a previously-defined LEN node.

This verb is equivalent to a series of DEFINE\_DIRECTORY\_ENTRY verbs for the LEN node and its associated LUs; it provides a fast method of defining the LEN node's configuration with a single verb. To query the directory entries created by this verb, use QUERY\_DIRECTORY\_ENTRY.

If this verb is issued to the network node acting as the server for the LEN node, the LEN node's resources are added to the network node's directory database. This means that the network node will respond to network searches for these resources, so that they are accessible to the entire network. If the verb is issued to an end node, the LEN node's resources are accessible only to that end node.

## VCB Structure

typedef struct define\_adjacent\_len\_node

| ι |                       |                  |                                    |    |
|---|-----------------------|------------------|------------------------------------|----|
|   | AP_UINT16             | opcode;          | <pre>/* verb operation code</pre>  | */ |
|   | unsigned char         | reserv2;         | /* reserved                        | */ |
|   | unsigned char         | format;          | /* reserved                        | */ |
|   | AP_UINT16             | primary_rc;      | /* primary return code             | */ |
|   | AP_UINT32             | secondary_rc;    | /* secondary return code           | */ |
|   | unsigned char         | cp_name[17];     | /* CP name                         | */ |
|   | unsigned char         | description[32]; | <pre>/* resource description</pre> | */ |
|   | unsigned char         | reserv1[16];     | /* reserved                        | */ |
|   | unsigned char         | num_of_lus;      | /* number of LUs                   | */ |
|   | unsigned char         | wildcard_lus;    | /* wildcard LUs                    | */ |
|   | unsigned char         | reserv3[8];      | /* reserved                        | */ |
|   | unsigned char         | lu_names[10][8]; | /* LU names                        | */ |
| } | DEFINE_ADJACENT_LEN_I | NODE;            |                                    |    |
|   |                       |                  |                                    |    |

## Supplied Parameters

The application supplies the following parameters:

opcode AP\_DEFINE\_ADJACENT\_LEN\_NODE

cp\_name

The fully qualified name of the CP in the adjacent LEN node. This should match the name the LEN node sends on its XIDs (if it supports them), and the adjacent CP name specified on the DEFINE\_LS for the link to the LEN node.

The name is a 17-byte EBCDIC string, right-padded with EBCDIC spaces. It consists of a network ID of up to 8 A-string characters, an EBCDIC dot (period) character, and a network name of up to 8 A-string characters.

#### description

A null-terminated text string (0–31 characters followed by a null character) describing the adjacent LEN node. This string is for information only; it is

stored in the configuration and returned on the

QUERY\_DIRECTORY\_ENTRY verb, but CS/AIX does not make any other use of it.

num\_of\_lus

The number of LUs to be defined, in the range 0–10. To define an adjacent node with more than 10 LUs, use multiple

DEFINE\_ADJACENT\_LEN\_NODE verbs for the same CP name.

wildcard\_lus

Indicates whether the specified LU names are wildcard entries or explicit LU names. Possible values are:

**AP\_YES** The specified LU names are wildcard entries.

**AP\_N0** The specified LU names are explicit entries.

lu\_names

The names of the LUs being defined on the LEN node. Each name is an 8-byte type-A EBCDIC character string, right-padded with EBCDIC spaces, corresponding to the second part of the fully qualified LU name (the first part of the fully qualified name is defined by the *cp\_name* parameter above).

To define the LU associated with the LEN node's control point (the CP LU or default LU), specify the node's fully qualified CP name in the *cp\_name* parameter, and include the "network name" part of this name (the 8 characters after the EBCDIC dot) as one of the LU names.

You can specify a wildcard LU name to match multiple LU names, by specifying only the initial characters of the name. For example, the wildcard LU name "LU" will match "LUNAME" or "LU01" (but will not match "NAMELU"). However, all the LU names specified on a single verb must be of the same type (wildcard or explicit), as defined by the *wildcard\_lus* parameter. To add both types of LU names for the same LEN node, use multiple DEFINE\_ADJACENT\_LEN\_NODE verbs.

## **Returned Parameters: Successful Execution**

If the verb executes successfully, CS/AIX returns the following parameters:

*primary\_rc* AP OK

# **Returned Parameters: Parameter Check**

If the verb does not execute because of a parameter error, CS/AIX returns the following parameters:

primary\_rc

AP\_PARAMETER\_CHECK

secondary rc

Possible values are:

#### AP\_INVALID\_CP\_NAME

The *cp\_name* parameter contained a character that was not valid.

#### AP\_INVALID\_LU\_NAME

One or more of the specified LU names contained a character that was not valid.

#### AP\_INVALID\_NUM\_LUS

The *num\_of\_lus* parameter was not in the valid range.

### AP\_INVALID\_WILDCARD\_NAME

The *wildcard\_lus* parameter was set to AP\_YES, but one or more of the specified LU names was already defined on a different parent node.

# **Returned Parameters: State Check**

If the verb does not execute because of a state error, CS/AIX returns the following parameters.

primary\_rc

AP\_STATE\_CHECK

## secondary\_rc

Possible values are:

#### AP\_INVALID\_CP\_NAME

The specified CP name is already defined in a directory entry, and is not a LEN node.

#### AP\_INVALID\_LU\_NAME

One or more of the specified LU names was already defined on a different parent node.

## **Returned Parameters: Other Conditions**

Appendix B, "Common Return Codes," on page 763 lists further combinations of primary and secondary return codes that are common to all NOF verbs.

## DEFINE\_ANYNET\_APPCIP\_DEFAULTS

DEFINE\_ANYNET\_APPCIP\_DEFAULTS defines global information to be used when the node supports APPC over TCP/IP.

## VCB Structure

typedef struct define\_anynet\_appcip\_defaults

| 1                             |                             |                                          |       |
|-------------------------------|-----------------------------|------------------------------------------|-------|
| AP UINT16                     | opcode;                     | <pre>/* verb operation code</pre>        | */    |
| unsigned char                 | reserv2;                    | /* reserved                              | */    |
| unsigned char                 | format;                     | /* reserved                              | */    |
| AP UINT16                     | primary rc;                 | /* primary return code                   | */    |
| AP_UINT32                     |                             | /* secondary return code                 | */    |
| ANYNET APPCIP [               |                             | aults; /* defaults for APPC over TCP/    | IP*/  |
| } DEFINE ANYNET AF            |                             |                                          |       |
|                               | _                           |                                          |       |
| suppeder struct any           | ynet_appcip_defaults        |                                          |       |
| unsigned char                 | dofault routing.            | <pre>/* Default routing preference</pre> | */    |
| unsigned char                 |                             | /* Domain suffix added to LU name        | */    |
| AP UINT32                     |                             | /* Maximum setup time for MPTN conn      | */    |
| -                             |                             |                                          | · · . |
| AP_UINT32                     |                             | /* Maximum conn wait time                | */    |
| AP_UINT16                     | port_number;                | /* IP port used                          | */    |
| AP_UINT32                     |                             | /* Retry time for unacked datagram       | */    |
| AP_UINT32                     |                             | /* Retry time for unsent data            | */    |
| AP_UINT32                     |                             | /* Inactivity sweep time                 | */    |
| unsigned char                 | <pre>description[32];</pre> |                                          | */    |
| unsigned char                 |                             | /* reserved                              | */    |
|                               | reserv2[32];                | /* reserved                              | */    |
| <pre>} ANYNET_APPCIP_DE</pre> | EFAULTS;                    |                                          |       |
|                               |                             |                                          |       |

# **Supplied Parameters**

The application supplies the following parameters:

opcode AP\_DEFINE\_ANYNET\_APPCIP\_DEFAULTS

## default\_routing

Defines the routing preference to be used when no explicit definition exists for a partner LU. This parameter is also used as the routing preference on the *partner\_lu* parameters that have *appcip\_routing\_preference* set to AP\_USE\_DEFAULT\_PREFERENCES. Possible values are:

## **AP\_NATIVE**

Use only native (APPN) routing protocols.

## **AP\_NONNATIVE**

Use only nonnative (AnyNet) IP routing protocols.

## AP\_NATIVE\_THEN\_NONNATIVE

Try native (APPN) routing protocols first, and if the partner LU cannot be located, retry using nonnative (AnyNet) routing protocols.

## AP\_NONNATIVE\_THEN\_NATIVE

Try nonnative (AnyNet) routing protocols first, and if the partner LU cannot be located, retry using native (APPN) routing protocols.

### domain\_name

SNA domain name suffix to be used when CS/AIX creates an IP domain name from an SNA LU name, SNA network ID, and this suffix. This name is a character string using any locally displayable characters and is less than or equal to 238 characters in length. For more information about mapping LU names to IP addresses, refer to *IBM Communications Server for AIX AnyNet Guide to APPC over TCP/IP*.

### connection\_retry

Maximum time, in seconds, that CS/AIX tries to set up a multiprotocol transport networking (MPTN) connection. When an MPTN connection fails, CS/AIX tries every IP address associated with an LU name in the domain name server until all the addresses are exhausted or until the time set by this parameter is reached.

The value 300 usually provides an adequate amount of time. Specify a value in the range 1–65,535.

### connection\_wait

Maximum time, in seconds, that CS/AIX waits to receive an MPTN connection or connection response packet after the TCP connection is established. This interval prevents the connecting node from waiting too long for a session partner to send a packet.

The value 30 usually provides an adequate amount of time. Specify a value in the range 1-65,535.

### port\_number

The well-known port used by CS/AIX. Use the standard well-known port (397) for normal operations; you may want to override this value when establishing test environments. To change the value, specify a value in the range 2001–65,535.

## DEFINE\_ANYNET\_APPCIP\_DEFAULTS

If you change this value on only one node, that node will be unable to set up connections to, or receive connections from, any other CS/AIX node in the network. For two nodes to set up connections, their well-known port values must be the same.

#### unacked\_retry\_time

The time, in seconds, after which CS/AIX resends unacknowledged out-of-band (OOB) and MPTN KEEPALIVE datagrams.

In SNA, some control messages (for example, messages requesting the right to send data or messages taking down a session) are sent as expedited data. Expedited data is not subject to congestion control and can move ahead of normal, nonexpedited data. To assure delivery, CS/AIX might send expedited data as both normal data and as an out-of-band datagram. When expedited data is sent, the values specified for the *unacked\_retry\_time* and *unsent\_retry\_time* parameters can be used to set timer intervals that help improve the delivery of expedited data in congested situations.

The value 30) usually provides an adequate amount of time. Specify a value in the range 1–65,535.

#### unsent\_retry\_time

Time, in seconds, that CS/AIX waits for an acknowledgment after sending expedited data on a connection and before sending the data as out-of-band (OOB) datagram.

When expedited data is sent, the values specified for the *unsent\_retry\_time* and *unacked\_retry\_time* parameters can be used to set timer intervals that help improve the delivery of expedited data in congested situations.

The value 3 usually provides an adequate amount of time. Specify a value in the range 1–65,535.

### inactivity\_sweep

Number of seconds of inactivity allowed between two partner nodes before CS/AIX tries to determine whether the partner node is still active.

#### description

A text string of 0–31 characters that describes the defaults used.

## **Returned Parameters: Successful Execution**

If the verb executes successfully, CS/AIX returns the following parameter:

*primary\_rc* AP\_0K

## **Returned Parameters: Parameter Check**

If the verb does not execute because of a parameter error, CS/AIX returns the following parameters:

primary\_rc

AP\_PARAMETER\_CHECK

### secondary\_rc

Possible values are:

## AP\_INVALID\_DOMAIN\_NAME\_SUFFIX

The supplied *domain\_name* parameter contained a character that was not valid.

## AP\_INVALID\_PORT\_NUMBER

The value specified for the *port\_number* parameter was not in the valid range.

## AP\_INVALID\_CONNWAIT

The value specified for the *connection\_wait* parameter was not in the valid range.

## AP\_INVALID\_UNACK\_RETRY

The value specified for the *unacked\_retry\_time* parameter was not in the valid range.

## AP\_INVALID\_UNSENT\_RETRY

The value specified for the *unsent\_retry\_time* parameter was not in the valid range.

## AP\_INVALID\_INACTIVITY\_SWEEP

The value specified for the *inactivity\_sweep* parameter was not in the valid range.

## **Returned Parameters: State Check**

If the verb does not execute because of a state error, CS/AIX returns the following parameters.

*primary\_rc* AP STATE CHECK

secondary\_rc

## AP\_NODE\_ALREADY\_STARTED

The target node is active, so you cannot use this verb to modify the AnyNet configuration. This verb can be issued only to an inactive node.

Appendix B, "Common Return Codes," on page 763 lists further secondary return codes associated with AP\_STATE\_CHECK, which are common to all NOF verbs.

## **Returned Parameters: Other Conditions**

Appendix B, "Common Return Codes," on page 763 lists further combinations of primary and secondary return codes that are common to all NOF verbs.

# DEFINE\_CN

DEFINE\_CN defines a Connection Network (otherwise known as a Virtual Routing Node or VRN). The verb provides the network qualified name of the connection network along with its Transmission Group (TG) characteristics. Also provided is a list of the names of the local ports that can access this connection network.

DEFINE\_CN can be used to redefine an existing Connection Network. In particular, new ports can be added to the list of ports which access the connection network by issuing another DEFINE\_CN. (Ports can be removed in the same way by issuing the DELETE\_CN verb).

This verb is valid only at a network node or an end node, and not at a LEN node.

## VCB Structure

typedef struct define\_cn

| <pre>{     AP_UINT16     unsigned char     unsigned char     AP_UINT16     AP_UINT32     unsigned char     CN_DEF_DATA     unsigned char } DEFINE_CN;</pre>                                   | <pre>opcode;<br/>reserv2;<br/>format;<br/>primary_rc;<br/>secondary_rc;<br/>fqcn_name[17];<br/>def_data;<br/>port_name[8][8];</pre>                                                                  | <pre>/* verb operation code /* reserved /* reserved /* primary return code /* secondary return code /* name of connection network /* CN defined data /* port names</pre>                      | */<br>*/<br>*/<br>*/ |
|----------------------------------------------------------------------------------------------------|----------------------------------------------------------------------------------------------------|----------------------------------------------------------------------------------------------------|----------------------|
| <pre>typedef struct cn_def_da {</pre>                                                                                                    | ta                                                                                                    |                                                                                                    |                      |
| unsigned char<br>unsigned char<br>unsigned char<br>unsigned char<br>unsigned char<br>TG_DEFINED_CHARS<br>} CN_DEF_DATA;                                                                       | <pre>description[32];<br/>reserve0[16];<br/>num_ports;<br/>cn_type;<br/>reserve1[15];<br/>tg_chars;</pre>                                                                                            | <pre>/* resource description /* reserved /* number of ports on CN /* reserved /* reserved /* TG characteristics</pre>                                                                         | */<br>*/<br>*/<br>*/ |
| <pre>typedef struct tg_define {</pre>                                                                                                    | d_chars                                                                                                    |                                                                                                    |                      |
| unsigned char<br>unsigned char<br>unsigned char<br>unsigned char<br>unsigned char<br>unsigned char<br>unsigned char<br>unsigned char<br>unsigned char<br>unsigned char<br>y TG_DEFINED_CHARS; | <pre>effect_cap;<br/>reserve1[5];<br/>connect_cost;<br/>byte_cost;<br/>reserve2;<br/>security;<br/>prop_delay;<br/>modem_class;<br/>user_def_parm_1;<br/>user_def_parm_2;<br/>user_def_parm_3;</pre> | <pre>/* effective capacity /* reserved /* connection cost /* byte cost /* reserved /* security /* propagation delay /* reserved /* user-defined parameter 1 /* user-defined parameter 3</pre> | *//*//*//*//*//*//   |

## **Supplied Parameters**

The application supplies the following parameters:

opcode AP\_DEFINE\_CN

#### fqcn\_name

Fully qualified name of the connection network. The name is a 17-byte EBCDIC string, right-padded with EBCDIC spaces. It consists of a network ID of up to 8 A-string characters, an EBCDIC dot (period) character, and a network name of up to 8 A-string characters.

#### def\_data.description

A null-terminated text string (0–31 characters followed by a null character) describing the connection network. This string is for information only; it is stored in the node's configuration file and returned on the QUERY\_CN verb, but CS/AIX does not make any other use of it.

#### def\_data.num\_ports

Number of ports included on this verb; each DEFINE\_CN verb can specify up to 8 ports. To define a CN with more than 8 ports, issue multiple DEFINE\_CN verbs for the same CN name; the maximum total number of ports on a CN is 239.

## def\_data.tg\_chars.effect\_cap

Actual bits per second rate (line speed). The value is encoded as a 1-byte floating point number, represented by the formula 0.1 mmm \* 2  $^{\text{eeeee}}$  where

the bit representation of the byte is b'eeeeemmm'. Each unit of effective capacity is equal to 300 bits per second.

### def\_data.tg\_chars.connect\_cost

Cost per connect time. Valid values are integer values in the range 0-255, where 0 is the lowest cost per connect time and 255 is the highest.

#### def\_data.tg\_chars.byte\_cost

Cost per byte. Valid values are integer values in the range 0-255, where 0 is the lowest cost per byte and 255 is the highest.

#### def\_data.tg\_chars.security

Security level of the network. Possible values are:

## **AP SEC NONSECURE**

No security.

### AP\_SEC\_PUBLIC\_SWITCHED\_NETWORK

Data is transmitted over a public switched network.

## AP\_SEC\_UNDERGROUND\_CABLE

Data is transmitted over secure underground cable.

### AP SEC SECURE CONDUIT

Data is transmitted over a line in a secure conduit that is not guarded.

#### AP\_SEC\_GUARDED\_CONDUIT

Data is transmitted over a line in a conduit that is protected against physical tapping.

#### AP\_SEC\_ENCRYPTED

Data is encrypted before transmission over the line.

### AP\_SEC\_GUARDED\_RADIATION

Data is transmitted over a line that is protected against physical and radiation tapping.

#### def\_data.tg\_chars.prop\_delay

Propagation delay: the time that a signal takes to travel the length of the link. Specify one of the following values, according to the type of link:

## AP\_PROP\_DELAY\_MINIMUM

Minimum propagation delay.

#### AP\_PROP\_DELAY\_LAN

Delay is less than 480 microseconds (typical for a LAN).

## AP\_PROP\_DELAY\_TELEPHONE

Delay is in the range 480–49,512 microseconds (typical for a telephone network).

### AP\_PROP\_DELAY\_PKT\_SWITCHED\_NET

Delay is in the range 49,512–245,760 microseconds (typical for a packet-switched network).

#### AP PROP DELAY SATELLITE

Delay is greater than 245,760 microseconds (typical for a satellite link).

#### AP\_PROP\_DELAY\_MAXIMUM

Maximum propagation delay.

*def\_data.tg\_chars.user\_def\_parm\_1* **through** *def\_data.tg\_chars.user\_def\_parm\_3* User-defined parameters, which you can use to include other TG

characteristics not covered by the above parameters. Each of these parameters must be set to a value in the range 0-255.

port\_name

Array of up to eight port names defined on the connection network. Each port name is an 8-byte ASCII string, padded on the right with spaces if the name is shorter than 8 bytes, and must already have been defined by a DEFINE\_PORT verb. The port type must be a network type that supports connection networks (Ethernet, Token Ring, Enterprise Extender). Additional ports may be defined on the Connection Network by issuing another DEFINE\_CN specifying the new port names.

## **Returned Parameters: Successful Execution**

If the verb executes successfully, CS/AIX returns the following parameter:

*primary\_rc* AP OK

## **Returned Parameters: Parameter Check**

If the verb does not execute because of a parameter error, CS/AIX returns the following parameters:

primary\_rc

AP\_PARAMETER\_CHECK

secondary\_rc

Possible values are:

### AP\_DEF\_LINK\_INVALID\_SECURITY

The *security* parameter was not set to one of the valid values.

#### AP\_EXCEEDS\_MAX\_ALLOWED

Adding the specified number of ports would exceed the maximum total number of ports on a CN.

#### AP\_INVALID\_CN\_NAME

The *fqcn\_name* parameter contained a character that was not valid or was not in the correct format.

### AP\_INVALID\_NUM\_PORTS\_SPECIFIED

The *num\_ports* parameter was not set to a valid value.

#### AP\_INVALID\_PORT\_NAME

One or more of the port names specified did not match the name of a defined port.

## AP\_INVALID\_PORT\_TYPE

One or more of the specified ports cannot be on a CN because its DLC type is a point-to-point type (such as SDLC) rather than a network type.

Appendix B, "Common Return Codes," on page 763 lists further secondary return codes associated with AP\_PARAMETER\_CHECK, which are common to all NOF verbs.

## **Returned Parameters: State Check**

If the verb does not execute because of a state error, CS/AIX returns the following parameters:

*primary\_rc* AP\_STATE\_CHECK secondary\_rc

Possible values are:

## AP\_PORT\_ACTIVE

The specified port cannot be modified because it is currently active.

Appendix B, "Common Return Codes," on page 763 lists further secondary return codes associated with AP\_STATE\_CHECK, which are common to all NOF verbs.

## **Returned Parameters: Function Not Supported**

If the verb does not execute successfully because the local node is a LEN node, CS/AIX returns the following parameters:

primary\_rc

### AP\_FUNCTION\_NOT\_SUPPORTED

The local node is a LEN node. This verb is valid only at a network node or an end node.

## **Returned Parameters: Other Conditions**

Appendix B, "Common Return Codes," on page 763 lists further combinations of primary and secondary return codes that are common to all NOF verbs.

## **DEFINE\_COS**

DEFINE\_COS adds a class of service definition or modifies a previously defined COS. The definition specifies TG "rows" and node "rows", which associate a range of node and TG characteristics with weights used for route calculation. The lower the weight the more favorable the route.

# VCB Structure

The DEFINE\_COS verb contains a variable number of cos\_tg\_row and cos\_node\_row structures; the number of each is specified by the *num\_of\_node\_rows* and *num\_of\_tg\_rows* parameters. The TG rows are included at the end of the main DEFINE\_COS structure, in ascending order of weight; they are followed by the node rows, again in ascending order of weight.

typedef struct define\_cos

| {  |                     |                                         |    |                       |    |
|----|---------------------|-----------------------------------------|----|-----------------------|----|
|    | AP_UINT16           | opcode;                                 | /* | verb operation code   | */ |
|    | unsigned char       | reserv2;                                | /* | reserved              | */ |
|    | unsigned char       | format;                                 | /* | reserved              | */ |
|    | AP UINT16           | primary rc;                             | /* | primary return code   | */ |
|    | AP_UINT32           | secondary rc;                           | /* | secondary return code | */ |
|    | unsigned char       | cos name[8];                            |    | class of service name | */ |
|    | unsigned char       | description[32];                        |    | resource description  | */ |
|    | unsigned char       | reserv1[16];                            |    | reserved              | */ |
|    | unsigned char       | transmission priority;                  |    | transmission priority | */ |
|    | unsigned char       | reserv3[9];                             |    | reserved              | */ |
|    | unsigned char       | num of node rows;                       |    | number of node rows   | */ |
|    | unsigned char       | num of tg rows;                         |    | number of TG rows     | */ |
| }  | DEFINE COS;         | <u>-</u> 01 <u>-</u> 09 <u>-</u> 10103, | '  |                       | /  |
|    | _ `                 |                                         |    |                       |    |
| ty | pedef struct cos_tg | _row                                    |    |                       |    |
| {  |                     |                                         |    |                       |    |
|    | TG_DEFINED_CHARS    | minimum;                                |    | minimum               | */ |
|    | TG_DEFINED_CHARS    | maximum;                                | /* | maximum               | */ |
|    | unsigned char       | weight;                                 | /* | weight                | */ |
|    | unsigned char       | reserv1;                                | /* | reserved              | */ |
| }  | COS_TG_ROW;         |                                         |    |                       |    |
|    |                     |                                         |    |                       |    |

typedef struct tg\_defined\_chars

| l l                                                                                                    |                                                                                                    |                                                                                                    |                           |
|----------------------------------------------------------------------------------------------------|----------------------------------------------------------------------------------------------------|----------------------------------------------------------------------------------------------------|---------------------------|
| unsigned cha<br>unsigned cha<br>unsigned cha<br>unsigned cha<br>unsigned cha<br>unsigned cha<br>unsigned cha<br>unsigned cha | r reservel[5];<br>r connect_cost;<br>r byte_cost;<br>r reserve2;<br>r security;<br>r prop_delay;<br>r modem_class; | <pre>/* effective capacity /* reserved /* cost per connect time /* cost per byte /* reserved /* security /* propagation delay /* reserved /* reserved</pre> | */<br>*/<br>*//<br>*///// |
| unsigned cha<br>unsigned cha                                                                                                 | ' _ '                                                                                                    |                                                                                                    | */                        |
| unsigned cha<br>} TG_DEFINED_CH                                                                                              | r user_def_parm_3;                                                                                                 |                                                                                                    | */                        |
| typedef struct<br>{                                                                                                    | cos_node_row                                                                                                    |                                                                                                    |                           |
| COS_NODE_STA                                                                                                    |                                                                                                    | /* minimum                                                                                                    | */                        |
| COS_NODE_STA                                                                                                    |                                                                                                    | /* maximum                                                                                                    | */                        |
| unsigned cha<br>unsigned cha                                                                                                 | - ·                                                                                                    | /* weight<br>/* reserved                                                                                                    | */                        |
| <pre>COS_NODE_ROW;</pre>                                                                                                    | i ieseivi;                                                                                                    | /* reserveu                                                                                                    | */                        |
| typedef struct<br>{                                                                                                    | cos_node_status                                                                                                    |                                                                                                    |                           |
| <pre>unsigned cha<br/>unsigned cha<br/>unsigned cha<br/>} COS_NODE_STAT</pre>                                                | r status;<br>r reserv1[2];                                                                                         | /* route additional resistan<br>/* node status<br>/* reserved                                                                                               | ce*/<br>*/<br>*/          |

# **Supplied Parameters**

The application supplies the following parameters:

opcode AP\_DEFINE\_COS

cos\_name

Class of service name. This is an 8-byte alphanumeric type-A EBCDIC string (starting with a letter), padded on the right with EBCDIC spaces.

#### description

A null-terminated text string (0–31 characters followed by a null character) describing the COS. This string is for information only; it is stored in the node's configuration file and returned on the QUERY\_COS verb, but CS/AIX does not make any other use of it.

### transmission\_priority

Transmission priority. Possible values are:

AP\_LOW

AP\_MEDIUM

AP\_HIGH

AP\_NETWORK

### num\_of\_node\_rows

Number of node rows which follow the DEFINE\_COS VCB (after the TG rows). The maximum is 8.

## num\_of\_tg\_rows

Number of TG rows which follow the DEFINE\_COS VCB. The maximum is 8.

Each TG row contains a set of minimum TG characteristics, a set of maximum TG characteristics, and a weight. When computing the weights for a TG, its characteristics are checked against the minimum and

maximum characteristics defined for each TG row. The TG is then assigned the weight of the first TG row which bounds all the TG's characteristics within the limits specified. If the TG characteristics do not satisfy any of the listed TG rows, the TG is considered unsuitable for this COS, and is assigned an infinite weight. The TG rows must be concatenated in ascending order of weight.

## cos\_tg\_row.minimum.effect\_cap

Minimum limit for actual bits per second rate (line speed). The value is encoded as a 1-byte floating point number, represented by the formula 0.1 mmm \* 2 <sup>eeeee</sup> where the bit representation of the byte is b'eeeeemmm'. Each unit of effective capacity is equal to 300 bits per second.

## cos\_tg\_row.minimum.connect\_cost

Minimum limit for cost per connect time. Valid values are integer values in the range 0-255, where 0 is the lowest cost per connect time and 255 is the highest.

## cos\_tg\_row.minimum.byte\_cost

Minimum limit for cost per byte. Valid values are integer values in the range 0-255, where 0 is the lowest cost per byte and 255 is the highest.

## cos\_tg\_row.minimum.security

Minimum level of security. Possible values are:

## AP\_SEC\_NONSECURE

No security.

## AP\_SEC\_PUBLIC\_SWITCHED\_NETWORK

Data is transmitted over a public switched network.

### AP SEC UNDERGROUND CABLE

Data is transmitted over secure underground cable.

### AP\_SEC\_SECURE\_CONDUIT

Data is transmitted over a line in a secure conduit that is not guarded.

### AP\_SEC\_GUARDED\_CONDUIT

Data is transmitted over a line in a conduit that is protected against physical tapping.

## AP\_SEC\_ENCRYPTED

Data is encrypted before transmission over the line.

### AP\_SEC\_GUARDED\_RADIATION

Data is transmitted over a line that is protected against physical and radiation tapping.

### cos\_tg\_row.minimum.prop\_delay

Minimum limits for propagation delay: the time that a signal takes to travel the length of the link. Specify one of the following values, according to the type of link:

### AP\_PROP\_DELAY\_MINIMUM

Minimum propagation delay.

### AP\_PROP\_DELAY\_LAN

Delay is less than 480 microseconds (typical for a LAN).

## AP\_PROP\_DELAY\_TELEPHONE

Delay is in the range 480–49,512 microseconds (typical for a telephone network).

## AP\_PROP\_DELAY\_PKT\_SWITCHED\_NET

Delay is in the range 49,512–245,760 microseconds (typical for a packet-switched network).

### AP\_PROP\_DELAY\_SATELLITE

Delay is greater than 245,760 microseconds (typical for a satellite link).

## AP\_PROP\_DELAY\_MAXIMUM

Maximum propagation delay.

cos\_tg\_row.minimum.user\_def\_parm\_1 through cos\_tg\_row.user\_def\_parm\_3

Minimum values for user-defined parameters, which you can use to include other TG characteristics not covered by the above parameters. Each of these parameters must be set to a value in the range 0–255.

#### cos\_tg\_row.maximum.effect\_cap

Maximum limit for actual bits per second rate (line speed). The value is encoded as a 1-byte floating point number, represented by the formula 0.1 mmm \* 2 <sup>eeeee</sup> where the bit representation of the byte is b'eeeeemmm'. Each unit of effective capacity is equal to 300 bits per second.

### cos\_tg\_row.maximum.connect\_cost

Maximum limit for cost per connect time. Valid values are integer values in the range 0-255, where 0 is the lowest cost per connect time and 255 is the highest.

### cos\_tg\_row.maximum.byte\_cost

Maximum limit for cost per byte. Valid values are integer values in the range 0-255, where 0 is the lowest cost per byte and 255 is the highest.

#### cos\_tg\_row.maximum.security

Maximum level of security. Possible values are:

## AP\_SEC\_NONSECURE

No security.

### AP\_SEC\_PUBLIC\_SWITCHED\_NETWORK

Data is transmitted over a public switched network.

## AP\_SEC\_UNDERGROUND\_CABLE

Data is transmitted over secure underground cable.

#### AP\_SEC\_SECURE\_CONDUIT

Data is transmitted over a line in a secure conduit that is not guarded.

## AP\_SEC\_GUARDED\_CONDUIT

Data is transmitted over a line in a conduit that is protected against physical tapping.

### AP\_SEC\_ENCRYPTED

Data is encrypted before transmission over the line.

### AP\_SEC\_GUARDED\_RADIATION

Data is transmitted over a line that is protected against physical and radiation tapping.

#### cos\_tg\_row.maximum.prop\_delay

Maximum limits for propagation delay: the time that a signal takes to travel the length of the link. Specify one of the following values, according to the type of link:

### AP\_PROP\_DELAY\_MINIMUM

Minimum propagation delay.

## AP\_PROP\_DELAY\_LAN

Delay is less than 480 microseconds (typical for a LAN).

#### AP\_PROP\_DELAY\_TELEPHONE

Delay is in the range 480–49,512 microseconds (typical for a telephone network).

### AP\_PROP\_DELAY\_PKT\_SWITCHED\_NET

Delay is in the range 49,512–245,760 microseconds (typical for a packet-switched network).

## AP\_PROP\_DELAY\_SATELLITE

Delay is greater than 245,760 microseconds (typical for a satellite link).

#### AP\_PROP\_DELAY\_MAXIMUM

Maximum propagation delay.

cos\_tg\_row.maximum.user\_def\_parm\_1 through cos\_tg\_row.maximum.user\_def\_parm\_3 Maximum values for user-defined parameters, which you can use to include other TG characteristics not covered by the above parameters. Each of these parameters must be set to a value in the range 0–255.

#### cos\_tg\_row.weight

Weight associated with this TG row.

Each node row contains a set of minimum node characteristics, a set of maximum node characteristics, and a weight. When computing the weights for a node, its characteristics are checked against the minimum and maximum characteristics defined for each node row. The node is then assigned the weight of the first node row which bounds all the node's characteristics within the limits specified. If the node characteristics do not satisfy any of the listed node rows, the node is considered unsuitable for this COS, and is assigned an infinite weight. The node rows must be listed in ascending order of weight.

#### cos\_node\_row.minimum.rar

Route additional resistance minimum. Values must be in the range 0–255.

## cos\_node\_row.minimum.status

Specifies the minimum congestion status of the node. Possible values are:

#### AP\_UNCONGESTED

The number of ISR sessions is below the *isr\_sessions\_upper\_threshold* value in the node's configuration.

#### **AP\_CONGESTED**

The number of ISR sessions exceeds the threshold value.

cos\_node\_row.maximum.rar

Route additional resistance maximum. Values must be in the range 0-255.

### cos\_node\_row.maximum.status

Specifies the maximum congestion status of the node. Possible values are:

#### AP UNCONGESTED

The number of ISR sessions is below the *isr\_sessions\_upper\_threshold* value in the node's configuration.

#### **AP CONGESTED**

The number of ISR sessions exceeds the threshold value.

```
cos_node_row.weight
```

Weight associated with this node row.

## **Returned Parameters: Successful Execution**

If the verb executes successfully, CS/AIX returns the following parameters:

*primary\_rc* AP\_0K

## **Returned Parameters: Parameter Check**

If the verb does not execute because of a parameter error, CS/AIX returns the following parameters:

primary\_rc

AP\_PARAMETER\_CHECK

secondary\_rc

Possible values are:

### AP\_INVALID\_COS\_NAME

The *cos\_name* parameter contained a character that was not valid.

AP\_INVALID\_NUMBER\_OF\_NODE\_ROWS

The *num\_of\_node\_rows* parameter was not in the valid range.

## AP\_INVALID\_NUMBER\_OF\_TG\_ROWS

The *num\_of\_tg\_rows* parameter was not in the valid range.

### AP\_NODE\_ROW\_WGT\_LESS\_THAN\_LAST

The node rows were not listed in ascending order of weight.

### AP\_TG\_ROW\_WGT\_LESS\_THAN\_LAST

The TG rows were not listed in ascending order of weight.

Appendix B, "Common Return Codes," on page 763 lists further secondary return codes associated with AP\_PARAMETER\_CHECK, which are common to all NOF verbs.

## **Returned Parameters: State Check**

If the verb does not execute because of a state error, CS/AIX returns the following parameters.

primary\_rc

AP\_STATE\_CHECK

secondary\_rc

### AP\_COS\_TABLE\_FULL

You cannot define a new COS because this would exceed the maximum number of COS definitions permitted for the node (specified by the *cos\_cache\_size* parameter on DEFINE\_NODE).

Appendix B, "Common Return Codes," on page 763 lists further secondary return codes associated with AP\_STATE\_CHECK, which are common to all NOF verbs.

## **Returned Parameters: Other Conditions**

Appendix B, "Common Return Codes," on page 763 lists further combinations of primary and secondary return codes that are common to all NOF verbs.

# DEFINE\_CPIC\_SIDE\_INFO

This verb adds or replaces a side information entry. A CPI-C side information entry associates a set of conversation characteristics with a symbolic destination name. If there is already a side information entry with the same symbolic destination name as the one supplied with this verb, it is overwritten with the data supplied to this call.

Note the difference between this verb and the CPI-C function Set\_CPIC\_Side\_Information. This verb modifies the domain configuration file, so that it affects all CS/AIX CPI-C applications. The CPI-C function modifies the application's own copy in memory of the side information table, and does not affect any other CPI-C applications.

This verb must be issued to the domain configuration file.

# VCB Structure

```
typedef struct define cpic side info
  AP UINT16
                           opcode;
                                              /* verb operation code
                                                                           */
                                              /* reserved
                                                                           */
  unsigned char
                          reserv2;
                        format;
                                              /* reserved
  unsigned char
                                                                           */
                        primary_rc;
  AP UINT16
                                             /* primary return code
                                                                           */
                         secondary_rc;
  AP_UINT32
                                            /* secondary return code
                                                                           */
  unsigned char
                         reserv2a[8];
                                              /* reserved
                                                                           */
                          sym dest name[8];
                                            /* Symbolic destination name */
  unsigned char
  CPIC_SIDE_INFO_DEF_DATA def data;
} DEFINE CPIC SIDE INFO;
typedef struct cpic_side_info_def_data
{
  unsigned char
                   description[32];
                                                /* resource description
                                                                           */
                  reserv1[16];
  unsigned char
                                               /* reserved
                                                                           */
                                                /* CPIC side info
  CPIC_SIDE_INFO side_info;
                                                                           */
  unsigned char
                   user_data[24];
                                                /* reserved
                                                                           */
} CPIC SIDE INFO DEF DATA;
typedef struct cpic side info
  unsigned char
                   partner lu name[17];
                                               /* Fully gualified
                                                                           */
                                               /* partner LU name
                                                                           */
                                              /* Reserved
  unsigned char
                   reserved[3];
                                                                           */
                                              /* TP name type
/* TP name
                   tp name type;
  AP UINT32
                                                                           */
  unsigned char
                   tp name[64];
                                                                           */
                                               /* Mode name
  unsigned char
                   mode name[8];
                                                                           */
                   conversation_security_type; /* Conversation security
  AP_UINT32
                                                                           */
                                               /* type
                                                                           */
                                               /* User ID
                   security user id[10];
  unsigned char
                                                                           */
                                               /* Password
  unsigned char
                   security_password[10];
                                                                           */
  unsigned char
                   lu alias[8];
                                               /* LU alias
                                                                           */
} CPIC SIDE INFO;
```

# **Supplied Parameters**

The application supplies the following parameters:

opcode AP\_DEFINE\_CPIC\_SIDE\_INFO

#### sym\_dest\_name

Symbolic destination name which identifies the side information entry. This is an 8-byte ASCII string, padded on the right with spaces if necessary. The name can contain any displayable character.

#### def\_data.description

A null-terminated text string (0–31 characters followed by a null character) describing the side information entry. This string is for information only; it is stored in the configuration file and returned on the

QUERY\_CPIC\_SIDE\_INFO verb, but CS/AIX does not make any other use of it.

#### def\_data.side\_info.partner\_lu\_name

Fully qualified name of the partner LU. The name is a 17-byte EBCDIC string, right-padded with EBCDIC spaces. It consists of a network ID of up to 8 A-string characters, an EBCDIC dot (period) character, and a network name of up to 8 A-string characters.

#### def\_data.side\_info.tp\_name\_type

The type of the target TP (the valid characters for a TP name are determined by the TP type). Possible values are:

#### XC\_APPLICATION\_TP

Application TP. All characters in the TP name must be valid ASCII characters.

#### XC\_SNA\_SERVICE\_TP

Service TP. The TP name must be specified as an 8–character ASCII string representing the hexadecimal digits of a 4-character name. For example, if the hexadecimal representation of the name is 0x21F0F0F8, set the *def\_data.side\_info.tp\_name* parameter to the 8–character string "21F0F0F8".

The first character (represented by two bytes) must be a hexadecimal value in the range 0x0-0x3F, excluding 0x0E and 0x0F; the remaining characters (each represented by two bytes) must be valid EBCDIC characters.

### def\_data.side\_info.tp\_name

TP name of the target TP. This is a 64-byte ASCII character string, padded on the right with ASCII spaces.

#### *def\_data.side\_info.mode\_name*

Name of the mode used to access the target TP. This is an 8-byte ASCII character string, padded on the right with spaces.

### def\_data.side\_info.conversation\_security\_type

Specifies whether the target TP uses conversation security. Possible values are:

#### XC\_SECURITY\_NONE

The target TP does not use conversation security.

#### XC\_SECURITY\_PROGRAM

The target TP uses conversation security. The *security\_user\_id* and *security\_password* parameters specified below will be used to access the target TP.

#### XC\_SECURITY\_PROGRAM\_STRONG

As for XC\_SECURITY\_PROGRAM, except that the local node must not send the password across the network in clear text format. This value can be used only if the remote system supports password substitution.

#### XC\_SECURITY\_SAME

The target TP uses conversation security, and can accept an "already verified" indicator from the local TP. (This indicates that

the local TP was itself invoked by another TP, and has verified the security user ID and password supplied by this TP.) The *security\_user\_id* parameter specified below will be used to access the target TP; no password is required.

def\_data.side\_info.security\_user\_id

User ID used to access the partner TP. This parameter is not required if the *conversation\_security\_type* parameter is set to XC\_SECURITY\_NONE.

def\_data.side\_info.security\_password

Password used to access the partner TP. This parameter is required only if the *conversation\_security\_type* parameter is set to XC\_SECURITY\_PROGRAM or XC\_SECURITY\_PROGRAM\_STRONG.

def\_data.side\_info.lu\_alias

The alias of the local LU used to communicate with the target TP. This alias is a character string using any locally displayable characters.

# **Returned Parameters: Successful Execution**

If the verb executes successfully, CS/AIX returns the following parameters:

*primary\_rc* AP OK

# **Returned Parameters: Parameter Check**

If the verb does not execute because of a parameter error, CS/AIX returns the following parameters:

primary\_rc

AP\_PARAMETER\_CHECK

secondary\_rc

## AP\_INVALID\_SYM\_DEST\_NAME

The *sym\_dest\_name* parameter contained a character that was not valid.

Appendix B, "Common Return Codes," on page 763 lists further secondary return codes associated with AP\_PARAMETER\_CHECK, which are common to all NOF verbs.

# **Returned Parameters: Other Conditions**

Appendix B, "Common Return Codes," on page 763 lists further combinations of primary and secondary return codes that are common to all NOF verbs.

# DEFINE\_DEFAULT\_PU

DEFINE\_DEFAULT\_PU specifies which PU is the default for handling CS/AIX management services data. Only one default PU for each node can be defined at any time; a second DEFINE\_DEFAULT\_PU verb for a different PU name overrides the previous definition.

DEFINE\_DEFAULT\_PU enables the user to define, redefine, or modify any field of a default PU. This verb also enables the user to delete the default PU, by specifying a null PU name.

If an application issues the MS API verb TRANSFER\_MS\_DATA without specifying a PU name, then the data is routed to the default PU defined for the local node,

and sent on this PU's session with the host SSCP. For more information about TRANSFER\_MS\_DATA, see the *IBM Communications Server for AIX or Linux MS Programmer's Guide*.

# VCB Structure

typedef struct define\_default\_pu

| AP_UINT16           | opcode;          | <pre>/* verb operation code</pre>   | */ |
|---------------------|------------------|-------------------------------------|----|
| unsigned char       | reserv2;         | /* reserved                         | */ |
| unsigned char       | format;          | /* reserved                         | */ |
| AP UINT16           | primary rc;      | /* primary return code              | */ |
| AP_UINT32           | secondary_rc;    | <pre>/* secondary return code</pre> | */ |
| unsigned char       | pu_name[8];      | /* PU name                          | */ |
| unsigned char       | description[32]; | <pre>/* resource description</pre>  | */ |
| unsigned char       | reserv1[16];     | /* reserved                         | */ |
| unsigned char       | reserv3[16];     | /* reserved                         | */ |
| DEFINE DEFAILT PIL. |                  |                                     |    |

} DEFINE\_DEFAULT\_PU;

# **Supplied Parameters**

The application supplies the following parameters:

opcode AP\_DEFINE\_DEFAULT\_PU

pu\_name

Name of the default PU; this must be a PU name defined by a previous DEFINE\_LS verb. This is an 8-byte type-A EBCDIC string (starting with a letter), padded on the right with EBCDIC spaces if necessary.

To delete the default PU, specify all zeros.

description

A null-terminated text string (0–31 characters followed by a null character) describing the PU. This string is for information only; it is stored in the node's configuration file and returned on the QUERY\_DEFAULT\_PU verb, but CS/AIX does not make any other use of it.

# **Returned Parameters: Successful Execution**

If the verb executes successfully, CS/AIX returns the following parameters:

*primary\_rc* AP OK

# **Returned Parameters: Other Conditions**

Appendix B, "Common Return Codes," on page 763 lists further combinations of primary and secondary return codes that are common to all NOF verbs.

# **DEFINE\_DEFAULTS**

DEFINE\_DEFAULTS specifies default parameters used by the node.

# **VCB** Structure

typedef struct define\_defaults

| AP_UINT16     | opcode;  | <pre>/* verb operation code</pre> | */ |
|---------------|----------|-----------------------------------|----|
| unsigned char | reserv2; | /* reserved                       | */ |
| unsigned char | format;  | /* reserved                       | */ |

| AP_UINT16                                   | primary_rc;                 | /* primary return code                    | */   |
|---------------------------------------------|-----------------------------|-------------------------------------------|------|
| AP_UINT32                                   | secondary_rc;               | /* secondary return code                  | */   |
| <pre>DEFAULT_CHARS } DEFINE_DEFAULTS;</pre> | default_chars;              | /* default parameters                     | */   |
| typedef struct default_cl<br>{              | hars                        |                                           |      |
| unsigned char                               | <pre>description[32];</pre> | <pre>/* resource description</pre>        | */   |
| unsigned char                               | reserv2[16];                | /* reserved                               | */   |
| unsigned char                               | <pre>mode_name[8];</pre>    | /* default mode name                      | */   |
| unsigned char                               | implicit_plu_forbio         | dden; /* disallow implicit PLUs           | ? */ |
| unsigned char                               | specific_security_          | codes;/* generic security sense           | */   |
|                                             |                             | /* codes?                                 | */   |
| AP UINT16                                   | limited timeout;            | <pre>/* timeout for limited session</pre> | ns*/ |
| unsigned char                               | reserv[244];                | /* reserved                               | */   |
| <pre>} DEFAULT_CHARS;</pre>                 |                             |                                           |      |

# **Supplied Parameters**

The application supplies the following parameters:

opcode AP DEFINE DEFAULTS

default\_chars.description

A null-terminated text string (0–31 characters followed by a null character) describing the default parameters. This string is for information only; it is stored in the node's configuration file and returned on the QUERY\_DEFAULTS verb, but CS/AIX does not make any other use of it.

default\_chars.mode\_name

Name of the default mode. If an application specifies an unrecognized mode name when attempting to start a session, the parameters from this mode will be used as a default definition for the unrecognized mode.

This must be either a mode defined by a previous DEFINE\_MODE verb or one of the SNA-defined modes listed in "Purpose of the NOF API" on page 1. The name is an 8-byte type-A EBCDIC string (starting with a letter), padded on the right with EBCDIC spaces if necessary.

default\_chars.implicit\_plu\_forbidden

Specifies whether CS/AIX puts implicit definitions in place for unknown partner LUs. Possible values are:

- **AP\_YES** CS/AIX does not put implicit definitions in place for unknown partner LUs. All partner LUs must be defined explicitly.
- **AP\_N0** CS/AIX puts implicit definitions in place for unknown partner LUs.

*default\_chars.specific\_security\_codes* 

Specifies whether CS/AIX uses specific sense codes on a security authentication or authorization failure. Specific sense codes are only returned to those partner LUs which have reported support for them on the session. Possible values are:

**AP\_YES** CS/AIX uses specific sense codes.

**AP\_N0** CS/AIX does not use specific sense codes.

default\_chars.limited\_timeout

Specifies the timeout after which free limited-resource conwinner sessions are deactivated. Specify a value in the range 0-65,535 seconds.

# **Returned Parameters: Successful Execution**

If the verb executes successfully, CS/AIX returns the following parameters:

*primary\_rc* AP\_0K

# **Returned Parameters: Parameter Check**

If the verb does not execute because of a parameter error, CS/AIX returns the following parameters:

primary\_rc

AP\_PARAMETER\_CHECK

secondary\_rc

#### AP\_INVALID\_MODE\_NAME

The *mode\_name* parameter did not match any defined mode name.

Appendix B, "Common Return Codes," on page 763 lists further secondary return codes associated with AP\_PARAMETER\_CHECK, which are common to all NOF verbs.

## **Returned Parameters: Other Conditions**

Appendix B, "Common Return Codes," on page 763 lists further combinations of primary and secondary return codes that are common to all NOF verbs.

# DEFINE\_DIRECTORY\_ENTRY

DEFINE\_DIRECTORY\_ENTRY defines a new entry in the node directory database. This verb cannot be used to modify existing entries. The verb provides a network qualified resource name along with a resource type (network node, end node, LU or Wildcard).

When defining an adjacent node and its LUs, you are recommended to use DEFINE\_ADJACENT\_LEN\_NODE instead of DEFINE\_DIRECTORY\_ENTRY. This allows you to define the node and its LUs with a single verb. (DEFINE\_DIRECTORY\_ENTRY defines only a single entry, so you need to use multiple verbs to define entries for the adjacent node and for its LUs.)

Because the database is hierarchical, each entry includes the name of the parent resource; for an LU the parent resource is the owning Control Point, and for an end node or LEN node it is the network node server. However, when DEFINE\_DIRECTORY\_ENTRY is used on an end node or LEN node to define an adjacent LEN node resource with which it communicates directly, the entry does not include a parent resource name.

You can specify a "wildcard" LU name to match multiple LU names, by specifying only the initial characters of the name. For example, the wildcard LU name APPN.LU will match APPN.LUNAME or APPN.LU01 (but will not match APPN.NAMELU).

## VCB Structure

typedef struct define\_directory\_entry

| AP_UINT16     | opcode;                       | <pre>/* verb operation code</pre>             | */ |
|---------------|-------------------------------|-----------------------------------------------|----|
| unsigned char | reserv2;                      | /* reserved                                   | */ |
| unsigned char | format;                       | /* reserved                                   | */ |
| AP_UINT16     | primary_rc;                   | /* primary return code                        | */ |
| AP_UINT32     | <pre>secondary_rc;</pre>      | /* secondary return code                      | */ |
| unsigned char | <pre>resource_name[17];</pre> | <pre>/* network qualified resource name</pre> | */ |
| unsigned char | reservla;                     | /* reserved                                   | */ |

| AP_UINT16         | resource_type;              | /* resource type                          | */ |
|-------------------|-----------------------------|-------------------------------------------|----|
| unsigned char     | <pre>description[32];</pre> | <pre>/* resource description</pre>        | */ |
| unsigned char     | reserv3[16];                | /* reserved                               | */ |
| unsigned char     | <pre>parent_name[17];</pre> | <pre>/* fully qualified parent name</pre> | */ |
| unsigned char     | reserv1b;                   | /* reserved                               | */ |
| AP_UINT16         | <pre>parent_type;</pre>     | <pre>/* parent's resource type</pre>      | */ |
| unsigned char     | reserv4[8];                 | /* reserved                               | */ |
| DEFINE_DIRECTORY_ | ENTRY;                      |                                           |    |

# **Supplied Parameters**

}

The application supplies the following parameters:

opcode AP\_DEFINE\_DIRECTORY\_ENTRY

### resource\_name

Fully qualified name of the resource being registered. The name is a 17-byte EBCDIC string, right-padded with EBCDIC spaces. It consists of a network ID of up to 8 A-string characters, an EBCDIC dot (period) character, and a network name of up to 8 A-string characters.

### resource\_type

Specifies the type of the resource being defined. Possible values are:

## AP\_ENCP\_RESOURCE

End node or LEN node

## AP\_NNCP\_RESOURCE

Network node

## AP\_LU\_RESOURCE

LU

## AP\_WILDCARD\_LU\_RESOURCE

Wildcard LU name.

For an LU or wildcard LU, the directory entry for the parent resource (the owning CP) must already be defined.

## description

A null-terminated text string (0–31 characters followed by a null character) describing the directory entry. This string is for information only; it is stored in the node's configuration file and returned on the QUERY\_DIRECTORY\_ENTRY and QUERY\_DIRECTORY\_LU verbs, but CS/AIX does not make any other use of it.

## parent\_name

Fully qualified name of the parent resource; for an LU the parent resource is the owning Control Point, and for an end node or LEN node it is the network node server. The name is a 17-byte EBCDIC string, right-padded with EBCDIC spaces. It consists of a network ID of up to 8 A-string characters, an EBCDIC dot (period) character, and a network name of up to 8 A-string characters.

This parameter should be set to all binary zeros in the following cases:

- When registering a network node CP
- When the verb is being issued to an end node or LEN node to define an adjacent LEN node CP with which the local node communicates directly.

#### parent\_type

Specifies the parent type of the resource being defined. Possible values are:

## AP\_ENCP\_RESOURCE

End node (for an LU resource owned by an end node)

#### AP NNCP RESOURCE

Network node (for an LU resource owned by a network node, or for an EN or LEN resource).

Set this parameter to zero when no parent resource name is supplied.

# **Returned Parameters: Successful Execution**

If the verb executes successfully, CS/AIX returns the following parameters:

*primary\_rc* AP OK

# **Returned Parameters: Parameter Check**

If the verb does not execute because of a parameter error, CS/AIX returns the following parameters:

#### primary\_rc

AP\_PARAMETER\_CHECK

### secondary\_rc

Possible values are:

### AP\_INVALID\_FQ\_OWNING\_CP\_NAME

The *parent\_name* parameter did not match the name of a defined resource.

#### AP\_INVALID\_LU\_NAME

The *resource\_name* parameter contained a character that was not valid or was not in the correct format.

#### AP\_INVALID\_RESOURCE\_TYPE

The *resource\_type* parameter was not set to a valid value.

#### AP\_INVALID\_WILDCARD\_NAME

The *resource\_type* parameter was set to AP\_WILDCARD\_LU\_RESOURCE, but the *resource\_name* parameter did not contain a valid wildcard entry.

#### AP\_DUPLICATE

The *resource\_name* parameter contained a wildcard entry that has already been defined.

### AP\_INVALID\_RESOURCE\_NAME

The *resource\_name* parameter specified a node name that clashed with the name of the node to which the verb was issued.

Appendix B, "Common Return Codes," on page 763 lists further secondary return codes associated with AP\_PARAMETER\_CHECK, which are common to all NOF verbs.

# **Returned Parameters: Other Conditions**

Appendix B, "Common Return Codes," on page 763 lists further combinations of primary and secondary return codes that are common to all NOF verbs.

# **DEFINE\_DLC**

DEFINE\_DLC defines a new DLC. It can also be used to modify the DLC-specific parameters of an existing DLC, if the DLC is not currently active, but other parameters (such as DLC type, negotiable link support and the valid port types) cannot be modified.

# VCB Structure

typedef struct define dlc AP UINT16 opcode; /\* verb operation code \*/ /\* reserved \*/ unsigned char reserv2; unsigned char format; /\* reserved \*/ AP\_UINT16 primary rc; /\* primary return code \*/ /\* secondary return code AP UINT32 secondary rc; \*/ unsigned char dlc name[8]; /\* name of DLC \*/ DLC DEF DATA def data; /\* DLC defined data \*/ } DEFINE DLC; typedef struct dlc\_def\_data unsigned char description[32]; /\* resource description \*/ unsigned char initially active; /\* is the DLC initially active? \*/ unsigned char reserv1[15]; /\* reserved \*/ /\* DLC type \*/ unsigned char dlc type; unsigned char neg\_ls\_supp; /\* negotiable link station support \*/ unsigned char port\_types; /\* port types supported by DLC type \*/ unsigned char hpr only; /\* only support HPR? \*/ unsigned char /\* reserved \*/ reserv3; retry\_flags; unsigned char /\* reserved \*/ AP UINT16 max\_activation\_attempts; /\* reserved \*/ AP UINT16 activation\_delay\_timer; /\* reserved \*/ unsigned char reserv4[4]; /\* reserved \*/ AP UINT16 dlc\_spec\_data\_len; /\* Length of DLC specific data \*/ } DLC\_DEF\_DATA;

DLC-specific data for Token Ring, Ethernet, SDLC, QLLC:

```
typedef struct gdlc_dlc_cfg
  VO MUX INFO
                  mux info;
                                         /* Streams config info
                                                                             */
                                         /* GDLC device driver name
  unsigned char
                  device[16];
                                                                             */
  AP UINT16
                                         /* Maximum number of SAPS supported */
                  max saps;
                                         /* by this DLC
                                                                             */
  union
   {
     struct
     {
        AP UINT16
                         support_level; /* adapter CCITT level (1980/1984) */
     } x25;
     struct
        unsigned char
                         ethernet type; /* Standard Ethernet or IEEE 802.3 */
     } ether;
    uu:
} GDLC DLC CFG;
```

DLC-specific data for multipath channel (MPC), or for MPC+:

| <pre>typedef struct chn {</pre> | l_dlc_spec_data           |                                        |    |
|---------------------------------|---------------------------|----------------------------------------|----|
| V0 MUX INFO                     | mux info;                 | <pre>/* streams information</pre>      | */ |
| AP_UINT16                       | mu_credit;                | /* reserved                            | */ |
| unsigned char                   | <pre>stats_support;</pre> | /* reserved                            | */ |
| unsigned char                   | reserve1[31];             | <pre>/* pad and future expansion</pre> | */ |
| <pre>} CHNL_DLC_SPEC_DA</pre>   | TA;                       |                                        |    |

DLC-specific data for Enterprise Extender (HPR/IP):

typedef struct ipdlc\_dlc\_spec\_data

ł

| V0 MUX INFO | mux info;    | /* streams information                       | */ |
|-------------|--------------|----------------------------------------------|----|
| AP_UINT16   | udp_port[5]; | <pre>/* UDP port numbers for traffic</pre>   | */ |
| _           | _            | <pre>/* priorities LLC, Network, High,</pre> | */ |

| unsigned char ip                                                                               | o_precedence[5];                                                                                                    | /* Medium, Low<br>/* IP precedence 0-7 for traffic                                   | */<br>*/             |
|------------------------------------------------------------------------------------------------|----------------------------------------------------------------------------------------------------|--------------------------------------------------------------------------------------|----------------------|
| unsigned char no                                                                               | o_dns_lookup;                                                                                                    | <pre>/* priorities /* are all remote hosts specified by /* numeric IP address?</pre> | */<br>*/<br>*/       |
| <pre>} IPDLC_DLC_SPEC_DAT</pre>                                                                | ΓΑ;                                                                                                    |                                                                                      | ,                    |
| For all DLC types:<br>typedef struct v0_mu                                                     | ux_info                                                                                                    |                                                                                      |                      |
| AP_UINT16<br>unsigned char<br>unsigned char<br>AP_UINT32<br>AP_UINT32<br>AP_UINT32<br>AP_INT32 | <pre>dlc_type;<br/>need_vrfy_fixup<br/>num_mux_ids;<br/>card_type;<br/>adapter_number;<br/>oem_data_length<br/>mux_ids[5];</pre> | /* reserved<br>/* type of adapter card<br>/* DLC adapter number                      | */<br>*/<br>*/<br>*/ |

} VO MUX INFO;

## **Supplied Parameters**

The application supplies the following parameters:

opcode AP DEFINE DLC

dlc\_name

Name of the DLC. This is an 8-byte ASCII string, using any locally displayable characters, padded on the right with spaces if the name is shorter than 8 bytes.

def\_data.description

A null-terminated text string (0–31 characters followed by a null character) describing the DLC. This string is for information only; it is stored in the node's configuration file and returned on the QUERY DLC verb, but CS/AIX does not make any other use of it.

def\_data.initially\_active

Specifies whether this DLC is automatically started when the node is started. Possible values are:

**AP YES** The DLC is automatically started when the node is started.

The DLC is automatically started only if a port or LS that uses it is AP NO defined to be initially active; otherwise it must be started manually.

#### def\_data.dlc\_type

Type of the DLC. You cannot change this parameter for an existing DLC; this parameter can be specified only when creating a new DLC. Possible values are:

```
AP SDLC
       SDLC
AP X25 QLLC
AP_TR Token Ring
AP ETHERNET
       Ethernet
AP_MPC Multipath Channel (MPC)
```

## **AP MPC PLUS**

Multipath Channel Plus (MPC+)

**AP\_IP** Enterprise Extender (HPR/IP)

def\_data.neg\_ls\_supp

Specifies whether the DLC supports negotiable link stations. You cannot change this parameter for an existing DLC; this parameter can be specified only when creating a new DLC. If *dlc\_type* is set to AP\_QLLC, this must be set to AP\_YES. If *dlc\_type* is set to AP\_MPC or AP\_MPC\_PLUS, this must be set to AP\_NO.

Possible values are:

**AP\_YES** Link stations using this DLC may be negotiable.

**AP\_NO** Link stations using this DLC must be defined as either primary or secondary; negotiable link stations are not supported.

#### def\_data.port\_types

If *dlc\_type* is set to AP\_TR / AP\_ETHERNET / AP\_IP, set this parameter to AP\_PORT\_SATF. If *dlc\_type* is set to AP\_MPC\_PLUS, set this parameter to AP\_PORT\_SWITCHED. For all other DLC types, this parameter is reserved.

#### def\_data.hpr\_only

Specifies whether the DLC supports only HPR traffic. If *dlc\_type* is set to AP\_IP, or if *dlc\_type* is set to AP\_MPC\_PLUS, this must be set to AP\_YES. Possible values are:

- **AP\_YES** This DLC is used for Enterprise Extender or MPC+ links, and supports only HPR traffic.
- **AP\_NO** This DLC is used for link types other than Enterprise Extender or MPC+, and supports non-HPR traffic; it may also support HPR traffic.

#### def\_data.dlc\_spec\_data\_len

Length, in bytes, of data specific to the type of the DLC. The DLC-specific data structures should be included at the end of the basic VCB structure.

DLC-specific data for Token Ring, Ethernet, SDLC, QLLC:

gdlc\_dlc\_cfg.mux\_info.dlc\_type

Type of the DLC. Possible values are:

AP\_IMPL\_TR\_GDLC Token Ring

## AP\_IMPL\_ETHER\_GDLC

Ethernet

AP\_IMPL\_X25\_GDLC QLLC

# AP\_IMPL\_SDLC\_GDLC

SDLC

*gdlc\_dlc\_cfg.mux\_info.card\_type* Type of the adapter card. Possible values are:

> AP\_CARD\_GDLC\_TOKEN\_RING Token Ring

#### AP\_CARD\_GDLC\_ETHERNET Ethernet

AP\_CARD\_GDLC\_QLLC QLLC

# AP\_CARD\_GDLC\_SDLC

SDLC

gdlc\_dlc\_cfg.mux\_info.adapter\_number

Adapter number used by the DLC. If the server contains more than one adapter card for this DLC type, specify zero for the first card, 1 for the second, and so on. Otherwise, set this parameter to zero.

This parameter is not used when the *gdlc\_dlc\_cfg.mux\_info.dlc\_type* parameter is set to AP\_MPC or AP\_MPC\_PLUS.

gdlc\_dlc\_cfg.device

Name of the GDLC device driver. This is an ASCII string of 1–15 characters, terminated by a null character.

#### gdlc\_dlc\_cfg.max\_saps

Maximum number of SAPs that this DLC can support.

#### For QLLC:

*gdlc\_dlc\_cfg.uu.x25.support\_level* 

X.25 support level provided by the adapter. Possible values are:

#### AP 1980

1980 standard

### AP\_1984

1984 standard

#### AP\_1988

1988 standard

For Ethernet:

gdlc\_dlc\_cfg.uu.ether.ethernet\_type

Type of Ethernet network. Possible values are:

#### GDLC\_ETHER\_STANDARD

Standard Ethernet

### GDLC\_ETHER\_8023

IEEE 802.3

DLC-specific data for Channel, Multipath Channel (MPC), or Multipath Channel Plus (MPC+):

*chnl\_dlc\_spec\_data.mux\_info.dlc\_type* Type of the DLC.

Possible values are:

### AP\_CHANNEL

SNA Channel

**AP\_MPC** Multipath Channel (MPC)

## AP\_IMPL\_MPC\_PLUS\_GDLC

Multipath Channel Plus (MPC+)

*chnl\_dlc\_spec\_data.mux\_info.card\_type* Type of the adapter card. Possible values are:

#### AP CARD IBM ESCON

AIX Enterprise System Connection Adapter.

#### AP\_CARD\_BLK\_MUX

AIX Block Multiplexer Channel Adapter. This value is not valid when the *gdlc\_dlc\_cfg.mux\_info.dlc\_type* parameter is set to AP\_MPC or AP\_IMPL\_MPC\_PLUS\_GDLC.

*chnl\_dlc\_spec\_data.mux\_info.adapter\_number* This parameter is reserved (set it to zero).

DLC-specific data for Enterprise Extender (HPR/IP):

*ipdlc\_dlc\_spec\_data.mux\_info.dlc\_type* Type of the DLC. Set this to AP\_IP.

*ipdlc\_dlc\_spec\_data.mux\_info.card\_type* Type of the adapter card. Set this to AP\_CARD\_IP.

*ipdlc\_dlc\_spec\_data.mux\_info.adapter\_number* Reserved (set this parameter to zero).

ipdlc\_dlc\_spec\_data.udp\_port

Array of five UDP port numbers used by the DLC for different traffic priorities. These are normally set to 12000—12004.

udp\_port[0]

UDP port used for LLC commands.

udp\_port[1]

UDP port used for network priority traffic.

udp\_port[2]

UDP port used for high priority traffic.

udp\_port[3]

UDP port used for medium priority traffic.

udp\_port[4]

UDP port used for low priority traffic.

ipdlc\_dlc\_spec\_data.ip\_precedence

Array of five IP precedence values used by the DLC for different traffic priorities. Each entry in this array is a value in the range 0 (minimum)—7 (maximum).

ip\_precedence[0]

IP precedence used for LLC commands. This is normally set to 6.

#### *ip\_precedence*[1]

IP precedence used for network priority traffic. This is normally set to 6.

#### *ip\_precedence*[2]

IP precedence used for high priority traffic. This is normally set to 4.

ip\_precedence[3]

IP precedence used for medium priority traffic. This is normally set to 2.

ip\_precedence[4]

IP precedence used for low priority traffic. This is normally set to 1.

*ipdlc\_dlc\_spec\_data.no\_dns\_lookup* 

Specifies whether remote host IP addresses require lookup at a Domain Name Server. Possible values are:

**AP\_YES** Do not attempt to look up the hostname from the remote IP address when receiving an incoming IP connection.

Use this option when the remote IP address cannot be resolved. In this case, the incoming connection can be matched to a configured LS only if the LS is configured to use an explicit IP address (either IPv4 or IPv6) rather than a hostname.

**AP\_NO** The remote host IP address on link stations defined for this DLC can be specified as a numeric address (either IPv4 or IPv6), as a name (such as newbox.this.co.uk), or as an alias (such as newbox). The node performs a Domain Name Server lookup to determine the remote host name on all incoming calls where necessary.

# **Returned Parameters: Successful Execution**

If the verb executes successfully, CS/AIX returns the following parameters:

*primary\_rc* AP OK

# **Returned Parameters: Parameter Check**

If the verb does not execute because of a parameter error, CS/AIX returns the following parameters:

primary\_rc

AP\_PARAMETER\_CHECK

secondary\_rc

Possible values are:

## AP\_INVALID\_DLC\_NAME

The supplied *dlc\_name* parameter contained a character that was not valid.

### AP\_INVALID\_DLC\_TYPE

The supplied *dlc\_type* parameter was not one of the allowed values.

Appendix B, "Common Return Codes," on page 763 lists further secondary return codes associated with AP\_PARAMETER\_CHECK, which are common to all NOF verbs.

# **Returned Parameters: State Check**

If the verb does not execute because of a state error, CS/AIX returns the following parameters.

primary\_rc

AP\_STATE\_CHECK

```
secondary rc
```

Possible values are:

#### AP\_DLC\_ACTIVE

The specified DLC cannot be modified because it is currently active.

#### AP\_INVALID\_DLC\_TYPE

You cannot change the DLC type, negotiable link support, or supported port types for an existing DLC. They can be specified only when creating a new DLC.

Appendix B, "Common Return Codes," on page 763 lists further secondary return codes associated with AP\_STATE\_CHECK, which are common to all NOF verbs.

## **Returned Parameters: Other Conditions**

Appendix B, "Common Return Codes," on page 763 lists further combinations of primary and secondary return codes that are common to all NOF verbs.

# DEFINE\_DLUR\_DEFAULTS

DEFINE\_DLUR\_DEFAULTS defines a default Dependent LU server (DLUS) and a backup default DLUS; if a default DLUS or backup default DLUS is already defined, the verb overrides the existing definition. The default DLUS name is used by DLUR when it initiates SSCP-PU activation for PUs that do not have an explicitly specified associated DLUS. (To define a PU and its associated DLUS, use DEFINE\_INTERNAL\_PU for a local PU, or DEFINE\_LS for a downstream PU.)

The verb can also be used to revoke a default DLUS or backup default DLUS, so that none is defined.

# VCB Structure

typedef struct define\_dlur\_defaults

| ι |                 |                                     |    |                         |    |
|---|-----------------|-------------------------------------|----|-------------------------|----|
|   | AP_UINT16       | opcode;                             | /* | verb operation code     | */ |
|   | unsigned char   | reserv2;                            | /* | reserved                | */ |
|   | unsigned char   | format;                             | /* | reserved                | */ |
|   | AP_UINT16       | primary_rc;                         | /* | primary return code     | */ |
|   | AP_UINT32       | secondary rc;                       | /* | secondary return code   | */ |
|   | unsigned char   | description[32];                    | /* | resource description    | */ |
|   | unsigned char   | reserv1[16];                        | /* | reserved                | */ |
|   | unsigned char   | dlus name[17];                      | /* | DLUS name               | */ |
|   | unsigned char   | bkup_dlus_name[17];                 | /* | Backup DLUS name        | */ |
|   | unsigned char   | reserv3;                            | /* | reserved                | */ |
|   | unsigned char   | dlus_retry_timeout;                 | /* | retry timeout           | */ |
|   | unsigned char   | dlus retry limit;                   | /* | retry limit             | */ |
|   | unsigned char   | prefer active dlus;                 | /* | retry using active DLUS | */ |
|   | unsigned char   | <pre>persistent_pipe_support;</pre> | /* | reserved                | */ |
|   | unsigned char   | reserv4[14];                        | /* | reserved                | */ |
| } | DEFINE DLUR DEF | AULTS;                              |    |                         |    |

# **Supplied Parameters**

The application supplies the following parameters:

opcode AP DEFINE DLUR DEFAULTS

description

A null-terminated text string (0–31 characters followed by a null character) describing the DLUR defaults. This string is for information only; it is stored in the node's configuration file, but CS/AIX does not make any other use of it.

#### dlus\_name

Name of DLUS node which will serve as the default. The name is a 17-byte EBCDIC string, right-padded with EBCDIC spaces. It consists of a network

ID of up to 8 A-string characters, an EBCDIC dot (period) character, and a network name of up to 8 A-string characters.

To revoke the current default DLUS, so that no default DLUS is defined, set this parameter to 17 binary zeros.

#### bkup\_dlus\_name

Name of DLUS node which will serve as the backup default. The name is a 17-byte EBCDIC string, right-padded with EBCDIC spaces. It consists of a network ID of up to 8 A-string characters, an EBCDIC dot (period) character, and a network name of up to 8 A-string characters.

To revoke the current backup default DLUS, so that no backup default DLUS is defined, set this parameter to 17 binary zeros.

#### dlus\_retry\_timeout

Reactivation timer for contacting a DLUS. If CS/AIX fails to contact the DLUS, this parameter specifies the time in seconds between retries. Specify a value in the range 0x0001–0xFFF.

#### dlus\_retry\_limit

Retry count for contacting a DLUS. This parameter is used to specify the number of times CS/AIX should retry if it fails to contact the DLUS on the first attempt.

Specify a value in the range 0x0001–0xFFFE, or 0xFFFF to indicate that CS/AIX should retry indefinitely until it contacts the DLUS.

### prefer\_active\_dlus

Specifies how CS/AIX operates when it receives a negative RSP(REQACTPU) from DLUS, or is attempting to reactivate a failed DLUR PU. Possible values are:

- **AP\_YES** If either the default primary DLUS or default backup DLUS is active, CS/AIX will attempt to activate or reactivate the PU by using the active DLUS only.
- **AP\_N0** CS/AIX will attempt to activate or reactivate the PU by using the standard retry logic.

## **Returned Parameters: Successful Execution**

If the verb executes successfully, CS/AIX returns the following parameters:

*primary\_rc* AP OK

# **Returned Parameters: Parameter Check**

If the verb does not execute because of a parameter error, CS/AIX returns the following parameters:

primary\_rc

AP PARAMETER CHECK

Possible values are:

#### AP\_INVALID\_DLUS\_NAME

The supplied *dlus\_name* parameter contained a character that was not valid or was not in the correct format.

### AP\_INVALID\_BKUP\_DLUS\_NAME

The supplied *dlus\_name* parameter contained a character that was not valid or was not in the correct format.

Appendix B, "Common Return Codes," on page 763 lists further secondary return codes associated with AP\_PARAMETER\_CHECK, which are common to all NOF verbs.

# **Returned Parameters: Function Not Supported**

If the verb does not execute successfully because the local node's configuration does not support it, CS/AIX returns the following parameters:

primary\_rc

### AP\_FUNCTION\_NOT\_SUPPORTED

The local node does not support DLUR; this is defined by the *dlur\_support* parameter on the DEFINE\_NODE verb.

## **Returned Parameters: Other Conditions**

Appendix B, "Common Return Codes," on page 763 lists further combinations of primary and secondary return codes that are common to all NOF verbs.

# DEFINE\_DOMAIN\_CONFIG\_FILE

DEFINE\_DOMAIN\_CONFIG\_FILE specifies a comment string to be included in the header of the domain configuration file, or modifies an existing comment string.

There is no equivalent verb for a node configuration file, because the header for this file does not contain a comment string; use the description parameter in the DEFINE\_NODE verb to include comment information in a node configuration file.

This verb must be issued to the domain configuration file.

## **VCB** Structure

typedef struct define\_domain\_config\_file

| opcode;                  | <pre>/* verb operation code</pre>                                                                                                    | */                                                                                                    |
|--------------------------|----------------------------------------------------------------------------------------------------|----------------------------------------------------------------------------------------------------|
| reserv2;                 | /* reserved                                                                                                    | */                                                                                                    |
| format;                  | /* reserved                                                                                                    | */                                                                                                    |
| primary rc;              | /* primary return code                                                                                                    | */                                                                                                    |
|                          | /* secondary return code                                                                                                    | */                                                                                                    |
| reserv3[8];              | /* Reserved                                                                                                    | */                                                                                                    |
| hdr;                     | /* defined data                                                                                                    | */                                                                                                    |
| FILE;                    |                                                                                                    |                                                                                                    |
| ile_header               |                                                                                                    |                                                                                                    |
| major version;           | /* reserved                                                                                                    | */                                                                                                    |
| minor version;           | /* reserved                                                                                                    | */                                                                                                    |
| update release;          | /* reserved                                                                                                    | */                                                                                                    |
| revision_level;          | /* reserved                                                                                                    | */                                                                                                    |
| <pre>comment[100];</pre> | <pre>/* optional comment string</pre>                                                                                                    | */                                                                                                    |
| updating;                | /* reserved                                                                                                    | */                                                                                                    |
|                          | <pre>reserv2;<br/>format;<br/>primary_rc;<br/>secondary_rc;<br/>reserv3[8];<br/>hdr;<br/>FILE;<br/>file_header<br/>major_version;<br/>minor_version;<br/>update_release;<br/>revision_level;<br/>comment[100];</pre> | <pre>reserv2; /* reserved<br/>format; /* reserved<br/>primary_rc; /* primary return code<br/>secondary_rc; /* secondary return code<br/>reserv3[8]; /* Reserved<br/>hdr; /* defined data<br/>FILE;<br/>file_header<br/>major_version; /* reserved<br/>update_release; /* reserved<br/>revision_level; /* reserved<br/>comment[100]; /* optional comment string</pre> |

## **Supplied Parameters**

The application supplies the following parameters:

```
opcode AP_DEFINE_DOMAIN_CONFIG_FILE
```

hdr.comment

An optional comment string to store information about the file. This is an ASCII string of 0–99 characters, followed by a null character. This parameter is for information only; CS/AIX returns it on the QUERY\_DOMAIN\_CONFIG\_FILE verb, but does not make any other use of it.

# **Returned Parameters: Successful Execution**

If the verb executes successfully, CS/AIX returns the following parameters:

*primary\_rc* AP\_0K

## **Returned Parameters: Other Conditions**

Appendix B, "Common Return Codes," on page 763 lists further combinations of primary and secondary return codes that are common to all NOF verbs.

## DEFINE\_DOWNSTREAM\_LU

DEFINE\_DOWNSTREAM\_LU defines a new downstream LU, and maps it to an upstream host LU or LU pool (defined using DEFINE\_LU\_0\_TO\_3 or DEFINE\_LU\_POOL). This allows the downstream LU to access the host computer using the SNA gateway feature of CS/AIX. This verb cannot be used to modify an existing downstream LU.

This verb can also be used to activate a downstream LU that is already defined (for example, because the downstream workstation has just been activated). To do this, reissue the DEFINE\_DOWNSTREAM\_LU verb for that LU. Note that all parameters must be the same as in the original definition, because you cannot modify the definition.

DEFINE\_DOWNSTREAM\_LU can also be used to define the downstream LU used by an application that communicates with a CS/AIX Primary RUI application. For more information about Primary RUI, see IBM Communications Server for AIX or Linux LUA Programmer's Guide.

## **VCB** Structure

| typedef struct define_downst<br>{    | ream_lu                     |                                    |    |
|--------------------------------------|-----------------------------|------------------------------------|----|
| AP_UINT16                            | opcode;                     | <pre>/* verb operation code</pre>  | */ |
| unsigned char                        | reserv2;                    | /* reserved                        | */ |
| unsigned char                        | format;                     | /* reserved                        | */ |
| AP_UINT16                            | primary_rc;                 | /* primary return code             | */ |
| AP_UINT32                            | <pre>secondary_rc;</pre>    | /* secondary return code           | */ |
| unsigned char                        | dslu_name[8];               | /* Downstream LU name              | */ |
| DOWNSTREAM_LU_DEF_DATA               | def_data;                   | /* Defined data                    | */ |
| <pre>} DEFINE_DOWNSTREAM_LU;</pre>   |                             |                                    |    |
| typedef struct downstream_lu         | _def_data                   |                                    |    |
| unsigned char                        |                             | <pre>/* resource description</pre> | */ |
| unsigned char                        | reserv1[16];                | /* reserved                        | */ |
| unsigned char                        | nau_address;                | /* downstream LU nau address       | */ |
| unsigned char                        | dspu_name[8];               | /* Downstream PU name              | */ |
| unsigned char                        | <pre>host_lu_name[8];</pre> | /* Host LU or Pool name            | */ |
| unsigned char                        | allow_timeout;              | /* Allow timeout of host LU?       | */ |
| unsigned char                        | <pre>delayed_logon;</pre>   | /* Allow delayed logon to          | */ |
|                                      | 0[6]                        | /* host LU                         | */ |
| unsigned char                        | reserv2[6];                 | /* reserved                        | */ |
| <pre>} DOWNSTREAM_LU_DEF_DATA;</pre> |                             |                                    |    |

# **Supplied Parameters**

The application supplies the following parameters:

opcode AP\_DEFINE\_DOWNSTREAM\_LU

#### dslu\_name

Name of the downstream LU that is being defined. This is an 8-byte type-A EBCDIC string (starting with a letter), padded on the right with EBCDIC spaces.

## def\_data.description

A null-terminated text string (0–31 characters followed by a null character) describing the downstream LU. This string is for information only; it is stored in the node's configuration file and returned on the QUERY\_DOWNSTREAM\_LU verb, but CS/AIX does not make any other use of it.

### def\_data.nau\_address

Network accessible unit address of the downstream LU. This must be in the range 1–255.

### def\_data.dspu\_name

Name of the downstream PU associated with this LU (as specified on the DEFINE\_LS). This is an 8-byte type-A EBCDIC string (starting with a letter), padded on the right with EBCDIC spaces.

### def\_data.host\_lu\_name

Name of the host LU or host LU pool that the downstream LU will be mapped onto. This is an 8-byte type-A EBCDIC string, padded on the right with EBCDIC spaces.

For SNA gateway, the host LU cannot be a dependent LU type 6.2. However, if the downstream LU is LU type 6.2, you can configure the host LU as an LU type 0–3 and specify that the model type for the host LU is unknown.

If the downstream LU is used to communicate with a CS/AIX Primary RUI application instead of a host, set this field to the string #PRIRUI# in EBCDIC.

## def\_data.allow\_timeout

Specifies whether to allow the session between the downstream LU and the upstream LU to timeout if the session is left inactive for the timeout period specified on the upstream LU definition. Possible values are:

- **AP\_YES** Allow the session this downstream LU has with the upstream LU to timeout.
- **AP\_N0** Do not allow the session this downstream LU has with the upstream LU to timeout.

This field is ignored if the downstream LU is used to communicate with a CS/AIX Primary RUI application instead of a host.

## def\_data.delayed\_logon

Specifies whether to use delayed logon with this downstream LU (the upstream LU is not activated until the user requests it). Possible values are:

- **AP\_YES** Use delayed logon with this downstream LU; the upstream LU is not activated until the user requests it.
- **AP\_NO** Do not use delayed logon with this downstream LU.

This field is ignored if the downstream LU is used to communicate with a CS/AIX Primary RUI application instead of a host.

# **Returned Parameters: Successful Execution**

If the verb executes successfully, CS/AIX returns the following parameters:

*primary\_rc* AP\_0K

# **Returned Parameters: Parameter Check**

If the verb does not execute because of a parameter error, CS/AIX returns the following parameters:

primary\_rc

AP\_PARAMETER\_CHECK

secondary\_rc

Possible values are:

## AP\_INVALID\_DNST\_LU\_NAME

The supplied *dslu\_name* parameter contained a character that was not valid.

#### AP\_INVALID\_NAU\_ADDRESS

The supplied NAU address was not in the valid range.

#### AP\_INVALID\_ALLOW\_TIMEOUT

The supplied *allow\_timeout* parameter value was not valid.

### AP\_INVALID\_DELAYED\_LOGON

The supplied *delayed\_logon* parameter value was not valid.

Appendix B, "Common Return Codes," on page 763 lists further secondary return codes associated with AP\_PARAMETER\_CHECK, which are common to all NOF verbs.

## **Returned Parameters: State Check**

If the verb does not execute because of a state error, CS/AIX returns the following parameters.

primary\_rc

AP\_STATE\_CHECK

secondary\_rc

Possible values are:

#### AP\_INVALID\_PU\_NAME

The specified *dspu\_name* parameter was not valid.

#### AP PU NOT DEFINED

The specified *dspu\_name* parameter did not match any defined PU name.

### AP\_INVALID\_PU\_TYPE

The PU specified by the *dspu\_name* parameter is not a downstream PU that supports SNA gateway.

#### AP\_LU\_ALREADY\_DEFINED

An LU with the specified name has already been defined, and cannot be modified using this verb.

#### AP\_DSLU\_ACTIVE

The LU is already active.

#### AP\_LU\_NAU\_ADDR\_ALREADY\_DEFD

An LU with the specified NAU address has already been defined.

### AP INVALID HOST LU NAME

The specified host LU name was not valid.

### AP\_LU\_NAME\_POOL\_NAME\_CLASH

The specified LU name clashes with the name of an existing LU pool.

#### AP\_PU\_NOT\_ACTIVE

The PU specified by the *dspu\_name* parameter is not currently active.

### AP\_LU\_ALREADY\_ACTIVATING

An LU with the name specified by the *dslu\_name* parameter is currently activating.

#### AP\_LU\_DEACTIVATING

An LU with the name specified by the *dslu\_name* parameter is currently deactivating.

#### AP\_LU\_ALREADY\_ACTIVE

An LU with the name specified by the *dslu\_name* parameter is already active.

Appendix B, "Common Return Codes," on page 763 lists further secondary return codes associated with AP\_STATE\_CHECK, which are common to all NOF verbs.

# **Returned Parameters: Function Not Supported**

If the verb does not execute successfully because the local node's configuration does not support it, CS/AIX returns the following parameters:

primary\_rc

#### AP\_FUNCTION\_NOT\_SUPPORTED

The local node does not support SNA gateway; this is defined by the *pu\_conc\_support* parameter on the DEFINE\_NODE verb.

## **Returned Parameters: Other Conditions**

Appendix B, "Common Return Codes," on page 763 lists further combinations of primary and secondary return codes that are common to all NOF verbs.

# DEFINE\_DOWNSTREAM\_LU\_RANGE

DEFINE\_DOWNSTREAM\_LU\_RANGE defines a new range of downstream LUs, and maps them to an upstream host LU or LU pool (defined using DEFINE\_LU\_0\_TO\_3 or DEFINE\_LU\_POOL). This allows the downstream LUs to access the host computer using the SNA gateway feature of CS/AIX. This verb cannot be used to modify existing downstream LUs.

The supplied parameters to this verb include a base name for the new LUs and the range of NAU addresses. The new LU names are generated by combining the base name with the NAU addresses. For example, a base name of LUNME combined with a NAU range of 11 to 14 would define the LUs LUNME011, LUNME012, LUNME013 and LUNME014.

DEFINE\_DOWNSTREAM\_LU\_RANGE can also be used to define downstream LUs used by applications that communicate with a CS/AIX Primary RUI application. For more information about Primary RUI, see IBM Communications Server for AIX or Linux LUA Programmer's Guide.

# VCB Structure

typedef struct define\_downstream\_lu\_range

|    | AP_UINT16          | opcode;                     | /* | verb operation code            | */ |
|----|--------------------|-----------------------------|----|--------------------------------|----|
|    | unsigned char      | reserv2;                    | /* | reserved                       | */ |
|    | unsigned char      | format;                     | /* | reserved                       | */ |
|    | AP UINT16          | primary rc;                 | /* | primary return code            | */ |
|    | AP_UINT32          | secondary_rc;               |    | secondary return code          | */ |
|    | unsigned char      | dslu base name[5];          | /* | Downstream LU base name        | */ |
|    | unsigned char      | reserv3;                    | /* | reserved                       | */ |
|    | unsigned char      | <pre>description[32];</pre> | /* | resource description           | */ |
|    | unsigned char      | reserv1[16];                | /* | reserved                       | */ |
|    | unsigned char      | min nau;                    | /* | Minimum NAU address in range   | */ |
|    | unsigned char      | max nau;                    | /* | Maximum NAU address in range   | */ |
|    | unsigned char      | dspu name[8];               | /* | Downstream PU name             | */ |
|    | unsigned char      | host lu name[8];            | /* | Host LU or Pool name           | */ |
|    | unsigned char      | allow timeout;              | /* | Allow timeout of host LU?      | */ |
|    | unsigned char      | delayed logon;              | /* | Allow delayed logon to host LU | */ |
|    | unsigned char      | reserv4[6];                 | /* | reserved                       | */ |
| וח | FINE DOWNSTREAM II | DANGE.                      |    |                                |    |

} DEFINE\_DOWNSTREAM\_LU\_RANGE;

# **Supplied Parameters**

The application supplies the following parameters:

```
opcode AP_DEFINE_DOWNSTREAM_LU_RANGE
```

dslu\_base\_name

Base name for the names of the new LUs. This is a 5-byte type-A EBCDIC string (starting with a letter), padded on the right with EBCDIC spaces if the base name is less than 5 characters. CS/AIX generates the LU name for each LU by appending the 3-digit decimal value of the NAU address to this name.

#### description

A null-terminated text string (0–31 characters followed by a null character) describing the downstream LUs (the same string is used for each LU in the range). This string is for information only; it is stored in the node's configuration file and returned on the QUERY\_DOWNSTREAM\_LU verb, but CS/AIX does not make any other use of it.

#### min\_nau

NAU address of the first LU, in the range 1–255.

#### max\_nau

NAU address of the last LU, in the range 1–255.

#### dspu\_name

Name of the downstream PU (as specified on the DEFINE\_LS verb) which the downstream LUs in this range will use. This is an 8-byte type-A EBCDIC string (starting with a letter), padded on the right with EBCDIC spaces if necessary.

#### host\_lu\_name

Name of host LU or host LU pool that the downstream LUs in the given range will be mapped to. This is an 8-byte type-A EBCDIC string, padded on the right with EBCDIC spaces if necessary.

If the downstream LUs are used to communicate with a CS/AIX Primary RUI application instead of a host, set this field to the string #PRIRUI# in EBCDIC.

allow\_timeout

Specifies whether to allow the sessions this range of downstream LUs have with the upstream LU to timeout if the session is left inactive for the timeout period specified on the upstream LU definition. Possible values are:

- **AP\_YES** Allow the sessions this range of downstream LUs have with the upstream LU to timeout.
- **AP\_N0** Do not allow the session this range of downstream LUs have with the upstream LU to timeout.

This field is ignored if the downstream LUs are used to communicate with a CS/AIX Primary RUI application instead of a host.

#### delayed\_logon

Specifies whether to use delayed logon with this range of downstream LUs (the upstream LU is not activated until the user requests it). Possible values are:

- **AP\_YES** Use delayed logon with this range of downstream LUs; the upstream LU is not activated until the user requests it.
- **AP\_NO** Do not use delayed logon with this range of downstream LUs.

This field is ignored if the downstream LUs are used to communicate with a CS/AIX Primary RUI application instead of a host.

## **Returned Parameters: Successful Execution**

If the verb executes successfully, CS/AIX returns the following parameters:

*primary\_rc* AP OK

# **Returned Parameters: Parameter Check**

If the verb does not execute because of a parameter error, CS/AIX returns the following parameters:

primary\_rc

AP\_PARAMETER\_CHECK

### secondary\_rc

Possible values are:

#### AP\_INVALID\_DNST\_LU\_NAME

The supplied *dslu\_base\_name* parameter contained a character that was not valid.

### AP\_INVALID\_NAU\_ADDRESS

One or more of the supplied NAU addresses was not in the valid range.

#### AP\_INVALID\_ALLOW\_TIMEOUT

The supplied *allow\_timeout* parameter value was not valid.

### AP\_INVALID\_DELAYED\_LOGON

The supplied *delayed\_logon* parameter value was not valid.

Appendix B, "Common Return Codes," on page 763 lists further secondary return codes associated with AP\_PARAMETER\_CHECK, which are common to all NOF verbs.

## **Returned Parameters: State Check**

If the verb does not execute because of a state error, CS/AIX returns the following parameters.

primary\_rc

AP\_STATE\_CHECK

secondary\_rc

Possible values are:

#### AP\_INVALID\_PU\_NAME

The specified *dspu\_name* parameter was not valid.

#### AP\_PU\_NOT\_DEFINED

The specified *dspu\_name* parameter did not match any defined PU name.

### AP\_INVALID\_PU\_TYPE

The PU specified by the *dspu\_name* parameter is not a downstream PU that supports SNA gateway.

## AP\_LU\_ALREADY\_DEFINED

An LU has already been defined with a name that matches one of the names in the range. The existing LU cannot be modified using this verb.

#### AP\_DSLU\_ACTIVE

An LU with a name that matches one of the names in the range is already active. The existing LU cannot be modified using this verb.

#### AP\_LU\_NAU\_ADDR\_ALREADY\_DEFD

An LU has already been defined with an NAU address that matches one of the addresses in the range.

#### AP\_INVALID\_HOST\_LU\_NAME

The specified host LU name was not valid.

### AP\_LU\_NAME\_POOL\_NAME\_CLASH

One of the LU names in the range clashes with the name of an existing LU pool.

Appendix B, "Common Return Codes," on page 763 lists further secondary return codes associated with AP\_STATE\_CHECK, which are common to all NOF verbs.

## **Returned Parameters: Function Not Supported**

If the verb does not execute successfully because the local node's configuration does not support it, CS/AIX returns the following parameters:

primary\_rc

#### AP\_FUNCTION\_NOT\_SUPPORTED

The local node does not support SNA gateway; this is defined by the *pu\_conc\_support* parameter on the DEFINE\_NODE verb.

## **Returned Parameters: Other Conditions**

Appendix B, "Common Return Codes," on page 763 lists further combinations of primary and secondary return codes that are common to all NOF verbs.

# DEFINE\_DSPU\_TEMPLATE

The DEFINE\_DSPU\_TEMPLATE verb defines a template for downstream LUs that use the CS/AIX SNA gateway feature. This template is used to define downstream LUs on a group of downstream workstations when a workstation connects over an implicit link (a link not previously defined).

DEFINE\_DSPU\_TEMPLATE can also be used to define downstream LUs that support applications communicating with a Primary RUI application on the CS/AIX node. For more information about Primary RUI, see IBM Communications Server for AIX or Linux LUA Programmer's Guide.

# **VCB** Structure

typedef struct define\_dspu\_template

| AP UINT16     | opcode;                      | <pre>/* verb operation code</pre>       | */   |
|---------------|------------------------------|-----------------------------------------|------|
| unsigned char | reserv3;                     | /* reserved                             | */   |
| unsigned char | format;                      | /* reserved                             | */   |
| AP UINT16     | primary rc;                  | /* primary return code                  | */   |
| AP_UINT32     | secondary rc;                | /* secondary return code                | */   |
| unsigned char | <pre>template name[8];</pre> | /* Name of template                     | */   |
| unsigned char | description[32];             | <pre>/* resource description</pre>      | */   |
| unsigned char | reserv2[16];                 | /* reserved                             | */   |
| unsigned char | modify template;             | <pre>/* Modify existing template?</pre> | */   |
| unsigned char | reserv1[11];                 | /* reserved                             | */   |
| AP UINT16     | max instance;                | /* Max active template                  | */   |
| —             | _                            | /* instances                            | */   |
| AP UINT16     | num of dslu templa           | ates;/* number of DSLU template         | 25*/ |
|               | '                            |                                         |      |

} DEFINE\_DSPU\_TEMPLATE;

typedef struct dslu\_template

| unsigned char               | min_nau;       | /* Minimum NAU address in rang          | e*/ |
|-----------------------------|----------------|-----------------------------------------|-----|
| unsigned char               | max_nau;       | /* Maximum NAU address in rang          | e*/ |
| unsigned char               | allow_timeout; | <pre>/* Allow timeout of host LU?</pre> | */  |
| unsigned char               | delayed_logon; | /* Allow delayed logon to host          | */  |
|                             |                | /* LU                                   | */  |
| unsigned char               | reserv1[8];    | /* reserved                             | */  |
| unsigned char               | host_lu[8];    | /* Host LU or Pool name                 | */  |
| <pre>} DSLU_TEMPLATE;</pre> |                |                                         |     |

# **Supplied Parameters**

The application supplies the following parameters:

opcode AP\_DEFINE\_DSPU\_TEMPLATE

template\_name

The name of the template for downstream LUs that are present on a group of downstream workstations.

#### description

Resource description that is returned on the QUERY\_DSPU\_TEMPLATE verb.

#### *modify\_template*

Specifies whether this verb should add additional DSLU templates to an existing DSPU template or should replace an existing DSPU template. Possible values are:

## AP\_MODIFY\_DSPU\_TEMPLATE

If the named DSPU template does not exist, then it is created. If

the named DSPU template does exist, then appended DSLU templates are added to the existing DSPU template.

#### AP\_REPLACE\_DSPU\_TEMPLATE

A new template is created, overwriting any existing definition.

#### max\_instance

The maximum number of instances of the template that can be active concurrently. When the limit is reached, no new instances are created. Specify a value in the range 0-65,535, where 0 (zero) indicates no limit.

#### *num\_of\_dslu\_templates*

The number of downstream LU (DSLU) templates being defined by this verb.

The subrecord dslu\_template contains the following parameters:

#### min\_nau

NAU address of the first downstream PU, in the range 1–255.

#### max\_nau

NAU address of the last downstream PU, in the range 1–255.

#### allow\_timeout

Specifies whether to timeout host LUs used by the downstream LU if the session is left inactive for the timeout period specified on the host LU definition. Possible values are:

- **AP\_YES** CS/AIX is allowed to timeout host LUs used by this downstream LU.
- **AP\_N0** CS/AIX is not allowed to timeout host LUs used by this downstream LU.

This field is ignored if the downstream LUs are used to communicate with a CS/AIX Primary RUI application instead of a host.

#### delayed\_logon

Specifies whether to delay connecting the downstream LU to the host LU until the first data is received from the downstream LU. Possible values are:

- **AP\_YES** CS/AIX delays connecting the downstream LU to the host LU. A simulated logon screen is sent to the downstream LU.
- **AP\_N0** CS/AIX does not delay connecting the downstream LU to the host LU.

This field is ignored if the downstream LUs are used to communicate with a CS/AIX Primary RUI application instead of a host.

*host\_lu* Name of the host LU or host LU pool that the downstream LU uses. This name is an 8-byte type-A character string.

If the downstream LUs are used to communicate with a CS/AIX Primary RUI application instead of a host, set this field to the string #PRIRUI# in EBCDIC.

# **Returned Parameters: Successful Execution**

If the verb executes successfully, CS/AIX returns the following parameters:

*primary\_rc* AP\_0K

# **Returned Parameters: Parameter Check**

If the verb does not execute because of a parameter error, CS/AIX returns the following parameters:

### primary\_rc

AP\_PARAMETER\_CHECK

#### secondary\_rc

Possible values are:

#### AP\_INVALID\_TEMPLATE\_NAME

The name specified for the *template\_name* parameter was not valid.

#### AP\_INVALID\_NAU\_ADDRESS

The *min\_nau* or *max\_nau* parameter was not valid.

#### AP\_INVALID\_NAU\_RANGE

The address specified on the *min\_nau* or *max\_nau* parameters was not in the valid range.

### AP\_CLASHING\_NAU\_RANGE

The range of addresses specified by the *min\_nau* parameter through the *max\_nau* parameter in a dslu\_template subrecord clashes with a range specified by another dslu\_template subrecord in the template named by the *template\_name* parameter.

#### AP\_INVALID\_NUM\_DSPU\_TEMPLATES

The value specified for the *num\_of\_dslu\_templates* parameter was not in the valid range.

#### AP\_INVALID\_ALLOW\_TIMEOUT

The value specified for the *allow\_timeout* parameter was not valid.

#### AP\_INVALID\_DELAYED\_LOGON

The value specified for the *delayed\_logon* parameter was not valid.

#### AP\_INVALID\_MODIFY\_TEMPLATE

The value specified for the *modify\_template* parameter was not valid.

Appendix B, "Common Return Codes," on page 763 lists further secondary return codes associated with AP\_PARAMETER\_CHECK, which are common to all NOF verbs.

## **Returned Parameters: State Check**

If the verb does not execute because of a state error, CS/AIX returns the following parameters.

primary\_rc

AP\_STATE\_CHECK

secondary\_rc

Possible values are:

#### AP\_INVALID\_HOST\_LU\_NAME

The specified *host\_lu\_name* parameter value was not valid.

Appendix B, "Common Return Codes," on page 763 lists further secondary return codes associated with AP STATE CHECK, which are common to all NOF verbs.

# **Returned Parameters: Function Not Supported**

If the verb does not execute successfully because the local node's configuration does not support it, CS/AIX returns the following parameters:

primary\_rc

## AP\_FUNCTION\_NOT\_SUPPORTED

The local node does not support SNA gateway; this is defined by the *pu\_conc\_support* parameter on the DEFINE\_NODE verb.

# **Returned Parameters: Other Conditions**

Appendix B, "Common Return Codes," on page 763, lists further combinations of primary and secondary return codes that are common to all NOF verbs.

# DEFINE\_FOCAL\_POINT

The DEFINE\_FOCAL\_POINT verb specifies the focal point for a particular Management Services category. When a new focal point is specified, CS/AIX attempts to establish an implicit primary focal point relationship with the specified focal point by sending an MS\_CAPABILITIES request.

# **VCB** Structure

typedef struct define\_focal\_point

| AP_UINT16         | opcode;                      | /* | verb operation code          | */ |
|-------------------|------------------------------|----|------------------------------|----|
| unsigned char     | reserv2;                     | /* | reserved                     | */ |
| unsigned char     | format;                      | /* | reserved                     | */ |
| AP UINT16         | primary rc;                  | /* | primary return code          | */ |
| AP_UINT32         | secondary_rc;                | /* | secondary return code        | */ |
| unsigned char     | reserved;                    | /* | reserved                     | */ |
| unsigned char     | <pre>ms category[8];</pre>   | /* | management services category | */ |
| unsigned char     | <pre>fp fqcp name[17];</pre> | /* | Fully qualified focal        | */ |
|                   |                              | /* | point cp name                | */ |
| unsigned char     | ms appl name[8];             | /* | Focal point application name | */ |
| unsigned char     | description[32];             |    | resource description         | */ |
| unsigned char     | reserv1[16];                 | /* | reserved                     | */ |
| unsigned char     | backup;                      | /* | is focal point a backup      | */ |
| unsigned char     | reserv3[16];                 | /* | reserved                     | */ |
| DEFINE FOCAL POIN | Τ;                           |    |                              |    |
|                   |                              |    |                              |    |

# **Supplied Parameters**

}

The application supplies the following parameters:

opcode AP\_DEFINE\_FOCAL\_POINT

ms\_category

Management Services category. This may be either one of the category names specified in the MS Discipline-Specific Application Programs table of *Systems Network Architecture: Management Services Reference* (see the Bibliography), padded with EBCDIC spaces (0x40), or a user-defined category. A user-defined category name is an 8-byte type-1134 EBCDIC string, padded with EBCDIC spaces (0x40) if necessary.

#### fp\_fqcp\_name

Fully qualified control point name of the focal point. The name is a 17-byte EBCDIC string, right-padded with EBCDIC spaces. It consists of a network ID of up to 8 A-string characters, an EBCDIC dot (period) character, and a network name of up to 8 A-string characters.

#### ms\_appl\_name

Focal point application name. This is normally an EBCDIC string, using type-1134 characters; alternatively, it can be one of the MS Discipline-Specific Application Programs specified in *Systems Network Architecture: Management Services Reference* (see the Bibliography). The string must be 8 characters long; pad on the right with EBCDIC space characters (0x40) if necessary.

### description

A null-terminated text string (0–31 characters followed by a null character) describing the focal point. This string is for information only; it is stored in the node's configuration file and returned on the QUERY\_FOCAL\_POINT verb, but CS/AIX does not make any other use of it.

- *backup* Indicates whether the specified application is the main focal point for this category, or a backup focal point. Possible values are:
  - **AP\_YES** Backup focal point (used only if the main focal point is not available).
  - **AP\_N0** Main focal point.

## **Returned Parameters: Successful Execution**

If the verb executes successfully, CS/AIX returns the following parameters:

primary\_rc

**AP\_OK** The focal point was defined as requested.

# **Returned Parameters: Parameter Check**

If the verb does not execute because of a parameter error, CS/AIX returns the following parameters:

primary\_rc

AP\_PARAMETER\_CHECK

```
secondary_rc
```

Possible values are:

### AP\_INVALID\_CATEGORY\_NAME

The supplied category name contained a character that was not valid.

## AP\_INVALID\_FP\_NAME

The fully qualified name or the application name was not valid.

Appendix B, "Common Return Codes," on page 763 lists further secondary return codes associated with AP\_PARAMETER\_CHECK, which are common to all NOF verbs.

# **Returned Parameters: Function Not Supported**

If the verb does not execute successfully because the local node configuration does not support it, CS/AIX returns the following parameters:

primary\_rc

#### AP\_FUNCTION\_NOT\_SUPPORTED

The local node does not support MS network management functions; this is defined by the *mds\_supported* parameter on the DEFINE\_NODE verb.

## **Returned Parameters: Replaced**

If the verb does not execute successfully because it is followed by another verb specifying a different focal point, CS/AIX returns the following parameters.

primary\_rc

## AP\_REPLACED

Another DEFINE\_FOCAL\_POINT was issued to the same node while this verb was outstanding, specifying a different focal point for the same MS category. This verb was abandoned; the node will attempt to contact the focal point specified by the second verb.

# **Returned Parameters: Unsuccessful**

If the verb does not execute successfully because the focal point relationship cannot be established, CS/AIX returns the following parameters:

primary\_rc

AP\_UNSUCCESSFUL

## secondary\_rc

Possible values are:

## AP\_IMPLICIT\_REQUEST\_REJECTED

The specified focal point rejected the request.

## AP\_IMPLICIT\_REQUEST\_FAILED

The node could not send the request to the specified focal point; this may be because the specified control point or application was not found.

## **Returned Parameters: Other Conditions**

Appendix B, "Common Return Codes," on page 763 lists further combinations of primary and secondary return codes that are common to all NOF verbs.

# DEFINE\_INTERNAL\_PU

The DEFINE\_INTERNAL\_PU verb defines a PU on the local node that is served by DLUR. (To define a downstream PU served by DLUR or SNA gateway, or to define a local PU that is directly attached to the host, use DEFINE\_LS instead of DEFINE\_INTERNAL\_PU.)

## VCB Structure

| typedef | struct | define_ | interna | l_pu |
|---------|--------|---------|---------|------|
| {       |        | _       | _       | _    |

| AP_UINT16<br>unsigned ch<br>AP_UINT16<br>AP_UINT32<br>unsigned ch<br>INTERNAL_PU<br>} DEFINE_INTERNAL_ | ar format;<br>primary_rc;<br>secondary_rc;<br>ar pu_name[8];<br>_DEF_DATA def_data;<br>_PU;                   | <pre>/* verb operation code /* reserved /* reserved /* primary return code /* secondary return code /* internal PU name /* defined data</pre> | */<br>*/<br>*/<br>*/ |
|----------------------------------------------------------------------------------------------------|----------------------------------------------------------------------------------------------------|----------------------------------------------------------------------------------------------------|----------------------|
| typedef struct in                                                                                      | ternal_pu_def_data                                                                                            |                                                                                                    |                      |
| unsigned char<br>unsigned char<br>unsigned char<br>unsigned char<br>unsigned char                      | <pre>description[32];<br/>initially_active;<br/>reserv1[15];<br/>dlus_name[17];<br/>bkup_dlus_name[17];</pre> | /* resource description<br>/* is PU initially active?<br>/* reserved<br>/* DLUS name<br>/* backup DLUS name                                   | */<br>*/<br>*/<br>*/ |

```
unsigned char
                    pu id[4];
                                                      /* PU identifier
                                                                                     */
                    dlus retry timeout;
  AP UINT16
                                                     /* DLUS retry timeout
                                                                                     */
                   dlus_retry_limit;  /* DLUS retry limit
conventional_lu_compression; /* compression for LU 0-3?
  AP_UINT16
                                                                                     */
  unsigned char
                                                                                    */
  unsigned char
                    conventional_lu_cryptography; /* reserved
                                                                                     */
                                                     /* does the PU send NMVT
  unsigned char
                    pu can send dddlu offline;
                                                                                     */
                                                     /* (power off) to host?
                                                                                     */
                    reserv2[1];
                                                      /* reserved
  unsigned char
} INTERNAL PU DEF DATA;
```

# **Supplied Parameters**

The application supplies the following parameters:

opcode AP\_DEFINE\_INTERNAL\_PU

pu\_name

Name of the internal PU that is being defined. This is a type-A EBCDIC string (starting with a letter), padded on the right with EBCDIC spaces.

This name should match the PU name configured on the host. (CS/AIX sends both the PU name and PU ID to the host to identify the PU. The host normally identifies the PU by its PU name, or by the PU ID if it cannot find a matching PU name.)

## def\_data.description

A null-terminated text string (0–31 characters followed by a null character) describing the internal PU. This string is for information only; it is stored in the node's configuration file and returned on the QUERY\_DLUR\_PU and QUERY\_PU verbs, but CS/AIX does not make any other use of it.

### def\_data.initially\_active

Specifies whether this internal PU is automatically started when the node is started. Possible values are:

**AP\_YES** The PU is automatically started when the node is started.

**AP\_NO** The PU is not automatically started; it must be started manually.

## def\_data.dlus\_name

Name of DLUS node which DLUR will use when it initiates SSCP-PU activation. The name is a 17-byte EBCDIC string, right-padded with EBCDIC spaces. It consists of a network ID of up to 8 A-string characters, an EBCDIC dot (period) character, and a network name of up to 8 A-string characters.

To indicate that DLUR should use the global default DLUS, set this parameter to 17 binary zeros. In this case, you must also use DEFINE\_DLUR\_DEFAULTS to define the global default DLUS.

## def\_data.bkup\_dlus\_name

Name of DLUS node which will serve as the backup DLUS for this PU. The name is a 17-byte EBCDIC string, right-padded with EBCDIC spaces. It consists of a network ID of up to 8 A-string characters, an EBCDIC dot (period) character, and a network name of up to 8 A-string characters.

To indicate that DLUR should use the global backup default DLUS, set this parameter to 17 binary zeros. In this case, you must also use DEFINE\_DLUR\_DEFAULTS to define the global backup default DLUS.

## def\_data.pu\_id

PU identifier. This is a 4-byte hexadecimal string, consisting of a block number (3 hexadecimal digits) and a node number (5 hexadecimal digits). The PU ID should match the *pu\_id* configured at the host. (CS/AIX sends

both the PU name and PU ID to the host to identify the PU. The host normally identifies the PU by its PU name, or by the PU ID if it cannot find a matching PU name.)

def\_data.dlus\_retry\_timeout

Reactivation timer for contacting a DLUS. If CS/AIX fails to contact the DLUS, this parameter specifies the time in seconds between retries. The interval between the first and second attempts is always 1 second.

Specify a value in the range 0x0001–0xFFFF. If zero is specified, then the defaults specified using the DEFINE\_DLUR\_DEFAULTS verb are used.

def\_data.dlus\_retry\_limit

Retry count for contacting a DLUS. This parameter is used to specify the number of times CS/AIX should retry if it fails to contact the DLUS on the first attempt.

Specify a value in the range 0x0001–0xFFFE, or specify 0xFFFF to indicate that CS/AIX should retry indefinitely until it contacts the DLUS.

def\_data.conventional\_lu\_compression

Specifies whether data compression is requested for LU 0–3 sessions using this PU.

Possible values are:

- **AP\_YES** Data compression should be used for LU 0–3 sessions using this PU if the host requests it.
- **AP\_N0** Data compression should not be used for LU 0–3 sessions using this PU.

#### def\_data.pu\_can\_send\_dddlu\_offline

Specifies whether the local PU should send NMVT (power off) messages to the host. If the host system supports DDDLU (Dynamic Definition of Dependent LUs), CS/AIX sends NMVT (power off) to the host when it has finished using a dynamically defined LU. This allows the host to save resources by removing the definition when it is no longer required.

Possible values are:

- AP\_YES The local PU sends NMVT (power off) messages to the host.
- **AP\_N0** The local PU does not send NMVT (power off) messages to the host.

If the host supports DDDLU but does not support the NMVT (power off) message, this parameter must be set to AP\_NO.

## **Returned Parameters: Successful Execution**

If the verb executes successfully, CS/AIX returns the following parameters:

*primary\_rc* AP\_0K

## **Returned Parameters: Parameter Check**

If the verb does not execute because of a parameter error, CS/AIX returns the following parameters:

primary\_rc

AP\_PARAMETER\_CHECK

secondary\_rc

Possible values are:

#### AP\_INVALID\_PU\_NAME

The *pu\_name* parameter contained a character that was not valid.

## AP\_INVALID\_PU\_ID

The *pu\_id* parameter contained a character that was not valid.

#### AP INVALID DLUS NAME

The *dlus\_name* parameter contained a character that was not valid or was not in the correct format.

#### AP\_INVALID\_BKUP\_DLUS\_NAME

The *bkup\_dlus\_name* parameter contained a character that was not valid or was not in the correct format.

# **Returned Parameters: State Check**

If the verb does not execute because of a state error, CS/AIX returns the following parameters.

```
primary_rc
```

AP\_STATE\_CHECK

```
secondary_rc
```

### AP\_PU\_ALREADY\_DEFINED

A PU with the specified name has already been defined.

# **Returned Parameters: Function Not Supported**

If the verb does not execute because the node's configuration does not support it, CS/AIX returns the following parameter:

primary\_rc

#### AP\_FUNCTION\_NOT\_SUPPORTED

The node does not support DLUR; this is defined by the *dlur\_support* parameter on the DEFINE\_NODE verb.

# **Returned Parameters: Other Conditions**

Appendix B, "Common Return Codes," on page 763 lists further combinations of primary and secondary return codes that are common to all NOF verbs.

# DEFINE\_LOCAL\_LU

The DEFINE\_LOCAL\_LU verb defines a new local LU. It can also be used to modify the attach routing data, *disable* parameter, or description of an existing LU (or of the default LU associated with the local node's Control Point), but not any of the other parameters; when modifying an existing LU, all the other parameters must be set to their currently defined values.

## VCB Structure

typedef struct define\_local\_lu

| AP UINT16     | opcode;     | <pre>/* verb operation code</pre> | */ |
|---------------|-------------|-----------------------------------|----|
| unsigned char | reserv2;    | /* reserved                       | */ |
| unsigned char | format;     | /* reserved                       | */ |
| AP_UINT16     | primary_rc; | /* primary return code            | */ |

| AP_UINT32<br>unsigned char<br>LOCAL_LU_DEF_DAT/<br>} DEFINE_LOCAL_LU; |                                   | /* | secondary return code<br>local LU name<br>defined data | */<br>*/<br>*/ |
|-----------------------------------------------------------------------|-----------------------------------|----|--------------------------------------------------------|----------------|
| typedef struct loca<br>{                                              | l_lu_def_data                     |    |                                                        |                |
| unsigned char                                                         | <pre>description[32];</pre>       | /* | resource description                                   | */             |
| unsigned char                                                         | reserv1;                          |    | reserved                                               | */             |
| unsigned char                                                         | <pre>security list name[14]</pre> | ;  | <pre>/* security access list name</pre>                | */             |
| unsigned char                                                         | reserv3;                          |    | reserved                                               | */             |
| unsigned char                                                         | lu alias[8];                      | /* | local LU alias                                         | */             |
| unsigned char                                                         | nau address;                      | /* | NAU address                                            | */             |
| unsigned char                                                         | syncpt support;                   | /* | is Syncpoint supported?                                | */             |
| AP_UINT16                                                             | <pre>lu_session_limit;</pre>      | /* | LU session limit                                       | */             |
| unsigned char                                                         | default_pool;                     | /* | is LU in the pool of default                           | */             |
|                                                                       |                                   | /* | LUs?                                                   | */             |
| unsigned char                                                         | reserv2;                          | /* | reserved                                               | */             |
| unsigned char                                                         | pu_name[8];                       | /* | PU name                                                | */             |
| unsigned char                                                         | lu_attributes;                    | /* | LU attributes                                          | */             |
| unsigned char                                                         | sscp_id[6];                       |    | SSCP ID                                                | */             |
| unsigned char                                                         | disable;                          |    | disable or enable local LU                             | */             |
| ROUTING_DATA                                                          | attach_routing_data;              |    | routing data for incoming                              | */             |
|                                                                       |                                   | /* | attaches                                               | */             |
| unsigned char                                                         | reserv6;                          |    | reserved                                               | */             |
| unsigned char                                                         |                                   |    | reserved                                               | */             |
| unsigned char                                                         |                                   | /* | reserved                                               | */             |
| <pre>} LOCAL_LU_DEF_DATA</pre>                                        | •                                 |    |                                                        |                |
| typedef struct rout<br>{                                              | ing_data                          |    |                                                        |                |
| unsigned char                                                         | sys name[128];                    | /* | Name of target system for TP                           | */             |
| AP INT32                                                              | timeout;                          |    | timeout value in seconds                               | */             |
| unsigned char                                                         | back level;                       |    | reserved                                               | */             |
| unsigned char                                                         | reserved[59];                     | /* | reserved                                               | */             |
| <pre>} ROUTING_DATA;</pre>                                            |                                   |    |                                                        |                |
|                                                                       |                                   |    |                                                        |                |

# **Supplied Parameters**

The application supplies the following parameters:

opcode AP\_DEFINE\_LOCAL\_LU

lu\_name

Name of the local LU. This is an 8-byte type-A EBCDIC string (starting with a letter), padded on the right with EBCDIC spaces.

To modify the attach routing data or description of the default LU associated with the local node's Control Point, set this parameter to 8 binary zeros.

def\_data.description

A null-terminated text string (0–31 characters followed by a null character) describing the local LU. This string is for information only; it is stored in the node's configuration file and returned on the QUERY\_LOCAL\_LU verb, but CS/AIX does not make any other use of it.

def\_data.security\_list\_name

Name of the security access list used by this local LU (defined using the DEFINE\_SECURITY\_ACCESS\_LIST verb). This parameter restricts the LU so that only the users named in the specified list can use it. To specify that the LU is available for use by any user, set this parameter to 14 binary zeros.

### def\_data.lu\_alias

Alias of the local LU. This is an 8-byte ASCII string, using any locally displayable characters, padded on the right to 8 bytes if necessary.

#### def\_data.nau\_address

Network accessible unit address of the LU. Specify zero if the LU is an independent LU, or an address in the range 1–255 if the LU is a dependent LU.

#### def\_data.syncpt\_support

Specifies whether the LU supports Syncpoint functions. Set this to AP\_YES only if you have a Sync Point Manager (SPM) and Conversation Protected Resource Manager (C-PRM) in addition to the standard CS/AIX product. Possible values are:

**AP\_YES** Syncpoint is supported.

**AP\_NO** Syncpoint is not supported.

#### def\_data.lu\_session\_limit

The maximum total number of sessions (across all modes) supported by the LU.

For a dependent LU, this must be set to 1. For an independent LU, specify zero for no limit, or a value in the range 1–65,535. If you specify an explicit limit, note the following:

- If the LU will be communicating with parallel-session remote LUs, the session limit must include sufficient sessions for CNOS negotiation; a safe minimum is 3, or an additional 2 sessions for each partner LU.
- The LU session limit must be greater than or equal to the sum of the session limits for all modes that the LU will use.

#### def\_data.default\_pool

Specifies whether the LU is in the pool of default dependent LUs. For more information, see "Default LUs" on page 119. Possible values are:

**AP\_YES** The LU is in the pool of default LUs, and can be used by applications that do not specify an LU name.

**AP\_NO** The LU is not in the pool.

If the LU is an independent LU, this parameter is reserved.

#### def\_data.pu\_name

Name of the PU which this LU will use, as specified on the DEFINE\_LS verb. This field is used only by dependent LUs, and should be set to 8 binary zeros for independent LUs. The name is an 8-byte type-A EBCDIC string (starting with a letter), padded on the right with EBCDIC spaces if necessary.

### def\_data.lu\_attributes

Identifies additional information about the LU. Possible values are:

#### AP NONE

No additional information identified.

#### AP DISABLE PWSUB

Disable password substitution support for the local LU. Password substitution means that passwords are encrypted before transmission between the local and remote LUs, rather than being sent as clear text. CS/AIX normally uses password substitution if the remote system supports it.

This value is provided as a work-around for communications with some remote systems that do not implement password substitution correctly. If you use this option, you should be aware that this involves sending and receiving passwords in clear text (which may represent a security risk). Do not set it unless there are problems with the remote system's implementation of password substitution.

### def\_data.sscp\_id

Specifies the ID of the SSCP permitted to activate this LU. This ID is a 6-byte binary string. This parameter is used only by dependent LUs, and is set to all binary zeros if the LU is an independent LU or if the LU can be activated by any SSCP.

### def\_data.disable

Specifies whether the local LU should be disabled or enabled. Possible values are:

**AP\_YES** Disable the local LU.

**AP\_NO** Enable the local LU.

### def\_data.attach\_routing\_data.sys\_name

The system name of the target computer for incoming Allocate requests (requests from a partner TP to start an APPC or CPI-C conversation) that arrive at this local LU.

If the target TP is a broadcast queued TP (that is, servers are informed of its location when it starts, so that they can route incoming Allocate requests to it), or if it always runs on the same CS/AIX server as the node that owns this LU, set this parameter to binary zeros. Otherwise, set it to the name of the computer where the TP runs.

The name must be either an alias or a fully-qualified name; you cannot specify an IP address. If the system name includes a . (period) character, CS/AIX assumes that it is a fully-qualified name; otherwise it performs a DNS lookup to determine the system name.

def\_data.attach\_routing\_data.timeout

The timeout value for dynamic load requests. A request will time out if the invoked TP has not issued a Receive\_Allocate verb (APPC), or Accept\_Conversation or Accept\_Incoming (CPI-C), within this time. Specify the timeout value in seconds, or -1 to indicate no timeout (dynamic load requests will wait indefinitely).

# **Returned Parameters: Successful Execution**

If the verb executes successfully, CS/AIX returns the following parameters:

*primary\_rc* AP OK

# **Returned Parameters: Parameter Check**

If the verb does not execute because of a parameter error, CS/AIX returns the following parameters:

primary\_rc

AP\_PARAMETER\_CHECK

*secondary\_rc* Possible values are:

# AP\_INVALID\_DISABLE

The *disable* parameter was not set to a valid value.

# AP\_INVALID\_LU\_NAME

The supplied LU name contained a character that was not valid.

# AP INVALID NAU ADDRESS

The supplied NAU address was not in the valid range.

# AP\_INVALID\_SESSION\_LIMIT

The supplied session limit was not in the valid range.

# AP\_INVALID\_TIMEOUT

The supplied timeout value was not in the valid range.

Appendix B, "Common Return Codes," on page 763 lists further secondary return codes associated with AP\_PARAMETER\_CHECK, which are common to all NOF verbs.

# **Returned Parameters: State Check**

If the verb does not execute because of a state error, CS/AIX returns the following parameters.

primary\_rc

AP\_STATE\_CHECK

secondary\_rc

Possible values are:

# AP\_INVALID\_LU\_NAME

The *lu\_name* or *lu\_alias* parameter contained a character that was not valid.

# AP\_LU\_ALREADY\_DEFINED

An LU with this name has already been defined. You cannot use this verb to modify any parameters of an existing LU except the attach routing data.

## AP PU NOT DEFINED

The *pu\_name* parameter did not match any defined PU name.

# AP\_SECURITY\_LIST\_NOT\_DEFINED

The *security\_list\_name* parameter did not match any defined security access list name.

# AP\_LU\_ALIAS\_ALREADY\_USED

An LU with this alias has already been defined. You cannot use this verb to modify any parameters of an existing LU except the attach routing data.

Appendix B, "Common Return Codes," on page 763 lists further secondary return codes associated with AP\_STATE\_CHECK, which are common to all NOF verbs.

# **Returned Parameters: Other Conditions**

Appendix B, "Common Return Codes," on page 763 lists further combinations of primary and secondary return codes that are common to all NOF verbs.

# **Default LUs**

You can set up the configuration of local LUs so that applications do not have to specify an LU name explicitly when starting a conversation; the node will select a suitable default LU for the application to use. The method for doing this depends

on whether the applications require dependent or independent LUs, as follows. You cannot provide this facility for both dependent and independent LUs.

- If the applications require dependent LUs, use the *default\_pool* parameter on DEFINE\_LOCAL\_LU for one or more dependent LUs, to specify that they can be used as default LUs. When an application attempts to start a conversation without specifying a local LU name, CS/AIX will select an unused LU from the pool of LUs defined as default LUs.
- You can define LUs on more than one node as default LUs. An application requesting a default LU may be assigned to any of these LUs as available; there is no requirement for the LU to be on the same computer as the application. However, if you are defining partner LUs for the applications, these must be defined on all nodes where default LUs are defined (so that the application can contact the correct partner LU using any of the default local LUs).
- If the applications require independent LUs, do not use the *default\_pool* parameter to define any local LUs as default LUs. In this case, an application requesting a default LU will be assigned to the LU associated with a local node's CP (this is an independent LU automatically defined by CS/AIX for each node).

# DEFINE\_LS

DEFINE\_LS is used to define a new link station (LS) or modify an existing one. Before issuing this verb, you must issue the DEFINE\_PORT verb to define the port that this LS uses. Link specific data is concatenated to the basic structure.

If you are defining a Multipath Channel (MPC) LS, only one active LS can be associated with each MPC port (which defines the MultiPath Channel device /dev/mpcn), because the port configuration includes the addressing information that identifies the host. If you need to support more than one active MPC LS at a time, you must define multiple ports, and define an LS for each of these ports.

You cannot use DEFINE\_LS to modify the port used by an existing LS; the *port\_name* specified on the verb must match the previous definition of the LS. The LS can be modified only if it is not started.

# VCB Structure

| typedef struct de <sup>.</sup><br>{                                                                                   | fine_ls                                                                           |                                                                                                    |                            |
|----------------------------------------------------------------------------------------------------|-----------------------------------------------------------------------------------|----------------------------------------------------------------------------------------------------|----------------------------|
| AP_UINT16<br>unsigned char<br>unsigned char<br>AP_UINT16<br>AP_UINT32<br>unsigned char<br>LS_DEF_DATA<br>} DEFINE_LS; | <pre>format; primary_rc; secondary_rc;</pre>                                      | <pre>/* verb operation code /* reserved /* reserved /* primary return code /* secondary return code /* name of link station /* LS defined data</pre> | */<br>*/<br>*/<br>*/       |
| typedef struct ls                                                                                                    | _def_data                                                                         |                                                                                                    |                            |
| unsigned char<br>unsigned char<br>unsigned char<br>AP_UINT16<br>AP_UINT16<br>AP_UINT16<br>unsigned char               | <pre>reserv2;<br/>react_timer;<br/>react_timer_retry;<br/>activation_count;</pre> |                                                                                                    | */<br>*/<br>*/<br>*/<br>*/ |
| unsigned char<br>unsigned char<br>unsigned char                                                                       | reserv3[7];<br>port_name[8];<br>adj_cp_name[17];                                  | /* reserved<br>/* name of associated port<br>/* adjacent CP name                                                                                     | */<br>*/<br>*/             |

|     | unsigned char    | adj_cp_type;                                       | /* adjacent node type                                | */       |
|-----|------------------|----------------------------------------------------|------------------------------------------------------|----------|
|     | LINK_ADDRESS     | dest_address;                                      | <pre>/* destination address</pre>                    | */       |
|     | unsigned char    | <pre>auto_act_supp;</pre>                          | <pre>/* auto-activate supported</pre>                | */       |
|     | unsigned char    | tg_number;                                         | /* pre-assigned TG number                            | */       |
|     | unsigned char    | limited_resource;                                  | /* limited resource                                  | */       |
|     | unsigned char    | <pre>solicit_sscp_sessions;</pre>                  | <pre>/* solicit SSCP sessions</pre>                  | */       |
|     | unsigned char    | pu_name[8];                                        | /* Local PU name (reserved if                        | */       |
|     |                  |                                                    | <pre>/* solicit_sscp_sessions is set</pre>           | */       |
|     |                  |                                                    | /* to AP_NO)                                         | */       |
|     | unsigned char    | disable remote act;                                | <pre>/* disable remote activation</pre>              | */       |
|     | unsigned char    | dspu services;                                     | <pre>/* Services provided for</pre>                  | */       |
|     |                  |                                                    | /* downstream PU                                     | */       |
|     | unsigned char    | dspu name[8];                                      | /* Downstream PU name (reserved                      | */       |
|     | ·                |                                                    | <pre>/* if dspu services is AP NONE)</pre>           | */       |
|     | unsigned char    | dlus name[17];                                     | /* DLUS name if dspu services                        | */       |
|     | ·                |                                                    | /* set to AP DLUR                                    | */       |
|     | unsigned char    | <pre>bkup_dlus_name[17];</pre>                     | /* Backup DLUS name if                               | */       |
|     | 5                |                                                    | /* dspu_services set to AP_DLUR                      | */       |
|     | unsigned char    | hpr supported;                                     | /* does the link support HPR?                        | */       |
|     | unsigned char    | hpr link lvl error;                                | <pre>/* does the link use link-level</pre>           | */       |
|     |                  |                                                    | /* error recovery for HPR frms?                      | */       |
|     | AP UINT16        | link deact timer;                                  | /* link deactivation timer                           | */       |
|     | unsigned char    | reserv1;                                           | /* reserved                                          | */       |
|     | unsigned char    | default nn server;                                 | /* default LS to NN server?                          | */       |
|     | unsigned char    | ls attributes[4];                                  | /* LS attributes                                     | */       |
|     | unsigned char    | adj node id[4];                                    | /* adjacent node ID                                  | */       |
|     | unsigned char    | local node id[4];                                  | /* local node ID                                     | */       |
|     | unsigned char    | cp_cp_sess_support;                                | /* CP-CP session support                             | */       |
|     | unsigned char    |                                                    |                                                      | · .      |
|     |                  | <pre>use_default_tg_chars; </pre>                  | /* Use the default tg_chars<br>/* TG characteristics | */       |
|     | TG_DEFINED_CHAR  |                                                    | -                                                    | */       |
|     | AP_UINT16        | <pre>target_pacing_count; max_cond_btu_cize.</pre> | /* target pacing count                               | */       |
|     | AP_UINT16        | <pre>max_send_btu_size; la_wala.</pre>             | /* maximum send BTU size                             | */       |
|     | unsigned char    | ls_role;                                           | /* link station role                                 | */       |
|     | unsigned char    | <pre>max_ifrm_rcvd;</pre>                          | /* no. before acknowldgement                         | */       |
|     | AP_UINT16        | dlus_retry_timeout;                                | /* seconds to recontact a DLUS                       | */       |
|     | AP_UINT16        | dlus_retry_limit;                                  | /* attempts to recontact a DLUS                      | */       |
|     | unsigned char    |                                                    | ion; /* compression for LU 0-3?                      | */       |
|     | unsigned char    | conventional_lu_cryptog                            |                                                      | */       |
|     | unsigned char    | reserv3a;                                          | /* reserved                                          | */       |
|     | unsigned char    | retry_flags;                                       | /* reserved                                          | */       |
|     | AP_UINT16        | <pre>max_activation_attempts</pre>                 |                                                      | */       |
|     | AP_UINT16        | <pre>activation_delay_timer;</pre>                 | /* reserved                                          | */       |
|     | unsigned char    | branch_link_type;                                  | /* is link an up or down link                        | */       |
|     | unsigned char    | <pre>adj_brnn_cp_support;</pre>                    | <pre>/* adj CP allowed to be BrNN?</pre>             | */       |
|     | unsigned char    | <pre>mltg_pacing_algorithm;</pre>                  | /* reserved                                          | */       |
|     | unsigned char    | reserv5;                                           | /* reserved                                          | */       |
|     | AP_UINT16        | max_rcv_btu_size;                                  | /* reserved                                          | */       |
|     | unsigned char    | tg_sharing_prohibited;                             | /* reserved                                          | */       |
|     | unsigned char    | link_spec_data_format;                             | /* reserved                                          | */       |
|     | unsigned char    | pu_can_send_dddlu_offlir                           |                                                      | */       |
|     |                  |                                                    | <pre>/* (power off) to host?</pre>                   | */       |
|     | unsigned char    | reserv4[13];                                       | /* reserved                                          | */       |
|     | AP_UINT16        | link_spec_data_len;                                | <pre>/* length of link specific data</pre>           | */       |
| }   | LS_DEF_DATA;     |                                                    |                                                      |          |
| + \ | pedef struct tg  | defined chars                                      |                                                      |          |
|     | peder struct ty_ | der med_chars                                      |                                                      |          |
| {   | unsigned chan    | effect cap;                                        | /* effective capacity                                | */       |
|     | unsigned char    |                                                    |                                                      | · .      |
|     | unsigned char    | reserve1[5];                                       | /* reserved<br>/* connection cost                    | */<br>+/ |
|     | unsigned char    | <pre>connect_cost; byte_cost;</pre>                | /* connection cost                                   | */       |
|     | unsigned char    | <pre>byte_cost;</pre>                              | /* byte cost                                         | */       |
|     | unsigned char    | reserve2;                                          | /* reserved                                          | */       |
|     | unsigned char    | security;                                          | /* security                                          | */       |
|     | unsigned char    | prop_delay;                                        | /* propagation delay                                 | */       |
|     | unsigned char    | modem_class;                                       | /* reserved                                          | */       |
|     |                  |                                                    |                                                      |          |

| unsigned char<br>unsigned char<br>unsigned char<br>} TG_DEFINED_CHAF | user_def_parm_3; | <pre>/* user-defined parameter 1 /* user-defined parameter 2 /* user-defined parameter 3</pre> | */<br>*/<br>*/ |
|----------------------------------------------------------------------|------------------|------------------------------------------------------------------------------------------------|----------------|
| typedef struct li                                                    | nk_address       |                                                                                                |                |
| {<br>unsigned char                                                   | format;          | /* type of link address                                                                        | */             |
| unsigned char                                                        | reservel;        | /* reserved                                                                                    | */             |
| AP_UINT16                                                            | length;          | /* length                                                                                      | */             |
| unsigned char<br>} LINK_ADDRESS;                                     | address[135];    | /* address                                                                                     | */             |

# DLC-specific data for SDLC:

| ty | typedef struct sdl_link_spec_data |                                           |                                                        |          |  |
|----|-----------------------------------|-------------------------------------------|--------------------------------------------------------|----------|--|
| {  |                                   |                                           |                                                        |          |  |
|    | VO_MUX_INFO                       | <pre>mux_info;</pre>                      | /* Streams config info                                 | */       |  |
|    | AP_UINT16                         | reserve8;                                 | /* reserved                                            | */       |  |
|    | AP_UINT16                         | reserve9;                                 | /* reserved                                            | */       |  |
|    | AP_UINT32                         | contact_timer;                            | <pre>/* contact timer (fast poll,</pre>                | */       |  |
|    | AD UINT16                         | contact timon notav.                      | /* in ms)                                              | */<br>*/ |  |
|    | AP_UINT16<br>AP_UINT16            | <pre>contact_timer_retry; reservel;</pre> | /* contact timer retry<br>/* reserved                  | */       |  |
|    | AP_UINT32                         | contact timer2;                           | /* contact timer (slow poll,                           | */       |  |
|    |                                   | contact_timerz,                           | /* in ms)                                              | */       |  |
|    | AP UINT16                         | <pre>contact_timer_retry2;</pre>          | /* contact timer 2 retry                               | */       |  |
|    | AP UINT16                         | reserve2;                                 | /* reserved                                            | */       |  |
|    | AP_UINT32                         | disc timer;                               | /* disconnect timer (in ms)                            | */       |  |
|    | AP_UINT16                         | disc_timer_retry;                         | /* disconnect timer retry                              | */       |  |
|    | AP_UINT16                         | reserve3;                                 | /* reserved                                            | */       |  |
|    | AP_UINT32                         | <pre>nve_poll_timer;</pre>                | <pre>/* negative poll timer(fast poll)</pre>           | */       |  |
|    | AP_UINT16                         | <pre>nve_poll_timer_retry;</pre>          | <pre>/* negative poll timer retry</pre>                | */       |  |
|    | AP_UINT16                         | reserve4;                                 | /* reserved                                            | */       |  |
|    | AP_UINT32                         | <pre>nve_poll_timer2;</pre>               | <pre>/* negative poll timer(slow poll)</pre>           |          |  |
|    | AP_UINT16                         | <pre>nve_poll_timer_retry2;</pre>         | /* negative poll timer 2 retry                         | */       |  |
|    | AP_UINT16                         | reserve5;                                 | /* reserved                                            | */       |  |
|    | AP_UINT32                         | <pre>no_resp_timer;</pre>                 | <pre>/* No response timer (T1 timer)) /* (in ms)</pre> | */<br>*/ |  |
|    | AP_UINT16                         | <pre>no_resp_timer_retry;</pre>           | /* No response timer retry                             | */       |  |
|    | AP_UINT16                         | reserve6;                                 | /* reserved                                            | */       |  |
|    | AP_UINT32                         | <pre>rem_busy_timer;</pre>                | /* Remote busy timer (in ms)                           | */       |  |
|    | AP_UINT16                         | <pre>rem_busy_timer_retry;</pre>          | /* Remote busy timer retry                             | */       |  |
|    | unsigned char                     | <pre>re_tx_threshold;</pre>               | /*I-frame retransmission threshol                      |          |  |
|    | unsigned char                     | repoll_threshold;                         | /* Poll retransmission threshold                       | */       |  |
|    | AP_UINT32                         | rr_timer;                                 | /* RR turnaround timer (in ms)                         | */       |  |
|    | unsigned char                     | group_address;                            | /* reserved                                            | */       |  |
|    | unsigned char                     | poll_frame;                               | /* Poll frame to use when Primary                      |          |  |
|    |                                   |                                           | /* and contact polling secondary                       |          |  |
|    |                                   | noll on ifnamo.                           | /* XID, DISC, SNRM, SNRME, TEST                        | */       |  |
|    | AP_UINT16                         | <pre>poll_on_iframe;</pre>                | /* Can LS send poll bit on<br>/* I-frame               | */<br>*/ |  |
|    | AP UINT16                         | <pre>stub_spec_data_len;</pre>            | /* length of stub specific data                        | */       |  |
|    |                                   | stub_spec_data_ren,                       | /* stub specific data                                  | */       |  |
| }  | SDL_LINK_SPEC_DA                  |                                           | / Stub spectric dutu                                   | ,        |  |
|    | pedef struct stu                  |                                           |                                                        |          |  |
| {  |                                   |                                           |                                                        |          |  |
|    | AP INT32                          | mux id;                                   | /* reserved                                            | */       |  |
|    | unsigned char                     | opt1;                                     | /* options flag 1                                      | */       |  |
|    | unsigned char                     | opt2;                                     | /* options flag 2                                      | */       |  |
|    | unsigned char                     | pad[2];                                   | /* reserved                                            | */       |  |
|    | AP_UINT32                         | linesp;                                   | <pre>/* line speed in bps</pre>                        | */       |  |
|    | AP_UINT16                         | <pre>rcv_pool_size;</pre>                 | <pre>/* initial number of buffers for</pre>            | */       |  |
|    |                                   |                                           | /* rcv pool                                            | */       |  |
|    | AP_UINT16                         | poll_wait;                                | /* seconds between polling HMOD                        | */       |  |
|    |                                   |                                           | /* for errors                                          | */       |  |
|    | AP_UINT16                         | hmod_data_len;                            | /* length of dial data string                          | */       |  |
|    | unsigned char                     | hmod_data[80];                            | /* dial data string                                    | */       |  |
|    |                                   |                                           |                                                        |          |  |

| char                         | x21 sequence[255]; | <pre>/* X21 selection sequence</pre> | */ |
|------------------------------|--------------------|--------------------------------------|----|
| unsigned char                | x21 retry count;   | /* X21 max call retries              | */ |
| AP UINT16                    | x21 retry delay;   | /* X21 delay between retries         | */ |
| AP_UINT16                    | v25 tx delay;      | /* V25 pause before dialing          | */ |
| unsigned char                | cdstl;             | /* Wait for RI before DTR            | */ |
| unsigned char                | hex hmod data;     | /* reserved                          | */ |
| unsigned char                | reserve1[2];       | /* reserved                          | */ |
| <pre>} STUB_SPEC_DATA;</pre> |                    |                                      |    |

# DLC-specific data for QLLC:

| typedef struct vql_ls_spec_data |                        |                                         |                                                               |          |
|---------------------------------|------------------------|-----------------------------------------|---------------------------------------------------------------|----------|
| {                               |                        | · .                                     |                                                               | . /      |
|                                 | VO_MUX_INFO            | <pre>mux_info;</pre>                    | /* streams config info                                        | */       |
|                                 | AP_UINT16              | reservel;                               | /* reserved                                                   | */       |
|                                 | AP_UINT16              | reserve2;                               | /* reserved                                                   | */       |
|                                 | unsigned char          |                                         | /* Virtual Circuit type                                       | */       |
|                                 | unsigned char          | <pre>req_rev_charge;</pre>              | /* request reverse charge if                                  | */       |
|                                 |                        |                                         | /* non-zero                                                   | */       |
|                                 | unsigned char          | <pre>loc_packet;</pre>                  | /* loc->rem packet                                            | */       |
|                                 |                        |                                         | /* size 2**locpacket                                          | */       |
|                                 | unsigned char          | rem_packet;                             | /* rem->loc packet                                            | */       |
|                                 |                        |                                         | /* size 2**rempacket                                          | */       |
|                                 | unsigned char          | loc_wsize;                              | /* loc->rem window size                                       | */       |
|                                 | unsigned char          | rem_wsize;                              | /* rem->loc window size                                       | */       |
|                                 | AP_UINT16              | fac_len;                                | /* reserved                                                   | */       |
|                                 | unsigned char          | fac[128];                               | /* reserved                                                   | */       |
|                                 | AP UINT16              | retry limit;                            | <pre>/* times to retry send QXID,QSM,</pre>                   | */       |
|                                 | -                      | -                                       | /* QDISC                                                      | */       |
|                                 | AP UINT16              | retry timeout;                          | <pre>/* timeout for each of above tries</pre>                 | s*/      |
|                                 | AP_UINT16              | idle_timeout;                           | <pre>/* timeout for no Q msgs during</pre>                    | */       |
|                                 | -                      | _                                       | /* init                                                       | */       |
|                                 | AP UINT16              | pvc id;                                 | /* PVC logical channel identifier                             | */       |
|                                 | AP_UINT16              | sn id len;                              | /* reserved                                                   | */       |
|                                 | unsigned char          |                                         | /* reserved                                                   | */       |
|                                 | AP UINT16              | cud len;                                | /* length of any call user data                               | */       |
|                                 |                        | <u> </u>                                | /* to send                                                    | */       |
|                                 | unsigned char          | cud[128];                               | /* actual call user data                                      | */       |
|                                 | AP UINT32              | xtras;                                  | /* reserved                                                   | */       |
|                                 | AP_UINT32              | xtra len;                               | /* reserved                                                   | */       |
|                                 |                        | rx thruput class;                       | /* Max Rx speed of calling DTE                                | */       |
|                                 |                        | tx thruput class;                       | /* Max Tx speed of calling DTE                                | */       |
|                                 | unorginea enar         | ex_enrapae_erass,                       | /* Values for these fields are:                               | */       |
|                                 |                        |                                         | /* 0 - Default                                                | */       |
|                                 |                        |                                         | /* 0x07 - 1200                                                | */       |
|                                 |                        |                                         | /* 0x08 - 2400                                                | */       |
|                                 |                        |                                         | /* 0x09 - 4800                                                | */       |
|                                 |                        |                                         | /* 0x0a - 9600                                                | */       |
|                                 |                        |                                         | /* 0x0a - 9000<br>/* 0x0b - 19200                             | */       |
|                                 |                        |                                         | /* 0x0b - 48000                                               | */       |
|                                 | unsigned char          | 0.000                                   | /* Closed User Group (outgoing)                               | */       |
|                                 | •                      |                                         | /* LS used by Closed User Group                               | */       |
|                                 | unsigned char          |                                         | /* Index of CUG using this LS                                 |          |
|                                 | AP_UINT16<br>AP_UINT16 | <pre>cug_index; nuid longth;</pre>      | /* Index of COG using this is<br>/* Length of Network User ID | */<br>*/ |
|                                 |                        | <pre>nuid_length; nuid_data[100].</pre> | /* Network User ID                                            |          |
|                                 |                        | <pre>nuid_data[109]; reserve3[2];</pre> | /* Reserved field                                             | */<br>*/ |
|                                 | unsigned char          |                                         | -                                                             | · · .    |
|                                 | unsigned char          |                                         | /* Count of RPOA codes                                        | */       |
| 1                               | AP_UINT16              | <pre>rpoa_ids[30]; </pre>               | /* Array of RPOA codes                                        | */       |
| }                               | VQL_LS_SPEC_DAT        | π,                                      |                                                               |          |
|                                 |                        |                                         |                                                               |          |

DLC-specific data for Token Ring, Ethernet:

| <pre>typedef struct gdlc_ls_cfg {</pre>        |   |
|------------------------------------------------|---|
| V0 MUX INFO mux info: /* Streams config info * |   |
|                                                | / |
| AP_UINT16 reserve1; /* reserved *              | / |
| AP_UINT16 reserve2; /* reserved *              | / |
| AP_UINT16 xid_timeout; /* XID timeout value *: | / |

xid retry limit; /\* XID retransmission limit AP UINT16 \*/ AP UINT16 t1 timeout; /\* T1 timeout value \*/ AP\_UINT16 t1 retry limit; /\* I-frame retransmission limit \*/ AP\_UINT16 ack\_time; /\* Acknowledgment timeout value \*/ AP\_UINT16 inact time; /\* Inactivity timeout value \*/ AP<sup>UINT16</sup> force time; /\* Force halt time-out value \*/ union { struct { AP UINT16 pkt prty; /\* Ring access priority for \*/ /\* transmit packets \*/ AP UINT16 /\* Dynamic window increment for dyna wnd; \*/ /\* transmit window \*/ } tr; } uu; unsigned char remote name; /\* unique name of remote SAP \*/ } GDLC LS CFG; typedef struct llc link spec data V0\_MUX\_INFO mux info; /\* Streams config info \*/ AP UINT16 /\* reserved \*/ reservel; AP UINT16 /\* reserved reserve2; \*/ AP UINT16 length; /\* reserved \*/ AP UINT16 xid\_timer; /\* XID timeout value in seconds \*/ AP\_UINT16 xid\_timer\_retry; /\* XID retry limit \*/ /\* TEST timeout value in seconds AP\_UINT16 test\_timer; \*/ AP\_UINT16 AP\_UINT16 test\_timer\_retry; /\* TEST retry limit \*/ ack\_timeout; /\* acknowledgment timeout in ms \*/ AP\_UINT16 /\* POLL response timeout in ms p\_bit\_timeout; \*/ p\_bit\_s
t2\_timeout; AP\_UINT16 /\* acknowledgment delay in ms \*/ AP UINT16 rej timeout; /\* REJ response timeout in seconds\*/ AP UINT16 busy state timeout; /\* remote busy timeout in seconds \*/ AP UINT16 /\* idle RR interval in seconds idle timeout; \*/ AP\_UINT16 /\* retry limit for any response max\_retry; \*/ } LLC\_LINK\_SPEC\_DATA;

DLC-specific data for multipath channel (MPC), or for MPC+:

typedef struct chnl\_link\_spec\_data

typedef struct ipdlc\_link\_spec\_data

| V0_MUX_INFO    | mux_info;                  | /* streams information                 | */ |
|----------------|----------------------------|----------------------------------------|----|
| AP_UINT16      | device_end;                | /* BlkMux protocol flag                | */ |
| unsigned char  | escd_port;                 | /* reserved                            | */ |
| unsigned char  | cuadd;                     | /* reserved                            | */ |
| unsigned char  | <pre>local_name[8];</pre>  | /* reserved                            | */ |
| unsigned char  | <pre>remote_name[8];</pre> | /* reserved                            | */ |
| unsigned char  | reserv1[32];               | <pre>/* pad and future expansion</pre> | */ |
| CHNL LINK SPEC | DATA;                      |                                        |    |

DLC-specific data for Enterprise Extender (HPR/IP):

| { |                 |                         |            |                         |    |
|---|-----------------|-------------------------|------------|-------------------------|----|
|   | V0_MUX_INFO     | mux_info;               | * streams  | information             | */ |
|   | AP_UINT16       | <pre>ack_timeout;</pre> | * ACK time | er for command frames   | */ |
|   | AP_UINT16       | <pre>max_retry;</pre>   | * Retry 1  | imit for command frames | */ |
|   | AP_UINT16       | liveness_timeout;       | * Livenes  | s timer                 | */ |
|   | unsigned char   | short hold mode;        | * Run in s | short-hold mode         | */ |
|   | unsigned char   | remote hostname[255];   | * Name of  | remote host to contact  | */ |
| } | IPDLC LINK SPEC | DATA;                   |            |                         |    |
|   |                 | -                       |            |                         |    |
|   |                 |                         |            |                         |    |

Data for all DLC types:

typedef struct v0\_mux\_info

AP UINT16 dlc type;

/\* DLC implementation type \*/

}

# DEFINE\_LS

| unsigned char  | need vrfy fixup; | /* reserved                        | */ |
|----------------|------------------|------------------------------------|----|
| unsigned char  | num mux ids;     | /* reserved                        | */ |
| AP UINT32      | card type;       | <pre>/* type of adapter card</pre> | */ |
| AP UINT32      | adapter number;  | /* DLC adapter number              | */ |
| AP_UINT32      | oem data length; | /* reserved                        | */ |
| AP INT32       | mux_ids[5];      | /* reserved                        | */ |
| } VO MUX INFO; |                  |                                    |    |

For Token Ring or Ethernet, the *address* parameter in the link\_address structure is replaced by the following:

```
typedef struct tr_address
{
    unsigned char mac_address[6]; /* MAC address */
    unsigned char lsap_address; /* local SAP address */
} TR ADDRESS;
```

For Enterprise Extender (HPR/IP), the *address* parameter in the link\_address structure is replaced by the following:

typedef struct ip\_address\_info

| unsigned char lsap;         | /* Local Service Access Point ad | dr */ |
|-----------------------------|----------------------------------|-------|
| unsigned char version;      | /* IPv4 or IPv6                  | */    |
| unsigned char address[272]; | /* reserved                      | */    |

```
} IP_ADDRESS_INFO;
```

For multipath channel (MPC) or MPC+, the *address* parameter in the link\_address structure is replaced by the following:

typedef unsigned char GDLC MPC ADDRESS[20];

# **Supplied Parameters**

The application supplies the following parameters:

opcode AP\_DEFINE\_LS

ls\_name

Name of link station. This is an 8-byte ASCII string, padded on the right with spaces if the name is shorter than 8 bytes.

def\_data.description

A null-terminated text string (0–31 characters followed by a null character) describing the LS. This string is for information only; it is stored in the node's configuration file and returned on the QUERY\_LS, QUERY\_PU, and QUERY\_DOWNSTREAM\_PU verbs, but CS/AIX does not make any other use of it.

def\_data.initially\_active

Specifies whether this LS is automatically started when the node is started. Possible values are:

**AP\_YES** The LS is automatically started when the node is started.

**AP\_NO** The LS is not automatically started; it must be started manually.

If the LS is a leased SDLC link or a QLLC PVC link, you are recommended to set this parameter to AP\_YES to ensure that the link is always available.

*def\_data.react\_timer* 

Reactivation timer for reactivating a failed LS. If the *react\_timer\_retry* parameter below is nonzero, to specify that CS/AIX should retry activating the LS if it fails, this parameter specifies the time in seconds between

retries. When the LS fails, or when an attempt to reactivate it fails, CS/AIX waits for the specified time before retrying the activation. If *react\_timer\_retry* is zero, this parameter is ignored.

def\_data.react\_timer\_retry

Retry count for reactivating a failed LS. This parameter is used to specify whether CS/AIX should attempt to reactivate the LS if it fails while in use (or if an attempt to start the LS fails).

Specify zero to indicate that CS/AIX should not attempt to reactivate the LS, or specify the number of retries to be made. A value of 65,535 indicates that CS/AIX should retry indefinitely until the LS is activated.

CS/AIX waits for the time specified by the *react\_timer* parameter above between successive retries. If the retry count is reached without successfully reactivating the LS, or if a STOP\_LS is issued while CS/AIX is retrying the activation, no further retries are made; the LS remains inactive unless START\_LS is issued for it.

If the *auto\_act\_supp* parameter is set to AP\_YES, the reactivation timer fields are ignored; if the link fails, CS/AIX does not attempt to reactivate it until the user application that was using the session attempts to restart the session.

If the LS is a leased SDLC link or a QLLC PVC link, you are recommended to set this parameter to a non-zero value to ensure that the link is always available.

# *def\_data.restart\_on\_normal\_deact*

Specifies whether CS/AIX should attempt to reactivate the LS if it is deactivated normally by the remote system. Possible values are:

- **AP\_YES** If the remote system deactivates the LS normally, CS/AIX attempts to reactivate it, using the same retry timer and count values as for reactivating a failed LS (the *react\_timer* and *react\_timer\_retry* parameters above).
- **AP\_N0** If the remote system deactivates the LS normally, CS/AIX does not attempt to reactivate it.

If the LS is a host link (specified by the *def\_data.adj\_cp\_type* parameter), or is automatically started when the node is started (the *initially\_active* parameter is set to AP\_YES), this parameter is ignored; CS/AIX always attempts to reactivate the LS if it is deactivated normally by the remote system (unless *react\_timer\_retry* is zero).

# def\_data.port\_name

Name of port associated with this link station. This is an 8-byte ASCII string, padded on the right with spaces if the name is shorter than 8 bytes, which must match the name of a defined port.

# def\_data.adj\_cp\_name

Fully qualified name of the adjacent CP for this LS.

If the *adj\_cp\_type* parameter below is set to AP\_NETWORK\_NODE or AP\_END\_NODE, and preassigned TG numbers are being used, set this parameter to the CP name defined at the adjacent node; if the adjacent node sends a CP name during XID exchange, it will be checked against this value.

If *adj\_cp\_type* is set to AP\_BACK\_LEVEL\_LEN\_NODE, CS/AIX uses this value only as an identifier; set it to any string (of the format described below) that does not match other CP names defined at this node.

If *adj\_cp\_type* is set to any other value, or if preassigned TG numbers are not being used, there is no need to specify this parameter; CS/AIX will check the CP name only if one is specified.

The name is a 17-byte EBCDIC string, padded on the right with EBCDIC spaces. It consists of a network ID of 1–8 A-string characters, an EBCDIC dot (period) character, and a network name of 1–8 A-string characters.

# *def\_data.adj\_cp\_type*

Adjacent node type.

If the adjacent node is an APPN node, and preassigned TG numbers are not being used, this is normally set to AP\_APPN\_NODE, indicating that the node type is unknown; CS/AIX will determine the type during XID exchange.

If preassigned TG numbers are being used, you must specify the node type explicitly. You can also specify it as an additional security check if preassigned TG numbers are not being used. In this case, CS/AIX will reject a connection attempt from the adjacent node if its node type does not match the one specified here. Use one of the following values:

# AP\_APPN\_NODE

The node type is unknown. CS/AIX will determine the type during XID exchange.

# AP\_END\_NODE

End node, Branch Network Node acting as an End Node from the local node's perspective, or up-level LEN node (one that includes the Network Name CV in its XID3).

#### AP\_NETWORK\_NODE

Network node, or Branch Network Node acting as a Network Node from the local node's perspective.

If the adjacent node is not an APPN node, use one of the following values. These values are not valid for an Enterprise Extender, MPC or MPC+ link, which must be to an APPN node.

#### AP\_BACK\_LEVEL\_LEN\_NODE

Back-level LEN node (one that does not include the Network Name CV in its XID3).

# AP\_HOST\_XID3

Host node; CS/AIX should respond to a polling XID from the node with a format 3 XID.

#### AP\_HOST\_XID0

Host node; CS/AIX should respond to a polling XID from the node with a format 0 XID. This value is not valid for an MPC link.

#### AP DSPU XID

Downstream PU; CS/AIX should include XID exchange in link activation. The *dspu\_name* and *dspu\_services* fields must also be set.

#### AP\_DSPU\_NOXID

Downstream PU; CS/AIX should not include XID exchange in link activation. The *dspu\_name* and *dspu\_services* fields must also be set.

If you want to run independent LU 6.2 traffic over this LS, you must set the *adj\_cp\_type* parameter to AP\_APPN\_NODE, AP\_END\_NODE, AP\_NETWORK\_NODE, or AP\_BACK\_LEVEL\_LEN\_NODE.

# def\_data.dest\_address.format

The type of link address specified. Possible values:

# AP\_IP\_ADDRESS\_INFO

IP address. Specify this value for an Enterprise Extender (HPR/IP) link.

# AP\_UNSPECIFIED

Unspecified address format. Specify this value for any link type other than Enterprise Extender (HPR/IP).

#### def\_data.dest\_address.length

Length of the destination address field, as specified in the following parameter or parameters.

For Enterprise Extender (HPR/IP), this parameter and *dest\_address.address* are reserved. Instead, you specify the address using the *remote\_hostname* parameter in the link-specific data.

# For SDLC:

# def\_data.dest\_address.address

Address of the secondary station on this LS.

- If the port that owns this LS is used only for incoming calls (*out\_link\_act\_lim* on DEFINE\_PORT is zero), this parameter is reserved.
- If the port that owns this LS is switched primary and is used for outgoing calls (*port\_type* is AP\_SWITCHED, *ls\_role* is AP\_LS\_PRI, and *out\_link\_act\_lim* on DEFINE\_PORT is nonzero), either set this parameter to 0xFF to accept whatever address is configured at the secondary station, or set it to a 1-byte value in the range 0x01–0xFE which must match the value configured at the secondary station.
- Otherwise, set it to a 1-byte value in the range 0x01–0xFE to identify the link station. If the port is primary multi-drop (*ls\_role* on DEFINE\_PORT is AP\_LS\_PRI and *tot\_link\_act\_lim* is greater than 1), this address must be different for each LS on the port.

# For QLLC:

# def\_data.dest\_address.address

Address of the destination node for this LS. This parameter is used only for SVC outgoing calls (defined by the *vc\_type* parameter in the link-specific data, and by the link activation limit parameters on DEFINE\_PORT); it is ignored for incoming calls or for PVC.

The address is a string of 1–14 characters. The address is in X.25 (1980) format; later address formats are not supported.

#### For Token Ring, Ethernet:

# *def\_data.dest\_address.mac\_address*

MAC address of adjacent node.

If you need to define a non-selective listening LS (one that can be used only for incoming calls, but can have LUs defined on it to support dependent LU traffic), set this parameter to a null string. The LS can then be used to receive incoming calls from any remote link station, but cannot be used for outgoing calls. There is no need to define a non-selective listening LS if only independent LU traffic is used, because an LS for independent LU traffic can be set up dynamically when required.

If the local and adjacent nodes are on LANs of different types (one Token Ring , the other Ethernet) connected by a bridge, you will probably need to reverse the bit order of the bytes in the MAC address. For more information, see "Bit Ordering in MAC Addresses" on page 151. If the two nodes are on the same LAN, or on LANs of the same type connected by a bridge, no change is required.

# def\_data.dest\_address.lsap\_address

Local SAP address of adjacent node. This must be a multiple of 0x02.

# For Enterprise Extender (HPR/IP):

# def\_data.dest\_address.ip\_address\_info.lsap

For Enterprise Extender: Local SAP address of the port. Specify a multiple of 0x04 in the range 0x04–0xEC. The usual value is 0x04, but VTAM may use 0x08 in some circumstances.

If you need to use two or more ports with different LSAP addresses on the same TCP/IP interface, you will need to create two or more Enterprise Extender DLCs, and then create a separate Enterprise Extender port for each DLC with the same *if\_name* but a different LSAP address.

#### def\_data.dest\_address.ip\_address\_info.version

For Enterprise Extender: Specifies whether the following field represents an IPv4 or IPv6 address. Possible values:

## **IP\_VERSION\_4\_HOSTNAME**

The *address* field specifies an IPv4 address, or a hostname or alias that resolves to an IPv4 address.

# **IP\_VERSION\_6\_HOSTNAME**

The *address* field specifies an IPv6 address, or a hostname or alias that resolves to an IPv6 address.

For multipath channel (MPC) or MPC+:

# def\_data.dest\_address.address

Name of the MPC group associated with this link station. This name must match the name of a defined MPC group.

The MPC group name is a string of 1–20 characters.

# For all link types:

#### def\_data.auto\_act\_supp

Specifies whether the link can be activated automatically when required by a session. Possible values are:

**AP\_YES** The link can be activated automatically.

**AP\_N0** The link cannot be activated automatically.

#### If this parameter is set to AP\_YES:

• The reactivation timer fields are ignored. If the LS fails, CS/AIX does not attempt to reactivate it until a dependent LU application that was using the session attempts to restart the session; an LS used by independent LUs will not be reactivated by CS/AIX, and must be restarted manually.

- If the link is to an APPN node, the LS must have a preassigned TG number defined (see the following parameter), and *cp\_cp\_sess\_support* must be set to AP\_NO.
- If either the local node or the adjacent node is an end node, the LS must also be defined as auto-activatable at the adjacent node.

# def\_data.tg\_number

Preassigned TG number. This parameter is used only if the adjacent node is an APPN node (*adj\_cp\_type* is either AP\_NETWORK\_NODE or AP\_END\_NODE); it is ignored otherwise.

This TG number is used to represent the link when the link is activated. The node will not accept any other number from the adjacent node during activation of this link; if the adjacent node is using preassigned TG numbers, the same TG number must be defined by the adjacent node on the adjacent link station.

If the local node is a LEN node, or if the adjacent node is a LEN node and the link is to be auto-activatable, set the TG number to 1. Otherwise, specify a number in the range 1–20, or zero to indicate that the TG number is not preassigned and is negotiated when the link is activated.

If a preassigned TG number is defined, the *adj\_cp\_name* parameter must also be defined, and the *adj\_cp\_type* parameter must be set to either AP\_END\_NODE or AP\_NETWORK\_NODE.

# def\_data.limited\_resource

Specifies whether this link station is to be deactivated when there are no sessions using the link. Link stations on a nonswitched port cannot be configured as limited resource. Possible values are:

**AP\_N0** The link is not a limited resource and will not be deactivated automatically.

# AP\_NO\_SESSIONS

The link is a limited resource and will be deactivated automatically when no active sessions are using it.

# **AP\_INACTIVITY**

The link is a limited resource and will be deactivated automatically when no active sessions are using it, or when no data has flowed on the link for the time period specified by the *link\_deact\_timer* field.

- If no SSCP-PU session is active across the link, the node deactivates the link immediately.
- If an SSCP-PU session is active but no traffic has flowed for the specified time period, the node sends REQDISCONT(normal) to the host. The host is then responsible for deactivating all LUs and the PU, at which time the local node will deactivate the link. However, the host may not deactivate LUs with active PLU-SLU sessions; in this case, the link remains active until all these sessions are deactivated (for example by the user logging out). This behavior can be changed by using options in the *ptf* field of the DEFINE\_NODE verb.

A limited resource link station may be configured for CP-CP session support, by setting this field to AP\_N0\_SESSIONS and *cp\_cp\_sess\_support* to AP\_YES. In this case, if CP-CP sessions are brought up over the link, CS/AIX will not treat the link as a limited resource (and so will not deactivate it).

*def\_data.solicit\_sscp\_sessions* 

For an Enterprise Extender (HPR/IP) or MPC+ port, this parameter is reserved.

Specifies whether to request the adjacent node to initiate sessions between the SSCP and the local CP and dependent LUs. This parameter is used only if the adjacent node is an APPN node (*adj\_cp\_type* is either AP\_NETWORK\_NODE or AP\_END\_NODE); it is ignored otherwise. If the adjacent node is a host (*adj\_cp\_type* is either AP\_HOST\_XID3 or AP\_HOST\_XID0), CS/AIX always requests the host to initiate SSCP sessions.

Possible values are:

**AP\_YES** Request the adjacent node to initiate SSCP sessions.

**AP\_N0** Do not request the adjacent node to initiate SSCP sessions.

If the adjacent node is an APPN node and *dspu\_services* is set to a value other than AP\_NONE, this parameter must be set to AP\_NO.

# def\_data.pu\_name

For an Enterprise Extender (HPR/IP) or MPC+ port, this parameter is reserved.

Name of the local PU that uses this link. This parameter is used only if *adj\_cp\_type* is set to AP\_HOST\_XID3 or AP\_HOST\_XID0, or if *solicit\_sscp\_sessions* is set to AP\_YES; it is ignored otherwise. This is an 8-byte alphanumeric type-A EBCDIC string (starting with a letter), padded on the right with EBCDIC spaces.

# def\_data.disable\_remote\_act

Specifies whether to prevent activation of the LS by the remote node. Possible values are:

- **AP\_YES** The LS can only be activated by the local node; if the remote node attempts to activate it, CS/AIX will reject the attempt.
- **AP\_N0** The LS can be activated by the remote node.

# def\_data.dspu\_services

For an Enterprise Extender (HPR/IP) or MPC+ port, this parameter is reserved.

Specifies the services which the local node will provide to the downstream PU across this link. This parameter is used only if the adjacent node is a downstream PU or an APPN node with *solicit\_sscp\_sessions* set to AP\_NO; it is reserved otherwise. Possible values are:

# AP\_PU\_CONCENTRATION

Local node will provide SNA gateway for the downstream PU. The local node must be defined to support SNA gateway.

# AP\_DLUR

Local node will provide DLUR services for the downstream PU. The local node must be defined to support DLUR. (Not supported on end node.)

# AP NONE

Local node will provide no services for this downstream PU.

# def\_data.dspu\_name

For an Enterprise Extender (HPR/IP) or MPC+ port, this parameter is reserved.

Name of the downstream PU. The name is an 8-byte type-A EBCDIC string (starting with a letter), padded to the right with EBCDIC spaces.

This parameter is required when both of the following conditions are true; otherwise, it is reserved:

- The *solicit\_sscp\_sessions* parameter is set to AP\_NO
- The dspu\_services parameter is set to AP\_PU\_CONCENTRATION or AP\_DLUR

If the downstream PU is used for DLUR, this name should match the PU name configured on the host. (CS/AIX sends both the PU name and PU ID to the host to identify the PU. The host normally identifies the PU by its PU name, or by the PU ID if it cannot find a matching PU name.)

#### def\_data.dlus\_name

For an Enterprise Extender (HPR/IP) or MPC+ port, this parameter is reserved.

Name of the DLUS node from which DLUR solicits SSCP services when the link to the downstream node is activated. This field is reserved if *dspu\_services* is not set to AP\_DLUR.

The name is a 17-byte EBCDIC string, right-padded with EBCDIC spaces. It consists of a network ID of up to 8 A-string characters, an EBCDIC dot (period) character, and a network name of up to 8 A-string characters.

To specify the global default DLUS, defined using the DEFINE\_DLUR\_DEFAULTS verb, set this parameter to 17 binary zeros. If this parameter is set to zeros and there is no global default DLUS, then DLUR will not initiate SSCP contact when the link is activated.

#### def\_data.bkup\_dlus\_name

For an Enterprise Extender (HPR/IP) or MPC+ port, this parameter is reserved.

Name of the backup DLUS node from which DLUR solicits SSCP services if the node specified by *dlus\_name* is not active. This field is reserved if *dspu\_services* is not set to AP\_DLUR.

The name is a 17-byte EBCDIC string, right-padded with EBCDIC spaces. It consists of a network ID of up to 8 A-string characters, an EBCDIC dot (period) character, and a network name of up to 8 A-string characters.

To specify the global backup default DLUS, defined using the DEFINE\_DLUR\_DEFAULTS verb, set this parameter to 17 binary zeros.

# *def\_data.hpr\_supported*

Specifies whether HPR is supported on this link. If the link is an Enterprise Extender (HPR/IP) or MPC+ link, this parameter must be set to AP\_YES. Otherwise, it must be set to AP\_NO unless the *adj\_cp\_type* parameter indicates that the link connects to an APPN node. Possible values are:

**AP\_YES** HPR is supported on this link.

**AP\_NO** HPR is not supported on this link.

# def\_data.hpr\_link\_lvl\_error

Specifies whether HPR traffic should be sent on this link using link-level error recovery. This parameter is ignored unless *hpr\_supported* is set to AP\_YES.

This parameter is reserved for SDLC/ MPC+ / Enterprise Extender (HPR/IP) links.

Possible values are:

- **AP\_YES** HPR traffic should be sent on this link using link-level error recovery.
- **AP\_N0** HPR traffic should not be sent on this link using link-level error recovery.

# def\_data.link\_deact\_timer

Limited resource link deactivation timer, in seconds. A limited resource link is automatically deactivated if no data flows over the link for the time specified by this parameter. This parameter is not used if *limited\_resource* is set to any value other than INACTIVITY.

The minimum value is 5; values in the range 1–4 will be interpreted as 5.

The value 0 (zero) indicates one of the following:

- If the *hpr\_supported* parameter is set to AP\_YES, the default deactivation timer value of 30 is used.
- If the *hpr\_supported* parameter is set to AP\_N0, no timeout is used (the link is not deactivated, as if *limited\_resource* were set to AP\_N0).

# def\_data.default\_nn\_server

End node: Specifies whether this is a link supporting CP-CP sessions to a network node that can act as the local node's network node server. When the local node has no CP-CP sessions to a network node server and needs to establish them, it checks this parameter on its defined LSs to find a suitable LS to activate. This allows you to specify which adjacent NNs are suitable to act as the NN server (for example, to avoid using NNs that are accessed by expensive or slow links).

Possible values are:

- **AP\_YES** This link supports CP-CP sessions to a network node that can act as the local node's NN server; the local node can automatically activate this link if it needs to contact an NN server. The *cp\_cp\_sess\_support* parameter must be set to AP\_YES.
- **AP\_N0** This link should not be automatically activated in an attempt to contact a network node server.

If the local node is not an end node, this parameter is ignored.

# def\_data.ls\_attributes

This array contains further information about the adjacent node, as described in the following parameters:

# def\_data.ls\_attributes[0]

Host type. Set this to AP\_SNA unless you are communicating with a host of one of the other types listed below. Possible values are:

AP\_SNA Standard SNA host.

AP\_FNA Fujitsu Network Architecture (VTAM-F) host.

**AP\_HNA** Hitachi Network Architecture host.

# def\_data.ls\_attributes[1]

Network Name CV suppression for a link to a back-level LEN node.

If *adj\_cp\_type* is set to AP\_BACK\_LEVEL\_LEN\_NODE or AP\_HOST\_XID3, specify whether to suppress inclusion of the Network Name CV in the format 3 XID sent to the LEN node, using one of the following values:

**AP\_N0** Include the Network Name CV in the XID.

## AP\_SUPPRESS\_CP\_NAME

Do not include the Network Name CV.

If *adj\_cp\_type* is set to any other value, this parameter is ignored.

#### def\_data.adj\_node\_id

Node ID of adjacent node. This is a 4-byte hexadecimal string, consisting of a block number (three hexadecimal digits) and a node number (five hexadecimal digits). Set it to zeros to disable node ID checking. If this link station is defined on a switched port, the *node\_id* must be unique, and there may only be one null *node\_id* on each switched port.

#### def\_data.local\_node\_id

Node ID sent in XIDs on this LS. This is a 4-byte hexadecimal string, consisting of a block number (3 hexadecimal digits) and a node number (5 hexadecimal digits). Set it to zeros to use the node ID specified in the DEFINE\_NODE verb.

# *def\_data.cp\_cp\_sess\_support*

Specifies whether CP-CP sessions are supported. This parameter is valid only if the adjacent node is an end node or network node (*adj\_cp\_type* is AP\_NETWORK\_NODE, AP\_END\_NODE, or AP\_APPN\_NODE); it is ignored otherwise. If both the local node and the adjacent node are network nodes, this parameter should be set to AP\_YES in order to use APPN functions between these nodes.

Possible values are:

**AP\_YES** CP-CP sessions are supported. For an MPC or MPC+ LS, the *solicit\_sscp\_sessions* parameter must be set to AP\_NO.

**AP\_N0** CP-CP sessions are not supported.

# def\_data.use\_default\_tg\_chars

Specifies whether the default TG characteristics supplied on the DEFINE\_PORT verb should be used. The TG characteristics apply only if the link is to an APPN node; this parameter, and the parameters in the tg\_chars structure, are ignored otherwise. Possible values are:

**AP\_YES** Use the default TG characteristics; ignore the tg\_chars structure on this verb.

**AP\_NO** Use the tg\_chars structure on this verb.

#### def\_data.tg\_chars.effect\_cap

Actual bits per second rate (line speed). The value is encoded as a 1-byte floating point number, represented by the formula 0.1 mmm \* 2 <sup>eeeee</sup> where the bit representation of the byte is b'eeeeemmm'. Each unit of effective capacity is equal to 300 bits per second.

For an Ethernet or Enterprise Extender (HPR/IP) link, ensure that you set this parameter to the true 'effective capacity' of the link, including any step-downs or bottlenecks in the path, and not just to the theoretical capacity of the adapter used by the link. For example, a GigE adapter may be capable of processing one gigabit, but if the link goes through an ethernet switch to a target box that uses FastEthernet you should specify 100MBps or less.

# def\_data.tg\_chars.connect\_cost

Cost per connect time. Valid values are integer values in the range 0-255, where 0 is the lowest cost per connect time and 255 is the highest.

# def\_data.tg\_chars.byte\_cost

Cost per byte. Valid values are integer values in the range 0-255, where 0 is the lowest cost per byte and 255 is the highest.

## *def\_data.tg\_chars.security*

Security level of the network. Possible values are:

#### AP\_SEC\_NONSECURE

No security.

## AP\_SEC\_PUBLIC\_SWITCHED\_NETWORK

Data is transmitted over a public switched network.

#### AP\_SEC\_UNDERGROUND\_CABLE

Data is transmitted over secure underground cable.

#### AP\_SEC\_SECURE\_CONDUIT

Data is transmitted over a line in a secure conduit that is not guarded.

## AP\_SEC\_GUARDED\_CONDUIT

Data is transmitted over a line in a conduit that is protected against physical tapping.

#### **AP\_SEC\_ENCRYPTED**

Data is encrypted before transmission over the line.

# AP\_SEC\_GUARDED\_RADIATION

Data is transmitted over a line that is protected against physical and radiation tapping.

# def\_data.tg\_chars.prop\_delay

Propagation delay: the time that a signal takes to travel the length of the link. Specify one of the following values, according to the type of link:

# AP\_PROP\_DELAY\_MINIMUM

Minimum propagation delay.

#### AP\_PROP\_DELAY\_LAN

Delay is less than 480 microseconds (typical for a LAN).

# AP\_PROP\_DELAY\_TELEPHONE

Delay is in the range 480–49,512 microseconds (typical for a telephone network).

#### AP\_PROP\_DELAY\_PKT\_SWITCHED\_NET

Delay is in the range 49,512–245,760 microseconds (typical for a packet-switched network).

#### AP\_PROP\_DELAY\_SATELLITE

Delay is greater than 245,760 microseconds (typical for a satellite link).

#### AP\_PROP\_DELAY\_MAXIMUM

Maximum propagation delay.

*def\_data.tg\_chars.user\_def\_parm\_1* **through** *def\_data.tg\_chars.user\_def\_parm\_3* User-defined parameters, which you can use to include other TG characteristics not covered by the above parameters. Each of these parameters must be set to a value in the range 1–255.

def\_data.target\_pacing\_count

Numeric value between 1 and 32,767 inclusive indicating the desired pacing window size. (The current version of CS/AIX does not make use of this value.)

def\_data.max\_send\_btu\_size

Maximum BTU size that can be sent from this link station. This value is used to negotiate the maximum BTU size that a pair of link stations can use to communicate with each other. The value includes the length of the TH and RH (total 9 bytes) as well as the RU. Specify a value in the range 265–65535 (265–4105 for SDLC, 265–1496 for Ethernet, 265–17745 for Token Ring).

# def\_data.ls\_role

Link station role. This is normally set to AP\_USE\_PORT\_DEFAULTS, specifying that the LS role is to be taken from the definition of the port that owns this LS.

If you need to override the port's LS role for an individual LS, specify one of the following values:

# AP\_LS\_PRI

Primary

# AP\_LS\_SEC

Secondary

# AP\_LS\_NEG

Negotiable

For an Enterprise Extender (HPR/IP) or MPC+ port, you must use AP\_USE\_PORT\_DEFAULTS; you cannot override the port's LS role.

## def\_data.max\_ifrm\_rcvd

The maximum number of I-frames that can be received by this link station before an acknowledgment is sent. Specify a value in the range 0-127. If 0 is specified, the value from the port definition is used.

#### def\_data.dlus\_retry\_timeout

For an Enterprise Extender (HPR/IP) or MPC+ port, this parameter is reserved.

Reactivation timer for contacting a DLUS. If CS/AIX fails to contact the DLUS, this parameter specifies the time in seconds between retries.

Specify a value in the range 0x0001–0xFFFF.

# def\_data.dlus\_retry\_limit

For an Enterprise Extender (HPR/IP) or MPC+ port, this parameter is reserved.

The interval in seconds between the second and subsequent attempts to contact the DLUS specified by the *dlus\_name* and *bkup\_dlus\_name* parameters. Specify a value in the range 0x0001–0xFFFE, or specify 0xFFFF to indicate that CS/AIX should retry indefinitely until it contacts the DLUS. The interval between the first and second attempts is always 1 second. If zero is specified, then the defaults specified using the DEFINE\_DLUR\_DEFAULTS verb are used. This parameter is ignored if the *dspu\_services* parameter is not set to AP\_DLUR.

#### *def\_data.conventional\_lu\_compression*

For an MPC link, this parameter is reserved.

Specifies whether data compression is requested for LU 0–3 sessions on this link. This parameter is used only if this link carries LU 0–3 traffic; it does not apply to LU 6.2 sessions.

Possible values are:

- **AP\_YES** Data compression should be used for LU 0–3 sessions on this link if the host requests it.
- **AP\_N0** Data compression should not be used for LU 0–3 sessions on this link.

# def\_data.branch\_link\_type

This parameter applies only if the local node is a Branch Network Node; it is reserved if the local node is any other type.

If the parameter *def\_data.adj\_cp\_type* is set to AP\_NETWORK\_NODE, AP\_END\_NODE, AP\_APPN\_NODE, or AP\_BACK\_LEVEL\_LEN\_NODE, this parameter defines whether the link is an uplink or a downlink. Possible values are:

#### AP\_UPLINK

The link is an uplink.

#### AP DOWNLINK

The link is a downlink.

If *def\_data.adj\_cp\_type* is set to AP\_NETWORK\_NODE, this parameter must be set to AP\_UPLINK.

# def\_data.adj\_brnn\_cp\_support

This parameter applies only if the local node is a Branch Network Node and the adjacent node is a network node (the parameter *def\_data.adj\_cp\_type* is set to AP\_NETWORK\_NODE, or it is set to AP\_APPN\_NODE and the node type discovered during XID exchange is network node). It is reserved if the local and remote nodes are any other type.

This parameter defines whether the adjacent node can be a Branch Network Node that is acting as a Network Node from the point of view of the local node. Possible values are:

#### AP\_BRNN\_ALLOWED

The adjacent node is allowed (but not required) to be a Branch Network Node.

# AP\_BRNN\_REQUIRED

The adjacent node must be a Branch Network Node.

#### **AP BRNN PROHIBITED**

The adjacent node must not be a Branch Network Node.

If *def\_data.adj\_cp\_type* is set to AP\_NETWORK\_NODE and *auto\_act\_supp* is set to AP\_YES, this parameter must be set to AP\_BRNN\_REQUIRED or AP\_BRNN\_PROHIBITED.

# def\_data.pu\_can\_send\_dddlu\_offline

Specifies whether the local PU should send NMVT (power off) messages to the host. If the host system supports DDDLU (Dynamic Definition of Dependent LUs), CS/AIX sends NMVT (power off) to the host when it has finished using a dynamically defined LU. This allows the host to save resources by removing the definition when it is no longer required.

This parameter is used only if this link is to a host (*solicit\_sscp\_sessions* is set to AP\_YES and *dspu\_services* is not set to AP\_NONE).

Possible values are:

- **AP\_YES** The local PU sends NMVT (power off) messages to the host.
- **AP\_N0** The local PU does not send NMVT (power off) messages to the host.

If the host supports DDDLU but does not support the NMVT (power off) message, this parameter must be set to AP\_NO.

# def\_data.link\_spec\_data\_len

Length of the link-specific data. The data should be concatenated to the basic structure.

Link-specific data for SDLC:

# mux\_info.dlc\_type

Type of the DLC. Set this to AP\_IMPL\_SDLC\_SL.

# contact\_timer

Timeout required before a SNRM or XID is retransmitted in the event of nonacknowledgment (used for primary SDLC only). This value must be greater than the no response (T1) timeout value *no\_resp\_timer* described below. The timer is specified in milliseconds.

This timer is also used for special pre-activation polling.

# contact\_timer\_retry

Number of times transmission and retransmission of a contact frame (such as SNRM) is allowed using the normal poll timer before CS/AIX changes to the slow poll timer.

A value of 0xFFFF indicates an unlimited retry count. A value of 0x0001 indicates that the switch to the slow poll should be made after the first timer expiry.

#### contact\_timer2

Slow poll contact timer in milliseconds. When the contact timer retry count expires, CS/AIX continues to poll using this timer. This prevents leased (multi-drop) links from being flooded by poll frames for absent stations.

# contact\_timer\_retry2

The slow poll contact timer retry limit value corresponds to the number of times transmission and retransmission of a contact frame (such as SNRM) is allowed on the slow cycle before an outage message is sent to the DLC user.

A value of 0xFFFF indicates an unlimited retry count. A value of 0x0001 indicates that an outage should be generated after the first slow poll timer expiry.

## disc\_timer

Timeout required before a DISC is retransmitted in the event of nonacknowledgment (used for primary SDLC only). The timer is specified in milliseconds.

# disc\_timer\_retry

The Disconnect timer retry limit value corresponds to the number of times transmission and retransmission of a DISC is allowed.

A value of 0xFFFF indicates an unlimited retry count. A value of 0x0001 indicates that an outage should be generated after the first timer expiry.

# nve\_poll\_timer

Timeout required before an adjacent secondary station (which has previously been removed from the polling list because it has no data to send) is reinserted into the polling list. The timer is specified in milliseconds.

# nve\_poll\_timer\_retry

Number of times a station is removed from the polling list on the normal poll timer before CS/AIX switches to using the slow poll timer.

A value of 0xFFFF indicates an unlimited retry count. A value of 0x0001 indicates that the switch to the slow poll should be made after the first timer expiry.

# nve\_poll\_timer2

The slow negative poll timer in milliseconds. When the negative poll timer retry count expires, CS/AIX continues to poll using this timer. This prevents leased (multi-drop) links from being flooded by poll frames for idle stations.

# nve\_poll\_timer\_retry2

Number of times a station is removed from the polling list on the slow poll cycle before an outage message is sent to the HLS. Specify a value in the range 1–65,535. This value is normally set to 0xFFFF, indicating infinite retry.

# no\_resp\_timer

The maximum time a primary station waits (after having sent a frame with a poll bit) for a response frame before trying to poll another station. This timer is restarted when a frame without the F-bit is received and stopped only when a frame with an F-bit is received. The timeout should be set to a value not less than twice the transmission time for the longest I-frame plus adjacent station frame processing time.

The timer is specified in milliseconds.

#### no\_resp\_timer\_retry

Number of times an adjacent secondary station is seen to fail to respond before the primary sends an outage message to the DLC user.

A value of 0xFFFF indicates an unlimited retry count. A value of 0x0001 indicates that an outage should be generated after the first timer expiry.

#### rem\_busy\_timer

Time allowed for an adjacent secondary station to be in an RNR condition. This is used in conjunction with the retry limit value to provide the overall time before an outage message is sent. The timer is specified in milliseconds.

# rem\_busy\_timer\_retry

Used in conjunction with the timeout value to provide the overall timeout before an outage message is sent.

A value of 0xFFFF is used to indicate an unlimited retry count. A value of 0x0001 indicates that an outage should be generated after the first timer expiry.

# re\_tx\_threshold

Maximum percentage of I-frames that may be retransmitted before a temporary transmission error is triggered. Valid values are in the range 0-100. A value of 0 is mapped to 20 percent.

# repoll\_threshold

The maximum percentage polls that may be retried by the local primary link station before a temporary transmission error is triggered. Valid values are in the range 0-100. A value of 0 is mapped to a default which varies according to the details of the link. For incoming links, the default is 10 percent. For outgoing links, the default is 100, unless the *no\_resp\_timer\_retry* value is between 1 and 100, in which case the value of *no\_resp\_timer\_retry* is used.

#### rr\_timer

The time in milliseconds to wait before turning the poll bit around when the SDLC component has no work to do.

This field may be set to zero, or to a nonzero value if the immediate turn-around causes hardware problems on the link. Higher values can also be used to optimize link usage, because often the higher-level software will generate data in response to the data contained in an I-frame carrying the poll bit; the pause allows the data to be received and processed.

#### poll\_frame

The frame to use for pre-activation polling. This is normally XID, indicating that polling is in the control of the DLC user. However, when CS/AIX is primary talking to an old secondary implementation, it may be necessary to poll using some other frame. Possible values are: XID, DISC, SNRM, SNRME, TEST.

#### poll\_on\_iframe

Specifies whether this link station is permitted to send the poll bit on an I-frame. This allows CS/AIX to work with certain SDLC implementations which do not handle receipt of I-frames carrying the poll bit.

Possible values are:

AP\_YES This link station is allowed to send the poll bit on an I-frame.

**AP\_NO** This link station is not allowed to send the poll bit on an I-frame.

#### stub\_spec\_data\_len

Length of the Stub specific data that follows. Set this to size of (STUB\_SPEC\_DATA).

#### stub\_spec\_data

Stub specific data. These fields are used only for switched outgoing links. The values specified in this structure override those defined in the Stub specific data for the port that owns this LS; where fields in this structure are shown as reserved, the values from the port are used instead. For switched incoming links or leased links, the parameters defined in the Stub specific data for the port (not for the LS) are used.

The structure contains the following fields:

# stub\_spec\_data.opt1

HMOD port options flag 1. Set the appropriate bits of this field as follows (bit 7 is the most significant bit):

*bit* 7 4-wire connection (2 wire connection if not set).

- *bit 6* Use NRZI (NRZ if not set)
- *bit 4* Line is full-duplex (half-duplex if not set)

The remaining bits are reserved.

# *stub\_spec\_data.opt2* Reserved.

stub\_spec\_data.linesp

The line speed for the line used on this port. For example, 2400 (0x00000960) for a 2400 baud line. Valid values are in the range 600–38,400 baud. The exact meaning of this parameter depends on the value set on the *physical\_link* parameter.

- If *physical\_link* is set to SDLC\_PL\_X21, then the *stub\_spec\_data.linesp* parameter is ignored.
- If *physical\_link* is set to SDLC\_PL\_V25 or SDLC\_PL\_SMART\_MODEM, then the value of the *stub\_spec\_data.linesp* parameter is the speed at which the dial string is sent to the modem.
  - If *physical\_link* is set to any other value, then the value of the *stub\_spec\_data.linesp* parameter is the speed of data transfer, only valid if external clocking is specified.

*stub\_spec\_data.rcv\_pool\_size* Reserved.

*stub\_spec\_data.poll\_wait* Reserved.

stub\_spec\_data.hmod\_data\_len

Length of the dial data string that follows (in the *hmod\_data* parameter). If no dial data is specified, set this parameter to zero.

stub\_spec\_data.hmod\_data

Dial data for outgoing calls. This parameter applies only to switched links; it is reserved if the port associated with this LS is defined to be nonswitched.

This is an ASCII string, specifying the dial data to be passed to the modem to initiate the call.

The dial data may need to contain non-printable control characters; for example, it may have to be terminated with a carriage return, equivalent to pressing the **Enter** key. In this case, include the hexadecimal value of the control character in the string (for example, 0x0D for a carriage return). For details of the hexadecimal values you can use to represent control characters, see "Modem Control Characters" on page 152.

Support for dial data depends on the SDLC adapter and modem that you are using; if they do not support dial data, set this parameter to a null string.

stub\_spec\_data.x21\_sequence

X21 selection sequence to identify the remote link station. This parameter is only valid if *physical\_link* is set to SDLC\_PL\_X21. This string is limited to digits 0–9 and characters \* (asterisk), + (plus), - (hyphen), . (period) and / (slash). The string must end with + (plus sign). If the string is less than 255 characters long, then it must be null-terminated.

stub\_spec\_data.x21\_retry\_count

Number of times that an unsuccessful X21 call may be retried before it is abandoned. This parameter is only valid if *physical\_link* is set to SDLC\_PL\_X21. Valid values are in the range 0–15.

stub\_spec\_data.x21\_retry\_delay

Delay, in tenths of a second, before retrying an unsuccessful X21 call. This parameter is only valid if *physical\_link* is set to SDLC\_PL\_X21. Valid values are in the range 0–1200.

stub\_spec\_data.v25\_tx\_delay

Amount of time, in tenths of a second, that elapses between sending the DTR (data terminal ready) signal and transmitting a dial string to the modem. This parameter is only valid if *physical\_link* is set to SDLC\_PL\_V25. Valid values are in the range 0-600, which is equal to 0.1 seconds to 1 minute. A value of 0 is treated as 0.1 seconds.

# stub\_spec\_data.cdstl

Connect Data Set to Line (CDSTL) indicates that Data Terminal Ready (DTR) should not be enabled until after Ring Indicate (RI) has occurred. This parameter is only valid if *physical\_link* is set to SDLC\_PL\_X21. Possible values are:

**AP\_YES** Do not enable DTR until RI has been signaled.

**AP\_NO** Enable DTR without waiting for RI.

Link-specific data for QLLC:

#### mux\_info.dlc\_type

Type of the DLC. Set this to AP\_IMPL\_NLI\_QLLC.

#### vc\_type

The Virtual Circuit type of the LS. Possible values are:

#### VQL\_SVC

Switched Virtual Circuit

#### VQL\_PVC

Permanent Virtual Circuit

If you define both SVC and PVC LSs between the same local node and remote node, unpredictable results may occur if the SVC LS is started first (since it may not be possible to match the incoming call to the correct LS). To avoid these problems, ensure that PVC LSs are activated before any SVC LSs between the same pair of nodes.

# req\_rev\_charge

Specifies whether X.25 should request reverse charging when attempting to contact the remote system using this LS. Possible values are:

**AP\_YES** Request reverse charging.

**AP\_N0** Do not request reverse charging. If the X.25 network does not support facilities negotiation, this parameter must be set to AP\_N0.

If the X.25 network does not support facilities negotiation, this parameter must be set to AP\_NO (also see the *fac* parameter below).

# loc\_packet

Packet size used for sending data on switched virtual circuits from the local station to the remote station. This parameter is used only if the *vc\_type* parameter is set to VQL\_SVC. The packet size you specify is sent as an optional facility on the outgoing call.

The actual size used is 2 to the power of *loc\_packet*; for example, setting *loc\_packet* to 7 indicates a packet size of 2 to the power of 7, which is 128.

To indicate using the default packet size for the network, set this parameter to zero. Check with the administrator of your X.25 network to determine the correct value to use.

# rem\_packet

Packet size used for receiving data on switched virtual circuits from the remote station. This parameter is used only if the *vc\_type* parameter is set to VQL\_SVC. The packet size you specify is sent as an optional facility on the outgoing call.

The actual size used is 2 to the power of *rem\_packet* (as for *loc\_packet* above). To indicate using the default packet size for the network, set this parameter to zero. Check with the administrator of your X.25 network to determine the correct value to use.

#### loc\_wsize

Window size used for sending data from the local station to the remote station. Specify a value in the range 1–7, or zero to indicate using the default window size for the network. Check with the administrator of your X.25 network to determine the correct value to use.

# rem\_wsize

Window size used for receiving data from the remote station. Specify a value in the range 1–7, or zero to indicate using the default window size for the network. Check with the administrator of your X.25 network to determine the correct value to use.

# retry\_limit

Number of times to retry sending a QXID, QSM, or QDISC message if no response is received within the time specified by *retry\_timeout* below.

Range is 1–255. If *vc\_type* above is set to VQL\_PVC, this parameter is ignored for QXID messages; XID sending is retried indefinitely (so that an initially active LS can wait indefinitely for the remote station to become active).

# retry\_timeout

Timeout in seconds for QXID, QSM, or QDISC messages. A message will be retried (up to the number of times specified by *retry\_limit* above) if no response is received within this time. Range is 1–255.

# idle\_timeout

Timeout in seconds used to detect a completely idle line. This value is used during connect processing for SVCs when the local station is secondary and waiting for XIDs. If no message is received in this time, CS/AIX assumes that the remote station has failed.

Range is 1–255. This field is ignored if *vc\_type* above is set to VQL\_PVC.

*pvc\_id* PVC identifier. Set this to a decimal number to identify which PVC (from the range of PVCs defined for your X.25 provider software) is to be used for this LS. This field is reserved if *vc\_type* above is set to VQL\_SVC.

# cud\_len

Length of the Call User Data that follows (in the *cud* parameter).

*cud* Call User Data: this parameter identifies the protocol to be used over the underlying X.25 virtual circuit, and is used only if the *vc\_type* parameter is set to VQL\_SVC. For most implementations, this should be set to a single hex byte, which is 0xC3 to request that the called node supports the 1980 QLLC level, or 0xCB to request 1984 support. Some remote systems may require additional bytes; check with the System Administrator of the remote system.

#### *rx\_thruput\_class*

Specifies the maximum line speed at which the calling DTE can receive data. Possible values are:

# VQL\_CLASS\_DEFAULT

GDLC default throughput class

#### VQL\_CLASS\_1200

1200 bps throughput for received data

# VQL\_CLASS\_2400

2400 bps throughput for received data

#### VQL\_CLASS\_4800

4800 bps throughput for received data

# VQL\_CLASS\_9600

9600 bps throughput for received data

#### VQL CLASS 19200

19,200 bps throughput for received data

## VQL\_CLASS\_48000

48,000 bps throughput for received data.

# *tx\_thruput\_class*

Specifies the maximum line speed at which the calling DTE can transmit data. Possible values are:

# VQL\_CLASS\_DEFAULT

GDLC default throughput class

#### VQL\_CLASS\_1200

1200 bps throughput for transmitted data

# VQL\_CLASS\_2400

2400 bps throughput for transmitted data

#### VQL CLASS 4800

4800 bps throughput for transmitted data

#### VQL\_CLASS\_9600

9600 bps throughput for transmitted data

# VQL\_CLASS\_19200

19,200 bps throughput for transmitted data

# VQL\_CLASS\_48000

48,000 bps throughput for transmitted data.

# *cugo* Specifies whether the call is made within a closed user group with outgoing access. Possible values are:

AP\_YES The call is made within a closed user group with outgoing access.

**AP\_N0** The call is not made within a closed user group with outgoing access.

# *cug* Specifies whether the link station is used by a closed user group. This parameter is valid only when *cugo* is set to AP\_YES. Possible values are:

- **AP\_YES** This link station is used by a closed user group. The group number is specified in *cug\_index*.
- **AP\_NO** This link station is not used by a closed user group.

# cug\_index

Specify a 4-digit decimal integer that identifies the closed user group within which the call is to be placed. The network provider allocates identifying codes for any closed user groups to which you subscribe. This parameter is valid only if *cug* is set to AP\_YES. Specify a value in the range 0–9999.

#### nuid\_length

The length of the data supplied in *nuid\_data*. Specify a value in the range 0–109.

#### nuid\_data

The network user ID you want to supply to the network when the call is placed. The length of the data passed is specified in *nuid\_length*.

#### rpoa\_count

The number of RPOA (recognized private operating agency) codes specified in *rpoa\_ids*. Specify a value in the range 0–30.

#### rpoa\_ids

Array of RPOA (recognized private operating agency) codes identifying the RPOA transit network through an international gateway. The number of entries is specified by *rpoa\_count*. Specify a value in the range 0–30.

# DLC-specific data for Token Ring, Ethernet:

# gdlc\_ls\_cfg.mux\_info.dlc\_type

Type of the DLC. Possible values are:

# AP\_IMPL\_TR\_GDLC

Token Ring

# AP\_IMPL\_ETHER\_GDLC Ethernet

## gdlc\_ls\_cfg.xid\_timeout

Timeout required before an XID is retransmitted when trying to contact a remote station. The timer is specified in half-second increments (so a value of 8 indicates 4 seconds). Higher values may be needed if the remote station is on a separate Token Ring connected by a bridge.

# gdlc\_ls\_cfg.xid\_retry\_limit

The XID retry limit value corresponds to the number of times transmission and retransmission of an XID is allowed. Higher values may be needed if the remote station is on a separate Token Ring connected by a bridge.

# *gdlc\_ls\_cfg.t1\_timeout*

Timeout required before an I-frame is retransmitted if no response is received. The timer is specified in half-second increments (so a value of 8 indicates 4 seconds). Higher values may be needed if the remote station is on a separate Token Ring connected by a bridge.

# gdlc\_ls\_cfg.t1\_retry\_limit

The T1 retry limit value corresponds to the number of times transmission and retransmission of an I-frame is allowed. The minimum is 1. Higher values may be needed if the remote station is on a separate Token Ring connected by a bridge.

# gdlc\_ls\_cfg.ack\_time

Acknowledgment timeout: the maximum delay that can occur between

receiving a frame and sending an acknowledgment for it. The timeout is specified in half-second increments; range is 1–255 (0.5 second–127.5 seconds).

# gdlc\_ls\_cfg.inact\_time

Inactivity timeout: the local station assumes that it has lost connectivity to the remote station if no data is received within this time. The timeout is specified in seconds; range is 1–255.

# gdlc\_ls\_cfg.force\_time

Force timeout: if no response to a normal disconnection is received in this time, the local station causes a forced disconnection. The timeout is specified in seconds; range is 1–16,383.

# gdlc\_ls\_cfg.uu.tr.pkt\_priority

The ring access priority to be used for transmit packets. This parameter applies only to Token Ring; it is reserved for Ethernet.

Allowed values are in the range 0-3, where 0 is the lowest and 3 is the highest.

## gdlc\_ls\_cfg.uu.tr.dyna\_wnd

Dynamic window increment. This parameter applies only to Token Ring; it is reserved for Ethernet.

The transmit window size is automatically reduced to 1 if packets are lost as a result of network congestion; this parameter specifies the number of packets that must be received successfully before the window can be increased. Each time the specified number of packets is received successfully, the window size is increased by 1.

#### remote\_name

If this link station calls or selectively listens for a partner link station, specify 1–8 locally displayable characters that identify the name of the partner link station. This name must match the name defined for the LS on the remote system.

#### local\_name

A unique name for the physical adapter that connects the local node to the network. This name must be unique throughout the network. Specify an 8-byte type-A EBCDIC string, padded to the right with EBCDIC spaces.

When you start the link, CS/AIX checks the network to ensure that the name you specified is not already in use by another node. If the name is already being used, CS/AIX generates an error message. You must change this parameter value to specify a name that is not already being used.

Link-specific data for multipath channel (MPC), or for MPC+:

*chnl\_link\_spec\_data.mux\_info.dlc\_type* Type of DLC. Possible values:

**AP\_MPC** Multipath Channel (MPC)

AP\_IMPL\_MPC\_PLUS\_GDLC Multipath Channel Plus (MPC+)

Link-specific data for Enterprise Extender (HPR/IP):

*ipdlc\_link\_spec\_data.mux\_info.dlc\_type* Type of DLC. Set this to AP\_IP. ipdlc\_link\_spec\_data.ack\_timeout

Duration for the acknowledgment timer (sometimes called the T1 timer): the time in milliseconds within which a response must be received for a command frame sent to the adjacent link station. If the response is not received within this time, a duplicate frame is sent.

A lower value for this parameter means that lost packets will be detected quickly, but may increase network traffic.

Specify a value in the range 0–65535. This parameter should be set to a value greater than twice the expected network latency. A typical value is 2000 milliseconds.

# ipdlc\_link\_spec\_data.max\_retry

The maximum number of times that the local station will retry sending a command frame. If this retry count is exceeded without receiving a response, the link is considered to have failed.

A lower value for this parameter means that link failures will be detected quickly, but may cause unnecessary reporting of link failures if a few packets are lost.

Specify a value in the range 0–255. A typical value is 10 retries.

# ipdlc\_link\_spec\_data.liveness\_timeout

Duration for the liveness timer (sometimes called the TL timer): the time in milliseconds for which the link will be held active if there is no evidence that the remote station is still active.

A lower value for this parameter means that link failures will be detected quickly, but may increase network traffic on idle active links.

Specify a value in the range 1–65535 milliseconds. A typical value is 10000 (10 seconds).

# ipdlc\_link\_spec\_data.short\_hold\_mode

Specifies whether the liveness protocol runs only if there has been no evidence that the remote system is still active since data was last transmitted (AP\_YES or AP\_NO).

Setting this parameter to AP\_YES allows links to stay active and idle without unnecessary data traffic, but means that link failures are not detected until the local station attempts to send data. In general this parameter should be set to AP\_NO.

# *ipdlc\_link\_spec\_data.remote\_hostname*

Remote host name of the destination node for this link. This can be any of the following.

- An IPv4 dotted-decimal address (such as 193.1.11.100).
- An IPv6 colon-hexadecimal address (such as 2001:0db8:0000:0000:0000:1428:57ab or 2001:db8::1428:57ab).
- A name (such as newbox.this.co.uk).
- An alias (such as newbox).

If you specify a name or alias, the AIX system must be able to resolve this to a fully qualified name (either using the local TCP/IP configuration or using a Domain Name server).

# **Returned Parameters: Successful Execution**

If the verb executes successfully, CS/AIX returns the following parameters:

*primary\_rc* AP\_0K

# **Returned Parameters: Parameter Check**

If the verb does not execute because of a parameter error, CS/AIX returns the following parameters:

primary\_rc

AP\_PARAMETER\_CHECK

# secondary\_rc

Possible values are:

# AP\_CANT\_MODIFY\_PORT\_NAME

The *ls\_name* parameter matched the name of an existing LS, but the *port\_name* parameter did not match the existing definition. You cannot modify the port name when changing the definition of an existing LS.

# AP\_DEF\_LINK\_INVALID\_SECURITY

The *tg\_chars.security* parameter was not set to a valid value.

# AP\_INVALID\_AUTO\_ACT\_SUPP

The *auto\_act\_supp* parameter was not set to a valid value, or was set to AP YES when *cp\_cp\_sess\_support* was also set to AP YES.

#### AP\_INVALID\_CP\_NAME

The *adj\_cp\_name* parameter contained a character that was not valid, was not in the correct format, or was not specified when required.

# AP\_INVALID\_LIMITED\_RESOURCE

The *limited\_resource* parameter was not set to a valid value.

# AP\_INVALID\_LINK\_NAME

The *ls\_name* parameter contained a character that was not valid.

# AP\_INVALID\_LS\_ROLE

The *ls\_role* parameter was not set to a valid value.

# AP\_INVALID\_NODE\_TYPE

The *adj\_cp\_type* parameter was not set to a valid value.

# AP\_INVALID\_PORT\_NAME

The *port\_name* parameter did not match the name of any defined port.

# AP\_INVALID\_PU\_NAME

The *pu\_name* parameter did not match the name of any defined PU, or was set to a new value on an already-defined LS.

#### AP\_INVALID\_DSPU\_NAME

The *dspu\_name* parameter did not match the name of any defined PU, or was set to a new value on an already-defined LS.

## AP\_INVALID\_DSPU\_SERVICES

The *dspu\_services* parameter was not set to a valid value, or was set when not expected.

# AP\_INVALID\_SOLICIT\_SSCP\_SESS

The *solicit\_sscp\_sess* parameter was not set to a valid value.

# AP\_INVALID\_TARGET\_PACING\_CNT

The *target\_pacing\_count* parameter was not set to a valid value.

# AP\_INVALID\_DLUS\_NAME

The *dlus\_name* parameter contained a character that was not valid or was not in the correct format.

## AP\_INVALID\_BKUP\_DLUS\_NAME

The *bkup\_dlus\_name* parameter contained a character that was not valid or was not in the correct format.

# AP\_INVALID\_TG\_NUMBER

The TG number supplied was not in the valid range.

# AP\_MISSING\_CP\_NAME

A TG number was defined, but no CP name was supplied.

# AP\_MISSING\_CP\_TYPE

A TG number was defined, but no CP type was supplied.

## AP\_MISSING\_TG\_NUMBER

The link was defined to be auto-activated, but no TG number was supplied.

### AP\_PARALLEL\_TGS\_NOT\_SUPPORTED

This node cannot support more than one LS defined between it and the same adjacent node.

#### AP\_INVALID\_DLUS\_RETRY\_LIMIT

The value specified for *dlus\_retry\_limit* was not valid.

#### AP\_INVALID\_DLUS\_RETRY\_TIMEOUT

The value specified for *dlus\_retry\_timeout* was not valid.

## AP\_INVALID\_LS\_ROLE

The value specified for the *ls\_role* parameter is not valid.

# AP\_INVALID\_NODE\_TYPE\_FOR\_HPR

The node type specified for the *adj\_cp\_type* parameter does not support HPR.

# AP\_INVALID\_BTU\_SIZE

The value specified for the *max\_send\_btu\_size* parameter was not valid.

#### AP\_INVALID\_MAX\_IFRM\_RCVD

The value specified for the *max\_ifrm\_rcvd* parameter was not valid.

# AP\_UNKNOWN\_IP\_HOST

This value applies only for an Enterprise Extender (HPR/IP) link. The string specified for the *remote\_hostname* parameter could not be resolved to a valid IP address.

#### AP\_INVALID\_IP\_VERSION

This value applies only for an Enterprise Extender (HPR/IP) link. The value specified in the *ip\_version* parameter did not match the value specified for the owning IP port.

# AP\_INVALID\_BRANCH\_LINK\_TYPE

The *branch\_link\_type* parameter was not set to a valid value.

# AP\_INVALID\_BRNN\_SUPPORT

The *adj\_brnn\_cp\_support* parameter was not set to a valid value.

# AP\_BRNN\_SUPPORT\_MISSING

The *adj\_brnn\_cp\_support* parameter was set to AP\_BRNN\_ALLOWED; this value is not valid because the adjacent node is a Network Node and *auto\_act\_supp* is set to AP\_YES.

# AP\_INVALID\_UPLINK

The *branch\_link\_type* parameter was set to AP\_UPLINK, but the definition of an existing LS between the local and adjacent nodes specifies that it is a downlink. The branch link type must be the same for all LSs between the same two nodes.

# AP\_INVALID\_DOWNLINK

The *branch\_link\_type* parameter was set to AP\_DOWNLINK, but the definition of an existing LS between the local and adjacent nodes specifies that it is an uplink. The branch link type must be the same for all LSs between the same two nodes.

#### AP\_INVALID\_LINK\_SPEC\_FORMAT

A reserved parameter was set to a nonzero value.

Appendix B, "Common Return Codes," on page 763 lists further secondary return codes associated with AP\_PARAMETER\_CHECK, which are common to all NOF verbs.

# **Returned Parameters: State Check**

If the verb does not execute because of a state error, CS/AIX returns the following parameters.

primary\_rc

AP\_STATE\_CHECK

# secondary\_rc

Possible values are:

# AP\_DUPLICATE\_CP\_NAME

A link to the CP name specified in the *adj\_cp\_name* parameter has already been defined.

# AP\_DUPLICATE\_DEST\_ADDR

A link to the destination address specified in the *address* parameter has already been defined.

For LLC2 link types: A link to the destination address specified by the combination of the *mac\_address* and *lsap\_address* parameters has already been defined.

# AP\_DUPLICATE\_ADJ\_NODE\_ID

The *adj\_node\_id* (node ID of adjacent node) has already been defined in another link station.

# AP\_INVALID\_LINK\_NAME

The link station value specified in the *ls\_name* parameter was not valid.

# AP\_INVALID\_NUM\_LS\_SPECIFIED

The number of link stations specified was not valid.

### AP\_LOCAL\_CP\_NAME

The name specified for the *adj\_cp\_name* parameter is identical to the local CP name.

# AP\_LS\_ACTIVE

The link station specified in the *ls\_name* parameter is currently active.

# AP\_PU\_ALREADY\_DEFINED

The PU specified in the *pu\_name* parameter has already been defined.

# AP\_DSPU\_ALREADY\_DEFINED

The downstream PU specified in the *dspu\_name* parameter has already been defined.

# AP\_DSPU\_SERVICES\_NOT\_SUPPORTED

AP\_PU\_CONCENTRATIONor AP\_DLUR has been specified on the *dspu\_services* parameter, but the node does not support it.

# AP\_DUPLICATE\_TG\_NUMBER

The TG number specified in the *tg\_number* parameter has already been defined.

# AP\_TG\_NUMBER\_IN\_USE

The TG number specified for the *tg\_number* parameter is already being used by another LS.

Appendix B, "Common Return Codes," on page 763 lists further secondary return codes associated with AP\_STATE\_CHECK, which are common to all NOF verbs.

# **Returned Parameters: Other Conditions**

Appendix B, "Common Return Codes," on page 763 lists further combinations of primary and secondary return codes that are common to all NOF verbs.

# Bit Ordering in MAC Addresses

Ethernet LANs use a different representation of MAC addresses from that used by Token Ring; the order of the bits in each byte of the address on Ethernet is the reverse of the order on Token Ring. Normally, the local and remote nodes are on the same LAN, or on LANs of the same type connected by a bridge; in this case, they will both use the same representation of the MAC address, and no conversion is required.

If the two nodes are on LANs of different types (one Ethernet, the other Token Ring) connected by a bridge, you will normally need to reverse the bit order of each byte of the address when specifying a remote MAC address. To do this, take the following steps:

- 1. List the MAC address as six bytes, each byte represented by two hexadecimal digits.
- 2. List the MAC address as six bytes, each byte represented by two hexadecimal digits.
- 3. Convert each digit as shown below:

| $0 \rightarrow 0$ | 8 → 1             |  |
|-------------------|-------------------|--|
| $1 \rightarrow 8$ | $9 \rightarrow 9$ |  |
| 2 → 4             | A → 5             |  |
| 3 → C             | $B \rightarrow D$ |  |
| 4 → 2             | C → 3             |  |
| 5 → A             | D → B             |  |
| 6 <i>→</i> 6      | $E \rightarrow 7$ |  |
|                   |                   |  |

| 7 → E                                                          | F → F     |     |    |    |    |    |
|----------------------------------------------------------------|-----------|-----|----|----|----|----|
| Example of Bit Ordering in a M                                 | IAC Addre | ess |    |    |    |    |
| Original address                                               | 1A        | 2B  | 3C | 4D | 5E | 6F |
| Swap digits                                                    | A1        | B2  | C3 | D4 | E5 | F6 |
| Convert digits (the bit-reversed form of the original address) | 58        | D4  | 3C | B2 | 7A | F6 |

# **Modem Control Characters**

For SDLC, if you need to include one or more non-printable control characters in the *hmod\_data* parameter, you can do this by specifying the hexadecimal value of the control character, as listed in Table 2.

| Escape Sequence | Decimal Value | Hexadecimal Value |
|-----------------|---------------|-------------------|
| NUL             | 0             | 0x00              |
| SOH             | 1             | 0x01              |
| STX             | 2             | 0x02              |
| ETX             | 3             | 0x03              |
| EOT             | 4             | 0x04              |
| ENQ             | 5             | 0x05              |
| АСК             | 6             | 0x06              |
| BEL             | 7             | 0x07              |
| BS              | 8             | 0x08              |
| HT              | 9             | 0x09              |
| LF              | 10            | 0x0A              |
| VT              | 11            | 0x0B              |
| FF              | 12            | 0x0C              |
| CR              | 13            | 0x0D              |
| 50              | 14            | 0x0E              |
| SI              | 15            | 0x0F              |
| DLE             | 16            | 0x10              |
| DC1             | 17            | 0x11              |
| DC2             | 18            | 0x12              |
| DC3             | 19            | 0x13              |
| DC4             | 20            | 0x14              |
| NAK             | 21            | 0x15              |
| SYN             | 22            | 0x16              |
| ETB             | 23            | 0x17              |
| CAN             | 24            | 0x18              |
| EM              | 25            | 0x19              |
| SUB             | 26            | 0x1A              |
| ESC             | 27            | 0x1B              |
| FS              | 28            | 0x1C              |
| GS              | 29            | 0x1D              |
| RS              | 30            | 0x1E              |
| US              | 31            | 0x1F              |
| SP              | 32            | 0x20              |
| DEL             | 127           | 0x7F              |

Table 2. Escape Sequences for Modem Control Characters

# **DEFINE\_LS\_ROUTING**

The DEFINE\_LS\_ROUTING verb defines the location of a partner LU using a link station.

**Note:** You cannot use DEFINE\_LS\_ROUTING with an Enterprise Extender (HPR/IP) or MPC+ link station. This is because all traffic on this link type must flow over an RTP connection, which is not fixed to a particular link station and can switch to a different path.

# **VCB** Structure

typedef struct define\_ls\_routing

| AP UINT16 opcode; /* verb operation cod             | de */      |
|-----------------------------------------------------|------------|
| unsigned char reserv2; /* reserved                  | */         |
| unsigned char format; /* reserved                   | */         |
| AP_UINT16 primary_rc; /* primary return coc         | de */      |
| AP_UINT32 secondary_rc; /* secondary return c       | code */    |
| unsigned char lu_name[8];                           | */         |
| unsigned char lu_alias[8];                          | */         |
| unsigned char fq_partner_lu[17];                    | */         |
| unsigned char wildcard_fqplu; /* wildcard partner L | LU flag */ |
| unsigned char ls_name[8];                           | */         |
| unsigned char reserv3[2]; /* reserved               | */         |
| <pre>} DEFINE_LS_ROUTING;</pre>                     |            |

# **Supplied Parameters**

The application supplies the following parameters:

opcode AP DEFINE LS ROUTING

lu\_name

Name of the local LU that will communicate with the partner LU (specified by the *fq\_partner\_lu* parameter) over the link specified by the *ls\_name* parameter. This is an 8–byte type-A character string.

# fq\_partner\_lu

Fully qualified name of the partner LU with which the local LU (specified by the *lu\_name* parameter) will communicate over the link specified by the *ls\_name* parameter. Specify 3–17 characters that consists of a 1–8 character network name, followed by a period, followed by a 1–8 character partner LU name.

You can specify a partial or full wildcard partner LU name by specifying only part of the name and setting the *wildcard\_fqplu* parameter to AP\_YES. For example:

- APPN.NEW matches APPN.NEW1, APPN.NEWLU, and so on
- APPN. matches any LU with a network name of APPN, regardless of its LU name
- APPN matches any LU with a network name beginning with APPN: APPN.NEW1, APPNNEW.LUTWO, and so on.

To specify a full wildcard entry, so that all partner LUs will be accessed using the same link, set *wildcard\_fqplu* to AP\_YES and set *fq\_partner\_lu* to a null string.

# wildcard\_fqplu

Wildcard partner LU flag indicating whether the *fq\_partner\_lu* parameter contains a full or partial wildcard. Possible values are:

- **AP\_YES** The *fq\_partner\_lu* parameter contains a wildcard entry.
- **AP\_NO** The *fq\_partner\_lu* parameter does not contain a wildcard entry.

ls\_name

Name of the link station to use for communication between the local LU (specified by the *lu\_name* parameter) and the partner LU (specified in the *fq\_partner\_lu* parameter). Specify 1–8 locally displayable characters.

# **Returned Parameters: Successful Execution**

If the verb executes successfully, CS/AIX returns the following parameter:

*primary\_rc* AP OK

# **Returned Parameters: Parameter Check**

If the verb does not execute because of a parameter error, CS/AIX returns the following parameters:

primary\_rc

AP\_PARAMETER\_CHECK

# secondary\_rc

Possible values are:

# AP\_INVALID\_LU\_NAME

The *lu\_name* parameter contained a character that was not valid.

#### AP\_INVALID\_PLU\_NAME

The *fq\_partner\_lu* parameter contained a character that was not valid or the name was not fully qualified.

#### AP\_INVALID\_WILDCARD\_NAME

The *wildcard\_fqplu* parameter was specified but the *fq\_partner\_lu* parameter was not a valid wildcard name.

Appendix B, "Common Return Codes," on page 763 lists further secondary return codes associated with AP\_PARAMETER\_CHECK, which are common to all NOF verbs.

# **Returned Parameters: State Check**

If the verb does not execute because of a state error, CS/AIX returns the following parameters.

primary\_rc

AP\_STATE\_CHECK

secondary\_rc

Possible values are:

#### AP\_INVALID\_LU\_NAME

The local LU identified by the *lu\_name* parameter does not exist.

Appendix B, "Common Return Codes," on page 763 lists further secondary return codes associated with AP\_STATE\_CHECK, which are common to all NOF verbs.

# **Returned Parameters: Other Conditions**

Appendix B, "Common Return Codes," on page 763 lists further combinations of primary and secondary return codes that are common to all NOF verbs.

\*/

## DEFINE\_LU62\_TIMEOUT

The DEFINE LU62 TIMEOUT verb defines a timeout period for unused LU 6.2 sessions. Each timeout is for a specified resource type and resource name. If a DEFINE\_\* verb is issued for a resource type and name pair already defined, the command overwrites the previous definitions. New timeout periods are only used for sessions activated after the definition is changed.

If more than one relevant timeout period is defined for a session, the shortest period applies.

## VCB Structure

typedef struct define lu62 timeout

```
AP UINT16
                        opcode;
                                                                 /* verb operation code */
                                                                /* reserved
  unsigned char reserv2;
                                                                                                 */
  unsigned char format;
                                                                /* reserved
                                                                                                 */
 AP_UINT16 primary_rc;
AP_UINT32 secondary_rc;
unsigned char resource_type;
unsigned char resource_name[17];
AP_UINT16 timeout;
                                                                /* primary return code */
                                                               /* secondary return code */
                                                              /* resource type
/* resource name
/* timeout
                                                                                                 */
                                                                                                 */
} DEFINE LU62 TIMEOUT;
```

# Supplied Parameters

The application supplies the following parameters:

opcode AP\_DEFINE\_LU62\_TIMEOUT

#### resource\_type

Specifies the type of timeout to be defined. Possible values are:

#### AP GLOBAL TIMEOUT

Timeout applies to all LU 6.2 sessions for the local node. The *resource\_name* parameter should be set to all zeros.

### AP LOCAL LU TIMEOUT

Timeout applies to all LU 6.2 sessions for the local LU specified in the *resource\_name* parameter.

#### AP\_PARTNER\_LU\_TIMEOUT

Timeout applies to all LU 6.2 sessions to the partner LU specified in the *resource* name parameter.

#### AP MODE TIMEOUT

Timeout applies to all LU 6.2 sessions on the mode specified in the resource\_name parameter.

#### resource name

Name of the resource being queried. This value can be one of the following:

- If resource\_type is set to AP GLOBAL TIMEOUT, do not specify this parameter.
- If resource\_type is set to AP LOCAL LU TIMEOUT, specify 1–8 locally displayable type-A characters as a local LU name.
- If *resource\_type* is set to AP PARTNER LU TIMEOUT, specify the fully qualified name of the partner LU as follows: 17 locally displayable type-A characters consisting of a 1–8 character network name, followed by a period, followed by a 1–8 character partner LU name.

 If *resource\_type* is set to AP\_MODE\_TIMEOUT, specify 1–8 locally displayable type-A characters as a mode name.

timeout

Timeout period in seconds. A value of  $\boldsymbol{\theta}$  (zero) indicates that the session immediately becomes free.

# **Returned Parameters: Successful Execution**

If the verb executes successfully, CS/AIX returns the following parameters:

*primary\_rc* AP\_0K

## **Returned Parameters: Parameter Check**

If the verb does not execute because of a parameter error, CS/AIX returns the following parameters:

primary\_rc

AP\_PARAMETER\_CHECK

## secondary\_rc

Possible values are:

## AP\_INVALID\_RESOURCE\_TYPE

The type of timeout defined was not valid.

#### AP\_INVALID\_LU\_NAME

The *resource\_type* parameter specified an LU name that was not valid.

## AP\_INVALID\_PARTNER\_LU

The *resource\_type* parameter specified a partner LU name that was not valid.

## AP\_INVALID\_MODE\_NAME

The *resource\_type* parameter specified a mode name that was not valid.

Appendix B, "Common Return Codes," on page 763 lists further secondary return codes associated with AP\_PARAMETER\_CHECK, which are common to all NOF verbs.

## **Returned Parameters: Other Conditions**

Appendix B, "Common Return Codes," on page 763 lists further combinations of primary and secondary return codes that are common to all NOF verbs.

# DEFINE\_LU\_0\_TO\_3

The DEFINE\_LU\_0\_TO\_3 verb defines an LU for use with 3270 emulation or LUA (an LU of type 0, 1, 2, or 3), and optionally assigns the LU to an LU pool.

If this verb is used to modify an existing LU, only the *description*, *priority*, and *lu\_model* parameters can be changed; all other parameters must be set to their existing values.

## VCB Structure

typedef struct define\_lu\_0\_to\_3
{
 AP\_UINT16 opcode; /\* verb operation code \*/

```
reserv2;
format;
     unsigned char
                                                                    /* reserved
                                                                                                             */
     unsigned char
                                                                    /* reserved
                                                                                                             */
                                 primary_rc;
     AP UINT16
                                                                   /* primary return code
                                 secondary_rc;
     AP_UINT32
                                                                   /* secondary return code
                                                                                                              */
     unsigned char
                               lu name[8];
                                                                   /* LU name
                                                                                                              */
     LU 0 TO 3 DEF DATA def_data;
                                                                   /* defined data
} DEFINE LU 0 TO 3;
typedef struct lu 0 to 3 def data
{
    unsigned char description[32]; /* resource description
unsigned char reserv1[16]; /* reserved
unsigned char nau_address; /* LU NAU address
unsigned char pool_name[8]; /* LU Pool name
unsigned char pu_name[8]; /* PU name
unsigned char priority; /* LU priority
unsigned char lu_model; /* LU model (type)
unsigned char sscp_id[6]; /* SSCP ID
AD UINT16 timeout; /* Timeout
                                                                   /* resource description
                                                                                                             */
                                                                                                             */
                                                                                                             */
                                                                                                              */
                                                                                                             */
                                                                                                              */
                                                                                                              */
                                                                                                             */
                              timeout;
                                                                                                              */
                                app_spec_def_data[16]; /* reserved
    unsigned char app_spec_def_da
unsigned char model_name[7];
unsigned char term_method;
                                                                                                             */
                                model_name[7];
                                                                   /* reserved
                                                                                                             */
                                                                   /* session termination type */
     unsigned char
                                disconnect on unbind; /* disconnect on UNBIND flag */
     unsigned char
                                 reserv3[15];
                                                                 /* reserved
} LU_0_T0_3_DEF_DATA;
```

# **Supplied Parameters**

The application supplies the following parameters:

*opcode* AP\_DEFINE\_LU\_0\_T0\_3

lu\_name

Name of the local LU. This is an 8-byte type-A EBCDIC string (starting with a letter), padded on the right with EBCDIC spaces.

## def\_data.description

A null-terminated text string (0–31 characters followed by a null character) describing the LU. This string is for information only; it is stored in the node's configuration file and returned on the QUERY\_LU\_0\_TO\_3 verb, but CS/AIX does not make any other use of it.

## def\_data.nau\_address

Network accessible unit address of the LU. This is a number in the range 1–255.

## def\_data.pool\_name

Name of pool to which this LU belongs. This is a type-A EBCDIC string, padded on the right with EBCDIC spaces if the name is shorter than 8 bytes. If a pool with the specified name is not already defined, CS/AIX adds a new pool with this name and assigns the LU to it.

If the LU does not belong to a pool, set this field to 8 binary zeros.

## def\_data.pu\_name

Name of the PU (as specified on the DEFINE\_LS verb) which this LU will use. This is an 8-byte type-A EBCDIC string (starting with a letter), padded on the right with EBCDIC spaces if the name is shorter than 8 bytes.

## def\_data.priority

LU priority when sending to the host. Possible values are:

- AP\_NETWORK
- AP\_HIGH

AP\_MEDIUM

AP\_LOW

def\_data.lu\_model

Type of the LU. Possible values are:

AP\_3270\_DISPLAY\_MODEL\_2

AP\_3270\_DISPLAY\_MODEL\_3

AP\_3270\_DISPLAY\_MODEL\_4

AP\_3270\_DISPLAY\_MODEL\_5

AP\_PRINTER

AP\_SCS\_PRINTER

AP\_RJE\_WKSTN

AP\_UNKNOWN (LU type will be determined when the session to the host is established)

If you are not using the LU for 3270 emulation, it is not necessary to specify an explicit LU type; set this parameter to AP\_UNKNOWN.

Depending on the value you specify, CS/AIX sends one of the following strings to the host in the DDDLU NMVT, to match the values used in the standard VTAM tables:

3270002 for AP\_3270\_DISPLAY\_MODEL\_2 3270003 for AP\_3270\_DISPLAY\_MODEL\_3 3270004 for AP\_3270\_DISPLAY\_MODEL\_4 3270005 for AP\_3270\_DISPLAY\_MODEL\_5 3270DSC for AP\_PRINTER 3270SCS for AP\_SCS\_PRINTER 3270000 for AP\_RJE\_WKSTN 3270000 for AP\_UNKNOWN with a TN3270 client, where *n* is the model number (2–5) provided by the client 3270000 for AP\_UNKNOWN with an LUA client

If the host system supports Dynamic Definition of Dependent LUs (DDDLUs), CS/AIX will define the LU dynamically on the host when the communications link to the host is established. For a TN3270 client, set this parameter to AP\_UNKNOWN. CS/AIX then determines the LU model using a standard mapping from the terminal type (device type) specified by the client; if you need to change this mapping, you can do this using the **tn3270dev.dat** file as described in *IBM Communications Server for AIX Administration Guide*.

If the host does not support DDDLU, the LU must be included in the host configuration.

#### def\_data.sscp\_id

Specifies the ID of the SSCP permitted to activate this LU. Set this parameter to 0 (zero) if the LU can be activated by any SSCP. If the LU is to be activated only by a specific SSCP, set the first four bytes of this parameter to 0x05000000 and the last two bytes to the SSCP ID that identifies the SSCP that is permitted to activate the LU.

#### def\_data.timeout

Timeout for the LU specified in seconds. If the timeout is set to a nonzero value and the user of the LU supports session inactivity timeouts, then the LU is deactivated after the PLU-SLU session is left inactive for the specified period and one of the following conditions exist:

- The session passes over a limited resource link.
- Another application requests to use the LU before the session is used again.

If the timeout is set to 0 (zero), the LU is not deactivated.

Support for session inactivity timeouts depends on the application that is using the LU (such as a 3270 emulation program). If the LU is being used by SNA gateway, session inactivity timeouts are supported only if *allow\_timeout* is specified on the DEFINE\_DOWNSTREAM\_LU verb.

### def\_data.term\_method

This parameter specifies how CS/AIX should attempt to end a PLU-SLU session to a host from this LU. Possible values are:

## AP\_USE\_NODE\_DEFAULT

Use the node's default termination method, specified by the *send\_term\_self* parameter on DEFINE\_NODE.

## AP\_SEND\_UNBIND

End the session by sending an UNBIND.

#### AP\_SEND\_TERM\_SELF

End the session by sending a TERM\_SELF.

## *def\_data.disconnect\_on\_unbind*

This parameter applies only when this LU is being used by a TN3270 client. It specifies whether to end the session when the host sends an UNBIND instead of displaying the VTAM MSG10 or returning to a host session manager. Possible values are:

- **AP\_YES** End the session if the host sends an UNBIND that is not type 2 (BIND forthcoming).
- **AP\_NO** Do not end the session if the host sends an UNBIND.

## **Returned Parameters: Successful Execution**

If the verb executes successfully, CS/AIX returns the following parameters:

```
primary_rc
AP OK
```

## **Returned Parameters: Parameter Check**

If the verb does not execute because of a parameter error, CS/AIX returns the following parameters:

#### primary\_rc

AP\_PARAMETER\_CHECK

```
secondary rc
```

Possible values are:

#### AP INVALID LU NAME

The *lu\_name* parameter contained a character that was not valid.

## AP\_INVALID\_POOL\_NAME

The *pool\_name* parameter contained a character that was not valid.

#### **AP INVALID NAU ADDRESS**

The *nau\_address* parameter was not in the permitted range.

#### AP\_INVALID\_PRIORITY

The *priority* parameter was not set to a valid value.

#### AP\_INVALID\_TERM\_METHOD

The *term\_method* parameter was not set to a valid value.

Appendix B, "Common Return Codes," on page 763 lists further secondary return codes associated with AP\_PARAMETER\_CHECK, which are common to all NOF verbs.

## **Returned Parameters: State Check**

If the verb does not execute because of a state error, CS/AIX returns the following parameters.

primary\_rc

AP\_STATE\_CHECK

## secondary\_rc

Possible values are:

#### AP INVALID PU NAME

The *pu\_name* parameter was not valid.

### AP\_PU\_NOT\_DEFINED

The *pu\_name* parameter did not match any defined PU name.

#### AP\_INVALID\_PU\_TYPE

The PU specified by the *pu\_name* parameter is not a host PU.

## AP\_LU\_NAME\_POOL\_NAME\_CLASH

The LU name clashes with the name of an LU pool.

#### AP\_LU\_ALREADY\_DEFINED

An LU with the specified name has already been defined.

#### AP\_LU\_NAU\_ADDR\_ALREADY\_DEFD

An LU with the specified NAU address has already been defined.

Appendix B, "Common Return Codes," on page 763 lists further secondary return codes associated with AP\_STATE\_CHECK, which are common to all NOF verbs.

## **Returned Parameters: Other Conditions**

Appendix B, "Common Return Codes," on page 763 lists further combinations of primary and secondary return codes that are common to all NOF verbs.

# DEFINE\_LU\_0\_TO\_3\_RANGE

The DEFINE\_LU\_0\_TO\_3\_RANGE verb defines a range of LUs for use with 3270 emulation or LUA (LUs of type 0, 1, 2, or 3), and optionally assigns the LUs to an LU pool. This verb cannot be used to modify existing LUs.

The supplied parameters to this verb include a base name for the new LUs and the range of NAU addresses. The new LU names are generated by combining the base name with the NAU addresses. For example, a base name of LUNME combined with a NAU range of 11 to 14 would define the LUs LUNME011, LUNME012, LUNME013 and LUNME014.

## VCB Structure

typedef struct define\_lu\_0\_to\_3\_range

| AP_UINT16     | opcode;  | <pre>/* verb operation code</pre> | */ |
|---------------|----------|-----------------------------------|----|
| unsigned char | reserv2; | /* reserved                       | */ |
| unsigned char | format;  | /* reserved                       | */ |

## DEFINE\_LU\_0\_TO\_3\_RANGE

| AP_UINT16primary_rc;/* primary return cAP_UINT32secondary_rc;/* secondary returnunsigned charbase_name[6];/* secondary returnunsigned chardescription[32];/* resource descripunsigned charreserv1[16];/* reservedunsigned charmin_nau;/* Minimum NAU addrunsigned charmool_name[8];/* LU Pool nameunsigned charpu_name[8];/* PU nameunsigned charpriority;/* LU priorityunsigned charpu_odel;/* SSCP IDAP_UINT16timeout;/* Timeoutunsigned charapp_spec_def_data[16];/* reservedunsigned charname_attributes;/* Extension typeunsigned charbase_number;/* First extensionunsigned charterm_method;/* session terminatunsigned charterm_method;/* sesrvedunsigned charreserv4[13];/* reserved | rn code */<br>*/<br>iption */<br>dress */<br>dress */<br>*/<br>*/<br>*/<br>*/<br>*/<br>*/<br>*/<br>*/<br>*/ |
|----------------------------------------------------------------------------------------------------|----------------------------------------------------------------------------------------------------|
|----------------------------------------------------------------------------------------------------|----------------------------------------------------------------------------------------------------|

# **Supplied Parameters**

The application supplies the following parameters:

opcode AP\_DEFINE\_LU\_0\_TO\_3\_RANGE

## base\_name

Base name for the names of the new LUs. This is a 6-byte type-A EBCDIC string (starting with a letter), padded on the right with EBCDIC spaces if the base name is less than 6 characters.

- If the *name\_attributes* parameter is set to AP\_USE\_HEX\_IN\_NAME, this name may be up to 6 characters long. CS/AIX generates the LU name for each LU by appending a 2-digit hexadecimal number to this name (starting from a base number specified by the *base\_number* parameter).
- Otherwise, this name may be up to 5 characters long. CS/AIX generates the LU name for each LU by appending a 3-digit decimal number to this name (taken from the NAU address or from a defined base number, as specified by the *name\_attributes* parameter).

#### description

A null-terminated text string (0–31 characters followed by a null character) describing the LUs; the same string is used for each LU in the range. This string is for information only; it is stored in the node's configuration file and returned on the QUERY\_LU\_0\_TO\_3 verb, but CS/AIX does not make any other use of it.

## min\_nau

NAU address of the first LU, in the range 1–255.

## max\_nau

NAU address of the last LU, in the range 1-255.

## pool\_name

Name of pool to which these LUs belong. This is an 8-byte type-A EBCDIC string, padded on the right with EBCDIC spaces if the name is shorter than 8 bytes. If a pool with the specified name is not already defined, CS/AIX adds a new pool with this name and assigns the LUs to it.

If the LUs do not belong to a pool, set this field to 8 binary zeros.

pu\_name

Name of the PU (as specified on the DEFINE\_LS verb) which these LUs will use. This is an 8-byte type-A EBCDIC string (starting with a letter), padded on the right with EBCDIC spaces.

priority

LU priority when sending to the host. Possible values are:

AP\_NETWORK

AP\_HIGH

AP MEDIUM

AP\_LOW

#### lu\_model

Type of the LUs. Possible values are:

AP\_3270\_DISPLAY\_MODEL\_2

AP 3270 DISPLAY MODEL 3

AP\_3270\_DISPLAY\_MODEL\_4

AP 3270 DISPLAY MODEL 5

AP PRINTER

AP\_SSCP\_PRINTER

AP\_RJE\_WKSTN

AP\_UNKNOWN (LU type will be determined when the session to the host is established)

If you are not using the LUs for 3270 emulation, it is not necessary to specify an explicit LU type; set this parameter to AP\_UNKNOWN.

Depending on the value you specify, CS/AIX sends one of the following strings to the host in the DDDLU NMVT, to match the values used in the standard VTAM tables:

3270002 for AP\_3270\_DISPLAY\_MODEL\_2 3270003 for AP\_3270\_DISPLAY\_MODEL\_3 3270004 for AP\_3270\_DISPLAY\_MODEL\_4 3270005 for AP\_3270\_DISPLAY\_MODEL\_5 3270DSC for AP\_PRINTER 3270SCS for AP\_SCS\_PRINTER 3270000 for AP\_RJE\_WKSTN 327000n for AP\_UNKNOWN with a TN3270 client, where *n* is the model number (2–5) provided by the client 3270000 for AP\_UNKNOWN with an LUA client

If the host system supports Dynamic Definition of Dependent LUs (DDDLUs), CS/AIX will define the LU dynamically on the host when the communications link to the host is established. For a TN3270 client, set this parameter to AP\_UNKNOWN. CS/AIX then determines the LU model using a standard mapping from the terminal type (device type) specified by the client; if you need to change this mapping, you can do this using the **tn3270dev.dat** file as described in *IBM Communications Server for AIX Administration Guide*.

If the host does not support DDDLU, or if this parameter is set to AP\_UNKNOWN, the LUs must be included in the host configuration.

*sscp\_id* Specifies the ID of the SSCP permitted to activate this LU. Specify a value in the range 0–65,535. If this parameter is set to 0 (zero), the LU can be activated by any SSCP.

#### timeout

Timeout for the LU specified in seconds. If the timeout is set to a nonzero value and the user of the LU supports session inactivity timeouts, then the LU is deactivated after the PLU-SLU session is left inactive for the specified period and one of the following conditions exist:

- The session passes over a limited resource link.
- Another application requests to use the LU before the session is used again.

If the timeout is set to 0 (zero), the LU is not deactivated.

Support for session inactivity timeouts depends on the application that is using the LU (such as a 3270 emulation program). If the LU is being used by SNA gateway, session inactivity timeouts are supported only if *allow\_timeout* is specified on the DEFINE\_DOWNSTREAM\_LU verb.

#### name\_attributes

Attributes of the LUs to be defined. Possible values are:

#### **AP NONE**

LU names have numbers corresponding to the NAU numbers. The numbers are specified in decimal and the *base\_name* parameter can only be 5 characters.

#### AP\_USE\_BASE\_NUMBER

Start naming the LUs in the range from the value specified in the *base\_number* parameter.

#### AP\_USE\_HEX\_IN\_NAME | AP\_USE\_BASE\_NUMBER

Start naming the LUs in the range from the value specified in the *base\_number* parameter, and add the extension to the LU name in hex rather than decimal. The *base\_name* parameter can contain 6 characters if this value is specified.

#### base\_number

If AP\_USE\_BASE\_NUMBER is specified in the *name\_attributes* parameter, specify a number from which to start naming the LUs in the range. This value will be used instead of the value of the *min\_nau* parameter.

#### term\_method

This parameter specifies how CS/AIX should attempt to end a PLU-SLU session to a host from one of these LUs. Possible values are:

## AP\_USE\_NODE\_DEFAULT

Use the node's default termination method, specified by the *send\_term\_self* parameter on DEFINE\_NODE.

#### **AP SEND UNBIND**

End the session by sending an UNBIND.

## AP\_SEND\_TERM\_SELF

End the session by sending a TERM\_SELF.

### disconnect\_on\_unbind

This parameter applies only when an LU in this range is being used by a TN3270 client. It specifies whether to end the session when the host sends an UNBIND instead of displaying the VTAM MSG10 or returning to a host session manager. Possible values are:

- **AP\_YES** End the session if the host sends an UNBIND that is not type 2 (BIND forthcoming).
- **AP\_N0** Do not end the session if the host sends an UNBIND.

# **Returned Parameters: Successful Execution**

If the verb executes successfully, CS/AIX returns the following parameters:

primary\_rc

AP\_OK

# **Returned Parameters: Parameter Check**

If the verb does not execute because of a parameter error, CS/AIX returns the following parameters:

primary\_rc

AP\_PARAMETER\_CHECK

secondary\_rc

Possible values are:

### AP\_INVALID\_LU\_NAME

The *base\_name* parameter contained a character that was not valid.

### AP\_INVALID\_POOL\_NAME

The *pool\_name* parameter contained a character that was not valid.

## AP\_INVALID\_NAU\_ADDRESS

One or more of the LU addresses were not in the permitted range.

## AP\_INVALID\_PRIORITY

The *priority* parameter was not set to a valid value.

### AP\_INVALID\_TERM\_METHOD

The *term\_method* parameter was not set to a valid value.

Appendix B, "Common Return Codes," on page 763 lists further secondary return codes associated with AP\_PARAMETER\_CHECK, which are common to all NOF verbs.

## **Returned Parameters: State Check**

If the verb does not execute because of a state error, CS/AIX returns the following parameters.

#### primary\_rc

AP\_STATE\_CHECK

#### secondary\_rc

Possible values are:

#### AP\_INVALID\_PU\_NAME

The *pu\_name* parameter was not valid.

### AP PU NOT DEFINED

The *pu\_name* parameter did not match any defined PU name.

#### **AP INVALID PU TYPE**

The PU specified by the *pu\_name* parameter is not a host PU.

#### AP\_LU\_NAME\_POOL\_NAME\_CLASH

One of the LU names in the range clashes with the name of an LU pool.

## AP\_LU\_ALREADY\_DEFINED

An LU has already been defined with the name of one of the LUs in the range.

## AP\_LU\_NAU\_ADDR\_ALREADY\_DEFD

An LU has already been defined with the address of one of the LUs in the range.

Appendix B, "Common Return Codes," on page 763 lists further secondary return codes associated with AP\_STATE\_CHECK, which are common to all NOF verbs.

## **Returned Parameters: Other Conditions**

Appendix B, "Common Return Codes," on page 763 lists further combinations of primary and secondary return codes that are common to all NOF verbs.

# DEFINE\_LU\_LU\_PASSWORD

DEFINE\_LU\_LU\_PASSWORD provides a password which is used for session-level security verification between a local LU and a partner LU.

## VCB Structure

typedef struct define\_lu\_lu\_password

| 1 |                   |                        |                                       |    |
|---|-------------------|------------------------|---------------------------------------|----|
|   | AP UINT16         | opcode;                | <pre>/* verb operation code</pre>     | */ |
|   | unsigned char     | reserv2;               | /* reserved                           | */ |
|   | unsigned char     | format;                | /* reserved                           | */ |
|   | AP UINT16         | primary rc;            | /* primary return code                | */ |
|   | AP UINT32         | secondary rc;          | /* secondary return code              | */ |
|   | unsigned char     | lu name[8];            | /* local LU name                      | */ |
|   | unsigned char     | lu alias[8];           | /* local LU alias                     | */ |
|   | unsigned char     | fqplu name[17];        | <pre>/* fully qualified partner</pre> | */ |
|   |                   |                        | /* LU name                            | */ |
|   | unsigned char     | verification protocol; | <pre>/* verification protocol</pre>   | */ |
|   | unsigned char     | description[32];       | <pre>/* resource description</pre>    | */ |
|   | unsigned char     | reserv1[16];           | /* reserved                           | */ |
|   | unsigned char     | reserv3[8];            | /* reserved                           | */ |
|   | unsigned char     | password[8];           | /* password                           | */ |
| } | DEFINE_LU_LU_PASS | WORD;                  |                                       |    |
|   |                   |                        |                                       |    |

## Supplied Parameters

The application supplies the following parameters:

opcode AP DEFINE LU LU PASSWORD

lu\_name

LU name of the local LU, as defined to CS/AIX. This is an 8-byte type-A EBCDIC string, padded on the right with spaces if the name is shorter than 8 bytes. To indicate that the LU is defined by its LU alias instead of its LU name, set this parameter to 8 binary zeros.

lu\_alias

LU alias of the local LU, as defined to CS/AIX. This is an 8-byte ASCII string, using any locally displayable characters, padded on the right with spaces if the name is shorter than 8 bytes. It is used only if *lu\_name* is set to zeros.

To indicate the LU associated with the CP (the default LU), set both *lu\_name* and *lu\_alias* to 8 binary zeros.

#### fqplu\_name

Fully qualified LU name for the partner LU, as defined to CS/AIX. The name is a 17-byte EBCDIC string, right-padded with EBCDIC spaces. It consists of a network ID of up to 8 A-string characters, an EBCDIC dot (period) character, and a network name of up to 8 A-string characters.

#### verification\_protocol

Requested LU-LU verification protocol to use. Possible values are:

#### AP\_BASIC

Use basic LU-LU verification protocols.

#### **AP\_ENHANCED**

Use enhanced LU-LU verification protocols.

#### **AP\_EITHER**

Basic or enhanced verification is accepted.

#### description

A null-terminated text string (0–31 characters followed by a null character) describing the password. This string is for information only; it is stored in the node's configuration file and returned on the

QUERY\_LU\_LU\_PASSWORD verb, but CS/AIX does not make any other use of it.

#### password

Password. This is an 8-byte hexadecimal string, which must not be set to all blanks or all zeros. It must match the equivalent parameter configured for the partner LU on the remote system (except that the least significant bit of each byte is not used in session-level security verification and does not need to match).

Whatever value the application supplies for this parameter is immediately replaced by the encrypted version of the password. Therefore, the value supplied for the *password* parameter is never written out.

## **Returned Parameters: Successful Execution**

If the verb executes successfully, CS/AIX returns the following parameters:

*primary\_rc* AP\_0K

## **Returned Parameters: Parameter Check**

If the verb does not execute because of a parameter error, CS/AIX returns the following parameters:

primary\_rc

AP\_PARAMETER\_CHECK

#### secondary\_rc

Possible values are:

#### AP\_INVALID\_LU\_ALIAS

The *lu\_alias* parameter did not match any defined LU alias.

#### AP\_INVALID\_LU\_NAME

The *lu\_name* parameter did not match any defined local LU name.

#### AP\_INVALID\_PLU\_NAME

The *fqplu\_name* parameter did not match any defined partner LU name.

Appendix B, "Common Return Codes," on page 763 lists further secondary return codes associated with AP\_PARAMETER\_CHECK, which are common to all NOF verbs.

# **Returned Parameters: Other Conditions**

Appendix B, "Common Return Codes," on page 763 lists further combinations of primary and secondary return codes that are common to all NOF verbs.

# DEFINE\_LU\_POOL

This verb is used to define an LU pool and assign LUs to it, or to assign additional LUs to an existing pool. The LUs must be defined before adding them to the pool. You can also define a pool by specifying the pool name when defining an LU; for more information, see "DEFINE\_LU\_0\_TO\_3" on page 156.

This verb cannot be used to modify an existing pool by removing LUs from it; the DELETE\_LU\_POOL verb is used to do this.

# **VCB** Structure

typedef struct define\_lu\_pool

| ι |                 |                  |                                    |    |
|---|-----------------|------------------|------------------------------------|----|
|   | AP UINT16       | opcode;          | <pre>/* verb operation code</pre>  | */ |
|   | unsigned char   | reserv2;         | /* reserved                        | */ |
|   | unsigned char   | format;          | /* reserved                        | */ |
|   | AP UINT16       | primary rc;      | /* primary return code             | */ |
|   | AP_UINT32       | secondary rc;    | /* secondary return code           | */ |
|   | unsigned char   | pool name[8];    | /* LU pool name                    | */ |
|   | unsigned char   | description[32]; | <pre>/* resource description</pre> | */ |
|   | unsigned char   | reserv1[16];     | /* reserved                        | */ |
|   | unsigned char   | reserv3[4];      | /* reserved                        | */ |
|   | AP UĬNT16       | num lus;         | /* number of LUs to add            | */ |
|   | unsigned char   | lu names[10][8]; | /* LU names                        | */ |
| } | DEFINE LU POOL; |                  |                                    |    |
|   |                 |                  |                                    |    |

# **Supplied Parameters**

The application supplies the following parameters:

opcode AP DEFINE LU POOL

pool\_name

Name of the LU pool. This is an 8-byte type-A EBCDIC string, padded on the right with EBCDIC spaces if the name is shorter than 8 bytes. If a pool of this name is not already defined, CS/AIX creates it.

description

A null-terminated text string (0–31 characters followed by a null character) describing the pool. This string is for information only; it is stored in the node's configuration file and returned on the QUERY\_LU\_POOL verb, but CS/AIX does not make any other use of it.

num\_lus

Number of LUs to be added to the pool. This can be zero to define the pool without adding any LUs, or 1–10. To create a pool containing more than 10 LUs, issue multiple DEFINE\_LU\_POOL verbs for the same pool name.

## lu\_names

Names of the LUs that are being assigned to the pool. Each of these LUs

must already be defined to CS/AIX as an LU of type 0–3. Each LU name is an 8-byte type-A EBCDIC string (starting with a letter), padded on the right with EBCDIC spaces.

If a specified LU is currently assigned to a different pool, CS/AIX removes it from that pool (because an LU cannot be in more than one pool) and assigns it to the pool specified by this verb.

# **Returned Parameters: Successful Execution**

If the verb executes successfully, CS/AIX returns the following parameters:

*primary\_rc* AP OK

# **Returned Parameters: Parameter Check**

If the verb does not execute because of a parameter error, CS/AIX returns the following parameters:

primary\_rc

AP PARAMETER CHECK

secondary\_rc

Possible values are:

## AP\_INVALID\_LU\_NAME

One or more of the supplied LU names did not match any defined LU name.

## AP\_INVALID\_POOL\_NAME

The *pool\_name* parameter contained a character that was not valid.

## AP\_INVALID\_NUM\_LUS

The *num\_lus* parameter was not set to a valid value.

Appendix B, "Common Return Codes," on page 763 lists further secondary return codes associated with AP PARAMETER CHECK, which are common to all NOF verbs.

# **Returned Parameters: State Check**

If the verb does not execute because of a state error, CS/AIX returns the following parameters.

*primary\_rc* AP\_STATE\_CHECK

secondary\_rc

## AP\_LU\_NAME\_POOL\_NAME\_CLASH

The specified pool name clashes with the name of an LU.

Appendix B, "Common Return Codes," on page 763 lists further secondary return codes associated with AP\_STATE\_CHECK, which are common to all NOF verbs.

# **Returned Parameters: Other Conditions**

Appendix B, "Common Return Codes," on page 763 lists further combinations of primary and secondary return codes that are common to all NOF verbs.

## **DEFINE\_MODE**

The DEFINE\_MODE verb defines a mode (a set of networking characteristics to be used by a group of sessions) or modifies a previously defined mode. You cannot modify the SNA-defined mode CPSVCMG or change the COS name used by the SNA-defined mode SNASVCMG.

If you use this verb to modify an existing mode, the changes will apply to any new combination of local LU and partner LU that start to use the mode after you have made the change. However, any combination of LUs already using the mode will not pick up the changes until after the next locally or remotely initiated CNOS command.

This verb can also be used to specify the default COS to which any unrecognized modes will be mapped. If no default COS is specified, the SNA-defined COS #CONNECT is used.

# VCB Structure

| typedef struct define_mode                                                                                                    |                                                                                                    |                                                                                                    |                                  |  |  |
|----------------------------------------------------------------------------------------------------|----------------------------------------------------------------------------------------------------|----------------------------------------------------------------------------------------------------|----------------------------------|--|--|
| AP_UINT16<br>unsigned char<br>unsigned char<br>AP_UINT16<br>AP_UINT32<br>unsigned char<br>AP_UINT16<br>MODE_CHARS<br>} DEFINE_MODE;                                                                   | <pre>opcode;<br/>reserv2;<br/>format;<br/>primary_rc;<br/>secondary_rc;<br/>mode_name[8];<br/>reserv3;<br/>mode_chars;</pre>                                                                                                    | <pre>/* verb operation code /* reserved /* reserved /* primary return code /* secondary return code /* mode name /* reserved /* mode characteristics</pre>                                                                                                    | */<br>*/<br>*/<br>*/<br>*/       |  |  |
| <pre>typedef struct mo {</pre>                                                                                                    | de_chars                                                                                                    |                                                                                                    |                                  |  |  |
| unsigned char<br>unsigned char<br>AP_UINT16<br>unsigned char<br>unsigned char<br>AP_UINT16<br>AP_UINT16                                                                                               |                                                                                                    | <pre>/* resource description /* reserved /* maximum RU size upper bound /* receive pacing window /* default RU size to maximize /* performance /* maximum negotiable session limit /* LU-mode session limit /* minimum courses contention winner /* minimum courses contention winner /* minimum contention winner /* minimum contention winner /* minimum contention winner /* minimum contention winner /* minimum contention winner /* minimum contention winner /* minimum contention winner /* minimum contention winner /* minimum contention winner /* minimum contention winne</pre> | */                               |  |  |
| AP_UINT16<br>unsigned char<br>unsigned char<br>AP_UINT16<br>AP_UINT16<br>AP_UINT16<br>AP_UINT16<br>unsigned char<br>unsigned char<br>unsigned char<br>unsigned char<br>unsigned char<br>y MODE_CHARS; | <pre>min_conwin_src;<br/>cos_name[8];<br/>cryptography;<br/>compression;<br/>auto_act;<br/>min_conloser_src;<br/>max_ru_size_low;<br/>max_receive_pacing_win;<br/>max_compress_lvl;<br/>max_decompress_lvl;<br/>comp_in_series;<br/>reserv4[25];</pre> | <pre>/* minimum source contention winner /* sessions /* class of service name /* reserved /* data compression supported? /* initial auto-activation count /* min source contention loser /* maximum RU size lower bound /* maximum receive pacing window /* max level of data compression /* max level of data decompression /* reserved /* reserved</pre>                                                                                                    | */<br>*/<br>*/<br>*/<br>*/<br>*/ |  |  |

# **Supplied Parameters**

The application supplies the following parameters:

opcode AP\_DEFINE\_MODE

mode\_name

Name of the mode. This is an 8-byte type-A EBCDIC string, padded on the

right with EBCDIC spaces if the name is shorter than 8 bytes. The name must start with a letter, or can start with # for one of the SNA-defined modes such as #INTER. For information about SNA-defined modes, see the *IBM Communications Server for AIX Administration Guide*.

To specify the default COS that will be used for any unrecognized mode names, set this parameter to 8 binary zeros. In this case, the *mode\_chars.cos\_name* parameter is taken as the default COS name; all other parameters supplied on this verb are ignored.

## mode\_chars.description

A null-terminated text string (0–31 characters followed by a null character) describing the mode. This string is for information only; it is stored in the node's configuration file and returned on the

QUERY\_MODE\_DEFINITION and QUERY\_MODE verbs, but CS/AIX does not make any other use of it.

#### mode\_chars.max\_ru\_size\_upp

Upper bound for the maximum size of RUs sent and received on sessions in this mode. The value is used when the maximum RU size is negotiated during session activation.

Range: 256–61,440. If the *default\_ru\_size* parameter (see below) is set to AP\_YES, this parameter is ignored (and the value is not checked).

#### mode\_chars.receive\_pacing\_win

Session pacing window for sessions using this mode; the range is 1–63. This value is used only for fixed pacing (not for adaptive pacing), and specifies the maximum number of frames that can be received from the partner LU before the local LU must send a response. CS/AIX always uses adaptive pacing unless the adjacent node specifies that it is not supported.

#### mode\_chars.default\_ru\_size

Specifies whether a default upper bound for the maximum RU size will be used. Possible values are:

- **AP\_YES** CS/AIX ignores the *max\_ru\_size\_upp* parameter, and sets the upper bound for the maximum RU size to the largest value that can be accommodated in the link BTU size.
- **AP\_N0** CS/AIX uses the *max\_ru\_size\_upp* parameter to define the maximum RU size.

## mode\_chars.max\_neg\_sess\_lim

Maximum number of sessions allowed on this mode between any local LU and partner LU. This value may be lowered for a particular LU-LU-mode combination when issuing *initialize\_session\_limit* or *change\_session\_limit*.

Range: 1–32,767. Zero indicates that CS/AIX should not initiate implicit CNOS exchange when an application attempts to start a session using this mode; session limits must be specified explicitly using *initialize session limit*.

#### mode\_chars.plu\_mode\_session\_limit

Default session limit for this mode. This limits the number of sessions on this mode between any one local LU and partner LU pair. This value is used when CNOS (Change Number of Sessions) exchange is initiated implicitly.

Specify a value in the range 1–32,767 (which must not exceed the value in *max\_neg\_sess\_lim*). Zero indicates that CS/AIX should not initiate implicit

CNOS exchange when an application attempts to start a session using this mode; session limits must be specified explicitly using *initialize\_session\_limit*.

If you specify an explicit limit, the LU session limit for any LU that uses this mode must be greater than or equal to the sum of the session limits for all modes that the LU will use.

## mode\_chars.min\_conwin\_src

Minimum number of contention winner sessions that a local LU using this mode can activate. This value is used when CNOS (Change Number of Sessions) exchange is initiated either by the remote system or implicitly by CS/AIX. Specify a value in the range 0–32,767. The sum of the *min\_convin\_src* and *min\_conloser\_src* parameters must not exceed *plu\_mode\_session\_limit*.

## mode\_chars.cos\_name

Name of the class of service to request when activating sessions on this mode.

If the node supports mode to COS mapping (as defined by the *mode\_to\_cos\_map\_supp* parameter on DEFINE\_NODE), the COS specified by this field must be either an SNA defined COS or a COS previously defined by issuing a DEFINE\_COS verb. Otherwise, this parameter is ignored.

The name is an 8-byte type-A character string, padded on the right with spaces if the name is shorter than 8 characters.

#### mode\_chars.compression

Specifies whether sessions activated using this mode can use compression. Possible values are:

#### AP\_COMP\_PROHIBITED

Compression is not supported for sessions using this mode.

## AP\_COMP\_REQUESTED

Compression is supported and requested for sessions using this mode. (It is not mandatory; compression will not be used if the BIND from the partner does not request it.)

## mode\_chars.auto\_act

Number of sessions that will be activated automatically for this mode. This value is used when CNOS (Change Number of Sessions) exchange is initiated implicitly. Specify a value in the range 0–32,767.

#### mode\_chars.min\_conloser\_src

Minimum number of contention loser sessions that can be activated by any one local LU that uses this mode. This value is used when CNOS (Change Number of Sessions) exchange is initiated implicitly. Specify a value in the range 0–32,767. The sum of the *min\_conwin\_src* and *min\_conloser\_src* parameters must not exceed *plu\_mode\_session\_limit*.

## mode\_chars.max\_ru\_size\_low

Lower bound for the maximum size of RUs sent and received on sessions that use this mode. Specify a value in the range 256-61,440. The value 0 means that there is no lower bound.

The value is used when the maximum RU size is negotiated during session activation. This parameter is ignored if the *default\_ru\_size* parameter is set to AP\_YES.

mode\_chars.max\_receive\_pacing\_win

Maximum session pacing window for sessions in this mode. For adaptive pacing, this value is used to limit the receive pacing window that the session will grant. For fixed pacing, this parameter is not used. (CS/AIX always uses adaptive pacing unless the adjacent node specifies that it does not support it.)

Specify a value in the range 0-32,767. The value zero means that there is no upper bound.

## mode\_chars.max\_compress\_lvl

Specifies the maximum level of compression that CS/AIX will attempt to negotiate for data flowing from the local node. Possible values are:

- AP\_NONE
- AP\_RLE\_COMPRESSION
- AP\_LZ9\_COMPRESSION
- AP\_LZ10\_COMPRESSION

If compression is negotiated using a non-extended BIND, which does not specify a maximum compression level, RLE compression will be used.

### mode\_chars.max\_decompress\_lvl

Specifies the maximum level of decompression that CS/AIX will attempt to negotiate for data flowing into the local node. Possible values are:

- AP\_NONE
- AP\_RLE\_COMPRESSION
- AP\_LZ9\_COMPRESSION
- AP\_LZ10\_COMPRESSION

If compression is negotiated using a non-extended BIND, which does not specify a maximum compression level, RLE compression will be used.

## **Returned Parameters: Successful Execution**

If the verb executes successfully, CS/AIX returns the following parameters:

*primary\_rc* AP OK

## **Returned Parameters: Parameter Check**

If the verb does not execute because of a parameter error, CS/AIX returns the following parameters:

primary\_rc

AP\_PARAMETER\_CHECK

secondary\_rc

Possible values are:

## AP\_CPSVCMG\_ALREADY\_DEFD

The SNA-defined mode CPSVCMG cannot be changed.

## AP\_INVALID\_CNOS\_SLIM

The *plu\_mode\_session\_limit* parameter is not valid.

## AP\_INVALID\_COMPRESSION

The *compression* parameter is not valid.

#### AP\_INVALID\_COS\_NAME

The *cos\_name* parameter did not match any defined COS name.

#### AP\_INVALID\_COS\_SNASVCMG\_MODE

The COS for the SNA-defined mode SNASVCMG cannot be changed.

## AP\_INVALID\_DEFAULT\_RU\_SIZE

The *default\_ru\_size* parameter was not in the valid range.

## AP\_INVALID\_MAX\_COMPRESS\_LVL

The *max\_compress\_lvl* parameter is not valid.

## AP\_INVALID\_MAX\_DECOMPRESS\_LVL

The *max\_decompress\_lvl* parameter is not valid.

#### AP\_INVALID\_MAX\_NEGOT\_SESS\_LIM

The *max\_neg\_sess\_lim* parameter was not in the valid range.

## AP\_INVALID\_MAX\_RU\_SIZE\_UPPER

The *max\_ru\_size\_upp* parameter was not in the valid range.

## AP\_INVALID\_MIN\_CONLOSERS

The *min\_conloser\_src* parameter was not in the valid range, or was greater than *plu\_mode\_session\_limit*.

## AP INVALID MIN CONWINNERS

The *min\_conwin\_src* parameter was not in the valid range, or was greater than *plu\_mode\_session\_limit*.

#### AP\_INVALID\_MIN\_CONTENTION\_SUM

The sum of the *min\_conwin\_src* and *min\_conloser\_src* parameters was greater than *plu\_mode\_session\_limit*.

## AP INVALID MODE NAME

The *mode\_name* parameter contained a character that was not valid.

#### AP\_INVALID\_RECV\_PACING\_WINDOW

The *receive\_pacing\_win* parameter was not in the valid range.

### AP\_INVALID\_SNASVCMG\_MODE\_LIMIT

The SNA-defined mode SNASVCMG must have a session limit of 2 and *min\_conwin\_src* of 1. You cannot define SNASVCMG with different values for these parameters.

#### AP MODE SESS LIM EXCEEDS NEG

The value specified for *plu\_mode\_session\_limit* was larger than the value specified for *max\_neg\_sess\_lim*.

Appendix B, "Common Return Codes," on page 763 lists further secondary return codes associated with AP\_PARAMETER\_CHECK, which are common to all NOF verbs.

## **Returned Parameters: Other Conditions**

Appendix B, "Common Return Codes," on page 763 lists further combinations of primary and secondary return codes that are common to all NOF verbs.

## DEFINE\_NODE

An application issues this verb in order to define a new node, or to modify the parameters of an inactive node.

This verb must be issued to a server where the node is not running. It cannot be issued to a running node.

# **VCB Structure**

typedef struct define\_node
{

| { |                  |                                               |      |                                   |     |
|---|------------------|-----------------------------------------------|------|-----------------------------------|-----|
|   | AP UINT16        | opcode;                                       | /*   | verb operation code               | */  |
|   | unsigned char    | reserv2;                                      | /*   | reserved                          | */  |
|   | unsigned char    | format;                                       | -    | reserved                          | */  |
|   | AP UINT16        |                                               |      | primary return code               | */  |
|   | -                | primary_rc;                                   |      |                                   |     |
|   | AP_UINT32        | secondary_rc;                                 |      | secondary return code             | */  |
|   | unsigned char    | node_name[128];                               | /*   | name of Node                      | */  |
|   | AP UINT32        | target handle;                                | /*   | handle for subsequent verbs       | */  |
|   | CP CREATE PARMS  | cp create parms;                              |      | CP create parameters              | */  |
| 1 | DEFINE NODE;     | op_0:0000_pu:,                                | '    |                                   | ,   |
| J | DELINE_NODE,     |                                               |      |                                   |     |
| t | ypedef struct cp | create parms                                  |      |                                   |     |
| { |                  |                                               |      |                                   |     |
| Ľ | AP UINT16        | crt parms len;                                | /*   | length of CP CREATE PARMS         | */  |
|   | _                | _' _ '                                        |      |                                   | · . |
|   | unsigned char    | description[32];                              |      | resource description              | */  |
|   | unsigned char    | reserv1[2];                                   |      | reserved                          | */  |
|   | unsigned char    | ms_support;                                   | /*   | Platform specific use             | */  |
|   | unsigned char    | queue_nmvts;                                  | /*   | Platform specific use             | */  |
|   | unsigned char    | reserv3[12];                                  |      | reserved                          | */  |
|   | unsigned char    | node_type;                                    | -    | node type                         | */  |
|   |                  |                                               |      |                                   |     |
|   | unsigned char    | fqcp_name[17];                                |      | fully qualified CP name           | */  |
|   | unsigned char    | cp_alias[8];                                  |      | CP alias                          | */  |
|   | unsigned char    | <pre>mode_to_cos_map_supp;</pre>              | /*   | mode to COS mapping support       | */  |
|   | unsigned char    | mds supported;                                | /*   | MDS and MS capabilities           | */  |
|   | unsigned char    | <pre>node_id[4];</pre>                        |      | node ID                           | */  |
|   | AP UINT16        | max locates;                                  |      | maximum locates node can process  | */  |
|   | —                |                                               |      |                                   | · . |
|   | AP_UINT16        | dir_cache_size;                               |      | directory cache size (reserved    | */  |
|   |                  |                                               |      | is not NN)                        | */  |
|   | AP_UINT16        | <pre>max_dir_entries;</pre>                   | /*   | maximum directory entries (zero   | */  |
|   |                  |                                               | /*   | means unlimited)                  | */  |
|   | AP UINT16        | locate timeout;                               | /*   | locate timeout in seconds         | */  |
|   | unsigned char    | reg with nn;                                  |      | register resources with NNS       | */  |
|   |                  |                                               |      |                                   | · . |
|   | unsigned char    | reg_with_cds;                                 |      | register resources with CDS       | */  |
|   | AP_UINT16        |                                               |      | size of MDS send alert queue      | */  |
|   | AP_UINT16        | cos_cache_size;                               | /*   | number of cos definitions         | */  |
|   | AP_UINT16        | tree cache size;                              | /*   | Topology Database routing tree    | */  |
|   | _                |                                               | /*   | cache size                        | */  |
|   | AP UINT16        | trop cacho uso limit.                         | '    | number of times a tree can be use |     |
|   | —                |                                               |      |                                   |     |
|   | AP_UINT16        | <pre>max_tdm_nodes;</pre>                     |      | max number of nodes that can be   | */  |
|   |                  |                                               | /*   | stored in Topology Database       | */  |
|   | AP_UINT16        | max_tdm_tgs;                                  | /*   | max number of TGs that can be     | */  |
|   | _                |                                               | /*   | stored in Topology Database       | */  |
|   | AP UINT32        | max isr sessions;                             | /*   | maximum ISR sessions              | */  |
|   | AP UINT32        | isr_sessions_upper_th                         |      |                                   | */  |
|   |                  | 131_3e3310ll3_upper_clil                      | 631  |                                   | · . |
|   |                  |                                               |      | /* sessions                       | */  |
|   | AP_UINT32        | <pre>isr_sessions_lower_th</pre>              | resi |                                   | */  |
|   |                  |                                               |      | /* sessions                       | */  |
|   | AP UINT16        | isr max ru size;                              | /*   | max RU size for ISR               | */  |
|   | AP_UINT16        | isr <sup>-</sup> rcv <sup>-</sup> pac window; | /*   | ISR receive pacing window size    | */  |
|   | unsigned char    | store endpt rscvs;                            |      | endpoint RSCV storage             | */  |
|   | unsigned char    | store isr rscvs;                              |      | ISR RSCV storage                  | */  |
|   |                  |                                               |      |                                   | · . |
|   | unsigned char    | <pre>store_dlur_rscvs;</pre>                  |      | DLUR RSCV storage                 | */  |
|   | unsigned char    | dlur_support;                                 |      | is DLUR supported?                | */  |
|   | unsigned char    | <pre>pu_conc_support;</pre>                   | /*   | is PU conc supported?             | */  |
|   | unsigned char    | nn rar;                                       | /*   | Route additional resistance       | */  |
|   | unsigned char    | hpr_support;                                  |      | Level of hpr support              | */  |
|   | unsigned char    | mobile;                                       | 1    | /* reserved                       | */  |
|   | •                |                                               |      |                                   | · . |
|   | unsigned char    | discovery_support;                            | .7   | /* reserved                       | */  |
|   | unsigned char    | discovery_group_name[8                        | 3];  | /* reserved                       | */  |
|   | unsigned char    | <pre>implicit_lu_0_to_3;</pre>                |      | /* reserved                       | */  |
|   | unsigned char    | default_preference;                           |      | /* reserved                       | */  |
|   | unsigned char    | anynet supported;                             |      | /* reserved                       | */  |
|   | AP UINT16        |                                               | 5.   | /* Max # exception entries        | */  |
|   | unsigned char    | comp_in_series;                               | ,    | /* reserved                       | */  |
|   |                  |                                               |      |                                   | · . |
|   | unsigned char    | <pre>max_compress_lvl;</pre>                  |      | /* reserved                       | */  |
|   |                  |                                               |      |                                   |     |

## DEFINE\_NODE

```
node spec data len;
                                                /* reserved
  unsigned char
                                                                                       */
 unsigned char ptf[64];
unsigned char cos_table_version;
unsigned char send_term_self;
                                                /* program temporary fix array
                                                                                       */
                                           /* version of COS tables to use
/* default PLU-SLU session term
                                                                                       */
                                                                                       */
  unsigned char disable_branch_awareness; /* disable BrNN awareness
                                                                                       */
  unsigned char cplu_syncpt_support;  /* syncpoint support on CP LU?
                                                                                       */
  unsigned char cplu_attributes;
                                               /* attributes for CP LU
                                                                                       */
                                                /* reserved
                                                                                       */
  unsigned char reserved[95];
} CP CREATE PARMS;
```

# **Supplied Parameters**

opcode AP\_DEFINE\_NODE

## node\_name

Name of CS/AIX node that the application wishes to define.

If the node name includes a . (period) character, CS/AIX assumes that it is a fully-qualified name; otherwise it performs a DNS lookup to determine the node name.

#### cp\_create\_parms.crt\_parms\_len

Length of create parameters structure.

#### cp\_create\_parms.description

A text string (0–31 characters followed by a null character) describing the node. This string is for information only; it is stored in the node's configuration file and returned on the QUERY\_NODE verb, but CS/AIX does not make any other use of it.

## cp\_create\_parms.node\_type

One of the following node types:

AP\_NETWORK\_NODE

AP\_BRANCH\_NETWORK\_NODE

AP\_END\_NODE

AP LEN NODE

## cp\_create\_parms.fqcp\_name

Node's fully qualified CP name. The name is a 17-byte EBCDIC string, right-padded with EBCDIC spaces. It consists of a network ID of up to 8 A-string characters, an EBCDIC dot (period) character, and a network name of up to 8 A-string characters.

cp\_create\_parms.cp\_alias

Locally used CP alias. This alias can be used by APPC applications to access the CP LU. This is an 8-byte ASCII string. All 8 bytes are significant and must be set.

#### cp\_create\_parms.mode\_to\_cos\_map\_supp

Specifies whether the node provides mode-to-COS mapping. This parameter is ignored for a network node; mode-to-COS mapping is always supported. For a LEN node, mode-to-COS mapping is not supported. Possible values are:

- **AP\_YES** Mode-to-COS mapping is supported. A mode defined for this node must include an associated COS name, which specifies either an SNA-defined COS or one defined using DEFINE\_COS.
- **AP\_N0** Mode-to-COS mapping is not supported. Default COS names will be used.

#### cp\_create\_parms.mds\_supported

Specifies whether Management Services supports Multiple Domain Support and MS Capabilities. Possible values are:

**AP\_YES** MDS is supported.

**AP\_NO** MDS is not supported.

#### cp\_create\_parms.node\_id

Node identifier used in XID exchange. This is a 4-byte hexadecimal string, consisting of a block number (3 hexadecimal digits) and a node number (5 hexadecimal digits).

cp\_create\_parms.max\_locates

Maximum number of locate requests that the node can process simultaneously. When the number of outstanding locate requests (requests for which a response has not yet been received) reaches this limit, any further locate requests are rejected. The minimum is 8.

## cp\_create\_parms.dir\_cache\_size

Network node only: Size of the directory cache. The minimum value is 3. You can use the information returned on QUERY\_DIRECTORY\_STATS to help determine the appropriate size.

cp\_create\_parms.max\_dir\_entries

Maximum number of directory entries. Specify zero for no limit.

cp\_create\_parms.locate\_timeout

Specifies the time in seconds before a network search will timeout. Specify zero for no timeout.

### cp\_create\_parms.reg\_with\_nn

Specifies whether to register the node's resources with the network node server when the node is started. Note that the valid values for this parameter are different depending on whether the node is an End Node or a Branch Network Node.If the local node is a Network Node or a LEN Node, this parameter is reserved.

Possible values for End Node:

- **AP\_YES** Register resources with the NN. The end node's network node server will only forward directed locates to it.
- **AP\_N0** Do not register resources. The network node server will forward all broadcast searches to the end node.

Possible values for Branch Network Node:

## AP\_REGISTER\_NONE

The local node does not register any LUs with the NN Server. The NN Server will forward all broadcast searches to the branch network node.

## AP\_REGISTER\_ALL

The local node registers all domain independent LUs with the NN Server; it also registers all local dependent LUs if the NN Server supports option set 1116. The NN Server will only forward directed locates to it (unless it owns dependent LUs that could not be registered).

## AP\_REGISTER\_LOCAL\_ONLY

The local node registers all local independent LUs with the NN Server; it also registers all local dependent LUs if the NN Server supports option set 1116. The NN Server will forward all broadcast searches to the branch network node.

cp\_create\_parms.reg\_with\_cds

End node: Specifies whether the network node server is allowed to register end node resources with a Central Directory server. This field is ignored if *reg\_with\_nn* is set to AP\_N0.

Network node: Specifies whether local or domain resources can be optionally registered with Central Directory server.

Possible values are:

AP\_YES Register resources with the CDS.

**AP\_N0** Do not register resources.

Branch network node: Specifies whether BrNN resources (local to the Branch Network Node or from its domain) can be registered with Central Directory Server by the Network Server. This field is ignored if *reg\_with\_nn* is set to AP\_REGISTER\_NONE.

Possible values are:

**AP\_YES** Register resources with the CDS.

**AP\_N0** Do not register resources.

cp\_create\_parms.mds\_send\_alert\_q\_size

Size of the MDS send alert queue. If the number of queued alerts reaches this limit, CS/AIX deletes the oldest alert on the queue. CS/AIX uses the value 2 unless you specify a larger number.

cp\_create\_parms.cos\_cache\_size

Size of the COS Database weights cache. This value should be set to the maximum number of COS definitions required. CS/AIX uses the value 8 unless you specify a larger number.

cp\_create\_parms.tree\_cache\_size

Network node: Size of the Topology Database routing tree cache size. The minimum is 8. For an end node or LEN node, this parameter is reserved.

cp\_create\_parms.tree\_cache\_use\_limit

Network node: Maximum number of uses of a cached tree. Once this number is exceeded, the tree is discarded and recomputed. This allows the node to balance sessions among equal weight routes. A low value provides better load balancing at the expense of increased activation latency. The minimum is 1. For an end node or LEN node, this parameter is reserved.

*cp\_create\_parms.max\_tdm\_nodes* 

Network node: Maximum number of nodes that can be stored in Topology Database (zero means unlimited). For an end node or LEN node, this parameter is reserved.

cp\_create\_parms.max\_tdm\_tgs

Network node: Maximum number of TGs that can be stored in Topology Database (zero means unlimited). For an end node or LEN node, this parameter is reserved.

cp\_create\_parms.max\_isr\_sessions

Network node: Maximum number of ISR sessions the node can participate in at once. CS/AIX uses the value 100 unless you specify a larger number. For an end node or LEN node, this parameter is reserved. cp\_create\_parms.isr\_sessions\_upper\_threshold,

cp\_create\_parms.isr\_sessions\_lower\_threshold

Network node: These thresholds control the node's congestion status, which is reported to other nodes in the network for use in route calculations. The node state changes from uncongested to congested if the number of ISR sessions exceeds the upper threshold. The node state changes back to uncongested once the number of ISR sessions dips below the lower threshold. The lower threshold must be less than the upper threshold, and the upper threshold must be lower than *max\_isr\_sessions*. For an end node or LEN node, this parameter is reserved.

## cp\_create\_parms.isr\_max\_ru\_size

Network node: Maximum RU size supported for intermediate sessions. If the supplied value is not a valid RU size (as described in SNA Formats), CS/AIX will round it up to the next valid value. For an end node or LEN node, this parameter is reserved.

## cp\_create\_parms.isr\_rcv\_pac\_window

Network node: Suggested receive pacing window size for intermediate sessions, in the range 1–63. This value is only used on the secondary hop of intermediate sessions if the adjacent node does not support adaptive pacing. For an end node or LEN node, this parameter is reserved.

## cp\_create\_parms.store\_endpt\_rscvs

Specifies whether RSCVs should be stored for diagnostic purposes (AP\_YES or AP\_N0). If this field is set to AP\_YES, then an RSCV will be returned on the QUERY\_SESSION verb. (Setting this value to AP\_YES means an RSCV will be stored for each endpoint session. This extra storage can be up to 256 bytes per session.)

## cp\_create\_parms.store\_isr\_rscvs

Network node: Specifies whether RSCVs should be stored for diagnostic purposes (AP\_YES or AP\_N0). If this field is set to AP\_YES, then an RSCV will be returned on the QUERY\_ISR\_SESSION verb. (Setting this value to AP\_YES means an RSCV will be stored for each ISR session. This extra storage can be up to 256 bytes per session.) For an end node or LEN node, this parameter is reserved.

## cp\_create\_parms.store\_dlur\_rscvs

Specifies whether RSCVs should be stored for diagnostic purposes (AP\_YES or AP\_N0). If this field is set to AP\_YES, then an RSCV will be returned on the QUERY\_DLUR\_LU verb. (Setting this value to AP\_YES means an RSCV will be stored for each PLU-SLU session using DLUR. This extra storage can be up to 256 bytes per session.)

## cp\_create\_parms.dlur\_support

Specifies whether DLUR is supported. For a LEN node, this parameter is reserved. Possible values are:

**AP\_YES** DLUR is supported.

## AP\_LIMITED\_DLUR\_MULTI\_SUBNET | AP\_YES

End Node or Branch Network Node: DLUR is supported, but will not be used to connect to a DLUS in another subnet. If multi-subnet operation is not required, you should use this value instead of AP\_YES, to reduce network traffic and congestion at the network node.

This value is not supported for a Network Node.

**AP\_N0** DLUR is not supported.

## cp\_create\_parms.pu\_conc\_support

Specifies whether SNA gateway is supported (AP\_YES or AP\_N0).

If the node will be used to run Primary RUI applications communicating with downstream LUs, this parameter must be set to AP\_YES.

cp\_create\_parms.nn\_rar

The network node's route additional resistance, in the range 0–255.

## cp\_create\_parms.hpr\_support

Specifies the level of HPR (High Performance Routing) support provided by the node. Possible values are:

#### AP\_NONE

No support for HPR.

#### AP BASE

This node can perform automatic network routing (ANR) but cannot act as an RTP (Rapid Transport Protocol) end point for HPR sessions.

**AP\_RTP** This node can perform automatic network routing (ANR) and can act as an RTP (Rapid Transport Protocol) end point for HPR sessions.

#### AP\_CONTROL\_FLOWS

This node can perform all HPR functions including control flows.

If the local node is a LEN node, this parameter should be set to AP\_NONE. Otherwise the recommended setting is AP CONTROL FLOWS.

If you are using Enterprise Extender (HPR/IP) or MPC+ links on this node, this parameter must be set to AP CONTROL FLOWS.

## cp\_create\_parms.max\_ls\_exception\_events

The maximum number of LS exception events to be recorded by the node.

#### cp\_create\_parms.ptf

Array for configuring and controlling future program temporary fix (ptf) operation, as follows:

#### cp\_create\_parms.ptf[0]

**REQDISCONT** support and Mandatory Search Status support.

CS/AIX normally uses REQDISCONT to deactivate limited resource host links that are no longer required by session traffic. This byte can be used to suppress use of REQDISCONT, or to modify the settings used on REQDISCONT requests sent by CS/AIX. Set this byte to one of the following values:

#### **AP NONE**

Use the normal REQDISCONT support.

#### AP\_SUPPRESS\_REQDISCONT

Do not use REQDISCONT.

#### AP\_OVERRIDE\_REQDISCONT

Use a modified version of REQDISCONT support. If REQDISCONT is specified, it must be combined with one or both of the following values, using a logical OR operation:

## AP\_REQDISCONT\_TYPE

Use type "immediate" on REQDISCONT; if this value is not specified, CS/AIX uses type "normal".

## AP\_REQDISCONT\_RECONTACT

Use type "immediate recontact" on REQDISCONT; if this value is not specified, CS/AIX uses type "no immediate recontact".

## AP\_ALLOW\_BB\_RQE

CS/AIX normally rejects, with sense code 2003, any begin bracket (BB) exception (RQE) request from a host unless the host follows the SNA protocol that the request must also indicate change direction (CD). Setting this flag enables CS/AIX to continue sessions with hosts that do not follow this protocol.

When CS/AIX is running as an End Node or as a Branch Network Node, it may choose whether or not to invite network searches from its Network Node Server (NNS). Requesting network searches slows broadcast search processing for the network as a whole, so is undesirable. However, if the local node cannot register all its resources (LUs) with its NNS, requesting searches is the only way to make these resources visible to the network.

Normally, CS/AIX determines whether all LUs can be registered, then intelligently requests network searches from its NNS. If this node makes LUs accessible to the network in an unusual manner (for example, if it is acting as a gateway for other nodes), combine the value above with the following value to override the standard operation:

## AP\_SET\_SEARCH\_STATUS

Unconditionally request network searches from the NNS.

#### *cp\_create\_parms.ptf*[1]

ERP support. CS/AIX normally processes an ACTPU(ERP) as an ERP; this resets the PU-SSCP session, but does not implicitly deactivate the subservient LU-SSCP and PLU-SLU sessions. SNA implementations may legally process ACTPU(ERP) as if it were ACTPU(cold), implicitly deactivating the subservient LU-SSCP and PLU-SLU sessions. Set this byte to one of the following values:

#### AP\_NONE

Use the normal processing.

#### AP OVERRIDE ERP

Process all ACTPU requests as ACTPU(cold).

#### *cp\_create\_parms.ptf*[2]

BIS support. CS/AIX normally uses the BIS protocol prior to deactivating a limited resource LU 6.2 session. Set this byte to one of the following values:

#### AP NONE

Use the normal processing.

#### AP\_SUPPRESS\_BIS

Do not use the BIS protocol. Limited resource LU 6.2 sessions are deactivated immediately using UNBIND(cleanup).

#### *cp\_create\_parms.ptf*[3]

APINGD support. CS/AIX normally includes a partner program for the APING connectivity tester. This byte allows you to disable the APING Daemon within the node, so that requests by an APING program arriving at the node will not be processed automatically. Set this byte to one of the following values:

## AP NONE

Include APINGD support within the node (the normal processing).

## AP\_EXTERNAL\_APINGD

Disable APINGD within the node.

#### *cp\_create\_parms.ptf*[4]

LU 0–3 RU checks. This byte is used to provide workarounds for host systems that send non-standard SNA data; it should be set to AP\_NONE unless you have encountered the specific problem described below.

To use CS/AIX's normal checking on LU 0–3 RUs, set this parameter to AP\_NONE.

To relax specific checks on LU 0–3 RUs, specify the following value:

#### AP\_ALLOW\_BB\_RQE

The SNA protocols state that BB !EB RUs on LU 0–3 PLU-SLU sessions must be RQD. Several hosts send RQE BB !EB CD - a protocol violation which CS/AIX always tolerates. If this value is set, CS/AIX will tolerate RQE BB !EB !CD EC RUs as well.

## *cp\_create\_parms.ptf*[5]

Security checking for received Attaches.

If a local invokable TP is defined not to require conversation security, or is not defined and therefore defaults to not requiring conversation security, the invoking TP need not send a user ID and password to access it. If the invoking TP supplies these parameters and they are included in the Attach message that CS/AIX receives, CS/AIX normally checks the parameters (and rejects the Attach if they are not valid) even though the invokable TP does not require conversation security. This parameter allows you to disable the checking. Set this byte to one of the following values:

## AP\_NONE

Always check security parameters if they are included on a received Attach, regardless of the security requirements of the invokable TP (the normal processing).

## AP\_LIMIT\_TP\_SECURITY

Do not check security parameters on a received Attach if the invokable TP does not require it.

#### *cp\_create\_parms.ptf*[6]

RTP options for HPR.

To use normal RTP processing, so that CS/AIX will use the best available RTP mechanism according to the capability of the remote system, set this parameter to AP\_NONE.

To customize RTP operation, specify one of the following values:

#### AP\_FORCE\_STANDARD\_ARB

If this value is set, CS/AIX will only advertise support for the standard ARB algorithm, and not the responsive mode or progressive mode algorithm.

### AP\_NO\_PROGRESSIVE\_ARB

If this value is set, CS/AIX will advertise support for the standard and responsive mode ARB algorithms but not for the progressive mode algorithm. cp\_create\_parms.ptf[7]

DLUR unbind on DACTLU. CS/AIX does not normally end the PLU-SLU session when it receives a DACTLU from the host for a session using DLUR. Set this byte to one of the following values:

#### AP\_NONE

Use the normal processing.

## AP\_DLUR\_UNBIND\_ON\_DACTLU

When DACTLU is received on a session using DLUR, end the PLU-SLU session.

## cp\_create\_parms.ptf[8]

Suppress PU name on REQACTPU. CS/AIX identifies the PU name in the REQACTPU message when activating DLUR PUs. Set this byte to one of the following values:

#### AP\_NONE

Use the normal processing.

## AP\_SUPPRESS\_PU\_NAME\_ON\_REQACTPU

Suppress PU name when activating DLUR PUs.

## cp\_create\_parms.ptf[9]

RUI bracket race options, limited resource override options for connection networks, and TCP/IP Information Control Vector options.

If an RUI application is using bracket protocols, and the host sends a BB (Begin Bracket) after the RUI application has already sent one, CS/AIX normally rejects this with sense data of 0813 and does not pass it to the application. Set this byte to one of the following values:

#### AP\_NONE

Use the normal processing.

### AP\_LUA\_PASSTHRU\_BB\_RACE

Pass the BB through to the RUI application. The application should send a negative response with sense data of either 0813 or 0814.

A link in CS/AIX that uses a connection network is normally a limited resource. To override this, combine the value above with the following value:

## AP\_CN\_OVERRIDE\_LIM\_RES

Use the *implicit\_limited\_resource* parameter in the port associated with each connection network link to determine whether it is a limited resource.

CS/AIX normally includes the TCP/IP Information Control Vector (0x64) in a NOTIFY request to the host for a TN3270 or LUA session. This vector contains information that can be displayed on the host console or used by the host (for example in billing): the TCP/IP address and port number used by the client, and the IP name corresponding to the client address. For TN3270, the TN3270 server normally performs a Domain Name Server (DNS) lookup to determine the client IP name.

If the client address is an IPv6 address but the host is running a back-level version of VTAM that cannot interpret IPv6 addresses, the client address may be displayed incorrectly on the host console.

The following flags allow you to override this behavior. To do this, combine the value above with one of the following values:

## AP\_NO\_TCPIP\_VECTOR

Do not include the TCP/IP Information Control Vector (0x64) in NOTIFY requests to the host for either TN3270 or LUA.

Use this value if the host is running an older version of VTAM that does not support this control vector.

## AP\_NO\_TCPIP\_NAME

Do not perform the DNS lookup, and send the CV64 control vector with the client IP address but no IP name.

This value applies only to TN3270; no DNS lookup is required for LUA clients. Use this value if the DNS environment is slow, or if you know that the clients are not included in the DNS data (for example if they are DHCP clients without DDNS).

## cp\_create\_parms.ptf[10]

Suppress Logical Unit of Work Identifiers (LUWIDs) in FMH-5 Attach messages. CS/AIX normally includes the LUWID in the FMH-5 Attach message that it sends to start an APPC conversation. Set this byte to one of the following values:

## AP\_NONE

Use the normal processing.

## AP\_DONT\_SEND\_LUWIDS

Do not include the LUWID in the FMH-5 Attach; specify the field length for this field as zero.

## cp\_create\_parms.cos\_table\_version

Specifies the version of the COS tables used by the node. Set this byte to one of the following values:

## AP\_VERSION\_0\_COS\_TABLES

Use the COS tables originally defined in the APPN Architecture Reference.

## AP\_VERSION\_1\_COS\_TABLES

Use the COS tables originally defined for HPR over ATM.

## cp\_create\_parms.send\_term\_self

Specifies the default method for ending a PLU-SLU session to a host. The value you specify is used for all type 0–3 LUs on the node, unless you override it by specifying a different value in the LU definition. Specify one of the following values:

AP\_YES Send a TERM\_SELF on receipt of a CLOSE\_PLU\_SLU\_SEC\_RQ.

**AP\_N0** Send an UNBIND on receipt of a CLOSE\_PLU\_SLU\_SEC\_RQ.

cp\_create\_parms.disable\_branch\_awareness

This parameter applies only if *node\_type* is AP\_NETWORK\_NODE; it is reserved for other node types.

Specify whether the local node supports branch awareness, APPN Option Set 1120, using one of the following values:

- **AP\_YES** The local node does not support branch awareness. TGs between this node and served Branch Network Nodes do not appear in the network topology, and the local node does not report itself as being branch aware.
- **AP\_N0** The local node supports branch awareness.

cp\_create\_parms.cplu\_syncpt\_support

Specifies whether the node's Control Point LU supports Syncpoint functions. This parameter is equivalent to the *syncpt\_support* parameter on DEFINE\_LOCAL\_LU, but applies only to the node's Control Point LU (which does not have an explicit LU definition).

Set this parameter to AP\_YES only if you have a Sync Point Manager (SPM) and Conversation Protected Resource Manager (C-PRM) in addition to the standard CS/AIX product. Possible values are:

**AP\_YES** Syncpoint is supported.

**AP\_N0** Syncpoint is not supported.

#### cp\_create\_parms.cplu\_attributes

Identifies additional information about the node's Control Point LU. This parameter is equivalent to the *lu\_attributes* parameter on DEFINE\_LOCAL\_LU, but applies only to the node's Control Point LU (which does not have an explicit LU definition).

Possible values are:

## AP\_NONE

No additional information identified.

## AP\_DISABLE\_PWSUB

Disable password substitution support for the control point LU. Password substitution means that passwords are encrypted before transmission between the local and remote LUs, rather than being sent as clear text. CS/AIX normally uses password substitution if the remote system supports it.

This value is provided as a work-around for communications with some remote systems that do not implement password substitution correctly. If you use this option, you should be aware that this involves sending and receiving passwords in clear text (which may represent a security risk). Do not set it unless there are problems with the remote system's implementation of password substitution.

# **Returned Parameters: Successful Execution**

If the verb executes successfully, CS/AIX returns the following parameters:

primary\_rc

AP\_OK

target\_handle

Returned value for use on subsequent verbs.

## **Returned Parameters: Parameter Check**

If the verb does not execute because of a parameter error, CS/AIX returns the following parameters:

primary\_rc

AP\_PARAMETER\_CHECK

secondary\_rc

Possible values are:

## AP\_INVALID\_ISR\_THRESHOLDS

The ISR threshold parameters were not valid (lower threshold above upper, or upper threshold above *max\_isr\_sessions*).

#### AP\_INVALID\_NODE\_NAME

The *node\_name* parameter contained a character that was not valid.

### AP\_INVALID\_CP\_NAME

The *cp\_alias* or *fqcp\_name* parameter contained a character that was not valid.

## AP\_INVALID\_NODE\_TYPE

The *node\_type* parameter was not set to a valid value.

## AP\_PU\_CONC\_NOT\_SUPPORTED

This version of CS/AIX does not support the SNA gateway feature.

#### AP\_DLUR\_NOT\_SUPPORTED

This version of CS/AIX does not support the DLUR feature.

## AP\_INVALID\_REG\_WITH\_NN

The *reg\_with\_nn* parameter was not set to a valid value.

#### AP INVALID COS TABLE VERSION

The *cos\_table\_version* parameter was not set to a valid value.

## AP\_INVALID\_SEND\_TERM\_SELF

The *send\_term\_self* parameter was not set to a valid value.

#### AP\_INVALID\_DISABLE\_BRANCH\_AWRN

The *disable\_branch\_awareness* parameter was not set to a valid value.

#### AP\_INVALID\_DLUR\_SUPPORT

The *dlur\_support* parameter was not set to a valid value.

#### AP\_INVALID\_HPR\_SUPPORT

The *hpr\_support* parameter was not set to a valid value.

Appendix B, "Common Return Codes," on page 763 lists further secondary return codes associated with AP\_PARAMETER\_CHECK, which are common to all NOF verbs.

# **Returned Parameters: State Check**

If the verb does not execute because of a state error, CS/AIX returns the following parameters.

primary\_rc

AP\_STATE\_CHECK

secondary\_rc

#### AP\_NODE\_ALREADY\_STARTED

The target node is active, so you cannot use this verb to modify its configuration. DEFINE\_NODE can be issued only to an inactive node.

Appendix B, "Common Return Codes," on page 763 lists further secondary return codes associated with AP\_STATE\_CHECK, which are common to all NOF verbs.

## **Returned Parameters: Other Conditions**

Appendix B, "Common Return Codes," on page 763 lists further combinations of primary and secondary return codes that are common to all NOF verbs.

## DEFINE\_PARTNER\_LU

The DEFINE\_PARTNER\_LU verb defines the parameters of a partner LU for LU-LU sessions between a local LU and the partner LU, or modifies an existing partner LU. You cannot change the partner LU alias of an existing partner LU.

There is normally no requirement to define partner LUs, because CS/AIX will set up an implicit definition when the session to the partner LU is established; you should only need to define the LU if you need to enforce non-default values for logical record size, conversation security support, or parallel session support. You may also have an APPC application that uses a partner LU alias when allocating a session, therefore you need to define a partner LU in order to map the alias to a fully-qualified partner LU name. You may also need to define a partner LU to indicate that it is located by an IP network using AnyNet APPC over TCP/IP.

If the local node or the remote node (where the partner LU is located) is a LEN node, note that you need to define a directory entry for the partner LU to allow CS/AIX to access it. This can be done using either

DEFINE\_ADJACENT\_LEN\_NODE or DEFINE\_DIRECTORY\_ENTRY. If both the local and remote nodes are network nodes, or if one is a network node and the other is an end node, the directory entry is not required, because CS/AIX can locate the LU dynamically.

# VCB Structure

typedef struct define\_partner\_lu

|   | 1                                                                                                    |                                                                                                    |                                                                                                    |                            |
|---|----------------------------------------------------------------------------------------------------|----------------------------------------------------------------------------------------------------|----------------------------------------------------------------------------------------------------|----------------------------|
|   | AP_UINT16<br>unsigned char<br>unsigned char<br>AP_UINT16<br>AP_UINT32<br>PLU_CHARS<br>} DEFINE_PARTNER_LL | -                                                                                                  | /* reserved /* reserved /* reserved /* primary return code /* secondary return code /*                       | */<br>*/<br>*/<br>*/       |
| t | typedef struct plu_<br>{                                                                                  | _chars                                                                                             |                                                                                                    |                            |
|   | unsigned char<br>unsigned char<br>unsigned char<br>unsigned char<br>unsigned char<br>unsigned char        | <pre>fqplu_name[17]; plu_alias[8]; description[32]; reserv2[16]; plu_un_name[8]; preference;</pre> | <pre>/* resource description /* reserved /* partner LU uninterpreted name /* default AnyNet routing /*</pre> | */<br>*/<br>*/<br>*/<br>*/ |
|   | AP_UINT16<br>unsigned char                                                                                | <pre>max_mc_ll_send_size;<br/>conv_security_ver;</pre>                                             | <pre>/* maximum MC send LL size /* already-verified security</pre>                                           | ,<br>*/<br>*/<br>*/        |
|   | unsigned char<br>unsigned char<br>} PLU CHARS;                                                            | parallel_sess_supp;<br>reserv3[8];                                                                 |                                                                                                    | */<br>*/                   |

# **Supplied Parameters**

The application supplies the following parameters:

opcode AP\_DEFINE\_PARTNER\_LU

plu\_chars.fqplu\_name

Fully qualified LU name for the partner LU. The name is a 17-byte EBCDIC string, right-padded with EBCDIC spaces. It consists of a network ID of up to 8 A-string characters, an EBCDIC dot (period) character, and a network name of up to 8 A-string characters.

## plu\_chars.plu\_alias

LU alias of the partner LU. This is an 8-byte ASCII string, using any locally displayable characters, padded on the right with spaces if the name is shorter than 8 bytes.

If the *fqplu\_name* parameter above matches the fully qualified name of an existing partner LU, this parameter must match the partner LU alias in the existing definition. You cannot change the partner LU alias for an existing partner LU, or set up more than one LU alias for the same fully qualified name.

## plu\_chars.description

A null-terminated text string (0–31 characters followed by a null character) describing the partner LU. This string is for information only; it is stored in the node's configuration file and returned on the QUERY\_PARTNER\_LU and QUERY\_PARTNER\_LU\_DEFINITION verbs, but CS/AIX does not make any other use of it.

## plu\_chars.plu\_un\_name

Uninterpreted name of the partner LU (the name of the LU as defined to the remote SSCP). The name is an 8-byte EBCDIC character string.

To use the default uninterpreted name (the same as the network name taken from the *fqplu\_name* parameter above), set this parameter to 8 binary zeros. This parameter is only relevant if the partner LU is on a host and dependent LU 6.2 is used to access it.

## plu\_chars.preference

Routing preference to be used when no explicit definition is present for a partner LU. Possible values are:

## AP\_NATIVE

Use only APPN routing protocols.

## AP\_NONNATIVE

Use only IP routing protocols.

## AP\_NATIVE\_THEN\_NONNATIVE

Try APPN routing protocols first, and then try IP routing protocols.

## AP\_NONNATIVE\_THEN\_NATIVE

Try IP routing protocols first, and then try APPN routing protocols.

## plu\_chars.max\_mc\_ll\_send\_size

The maximum size of logical records that can be sent and received by mapped conversation services at the partner LU. Specify a number in the range 1–32,767, or zero to specify no limit (in this case the maximum is 32,767).

## plu\_chars.conv\_security\_ver

Specifies whether the partner LU is authorized to validate user IDs on behalf of local LUs; that is, whether the partner LU may set the already verified indicator in an Attach request. Possible values are:

**AP\_YES** The partner LU can validate user IDs.

**AP\_NO** The partner LU cannot validate user IDs.

## *plu\_chars.parallel\_sess\_supp*

Specifies whether the partner LU supports parallel sessions. Possible values are:

**AP\_YES** The partner LU supports parallel sessions.

**AP\_N0** The partner LU does not support parallel sessions.

## **Returned Parameters: Successful Execution**

If the verb executes successfully, CS/AIX returns the following parameters:

*primary\_rc* AP\_0K

# **Returned Parameters: Parameter Check**

If the verb does not execute because of a parameter error, CS/AIX returns the following parameters:

primary\_rc

AP\_PARAMETER\_CHECK

secondary\_rc

Possible values are:

## AP\_DEF\_PLU\_INVALID\_FQ\_NAME

The *fqplu\_name* parameter contained a character that was not valid.

## AP\_INVALID\_UNINT\_PLU\_NAME

The *plu\_un\_name* parameter contained a character that was not valid.

Appendix B, "Common Return Codes," on page 763 lists further secondary return codes associated with AP PARAMETER CHECK, which are common to all NOF verbs.

## **Returned Parameters: State Check**

If the verb does not execute because of a state error, CS/AIX returns the following parameters.

primary\_rc

AP STATE CHECK

```
secondary_rc
```

Possible values are:

### AP\_PLU\_ALIAS\_CANT\_BE\_CHANGED

The *plu\_alias* parameter of an existing partner LU cannot be changed.

## AP\_PLU\_ALIAS\_ALREADY\_USED

The *plu\_alias* parameter is already used for an existing partner LU with a different LU name.

Appendix B, "Common Return Codes," on page 763 lists further secondary return codes associated with AP STATE CHECK, which are common to all NOF verbs.

## **Returned Parameters: Other Conditions**

Appendix B, "Common Return Codes," on page 763 lists further combinations of primary and secondary return codes that are common to all NOF verbs.

## **DEFINE\_PORT**

DEFINE\_PORT is used to define a new port or modify an existing one. Before issuing this verb, you must issue the DEFINE\_DLC verb to define the DLC that this port uses.

You can modify an existing port only if it is not started. You cannot change the DLC used by an existing port; the *dlc\_name* specified when modifying an existing port must match the DLC that was specified on the initial definition of the port.

If you are defining a port that will accept incoming calls, see "Incoming Calls" on page 207.

# **VCB Structure**

| typodof struct do               | fina nant                                                      |       |                                                             |          |  |
|---------------------------------|----------------------------------------------------------------|-------|-------------------------------------------------------------|----------|--|
| typedef struct define_port<br>{ |                                                                |       |                                                             |          |  |
| AP_UINT16                       | opcode;                                                        | /* v  | erb operation code                                          | */       |  |
| unsigned char                   | reserv2;                                                       |       | eserved                                                     | */       |  |
| unsigned char                   | format;                                                        |       | eserved                                                     | */       |  |
| AP_UINT16                       | primary_rc;                                                    |       | rimary return code                                          | */       |  |
| AP_UINT32                       | secondary_rc;                                                  |       | econdary return code                                        | */       |  |
| unsigned char<br>PORT DEF DATA  | port_name[8];<br>def data;                                     |       | ame of port<br>ort defined data                             | */<br>*/ |  |
| <pre>} DEFINE_PORT;</pre>       | del_data,                                                      | / ^ h |                                                             | ^/       |  |
| —                               | ut dof doto                                                    |       |                                                             |          |  |
| typedef struct po               | ri_dei_data                                                    |       |                                                             |          |  |
| unsigned char                   | description[32];                                               | /* r  | esource description                                         | */       |  |
| unsigned char                   | initially active;                                              |       | s the port initially active?                                | */       |  |
| unsigned char                   | reserv2[15];                                                   |       | eserved                                                     | */       |  |
| unsigned char                   | dlc_name[8];                                                   | /* D  | LC name associated with port                                | */       |  |
| unsigned char                   | port_type;                                                     |       | ort type                                                    | */       |  |
| unsigned char                   | <pre>port_attributes[4];</pre>                                 |       | ort attributes                                              | */       |  |
| unsigned char                   | <pre>implicit_uplink_to_en;</pre>                              |       | mplicit EN links up or down?                                | */       |  |
| unsigned char                   | <pre>implicit_appn_links_len;</pre>                            |       |                                                             | */       |  |
| unsigned char<br>AP UINT32      | reserv3;<br>port number;                                       |       | eserved<br>ort number                                       | */<br>*/ |  |
| AP_UINT16                       | max rcv btu size;                                              |       | ax receive BTU size                                         | */       |  |
| AP_UINT16                       | tot link act lim;                                              |       | otal link activation limit                                  | */       |  |
| AP_UINT16                       | inb link act lim;                                              |       | nbound link activation limit                                | */       |  |
| AP_UINT16                       | out_link_act_lim;                                              | /* 0  | utbound link activation limit                               | */       |  |
| unsigned char                   | ls_role;                                                       | /* i  | nitial link station role                                    | */       |  |
| unsigned char                   | retry_flags;                                                   |       | eserved                                                     | */       |  |
| AP_UINT16                       | <pre>max_activation_attempts;</pre>                            |       |                                                             | */       |  |
| AP_UINT16                       | <pre>activation_delay_timer;</pre>                             | · .   | eserved                                                     | */       |  |
| unsigned char<br>unsigned char  | <pre>mltg_pacing_algorithm;<br/>implicit tg sharing proh</pre> |       | eserved                                                     | */<br>*/ |  |
| unsigned char                   | link_spec_data_format;                                         |       | eserved                                                     | */       |  |
| unsigned char                   | limit_enable;                                                  | · .   | eserved                                                     | */       |  |
| unsigned char                   | reserv1[6];                                                    | ·     | eserved                                                     | */       |  |
| unsigned char                   | <pre>implicit_dspu_template[8]</pre>                           | ]; /* | implicit dspu template                                      | */       |  |
| AP_UINT16                       | <pre>implicit_ls_limit;</pre>                                  | /* i  | mplicit ls limit                                            | */       |  |
| unsigned char                   | reserv4;                                                       |       | eserved                                                     | */       |  |
| unsigned char                   | <pre>implicit_dspu_services;</pre>                             |       |                                                             | */       |  |
| AP_UINT16<br>AP_UINT16          |                                                                |       | eact timer for implicit LSs<br>ctivation XID exchange limit | */       |  |
| AP_UINT16                       | nonact xid exchange limit;                                     |       | /* non-activation XID                                       | */<br>*/ |  |
|                                 | honact_xra_cxchange_rhint                                      | .,    | /* exchange limit                                           | */       |  |
| unsigned char                   | <pre>ls_xmit_rcv_cap;</pre>                                    | /* L  | S transmit-receive capability                               |          |  |
| unsigned char                   | max ifrm rcvd;                                                 |       | aximum number of I-frames tha                               |          |  |
|                                 |                                                                |       | can be received                                             | */       |  |
| AP_UINT16                       | <pre>target_pacing_count;</pre>                                |       |                                                             | */       |  |
| AP_UINT16                       |                                                                |       | esired maximum send BTU size                                | */       |  |
| LINK_ADDRESS                    | dlc_data;                                                      |       | LC data                                                     | */       |  |
| LINK_ADDRESS                    | <pre>hpr_dlc_data;<br/>implicit_cp_cp_sess_support</pre>       |       | eserved                                                     | */       |  |
| unsigned char                   | impricit_cp_cp_sess_supp                                       | urt;  | /* implicit links allow<br>/* CP-CP sessions                | */<br>*/ |  |
| unsigned char                   | implicit limited resource                                      | e:    |                                                             | */       |  |
|                                 | esoure                                                         | - 7   | /* limited resource                                         | */       |  |
| unsigned char                   | <pre>implicit_hpr_support;</pre>                               | /* I  | s HPR supported?                                            | */       |  |
| unsigned char                   | <pre>implicit_link_lvl_error;</pre>                            | /* S  | end HPR traffic on implicit                                 | */       |  |
|                                 |                                                                |       |                                                             |          |  |

```
/* links using link-level error
                                                                                         */
                                                     recovery?
                                                  /*
                                                                                          */
  unsigned char
                    retired1;
                                                  /* reserved
                                                                                          */
  TG_DEFINED_CHARS default_tg_chars;
                                                 /* default TG chars
                                                                                          */
  unsigned char discovery_supported;
                                                 /* reserved
                                                                                          */
  AP UINT16
                    port_spec_data_len;
                                                 /* length of port specification
                                                                                          */
                                                 /* data
                                                                                          */
  AP UINT16
                    link spec data len;
                                                  /* length of link specification
                                                                                          */
                                                  /* data
                                                                                          */
} PORT DEF DATA;
typedef struct link address
                                                /* type of link address
  unsigned char
                     format;
                                                                                          */
  unsigned char
                    reservel;
                                                /* reserved
                                                                                          */
  AP UINT16
                    length;
                                                 /* length
                                                                                          */
                    address[135];
                                                 /* address
  unsigned char
                                                                                          */
} LINK ADDRESS;
typedef struct tg_defined_chars
  unsigned char
                    effect cap;
                                               /* effective capacity
                                                                                          */
  unsigned char reserve1[5];
                                                /* reserved
                                                                                          */
  unsigned char connect cost;
                                                /* connection cost
                                                                                          */
                                                /* byte cost
  unsigned char byte_cost;
                                                                                          */
                                                /* reserved
  unsigned char reserve2;
                                                                                          */
                                               /* security
/* propagation delay
  unsigned char
                    security;
                                                                                          */
  unsigned char
                    prop delay;
                                                                                          */
                    user_def_parm_1; /* reserved
user_def_parm_2; /* user-defined parameter 1
user_def_parm_2; /* user-defined parameter 2
user_def_parm_3; /* user-defined parameter 2
  unsigned char
                                                                                          */
  unsigned char
                                                                                          */
  unsigned char
                                                                                          */
  unsigned char
                                                                                         */
} TG DEFINED CHARS;
Port-specific data for SDLC:
typedef struct sdl port spec data
  V0 MUX INFO
                    mux_info;
                                            /* Streams config info
                                                                                          */
                    idle_timer;
                                           /* idle timer (in ms)
  AP UINT32
                                                                                          */
                    idle_timer_retry; /* idle timer retry
  AP UINT16
                                                                                          */
  AP_UINT16
                    reservel;
                                           /* reserved
                                                                                          */
                                           /* non-productive receive timer (in ms)*/
  AP_UINT32
                    np rcv timer;
  AP_UINT16
                    np_rcv_timer_retry; /* non-productive receive timer retry */
                    np_rcv_timer_fail; /* reserved
  unsigned char
                                                                                          */
                    reserve2; /* reserved
write_timer; /* write tim
  unsigned char
                                                                                          */
                                          /* write timer (in ms)
  AP UINT32
                                                                                          */
  AP UINT16
                    write_timer_retry; /* write timer retry
                                                                                          */
                    AP UINT16
                                                                                          */
  AP UINT32
                                                                                          */
  AP UINT16
                   rink_conn_timer_retry; /* link connection timer retry */
reserve4; /* reserved */
pri_fdplx; /* Is primary on this link full-duplex */
sec_fdplx; /* Is secondary on link full-duplex */
use_rej; /* Can REJ command be used on this port*/
port_type; /* Port type */
max_xid_size; /* max size of XIDs in MU_SEND_XID */
max_retry_count: /* max_number_of times to used
                    link_conn_timer_retry; /* link connection timer retry
                                                                                          */
  AP_UINT16
  AP_UINT16
  AP UINT16
  AP_UINT16
  AP UINT16
  AP UINT16
                    max_retry_count; /* max number of times to retransmit
physical_link; /* line type of physical link
  AP UINT16
                                                                                         */
  AP UINT16
                                                                                          */
                    stub_spec_data_len; /* length of next field
  AP UINT16
                                                                                          */
  STUB_SPEC_DATA stub_spec_data; /* data specific to HMOD stub
                                                                                         */
} SDL_PORT_SPEC_DATA;
Link-specific data for SDLC:
```

## **DEFINE\_PORT**

| AP_UINT16<br>AP_UINT32<br>AP_UINT16<br>AP_UINT16                                                                                                    | <pre>reserve9;<br/>contact_timer;<br/>contact_timer_retry;<br/>reserve1;</pre>                                                                       | /* reserved */<br>/* contact timer (fast poll, in ms)*/<br>/* contact timer retry */<br>/* reserved */                                                                                                    |  |
|----------------------------------------------------------------------------------------------------|----------------------------------------------------------------------------------------------------|----------------------------------------------------------------------------------------------------|--|
| AP_UINT32<br>AP_UINT16<br>AP_UINT16<br>AP_UINT32                                                                                                    | <pre>contact_timer2;<br/>contact_timer_retry2;<br/>reserve2;<br/>disc timer;</pre>                                                                   | <pre>/* contact timer (slow poll, in ms)*/ /* contact timer 2 retry */ /* reserved */ /* disconnect timer (in ms) */</pre>                                                                                                    |  |
| AP_UINT16<br>AP_UINT16<br>AP_UINT32                                                                                                    | <pre>disc_timer_retry;<br/>reserve3;<br/>nve_poll_timer;</pre>                                                                                       | <pre>/* disconnect timer retry */ /* reserved */ /* negative poll timer (fast poll) */</pre>                                                                                                    |  |
| AP_UINT16<br>AP_UINT16<br>AP_UINT32<br>AP_UINT16                                                                                                    | <pre>nve_poll_timer_retry;<br/>reserve4;<br/>nve_poll_timer2;<br/>nve_poll_timer_retry2</pre>                                                        | <pre>/* negative poll timer retry */ /* reserved */ /* negative poll timer (slow poll) */ ; /* negative poll timer 2 retry */</pre>                                                                                                    |  |
| AP_UINT16<br>AP_UINT32                                                                                                    | <pre>reserve5;<br/>no_resp_timer;</pre>                                                                                                    | /* reserved                                                                                                    |  |
| AP_UINT16<br>AP_UINT16<br>AP_UINT32<br>AP_UINT16<br>unsigned char<br>unsigned char<br>AP_UINT32                                                                                                    | <pre>no_resp_timer_retry;<br/>reserve6;<br/>rem_busy_timer;<br/>rem_busy_timer_retry;<br/>re_tx_threshold;<br/>repoll_threshold;<br/>rr_timer;</pre> | <pre>/* No response timer retry */ /* reserved */ /* Remote busy timer (in ms) */ /* Remote busy timer retry */ /* I-frame retransmission threshold*/ /* Poll retransmission threshold */ /* RR turnaround timer (in ms) */</pre>                                                                                                    |  |
| unsigned char<br>unsigned char                                                                                                    | <pre>group_address; poll_frame;</pre>                                                                                                    | <pre>/* reserved */ /* Poll frame to use when Primary */ /* and polling secondary */ /* XID, DISC, SNRM, SNRME, TEST */</pre>                                                                                                    |  |
| AP_UINT16<br>AP_UINT16<br>STUB_SPEC_DATA<br>} SDL_LINK_SPEC_E                                                                                                    |                                                                                                    | <pre>/* Can LS send poll bit on I-frame */ /* length of next field</pre>                                                                                                    |  |
| typedef struct st                                                                                                    | ub_spec_data                                                                                                    |                                                                                                    |  |
| <pre>{     AP_INT32     unsigned char     unsigned char     unsigned char     AP_UINT32     AP_UINT16     AP_UINT16     AP_UINT16     unsigned char     unsigned char     unsi</pre> | <pre>opt1;</pre>                                                                                                    | eserved */ ptions flag 1 */ ptions flag 2 */ eserved */ ine speed in bps */ nitial number of buffers for rcv pool */ econds between polling HMOD for errors*/ ength of dial data string */ ial data string */ X21 selection sequence */ 21 max call retries */ 21 delay between retries */ 25 pause before dialling */ eserved */ eserved */ |  |
| typedef struct vo                                                                                                    |                                                                                                    |                                                                                                    |  |
| <pre>{     V0_MUX_INF0     unsigned char     unsigned char     AP_UINT16     unsigned char     unsigned char     AP_UINT16     AP_UINT32     AP_UINT32 } VQL_PORT_SPEC_E</pre>                                                                                                    | driver_name[13]; /* r<br>cud_mode; /* r<br>cud_len; /* r<br>cud[16]; /* r<br>add_mode; /* r<br>add_len; /* r<br>xtras; /* r                          | treams config info */<br>eserved */<br>eserved */<br>eserved */<br>eserved */<br>eserved */<br>eserved */<br>eserved */<br>eserved */                                                                                                    |  |

Link-specific data for QLLC:

| V0 MUX INFO                | mux_info;                                    | /* streams config info                             | , |
|----------------------------|----------------------------------------------|----------------------------------------------------|---|
| AP_UINT16                  | reservel;                                    | /* reserved                                        | , |
| AP UINT16                  | reserve2;                                    | /* reserved                                        | , |
| unsigned char              | •                                            | /* Virtual Circuit type                            | , |
| unsigned char              | _ • • •                                      | /* request reverse charge if                       | , |
| and ghoa ona.              | · •4_· • · _ • · · · · · · · · · · · · · · · | /* non-zero                                        | , |
| unsigned char              | <pre>loc_packet;</pre>                       | /* loc->rem packet                                 | , |
| and ghoa onai              |                                              | /* size 2**locpacket                               | , |
| unsigned char              | rem packet;                                  | /* rem->loc packet                                 | , |
|                            | · ····_p ·····,                              | /* size 2**rempacket                               | , |
| unsigned char              | loc wsize;                                   | /* loc->rem window size                            | , |
| unsigned char              |                                              | /* rem->loc window size                            | ; |
| AP_UINT16                  | fac len;                                     | /* reserved                                        | ; |
| unsigned char              | fac[128];                                    | /* reserved                                        | ; |
| AP UINT16                  | retry_limit;                                 | /* times to retry send QXID,QSM,                   | , |
| -                          |                                              | /* QDISC                                           |   |
| AP UINT16                  | retry timeout;                               | <pre>/* timeout for each of above trie</pre>       | S |
| AP_UINT16                  | idle timeout;                                | <pre>/* timeout for no Q msgs during</pre>         |   |
| -                          | -                                            | /* init                                            |   |
| AP_UINT16                  | pvc_id;                                      | <pre>/* PVC logical channel identifier</pre>       |   |
| AP_UINT16                  | sn_id_len;                                   | /* reserved                                        |   |
| unsigned char              |                                              | /* reserved                                        |   |
| AP_UINT16                  | cud_len;                                     | <pre>/* length of any call user data</pre>         |   |
|                            |                                              | /* to send                                         |   |
| unsigned char              | cud[128];                                    | /* actual call user data                           |   |
| AP_UINT32                  | xtras;                                       | /* reserved                                        |   |
| AP_UINT32                  | xtra_len;                                    | /* reserved                                        |   |
|                            | <pre>rx_thruput_class;</pre>                 | /* Max Rx speed of calling DTE                     |   |
| unsigned char              | <pre>tx_thruput_class;</pre>                 | /* Max Tx speed of calling DTE                     |   |
|                            |                                              | <pre>/* Values for these fields are:</pre>         |   |
|                            |                                              | /* 0 - Default                                     |   |
|                            |                                              | /* 0x07 - 1200                                     |   |
|                            |                                              | /* 0x08 - 2400                                     |   |
|                            |                                              | /* 0x09 - 4800                                     |   |
|                            |                                              | /* 0x0a - 9600                                     |   |
|                            |                                              | /* 0x0b - 19200                                    |   |
|                            |                                              | /* 0x0b - 48000                                    |   |
| unsigned char              |                                              | /* Closed User Group (outgoing)                    |   |
| unsigned char              |                                              | /* LS used by Closed User Group                    |   |
| AP_UINT16                  | <pre>cug_index; nuid_longth;</pre>           | /* Index of CUG using this LS                      |   |
| AP_UINT16                  | <pre>nuid_length; nuid_data[100].</pre>      | /* Length of Network User ID<br>/* Network User ID |   |
| unsigned char              | <pre>nuid_data[109]; reserve3[2];</pre>      | /* Network User ID<br>/* Reserved field            |   |
|                            |                                              | /* Count of RPOA codes                             |   |
| unsigned char<br>AP UINT16 | rpoa_count;<br>rpoa_ids[30];                 | /* Array of RPOA codes                             | - |
| QL_LS_SPEC_DAT             |                                              | I ALLAY OF MOR COURS                               |   |
| YE_ES_SILC_DAT             | · · •                                        |                                                    |   |

Port-specific data for Token Ring, Ethernet:

| typedef struct go                                            | llc_sap_cfg                               |                                                                           |                |
|--------------------------------------------------------------|-------------------------------------------|---------------------------------------------------------------------------|----------------|
| V0_MUX_INFO<br>AP_UINT16<br>unsigned char<br>} GDLC_SAP_CFG; | mux_info;<br>rem_wsize;<br>local_name[8]; | /* Streams config info<br>/* reserved<br>/* Unique name of SAP on network | */<br>*/<br>*/ |

Link-specific data for Token Ring, Ethernet:

typedef struct gdlc\_ls\_cfg {

| V0 MUX INFO | mux info;  | /* Streams config info | */ |
|-------------|------------|------------------------|----|
| AP_UINT16   | reservel;  | /* reserved            | */ |
| AP_UINT16   | reserve2;  | /* reserved            | */ |
| AP_UINT16   | loc_wsize; | /* reserved            | */ |

```
AP UINT16
                 rem wsize;
                                   /* reserved
                                                                           */
 AP UINT16
                 xid timeout;
                                   /* XID timeout value
                                                                           */
                 xid_retry_limit; /* XID retransmission limit
 AP_UINT16
                                                                           */
 AP_UINT16
                                   /* T1 timeout value
                                                                           */
                 t1_timeout;
                 t1_retry_limit; /* I-frame retransmission limit
 AP UINT16
                                                                           */
 AP UINT16
                 ack_time;
                                  /* Acknowledgment timeout value
                                                                           */
                                                                           */
 AP UINT16
                 inact time;
                                 /* Inactivity timeout value
 AP UINT16
                                   /* Force halt time-out value
                 force time;
                                                                           */
 union
   {
       struct
       {
          AP UINT16
                          pkt_prty; /* Ring access priority for transmit
                                                                           */
                                   /* packets
                                                                           */
          AP UINT16
                          dyna wnd; /* Dynamic window increment for transmit*/
                                    /* window
                                                                           */
       } tr;
   } uu;
} GDLC_LS_CFG;
```

Port-specific data for multipath channel (MPC), or for MPC+:

typedef struct chnl port spec data

| ſ | V0 MUX INFO     | mux info;   | /* | streams information      | ć | */ |
|---|-----------------|-------------|----|--------------------------|---|----|
|   | AP_UINT16       | tx buffers; | /* | reserved                 | ć | */ |
|   | AP_UINT16       | rx buffers; | /* | reserved                 | ć | */ |
|   | AP_UINT32       | speed;      | /* | reserved                 | ć | */ |
|   | unsigned char   | reserv1[32] | /* | pad and future expansion | ć | */ |
| } | CHNL_PORT_SPEC_ | DATA;       |    |                          |   |    |

Link-specific data for multipath channel (MPC), or for MPC+:

typedef struct chnl\_link\_spec\_data

{

}

| VO MUX  | INFO      | mux info;                  | /* | streams information      | */ |  |
|---------|-----------|----------------------------|----|--------------------------|----|--|
| AP_UIN  |           | device end;                | /* | BlkMux protocol flag     | */ |  |
| unsign  | ed char   | escd_port;                 |    | reserved                 | */ |  |
| unsign  | ed char   | cuadd;                     | /* | reserved                 | */ |  |
| unsign  | ed char   | <pre>local_name[8];</pre>  | /* | reserved                 | */ |  |
| unsign  | ed char   | <pre>remote_name[8];</pre> | /* | reserved                 | */ |  |
|         | ed char   | reserv1[32]                | /* | pad and future expansion | */ |  |
| CHNL_LI | NK_SPEC_D | ATA;                       |    |                          |    |  |

Port-specific data for Enterprise Extender (HPR/IP):

typedef struct ipdlc port spec data

```
{
  V0 MUX INFO
                 mux info;
                                         /* streams information
  unsigned char if_name[46];
                                         /* Local interface id or IP address */
} IPDLC PORT SPEC DATA;
```

Link-specific data for Enterprise Extender (HPR/IP):

typedef struct ipdlc\_link\_spec\_data

| { |                 |                                  |                                              |    |
|---|-----------------|----------------------------------|----------------------------------------------|----|
|   | V0_MUX_INFO     | mux_info;                        | <pre>/* streams information</pre>            | */ |
|   | AP_UINT16       | <pre>ack_timeout;</pre>          | <pre>/* ACK timer for command frames</pre>   | */ |
|   | AP_UINT16       | <pre>max_retry;</pre>            | <pre>/* Retry limit for command frames</pre> | */ |
|   | AP_UINT16       | liveness_timeout;                | /* Liveness timer                            | */ |
|   | unsigned char   | <pre>short_hold_mode;</pre>      | /* Run in short-hold mode                    | */ |
|   | unsigned char   | <pre>remote_hostname[255];</pre> | <pre>/* Name of remote host to contact</pre> | */ |
| } | IPDLC_LINK_SPEC | _DATA;                           |                                              |    |

Data for all DLC types:

typedef struct v0\_mux\_info

|                | d <b>1</b> =                | / DIC implementation toma             | . / |
|----------------|-----------------------------|---------------------------------------|-----|
| AP_UINT16      | dlc_type;                   | <pre>/* DLC implementation type</pre> | */  |
| unsigned char  | <pre>need_vrfy_fixup;</pre> | /* reserved                           | */  |
| unsigned char  | num_mux_ids;                | /* reserved                           | */  |
| AP UINT32      | card type;                  | <pre>/* type of adapter card</pre>    | */  |
| AP_UINT32      | adapter_number;             | /* DLC adapter number                 | */  |
| AP UINT32      | oem data length;            | /* reserved                           | */  |
| AP_INT32       | <pre>mux_ids[5];</pre>      | /* reserved                           | */  |
| } VO MUX INFO; | —                           |                                       |     |

For Token Ring or Ethernet, the *address* parameter in the link\_address structure is replaced by the following:

```
typedef struct tr_address
{
    unsigned char mac_address[6]; /* reserved */
    unsigned char lsap_address; /* local SAP address */
} TR ADDRESS;
```

For Enterprise Extender (HPR/IP), the *address* parameter in the link\_address structure is replaced by the following:

typedef struct ip\_address\_info

```
} IP_ADDRESS_INFO;
```

## **Supplied Parameters**

The application supplies the following parameters:

opcode AP\_DEFINE\_PORT

port\_name

Name of port being defined. This is an 8-byte ASCII string, using any locally displayable characters, padded on the right with spaces if the name is shorter than 8 bytes.

def\_data.description

A null-terminated text string (0–31 characters followed by a null character) describing the port. This string is for information only; it is stored in the node's configuration file and returned on the QUERY\_PORT verb, but CS/AIX does not make any other use of it.

*def\_data.initially\_active* 

Specifies whether this port is automatically started when the node is started. Possible values are:

**AP\_YES** The port is automatically started when the node is started.

**AP\_NO** The port is automatically started only if an LS that uses it is defined to be initially active; otherwise it must be started manually.

## def\_data.dlc\_name

Name of associated DLC. This is an 8-byte ASCII string, using any locally displayable characters, padded on the right with spaces if the name is shorter than 8 bytes. The specified DLC must have already been defined by a DEFINE\_DLC verb.

#### def\_data.port\_type

Type of line used by the port.

For SDLC, the following values are allowed:

## AP\_PORT\_SWITCHED

Switched line.

### AP\_PORT\_NONSWITCHED

Nonswitched line.

For QLLC, this parameter must be set to AP\_PORT\_SWITCHED.

For Token Ring / Ethernet , this parameter must be set to AP\_PORT\_SATF (shared access transport facility).

For Enterprise Extender (HPR/IP), this parameter must be set to AP\_PORT\_SATF (shared access transport facility).

For MPC+, this parameter must be set to AP\_PORT\_SWITCHED.

## *def\_data.port\_attributes*

This is a one-bit parameter that may take the following values:

**AP\_NO** Incoming calls are resolved by CP name.

## AP\_RESOLVE\_BY\_LINK\_ADDRESS

This specifies that an attempt is made to resolve incoming calls by using the link address on CONNECT\_IN before using the CP name (or node ID) carried on the received XID3 to resolve them. This bit is ignored unless the *port\_type* parameter is set to AP PORT SWITCHED.

#### def\_data.implicit\_uplink\_to\_en

This parameter applies only if the local node is a Branch Network Node; it is reserved if the local node is any other type. For an MPC or MPC+ port, this parameter is reserved because implicit links are not supported.

If the adjacent node is an end node, this parameter specifies whether implicit link stations off this port are uplink or downlink. This parameter is ignored if there are existing links to the same adjacent node, because in this case the existing links are used to determine the link type. Possible values are:

**AP\_YES** Implicit links to an End Node are uplinks.

**AP\_NO** Implicit links to an End Node are downlinks.

#### def\_data.port\_number

The number of the port.

For Enterprise Extender (HPR/IP), this parameter is reserved.

#### *def\_data.max\_rcv\_btu\_size*

Maximum BTU size that can be received. The value includes the length of the TH and RH (total 9 bytes) as well as the RU. Specify a value in the range 265–65535 (265–4105 for SDLC, 265–1496 for Ethernet, 265–17745 for Token Ring).

#### def\_data.tot\_link\_act\_lim

Total link activation limit (the maximum number of links that can be active at any time using this port).

For an SDLC port with *port\_type* set to AP\_NONSWITCHED and *ls\_role* set to AP\_LS\_PRIor AP\_LS\_SEC, the range is 1–256 (a value greater than 1 defines a multi-drop primary link or a multi-PU secondary link). For all other SDLC ports, this parameter must be set to 1.

def\_data.inb\_link\_act\_lim

Inbound link activation limit (the number of links reserved for inbound activation). The sum of *inb\_link\_act\_lim* and *out\_link\_act\_lim* must not exceed *tot\_link\_act\_lim*; the difference between *inb\_link\_act\_lim* and *tot\_link\_act\_lim* defines the maximum number of links that can be activated outbound at any time.

For an SDLC port with *port\_type* set to AP\_NONSWITCHED, this parameter must be zero. If *port\_type* is set to AP\_SWITCHED, then the port must be defined to accept either incoming calls (*inb\_link\_act\_lim* = 1 and *out\_link\_act\_lim* = 0) or outgoing calls (*inb\_link\_act\_lim* = 0 and *out\_link\_act\_lim* = 1).

## def\_data.out\_link\_act\_lim

Outbound link activation limit (the number of links reserved for outbound activation). The sum of *inb\_link\_act\_lim* and *out\_link\_act\_lim* must not exceed *tot\_link\_act\_lim*; the difference between *out\_link\_act\_lim* and *tot\_link\_act\_lim* defines the maximum number of links that can be activated inbound at any time.

For an SDLC port with *port\_type* set to AP\_NONSWITCHED, this parameter must be equal to *tot\_link\_act\_lim*. If *port\_type* is set to AP\_SWITCHED, then the port must be defined to accept either incoming calls (*inb\_link\_act\_lim* = 1 and *out\_link\_act\_lim* = 0) or outgoing calls (*inb\_link\_act\_lim* = 0 and *out\_link\_act\_lim* = 1).

## def\_data.ls\_role

Link station role.

For SDLC or QLLC, the following values are allowed:

## AP\_LS\_PRI

Primary

### AP\_LS\_SEC

Secondary

#### AP\_LS\_NEG

Negotiable

For Token Ring / Ethernet/ Enterprise Extender (HPR/IP), this must be set to AP\_LS\_NEG.

For MPC or MPC+, this must be set to AP\_LS\_SEC.

#### def\_data.implicit\_dspu\_template

For an MPC or MPC+ port, this parameter is reserved because implicit links are not supported.

Specifies the DSPU template, defined on the DEFINE\_DSPU\_TEMPLATE verb. This template is used for definitions if the local node is to provide SNA gateway for an implicit link activated on this port. If the template specified does not exist or is already at its instance limit when the link is activated, activation will fail. This template name is an 8-byte string in a locally displayable character set.

If the *implicit\_dspu\_services* parameter is not set to AP\_PU\_CONCENTRATION, the *implicit\_dspu\_template* parameter is reserved.

#### *def\_data.implicit\_ls\_limit*

For an MPC or MPC+ port, this parameter is reserved because implicit links are not supported.

Specifies the maximum number of implicit link stations that can be active on this port simultaneously, including dynamic links and links activated for Discovery. Specify a value in the range 1–65,534 or specify  $\theta$  (zero) to indicate no limit. A value of AP\_NO\_IMPLICIT\_LINKS indicates that no implicit links are allowed.

*def\_data.implicit\_dspu\_services* 

For an MPC or MPC+ port, this parameter is reserved because implicit links are not supported.

Specifies the services that the local node will provide to the downstream PU across implicit links activated on this port. Possible values are:

#### AP DLUR

Local node will provide DLUR services for the downstream PU (using the default DLUS configured through the DEFINE\_DLUR\_DEFAULTS verb).

#### AP\_PU\_CONCENTRATION

Local node will provide SNA gateway for the downstream PU. It will also put in place definitions as specified by the DSPU template specified for the parameter *implicit\_dspu\_template*.

#### AP\_NONE

Local node will provide no services for this downstream PU.

#### *def\_data.implicit\_deact\_timer*

For an MPC or MPC+ port, this parameter is reserved because implicit links are not supported.

If *implicit\_hpr\_support* is set to AP\_YES and *implicit\_limited\_resource* is set to AP\_N0\_SESSIONS, an HPR-capable implicit link is automatically deactivated if no data flows on it for the time specified by this parameter and no sessions are using the link.

Implicit limited resource link deactivation timer (in seconds). If *implicit\_limited\_resource* is set to AP\_INACTIVITY, an implicit link using this port will be deactivated if no data flows on it for the time specified by this parameter.

The minimum value is 5; values in the range 1–4 will be interpreted as 5. Zero indicates no timeout (the link is not deactivated, as though *implicit\_limited\_resource* were set to AP\_NO). This parameter is reserved if *implicit\_limited\_resource* is set to any value other than AP\_INACTIVITY.

## def\_data.act\_xid\_exchange\_limit

Activation XID exchange limit.

## def\_data.nonact\_xid\_exchange\_limit

Non-activation XID exchange limit.

#### def\_data.ls\_xmit\_rcv\_cap

Specifies the link station transmit/receive capability. Possible values are:

## AP\_LS\_TWS

Two-way simultaneous

## AP\_LS\_TWA

Two-way alternating

For Enterprise Extender (HPR/IP) or MPC+, this parameter must be set to AP\_LS\_TWS.

#### def\_data.max\_ifrm\_rcvd

Maximum number of I-frames that can be received by the local link stations before an acknowledgment is sent. Range: 1–127.

#### def\_data.target\_pacing\_count

Numeric value between 1 and 32,767 inclusive indicating the desired pacing window size. (The current version of CS/AIX does not make use of this value.)

## def\_data.max\_send\_btu\_size

Maximum BTU size that can be sent from this port. This value is used to negotiate the maximum BTU size that a pair of link stations can use to communicate with each other. The value includes the length of the TH and RH (total 9 bytes) as well as the RU. Specify a value in the range 265–65535 (265–4105 for SDLC, 265–1496 for Ethernet, 265–17745 for Token Ring).

#### def\_data.dlc\_data.format

The type of link address specified for this port. Possible values:

#### AP\_IP\_ADDRESS\_INFO

IP address. Specify this value for an Enterprise Extender (HPR/IP) port.

### AP\_UNSPECIFIED

Unspecified address format. Specify this value for any port type other than Enterprise Extender (HPR/IP).

### def\_data.dlc\_data.length

Length of the port address (in the following parameter).

#### def\_data.dlc\_data.address

Port address.

For SDLC, this is a 1-byte address. If *ls\_role* is set to AP\_LS\_SEC, or if *ls\_role* is set to AP\_LS\_NEG and the local station becomes secondary after LS role negotiation, this address is used in the response to an incoming call. If the local station is primary, or if the port is used only for outgoing calls, this parameter is reserved.

For QLLC, this is a string of 1–14 bytes, specifying the local X.25 DTE address of the port. This address must match the address configured in your X.25 driver for this network.

**Note:** If no address is specified on a QLLC port, an outgoing call request generated by CS/AIX will not contain the X.25 calling address. Some hosts require this address as a security measure on incoming calls, and may not accept the connection without it.

#### def\_data.dlc\_data.tr\_address.lsap\_address

For Token Ring or Ethernet: Local SAP address of the port. Specify a multiple of 0x02 in the range 0x04–0xEC.

(The first parameter in the address structure normally contains the MAC address, but this value is used only on the LS and is reserved on the port.)

#### *def\_data.dlc\_data.ip\_address\_info.lsap*

For Enterprise Extender: Local SAP address of the port. Specify a multiple of 0x04 in the range 0x04–0xEC. The usual value is 0x04, but VTAM may use 0x08 in some circumstances.

If you need to use two or more ports with different LSAP addresses on the same TCP/IP interface, you will need to create two or more Enterprise Extender DLCs, and then create a separate Enterprise Extender port for each DLC with the same *if\_name* but a different LSAP address.

def\_data.dlc\_data.ip\_address\_info.version

For Enterprise Extender: Specifies whether the following field represents an IPv4 or IPv6 address. All link stations that use the port must use the same type of address. You cannot change this parameter if one or more link stations already use this port. Possible values:

## **IP\_VERSION\_4\_HOSTNAME**

The *address* field specifies an IPv4 address, or a hostname or alias that resolves to an IPv4 address.

## **IP\_VERSION\_6\_HOSTNAME**

The *address* field specifies an IPv6 address, or a hostname or alias that resolves to an IPv6 address.

## def\_data.dlc\_data.ip\_address\_info.address

For Enterprise Extender: IP address of the port. This can be any of the following.

- An IPv4 dotted-decimal address (such as 193.1.11.100).
- An IPv6 colon-hexadecimal address (such as 2001:0db8:0000:0000:0000:1428:57ab or 2001:db8::1428:57ab).
- A name (such as newbox.this.co.uk).
- An alias (such as newbox).

## def\_data.implicit\_cp\_cp\_sess\_support

For an MPC or MPC+ port, this parameter is reserved because implicit links are not supported.

Specifies whether CP-CP sessions are permitted for implicit link stations using this port. Possible values are:

AP\_YES CP-CP sessions are permitted for implicit LSs.

**AP\_NO** CP-CP sessions are not permitted for implicit LSs.

## def\_data.implicit\_limited\_resource

For an MPC or MPC+ port, this parameter is reserved because implicit links are not supported.

Specifies whether implicit link stations off this port should be defined as limited resources. Possible values are:

**AP\_NO** Implicit links are not limited resources, and will not be deactivated automatically.

## AP\_NO\_SESSIONS

Implicit links are limited resources, and will be deactivated automatically when no active sessions are using them.

## AP\_INACTIVITY

Implicit links are limited resources, and will be deactivated automatically when no active sessions are using them or when no data has flowed for the time period specified by the *implicit\_deact\_timer* field.

• If no SSCP-PU session is active across the link, the node deactivates the link immediately.

• If an SSCP-PU session is active but no traffic has flowed for the specified time period, the node sends REQDISCONT(normal) to the host. The host is then responsible for deactivating all LUs and the PU, at which time the local node will deactivate the link. However, the host may not deactivate LUs with active PLU-SLU sessions; in this case, the link remains active until all these sessions are deactivated (for example by the user logging out). This behavior can be changed by using options in the *ptf* field of the DEFINE\_NODE verb.

def\_data.implicit\_hpr\_support

For an MPC or MPC+ port, this parameter is reserved because implicit links are not supported.

Specifies whether High Performance Routing (HPR) is supported on implicit links. Possible values are:

**AP\_YES** HPR is supported on implicit links.

**AP\_NO** HPR is not supported on implicit links.

For Enterprise Extender (HPR/IP), this parameter must be set to AP\_YES.

## def\_data.implicit\_link\_lvl\_error

For SDLC, Enterprise Extender (HPR/IP)MPC, or MPC+, this parameter is reserved.

Specifies whether HPR traffic should be sent on implicit links using link-level error recovery (AP\_YES or AP\_N0). The parameter is reserved if *implicit\_hpr\_support* is set to AP\_N0.

## def\_data.default\_tg\_chars

Default TG characteristics. These are used for implicit link stations using this port, and as the default TG characteristics for defined link stations that do not have TG characteristics explicitly defined. The TG characteristics parameters are ignored if the LS is to a downstream PU.

For details of these parameters, see "DEFINE\_LS" on page 120.

## def\_data.port\_spec\_data\_len

Length of port-specific data. The data should be concatenated to the basic VCB structure.

## def\_data.link\_spec\_data\_len

Length of link-specific data. The link-specific data should be concatenated immediately following the port-specific data.

For details of these parameters, see "DEFINE\_LS" on page 120; the values specified on DEFINE\_PORT are used as defaults for processing incoming calls (when the LS name is not initially known).

For SDLC, the parameters in the stub\_spec\_data structure within this structure are reserved.

For QLLC, the parameters *vc\_type*, *loc\_packet*, *rem\_packet*, *rem\_wsize*, *pvc\_id*, *cud\_len*, and *cud* are reserved for DEFINE\_PORT; they are used only for DEFINE\_LS.

Port-specific data for SDLC:

## mux\_info.dlc\_type

Type of the DLC. Set this to AP\_IMPL\_SDLC\_SL

#### idle\_timer

Timer used to detect a completely inactive line. The line is considered idle when nothing (not even frame data that is not valid) has been received in this time. The timer is specified in milliseconds.

## idle\_timer\_retry

Number of times to rerun the idle timer before failure. This is used in conjunction with *idle\_timer* to provide the overall idle timeout period. This should be longer than either the nonproductive receive timer or the contact and disconnect timers.

A value of 0xFFFF indicates an unlimited retry count. A value of 0x0001 indicates that an outage should be generated after the first timer expiry.

## np\_rcv\_timer

For SDLC secondary, the nonproductive receive timeout corresponds to the time allowed for receipt of a valid frame from the primary. This is usually set in conjunction with the retry limit to give a long timeout before outage (such as 60). The timer is specified in milliseconds.

## np\_rcv\_timer\_retry

The nonproductive receive retry limit is used in conjunction with the timeout value to provide the overall time before an outage message is issued.

A value of 0xFFFF indicates an unlimited retry count. A value of 0x0001 indicates that an outage should be generated after the first timer expiry.

#### write\_timer

The write timer is the maximum time allowed to transmit a complete frame.

This parameter is usually set in conjunction with the value of the *write\_timer\_retry* parameter to give a long timeout of about 30 seconds before the port is assumed to have failed. The timer is specified in milliseconds.

#### write\_timer\_retry

The write timer retry limit is used in conjunction with the value of the *write\_timer* parameter to provide the overall time before the port is assumed to have failed.

A value of 0xFFFF indicates an unlimited retry count. A value of 0x0001 indicates that an outage should be generated after the first timer expiry.

#### link\_conn\_timer

The link connection timeout together with the retry limit corresponds to the time interval after which CS/AIX fails an attempt to activate an LS because it has not detected that DSR has been raised. The timer is specified in milliseconds.

#### link\_conn\_timer\_retry

The link connection retry limit specifies the number of times to test for link connection before failing an attempt to activate an LS.

A value of 0xFFFF indicates an unlimited retry count. A value of 0x0001 indicates that an outage should be generated after the first timer expiry.

#### pri\_fdplx

Specifies whether the primary SDLC station on this link supports full duplex. Possible values are:

- **AP\_YES** The primary station supports full-duplex. FULL\_DUPLEX in the *stub\_spec\_data.opt1* parameter below must also be set.
- **AP\_NO** The primary station does not support full-duplex.

#### sec\_fdplx

Specifies whether the secondary station(s) on the link is (are) full duplex. Possible values are:

- **AP\_YES** The secondary station supports full-duplex. FULL\_DUPLEX in the *stub\_spec\_data.opt1* parameter below must also be set.
- **AP\_NO** The secondary station does not support full-duplex.

If both *pri\_fdplx* and *sec\_fdplx* are set, then the primary can transmit to the secondary even when the secondary has the poll bit. If *pri\_fdplx* then the primary can transmit to one secondary when another secondary has the poll bit.

A secondary itself can only transmit when it has the poll bit even when the primary and secondary are full duplex.

*use\_rej* Specifies whether CS/AIX can send a REJ frame on receiving an I-frame with a sequence number that is not valid on this port. (CS/AIX always accepts a REJ frame, regardless of the setting of this parameter.) Possible values are:

**AP\_YES** CS/AIX can send a REJ frame.

**AP\_N0** CS/AIX cannot send a REJ frame; instead, it requests retransmission of frames through RR, RNR or I-frames.

Use of REJ is only beneficial when full duplex protocol operation is being used. Some SDLC stations may not recognize the REJ command; to connect to them, the value AP\_N0 must be set.

#### port\_type

Type of the port.

If *def\_data.port\_type* above is AP\_NONSWITCHED, set this parameter to AP PORT LEASED.

For a switched line (*def\_data.port\_type* is AP\_SWITCHED):

- If the port is used for outgoing calls (*inb\_link\_act\_lim* is zero), set this parameter to AP\_PORT\_SW\_DIAL (Dial-out capabilities).
- If the port is used for incoming calls (*out\_link\_act\_lim* is zero), set this parameter to AP\_PORT\_SW\_ANSWER (Answer capabilities).

If the switched line's dial-out or answer capabilities are manual, not automatic, combine the value above (using a logical OR) with AP\_PORT\_SW\_MAN.

#### max\_xid\_size

The maximum size of an XID that will be sent or received on this link. This field is present to help minimize buffer usage. A safe absolute maximum is 256 bytes.

#### max\_retry\_count

The maximum number of times that a frame or group of frames may be retransmitted on this port before a problem is diagnosed. Usually set to about 5.

#### physical\_link

The line type of the SDLC physical link. Possible values are:

SDLC\_PL\_V25V.25 SDLC\_PL\_V35V.35 SDLC\_PL\_X21X.21 SDLC\_PL\_SMART\_MODEM Smart modem SDLC\_PL\_422A EIA422-A SDLC\_PL\_232D RS232 SDLC\_PL\_V35V.35

stub\_spec\_data\_len

Length of the Stub specific data that follows. Set this to size of (STUB\_SPEC\_DATA).

#### stub\_spec\_data.opt1

HMOD port options flag 1. Set the appropriate bits of this field as follows (bit 7 is the most significant bit):

- *bit* 7 4-wire connection (2 wire connection if not set).
- *bit 6* Use NRZI (NRZ if not set).
- *bit* 5 Reserved (must be set to 0).
- *bit* 4 Line is full-duplex (half-duplex if not set). This bit must be set if either *pri\_fdplx* or *sec\_fdplx* above is set to AP\_YES.
- *bit 3* Internal line speed clocking (external if not set). This option may be ignored if the underlying SDLC hardware supports only external clocking.
- *bit* 2 Reserved (must be set to 0).

bits 1, 0

Reserved (must be set to 0).

## stub\_spec\_data.opt2

HMOD port options flag 2. Set the appropriate bits of this field as follows (bit 7 is the most significant bit):

- *bit* 7 Use DSRS (do not use if not set)
- *bit 6* Select Standby On (Select Standby Off if not set)
- *bit 5* Monitor DCD (do not monitor if not set)
- *bit 4* Stream flags on the line (do not stream if not set)
- bits 3–0

Reserved

stub\_spec\_data.linesp

The line speed for the line used on this port. For example, 2400 (0x00000960) for a 2400 baud line. Valid values are in the range 600–38400 baud.

The exact meaning of this parameter depends on the value set on the *physical\_link* parameter.

- If *physical\_link* is set to SDLC\_PL\_X21, then the *stub\_spec\_data.linesp* parameter is ignored.
- If *physical\_link* is set to SDLC\_PL\_V25 or SDLC\_PL\_SMART\_MODEM, then the value of the *stub\_spec\_data.linesp* parameter is the speed at which the dial string is sent to the modem.
- If *physical\_link* is set to any other value, then the value of the *stub\_spec\_data.linesp* parameter is the speed of data transfer. This value is valid only if external clocking is specified.

## stub\_spec\_data.rcv\_pool\_size

The initial number of buffers reserved for receiving data on the port. Set this to the value 4.

## stub\_spec\_data.poll\_wait

The number of seconds for which the port waits between successive polls of the line for errors or for raising of DSR. A suitable value is 1 second. Increase this value for better throughput if there is only small likelihood of line errors and the line is leased.

## stub\_spec\_data.hmod\_data\_len

Length of the dial data string that follows (in the *hmod\_data* parameter). If no dial data is specified, set this parameter to zero.

## stub\_spec\_data.hmod\_data

Dial data for incoming calls. (The dial string used to initiate outgoing calls is specified in the LS definition.) This parameter applies only to switched links; it is reserved if the port is defined to be nonswitched.

This is an ASCII string, specifying the dial string that must be passed to the modem to instruct it to respond to incoming calls.

The dial data may need to contain non-printable control characters; for example, it may have to be terminated with a carriage return, equivalent to pressing the **Enter** key. In this case, include the hexadecimal value of the control character in the string (for example, 0x0D for a carriage return). For details of the hexadecimal values you can use to represent control characters, see "Modem Control Characters" on page 152.

Support for dial data depends on the SDLC adapter and modem that you are using; if they do not support dial data, set this parameter to a null string.

## stub\_spec\_data.x21\_sequence

X21 selection sequence to identify the remote link station. This parameter is only valid if *physical\_link* is set to SDLC\_PL\_X21. This string is limited to digits 0–9 and characters \* (asterisk), + (plus), - (hyphen), . (period) and / (slash). The string must end with + (plus sign). If the string is less than 255 characters long, then it must be null-terminated.

#### stub\_spec\_data.x21\_retry\_count

Number of times that an unsuccessful X21 call may be retried before it is abandoned. This parameter is only valid if *physical\_link* is set to SDLC\_PL\_X21. Valid values are in the range 0–15.

## stub\_spec\_data.x21\_retry\_delay

Delay, in tenths of a second, before retrying an unsuccessful X21 call. This parameter is only valid if *physical\_link* is set to SDLC\_PL\_X21. Valid values are in the range 0–1200.

## stub\_spec\_data.v25\_tx\_delay

Amount of time, in tenths of a second, that elapses between sending the DTR (data terminal ready) signal and transmitting a dial string to the modem. This parameter is only valid if *physical\_link* is set to SDLC\_PL\_V25. Valid values are in the range 0–600, which is equal to 0.1 seconds to 1 minute. A value of 0 is treated as 0.1 seconds.

#### stub\_spec\_data.cdstl

Connect Data Set to Line (CDSTL) indicates that Data Terminal Ready

(DTR) should not be enabled until after Ring Indicate (RI) has occurred. This parameter is only valid if *physical\_link* is set to SDLC\_PL\_X21. Possible values are:

**AP\_YES** Do not enable DTR until RI has been signaled.

**AP\_NO** Enable DTR without waiting for RI.

Port-specific data for QLLC:

#### mux\_info.dlc\_type

Type of the DLC. Set this to AP\_IMPL\_NLI\_QLLC.

Port-specific data for Token Ring or Ethernet:

gdlc\_sap\_cfg.mux\_info.dlc\_type

Type of the DLC. Possible values are:

## AP\_IMPL\_TR\_GDLC

Token Ring

## AP\_IMPL\_ETHER\_GDLC

Ethernet

## gdlc\_sap\_cfg.max\_ifrm\_rcv

Maximum number of I-frames that can be received by the local link stations before an acknowledgment is sent. Range: 1–127; this value should match the value specified for *max\_ifrm\_rcvd* earlier in the port\_def\_data structure.

gdlc\_sap\_cfg.local\_name

Unique name to identify the service access point (SAP) on the network. If no local name is specified (indicated by using all spaces), then the SAP cannot be contacted using discovery. This is a type-A EBCDIC character string, padded on the right with EBCDIC spaces if it is less than 8 characters.

Port-specific data for multipath channel (MPC), or for MPC+:

## *mux\_info.dlc\_type*

Type of DLC. Possible values:

**AP\_MPC** Multipath Channel (MPC)

## AP\_IMPL\_MPC\_PLUS\_GDLC

Multipath Channel Plus (MPC+)

Port-specific data for Enterprise Extender (HPR/IP):

## *mux\_info.dlc\_type*

Type of the DLC. Set this to AP\_IP.

#### if\_name

Identifier for the local network adapter card to be used for the IP link, if you have access to multiple IP networks. If you have access to only one IP network, you can leave this field set to binary zeros.

If you need to specify the interface, you can use any of the following.

- An interface identifier (such as eth0 or en0).
- An IPv4 dotted-decimal address (such as 193.1.11.100).
- An IPv6 colon-hexadecimal address (such as 2001:0db8:0000:0000:0000:1428:57ab or 2001:db8::1428:57ab).

To determine the interface identifier, run the command **ipconfig** —**a** on the server where the card is installed. This lists the interface identifiers and their associated IP addresses.

## **Returned Parameters: Successful Execution**

If the verb executes successfully, CS/AIX returns the following parameters:

*primary\_rc* AP OK

# **Returned Parameters: Parameter Check**

If the verb does not execute because of a parameter error, CS/AIX returns the following parameters:

## primary\_rc

AP\_PARAMETER\_CHECK

## secondary\_rc

Possible values are:

## AP\_INVALID\_PORT\_NAME

The *port\_name* parameter was not valid.

## AP\_INVALID\_DLC\_NAME

The specified *dlc\_name* did not match any defined DLC.

## AP\_INVALID\_PORT\_TYPE

The *port\_type* parameter was not set to a valid value.

## AP\_INVALID\_BTU\_SIZE

The *max\_rcv\_btu\_size* parameter was not set to a valid value.

## AP\_INVALID\_LS\_ROLE

The *ls\_role* parameter was not set to a valid value.

## AP\_INVALID\_LINK\_ACTIVE\_LIMIT

One of the activation limit parameters was not set to a valid value.

## AP\_INVALID\_MAX\_IFRM\_RCVD

The *max\_ifrm\_rcvd* parameter was not set to a valid value.

## AP\_INVALID\_LS\_ROLE

The *ls\_role* parameter was not set to a valid value.

## AP\_INVALID\_DSPU\_SERVICES

The *implicit\_dspu\_services* parameter was not set to a valid value.

## AP\_PU\_CONC\_NOT\_SUPPORTED

The *implicit\_dspu\_services* parameter was set to a reserved value.

## AP\_INVALID\_TEMPLATE\_NAME

The DSPU template specified on the *implicit\_dspu\_template* parameter was not valid.

## AP INVALID IP VERSION

The *version* parameter was changed on an existing port used by one or more link stations. You cannot change this parameter if the port has any link stations associated with it.

## AP\_UNKNOWN\_IP\_HOST

The string specified for the *remote\_hostname* parameter could not be resolved to a valid IP address.

## AP\_INVALID\_SHARING\_PROHIBITED

A reserved parameter was set to a nonzero value.

## AP\_INVALID\_LINK\_SPEC\_FORMAT

A reserved parameter was set to a nonzero value.

## AP\_INVALID\_IMPLICIT\_UPLINK

The *implicit\_uplink\_to\_en* parameter was not set to a valid value.

Appendix B, "Common Return Codes," on page 763 lists further secondary return codes associated with AP\_PARAMETER\_CHECK, which are common to all NOF verbs.

## **Returned Parameters: State Check**

If the verb does not execute because of a state error, CS/AIX returns the following parameters.

primary\_rc

AP STATE CHECK

### secondary\_rc

Possible values are:

### AP\_PORT\_ACTIVE

The specified port cannot be modified because it is currently active.

#### AP\_DUPLICATE\_PORT\_NUMBER

A port with the specified *port\_number* has already been defined.

Appendix B, "Common Return Codes," on page 763 lists further secondary return codes associated with AP STATE CHECK, which are common to all NOF verbs.

## **Returned Parameters: Other Conditions**

Appendix B, "Common Return Codes," on page 763 lists further combinations of primary and secondary return codes that are common to all NOF verbs.

## Incoming Calls

If you are configuring a port that will accept incoming calls (as defined by the *tot\_link\_act\_lim, inb\_link\_act\_lim,* and *out\_link\_act\_lim* parameters), there is generally no need to define an LS to be used for these calls, because CS/AIX will define one dynamically when the incoming call is received. However, if the incoming calls are from a host computer that supports dependent LUs or from a downstream computer using SNA gateway, you need to define an LS explicitly, because the LS definition includes the name of the PU associated with the dependent LUs or the name of the downstream PU.

When an incoming call arrives at the port, CS/AIX checks the address specified on the call against the addresses specified for LSs defined on the port (if any), to determine if an LS has already been defined for the call. If the address does not match, an LS is defined dynamically. To ensure that the explicit LS definition (including the required PU name) is used, ensure that the address defined for this LS matches the address that will be supplied by the host or the downstream computer on the incoming call. For Token Ring / Ethernet, both the MAC and SAP addresses must match in order to select the correct LS.

## DEFINE\_RCF\_ACCESS

DEFINE\_RCF\_ACCESS specifies access to the CS/AIX Remote Command Facility (RCF): the user ID used to run UNIX Command Facility (UCF) commands, and the restrictions on which administration commands can be issued using the Service Point Command Facility (SPCF). For more information about SPCF and UCF, see the *IBM Communications Server for AIX Administration Guide*. You can use this verb to permit access to both SPCF and UCF, or to only one of them.

This verb must be issued to the domain configuration file; it can be used to specify the RCF access for the first time, or to modify an existing definition. CS/AIX acts on these parameters during node startup; if these parameters are changed while a node is running, the changes do not take effect on the server where the node is running until the node is stopped and restarted.

## **VCB** Structure

typedef struct define\_rcf\_access

|   | AP_UINT16                     | opcode;                      | <pre>/* Verb operation code</pre> | */ |
|---|-------------------------------|------------------------------|-----------------------------------|----|
|   | unsigned char                 | reserv2;                     | /* reserved                       | */ |
|   | unsigned char                 | format;                      | /* reserved                       | */ |
|   | AP UINT16                     | primary rc;                  | /* primary return code            | */ |
|   | AP_UINT32                     | <pre>secondary_rc;</pre>     | /* secondary return code          | */ |
|   | unsigned char                 | <pre>ucf_username[32];</pre> | /* UCF username                   | */ |
|   | AP_UINT32                     | <pre>spcf_permissions;</pre> | <pre>/* SPCF permissions</pre>    | */ |
|   | unsigned char                 | reserv3[8];                  | /* Reserved                       | */ |
| } | <pre>DEFINE_RCF_ACCESS;</pre> |                              |                                   |    |
|   |                               |                              |                                   |    |

# **Supplied Parameters**

The application supplies the following parameters:

opcode AP\_DEFINE\_RCF\_ACCESS

ucf\_username

Specifies the AIX user name of the UCF user. This parameter is a null-terminated ASCII string. Do not specify the name root, because CS/AIX does not allow UCF commands to be run as root for security reasons.

All UCF commands will be run using this user's user ID, with the default shell, default group ID, and access permissions that are defined on the AIX system for this user.

To prohibit access to UCF, set this parameter to a null string.

## spcf\_permissions

Specifies the types of CS/AIX verbs that can be accessed using SPCF. Set this to AP\_NONE to prevent access to SPCF, or to one or more of the following values (combined using a logical OR):

## AP\_ALLOW\_QUERY\_LOCAL

QUERY\_\* verbs are permitted.

### AP\_ALLOW\_DEFINE\_LOCAL

DEFINE\_\*, SET\_\*, DELETE\_\*, ADD\_\*, and REMOVE\_\* verbs, and also INIT\_NODE, are permitted.

#### AP\_ALLOW\_ACTION\_LOCAL

"Action" verbs are permitted: START\_\*, STOP\_\*, ACTIVATE\_\*, DEACTIVATE\_\*, and also APING, INITIALIZE\_SESSION\_LIMIT, CHANGE\_SESSION\_LIMIT, and RESET\_SESSION\_LIMIT.

## AP\_ALLOW\_QUERY\_REMOTE

The QUERY\_\* verbs are allowed to be directed at any node in the domain.

## AP\_ALLOW\_DEFINE\_REMOTE

The DEFINE\_\*, SET\_\*, DELETE\_\*, ADD\_\*, REMOVE\_\*, and INIT\_NODE verbs are allowed to be directed at any node in the domain.

## AP\_ALLOW\_ACTION\_REMOTE

The START\_\*, STOP\_\*, ACTIVATE\_\*, DEACTIVATE\_\*, APING, INITIALIZE\_SESSION\_LIMIT, CHANGE\_SESSION\_LIMIT, and RESET\_SESSION\_LIMIT verbs are allowed to be directed at any node in the domain.

## **Returned Parameters: Successful Execution**

If the verb executes successfully, CS/AIX returns the following parameters:

*primary\_rc* AP OK

# **Returned Parameters: Parameter Check**

If the verb does not execute because of a parameter error, CS/AIX returns the following parameters:

primary\_rc

AP\_PARAMETER\_CHECK

```
secondary_rc
```

Possible values are:

## AP\_UCF\_USER\_CANNOT\_BE\_ROOT

The *ucf\_username* parameter specified the name root, which is not allowed.

## AP\_INVALID\_SPCF\_SECURITY

The *spcf\_permissions* parameter was not set to a valid value.

Appendix B, "Common Return Codes," on page 763 lists further secondary return codes associated with AP\_PARAMETER\_CHECK, which are common to all NOF verbs.

## **Returned Parameters: Other Conditions**

Appendix B, "Common Return Codes," on page 763 lists further combinations of primary and secondary return codes that are common to all NOF verbs.

## DEFINE\_RTP\_TUNING

DEFINE\_RTP\_TUNING specifies parameters to be used when setting up RTP connections. After you issue this verb, the parameters you specify will be used for all future RTP connections until you modify them by issuing a new DEFINE\_RTP\_TUNING verb.

## **VCB** Structure

typedef struct define\_rtp\_tuning

| AP_UINT16     | opcode;  | <pre>/* verb operation code</pre> | */ |
|---------------|----------|-----------------------------------|----|
| unsigned char | reserv2; | /* reserved                       | */ |
| unsigned char | format;  | /* reserved                       | */ |

```
AP_UINT16 primary_rc;
                                        /* primary return code
                                                                           */
AP UINT32
                 secondary rc;
                                        /* secondary return code
                                                                           */
unsigned char
unsigned char
                 path switch attempts; /* number of path switch attempts */
                 short_req_retry_limit; /* short request timer retry limit */
AP UINT16
                 path_switch_times[4]; /* path switch times
                                                                           */
AP UINT32
                 refifo cap;
                                        /* maximum for refifo timer
                                                                           */
AP UINT32
                  srt cap;
                                       /* maximum for short request timer */
AP UINT16
                  path switch delay;
                                       /* minimum delay before path switch*/
                  reserved[78];
                                       /* reserved
unsigned char
                                                                           */
```

```
} DEFINE_RTP_TUNING;
```

# **Supplied Parameters**

The application supplies the following parameters:

opcode AP\_DEFINE\_RTP\_TUNING

## path\_switch\_attempts

Number of path switch attempts to set on new RTP connections. Specify a value in the range 1–255. If you specify  $\theta$ (zero), CS/AIX uses the default value of 6.

## short\_req\_retry\_limit

Number of times a Status Request is sent before CS/AIX determines that an RTP connection is disconnected and starts Path Switch processing. Specify a value in the range 1–255. If you specify 0(zero), CS/AIX uses the default value of 6.

## path\_switch\_times

Length of time in seconds for which CS/AIX attempts to path switch a disconnected RTP connection. This parameter is specified as four separate time limits for each of the valid transmission priorities in order: AP\_LOW, AP\_MEDIUM, AP\_HIGH, and AP\_NETWORK. Each of these must be in the range 1–65535. The value you specify for each transmission priority must not exceed the value for any lower transmission priority.

If you specify 0(zero) for any of these values, CS/AIX uses the corresponding default value as follows:

- 480 seconds (8 minutes) for AP\_LOW
- 240 seconds (4 minutes) for AP\_MEDIUM
- 120 seconds (2 minutes) for AP\_HIGH
- 60 seconds (1 minute) for AP\_NETWORK

## refifo\_cap

The RTP protocol uses a timer called the Re-FIFO Timer. The value of this timer is calculated as part of the protocol, but this parameter specifies a maximum value in milliseconds beyond which the timer cannot increase. In some situations, setting this maximum value can improve performance. Setting a value of 0 (zero) means that the timer is not limited and can take any value calculated by the protocol.

The default value for this parameter is 4000 milliseconds, with a minimum value of 250 milliseconds. If you specify a value in the range 1–249, the value of 250 will be used.

srt\_cap The RTP protocol uses a timer called the Short Request Timer. The value of this timer is calculated as part of the protocol, but this parameter specifies a maximum value in milliseconds beyond which the timer cannot increase. In some situations, setting this maximum value can improve performance. Setting a value of 0 (zero) means that the timer is not limited and can take any value calculated by the protocol.

The default value for this parameter is 8000 milliseconds, with a minimum value of 500 milliseconds. If you specify a value in the range 1–499, the value of 500 will be used.

## path\_switch\_delay

Minimum delay in seconds before a path switch occurs. Specifying a delay avoids unnecessary path switch attempts caused by transient delays in network traffic, in particular when there is no other route available.

Specify a value in the range 0–65535. The default value is zero, indicating that a path switch attempt can occur as soon as the protocol indicates it is required.

## **Returned Parameters: Successful Execution**

If the verb executes successfully, CS/AIX returns the following parameters:

*primary\_rc* AP\_0K

## **Returned Parameters: Parameter Check**

If the verb does not execute because of a parameter error, CS/AIX returns the following parameters:

```
primary_rc
```

AP\_PARAMETER\_CHECK

```
secondary_rc
```

Possible values are:

### AP\_INVALID\_PATH\_SWITCH\_TIMES

The *path\_switch\_times* parameter was not valid; for example, you may have specified a value for one transmission priority that exceeds the value specified for a lower transmission priority.

Appendix B, "Common Return Codes," on page 763 lists further secondary return codes associated with AP\_PARAMETER\_CHECK, which are common to all NOF verbs.

## **Returned Parameters: Other Conditions**

Appendix B, "Common Return Codes," on page 763 lists further combinations of primary and secondary return codes that are common to all NOF verbs.

# DEFINE\_SECURITY\_ACCESS\_LIST

DEFINE\_SECURITY\_ACCESS\_LIST defines a list of users who can access a particular local LU or invokable TP, so that access to that LU or TP is restricted to the named users. It can also be used to add user names to an existing security access list. The user names in the list are either AIX login IDs or user IDs defined using the DEFINE\_USERID\_PASSWORD verb.

If you want to allow access to a local LU using AIX login IDs as the user names, you must disable password substitution for the local LU. However, you should be aware that this involves sending and receiving passwords in clear text (which may represent a security risk). For information on disabling password substitution, see "DEFINE\_LOCAL\_LU" on page 115.

To restrict access for a particular local LU or invokable TP, you need to do the following.

- Ensure that each authorized user of the LU or TP is defined, either as an AIX login ID on the computer where the LU or TP runs, or as a user ID specified using the DEFINE\_USERID\_PASSWORD verb.
- 2. Use the DEFINE\_SECURITY\_ACCESS\_LIST verb to define a security access list containing all of these user IDs.
- **3**. Specify the name of this security access list on the DEFINE\_LOCAL\_LU or DEFINE\_TP verb that defines the LU or TP.

When an incoming Allocate request arrives for a local LU or an invokable TP that has a security access list defined, the invoking application must indicate that conversation security is to be used, and specify a user ID. In addition to the standard conversation security checking (against user IDs specified using the DEFINE\_USERID\_PASSWORD verb, or against AIX login IDs on the computer where the LU or TP runs), CS/AIX checks the user ID in the incoming allocate request against the security access list defined for the LU or TP, and rejects the conversation if the user ID does not match. If both the LU and the TP have security access lists defined, the user ID must be in both lists.

If a local LU or an invokable TP does not have a security access list defined, but is still configured to require conversation security, the standard conversation security checking still applies.

## **VCB** Structure

The DEFINE\_SECURITY\_ACCESS\_LIST verb contains a variable number of security\_user\_data structures; these define the user names to be added to the security access list. The user name structures are included at the end of the def\_data structure; the number of these structures is specified by the *num\_users* parameter.

```
typedef struct define_security_access_list
```

| unsigned char<br>SECURITY_LIST_DEF<br>} DEFINE_SECURITY_A                                                                | <pre>format;<br/>primary_rc;<br/>secondary_rc;<br/>list_name[14];<br/>reserv3[2];<br/>def_data;<br/>CCESS_LIST;</pre> | <pre>/* verb operation code /* reserved /* reserved /* primary return code /* secondary return code /* name of this list /* reserved /* security access list</pre> | */<br>*/<br>*/<br>*/<br>*/ |
|----------------------------------------------------------------------------------------------------|----------------------------------------------------------------------------------------------------|----------------------------------------------------------------------------------------------------|----------------------------|
| <pre>typedef struct secu {     unsigned char     unsigned char     AP_UINT32     unsigned char } SECURITY_LIST_DEF</pre> | <pre>description[32];<br/>reserv3[16];<br/>num_users;<br/>reserv2[16];</pre>                                          | /* description<br>/* reserved<br>/* number of users being added<br>/* reserved                                                                                     | */<br>*/<br>*/             |
|                                                                                                    | <pre>sub_overlay_size;<br/>user_name[10];</pre>                                                                       |                                                                                                    | */<br>*/                   |

## **Supplied Parameters**

The application supplies the following parameters:

```
opcode AP_DEFINE_SECURITY_ACCESS_LIST
```

#### list\_name

Name of the security access list. This is an ASCII string, padded on the right with spaces.

If this name matches an existing security access list, the users defined by this verb are added to the list; otherwise a new list is created.

#### def\_data.description

A null-terminated text string (0–31 characters followed by a null character) describing the security access list. This string is for information only; it is stored in the node's configuration file and returned on the QUERY\_SECURITY\_ACCESS\_LIST verb, but CS/AIX does not make any other use of it.

#### def\_data.num\_users

Number of user names being defined by this verb. Each user must be specified by a security\_user\_data structure following the def\_data structure.

For each user name in the list, up to the number specified in *num\_users*, a security\_user\_data structure is required with the following information:

#### user\_name

Name of the user.

This can be either of the following:

- An AIX login ID defined on the CS/AIX computer (if password substitution is disabled as described earlier in this section)
- A user ID defined using the DEFINE\_USERID\_PASSWORD verb

## **Returned Parameters: Successful Execution**

If the verb executes successfully, CS/AIX returns the following parameters:

## **Returned Parameters: Parameter Check**

If the verb does not execute because of a parameter error, CS/AIX returns the following parameters:

```
primary_rc
```

AP\_PARAMETER\_CHECK

## secondary\_rc

Possible values are:

## AP\_INVALID\_LIST\_NAME

The *list\_name* parameter contained a character that was not valid.

## AP\_INVALID\_USER\_NAME

One or more of the specified user names was not valid.

Appendix B, "Common Return Codes," on page 763 lists further secondary return codes associated with AP\_PARAMETER\_CHECK, which are common to all NOF verbs.

## **Returned Parameters: Other Conditions**

Appendix B, "Common Return Codes," on page 763 lists further combinations of primary and secondary return codes that are common to all NOF verbs.

## DEFINE\_TN3270\_ACCESS

DEFINE\_TN3270\_ACCESS defines TN3270 access details for a particular client (or default TN3270 access details for all clients) using the TN3270 Server feature of CS/AIX. (To define access details for a client using TN Redirector, use DEFINE\_TN\_REDIRECT.)

Each verb specifies details for one or more sessions. Each session is uniquely identified by the client address and the server port number. The DEFINE\_TN3270\_ACCESS verb can be used to define a new client, to define new sessions for use by an existing client, or to modify the session parameters. (To delete sessions from an existing client, use DELETE\_TN3270\_ACCESS.)

## VCB Structure

The DEFINE\_TN3270\_ACCESS verb contains a variable number of tn3270\_session\_def\_data structures; these define the user's sessions. The session structures are included at the end of the def\_data structure; the number of these structures is specified by the *num\_sessions* parameter.

typedef struct define\_tn3270\_access

| <pre>{     AP_UINT16     unsigned char     unsigned char     AP_UINT16     AP_UINT32     AP_UINT16     unsigned char     TN3270_ACCESS_DEF_E } DEFINE_TN3270_ACCESS typedef struct tn3270_</pre> | DATA def_data;<br>;;                                                                                                    | <pre>/* verb operation code /* reserved /* reserved /* primary return code /* secondary return code /* is this the DEFAULT record? ; /* address of TN3270 user</pre>                                                                         | */<br>*/<br>*/<br>*/<br>*/             |
|----------------------------------------------------------------------------------------------------|----------------------------------------------------------------------------------------------------|----------------------------------------------------------------------------------------------------|----------------------------------------|
| <pre>{     unsigned char     unsigned char     AP_UINT16     AP_UINT32     unsigned char } TN3270_ACCESS_DEF_DA typedef_struct_tn3270</pre>                                                      |                                                                                                    | <pre>/* Description - null terminated /* reserved /* Format of client address /* Number of sessions being added /* reserved</pre>                                                                                                    | */<br>*/<br>*/<br>*/                   |
| <pre>typedef struct tn3270_ {     AP_UINT16     unsigned char     unsigned char     unsigned char     unsigned char     unsigned char     unsigned char     AP_UINT16</pre>                      | <pre>sub_overlay_size;<br/>description[32];<br/>tn3270_support;<br/>allow_specific_lu;</pre>                                                      | <pre>/* reserved<br/>/* Session description<br/>/* Level of TN3270 support<br/>/* Allow access to specific LUs<br/>/* Generic printer LU/pool<br/>/* accessed<br/>/* reserved<br/>/* TCP/IP port used to access</pre>                        | *                                      |
| unsigned char<br>unsigned char<br>unsigned char<br>unsigned char<br>unsigned char<br>unsigned char<br>unsigned char                                                                              | <pre>lu_name[8];<br/>session_type;<br/>model_override;<br/>ssl_enabled;<br/>security_level;<br/>cert_key_label[80];<br/>listen_local_addres</pre> | <pre>/* server /* Generic display LU/pool /* accessed /* Unused in current version /* Unused in current version /* Is this an SSL session? /* SSL encryption strength /* Certificate key label s[46]; /* Local addr client connects to</pre> | */<br>*/<br>*/<br>*/<br>*/<br>*/<br>*/ |
| unsigned char<br>unsigned char re<br>AP_UINT32<br>} TN3270_SESSION_DEF_[                                                                                                    | reserv4;                                                                                                    | o_nonssl;<br>/* Allow non-SSL clients on SSL?<br>/* reserved                                                                                                    | */<br>*/                               |

# **Supplied Parameters**

The application supplies the following parameters:

opcode AP\_DEFINE\_TN3270\_ACCESS

default\_record

Specifies whether this verb defines a default record, which will be used by any TN3270 user not explicitly identified by a TCP/IP address. If a TN3270 user attempts to contact the TN server node, and the user's TCP/IP address does not match any DEFINE\_TN3270\_ACCESS record in the configuration but there is a default record defined, the parameters from this record will be used. Possible values are:

**AP\_YES** This verb defines a default record. The *client\_address* and *address\_format* parameters are reserved.

**AP\_N0** This verb defines a normal TN3270 user record.

A default record provides access to the TN server function for any TN3270 user that can determine the TCP/IP address of the computer where the TN server is running. To restrict the use of TN server to a specific group of users, either do not include the default record, or leave it with no 3270 LU or LU pool configured so that it cannot be used.

You can also set up a default record for most users, but explicitly exclude one or more TCP/IP addresses. To do this, define the addresses to be excluded as TN server users, and leave them with no 3270 LU or LU pool configured.

## client\_address

The TCP/IP address of the computer on which the TN3270 program runs. This is a null-terminated ASCII string, which can be any of the following; the *address\_format* parameter indicates whether it is an IP address or a name.

- An IPv4 dotted-decimal address (such as 193.1.11.100).
- An IPv6 colon-hexadecimal address (such as 2001:0db8:0000:0000:0000:1428:57ab or 2001:db8::1428:57ab).
- A name (such as newbox.this.co.uk.
- An alias (such as newbox).

If you use a name or alias, the following restrictions apply:

- The AIX system must be able to resolve the name or alias to a fully qualified name (either using the local TCP/IP configuration or using a Domain Name server).
- Each name or alias must expand to a unique fully qualified name; you should not configure two names for users of the same TN server node that will be resolved to the same fully qualified name.
- Fully-qualified names are not case-sensitive; for example, Newbox.THIS.CO.UK is equivalent to newbox.this.co.uk.

## def\_data.description

An optional text string (0–31 characters followed by a null character). The string is for information only; it is stored in the configuration file and returned on a query\_tn3270\_access\_def structure for a

QUERY\_TN3270\_ACCESS\_DEF verb, but CS/AIX does not make use of it. You can use it to store additional information to help distinguish between users. def\_data.address\_format

Specifies the format of the *client\_address* parameter. Possible values are:

## AP\_ADDRESS\_IP

IP address (either IPv4 or IPv6)

## AP ADDRESS FQN

Alias or fully qualified name

## def\_data.num\_sessions

The number of sessions being defined or modified by this verb. Each TN3270 user may access the same TN server node with multiple sessions, by using a different TCP/IP port for each session. Each session must be specified by a tn3270\_session\_def\_data structure following the tn3270\_access\_def\_data structure.

For each session, a tn3270\_session\_data structure is required with the following information:

#### description

An optional text string (0–31 characters followed by a null character). The string is for information only; it is stored in the configuration file and returned on aquery\_tn3270\_access\_def structure for a QUERY\_TN3270\_ACCESS\_DEF verb, but CS/AIX does not make use of it.

#### tn3270\_support

Specifies the level of TN3270 support. Possible values are:

#### AP\_TN3270

Specifies that TN3270E protocols are disabled.

## AP\_TN3270E

Specifies that TN3270E protocols are enabled.

TN3270 and TN3287 protocols are always enabled.

For an AS/400 TN3270 client, this parameter must be set to AP\_TN3270E.

#### allow\_specific\_lu

Indicates whether access to specific LUs is allowed. Possible values are:

**AP\_YES** Access to specific LUs is allowed.

**AP\_NO** Access to specific LUs is not allowed.

### printer\_lu\_name

Name of the printer LU or LU pool that this session uses for connections requesting a generic printer LU. This is a type-A EBCDIC string padded on the right with EBCDIC spaces. It must match the name of a LU type 0–3 printer LU defined on this node, or an LU pool containing LUs on this node.

If a single printer LU is specified, this printer LU should not be associated with any display LU by the DEFINE\_TN3270\_ASSOCIATION verb. If a printer LU pool is specified, none of the printer LUs in the pool should be associated with display LUs. Allowing a single LU to be accessed as both a generic printer LU and as an associated printer LU may result in the LU not being available as an associated printer LU because it is already in use. (These rules are not enforced by the NOF API.)

This field has no effect on specific printer LU sessions.

#### port\_number

The number of the server TCP/IP port that the TN3270 program uses to

access the TN server node. If the port number matches an existing port number defined for one of this TN3270 user's sessions, the information for that session is replaced; otherwise a new session is added.

If the TN3270 program uses TCP/IP port number 23 (the port number used by the Telnet daemon program on the AIX computer), you will need to set up an additional initialization file to share this port number between TN server and the Telnet daemon program. For more information, see "Using the Telnet Daemon's TCP/IP Port" on page 220.

If two or more session structures use the same *port\_number* (for the same *client\_address* or a different one), the *listen\_local\_address* parameter must be specified on all of them or none of them; you cannot specify it on some sessions but leave it unspecified on others.

lu\_name

Name of the LU or LU pool that this session uses for connections requesting a generic display LU. This is a type-A EBCDIC string padded on the right with EBCDIC spaces. It must match the name of a type 0–3 display LU defined on this node, or an LU pool containing LUs on this node.

If you specify an LU name, a TN3270 program with the specified TCP/IP address will be able to use only one session at a time by connecting to the specified server port number on this TN server node. If you specify an LU pool, the program can use multiple generic display LU sessions (or multiple copies of the program can access generic display LU sessions using this TN server), up to the number of LUs on this node that are available from the pool.

This parameter has no effect on specific display LU sessions.

## ssl\_enabled

Indicates whether this session uses Secure Sockets Layer (SSL) to access the server.

This parameter is reserved if you have not installed the additional software required to support SSL on the server. You can check this by using the NOF verb QUERY\_NODE\_LIMITS and checking the value of the *ssl\_support* parameter. Installing this additional software requires AIX version 4.3.1 or later.

Possible values are:

- **AP\_NO** This session does not use SSL.
- **AP\_YES** This session uses SSL.

## AP YES WITH CLI AUTH

This session uses SSL, and the TN Server requires it to use client authentication. The client must send a valid certificate (information identifying it as a valid client authorized to use the TN Server).

As well as checking that the certificate is valid, the TN Server may also need to check the certificate against a certificate revocation list on an external LDAP server, to ensure that the user's authorization has not been revoked. In this case, you need to use

DEFINE\_TN3270\_SSL\_LDAP to specify how to access this server. If the user is permitted to use the TN3270 Express Logon feature, you also need to use DEFINE\_TN3270\_EXPRESS\_LOGON to set up this feature.

#### Note:

- 1. If this session's *port\_number* parameter indicates that it uses the Telnet daemon's TCP/IP port, do not use SSL for this session. If you use SSL on a session that uses the Telnet daemon's TCP/IP port, Telnet clients will not be able to use **telnet** to access the CS/AIX computer while the node is active.
- 2. If you have large numbers of clients that use the same port, and are migrating them from non-SSL to SSL configuration, you can set up the configuration to accept both SSL and non-SSL connections on the same port while the migration is in progress. See the *allow\_ssl\_timeout\_to\_nonssl* parameter below.

#### security\_level

Indicates the SSL security level required for this session. The session will use the highest security level that both client and server can support; if the client cannot support the requested level of security or higher, the session will not be started.

If the *ssl\_enabled* parameter is set to AP\_NO, this parameter is reserved.

Possible values are:

### AP\_SSL\_AUTHENTICATE\_MIN

Certificates must be exchanged; encryption is not required (but can be used if the client requests it).

#### AP\_SSL\_AUTHENTICATE\_ONLY

Certificates must be exchanged, but encryption will not be used. This option is typically used to avoid the overhead of encryption when the client is connecting across a secure intranet.

## AP\_SSL\_40\_BIT\_MIN

Use at least 40-bit encryption.

#### AP\_SSL\_56\_BIT\_MIN

Use at least 56-bit encryption.

### AP\_SSL\_128\_BIT\_MIN

Use at least 128-bit encryption.

#### AP\_SSL\_168\_BIT\_MIN

Use at least 168-bit encryption.

**Note:** Using encryption requires additional software to be installed with CS/AIX; see *IBM Communications Server for AIX Quick Beginnings* for more information. Depending on your location, you may not be able to use all the encryption levels listed because the software required to support them is not available in your country.

#### cert\_key\_label

The label identifying a certificate and key pair for use with SSL on this session. This must match a label specified when the SSL keyring database was set up; see *IBM Communications Server for AIX Quick Beginnings* for more information.

The label is a null-terminated ASCII character string. To use the default SSL certificate and key pair, specified when the SSL keyring database was set up, set this parameter to a null string.

listen\_local\_address

The address on the local TN Server computer to which TN3270 clients will connect.

- If TN3270 clients are to be able to connect on any local address, or if there is only one valid local address on the TN Server, set this parameter to all binary zeros. In this case, any tn3270\_session\_data structure that uses the same *port\_number* as this one (for the same *client\_address* or a different one) must also have this parameter set to all binary zeros.
- If you need to restrict TN3270 clients to a particular local address, specify it as a null-terminated ASCII string. The address can be either of the following:
  - An IPv4 dotted-decimal address (such as 193.1.11.100).
  - An IPv6 colon-hexadecimal address (such as 2001:0db8:0000:0000:0000:1428:57ab or 2001:db8::1428:57ab).

If you specify an address, any tn3270\_session\_data structure that uses the same *port\_number* as this one (for the same *client\_address* or a different one) must also have a value specified for this parameter, although the address need not be the same for all sessions.

- **Note:** If you specify a local address for one or more sessions, this client record will not be displayed in the Motif administration program, so you cannot use that program to view or manage it. You can still manage it using the command-line administration program, **snaadmin**, or a NOF application.
- allow\_ssl\_timeout\_to\_nonssl

This parameter does not apply if *ssl\_enabled* is set to AP\_N0. Indicates whether non-SSL TN3270 clients can access the server using this session record even though it is configured to use SSL. Possible values are:

- **AP\_YES** TN3270 clients not using SSL can access the server. There will be a 5–second delay on startup while the server waits for SSL negotiation to begin; after this, the server will assume that the client is not using SSL and revert to normal TN3270 communications.
- **AP\_N0** Only TN3270 clients using SSL can access the server.
- **Note:** This option is provided for migration purposes: if you have large numbers of clients that use the same port, and are migrating them from non-SSL to SSL configuration, you can set up the configuration to accept both SSL and non-SSL connections on the same port while the migration is in progress.

Allowing non-SSL clients to use SSL resources may be a security exposure, so this option is not intended for long-term use. You should set this parameter to AP\_YES only for brief periods while migration is in progress, and then set it to AP\_NO when migration is complete.

## **Returned Parameters: Successful Execution**

If the verb executes successfully, CS/AIX returns the following parameters:

*primary\_rc* AP\_0K

# **Returned Parameters: Parameter Check**

If the verb does not execute because of a parameter error, CS/AIX returns the following parameters:

## primary\_rc

AP\_PARAMETER\_CHECK

## secondary\_rc

Possible values are:

## AP\_UNKNOWN\_CLIENT\_ADDRESS

The specified name or alias could not be mapped to a fully qualified name.

## AP\_CLIENT\_ADDRESS\_CLASH

The fully qualified name, resolved from the *client\_address* parameter, clashes with one that has already been defined.

## AP\_DUPLICATE\_PORT\_NUMBER

Another TN3270 access session record uses the same *port\_number* parameter as this one, but the *listen\_local\_address* parameters are set inconsistently. The *listen\_local\_address* must be specified on all records with the same port number, or on none of them; it cannot be specified on one but not specified on another.

## AP\_TCPIP\_PORT\_IN\_USE

The TCP/IP port number cannot be used by TN server because it is already in use by a different program.

## AP\_INVALID\_TN3270\_SUPPORT

The *tn3270\_support* parameter for one or more sessions was not set to a valid value.

Appendix B, "Common Return Codes," on page 763 lists further secondary return codes associated with AP\_PARAMETER\_CHECK, which are common to all NOF verbs.

## **Returned Parameters: Other Conditions**

Appendix B, "Common Return Codes," on page 763 lists further combinations of primary and secondary return codes that are common to all NOF verbs.

# Using the Telnet Daemon's TCP/IP Port

If you are setting up TN server for use with a TN3270 program that uses TCP/IP port number 23, you will need to set up the AIX computer where the node owning this TN server runs, to share this port number between TN server and the Telnet daemon program. To do this, take the following steps:

- 1. Ensure that the CS/AIX software is stopped on the AIX computer.
- 2. Log on to the AIX computer as root.
- 3. Edit the file /etc/inetd.conf, and find the line beginning with telnet. Make a note of the full pathname for the Telnet daemon executable program, and any supplied parameters for this program, which are included at the end of this line; typically these are /etc/telnetd and telnetd. Comment out this line by inserting a # character at the start of the line, and save the file.
- 4. Create an ASCII text file **/etc/snainetd.conf**. This file should consist of a single line containing the Telnet daemon executable pathname and parameters, as determined in step 3, for example:

/etc/telnetd telnetd

- 5. Use the AIX **ps** command to find the process ID of the Internet daemon program **inetd**.
- 6. Use the AIX **kill** command to stop this process, by issuing the following command:

kill processid

processid is the process ID that you found in step 5.

7. Start the CS/AIX Internet daemon program, by issuing the following command:

## snainetd

8. Restart the Internet daemon program, by issuing the following command:

#### inetd

9. Restart the CS/AIX software, and then restart the node.

Steps 5, 6, 7, and 8 must be repeated each time you restart the AIX computer. You may want to set up a shell script containing these commands, so that it can be run at startup.

**Note:** If you have set up a session to use the Telnet daemon's TCP/IP port, do not use SSL for this session. If you use SSL on a session that uses the Telnet daemon's TCP/IP port, Telnet clients will not be able to use **telnet** to access the CS/AIX computer while the node is active.

## DEFINE\_TN3270\_ASSOCIATION

DEFINE\_TN3270\_ASSOCIATION defines an association between a display LU and a printer LU. This association allows a TN3270E client to connect to the printer LU that is associated with a display LU without knowing the name of the printer LU. The DEFINE\_TN3270\_ASSOCIATION verb can be used to define a new association or to overwrite an existing association for a particular display LU.

## VCB Structure

typedef struct define\_tn3270\_association

| l   |                   |                         |    |                        |    |
|-----|-------------------|-------------------------|----|------------------------|----|
|     | AP UINT16         | opcode;                 | /* | verb operation code    | */ |
|     | unsigned char     | reserv2;                | /* | reserved               | */ |
|     | unsigned char     | format;                 | /* | reserved               | */ |
|     | AP UINT16         | primary rc;             | /* | primary return code    | */ |
|     | AP_UINT32         | secondary rc;           | /* | secondary return code  | */ |
|     | unsigned char     | display lu name[8];     | /* | Display LU name        | */ |
|     |                   |                         |    | association definition | */ |
| }[  | DEFINE TN3270 ASS |                         |    |                        |    |
|     |                   |                         |    |                        |    |
| typ | pedef struct tn32 | 70 association def data |    |                        |    |
| {   |                   |                         |    |                        |    |
|     | unsigned char     | description[32];        | /* | description            | */ |
|     | unsigned char     | reserve0[16];           | /* | reserved               | */ |
|     | unsigned char     | printer lu name[8];     | /* | Printer LU name        | */ |
|     | unsigned char     | reserv2[8];             | /* | reserved               | */ |
| } ] | N3270 ASSOCIATIO  |                         |    |                        |    |
|     |                   | ·                       |    |                        |    |

## **Supplied Parameters**

The application supplies the following parameters:

```
opcode AP DEFINE TN3270 ASSOCIATION
```

## DEFINE\_TN3270\_ASSOCIATION

### display\_lu\_name

Name of the display LU to be associated with the printer that was specified by the *def\_data.printer\_lu\_name* parameter. This is a type-A EBCDIC string padded on the right with EBCDIC spaces.

The specified display LU should be a display LU defined on the local node, but this is not enforced by the NOF API.

## def\_data.description

Description of the association being defined. This parameter is optional.

#### def\_data.printer\_lu\_name

Name of the printer LU to be associated with the display LU that was specified by the *display\_lu\_name* parameter. This is a type-A EBCDIC string padded on the right with EBCDIC spaces.

The specified printer LU should be a printer LU defined on the local node.

It is not possible for a single printer LU to be shared by two TN3270E emulators; no two TN3270 associations can specify the same printer LU.

The printer LU should not be accessible as a generic printer LU; otherwise it may not be available as an associated printer LU because it is already in use. Therefore, the associated printer LU should not be configured (directly or indirectly as a member of an LU pool) as the *printer\_lu\_name* in a DEFINE\_TN3270\_ACCESS verb.

(These rules are not enforced by the NOF API.)

## **Returned Parameters: Successful Execution**

If the verb executes successfully, CS/AIX returns the following parameters:

*primary\_rc* AP\_0K

## **Returned Parameters: Parameter Check**

If the verb does not execute because of a parameter error, CS/AIX returns the following parameters:

primary\_rc

AP\_PARAMETER\_CHECK

secondary\_rc

Possible values are:

#### AP INVALID LU NAME

Either the supplied display LU name or the supplied printer LU name was not a valid EBCDIC string.

Appendix B, "Common Return Codes," on page 763 lists further secondary return codes associated with AP\_PARAMETER\_CHECK, which are common to all NOF verbs.

## **Returned Parameters: Other Conditions**

Appendix B, "Common Return Codes," on page 763 lists further combinations of primary and secondary return codes that are common to all NOF verbs.

## DEFINE\_TN3270\_DEFAULTS

DEFINE\_TN3270\_DEFAULTS defines TN3270 parameters used on all client sessions.

If you are using Secure Sockets Layer (SSL) client authentication, and checking clients against a certificate revocation list on an external LDAP server, you also need to configure details of how to access this server. To do this, use the DEFINE\_TN3270\_SSL\_LDAP verb.

## VCB Structure

typedef struct define tn3270 defaults AP UINT16 opcode; /\* verb operation code unsigned char reserv2; /\* reserved \*/ unsigned char format; /\* reserved AP\_UINT16 primary\_rc; /\* primary return code AP\_UINT32 secondary\_rc; /\* secondary return code TN3270\_DEFAULTS\_DEF\_DATA def\_data; /\* TN3270 defaults unsigned char format; /\* reserved \*/ \*/ \*/ } DEFINE TN3270 DEFAULTS; typedef struct tn3270 defaults def data unsigned char force responses; /\* force printer responses? \*/ keepalive method; unsigned char /\* method for sending keep-alives \*/ /\* interval between keep-alives AP UINT32 keepalive interval; \*/ unsigned char reserv2[32]; /\* reserved \*/ } TN3270\_DEFAULTS\_DEF\_DATA;

# **Supplied Parameters**

The application supplies the following parameters:

opcode AP DEFINE TN3270 DEFAULTS

def\_data.force\_responses

Controls client responses on printer sessions. Possible values are:

- **AP\_YES** Always request definite responses from the client printer sessions. Some 3270 emulators are unable to print large jobs if definite responses are not requested. If necessary, set *force\_responses* to AP\_YES to avoid problems.
- **AP\_NO** Request responses matching SNA traffic.

## def\_data.keepalive\_method

Method for sending keep-alive messages. Keep-alive messages are messages sent to TN3270 clients when there is no other activity on the connection, to keep the TCP/IP connections to the clients active; this ensures that failed connections and clients can be detected. If there is no traffic at all on a TCP/IP connection, failure of the connection or of the client may never be detected, which wastes TN server resources and prevents LUs from being used for other sessions.

Possible values are:

#### **AP NONE**

Do not send keep-alive messages.

## AP\_TN3270\_NOP

Send Telnet NOP messages.

## AP\_TN3270\_TM

Send Telnet DO TIMING-MARK messages.

#### *def\_data.keepalive\_interval*

Interval (in seconds) between consecutive keep-alive messages. The interval should be long enough to minimize network traffic, especially if there are typically many idle client connections. The shorter the keep-alive interval,

the quicker failures are detected, but the more network traffic is generated. If the keep-alive interval is too short and there are many clients, this traffic can be significant.

Typical values are in the range 600–7200 (10 minutes to 2 hours). The value 0 (zero) is not valid when the *keepalive\_method* parameter is set to AP\_TN3270\_NOP or AP\_TN3270\_TM.

Because of the way TCP/IP operates, the keepalive interval that you configure is not the exact time that it will take for the server to recognize that a client has disappeared. The exact time depends on various factors, but will be no more than twice the configured timeout plus a few extra minutes (the exact number depends on how TCP/IP is configured).

# **Returned Parameters: Successful Execution**

If the verb executes successfully, CS/AIX returns the following parameters:

*primary\_rc* AP\_0K

# **Returned Parameters: Parameter Check**

If the verb does not execute because of a parameter error, CS/AIX returns the following parameters:

primary\_rc

AP\_PARAMETER\_CHECK

secondary\_rc

Possible values are:

## AP\_INVALID\_KEEPALIVE

The *keepalive\_method* parameter was not set to a valid value.

Appendix B, "Common Return Codes," on page 763 lists further secondary return codes associated with AP\_PARAMETER\_CHECK, which are common to all NOF verbs.

# **Returned Parameters: Other Conditions**

Appendix B, "Common Return Codes," on page 763 lists further combinations of primary and secondary return codes that are common to all NOF verbs.

# DEFINE\_TN3270\_EXPRESS\_LOGON

DEFINE\_TN3270\_EXPRESS\_LOGON sets up the TN3270 Express Logon feature. This feature means that TN3270 client users who connect to CS/AIX TN Server or TN Redirector using the Secure Sockets Layer (SSL) client authentication feature do not need to supply the user ID and password normally used for TN3270 security. Instead, their security certificate is checked against a Digital Certificate Access Server (DCAS) at the host, which supplies the required user ID and password.

# **VCB** Structure

typedef struct define\_tn3270\_express\_logon

| AP_UINT16     | opcode;                  | <pre>/* verb operation code</pre>        | */ |
|---------------|--------------------------|------------------------------------------|----|
| unsigned char | reserv2;                 | /* reserved                              | */ |
| unsigned char | format;                  | /* reserved                              | */ |
| AP_UINT16     | primary_rc;              | /* primary return code                   | */ |
| AP_UINT32     | <pre>secondary_rc;</pre> | /* secondary return code                 | */ |
| unsigned char | dcas_server[256];        | <pre>/* IP hostname of DCAS server</pre> | */ |

## DEFINE\_TN3270\_EXPRESS\_LOGON

| AP UINT16                        | dcas port;   | <pre>/* port number to access server</pre> | */ |
|----------------------------------|--------------|--------------------------------------------|----|
| unsigned char                    | enabled;     | <pre>/* is Express Logon enabled?</pre>    | */ |
| unsigned char                    | reserv3[33]; | /* reserved                                | */ |
| <pre>} DEFINE TN3270 EXPRE</pre> | SS LOGON;    |                                            |    |

# **Supplied Parameters**

The application supplies the following parameters:

```
opcode AP_DEFINE_TN3270_EXPRESS_LOGON
```

dcas\_server

The TCP/IP address of the host DCAS server that handles Express Logon authorization. This can be specified as any of the following.

- An IPv4 dotted-decimal address (such as 193.1.11.100).
- An IPv6 colon-hexadecimal address (such as 2001:0db8:0000:0000:0000:1428:57ab or 2001:db8::1428:57ab).
- A name (such as newbox.this.co.uk.
- An alias (such as newbox).

If you use a name or alias, the AIX system must be able to resolve the name or alias to a fully-qualified name (either using the local TCP/IP configuration or using a Domain Name server). Fully-qualified names are not case-sensitive; for example, Newbox.THIS.CO.UK is equivalent to newbox.this.co.uk.

#### dcas\_port

The TCP/IP port number used to access the DCAS server.

- *enabled* Specifies whether the TN3270 Express Logon function is enabled. Possible values are:
  - **AP\_YES** The function is enabled, so TN3270 clients can access the host without needing to specify a user ID and password.
  - **AP\_N0** The function is not enabled, so TN3270 clients must specify a user ID and password.

## **Returned Parameters: Successful Execution**

If the verb executes successfully, CS/AIX returns the following parameters:

*primary\_rc* AP\_0K

## **Returned Parameters: Other Conditions**

Appendix B, "Common Return Codes," on page 763 lists further combinations of primary and secondary return codes that are common to all NOF verbs.

## DEFINE\_TN3270\_SLP

DEFINE\_TN3270\_SLP specifies whether CS/AIX TN Server provides Service Location Protocol (SLP) support, and defines how the TN Server advertises its services for use by TN3270 clients. It may also specify one or more scopes, which specify the range of TN3270 SLP clients and Directory Agents to which the service is advertised.

SLP allows the TN Server to advertise the services it provides, and to advertise its current load (the percentage of its host LUs that are currently in use). An

SLP-capable client with a choice of two or more TN Servers can then determine the least loaded server that provides the services it requires.

**Note:** The server on which the TN Server runs must support IPv4 addressing: that is, it must have an IPv4 address (although it may also have an IPv6 address). This is because SLP uses UDP broadcasts, which are not available in an installation that supports only IPv6.

If you use SLP, you must use DEFINE\_TN3270\_ACCESS to define at least one default TN3270 access record (to allow access to TN Server from any TN3270 client not explicitly named in the configuration). CS/AIX uses SLP to advertise these default records, which define a service that any client can access; it does not use SLP to advertise TN3270 access records for explicitly-named clients.

The DEFINE\_TN3270\_SLP verb can be used to define the SLP parameters for the first time, to modify the parameters (for example to change the scopes to which the service is advertised), or to specify that SLP is not supported.

## VCB Structure

| typedef struct defi                                                                                        | ne_tn3270_slp                                                                            |                                                                                                    |                      |
|----------------------------------------------------------------------------------------------------|------------------------------------------------------------------------------------------|----------------------------------------------------------------------------------------------------|----------------------|
| AP_UINT16<br>unsigned char<br>unsigned char<br>AP_UINT16<br>AP_UINT32<br>TN3270_SLP<br>} DEFINE_TN3270_SLF | <pre>format; primary_rc; secondary_rc; slp_config;</pre>                                 | <pre>/* verb operation code /* reserved /* reserved /* primary return code /* secondary return code /* verb data</pre> | */<br>*/<br>*/<br>*/ |
| typedef struct tn32                                                                                        | 270_slp                                                                                  |                                                                                                    |                      |
| unsigned char<br>unsigned char<br>AP_UINT16<br>AP_UINT16                                                   | enable_load_balancing;<br>reservel;<br>load_advertisement_freq<br>load_change_threshold; | <pre>/* Reserved ; /* Frequency of calculating load</pre>                                                              | */<br>*/<br>*/<br>*/ |
| AP_INT16                                                                                                   | load_factor;                                                                             | /* Percentage factor to apply to<br>/* load                                                                            | */<br>*/             |
| unsigned char<br>TN3270_SLP_SCOPE                                                                          | <pre>num_scopes;<br/>slp_scopes[10];</pre>                                               | /* count of SLP scope names<br>/* A set of scopes for the<br>/* TN3270 SLP/SA                                          | */<br>*/<br>*/       |
| unsigned char<br>} TN3270_SLP;                                                                             | reserved[64];                                                                            | /* Reserved                                                                                                    | */                   |
| typedef struct tn32<br>{                                                                                   | 270_slp_scope                                                                            |                                                                                                    |                      |
| unsigned char } TN3270_SLP_SCOPE;                                                                          |                                                                                          | <pre>/* Scope (null-terminated string)</pre>                                                                           | */                   |

## **Supplied Parameters**

The application supplies the following parameters:

opcode AP\_DEFINE\_TN3270\_SLP

- *slp\_config.enable\_load\_balancing* Specifies whether TN Server provides SLP support. Possible values are:
  - **AP\_YES** TN Server provides SLP support. You must define at least one default TN Server access record (using DEFINE\_TN3270\_ACCESS).
  - **AP\_N0** TN Server does not provide SLP support. All other parameters for this verb are reserved.

### slp\_config.load\_advertisement\_freq

Specifies the time interval (in seconds) at which CS/AIX recalculates the load on TN Server, to determine whether the load has changed significantly and needs to be re-advertised. Allowed values are in the range 1—32767.

### slp\_config.load\_change\_threshold

Specifies the change in load that is considered significant and requires re-advertising of the current load. When CS/AIX recalculates the load on TN Server, it checks whether the current load differs from the advertised load by more than this amount (either higher or lower), and advertises the new load only if the difference is significant.

Specify a percentage in the range 0-99. For example, if the last advertised load value is 30%, a value of 10 indicates that CS/AIX re-advertises the load only if the current load becomes higher than 40% or lower than 20%.

### slp\_config.load\_factor

Specifies a factor that CS/AIX should apply to the advertised load, to provide better balancing between TN Servers of different capacities. For example, if one TN Server is running on a faster computer with more available memory than another TN Server, you will probably want clients to choose the first TN Server when both have the same load (in terms of the percentage of their host LUs that are in use). In this case, specify a lower *load\_factor* for the first TN Server and a higher one for the second TN Server, so that the second TN Server's advertised load is higher even when the actual percentage load is the same.

Specify a percentage in the range -100—100. The advertised load is calculated by adding 100 to this value and multiplying the actual percentage load by the result. For example, if you specify -80, the advertised load is the actual load multiplied by(-80 + 100) or 20%; if you specify 50, the advertised load is the actual load multiplied by(50 + 100) or 150%.

## slp\_config.num\_scopes

The number of SLP scopes specified in the *slp\_config.slp\_scopes* array.

### *slp\_config.slp\_scopes*

In a large SLP network with many TN Servers and TN3270 clients, you may need to restrict the range of TN Servers that each client can access. To do this, you can define a number of scopes, each of which identifies a logical segment of the network. Each client and each Directory Agent is assigned to a particular scope; a TN Server advertises its services only to clients and Directory Agents that have the correct scope.

To advertise the TN Server's services to any TN3270 client or Directory Agent, set each element of this array to a null string.

To restrict the TN Server to a specific scope or scopes, specify 1–10 scope names for which this TN Server provides services. Each scope name is an ASCII string (terminated by a null character); all clients and Directory Agents that are to have access to the TN Server must have a scope name defined that matches a scope name defined for the TN Server. Any unused scope names must be set to null strings.

The names LOCAL and REMOTE are reserved and must not be used for scope names.

# **Returned Parameters: Successful Execution**

If the verb executes successfully, CS/AIX returns the following parameters:

*primary\_rc* AP OK

# **Returned Parameters: Parameter Check**

If the verb does not execute because of a parameter error, CS/AIX returns the following parameters:

primary\_rc

AP\_PARAMETER\_CHECK

#### secondary\_rc

Possible values are:

### AP\_INVALID\_LOAD\_BALANCING

The *enable\_load\_balancing* parameter was not set to a valid value.

### AP\_INVALID\_LOAD\_FACTOR

The *load\_factor* parameter was not within the valid range.

### AP\_INVALID\_FREQUENCY

The *load\_advertisement\_freq* parameter was not within the valid range.

#### AP\_INVALID\_NUM\_SCOPES

The *num\_scopes* parameter was not within the valid range.

#### AP\_INVALID\_THRESHOLD

The *load\_change\_threshold* parameter was not within the valid range.

### AP\_INVALID\_SCOPE

A scope name was set to a reserved value.

Appendix B, "Common Return Codes," on page 763 lists further secondary return codes associated with AP PARAMETER CHECK, which are common to all NOF verbs.

## **Returned Parameters: Other Conditions**

Appendix B, "Common Return Codes," on page 763 lists further combinations of primary and secondary return codes that are common to all NOF verbs.

# DEFINE\_TN3270\_SSL\_LDAP

DEFINE\_TN3270\_SSL\_LDAP defines how to access a certificate revocation list for use with the Secure Sockets Layer (SSL) client authentication feature. The revocation list is held on an external LDAP server, and contains details of individual Telnet clients that are no longer authorized to use TN Server or TN Redirector (for example because the user's security information has been discovered by an unauthorized party, or because the user no longer works for the authorized organization).

If this feature is in use, a TN3270 client connecting to CS/AIX TN Server or TN Redirector must supply a certificate (information identifying it as a valid client authorized to use the server). The server then checks this certificate against the revocation list to ensure that it is still valid.

This verb can be used to define access to the LDAP server, to modify the access information (for example to change a user ID and password), or to specify that CS/AIX does not use a revocation list on an external LDAP server.

The verb must be issued to an inactive node; you cannot modify the LDAP server access information while the node is running.

# VCB Structure

typedef struct define\_tn3270\_ssl\_ldap

| AP UINT16                      | opcode;       | <pre>/* verb operation code</pre> | */ |
|--------------------------------|---------------|-----------------------------------|----|
| unsigned char                  | reserv2;      | /* reserved                       | */ |
| unsigned char                  | format;       | /* reserved                       | */ |
| AP UINT16                      | primary rc;   | /* primary return code            | */ |
| AP_UINT32                      | secondary_rc; | /* secondary return code          | */ |
| <pre>} DEFINE_TN3270_SSL</pre> | _LDAP;        |                                   |    |

The define\_tn3270\_ssl\_ldap structure must be followed immediately by a tn3270\_ssl\_ldap\_def\_data structure, concatenated to the end of the VCB, as follows.

```
typedef struct tn3270_ssl_ldap_def_data
```

```
AP_UINT16 overlay_size; /* reserved */

unsigned char auth_type; /* type of authorization checking */

unsigned char reserv1; /* reserved */

unsigned char ldap_addr[256]; /* address of LDAP server */

AP_UINT16 ldap_port; /* port number to access server */

unsigned char ldap_user[1024]; /* user ID on LDAP server */

unsigned char ldap_password[128]; /* password on LDAP server */

unsigned char reserv2[256]; /* reserved */

} TN3270 SSL LDAP DEF DATA;
```

# **Supplied Parameters**

The application supplies the following parameters:

opcode AP\_DEFINE\_TN3270\_SSL\_LDAP

#### def\_data.auth\_type

Specifies the type of authorization checking performed by the TN Server or TN Redirector. Possible values are:

#### AP LOCAL ONLY

The server checks client certificates locally, but does not use an external certificate revocation list. The parameters *ldap\_addr—ldap\_password* are reserved.

## AP\_LOCAL\_X500

The server checks certificates locally, and also checks against an external certificate revocation list. The remaining parameters in this data structure specify the location of this list.

### def\_data.ldap\_addr

The TCP/IP address of the LDAP server that holds the certificate revocation list. This can be specified as any of the following.

- An IPv4 dotted-decimal address (such as 193.1.11.100).
- An IPv6 colon-hexadecimal address (such as 2001:0db8:0000:0000:0000:1428:57ab or 2001:db8::1428:57ab).
- A name (such as newbox.this.co.uk.
- An alias (such as newbox).

If you use a name or alias, the AIX system must be able to resolve the name or alias to a fully qualified name (either using the local TCP/IP configuration or using a Domain Name server). Fully-qualified names are not case-sensitive; for example, Newbox.THIS.CO.UK is equivalent to newbox.this.co.uk.

#### def\_data.ldap\_port

The TCP/IP port number used to access the LDAP server.

#### def\_data.ldap\_user

The user name used to access the certificate revocation list on the LDAP server. Check with the system administrator of the LDAP server to determine how to specify this parameter.

### def\_data.ldap\_password

The password used to access the certificate revocation list on the LDAP server. Check with the system administrator of the LDAP server to determine how to specify this parameter.

# **Returned Parameters: Successful Execution**

If the verb executes successfully, CS/AIX returns the following parameters:

*primary\_rc* AP\_0K

## **Returned Parameters: Parameter Check**

If the verb does not execute because of a parameter error, CS/AIX returns the following parameters:

*primary\_rc* AP PARAMETER CHECK

secondary\_rc

### AP\_INVALID\_AUTH\_TYPE

The *auth\_type* parameter was not set to a valid value.

Appendix B, "Common Return Codes," on page 763 lists further secondary return codes associated with AP\_PARAMETER\_CHECK, which are common to all NOF verbs.

# **Returned Parameters: Function Not Supported**

If the verb does not execute successfully because the local node does not support it, CS/AIX returns the following parameters:

primary\_rc

## AP\_FUNCTION\_NOT\_SUPPORTED

The AIX Certificate and SSL Base Runtime fileset is not installed. This fileset must be installed if you want to use the SSL functions of TN Server or TN Redirector. See IBM Communications Server for AIX Quick Beginnings for more information about installing the correct CS/AIX filesets. Installing this fileset requires AIX version 4.3.1 or later.

# **Returned Parameters: Other Conditions**

Appendix B, "Common Return Codes," on page 763 lists further combinations of primary and secondary return codes that are common to all NOF verbs.

## DEFINE\_TN\_REDIRECT

DEFINE\_TN\_REDIRECT defines access details for a particular Telnet client (or default access details for all clients) using the TN Redirector feature of CS/AIX. It can be used to define a new client, or to modify the existing definition. (To define access details for a client using TN3270 Server, use DEFINE\_TN3270\_ACCESS.)

# VCB Structure

```
typedef struct define tn redirect
                                          /* verb operation code
  AP UINT16
                        opcode;
                                                                             */
  unsigned char
                        reserv2;
                                          /* reserved
                                                                            */
  unsigned char
                        format;
                                          /* reserved
                                                                            */
  AP UINT16
                                         /* primary return code
                                                                            */
                        primary rc;
  AP UINT32
                        secondary rc;
                                          /* secondary return code
                                                                            */
   TN REDIRECT ADDRESS
                        addr;
                                          /* Uniquely defines record
                                                                            */
  TN REDIRECT DEF DATA def data;
                                          /* verb data
                                                                             */
} DEFINE TN REDIRECT;
typedef struct tn redirect address
  AP UINT16
                                    /* Is this the default record ?
                 default_record;
                                                                            */
  unsigned char address_format;
                                    /* IP address or fully-qualified name
                                                                            */
  unsigned char
                 client address[256]; /* Client address
                                                                             */
                                    /* Port number that client connects on
  AP UINT16
                 port number;
                                                                            */
  unsigned char listen local address[46];
                                    /* Local addr client connects to
                                                                             */
                                    /* reserved
  unsigned char reserved[34];
                                                                             */
} TN REDIRECT ADDRESS;
typedef struct tn redirect def data
   unsigned char description[32];
                                        /* Description - null terminated
                                                                            */
  unsigned char reserve0[16];
                                        /* Reserved
                                                                             */
  unsigned char cli conn ssl enabled; /* Is the client session SSL?
                                                                             */
  unsigned char serv conn ssl enabled; /* Is the host session SSL?
                                                                             */
  unsigned char host_address_format; /* Type of IP address for the host
                                                                            */
                                        /* Reserved
                                                                            */
  unsigned char reserv1;
  unsigned char host_address[256];
                                        /* Host address
                                                                            */
  AP UINT16
                 host_port_number;
                                        /* Port number to connect to host
                                                                            */
  unsigned char cli conn security level;
                                               /* SSL encryption strength
                                                                            */
  unsigned char serv_conn_security_level;
                                               /* SSL encryption strength
                                                                            */
  unsigned char cli_conn_cert_key_label[80]; /* Key label for certificate */
  unsigned char serv_conn_cert_key_label[80]; /* Key label for certificate */
   unsigned char reserved [46];
                                               /* Reserved
                                                                             */
} TN REDIRECT DEF DATA;
```

# **Supplied Parameters**

The application supplies the following parameters:

opcode AP\_DEFINE\_TN\_REDIRECT

### addr.default\_record

Specifies whether this verb defines a default record, which will be used by any Telnet client not explicitly identified by a TCP/IP address. If a Telnet client attempts to contact the TN Redirector node, and the user's TCP/IP address does not match any DEFINE\_TN\_REDIRECT record in the configuration but there is a default record defined for the port number used by the client, the parameters from this record will be used. Possible values are:

**AP\_YES** This verb defines a default record. The *client\_address* and *address\_format* parameters are reserved.

**AP\_NO** This verb defines a normal TN Redirector user record.

A default record provides access to the TN Redirector function for any Telnet client that can determine the TCP/IP address of the computer where the TN server is running. To restrict the use of TN Redirector to a specific group of users, either do not include the default record, or leave it with no host address configured so that it cannot be used.

You can also set up a default record for most users, but explicitly exclude one or more TCP/IP addresses. To do this, define the addresses to be excluded as TN Redirector users, and leave them with no host address configured.

#### addr.address\_format

Specifies the format of the *client\_address* parameter. Possible values are:

### AP\_ADDRESS\_IP

IP address (either IPv4 or IPv6)

### AP\_ADDRESS\_FQN

Alias or fully qualified name

### addr.client\_address

The TCP/IP address of the computer on which the Telnet client runs. This is a null-terminated ASCII string, which can be any of the following; the *address\_format* parameter indicates whether it is an IP address or a name.

- An IPv4 dotted-decimal address (such as 193.1.11.100).
- An IPv6 colon-hexadecimal address (such as 2001:0db8:0000:0000:0000:1428:57ab or 2001:db8::1428:57ab).
- A name (such as newbox.this.co.uk.
- An alias (such as newbox).

If you use a name or alias, the following restrictions apply:

- The AIX system must be able to resolve the name or alias to a fully qualified name (either using the local TCP/IP configuration or using a Domain Name server).
- Each name or alias must expand to a unique fully qualified name; you should not configure two names for users of the same TN Redirector node that will be resolved to the same fully qualified name.
- Fully-qualified names are not case-sensitive; for example, Newbox.THIS.CO.UK is equivalent to newbox.this.co.uk.

#### addr.port\_number

The number of the server TCP/IP port that the Telnet client uses to access the TN Redirector node.

If the *default\_record* parameter specifies that this is a default TN Redirector access record, this parameter must not match the port address used by a default TN3270 Server access record (defined using

DEFINE\_TN3270\_ACCESS). You can define only one of the two types of default record for each port number.

If two or more tn\_redirect\_address structures use the same *port\_number* (for the same *client\_address* or a different one), the *listen\_local\_address* parameter must be specified on all of them or none of them; you cannot specify it on some sessions but leave it unspecified on others.

### addr.listen\_local\_address

The address on the local TN Server computer to which TN3270 clients will connect.

- If TN3270 clients are to be able to connect on any local address, or if there is only one valid local address on the TN Server, set this parameter to all binary zeros. In this case, any tn\_redirect\_address structure that uses the same *port\_number* as this one (for the same *client\_address* or a different one) must also have this parameter set to all binary zeros.
- If you need to restrict TN3270 clients to a particular local address, specify it as a null-terminated ASCII string. The address can be either of the following:
  - An IPv4 dotted-decimal address (such as 193.1.11.100).
  - An IPv6 colon-hexadecimal address (such as 2001:0db8:0000:0000:0000:1428:57ab or 2001:db8::1428:57ab).

In this case, any tn\_redirect\_address structure that uses the same *port\_number* as this one (for the same *client\_address* or a different one) must also have a value specified for this parameter, although the address need not be the same for all sessions.

**Note:** If you specify a local address for one or more sessions, this client record will not be displayed in the Motif administration program, so you cannot use that program to view or manage it. You can still manage it using the command-line administration program, **snaadmin**, or a NOF application.

## def\_data.description

An optional text string (0–31 characters followed by a null character). The string is for information only; it is stored in the configuration file and returned on a QUERY\_TN\_REDIRECT\_DEF verb, but CS/AIX does not make use of it. You can use it to store additional information to help distinguish between users.

def\_data.cli\_conn\_ssl\_enabled

Indicates whether the client uses Secure Sockets Layer (SSL) to access the TN Redirector.

This parameter is reserved if you have not installed the additional software required to support SSL on the server. You can check this by using the NOF verb QUERY\_NODE\_LIMITS and checking the value of the *ssl\_support* parameter.

Possible values are:

**AP\_NO** The client does not use SSL.

**AP\_YES** The client uses SSL.

## AP\_YES\_WITH\_CLI\_AUTH

The client uses SSL, and the TN Redirector requires it to use client authentication. The client must send a valid certificate (information identifying it as a valid client authorized to use the TN Redirector).

As well as checking that the certificate is valid, the TN Redirector may also need to check the certificate against a certificate revocation list on an external LDAP server, to ensure that the user's authorization has not been revoked. In this case, you also need to use DEFINE\_TN3270\_SSL\_LDAP to specify how to access this server.

def\_data.serv\_conn\_ssl\_enabled

Indicates whether the TN Redirector uses Secure Sockets Layer (SSL) to access the host on behalf of this client.

This parameter is reserved if you have not installed the additional software required to support SSL on the server. You can check this by using the NOF verb QUERY\_NODE\_LIMITS and checking the value of the *ssl\_support* parameter.

Possible values are:

**AP\_N0** The host does not use SSL.

**AP\_YES** The host uses SSL.

## def\_data.host\_address\_format

Specifies the format of the *host\_address* parameter. Possible values are:

#### AP\_ADDRESS\_IP

IP address (either IPv4 or IPv6)

#### AP\_ADDRESS\_FQN

Alias or fully qualified name

### def\_data.host\_address

The TCP/IP address of the host computer with which the client communicates. This is a null-terminated ASCII string, which can be any of the following; the *host\_address\_format* parameter indicates whether it is an IP address or a name.

- An IPv4 dotted-decimal address (such as 193.1.11.100).
- An IPv6 colon-hexadecimal address (such as 2001:0db8:0000:0000:0000:1428:57ab or 2001:db8::1428:57ab).
- A name (such as newbox.this.co.uk.
- An alias (such as newbox).

If you use a name or alias, the AIX system must be able to resolve the name or alias to a fully qualified name (either using the local TCP/IP configuration or using a Domain Name server). Fully-qualified names are not case-sensitive; for example, Newbox.THIS.CO.UK is equivalent to newbox.this.co.uk.

#### def\_data.host\_port\_number

The number of the TCP/IP port that the TN Redirector node uses to access the host.

### def\_data.cli\_conn\_security\_level

Indicates the SSL security level required for the client connection on this session. The session will use the highest security level that both client and server can support; if the client cannot support the requested level of security or higher, the session will not be started.

If the *cli\_conn\_ssl\_enabled* parameter is set to AP\_NO, this parameter is reserved.

Possible values are:

### AP\_SSL\_AUTHENTICATE\_MIN

Certificates must be exchanged; encryption is not required (but can be used if the client requests it).

### AP\_SSL\_AUTHENTICATE\_ONLY

Certificates must be exchanged, but encryption will not be used. This option is typically used to avoid the overhead of encryption when the client is connecting across a secure intranet.

### AP\_SSL\_40\_BIT\_MIN

Use at least 40-bit encryption.

## AP\_SSL\_56\_BIT\_MIN

Use at least 56-bit encryption.

# AP\_SSL\_128\_BIT\_MIN

Use at least 128-bit encryption.

## AP\_SSL\_168\_BIT\_MIN

Use at least 168-bit encryption.

**Note:** Using encryption requires additional software to be installed with CS/AIX; see *IBM Communications Server for AIX Quick Beginnings* for more information. Depending on your location, you may not be able to use all the encryption levels listed because the software required to support them is not available in your country.

## def\_data.serv\_conn\_security\_level

Indicates the SSL security level required for the host connection on this session. The session will use the highest security level that both the host and CS/AIX can support; if the host cannot support the requested level of security or higher, the session will not be started.

If the *serv\_conn\_ssl\_enabled* parameter is set to AP\_NO, this parameter is reserved.

Possible values are:

### AP\_SSL\_AUTHENTICATE\_MIN

Certificates must be exchanged; encryption is not required (but can be used if the host requests it).

### AP\_SSL\_AUTHENTICATE\_ONLY

Certificates must be exchanged, but encryption will not be used. This option is typically used to avoid the overhead of encryption when the host connection is across a secure intranet.

## AP\_SSL\_40\_BIT\_MIN

Use at least 40-bit encryption.

## AP\_SSL\_56\_BIT\_MIN

Use at least 56-bit encryption.

## AP\_SSL\_128\_BIT\_MIN

Use at least 128-bit encryption.

## AP\_SSL\_168\_BIT\_MIN

Use at least 168-bit encryption.

**Note:** Using encryption requires additional software to be installed with CS/AIX; see *IBM Communications Server for AIX Quick Beginnings* for more information. Depending on your location, you may not be able to use all the encryption levels listed because the software required to support them is not available in your country.

## def\_data.cli\_conn\_cert\_key\_label

The label identifying a certificate and key pair for use with SSL on the client session. This must match a label specified when the SSL keyring database was set up; see *IBM Communications Server for AIX Quick Beginnings* for more information.

If the *cli\_conn\_ssl\_enabled* parameter is set to AP\_NO, this parameter is reserved.

The label is a null-terminated ASCII character string. To use the default SSL certificate and key pair, specified when the SSL keyring database was set up, set this parameter to a null string.

def\_data.serv\_conn\_cert\_key\_label

The label identifying a certificate and key pair for use with SSL on the host session. This must match a label specified when the SSL keyring database was set up; see *IBM Communications Server for AIX Quick Beginnings* for more information.

If the *serv\_conn\_ssl\_enabled* parameter is set to AP\_NO, this parameter is reserved.

The label is a null-terminated ASCII character string. To use the default SSL certificate and key pair, specified when the SSL keyring database was set up, set this parameter to a null string.

# **Returned Parameters: Successful Execution**

If the verb executes successfully, CS/AIX returns the following parameters:

*primary\_rc* AP OK

## **Returned Parameters: Parameter Check**

If the verb does not execute because of a parameter error, CS/AIX returns the following parameters:

primary\_rc

AP\_PARAMETER\_CHECK

### secondary\_rc

Possible values are:

### AP\_UNKNOWN\_CLIENT\_ADDRESS

The specified name or alias could not be mapped to a fully qualified name.

#### AP\_CLIENT\_CLASH

The combination of port number and fully qualified name (resolved from the *client\_address* parameter) clashes with one that has already been defined.

### AP\_DUPLICATE\_PORT\_NUMBER

Another TN Redirector record uses the same *port\_number* parameter as this one, but the *listen\_local\_address* parameters are set inconsistently. The *listen\_local\_address* must be specified on all records with the same port number, or on none of them; it cannot be specified on one but not specified on another.

### AP\_TCPIP\_PORT\_IN\_USE

The TCP/IP port number cannot be used by TN Redirector because it is already in use by a different program.

Appendix B, "Common Return Codes," on page 763 lists further secondary return codes associated with AP\_PARAMETER\_CHECK, which are common to all NOF verbs.

# **Returned Parameters: Function Not Supported**

If the verb does not execute successfully because the operating system version does not support it, CS/AIX returns the following parameters:

primary\_rc

AP\_FUNCTION\_NOT\_SUPPORTED

secondary\_rc

## AP\_OS\_VERSION\_ERROR

The TN Redirector function is available only on AIX 4.3.1 or later. It is not supported on earlier AIX versions.

# **Returned Parameters: Other Conditions**

Appendix B, "Common Return Codes," on page 763 lists further combinations of primary and secondary return codes that are common to all NOF verbs.

# **DEFINE\_TP**

The DEFINE\_TP verb provides information that CS/AIX needs to start a TP as a result of an incoming attach from a partner LU. This verb can also be used to modify one or more fields on a previously defined TP.

The standard parameters for invoked TPs are defined in the invokable TP information file (for more information, see the *IBM Communications Server for AIX Administration Guide*). DEFINE\_TP is required only if you need to specify additional parameters that cannot be set in the file: to restrict the TP to use particular options for conversation security, confirm synchronization, or conversation type (mapped or basic), or to restrict the number of instances of the TP that can be running at any time.

# VCB Structure

| typedef struct define_tp                                                                           |                                                                                                    |                                                                                                    |                                  |  |
|----------------------------------------------------------------------------------------------------|----------------------------------------------------------------------------------------------------|----------------------------------------------------------------------------------------------------|----------------------------------|--|
| unsigned char<br>unsigned char<br>AP_UINT16<br>AP_UINT32<br>unsigned char                          | <pre>opcode;<br/>reserv2;<br/>format;<br/>primary_rc;<br/>secondary_rc;<br/>tp_name[64];<br/>tp_chars;</pre>          | <pre>/* verb operation code /* reserved /* reserved /* primary return code /* secondary return code /* TP name /* TP characteristics</pre>                                                                                                    | */<br>*/<br>*/<br>*/<br>*/       |  |
| typedef struct tp_ch<br>{                                                                          | nars                                                                                                    |                                                                                                    |                                  |  |
| unsigned char<br>unsigned char<br>unsigned char<br>unsigned char<br>unsigned char<br>unsigned char | <pre>security_list_name[14];<br/>reserv1[2];<br/>conv_type;<br/>security_rqd;<br/>sync_level;<br/>dynamic_load;</pre> | <pre>/* resource description /* security access list name /* reserved /* conversation type /* security support /* synchronisation level support /* dynamic load (AP_YES) /* is the TP enabled? /* program initialization /* parameters supported</pre> | */<br>*/<br>*/<br>*/<br>*/<br>*/ |  |
| unsigned char<br>AP_UINT16<br>AP UINT16                                                            | <pre>reserv3[10];<br/>tp_instance_limit;<br/>incoming alloc timeout;</pre>                                            | <pre>/* reserved /* limit on currently active TP /* instances /* incoming allocation timeout</pre>                                                                                                    | */<br>*/<br>*/<br>*/             |  |

| AP UINT16     | <pre>rcv alloc timeout;</pre> | <pre>/* receive allocation timeout</pre> | */ |
|---------------|-------------------------------|------------------------------------------|----|
| AP_UINT16     | tp_data_len;                  | /* reserved                              | */ |
| unsigned char | tp_data[120];                 | /* reserved                              | */ |
| } TP_CHARS;   |                               |                                          |    |

# **Supplied Parameters**

The application supplies the following parameters:

opcode AP DEFINE TP

tp\_name

Name of the TP being defined.

#### tp\_chars.description

A null-terminated text string (0–31 characters followed by a null character) describing the TP. This string is for information only; it is stored in the node's configuration file and returned on the QUERY\_TP\_DEFINITION and QUERY\_TP verbs, but CS/AIX does not make any other use of it.

### tp\_chars.security\_list\_name

Name of the security access list used by this TP (defined using the DEFINE\_SECURITY\_ACCESS\_LIST verb). This parameter restricts the TP so that only the users named in the specified list can allocate conversations with it. If you specify a security access list, the *tp\_chars.security\_rqd* parameter must be set to AP\_YES.

To specify that the TP is available for use by any user, set this parameter to 14 binary zeros.

### tp\_chars.conv\_type

Specifies the type(s) of conversation supported by this TP. Possible values are:

### AP\_BASIC

The TP supports only basic conversations.

### AP MAPPED

The TP supports only mapped conversations.

### **AP\_EITHER**

The TP supports either basic or mapped conversations.

## tp\_chars.security\_rqd

Specifies whether conversation security information is required to start the TP. Possible values are:

**AP\_YES** A user ID and password are required to start the TP.

**AP\_N0** No security information is required.

### *tp\_chars.sync\_level*

Specifies the values of synchronization level supported by the TP. Possible values are:

### **AP NONE**

The TP supports only *sync\_level* NONE.

### AP\_CONFIRM\_SYNC\_LEVEL

The TP supports only *sync\_level* CONFIRM.

## AP\_EITHER

The TP supports either *sync\_level* NONE or CONFIRM.

### AP\_SYNCPT\_REQUIRED

The TP supports only *sync\_level* SYNCPT (syncpoint is required).

### AP\_SYNCPT\_NEGOTIABLE

The TP supports any of the three *sync\_level* values NONE, CONFIRM, and SYNCPT.

tp\_chars.dynamic\_load

This parameter must be set to AP\_YES.

tp\_chars.enabled

Specifies whether the TP can be attached successfully. Possible values are:

**AP\_YES** TP can be attached.

**AP\_N0** TP cannot be attached.

### *tp\_chars.pip\_allowed*

Specifies whether the TP can receive Program Initialization Parameters (PIP). Possible values are:

**AP\_YES** TP can receive PIP.

**AP\_NO** TP cannot receive PIP.

### tp\_chars.tp\_instance\_limit

Limit on the number of instances of this TP that can be active at any one time. A value of zero means no limit.

tp\_chars.incoming\_alloc\_timeout

Specifies the number of seconds that an incoming Attach will be queued waiting for a RECEIVE\_ALLOCATE. The value 0 (zero) implies that there is no timeout; the incoming Attach will be queued indefinitely.

tp\_chars.rcv\_alloc\_timeout

Number of seconds that a RECEIVE\_ALLOCATE verb is queued waiting for an incoming Attach. The value  $\theta$  (zero) implies that there is no timeout; the RECEIVE\_ALLOCATE verb will be queued indefinitely.

# **Returned Parameters: Successful Execution**

If the verb executes successfully, CS/AIX returns the following parameters:

*primary\_rc* AP OK

# **Returned Parameters: Parameter Check**

If the verb does not execute because of a parameter error, CS/AIX returns the following parameters:

## primary\_rc

AP\_PARAMETER\_CHECK

secondary\_rc

Possible values are:

### AP\_SYSTEM\_TP\_CANT\_BE\_CHANGED

The specified TP name is the name of a TP used internally by CS/AIX you cannot define or modify a TP with this name.

### AP INVALID CONV TYPE

The *conv\_type* parameter was not set to a valid value.

### AP\_INVALID\_SYNC\_LEVEL

The *sync\_level* parameter was not set to a valid value.

### AP\_INVALID\_DYNAMIC\_LOAD

The *dynamic\_load* parameter was not set to a valid value.

### AP\_INVALID\_ENABLED

The *enabled* parameter was not set to a valid value.

#### AP\_INVALID\_PIP\_ALLOWED

The *pip\_allowed* parameter was not set to a valid value.

## **Returned Parameters: State Check**

If the verb does not execute because of a state error, CS/AIX returns the following parameters.

primary\_rc

AP\_STATE\_CHECK

secondary\_rc

Possible values are:

#### AP\_SECURITY\_LIST\_NOT\_DEFINED

The *security\_list\_name* parameter did not match any defined security list name.

## **Returned Parameters: Other Conditions**

Appendix B, "Common Return Codes," on page 763 lists further combinations of primary and secondary return codes that are common to all NOF verbs.

## DEFINE\_TP\_LOAD\_INFO

DEFINE\_TP\_LOAD\_INFO defines or changes an entry that describes information to be used when a transaction program is loaded. An application must issue OPEN\_FILE with a requested role of AP\_TP\_LOAD\_INFO before issuing the DEFINE\_TP\_LOAD\_INFO verb.

## VCB Structure

typedef struct define tp load info AP\_UINT16 opcode; /\* verb operation code unsigned char reserv2; /\* reserved unsigned char format; /\* reserved AP\_UINT16 primary\_rc; /\* primary return code AP\_UINT32 secondary\_rc; /\* secondary return code unsigned char tp\_name[64]; /\* TP name unsigned char lu\_alias[8]; /\* LU alias TP LOAD INFO DEF DATA def\_data; /\* defined data { \*/ \*/ \*/ \*/ \*/ \*/ \*/ \*/ } DEFINE TP LOAD INFO; typedef struct tp load info def data unsigned char description[32]; , unsigned char reserv1[16]; /\* reserved unsigned char user\_id[64]; /\* User ID unsigned char group\_id[64]; /\* Group ID \*P UINT32 timeout; /\* Timeout value \*UNA\* /\* TP type /\* reserved \*/ \*/ \*/ . \*/ \*/ \*/ style;
ltv\_length; \*/ unsigned char /\* reserved /\* Length of LTV data AP UINT16 } TP LOAD INFO DEF DATA;

## **Supplied Parameters**

The application supplies the following parameters:

opcode AP\_DEFINE\_TP\_LOAD\_INFO

tp\_name

The TP name of the TP load info entry to be defined. This is a 64-byte EBCDIC string, padded on the right with spaces if the name is shorter than 64 characters.

### lu\_alias

The LU alias of the TP load info entry to be defined. This is an 8-byte ASCII character string.

**Note:** This parameter can be used only if the TP is an APPC TP. If the TP is a CPI-C application, this parameter is reserved and must be set to all zeros. CPI-C does not support accepting incoming Attaches from a particular local LU; specifying an LU alias (even a blank LU alias) for a CPI-C application will cause errors in routing the incoming Attach to the TP.

## def\_data.description

A null-terminated text string (0–32 characters followed by a null character) describing the TP load info. This string is for information only; it is stored in the node's configuration file and returned on the QUERY\_TP verb, but CS/AIX does not make any other use of it.

def\_data.user\_id

User ID required to access and run the TP.

def\_data.group\_id

Group ID required to access and run the TP.

def data.timeout

Timeout in seconds after the TP is loaded.

### def\_data.type

Specifies the TP type. Possible values are:

AP\_TP\_TYPE\_QUEUED

AP\_TP\_TYPE\_QUEUED\_BROADCAST

AP\_TP\_TYPE\_NON\_QUEUED

### def\_data.ltv\_length

Length of the block of LTV data that is appended to this verb. Each LTV structure is specified in TP\_LOAD\_INFO\_LTV.

## TP\_LOAD\_INFO\_LTV

The LTV data is specified as a series of non-byte-aligned LTVs each of which consists of the following:

- A 2-byte length field with a maximum value of 258 bytes. This field is in line format and is read or written using NB\_PUT\_SHORT or NB\_GET\_SHORT.
- A 1-byte type field set to one of the following possible values:

## AP\_TYPE\_TP\_PATH

Path. The value string specifies the full path name of the TP executable.

### AP\_TYPE\_TP\_ARGUMENTS

Arguments. The value string specifies a command-line argument required by the TP.

### AP\_TYPE\_TP\_STDIN

Standard input. The value string specifies the full path name of the standard input file or device. If this LTV is not specified, the default is /dev/null.

### AP\_TYPE\_TP\_STDOUT

Standard output. The value string specifies the full path name of the standard output file or device. If this LTV is not specified, the default is /dev/null.

### AP\_TYPE\_TP\_STDERR

Standard error. The value string specifies the full path name of the standard error file or device. If this LTV is not specified, the default is /dev/null.

## AP\_TYPE\_TP\_ENV

Environment. The value string specifies an environment variables required by the TP, in the form *VARIABLE* = *VALUE*.

If the TP is a CPI-C application, note that you cannot set the environment variable APPCLLU using this LTV. The local LU cannot be specified in the TP load information for an automatically-loaded CPI-C application.

• A value field consisting of up to 255 bytes of ASCII data.

# **Returned Parameters: Successful Execution**

If the verb executes successfully, CS/AIX returns the following parameters:

*primary\_rc* AP OK

## **Returned Parameters: Parameter Check**

If the verb does not execute because of a parameter error, CS/AIX returns the following parameters:

primary\_rc

AP\_PARAMETER\_CHECK

secondary\_rc

Possible values are:

### AP\_INVALID\_TP\_TYPE

The *type* parameter was not set to a valid value.

### AP INVALID LTV LENGTH

An LTV *length* parameter was not set to a valid value.

#### AP INVALID LTV TYPE

The LTV *type* parameter was not set to a valid value.

### AP\_INVALID\_LTV\_VALUE

An LTV value parameter contained data that was not valid.

### AP\_INVALID\_TP\_STYLE

The TP *style* parameter contains a value that is not valid.

### AP\_INVALID\_TP\_NAME

The TP name parameter contains EBCDIC spaces.

Appendix B, "Common Return Codes," on page 763 lists further secondary return codes associated with AP PARAMETER CHECK, which are common to all NOF verbs.

# **Returned Parameters: Other Conditions**

Appendix B, "Common Return Codes," on page 763 lists further combinations of primary and secondary return codes that are common to all NOF verbs.

# DEFINE\_USERID\_PASSWORD

DEFINE\_USERID\_PASSWORD defines a user ID / password pair for use with APPC and CPI-C conversation security, or adds profiles for a defined user ID and password.

# **VCB** Structure

typedef struct define\_userid\_password

| AP_UINT16<br>unsigned char<br>unsigned char<br>AP_UINT16<br>AP_UINT32<br>AP_UINT16<br>unsigned char<br>usigned char<br>USERID_PASSWORD_CHARS<br>} DEFINE_USERID_PASSWORD; | <pre>opcode;<br/>reserv2;<br/>format;<br/>primary_rc;<br/>secondary_rc;<br/>define_type;<br/>user_id[10];<br/>reserv3[8];<br/>password_chars;</pre> | <pre>/* verb operation code /* reserved /* reserved /* primary return code /* secondary return code /* what the define type is /* user id /* reserved /* password characteristics</pre> | * / /<br>* * / / / /<br>* * * * * |
|----------------------------------------------------------------------------------------------------|----------------------------------------------------------------------------------------------------|----------------------------------------------------------------------------------------------------|-----------------------------------|
| <pre>typedef struct userid_pass {     unsigned char     unsigned char     AP_UINT16     AP_UINT16     unsigned char     unsigned char } USERID_PASSWORD_CHARS;</pre>      | <pre>word_chars description[32]; reserv2[16]; profile_count; reserv1; password[10]; profiles[10][10];</pre>                                         | <pre>/* resource description /* reserved /* number of profiles /* reserved /* password /* profiles</pre>                                                                                | */<br>*/<br>*/<br>*/              |

# **Supplied Parameters**

The application supplies the following parameters:

opcode AP\_DEFINE\_USERID\_PASSWORD

## define\_type

Specifies how this verb is being used. Possible values are:

## AP ADD USER

Add a new user, or change the password for an existing user.

### AP ADD PROFILES

Add to the profiles for an existing user.

*user\_id* User identifier. This is a 10-byte type-AE EBCDIC character string, padded on the right with EBCDIC spaces.

Some CPI-C implementations have a maximum user ID length of 8 characters. If you specify a user ID of 9 or 10 characters, CPI-C applications running on other systems may not be able to access applications on the CS/AIX system using this user ID and password.

## password\_chars.description

A null-terminated text string (0–31 characters followed by a null character) describing the user ID and password. This string is for information only; it is stored in the node's configuration file and returned on the QUERY\_USERID\_PASSWORD verb, but CS/AIX does not make any other use of it.

### DEFINE\_USERID\_PASSWORD

password\_chars.profile\_count

Number of profiles. This parameter is normally set to zero; see *password\_chars.profiles* below for more information.

password\_chars.password

User's password. This is a 10-byte type-AE EBCDIC character string, padded on the right with EBCDIC spaces.

Some CPI-C implementations have a maximum password length of 8 characters. If you specify a password of 9 or 10 characters, CPI-C applications running on other systems may not be able to access applications on the CS/AIX system using this user ID and password.

Whatever value the application supplies for this parameter is immediately replaced by the encrypted version of the password. Therefore, the value supplied for the *password\_chars.password* parameter is never written out.

#### password\_chars.profiles

Profile names associated with the user ID and password. Each of these is a 10-byte type-AE EBCDIC character string, padded on the right with EBCDIC spaces.

If a remote TP uses this user ID and password to contact the local TP, and specifies a profile on the Attach, this must match one of the profile names defined here. Check with the remote System Administrator to determine if a profile will be used; for each profile that will be used, specify the profile name as one of the *profiles* parameters on this verb. In most cases, profile names are not used, and so there is no need to specify them on this verb; set *password\_chars.profile\_count* to zero and do not specify any profiles.

## **Returned Parameters: Successful Execution**

If the verb executes successfully, CS/AIX returns the following parameters:

*primary\_rc* AP OK

## **Returned Parameters: Parameter Check**

If the verb does not execute because of a parameter error, CS/AIX returns the following parameters:

### primary\_rc

AP\_PARAMETER\_CHECK

#### secondary\_rc

Possible values are:

#### AP\_INVALID\_PASSWORD

The *password* parameter contained a character that was not valid.

### AP\_INVALID\_PROFILE

One or more of the specified profiles was not valid.

#### AP\_INVALID\_UPDATE\_TYPE

The *define\_type* parameter was not set to a valid value.

### AP\_INVALID\_USERID

The *user\_id* parameter contained a character that was not valid.

### AP NO PROFILES

The verb was used to add profiles to an existing user, but no profiles were specified.

### AP\_TOO\_MANY\_PROFILES

The *profile\_count* parameter was not set to a valid value.

### AP\_UNKNOWN\_USER

The verb was used to add profiles to an existing user, but the *user\_id* parameter did not match an existing user ID.

Appendix B, "Common Return Codes," on page 763 lists further secondary return codes associated with AP\_PARAMETER\_CHECK, which are common to all NOF verbs.

# **Returned Parameters: Other Conditions**

Appendix B, "Common Return Codes," on page 763 lists further combinations of primary and secondary return codes that are common to all NOF verbs.

## DELETE\_ADJACENT\_LEN\_NODE

DELETE\_ADJACENT\_LEN\_NODE removes entries in the node directory database for an adjacent LEN node and its associated LUs, or removes LU entries for the LEN node without removing the LEN node itself. It is equivalent to issuing a series of DELETE\_DIRECTORY\_ENTRY verbs for the LEN node and its associated LUs.

## VCB Structure

typedef struct delete\_adjacent\_len\_node

|   | AP UINT16           | opcode;          | <pre>/* verb operation code</pre> | */ |
|---|---------------------|------------------|-----------------------------------|----|
|   | unsigned char       | reserv2;         | /* reserved                       | */ |
|   | unsigned char       | format;          | /* reserved                       | */ |
|   | AP UINT16           | primary rc;      | /* primary return code            | */ |
|   | AP UINT32           | secondary rc;    | /* secondary return code          | */ |
|   | unsigned char       | cp name[17];     | /* CP name                        | */ |
|   | unsigned char       | num of lus;      | /* number of LUs                  | */ |
|   | unsigned char       | lu names[10][8]; | /* LU names                       | */ |
|   | unsigned char       | wildcard lus;    | /* wildcard LUs                   | */ |
| } | DELETE_ADJACENT_LEN | _NODE;           |                                   |    |
|   |                     |                  |                                   |    |

# **Supplied Parameters**

The application supplies the following parameters:

opcode AP\_DELETE\_ADJACENT\_LEN\_NODE

#### cp\_name

The fully qualified name of the CP in the adjacent LEN node. The name is a 17-byte EBCDIC string, right-padded with EBCDIC spaces. It consists of a network ID of up to 8 A-string characters, an EBCDIC dot (period) character, and a network name of up to 8 A-string characters.

#### num\_of\_lus

The number of LUs to be deleted, in the range 1 to 10. To delete the entire LEN node definition, specify zero.

#### lu\_names

The names of the LUs on the LEN node to be deleted. Each name is an 8-byte type-A EBCDIC character string, right-padded with EBCDIC spaces. Do not specify any LU names if you are deleting the entire LEN node definition (if *num\_of\_lus* is zero).

You can specify a "wildcard" LU name to match multiple LU names, by specifying only the initial characters of the name. For example, the

wildcard LU name APPN.LU will match APPN.LUNAME or APPN.LU01 (but will not match APPN.NAMELU). However, all the LU names specified on a single verb must be of the same type (wildcard or explicit), as defined by the *wildcard\_lus* parameter below. To remove both types of LU names from the same LEN node, use multiple DELETE\_ADJACENT\_LEN\_NODE verbs.

## wildcard\_lus

Indicates whether the specified LU names are wildcard entries or explicit LU names. Possible values are:

AP\_YES The specified LU names are wildcard entries.

**AP\_N0** The specified LU names are explicit entries.

# **Returned Parameters: Successful Execution**

If the verb executes successfully, CS/AIX returns the following parameters:

*primary\_rc* AP OK

# **Returned Parameters: Parameter Check**

If the verb does not execute because of a parameter error, CS/AIX returns the following parameters:

primary\_rc

AP\_PARAMETER\_CHECK

```
secondary_rc
```

Possible values are:

## AP\_INVALID\_CP\_NAME

The *cp\_name* parameter contained a character that was not valid.

## AP\_INVALID\_LU\_NAME

One or more of the specified LU names contained a character that was not valid.

## AP\_INVALID\_NUM\_LUS

The *num\_of\_lus* parameter was not in the valid range.

# **Returned Parameters: State Check**

If the verb does not execute because of a state error, CS/AIX returns the following parameters.

## primary\_rc

AP\_STATE\_CHECK

## secondary\_rc

Possible values are:

## AP\_INVALID\_CP\_NAME

The specified CP name does not exist.

## AP\_INVALID\_LU\_NAME

One or more of the specified LU names does not exist.

# **Returned Parameters: Other Conditions**

Appendix B, "Common Return Codes," on page 763 lists further combinations of primary and secondary return codes that are common to all NOF verbs.

# DELETE\_ANYNET\_APPCIP\_DEFAULTS

The DELETE\_ANYNET\_APPCIP\_DEFAULTS verb deletes the APPC over TCP/IP defaults record that was defined using the DEFINE\_ANYNET\_APPCIP\_DEFAULTS verb. Deleting this record prevents APPC over TCP/IP from being started when the node is loaded.

# VCB Structure

typedef struct delete\_anynet\_appcip\_defaults

```
AP_UINT16opcode;/* verb operation code*/unsigned charreserv2;/* reserved*/unsigned charformat;/* reserved*/AP_UINT16primary_rc;/* primary return code*/AP_UINT32secondary_rc;/* secondary return code*/DELETE ANYNET APPCIP_DEFAULTS;*/*/
```

# **Supplied Parameters**

The application supplies the following parameter:

```
opcode AP_DELETE_ANYNET_APPCIP_DEFAULTS
```

## **Returned Parameters: Successful Execution**

If the verb executes successfully, CS/AIX returns the following parameters:

*primary\_rc* AP\_0K

## **Returned Parameters: State Check**

If the verb does not execute because of a state error, CS/AIX returns the following parameters:

```
primary_rc
```

AP\_STATE\_CHECK

secondary\_rc

Possible values are:

#### AP RECORD NOT FOUND

APPC over TCP/IP has not been configured or has been deleted.

### AP\_NODE\_ALREADY\_STARTED

Support for APPC over TCP/IP cannot be deleted while the node is active.

Appendix B, "Common Return Codes," on page 763 lists further secondary return codes associated with AP\_STATE\_CHECK, which are common to all NOF verbs.

# **Returned Parameters: Function Not Supported**

If the verb does not execute successfully because the local node's configuration does not support it, CS/AIX returns the following parameters:

primary\_rc

AP\_FUNCTION\_NOT\_SUPPORTED

secondary\_rc

AP\_APPCIP\_NOT\_CONFIGURED

The local node has not been configured to support APPC over IP.

To configure the required support, use the DEFINE\_ANYNET\_APPCIP\_DEFAULTS verb.

# **Returned Parameters: Other Conditions**

Appendix B, "Common Return Codes," on page 763 lists further combinations of primary and secondary return codes that are common to all NOF verbs.

## DELETE\_BACKUP

An application uses this verb to delete a server from the list of backup master servers in the **sna.net** file, so that this server can no longer act as the master configuration file server.

You can use this verb to delete any server in the list, including the master server, whether or not the SNA software is running on the server you are deleting. The only restriction is that the list must always contain at least one server on which the SNA software is running (so that this server can take over as the master server); you cannot delete a server if it is the only server in the list or if it is the only server listed on which the SNA software is running.

This verb must be issued to the sna.net file.

## VCB Structure

typedef struct delete\_backup

```
AP_UINT16 opcode; /* verb operation code */
unsigned char reserv2; /* reserved */
unsigned char format; /* reserved */
AP_UINT16 primary_rc; /* primary return code */
AP_UINT32 secondary_rc; /* secondary return code */
unsigned char backup_name[128]; /* name of server to delete */
unsigned char reserv3[4]; /* reserved */
```

# **Supplied Parameters**

The application supplies the following parameters:

opcode AP DELETE BACKUP

#### backup\_name

The name of the server being deleted from the list of backup servers.

If the server name includes a . (period) character, CS/AIX assumes that it is a fully-qualified name; otherwise it performs a DNS lookup to determine the server name.

## **Returned Parameters: Successful Execution**

If the verb executes successfully, CS/AIX returns the following parameters:

primary\_rc AP\_0K secondary\_rc Not used.

# **Returned Parameters: State Check**

If the verb does not execute because of a state check, CS/AIX returns the following parameters:

primary\_rc

AP\_STATE\_CHECK

secondary\_rc

Possible values are:

### AP RECORD NOT FOUND

The server name specified is not listed in the file.

### AP\_CANT\_DELETE\_LAST\_BACKUP

The server name cannot be deleted from the list, because it is the only server listed on which the SNA software is running (and hence the only server that can currently act as the master). Before attempting to delete it, either start the SNA software on one or more of the other servers listed, or add one or more new backup servers (using ADD\_BACKUP) and ensure that the SNA software is started on these servers.

### AP\_INVALID\_TARGET

The target handle on the NOF API call specified a configuration file or a node. This verb must be issued to the **sna.net** file.

Appendix B, "Common Return Codes," on page 763 lists further secondary return codes associated with AP\_STATE\_CHECK, which are common to all NOF verbs.

# **Returned Parameters: Other Conditions**

Appendix B, "Common Return Codes," on page 763 lists further combinations of primary and secondary return codes that are common to all NOF verbs.

# DELETE\_CN

DELETE\_CN deletes a connection network, or deletes selected ports from a connection network.

This verb is valid only at a network node or an end node, and not at a LEN node.

# VCB Structure

typedef struct delete\_cn

|      | AP UINT16     | opcode;                     | <pre>/* verb operation code</pre>        | */ |
|------|---------------|-----------------------------|------------------------------------------|----|
|      | unsigned char | reserv2;                    | /* reserved                              | */ |
|      | unsigned char | format;                     | /* reserved                              | */ |
|      | AP_UINT16     | primary_rc;                 | /* primary return code                   | */ |
|      | AP_UINT32     | secondary rc;               | /* secondary return code                 | */ |
|      | unsigned char | fqcn_name[17];              | <pre>/* name of Connection Network</pre> | */ |
|      | unsigned char | reserv1;                    | /* reserved                              | */ |
|      | AP_UINT16     | num_ports;                  | <pre>/* number of ports to delete</pre>  | */ |
|      | unsigned char | <pre>port_name[8][8];</pre> | <pre>/* names of ports to delete</pre>   | */ |
| } DI | ELETE_CN;     |                             |                                          |    |
|      |               |                             |                                          |    |

# **Supplied Parameters**

The application supplies the following parameters:

```
opcode AP_DELETE_CN
```

fqcn\_name

Fully qualified name of the connection network. The name is a 17-byte EBCDIC string, right-padded with EBCDIC spaces. It consists of a network ID of up to 8 A-string characters, an EBCDIC dot (period) character, and a network name of up to 8 A-string characters.

### num\_ports

Specify zero to delete the connection network, or the number of ports to be deleted if you are removing ports instead of deleting the connection network.

#### port\_name

If you are removing ports (if *num\_ports* is nonzero), specify the names of the ports to be deleted. Each port name is an 8-byte ASCII string, padded on the right with spaces if the name is shorter than 8 bytes. If you are deleting the connection network (if *num\_ports* is zero), these names must be set to binary zeros.

## **Returned Parameters: Successful Execution**

If the verb executes successfully, CS/AIX returns the following parameters:

*primary\_rc* AP OK

# **Returned Parameters: Parameter Check**

If the verb does not execute because of a parameter error, CS/AIX returns the following parameters:

```
primary_rc
```

AP\_PARAMETER\_CHECK

secondary\_rc

Possible values are:

### AP\_INVALID\_CN\_NAME

The fully-qualified CN name specified did not match any defined CN name.

## AP\_INVALID\_NUM\_PORTS\_SPECIFIED

The *num\_ports* parameter was not set to a valid value.

Appendix B, "Common Return Codes," on page 763 lists further secondary return codes associated with AP\_PARAMETER\_CHECK, which are common to all NOF verbs.

# **Returned Parameters: Function Not Supported**

If the verb does not execute successfully because the local node is a LEN node, CS/AIX returns the following parameters:

primary\_rc

### AP\_FUNCTION\_NOT\_SUPPORTED

The local node is a LEN node. This verb is valid only at a network node or an end node.

# **Returned Parameters: Other Conditions**

Appendix B, "Common Return Codes," on page 763 lists further combinations of primary and secondary return codes that are common to all NOF verbs.

## DELETE\_COS

DELETE\_COS deletes a class of service entry. Only locally defined classes of service can be deleted; the default classes of service defined by SNA cannot be deleted.

If the node supports mode to COS mapping (as defined by the *mode\_to\_cos\_map\_supp* parameter on DEFINE\_NODE) and the configuration includes modes that are mapped to the COS that you are deleting, CS/AIX will remap these modes to the default COS (specified by a DEFINE\_MODE verb with a null mode name) or to the SNA-defined COS #CONNECT if no default COS is specified.

# VCB Structure

# **Supplied Parameters**

The application supplies the following parameters:

opcode AP\_DELETE\_COS

cos\_name

Class of service name. This is an 8-byte type-A EBCDIC string (starting with a letter), padded on the right with EBCDIC spaces.

# **Returned Parameters: Successful Execution**

If the verb executes successfully, CS/AIX returns the following parameters:

```
primary_rc
AP OK
```

# **Returned Parameters: Parameter Check**

If the verb does not execute because of a parameter error, CS/AIX returns the following parameters:

```
primary_rc
```

AP\_PARAMETER\_CHECK

```
secondary_rc
```

Possible values are:

## AP COS NAME NOT DEFD

The supplied name is not the name of a COS defined on the CS/AIX system.

### AP\_SNA\_DEFD\_COS\_CANT\_BE\_DELETED

The supplied name is the name of one of the SNA-defined classes of service, which cannot be deleted.

Appendix B, "Common Return Codes," on page 763 lists further secondary return codes associated with AP\_PARAMETER\_CHECK, which are common to all NOF verbs.

# **Returned Parameters: Other Conditions**

Appendix B, "Common Return Codes," on page 763 lists further combinations of primary and secondary return codes that are common to all NOF verbs.

# DELETE\_CPIC\_SIDE\_INFO

This verb deletes an entry from the side information table.

Note the difference between this verb and the CPI-C function Delete\_CPIC\_Side\_Information. This verb modifies a configuration file, so that it affects all CS/AIX CPI-C applications. The CPI-C function modifies the application's own copy in memory of the side information table, and does not affect any other CPI-C applications.

This verb must be issued to the domain configuration file.

# **VCB** Structure

typedef struct delete\_cpic\_side\_info

```
AP_UINT16opcode;/* verb operation code*/unsigned charreserv2;/* reserved*/unsigned charformat;/* reserved*/AP_UINT16primary_rc;/* primary return code*/AP_UINT32secondary_rc;/* secondary return code*/unsigned charreserv2a[8];/* reserved*/unsigned charsym_dest_name[8];/* Symbolic destination name*/} DELETE_CPIC_SIDE_INF0;*/*/*/
```

# **Supplied Parameters**

The application supplies the following parameters:

opcode AP\_DELETE\_CPIC\_SIDE\_INFO

sym\_dest\_name

Symbolic destination name which identifies the side information entry. This is an 8-byte ASCII string, consisting of uppercase A–Z and digits 0–9, padded on the right with spaces if necessary.

# **Returned Parameters: Successful Execution**

If the verb executes successfully, CS/AIX returns the following parameters:

*primary\_rc* AP\_OK

# **Returned Parameters: State Check**

If the verb does not execute because of a state error, CS/AIX returns the following parameters:

primary\_rc

AP\_STATE\_CHECK

secondary\_rc

## AP\_INVALID\_SYM\_DEST\_NAME

The *sym\_dest\_name* parameter was not the name of a defined CPI-C side information entry.

Appendix B, "Common Return Codes," on page 763 lists further secondary return codes associated with AP\_STATE\_CHECK, which are common to all NOF verbs.

# **Returned Parameters: Other Conditions**

Appendix B, "Common Return Codes," on page 763 lists further combinations of primary and secondary return codes that are common to all NOF verbs.

# DELETE\_DIRECTORY\_ENTRY

DELETE\_DIRECTORY\_ENTRY deletes an entry in the Network Directory. You cannot delete the entry for an end node CP from the directory of its network node server.

If the entry for a parent resource is deleted, then all entries for child resources associated with it are also deleted. For example, if you delete the entry for a network node that is the parent of an end node, then the entries for the end node and all LUs associated with both nodes (including wildcard LU entries) are deleted as well as the entry for the network node.

# VCB Structure

typedef struct delete\_directory\_entry

```
AP_UINT16opcode;/* verb operation code*/unsigned charreserv2;/* reserved*/unsigned charformat;/* reserved*/AP_UINT16primary_rc;/* primary return code*/AP_UINT32secondary_rc;/* secondary return code*/unsigned charresource_name[17];/* fully qualified resource name*/unsigned charreserv3;/* reserved*/AP_UINT16resource_type;/* resource type*/DELETE_DIRECTORY_ENTRY;*/*/*/
```

# **Supplied Parameters**

The application supplies the following parameters:

opcode AP\_DELETE\_DIRECTORY\_ENTRY

resource\_name

Fully qualified name of the resource to be deleted. The name is a 17-byte EBCDIC string, right-padded with EBCDIC spaces. It consists of a network ID of up to 8 A-string characters, an EBCDIC dot (period) character, and a network name of up to 8 A-string characters.

### resource\_type

Specifies the type of the resource to be deleted. Possible values are:

```
AP_ENCP_RESOURCE
```

End node or LEN node

```
AP NNCP RESOURCE
```

Network node

```
AP_LU_RESOURCE
LU
```

```
AP_WILDCARD_LU_RESOURCE
```

Wildcard LU name.

## **Returned Parameters: Successful Execution**

If the verb executes successfully, CS/AIX returns the following parameters:

*primary\_rc* AP OK

# **Returned Parameters: Parameter Check**

If the verb does not execute because of a parameter error, CS/AIX returns the following parameters:

primary\_rc

AP\_PARAMETER\_CHECK

```
secondary_rc
```

Possible values are:

#### AP\_INVALID\_FQ\_LU\_NAME

The *resource\_name* parameter was not the name of a defined directory entry.

### AP INVALID RESOURCE TYPE

The *resource\_type* parameter was not set to a valid value.

Appendix B, "Common Return Codes," on page 763 lists further secondary return codes associated with AP\_PARAMETER\_CHECK, which are common to all NOF verbs.

# **Returned Parameters: State Check**

If the verb does not execute because of a state error, CS/AIX returns the following parameters.

*primary\_rc* AP\_STATE\_CHECK

secondary\_rc

#### AP CANT DELETE ADJ ENDNODE

The specified entry is for an end node, and the node to which this verb was issued is its network node server. You cannot delete this end node entry.

Appendix B, "Common Return Codes," on page 763 lists further secondary return codes associated with AP\_STATE\_CHECK, which are common to all NOF verbs.

## **Returned Parameters: Other Conditions**

Appendix B, "Common Return Codes," on page 763 lists further combinations of primary and secondary return codes that are common to all NOF verbs.

# DELETE\_DLC

DELETE\_DLC deletes a DLC. This verb also deletes the following:

- All ports, link stations and connection network TGs associated with the DLC
- All PUs associated with LSs on the DLC, all LUs owned by these PUs, and all LU-LU passwords associated with these LUs.

# **VCB** Structure

typedef struct delete\_dlc

| · ·  | AD UTNT1C     |                          |                                   | . / |
|------|---------------|--------------------------|-----------------------------------|-----|
|      | AP_UINT16     | opcode;                  | <pre>/* verb operation code</pre> | */  |
|      | unsigned char | reserv2;                 | /* reserved                       | */  |
|      | unsigned char | format;                  | /* reserved                       | */  |
|      | AP_UINT16     | primary_rc;              | /* primary return code            | */  |
|      | AP_UINT32     | <pre>secondary_rc;</pre> | /* secondary return code          | */  |
|      | unsigned char | dlc_name[8];             | /* name of DLC                    | */  |
| } DE | LETE_DLC;     |                          |                                   |     |

# **Supplied Parameters**

The application supplies the following parameters:

opcode AP DELETE DLC

dlc name

Name of DLC to be deleted. This is an 8-byte ASCII string, padded on the right with spaces if the name is shorter than 8 bytes.

## **Returned Parameters: Successful Execution**

If the verb executes successfully, CS/AIX returns the following parameters:

*primary\_rc* AP\_0K

# **Returned Parameters: Parameter Check**

If the verb does not execute because of a parameter error, CS/AIX returns the following parameters:

```
primary_rc
```

AP\_PARAMETER\_CHECK

secondary\_rc

### AP\_INVALID\_DLC\_NAME

The supplied DLC name was not the name of a DLC defined on the CS/AIX system.

Appendix B, "Common Return Codes," on page 763 lists further secondary return codes associated with AP\_PARAMETER\_CHECK, which are common to all NOF verbs.

## **Returned Parameters: State Check**

If the verb does not execute because of a state error, CS/AIX returns the following parameters.

primary\_rc

AP STATE CHECK

secondary\_rc

### AP\_DLC\_ACTIVE

The DLC cannot be deleted because it is currently active. Use the STOP\_DLC verb to stop it before attempting to delete it.

Appendix B, "Common Return Codes," on page 763 lists further secondary return codes associated with AP\_STATE\_CHECK, which are common to all NOF verbs.

# **Returned Parameters: Other Conditions**

Appendix B, "Common Return Codes," on page 763 lists further combinations of primary and secondary return codes that are common to all NOF verbs.

# DELETE\_DOWNSTREAM\_LU

This verb is used to delete a downstream LU.

## VCB Structure

}

typedef struct delete\_downstream\_lu

| L | AP_UINT16<br>unsigned char<br>unsigned char<br>AP_UINT16<br>AP_UINT32<br>unsigned char | <pre>opcode;<br/>reserv2;<br/>format;<br/>primary_rc;<br/>secondary_rc;<br/>dslu name[8];</pre> | /* verb operation code<br>/* reserved<br>/* reserved<br>/* primary return code<br>/* secondary return code<br>/* Downstream LU name | */<br>*/<br>*/<br>*/ |
|---|----------------------------------------------------------------------------------------|-------------------------------------------------------------------------------------------------|----------------------------------------------------------------------------------------------------|----------------------|
| • | unsigned char<br>DELETE_DOWNSTREAM_LU;                                                 |                                                                                                 | /* Downstream LU name                                                                                                    | */                   |

# **Supplied Parameters**

The application supplies the following parameters:

opcode AP\_DELETE\_DOWNSTREAM\_LU

dslu\_name

Name of the downstream LU that is being deleted. This is an 8-byte type A EBCDIC string (starting with a letter), padded on the right with EBCDIC spaces if the name is shorter than 8 characters.

# **Returned Parameters: Successful Execution**

If the verb executes successfully, CS/AIX returns the following parameters:

*primary\_rc* AP\_0K

# **Returned Parameters: Parameter Check**

If the verb does not execute because of a parameter error, CS/AIX returns the following parameters:

primary\_rc

AP\_PARAMETER\_CHECK

secondary\_rc

AP\_INVALID\_LU\_NAME

The *dslu\_name* parameter contained a character that was not valid.

Appendix B, "Common Return Codes," on page 763 lists further secondary return codes associated with AP\_PARAMETER\_CHECK, which are common to all NOF verbs.

# **Returned Parameters: State Check**

If the verb does not execute because of a state error, CS/AIX returns the following parameters.

primary\_rc AP\_STATE\_CHECK secondary\_rc

Possible values are:

### AP\_INVALID\_LU\_NAME

The *dslu\_name* parameter did not match any defined downstream LU name.

### AP\_DSLU\_ACTIVE

The LU cannot be deleted because it is currently active.

Appendix B, "Common Return Codes," on page 763 lists further secondary return codes associated with AP\_STATE\_CHECK, which are common to all NOF verbs.

# **Returned Parameters: Function Not Supported**

If the verb does not execute because the node's configuration does not support it, CS/AIX returns the following parameters:

primary\_rc

### AP\_FUNCTION\_NOT\_SUPPORTED

The local node does not support SNA gateway; this is defined by the *pu\_conc\_support* parameter on the DEFINE\_NODE verb.

## **Returned Parameters: Other Conditions**

Appendix B, "Common Return Codes," on page 763 lists further combinations of primary and secondary return codes that are common to all NOF verbs.

# DELETE\_DOWNSTREAM\_LU\_RANGE

This verb is used to delete a range of downstream LUs.

The supplied parameters to this verb include a base name for the LUs and the range of NAU addresses. The LU names to be deleted are determined by combining the base name with the NAU addresses. For example, a base name of LUNME combined with a NAU range of 11 to 14 would delete the LUs LUNME011, LUNME012, LUNME013, and LUNME014.

All LUs with names in the specified range are deleted; CS/AIX does not return an error if one or more names in the range do not exist.

## VCB Structure

typedef struct delete\_downstream\_lu\_range

```
AP UINT16
                       opcode;
                                             /* verb operation code
                                                                                 */
   unsigned char reserv2;
unsigned char format;
                       reserv2;
                                            /* reserved
                                                                                 */
                                            /* reserved
                                                                                 */
                      primary_rc; /* primary return code
secondary_rc; /* secondary return code
   AP UINT16
                                                                                 */
    AP_UINT32
                                                                                 */
    unsigned char dslu_base_name[5]; /* LU base name
                                                                                 */
                      min_nau;
                                           /* Minimum NAU address in range
    unsigned char
                                                                                 */
                                           /* Maximum NAU address in range
    unsigned char
                                                                                 */
                       max nau;
} DELETE DOWNSTREAM LU RANGE;
```

# **Supplied Parameters**

The application supplies the following parameters:

```
opcode AP_DELETE_DOWNSTREAM_LU_RANGE
```

## DELETE\_DOWNSTREAM\_LU\_RANGE

#### dslu\_base\_name

Base name for the names of the LUs. This is a 5-byte type-A EBCDIC string (starting with a letter), padded on the right with EBCDIC spaces if the base name is less than 5 characters. CS/AIX determines the names of the LUs to be deleted by appending the 3-digit decimal value of each NAU address to this name.

#### min\_nau

NAU address of the first LU, in the range 1–255.

#### max\_nau

NAU address of the last LU, in the range 1-255.

## **Returned Parameters: Successful Execution**

If the verb executes successfully, CS/AIX returns the following parameters:

*primary\_rc* AP\_0K

## **Returned Parameters: Parameter Check**

If the verb does not execute because of a parameter error, CS/AIX returns the following parameters:

primary\_rc

AP\_PARAMETER\_CHECK

secondary\_rc

Possible values are:

### AP\_INVALID\_NAU\_ADDRESS

The *min\_nau* or *max\_nau* parameter was not valid.

### AP\_INVALID\_LU\_NAME

The *dslu\_base\_name* parameter contained a character that was not valid.

Appendix B, "Common Return Codes," on page 763 lists further secondary return codes associated with AP\_PARAMETER\_CHECK, which are common to all NOF verbs.

## **Returned Parameters: State Check**

If the verb does not execute because of a state error, CS/AIX returns the following parameters.

primary\_rc

AP\_STATE\_CHECK

secondary\_rc

Possible values are:

#### AP\_INVALID\_LU\_NAME

There were no LUs defined with names in the specified range.

### AP\_DSLU\_ACTIVE

One or more of the LUs in the range cannot be deleted because it is currently active.

Appendix B, "Common Return Codes," on page 763 lists further secondary return codes associated with AP\_STATE\_CHECK, which are common to all NOF verbs.

# **Returned Parameters: Function Not Supported**

If the verb does not execute because the node's configuration does not support it, CS/AIX returns the following parameters:

primary\_rc

### AP\_FUNCTION\_NOT\_SUPPORTED

The local node does not support SNA gateway; this is defined by the *pu\_conc\_support* parameter on the DEFINE\_NODE verb.

# **Returned Parameters: Other Conditions**

Appendix B, "Common Return Codes," on page 763 lists further combinations of primary and secondary return codes that are common to all NOF verbs.

# DELETE\_DSPU\_TEMPLATE

The DELETE\_DSPU\_TEMPLATE verb deletes a specific downstream physical unit (DSPU) template that was previously defined using a DEFINE\_DSPU\_TEMPLATE verb, or deletes one or more downstream LU (DSLU) templates from a DSPU template.

## VCB Structure

typedef struct delete\_dspu\_template

| {                           |                |                                   |    |
|-----------------------------|----------------|-----------------------------------|----|
| AP_UINT16                   | opcode;        | <pre>/* verb operation code</pre> | */ |
| unsigned char               | reserv2;       | /* reserved                       | */ |
| unsigned char               | format;        | /* reserved                       | */ |
| AP UINT16                   | primary rc;    | /* primary return code            | */ |
| AP UINT32                   | secondary rc;  | /* secondary return code          | */ |
| unsigned char               |                | /* name of template               | */ |
| AP UINT16                   |                | /* number of dslu templates       | */ |
| unsigned char               | reserv1[10];   | /* reserved                       | */ |
| } DELETE DSPU TEMPLAT       |                |                                   |    |
|                             |                |                                   |    |
| typedef struct dslu_t       | emplate        |                                   |    |
| unsigned char               | min nau;       | /* Minimum NAU address in range   | */ |
| unsigned char               | max nau;       | /* Maximum NAU address in range   |    |
| unsigned char               |                | /* Allow timeout of host LU?      | •  |
| 5                           | allow_timeout; |                                   | */ |
| unsigned char               | delayed_logon; | /* Allow delayed logon to host    | */ |
|                             |                | /* LU                             | */ |
| unsigned char               | reserv1[8];    | /* reserved                       | */ |
| unsigned char               | host lu[8];    | /* Host LU or Pool name           | */ |
| <pre>} DSLU TEMPLATE;</pre> |                |                                   |    |

# **Supplied Parameters**

Supplied parameters are:

opcode AP\_DELETE\_DSPU\_TEMPLATE

### template\_name

Name of the DSPU template to be deleted, or the DSPU template containing the DSLU templates to be deleted. Specify 1–8 locally displayable characters.

*num\_of\_dslu\_templates* 

Number of DSLU templates to be deleted. Specify a value in the range 1–255, or specify 0 (zero) to delete the entire DSPU template.

### DELETE\_DSPU\_TEMPLATE

For each DSLU template to be deleted, up to the number specified in *num\_of\_dslu\_templates*, append a DSLU\_TEMPLATE structure to the end of the DELETE\_DSPU\_TEMPLATE structure, containing the following parameters:

min\_nau

Minimum NAU address in the range of DSLU templates to be deleted. Specify a value in the range 1–255.

max\_nau

Maximum NAU address in the range of DSLU templates to be deleted. Specify a value in the range 1–255.

allow\_timeout

Specifies whether CS/AIX is allowed to timeout host LUs used by this downstream LU if the session is left inactive for the timeout period specified on the host LU definition. Possible values are:

**AP\_YES** CS/AIX is allowed to timeout host LUs used by this downstream LU.

- **AP\_N0** CS/AIX is not allowed to timeout host LUs used by this downstream LU.
- delayed\_logon

Specifies whether CS/AIX delays connecting the downstream LU to the host LU until the first data is received from the downstream LU. Instead, a simulated logon screen is sent to the downstream LU. Possible values are:

- **AP\_YES** CS/AIX delays connecting the downstream LU to the host LU until the first data is received from the downstream LU.
- **AP\_N0** CS/AIX does not delay connecting the downstream LU to the host LU until the first data is received from the downstream LU.
- *host\_lu* Name of the host LU or host LU pool onto which all the downstream LUs within the range will be mapped.

## **Returned Parameters: Successful Execution**

If the verb executes successfully, CS/AIX returns the following parameters:

*primary\_rc* AP\_0K

## **Returned Parameters: Parameter Check**

If the verb does not execute because of a parameter error, CS/AIX returns the following parameters:

primary\_rc

AP\_PARAMETER\_CHECK

secondary\_rc

Possible values are:

#### AP\_INVALID\_TEMPLATE\_NAME

The template specified by the *template\_name* parameter was not valid.

Appendix B, "Common Return Codes," on page 763 lists further secondary return codes associated with AP\_PARAMETER\_CHECK, which are common to all NOF verbs.

# **Returned Parameters: Other Conditions**

Appendix B, "Common Return Codes," on page 763 lists further combinations of primary and secondary return codes that are common to all NOF verbs.

# DELETE\_FOCAL\_POINT

The DELETE\_FOCAL\_POINT verb removes the definition of a focal point for a specified MS category (either the main focal point for that category or a backup focal point). If the defined focal point application is active and acting as the current focal point for that category, CS/AIX sends an MS\_CAPABILITIES message to the focal point to revoke it so that it no longer acts as the focal point.

# **VCB** Structure

typedef struct delete\_focal\_point

```
AP_UINT16 opcode; /* verb operation code */

unsigned char reserv2; /* reserved */

unsigned char format; /* reserved */

AP_UINT16 primary_rc; /* primary return code */

AP_UINT32 secondary_rc; /* secondary return code */

unsigned char reserved; /* reserved */

unsigned char ms_category[8]; /* management services category */

unsigned char type; /* type of focal point */

} DELETE FOCAL POINT;
```

# **Supplied Parameters**

The application supplies the following parameters:

opcode AP DELETE FOCAL POINT

ms\_category

Management Services category. This may be either one of the category names specified in the MS Discipline-Specific Application Programs table of *Systems Network Architecture: Management Services Reference* (see the Bibliography), padded with EBCDIC spaces (0x40), or a user-defined category. A user-defined category name is an 8-byte type-1134 EBCDIC string, padded with EBCDIC spaces (0x40) if necessary.

*type* Specifies the type of the focal point that is being deleted. Possible values are:

## AP\_ACTIVE

The currently active focal point (which may be of any type) is revoked.

## AP\_IMPLICIT

The implicit definition (defined using DEFINE\_FOCAL\_POINT with backup set to AP\_N0) is removed. If this focal point is currently active, then it is revoked.

## AP\_BACKUP

The backup definition (defined using DEFINE\_FOCAL\_POINT with backup set to AP\_YES) is removed. If this focal point is currently active, then it is revoked.

# **Returned Parameters: Successful Execution**

If the verb executes successfully, CS/AIX returns the following parameters:

*primary\_rc* AP\_0K

# **Returned Parameters: Parameter Check**

If the verb does not execute because of a parameter error, CS/AIX returns the following parameters:

primary\_rc

AP\_PARAMETER\_CHECK

secondary\_rc

Possible values are:

## AP\_INVALID\_CATEGORY\_NAME

The supplied category name contained a character that was not valid.

## AP\_INVALID\_TYPE

The *type* parameter was not set to a valid value.

Appendix B, "Common Return Codes," on page 763 lists further secondary return codes associated with AP PARAMETER CHECK, which are common to all NOF verbs.

# **Returned Parameters: Function Not Supported**

If the verb does not execute successfully because the local node configuration does not support it, CS/AIX returns the following parameters:

primary\_rc

#### AP\_FUNCTION\_NOT\_SUPPORTED

The local node does not support MS network management functions; this is defined by the *mds\_supported* parameter on the DEFINE\_NODE verb.

## **Returned Parameters: Other Conditions**

Appendix B, "Common Return Codes," on page 763 lists further combinations of primary and secondary return codes that are common to all NOF verbs.

# DELETE\_INTERNAL\_PU

DELETE\_INTERNAL\_PU deletes a DLUR-served local PU. The PU can be deleted only if it does not have an active SSCP-PU session.

# **VCB** Structure

```
typedef struct delete_internal_pu
```

| ι    |                    |               |                                   |    |
|------|--------------------|---------------|-----------------------------------|----|
|      | AP UINT16          | opcode;       | <pre>/* verb operation code</pre> | */ |
|      | unsigned char      | reserv2;      | /* reserved                       | */ |
|      | unsigned char      | format;       | /* reserved                       | */ |
|      | AP UINT16          | primary rc;   | /* primary return code            | */ |
|      | AP_UINT32          | secondary rc; | /* secondary return code          | */ |
|      | unsigned char      | pu name[8];   | /* internal PU name               | */ |
| } DE | ELETE INTERNAL PU; | • _ • • • •   |                                   |    |
|      |                    |               |                                   |    |

# **Supplied Parameters**

The application supplies the following parameters:

opcode AP\_DELETE\_INTERNAL\_PU

pu\_name

Name of the internal PU that is being deleted. This is an 8-byte type-A EBCDIC string (starting with a letter), padded on the right with EBCDIC spaces.

# **Returned Parameters: Successful Execution**

If the verb executes successfully, CS/AIX returns the following parameters:

*primary\_rc* AP\_0K

# **Returned Parameters: Parameter Check**

If the verb does not execute because of a parameter error, CS/AIX returns the following parameters:

primary\_rc

AP\_PARAMETER\_CHECK

secondary\_rc

### AP\_INVALID\_PU\_NAME

The *pu\_name* parameter was not the name of a defined internal PU.

## **Returned Parameters: State Check**

If the verb does not execute because of a state error, CS/AIX returns the following parameters.

```
primary_rc
```

AP\_STATE\_CHECK

secondary\_rc

Possible values are:

#### AP\_PU\_NOT\_RESET

The PU cannot be deleted because it still has an active PU-SSCP session.

### AP\_INVALID\_PU\_TYPE

The specified PU is a remote PU and not an internal PU.

## **Returned Parameters: Function Not Supported**

If the verb does not execute because the node's configuration does not support it, CS/AIX returns the following parameter:

primary\_rc

### AP\_FUNCTION\_NOT\_SUPPORTED

The node does not support DLUR; this is defined by the *dlur\_support* parameter on DEFINE\_NODE.

# **Returned Parameters: Other Conditions**

Appendix B, "Common Return Codes," on page 763 lists further combinations of primary and secondary return codes that are common to all NOF verbs.

# DELETE\_LOCAL\_LU

The DELETE\_LOCAL\_LU verb deletes a local LU, and also deletes any LU-LU passwords associated with the local LU.

# **VCB** Structure

typedef struct delete\_local\_lu

| AP_UINT16                     | opcode;                  | <pre>/* verb operation code</pre> | */ |
|-------------------------------|--------------------------|-----------------------------------|----|
| unsigned char                 | reserv2;                 | /* reserved                       | */ |
| unsigned char                 | format;                  | /* reserved                       | */ |
| AP_UINT16                     | primary_rc;              | /* primary return code            | */ |
| AP_UINT32                     | <pre>secondary_rc;</pre> | /* secondary return code          | */ |
| unsigned char                 | lu_name[8];              | /* local LU name                  | */ |
| <pre>} DELETE_LOCAL_LU;</pre> |                          |                                   |    |

# **Supplied Parameters**

The application supplies the following parameters:

*opcode* AP\_DELETE\_LOCAL\_LU

lu\_name

Name of the local LU to be deleted. This is an 8-byte type-A EBCDIC string (starting with a letter), padded on the right with EBCDIC spaces if the name is shorter than 8 characters.

# **Returned Parameters: Successful Execution**

If the verb executes successfully, CS/AIX returns the following parameters:

*primary\_rc* AP OK

# **Returned Parameters: Parameter Check**

If the verb does not execute because of a parameter error, CS/AIX returns the following parameters:

```
primary_rc
```

AP\_PARAMETER\_CHECK

secondary\_rc

Possible values are:

### AP\_CANT\_DELETE\_CP\_LU

The supplied LU name was blank (indicating the LU associated with the CP); this LU cannot be deleted.

### AP\_INVALID\_LU\_NAME

The supplied LU name is not the name of a local LU defined on the CS/AIX system.

Appendix B, "Common Return Codes," on page 763 lists further secondary return codes associated with AP\_PARAMETER\_CHECK, which are common to all NOF verbs.

# **Returned Parameters: Other Conditions**

Appendix B, "Common Return Codes," on page 763 lists further combinations of primary and secondary return codes that are common to all NOF verbs.

# DELETE\_LS

DELETE\_LS deletes a defined Link Station (LS). This verb also deletes the PU associated with the LS, all LUs owned by this PU, and all LU-LU passwords associated with these LUs. The LS cannot be deleted if it is active.

# VCB Structure

typedef struct delete\_ls

|     | AP UINT16     | opcode;                  | <pre>/* verb operation code</pre>  | */ |
|-----|---------------|--------------------------|------------------------------------|----|
|     | unsigned char | reserv2;                 | /* reserved                        | */ |
|     | unsigned char | format;                  | /* reserved                        | */ |
|     | AP_UINT16     | primary_rc;              | /* primary return code             | */ |
|     | AP_UINT32     | <pre>secondary_rc;</pre> | /* secondary return code           | */ |
|     | unsigned char | ls_name[8];              | <pre>/* name of link station</pre> | */ |
| } D | ELETE_LS;     |                          |                                    |    |

# **Supplied Parameters**

The application supplies the following parameters:

```
opcode AP_DELETE_LS
```

ls name

Name of link station being deleted. This is an 8-byte ASCII string, padded on the right with spaces if the name is shorter than 8 characters.

# **Returned Parameters: Successful Execution**

If the verb executes successfully, CS/AIX returns the following parameters:

*primary\_rc* AP\_0K

# **Returned Parameters: Parameter Check**

If the verb does not execute because of a parameter error, CS/AIX returns the following parameters:

primary\_rc

AP\_PARAMETER\_CHECK

secondary\_rc

AP\_INVALID\_LINK\_NAME

The supplied LS name contains a character that was not valid.

Appendix B, "Common Return Codes," on page 763 lists further secondary return codes associated with AP\_PARAMETER\_CHECK, which are common to all NOF verbs.

# **Returned Parameters: State Check**

If the verb does not execute because of a state error, CS/AIX returns the following parameters.

primary\_rc

AP\_STATE\_CHECK

secondary\_rc

Possible values are:

### AP\_LS\_ACTIVE

The LS cannot be deleted because it is currently active.

### AP\_INVALID\_LINK\_NAME

The supplied LS name is not the name of an LS defined on the CS/AIX system.

Appendix B, "Common Return Codes," on page 763 lists further secondary return codes associated with AP\_STATE\_CHECK, which are common to all NOF verbs.

# **Returned Parameters: Other Conditions**

Appendix B, "Common Return Codes," on page 763 lists further combinations of primary and secondary return codes that are common to all NOF verbs.

## DELETE\_LS\_ROUTING

The DELETE\_LS\_ROUTING verb deletes the association of a partner LU to a link station that was previously defined using the DEFINE\_LS\_ROUTING verb.

## VCB Structure

typedef struct delete\_ls\_routing

| 1 |                               |                               |                                   |    |
|---|-------------------------------|-------------------------------|-----------------------------------|----|
|   | AP_UINT16                     | opcode;                       | <pre>/* verb operation code</pre> | */ |
|   | unsigned char                 | reserv2;                      | /* reserved                       | */ |
|   | unsigned char                 | format;                       | /* reserved                       | */ |
|   | AP_UINT16                     | primary_rc;                   | /* primary return code            | */ |
|   | AP_UINT32                     | <pre>secondary_rc;</pre>      | /* secondary return code          | */ |
|   | unsigned char                 | lu_name[8];                   | /* LU Name                        | */ |
|   | unsigned char                 | lu_alias[8];                  | /* reserved                       | */ |
|   | unsigned char                 | <pre>fq_partner_lu[17];</pre> | /* partner lu name                | */ |
|   | unsigned char                 | wildcard_fqplu;               | /* wildcard partner LU flag       | */ |
|   | unsigned char                 | reserv3[2];                   | /* reserved                       | */ |
| } | <pre>DELETE_LS_ROUTING;</pre> |                               |                                   |    |
|   |                               |                               |                                   |    |

# **Supplied Parameters**

The application supplies the following parameters:

```
opcode AP_DELETE_LS_ROUTING
```

lu\_name

Name of the local LU that communicated with the partner LU (specified by the *fq\_partner\_lu* parameter). Specify 1–8 locally displayable characters.

### fq\_partner\_lu

Fully qualified name of the partner LU to be removed from the local LU's LS routing data. Specify 3–17 locally displayable characters that consist of a 1–8 character network name, followed by a period, followed by a 1–8 character partner LU name.

To delete a wildcard entry, specify the same wildcard LU name that you used to define the entry. You cannot use wildcards to delete more than one explicitly-defined entry.

### wildcard\_fqplu

Wildcard partner LU flag indicating whether the *fq\_partner\_lu* parameter contains a full or partial wildcard. This flag is used to delete a wildcard entry; you cannot use wildcards to delete more than one explicitly-defined entry. Possible values are:

**AP\_YES** The *fq\_partner\_lu* parameter contains a wildcard entry.

**AP\_N0** The *fq\_partner\_lu* parameter does not contain a wildcard entry.

## **Returned Parameters: Successful Execution**

If the verb executes successfully, CS/AIX returns the following parameters:

*primary\_rc* AP\_0K

# **Returned Parameters: Parameter Check**

If the verb does not execute because of a parameter error, CS/AIX returns the following parameters:

primary\_rc

AP\_PARAMETER\_CHECK

secondary\_rc

Possible values are:

### AP\_INVALID\_LOCAL\_LU

The *lu\_name* parameter contained a character that was not valid.

### AP\_INVALID\_PARTNER\_LU

The *fq\_partner\_lu* parameter contained a character that was not valid.

#### AP INVALID WILDCARD NAME

The *wildcard\_fqplu* parameter was set to AP\_YES, but the *fq\_partner\_lu* parameter was not a valid wildcard name.

Appendix B, "Common Return Codes," on page 763 lists further secondary return codes associated with AP PARAMETER CHECK, which are common to all NOF verbs.

## **Returned Parameters: State Check**

If the verb does not execute because of a state error, CS/AIX returns the following parameters.

primary\_rc

AP\_STATE\_CHECK

#### secondary\_rc

Possible values are:

#### AP\_INVALID\_LOCAL\_LU

The *lu\_name* parameter did not match an existing LS routing record.

### AP\_INVALID\_PARTNER\_LU

The *fq\_partner\_lu* parameter did not match an existing LS routing record for the specified local LU.

#### AP\_INVALID\_WILDCARD\_NAME

The *wildcard\_fqplu* parameter was set to YES, but no matching entry was found.

### AP\_INVALID\_RESOURCE\_NAME

No LS routing entry that matched the supplied parameters was found.

Appendix B, "Common Return Codes," on page 763 lists further secondary return codes associated with AP\_STATE\_CHECK, which are common to all NOF verbs.

# **Returned Parameters: Other Conditions**

Appendix B, "Common Return Codes," on page 763 lists further combinations of primary and secondary return codes that are common to all NOF verbs.

## DELETE\_LU62\_TIMEOUT

The DELETE\_LU62\_TIMEOUT verb deletes a definition of an LU type 6.2 session timeout that was defined previously with a DEFINE\_LU62\_TIMEOUT verb.

## VCB Structure

typedef struct delete\_lu62\_timeout

| , c |                    |                               |                                   |    |
|-----|--------------------|-------------------------------|-----------------------------------|----|
|     | AP UINT16          | opcode;                       | <pre>/* verb operation code</pre> | */ |
|     | unsigned char      | reserv2;                      | /* reserved                       | */ |
|     | unsigned char      | format;                       | /* reserved                       | */ |
|     | AP_UINT16          | primary_rc;                   | /* primary return code            | */ |
|     | AP_UINT32          | secondary_rc;                 | /* secondary return code          | */ |
|     | unsigned char      | resource_type;                | /* resource type                  | */ |
|     | unsigned char      | <pre>resource_name[17];</pre> | /* resource name                  | */ |
| }   | DELETE LU62 TIMEOU | Γ;                            |                                   |    |

# **Supplied Parameters**

Supplied parameters are:

opcode AP\_DELETE\_LU62\_TIMEOUT

#### resource\_type

Specifies the type of timeout being deleted. Possible values are:

### AP\_GLOBAL\_TIMEOUT

Delete timeouts that apply to all LU 6.2 sessions for the local node.

#### AP\_LOCAL\_LU\_TIMEOUT

Delete timeouts that apply to all LU 6.2 sessions for the local LU specified in the *resource\_name* parameter.

#### AP\_PARTNER\_LU\_TIMEOUT

Delete timeouts that apply to all LU 6.2 sessions to the partner LU specified in the *resource\_name* parameter.

#### AP\_MODE\_TIMEOUT

Delete timeouts that apply to all LU 6.2 sessions on the mode specified in the *resource\_name* parameter.

resource\_name

Name of the resource whose timeout is being deleted. This value can be one of the following:

- If resource\_type is set to AP\_GLOBAL\_TIMEOUT, do not specify this parameter.
- If resource\_type is set to AP\_LOCAL\_LU\_TIMEOUT, specify 1–8 locally displayable type-A characters as a local LU name.
- If *resource\_type* is set to AP\_PARTNER\_LU\_TIMEOUT, specify the fully qualified name of the partner LU as follows: 17 locally displayable type-A characters consisting of a 1–8 character network name, followed by a period, followed by a 1–8 character partner LU name.
- If *resource\_type* is set to AP\_MODE\_TIMEOUT, specify 1–8 locally displayable type-A characters as a mode name.

# **Returned Parameters: Successful Execution**

If the verb executes successfully, CS/AIX returns the following parameters:

*primary\_rc* AP OK

# **Returned Parameters: Parameter Check**

If the verb does not execute because of a parameter error, CS/AIX returns the following parameters:

primary\_rc

AP\_PARAMETER\_CHECK

#### secondary\_rc

Possible values are:

### AP\_INVALID\_RESOURCE\_TYPE

The value specified in the *resource\_type* parameter was not valid.

#### AP\_INVALID\_LU\_NAME

The LU name specified in the *resource\_name* parameter was not valid.

### AP\_INVALID\_PARTNER\_LU

The partner LU name specified in the *resource\_name* parameter was not valid.

### AP INVALID MODE NAME

The mode name specified in the *resource\_name* parameter was not valid.

### AP\_GLOBAL\_TIMEOUT\_NOT\_DEFINED

The value AP\_GLOBAL\_TIMEOUT was specified for the *resource\_type* parameter but there is no defined global timeout.

Appendix B, "Common Return Codes," on page 763 lists further secondary return codes associated with AP\_PARAMETER\_CHECK, which are common to all NOF verbs.

# **Returned Parameters: Other Conditions**

Appendix B, "Common Return Codes," on page 763 lists further combinations of primary and secondary return codes that are common to all NOF verbs.

# DELETE\_LU\_0\_TO\_3

This verb is used to delete an LU used for 3270 emulation or LUA (an LU of type 0–3).

# VCB Structure

typedef struct delete\_lu\_0\_to\_3

| l                         |                  |      |                       |    |
|---------------------------|------------------|------|-----------------------|----|
| AP UINT16                 | opcode;          | /*   | verb operation code   | */ |
| unsigned                  | char reserv2;    | /*   | reserved              | */ |
| unsigned                  | char format;     | /*   | reserved              | */ |
| AP_UINT16                 | primary_rc;      | /*   | primary return code   | */ |
| AP_UINT32                 | secondary_rc     | ; /* | secondary return code | */ |
| unsigned                  | char lu_name[8]; | /*   | LU name               | */ |
| <pre>} DELETE_LU_0_</pre> | _T0_3;           |      |                       |    |

# **Supplied Parameters**

The application supplies the following parameters:

opcode AP\_DELETE\_LU\_0\_T0\_3

lu\_name

Name of the local LU to be deleted. This is an 8-byte type-A EBCDIC string (starting with a letter), padded on the right with EBCDIC spaces if the name is shorter than 8 characters.

# **Returned Parameters: Successful Execution**

If the verb executes successfully, CS/AIX returns the following parameters:

*primary\_rc* AP\_0K

# **Returned Parameters: Parameter Check**

If the verb does not execute because of a parameter error, CS/AIX returns the following parameters:

primary\_rc

AP\_PARAMETER\_CHECK

secondary\_rc

AP\_INVALID\_LU\_NAME

The supplied LU name contained a character that was not valid.

Appendix B, "Common Return Codes," on page 763 lists further secondary return codes associated with AP\_PARAMETER\_CHECK, which are common to all NOF verbs.

## **Returned Parameters: State Check**

If the verb does not execute because of a state error, CS/AIX returns the following parameters.

*primary\_rc* AP\_STATE\_CHECK

secondary\_rc

AP\_INVALID\_LU\_NAME

The supplied LU name is not the name of an LU defined on the CS/AIX system.

Appendix B, "Common Return Codes," on page 763 lists further secondary return codes associated with AP\_STATE\_CHECK, which are common to all NOF verbs.

## **Returned Parameters: Other Conditions**

Appendix B, "Common Return Codes," on page 763 lists further combinations of primary and secondary return codes that are common to all NOF verbs.

# DELETE\_LU\_0\_TO\_3\_RANGE

This verb is used to delete a range of LUs used for 3270 emulation or LUA (type 0–3 LUs).

The supplied parameters to this verb include a base name for the LUs and the range of NAU addresses. The LU names to be deleted are determined by combining the base name with the NAU addresses. For example, a base name of LUNME combined with a NAU range of 11–14 would delete the LUs LUNME011, LUNME012, LUNME013, and LUNME014.

All LUs with names in the specified range are deleted; CS/AIX does not return an error if one or more names in the range do not exist.

## VCB Structure

typedef struct delete\_lu\_0\_to\_3\_range

| 1   |                    |                          |                                      |    |
|-----|--------------------|--------------------------|--------------------------------------|----|
|     | AP UINT16          | opcode;                  | <pre>/* verb operation code</pre>    | */ |
|     | unsigned char      | reserv2;                 | /* reserved                          | */ |
|     | unsigned char      | format;                  | /* reserved                          | */ |
|     | AP UINT16          | primary rc;              | /* primary return code               | */ |
|     | AP_UINT32          | secondary_rc;            | /* secondary return code             | */ |
|     | unsigned char      | <pre>base_name[6];</pre> | /* Base name                         | */ |
|     | unsigned char      | min_nau;                 | /* Minimum NAU address in range      | */ |
|     | unsigned char      | max_nau;                 | /* Maximum NAU address in range      | */ |
|     | unsigned char      | name_attributes;         | /* Extension type                    | */ |
|     | unsigned char      | base_number;             | <pre>/* First extension number</pre> | */ |
|     | unsigned char      | reserv5[16];             | /* reserved                          | */ |
| } D | ELETE_LU_0_T0_3_RA | NGE;                     |                                      |    |
|     |                    |                          |                                      |    |

# **Supplied Parameters**

The application supplies the following parameters:

opcode AP\_DELETE\_LU\_0\_T0\_3\_RANGE

#### base\_name

Base name for the names of the LUs. This is a type-A EBCDIC string (starting with a letter), padded on the right with EBCDIC spaces if the base name is less than 6 characters. It may be either 5 bytes or 6 bytes long, as determined by the *name\_attributes* parameter. CS/AIX determines the names of the LUs to be deleted by appending the decimal value of each NAU address (or a number in the range starting from the *base\_number* parameter) to this name.

#### min\_nau

NAU address of the first LU, in the range 1–255.

#### max\_nau

NAU address of the last LU, in the range 1–255.

### name\_attributes

Specifies the extension type of the LUs. Possible values are:

#### AP NONE

LU names have numbers that correspond to the NAU numbers. The numbers are specified in decimal and the *base\_name* parameter can contain only five characters.

### AP\_USE\_BASE\_NUMBER

Start deleting the LUs in the range from the value specified in the *base\_number* parameter.

### AP\_USE\_HEX\_IN\_NAME

The extension to the LU name is in hex rather than decimal. The *base\_name* parameter can contain 6 characters if this value is specified.

#### base\_number

If AP\_USE\_BASE\_NUMBER is specified in the *name\_attributes* parameter, specify a number from which to start deleting the LUs in the range. This value will be used instead of the value of the *min\_nau* parameter.

# **Returned Parameters: Successful Execution**

If the verb executes successfully, CS/AIX returns the following parameters:

*primary\_rc* AP OK

# **Returned Parameters: Parameter Check**

If the verb does not execute because of a parameter error, CS/AIX returns the following parameters:

primary\_rc

AP\_PARAMETER\_CHECK

```
secondary_rc
```

Possible values are:

#### **AP INVALID NAU ADDRESS**

The *min\_nau* or *max\_nau* parameter was not valid.

#### AP\_INVALID\_LU\_NAME

The *base\_name* parameter contained a character that was not valid.

Appendix B, "Common Return Codes," on page 763 lists further secondary return codes associated with AP PARAMETER CHECK, which are common to all NOF verbs.

## **Returned Parameters: State Check**

If the verb does not execute because of a state error, CS/AIX returns the following parameters.

primary\_rc

AP\_STATE\_CHECK

secondary\_rc

#### AP\_INVALID\_LU\_NAME

There were no LUs defined with names in the specified range.

Appendix B, "Common Return Codes," on page 763 lists further secondary return codes associated with AP\_STATE\_CHECK, which are common to all NOF verbs.

## **Returned Parameters: Other Conditions**

Appendix B, "Common Return Codes," on page 763 lists further combinations of primary and secondary return codes that are common to all NOF verbs.

# DELETE\_LU\_LU\_PASSWORD

DELETE\_LU\_LU\_PASSWORD deletes an LU-LU password associated with a local LU. LU-LU passwords are deleted automatically when the local LU is deleted; you need only use this verb if you need to remove the password but leave the LU configured.

## VCB Structure

typedef struct delete\_lu\_lu\_password

| AP_UINT16     | opcode;     | <pre>/* verb operation code</pre> | */ |
|---------------|-------------|-----------------------------------|----|
| unsigned char | reserv2;    | /* reserved                       | */ |
| unsigned char | format;     | /* reserved                       | */ |
| AP_UINT16     | primary_rc; | /* primary return code            | */ |

```
/* secondary return code
   AP UINT32
                     secondary rc;
                                                                              */
   unsigned char
                     lu name[8];
                                         /* LU name
                                                                              */
                                         /* local LU alias
   unsigned char
                     lu alias[8];
                                                                              */
                     fqplu_name[17];
                                         /* fully qualified partner LU name
   unsigned char
                                                                              */
    unsigned char
                     reserv3;
                                         /* reserved
                                                                              */
} DELETE LU LU PASSWORD;
```

# **Supplied Parameters**

The application supplies the following parameters:

opcode AP\_DELETE\_LU\_LU\_PASSWORD

lu\_name

LU name of the local LU, as defined to CS/AIX. This is an 8-byte type-A EBCDIC string, padded on the right with spaces if the name is shorter than 8 bytes. To indicate that the LU is defined by its LU alias instead of its LU name, set this parameter to 8 binary zeros.

#### lu\_alias

LU alias of the local LU, as defined to CS/AIX. This is an 8-byte ASCII string, using any locally displayable characters, padded on the right with spaces if the name is shorter than 8 bytes. It is used only if *lu\_name* is set to zeros.

To indicate the LU associated with the CP (the default LU), set both *lu\_name* and *lu\_alias* to 8 binary zeros.

#### fqplu\_name

Fully qualified LU name for the partner LU, as defined to CS/AIX. The name is a 17-byte EBCDIC string, right-padded with EBCDIC spaces. It consists of a network ID of up to 8 A-string characters, an EBCDIC dot (period) character, and a network name of up to 8 A-string characters.

# **Returned Parameters: Successful Execution**

If the verb executes successfully, CS/AIX returns the following parameters:

```
primary_rc
AP_0K
```

# **Returned Parameters: Parameter Check**

If the verb does not execute because of a parameter error, CS/AIX returns the following parameters:

primary\_rc

AP\_PARAMETER\_CHECK

secondary\_rc

#### AP\_INVALID\_PLU\_NAME

The *fqplu\_name* parameter was not valid.

### AP\_INVALID\_LU\_NAME

The *lu\_name* parameter was not valid.

### AP\_INVALID\_LU\_ALIAS

The *lu\_alias* parameter was not valid.

Appendix B, "Common Return Codes," on page 763 lists further secondary return codes associated with AP\_PARAMETER\_CHECK, which are common to all NOF verbs.

# **Returned Parameters: Other Conditions**

Appendix B, "Common Return Codes," on page 763 lists further combinations of primary and secondary return codes that are common to all NOF verbs.

# DELETE\_LU\_POOL

DELETE\_LU\_POOL is used to do one of the following:

- Remove one or more LUs from a pool
- Remove all LUs from a pool and delete the pool

This verb does not delete the LUs; they remain defined, but are not associated with any pool.

# VCB Structure

typedef struct delete\_lu\_pool

```
AP_UINT16opcode;/* verb operation code*/unsigned charreserv2;/* reserved*/unsigned charformat;/* reserved*/AP_UINT16primary_rc;/* primary return code*/AP_UINT32secondary_rc;/* secondary return code*/unsigned charpool_name[8];/* LU pool name*/AP_UINT16num_lus;/* Number of specified LUS*/unsigned charlu_names[10][8];/* LU names*/
```

```
} DELETE_LU_POOL;
```

Supplied Parameters

The application supplies the following parameters:

opcode AP\_DELETE\_LU\_POOL

pool\_name

Name of the LU pool. This is an 8-byte EBCDIC string, padded on the right with spaces if the name is shorter than 8 characters.

num\_lus

The number of LUs to be removed (the number of LU names in the  $lu\_names$  list). The range is 1–10 when removing LUs from a pool without deleting it. To remove all LUs from the pool and delete the pool, specify zero.

#### lu\_names

To remove one or more LUs from the pool without deleting the pool, specify the names of the LUs to be removed. The number of names specified must match the *num\_lus* parameter. Each name is an 8-byte type A EBCDIC string (starting with a letter), padded on the right with EBCDIC spaces if the name is shorter than 8 characters.

If *num\_lus* is set to zero, to remove all LUs from the pool and delete the pool, this parameter is not used.

# **Returned Parameters: Successful Execution**

If the verb executes successfully, CS/AIX returns the following parameters:

*primary\_rc* AP\_0K

# **Returned Parameters: Parameter Check**

If the verb does not execute because of a parameter error, CS/AIX returns the following parameters:

primary\_rc

AP\_PARAMETER\_CHECK

### secondary\_rc

Possible values are:

### AP\_INVALID\_POOL\_NAME

The supplied pool name was not valid.

### AP\_INVALID\_LU\_NAME

One or more of the specified LU names did not match the name of an LU in the pool.

### AP\_INVALID\_NUM\_LUS

The supplied *num\_lus* parameter was not in the valid range.

# **Returned Parameters: Other Conditions**

Appendix B, "Common Return Codes," on page 763 lists further combinations of primary and secondary return codes that are common to all NOF verbs.

## DELETE\_MODE

DELETE\_MODE deletes the definition of a mode. You cannot delete SNA-defined modes such as SNASVCMG and CPSVCMG.

# **VCB** Structure

typedef struct delete\_mode

| •     |               |                          |                                   |    |
|-------|---------------|--------------------------|-----------------------------------|----|
| 1     | AP_UINT16     | opcode;                  | <pre>/* verb operation code</pre> | */ |
| I     | unsigned char | reserv2;                 | /* reserved                       | */ |
| 1     | unsigned char | format;                  | /* reserved                       | */ |
|       | AP UINT16     | primary rc;              | /* primary return code            | */ |
| 1     | AP_UINT32     | <pre>secondary_rc;</pre> | /* secondary return code          | */ |
| 1     | unsigned char | <pre>mode_name[8];</pre> | /* mode name                      | */ |
| } DEL | ETE_MODE;     | _                        |                                   |    |

# **Supplied Parameters**

The application supplies the following parameters:

opcode AP\_DELETE\_MODE

mode\_name

Name of the mode. This is an 8-byte type-A EBCDIC string (starting with a letter), padded on the right with EBCDIC spaces if the name is shorter than 8 characters.

# **Returned Parameters: Successful Execution**

If the verb executes successfully, CS/AIX returns the following parameters:

*primary\_rc* AP\_OK

# **Returned Parameters: Parameter Check**

If the verb does not execute because of a parameter error, CS/AIX returns the following parameters:

### primary\_rc

AP\_PARAMETER\_CHECK

#### secondary\_rc

Possible values are:

#### AP\_CP\_OR\_SNA\_SVCMG\_UNDELETABLE

The specified mode name is one of the SNA-defined mode names, and cannot be deleted.

### AP\_MODE\_NAME\_NOT\_DEFD

The specified mode name is not the name of a mode defined on the CS/AIX system.

#### AP\_DEL\_MODE\_DEFAULT\_SPCD

The specified mode was defined as the default mode using the DEFINE\_DEFAULTS verb, so it cannot be deleted.

### AP\_MODE\_UNDELETABLE

The specified mode name is one of the SNA-defined mode names, and cannot be deleted.

Appendix B, "Common Return Codes," on page 763 lists further secondary return codes associated with AP PARAMETER CHECK, which are common to all NOF verbs.

## **Returned Parameters: Other Conditions**

Appendix B, "Common Return Codes," on page 763 lists further combinations of primary and secondary return codes that are common to all NOF verbs.

# DELETE\_PARTNER\_LU

The DELETE\_PARTNER\_LU verb deletes a partner LU definition.

# **VCB** Structure

typedef struct delete\_partner\_lu

| í |                    |                          |                                               |    |
|---|--------------------|--------------------------|-----------------------------------------------|----|
|   | AP_UINT16          | opcode;                  | <pre>/* verb operation code</pre>             | */ |
|   | unsigned char      | reserv2;                 | /* reserved                                   | */ |
|   | unsigned char      | format;                  | /* reserved                                   | */ |
|   | AP_UINT16          | primary_rc;              | /* primary return code                        | */ |
|   | AP_UINT32          | <pre>secondary_rc;</pre> | /* secondary return code                      | */ |
|   | unsigned char      | fqplu_name[17];          | <pre>/* fully qualified partner LU name</pre> | */ |
| } | DELETE PARTNER LU; |                          |                                               |    |

# **Supplied Parameters**

The application supplies the following parameters:

opcode AP\_DELETE\_PARTNER\_LU

### fqplu\_name

Fully qualified LU name for the partner LU to be deleted. The name is a 17-byte EBCDIC string, right-padded with EBCDIC spaces. It consists of a network ID of up to 8 A-string characters, an EBCDIC dot (period) character, and a network name of up to 8 A-string characters.

# **Returned Parameters: Successful Execution**

If the verb executes successfully, CS/AIX returns the following parameters:

```
primary_rc
AP OK
```

# **Returned Parameters: Parameter Check**

If the verb does not execute because of a parameter error, CS/AIX returns the following parameters:

primary\_rc

AP\_PARAMETER\_CHECK

secondary\_rc

### AP\_INVALID\_PLU\_NAME

The supplied *fqplu\_name* parameter did not match any defined partner LU name.

Appendix B, "Common Return Codes," on page 763 lists further secondary return codes associated with AP\_PARAMETER\_CHECK, which are common to all NOF verbs.

# **Returned Parameters: Other Conditions**

Appendix B, "Common Return Codes," on page 763 lists further combinations of primary and secondary return codes that are common to all NOF verbs.

# DELETE\_PORT

DELETE\_PORT deletes a port. This verb also deletes the following:

- All link stations and connection network TGs associated with the port.
- All PUs associated with LSs on the port, all LUs owned by these PUs, and all LU-LU passwords associated with these LUs.

The port must be inactive when the verb is issued.

# **VCB** Structure

typedef struct delete\_port

| 1    |               |                          |                                   |    |
|------|---------------|--------------------------|-----------------------------------|----|
|      | AP UINT16     | opcode;                  | <pre>/* verb operation code</pre> | */ |
|      | unsigned char | reserv2;                 | /* reserved                       | */ |
|      | unsigned char | format;                  | /* reserved                       | */ |
|      | AP_UINT16     | primary_rc;              | /* primary return code            | */ |
|      | AP_UINT32     | <pre>secondary_rc;</pre> | /* secondary return code          | */ |
|      | unsigned char | <pre>port_name[8];</pre> | /* name of port                   | */ |
| } DI | ELETE_PORT;   |                          |                                   |    |
|      |               |                          |                                   |    |

# **Supplied Parameters**

The application supplies the following parameters:

opcode AP\_DELETE\_PORT

port\_name

Name of port being deleted. This is an 8-byte ASCII string, right-padded with spaces if the name is shorter than 8 characters.

# **Returned Parameters: Successful Execution**

If the verb executes successfully, CS/AIX returns the following parameters:

*primary\_rc* AP\_0K

# **Returned Parameters: Parameter Check**

If the verb does not execute because of a parameter error, CS/AIX returns the following parameters:

primary\_rc

AP\_PARAMETER\_CHECK

secondary\_rc

#### AP\_INVALID\_PORT\_NAME

The specified port name was not the name of a port defined on the CS/AIX system.

Appendix B, "Common Return Codes," on page 763 lists further secondary return codes associated with AP\_PARAMETER\_CHECK, which are common to all NOF verbs.

# **Returned Parameters: State Check**

If the verb does not execute because of a state error, CS/AIX returns the following parameters.

*primary\_rc* AP STATE CHECK

secondary\_rc

#### AP\_PORT\_ACTIVE

The specified port cannot be deleted because it is currently active.

Appendix B, "Common Return Codes," on page 763 lists further secondary return codes associated with AP\_STATE\_CHECK, which are common to all NOF verbs.

# **Returned Parameters: Other Conditions**

Appendix B, "Common Return Codes," on page 763 lists further combinations of primary and secondary return codes that are common to all NOF verbs.

# DELETE\_RCF\_ACCESS

DELETE\_RCF\_ACCESS prevents access to the CS/AIX Remote Command Facility (RCF), which was previously specified using DEFINE\_RCF\_ACCESS. For more information about RCF, see the *IBM Communications Server for AIX Administration Guide*.

This verb prevents access to both SPCF and UCF. To allow access to one of them but prevent access to the other, use DEFINE\_RCF\_ACCESS.

This verb must be issued to the domain configuration file. CS/AIX acts on the RCF access parameters during node startup; if RCF access is deleted while a node is running, the change does not take effect on the server where the node is running until the node is stopped and restarted.

# VCB Structure

typedef struct delete\_rcf\_access
{
 AP\_UINT16 opcode; /\* Verb operation code \*/

| unsigned char                   | reserv2;      | /* reserved              | */ |
|---------------------------------|---------------|--------------------------|----|
| unsigned char                   | format;       | /* reserved              | */ |
| AP UINT16                       | primary rc;   | /* primary return code   | */ |
| AP UINT32                       | secondary rc; | /* secondary return code | */ |
| <pre>} DELETE_RCF_ACCESS;</pre> | _             |                          |    |

# **Supplied Parameters**

The application supplies the following parameter:

opcode AP DELETE RCF ACCESS

# **Returned Parameters: Successful Execution**

If the verb executes successfully, CS/AIX returns the following parameters:

```
primary_rc
AP_0K
```

# **Returned Parameters: Other Conditions**

Appendix B, "Common Return Codes," on page 763 lists further combinations of primary and secondary return codes that are common to all NOF verbs.

# DELETE\_SECURITY\_ACCESS\_LIST

DELETE\_SECURITY\_ACCESS\_LIST is used to do one of the following:

- Delete a security access list.
- Delete one or more users from a security access list but leave the list configured.

You can delete a user name from the security access list regardless of whether there are active conversations that were set up using that user name. Deleting the user name does not affect the active conversations, but the invoking program will not be able to set up any further conversations using the deleted user name.

# VCB Structure

The DELETE\_SECURITY\_ACCESS\_LIST verb contains a variable number of security\_user\_name structures; these define the user names to be deleted from the security access list. The user name structures are included at the end of the delete\_security\_access\_list structure; the number of these structures is specified by the *num\_users* parameter.

typedef struct delete\_security\_access\_list

| 1                             |                 |                                         |    |
|-------------------------------|-----------------|-----------------------------------------|----|
| AP_UINT16                     | opcode;         | <pre>/* verb operation code</pre>       | */ |
| unsigned char                 | reserv2;        | /* reserved                             | */ |
| unsigned char                 | format;         | /* reserved                             | */ |
| AP_UINT16                     | primary_rc;     | /* primary return code                  | */ |
| AP_UINT32                     | secondary_rc;   | <pre>/* secondary return code</pre>     | */ |
| unsigned char                 | list_name[14];  | <pre>/* name of this list</pre>         | */ |
| unsigned char                 | reserv3[2];     | /* reserved                             | */ |
| AP_UINT32                     | num_users;      | <pre>/* number of users to delete</pre> | */ |
| <pre>} DELETE_SECURITY_</pre> | ACCESS_LIST;    |                                         |    |
| typedef struct sec            | uritv user name |                                         |    |
| {                             | ····            |                                         |    |
| unsigned char                 | user name[10];  | <pre>/* user name to delete</pre>       | */ |
| } SECURITY USER NA            |                 |                                         | -  |
|                               |                 |                                         |    |

# **Supplied Parameters**

The application supplies the following parameters:

### DELETE\_SECURITY\_ACCESS\_LIST

#### opcode AP\_DELETE\_SECURITY\_ACCESS\_LIST

list\_name

The name of the security access list being deleted, or the list from which user names are being deleted. This is an ASCII string of 1–14 characters, padded on the right with spaces if the name is shorter than 14 characters, which must match a previously-defined security access list name.

#### num\_users

The number of user names to be deleted from the security access list, as follows:

- To delete one or more user names from the list but leave other user names configured, specify the number of user names that are being deleted. Each of these must be defined by a user name structure, as described below.
- To delete the entire security access list, specify zero in this parameter and do not include any user names.

For each user name to be deleted, up to the number specified in *num\_users*, append a SECURITY\_USER\_NAME structure to the end of the DELETE\_SECURITY\_ACCESS\_LIST structure, containing the following parameter:

user\_name

The user name being deleted. This must match a user name that is currently defined for this security access list.

## **Returned Parameters: Successful Execution**

If the verb executes successfully, CS/AIX returns the following parameters:

*primary\_rc* AP OK

## **Returned Parameters: Parameter Check**

If the verb does not execute because of a parameter error, CS/AIX returns the following parameters:

primary\_rc

AP\_PARAMETER\_CHECK

secondary\_rc

Possible values are:

#### AP\_INVALID\_LIST\_NAME

The specified security access list name was not defined as a security access list name.

### AP\_INVALID\_USER\_NAME

One or more of the specified user names did not match the name of a user defined for this security access list.

## **Returned Parameters: Other Conditions**

Appendix B, "Common Return Codes," on page 763 lists further combinations of primary and secondary return codes that are common to all NOF verbs.

## DELETE\_TN3270\_ACCESS

DELETE\_TN3270\_ACCESS is used to do one of the following:

- Delete a TN3270 Server user, so that this user can no longer use TN server to access a host.
- Delete one or more of the user's sessions but leave the user configured.

# **VCB Structure**

```
typedef struct delete tn3270 access
  AP UINT16
                   opcode;
                                         /* verb operation code
                                                                            */
  unsigned char
                   reserv2;
                                         /* reserved
                                                                            */
  unsigned char
                   format;
                                         /* reserved
                                                                            */
  AP UINT16
                                         /* primary return code
                                                                            */
                   primary rc;
                   secondary_rc;
  AP_UINT32
                   default_record;
clicat
                                         /* secondary return code
                                                                             */
  AP_UINT16
                                         /* is this the DEFAULT record?
                                                                            */
  unsigned char
                   client address[256]; /* address of TN3270 user
                                                                            */
                                         /* number of sessions to delete
  AP UINT32
                   num sessions;
                                                                            */
                   delete options;
                                         /* delete all sessions / delete
  unsigned char
                                                                            */
                                         /* user?
                                                                            */
} DELETE TN3270 ACCESS;
typedef struct tn3270 session name
  AP UINT16
                    port number;
                                         /* TCP/IP port num of session
                                                                            */
                                          /* to delete
                    listen_local_address[46];
  unsigned char
                                         /* Local addr client connects to
                                                                            */
} TN3270 SESSION NAME;
```

# **Supplied Parameters**

The application supplies the following parameters:

opcode AP\_DELETE\_TN3270\_ACCESS

### default\_record

Specifies whether this verb refers to the default TN3270 user record that is used by any TN3270 user not explicitly identified by a TCP/IP address (deleting this record means that such users cannot access TN server). Possible values are:

**AP\_YES** This verb refers to the default TN3270 user record. The *client\_address* parameter is reserved.

**AP\_N0** This verb refers to a normal TN3270 user record.

### client\_address

The TCP/IP address of the TN3270 user to be deleted, as specified on the DEFINE\_TN3270\_ACCESS verb. This is a null-terminated ASCII string, which can be any of the following.

- An IPv4 dotted-decimal address (such as 193.1.11.100).
- An IPv6 colon-hexadecimal address (such as 2001:0db8:0000:0000:0000:1428:57ab or 2001:db8::1428:57ab).
- A name (such as newbox.this.co.uk.
- An alias (such as newbox).

### num\_sessions

The number of sessions to be deleted, as follows:

• To delete one or more of the user's sessions but leave other sessions configured, specify the number of sessions that are being deleted. Each of these must be defined by its TCP/IP port number, as described below.

 To delete all sessions, or to delete the user, specify zero in this parameter and do not include any TCP/IP port numbers. Specify the type of deletion required in the *delete\_options* parameter below.

### delete\_options

If the *num\_sessions* parameter (see above) is nonzero, this parameter is ignored. If *num\_sessions* is zero, specify one of the following values:

#### AP\_ALL\_SESSIONS

Delete all sessions but leave the TN3270 user configured.

### AP\_DELETE\_USER

Delete the user and all the user's sessions.

For each session to be deleted, up to the number specified in *num\_sessions*, append a TN3270\_SESSION\_NAME structure to the end of the DELETE\_TN3270\_ACCESS structure, containing the following parameters:

#### tn3270\_session\_name.port\_number

The TCP/IP port number used for the session. This must match a port number defined for this TN3270 user.

### tn3270\_session\_name.listen\_local\_address

The address on the local TN Server computer to which TN3270 clients connect.

- If this parameter was not specified when configuring the session, specify it as all binary zeros.
- If the address was specified when configuring the session, specify the same address in this parameter.

## **Returned Parameters: Successful Execution**

If the verb executes successfully, CS/AIX returns the following parameters:

*primary\_rc* AP OK

## **Returned Parameters: Parameter Check**

If the verb does not execute because of a parameter error, CS/AIX returns the following parameters:

### primary\_rc

AP\_PARAMETER\_CHECK

#### secondary\_rc

Possible values are:

#### AP\_INVALID\_CLIENT\_ADDRESS

The specified client address did not match the TCP/IP address defined for any TN3270 user.

#### AP\_INVALID\_PORT\_NUMBER

The specified TCP/IP port number did not match any TCP/IP port number defined for this user.

Appendix B, "Common Return Codes," on page 763 lists further secondary return codes associated with AP\_PARAMETER\_CHECK, which are common to all NOF verbs.

# **Returned Parameters: Other Conditions**

Appendix B, "Common Return Codes," on page 763 lists further combinations of primary and secondary return codes that are common to all NOF verbs.

# DELETE\_TN3270\_ASSOCIATION

DELETE\_TN3270\_ASSOCIATION deletes an association between a display LU and a printer LU, given the display LU name.

# VCB Structure

typedef struct delete\_tn3270\_association

| ι | AP UINT16        | opcode;                  | <pre>/* verb operation code</pre> | */ |
|---|------------------|--------------------------|-----------------------------------|----|
|   | unsigned char    | reserv2;                 | /* reserved                       | */ |
|   | unsigned char    | format;                  | /* reserved                       | */ |
|   | AP_UINT16        | primary_rc;              | /* primary return code            | */ |
|   | AP_UINT32        | <pre>secondary_rc;</pre> | /* secondary return code          | */ |
|   | unsigned char    | display_lu_name[8];      | /* Display LU name                | */ |
| } | DELETE TN3270 AS | SOCIATION;               |                                   |    |

# **Supplied Parameters**

The application supplies the following parameters:

opcode AP\_DELETE\_TN3270\_ASSOCIATION

```
display_lu_name
```

Specifies the name of the display LU whose association is to be deleted. This is an EBCDIC string padded on the right with EBCDIC spaces.

# **Returned Parameters: Successful Execution**

If the verb executes successfully, CS/AIX returns the following parameters:

*primary\_rc* AP OK

# **Returned Parameters: Parameter Check**

If the verb does not execute because of a parameter error, CS/AIX returns the following parameters:

primary\_rc

AP\_PARAMETER\_CHECK

secondary\_rc

AP\_INVALID\_LU\_NAME

The display LU name was not a valid EBCDIC string.

Appendix B, "Common Return Codes," on page 763 lists further secondary return codes associated with AP\_PARAMETER\_CHECK, which are common to all NOF verbs.

# **Returned Parameters: State Check**

If the verb does not execute because of a state error, CS/AIX returns the following parameters.

primary\_rc AP\_STATE\_CHECK

secondary\_rc

#### AP\_INVALID\_LU\_NAME

No association is defined for the specified display LU.

Appendix B, "Common Return Codes," on page 763 lists further secondary return codes associated with AP\_PARAMETER\_CHECK, which are common to all NOF verbs.

## **Returned Parameters: Other Conditions**

Appendix B, "Common Return Codes," on page 763 lists further combinations of primary and secondary return codes that are common to all NOF verbs.

# DELETE\_TN\_REDIRECT

DELETE\_TN\_REDIRECT is used to delete a TN Redirector user, so that this user can no longer use TN Redirector to access a host.

## VCB Structure

typedef struct delete\_tn\_redirect

| AP_UINT32<br>TN_REDIRECT_ADDRES<br>} DELETE_TN_REDIRECT; |                                                                                                    | /* reserved<br>/* primary return code<br>/* secondary return code                                          | */<br>*/<br>*/<br>*/ |
|----------------------------------------------------------|----------------------------------------------------------------------------------------------------|----------------------------------------------------------------------------------------------------|----------------------|
| unsigned char add<br>unsigned char cli<br>AP_UINT16 por  | _<br>ault_record;<br>ress_format;<br>ent_address[256];<br>t_number;<br>ten_local_address[<br>erved[34]; | <pre>/* Client address /* Port number that client connects on [46]; /* Local addr client connects to</pre> | */<br>*/<br>*/<br>*/ |

## **Supplied Parameters**

The application supplies the following parameters:

opcode AP DELETE TN REDIRECT

#### addr.default\_record

Specifies whether this verb refers to the default TN Redirector user record that is used by any TN Redirector user not explicitly identified by a TCP/IP address (deleting this record means that such users cannot access TN Redirector). Possible values are:

**AP\_YES** This verb refers to a default record. The *client\_address* and *address\_format* parameters are reserved.

**AP\_NO** This verb refers to a normal TN Redirector user record.

### addr.address\_format

Specifies the format of the *client\_address* parameter. Possible values are:

#### AP\_ADDRESS\_IP

IP address (either IPv4 or IPv6)

#### AP ADDRESS FQN

Alias or fully qualified name

### $addr.client\_address$

The TCP/IP address of the computer on which the Telnet client runs. This is a null-terminated ASCII string, which can be any of the following; the *address\_format* parameter indicates whether it is an IP address or a name.

- An IPv4 dotted-decimal address (such as 193.1.11.100).
- An IPv6 colon-hexadecimal address (such as 2001:0db8:0000:0000:0000:1428:57ab or 2001:db8::1428:57ab).
- A name (such as newbox.this.co.uk.
- An alias (such as newbox).

If you use a name or alias, the AIX system must be able to resolve the name or alias to a fully qualified name (either using the local TCP/IP configuration or using a Domain Name server).

### addr.port\_number

The number of the server TCP/IP port that the Telnet client uses to access the TN server node.

### addr.listen\_local\_address

The address on the local TN Server computer to which TN3270 clients connect.

- If this parameter was not specified when configuring the TN redirection record, specify it as all binary zeros.
- If the address was specified when configuring the TN redirection record, specify the same address in this parameter.

# **Returned Parameters: Successful Execution**

If the verb executes successfully, CS/AIX returns the following parameters:

*primary\_rc* AP\_0K

# **Returned Parameters: Parameter Check**

If the verb does not execute because of a parameter error, CS/AIX returns the following parameters:

primary\_rc

AP PARAMETER CHECK

secondary\_rc

### AP\_INVALID\_CLIENT\_ADDRESS

The specified addressing information did not match any defined TN Redirector user.

Appendix B, "Common Return Codes," on page 763 lists further secondary return codes associated with AP\_PARAMETER\_CHECK, which are common to all NOF verbs.

# **Returned Parameters: Other Conditions**

Appendix B, "Common Return Codes," on page 763 lists further combinations of primary and secondary return codes that are common to all NOF verbs.

# DELETE\_TP

DELETE\_TP deletes a TP definition.

# **VCB** Structure

typedef struct delete\_tp

|                         |                          |                                     | ,  |
|-------------------------|--------------------------|-------------------------------------|----|
| AP_UINT16               | opcode;                  | <pre>/* verb operation code</pre>   | */ |
| unsigned char           | reserv2;                 | /* reserved                         | */ |
| unsigned char           | format;                  | /* reserved                         | */ |
| AP_UINT16               | primary_rc;              | /* primary return code              | */ |
| AP_UINT32               | <pre>secondary_rc;</pre> | <pre>/* secondary return code</pre> | */ |
| unsigned char           | <pre>tp_name[64];</pre>  | /* TP name                          | */ |
| <pre>} DELETE_TP;</pre> |                          |                                     |    |

# **Supplied Parameters**

The application supplies the following parameters:

```
opcode AP DELETE TP
```

```
tp_name
```

Name of the TP to be deleted.

# **Returned Parameters: Successful Execution**

If the verb executes successfully, CS/AIX returns the following parameters:

*primary\_rc* AP\_0K

# **Returned Parameters: Parameter Check**

If the verb does not execute because of a parameter error, CS/AIX returns the following parameters:

primary\_rc

AP\_PARAMETER\_CHECK

secondary\_rc

Possible values are:

## AP\_INVALID\_TP\_NAME

The *tp\_name* parameter did not match the name of a defined TP.

### AP\_SYSTEM\_TP\_CANT\_BE\_DELETED

The specified TP name is the name of a TP used internally by CS/AIX you cannot delete it.

Appendix B, "Common Return Codes," on page 763 lists further secondary return codes associated with AP\_PARAMETER\_CHECK, which are common to all NOF verbs.

# **Returned Parameters: Other Conditions**

Appendix B, "Common Return Codes," on page 763 lists further combinations of primary and secondary return codes that are common to all NOF verbs.

# DELETE\_TP\_LOAD\_INFO

The DELETE\_TP\_LOAD\_INFO verb deletes a TP load information entry.

# **VCB Structure**

typedef struct delete\_tp\_load\_info

| AP UINT16     | opcode;  | /* | verb operation code | */ |
|---------------|----------|----|---------------------|----|
| unsigned char | reserv2; | /* | reserved            | */ |

| unsigned char     | format;       | /* reserved                         | */ |
|-------------------|---------------|-------------------------------------|----|
| AP_UINT16         | primary_rc;   | /* primary return code              | */ |
| AP_UINT32         | secondary_rc; | <pre>/* secondary return code</pre> | */ |
| unsigned char     | tp_name[64];  | /* TP name                          | */ |
| unsigned char     | lu_alias[8];  | /* LU alias                         | */ |
| DELETE_TP_LOAD_IN | F0;           |                                     |    |

# **Supplied Parameters**

}

The application supplies the following parameters:

opcode AP\_DELETE\_TP\_LOAD\_INFO

tp\_name

The TP name of the TP load info entry to be deleted. This is a 64-byte EBCDIC string, padded on the right with spaces if the name is shorter than 64 characters.

lu\_alias

The LU alias of the TP load info entry to be deleted. This is an 8-byte ASCII string, padded on the right with spaces if the name is shorter than 8 bytes.

This parameter can be used only if the TP is an APPC application; it is reserved if the TP is a CPI-C application.

# **Returned Parameters: Successful Execution**

If the verb executes successfully, CS/AIX returns the following parameters:

*primary\_rc* AP OK

# **Returned Parameters: Parameter Check**

If the verb does not execute because of a parameter error, CS/AIX returns the following parameters:

primary\_rc

AP\_PARAMETER\_CHECK

```
secondary_rc
```

Possible values are:

### AP\_INVALID\_TP\_NAME

The *tp\_name* parameter did not match the name of a defined TP.

## AP\_INVALID\_LU\_ALIAS

The *lu\_alias* parameter did not match any defined LU alias specified for a TP load info entry for the TP name specified.

Appendix B, "Common Return Codes," on page 763 lists further secondary return codes associated with AP\_PARAMETER\_CHECK, which are common to all NOF verbs.

# **Returned Parameters: Other Conditions**

Appendix B, "Common Return Codes," on page 763 lists further combinations of primary and secondary return codes that are common to all NOF verbs.

# DELETE\_USERID\_PASSWORD

DELETE\_USERID\_PASSWORD deletes a password associated with a user ID, or removes profiles for a user ID and password.

# **VCB Structure**

typedef struct delete\_userid\_password

| AP_UINT16<br>unsigned char<br>unsigned char<br>AP_UINT16<br>AP_UINT32<br>AP_UINT16<br>unsigned char<br>USERID_PASSWORD_CHARS | <pre>opcode;<br/>reserv2;<br/>format;<br/>primary_rc;<br/>secondary_rc;<br/>delete_type;<br/>user_id[10];<br/>password_chars;</pre> | <pre>/* verb operation code /* reserved /* reserved /* primary return code /* secondary return code /* type of delete /* user id /* password characteristics</pre> | */<br>*/<br>*/<br>*/<br>*/ |
|----------------------------------------------------------------------------------------------------|----------------------------------------------------------------------------------------------------|----------------------------------------------------------------------------------------------------|----------------------------|
| <pre>} DELETE_USERID_PASSWORD;<br/>typedef struct userid_pass<br/>/</pre>                                                    | word_chars                                                                                                    |                                                                                                    |                            |
| <pre> unsigned char unsigned char AP_UINT16 AP_UINT16 unsigned char unsigned char } USERID_PASSWORD_CHARS;</pre>             | <pre>description[32];<br/>reserv2[16];<br/>profile_count;<br/>reserv1;<br/>password[10];<br/>profiles[10][10];</pre>                | <pre>/* resource description /* reserved /* number of profiles /* reserved /* password /* profiles</pre>                                                           | */<br>*/<br>*/<br>*/       |

# **Supplied Parameters**

The application supplies the following parameters:

opcode AP\_DELETE\_USERID\_PASSWORD

delete\_type

Specifies how this verb is being used. Possible values are:

### AP\_REMOVE\_USER

Delete the user, password, and all associated profiles.

### AP\_REMOVE\_PROFILES

Delete the specified profiles.

- *user\_id* User identifier. This is a 10-byte type-AE EBCDIC character string, padded on the right with EBCDIC spaces if the name is shorter than 10 characters.
- password\_chars.description

This parameter is ignored.

password\_chars.profile\_count

Number of profiles to be deleted. If *delete\_type* is set to AP\_REMOVE\_USER, this parameter is reserved.

password\_chars.password

This parameter is ignored.

password\_chars.profiles

Profiles associated with user. Each of these is a 10-byte type-AE EBCDIC character string, padded on the right with EBCDIC spaces if the profile name is shorter than 10 characters.

# **Returned Parameters: Successful Execution**

If the verb executes successfully, CS/AIX returns the following parameters:

*primary\_rc* AP\_0K

## **Returned Parameters: Parameter Check**

If the verb does not execute because of a parameter error, CS/AIX returns the following parameters:

primary\_rc

AP PARAMETER CHECK

#### secondary\_rc

Possible values are:

#### **AP NO PROFILES**

The *delete\_type* parameter was set to AP REMOVE PROFILES, but no profiles were specified.

#### **AP UNKNOWN USER**

The *user\_id* parameter did not match a defined user ID.

#### **AP INVALID UPDATE TYPE**

The *delete\_type* parameter was not set to a valid value.

Appendix B, "Common Return Codes," on page 763 lists further secondary return codes associated with AP\_PARAMETER\_CHECK, which are common to all NOF verbs.

## **Returned Parameters: Other Conditions**

Appendix B, "Common Return Codes," on page 763 lists further combinations of primary and secondary return codes that are common to all NOF verbs.

# **DISCONNECT NODE**

An application uses this verb to release its handle to a CS/AIX node when it has finished issuing NOF verbs to the node. The node from which the application wishes to disconnect is identified by the *target\_handle* parameter on the call. After the verb completes successfully, the target handle identifying the node is no longer valid.

The application should always issue DISCONNECT\_NODE for any open node handles before it exits, to allow CS/AIX to free the resources associated with the application.

This verb may be issued to release a target handle for a running node, or for a server where the node is not running.

# **VCB** Structure

typedef struct disconnect node

} DISCONNECT NODE;

/\* Verb operation code /\* reserved AP\_UINT16opcode;/\* Verb operation codeunsigned charreserv2;/\* reservedunsigned charformat;/\* reservedAP\_UINT16primary\_rc;/\* Primary return codeAP\_UINT32secondary\_rc;/\* Secondary return code

\*/

# Supplied Parameters

opcode AP DISCONNECT NODE

## **Returned Parameters: Successful Execution**

If the verb executes successfully, CS/AIX returns the following parameters:

\*/ \*/ \*/ \*/ *primary\_rc* AP OK

*secondary\_rc* Not used.

# **Returned Parameters: State Check**

If the verb does not execute because of a state check, CS/AIX returns the following parameters:

*primary\_rc* AP\_STATE\_CHECK

secondary\_rc

### AP\_VERB\_IN\_PROGRESS

The specified target handle cannot be released because a previous verb issued for this handle is still outstanding. All verbs for the target handle must be completed before attempting to disconnect from the node.

Appendix B, "Common Return Codes," on page 763 lists further secondary return codes associated with AP\_STATE\_CHECK, which are common to all NOF verbs.

## **Returned Parameters: Other Conditions**

Appendix B, "Common Return Codes," on page 763 lists further combinations of primary and secondary return codes that are common to all NOF verbs.

# INIT\_NODE

This verb starts a previously-defined node. The application must first issue CONNECT\_NODE to obtain a target handle for the node; it then uses this target handle on the INIT\_NODE call to identify the node to start.

This verb must be issued to a server where the node is not running.

## VCB Structure

typedef struct init\_node
{

| AP UINT16     | opcode;       | <pre>/* verb operation code</pre> | */ |
|---------------|---------------|-----------------------------------|----|
| unsigned char | reserv2;      | /* reserved                       | */ |
| unsigned char | format;       | /* reserved                       | */ |
| AP_UINT16     | primary_rc;   | /* primary return code            | */ |
| AP_UINT32     | secondary_rc; | /* secondary return code          | */ |
| } INIT NODE;  |               |                                   |    |

# **Supplied Parameters**

The application supplies the following parameters:

opcode AP INIT NODE

# **Returned Parameters: Successful Execution**

If the verb executes successfully, CS/AIX returns the following parameters:

*primary\_rc* AP\_0K *secondary\_rc* Not used.

# **Returned Parameters: Parameter Check**

If the verb does not execute because of a parameter check, CS/AIX returns the following parameters:

primary\_rc

AP\_PARAMETER\_CHECK

### secondary\_rc

Possible values are:

### AP\_INVALID\_NODE\_NAME

The node name specified in the configuration file does not match the name of the CS/AIX computer to which the verb was issued.

#### AP\_NOT\_SERVER

The node name specified in the configuration file matches the name of the CS/AIX computer, but the specified computer is a client (not a server) and cannot run the node.

### AP\_DLUR\_NOT\_SUPPORTED

The configuration of the node specifies that DLUR is supported, but the node is defined as a LEN node. DLUR cannot be supported on a LEN node.

# **Returned Parameters: State Check**

If the verb does not execute because of a state check, CS/AIX returns the following parameters.

primary\_rc

AP\_STATE\_CHECK

secondary\_rc

Possible values are:

### AP NODE ALREADY STARTED

The specified node has already been started.

#### AP\_RESOURCE\_NOT\_LOADED

The node was not started because CS/AIX detected one or more errors while attempting to load its configuration. Check the error log file for messages giving more details of the errors.

### AP\_INVALID\_VERSION

The node was not started because there was a version mismatch between components of the CS/AIX software. If you have upgraded your CS/AIX license to include additional functions or users, check that you are using the correct version of the licensing software.

Appendix B, "Common Return Codes," on page 763 lists further secondary return codes associated with AP\_STATE\_CHECK, which are common to all NOF verbs.

# **Returned Parameters: Other Conditions**

Appendix B, "Common Return Codes," on page 763 lists further combinations of primary and secondary return codes that are common to all NOF verbs.

# INITIALIZE\_SESSION\_LIMIT

The INITIALIZE\_SESSION\_LIMIT verb initializes the session limits for a combination of local LU, partner LU, and mode.

You must issue this verb before you issue an ACTIVATE\_SESSION verb.

This verb can be issued from a NOF application running on a client. If it runs on an AIX or Linux client, the NOF application must run with the userid root, or with a userid that is a member of the sys group (AIX) or sna group (Linux).

## **VCB** Structure

typedef struct initialize\_session\_limit

| ι |                   |                        |       |                           |    |
|---|-------------------|------------------------|-------|---------------------------|----|
|   | AP UINT16         | opcode;                | /*    | verb operation code       | */ |
|   | unsigned char     | reserv2;               | /*    | reserved                  | */ |
|   | unsigned char     | format;                | /*    | reserved                  | */ |
|   | AP UINT16         | primary rc;            | /*    | primary return code       | */ |
|   | AP_UINT32         | secondary rc;          |       | secondary return code     | */ |
|   | unsigned char     | lu name[8];            |       | local LU name             | */ |
|   | unsigned char     | lu alias[8];           |       | local LU alias            | */ |
|   | unsigned char     | plu alias[8];          | · · . | partner                   | */ |
|   | unsigned char     | fqplu name[17];        |       | fully qualified partner   | */ |
|   |                   | · ][· · ··_······[-/]; |       | LU name                   | */ |
|   | unsigned char     | reserv3;               |       | reserved                  | */ |
|   | unsigned char     | mode name[8];          |       | mode name                 | */ |
|   | unsigned char     | reserv3a;              |       | reserved                  | */ |
|   | unsigned char     | set negotiable;        |       | set max negotiable limit? | */ |
|   | AP UINT16         |                        |       | session limit             | */ |
|   | AP_UINT16         | min conwinners source; | · · . | minimum source contention | */ |
|   |                   |                        |       | winner sessions           | */ |
|   | AP UINT16         | min conwinners target; |       | minimum target contention | */ |
|   |                   |                        |       | winner sessions           | */ |
|   | AP UINT16         | auto act;              |       | auto activation limit     | */ |
|   | unsigned char     |                        | · · . | reserved                  | */ |
|   | AP UINT32         |                        |       | sense data                | */ |
| ι | INITIALIZE SESSIO |                        | /^    | Schise unit               | °7 |
| ſ | 10111AL12L_3L3310 | <u>"</u> ,             |       |                           |    |

## **Supplied Parameters**

The application supplies the following parameters:

opcode AP\_INITIALIZE\_SESSION\_LIMIT

#### lu\_name

LU name of the local LU, as defined to CS/AIX. This is an 8-byte type-A EBCDIC string, padded on the right with spaces if the name is shorter than 8 bytes. To indicate that the LU is defined by its LU alias instead of its LU name, set this parameter to 8 binary zeros.

#### lu\_alias

LU alias of the local LU, as defined to CS/AIX. This is an 8-byte ASCII string, using any locally displayable characters, padded on the right with spaces if the name is shorter than 8 bytes. It is used only if *lu\_name* is set to zeros.

To indicate the LU associated with the CP (the default LU), set both *lu\_name* and *lu\_alias* to 8 binary zeros.

#### plu\_alias

LU alias of the partner LU. This is an 8-byte ASCII string, using any locally displayable characters, padded on the right with spaces if the name is

shorter than 8 bytes. To indicate that the partner LU is defined by its fully qualified LU name instead of its LU alias, set this parameter to 8 binary zeros.

### fqplu\_name

Fully qualified LU name for the partner LU, as defined to CS/AIX. This parameter is used only if the *plu\_alias* field is set to zeros; it is ignored if *plu\_alias* is specified.

The name is a 17-byte EBCDIC string, right-padded with EBCDIC spaces. It consists of a network ID of up to 8 A-string characters, an EBCDIC dot (period) character, and a network name of up to 8 A-string characters.

#### mode\_name

Name of the mode to be used by the LUs. This is an 8-byte alphanumeric type-A EBCDIC string (starting with a letter), padded on the right with EBCDIC spaces if the name is shorter than 8 bytes.

#### set\_negotiable

Specifies whether the maximum negotiable session limit for this mode, as defined by DEFINE\_MODE, should be modified. Possible values are:

- **AP\_YES** Use the value specified by *plu\_mode\_session\_limit* as the maximum negotiable session limit for this LU-LU-mode combination.
- **AP\_N0** Leave the maximum negotiable session limit as the value specified for the mode.

### plu\_mode\_session\_limit

Requested total session limit for this LU-LU-mode combination: the maximum number of parallel sessions permitted between these two LUs using this mode. Specify a value in the range 1–32,767 (which must not exceed the session limit specified for the local LU on the

DEFINE\_LOCAL\_LU verb). This value may be negotiated with the partner LU.

#### min\_conwinners\_source

Minimum number of sessions using this mode for which the local LU is the contention winner. Specify a value in the range 0–32,767. The sum of the *min\_conwinners\_source* and *min\_conwinners\_target* parameters must not exceed the *plu\_mode\_session\_limit* parameter.

#### min\_conwinners\_target

Minimum number of sessions using this mode for which the partner LU is the contention winner. Specify a value in the range 0–32,767. The sum of the *min\_conwinners\_source* and *min\_conwinners\_target* parameters must not exceed the *plu\_mode\_session\_limit* parameter.

#### auto\_act

Number of sessions to activate automatically. Specify a value in the range 0-32,767 (which must not exceed the *plu\_mode\_session\_limit* parameter or the session limit specified for the local LU on the DEFINE\_LOCAL\_LU verb). The actual number of automatically activated sessions is the minimum of this value and the negotiated minimum number of contention winner sessions for the local LU.

# **Returned Parameters: Successful Execution**

If the verb executes successfully, CS/AIX returns the following parameters:

*primary\_rc* AP\_0K secondary\_rc

Possible values are:

#### AP\_AS\_NEGOTIATED

The session limits were initialized, but one or more values were negotiated by the partner LU.

### AP\_AS\_SPECIFIED

The session limits were initialized as requested, without being negotiated by the partner LU.

## **Returned Parameters: Parameter Check**

If the verb does not execute because of a parameter error, CS/AIX returns the following parameters:

#### primary\_rc

AP\_PARAMETER\_CHECK

#### secondary\_rc

Possible values are:

### AP\_EXCEEDS\_MAX\_ALLOWED

The *plu\_mode\_session\_limit, min\_conwinners\_source, min\_conwinners\_target,* or *auto\_act* parameter was set to a value outside the valid range.

#### AP\_CANT\_CHANGE\_TO\_ZERO

The *plu\_mode\_session\_limit* parameter cannot be set to zero using this verb; use RESET\_SESSION\_LIMIT instead.

#### AP\_INVALID\_LU\_ALIAS

The *lu\_alias* parameter did not match any defined local LU alias.

#### AP\_INVALID\_LU\_NAME

The *lu\_name* parameter did not match any defined local LU name.

#### AP INVALID MODE NAME

The *mode\_name* parameter did not match any defined mode name.

#### AP\_INVALID\_PLU\_NAME

The *fqplu\_name* parameter did not match any defined partner LU name.

#### AP\_INVALID\_SET\_NEGOTIABLE

The *set\_negotiable* parameter was not set to a valid value.

Appendix B, "Common Return Codes," on page 763 lists further secondary return codes associated with AP PARAMETER CHECK, which are common to all NOF verbs.

# **Returned Parameters: State Check**

If the verb does not execute because of a state error, CS/AIX returns the following parameters.

*primary\_rc* AP STATE CHECK

secondary\_rc

#### AP MODE NOT RESET

One or more sessions are currently active for this LU-LU-mode combination. Use CHANGE\_SESSION\_LIMIT instead of INITIALIZE\_SESSION\_LIMIT to specify the limits.

Appendix B, "Common Return Codes," on page 763 lists further secondary return codes associated with AP\_STATE\_CHECK, which are common to all NOF verbs.

# **Returned Parameters: Session Allocation Error**

If the verb does not execute because of a session allocation error, CS/AIX returns the following parameters:

primary\_rc

AP\_ALLOCATION\_ERROR

secondary\_rc

### AP\_ALLOCATION\_FAILURE\_NO\_RETRY

A session could not be allocated because of a condition that requires corrective action. Check the *sense\_data* parameter and any logged messages to determine the reason for the failure, and take any action required. Do not attempt to retry the verb until the condition has been corrected.

sense data

The SNA sense data associated with the allocation failure.

# **Returned Parameters: CNOS Processing Errors**

If the verb does not execute because of an error, CS/AIX returns the following parameters.

primary\_rc

### AP\_CONV\_FAILURE\_NO\_RETRY

The session limits could not be initialized because of a condition that requires action (such as a configuration mismatch or a session protocol error). Check the CS/AIX log file for information about the error condition, and correct it before retrying this verb.

#### primary\_rc

AP\_CNOS\_PARTNER\_LU\_REJECT

secondary\_rc

### AP\_CNOS\_COMMAND\_RACE\_REJECT

The verb failed because the specified mode was being accessed by another administration program (or internally by the CS/AIX software) for session activation or deactivation, or for session limit processing. The application should retry the verb, preferably after a timeout to allow the race condition to be cleared.

# **Returned Parameters: Other Conditions**

Appendix B, "Common Return Codes," on page 763 lists further combinations of primary and secondary return codes that are common to all NOF verbs.

# **OPEN\_FILE**

An application uses this verb to access the CS/AIX domain configuration file in order to manage domain resources, or to access the **sna.net** file in order to manage backup master servers on the CS/AIX LAN.

This verb must be issued with a null target handle. If it completes successfully, CS/AIX returns a handle identifying the file, which the application can then use on other NOF verbs to indicate the target for the verb.

# **VCB** Structure

| typedef struct open       | file                         |                                            |    |
|---------------------------|------------------------------|--------------------------------------------|----|
| {                         | -                            |                                            |    |
| AP UINT16                 | opcode;                      | <pre>/* verb operation code</pre>          | */ |
| unsigned char             | reserv2;                     | /* reserved                                | */ |
| unsigned char             | format;                      | /* reserved                                | */ |
| AP_UINT16                 | primary_rc;                  | /* primary return code                     | */ |
| AP_UINT32                 | <pre>secondary_rc;</pre>     | /* secondary return code                   | */ |
| CONFIG_FILE               | file_info;                   | <pre>/* definition of file requested</pre> | */ |
| AP_UINT32                 | <pre>target_handle;</pre>    | <pre>/* handle for subsequent verbs</pre>  | */ |
| unsigned char             | reserv3[4];                  | /* reserved                                | */ |
| <pre>} OPEN_FILE;</pre>   |                              |                                            |    |
| typedef struct conf       | ig file                      |                                            |    |
| {                         |                              |                                            |    |
| unsigned char             | requested_role;              | <pre>/* config file requested</pre>        | */ |
| unsigned char             | role_supplied;               | <pre>/* config file returned</pre>         | */ |
| unsigned char             | <pre>system_name[128];</pre> | <pre>/* computer name where file</pre>     | */ |
|                           |                              | /* located                                 | */ |
| unsigned char             | file_name[81];               | /* file name                               | */ |
| <pre>} CONFIG_FILE;</pre> |                              |                                            |    |

# **Supplied Parameters**

The application supplies the following parameters:

*opcode* AP\_OPEN\_FILE

### file\_info.requested\_role

The type of file to be opened. Possible values are:

### AP\_MASTER

Open the master copy of the domain configuration file. This value must be used if the application intends to issue verbs that modify the configuration of domain resources.

#### AP\_BACKUP

Open the master copy of the domain configuration file if available, otherwise a backup copy. This value may be used if the application intends to issue only QUERY\_\* verbs; if it needs to modify the configuration, it must use AP\_MASTER, because it will not be able to obtain write access to a backup configuration file.

#### AP\_SNA\_NET

Open the **sna.net** file on the master server.

### AP\_TP\_LOAD\_INFO

Open a connection to the file on the local machine that contains information about how to load transaction programs (TPs).

# **Returned Parameters: Successful Execution**

If the verb executes successfully, CS/AIX returns the following parameters:

#### primary\_rc

AP\_OK

### target\_handle

Returned value for use on subsequent verbs directed to this file.

#### file\_info.role\_supplied

If *requested\_role* was set to AP\_BACKUP, this parameter indicates whether the file handle returned is for the master configuration file or a backup file. Possible values are:

### AP\_MASTER

Master configuration file.

### AP\_BACKUP

Backup configuration file.

For all other values of *requested\_role*, this parameter is undefined.

### file\_info.system\_name

Name of the CS/AIX computer where the file is located.

file\_info.file\_name

Name of the file. This parameter is an ASCII string of 1–80 characters, followed by a null (0x00) character.

# **Returned Parameters: Parameter Check**

If the verb does not execute because of a parameter error, CS/AIX returns the following parameters:

primary\_rc

AP\_PARAMETER\_CHECK

secondary\_rc

Possible values are:

### AP\_INVALID\_FILE\_NAME

The *file\_name* parameter did not specify a valid configuration file name.

#### AP\_INVALID\_FILE\_INFO

One of the parameters in the file\_info structure was not valid.

Appendix B, "Common Return Codes," on page 763 lists further secondary return codes associated with AP\_PARAMETER\_CHECK, which are common to all NOF verbs.

# **Returned Parameters: State Check**

If the verb does not execute because of a state error, CS/AIX returns the following parameters.

primary\_rc

AP\_STATE\_CHECK

secondary\_rc

Possible values are:

#### AP\_CONNECTION\_NOT\_MADE

CS/AIX could not set up the local communications path to the file.

#### AP\_FILE\_BAD\_RECORD

CS/AIX detected an error in the configuration file. Check the error log file for a message giving more details of the error.

### AP\_FILE\_ROLE\_UNAVAILABLE

The application requested a master or backup configuration file, or the **sna.net** file, but no master or backup server was available. This is normally a temporary condition, occurring when a new server is taking over as master.

If the application is registered to receive server indications, it can check the *flags* parameter on these indications to determine when a new server has successfully taken over as master, and then retry the OPEN\_FILE verb. For more information, see "SERVER\_INDICATION" on page 745. Alternatively, it can simply retry OPEN\_FILE at intervals until it succeeds.

### AP\_INVALID\_VERSION

The CS/AIX version number in the configuration file header does not match the version of the CS/AIX software you are using. Check that you have the correct file.

Appendix B, "Common Return Codes," on page 763 lists further secondary return codes associated with AP\_STATE\_CHECK, which are common to all NOF verbs.

## **Returned Parameters: Other Conditions**

Appendix B, "Common Return Codes," on page 763 lists further combinations of primary and secondary return codes that are common to all NOF verbs.

# PATH\_SWITCH

PATH\_SWITCH requests that CS/AIX switch a currently active Rapid Transport Protocol (RTP) connection to another path. If CS/AIX cannot find a better path, it leaves the connection unchanged.

## VCB Structure

}

typedef struct path\_switch

| AP_UINT16     | opcode;                            | /* verb operation code            | */ |
|---------------|------------------------------------|-----------------------------------|----|
| unsigned char | reserv2;                           | /* reserved                       | */ |
| unsigned char | format;                            | /* reserved                       | */ |
| AP_UINT16     | primary_rc;                        | /* primary return code            | */ |
| AP_UINT32     | <pre>secondary_rc;</pre>           | /* secondary return code          | */ |
| unsigned char | <pre>rtp_connection_name[8];</pre> | <pre>/* RTP connection name</pre> | */ |
| PATH_SWITCH;  |                                    |                                   |    |

# **Supplied Parameters**

The application supplies the following parameters:

opcode AP\_PATH\_SWITCH

rtp\_connection\_name

The RTP connection for which a change in path is requested. This is an 8-byte string in a locally displayable character set. All eight bytes are significant and must be set.

## **Returned Parameters: Successful Execution**

If the verb executes successfully, CS/AIX returns the following parameters:

*primary\_rc* AP\_0K

# **Returned Parameters: Parameter Check**

If the verb does not execute because of a parameter error, CS/AIX returns the following parameters:

primary\_rc AP\_PARAMETER\_CHECK

secondary\_rc

#### AP\_INVALID\_RTP\_CONNECTION

The value specified for the *rtp\_connection\_name* parameter did not match the name of an existing RTP connection.

Appendix B, "Common Return Codes," on page 763 lists further secondary return codes associated with AP\_PARAMETER\_CHECK, which are common to all NOF verbs.

# **Returned Parameters: State Check**

If the verb does not execute because of a state error, CS/AIX returns the following parameters.

*primary\_rc* AP STATE CHECK

secondary\_rc

#### AP\_PATH\_SWITCH\_IN\_PROGRESS

CS/AIX is currently changing the path for the RTP connection specified by the *rtp\_connection\_name* parameter.

Appendix B, "Common Return Codes," on page 763 lists further secondary return codes associated with AP\_STATE\_CHECK, which are common to all NOF verbs.

# **Returned Parameters: Path Switch Disabled**

If the verb does not execute because the RTP partner node has disabled path switch by setting the path switch timer to zero, CS/AIX returns the following parameter:

primary\_rc

AP\_PATH\_SWITCH\_DISABLED

secondary\_rc

(No secondary return code is returned.)

# **Returned Parameters: Path Switch Failure**

If the verb does not execute because the path switch attempt fails, CS/AIX returns the following parameter:

primary\_rc

AP\_UNSUCCESSFUL

```
secondary_rc
```

(No secondary return code is returned.)

# **Returned Parameters: Node Check**

If the verb does not execute because the system has not been built with RTP support, CS/AIX returns the following parameter:

primary\_rc

AP\_INVALID\_VERB

```
secondary_rc
```

(No secondary return code is returned.)

# **Returned Parameters: Other Conditions**

Appendix B, "Common Return Codes," on page 763 lists further combinations of primary and secondary return codes that are common to all NOF verbs.

# QUERY\_ACTIVE\_TRANSACTION

QUERY\_ACTIVE\_TRANSACTION returns information about active Multiple Domain Support (MDS) transactions known to the CS/AIX Management Services component. An active transaction is an MDS request for which a reply has not yet been received.

This verb may be used to obtain information about a single transaction, or on multiple transactions, depending on the options used.

This verb must be issued to a running node.

# VCB Structure

typedef struct query\_active\_transaction

| unsigned char fq_req_loc_cp_name[17]; /* fq cp name of transaction */<br>/* requestor */<br>unsigned char req_agent_appl_name[8]; /* appl name of transaction */<br>/* requestor */                                                                                                    | */<br>ransaction   */<br>*/                                                                                                    |
|----------------------------------------------------------------------------------------------------|----------------------------------------------------------------------------------------------------|
| <pre>typedef struct active_transaction_data</pre>                                                                                                    |                                                                                                    |
| <pre>unsigned char fq_origin_cp_name[17]; /* cp name of transaction origin *,<br/>unsigned char origin_ms_appl_name[8]; /* appl name of transaction *,<br/>/* origin *,<br/>unsigned char fq_dest_cp_name[17]; /* cp name of transaction *,<br/>unsigned char dest_ms_appl_name[8]; /* appl name of transaction dest *,<br/>unsigned char fq_req_loc_cp_name[17]; /* fq cp name of transaction *,<br/>/* requestor *,<br/>unsigned char req_agent_appl_name[8]; /* appl name of transaction *,<br/>unsigned char seq_num_dt[17]; /* fequence number date/time *,</pre> | nsaction origin */<br>ransaction */<br>nsaction */<br>ransaction dest */<br>transaction dest */<br>transaction */<br>*/<br>ransaction */ |

# **Supplied Parameters**

The application supplies the following parameters:

*opcode* AP\_QUERY\_ACTIVE\_TRANSACTION

*buf\_ptr* A pointer to a data buffer that CS/AIX will use to return the requested information.

buf\_size

Size of the supplied data buffer.

#### num\_entries

Maximum number of transactions for which data should be returned. To request data for a specific transaction rather than a range, specify the value 1. To return as many entries as possible, specify zero; in this case, CS/AIX will return the maximum number of entries that can be accommodated in the supplied data buffer.

#### list\_options

The position in the list from which CS/AIX should begin to return data. Possible values are:

### AP\_FIRST\_IN\_LIST

Start at the first entry in the list.

## AP\_LIST\_INCLUSIVE

Start at the entry specified by the *fq\_req\_loc\_cp\_name*, *req\_agent\_appl\_name*, and *seq\_num\_dt* parameters.

## AP\_LIST\_FROM\_NEXT

Start at the entry immediately following the entry specified by the *fq\_req\_loc\_cp\_name*, *req\_agent\_appl\_name*, and *seq\_num\_dt* parameters.

The list is ordered by *fq\_req\_loc\_cp\_name*, then by *req\_agent\_appl\_name*, and finally in numerical order of *seq\_num\_dt*. For more information about how the list is ordered and how the application can obtain specific entries from it, see "List Options For QUERY\_\* Verbs" on page 39.

### fq\_req\_loc\_cp\_name

Fully qualified control point name of the transaction requestor. This parameter is ignored if *list\_options* is set to AP\_FIRST\_IN\_LIST. The name is a 17-byte EBCDIC string, right-padded with EBCDIC spaces. It consists of a network ID of up to 8 A-string characters, an EBCDIC dot (period) character, and a network name of up to 8 A-string characters.

#### req\_agent\_appl\_name

Application name of the transaction requestor. This parameter is ignored if *list\_options* is set to AP\_FIRST\_IN\_LIST.

This name is normally an EBCDIC string, using type-1134 characters (uppercase A–Z and numerals 0-9); alternatively, it can be one of the MS Discipline-Specific Application Programs specified in *SNA Management Services Reference*. The string must be 8 characters long; pad on the right with EBCDIC space characters (0x40) if necessary.

## seq\_num\_dt

Sequence number date/time correlator (17 bytes long) of the original transaction, as defined in the IBM SNA Formats manual. This parameter is ignored if *list\_options* is set to AP\_FIRST\_IN\_LIST.

# **Returned Parameters: Successful Execution**

If the verb executes successfully, CS/AIX returns the following parameters:

#### *primary\_rc* AP OK

buf\_size

Length of the information returned in the supplied buffer.

### total\_buf\_size

Returned value indicating the size of buffer that would have been required

# QUERY\_ACTIVE\_TRANSACTION

to return all the list information requested. A value greater than *buf\_size* indicates that not all the available entries were returned.

## num\_entries

Number of entries returned in the data buffer.

#### total\_num\_entries

Total number of entries available. A value greater than *num\_entries* indicates that not all the available entries were returned.

Each entry in the data buffer consists of the following parameters:

#### active\_transaction\_data.overlay\_size

The size of the returned active\_transaction\_data structure, and therefore the offset to the start of the next entry in the data buffer.

When your application needs to go through the returned buffer to find each active\_transaction\_data structure in turn, it must use this value to move to the correct offset for the next data structure, and must not use the C sizeof() operator. This is because the size of the returned overlay may increase in future releases of CS/AIX; using the returned overlay size ensures that your application will continue to work with future releases.

## active\_transaction\_data.fq\_origin\_cp\_name

Fully qualified control point name of the origin for the transaction. The name is a 17-byte EBCDIC string, right-padded with EBCDIC spaces. It consists of a network ID of up to 8 A-string characters, an EBCDIC dot (period) character, and a network name of up to 8 A-string characters.

### active\_transaction\_data.origin\_ms\_appl\_name

Application name of the origin for the transaction. This name is normally an 8-character EBCDIC string, using type-1134 characters (uppercase A–Z and numerals 0-9); alternatively, it can be one of the MS Discipline-Specific Application Programs specified in *Systems Network Architecture: Management Services Reference* (see the Bibliography).

#### active\_transaction\_data.fq\_dest\_cp\_name

Fully qualified control point name of the destination for the transaction. The name is a 17-byte EBCDIC string, right-padded with EBCDIC spaces. It consists of a network ID of up to 8 A-string characters, an EBCDIC dot (period) character, and a network name of up to 8 A-string characters.

#### active\_transaction\_data.dest\_ms\_appl\_name

Application name of the destination application for the transaction. This name is normally an 8-character EBCDIC string, using type-1134 characters (uppercase A–Z and numerals 0–9); alternatively, it can be one of the MS Discipline-Specific Application Programs specified in *Systems Network Architecture: Management Services Reference* (see the Bibliography).

#### active\_transaction\_data.fq\_req\_loc\_cp\_name

Fully qualified control point name of the transaction requestor. The name is a 17-byte EBCDIC string, right-padded with EBCDIC spaces. It consists of a network ID of up to 8 A-string characters, an EBCDIC dot (period) character, and a network name of up to 8 A-string characters.

#### active\_transaction\_data.req\_agent\_appl\_name

Application name of the transaction requestor. This name is normally an 8-character EBCDIC string, using type-1134 characters (uppercase A–Z and numerals 0–9); alternatively, it can be one of the MS Discipline-Specific Application Programs specified in *Systems Network Architecture: Management Services Reference* (see the Bibliography).

active\_transaction\_data.seq\_num\_dt

Sequence number date/time correlator (17 bytes long) of the original transaction, as defined in the IBM SNA Formats manual.

# **Returned Parameters: Parameter Check**

If the verb does not execute because of a parameter error, CS/AIX returns the following parameters:

## primary\_rc

AP\_PARAMETER\_CHECK

### secondary\_rc

Possible values are:

### AP\_INVALID\_ACTIVE\_TRANSACTION

The control point name, application name, or sequence number correlator did not match that of an active transaction.

### AP\_INVALID\_LIST\_OPTION

The *list\_options* parameter was not set to a valid value.

Appendix B, "Common Return Codes," on page 763 lists further secondary return codes associated with AP\_PARAMETER\_CHECK, which are common to all NOF verbs.

# **Returned Parameters: Function Not Supported**

If the verb does not execute successfully because the local node configuration does not support it, CS/AIX returns the following parameters:

primary\_rc

### AP\_FUNCTION\_NOT\_SUPPORTED

The local node does not support MS network management functions; this is defined by the *mds\_supported* parameter on the DEFINE\_NODE verb.

# **Returned Parameters: Other Conditions**

Appendix B, "Common Return Codes," on page 763 lists further combinations of primary and secondary return codes that are common to all NOF verbs.

# QUERY\_ADJACENT\_NN

The QUERY\_ADJACENT\_NN verb returns information about adjacent network nodes (the network nodes to which CP-CP sessions are active or have been active at some time). It can be used only if the CS/AIX node is a network node, and is not valid if it is an end node or LEN node.

This verb can be used to obtain information about a specific adjacent network node, or about multiple adjacent network nodes, depending on the options used.

This verb must be issued to a running node.

# VCB Structure

typedef struct query\_adjacent\_nn

| AP UINT16 | opcode;       | <pre>/* verb operation code</pre> | */ |
|-----------|---------------|-----------------------------------|----|
| unsigned  | char reserv2; | /* reserved                       | */ |
| unsigned  | char format;  | /* reserved                       | */ |
| AP_UINT16 | primary_rc;   | /* primary return code            | */ |

```
AP_UINT32secondary_rc;/* secondary return codeunsigned char*buf_ptr;/* pointer to bufferAP_UINT32buf_size;/* buffer sizeAP_UINT32total_buf_size;/* total buffer size requiredAP_UINT16num_entries;/* number of entriesAP_UINT16total_num_entries;/* total number of entriesUNT16list_options:/* listing options
                                                                                                                                          */
                                                                                                                                          */
                                                                                                                                          */
    unsigned char list_options; /* listing options
unsigned char reserv3; /* reserved
                                                                                                                                          */
                                                                                                                                          */
    unsigned char adj_nncp_name[17]; /* CP name of adjacent Network Node */
} QUERY_ADJACENT_NN;
typedef struct adj nncp data
                                                                       /* size of returned entry
     AP UINT16
                               overlay size;
     unsigned char adj_nncp_name[17]; /* CP name of adjacent network node */
    unsigned char cp_cp_sess_status; /* CP-CP session status
AP_UINT32 out_of_seq_tdus; /* out of sequence TDUs
AP_UINT32 last_frsn_sent; /* last FRSN sent
AP_UINT32 last_frsn_rcvd; /* last FRSN received
unsigned char reserva[20]; /* reserved
                                                                                                                                         */
                                                                                                                                         */
                                                                                                                                         */
                                                                                                                                         */
                                                                                                                                         */
} ADJ NNCP DATA;
```

# **Supplied Parameters**

The application supplies the following parameters:

opcode AP QUERY ADJACENT NN

*buf\_ptr* A pointer to a data buffer that CS/AIX will use to return the requested information.

buf\_size

Size of the supplied data buffer.

#### num\_entries

Maximum number of adjacent NNs for which data should be returned. To request data for a specific adjacent NN rather than a range, specify the value 1. To return as many entries as possible, specify zero; in this case, CS/AIX will return the maximum number of entries that can be accommodated in the supplied data buffer.

#### list\_options

The position in the list of adjacent NNs from which CS/AIX should begin to return data. Possible values are:

### AP\_FIRST\_IN\_LIST

Start at the first entry in the list.

### AP\_LIST\_INCLUSIVE

Start at the entry specified by the *adj\_nncp\_name* parameter.

## AP\_LIST\_FROM\_NEXT

Start at the entry immediately following the entry specified by the *adj\_nncp\_name* parameter.

For more information about how the list is ordered and how the application can obtain specific entries from it, see "List Options For QUERY\_\* Verbs" on page 39.

#### adj\_nncp\_name

Fully qualified name of the adjacent NN for which information is required, or the name to be used as an index into the list of adjacent NNs. This value is ignored if *list\_options* is set to AP\_FIRST\_IN\_LIST.

The name is a 17-byte EBCDIC string, right-padded with EBCDIC spaces. It consists of a network ID of up to 8 A-string characters, an EBCDIC dot (period) character, and a network name of up to 8 A-string characters.

# **Returned Parameters: Successful Execution**

If the verb executes successfully, CS/AIX returns the following parameters:

AP\_OK

buf\_size

Length of the information returned in the supplied buffer.

# total\_buf\_size

Returned value indicating the size of buffer that would have been required to return all the list information requested. A value greater than *buf\_size* indicates that not all the available entries were returned.

# num\_entries

Number of entries returned in the data buffer.

# total\_num\_entries

Total number of entries available. A value greater than *num\_entries* indicates that not all the available entries were returned.

Each entry in the data buffer consists of the following parameters:

# adj\_nncp\_data.overlay\_size

The size of the returned adj\_nncp\_data structure, and therefore the offset to the start of the next entry in the data buffer.

When your application needs to go through the returned buffer to find each adj\_nncp\_data structure in turn, it must use this value to move to the correct offset for the next data structure, and must not use the C sizeof() operator. This is because the size of the returned overlay may increase in future releases of CS/AIX; using the returned overlay size ensures that your application will continue to work with future releases.

# adj\_nncp\_data.adj\_nncp\_name

Fully qualified name of the adjacent NN. The name is a 17-byte EBCDIC string, padded on the right with EBCDIC spaces. It consists of a network ID of 1–8 A-string characters, an EBCDIC dot (period) character, and a network name of 1–8 A-string characters.

# adj\_nncp\_data.cp\_cp\_sess\_status

Status of the CP-CP session to the adjacent NN. Possible values are:

# AP\_ACTIVE

The session is active.

# AP\_CONWINNER\_ACTIVE

The session (a contention-winner session) is active.

# AP\_CONLOSER\_ACTIVE

The session (a contention-loser session) is active.

# **AP\_INACTIVE**

The session is inactive.

# adj\_nncp\_data.out\_of\_seq\_tdus

Number of out-of-sequence TDUs received from this node.

adj\_nncp\_data.last\_frsn\_sent

The last Flow Reduction Sequence Number (FRSN) sent to this node.

adj\_nncp\_data.last\_frsn\_rcvd

The last Flow Reduction Sequence Number (FRSN) received from this node.

# **Returned Parameters: Parameter Check**

If the verb does not execute because of a parameter error, CS/AIX returns the following parameters:

primary\_rc

AP\_PARAMETER\_CHECK

secondary\_rc

Possible values are:

#### AP\_INVALID\_ADJ\_NNCP\_NAME

The *list\_options* parameter was set to AP\_LIST\_INCLUSIVE, to list all entries starting from the supplied name, but the *adj\_nncp\_name* parameter was not valid.

#### AP\_INVALID\_LIST\_OPTION

The *list\_options* parameter was not set to a valid value.

Appendix B, "Common Return Codes," on page 763 lists further secondary return codes associated with AP\_PARAMETER\_CHECK, which are common to all NOF verbs.

# **Returned Parameters: Function Not Supported**

If the verb does not execute successfully because the local node is not a network node, CS/AIX returns the following parameters:

primary\_rc

## AP\_FUNCTION\_NOT\_SUPPORTED

The local node is an end node or LEN node. This verb is valid only at a network node.

# **Returned Parameters: Other Conditions**

Appendix B, "Common Return Codes," on page 763 lists further combinations of primary and secondary return codes that are common to all NOF verbs.

# QUERY\_ANYNET\_APPCIP

The QUERY\_ANYNET\_APPCIP verb returns information about the APPC over TCP/IP sessions currently active. This verb can be used to obtain information about a specific session or about multiple sessions, depending on the options used.

# **VCB** Structure

typedef struct query\_anynet\_appcip

| 1 |               |                            |                                          |    |
|---|---------------|----------------------------|------------------------------------------|----|
|   | AP_UINT16     | opcode;                    | <pre>/* verb operation code</pre>        | */ |
|   | unsigned char | reserv2;                   | /* reserved                              | */ |
|   | unsigned char | format;                    | /* reserved                              | */ |
|   | AP UINT16     | primary rc;                | /* primary return code                   | */ |
|   | AP_UINT32     | secondary_rc;              | /* secondary return code                 | */ |
|   | unsigned char | *buf ptr;                  | <pre>/* pointer to supplied buffer</pre> | */ |
|   | AP_UINT32     | buf_size;                  | <pre>/* size of supplied buffer</pre>    | */ |
|   | AP_UINT32     | <pre>total_buf_size;</pre> | <pre>/* required size of buffer</pre>    | */ |
|   |               |                            |                                          |    |

# QUERY\_ANYNET\_APPCIP

```
AP UINT16
                     num entries:
                                         /* number of entries required
                                                                           */
   AP UINT16
                     total num entries; /* total number of entries
                                                                           */
   unsigned char
                     list_options
                                        /* listing options
                                                                           */
   AP UINT32
                     anynet_id;
                                        /* anynet ID
                                                                           */
                     anynet_type;
                                        /* type of anynet connection filter*/
   unsigned char
                     fqlu name[17];
   unsigned char
                                        /* local LU name filter
                                                                           */
   unsigned char
                     fqplu name[17];
                                        /* partner LU filter
                                                                           */
                     local ip address; /* local IP address filter
   IP ADDRESS
                                                                           */
   IP ADDRESS
                     remote_ip_address; /* remote IP address filter
                                                                           */
   unsigned char
                     reserv3[64];
                                         /* reserved
                                                                           */
} QUERY ANYNET APPCIP;
typedef struct anynet appcip data
  AP UINT16
                     overlay size;
                                          /* size of returned overlay
                                                                           */
  AP UINT32
                     anynet id;
                                         /* anynet ID
                                                                           */
                     gateway;
                                         /* gateway connection?
  unsigned char
                                                                           */
                                         /* local LU name
  unsigned char
                     fqlu name[17];
                                                                           */
  unsigned char
                     fqplu_name[17];
                                         /* partner LU name
                                                                           */
                     local_ip_address;
  IP ADDRESS
                                         /* local IP address
                                                                           */
  AP UINT16
                     local port number;
                                        /* local IP port number
                                                                           */
                     remote_ip_address; /* remote IP address
  IP ADDRESS
                                                                           */
                     remote_port_number; /* remote IP port number
  AP UINT16
                                                                           */
  unsigned char
                     state;
                                         /* state of session
                                                                           */
                                                                           */
  unsigned char
                     pcid[16];
                                         /* procedure correlation ID
                     correlator[10];
                                                                           */
  unsigned char
                                        /* anynet correlator
} ANYNET APPCIP DATA;
```

# **Supplied Parameters**

The application supplies the following parameters:

opcode AP QUERY ANYNET APPCIP

*buf\_ptr* A pointer to a data buffer that CS/AIX will use to return the requested information.

buf\_size

Size of the supplied data buffer.

#### num\_entries

Maximum number of sessions for which data should be returned. To request data for a specific session rather than a range, specify the value 1. To return as many entries as possible, specify zero; in this case, CS/AIX will return the maximum number of entries that can be accommodated in the supplied data buffer.

#### list\_options

The position in the list of sessions from which CS/AIX begins to return data. Possible values are:

### AP\_FIRST\_IN\_LIST

Start at the first entry in the list.

# AP\_LIST\_INCLUSIVE

Start at the entry specified by the combination of the *anynet\_id*, *anynet\_type*, *fqlu\_name*, *fqplu\_name*, *local\_ip\_address*, and *remote\_ip\_address* parameters.

#### AP\_LIST\_FROM\_NEXT

Start at the entry immediately following the entry specified by the combination of the *anynet\_id*, *anynet\_type*, *fqlu\_name*, *fqplu\_name*, *local\_ip\_address*, and *remote\_ip\_address* parameters.

# QUERY\_ANYNET\_APPCIP

For more information about how the list is ordered and how the application can obtain specific entries from it, see "List Options For QUERY\_\* Verbs" on page 39.

#### anynet\_id

The AnyNet connection ID for which information is required or the ID to be used as an index into the list. This parameter is ignored if *fqlu\_name*, *fqplu\_name*, *local\_ip\_address*, or *remote\_ip\_address* is specified.

#### anynet\_type

Type of AnyNet connection for which information is required. Possible values are:

AP\_ALL All AnyNet connections and datagrams

### AP\_NON\_LISTENING

Non-listening AnyNet connections

### AP\_DATAGRAM

Connectionless endpoints

### AP\_CONNECTION

All connections

### fqlu\_name

Fully qualified name of an LU using a session with an APPC over TCP/IP connection. This name is a 17-byte EBCDIC string, padded on the right with EBCDIC spaces. The name consists of a network name of 1–8 A-string characters, an EBCDIC dot (period) character, and an LU name of 1–8 A-string characters. If this parameter is specified, connections with this fully qualified LU name are returned.

#### fqplu\_name

Fully qualified name of the partner LU with which the LU specified by the *fqlu\_name* parameter has a session using an APPC over TCP/IP connection. The name is a 17-byte EBCDIC string, right-padded with EBCDIC spaces. It consists of a 1–8 A-string character network name, an EBCDIC dot (period) character, and a 1–8 A-string character partner LU name. If this parameter is specified, connections with this fully qualified partner LU name are returned.

#### local\_ip\_address

Local IP address being used by an active session. The IP address is in the form of *a.b.c.d*, where *a* is a decimal value in the range 0-223, and each of the other bytes is a decimal value in the range 0-255 If this parameter is specified, connections with this local IP address are returned.

#### remote\_ip\_address

Remote IP address being used by the node where the partner LU is located. The IP address is in the form of *a.b.c.d*, where *a* is a decimal value in the range 0-223, and each of the other bytes is a decimal value in the range 0-255. If this parameter is specified, connections with this remote IP address are returned.

# **Returned Parameters: Successful Execution**

If the verb executes successfully, CS/AIX returns the following parameters:

*primary\_rc* AP\_0K

#### buf\_size

Length of the information returned in the supplied buffer.

#### total\_buf\_size

Returned value indicating the size of buffer that would have been required to return all the list information requested. A value greater than *buf\_size* indicates that not all the available entries were returned.

#### num\_entries

Number of entries returned in the data buffer.

#### total\_num\_entries

Total number of entries available. A value greater than *num\_entries* indicates that not all the available entries were returned.

Each entry in the data buffer consists of the following parameters:

#### anynet\_id

Connection ID used by AnyNet.

#### gateway

Indicates whether this session is using an APPC over TCP/IP gateway. Possible values are:

**AP\_YES** This session is using an APPC over TCP/IP gateway.

**AP\_NO** This session is not using an APPC over TCP/IP gateway.

### fqlu\_name

Fully qualified name of the local LU using this session over an APPC over TCP/IP connection. This name is a 17-byte EBCDIC string, padded on the right with EBCDIC spaces. The name consists of a network name of 1–8 A-string characters, an EBCDIC dot (period) character, and an LU name of 1–8 A-string characters.

## fqplu\_name

Fully qualified name of the partner LU with which the LU specified by the *fqlu\_name* parameter has a session using an APPC over TCP/IP connection. The name is a 17-byte EBCDIC string, right-padded with EBCDIC spaces. It consists of a 1–8 A-string character network name, an EBCDIC dot (period) character, and a 1–8 A-string character partner LU name.

#### local\_ip\_address

Local IP address to be used by this session. The IP address is in the form of *a.b.c.d*, where *a* is a decimal value in the range 0-223, and each of the other bytes is a decimal value in the range 0-255.

### local\_port\_number

Number of the TCP/IP port used by the local node.

#### remote\_ip\_address

Remote IP address used by the node where the partner LU is located. The IP address is in the form of *a.b.c.d*, where *a* is a decimal value in the range 0-223, and each of the other bytes is a decimal value in the range 0-255.

#### remote\_port\_number

Number of the TCP/IP port used by the node where the partner LU is located.

*state* State of the connection. Possible values are:

#### AP\_CLOSED

The connection has been closed, but has not yet been deleted.

## AP\_CONNECTED

The connection is active.

# AP\_CONNECTING

The connection is being made.

#### AP\_LISTENING

The connection is waiting for an incoming connection request.

#### **AP\_STOPPING**

The connection is in the process of stopping.

*pcid* Procedure correlation ID for the connection.

#### correlator

Unique connection identifier that is the same on both sides of the connection. This parameter is returned only for an active connection.

# **Returned Parameters: Parameter Check**

If the verb does not execute because of a parameter error, CS/AIX returns the following parameters:

#### primary\_rc

AP\_PARAMETER\_CHECK

```
secondary_rc
```

Possible values are:

# AP\_INVALID\_ANYNET\_ID

The *list\_options* parameter was set to AP\_LIST\_INCLUSIVE, but the AnyNet ID specified does not exist.

## AP\_INVALID\_LIST\_OPTION

The *list\_options* parameter was not set to a valid value.

Appendix B, "Common Return Codes," on page 763 lists further secondary return codes associated with AP\_PARAMETER\_CHECK, which are common to all NOF verbs.

# **Returned Parameters: Function Not Supported**

If the verb does not execute successfully because the local node's configuration does not support it, CS/AIX returns the following parameters:

primary\_rc

AP\_FUNCTION\_NOT\_SUPPORTED

secondary\_rc

## AP\_APPCIP\_NOT\_CONFIGURED

The local node has not been configured to support APPC over IP. To configure the required support, use the DEFINE\_ANYNET\_APPCIP\_DEFAULTS verb.

# **Returned Parameters: Other Conditions**

Appendix B, "Common Return Codes," on page 763 lists further combinations of primary and secondary return codes that are common to all NOF verbs.

# QUERY\_ANYNET\_APPCIP\_DEFAULTS

The QUERY\_ANYNET\_APPCIP\_DEFAULTS verb returns the global configuration options used by APPC over TCP/IP.

# **VCB Structure**

typedef struct query\_anynet\_appcip\_defaults

| } QUERY_ANYNET_APP                                                                                                    | secondary_rc;<br>status;<br>reserv2[31];<br>FAULTS appcip_defaul<br>CIP_DEFAULTS; | <pre>/* verb operation code /* reserved /* reserved /* primary return code /* secondary return code /* Is APPC/IP active? /* reserved ts; /* Infofor APPC over TCP/IP</pre>                                                                                    | */<br>*//<br>*////// |
|----------------------------------------------------------------------------------------------------|-----------------------------------------------------------------------------------|----------------------------------------------------------------------------------------------------|----------------------|
| <pre>typedef struct any {     unsigned char     unsigned char     AP_UINT32     AP_UINT32     AP_UINT16     AP_UINT32     AP_UINT32     AP_UINT32     AP_UINT32     unsigned char } ANYNET_APPCIP_DE</pre> | <pre>unsent_retry_time;<br/>inactivity_sweep;<br/>reserv2[32];</pre>              | <pre>/* Default routing preference /* Domain suffix added to LU name /* Maximum setup time for MPTN conn /* Maximum conn wait time /* IP port used /* Retry time for unacked datagram /* Retry time for unsent data /* Inactivity sweep time /* reserved</pre> | *                    |

# **Supplied Parameters**

The application supplies the following parameter:

opcode AP\_QUERY\_ANYNET\_APPCIP\_DEFAULTS

# **Returned Parameters: Successful Execution**

If the verb executes successfully, CS/AIX returns the following parameters:

primary\_rc

AP\_OK

default\_routing

Routing preference to be used when no explicit definition exists for a partner LU. This parameter is used to set the routing preference used by unconfigured partner LUs or by partner LUs when they are configured to use the default. Possible values are:

#### AP NATIVE

Use only native (APPN) routing protocols.

#### **AP\_NONNATIVE**

Use only nonnative (AnyNet) routing protocols.

## AP\_NATIVE\_THEN\_NONNATIVE

Try native (APPN) routing protocols first, and if the partner LU cannot be located retry using nonnative (AnyNet) routing protocols.

### AP\_NONNATIVE\_THEN\_NATIVE

Try nonnative (AnyNet) routing protocols first, and if the partner LU cannot be located retry using native (APPN) routing protocols.

## domain\_name

SNA domain name suffix to be used when APPC over TCP/IP creates an IP domain name from an SNA LU name, SNA network ID, and this suffix. This name is a character string using any locally displayable characters and is less than or equal to 128 characters in length. For more information

# QUERY\_ANYNET\_APPCIP\_DEFAULTS

about mapping LU names to IP addresses, refer to IBM Communications Server for AIX AnyNet Guide to APPC over TCP/IP.

#### connection\_retry

Maximum time, in seconds, that APPC over TCP/IP tries to set up an MPTN connection. When an MPTN connection fails, APPC over TCP/IP tries every IP address associated with an LU name in the domain name server until all the addresses are exhausted or until the time set by this parameter is reached.

#### connection\_wait

Maximum time, in seconds, that APPC over TCP/IP waits to receive an MPTN connection or connection response packet after the TCP connection is established. This interval prevents the connecting node from waiting too long for a session partner to send a packet.

#### port\_number

The well known port used by APPC over TCP/IP.

#### unacked\_retry\_time

Time, in seconds, after which APPC over TCP/IP resends unacknowledged out-of-band (OOB) and MPTN KEEPALIVE datagrams.

In SNA, some control messages (for example, messages requesting the right to send data or messages taking down a session) are sent as expedited data. Expedited data is not subject to congestion control and can move ahead of normal, nonexpedited data. To assure delivery, APPC over TCP/IP might send expedited data as both normal data and as an out-of-band datagram. When expedited data is sent, the values specified by the *unacked\_retry\_time* and *unsent\_retry\_time* parameters can be used to set timer intervals that help improve the delivery of expedited data in congested situations.

# unsent\_retry\_time

Time, in seconds, that APPC over TCP/IP waits for an acknowledgment after sending expedited data on a connection, before sending the data as out-of-band (OOB) datagram.

When expedited data is sent, the values specified for the *unsent\_retry\_time* and *unacked\_retry\_time* parameters can be used to set timer intervals that help improve the delivery of expedited data in congested situations.

#### inactivity\_sweep

Number of seconds of inactivity allowed between two partner nodes before APPC over TCP/IP tries to determine whether the partner node is still active.

# **Returned Parameters: Function Not Supported**

If the verb does not execute successfully because the local node's configuration does not support it, CS/AIX returns the following parameters:

#### primary\_rc

AP\_FUNCTION\_NOT\_SUPPORTED

#### secondary\_rc

#### AP\_APPCIP\_NOT\_CONFIGURED

The local node has not been configured to support APPC over IP. To configure the required support, use the DEFINE\_ANYNET\_APPCIP\_DEFAULTS verb.

# **Returned Parameters: Other Conditions**

Appendix B, "Common Return Codes," on page 763 lists further combinations of primary and secondary return codes that are common to all NOF verbs.

# QUERY\_AVAILABLE\_TP

QUERY\_AVAILABLE\_TP returns information about active invokable TPs (APPC applications that have issued the RECEIVE\_ALLOCATE verb, or CPI-C applications that have issued the Accept\_Conversation or Accept\_Incoming call). This verb can be used to obtain information about a specific TP or about multiple TPs, depending on the options used. This verb returns information about all such TPs that are running, whether or not they currently have an APPC verb or CPI-C call outstanding to accept a new incoming conversation.

This verb must be issued to a running node.

# VCB Structure

typedef struct query\_available\_tp

| <pre>opcode;<br/>reserv2;<br/>format;<br/>primary_rc;<br/>secondary_rc;<br/>*buf_ptr;<br/>buf_size;<br/>total_buf_size;<br/>num_entries;<br/>total_num_entries;<br/>list_options;<br/>reserv3[3];<br/>tp_name[64];<br/>system_name[128];</pre> | <pre>/* Verb operation code /* reserved /* reserved /* Primary return code /* Secondary return code /* pointer to buffer /* buffer size /* total buffer size required /* number of entries /* total number of entries /* total number of entries /* listing options /* reserved /* TP name /* computer name where TP is /* running</pre> | */<br>*/<br>*/<br>*/<br>*/<br>*/<br>*/<br>*/                                                                                                    |
|----------------------------------------------------------------------------------------------------|----------------------------------------------------------------------------------------------------|----------------------------------------------------------------------------------------------------|
| ble_tp_data                                                                                                    |                                                                                                    |                                                                                                    |
| overlay_size;<br>tp_name[64];<br>reserv4[4];<br>system_name[128];                                                                                                    | /* size of returned entry<br>/* TP name<br>/* reserved<br>/* computer name where TP is<br>/* running                                                                                                    | */<br>*/<br>*/<br>*/                                                                                                    |
|                                                                                                    | <pre>reserv2;<br/>format;<br/>primary_rc;<br/>secondary_rc;<br/>*buf_ptr;<br/>buf_size;<br/>total_buf_size;<br/>num_entries;<br/>total_num_entries;<br/>list_options;<br/>reserv3[3];<br/>tp_name[64];<br/>system_name[128];<br/>ble_tp_data<br/>overlay_size;<br/>tp_name[64];<br/>reserv4[4];</pre>                                    | <pre>reserv2; /* reserved<br/>format; /* reserved<br/>primary_rc; /* Primary return code<br/>secondary_rc; /* Secondary return code<br/>*buf_ptr; /* pointer to buffer<br/>buf_size; /* buffer size<br/>total_buf_size; /* total buffer size required<br/>num_entries; /* total number of entries<br/>total_num_entries; /* total number of entries<br/>list_options; /* listing options<br/>reserv3[3]; /* reserved<br/>tp_name[64]; /* TP name<br/>system_name[128]; /* computer name where TP is<br/>/* running<br/>ble_tp_data<br/>overlay_size; /* size of returned entry<br/>tp_name[64]; /* TP name<br/>reserv4[4]; /* reserved<br/>system_name[128]; /* computer name where TP is</pre> |

# **Supplied Parameters**

The application supplies the following parameters:

opcode AP QUERY AVAILABLE TP

*buf\_ptr* A pointer to a data buffer that CS/AIX will use to return the requested information.

### buf\_size

Size of the supplied data buffer.

#### num\_entries

Maximum number of TPs for which data should be returned. To request data for a specific TP rather than a range, specify the value 1. To return as

many entries as possible, specify zero; in this case, CS/AIX will return the maximum number of entries that can be accommodated in the supplied data buffer.

#### *list\_options*

The position in the list of TPs from which CS/AIX should begin to return data. Possible values are:

### AP\_FIRST\_IN\_LIST

Start at the first entry in the list.

#### AP\_LIST\_INCLUSIVE

Start at the entry specified by the combination of TP name and system name.

### AP\_LIST\_FROM\_NEXT

Start at the entry immediately following the entry specified by the combination of TP name and system name.

For more information about how the list is ordered and how the application can obtain specific entries from it, see "List Options For QUERY\_\* Verbs" on page 39.

#### tp\_name

TP name. This is a 64-byte string, padded on the right with spaces if the name is shorter than 64 characters. This value is ignored if *list\_options* is set to AP\_FIRST\_IN\_LIST.

#### system\_name

The computer name for which TP information is required. The system name is an ASCII string of 1–128 characters, which must match a CS/AIX computer name. This value is ignored if *list\_options* is set to AP\_FIRST\_IN\_LIST.

If the computer name includes a . (period) character, CS/AIX assumes that it is a fully-qualified name; otherwise it performs a DNS lookup to determine the computer name.

If CS/AIX is running with all programs on a single computer, there is no need to specify the computer name (it can be left as all binary zeros). For a client/server system, specify the computer name to list only TPs on the specified computer, or leave it as all binary zeros to list TPs on all computers.

# **Returned Parameters: Successful Execution**

If the verb executes successfully, CS/AIX returns the following parameters:

primary\_rc

AP\_OK

buf\_size

Length of the information returned in the supplied buffer.

### total\_buf\_size

Returned value indicating the size of buffer that would have been required to return all the list information requested. A value greater than *buf\_size* indicates that not all the available entries were returned.

#### num\_entries

Number of entries returned in the data buffer.

#### total\_num\_entries

Total number of entries available. A value greater than *num\_entries* indicates that not all the available entries were returned.

Each entry in the data buffer consists of the following parameters:

#### available\_tp\_data.overlay\_size

The size of the returned available\_tp\_data structure, and therefore the offset to the start of the next entry in the data buffer.

When your application needs to go through the returned buffer to find each available\_tp\_data structure in turn, it must use this value to move to the correct offset for the next data structure, and must not use the C sizeof() operator. This is because the size of the returned overlay may increase in future releases of CS/AIX; using the returned overlay size ensures that your application will continue to work with future releases.

#### available\_tp\_data.tp\_name

TP name. This is a 64-byte string, padded on the right with spaces if the name is shorter than 64 characters.

### available\_tp\_data.system\_name

Name of the computer where the TP is running.

# **Returned Parameters: Parameter Check**

If the verb does not execute because of a parameter error, CS/AIX returns the following parameters:

### primary\_rc

AP\_PARAMETER\_CHECK

### secondary\_rc

Possible values are:

## AP\_INVALID\_LIST\_OPTION

The *list\_options* parameter was not set to a valid value.

## AP\_UNKNOWN\_TP

The *list\_options* parameter was set to AP\_LIST\_INCLUSIVE, to list all entries starting from the supplied name, but the *tp\_name* parameter was not valid.

Appendix B, "Common Return Codes," on page 763 lists further secondary return codes associated with AP\_PARAMETER\_CHECK, which are common to all NOF verbs.

# **Returned Parameters: Other Conditions**

Appendix B, "Common Return Codes," on page 763 lists further combinations of primary and secondary return codes that are common to all NOF verbs.

# QUERY\_BUFFER\_AVAILABILITY

This verb returns information about the amount of STREAMS buffers that CS/AIX is currently using, the maximum amount it has used, and the maximum amount available (specified using the SET\_BUFFER\_AVAILABILITY verb). This allows you to check STREAMS buffer usage and set the limit appropriately, to ensure that sufficient buffers are available for CS/AIX components and for other programs on the AIX computer. The verb also returns additional internal values relating to buffer usage, for use by CS/AIX support personnel.

# **VCB** Structure

typedef struct query\_buffer\_availability

| {   |                   |                                   |    |                                          |    |
|-----|-------------------|-----------------------------------|----|------------------------------------------|----|
| · · | AP_UINT16         | opcode;                           | /* | verb operation code                      | */ |
|     | unsigned char     | reserv2;                          | /* | reserved                                 | */ |
|     | unsigned char     | format;                           | /* | reserved                                 | */ |
|     | AP_UINT16         | primary_rc;                       | /* | primary return code                      | */ |
|     | AP_UINT32         | secondary_rc;                     | /* | secondary return code                    | */ |
|     | AP_UINT32         | reset_max_values;                 | /* | set stored max values to                 | */ |
|     |                   |                                   | /* | current                                  | */ |
|     | AP_UINT32         | buf_avail;                        | /* | maximum buffer space                     | */ |
|     | _                 | _                                 | /* | available                                | */ |
|     | AP_UINT32         | <pre>buf_total_count;</pre>       | /* | current buffer usage - count             | */ |
|     | AP_UINT32         | <pre>buf_total_bytes;</pre>       | /* | current buffer usage - bytes             | */ |
|     | AP_UINT32         | <pre>buf_rsrv_count;</pre>        | /* | buffers reserved - count                 | */ |
|     | AP_UINT32         | <pre>buf_rsrv_bytes[2];</pre>     | /* | buffers reserved - bytes                 | */ |
|     | AP_UINT32         | <pre>buf_res_use_count;</pre>     | /* | usage of reserved buffers                | */ |
|     |                   |                                   | /* | - count                                  | */ |
|     | AP_UINT32         | <pre>buf_res_use_bytes;</pre>     | /* | usage of reserved buffers                | */ |
|     |                   |                                   | /* | - bytes                                  | */ |
|     | AP_UINT32         | peak_usage;                       | /* | peak usage                               | */ |
|     | AP_UINT32         | peak_decay;                       | /* | peak decay                               | */ |
|     | unsigned char     | throttle_status;                  | /* | throttle status                          | */ |
|     | unsigned char     | buf_use_status;                   |    | congestion status                        | */ |
|     | AP_UINT32         | <pre>max_buf_total_count;</pre>   | /* | maximum buffer usage - count             | */ |
|     | AP_UINT32         | <pre>max_buf_total_bytes;</pre>   |    | maximum buffer usage - bytes             | */ |
|     | AP_UINT32         | <pre>max_buf_rsrv_count;</pre>    | /* | max buffers reserved - count             | */ |
|     | AP_UINT32         | <pre>max_buf_rsrv_bytes[2];</pre> | /* | max buffers reserved - bytes             | */ |
|     | AP_UINT32         | <pre>max_buf_res_use_count;</pre> | /* | max rsrv buffer usage - count            | */ |
|     | AP_UINT32         | <pre>max_buf_res_use_bytes;</pre> | /* | <pre>max rsrv buffer usage - bytes</pre> | */ |
|     | AP_UINT32         | max_peak_usage;                   | /* | maximum peak usage                       | */ |
|     | unsigned char     | <pre>max_throttle_status;</pre>   | /* | maximum throttle status                  | */ |
|     | unsigned char     | <pre>max_buf_use_status;</pre>    | /* | maximum congestion status                | */ |
|     | unsigned char     | debug_param[32];                  | /* | reserved                                 | */ |
|     | unsigned char     | reserv3[8];                       | /* | reserved                                 | */ |
| }   | QUERY_BUFFER_AVAI | LABILITY;                         |    |                                          |    |
|     |                   |                                   |    |                                          |    |

# **Supplied Parameters**

The application supplies the following parameters:

opcode AP QUERY BUFFER AVAILABILITY

reset\_max\_values

Specify whether CS/AIX should reset the values for the *max\_*\* parameters (after returning them on this verb) to match the current values of these parameters. This ensures that a subsequent

QUERY\_BUFFER\_AVAILABILITY verb will return the maximum values reached since this verb, rather than the maximum values reached since the system was started (or since the values for the *max\_\** parameters were last reset). Possible values are:

- **AP\_YES** Reset the values for the *max\_*\* parameters to match the current values.
- **AP\_NO** Do not reset the values for the *max\_*\* parameters.

# **Returned Parameters: Successful Execution**

If the verb executes successfully, CS/AIX returns the following parameters. Values returned in other fields are for use by CS/AIX support personnel.

*primary\_rc* AP\_0K

# secondary\_rc

Not used.

### buf\_avail

The maximum amount of STREAMS buffer space available to CS/AIX, in bytes, as defined by a SET\_BUFFER\_AVAILABILITY verb.

#### buf\_total\_count

The number of buffers currently allocated to CS/AIX components.

#### *buf\_total\_bytes*

The total amount of storage in buffers currently allocated to CS/AIX components.

#### buf\_rsrv\_count

The total number of buffers reserved.

#### buf\_rsrv\_bytes

The total amount of storage in buffers reserved, in bytes.

#### *buf\_res\_use\_count*

The number of reserved buffers in use.

#### buf\_res\_use\_bytes

The number of bytes in the reserved buffers currently in use.

#### peak\_usage

Peak buffer usage—smoothed percentage of buffers that are actually used.

# peak\_decay

Smoothing parameter.

#### throttle\_status

Adaptive pacing status.

#### buf\_use\_status

Congestion status. Possible values are: AP\_CONGESTED AP\_UNCONGESTED

#### *max\_buf\_total\_count*

The maximum number of buffers that have been allocated to CS/AIX components at any time.

### *max\_buf\_total\_bytes*

The maximum amount of buffer storage that has been allocated to CS/AIX components at any time.

# max\_buf\_rsrv\_count

The maximum number of buffers that can be reserved.

#### *max\_buf\_rsrv\_bytes*

The maximum amount of buffer storage that can be reserved, in bytes.

#### max\_buf\_res\_use\_count

The maximum number of reserved buffers that can be in use.

### max\_buf\_res\_use\_bytes

The maximum number of bytes of reserved buffers that can be in use at any time.

# max\_peak\_usage

Maximum peak buffer usage—smoothed percentage of buffers actually used.

*max\_throttle\_status* 

Maximum adaptive pacing status.

max\_buf\_use\_status

Maximum congestion status. Possible values are: AP\_CONGESTED AP\_UNCONGESTED

# **Returned Parameters: Other Conditions**

Appendix B, "Common Return Codes," on page 763 lists further combinations of primary and secondary return codes that are common to all NOF verbs.

# QUERY\_CENTRAL\_LOGGER

This verb returns the name of the node currently defined as the central logger (the node holding the central log file to which CS/AIX log messages from all servers are sent). This verb does not return information about whether central logging is active; use QUERY\_CENTRAL\_LOGGING to determine this.

This verb must be issued with a null target handle.

# VCB Structure

typedef struct query\_central\_logger

|   | AP UINT16             | opcode;         | <pre>/* verb operation code</pre>    | */ |
|---|-----------------------|-----------------|--------------------------------------|----|
|   | unsigned char         | reserv2;        | /* reserved                          | */ |
|   | unsigned char         | format;         | /* reserved                          | */ |
|   | AP UINT16             | primary rc;     | <pre>/* primary return code</pre>    | */ |
|   | AP UINT32             | secondary rc;   | /* secondary return code             | */ |
|   | unsigned char         | reserv3[4];     | /* reserved                          | */ |
|   | unsigned char         | node name[128]; | <pre>/* name of central logger</pre> | */ |
| } | QUERY_CENTRAL_LOGGER; |                 |                                      |    |
|   |                       |                 |                                      |    |

# **Supplied Parameters**

The application supplies the following parameter:

opcode AP QUERY CENTRAL LOGGER

# **Returned Parameters: Successful Execution**

If the verb executes successfully, CS/AIX returns the following parameters:

*primary\_rc* AP\_0K

secondary\_rc Not used.

node\_name

The name of the node defined as the central logger.

# **Returned Parameters: State Check**

If the verb does not execute because of a state error, CS/AIX returns the following parameters:

*primary\_rc* AP\_STATE\_CHECK

secondary\_rc

## AP NO CENTRAL LOG

No master server is currently active.

# **Returned Parameters: Other Conditions**

Appendix B, "Common Return Codes," on page 763 lists further combinations of primary and secondary return codes that are common to all NOF verbs.

# QUERY\_CENTRAL\_LOGGING

This verb returns information about whether CS/AIX log messages are sent to a central file from all servers, or to a separate file on each server. For more information, see "SET\_LOG\_FILE" on page 659.

This verb must be issued to the node that is currently acting as the central logger; for information about accessing this node, see "CONNECT\_NODE" on page 61.

# VCB Structure

typedef struct query central logging

| AP UINT16           | opcode;       | <pre>/* verb operation code</pre>         | */ |
|---------------------|---------------|-------------------------------------------|----|
| unsigned char       | reserv2;      | /* reserved                               | */ |
| unsigned char       | format;       | /* reserved                               | */ |
| AP UINT16           | primary rc;   | /* primary return code                    | */ |
| AP_UINT32           | secondary rc; | /* secondary return code                  | */ |
| unsigned char       | enabled;      | <pre>/* is central logging enabled?</pre> | */ |
| unsigned char       | reserv3[3];   | /* reserved                               | */ |
| OUERY CENTRAL LOGGI | NG:           |                                           |    |

} QUERY\_CENTRAL\_LOGGING;

# **Supplied Parameters**

The application supplies the following parameter:

opcode AP QUERY CENTRAL LOGGING

# Returned Parameters: Successful Execution

If the verb executes successfully, CS/AIX returns the following parameters:

primary\_rc AP OK

secondary rc

Not used.

- enabled Specifies whether central logging is enabled or disabled. Possible values are:
  - AP YES Central logging is enabled. All log messages are sent to a single file on the node currently acting as the central logger.
  - Central logging is disabled. Log messages from each server are AP NO sent to a file on that server (specified using the SET\_LOG\_FILE verb).

# **Returned Parameters: Parameter Check**

If the verb does not execute because of a parameter error, CS/AIX returns the following parameters:

primary\_rc

AP PARAMETER CHECK

# QUERY\_CENTRAL\_LOGGING

secondary\_rc

### AP\_NOT\_CENTRAL\_LOGGER

The verb was issued to a node that is not the central logger.

# State Check

If the command does not execute because of a state error, CS/AIX returns the following parameters:

primary\_rc

AP\_STATE\_CHECK

secondary\_rc

### AP\_NO\_CENTRAL\_LOG

No master server is currently active.

# **Returned Parameters: Other Conditions**

Appendix B, "Common Return Codes," on page 763 lists further combinations of primary and secondary return codes that are common to all NOF verbs.

# QUERY\_CN

QUERY\_CN returns information about adjacent Connection Networks. This information is structured as "determined data" (data gathered dynamically during execution) and "defined data" (the data supplied by the application on DEFINE\_CN).

This verb can be used to obtain information about a specific connection network, or about multiple connection networks, depending on the options used. It can be issued only at a network node or an end node; it is not valid at a LEN node.

# VCB Structure

typedef struct query\_cn

| 1       |                                                                                                    |                                                                       |                                        |                                                                                                    |                                        |
|---------|----------------------------------------------------------------------------------------------------|-----------------------------------------------------------------------|----------------------------------------|----------------------------------------------------------------------------------------------------|----------------------------------------|
| ĺ       | AP_UINT16<br>unsigned char<br>unsigned char<br>AP_UINT16<br>AP_UINT32<br>unsigned char<br>AP_UINT32<br>AP_UINT32<br>AP_UINT16<br>AP_UINT16<br>unsigned char<br>unsigned char | list_options;<br>reserv3;                                             | /* /*<br>/* /*<br>/*<br>/*<br>/*<br>/* | Verb operation code<br>reserved<br>Primary return code<br>Secondary return code<br>pointer to buffer<br>buffer size<br>total buffer size required<br>number of entries<br>total number of entries<br>listing options<br>reserved | */<br>*/<br>*/<br>*/<br>*/<br>*/<br>*/ |
| }       | unsigned char<br>QUERY_CN;                                                                                                    | fqcn_name[17];                                                        | /*                                     | Name of Connection Network                                                                                                    | */                                     |
| ty<br>{ | pedef struct cn_da                                                                                                    | ta                                                                    |                                        |                                                                                                    |                                        |
| }       | AP_UINT16<br>unsigned char<br>unsigned char<br>CN_DET_DATA<br>CN_DEF_DATA<br>CN_DEF_DATA;                                                                                    | overlay_size;<br>fqcn_name[17];<br>reserv1;<br>det_data;<br>def_data; | /*<br>/*<br>/*                         | size of returned entry<br>Name of Connection Network<br>reserved<br>Determined data<br>Defined data                                                                                                    | */<br>*/<br>*/<br>*/                   |

```
typedef struct cn det data
   AP UINT16
                      num act ports;
                                            /* number of active ports
                                                                                  */
                      reserva[20];
                                                                                  */
                                            /* reserved
  unsigned char
} CN DET DATA;
typedef struct cn def data
{
                      description[32];
                                            /* resource description
   unsigned char
                                                                                  */
                      reserve0[16];
   unsigned char
                                            /* reserved
                                                                                  */
                      num_ports;
  unsigned char
                                            /* number of ports on CN
                                                                                  */
                                           /* reserved
                                                                                  */
  unsigned char
                      cn type;
                      reserve1[15]; /* reserved
   unsigned char
                                                                                  */
                                            /* TG characteristics
   TG_DEFINED_CHARS tg_chars;
                                                                                  */
} CN DEF DATA;
typedef struct tg defined chars
                                            /* effective capacity
   unsigned char
                      effect_cap;
                                                                                  */
                                           /* reserved
                                                                                  */
  unsigned char
                      reserve1[5];
                      connect_cost;
byte_cost;
  unsigned char
                                           /* connection cost
                                                                                  */
                      byte_cost;
  unsigned char
                                           /* byte cost
                                                                                  */
  unsigned char
                      reserve2;
                                           /* reserved
                                                                                  */
                                           /* security
                                                                                  */
  unsigned char
                      security;
                     prop_delay; /* propagation delay
modem_class; /* reserved
  unsigned char
                                                                                  */
                      modem_class; /* reserved
user_def_parm_1; /* user-defined parameter 1
user_def_parm_2; /* user-defined parameter 2
user_def_parm_3; /* user-defined parameter 3
  unsigned char
                                                                                  */
  unsigned char
                                                                                  */
                                                                                  */
  unsigned char
   unsigned char
                                                                                  */
} TG_DEFINED_CHARS;
```

# **Supplied Parameters**

The application supplies the following parameters:

opcode AP\_QUERY\_CN

*buf\_ptr* A pointer to a data buffer that CS/AIX will use to return the requested information.

### buf\_size

Size of the supplied data buffer.

### num\_entries

Maximum number of CNs for which data should be returned. To request data for a specific CN rather than a range, specify the value 1. To return as many entries as possible, specify zero; in this case, CS/AIX will return the maximum number of entries that can be accommodated in the supplied data buffer.

### list\_options

The position in the list of CNs from which CS/AIX should begin to return data. Possible values are:

# AP\_FIRST\_IN\_LIST

Start at the first entry in the list.

### AP\_LIST\_INCLUSIVE

Start at the entry specified by the *fqcn\_name* parameter.

### AP\_LIST\_FROM\_NEXT

Start at the entry immediately following the entry specified by the *fqcn\_name* parameter.

For more information about how the list is ordered and how the application can obtain specific entries from it, see "List Options For QUERY\_\* Verbs" on page 39.

### fqcn\_name

Fully qualified name of the CN for which information is required, or the name to be used as an index into the list of CNs. This value is ignored if *list\_options* is set to AP\_FIRST\_IN\_LIST.

The name is a 17-byte EBCDIC string, right-padded with EBCDIC spaces. It consists of a network ID of up to 8 A-string characters, an EBCDIC dot (period) character, and a network name of up to 8 A-string characters.

# **Returned Parameters: Successful Execution**

If the verb executes successfully, CS/AIX returns the following parameters:

# primary\_rc

AP\_OK

## buf\_size

Length of the information returned in the supplied buffer.

#### total\_buf\_size

Returned value indicating the size of buffer that would have been required to return all the list information requested. A value greater than *buf\_size* indicates that not all the available entries were returned.

#### num\_entries

Number of entries returned in the data buffer.

#### total\_num\_entries

Total number of entries available. A value greater than *num\_entries* indicates that not all the available entries were returned.

Each entry in the data buffer consists of the following parameters:

### cn\_data.overlay\_size

The size of the returned cn\_data structure, and therefore the offset to the start of the next entry in the data buffer.

When your application needs to go through the returned buffer to find each cn\_data structure in turn, it must use this value to move to the correct offset for the next data structure, and must not use the C sizeof() operator. This is because the size of the returned overlay may increase in future releases of CS/AIX; using the returned overlay size ensures that your application will continue to work with future releases.

### cn\_data.fqcn\_name

Fully qualified name of the CN. The name is a 17-byte EBCDIC string, padded on the right with EBCDIC spaces. It consists of a network ID of 1–8 A-string characters, an EBCDIC dot (period) character, and a network name of 1–8 A-string characters.

### cn\_data.det\_data.num\_act\_ports

The number of active ports on the connection network.

# $cn\_data.def\_data.description$

A null-terminated text string describing the CN, as specified in the definition of the CN.

#### cn\_data.def\_data.num\_ports

The total number of ports on the connection network.

### cn\_data.def\_data.tg\_chars.effect\_cap

Actual bits per second rate (line speed). The value is encoded as a 1-byte floating point number, represented by the formula 0.1 mmm \* 2 eeeee where

the bit representation of the byte is eeeeemmm. Each unit of effective capacity is equal to 300 bits per second.

*cn\_data.def\_data.tg\_chars.connect\_cost* 

Cost per connect time. Valid values are integer values in the range 0-255, where 0 is the lowest cost per connect time and 255 is the highest.

#### cn\_data.def\_data.tg\_chars.byte\_cost

Cost per byte. Values are integers in the range 0-255, where zero is the lowest cost per byte and 255 is the highest.

#### cn\_data.def\_data.tg\_chars.security

Security level of the network. Possible values are:

### **AP SEC NONSECURE**

No security.

## AP\_SEC\_PUBLIC\_SWITCHED\_NETWORK

Data is transmitted over a public switched network.

## AP\_SEC\_UNDERGROUND\_CABLE

Data is transmitted over secure underground cable.

#### AP\_SEC\_SECURE\_CONDUIT

Data is transmitted over a line in a secure conduit that is not guarded.

#### AP\_SEC\_GUARDED\_CONDUIT

Data is transmitted over a line in a conduit that is protected against physical tapping.

#### AP\_SEC\_ENCRYPTED

Data is encrypted before transmission over the line.

#### AP\_SEC\_GUARDED\_RADIATION

Data is transmitted over a line that is protected against physical and radiation tapping.

#### AP\_SEC\_MAXIMUM

Maximum security.

## cn\_data.def\_data.tg\_chars.prop\_delay

Propagation delay: the time that a signal takes to travel the length of the link. Possible values are:

#### AP\_PROP\_DELAY\_MINIMUM

Minimum propagation delay.

# AP\_PROP\_DELAY\_LAN

Delay is less than 480 microseconds (typical for a LAN).

### AP\_PROP\_DELAY\_TELEPHONE

Delay is in the range 480–49,512 microseconds (typical for a telephone network).

## AP\_PROP\_DELAY\_PKT\_SWITCHED\_NET

Delay is in the range 49,512–245,760 microseconds (typical for a packet-switched network).

### AP\_PROP\_DELAY\_SATELLITE

Delay is greater than 245,760 microseconds (typical for a satellite link).

#### AP\_PROP\_DELAY\_MAXIMUM

Maximum propagation delay.

cn\_data.def\_data.tg\_chars.user\_def\_parm\_1 through def\_data.tg\_chars.user\_def\_parm\_3 User-defined parameters, which include other TG characteristics not covered by the above parameters. Each of these parameters is set to a value in the range 0-255.

# Returned Parameters: Parameter Check

If the verb does not execute because of a parameter error, CS/AIX returns the following parameters:

### primary\_rc

AP PARAMETER CHECK

secondary\_rc

Possible values are:

## AP INVALID CN NAME

The *list\_options* parameter was set to AP LIST INCLUSIVE, to list all entries starting from the supplied name, but the facn name parameter was not valid.

## AP INVALID LIST OPTION

The *list\_options* parameter was not set to a valid value.

Appendix B, "Common Return Codes," on page 763 lists further secondary return codes associated with AP PARAMETER CHECK, which are common to all NOF verbs.

# Returned Parameters: Function Not Supported

If the verb does not execute successfully because the local node is a LEN node, CS/AIX returns the following parameters:

primary\_rc

# AP FUNCTION\_NOT\_SUPPORTED

The local node is a LEN node. This verb is valid only at a network node or an end node.

# **Returned Parameters: Other Conditions**

Appendix B, "Common Return Codes," on page 763 lists further combinations of primary and secondary return codes that are common to all NOF verbs.

# QUERY CN PORT

QUERY\_CN\_PORT returns information about ports defined on an adjacent Connection Network.

This verb can be used to obtain information about a specific port, or about multiple ports, depending on the options used. It can be issued only at a network node or an end node; it is not valid at a LEN node.

# **VCB** Structure

ł

typedef struct query cn port AP\_UINT16 opcode; unsigned char reserv2; unsigned char format; AP\_UINT16 primary\_rc; AP\_UINT32 secondary\_rc; \*buf ptr; /\* Verb operation code /\* reserved /\* reserved /\* Primary return code /\* Secondary return code unsigned char /\* pointer to buffer \*buf ptr;

```
buf size;
                                           /* buffer size
    AP UINT32
                                                                          */
                      total buf size;
    AP UINT32
                                           /* total buffer size required
                                                                          */
    AP_UINT16
                      num entries;
                                           /* number of entries
                                                                          */
    AP_UINT16
                      total_num_entries; /* total number of entries
                                                                          */
    unsigned char
                      list options;
                                           /* listing options
                                                                          */
    unsigned char
                      reserv3;
                                          /* reserved
                                                                          */
                       fqcn name[17];
                                          /* Name of Connection Network
    unsigned char
                                                                          */
                       port name[8];
                                           /* port name
                                                                          */
    unsigned char
} QUERY_CN_PORT;
typedef struct cn port data
    AP UINT16
                       overlay_size;
                                           /* size of returned entry
                                                                          */
                      fqcn name[17];
                                          /* Name of Connection Network
    unsigned char
                                                                          */
                      port_name[8];
    unsigned char
                                          /* name of port
                                                                          */
    unsigned char
                      tg num;
                                           /* transmission group number
                                                                          */
                      reserva[20];
    unsigned char
                                           /* reserved
                                                                          */
} CN PORT DATA;
```

# **Supplied Parameters**

The application supplies the following parameters:

opcode AP\_QUERY\_CN\_PORT

*buf\_ptr* A pointer to a data buffer that CS/AIX will use to return the requested information.

### buf\_size

Size of the supplied data buffer.

#### num\_entries

Maximum number of ports for which data should be returned. To request data for a specific port rather than a range, specify the value 1. To return as many entries as possible, specify zero; in this case, CS/AIX will return the maximum number of entries that can be accommodated in the supplied data buffer.

#### list\_options

The position in the list of ports from which CS/AIX should begin to return data. Possible values are:

#### AP\_FIRST\_IN\_LIST

Start at the first entry in the list.

### AP\_LIST\_INCLUSIVE

Start at the entry specified by the *port\_name* parameter.

### AP\_LIST\_FROM\_NEXT

Start at the entry immediately following the entry specified by the *port\_name* parameter.

For more information about how the list is ordered and how the application can obtain specific entries from it, see "List Options For QUERY\_\* Verbs" on page 39.

#### fqcn\_name

Fully qualified name of the CN on which the required port is defined, or the CN for which a list of ports is required.

The name is a 17-byte EBCDIC string, right-padded with EBCDIC spaces. It consists of a network ID of up to 8 A-string characters, an EBCDIC dot (period) character, and a network name of up to 8 A-string characters.

#### port\_name

Name of the port for which information is required, or the name to be

used as an index into the list of ports. This is an 8-byte ASCII string, padded on the right with spaces if the name is shorter than 8 characters.

# **Returned Parameters: Successful Execution**

If the verb executes successfully, CS/AIX returns the following parameters:

primary\_rc

AP\_OK

buf\_size

Length of the information returned in the supplied buffer.

#### total\_buf\_size

Returned value indicating the size of buffer that would have been required to return all the list information requested. A value greater than *buf\_size* indicates that not all the available entries were returned.

#### num\_entries

Number of entries returned in the data buffer.

### total\_num\_entries

Total number of entries available. A value greater than *num\_entries* indicates that not all the available entries were returned.

Each entry in the data buffer consists of the following parameters:

## cn\_port\_data.overlay\_size

The size of the returned cn\_port\_data structure, and therefore the offset to the start of the next entry in the data buffer.

When your application needs to go through the returned buffer to find each cn\_port\_data structure in turn, it must use this value to move to the correct offset for the next data structure, and must not use the C sizeof() operator. This is because the size of the returned overlay may increase in future releases of CS/AIX; using the returned overlay size ensures that your application will continue to work with future releases.

### cn\_port\_data.fqcn\_name

Fully qualified name of the CN. The name is a 17-byte EBCDIC string, padded on the right with EBCDIC spaces. It consists of a network ID of 1–8 A-string characters, an EBCDIC dot (period) character, and a network name of 1–8 A-string characters.

#### cn\_port\_data.port\_name

Name of the port. This is an 8-byte ASCII string, padded on the right with spaces if the name is shorter than 8 characters.

#### cn\_port\_data.tg\_num

Transmission group number for the specified port.

# **Returned Parameters: Parameter Check**

If the verb does not execute because of a parameter error, CS/AIX returns the following parameters:

primary\_rc

AP\_PARAMETER\_CHECK

secondary\_rc

Possible values are:

## AP\_INVALID\_CN\_NAME

The *list\_options* parameter was set to AP\_LIST\_INCLUSIVE, to list all entries starting from the supplied name, but the *fqcn\_name* parameter was not valid.

# AP\_INVALID\_PORT\_NAME

The *list\_options* parameter was set to AP\_LIST\_INCLUSIVE, to list all entries starting from the supplied name, but the *port\_name* parameter was not valid.

### AP\_INVALID\_LIST\_OPTION

The *list\_options* parameter was not set to a valid value.

Appendix B, "Common Return Codes," on page 763 lists further secondary return codes associated with AP\_PARAMETER\_CHECK, which are common to all NOF verbs.

# **Returned Parameters: Function Not Supported**

If the verb does not execute successfully because the local node is a LEN node, CS/AIX returns the following parameters:

primary\_rc

## AP\_FUNCTION\_NOT\_SUPPORTED

The local node is a LEN node. This verb is valid only at a network node or an end node.

# **Returned Parameters: Other Conditions**

Appendix B, "Common Return Codes," on page 763 lists further combinations of primary and secondary return codes that are common to all NOF verbs.

# **QUERY\_CONVERSATION**

QUERY\_CONVERSATION returns information about conversations using a particular local LU.

This verb can be used to obtain information about a specific conversation or a range of conversations, depending on the options used.

This verb must be issued to a running node.

# VCB Structure

typedef struct query\_conversation

| AD UTNT1C     |                               | 1. |                            | . / |
|---------------|-------------------------------|----|----------------------------|-----|
| AP_UINT16     | opcode;                       |    | verb operation code        | */  |
| unsigned char | reserv2;                      | /* | reserved                   | */  |
| unsigned char | format;                       | /* | reserved                   | */  |
| AP_UINT16     | primary_rc;                   | /* | primary return code        | */  |
| AP_UINT32     | secondary_rc;                 | /* | secondary return code      | */  |
| unsigned char | <pre>*buf_ptr;</pre>          | /* | pointer to buffer          | */  |
| AP_UINT32     | buf_size;                     | /* | buffer size                | */  |
| AP_UINT32     | <pre>total_buf_size;</pre>    | /* | total buffer size required | */  |
| AP_UINT16     | num_entries;                  | /* | number of entries          | */  |
| AP_UINT16     | <pre>total_num_entries;</pre> | /* | total number of entries    | */  |
| unsigned char | list_options;                 | /* | listing options            | */  |
| unsigned char | reserv3;                      | /* | reserved                   | */  |
| unsigned char | lu name[8];                   | /* | LU Name                    | */  |
| unsigned char | lu_alias[8];                  | /* | LU Alias                   | */  |

| AP_UINT32<br>unsigned char<br>unsigned char<br>} QUERY_CONVERSA | <pre>session_id[8]; reserv4[12];</pre> | /* Conversation ID<br>/* Session ID<br>/* reserved | */<br>*/<br>*/ |
|-----------------------------------------------------------------|----------------------------------------|----------------------------------------------------|----------------|
| typedef struct c                                                | onv_summary                            |                                                    |                |
| AP UINT16                                                       | overlay size;                          | /* overlay size                                    | */             |
| AP_UINT32                                                       | conv id;                               | /* conversation ID                                 | */             |
| unsigned char                                                   | local tp name[64];                     | /* local TP name                                   | */             |
| unsigned char                                                   | partner tp name[64];                   | /* partner TP name                                 | */             |
| unsigned char                                                   | tp_id[8];                              | /* TP ID                                           | */             |
| unsigned char                                                   | sess_id[8];                            | /* Session ID                                      | */             |
| AP_UINT32                                                       | <pre>conv_start_time;</pre>            | <pre>/* Conversation start time</pre>              | */             |
| AP_UINT32                                                       | bytes_sent;                            | /* Number of bytes sent                            | */             |
| AP_UINT32                                                       | bytes_received;                        | <pre>/* Number of bytes received</pre>             | */             |
| unsigned char                                                   | conv_state;                            | <pre>/* conversation state</pre>                   | */             |
| <pre>unsigned char } CONV_SUMMARY;</pre>                        | duplex_type;                           | <pre>/* full- or half-duplex conv?</pre>           | */             |

# **Supplied Parameters**

The application supplies the following parameters:

- opcode AP QUERY CONVERSATION
- *buf\_ptr* A pointer to a data buffer that CS/AIX will use to return the requested information.

buf\_size

Size of the supplied data buffer.

num\_entries

Maximum number of conversations for which data should be returned. To request data for a specific conversation rather than a range, specify the value 1. To return as many entries as possible, specify zero; in this case, CS/AIX will return the maximum number of entries that can be accommodated in the supplied data buffer.

#### list\_options

The position in the list from which CS/AIX should begin to return data. Specify one of the following values:

### AP\_FIRST\_IN\_LIST

Start at the first entry in the list.

#### AP\_LIST\_INCLUSIVE

Start at the entry specified by the combination of local LU and conversation ID.

## AP\_LIST\_FROM\_NEXT

Start at the entry immediately following the entry specified by the combination of local LU and conversation ID.

The combination of the local LU (*lu\_name* or *lu\_alias*) and conversation ID (*conv\_id*) specified is used as an index into the list of sessions if the *list\_options* parameter is set to AP\_LIST\_INCLUSIVE or AP\_LIST\_FROM\_NEXT.

For more information about how the list is ordered and how the application can obtain specific entries from it, see "List Options For QUERY\_\* Verbs" on page 39.

lu\_name

LU name. This is an 8-byte type-A EBCDIC string, padded on the right with spaces if the name is shorter than 8 characters. To specify that the LU is identified by its alias rather than its LU name, set this parameter to 8

binary zeros and specify the LU alias in the following parameter. To specify the LU associated with the local CP (the default LU), set both *lu\_name* and *lu\_alias* to binary zeros.

#### lu\_alias

Locally defined LU alias. This is an 8-byte ASCII string, padded on the right with spaces if the name is shorter than 8 bytes. This parameter is used only if *lu\_name* is set to 8 binary zeros; it is ignored otherwise. To specify the LU associated with the local CP (the default LU), set both *lu\_name* and *lu\_alias* to binary zeros.

conv\_id

Identifier of the conversation for which information is required, or the conversation ID to be used as an index into the list of conversations. The conversation ID was returned by the ALLOCATE verb in the invoking TP, or by the RECEIVE\_ALLOCATE verb in the invoked TP.

This parameter is ignored if *list\_options* is set to AP\_FIRST\_IN\_LIST.

#### session\_id

8-byte identifier of the session. To list only information about conversations associated with a specific session, specify the session identifier. To obtain a complete list for all sessions, set this field to binary zeros.

# **Returned Parameters: Successful Execution**

If the verb executes successfully, CS/AIX returns the following parameters:

*primary\_rc* AP OK

buf\_size

Length of the information returned in the supplied buffer.

# total\_buf\_size

Returned value indicating the size of buffer that would have been required to return all the list information requested. A value greater than *buf\_size* indicates that not all the available entries were returned.

#### num\_entries

Number of entries returned in the data buffer.

### total\_num\_entries

Total number of entries available. A value greater than *num\_entries* indicates that not all the available entries were returned.

Each entry in the data buffer consists of the following parameters:

### conv\_summary.overlay\_size

The size of the returned conv\_summary structure, and therefore the offset to the start of the next entry in the data buffer.

When your application needs to go through the returned buffer to find each conv\_summary structure in turn, it must use this value to move to the correct offset for the next data structure, and must not use the C sizeof() operator. This is because the size of the returned overlay may increase in future releases of CS/AIX; using the returned overlay size ensures that your application will continue to work with future releases.

#### conv\_summary.conv\_id

Conversation identifier. The conversation ID was returned by the ALLOCATE verb in the invoking TP, or by the RECEIVE\_ALLOCATE verb in the invoked TP.

## QUERY\_CONVERSATION

conv\_summary.local\_tp\_name

The name of the local TP in the conversation.

conv\_summary.partner\_tp\_name

The name of the partner TP in the conversation. This parameter is returned only if the conversation was started by the local TP; it is reserved if the conversation was started by the remote TP.

## conv\_summary.tp\_id

The TP identifier of the conversation.

#### conv\_summary.session\_id

The session identifier of the session allocated to the conversation.

### conv\_summary.conv\_start\_time

The elapsed time in hundredths of seconds between the time when the CS/AIX node was started and the time when the conversation was started.

#### conv\_summary.bytes\_sent

The number of bytes that have been sent from the local TP to the partner TP since the start of the conversation.

## conv\_summary.bytes\_received

The number of bytes that have been received from the partner TP by the local TP since the start of the conversation.

conv\_summary.conv\_state

The current state of the conversation. Values for a half-duplex

conversation:

AP\_CONFIRM\_STATE AP\_CONFIRM\_DEALL\_STATE AP\_CONFIRM\_SEND\_STATE AP\_END\_CONV\_STATE AP\_PEND\_DEALL\_STATE AP\_PEND\_POST\_STATE AP\_POST\_ON\_RECEIPT\_STATE AP\_RECEIVE\_STATE AP\_RESET\_STATE AP\_SEND\_STATE AP\_SEND\_PENDING\_STATE

Values for a full-duplex conversation: AP\_RESET\_STATE AP\_SEND\_ONLY\_STATE AP\_SEND\_RECEIVE\_STATE AP\_RECEIVE\_ONLY\_STATE

conv\_summary.duplex\_type The duplex type of the conversation. Values: AP\_HALF\_DUPLEX AP\_FULL\_DUPLEX

# **Returned Parameters: Parameter Check**

If the verb does not execute because of a parameter error, CS/AIX returns the following parameters:

*primary\_rc* AP\_PARAMETER\_CHECK

secondary\_rc Possible values are:

## AP\_BAD\_CONV\_ID

The *list\_options* parameter was set to AP\_LIST\_INCLUSIVE to list all entries starting from the supplied value, but the *conv\_id* parameter was not valid.

## AP\_INVALID\_LU\_ALIAS

The specified *lu\_alias* parameter was not valid.

## AP\_INVALID\_LU\_NAME

The specified *lu\_name* parameter was not valid.

### AP\_INVALID\_LIST\_OPTION

The *list\_options* parameter was not set to a valid value.

Appendix B, "Common Return Codes," on page 763 lists further secondary return codes associated with AP\_PARAMETER\_CHECK, which are common to all NOF verbs.

# **Returned Parameters: Other Conditions**

Appendix B, "Common Return Codes," on page 763 lists further combinations of primary and secondary return codes that are common to all NOF verbs.

# QUERY\_COS

QUERY\_COS returns route calculation information for a specific class of service (COS).

This verb can be used to obtain information about a specific COS or about multiple COSs, depending on the options used.

# VCB Structure

| typedef struct que                                                                                                    | ry_cos                                                                                                    |                                                                                                    |                                              |
|----------------------------------------------------------------------------------------------------|----------------------------------------------------------------------------------------------------|----------------------------------------------------------------------------------------------------|----------------------------------------------|
| AP_UINT16<br>unsigned char<br>unsigned char<br>AP_UINT16<br>AP_UINT32<br>unsigned char<br>AP_UINT32<br>AP_UINT32<br>AP_UINT16<br>AP_UINT16<br>unsigned char<br>unsigned char<br>unsigned char<br>gUERY_COS; | <pre>opcode;<br/>reserv2;<br/>format;<br/>primary_rc;<br/>secondary_rc;<br/>*buf_ptr;<br/>buf_size;<br/>total_buf_size;<br/>num_entries;<br/>total_num_entries;<br/>list_options;<br/>reserv3;<br/>cos_name[8];</pre> | <pre>/* verb operation code /* reserved /* reserved /* primary return code /* secondary return code /* pointer to buffer /* buffer size /* total buffer size required /* number of entries /* total number of entries /* listing options /* reserved /* cos name</pre> | * * * * * * * * * * * * * * * * * * * *      |
| typedef struct cos                                                                                                    | _data                                                                                                    |                                                                                                    |                                              |
| AP_UINT16<br>unsigned char<br>unsigned char<br>unsigned char<br>unsigned char<br>AP_UINT16<br>AP_UINT16<br>AP_UINT32<br>AP_UINT32                                                                           | <pre>overlay_size;<br/>cos_name[8];<br/>description[32];<br/>reserv1[16];<br/>transmission_priority;<br/>num_of_node_rows;<br/>num_of_tg_rows;<br/>trees;<br/>calcs;</pre>                                            | <pre>/* size of returned entry /* cos name /* resource description /* reserved /* transmission priority /* number of node rows /* number of tg rows /* number of tree caches for COS /* number of route calculations /* for this COS</pre>                             | */<br>*/<br>*/<br>*/<br>*/<br>*/<br>*/<br>*/ |

| AP UINT32              | rejs;        | <pre>/* number of route rejects for</pre> | */ |
|------------------------|--------------|-------------------------------------------|----|
| _                      |              | /* COS                                    | */ |
| unsigned char          | reserva[20]; | /* reserved                               | */ |
| <pre>} COS_DATA;</pre> |              |                                           |    |

# **Supplied Parameters**

The application supplies the following parameters:

opcode AP\_QUERY\_COS

*buf\_ptr* A pointer to a data buffer that CS/AIX will use to return the requested information.

buf\_size

Size of the supplied data buffer.

## num\_entries

Maximum number of COSs for which data should be returned. To request data for a specific COS rather than a range, specify the value 1. To return as many entries as possible, specify zero; in this case, CS/AIX will return the maximum number of entries that can be accommodated in the supplied data buffer.

### list\_options

The position in the list of COSs from which CS/AIX should begin to return data. Possible values are:

# AP\_FIRST\_IN\_LIST

Start at the first entry in the list.

# AP\_LIST\_INCLUSIVE

Start at the entry specified by the *cos\_name* parameter.

# AP\_LIST\_FROM\_NEXT

Start at the entry immediately following the entry specified by the *cos\_name* parameter.

For more information about how the list is ordered and how the application can obtain specific entries from it, see "List Options For QUERY\_\* Verbs" on page 39.

### cos\_name

Class of service name for which data is required, or the name to be used as an index into the list. This value is ignored if *list\_options* is set to AP\_FIRST\_IN\_LIST. The name is an 8-byte type-A EBCDIC string (starting with a letter), padded on the right with EBCDIC spaces if the name is shorter than 8 characters.

# **Returned Parameters: Successful Execution**

If the verb executes successfully, CS/AIX returns the following parameters:

## primary\_rc

AP\_OK

# buf\_size

Length of the information returned in the supplied buffer.

# total\_buf\_size

Returned value indicating the size of buffer that would have been required to return all the list information requested. A value greater than *buf\_size* indicates that not all the available entries were returned.

num\_entries

Number of entries returned in the data buffer.

total\_num\_entries

Total number of entries available. A value greater than *num\_entries* indicates that not all the available entries were returned.

Each entry in the data buffer consists of the following parameters:

## cos\_data.overlay\_size

The size of the returned cos\_data structure, and therefore the offset to the start of the next entry in the data buffer.

When your application needs to go through the returned buffer to find each cos\_data structure in turn, it must use this value to move to the correct offset for the next data structure, and must not use the C sizeof() operator. This is because the size of the returned overlay may increase in future releases of CS/AIX; using the returned overlay size ensures that your application will continue to work with future releases.

#### cos\_data.cos\_name

Class of service name. This is an 8-byte alphanumeric type-A EBCDIC string (starting with a letter), padded on the right with EBCDIC spaces.

#### cos\_data.description

A null-terminated text string describing the COS, as specified in the definition of the COS.

# cos\_data.transmission\_priority

Transmission priority. Possible values are:

AP\_LOW

AP\_MEDIUM

AP\_HIGH

AP\_NETWORK (the highest priority)

#### cos\_data.num\_of\_node\_rows

Number of node rows defined for this COS.

 $cos\_data.num\_of\_tg\_rows$ 

Number of TG rows defined for this COS.

# cos\_data.trees

Number of route tree caches built for this COS since the last initialization.

#### cos\_data.calcs

Number of session activation requests (and therefore route calculations) specifying this class of service.

#### cos\_data.rejs

Number of session activation requests that failed because there was no acceptable route from this node to the named destination through the network. A route is only acceptable if it is made up entirely of active TGs and nodes that can provide the specified class of service.

# **Returned Parameters: Parameter Check**

If the verb does not execute because of a parameter error, CS/AIX returns the following parameters:

primary\_rc

AP\_PARAMETER\_CHECK

secondary\_rc

Possible values are:

## AP\_INVALID\_COS\_NAME

The *list\_options* parameter was set to AP\_LIST\_INCLUSIVE, to list all entries starting from the supplied name, but the *cos\_name* parameter was not valid.

# AP\_INVALID\_LIST\_OPTION

The *list\_options* parameter was not set to a valid value.

Appendix B, "Common Return Codes," on page 763 lists further secondary return codes associated with AP\_PARAMETER\_CHECK, which are common to all NOF verbs.

# **Returned Parameters: Other Conditions**

Appendix B, "Common Return Codes," on page 763 lists further combinations of primary and secondary return codes that are common to all NOF verbs.

# QUERY\_COS\_NODE\_ROW

QUERY\_COS\_NODE\_ROW returns node row information for a specified class of service as previously defined by DEFINE\_COS (or implicitly by the node for the SNA-defined COSs).

This verb can be used to obtain information about a specific COS node row, or about multiple COS node rows, depending on the options used.

# VCB Structure

typedef struct query\_cos\_node\_row

| {                                                                                                    |                                                                                                    |                                                                                                    |                                         |
|----------------------------------------------------------------------------------------------------|----------------------------------------------------------------------------------------------------|----------------------------------------------------------------------------------------------------|-----------------------------------------|
| AP_UINT16<br>unsigned char<br>unsigned char<br>AP_UINT16<br>AP_UINT32<br>unsigned char<br>AP_UINT32<br>AP_UINT32<br>AP_UINT16<br>AP_UINT16<br>unsigned char<br>unsigned char<br>unsigned char<br>AP_UINT16 | <pre>opcode;<br/>reserv2;<br/>format;<br/>primary_rc;<br/>secondary_rc;<br/>*buf_ptr;<br/>buf_size;<br/>total_buf_size;<br/>num_entries;<br/>total_num_entries;<br/>list_options;<br/>reserv3;<br/>cos_name[8];<br/>node_row_index;</pre> | <pre>/* verb operation code /* reserved /* reserved /* primary return code /* secondary return code /* pointer to buffer /* buffer size /* total buffer size required /* number of entries /* total number of entries /* listing options /* reserved /* cos name /* node row index</pre> | * * * * * * * * * * * * * * * * * * * * |
| } QUERY COS NODE ROW;                                                                                                    |                                                                                                    | ,                                                                                                    | ,                                       |
| <pre>typedef struct cos_nod {     AP_UINT16     unsigned char     AP_UINT16     COS_NODE_ROW } COS_NODE_ROW_DATA;</pre>                                                                                    | <pre>overlay_size;<br/>cos_name[8];<br/>node_row_index;<br/>node_row;</pre>                                                                                                    | /* size of returned entry<br>/* cos name<br>/* node row index<br>/* cos node row information                                                                                                    | */<br>*/<br>*/                          |
| <pre>typedef struct cos_nod {     COS_NODE_STATUS     COS_NODE_STATUS     unsigned char     unsigned char } COS_NODE_ROW;</pre>                                                                            | e_row<br>minimum;<br>maximum;<br>weight;<br>reserv1;                                                                                                    | /* minimum<br>/* maximum<br>/* weight<br>/* reserved                                                                                                    | */<br>*/<br>*/                          |

typedef struct cos\_node\_status

| ۰. |                  |         |
|----|------------------|---------|
|    | unsigned char    | rar;    |
|    | unsigned char    | status; |
|    | unsigned char    | reserv1 |
| }  | COS_NODE_STATUS; |         |

atus; serv1[2]; /\* route additional resistance \*/
/\* node status \*/
/\* reserved \*/

# **Supplied Parameters**

The application supplies the following parameters:

opcode AP\_QUERY\_COS\_NODE\_ROW

*buf\_ptr* A pointer to a data buffer that CS/AIX will use to return the requested information.

buf\_size

Size of the supplied data buffer.

## num\_entries

Maximum number of COS node rows for which data should be returned. To request data for a specific COS node row rather than a range, specify the value 1. To return as many entries as possible, specify zero; in this case, CS/AIX will return the maximum number of entries that can be accommodated in the supplied data buffer.

## list\_options

The position in the list of COS node rows from which CS/AIX should begin to return data. Possible values are:

## AP\_FIRST\_IN\_LIST

Start at the first entry in the list.

## AP\_LIST\_INCLUSIVE

Start at the entry specified by the combination of the *cos\_name* and *node\_row\_index* parameters.

## AP\_LIST\_FROM\_NEXT

Start at the entry immediately following the entry specified by the combination of the *cos\_name* and *node\_row\_index* parameters.

The list is ordered by *cos\_name*, and then by *node\_row\_index* for each COS. For more information about how the application can obtain specific entries from the list, see "List Options For QUERY\_\* Verbs" on page 39.

## cos\_name

Class of service name for which node row information is required, or the name to be used as an index into the list. This value is ignored if *list\_options* is set to AP\_FIRST\_IN\_LIST. The name is an 8-byte type-A EBCDIC string (starting with a letter), padded on the right with EBCDIC spaces if the name is shorter than 8 characters.

## node\_row\_index

Node row number for which information is required, or the number to be used as an index into the list. This value is ignored if *list\_options* is set to AP\_FIRST\_IN\_LIST. Use QUERY\_COS to determine the number of node rows associated with this COS.

# **Returned Parameters: Successful Execution**

If the verb executes successfully, CS/AIX returns the following parameters:

*primary\_rc* AP\_0K

## QUERY\_COS\_NODE\_ROW

### buf\_size

Length of the information returned in the supplied buffer.

#### total\_buf\_size

Returned value indicating the size of buffer that would have been required to return all the list information requested. A value greater than *buf\_size* indicates that not all the available entries were returned.

#### num\_entries

Number of entries returned in the data buffer.

#### total\_num\_entries

Total number of entries available. A value greater than *num\_entries* indicates that not all the available entries were returned.

Each entry in the data buffer consists of the following parameters:

#### cos\_node\_row\_data.overlay\_size

The size of the returned cos\_node\_row\_data structure, and therefore the offset to the start of the next entry in the data buffer.

When your application needs to go through the returned buffer to find each cos\_node\_row\_data structure in turn, it must use this value to move to the correct offset for the next data structure, and must not use the C sizeof() operator. This is because the size of the returned overlay may increase in future releases of CS/AIX; using the returned overlay size ensures that your application will continue to work with future releases.

## cos\_node\_row\_data.cos\_name

Class of service name. This is an 8-byte type-A EBCDIC string (starting with a letter), padded on the right with EBCDIC spaces if the name is shorter than 8 characters.

- cos\_node\_row\_data.node\_row\_index
  Node row index.
- cos\_node\_row\_data.node\_row.minimum.rar

Route additional resistance minimum, in the range 0–255.

#### cos\_node\_row\_data.node\_row.minimum.status

Specifies the minimum congestion status of the node. This parameter may be set to AP\_UNCONGESTED, to any one of the other values listed, or to two or more of the other values combined using a logical OR. Possible values are:

#### AP\_UNCONGESTED

The number of ISR sessions is below the *isr\_sessions\_upper\_threshold* value in the node's configuration.

#### **AP\_CONGESTED**

The number of ISR sessions exceeds the threshold value.

#### AP\_IRR\_DEPLETED

The number of ISR sessions has reached the maximum specified for the node.

#### AP\_ERR\_DEPLETED

The number of endpoint sessions has reached the maximum specified.

#### AP\_QUIESCING

A STOP\_NODE of type AP\_QUIESCE or AP\_QUIESCE\_ISR has been issued.

#### cos\_node\_row\_data.node\_row.maximum.rar

Route additional resistance maximum, in the range 0–255.

## cos\_node\_row\_data.node\_row.maximum.status

Specifies the maximum congestion status of the node. This parameter may be set to AP\_UNCONGESTED, to any one of the other values listed, or to two or more of the other values combined using a logical OR. Possible values are:

## AP\_UNCONGESTED

The number of ISR sessions is below the *isr\_sessions\_upper\_threshold* value in the node's configuration.

## AP\_CONGESTED

The number of ISR sessions exceeds the threshold value.

#### AP\_IRR\_DEPLETED

The number of ISR sessions has reached the maximum specified for the node.

#### AP\_ERR\_DEPLETED

The number of endpoint sessions has reached the maximum specified.

## AP\_QUIESCING

A STOP\_NODE of type AP\_QUIESCE or AP\_QUIESCE\_ISR has been issued.

cos\_node\_row\_data.node\_row.weight

Weight associated with this node row.

# **Returned Parameters: Parameter Check**

If the verb does not execute because of a parameter error, CS/AIX returns the following parameters:

primary\_rc

AP\_PARAMETER\_CHECK

```
secondary_rc
```

Possible values are:

## AP\_INVALID\_COS\_NAME

The *list\_options* parameter was set to AP\_LIST\_INCLUSIVE, to list all entries starting from the supplied name, but the *cos\_name* parameter was not valid.

## AP\_INVALID\_LIST\_OPTION

The *list\_options* parameter was not set to a valid value.

Appendix B, "Common Return Codes," on page 763 lists further secondary return codes associated with AP PARAMETER CHECK, which are common to all NOF verbs.

# **Returned Parameters: Other Conditions**

Appendix B, "Common Return Codes," on page 763 lists further combinations of primary and secondary return codes that are common to all NOF verbs.

# QUERY\_COS\_TG\_ROW

QUERY\_COS\_TG\_ROW returns TG row information for a specified class of service as previously defined by DEFINE\_COS (or implicitly by the node for the SNA-defined COSs). This verb can be used to obtain information about a specific COS TG row, or about multiple COS TG rows, depending on the options used.

# **VCB** Structure

typedef struct query\_cos\_tg\_row

| {                                                                                                    |                                                                                                    |                                                                                                    |                                             |
|----------------------------------------------------------------------------------------------------|----------------------------------------------------------------------------------------------------|----------------------------------------------------------------------------------------------------|---------------------------------------------|
| AP_UINT16<br>unsigned char<br>unsigned char<br>AP_UINT16<br>AP_UINT32<br>unsigned char<br>AP_UINT32<br>AP_UINT32<br>AP_UINT16<br>AP_UINT16<br>unsigned char<br>unsigned char<br>AP_UINT16<br>} QUERY_COS_TG_ROW;                                                                                                    | <pre>opcode;<br/>reserv2;<br/>format;<br/>primary_rc;<br/>secondary_rc;<br/>*buf_ptr;<br/>buf_size;<br/>total_buf_size;<br/>num_entries;<br/>total_num_entries;<br/>list_options;<br/>reserv3;<br/>cos_name[8];<br/>tg_row_index;</pre> | <pre>/* verb operation code /* reserved /* reserved /* primary return code /* secondary return code /* pointer to buffer /* buffer size /* total buffer size required /* number of entries /* total number of entries /* total number of entries /* total number of entries /* total number of entries /* total number of entries /* total number of entries /* total number of entries /* total number of entries /* total number of entries /* total number of entries /* total number of entries /* total number of entries /* total number of entries /* total number of entries /* TG row index</pre> | */<br>*//<br>*//<br>*//<br>*//<br>*//<br>*/ |
| <pre>typedef struct cos_tg_r</pre>                                                                                                    | ow data                                                                                                    |                                                                                                    |                                             |
| <pre>AP_UINT16     unsigned char     AP_UINT16     COS_TG_ROW } COS_TG_ROW_DATA;</pre>                                                                                                    | <pre>overlay_size;<br/>cos_name[8];<br/>tg_row_index;<br/>tg_row;</pre>                                                                                                    | /* size of returned entry<br>/* cos name<br>/* TG row index<br>/* TG row information                                                                                                    | */<br>*/<br>*/                              |
| typedef struct cos_tg_r                                                                                                    | •OW                                                                                                    |                                                                                                    |                                             |
| {<br>{                                                                                                    |                                                                                                    |                                                                                                    |                                             |
| TG_DEFINED_CHARS<br>TG_DEFINED_CHARS<br>unsigned char<br>unsigned char<br>} COS_TG_ROW;                                                                                                    | minimum;<br>maximum;<br>weight;<br>reserv1;                                                                                                    | /* minimum<br>/* maximum<br>/* weight<br>/* reserved                                                                                                    | */<br>*/<br>*/                              |
| <pre>typedef struct tg_defin</pre>                                                                                                    | ed_chars                                                                                                    |                                                                                                    |                                             |
| <pre>{     unsigned char     unsigned char } TG_DEFINED_CHARS; </pre> | <pre>effect_cap;<br/>reserve1[5];<br/>connect_cost;<br/>byte_cost;<br/>reserve2;<br/>security;<br/>prop_delay;<br/>modem_class;<br/>user_def_parm_1;<br/>user_def_parm_2;<br/>user_def_parm_3;</pre>                                    | <pre>/* Effective capacity /* Reserved /* Connection Cost /* Byte cost /* Reserved /* Security /* Propagation delay /* reserved /* User-defined parameter 1 /* User-defined parameter 3</pre>                                                                                                    | */<br>*//<br>*//<br>*//<br>*//<br>*//       |

# **Supplied Parameters**

The application supplies the following parameters:

opcode AP\_QUERY\_COS\_TG\_ROW

*buf\_ptr* A pointer to a data buffer that CS/AIX will use to return the requested information.

buf\_size

Size of the supplied data buffer.

#### num\_entries

Maximum number of COS TG rows for which data should be returned. To

request data for a specific COS TG row rather than a range, specify the value 1. To return as many entries as possible, specify zero; in this case, CS/AIX will return the maximum number of entries that can be accommodated in the supplied data buffer.

#### list\_options

The position in the list of COS TG rows from which CS/AIX should begin to return data. Possible values are:

## AP\_FIRST\_IN\_LIST

Start at the first entry in the list.

## AP\_LIST\_INCLUSIVE

Start at the entry specified by the combination of the *cos\_name* and *tg\_row\_index* parameters.

### AP\_LIST\_FROM\_NEXT

Start at the entry immediately following the entry specified by the combination of the *cos\_name* and *tg\_row\_index* parameters.

The list is ordered by *cos\_name*, and then by *tg\_row\_index* for each COS. For more information about how the list is ordered and how the application can obtain specific entries from it, see "List Options For QUERY\_\* Verbs" on page 39.

#### cos\_name

Class of service name for which data is required, or the name to be used as an index into the list. The name is an 8-byte type-A EBCDIC string (starting with a letter), padded on the right with EBCDIC spaces if the name is shorter than 8 characters. This parameter is ignored if *list\_options* is set to AP\_FIRST\_IN\_LIST.

## tg\_row\_index

TG row number for which data is required, or the number to be used as an index into the list (the first row has an index of zero). This parameter is ignored if *list\_options* is set to AP\_FIRST\_IN\_LIST.

# **Returned Parameters: Successful Execution**

If the verb executes successfully, CS/AIX returns the following parameters:

primary\_rc

AP\_OK

## buf\_size

Length of the information returned in the supplied buffer.

### total\_buf\_size

Returned value indicating the size of buffer that would have been required to return all the list information requested. A value greater than *buf\_size* indicates that not all the available entries were returned.

### num\_entries

Number of entries returned in the data buffer.

## total\_num\_entries

Total number of entries available. A value greater than *num\_entries* indicates that not all the available entries were returned.

Each entry in the data buffer consists of the following parameters:

#### cos\_tg\_row\_data.overlay\_size

The size of the returned cos\_tg\_row\_data structure, and therefore the offset to the start of the next entry in the data buffer.

When your application needs to go through the returned buffer to find each cos\_tg\_row\_data structure in turn, it must use this value to move to the correct offset for the next data structure, and must not use the C sizeof() operator. This is because the size of the returned overlay may increase in future releases of CS/AIX; using the returned overlay size ensures that your application will continue to work with future releases.

#### cos\_tg\_row\_data.cos\_name

Class of service name. This is an 8-byte type-A EBCDIC string (starting with a letter), padded on the right with EBCDIC spaces if the name is shorter than 8 characters.

## cos\_tg\_row\_data.tg\_row\_index

TG row index (the first row has an index of zero).

### cos\_tg\_row\_data.tg\_row.minimum.effect\_cap

Minimum limit for actual bits per second rate (line speed). The value is encoded as a 1-byte floating point number, represented by the formula 0.1 mmm \* 2 <sup>eeeee</sup> where the bit representation of the byte is b'eeeeemmm'. Each unit of effective capacity is equal to 300 bits per second.

#### cos\_tg\_row\_data.tg\_row.minimum.connect\_cost

Minimum limit for cost per connect time; an integer value in the range 0-255, where 0 is the lowest cost per connect time and 255 is the highest.

## cos\_tg\_row\_data.tg\_row.minimum.byte\_cost

Minimum limit for cost per byte; an integer value in the range 0-255, where zero is the lowest cost per byte and 255 is the highest.

#### cos\_tg\_row\_data.tg\_row.minimum.security

Minimum level of security. Possible values are:

## AP\_SEC\_NONSECURE

No security.

## AP\_SEC\_PUBLIC\_SWITCHED\_NETWORK

Data is transmitted over a public switched network.

## AP\_SEC\_UNDERGROUND\_CABLE

Data is transmitted over secure underground cable.

#### AP\_SEC\_SECURE\_CONDUIT

Data is transmitted over a line in a secure conduit that is not guarded.

#### AP SEC GUARDED CONDUIT

Data is transmitted over a line in a conduit that is protected against physical tapping.

## AP\_SEC\_ENCRYPTED

Data is encrypted before transmission over the line.

## AP\_SEC\_GUARDED\_RADIATION

Data is transmitted over a line that is protected against physical and radiation tapping.

## cos\_tg\_row\_data.tg\_row.minimum.prop\_delay

Minimum limits for propagation delay: the time that a signal takes to travel the length of the link. Possible values are:

## AP\_PROP\_DELAY\_MINIMUM

Minimum propagation delay.

## AP\_PROP\_DELAY\_LAN

Delay is less than 480 microseconds (typical for a LAN). If the verb was issued to a running node, this value will be returned if the DEFINE\_COS specified either AP\_PROP\_DELAY\_LAN or AP\_PROP\_DELAY\_MINIMUM.

## AP\_PROP\_DELAY\_TELEPHONE

Delay is in the range 480–49,512 microseconds (typical for a telephone network).

## AP\_PROP\_DELAY\_PKT\_SWITCHED\_NET

Delay is in the range 49,512–245,760 microseconds (typical for a packet-switched network).

## AP\_PROP\_DELAY\_SATELLITE

Delay is greater than 245,760 microseconds (typical for a satellite link).

## AP\_PROP\_DELAY\_MAXIMUM

Maximum propagation delay.

## cos\_tg\_row\_data.tg\_row.minimum.user\_def\_parm\_1 through

cos\_tg\_row\_data.tg\_row.minimum.user\_def\_parm\_3

Minimum values for user-defined parameters, which include other TG characteristics not covered by the above parameters. Each of these parameters is set to a value in the range 0–255.

## cos\_tg\_row\_data.tg\_row.maximum.effect\_cap

Maximum limit for actual bits per second rate (line speed). The value is encoded as a 1-byte floating point number, represented by the formula 0.1 mmm \* 2 <sup>eeeee</sup> where the bit representation of the byte is eeeeemm. Each unit of effective capacity is equal to 300 bits per second.

## cos\_tg\_row\_data.tg\_row.maximum.connect\_cost

Maximum limit for cost per connect time; an integer value in the range 0-255, where 0 is the lowest cost per connect time and 255 is the highest.

## cos\_tg\_row\_data.tg\_row.maximum.byte\_cost

Maximum limit for cost per byte; an integer value in the range 0-255, where 0 is the lowest cost per byte and 255 is the highest.

## cos\_tg\_row\_data.tg\_row.maximum.security

Maximum level of security. Possible values are:

## AP\_SEC\_NONSECURE

No security.

## AP SEC PUBLIC SWITCHED NETWORK

Data is transmitted over a public switched network.

## AP\_SEC\_UNDERGROUND\_CABLE

Data is transmitted over secure underground cable.

## AP\_SEC\_SECURE\_CONDUIT

Data is transmitted over a line in a secure conduit that is not guarded.

## AP\_SEC\_GUARDED\_CONDUIT

Data is transmitted over a line in a conduit that is protected against physical tapping.

### AP\_SEC\_ENCRYPTED

Data is encrypted before transmission over the line.

## AP\_SEC\_GUARDED\_RADIATION

Data is transmitted over a line that is protected against physical and radiation tapping.

#### AP\_SEC\_MAXIMUM

Maximum security.

#### cos\_tg\_row\_data.tg\_row.maximum.prop\_delay

Maximum limits for propagation delay: the time that a signal takes to travel the length of the link. Possible values are:

### AP\_PROP\_DELAY\_MINIMUM

Minimum propagation delay.

### AP\_PROP\_DELAY\_LAN

Delay is less than 480 microseconds (typical for a LAN).

#### AP\_PROP\_DELAY\_TELEPHONE

Delay is in the range 480–49,512 microseconds (typical for a telephone network).

#### AP\_PROP\_DELAY\_PKT\_SWITCHED\_NET

Delay is in the range 49,512–245,760 microseconds (typical for a packet-switched network).

### AP\_PROP\_DELAY\_SATELLITE

Delay is greater than 245,760 microseconds (typical for a satellite link). If the verb was issued to a running node, this value will be returned if the DEFINE\_COS specified either AP\_PROP\_DELAY\_SATELLITE or AP\_PROP\_DELAY\_MAXIMUM.

## AP\_PROP\_DELAY\_MAXIMUM

Maximum propagation delay.

cos\_tg\_row\_data.tg\_row.maximum.user\_def\_parm\_1 through

cos\_tg\_row\_data.tg\_row.maximum.user\_def\_parm\_3

Maximum values for user-defined parameters, which include other TG characteristics not covered by the above parameters. Each of these parameters is set to a value in the range 0–255.

cos\_tg\_row\_data.tg\_row.weight

Weight associated with this TG row.

# **Returned Parameters: Parameter Check**

If the verb does not execute because of a parameter error, CS/AIX returns the following parameters:

## primary\_rc

AP\_PARAMETER\_CHECK

#### secondary\_rc

Possible values are:

#### AP\_INVALID\_COS\_NAME

The *list\_options* parameter was set to AP\_LIST\_INCLUSIVE, to list all entries starting from the supplied name, but the *cos\_name* parameter was not valid.

#### AP\_INVALID\_LIST\_OPTION

The *list\_options* parameter was not set to a valid value.

Appendix B, "Common Return Codes," on page 763 lists further secondary return codes associated with AP PARAMETER CHECK, which are common to all NOF verbs.

# Returned Parameters: Other Conditions

Appendix B, "Common Return Codes," on page 763 lists further combinations of primary and secondary return codes that are common to all NOF verbs.

# QUERY\_CPIC\_SIDE\_INFO

This verb returns the side information entry for a given symbolic destination name, or for multiple symbolic destination names, depending on the options used.

Note the difference between this verb and the CPI-C function Extract\_CPIC\_Side\_Information. This verb queries a configuration file, so that it returns the default information used by all CS/AIX CPI-C applications. The CPI-C function queries the application's own copy in memory of the side information table, which the application may have modified using the other CPI-C side information functions.

This verb must be issued to the domain configuration file.

# VCB Structure

```
typedef struct query_cpic_side_info
   AP_UINT16opcode;/* verb operation code*/unsigned charreserv2;/* reserved*/unsigned charformat;/* reserved*/AP_UINT16primary_rc;/* primary return code*/AP_UINT32secondary_rc;/* secondary return code*/unsigned char*buf_ptr;/* pointer to buffer*/AP_UINT32buf_size;/* buffer size*/AP_UINT32total_buf_size;/* total buffer size required*/AP_UINT32total_buf_size;/* total buffer size required*/AP_UINT16num_entries;/* number of entries*/AP_UINT16total_num_entries;/* total number of entries*/unsigned charlist_options;/* listing options*/unsigned charsym_dest_name[8];/* Symbolic destination name*/
{
                                 sym dest name[8];
} QUERY CPIC SIDE INFO;
typedef struct cpic side info data
    AP UINT16
                                         overlay size; /* size of returned entry
                                                                                                              */
                                        sym_dest_name[8]; /* Symbolic destination name */
   unsigned char
    unsigned char
                                         reserv1[2];
                                                                   /* reserved
                                                                                                              */
    CPIC_SIDE_INFO_DEF_DATA def data;
} CPIC SIDE INFO DATA;
typedef struct cpic side info def data
   unsigned char
                                        description[32]; /* resource description
                                                                                                              */
                                      reserv1[16]; /* reserved
   unsigned char
                                                                                                              */
   CPIC_SIDE_INFO
                                        side_info;
                                                                /* CPIC side info
                                                                                                              */
    unsigned char
                                         user_data[24]; /* reserved
                                                                                                              */
} CPIC SIDE INFO DEF DATA;
typedef struct cpic side info
    unsigned char
                          partner lu name[17];
                                                                /* Fully qualified partner
                                                                                                              */
                                                                 /* LU name
                                                                                                              */
                                                                /* Reserved
    unsigned char reserved[3];
                                                                                                              */
                          tp_name_type;
    AP UINT32
                                                                  /* TP name type
                                                                                                              */
                                                                  /* TP name
    unsigned char
                          tp name[64];
                                                                                                              */
                                                                  /* Mode name
    unsigned char
                          mode name[8];
                                                                                                              */
```

```
AP_UINT32conversation_security_type; /* Conversation security*/unsigned charsecurity_user_id[10];/* User ID*/unsigned charsecurity_password[10];/* Password*/unsigned charlu_alias[8];/* LU alias*/} CPIC SIDE INF0;*/
```

# **Supplied Parameters**

The application supplies the following parameters:

opcode AP\_QUERY\_CPIC\_SIDE\_INFO

*buf\_ptr* A pointer to a data buffer that CS/AIX will use to return the requested information.

buf\_size

Size of the supplied data buffer.

#### num\_entries

Maximum number of symbolic destination names for which data should be returned. To request data for a specific symbolic destination name rather than a range, specify the value 1. To return as many entries as possible, specify zero; in this case, CS/AIX will return the maximum number of entries that can be accommodated in the supplied data buffer.

#### list\_options

The position in the list of symbolic destination names from which CS/AIX should begin to return data. Possible values are:

## AP\_FIRST\_IN\_LIST

Start at the first entry in the list.

## AP\_LIST\_INCLUSIVE

Start at the entry specified by the *sym\_dest\_name* parameter.

#### AP LIST FROM NEXT

Start at the entry immediately following the entry specified by the *sym\_dest\_name* parameter.

For more information about how the list is ordered and how the application can obtain specific entries from it, see "List Options For QUERY\_\* Verbs" on page 39.

#### sym\_dest\_name

Symbolic destination name for which data is required, or the name to be used as an index into the list. This value is ignored if *list\_options* is set to AP\_FIRST\_IN\_LIST. The name is an ASCII string, consisting of uppercase A–Z and numerals 0–9, padded on the right with spaces if the name is shorter than 8 characters.

# **Returned Parameters: Successful Execution**

If the verb executes successfully, CS/AIX returns the following parameters:

primary\_rc

```
AP_OK
```

buf\_size

Length of the information returned in the supplied buffer.

## total\_buf\_size

Returned value indicating the size of buffer that would have been required

to return all the list information requested. A value greater than *buf\_size* indicates that not all the available entries were returned.

## num\_entries

Number of entries returned in the data buffer.

#### total\_num\_entries

Total number of entries available. A value greater than *num\_entries* indicates that not all the available entries were returned.

Each entry in the data buffer consists of the following parameters:

### cpic\_side\_info\_data.overlay\_size

The size of the returned cpic\_side\_info\_data structure, and therefore the offset to the start of the next entry in the data buffer.

When your application needs to go through the returned buffer to find each cpic\_side\_info\_data structure in turn, it must use this value to move to the correct offset for the next data structure, and must not use the C sizeof() operator. This is because the size of the returned overlay may increase in future releases of CS/AIX; using the returned overlay size ensures that your application will continue to work with future releases.

## cpic\_side\_info\_data.sym\_dest\_name

Symbolic destination name for the returned side information entry.

cpic\_side\_info\_data.def\_data.description

A null-terminated text string describing the side information entry, as specified in the definition of the side information entry.

## cpic\_side\_info\_data.def\_data.side\_info.partner\_lu\_name

Fully qualified name of the partner LU. The name is a 17-byte EBCDIC string, right-padded with EBCDIC spaces. It consists of a network ID of up to 8 A-string characters, an EBCDIC dot (period) character, and a network name of up to 8 A-string characters.

cpic\_side\_info\_data.def\_data.side\_info.tp\_name\_type

The type of the target TP (the valid characters for a TP name are determined by the TP type). Possible values are:

#### XC APPLICATION TP

Application TP. All characters in the TP name must be valid ASCII characters.

#### XC\_SNA\_SERVICE\_TP

Service TP. The TP name must be specified as an 8–character ASCII string representing the hexadecimal digits of a 4-character name. For example, if the hexadecimal representation of the name is 0x21F0F0F8, set the *def\_data.side\_info.tp\_name* parameter to the 8–character string "21F0F0F8".

The first character (represented by two bytes) must be a hexadecimal value in the range 0x0-0x3F, excluding 0x0E and 0x0F; the remaining characters (each represented by two bytes) must be valid EBCDIC characters.

## cpic\_side\_info\_data.def\_data.side\_info.tp\_name

TP name of the target TP. This is a 64-byte ASCII character string, right-padded with spaces.

## cpic\_side\_info\_data.def\_data.side\_info.mode\_name

Name of the mode used to access the target TP. This is an 8-byte ASCII character string, right-padded with spaces.

cpic\_side\_info\_data.def\_data.side\_info.conversation\_security\_type

Specifies whether the target TP uses conversation security. Possible values are:

#### XC\_SECURITY\_NONE

The target TP does not use conversation security.

#### XC\_SECURITY\_PROGRAM

The target TP uses conversation security. The *security\_user\_id* and *security\_password* parameters specified below will be used to access the target TP.

## XC\_SECURITY\_PROGRAM\_STRONG

As for XC\_SECURITY\_PROGRAM, except that the local node must not send the password across the network in clear text format. This value can be used only if the remote system supports password substitution.

### XC\_SECURITY\_SAME

The target TP uses conversation security, and can accept an "already verified" indicator from the local TP. (This indicates that the local TP was itself invoked by another TP, and has verified the security user ID and password supplied by this TP.) The *security\_user\_id* parameter specified below will be used to access the target TP; no password is required.

cpic\_side\_info\_data.def\_data.side\_info.security\_user\_id

User ID used to access the partner TP. This parameter is not used if the *conversation\_security\_type* parameter is set to XC\_SECURITY\_NONE.

cpic\_side\_info\_data.def\_data.side\_info.security\_password

Password used to access the partner TP. This parameter is used only if the *conversation\_security\_type* parameter is set to XC\_SECURITY\_PROGRAM or XC\_SECURITY\_PROGRAM\_STRONG.

cpic\_side\_info\_data.def\_data.side\_info.lu\_alias

The alias of the local LU used to communicate with the target TP. This alias is a character string using any locally displayable characters.

# **Returned Parameters: Parameter Check**

If the verb does not execute because of a parameter error, CS/AIX returns the following parameters:

primary\_rc

AP\_PARAMETER\_CHECK

secondary\_rc

#### AP\_INVALID\_LIST\_OPTION

The *list\_options* parameter was not set to a valid value.

Appendix B, "Common Return Codes," on page 763 lists further secondary return codes associated with AP PARAMETER CHECK, which are common to all NOF verbs.

# **Returned Parameters: State Check**

If the verb does not execute because of a state error, CS/AIX returns the following parameters.

primary\_rc AP\_STATE\_CHECK secondary\_rc

## AP\_INVALID\_SYM\_DEST\_NAME

The *list\_options* parameter was set to AP\_LIST\_INCLUSIVE, to list all entries starting from the supplied name, but the *sym\_dest\_name* parameter was not valid.

Appendix B, "Common Return Codes," on page 763 lists further secondary return codes associated with AP\_STATE\_CHECK, which are common to all NOF verbs.

# **Returned Parameters: Other Conditions**

Appendix B, "Common Return Codes," on page 763 lists further combinations of primary and secondary return codes that are common to all NOF verbs.

# QUERY\_CS\_TRACE

This verb returns information about the current tracing options for data sent between computers on the CS/AIX LAN. For more information about tracing options, see the *IBM Communications Server for AIX Administration Guide*.

This verb must be issued to a running node.

# VCB Structure

typedef struct query\_cs\_trace

```
AP_UINT16 opcode; /* verb operation code */
unsigned char reserv2; /* reserved */
unsigned char format; /* reserved */
AP_UINT16 primary_rc; /* primary return code */
AP_UINT32 secondary_rc; /* secondary return code */
unsigned char dest_sys[128]; /* node to which messages are traced */
unsigned char reserv4[4]; /* reserved */
AP_UINT16 trace_flags; /* trace flags */
AP_UINT16 trace_direction; /* direction (send/rcv/both) to trace */
unsigned char reserv3[8]; /* Reserved */
```

# **Supplied Parameters**

The application supplies the following parameters:

opcode AP QUERY CS TRACE

dest\_sys

The server name for which tracing options are being queried. This is an ASCII string, padded on the right with spaces if the name is shorter than 128 characters.

To query tracing options on messages flowing between the computer to which this verb is issued (identified by the *target\_handle* parameter on the NOF API call) and one other server on the LAN, specify the name of the other server here.

If the computer name includes a . (period) character, CS/AIX assumes that it is a fully-qualified name; otherwise it performs a DNS lookup to determine the computer name.

To query the default tracing options (set by a SET\_CS\_TRACE verb with no destination system name specified), set this parameter to all ASCII space characters.

# **Returned Parameters: Successful Execution**

If the verb executes successfully, CS/AIX returns the following parameters:

## primary\_rc

AP\_OK

secondary\_rc

Not used.

#### trace\_flags

The types of tracing currently active. For more information about these trace types, see "SET\_CS\_TRACE" on page 654.

If no tracing is active, or if tracing of all types is active, this is one of the following values:

## AP\_NO\_TRACE

No tracing.

## AP\_ALL\_TRACE

Tracing of all types.

If tracing is being used on specific interfaces, this parameter is set to one or more values from the list below, combined using a logical OR operation.

#### AP\_CS\_ADMIN\_MSG

Internal messages relating to client/server topology

## AP\_CS\_DATAGRAM

Datagram messages

## AP\_CS\_DATA

Data messages

#### trace\_direction

Specifies the direction or directions in which tracing is active. This parameter is not used if *trace\_flags* is set to AP\_N0\_TRACE. Possible values are:

## AP\_CS\_SEND

Messages flowing from the target computer to the computer defined by *dest\_sys* are traced.

## AP\_CS\_RECEIVE

Messages flowing from the computer defined by *dest\_sys* to the target computer are traced.

## AP\_CS\_BOTH

Messages flowing in both directions are traced.

## **Returned Parameters: Parameter Check**

If the verb does not execute because of a parameter error, CS/AIX returns the following parameters:

#### primary\_rc

AP\_PARAMETER\_CHECK

### secondary\_rc

Possible values are:

## AP\_NAME\_NOT\_FOUND

The server specified by the *dest\_sys* parameter did not exist or was not started.

## AP\_LOCAL\_SYSTEM

The server specified by the *dest\_sys* parameter is the same as the target node to which this verb was issued.

## AP\_INVALID\_TARGET

The verb was issued on a standalone server. This verb can only be issued on a client/server system.

Appendix B, "Common Return Codes," on page 763 lists further secondary return codes associated with AP\_PARAMETER\_CHECK, which are common to all NOF verbs.

# **Returned Parameters: Other Conditions**

Appendix B, "Common Return Codes," on page 763 lists further combinations of primary and secondary return codes that are common to all NOF verbs.

# QUERY\_DEFAULT\_PU

QUERY\_DEFAULT\_PU allows the user to query the default PU (defined using DEFINE\_DEFAULT\_PU).

# VCB Structure

typedef struct query\_default\_pu

| 1 |                   |                             |    |                                   |    |
|---|-------------------|-----------------------------|----|-----------------------------------|----|
|   | AP UINT16         | opcode;                     | /* | verb operation code               | */ |
|   | unsigned char     | reserv2;                    | /* | reserved                          | */ |
|   | unsigned char     | format;                     | /* | reserved                          | */ |
|   | AP_UINT16         | primary_rc;                 | /* | primary return code               | */ |
|   | AP_UINT32         | secondary_rc;               | /* | secondary return code             | */ |
|   | unsigned char     | <pre>def_pu_name[8];</pre>  | /* | default PU name                   | */ |
|   | unsigned char     | <pre>description[32];</pre> | /* | resource description              | */ |
|   | unsigned char     | reserv1[16];                | /* | reserved                          | */ |
|   | unsigned char     | def_pu_sess[8];             | /* | PU name of active default session | */ |
|   | unsigned char     | reserv3[16];                | /* | reserved                          | */ |
| } | QUERY_DEFAULT_PU; |                             |    |                                   |    |
|   |                   |                             |    |                                   |    |

# **Supplied Parameters**

}

The application supplies the following parameters:

*opcode* AP\_QUERY\_DEFAULT\_PU

# **Returned Parameters: Successful Execution**

If the verb executes successfully, CS/AIX returns the following parameters:

*primary\_rc* AP\_0K

def\_pu\_name

Name of the PU specified on the most recent DEFINE\_DEFAULT\_PU verb. This is an 8-byte type-A EBCDIC string (starting with a letter), padded on the right with EBCDIC spaces. If this field is set to all binary zeros, this indicates that no DEFINE\_DEFAULT\_PU verb has been issued or that the default PU has been deleted by issuing a DEFINE\_DEFAULT\_PU verb with the *pu\_name* parameter specified as all zeros.

## description

A null-terminated text string describing the default PU, as specified in the definition of the default PU.

def\_pu\_sess

Name of the PU associated with the currently active default PU session.

This parameter normally contains the same value as the *def\_pu\_name* field. However, if a default PU has been defined, but the session associated with it is not active, CS/AIX continues to use the session associated with the previous default PU until the session associated with the defined default PU becomes active. In this case, this parameter specifies the name of the previous default PU, and is different from the *def\_pu\_name* field.

If there are no active PU sessions, this field will be set to all binary zeros.

# **Returned Parameters: Node Not Started**

If the verb does not execute because the node has not yet been started, CS/AIX returns the following parameters:

```
primary_rc
```

```
AP_NODE_NOT_STARTED
```

# **Returned Parameters: Other Conditions**

Appendix B, "Common Return Codes," on page 763 lists further combinations of primary and secondary return codes that are common to all NOF verbs.

# QUERY\_DEFAULTS

QUERY\_DEFAULTS allows the user to query the default parameters defined for the node (defined using DEFINE\_DEFAULTS).

# VCB Structure

typedef struct query\_defaults

| l       |                     |                                                                     |    |                              |      |
|---------|---------------------|---------------------------------------------------------------------|----|------------------------------|------|
|         | _UINT16             | opcode;                                                             |    | verb operation code          | */   |
| un      | signed char         | reserv2;                                                            | /* | reserved                     | */   |
| un      | signed char         | format;                                                             | /* | reserved                     | */   |
| AP      | UINT16              | primary_rc;                                                         | /* | primary return code          | */   |
| AP      | UINT32              | secondary rc;                                                       |    | secondary return code        | */   |
| DE      | FAULT CHARS         | default chars;                                                      |    | default parameters           | */   |
|         | DEFAULTS;           | ,                                                                   |    |                              |      |
| typedef | _<br>struct default | chars                                                               |    |                              |      |
| {       |                     |                                                                     |    |                              |      |
| un      | signed char         | <pre>description[32];</pre>                                         | /* | resource description         | */   |
| un      | signed char         | reserv2[16];                                                        | /* | reserved                     | */   |
| un      | signed char         | mode name[8];                                                       | /* | default mode name            | */   |
| un      | signed char         | <pre>implicit plu forbidden; /* disallow implicit PLUs? */</pre>    |    |                              | */   |
| un      | signed char         | <pre>specific security codes;/*generic security sensecodes?*/</pre> |    |                              | s?*/ |
| AP      | UINT16              |                                                                     |    | timeout for limited sessions | */   |
| un      | _<br>signed char    | reserv[244];                                                        | /* | reserved                     | */   |
|         | ~                   |                                                                     |    |                              |      |

# **Supplied Parameters**

} DEFAULT CHARS;

The application supplies the following parameter:

opcode AP QUERY DEFAULTS

# **Returned Parameters: Successful Execution**

If the verb executes successfully, CS/AIX returns the following parameters:

primary\_rc

AP\_OK

default\_chars.description

A null-terminated text string describing the default parameters, as specified in DEFINE\_DEFAULTS.

default\_chars.mode\_name

Name of the default mode. If an application specifies an unrecognized mode name when attempting to start a session, the parameters from this mode will be used as a default definition for the unrecognized mode.

The mode name is an 8-byte type-A EBCDIC string. If no default mode name has been specified using the DEFINE\_DEFAULTS verb, this parameter is set to 8 binary zeros.

default\_chars.implicit\_plu\_forbidden

Indicates whether CS/AIX puts implicit definitions in place for unknown partner LUs. Possible values are:

- **AP\_YES** CS/AIX does not put implicit definitions in place for unknown partner LUs. All partner LUs must be defined explicitly.
- **AP\_N0** CS/AIX puts implicit definitions in place for unknown partner LUs.

default\_chars.specific\_security\_codes

Indicates whether CS/AIX uses specific sense codes on a security authentication or authorization failure. Specific sense codes are only returned to those partner LUs which have reported support for them on the session. Possible values are:

**AP\_YES** CS/AIX uses specific sense codes.

**AP\_NO** CS/AIX does not use specific sense codes.

default\_chars.limited\_timeout

Specifies the timeout after which free limited-resource conwinner sessions are deactivated. The range is 0-65,535 seconds.

# **Returned Parameters: Node Not Started**

If the verb does not execute because the node has not yet been started, CS/AIX returns the following parameter:

primary\_rc

AP\_NODE\_NOT\_STARTED

# **Returned Parameters: Other Conditions**

Appendix B, "Common Return Codes," on page 763 lists further combinations of primary and secondary return codes that are common to all NOF verbs.

# QUERY\_DIRECTORY\_ENTRY

QUERY\_DIRECTORY\_ENTRY returns information about resources in the directory database. It can return either summary or detailed information, about a specific resource or multiple resources, depending on the options used.

If the verb is issued to a running node, it returns information both on resources that have been defined explicitly (using DEFINE\_DIRECTORY\_ENTRY, or DEFINE\_ADJACENT\_LEN\_NODE) and on resources that have been located dynamically. If the node is not running, only explicitly defined entries are returned.

When the verb is issued to an end node, the directory contains only information about the end node and its resources, and not about other nodes. The first entry returned is for the end node itself, followed by its LUs. (No entry is returned for the end node's network node server.)

When the verb is issued to a network node, the directory may contain information about multiple network nodes and their associated end nodes and LUs. For each network node, the information returned is in the following order:

- 1. The network node.
- 2. The LUs owned by this node.
- 3. The first end node associated with the network node.
- 4. The LUs owned by this end node.
- 5. Any other end nodes associated with the network node, each followed by its LUs.

# VCB Structure

typedef struct query\_directory\_entry

| ł        | AP_UINT16<br>unsigned char<br>unsigned char<br>AP_UINT16<br>AP_UINT32<br>unsigned char<br>AP_UINT32<br>AP_UINT32<br>AP_UINT16<br>unsigned char<br>unsigned char<br>unsigned char<br>unsigned char<br>unsigned char<br>unsigned char<br>unsigned char<br>unsigned char<br>unsigned char<br>unsigned char<br>unsigned char<br>unsigned char<br>unsigned char<br>unsigned char<br>unsigned char<br>unsigned char<br>unsigned char | <pre>reserv2;<br/>format;<br/>primary_rc;<br/>secondary_rc;<br/>*buf_ptr;<br/>buf_size;<br/>total_buf_size;<br/>num_entries;<br/>total_num_entries;<br/>list_options;<br/>reserv3;<br/>resource_name[17];<br/>reserv4;<br/>resource_type;<br/>parent_name[17];<br/>reserv5;</pre> | <pre>/* verb operation code /* reserved /* reserved /* primary return code /* pointer to buffer /* buffer size /* total buffer size required /* number of entries /* total number of entries /* total number of entries /* total number of entries /* total number of entries /* reserved /* network qualified resource /* name /* reserved /* Resource type /* parent name filter /* reserved /* network qualified reserved /* parent type /* reserved</pre> | * * * * * * * * * * * * * * * * * * * * |
|----------|----------------------------------------------------------------------------------------------------|----------------------------------------------------------------------------------------------------|----------------------------------------------------------------------------------------------------|-----------------------------------------|
|          | QUERY_DIRECTORY_EN                                                                                                    |                                                                                                    |                                                                                                    |                                         |
| typ<br>{ | edef struct direct                                                                                                    | tory_entry_summary                                                                                                    |                                                                                                    |                                         |
| ι        | AP_UINT16<br>unsigned char<br>AP_UINT16<br>unsigned char<br>unsigned char<br>AP_UINT16<br>unsigned char<br>unsigned char                                                                                                    |                                                                                                    | <pre>/* size of this entry /* network qualified resource /* name /* reserved /* Resource type /* resource description /* reserved    /* CP type of real owner ]; /* CP name of real owner</pre>                                                                                                    | */<br>*/<br>*//<br>*//////              |
| }[       | unsigned char<br>DIRECTORY_ENTRY_SUN                                                                                                    | reserve2;<br>MMARY:                                                                                                    | /* reserved                                                                                                    | */                                      |
|          | pedef struct direct                                                                                                    |                                                                                                    |                                                                                                    |                                         |
| {        | AP_UINT16<br>unsigned char<br>unsigned char<br>AP_UINT16<br>unsigned char<br>unsigned char<br>unsigned char                                                                                                    | <pre>overlay_size;<br/>resource_name[17];<br/>reservla;<br/>resource_type;<br/>description[32];<br/>reserv2[16];<br/>parent_name[17];</pre>                                                                                                    | <pre>/* size of this entry /* network qualified res name /* reserved /* Resource type /* resource description /* reserved /* Network qualified parent name</pre>                                                                                                    | */<br>*/<br>*/<br>*/                    |

## QUERY\_DIRECTORY\_ENTRY

| unsigned char      | reserv1b;                        | /* reserved                               | */ |
|--------------------|----------------------------------|-------------------------------------------|----|
| AP_UINT16          | parent_type;                     | /* Parent resource type                   | */ |
| unsigned char      | entry_type;                      | <pre>/* Type of the directory entry</pre> | */ |
| unsigned char      | location;                        | <pre>/* Resource location</pre>           | */ |
| AP_UINT16          | <pre>real_owning_cp_type;</pre>  | <pre>/* CP type of real owner</pre>       | */ |
| unsigned char      | real_owning_cp_name[17           | ]; /* CP name of real owner               | */ |
| unsigned char      | reserv1c;                        | /* reserved                               | */ |
| AP_UINT16          | <pre>supplier_cp_type;</pre>     | /* CP type of supplier                    | */ |
| unsigned char      | <pre>supplier_cp_name[17];</pre> | /* CP name of supplier                    | */ |
| unsigned char      | reserva;                         | /* reserved                               | */ |
| DIRECTORY_ENTRY_DE | TAIL;                            |                                           |    |

# **Supplied Parameters**

}

The application supplies the following parameters:

opcode AP QUERY DIRECTORY ENTRY

*buf\_ptr* A pointer to a data buffer that CS/AIX will use to return the requested information.

#### buf\_size

Size of the supplied data buffer.

#### num\_entries

Maximum number of resources for which data should be returned. To request data for a specific resource rather than a range, specify the value 1. To return as many entries as possible, specify zero; in this case, CS/AIX will return the maximum number of entries that can be accommodated in the supplied data buffer.

## list\_options

The position in the list from which CS/AIX should begin to return data, and the level of information required for each entry. Specify the level of information with one of the following values:

## **AP\_SUMMARY**

Summary information only.

## AP\_DETAIL

Detailed information.

Combine this value using a logical OR operation with one of the following values:

## AP\_FIRST\_IN\_LIST

Start at the first entry in the list.

## AP\_LIST\_INCLUSIVE

Start at the entry specified by the combination of the *parent\_name*, *resource\_name*, and *resource\_type* parameters.

## AP\_LIST\_FROM\_NEXT

Start at the entry immediately following the entry specified by the combination of the *parent\_name*, *resource\_name*, and *resource\_type* parameters.

The list is ordered by *parent\_name*, then by *resource\_name*, and lastly by *resource\_type*. For more information about how the list is ordered and how the application can obtain specific entries from it, see "List Options For QUERY\_\* Verbs" on page 39.

#### resource\_name

Fully qualified name of the resource for which information is required, or

## QUERY\_DIRECTORY\_ENTRY

the name to be used as an index into the list of resources. This value is ignored if *list\_options* is set to AP\_FIRST\_IN\_LIST.

The name is a 17-byte EBCDIC string, right-padded with EBCDIC spaces. It consists of a network ID of up to 8 A-string characters, an EBCDIC dot (period) character, and a network name of up to 8 A-string characters.

### resource\_type

Type of resource for which information is required. This value is ignored if *list\_options* is set to AP\_FIRST\_IN\_LIST. Possible values are:

## AP\_ENCP\_RESOURCE

End node or LEN node

### **AP NNCP RESOURCE**

Network node

### AP\_LU\_RESOURCE

LU

#### parent\_name

Fully qualified resource name of the parent resource; for an LU the parent resource is the owning Control Point, and for an end node or LEN node it is the network node server. To return only entries belonging to the specified parent, set this parameter to the name of the parent resource and *parent\_type* to the parent's resource type; to return all entries, set both parameters to binary zeros.

The name is a 17-byte EBCDIC string, padded on the right with EBCDIC spaces. It consists of a network ID of 1–8 A-string characters, an EBCDIC dot (period) character, and a network name of 1–8 A-string characters.

#### parent\_type

Resource type of the parent resource. To return only entries belonging to the specified parent, set this parameter to the type of the parent resource; to return all entries, set this parameter to zero. Possible values are:

#### AP\_ENCP\_RESOURCE

End node (for an LU resource owned by an end node)

#### **AP NNCP RESOURCE**

Network node (for an LU resource owned by a network node, or for an EN or LEN resource)

## **Returned Parameters: Successful Execution**

If the verb executes successfully, CS/AIX returns the following parameters:

## primary\_rc

AP\_OK

#### buf\_size

Length of the information returned in the supplied buffer.

### total\_buf\_size

Returned value indicating the size of buffer that would have been required to return all the list information requested. A value greater than *buf\_size* indicates that not all the available entries were returned.

#### num\_entries

Number of entries returned in the data buffer.

#### total\_num\_entries

Total number of entries available. A value greater than *num\_entries* indicates that not all the available entries were returned.

Each entry in the data buffer consists of the following parameters:

#### directory\_entry\_summary.overlay\_size

The size of the returned directory\_entry\_summary structure, and therefore the offset to the start of the next entry in the data buffer.

When your application needs to go through the returned buffer to find each directory\_entry\_summary structure in turn, it must use this value to move to the correct offset for the next data structure, and must not use the C sizeof() operator. This is because the size of the returned overlay may increase in future releases of CS/AIX; using the returned overlay size ensures that your application will continue to work with future releases.

#### directory\_entry\_summary.resource\_name

Fully qualified name of the resource. The name is a 17-byte EBCDIC string, padded on the right with EBCDIC spaces. It consists of a network ID of 1–8 A-string characters, an EBCDIC dot (period) character, and a network name of 1–8 A-string characters

directory\_entry\_summary.resource\_type

Type of the resource. This is one of the following:

#### **AP ENCP RESOURCE**

End node or LEN node

#### AP NNCP RESOURCE

Network node

# AP\_LU\_RESOURCE

LU

directory\_entry\_summary.description

A null-terminated text string describing the directory entry, as specified in the definition of the directory entry.

#### directory\_entry\_summary.real\_owning\_cp\_type

This parameter applies only if the local node is a Network Node or a Branch Network Node; it is reserved otherwise.

Specifies whether the real CP that owns the resource identified by this directory entry is the parent resource or another node. This is one of the following:

### AP\_NONE

The real owner is the parent resource.

## AP\_ENCP\_RESOURCE

The real owner is an end node that is not the parent resource. For example, if the resource is owned by an End Node in the domain of a Branch Network Node (BrNN), the directory of this BrNN's Network Node Server includes the BrNN as the parent resource, but the real owning CP is the End Node.

### directory\_entry\_summary.real\_owning\_cp\_name

This parameter applies only if the local node is a Network Node or a Branch Network Node; it is reserved otherwise.

If the *real\_owning\_cp\_type* parameter indicates that the real owner of the resource is not the parent, this parameter specifies the fully qualified name of the CP that owns the resource; otherwise it is reserved.

The name is a 17-byte EBCDIC string, padded on the right with EBCDIC spaces. It consists of a network ID of 1–8 A-string characters, an EBCDIC dot (period) character, and a network name of 1–8 A-string characters.

## *directory\_entry\_detail.overlay\_size*

The size of the returned directory\_entry\_detail structure, and therefore the offset to the start of the next entry in the data buffer.

When your application needs to go through the returned buffer to find each directory\_entry\_detail structure in turn, it must use this value to move to the correct offset for the next data structure, and must not use the C sizeof() operator. This is because the size of the returned overlay may increase in future releases of CS/AIX; using the returned overlay size ensures that your application will continue to work with future releases.

## directory\_entry\_detail.resource\_name

Fully qualified name of the resource. The name is a 17-byte EBCDIC string, padded on the right with EBCDIC spaces. It consists of a network ID of 1–8 A-string characters, an EBCDIC dot (period) character, and a network name of 1–8 A-string characters.

## directory\_entry\_detail.resource\_type

Type of the resource. This is one of the following:

## AP\_ENCP\_RESOURCE

End node or LEN node

# AP\_NNCP\_RESOURCE

Network node

## AP\_LU\_RESOURCE

#### LU

## directory\_entry\_detail.description

A null-terminated text string describing the directory entry, as specified in the definition of the directory entry.

## *directory\_entry\_detail.parent\_name*

Fully qualified resource name of the parent resource; for an LU the parent resource is the owning Control Point, and for an end node or LEN node it is the network node server. This parameter is not used for a network node resource.

The name is a 17-byte EBCDIC string, padded on the right with EBCDIC spaces. It consists of a network ID of 1–8 A-string characters, an EBCDIC dot (period) character, and a network name of 1–8 A-string characters.

## directory\_entry\_detail.parent\_type

Resource type of the parent resource. For a network node resource, this parameter is not used. Otherwise, it is one of the following:

## AP\_ENCP\_RESOURCE

End node (for an LU resource owned by an end node)

## **AP NNCP RESOURCE**

Network node (for an LU resource owned by a network node, or for an EN or LEN resource)

*directory\_entry\_detail.entry\_type* 

Specifies the type of the directory entry. This is one of the following:

## AP\_HOME

Local resource.

AP CACHE

Cached entry.

## AP\_REGISTER

Registered resource (NN only).

## directory\_entry\_detail.location

Specifies the location of the resource. This is one of the following.

## AP\_LOCAL

The resource is at the local node.

## AP\_DOMAIN

The resource belongs to an attached end node.

## AP\_CROSS\_DOMAIN

The resource is not within the domain of the local node.

## *directory\_entry\_detail.real\_owning\_cp\_type*

This parameter applies only if the local node is a Network Node or a Branch Network Node; it is reserved otherwise.

Specifies whether the real CP that owns the resource identified by this directory entry is the parent resource or another node. This is one of the following:

## AP\_NONE

The real owner is the parent resource.

## AP\_ENCP\_RESOURCE

The real owner is an end node that is not the parent resource. For example, if the resource is owned by an End Node in the domain of a Branch Network Node (BrNN), the directory of this BrNN's Network Node Server includes the BrNN as the parent resource, but the real owning CP is the End Node.

## directory\_entry\_detail.real\_owning\_cp\_name

This parameter applies only if the local node is a Network Node or a Branch Network Node; it is reserved otherwise.

If the *real\_owning\_cp\_type* parameter indicates that the real owner of the resource is not the parent, this parameter specifies the fully qualified name of the CP that owns the resource; otherwise it is reserved.

The name is a 17-byte EBCDIC string, padded on the right with EBCDIC spaces. It consists of a network ID of 1–8 A-string characters, an EBCDIC dot (period) character, and a network name of 1–8 A-string characters.

## *directory\_entry\_detail.supplier\_cp\_type*

This parameter applies only if the local node is a Network Node or a Branch Network Node; it is reserved otherwise.

Specifies whether this directory entry was registered by another node that is not the owning CP of the resource. This is one of the following:

## AP NONE

The directory entry was not registered, or was registered by its owning CP.

## AP\_ENCP\_RESOURCE

The directory entry was registered by a node that is not its owning CP. For example, if the resource is owned by an End Node in the domain of a Branch Network Node (BrNN) that is itself in the domain of the local node, the BrNN is the supplier because it registers the resource with the local node, but the real owning CP is the End Node.

## directory\_entry\_detail.supplier\_cp\_name

This parameter applies only if the local node is a Network Node or a Branch Network Node; it is reserved otherwise.

If the *supplier\_cp\_type* parameter indicates that the directory entry was registered by a node that is not the owning resource, this parameter specifies the fully qualified name of the CP that supplied the registration; otherwise it is reserved.

The name is a 17-byte EBCDIC string, padded on the right with EBCDIC spaces. It consists of a network ID of 1–8 A-string characters, an EBCDIC dot (period) character, and a network name of 1–8 A-string characters.

# **Returned Parameters: Parameter Check**

If the verb does not execute because of a parameter error, CS/AIX returns the following parameters:

```
primary_rc
```

AP\_PARAMETER\_CHECK

```
secondary_rc
```

Possible values are:

## AP\_INVALID\_RES\_NAME

The *list\_options* parameter was set to AP\_LIST\_INCLUSIVE, to list all entries starting from the supplied name, but the *resource\_name* parameter was not valid.

## AP\_INVALID\_RES\_TYPE

The *resouce\_type* parameter was not set to a valid value.

## AP\_INVALID\_LIST\_OPTION

The *list\_options* parameter was not set to a valid value.

Appendix B, "Common Return Codes," on page 763 lists further secondary return codes associated with AP\_PARAMETER\_CHECK, which are common to all NOF verbs.

# **Returned Parameters: Other Conditions**

Appendix B, "Common Return Codes," on page 763 lists further combinations of primary and secondary return codes that are common to all NOF verbs.

# QUERY\_DIRECTORY\_LU

QUERY\_DIRECTORY\_LU returns a list of LUs from the directory database. It can be used to obtain information about a specific LU, or about multiple LUs, depending on the options used.

This verb must be issued to a running node.

# **VCB** Structure

```
typedef struct query directory lu
   AP UINT16
                    opcode;
                                          /* verb operation code
                                                                            */
                    reserv2;
                                         /* reserved
  unsigned char
                                                                            */
  unsigned char format;
                                         /* reserved
                                                                            */
                                        /* primary return code
/* secondary return code
/* pointer to buffer
                    primary_rc;
  AP UINT16
                                                                            */
  AP UINT32
                    secondary rc;
                                                                            */
                    *buf_ptr;
  unsigned char
                                                                            */
  AP UINT32
                    buf size;
                                         /* buffer size
                                                                            */
                    total_buf_size;
                                         /* total buffer size required
  AP_UINT32
                                                                            */
  AP_UINT16
                                         /* number of entries
                    num entries;
                                                                            */
  AP UINT16
                    total num entries;
                                        /* total number of entries
                                                                            */
                    list_options;
                                         /* listing options
                                                                            */
  unsigned char
  unsigned char
                                          /* reserved
                                                                            */
                    reserv3;
  unsigned char
                    lu name[17];
                                         /* network qualified lu name
                                                                            */
} QUERY DIRECTORY LU;
typedef struct directory_lu_summary
  AP UINT16
                    overlay size;
                                          /* size of returned entry
                                                                            */
                    lu name[17];
                                          /* network qualified lu name
  unsigned char
                                                                            */
                    description[32];
  unsigned char
                                          /* resource description
                                                                            */
                    reserv1[16];
  unsigned char
                                          /* reserved
                                                                             */
} DIRECTORY_LU_SUMMARY;
typedef struct directory_lu_detail
  AP UINT16
                    overlay size;
                                          /* size of returned entry
                                                                              */
  unsigned char
                    lu name[17];
                                         /* network qualified lu name
                                                                              */
                                         /* resource description
                    description[32];
  unsigned char
                                                                              */
                    reserv1[16];
  unsigned char
                                          /* reserved
                                                                             */
  unsigned char
                    server_name[17];
                                          /* network qualified server name
                                                                             */
                                          /* network gualified lu owner name
  unsigned char
                    lu owner name[17];
                                                                             */
  unsigned char
                    location;
                                          /* Resource location
                                                                             */
                                          /* Type of the directory entry
  unsigned char
                    entry_type;
                                                                             */
                    wild_card;
                                          /* type of wildcard entry
  unsigned char
                                                                             */
  unsigned char
                    apparent lu owner name[17]; /* name of apparent LU owner */
  unsigned char
                    reserva[3];
                                          /* reserved
                                                                             */
```

```
} DIRECTORY_LU_DETAIL;
```

# **Supplied Parameters**

The application supplies the following parameters:

opcode AP\_QUERY\_DIRECTORY\_LU

*buf\_ptr* A pointer to a data buffer that CS/AIX will use to return the requested information.

buf\_size

Size of the supplied data buffer.

num\_entries

Maximum number of LUs for which data should be returned. To request data for a specific LU rather than a range, specify the value 1. To return as many entries as possible, specify zero; in this case, CS/AIX will return the maximum number of entries that can be accommodated in the supplied data buffer.

## list\_options

The position in the list from which CS/AIX should begin to return data, and the level of information required for each entry. Specify the level of information with one of the following values:

#### AP\_SUMMARY

Summary information only.

## AP\_DETAIL

Detailed information.

Combine this value using a logical OR operation with one of the following values:

## AP\_FIRST\_IN\_LIST

Start at the first entry in the list.

#### AP\_LIST\_INCLUSIVE

Start at the entry specified by the *lu\_name* parameter.

## AP\_LIST\_FROM\_NEXT

Start at the entry immediately following the entry specified by the *lu\_name* parameter.

For more information about how the list is ordered and how the application can obtain specific entries from it, see "List Options For QUERY\_\* Verbs" on page 39.

#### lu\_name

Fully qualified name of the LU for which information is required, or the name to be used as an index into the list of LUs. This value is ignored if *list\_options* is set to AP\_FIRST\_IN\_LIST.

The name is a 17-byte EBCDIC string, right-padded with EBCDIC spaces. It consists of a network ID of up to 8 A-string characters, an EBCDIC dot (period) character, and a network name of up to 8 A-string characters.

# **Returned Parameters: Successful Execution**

If the verb executes successfully, CS/AIX returns the following parameters:

## primary\_rc

AP\_OK

buf\_size

Length of the information returned in the supplied buffer.

#### total\_buf\_size

Returned value indicating the size of buffer that would have been required to return all the list information requested. A value greater than *buf\_size* indicates that not all the available entries were returned.

## num\_entries

Number of entries returned in the data buffer.

#### total\_num\_entries

Total number of entries available. A value greater than *num\_entries* indicates that not all the available entries were returned.

Each entry in the data buffer consists of the following parameters:

### directory\_lu\_summary.overlay\_size

The size of the returned directory\_lu\_summary structure, and therefore the offset to the start of the next entry in the data buffer.

When your application needs to go through the returned buffer to find each directory\_lu\_summary structure in turn, it must use this value to move to the correct offset for the next data structure, and must not use the C sizeof() operator. This is because the size of the returned overlay may increase in future releases of CS/AIX; using the returned overlay size ensures that your application will continue to work with future releases.

directory\_lu\_summary.lu\_name

Fully qualified name of the LU. The name is a 17-byte EBCDIC string, padded on the right with EBCDIC spaces. It consists of a network ID of 1–8 A-string characters, an EBCDIC dot (period) character, and a network name of 1–8 A-string characters.

directory\_lu\_summary.description

A null-terminated text string describing the directory entry, as specified in the definition of the directory entry.

directory\_lu\_detail.overlay\_size

The size of the returned directory\_lu\_detail structure, and therefore the offset to the start of the next entry in the data buffer.

When your application needs to go through the returned buffer to find each directory\_lu\_detail structure in turn, it must use this value to move to the correct offset for the next data structure, and must not use the C sizeof() operator. This is because the size of the returned overlay may increase in future releases of CS/AIX; using the returned overlay size ensures that your application will continue to work with future releases.

directory\_lu\_detail.lu\_name

Fully qualified name of the LU. The name is a 17-byte EBCDIC string, padded on the right with EBCDIC spaces. It consists of a network ID of 1–8 A-string characters, an EBCDIC dot (period) character, and a network name of 1–8 A-string characters.

directory\_lu\_detail.description

A null-terminated text string describing the directory entry, as specified in the definition of the directory entry.

directory\_lu\_detail.server\_name

Fully qualified name of the node that serves the LU. The name is a 17-byte EBCDIC string, padded on the right with EBCDIC spaces. It consists of a network ID of 1–8 A-string characters, an EBCDIC dot (period) character, and a network name of 1–8 A-string characters.

directory\_lu\_detail.lu\_owner\_name

Fully qualified name of the node that owns the LU. The name is a 17-byte EBCDIC string, padded on the right with EBCDIC spaces. It consists of a network ID of 1–8 A-string characters, an EBCDIC dot (period) character, and a network name of 1–8 A-string characters.

## directory\_lu\_detail.location

Specifies the location of the resource. This is one of the following.

## AP LOCAL

The resource is at the local node.

## AP\_DOMAIN

The resource belongs to an attached end node.

## AP\_CROSS\_DOMAIN

The resource is not within the domain of the local node.

## directory\_lu\_detail.entry\_type

Specifies the type of the resource. This is one of the following:

## AP HOME

Local resource.

#### AP\_CACHE

Cached entry.

## AP\_REGISTER

Registered resource (NN only).

#### directory\_lu\_detail.wild\_card

Specifies whether the LU entry is for an explicit name, or for a wildcard value that will match a range of names. This is one of the following:

#### AP\_EXPLICIT

The entry is an explicit LU name.

#### AP\_FULL WILDCARD

The entry is a full wildcard value that will match any LU name.

#### AP PARTIAL WILDCARD

The entry is a partial wildcard; the nonblank characters in the name will be used to match against an LU name.

### AP\_OTHER

Unknown type of LU entry.

#### *directory\_lu\_detail.apparent\_lu\_owner\_name*

This parameter applies only if the local node is a Network Node or a Branch Network Node; it is reserved otherwise.

If the apparent owning CP of this LU is not the real owning CP, this parameter specifies the fully qualified name of the apparent owning CP; otherwise it is reserved. For example, if the resource is owned by an End Node in the domain of a Branch Network Node (BrNN), the directory of this BrNN's Network Node Server includes the BrNN as the apparent owner, but the real owning CP is the End Node.

The name is a 17-byte EBCDIC string, padded on the right with EBCDIC spaces. It consists of a network ID of 1–8 A-string characters, an EBCDIC dot (period) character, and a network name of 1–8 A-string characters.

## **Returned Parameters: Parameter Check**

If the verb does not execute because of a parameter error, CS/AIX returns the following parameters:

### primary\_rc

AP\_PARAMETER\_CHECK

#### secondary\_rc

Possible values are:

## AP\_INVALID\_LU\_NAME

The *list\_options* parameter was set to AP\_LIST\_INCLUSIVE, to list all entries starting from the supplied name, but the *lu\_name* parameter was not valid.

#### AP\_INVALID\_LIST\_OPTION

The *list\_options* parameter was not set to a valid value.

Appendix B, "Common Return Codes," on page 763 lists further secondary return codes associated with AP\_PARAMETER\_CHECK, which are common to all NOF verbs.

# **Returned Parameters: Other Conditions**

Appendix B, "Common Return Codes," on page 763 lists further combinations of primary and secondary return codes that are common to all NOF verbs.

# QUERY\_DIRECTORY\_STATS

QUERY\_DIRECTORY\_STATS returns directory database statistics, which can be used to gauge the level of network locate traffic. For a network node, it returns information about the usage of the directory cache; you can use this information to determine the appropriate cache size, which is specified on the DEFINE\_NODE verb.

This verb must be issued to a running node.

# VCB Structure

typedef struct query\_directory\_stats

| ſ |                   |                                     |    |                             |    |  |
|---|-------------------|-------------------------------------|----|-----------------------------|----|--|
|   | AP_UINT16         | opcode;                             | /* | verb operation code         | */ |  |
|   | unsigned char     | reserv2;                            | /* | reserved                    | */ |  |
|   | unsigned char     | format;                             | /* | reserved                    | */ |  |
|   | AP UINT16         | primary rc;                         | /* | primary return code         | */ |  |
|   | AP UINT32         | secondary rc;                       | /* | secondary return code       | */ |  |
|   | AP UINT32         | max caches;                         | /* | maximum number of cache     | */ |  |
|   | -                 | _                                   | /* | entries                     | */ |  |
|   | AP_UINT32         | cur caches;                         | /* | cache entry count           | */ |  |
|   | AP UINT32         | cur home entries;                   | /* | home entry count            | */ |  |
|   | AP UINT32         | cur reg entries;                    | /* | registered entry count      | */ |  |
|   | AP UINT32         | <pre>cur_directory_entries;</pre>   | /* | current number of directory | */ |  |
|   | -                 |                                     | /* | entries                     | */ |  |
|   | AP UINT32         | cache hits;                         | /* | count of cache finds        | */ |  |
|   | AP UINT32         | cache misses;                       | /* | count of resources found    | */ |  |
|   | -                 | _                                   | /* | by broadcast search         | */ |  |
|   |                   |                                     | /* | (not in cache)              | */ |  |
|   | AP UINT32         | in locates;                         | /* | locates in                  | */ |  |
|   | AP UINT32         | in bcast locates;                   | /* | broadcast locates in        | */ |  |
|   | AP UINT32         | out locates;                        | /* | locates out                 | */ |  |
|   | AP UINT32         | out bcast locates;                  | /* | broadcast locates out       | */ |  |
|   | AP UINT32         | not found locates;                  | /* | unsuccessful locates        | */ |  |
|   | AP UINT32         | <pre>not found bcast locates;</pre> |    |                             | */ |  |
|   | -                 |                                     |    | locates                     | */ |  |
|   | AP UINT32         | locates outstanding;                | /* | total outstanding locates   | */ |  |
|   | unsigned char     |                                     | /* | reserved                    | */ |  |
| } | QUERY_DIRECTORY_S |                                     |    |                             |    |  |
|   |                   |                                     |    |                             |    |  |

# **Supplied Parameters**

}

The application supplies the following parameter:

opcode AP\_QUERY\_DIRECTORY\_STATS

# **Returned Parameters: Successful Execution**

If the verb executes successfully, CS/AIX returns the following parameters:

*primary\_rc* AP\_0K

max\_caches

For a network node, the maximum number of cache entries allowed.

## cur\_caches

For a network node, the current number of cache entries.

## QUERY\_DIRECTORY\_STATS

## cur\_home\_entries

Current number of home entries.

## cur\_reg\_entries

Current number of registered entries.

#### cur\_directory\_entries

Total number of entries currently in the directory.

#### cache\_hits

For a network node, the number of successful cache finds. The count is increased every time a resource is found in the local directory cache.

#### cache\_misses

For a network node, the number of times a resource has been found by a broadcast search. The count is increased every time a resource is not found in the local directory cache but is then found using a broadcast search.

**Note:** The two counts *cache\_hits* and *cache\_misses* are maintained such that the size of the directory cache (specified on DEFINE\_NODE) can be tuned. An increasing *cache\_misses* over time indicates that the directory cache size is too small. A regularly increasing *cache\_hits* with a steady *cache\_misses* indicates that the cache is about the right size.

#### in\_locates

Number of directed locates received.

## in\_bcast\_locates

For a network node, the number of broadcast locates received.

## out\_locates

Number of directed locates sent.

#### out\_bcast\_locates

For a network node, the number of broadcast locates sent.

## not\_found\_locates

Number of directed locates returned "not found".

#### not\_found\_bcast\_locates

For a network node, the number of broadcast locates returned "not found".

#### locates\_outstanding

Current number of outstanding locates, both directed and broadcast.

# **Returned Parameters: Other Conditions**

Appendix B, "Common Return Codes," on page 763 lists further combinations of primary and secondary return codes that are common to all NOF verbs.

# QUERY\_DLC

QUERY\_DLC returns information about DLCs. This information is structured as "determined data" (data gathered dynamically during execution) and "defined data" (data supplied on DEFINE\_DLC).

This verb can be used to obtain either summary or detailed information, about a specific DLC or about multiple DLCs, depending on the options used.

# **VCB** Structure

```
typedef struct query dlc
   AP UINT16
                   opcode;
                                        /* verb operation code
                                                                             */
                                        /* reserved
  unsigned char
                  reserv2;
                                                                             */
  unsigned char format;
                                        /* reserved
                                                                             */
                                       /* primary return code
  AP UINT16
                  primary rc;
                                                                             */
                                      /* secondary return code
/* pointer to buffer
  AP UINT32
                  secondary rc;
                                                                             */
  unsigned char
                  *buf ptr;
                                                                             */
                  buf size;
                                        /* buffer size
  AP UINT32
                                                                             */
                  total buf_size;
                                       /* total buffer size required
  AP_UINT32
                                                                             */
  AP_UINT16
                                       /* number of entries
                  num entries;
                                                                             */
                                       /* total number of entries
  AP UINT16
                   total num entries;
                                                                             */
                                        /* listing options
                                                                             */
  unsigned char
                   list_options;
  unsigned char
                                        /* reserved
                                                                             */
                   reserv3;
  unsigned char
                   dlc name[8];
                                         /* name of DLC
                                                                             */
} QUERY DLC;
typedef struct dlc_summary
  AP UINT16
                   overlay size;
                                         /* size of returned entry
                                                                             */
                                         /* name of DLC
  unsigned char
                   dlc name[8];
                                                                             */
                   description[32];
                                        /* resource description
  unsigned char
                                                                             */
                   reserv1[16];
                                         /* reserved
  unsigned char
                                                                             */
  unsigned char
                   state;
                                         /* State of the DLC
                                                                             */
  unsigned char
                   dlc type;
                                         /* DLC type
                                                                             */
} DLC SUMMARY;
typedef struct dlc detail
                                         /* size of returned entry
  AP UINT16
                   overlay size;
                                                                             */
                                         /* name of DLC
  unsigned char
                   dlc name[8];
                                                                             */
  unsigned char
                   reserv2[2];
                                        /* reserved
                                                                             */
                                         /* Determined data
  DLC DET DATA
                   det data;
                                                                             */
  DLC DEF DATA
                                        /* Defined data
                   def data;
                                                                             */
} DLC DETAIL;
typedef struct dlc det data
   unsigned char
                   state;
                                         /* State of the DLC
                                                                             */
  unsigned char
                   reserv3[3];
                                        /* reserved
                                                                             */
                                         /* reserved
  unsigned char
                  reserva[20];
                                                                             */
} DLC_DET_DATA;
typedef struct dlc def data
  unsigned char
                   description[32];
                                         /* resource description
                                                                             */
                                        /* is DLC initially active?
  unsigned char
                   initially active;
                                                                             */
  unsigned char
                   reserv1[15];
                                         /* reserved
                                                                             */
  unsigned char
                   dlc_type;
                                         /* DLC type
                                                                             */
                  neg ls supp;
                                        /* negotiable link station support
  unsigned char
                                                                             */
                   port_types;
  unsigned char
                                        /* port types supported by DLC type */
  unsigned char
                   hpr only;
                                        /* only support HPR?
                                                                             */
  unsigned char
                   reserv3;
                                        /* reserved
                                                                             */
                   retry flags;
                                         /* reserved
  unsigned char
                                                                             */
  AP UINT16
                  max_activation_attempts; /* reserved
                                                                             */
  AP UINT16
                   activation_delay_timer; /* reserved
                                                                             */
  unsigned char
                   reserv4[4];
                                           /* reserved
                                                                             */
  AP UINT16
                   dlc_spec_data_len;
                                            /* Length of DLC specific data
                                                                             */
} DLC DEF DATA;
```

For more details of the DLC-specific data, see "DEFINE\_DLC" on page 90. The data structure for this data follows the dlc\_def\_data structure, but is padded to start on a 4-byte boundary.

# **Supplied Parameters**

The application supplies the following parameters:

opcode AP\_QUERY\_DLC

*buf\_ptr* A pointer to a data buffer that CS/AIX will use to return the requested information.

## buf\_size

Size of the supplied data buffer.

#### num\_entries

Maximum number of DLCs for which data should be returned. To request data for a specific DLC rather than a range, specify the value 1. To return as many entries as possible, specify zero; in this case, CS/AIX will return the maximum number of entries that can be accommodated in the supplied data buffer.

### list\_options

The position in the list from which CS/AIX should begin to return data, and the level of information required for each entry. Specify the level of information with one of the following values:

#### **AP SUMMARY**

Summary information only.

#### AP\_DETAIL

Detailed information.

Combine this value using a logical OR operation with one of the following values:

## AP\_FIRST\_IN\_LIST

Start at the first entry in the list.

### AP\_LIST\_INCLUSIVE

Start at the entry specified by the *dlc\_name* parameter.

## AP\_LIST\_FROM\_NEXT

Start at the entry immediately following the entry specified by the *dlc\_name* parameter.

For more information about how the list is ordered and how the application can obtain specific entries from it, see "List Options For QUERY\_\* Verbs" on page 39.

#### dlc\_name

DLC name for which information is required, or the name to be used as an index into the list of DLCs. This parameter is ignored if *list\_options* is set to AP\_FIRST\_IN\_LIST. The name is an 8-byte ASCII string, padded on the right with spaces if the name is shorter than 8 characters.

# **Returned Parameters: Successful Execution**

If the verb executes successfully, CS/AIX returns the following parameters:

## primary\_rc

AP\_OK

#### buf\_size

Length of the information returned in the supplied buffer.

#### total\_buf\_size

Returned value indicating the size of buffer that would have been required to return all the list information requested. A value greater than *buf\_size* indicates that not all the available entries were returned.

num\_entries

Number of entries returned in the data buffer.

## total\_num\_entries

Total number of entries available. A value greater than *num\_entries* indicates that not all the available entries were returned.

Each entry in the data buffer consists of the following parameters:

## dlc\_summary.overlay\_size

The size of the returned dlc\_summary structure, and therefore the offset to the start of the next entry in the data buffer.

When your application needs to go through the returned buffer to find each dlc\_summary structure in turn, it must use this value to move to the correct offset for the next data structure, and must not use the C sizeof() operator. This is because the size of the returned overlay may increase in future releases of CS/AIX; using the returned overlay size ensures that your application will continue to work with future releases.

## *dlc\_summary.dlc\_name*

DLC name. The name is an 8-byte ASCII string, padded on the right with spaces if the name is shorter than 8 characters.

## dlc\_summary.description

A null-terminated text string describing the DLC, as specified in the definition of the DLC.

## dlc\_summary.state

State of the DLC. This is one of the following:

## AP ACTIVE

The DLC is active.

## AP\_NOT\_ACTIVE

The DLC is not active.

## AP\_PENDING\_INACTIVE

STOP\_DLC is in progress.

## *dlc\_summary.dlc\_type*

Type of DLC. This is one of the following:

## AP SDLC

SDLC

AP\_X25 QLLC

**AP\_TR** Token Ring

## **AP\_ETHERNET**

Ethernet

**AP\_MPC** Multipath Channel (MPC) adapter

## AP\_MPC\_PLUS

Multipath Channel Plus (MPC+) adapter

**AP\_IP** Enterprise Extender (HPR/IP)

## dlc\_detail.overlay\_size

The size of the returned dlc\_detail structure, and therefore the offset to the start of the next entry in the data buffer.

When your application needs to go through the returned buffer to find each dlc\_detail structure in turn, it must use this value to move to the correct offset for the next data structure, and must not use the C sizeof() operator. This is because the size of the returned overlay may increase in future releases of CS/AIX; using the returned overlay size ensures that your application will continue to work with future releases.

## dlc\_detail.dlc\_name

DLC name. The name is an 8-byte ASCII string, padded on the right with spaces if the name is shorter than 8 characters.

## *dlc\_detail.det\_data.state*

State of the DLC. This is one of the following:

## AP\_ACTIVE

The DLC is active.

## AP\_NOT\_ACTIVE

The DLC is not active.

## AP\_PENDING\_INACTIVE

STOP\_DLC is in progress.

## dlc\_detail.def\_data.description

A null-terminated text string describing the DLC, as specified in the definition of the DLC.

## *dlc\_detail.def\_data.initially\_active*

Specifies whether this DLC is automatically started when the node is started. Possible values are:

**AP\_YES** The DLC is automatically started when the node is started.

AP\_NO The DLC is not automatically started; it must be started manually.

## *dlc\_detail.def\_data.dlc\_type*

Type of DLC. This is one of the following:

AP\_SDLC

SDLC

AP\_X25 QLLC

**AP\_TR** Token Ring

## **AP\_ETHERNET**

Ethernet

**AP\_IP** Enterprise Extender (HPR/IP)

## *dlc\_detail.def\_data.neg\_ls\_supp*

Specifies whether the DLC supports negotiable link stations. Possible values are:

**AP\_YES** Link stations using this DLC may be negotiable.

**AP\_N0** Link stations using this DLC must be defined as either primary or secondary; negotiable link stations are not supported.

## *dlc\_detail.def\_data.port\_types*

If *dlc\_type* is set to AP\_TR / AP\_ETHERNET/ AP\_IP, this parameter will be set to AP\_PORT\_SATF. For other DLC types, this parameter is reserved.

## dlc\_detail.def\_data.hpr\_only

Specifies whether the DLC is used for Enterprise Extender links and therefore supports only HPR traffic. Possible values are:

- **AP\_YES** This DLC is used for Enterprise Extender links, and supports only HPR traffic.
- **AP\_N0** This DLC is not used for Enterprise Extender links, and supports non-HPR traffic; it may also support HPR traffic.

dlc\_detail.def\_data.dlc\_spec\_data\_len

Unpadded length, in bytes, of data specific to the type of DLC. The data structure for this data follows the def\_data structure, but is padded to start on a 4-byte boundary. For more details of the DLC-specific data, see "DEFINE\_DLC" on page 90.

# **Returned Parameters: Parameter Check**

If the verb does not execute because of a parameter error, CS/AIX returns the following parameters:

primary\_rc

AP PARAMETER CHECK

secondary\_rc

Possible values are:

## AP INVALID DLC NAME

The *list\_options* parameter was set to AP\_LIST\_INCLUSIVE, to list all entries starting from the supplied name, but the *dlc\_name* parameter was not valid.

## AP\_INVALID\_LIST\_OPTION

The *list\_options* parameter was not set to a valid value.

Appendix B, "Common Return Codes," on page 763 lists further secondary return codes associated with AP\_PARAMETER\_CHECK, which are common to all NOF verbs.

# **Returned Parameters: Other Conditions**

Appendix B, "Common Return Codes," on page 763 lists further combinations of primary and secondary return codes that are common to all NOF verbs.

# QUERY\_DLC\_TRACE

QUERY\_DLC\_TRACE returns information about DLC line tracing, which was set up using ADD\_DLC\_TRACE verbs.

This verb can be used to obtain information about tracing on all resources, on a specific resource type, or on a specific resource, depending on the options used.

# VCB Structure

typedef struct query\_dlc\_trace

AP UINT16 /\* Verb operation code opcode; \*/ format; /\* reserved primary\_rc; /\* Primary return code secondary\_rc; /\* Primary return code \*buf\_ptr; /\* Secondary return code \*buf\_ptr; /\* pointer to buffer buf\_size; /\* buffer size total\_buf\_size; /\* total buffer size required num\_entries; /\* number of entries total num entries unsigned char unsigned char AP\_UINT16 reserv2; \*/ \*/ \*/ AP\_UINT32 \*/ unsigned char AP\_UINT32 \*/ \*/ AP\_UINT32 \*/ AP\_UINT16 \*/ AP UINT16 total num entries; /\* total number of entries \*/

```
unsigned char list_options; /* listing options
unsigned char list_type; /* type of listing
DLC_TRACE_FILTER filter_entry; /* resource to star
                                                                                 */
                                              /* type of listing required
                                                                                 */
                                              /* resource to start at
                                                                                 */
} QUERY_DLC_TRACE;
typedef struct dlc trace data
                        overlay_size; /* size of returned entry
    AP UINT16
                                                                                 */
    DLC TRACE FILTER filter;
                                               /* DLC trace filter information */
} DLC TRACE DATA;
typedef struct dlc trace filter
{
    unsigned char resource_type;
                                               /* type of resource
                                                                                 */
                      resource_name[8];
                                              /* name of resource
    unsigned char
                                                                                 */
    SNA_LFSID
    unsigned char message_type;
                      lfsid;
                                              /* session identifier
                                                                                 */
                                               /* type of messages
} DLC TRACE FILTER;
typedef struct sna lfsid
      union
      {
           AP UINT16
                              session id;
           struct
           {
              unsigned char
                                 sidh;
              unsigned char sidl;
           } s;
      } uu;
      AP UINT16
                                 odai;
} SNA LFSID;
```

# **Supplied Parameters**

The application supplies the following parameters:

opcode AP\_QUERY\_DLC\_TRACE

- *buf\_ptr* A pointer to a data buffer that CS/AIX will use to return the requested information.
- buf\_size

Size of the supplied data buffer.

## num\_entries

Maximum number of DLC\_TRACE entries for which data should be returned. To request data for a specific entry rather than a range, specify the value 1. To return as many entries as possible, specify zero; in this case, CS/AIX will return the maximum number of entries that can be accommodated in the supplied data buffer.

#### list\_options

The position in the list of DLC\_TRACE entries from which CS/AIX should begin to return data. Possible values are:

## AP\_FIRST\_IN\_LIST

Start at the first entry in the list.

## AP\_LIST\_INCLUSIVE

Start at the entry specified by the filter\_entry structure.

## AP\_LIST\_FROM\_NEXT

Start at the entry immediately following the entry specified by the filter\_entry structure.

For more information about how the list is ordered and how the application can obtain specific entries from it, see "List Options For QUERY\_\* Verbs" on page 39.

#### list\_type

The type of resource for which to list tracing options. Possible values are:

#### AP ALL DLC TRACES

List all specified tracing options (for any resource type).

### AP\_ALL\_RESOURCES

List the tracing options specified for all resources (defined using ADD\_DLC\_TRACE with a resource type of AP\_ALL\_RESOURCES).

**AP\_DLC** List tracing options for DLC resources.

#### AP PORT

List tracing options for port resources for which all LSs are traced.

**AP\_LS** List tracing options for LS resources.

### AP\_RTP\_RESOURCE\_TYPE

List tracing options for RTP connection resources.

### AP\_PORT\_DEFINED\_LS

List tracing options for port resources for which only defined LSs (not implicit LSs) are traced.

### AP\_PORT\_IMPLICIT\_LS

List tracing options for port resources for which only implicit LSs (not defined LSs) are traced.

## filter\_entry.resource\_type

Specifies the resource type of the entry to be returned, or the entry to be used as an index into the list. This parameter is used only if *list\_type* is set to AP\_ALL\_DLC\_TRACES and *list\_options* is not set to AP\_FIRST\_IN\_LIST. Possible values are:

### AP\_ALL\_RESOURCES

The required entry specifies the options used for tracing all DLCs, ports, and LSs.

**AP\_DLC** The required entry specifies tracing options for the DLC named in *resource\_name*, and for all ports and LSs that use this DLC.

#### **AP PORT**

The required entry specifies tracing options for the port named in *resource\_name*, and for all LSs that use this port.

**AP\_LS** The required entry specifies tracing options for the LS named in *resource\_name*.

## AP\_RTP\_RESOURCE\_TYPE

The required entry specifies tracing options for the RTP connection named in the *resource\_name* parameter.

### AP\_PORT\_DEFINED\_LS

The required entry specifies tracing options for the port named in *resource\_name*, and for all defined LSs (but not implicit LSs) that use this port.

# AP\_PORT\_IMPLICIT\_LS

The required entry specifies tracing options for the port named in *resource\_name*, and for all implicit LSs (but not defined LSs) that use this port.

### *filter\_entry.resource\_name*

The name of the entry to be returned, or the entry to be used as an index into the list. This parameter is ignored if *list\_options* is set to AP\_FIRST\_IN\_LIST, or if *resource\_type* is set to AP\_ALL\_RESOURCES.

## filter\_entry.lfsid

The Local Form Session Identifier for a session on the specified LS. This is only valid for *resource\_type* AP\_LS, and indicates that the required entry specifies messages on a particular session for the specified LS. The structure contains the following three values, which are returned in the SESSION\_STATS section of a QUERY\_SESSION verb:

# filter\_entry.lfsid.uu.s.sidh

Session ID high byte.

- *filter\_entry.lfsid.uu.s.sidl* Session ID low byte.
- *filter\_entry.lfsid.odai* Origin Destination Assignor Indicator.

# **Returned Parameters: Successful Execution**

If the verb executes successfully, CS/AIX returns the following parameters:

primary\_rc

AP\_OK

buf\_size

Length of the information returned in the supplied buffer.

# total\_buf\_size

Returned value indicating the size of buffer that would have been required to return all the list information requested. A value greater than *buf\_size* indicates that not all the available entries were returned.

## num\_entries

Number of entries returned in the data buffer.

#### total\_num\_entries

Total number of entries available. A value greater than *num\_entries* indicates that not all the available entries were returned.

Each entry in the data buffer contains the following parameters:

### overlay\_size

The size of the returned dlc\_trace\_data structure, and therefore the offset to the start of the next entry in the data buffer.

When your application needs to go through the returned buffer to find each dlc\_trace\_data structure in turn, it must use this value to move to the correct offset for the next data structure, and must not use the C sizeof() operator. This is because the size of the returned overlay may increase in future releases of CS/AIX; using the returned overlay size ensures that your application will continue to work with future releases.

## *dlc\_trace\_filter.resource\_type*

The type of resource being traced. This can take one of the following values:

### ALL\_RESOURCES

The entry specifies tracing options for all resources.

**AP\_DLC** The entry specifies tracing options for the DLC named in *resource\_name*, and for all ports and LSs that use this DLC.

#### **AP PORT**

The entry specifies tracing options for the port named in *resource\_name*, and for all LSs that use this port.

**AP\_LS** The entry specifies tracing options for the LS named in *resource\_name* (or for a particular LFSID on this LS).

# AP\_RTP\_RESOURCE\_TYPE

The entry specifies tracing options for the RTP connection named in *resource\_name*.

### AP\_PORT\_DEFINED\_LS

The entry specifies tracing options for the port named in *resource\_name*, and for all defined LSs (but not implicit LSs) that use this port.

## AP\_PORT\_IMPLICIT\_LS

The entry specifies tracing options for the port named in *resource\_name*, and for all implicit LSs (but not defined LSs) that use this port.

## *dlc\_trace\_filter.resource\_name*

The name of the DLC, port, or LS being traced.

# dlc\_trace\_filter.lfsid

The Local Form Session Identifier for a session on the specified LS. This is only valid for *resource\_type* AP\_LS, and indicates that only messages on this session are to be traced. The structure contains the following three values, which are returned in the SESSION\_STATS section of a QUERY\_SESSION verb:

dlc\_trace\_filter.lfsid.uu.s.sidh

Session ID high byte.

# dlc\_trace\_filter.lfsid.uu.s.sidl

Session ID low byte.

# dlc\_trace\_filter.lfsid.odai

Origin Destination Assignor Indicator.

## dlc\_trace\_filter.message\_type

The type of messages being traced for the specified resource or session. This parameter is set to AP\_TRACE\_ALL to trace all messages, or to one or more of the following values (combined using a logical OR):

# AP\_TRACE\_XID

XID messages

### AP\_TRACE\_SC

Session Control RUs

# AP\_TRACE\_DFC

Data Flow Control RUs

AP\_TRACE\_FMD

FMD messages

# AP\_TRACE\_NLP

(this message type is currently not used)

## AP TRACE NC

(this message type is currently not used)

# AP\_TRACE\_SEGS

Non-BBIU segments that do not contain an RH

# AP\_TRACE\_CTL

Messages other then MUs and XIDs

# **Returned Parameters: Parameter Check**

If the verb does not execute because of a parameter error, CS/AIX returns one of the following.

### primary\_rc

AP\_PARAMETER\_CHECK

# secondary\_rc

Possible values are:

# AP\_INVALID\_LIST\_TYPE

The *list\_type* parameter specified a value that was not valid.

# AP\_INVALID\_RESOURCE\_TYPE

The *resource\_type* parameter specified a value that was not valid.

### AP\_ALL\_RESOURCES\_NOT\_DEFINED

The *resource\_type* parameter was set to AP\_ALL\_RESOURCES, but there is no DLC\_TRACE entry defined for tracing options on all resources.

# AP\_INVALID\_RTP\_CONNECTION

The RTP connection named in the *resource\_name* parameter does not have any tracing options set.

Appendix B, "Common Return Codes," on page 763 lists further secondary return codes associated with AP\_PARAMETER\_CHECK, which are common to all NOF verbs.

# **Returned Parameters: Other Conditions**

Appendix B, "Common Return Codes," on page 763 lists further combinations of primary and secondary return codes that are common to all NOF verbs.

# QUERY\_DLUR\_DEFAULTS

The QUERY\_DLUR\_DEFAULTS verb allows the user to query the defaults defined using the DEFINE\_DLUR\_DEFAULTS verb.

# VCB Structure

typedef struct query\_dlur\_defaults

| AP UINT16     | opcode;                  | <pre>/* verb operation code</pre>  | */ |
|---------------|--------------------------|------------------------------------|----|
| unsigned char | reserv2;                 | /* reserved                        | */ |
| unsigned char | format;                  | /* reserved                        | */ |
| AP_UINT16     | primary_rc;              | /* primary return code             | */ |
| AP_UINT32     | <pre>secondary_rc;</pre> | /* secondary return code           | */ |
| unsigned char | description[32];         | <pre>/* resource description</pre> | */ |

# QUERY\_DLUR\_DEFAULTS

| unsigned char                    | reserv1[16];                        | /* r | reserved                | */ |
|----------------------------------|-------------------------------------|------|-------------------------|----|
| unsigned char                    | dlus_name[17];                      | /* [ | DLUS name               | */ |
| unsigned char                    | <pre>bkup_dlus_name[17];</pre>      | /* E | Backup DLUS name        | */ |
| unsigned char                    | reserv3;                            | /* r | reserved                | */ |
| AP_UINT16                        | dlus_retry_timeout;                 | /* [ | DLUS retry timeout      | */ |
| AP_UINT16                        | dlus_retry_limit;                   |      | DLUS retry limit        | */ |
| unsigned char                    | <pre>prefer_active_dlus;</pre>      | /* r | retry using active DLUS | */ |
| unsigned char                    | <pre>persistent_pipe_support;</pre> | /* r | reserved                | */ |
| unsigned char                    | reserv4[14];                        | /* r | reserved                | */ |
| <pre>} QUERY_DLUR_DEFAULTS</pre> | •                                   |      |                         |    |

# **Supplied Parameters**

The application supplies the following parameters:

opcode AP\_QUERY\_DLUR\_DEFAULTS

## description

Resource description. The length of this parameter is a multiple of four bytes and is nonzero.

## dlus\_name

Name of the DLUS node that is the default. This name is set to all zeros or a 17-byte EBCDIC string, right-padded with EBCDIC spaces. It consists of a network ID of up to 8 A-string characters, an EBCDIC dot (period) character, and a network name of up to 8 A-string characters.

## bkup\_dlus\_name

Name of the DLUS node that serves as the backup default. This name is set to all zeros or a 17-byte EBCDIC string, right-padded with EBCDIC spaces. It consists of a network ID of up to 8 A-string characters, an EBCDIC dot (period) character, and a network name of up to 8 A-string characters.

## dlus\_retry\_timeout

Interval in seconds between second and subsequent attempts to contact a DLUS. The interval between the initial attempt and the first retry is always one second.

# dlus\_retry\_limit

Maximum number of retries after an initial failure to contact a DLUS. A value of 0xFFFF indicates that CS/AIX retries indefinitely.

## prefer\_active\_dlus

Specifies how CS/AIX operates when it receives a negative RSP(REQACTPU) from DLUS, or is attempting to reactivate a failed DLUR PU. Possible values are:

- **AP\_YES** If either the default primary DLUS or default backup DLUS is active, CS/AIX will attempt to activate or reactivate the PU by using the active DLUS only.
- **AP\_NO** CS/AIX will attempt to activate or reactivate the PU by using the standard retry logic.

# **Returned Parameters: Successful Execution**

If the verb executes successfully, CS/AIX returns the following parameter:

*primary\_rc* AP\_0K

# **Returned Parameters: Function Not Supported**

If the verb does not execute successfully because the local node configuration does not support it, CS/AIX returns the following parameter:

primary\_rc

## AP\_FUNCTION\_NOT\_SUPPORTED

The local node does not support DLUR; this is defined by the *dlur\_support* parameter on the DEFINE\_NODE verb.

# **Returned Parameters: Other Conditions**

Appendix B, "Common Return Codes," on page 763 lists further combinations of primary and secondary return codes that are common to all NOF verbs.

# QUERY\_DLUR\_LU

QUERY\_DLUR\_LU returns information about active LUs that are using the DLUR feature of CS/AIX. This verb can be used to obtain information about a specific LU, or about multiple LUs, depending on the options used.

This verb must be issued to a running node.

# **VCB** Structure

typedef struct query\_dlur\_lu

|          | AP_UINT16<br>unsigned char<br>AP_UINT16<br>AP_UINT32<br>unsigned char<br>AP_UINT32<br>AP_UINT32<br>AP_UINT32<br>AP_UINT16<br>unsigned char<br>unsigned char | <pre>opcode;<br/>reserv2;<br/>format;<br/>primary_rc;<br/>secondary_rc;<br/>*buf_ptr;<br/>buf_size;<br/>total_buf_size;<br/>num_entries;<br/>total_num_entries;<br/>list_options;<br/>reserv3;<br/>lu_name[8];<br/>pu_name[8];<br/>filter;</pre> | <pre>/* verb operation code /* reserved /* reserved /* primary return code /* secondary return code /* pointer to buffer /* buffer size /* total buffer size required /* number of entries /* total number of entries /* total number of entries /* listing options /* reserved /* LU name /* PU name filter /* local / downstream filter</pre> | *************  |
|----------|----------------------------------------------------------------------------------------------------|----------------------------------------------------------------------------------------------------|----------------------------------------------------------------------------------------------------|----------------|
| {<br>} D | AP_UINT16<br>unsigned char<br>LUR_LU_SUMMARY;                                                                                                    | _<br>overlay_size;<br>lu_name[8];                                                                                                    | /* size of returned entry<br>/* LU name                                                                                                    | */<br>*/       |
| typ      | edef struct dlur_l                                                                                                    | u_detail                                                                                                    |                                                                                                    |                |
| ι<br>} D | AP_UINT16<br>unsigned char<br>unsigned char<br>unsigned char<br>unsigned char<br>unsigned char<br>unsigned char<br>unsigned char<br>unsigned char<br>LUR_LU_DETAIL;                                                                                                    | <pre>overlay_size;<br/>lu_name[8];<br/>pu_name[8];<br/>dlus_name[17];<br/>lu_location;<br/>nau_address;<br/>plu_name[17];<br/>reserv1[27];<br/>rscv_len;</pre>                                                                                   | <pre>/* size of returned entry /* LU name /* PU name of owning PU /* DLUS name if SSCP-LU session /* active /* downstream or local LU /* NAU address of LU /* NAU address of LU /* PLU name if PLU-SLU session /* active /* reserved /* length of appended RSCV</pre>                                                                           | *//*********** |

**Note:** The DLUR\_LU\_DETAIL structure may be followed by a Route Selection Control Vector (RSCV) as defined by SNA Formats. This control vector defines the session route through the network and is carried on the BIND. This RSCV is included only if the node's configuration (specified using DEFINE\_NODE) indicates that RSCVs should be stored for DLUR sessions and if the PLU-SLU session is active.

# **Supplied Parameters**

The application supplies the following parameters:

opcode AP QUERY DLUR LU

*buf\_ptr* A pointer to a data buffer that CS/AIX will use to return the requested information.

## buf\_size

Size of the supplied data buffer.

## num\_entries

Maximum number of DLUR LUs for which data should be returned. To request data for a specific LU rather than a range, specify the value 1. To return as many entries as possible, specify zero; in this case, CS/AIX will return the maximum number of entries that can be accommodated in the supplied data buffer.

## list\_options

The position in the list from which CS/AIX should begin to return data, and the level of information required for each entry. Specify the level of information with one of the following values:

# AP\_SUMMARY

Summary information only.

# AP\_DETAIL

Detailed information.

Combine this value using a logical OR operation with one of the following values:

# AP\_FIRST\_IN\_LIST

Start at the first entry in the list.

# AP\_LIST\_INCLUSIVE

Start at the entry specified by the combination of the *pu\_name* and *lu\_name* parameters.

# AP\_LIST\_FROM\_NEXT

Start at the entry immediately following the entry specified by the combination of the *pu\_name* and *lu\_name* parameters.

The list is ordered by *pu\_name* and then by *lu\_name*. For more information about how the application can obtain specific entries from the list, see "List Options For QUERY\_\* Verbs" on page 39.

# lu\_name

Name of the LU for which information is required, or the name to be used as an index into the list of LUs. This value is ignored if *list\_options* is set to AP\_FIRST\_IN\_LIST. The name is an 8-byte EBCDIC type-A string, padded on the right with EBCDIC spaces if the name is shorter than 8 characters.

## pu\_name

PU name for which LU information is required. To list only information

about LUs associated with a specific PU, specify the PU name. To obtain a complete list for all PUs, set this field to binary zeros. The name is an 8-byte EBCDIC type-A string, padded on the right with EBCDIC spaces if the name is shorter than 8 characters.

*filter* Specifies whether to filter the returned LUs according to their location. Allowed values for network node:

## **AP\_INTERNAL**

Return information only for internal LUs.

## **AP\_DOWNSTREAM**

Return information only for downstream LUs.

## AP\_NONE

Return information about all LUs irrespective of location.

For end node, this parameter is reserved (downstream DLUR LUs are not supported).

# **Returned Parameters: Successful Execution**

If the verb executes successfully, CS/AIX returns the following parameters:

primary\_rc

AP\_OK

buf\_size

Length of the information returned in the supplied buffer.

total\_buf\_size

Returned value indicating the size of buffer that would have been required to return all the list information requested. A value greater than *buf\_size* indicates that not all the available entries were returned.

# num\_entries

Number of entries returned in the data buffer.

#### total\_num\_entries

Total number of entries available. A value greater than *num\_entries* indicates that not all the available entries were returned.

Each entry in the data buffer consists of the following parameters:

#### dlur\_lu\_summary.overlay\_size

The size of the returned dlur\_lu\_summary structure, and therefore the offset to the start of the next entry in the data buffer.

When your application needs to go through the returned buffer to find each dlur\_lu\_summary structure in turn, it must use this value to move to the correct offset for the next data structure, and must not use the C sizeof() operator. This is because the size of the returned overlay may increase in future releases of CS/AIX; using the returned overlay size ensures that your application will continue to work with future releases.

# dlur\_lu\_summary.lu\_name

Name of the LU. The name is an 8-byte EBCDIC type-A string, padded on the right with EBCDIC spaces if the name is shorter than 8 characters.

#### *dlur\_lu\_detail.overlay\_size*

The size of the returned dlur\_lu\_detail structure, and therefore the offset to the start of the next entry in the data buffer.

When your application needs to go through the returned buffer to find each dur\_lu\_detail structure in turn, it must use this value to move to the correct offset for the next data structure, and must not use the C sizeof() operator. This is because the size of the returned overlay may increase in future releases of CS/AIX; using the returned overlay size ensures that your application will continue to work with future releases.

## dlur\_lu\_detail.lu\_name

Name of the LU. The name is an 8-byte EBCDIC type-A string, padded on the right with EBCDIC spaces if the name is shorter than 8 characters.

## dlur\_lu\_detail.pu\_name

Name of PU associated with the LU. This is an 8-byte type-A EBCDIC string (starting with a letter), padded on the right with EBCDIC spaces.

## dlur\_lu\_detail.dlus\_name

If the SSCP-LU session is active, this field contains the name of the DLUS node used by the LU; otherwise it is set to 17 binary zeros. The name is a 17-byte EBCDIC string, right-padded with EBCDIC spaces. It consists of a network ID of up to 8 A-string characters, an EBCDIC dot (period) character, and a network name of up to 8 A-string characters.

# dlur\_lu\_detail.lu\_location

Location of LU.

This is set to one of the following.

## **AP\_INTERNAL**

LU is on the local node.

## AP\_DOWNSTREAM

LU is on a downstream node (network node only).

# dlur\_lu\_detail.nau\_address

Network accessible unit address of the LU.

# dlur\_lu\_detail.plu\_name

If the PLU-SLU session is active, this field contains the name of the PLU; otherwise it is set to 17 binary zeros. The name is a 17-byte EBCDIC string, right-padded with EBCDIC spaces. It consists of a network ID of up to 8 A-string characters, an EBCDIC dot (period) character, and a network name of up to 8 A-string characters.

# dlur\_lu\_detail.rscv\_len

Length of the RSCV that is appended to the dlur\_lu\_detail structure. If the node's configuration specifies that DLUR RSCVs are not stored, or if the PLU-SLU session is not active, this length is set to zero and no RSCV is included.

# **Returned Parameters: Parameter Check**

If the verb does not execute because of a parameter error, CS/AIX returns the following parameters:

primary\_rc AP\_PARAMETER\_CHECK secondary\_rc

Possible values are:

# AP\_INVALID\_LU\_NAME

The *list\_options* parameter was set to AP\_LIST\_INCLUSIVE to list all entries starting from the supplied name, but the *lu\_name* parameter was not valid.

### AP\_INVALID\_FILTER\_OPTION

The *filter* parameter was not set to a valid value.

## AP\_INVALID\_LIST\_OPTION

The *list\_options* parameter was not set to a valid value.

Appendix B, "Common Return Codes," on page 763 lists further secondary return codes associated with AP\_PARAMETER\_CHECK, which are common to all NOF verbs.

# **Returned Parameters: Function Not Supported**

If the verb does not execute successfully because the local node configuration does not support it, CS/AIX returns the following parameter:

primary\_rc

# AP\_FUNCTION\_NOT\_SUPPORTED

The local node does not support DLUR; this is defined by the *dlur\_support* parameter on the DEFINE\_NODE verb.

# **Returned Parameters: Other Conditions**

Appendix B, "Common Return Codes," on page 763 lists further combinations of primary and secondary return codes that are common to all NOF verbs.

# QUERY\_DLUR\_PU

QUERY\_DLUR\_PU returns information about PUs that use the DLUR feature of CS/AIX.

This verb can be used to obtain information about a specific PU, or about multiple PUs, depending on the options used.

If this verb is issued to an inactive node, it returns information only about PUs defined at the local node; if it is issued to a running node, it also returns information about active downstream PUs using DLUR at this node.

# VCB Structure

typedef struct query\_dlur\_pu

| ι. |                |                    |                                          |    |
|----|----------------|--------------------|------------------------------------------|----|
|    | AP_UINT16      | opcode;            | <pre>/* verb operation code</pre>        | */ |
|    | unsigned char  | reserv2;           | /* reserved                              | */ |
|    | unsigned char  | format;            | /* reserved                              | */ |
|    | AP UINT16      | primary_rc;        | /* primary return code                   | */ |
|    | AP_UINT32      | secondary rc;      | /* secondary return code                 | */ |
|    | unsigned char  | *buf ptr;          | /* pointer to buffer                     | */ |
|    | AP UINT32      | buf size;          | /* buffer size                           | */ |
|    | AP_UINT32      | total buf size;    | <pre>/* total buffer size required</pre> | */ |
|    | AP UINT16      | num entries;       |                                          | */ |
|    | AP UINT16      | total num entries; | <pre>/* total number of entries</pre>    | */ |
|    | unsigned char  | list_options;      | <pre>/* listing options</pre>            | */ |
|    | unsigned char  | reserv3;           | /* reserved                              | */ |
|    | unsigned char  | pu name[8];        | /* PU name                               | */ |
|    | unsigned char  | dlus name[17];     | <pre>/* fully-qualified DLUS name</pre>  | */ |
|    | unsigned char  | filter;            | /* local / downstream filter             | */ |
| }  | QUERY_DLUR_PU; |                    |                                          |    |
|    |                |                    |                                          |    |

```
typedef struct dlur pu summary
   AP UINT16
                      overlay size;
                                                 /* size of returned entry
                                                                                     */
                      pu_name[8];
                                                 /* PU name
                                                                                     */
  unsigned char
  unsigned char
                      description[32];
                                                /* resource description
                                                                                     */
  unsigned char
                      reserv1[16];
                                                 /* reserved
                                                                                      */
} DLUR PU SUMMARY;
typedef struct dlur pu detail
{
   AP UINT16
                      overlay size;
                                                 /* size of returned entry
                                                                                     */
                                                 /* PU name
  unsigned char
                      pu name[8];
                                                                                     */
                     description[32]; /* resource description
initially_active; /* is the PU initially active?
  unsigned char
                                                                                     */
  unsigned char
                                                                                     */
  unsigned char
                      reserv1[15];
                                                 /* reserved
                                                                                     */
                      defined_dlus_name[17]; /* defined DLUS name
  unsigned char
                                                                                     */
                      bkup_dlus_name[17]; /* backup DLUS name
pu_id[4]; /* PU identifier
pu_location: /* downstream or local
  unsigned char
                                                                                     */
  unsigned char
                                                                                     */
                      pu_location; /* downstream or local PU
active_dlus_name[17]; /* active DLUS name
  unsigned char
                                                                                     */
  unsigned char
                                                                                     */
                      ans_support; /* auto network characteris /* status of the PU
  unsigned char
                                                 /* auto network shutdown support*/
  unsigned char
                                                                                     */
                      dlus_session_status; /* status of the DLUS pipe
  unsigned char
                                                                                     */
                                                /* reserved
   unsigned char
                      reserv3;
                                                                                     */
                                                /* FQPCID used on pipe
  FQPCID
                      fqpcid;
                                                                                     */
                      dlus_retry_timeout; /* DLUR retry timeout
dlus_retry limit: /* DLUR retry limit
   AP_UINT16
                                                                                     */
                      dlus_retry_limit;
  AP UINT16
                                                 /* DLUR retry limit
                                                                                     */
} DLUR PU DETAIL;
typedef struct fqpcid
   unsigned char
                      pcid[8];
                                              /* procedure correlator identifier */
                                              /* originator's network qualified */
   unsigned char
                      fqcp name[17];
                                              /* CP name
                                                                                     */
   unsigned char
                      reserve3[3];
                                              /* reserved
                                                                                     */
} FQPCID;
```

# **Supplied Parameters**

The application supplies the following parameters:

opcode AP\_QUERY\_DLUR\_PU

- *buf\_ptr* A pointer to a data buffer that CS/AIX will use to return the requested information.
- buf\_size

Size of the supplied data buffer.

## num\_entries

Maximum number of DLUR PUs for which data should be returned. To request data for a specific PU rather than a range, specify the value 1. To return as many entries as possible, specify zero; in this case, CS/AIX will return the maximum number of entries that can be accommodated in the supplied data buffer.

## list\_options

The position in the list from which CS/AIX should begin to return data, and the level of information required for each entry. Specify the level of information with one of the following values:

## AP SUMMARY

Summary information only.

## AP\_DETAIL

Detailed information.

Combine this value using a logical OR operation with one of the following values:

# AP\_FIRST\_IN\_LIST

Start at the first entry in the list.

### AP\_LIST\_INCLUSIVE

Start at the entry specified by the *pu\_name* parameter.

### AP\_LIST\_FROM\_NEXT

Start at the entry immediately following the entry specified by the *pu\_name* parameter.

The list is ordered by *pu\_name*. For more information about how the application can obtain specific entries from the list, see "List Options For QUERY\_\* Verbs" on page 39.

#### pu\_name

Name of the PU for which information is required, or the name to be used as an index into the list of PUs. This value is ignored if *list\_options* is set to AP\_FIRST\_IN\_LIST. The name is an 8-byte EBCDIC type-A string, padded on the right with EBCDIC spaces if the name is shorter than 8 characters.

### dlus\_name

DLUS name for which PU information is required. To list only information about PUs associated with a specific DLUS, specify the DLUS name; a PU will be listed only if it has an SSCP-PU session to the specified DLUS node. To obtain a complete list for all DLUSs, set this field to binary zeros.

The name is a 17-byte EBCDIC string, right-padded with EBCDIC spaces. It consists of a network ID of up to 8 A-string characters, an EBCDIC dot (period) character, and a network name of up to 8 A-string characters.

*filter* Specifies whether to filter the returned PUs according to their location.

Allowed values for network node are:

## **AP\_INTERNAL**

Return information only for internal PUs.

#### **AP\_DOWNSTREAM**

Return information only for downstream PUs.

## AP\_NONE

Return information about all PUs irrespective of location.

For end node, this parameter is reserved (downstream DLUR PUs are not supported).

# **Returned Parameters: Successful Execution**

If the verb executes successfully, CS/AIX returns the following parameters:

primary\_rc

AP\_OK

buf\_size

Length of the information returned in the supplied buffer.

## total\_buf\_size

Returned value indicating the size of buffer that would have been required to return all the list information requested. A value greater than *buf\_size* indicates that not all the available entries were returned.

num\_entries

Number of entries returned in the data buffer.

# total\_num\_entries

Total number of entries available. A value greater than *num\_entries* indicates that not all the available entries were returned.

Each entry in the data buffer consists of the following parameters:

## dlur\_pu\_summary.overlay\_size

The size of the returned dlur\_pu\_summary structure, and therefore the offset to the start of the next entry in the data buffer.

When your application needs to go through the returned buffer to find each dlur\_pu\_summary structure in turn, it must use this value to move to the correct offset for the next data structure, and must not use the C sizeof() operator. This is because the size of the returned overlay may increase in future releases of CS/AIX; using the returned overlay size ensures that your application will continue to work with future releases.

## dlur\_pu\_summary.pu\_name

Name of the PU. The name is an 8-byte EBCDIC type-A string, padded on the right with EBCDIC spaces if the name is shorter than 8 characters.

### dlur\_pu\_summary.description

A null-terminated text string describing the PU, as specified in the definition of the PU. If the PU is an active downstream PU, rather than a defined internal PU, this parameter is reserved.

### dlur\_pu\_detail.overlay\_size

The size of the returned dlur\_pu\_detail structure, and therefore the offset to the start of the next entry in the data buffer.

When your application needs to go through the returned buffer to find each dlur\_pu\_detail structure in turn, it must use this value to move to the correct offset for the next data structure, and must not use the C sizeof() operator. This is because the size of the returned overlay may increase in future releases of CS/AIX; using the returned overlay size ensures that your application will continue to work with future releases.

## dlur\_pu\_detail.pu\_name

Name of the PU. The name is an 8-byte EBCDIC type-A string, padded on the right with EBCDIC spaces if the name is shorter than 8 characters.

## *dlur\_pu\_detail.description*

A null-terminated text string describing the PU, as specified in the definition of the PU. If the PU is an active downstream PU, rather than a defined internal PU, this parameter is reserved.

## *dlur\_pu\_detail.initially\_active*

Specifies whether this PU is automatically started when the node is started. For a downstream PU, this parameter is reserved. Possible values for an internal PU are:

**AP\_YES** The PU is automatically started when the node is started.

**AP\_NO** The PU is not automatically started; it must be started manually.

## *dlur\_pu\_detail.defined\_dlus\_name*

Name of DLUS node, defined by either a DEFINE\_INTERNAL\_PU verb or a DEFINE\_LS verb (with *dspu\_services* set to AP\_DLUR).

The name is a 17-byte EBCDIC string, right-padded with EBCDIC spaces. It consists of a network ID of up to 8 A-string characters, an EBCDIC dot (period) character, and a network name of up to 8 A-string characters.

dlur\_pu\_detail.bkup\_dlus\_name

Name of backup DLUS node, defined by either a DEFINE\_INTERNAL\_PU verb or a DEFINE\_LS verb (with *dspu\_services* set to AP\_DLUR).

The name is a 17-byte EBCDIC string, right-padded with EBCDIC spaces. It consists of a network ID of up to 8 A-string characters, an EBCDIC dot (period) character, and a network name of up to 8 A-string characters.

### dlur\_pu\_detail.pu\_id

PU identifier, either defined on DEFINE\_INTERNAL\_PU or obtained in an XID from a downstream PU. This is a 4-byte hexadecimal string, consisting of a block number (3 hexadecimal digits) and a node number (5 hexadecimal digits).

*dlur\_pu\_detail.pu\_location* 

Location of PU.

This is set to one of the following.

#### **AP\_INTERNAL**

PU is on the local node.

### AP\_DOWNSTREAM

PU is on a downstream node (network node only).

### *dlur\_pu\_detail.active\_dlus\_name*

Name of DLUS node that the PU is currently using. If the SSCP-PU session is not active, this field will be set to all binary zeros.

The name is a 17-byte EBCDIC string, right-padded with EBCDIC spaces. It consists of a network ID of up to 8 A-string characters, an EBCDIC dot (period) character, and a network name of up to 8 A-string characters.

### *dlur\_pu\_detail.ans\_support*

Auto Network Shutdown support, as sent to DLUR from the DLUS at SSCP-PU activation. It specifies whether link-level contact should be continued if the subarea node initiates an auto network shutdown procedure for the SSCP controlling the PU. Possible values are:

#### AP CONT

Continue link-level contact

#### AP STOP

Stop link-level contact.

This field is reserved if the SSCP-LU session is inactive.

### dlur\_pu\_detail.pu\_status

Status of the PU (as seen by DLUR). Possible values are:

## AP\_RESET

The PU is in reset state.

### AP\_PEND\_ACTPU

The PU is waiting for an ACTPU from the host.

#### AP PEND ACTPU RSP

Having forwarded an ACTPU to the PU, DLUR is now waiting for the PU to respond to it.

# AP ACTIVE

The PU is active.

# AP PEND DACTPU RSP

Having forwarded a DACTPU to the PU, DLUR is waiting for the PU to respond to it.

# AP\_PEND\_INOP

DLUR is waiting for all necessary events to complete before it deactivates the PU.

# dlur\_pu\_detail.dlus\_session\_status

Status of the DLUS pipe currently being used by the PU. Possible values are:

# AP\_PENDING\_ACTIVE

The pipe is in the process of being activated.

# AP\_ACTIVE

The pipe is active.

# AP\_PENDING\_INACTIVE

The pipe is in the process of being deactivated.

# AP\_INACTIVE

The pipe is not active.

# dlur\_pu\_detail.fqpcid.pcid

Procedure Correlator ID used on the pipe. This is an 8-byte hexadecimal string. If the SSCP-PU session is not active this field will be set to binary zeros.

# dlur\_pu\_detail.fqpcid.fqcp\_name

Fully qualified Control Point name used on the pipe. If the SSCP-PU session is not active this field will be set to binary zeros.

The name is a 17-byte EBCDIC string, right-padded with EBCDIC spaces. It consists of a network ID of up to 8 A-string characters, an EBCDIC dot (period) character, and a network name of up to 8 A-string characters.

The combination of the *pcid* and *fqcp\_name* parameters uniquely identify each PU whose sessions are being routed using DLUR. The *fqcp\_name* parameter is the CP name of either the DLUR or DLUS node, depending on which node initiated the SSCP-PU session activation.

# dlur\_pu\_detail.dlus\_retry\_timeout

The interval in seconds between the second and subsequent attempts to contact the DLUS specified by the *def\_data.dlus\_name* and *def\_data.bkup\_dlus\_name* parameters. The interval between the first and second attempts is always 1 second. If zero is specified, then the defaults specified using the DEFINE\_DLUR\_DEFAULTS verb are used. .

# dlur\_pu\_detail.dlus\_retry\_limit

Number of attempts to recontact a DLUS after an initial failure. A value of zero indicates that the value from the DEFINE\_DLUR\_DEFAULTS verb is used. If 0xFFFF is returned, CS/AIX will retry indefinitely.

# **Returned Parameters: Parameter Check**

If the verb does not execute because of a parameter error, CS/AIX returns the following parameters:

primary\_rc

AP\_PARAMETER\_CHECK

secondary\_rc

Possible values are:

### AP\_INVALID\_PU\_NAME

The *list\_options* parameter was set to AP\_LIST\_INCLUSIVE to list all entries starting from the supplied name, but the *pu\_name* parameter was not valid.

### AP\_INVALID\_FILTER\_OPTION

The *filter* parameter was not set to a valid value.

# AP\_INVALID\_LIST\_OPTION

The *list\_options* parameter was not set to a valid value.

Appendix B, "Common Return Codes," on page 763 lists further secondary return codes associated with AP\_PARAMETER\_CHECK, which are common to all NOF verbs.

# **Returned Parameters: Function Not Supported**

If the verb does not execute successfully because the local node configuration does not support it, CS/AIX returns the following parameters:

primary\_rc

## AP\_FUNCTION\_NOT\_SUPPORTED

The local node does not support DLUR; this is defined by the *dlur\_support* parameter on the DEFINE\_NODE verb.

# **Returned Parameters: Other Conditions**

Appendix B, "Common Return Codes," on page 763 lists further combinations of primary and secondary return codes that are common to all NOF verbs.

# QUERY\_DLUS

QUERY\_DLUS returns information about DLUS nodes known to the DLUR feature of CS/AIX. This verb returns pipe statistics (SSCP-PU and SSCP-LU session statistics); the QUERY\_ISR\_SESSION verb may be used to obtain PLU-SLU session statistics.

This verb can be used to obtain information about a specific DLUS, or about multiple DLUSs, depending on the options used.

If this verb is issued to an inactive node, it returns information only on DLUS nodes defined using DEFINE\_INTERNAL\_PU or DEFINE\_DLUR\_DEFAULTS; if it is issued to a running node, it also returns information about active DLUS nodes. It does not return information about the backup DLUS that was defined using DEFINE\_DLUR\_DEFAULTS, unless this DLUS is active.

# **VCB** Structure

typedef struct query\_dlus

| AP UINT16     | opcode;              | <pre>/* verb operation code</pre> | */ |
|---------------|----------------------|-----------------------------------|----|
| unsigned char | reserv2;             | /* reserved                       | */ |
| unsigned char | format;              | /* reserved                       | */ |
| AP_UINT16     | primary_rc;          | /* primary return code            | */ |
| AP_UINT32     | secondary_rc;        | /* secondary return code          | */ |
| unsigned char | <pre>*buf_ptr;</pre> | <pre>/* pointer to buffer</pre>   | */ |

# QUERY\_DLUS

```
AP UINT32
                      buf size;
                                                    /* buffer size
                                                                                            */
                      total buf size;
   AP UINT32
                                                   /* total buffer size required
                                                                                            */
   AP_UINT16
                      num entries;
                                                   /* number of entries
                                                                                            */
   AP_UINT16
                      total_num_entries;
                                                   /* total number of entries
                                                                                            */
                      list options;
                                                   /* listing options
                                                                                            */
   unsigned char
   unsigned char
                      reserv3;
                                                   /* reserved
                                                                                            */
                                                   /* fully-qualified DLUS name
   unsigned char
                      dlus name[17];
                                                                                            */
} QUERY DLUS;
typedef struct dlus data
                                               /* size of returned entry
/* fully qualified DLUS name
   AP UINT16
                      overlay size;
                                                                                            */
                      dlus name[17];
   unsigned char
                                                                                            */
                      is default;
                                                  /* is the DLUS the default
   unsigned char
                                                                                            */
                      is backup default;
   unsigned char
                                                  /* is DLUS the backup default
                                                                                            */
   unsigned char
                      pipe_state;
                                                   /* state of CPSVRMGR pipe
                                                                                            */
                      pipe_state,
num_active_pus;
   AP UINT16
                                                   /* num of active PUs using pipe
                                                                                            */
   PIPE STATS
                      pipe stats;
                                                   /* pipe statistics
                                                                                            */
   unsigned char
                      persistent_pipe_support; /* reserved
                                                                                            */
   unsigned char
                                                   /* reserved
                      persistent_pipe;
                                                                                            */
} DLUS DATA;
typedef struct pipe stats
   AP UINT32
                                                    /* REQACTPUs sent to DLUS
                      reqactpu sent;
                                                                                            */
   AP_UINT32
                      reqactpu_rsp_received;
                                                  /* RSP(REQACTPU)s received
                                                                                            */
                                                    /* from DLUS
                                                                                            */
   AP UINT32
                      actpu received;
                                                    /* ACTPUs received from DLUS
                                                                                            */
   AP_UINT32
                      reqdactpu_sent;
reqdact
                      actpu rsp sent;
                                                   /* RSP(ACTPU)s sent to DLUS
                                                                                            */
   AP_UINT32
                                                   /* REQDACTPUs sent to DLUS
                                                                                            */
   AP UINT32
                      reqdactpu_rsp_received; /* RSP(REQDACTPU)s received
                                                                                            */
                                                   /* from DLUS
                                                                                            */
   AP UINT32
                                                   /* DACTPUs received from DLUS
                      dactpu received;
                                                                                            */
                     dactpu_received; /* DACTPUs received from DLUS */
dactpu_rsp_sent; /* RSP(DACTPU)s sent to DLUS */
actlu_received; /* ACTLUs received from DLUS */
dactlu_rsp_sent; /* RSP(ACTLU)s sent to DLUS */
dactlu_received; /* DACTLUs received from DLUS */
dactlu_rsp_sent; /* RSP(DACTLU)s sent to DLUS */
sscp_pu_mus_rcvd; /* MUs for SSCP-PU sessions rcvd */
sscp_lu_mus_rcvd; /* MUs for SSCP-LU sessions rcvd */

   AP UINT32
   AP_UINT32
   AP UINT32
   AP_UINT32
   AP_UINT32
   AP_UINT32
   AP_UINT32
   AP UINT32
   AP UINT32
                      sscp_lu_mus_sent;
                                                  /* MUs for SSCP-LU sessions sent */
} PIPE_STATS;
```

# **Supplied Parameters**

The application supplies the following parameters:

opcode AP QUERY DLUS

*buf\_ptr* A pointer to a data buffer that CS/AIX will use to return the requested information.

buf\_size

Size of the supplied data buffer.

num\_entries

Maximum number of DLUSs for which data should be returned. To request data for a specific DLUS rather than a range, specify the value 1. To return as many entries as possible, specify zero; in this case, CS/AIX will return the maximum number of entries that can be accommodated in the supplied data buffer.

## list\_options

The position in the list from which CS/AIX should begin to return data. Specify one of the following values:

### AP\_FIRST\_IN\_LIST

Start at the first entry in the list.

# AP\_LIST\_INCLUSIVE

Start at the entry specified by the *dlus\_name* parameter.

## AP\_LIST\_FROM\_NEXT

Start at the entry immediately following the entry specified by the *dlus\_name* parameter.

The list is ordered by *dlus\_name*. For more information about how the application can obtain specific entries from the list, see "List Options For QUERY\_\* Verbs" on page 39.

### dlus\_name

Name of the DLUS for which information is required, or the name to be used as an index into the list of DLUSs. This value is ignored if *list\_options* is set to AP\_FIRST\_IN\_LIST.

The name is a 17-byte EBCDIC string, right-padded with EBCDIC spaces. It consists of a network ID of up to 8 A-string characters, an EBCDIC dot (period) character, and a network name of up to 8 A-string characters.

# **Returned Parameters: Successful Execution**

If the verb executes successfully, CS/AIX returns the following parameters:

*primary\_rc* AP OK

-----

buf\_size

Length of the information returned in the supplied buffer.

# total\_buf\_size

Returned value indicating the size of buffer that would have been required to return all the list information requested. A value greater than *buf\_size* indicates that not all the available entries were returned.

### num\_entries

Number of entries returned in the data buffer.

## total\_num\_entries

Total number of entries available. A value greater than *num\_entries* indicates that not all the available entries were returned.

Each entry in the data buffer consists of the following parameters:

### dlus\_data.overlay\_size

The size of the returned dlus\_data structure, and therefore the offset to the start of the next entry in the data buffer.

When your application needs to go through the returned buffer to find each dlus\_data structure in turn, it must use this value to move to the correct offset for the next data structure, and must not use the C sizeof() operator. This is because the size of the returned overlay may increase in future releases of CS/AIX; using the returned overlay size ensures that your application will continue to work with future releases.

# dlus\_data.dlus\_name

Name of DLUS. The name is a 17-byte EBCDIC string, right-padded with EBCDIC spaces. It consists of a network ID of up to 8 A-string characters, an EBCDIC dot (period) character, and a network name of up to 8 A-string characters.

dlus\_data.is\_default

Specifies whether the DLUS node has been designated as the default by a DEFINE\_DLUR\_DEFAULTS verb (AP\_YES or AP\_NO).

dlus\_data.is\_backup\_default

Specifies whether the DLUS node has been designated as the backup default by a DEFINE\_DLUR\_DEFAULTS verb (AP\_YES or AP\_NO).

#### dlus\_data.pipe\_state

State of the pipe to the DLUS. Possible values are:

## AP\_PENDING\_ACTIVE

The pipe is in the process of being activated.

## AP\_ACTIVE

The pipe is active.

## AP\_PENDING\_INACTIVE

The pipe is in the process of being deactivated.

#### AP\_INACTIVE

The pipe is not active.

### dlus\_data.num\_active\_pus

Number of PUs currently using the pipe to the DLUS.

*dlus\_data.pipe\_stats.reqactpu\_sent* Number of REQACTPUs sent to DLUS over the pipe.

*dlus\_data.pipe\_stats.reqactpu\_rsp\_received* Number of RSP(REQACTPU)s received from DLUS over the pipe.

*dlus\_data.pipe\_stats.actpu\_received* Number of ACTPUs received from DLUS over the pipe.

*dlus\_data.pipe\_stats.actpu\_rsp\_sent* Number of RSP(ACTPU)s sent to DLUS over the pipe.

*dlus\_data.pipe\_stats.reqdactpu\_sent* Number of REQDACTPUs sent to DLUS over the pipe.

*dlus\_data.pipe\_stats.dactpu\_received* Number of DACTPUs received from DLUS over the pipe.

*dlus\_data.pipe\_stats.dactpu\_rsp\_sent* Number of RSP(DACTPU)s sent to DLUS over the pipe.

*dlus\_data.pipe\_stats.actlu\_received* Number of ACTLUs received from DLUS over the pipe.

*dlus\_data.pipe\_stats.actlu\_rsp\_sent* Number of RSP(ACTLU)s sent to DLUS over the pipe.

*dlus\_data.pipe\_stats.dactlu\_received* Number of DACTLUs received from DLUS over the pipe.

*dlus\_data.pipe\_stats.dactlu\_rsp\_sent* Number of RSP(DACTLU)s sent to DLUS over the pipe.

*dlus\_data.pipe\_stats.sscp\_pu\_mus\_rcvd* Number of SSCP-PU MUs received from DLUS over the pipe.

# QUERY\_DLUS

*dlus\_data.pipe\_stats.sscp\_pu\_mus\_sent* Number of SSCP-PU MUs sent to DLUS over the pipe.

*dlus\_data.pipe\_stats.sscp\_lu\_mus\_rcvd* Number of SSCP-LU MUs received from DLUS over the pipe.

*dlus\_data.pipe\_stats.sscp\_lu\_mus\_sent* Number of SSCP-LU MUs sent to DLUS over the pipe.

# **Returned Parameters: Parameter Check**

If the verb does not execute because of a parameter error, CS/AIX returns the following parameters:

primary\_rc

AP\_PARAMETER\_CHECK

secondary\_rc

Possible values are:

## AP\_INVALID\_DLUS\_NAME

The *list\_options* parameter was set to AP\_LIST\_INCLUSIVE, to list all entries starting from the supplied name, but the *dlus\_name* parameter was not valid.

### AP\_INVALID\_LIST\_OPTION

The *list\_options* parameter was not set to a valid value.

Appendix B, "Common Return Codes," on page 763 lists further secondary return codes associated with AP PARAMETER CHECK, which are common to all NOF verbs.

# **Returned Parameters: Function Not Supported**

If the verb does not execute successfully because the local node configuration does not support it, CS/AIX returns the following parameters:

primary\_rc

# AP\_FUNCTION\_NOT\_SUPPORTED

The local node does not support DLUR; this is defined by the *dlur\_support* parameter on the DEFINE\_NODE verb.

# **Returned Parameters: Other Conditions**

Appendix B, "Common Return Codes," on page 763 lists further combinations of primary and secondary return codes that are common to all NOF verbs.

# QUERY\_DOMAIN\_CONFIG\_FILE

QUERY\_DOMAIN\_CONFIG\_FILE returns the header information included in the CS/AIX domain configuration file (the CS/AIX version number, the revision level of the file, and an optional comment string supplied on DEFINE\_DOMAIN\_CONFIG\_FILE).

This verb must be issued to the domain configuration file.

# VCB Structure

typedef struct query\_domain\_config\_file

| AP_UINT16     | opcode;  | <pre>/* verb operation code</pre> | */ |
|---------------|----------|-----------------------------------|----|
| unsigned char | reserv2; | /* reserved                       | */ |
| unsigned char | format;  | /* reserved                       | */ |

| AP_UINT16<br>AP_UINT32<br>unsigned char<br>CONFIG_FILE_HEADER<br>} QUERY_DOMAIN_CONFIG_FI               | primary_rc;<br>secondary_rc;<br>reserv3[8];<br>hdr;<br>LE;                                                           | /* primary return code<br>/* secondary return code<br>/* Reserved                                                                           | */<br>*/<br>*/       |
|----------------------------------------------------------------------------------------------------|----------------------------------------------------------------------------------------------------|----------------------------------------------------------------------------------------------------|----------------------|
| <pre>typedef struct config_fi {</pre>                                                                   | le_header                                                                                                    |                                                                                                    |                      |
| AP_UINT16<br>AP_UINT16<br>AP_UINT16<br>AP_UINT32<br>unsigned char<br>AP_UINT16<br>} CONFIG_FILE_HEADER; | <pre>major_version;<br/>minor_version;<br/>update_release;<br/>revision_level;<br/>comment[100];<br/>updating;</pre> | <pre>/* major version number /* minor version number /* update release /* file revision number /* optional comment string /* reserved</pre> | */<br>*/<br>*/<br>*/ |

# **Supplied Parameters**

The application supplies the following parameter:

opcode AP\_QUERY\_DOMAIN\_CONFIG\_FILE

# **Returned Parameters: Successful Execution**

If the verb executes successfully, CS/AIX returns the following parameters:

primary\_rc

AP\_OK

hdr.major\_version, hdr.minor\_version, hdr.update\_release

The internal version identifier of the release of CS/AIX that was used to create this file.

hdr.revision\_level

The revision level of the file (stored internally by CS/AIX).

hdr.comment

An optional comment string containing information about the file. This is an ASCII string of 0–99 characters, followed by a null character.

# **Returned Parameters: Other Conditions**

Appendix B, "Common Return Codes," on page 763 lists further combinations of primary and secondary return codes that are common to all NOF verbs.

# QUERY\_DOWNSTREAM\_LU

QUERY\_DOWNSTREAM\_LU returns information about downstream LUs that use SNA gateway or DLUR or both. It also returns information about downstream LUs used by applications that communicates with a CS/AIX Primary RUI application. For more information about Primary RUI, see IBM Communications Server for AIX or Linux LUA Programmer's Guide.

The returned information is structured as determined data (data gathered dynamically during execution, returned only if the node is active) and defined data (data supplied on DEFINE\_DOWNSTREAM\_LU). For DLUR-supported LUs, implicitly defined data is put in place when the downstream LU is activated.

This verb can be used to obtain information about a specific LU, or about multiple LUs, depending on the options used.

# **VCB** Structure

typedef struct query\_downstream\_lu
{

| {                                                                                                    |                                                                                                    |                                                                                                    |                                         |
|----------------------------------------------------------------------------------------------------|----------------------------------------------------------------------------------------------------|----------------------------------------------------------------------------------------------------|-----------------------------------------|
| AP_UINT16<br>unsigned char<br>unsigned char<br>AP_UINT16<br>AP_UINT32<br>unsigned char<br>AP_UINT32<br>AP_UINT32<br>AP_UINT16<br>AP_UINT16<br>unsigned char<br>unsigned char<br>unsigned char<br>unsigned char<br>unsigned char<br>unsigned char<br>unsigned char | <pre>opcode;<br/>reserv2;<br/>format;<br/>primary_rc;<br/>secondary_rc;<br/>*buf_ptr;<br/>buf_size;<br/>total_buf_size;<br/>num_entries;<br/>total_num_entries;<br/>list_options;<br/>reserv3;<br/>dspu_name[8];<br/>dslu_name[8];<br/>dspu_services;<br/>LU;</pre> | <pre>/* verb operation code /* reserved /* reserved /* primary return code /* secondary return code /* pointer to buffer /* buffer size /* total buffer size required /* number of entries /* total number of entries /* total number of entries /* listing options /* reserved /* Downstream PU name filter /* Downstream LU name /* services provided to LU</pre> | * * * * * * * * * * * * * * * * * * * * |
| typedef struct down                                                                                                    | stream_lu_summary                                                                                                    |                                                                                                    |                                         |
| <pre>{     AP_UINT16     unsigned char     unsigned char     unsigned char     unsigned char     unsigned char     unsigned char     unsigned char     unsigned char     unsigned char     unsigned char } DOWNSTREAM_LU_SUM</pre>                                | <pre>overlay_size;<br/>dspu_name[8];<br/>dslu_name[8];<br/>description[32];<br/>reserv1[16];<br/>dspu_services;<br/>nau_address;<br/>lu_sscp_sess_active;<br/>plu_sess_active;<br/>MARY;</pre>                                                                      | <pre>/* size of returned entry /* PU name /* LU name /* resource description /* reserved /* Type of services provided /* to downstream LU /* NAU address /* Is LU-SSCP session active /* Is PLU-SLU session active</pre>                                                                                                    | *                                       |
| typedef struct down                                                                                                    | stream_lu_detail                                                                                                    |                                                                                                    |                                         |
|                                                                                                    | reserv1[2];<br>T_DATA det_data;<br>F_DATA def_data;                                                                                                    | /* size of returned entry<br>/* LU name<br>/* reserved<br>/* Determined data<br>/* Defined data                                                                                                    | */<br>*/<br>*/                          |
| typedef struct down                                                                                                    | stream_lu_det_data                                                                                                    |                                                                                                    |                                         |
| <pre>{     unsigned char     unsigned char     unsigned char     unsigned char     SESSION_STATS     SESSION STATS</pre>                                                                                                    | <pre>lu_sscp_sess_active; plu_sess_active; dspu_services; reserv1; lu_sscp_stats; ds plu stats;</pre>                                                                                                    | <pre>/* Is LU-SSCP session active /* Is PLU-SLU session active /* Type of service provided to /* downstream node /* reserved /* LU-SSCP session statistics /* Downstream PLU-SLU session</pre>                                                                                                    | */<br>*/<br>*/<br>*/                    |
| -                                                                                                    |                                                                                                    | /* statistics                                                                                                    | */                                      |
| SESSION_STATS<br>unsigned char<br>unsigned char                                                                                                    | us_plu_stats;<br>host_lu_name[8];<br>host_pu_name[8];                                                                                                    | /* Upstream PLU-SLU session<br>/* statistics<br>/* Determined host LU name<br>/* Determined host PU name                                                                                                    | */<br>*/<br>*/                          |
| unsigned char<br>} DOWNSTREAM_LU_DET                                                                                                    | reserva[4];<br>_DATA;                                                                                                    | /* reserved                                                                                                    | */                                      |
| typedef struct down                                                                                                    | stream_lu_def_data                                                                                                    |                                                                                                    |                                         |
| {<br>unsigned char<br>unsigned char<br>unsigned char<br>unsigned char<br>unsigned char<br>unsigned char                                                                                                    | <pre>description[32];<br/>reserv1[16];<br/>nau_address;<br/>dspu_name[8];<br/>host_lu_name[8];<br/>allow_timeout;</pre>                                                                                                    | <pre>/* resource description /* reserved /* downstream LU nau address /* Downstream PU name /* Host LU or Pool name /* Allow timeout of host LU</pre>                                                                                                    | */<br>*/<br>*/<br>*/                    |

| unsigned char                             | <pre>delayed_logon;</pre>            | /* Allow delayed logon to<br>/* host LU         | */<br>*/ |
|-------------------------------------------|--------------------------------------|-------------------------------------------------|----------|
| unsigned char<br>} DOWNSTREAM_LU_I        | <pre>reserv2[6];<br/>DEF_DATA;</pre> | /* reserved                                     | */       |
| typedef struct se                         | ession_stats                         |                                                 |          |
| AP UINT16                                 | rcv ru size;                         | /* session receive RU size                      | */       |
| AP_UINT16                                 | send ru size;                        | /* session send RU size                         | */       |
| AP_UINT16                                 | max send btu size;                   | /* maximum send BTU size                        | */       |
| AP_UINT16                                 | max_rcv_btu_size;                    | /* maximum rcv BTU size                         | */       |
| AP_UINT16                                 | <pre>max_send_pac_win;</pre>         | <pre>/* maximum send pacing window size</pre>   | */       |
| AP_UINT16                                 | cur_send_pac_win;                    | <pre>/* current send pacing window size</pre>   | */       |
| AP_UINT16                                 | <pre>max_rcv_pac_win;</pre>          | /* maximum receive pacing window siz            | :e*/     |
| AP_UINT16                                 | cur_rcv_pac_win;                     | <pre>/* current receive pacing window siz</pre> | :e*/     |
| AP_UINT32                                 | <pre>send_data_frames;</pre>         | /* number of data frames sent                   | */       |
| AP_UINT32                                 |                                      | /* num fmd data frames sent                     | */       |
| AP_UINT32                                 | <pre>send_data_bytes;</pre>          | /* number of data bytes sent                    | */       |
| AP_UINT32                                 | <pre>rcv_data_frames;</pre>          | <pre>/* number of data frames received</pre>    | */       |
| AP_UINT32                                 | <pre>rcv_fmd_data_frames;</pre>      |                                                 | */       |
| AP_UINT32                                 | rcv_data_bytes;                      | /* number of data bytes received                | */       |
| unsigned char                             | sidh;                                | <pre>/* session ID high byte (from LFSID)</pre> | · · · ·  |
| unsigned char                             | sidl;                                | /* session ID low byte (from LFSID)             | */       |
| unsigned char                             | odai;                                | /* ODAI bit set                                 | */       |
| unsigned char                             | ls_name[8];                          | /* Link station name                            | */       |
| <pre>unsigned char } SESSION_STATS;</pre> | <pre>pacing_type;</pre>              | /* type of pacing in use                        | */       |

# **Supplied Parameters**

The application supplies the following parameters:

opcode AP\_QUERY\_DOWNSTREAM\_LU

*buf\_ptr* A pointer to a data buffer that CS/AIX will use to return the requested information.

buf\_size

Size of the supplied data buffer.

### num\_entries

Maximum number of downstream LUs for which data should be returned. To request data for a specific LU rather than a range, specify the value 1. To return as many entries as possible, specify zero; in this case, CS/AIX will return the maximum number of entries that can be accommodated in the supplied data buffer.

## list\_options

The position in the list from which CS/AIX should begin to return data, and the level of information required for each entry. Specify the level of information with one of the following values:

### **AP\_SUMMARY**

Summary information only.

### AP\_DETAIL

Detailed information.

Combine this value using a logical OR operation with one of the following values:

# AP\_FIRST\_IN\_LIST

Start at the first entry in the list.

### AP\_LIST\_INCLUSIVE

Start at the entry specified by the combination of the *dspu\_name* and *dslu\_name* parameters.

## AP\_LIST\_FROM\_NEXT

Start at the entry immediately following the entry specified by the combination of the *dspu\_name* and *dslu\_name* parameters.

The list is ordered by *dspu\_name* and then by *dslu\_name*. For more information about how the application can obtain specific entries from the list, see "List Options For QUERY\_\* Verbs" on page 39.

#### dspu\_name

PU name for which LU information is required (as specified on DEFINE\_LS). To list only information about LUs associated with a specific PU, specify the PU name. To obtain a complete list for all PUs, set this field to binary zeros. The name is an 8-byte EBCDIC type-A string, padded on the right with EBCDIC spaces if the name is shorter than 8 characters.

#### dslu\_name

Name of the LU for which information is required, or the name to be used as an index into the list of LUs. This value is ignored if *list\_options* is set to AP\_FIRST\_IN\_LIST. The name is an 8-byte EBCDIC type-A string, padded on the right with EBCDIC spaces if the name is shorter than 8 characters.

#### dspu\_services

DSPU services filter. When the verb is issued to a running node, this parameter specifies whether to filter the returned information by the type of services provided to the LUs. Possible values are:

#### AP\_PU\_CONCENTRATION

Return information only on downstream LUs served by SNA gateway.

### AP\_DLUR

Return information only on downstream LUs served by DLUR.

#### AP NONE

Return information about all downstream LUs.

When the node is not running, this parameter is ignored; CS/AIX returns information about all downstream LUs.

# **Returned Parameters: Successful Execution**

If the verb executes successfully, CS/AIX returns the following parameters:

primary\_rc

AP\_OK

buf\_size

Length of the information returned in the supplied buffer.

# total\_buf\_size

Returned value indicating the size of buffer that would have been required to return all the list information requested. A value greater than *buf\_size* indicates that not all the available entries were returned.

#### num\_entries

Number of entries returned in the data buffer.

### total\_num\_entries

Total number of entries available. A value greater than *num\_entries* indicates that not all the available entries were returned.

Each entry in the data buffer consists of the following parameters:

### downstream\_lu\_summary.overlay\_size

The size of the returned downstream\_lu\_summary structure, and therefore the offset to the start of the next entry in the data buffer.

When your application needs to go through the returned buffer to find each downstream\_lu\_summary structure in turn, it must use this value to move to the correct offset for the next data structure, and must not use the C sizeof() operator. This is because the size of the returned overlay may increase in future releases of CS/AIX; using the returned overlay size ensures that your application will continue to work with future releases.

### downstream\_lu\_summary.dspu\_name

Name of the PU associated with the LU. The name is an 8-byte EBCDIC type-A string, padded on the right with EBCDIC spaces if the name is shorter than 8 characters.

#### downstream\_lu\_summary.dslu\_name

Name of the LU. The name is an 8-byte EBCDIC type-A string, padded on the right with EBCDIC spaces if the name is shorter than 8 characters.

# downstream\_lu\_summary.description

A null-terminated text string describing the downstream LU, as specified in the definition of the downstream LU.

For a DLUR-supported LU, this parameter is reserved.

#### downstream\_lu\_summary.dspu\_services

When the verb is issued to a running node, this parameter specifies the services provided by the local node to the downstream LU.

Possible values are:

#### AP\_PU\_CONCENTRATION

Downstream LU is served by SNA gateway.

## AP\_DLUR

Downstream LU is served by DLUR.

downstream\_lu\_summary.nau\_address

Network accessible unit address of the LU.

*downstream\_lu\_summary.lu\_sscp\_sess\_active* Specifies whether the LU-SSCP session is active. Possible values are:

**AP\_YES** The session is active.

**AP\_N0** The session is not active.

### downstream\_lu\_summary.plu\_sess\_active

Specifies whether the PLU-SLU session is active. Possible values are:

**AP\_YES** The session is active.

**AP\_N0** The session is not active.

### downstream\_lu\_detail.overlay\_size

The size of the returned downstream\_lu\_detail structure, and therefore the offset to the start of the next entry in the data buffer.

When your application needs to go through the returned buffer to find each downstream\_lu\_detail structure in turn, it must use this value to move to the correct offset for the next data structure, and must not use the C sizeof() operator. This is because the size of the returned overlay may increase in future releases of CS/AIX; using the returned overlay size ensures that your application will continue to work with future releases.

#### downstream\_lu\_detail.dslu\_name

Name of the LU. The name is an 8-byte EBCDIC type-A string, padded on the right with EBCDIC spaces if the name is shorter than 8 characters.

downstream\_lu\_detail.det\_data.lu\_sscp\_sess\_active

Specifies whether the LU-SSCP session is active. Possible values are:

**AP\_YES** The session is active.

**AP\_NO** The session is not active.

downstream\_lu\_detail.det\_data.plu\_sess\_active

Specifies whether the PLU-SLU session is active. Possible values are:

**AP\_YES** The session is active.

**AP\_N0** The session is not active.

#### downstream\_lu\_detail.det\_data.dspu\_services

When the verb is issued to a running node, this parameter specifies the services provided by the local node to the downstream LU.

Possible values are:

### AP\_PU\_CONCENTRATION

Downstream LU is served by SNA gateway.

#### AP DLUR

Downstream LU is served by DLUR.

A session\_stats structure is included for each of the three sessions (LU-SSCP session, downstream PLU-SLU session, and upstream PLU-SLU session). The fields in this structure are as follows:

### rcv\_ru\_size

Maximum receive RU size. (In the LU-SSCP session statistics, this parameter is reserved.)

#### send\_ru\_size

Maximum send RU size. (In the LU-SSCP session statistics, this parameter is reserved.)

## max\_send\_btu\_size

Maximum BTU size that can be sent.

### max\_rcv\_btu\_size

Maximum BTU size that can be received.

# max\_send\_pac\_win

Maximum size of the send pacing window on this session. (In the LU-SSCP session statistics, this parameter is reserved.)

#### cur\_send\_pac\_win

Current size of the send pacing window on this session. (In the LU-SSCP session statistics, this parameter is reserved.)

### max\_rcv\_pac\_win

Maximum size of the receive pacing window on this session. (In the LU-SSCP session statistics, this parameter is reserved.)

### cur\_rcv\_pac\_win

Current size of the receive pacing window on this session. (In the LU-SSCP session statistics, this parameter is reserved.)

## send\_data\_frames

Number of normal flow data frames sent.

### send\_fmd\_data\_frames

Number of normal flow FMD data frames sent.

## send\_data\_bytes

Number of normal flow data bytes sent.

# rcv\_data\_frames

Number of normal flow data frames received.

### *rcv\_fmd\_data\_frames*

Number of normal flow FMD data frames received.

### rcv\_data\_bytes

Number of normal flow data bytes received.

- *sidh* Session ID high byte. (In the upstream PLU-SLU session statistics for an LU served by SNA gateway, this parameter is reserved.)
- *sidl* Session ID low byte. (In the upstream PLU-SLU session statistics for an LU served by SNA gateway, this parameter is reserved.)
- *odai* Origin Destination Assignor Indicator. When bringing up a session, the sender of the BIND sets this field to zero if the local node contains the primary link station, and sets it to one if the BIND sender is the node containing the secondary link station. (In the upstream PLU-SLU session statistics for an LU served by SNA gateway, this parameter is reserved.)

#### ls\_name

Link station name associated with statistics. This is an 8-byte ASCII character string, right-padded with spaces if the name is shorter than 8 characters. (In the upstream PLU-SLU session statistics for an LU served by SNA gateway, this parameter is reserved.)

#### pacing\_type

The type of receive pacing in use on this session. Possible values are: AP NONE

AP\_PACING\_FIXED

downstream\_lu\_detail.det\_data.host\_lu\_name

Name of the host LU to which the downstream LU is mapped, or to which it was mapped when the PLU-SLU session was last active. This parameter value may differ from *def\_data.host\_lu\_name* because *def\_data.host\_lu\_name* can be the name of a host LU pool.

If the downstream LU is used to communicate with a CS/AIX Primary RUI application instead of a host, this field is set to the string #PRIRUI# in EBCDIC.

## downstream\_lu\_detail.det\_data.host\_pu\_name

Name of the host PU to which the downstream LU is mapped, or to which it was mapped when the PLU-SLU session was last active.

# QUERY\_DOWNSTREAM\_LU

downstream\_lu\_detail.def\_data.description

A null-terminated text string describing the downstream LU, as specified in the definition of the downstream LU. For a DLUR-supported LU, this parameter is reserved.

downstream\_lu\_detail.def\_data.nau\_address

Network accessible unit address of the downstream LU.

downstream\_lu\_detail.def\_data.dspu\_name

Name of the downstream PU associated with this LU (as specified on the DEFINE\_LS verb). This is an 8-byte type-A EBCDIC string (starting with a letter), padded on the right with EBCDIC spaces if the name is shorter than 8 characters.

downstream\_lu\_detail.def\_data.host\_lu\_name

Name of the host LU or host LU pool that the downstream LU uses. This is an 8-byte EBCDIC string, padded on the right with EBCDIC spaces if the name is shorter than 8 characters.

If the downstream LU is used to communicate with a CS/AIX Primary RUI application instead of a host, this field is set to the string #PRIRUI# in EBCDIC.

This field is reserved for DLUR-served downstream LUs.

#### downstream\_lu\_detail.allow\_timeout

Specifies whether this downstream LU allows its session with the upstream LU to timeout. Possible values are:

- **AP\_YES** This downstream LU allows its session with the upstream LU to timeout.
- **AP\_N0** This downstream LU does not allow its session with the upstream LU to timeout.

This field is ignored if the downstream LU is used to communicate with a CS/AIX Primary RUI application instead of a host.

downstream\_lu\_detail.delayed\_logon

Specifies whether this downstream LU uses delayed logon (the upstream LU is not activated until the user requests that it be activated). Possible values are:

**AP\_YES** This downstream LU uses delayed logon.

**AP\_NO** This downstream LU does not use delayed logon.

This field is ignored if the downstream LU is used to communicate with a CS/AIX Primary RUI application instead of a host.

# **Returned Parameters: Parameter Check**

If the verb does not execute because of a parameter error, CS/AIX returns the following parameters:

primary\_rc

AP\_PARAMETER\_CHECK

secondary\_rc

Possible values are:

# AP\_INVALID\_LU\_NAME

The *list options* parameter was set to AP LIST INCLUSIVE, to list all entries starting from the supplied name, but the *lu\_name* parameter was not valid.

# **AP INVALID LIST OPTION**

The *list\_options* parameter was not set to a valid value.

Appendix B, "Common Return Codes," on page 763 lists further secondary return codes associated with AP PARAMETER CHECK, which are common to all NOF verbs.

# Returned Parameters: State Check

If the verb does not execute because of a state error, CS/AIX returns the following parameters.

primary\_rc

AP STATE CHECK

secondary\_rc

## AP\_INVALID\_PU\_TYPE

The PU specified by the *dspu\_name* parameter is not a downstream PU.

Appendix B, "Common Return Codes," on page 763 lists further secondary return codes associated with AP STATE CHECK, which are common to all NOF verbs.

# Returned Parameters: Function Not Supported

If the verb does not execute successfully because the local node configuration does not support it, CS/AIX returns the following parameters:

primary\_rc

# **AP FUNCTION NOT SUPPORTED**

The local node does not support SNA gateway or DLUR; this is defined by the *pu\_conc\_support* and *dlur\_support* parameters on the DEFINE NODE verb.

# **Returned Parameters: Other Conditions**

Appendix B, "Common Return Codes," on page 763 lists further combinations of primary and secondary return codes that are common to all NOF verbs.

# QUERY DOWNSTREAM PU

QUERY\_DOWNSTREAM\_PU returns information about downstream PUs that use SNA gateway or DLUR or both. This verb can be used to obtain information about a specific PU or about multiple PUs, depending on the options used.

This verb must be issued to a running node.

# **VCB** Structure

AP UINT32

typedef struct query downstream pu AP UINT16 /\* verb operation code opcode; reserv2; format; primary\_rc; unsigned char reserv2; /\* reserved unsigned char format; AP\_UINT16 primary\_r AP\_UINT32 secondary /\* reserved /\* primary return code primary\_rc; secondary\_rc;

/\* secondary return code \*/

\*/

\*/

\*/

\*/

```
*buf_ptr; /* pointer to buffer
buf_size; /* buffer size
total_buf_size; /* total buffer size required
num_entries; /* number of entries
                     *buf ptr;
  unsigned char
                                                                                     */
  AP UINT32
  AP_UINT32
  AP_UINT16
                                                                                     */
                     total_num_entries; /* total number of entries
  AP_UINT16
                                                                                     */
                    list_options;
                                            /* listing options
  unsigned char
  unsigned char
                     reserv3;
                                            /* reserved
                                           /* Downstream PU name filter
                     dspu name[8];
  unsigned char
                                                                                     */
                    dspu_services;
                                            /* services provided to PU
  unsigned char
                                                                                     */
} QUERY_DOWNSTREAM_PU;
typedef struct downstream pu data
  AP UINT16
                                             /* size of returned entry
                     overlay size;
                                                                                     */
  unsigned char
                     dspu name[8];
                                            /* PU name
                                                                                     */
                     description[32];
                                            /* resource description
  unsigned char
                                                                                     */
                                            /* reserved
                    reserv1[16];
  unsigned char
                                                                                     */
                                            /* Link name
                    ls name[8];
  unsigned char
                                                                                     */
  unsigned char
                     pu_sscp_sess_active; /* Is the PU-SSCP session active
                    dspu_services; /* DSPU service type
pu_sscp_stats; /* SSCP-PU session statist
reserva[20]; /* reserved
  unsigned char
                                                                                     */
  SESSION STATS
                                            /* SSCP-PU session statistics
                                                                                     */
  unsigned char
                                                                                     */
} DOWNSTREAM PU DATA;
typedef struct session stats
  AP UINT16
                     rcv ru size;
                                             /* session receive RU size
                                                                                     */
                    send_ru_size;
 AP_UINT16
                                             /* session send RU size
                                                                                     */
  AP_UINT16
                                            /* maximum send BTU size
                    max send btu size;
                                                                                     */
                                            /* maximum rcv BTU size
  AP_UINT16
                    max_rcv_btu_size;
                                                                                     */
  AP UINT16
                    max_send_pac_win;
                                            /* maximum send pacing window size
                                                                                     */
  AP UINT16
                     cur send pac win;
                                            /* current send pacing window size
                                                                                     */
  AP UINT16
                    max_rcv_pac_win;
                                             /* maximum receive pacing window
                                                                                     */
                                             /* size
                                                                                     */
 AP_UINT16
                                             /* current receive pacing window
                     cur rcv pac win;
                                                                                     */
                                             /* size
                                                                                     */
                                            /* number of data frames sent
  AP UINT32
                     send data frames;
                                                                                     */
 AP_UINT32
                     send fmd data frames; /* num fmd data frames sent
                                                                                     */
                    send_data_bytes; /* number of data bytes sent
rcv_data_frames; /* number of data frames received
  AP UINT32
                                                                                     */
  AP_UINT32
                                                                                     */
                     rcv_fmd_data_frames; /* num fmd data frames received
  AP UINT32
                                                                                     */
                    rcv_data_bytes; /* number of data bytes received */
sidh; /* session ID high byte (from LFSID)*/
sidl; /* session ID low byte (from LFSID) */
/* ODAL bit set */
  AP UINT32
  unsigned char
  unsigned char
  unsigned char
                                            /* ODAI bit set
                     odai;
                                                                                     */
                     ls name[8];
                                             /* Link station name
  unsigned char
                                                                                     */
  unsigned char
                     pacing_type;
                                            /* type of pacing in use
                                                                                     */
} SESSION STATS;
```

# **Supplied Parameters**

The application supplies the following parameters:

opcode AP QUERY DOWNSTREAM PU

*buf\_ptr* A pointer to a data buffer that CS/AIX will use to return the requested information.

#### buf\_size

Size of the supplied data buffer.

## num\_entries

Maximum number of downstream PUs for which data should be returned. To request data for a specific PU rather than a range, specify the value 1. To return as many entries as possible, specify zero; in this case, CS/AIX will return the maximum number of entries that can be accommodated in the supplied data buffer.

## list\_options

The position in the list from which CS/AIX should begin to return data. Possible values are:

## AP\_FIRST\_IN\_LIST

Start at the first entry in the list.

### AP\_LIST\_INCLUSIVE

Start at the entry specified by the *dspu\_name* parameter.

## AP\_LIST\_FROM\_NEXT

Start at the entry immediately following the entry specified by the *dspu\_name* parameter.

For more information about how the list is ordered and how the application can obtain specific entries from it, see "List Options For QUERY\_\* Verbs" on page 39.

#### dspu\_name

Name of the PU for which information is required (as specified on DEFINE\_LS), or the name to be used as an index into the list of PUs. This value is ignored if *list\_options* is set to AP\_FIRST\_IN\_LIST. The name is an 8-byte EBCDIC type-A string, padded on the right with EBCDIC spaces if the name is shorter than 8 characters.

## dspu\_services

DSPU services filter. Specifies whether to filter the returned information by the type of services provided to the PUs. Possible values are:

#### AP\_PU\_CONCENTRATION

Return information only on downstream PUs served by SNA gateway.

#### AP DLUR

Return information only on downstream PUs served by DLUR.

### AP\_NONE

Return information about all downstream PUs.

# **Returned Parameters: Successful Execution**

If the verb executes successfully, CS/AIX returns the following parameters:

# primary\_rc

AP\_OK

#### buf\_size

Length of the information returned in the supplied buffer.

## total\_buf\_size

Returned value indicating the size of buffer that would have been required to return all the list information requested. A value greater than *buf\_size* indicates that not all the available entries were returned.

### num\_entries

Number of entries returned in the data buffer.

#### total\_num\_entries

Total number of entries available. A value greater than *num\_entries* indicates that not all the available entries were returned.

Each entry in the data buffer consists of the following parameters:

# QUERY\_DOWNSTREAM\_PU

downstream\_pu\_data.overlay\_size

The size of the returned downstream\_pu\_data structure, and therefore the offset to the start of the next entry in the data buffer.

When your application needs to go through the returned buffer to find each downstream\_pu\_data structure in turn, it must use this value to move to the correct offset for the next data structure, and must not use the C sizeof() operator. This is because the size of the returned overlay may increase in future releases of CS/AIX; using the returned overlay size ensures that your application will continue to work with future releases.

### downstream\_pu\_data.dspu\_name

Name of the downstream PU. The name is an 8-byte EBCDIC type-A string, padded on the right with EBCDIC spaces if the name is shorter than 8 characters.

downstream\_pu\_data.description

A null-terminated text string describing the LS to the downstream PU, as specified in the definition of the LS.

#### downstream\_pu\_data.ls\_name

Name of the LS used to access the downstream PU. This is an 8-byte ASCII string, padded on the right with spaces if the name is shorter than 8 characters.

### downstream\_pu\_data.pu\_sscp\_sess\_active

Specifies whether the PU-SSCP session to the downstream PU is active. Possible values are:

**AP\_YES** The session is active.

**AP\_NO** The session is not active.

#### downstream\_pu\_data.dspu\_services

Specifies the type of services provided to the PU.

Possible values are:

#### AP\_PU\_CONCENTRATION

Downstream PU is served by SNA gateway.

# AP\_DLUR

Downstream PU is served by DLUR.

*downstream\_pu\_data.pu\_sscp\_stats.rcv\_ru\_size* Maximum receive RU size; this field is reserved (and set to zero) if the

downstream PU is served by SNA gateway. *downstream\_pu\_data.pu\_sscp\_stats.send\_ru\_size* Maximum send RU size; this field is reserved (and set to zero) if the downstream PU is served by SNA gateway.

*downstream\_pu\_data.pu\_sscp\_stats.max\_send\_btu\_size* Maximum BTU size that can be sent.

downstream\_pu\_data.pu\_sscp\_stats.max\_rcv\_btu\_size Maximum BTU size that can be received.

downstream\_pu\_data.pu\_sscp\_stats.max\_send\_pac\_win Reserved (always set to zero).

downstream\_pu\_data.pu\_sscp\_stats.cur\_send\_pac\_win Reserved (always set to zero). downstream\_pu\_data.pu\_sscp\_stats.max\_rcv\_pac\_win Reserved (always set to zero).

downstream\_pu\_data.pu\_sscp\_stats.cur\_rcv\_pac\_win Reserved (always set to zero).

downstream\_pu\_data.pu\_sscp\_stats.send\_data\_frames
 Number of normal flow data frames sent.

*downstream\_pu\_data.pu\_sscp\_stats.send\_fmd\_data\_frames* Number of normal flow FMD data frames sent.

*downstream\_pu\_data.pu\_sscp\_stats.send\_data\_bytes* Number of normal flow data bytes sent.

*downstream\_pu\_data.pu\_sscp\_stats.rcv\_data\_frames* Number of normal flow data frames received.

*downstream\_pu\_data.pu\_sscp\_stats.rcv\_fmd\_data\_frames* Number of normal flow FMD data frames received.

*downstream\_pu\_data.pu\_sscp\_stats.rcv\_data\_bytes* Number of normal flow data bytes received.

downstream\_pu\_data.pu\_sscp\_stats.sidh Session ID high byte.

*downstream\_pu\_data.pu\_sscp\_stats.sidl* Session ID low byte.

downstream\_pu\_data.pu\_sscp\_stats.odai

Origin Destination Assignor Indicator. When bringing up a session, the sender of the BIND sets this field to zero if the local node contains the primary link station, and sets it to one if the BIND sender is the node containing the secondary link station.

downstream\_pu\_data.pu\_sscp\_stats.ls\_name

Link station name associated with statistics. This is an 8-byte ASCII character string, right-padded with spaces if the name is shorter than 8 characters.

downstream\_pu\_data.pacing\_type

The type of receive pacing in use on the PU-SSCP. This parameter will always be set to AP\_NONE.

# **Returned Parameters: Parameter Check**

If the verb does not execute because of a parameter error, CS/AIX returns the following parameters:

primary\_rc

AP PARAMETER CHECK

secondary\_rc

Possible values are:

## AP INVALID PU NAME

The *list\_options* parameter was set to AP\_LIST\_INCLUSIVE, to list all entries starting from the supplied name, but the *dspu\_name* parameter was not valid.

## AP\_INVALID\_LIST\_OPTION

The *list\_options* parameter was not set to a valid value.

Appendix B, "Common Return Codes," on page 763 lists further secondary return codes associated with AP\_PARAMETER\_CHECK, which are common to all NOF verbs.

# **Returned Parameters: Function Not Supported**

If the verb does not execute successfully because the local node configuration does not support it, CS/AIX returns the following parameters:

primary\_rc

## AP\_FUNCTION\_NOT\_SUPPORTED

The local node does not support SNA gateway or DLUR; this is defined by the *pu\_conc\_support* and *dlur\_support* parameters on the DEFINE\_NODE verb.

# **Returned Parameters: Other Conditions**

Appendix B, "Common Return Codes," on page 763 lists further combinations of primary and secondary return codes that are common to all NOF verbs.

# QUERY\_DSPU\_TEMPLATE

The QUERY\_DSPU\_TEMPLATE verb returns information about defined downstream PU templates used for SNA gateway over implicit links.

This verb can be used to obtain information about a specific downstream PU template, or about a number of downstream PU templates, depending on the options used. To obtain information about a specific downstream PU template or multiple downstream PU templates, set the *template\_name* parameter. The *template\_name* parameter is ignored if the *list\_options* parameter is set to AP\_FIRST\_IN\_LIST.

# VCB Structure

typedef struct query\_dspu\_template

| 1  |                  |                              |     |                               |    |
|----|------------------|------------------------------|-----|-------------------------------|----|
|    | AP UINT16        | opcode;                      | /*  | verb operation code           | */ |
|    | unsigned char    | reserv1;                     | /*  | reserved                      | */ |
|    | unsigned char    | format;                      | /*  | reserved                      | */ |
|    | AP UINT16        | primary rc;                  | /*  | primary return code           | */ |
|    | AP_UINT32        |                              |     | secondary return code         | */ |
|    | unsigned char    | *buf ptr;                    |     |                               | */ |
|    | AP UINT32        | buf size;                    | /*  | buffer size                   | */ |
|    | AP_UINT32        | total buf size;              | /*  | total buffer size required    | */ |
|    | AP_UINT16        | num entries;                 | /*  | number of entries             | */ |
|    | AP_UINT16        | total num entries;           | /*  | total number of entries       | */ |
|    | unsigned char    | list options;                | /*  | listing options               | */ |
|    | unsigned char    | reserv3;                     | /*  | reserved                      | */ |
|    | unsigned char    | <pre>template name[8];</pre> | /*  | name of DSPU template         | */ |
| }  | QUERY_DSPU_TEMPL | ATE;                         |     |                               |    |
| ty | pedef struct dsp | u_template_data              |     |                               |    |
| {  |                  |                              |     |                               |    |
|    |                  |                              |     | size of returned entry        | */ |
|    |                  |                              |     | name of DSPU template         | */ |
|    | unsigned char    |                              |     | resource description          | */ |
|    | unsigned char    | reserv2[16];                 |     |                               | */ |
|    |                  | reserv1[12];                 |     |                               | */ |
|    | AP_UINT16        |                              |     | max active template instance  | */ |
|    |                  |                              |     | current active instances      | */ |
|    |                  |                              | tes | ; /* number of DSLU templates | */ |
| }  | DSPU_TEMPLATE_DA | TA;                          |     |                               |    |
|    |                  |                              |     |                               |    |

Each dspu\_template\_data structure is followed by one or more downstream LU templates; the number of the downstream LU templates is specified by the *number\_of\_dslu\_templates* parameter. Each downstream LU template has the following format:

typedef struct dslu\_template\_data

| <pre>{     AP_UINT16     unsigned char     DSLU_TEMPLATE } DSLU_TEMPLATE_DA</pre>                  | dslu_template;                                                                     | /* size of this entry<br>/* reserved<br>/* downstream LU template                                                                                                    | */<br>*/<br>*/       |
|----------------------------------------------------------------------------------------------------|------------------------------------------------------------------------------------|----------------------------------------------------------------------------------------------------|----------------------|
| <pre>typedef struct dsl {</pre>                                                                    | u_template                                                                         |                                                                                                    |                      |
| unsigned char<br>unsigned char<br>unsigned char<br>unsigned char<br>unsigned char<br>unsigned char | <pre>min_nau; max_nau; allow_timeout; delayed_logon; reserv1[8]; host_lu[8];</pre> | <pre>/* minimum NAU address in range /* maximum NAU address in range /* allow timeout of host LU? /* allow delayed logon to host LU /* reserved /* host LU or pool name</pre> | */<br>*/<br>*/<br>*/ |
| <pre>} DSLU_TEMPLATE;</pre>                                                                        |                                                                                    |                                                                                                    |                      |

# **Supplied Parameters**

The application supplies the following parameters:

opcode AP\_QUERY\_DSPU\_TEMPLATE

*buf\_ptr* A pointer to a data buffer that CS/AIX will use to return the requested information.

buf\_size

Size of the supplied data buffer.

num\_entries

Maximum number of templates for which data should be returned. To request data for a specific template rather than a range, specify the value 1. To return as many entries as possible, specify zero; in this case, CS/AIX will return the maximum number of entries that can be accommodated in the supplied data buffer.

### list\_options

The position in the list from which CS/AIX should begin to return data. Possible values are:

# AP\_FIRST\_IN\_LIST

Start at the first entry in the list.

## AP\_LIST\_INCLUSIVE

Start at the entry specified by the *template\_name* parameter.

#### AP LIST FROM NEXT

Start at the entry immediately following the entry specified by the *template\_name* parameter.

For more information about how the list is ordered and how the application can obtain specific entries from it, see "List Options For QUERY\_\* Verbs" on page 39.

#### template\_name

Name of the DSPU template for which information is required, or the name to be used as an index into the list. This is an 8-byte string in a locally displayable character set. This parameter is ignored if *list\_options* is set to AP\_FIRST\_IN\_LIST.

# **Returned Parameters: Successful Execution**

If the verb executes successfully, CS/AIX returns the following parameters:

primary\_rc

AP\_OK

buf\_size

Length of the information returned in the buffer.

### total\_buf\_size

Returned value indicating the size of buffer that would have been required to return all the list information requested. This may be higher than *buf\_size*.

## num\_entries

The number of entries actually returned.

### total\_num\_entries

Total number of entries that could have been returned. This may be higher than *num\_entries*.

# dspu\_template\_data.overlay\_size

The number of bytes in this entry, including any downstream LU templates, and the offset to the next entry returned (if any).

When your application needs to go through the returned buffer to find each dspu\_template\_data structure in turn, it must use this value to move to the correct offset for the next data structure, and must not use the C sizeof() operator. This is because the size of the returned overlay may increase in future releases of CS/AIX; using the returned overlay size ensures that your application will continue to work with future releases.

## dspu\_template\_data.template\_name

Name of the DSPU template.

#### dspu\_template\_data.description

Resource description, as defined on the DEFINE\_DSPU\_TEMPLATE verb.

### dspu\_template\_data.max\_instance

The maximum number of instances of the template which can be active simultaneously.

# dspu\_template\_data.active\_instance

The number of instances of the template which are currently active.

#### dspu\_template\_data.num\_of\_dslu\_templates

Number of downstream LU templates for this downstream PU template. Following this parameter are *num\_of\_dslu\_templates* entries, one for each DSLU template.

## dslu\_template\_data.overlay\_size

The number of bytes in this entry, and the offset to the next entry returned (if any).

When your application needs to go through the returned buffer to find each dslu\_template\_data structure in turn, it must use this value to move to the correct offset for the next data structure, and must not use the C sizeof() operator. This is because the size of the returned overlay may increase in future releases of CS/AIX; using the returned overlay size ensures that your application will continue to work with future releases.

# dslu\_template\_data.min\_nau

Minimum NAU address in the range of DSLU templates.

dslu\_template\_data.max\_nau

Maximum NAU address in the range of DSLU templates.

dslu\_template\_data.allow\_timeout

Indicates whether CS/AIX is allowed to timeout host LUs used by this downstream LU if the session is left inactive for the timeout period specified on the host LU definition. Possible values are:

**AP\_YES** CS/AIX is allowed to timeout host LUs used by this downstream LU.

**AP\_N0** CS/AIX is not allowed to timeout host LUs used by this downstream LU.

This field is ignored if the downstream LUs are used to communicate with a CS/AIX Primary RUI application instead of a host.

#### dslu\_template\_data.delayed\_logon

Indicates whether CS/AIX delays connecting the downstream LU to the host LU until the first data is received from the downstream LU. Instead, a simulated logon screen is sent to the downstream LU. Possible values are:

**AP\_YES** CS/AIX delays connecting the downstream LU to the host LU.

**AP\_N0** CS/AIX does not delay connecting the downstream LU to the host LU.

This field is ignored if the downstream LUs are used to communicate with a CS/AIX Primary RUI application instead of a host.

dslu\_template\_data.host\_lu\_name

Name of the host LU or host LU pool onto which all the downstream LUs within the range will be mapped.

If the downstream LUs are used to communicate with a CS/AIX Primary RUI application instead of a host, this field is set to the string #PRIRUI# in EBCDIC.

# **Returned Parameters: Parameter Check**

If the verb does not execute because of a parameter error, CS/AIX returns the following parameters:

primary\_rc

AP\_PARAMETER\_CHECK

secondary\_rc

#### AP INVALID TEMPLATE NAME

The template specified in the *template\_name* parameter was not valid.

Appendix B, "Common Return Codes," on page 763 lists further secondary return codes associated with AP PARAMETER CHECK, which are common to all NOF verbs.

## **Returned Parameters: Other Conditions**

Appendix B, "Common Return Codes," on page 763 lists further combinations of primary and secondary return codes that are common to all NOF verbs.

# QUERY\_FOCAL\_POINT

QUERY\_FOCAL\_POINT returns information about the focal point for a specific Management Services category, or about multiple focal points, depending on the options used.

# VCB Structure

| typedef struct que<br>{       | ery_focal_point                    |      |                                           |    |
|-------------------------------|------------------------------------|------|-------------------------------------------|----|
| AP UINT16                     | opcode;                            | /*   | verb operation code                       | */ |
| unsigned char                 | reserv2;                           |      | reserved                                  | */ |
| unsigned char                 | format;                            | /*   | reserved                                  | */ |
| AP UINT16                     | primary rc;                        | /*   | primary return code                       | */ |
| AP_UINT32                     | secondary_rc;                      |      | secondary return code                     | */ |
| unsigned char                 | *buf ptr;                          |      | pointer to buffer                         | */ |
| AP UINT32                     | buf size;                          | /*   | buffer size                               | */ |
| AP_UINT32                     | total_buf_size;                    | /*   | total buffer size required                | */ |
| AP_UINT16                     | num entries;                       |      | number of entries                         | */ |
| AP_UINT16                     | total num entries;                 | /*   | total number of entries                   | */ |
| unsigned char                 | list options;                      | /*   | listing options                           | */ |
| unsigned char                 | reserv3;                           | /*   | reserved                                  | */ |
| unsigned char                 | <pre>ms category[8];</pre>         | /*   | name of MS category                       | */ |
| <pre>} QUERY_FOCAL_POIN</pre> | NT;                                |      |                                           |    |
| typedef struct fp_<br>{       | _data                              |      |                                           |    |
| AP UINT16                     | overlay size;                      | /*   | size of returned entry                    | */ |
| unsigned char                 | ms_appl_name[8];                   | /*   | focal point application name              | */ |
| unsigned char                 | ms category [8];                   |      | focal point category                      | */ |
| unsigned char                 | description[32];                   |      | resource description                      | */ |
| unsigned char                 | reserv1[16];                       | /*   | reserved                                  | */ |
| unsigned char                 | fp fqcp name[17];                  | /*   | focal point fully qualified               | */ |
|                               |                                    | /*   | cp name                                   | */ |
| unsigned char                 | <pre>bkup_app1_name[8];</pre>      | /*   | backup focal point                        | */ |
|                               |                                    | /*   | application name                          | */ |
| unsigned char                 | <pre>bkup_fp_fqcp_name[17];</pre>  | /*   | backup fp fully qualified cp              | */ |
|                               |                                    | /*   | name                                      | */ |
| unsigned char                 | <pre>implicit_appl_name[8];</pre>  |      | implicit focal point appl name            |    |
| unsigned char                 | <pre>implicit_fp_fqcp_name[1</pre> | .7]; | <pre>/* implicit fp fully qualified</pre> |    |
|                               |                                    |      | /* cp name                                | */ |
| unsigned char                 | fp_type;                           |      | focal point type                          | */ |
| unsigned char                 | fp_status;                         |      | focal point status                        | */ |
| unsigned char                 | fp_routing;                        |      | type of MDS routing to use                | */ |
| unsigned char                 | reserva[20];                       |      | reserved                                  | */ |
| AP_UINT16                     | <pre>number_of_appls;</pre>        | /*   | number of applications                    | */ |
| } FP_DATA;                    |                                    |      |                                           |    |

Each fp\_data structure is followed by one or more application names; the number of these is specified by the *number\_of\_appls* parameter. Each application name has the following format:

## **Supplied Parameters**

The application supplies the following parameters:

opcode AP\_QUERY\_FOCAL\_POINT

*buf\_ptr* A pointer to a data buffer that CS/AIX will use to return the requested information.

buf\_size

Size of the supplied data buffer.

#### num\_entries

Maximum number of entries for which data should be returned. To request data for a specific entry rather than a range, specify the value 1. To return as many entries as possible, specify zero; in this case, CS/AIX will return the maximum number of entries that can be accommodated in the supplied data buffer.

#### list\_options

The position in the list of focal points from which CS/AIX should begin to return data. Possible values are:

### AP\_FIRST\_IN\_LIST

Start at the first entry in the list.

#### AP\_LIST\_INCLUSIVE

Start at the entry specified by the *ms\_category* parameter.

#### AP\_LIST\_FROM\_NEXT

Start at the entry immediately following the entry specified by the *ms\_category* parameter.

For more information about how the list is ordered and how the application can obtain specific entries from it, see "List Options For QUERY\_\* Verbs" on page 39.

#### ms\_category

Management Services category. This parameter is not used if *list\_options* is set to AP\_FIRST\_IN\_LIST.

This may be either one of the category names specified in the MS Discipline-Specific Application Programs table of *Systems Network Architecture: Management Services Reference* (see the Bibliography), padded with EBCDIC spaces (0x40), or a user-defined category. A user-defined category name is an 8-byte type-1134 EBCDIC string, padded with EBCDIC spaces (0x40) if necessary.

## **Returned Parameters: Successful Execution**

If the verb executes successfully, CS/AIX returns the following parameters:

# primary\_rc

AP\_OK

## buf\_size

Length of the information returned in the supplied buffer.

#### total\_buf\_size

Returned value indicating the size of buffer that would have been required to return all the list information requested. A value greater than *buf\_size* indicates that not all the available entries were returned.

#### num\_entries

Number of entries returned in the data buffer.

#### total\_num\_entries

Total number of entries available. A value greater than *num\_entries* indicates that not all the available entries were returned.

Each entry in the data buffer consists of the following parameters:

## fp\_data.overlay\_size

The size of the returned fp\_data structure, and therefore the offset to the start of the next entry in the data buffer.

When your application needs to go through the returned buffer to find each fp\_data structure in turn, it must use this value to move to the correct offset for the next data structure, and must not use the C sizeof() operator. This is because the size of the returned overlay may increase in future releases of CS/AIX; using the returned overlay size ensures that your application will continue to work with future releases.

## fp\_data.ms\_appl\_name

Name of the currently active focal point application. This is either one of the MS Discipline-Specific Application Programs specified in the *Systems Network Architecture: Management Services Reference* (see the Bibliography), or an EBCDIC string, using type-1134 characters, padded on the right with spaces if the name is shorter than 8 characters.

## fp\_data.ms\_category

Management Services category. This is either one of the category names specified in the *Systems Network Architecture: Management Services Reference* (see the Bibliography), or an EBCDIC string, using type-1134 characters, padded on the right with spaces if the name is shorter than 8 characters.

## fp\_data.description

A null-terminated text string describing the focal point, as specified in the definition of the focal point.

## fp\_data.fp\_fqcp\_name

Fully qualified control point name of the currently active focal point. This name is a 17-byte EBCDIC string, padded on the right with EBCDIC spaces. It consists of a network ID of 1–8 A-string characters, an EBCDIC dot (period) character, and a network name of 1–8 A-string characters.

## fp\_data.bkup\_appl\_name

Backup focal point application name. This is either one of the MS Discipline-Specific Application Programs specified in the *Systems Network Architecture: Management Services Reference* (see the Bibliography), or an EBCDIC string, using type-1134 characters, padded on the right with spaces if the name is shorter than 8 characters.

## fp\_data.bkup\_fp\_fqcp\_name

Fully qualified control point name of the backup focal point. This name is a 17-byte EBCDIC string, padded on the right with EBCDIC spaces. It consists of a network ID of 1–8 A-string characters, an EBCDIC dot (period) character, and a network name of 1–8 A-string characters.

## fp\_data.implicit\_appl\_name

Name of the implicit focal point application (specified using DEFINE\_FOCAL\_POINT). This is either one of the MS Discipline-Specific Application Programs specified in the *Systems Network Architecture: Management Services Reference* (see the Bibliography), or an EBCDIC string, using type-1134 characters, padded on the right with spaces if the name is shorter than 8 characters.

## fp\_data.implicit\_fp\_fqcp\_name

Fully qualified control point name of the implicit focal point (specified using DEFINE\_FOCAL\_POINT). This name is a 17-byte EBCDIC string, padded on the right with EBCDIC spaces. It consists of a network ID of 1–8 A-string characters, an EBCDIC dot (period) character, and a network name of 1–8 A-string characters.

fp\_data.fp\_type

Type of focal point. Refer to the IBM *Systems Network Architecture: Management Services Reference* (see the Bibliography) for further detail. This is one of the following:

AP\_EXPLICIT\_PRIMARY\_FP

AP\_IMPLICIT\_PRIMARY\_FP

AP\_BACKUP\_FP

AP DEFAULT PRIMARY FP

AP DOMAIN FP

AP\_HOST\_FP

AP\_NO\_FP

#### fp\_data.fp\_status

Status of the focal point. This is one of the following:

### AP\_ACTIVE

The focal point is currently active.

#### AP\_NOT\_ACTIVE

The focal point is currently not active.

#### AP PENDING

The focal point is pending active. This occurs after an implicit request has been sent to the focal point and before the response has been received.

#### AP\_NEVER\_ACTIVE

No focal point information is available for the specified category although application registrations for the category have been accepted.

#### fp\_data.fp\_routing

Specifies whether applications should use default or direct routing to route traffic to the focal point. This is one of the following:

#### **AP DEFAULT**

The MDS\_MU should be delivered to the focal point using default routing.

#### AP\_DIRECT

The MDS\_MU should be routed on a session directly to the focal point.

#### fp\_data.number\_of\_appls

Number of applications registered for this focal point category.

#### appl\_name

Name of application registered for focal point category. This is either one of the MS Discipline-Specific Application Programs specified in the *Systems Network Architecture: Management Services Reference* (see the Bibliography), or an EBCDIC string, using type-1134 characters, padded on the right with spaces if the name is shorter than 8 characters.

# **Returned Parameters: Parameter Check**

If the verb does not execute because of a parameter error, CS/AIX returns the following parameters:

primary\_rc

AP\_PARAMETER\_CHECK

secondary\_rc

Possible values are:

### AP\_INVALID\_MS\_CATEGORY

The *list\_options* parameter was set to AP\_LIST\_INCLUSIVE, to list all entries starting from the supplied name, but the *ms\_category* parameter was not valid.

#### AP\_INVALID\_LIST\_OPTION

The *list\_options* parameter was not set to a valid value.

Appendix B, "Common Return Codes," on page 763 lists further secondary return codes associated with AP\_PARAMETER\_CHECK, which are common to all NOF verbs.

# **Returned Parameters: Function Not Supported**

If the verb does not execute successfully because the local node configuration does not support it, CS/AIX returns the following parameters:

primary\_rc

#### AP\_FUNCTION\_NOT\_SUPPORTED

The local node does not support MS network management functions; this is defined by the *mds\_supported* parameter on the DEFINE\_NODE verb.

# **Returned Parameters: Other Conditions**

Appendix B, "Common Return Codes," on page 763 lists further combinations of primary and secondary return codes that are common to all NOF verbs.

## QUERY\_GLOBAL\_LOG\_TYPE

This verb allows a NOF application to determine the types of information that CS/AIX records in log files. It specifies default values that are used on all servers (unless they are overridden on a particular server by SET\_LOG\_TYPE); QUERY\_LOG\_TYPE can be used to determine the values being used on a particular server.

CS/AIX logs messages for the following types of event:

#### Problem

An abnormal event that degrades the system in a way perceptible to a user (such as abnormal termination of a session).

#### Exception

An abnormal event that may degrade the system but that is not immediately perceptible to a user (such as receiving a message that is not valid from the remote system).

Audit A normal event (such as starting a session).

Problem and exception messages are logged to the error log file; audit messages are logged to the audit log file. Problem messages are always logged and cannot be disabled, but you can specify whether to log each of the other two message types. For each of the two files (audit and error), you can specify whether to use succinct

logging (including only the text of the message and a summary of the message source) or full logging (including full details of the message source, cause, and any action required).

This verb must be issued to the node currently acting as the central logger; for more information, see "CONNECT\_NODE" on page 61.

# VCB Structure

```
typedef struct query_global_log_type
```

| AP_UINT16opcode;/* verb operation codeunsigned charreserv2;/* reservedunsigned charformat;/* reservedAP_UINT16primary_rc;/* primary return codeAP_UINT32secondary_rc;/* secondary return codeunsigned charaudit;/* audit logging on or offunsigned charexception;/* exception logging on or offunsigned charsuccinct_audits;/* use succinct logging in audit fiunsigned charsuccinct errors;/* use succinct logging in error fiunsigned charreserv3[4];/* reserved |       |
|----------------------------------------------------------------------------------------------------|-------|
| <pre>unsigned char format; /* reserved<br/>AP_UINT16 primary_rc; /* primary return code<br/>AP_UINT32 secondary_rc; /* secondary return code<br/>unsigned char audit; /* audit logging on or off<br/>unsigned char exception; /* exception logging on or off<br/>unsigned char succinct_audits; /* use succinct logging in audit fi<br/>unsigned char succinct_errors; /* use succinct logging in error fi</pre>                                                   | */    |
| AP_UINT16primary_rc;/* primary return codeAP_UINT32secondary_rc;/* secondary return codeunsigned charaudit;/* audit logging on or offunsigned charexception;/* exception logging on or offunsigned charsuccinct_audits;/* use succinct logging in audit fiunsigned charsuccinct_errors;/* use succinct logging in error fi                                                                                                    | */    |
| AP_UINT32 secondary_rc; /* secondary return code<br>unsigned char audit; /* audit logging on or off<br>unsigned char exception; /* exception logging on or off<br>unsigned char succinct_audits; /* use succinct logging in audit fi<br>unsigned char succinct_errors; /* use succinct logging in error fi                                                                                                    | */    |
| <pre>unsigned char audit;</pre>                                                                                                    | */    |
| <pre>unsigned char exception; /* exception logging on or off<br/>unsigned char succinct_audits; /* use succinct logging in audit fi<br/>unsigned char succinct_errors; /* use succinct logging in error fi</pre>                                                                                                    | */    |
| <pre>unsigned char succinct_audits; /* use succinct logging in audit fi unsigned char succinct_errors; /* use succinct logging in error fi</pre>                                                                                                    | */    |
| unsigned char succinct_errors; /* use succinct logging in error fi                                                                                                    | */    |
|                                                                                                    | e? */ |
| unsigned char reserv3[4]; /* reserved                                                                                                    | e? */ |
|                                                                                                    | */    |
| <pre>&gt; QUERY_GLOBAL_LOG_TYPE;</pre>                                                                                                    |       |

# **Supplied Parameters**

The application supplies the following parameter:

opcode AP\_QUERY\_GLOBAL\_LOG\_TYPE

# **Returned Parameters: Successful Execution**

If the verb executes successfully, CS/AIX returns the following parameters:

*primary\_rc* AP\_0K

*secondary\_rc* Not used.

*audit* This parameter indicates whether audit messages are recorded. Possible values are:

**AP\_YES** Audit messages are recorded.

**AP\_NO** Audit messages are not recorded.

#### exception

This parameter indicates whether exception messages are recorded. Possible values are:

**AP\_YES** Exception messages are recorded.

**AP\_NO** Exception messages are not recorded.

#### succinct\_audits

This parameter indicates whether succinct logging or full logging is used in the audit log file. Possible values are:

- **AP\_YES** Succinct logging: each message in the log file contains a summary of the message header information (such as the message number, log type, and system name) and the message text string and parameters. To obtain more details of the cause of the log and any action required, you can use the **snahelp** utility.
- AP\_N0 Full logging: each message in the log file includes a full listing of

the message header information, the message text string and parameters, and additional information about the cause of the log and any action required.

If you are using central logging, the choice of succinct or full logging for messages from all computers is determined by the setting of this parameter on the server acting as the central logger; this setting may either be from the SET\_GLOBAL\_LOG\_TYPE verb, or from a SET\_LOG\_TYPE verb issued to that server to override the default.

succinct\_errors

This parameter indicates whether succinct logging or full logging is used in the error log file; this applies to both exception logs and problem logs. The possible values and their meanings are the same as for the *succinct\_audits* parameter.

# **Returned Parameters: Parameter Check**

If the verb does not execute because of a parameter error, CS/AIX returns the following parameters:

```
primary_rc
```

AP\_PARAMETER\_CHECK

secondary\_rc

#### AP\_NOT\_CENTRAL\_LOGGER

The verb was issued to a node that is not the central logger.

# **Returned Parameters: Other Conditions**

Appendix B, "Common Return Codes," on page 763 lists further combinations of primary and secondary return codes that are common to all NOF verbs.

## QUERY\_ISR\_SESSION

QUERY\_ISR\_SESSION returns list information about the sessions for which a network node is providing intermediate session routing.

This verb can be used to obtain information about a specific session, or about a number of sessions, depending on the options used. It can be used only if the CS/AIX node is a network node, and is not valid if it is an end node or LEN node.

This list is ordered by *fqpcid.pcid* first and then by EBCDIC lexicographical ordering on *fqpcid.fqcp\_name*. The format of the fqpcid structure is an 8-byte PCID (Procedure Correlator Identifier) and the network qualified CP name of the session originator.

This verb must be issued to a running node.

# VCB Structure

typedef struct query\_isr\_session

| AP_UINT16     | opcode;       | /* | verb operation code   | */ |
|---------------|---------------|----|-----------------------|----|
| unsigned char | reserv2;      | /* | reserved              | */ |
| unsigned char | format;       | /* | reserved              | */ |
| AP_UINT16     | primary_rc;   | /* | primary return code   | */ |
| AP_UINT32     | secondary_rc; | /* | secondary return code | */ |
| unsigned char | *buf_ptr;     | /* | pointer to buffer     | */ |
| AP_UINT32     | buf_size;     | /* | buffer size           | */ |

| AP_UINT32<br>AP_UINT16<br>AP_UINT16<br>unsigned char<br>unsigned char                              | <pre>total_buf_size;<br/>num_entries;<br/>total_num_entries;<br/>list_options;<br/>session_type;</pre>                      | <pre>/* total buffer size required */ /* number of entries */ /* total number of entries */ /* listing options */ /* is this query for DLUR or regular*/ /* ISR sessions? */</pre> |   |
|----------------------------------------------------------------------------------------------------|----------------------------------------------------------------------------------------------------|----------------------------------------------------------------------------------------------------|---|
| FQPCID                                                                                             | fqpcid;                                                                                                    | /* fully qualified procedure */<br>/* correlator ID */                                                                                                    |   |
| <pre>} QUERY_ISR_SESSIO</pre>                                                                      | N;                                                                                                    |                                                                                                    |   |
| typedef struct isr                                                                                 | _session_summary                                                                                                    |                                                                                                    |   |
| AP_UINT16<br>FQPCID                                                                                | overlay_size;<br>fqpcid;                                                                                                    | <pre>/* size of returned entry */ /* fully qualified procedure */ /* correlator ID */</pre>                                                                                        |   |
| <pre>} ISR_SESSION_SUMM.</pre>                                                                     | ARY;                                                                                                    |                                                                                                    |   |
| typedef struct isr                                                                                 | _session_detail                                                                                                    |                                                                                                    |   |
| AP_UINT16<br>AP_UINT16<br>FQPCID                                                                   | overlay_size;<br>sub_overlay_size;<br>fqpcid;                                                                               | <pre>/* size of returned entry */ /* offset to appended RSCV */ /* fully qualified procedure */ /* correlator ID */</pre>                                                          | / |
| EXTENDED_SESSIO<br>unsigned char                                                                   | N_STATS sec_ext_sess_s<br>sess_lu_type;                                                                                     | <pre>/* Transmission priority:</pre>                                                                                                    |   |
| unsigned char<br>unsigned char<br>unsigned char<br>AP_UINT32<br>AP_UINT32                          | <pre>sess_lu_level;<br/>pri_tg_number;<br/>sec_tg_number;<br/>rtp_tcid;<br/>time_active;</pre>                              | /* session LU level */<br>/* Primary session TG number */<br>/* Secondary session TG number */<br>/* RTP TC identifier */<br>/* time elapsed since activation */                   |   |
| unsigned char<br>unsigned char<br>unsigned char<br>unsigned char<br>unsigned char<br>unsigned char | <pre>isr_state;<br/>reserv2[11];<br/>mode_name[8];<br/>pri_lu_name[17];<br/>sec_lu_name[17];<br/>pri_adj_cp_name[17];</pre> | <pre>/* current state of ISR session */ /* reserved */ /* mode name */ /* primary LU name */ /* secondary LU name */ /* primary stage adjacent CP name */</pre>                    |   |
| unsigned char<br>unsigned char<br>unsigned char<br>} ISR SESSION DETA                              | <pre>sec_adj_cp_name[17];<br/>reserv3[3];<br/>rscv_len;</pre>                                                               | /* secondary stage adjacent CP name */<br>/* reserved */<br>/* length of following RSCV */                                                                                         | / |

} ISR SESSION DETAIL;

The ISR session detail structure may be followed by a Route Selection Control Vector (RSCV) as defined by SNA Formats. This control vector defines the session route through the network and is carried on the BIND. This RSCV is included only if the node's configuration (specified using DEFINE\_NODE) indicates that RSCVs should be stored for ISR sessions.

typedef struct fqpcid

| <pre>{     unsigned char     unsigned char     unsigned char     SQPCID;</pre>          | <pre>pcid[8];<br/>fqcp_name[17];<br/>reserve3[3];</pre>                                                                            | <pre>/* procedure correlator identifier /* originator's network qualified /* CP name /* reserved</pre>                                                                               | */<br>*/<br>*/       |
|-----------------------------------------------------------------------------------------|----------------------------------------------------------------------------------------------------|----------------------------------------------------------------------------------------------------|----------------------|
| <pre>typedef struct ext {</pre>                                                         | ended_session_stats                                                                                                    |                                                                                                    |                      |
| AP_UINT16<br>AP_UINT16<br>AP_UINT16<br>AP_UINT16<br>AP_UINT16<br>AP_UINT16<br>AP_UINT16 | <pre>rcv_ru_size;<br/>send_ru_size;<br/>max_send_btu_size;<br/>max_rcv_btu_size;<br/>max_send_pac_win;<br/>cur_send_pac_win;</pre> | <pre>/* session receive RU size /* session send RU size /* maximum send BTU size /* maximum rcv BTU size /* maximum send pacing window size /* current send pacing window size</pre> | */<br>*/<br>*/<br>*/ |

```
AP_UINT16send_rpc;/* send residual pacing countAP_UINT16max_rcv_pac_win;/* maximum rcv pacing window sizeAP_UINT16cur_rcv_pac_win;/* current rcv pacing window sizeAP_UINT16rcv_rpc;/* receive residual pacing countAP_UINT32send_data_frames;/* number of data frames sentAP_UINT32send_data_frames;/* number of data frames sentAP_UINT32send_fmd_data_frames;/* number of data bytes sentAP_UINT32send_fmd_data_bytes;/* number of fmd data bytes sentAP_UINT32send_fmd_data_bytes;/* number of fmd data bytes sentAP_UINT32rcv_data_frames;/* number of data frames receivedAP_UINT32rcv_fmd_data_frames;/* number of data frames receivedAP_UINT32rcv_fmd_data_frames;/* number of data bytes receivedAP_UINT32rcv_fmd_data_bytes;/* number of data bytes receivedAP_UINT32rcv_fmd_data_bytes;/* number of fmd data bytes receivedAP_UINT32rcv_fmd_data_bytes;/* number of fmd data bytes receivedAP_UINT32rcv_fmd_data_bytes;/* number of fmd data bytes receivedAP_UINT32rcv_fmd_data_bytes;/* number of fmd data bytes received
                                                                                                                                                                                                                                                                                                 */
                                                                                                                                                                                                                                                                                                  */
                                                                                                                                                                                                                                                                                                  */
                                                                                                                                                                                                                                                                                                  */
                                                                                                                                                                                                                                                                                                 */
                                                                                                                                                                                                                                                                                                  */
                                                                                                                                                                                                                                                                                                */
                                                                                                                                                                                                                                                                                                */
                                                                                                                                                                                                                                                                                                */
                                                                                                                                                                                                                                                                                                 */
                                                                   rcv_data_bytes; /* number of data bytes received */
rcv_fmd_data_bytes; /* number of fmd data bytes received */
                                                                 sidh;
          unsigned char
                                                                                                                                                     /* session ID high byte (from LFSID) */
          unsigned char
                                                                   sidl;
                                                                                                                                                    /* session ID low byte (from LFSID) */
         unsigned char odai; /* ODAI bit set
unsigned char ls_name[8]; /* link station name
unsigned char pacing_type; /* type of pacing in use
unsigned char reserv1[100]; /* reserved
                                                                                                                                                                                                                                                                                                  */
                                                                                                                                                                                                                                                                                                  */
                                                                                                                                                                                                                                                                                                 */
                                                                                                                                                                                                                                                                                                  */
} EXTENDED SESSION STATS;
```

# **Supplied Parameters**

The application supplies the following parameters:

opcode AP\_QUERY\_ISR\_SESSION

*buf\_ptr* A pointer to a data buffer that CS/AIX will use to return the requested information.

buf\_size

Size of the supplied data buffer.

num\_entries

Maximum number of sessions for which data should be returned. To request data for a specific session rather than a range, specify the value 1. To return as many entries as possible, specify zero; in this case, CS/AIX will return the maximum number of entries that can be accommodated in the supplied data buffer.

list\_options

The position in the list from which CS/AIX should begin to return data, and the level of information required for each entry. Specify the level of information with one of the following values:

#### AP\_SUMMARY

Summary information only.

#### AP\_DETAIL

Detailed information.

Combine this value using a logical OR operation with one of the following values:

### AP\_FIRST\_IN\_LIST

Start at the first entry in the list.

#### AP\_LIST\_INCLUSIVE

Start at the entry specified by the *pcid* and *fqcp\_name* parameters.

#### AP\_LIST\_FROM\_NEXT

Start at the entry immediately following the entry specified by the *pcid* and *fqcp\_name* parameters.

The list is ordered by *pcid* (numerically), and then by *fqcp\_name*. For more information about how the application can obtain specific entries from the list, see "List Options For QUERY\_\* Verbs" on page 39.

#### session\_type

Specifies whether DLUR-maintained sessions or regular ISR sessions are being queried. Possible values are:

#### AP\_DLUR\_SESSIONS

DLUR-maintained sessions are being queried.

#### AP\_ISR\_SESSIONS

Regular ISR sessions are being queried.

#### fqpcid.pcid

Procedure Correlator ID. This is an 8-byte hexadecimal string. This value is ignored if *list\_options* is set to AP\_FIRST\_IN\_LIST.

#### fqpcid.fqcp\_name

Fully qualified control point name of the session for which information is required, or the name to be used as an index into the list of sessions. This value is ignored if *list\_options* is set to AP\_FIRST\_IN\_LIST.

The name is a 17-byte EBCDIC string, right-padded with EBCDIC spaces. It consists of a network ID of up to 8 A-string characters, an EBCDIC dot (period) character, and a network name of up to 8 A-string characters.

# **Returned Parameters: Successful Execution**

If the verb executes successfully, CS/AIX returns the following parameters:

```
primary_rc
AP_0K
```

buf size

Length of the information returned in the supplied buffer.

#### total\_buf\_size

Returned value indicating the size of buffer that would have been required to return all the list information requested. A value greater than *buf\_size* indicates that not all the available entries were returned.

#### num\_entries

Number of entries returned in the data buffer.

## total\_num\_entries

Total number of entries available. A value greater than *num\_entries* indicates that not all the available entries were returned.

Each entry in the data buffer consists of the following parameters:

#### *isr\_session\_summary.overlay\_size*

The size of the returned isr\_session\_summary structure, and therefore the offset to the start of the next entry in the data buffer.

When your application needs to go through the returned buffer to find each isr\_session\_summary structure in turn, it must use this value to move to the correct offset for the next data structure, and must not use the C sizeof() operator. This is because the size of the returned overlay may increase in future releases of CS/AIX; using the returned overlay size ensures that your application will continue to work with future releases.

isr\_session\_summary.fqpcid.pcid

Procedure Correlator ID.

#### isr\_session\_summary.fqpcid.fqcp\_name

Fully qualified CP name. The name is a 17-byte EBCDIC string,

right-padded with EBCDIC spaces. It consists of a network ID of up to 8 A-string characters, an EBCDIC dot (period) character, and a network name of up to 8 A-string characters.

#### isr\_session\_detail.overlay\_size

The size of the returned isr\_session\_detail structure, and therefore the offset to the start of the next entry in the data buffer.

When your application needs to go through the returned buffer to find each isr\_session\_detail structure in turn, it must use this value to move to the correct offset for the next data structure, and must not use the C sizeof() operator. This is because the size of the returned overlay may increase in future releases of CS/AIX; using the returned overlay size ensures that your application will continue to work with future releases.

#### *isr\_session\_detail.fqpcid.pcid*

Procedure Correlator ID.

#### isr\_session\_detail.fqpcid.fqcp\_name

Fully qualified CP name. The name is a 17-byte EBCDIC string, right-padded with EBCDIC spaces. It consists of a network ID of up to 8 A-string characters, an EBCDIC dot (period) character, and a network name of up to 8 A-string characters.

#### isr\_session\_detail.trans\_pri

Transmission priority. This parameter has one of the following values: AP\_LOW AP\_MEDIUM AP\_HIGH\_AP\_NETWORK

#### isr\_session\_detail.cos\_name

Class of service name. This is an 8-byte alphanumeric type-A EBCDIC string (starting with a letter), padded on the right with EBCDIC spaces.

#### *isr\_session\_detail.ltd\_res*

Specifies whether the session uses a limited resource link. Possible values are:

**AP\_YES** Session uses a limited resource link.

**AP\_NO** Session does not use a limited resource link.

For each of the two sessions (primary and secondary), the extended\_session\_stats structure contains the following fields, each preceded by *isr\_session\_detail.pri\_ext\_sess\_stats.*\*\_\* for the primary session and *isr\_session\_detail.sec\_ext\_sess\_stats.*\*\_\* for the secondary session:

rcv\_ru\_size

Maximum receive RU size.

#### send\_ru\_size

Maximum send RU size.

#### max\_send\_btu\_size

Maximum BTU size that can be sent.

#### max\_rcv\_btu\_size

Maximum BTU size that can be received.

#### max\_send\_pac\_win

Maximum size of the send pacing window.

#### cur\_send\_pac\_win

Current size of the send pacing window.

send\_rpc

Send residual pacing count.

```
max_rcv_pac_win
```

Maximum size of the receive pacing window.

```
cur_rcv_pac_win
```

Current size of the receive pacing window.

#### rcv\_rpc

Receive residual pacing count.

#### send\_data\_frames

Number of normal flow data frames sent.

## send\_fmd\_data\_frames

Number of normal flow FMD data frames sent.

## send\_data\_bytes

Number of normal flow data bytes sent.

## send\_fmd\_data\_bytes

Number of normal flow FMD data bytes sent.

## rcv\_data\_frames

Number of normal flow data frames received.

## rcv\_fmd\_data\_frames

Number of normal flow FMD data frames received.

#### rcv\_data\_bytes

Number of normal flow data bytes received.

#### rcv\_fmd\_data\_bytes

Number of normal flow FMD data bytes received.

- sidh Session ID high byte.
- sidl Session ID low byte.
- *odai* Origin Destination Assignor Indicator. When bringing up a session, the sender of the BIND sets this field to zero if the local node contains the primary link station, and sets it to one if the BIND sender is the node containing the secondary link station.

#### ls\_name

Link station name or name of the RTP connection associated with statistics. This is an 8-byte string in a locally displayable character set. All 8 bytes are significant. This field can be used to correlate the intermediate session statistics with a particular link station.

#### pacing\_type

Receive pacing type in use on the session. Possible values are:

AP\_NONE AP\_PACING\_FIXED AP\_PACING\_ADAPTIVE

The following parameters are also returned (these parameters are not part of the session\_stats structure):

*isr\_session.detail.sess\_lu\_type* 

The LU type of the session specified on the BIND. Possible values are (LU type 5 is intentionally omitted):

AP\_LU\_TYPE\_0

| ١ |
|---|
|   |

*isr\_session.detail.sess\_lu\_level* 

The LU level of the session. Possible values are:

AP\_LU\_LEVEL\_0 AP\_LU\_LEVEL\_1 AP\_LU\_LEVEL\_2 AP\_LU\_LEVEL\_UNKNOWN

For LU types other than 6, this parameter is set to AP\_LU\_LEVEL\_0. The value AP\_LU\_LEVEL\_UNKNOWN is always returned unless collection of names has been enabled using DEFINE\_ISR\_STATS.

isr\_session.detail.pri\_tg\_number

The TG number associated with the link traversed by the primary session hop. If the primary session stage traverses an RTP connection, zero is returned. The value zero is always returned unless collection of names has been enabled using DEFINE\_ISR\_STATS.

#### isr\_session.detail.sec\_tg\_number

The TG number associated with the link traversed by the secondary session hop. If the secondary session stage traverses an RTP connection, zero is returned. The value zero is always returned unless collection of names has been enabled using DEFINE\_ISR\_STATS.

#### isr\_session.detail.rtp\_tcid

Total TC ID for the RTP connection. This is returned in cases where this ISR session forms part of an ANR/ISR boundary. In other cases, this parameter is set to zero. The value zero is always returned unless collection of names has been enabled using DEFINE\_ISR\_STATS.

#### isr\_session.detail.time\_active

The elapsed time since the activation of the session, in hundredths of a second. The value zero is always returned unless collection of names has been enabled using DEFINE\_ISR\_STATS.

#### isr\_session.detail.isr\_state

The current state of the session. Possible values are:

AP\_ISR\_INACTIVE AP\_ISR\_PENDING\_ACTIVE AP\_ISR\_ACTIVE AP\_ISR\_PENDING\_INACTIVE

#### *isr\_session.detail.mode\_name*

The mode name for the session. This is an 8-byte alphanumeric type-A EBCDIC string starting with a letter, padded on the right with EBCDIC spaces. All binary zeros are returned unless collection of names has been enabled using DEFINE\_ISR\_STATS.

#### *isr\_session.detail.pri\_lu\_name*

The primary LU name of the session. This name is a 17-byte EBCDIC string, padded on the right with EBCDIC spaces. The name consists of a network ID of 1–8 A-string characters, an EBCDIC dot (period) character, and an LU name of 1–8 A-string characters. If this name is not available,

all binary zeros are returned in this field. All binary zeros are always returned unless collection of names has been enabled using DEFINE\_ISR\_STATS.

isr\_session.detail.sec\_lu\_name

The secondary LU name of the session. This name is a 17-byte EBCDIC string, padded on the right with EBCDIC spaces. The name consists of a network ID of 1–8 A-string characters, an EBCDIC dot (period) character, and an LU name of 1–8 A-string characters. If this name is not available, all binary zeros are returned in this field. All binary zeros are always returned unless collection of names has been enabled using DEFINE\_ISR\_STATS.

*isr\_session.detail.pri\_adj\_cp\_name* 

The primary stage adjacent CP name of this session. If the primary session traverses an RTP connection, the CP name of the remote RTP endpoint is returned. This name is a 17-byte EBCDIC string, padded on the right with EBCDIC spaces. The name consists of a network ID of 1–8 A-string characters, an EBCDIC dot (period) character, and a CP name of 1–8 A-string characters. If this name is not available, all binary zeros are returned in this field. All binary zeros are always returned unless collection of names has been enabled using DEFINE\_ISR\_STATS.

*isr\_session.detail.sec\_adj\_cp\_name* 

The secondary stage adjacent CP name of this session. If the secondary session traverses an RTP connection, the CP name of the remote RTP endpoint is returned. This name is a 17-byte EBCDIC string, padded on the right with EBCDIC spaces. The name consists of a network ID of 1–8 A-string characters, an EBCDIC dot (period) character, and a CP name of 1–8 A-string characters. If this name is not available, all binary zeros are returned in this field. All binary zeros are always returned unless collection of names has been enabled using DEFINE\_ISR\_STATS.

isr\_session\_detail.rscv\_len

Length of the RSCV which is appended to the session\_detail structure. (If none is appended, then the length is zero.)

# **Returned Parameters: Parameter Check**

If the verb does not execute because of a parameter error, CS/AIX returns the following parameters:

primary\_rc

AP\_PARAMETER\_CHECK

```
secondary_rc
```

Possible values are:

#### AP INVALID FQPCID

The *list\_options* parameter was set to AP\_LIST\_INCLUSIVE to list all entries starting from the supplied name, but the *pcid* parameter was not valid.

## AP\_INVALID\_LIST\_OPTION

The *list\_options* parameter was not set to a valid value.

Appendix B, "Common Return Codes," on page 763 lists further secondary return codes associated with AP\_PARAMETER\_CHECK, which are common to all NOF verbs.

# **Returned Parameters: Function Not Supported**

If the verb does not execute successfully because the local node is not a network node, CS/AIX returns the following parameters:

primary\_rc

#### AP\_INVALID\_VERB

The local node is not a network node. This verb can be used only at a network node.

# **Returned Parameters: Other Conditions**

Appendix B, "Common Return Codes," on page 763 lists further combinations of primary and secondary return codes that are common to all NOF verbs.

# QUERY\_KERNEL\_MEMORY\_LIMIT

This verb returns information about the amount of kernel memory that CS/AIX is currently using, the maximum amount it has used, and the configured limit. This allows you to check memory usage and set the limit appropriately, to ensure that sufficient memory is available for CS/AIX components and for other programs on the AIX computer.

You can specify the kernel memory limit when starting the CS/AIX software (for more information, see the *IBM Communications Server for AIX Administration Guide*), or modify it later when the node is running (using the SET\_KERNEL\_MEMORY\_LIMIT verb).

## VCB Structure

typedef struct query\_kernel\_memory\_limit

```
AP_UINT16opcode;/* verb operation code*/unsigned charreserv2;/* reserved*/unsigned charformat;/* reserved*/AP_UINT16primary_rc;/* primary return code*/AP_UINT2secondary_rc;/* secondary return code*/AP_UINT32limit;/* kernel memory limit, 0 => no limit */AP_UINT32actual;/* current amount of memory allocated */AP_UINT32max_used;/* set max_used = actualAP_UINT32reserv3[8];/* ReservedVURERY_KERNEL_MEMORY_LIMIT;*/
```

# **Supplied Parameters**

The application supplies the following parameters:

opcode AP\_QUERY\_KERNEL\_MEMORY\_LIMIT

reset\_max\_used

Specify whether CS/AIX should reset the *max\_used* value (after returning it on this verb) to match the amount of memory currently allocated. This ensures that a subsequent QUERY\_KERNEL\_MEMORY\_LIMIT verb will return the maximum amount used since this verb, rather than the maximum amount used since the system was started (or since the *max\_used* value was last reset). Possible values are:

**AP\_YES** Reset the *max\_used* value to match the current memory allocation.

**AP\_NO** Do not reset the *max\_used* value.

# **Returned Parameters: Successful Execution**

If the verb executes successfully, CS/AIX returns the following parameters:

*primary\_rc* AP\_0K

secondary\_rc

Not used.

- *limit* The maximum amount of kernel memory, in bytes, that CS/AIX is permitted to use at any time. If a CS/AIX component attempts to allocate kernel memory that would take the total amount of memory currently allocated to CS/AIX components above this limit, the allocation attempt will fail. A value of zero indicates no limit.
- *actual* The amount of kernel memory, in bytes, currently allocated to CS/AIX components.

max\_used

The maximum amount of kernel memory, in bytes, that has been allocated to CS/AIX components at any time since the *max\_used* parameter was last reset (as described for *reset\_max\_used* above), or since the CS/AIX software was started.

reset\_max\_used

Specifies whether CS/AIX resets the *max\_used* value (after returning it on this command) to match the amount of memory currently allocated. This ensures that a subsequent QUERY\_KERNEL\_MEMORY\_LIMIT verb will return the maximum amount used since this command was issued, rather than the maximum amount used since the system was started (or since the *max\_used* value was last reset). Possible values are:

- **AP\_YES** CS/AIX resets the *max\_used* value to match the current memory allocation.
- **AP\_NO** CS/AIX does not reset the *max\_used* value.

# **Returned Parameters: Other Conditions**

Appendix B, "Common Return Codes," on page 763 lists further combinations of primary and secondary return codes that are common to all NOF verbs.

# QUERY\_LOCAL\_LU

QUERY\_LOCAL\_LU returns information about local LUs.

This verb can be used to obtain either summary or detailed information, about a specific LU or about multiple LUs, depending on the options used. It can also obtain information about the LU associated with the CP (the default LU).

# VCB Structure

typedef struct query\_local\_lu
{

| ι |               |                 |    |                            |    |
|---|---------------|-----------------|----|----------------------------|----|
|   | AP_UINT16     | opcode;         | /* | verb operation code        | */ |
|   | unsigned char | reserv2;        | /* | reserved                   | */ |
|   | unsigned char | format;         | /* | reserved                   | */ |
|   | AP UINT16     | primary rc;     | /* | primary return code        | */ |
|   | AP_UINT32     | secondary rc;   | /* | secondary return code      | */ |
|   | unsigned char | *buf ptr;       | /* | pointer to buffer          | */ |
|   | AP UINT32     | buf size;       | /* | buffer size                | */ |
|   | AP UINT32     | total buf size; | /* | total buffer size required | */ |
|   |               |                 |    |                            |    |

```
AP UINT16
                      num entries:
                                              /* number of entries
                                                                               */
  AP UINT16
                      total num entries;
                                              /* total number of entries
  unsigned char
                      list options;
                                              /* listing options
                                                                               */
                                              /* reserved
                                                                               */
  unsigned char
                      reserv3;
  unsigned char
                      lu name[8];
                                             /* LU name
                                                                               */
  unsigned char
                      lu alias[8];
                                             /* LU alias
  unsigned char
                      pu name[8];
                                              /* PU name filter
} QUERY_LOCAL_LU;
typedef struct local lu summary
  AP UINT16
                      overlay size;
                                             /* size of returned entry
                                                                               */
  unsigned char
                      lu name[8];
                                             /* LU name
                                                                               */
                                             /* LU alias
  unsigned char
                      lu alias[8];
                                                                               */
  unsigned char
                      description[32];
                                             /* resource description
                                                                               */
  unsigned char
                      reserv1[16];
                                              /* reserved
                                                                               */
} LOCAL_LU_SUMMARY;
typedef struct local lu detail
  AP UINT16
                      overlay size;
                                             /* size of returned entry
                                                                               */
                      lu name[8];
                                             /* LU name
  unsigned char
                                                                               */
  LOCAL LU DEF DATA def data;
                                              /* defined data
                                                                               */
                                             /* determined data
  LOCAL LU DET DATA det data;
                                                                               */
} LOCAL_LU_DETAIL;
typedef struct local lu def data
  unsigned char
                    description[32];
                                            /* resource description
                                                                               */
  unsigned char
                    reserv1;
                                            /* reserved
                                                                               */
  unsigned char
                    security list name[14]; /* security access list name
                                                                               */
  unsigned char
                    reserv3;
                                            /* reserved
                                                                               */
  unsigned char
                    lu alias[8];
                                            /* local LU alias
                                                                               */
  unsigned char
                    nau address;
                                           /* NAU address
                                                                               */
  unsigned char
                    syncpt support;
                                           /* is Syncpoint supported?
                                                                               */
  AP UINT16
                    lu_session_limit;
                                           /* LU session limit
                                                                               */
  unsigned char
                    default pool;
                                           /* is LU in the pool of default
                                                                               */
                                           /* LUs?
                                                                               */
  unsigned char
                    reserv2;
                                           /* reserved
                                                                               */
  unsigned char
                    pu_name[8];
                                            /* PU name
                                                                               */
                                            /* LU attributes
  unsigned char
                    lu attributes;
                                                                               */
  unsigned char
                    sscp_id[6]
                                            /* SSCP ID
                                                                               */
   unsigned char
                    disable;
                                            /* disable or enable local LU
                                                                               */
  ROUTING DATA
                    attach routing data;
                                           /* routing data for incoming
                                                                               */
                                            /* attaches
                                                                               */
                                            /* reserved
                                                                               */
  unsigned char
                    reserv6;
  unsigned char
                    reserv4[7]:
                                            /* reserved
                                                                               */
                                            /* reserved
  unsigned char
                    reserv5[16];
} LOCAL LU DEF DATA;
typedef struct local lu det data
{
                                             /* Is LU-SSCP session active
   unsigned char
                      lu_sscp_sess_active;
                                                                               */
                                              /* reserved
  unsigned char
                      appl conn active;
                                                                               */
  unsigned char
                      reserv1[2];
                                              /* reserved
                                                                               */
  SESSION STATS
                                             /* LU-SSCP session statistics
                      lu sscp stats;
                                                                               */
  unsigned char
                      sscp id[6];
                                              /* SSCP ID
                                                                               */
} LOCAL LU DET DATA;
typedef struct session stats
ł
  AP UINT16
                      rcv_ru_size;
                                              /* session receive RU size
                                                                               */
  AP_UINT16
                      send ru size;
                                             /* session send Ru size
                                                                               */
  AP UINT16
                      max send btu size;
                                             /* max send BTU size
                                                                               */
  AP UINT16
                      max rcv btu size;
                                             /* max rcv BTU size
                                                                               */
  AP_UINT16
                      max_send_pac_win;
                                              /* max send pacing window size */
  AP UINT16
                      cur_send_pac_win;
                                              /* current send pacing win size */
  AP UINT16
                      max rcv pac win;
                                              /* max receive pacing win size */
   AP UINT16
                      cur rcv pac win;
                                              /* current receive pacing
                                                                               */
```

/\* window size

\*/

| AP_UINT32<br>AP_UINT32<br>AP_UINT32       | <pre>send_data_frames; send_fmd_data_frames; send data bytes;</pre> | <pre>/* number of data frames sent */ /* num of fmd data frames sent */ /* number of data bytes sent */</pre> |  |
|-------------------------------------------|---------------------------------------------------------------------|----------------------------------------------------------------------------------------------------|--|
| AP_UINT32<br>AP_UINT32                    | rcv data frames;                                                    | /* num data frames received */                                                                                |  |
| AP UINT32                                 | rcv fmd data frames;                                                | /* num of fmd data frames recvd */                                                                            |  |
| AP UINT32                                 | rcv data bytes;                                                     | /* number of data bytes received*/                                                                            |  |
| unsigned char                             | sidh;                                                               | /* session ID high byte */                                                                                    |  |
| unsigned char                             | sidl;                                                               | /* session ID low byte */                                                                                     |  |
| unsigned char                             | odai;                                                               | /* ODAI bit set */                                                                                            |  |
| unsigned char                             | ls_name;                                                            | /* link station name */                                                                                       |  |
| <pre>unsigned char } SESSION_STATS;</pre> | pacing_type;                                                        | <pre>/* type of pacing in use */</pre>                                                                        |  |
| typedef struct routi                      | ng data                                                             |                                                                                                    |  |
| {                                         |                                                                     |                                                                                                    |  |
| unsigned char                             | sys_name[128];                                                      | <pre>/* Name of target system for TP */</pre>                                                                 |  |
| AP_INT32                                  | timeout;                                                            | /* timeout value in seconds */                                                                                |  |
| unsigned char                             | <pre>back_level;</pre>                                              | /* reserved */                                                                                                |  |
| unsigned char                             | reserved[59];                                                       | /* reserved */                                                                                                |  |
| <pre>} ROUTING_DATA;</pre>                |                                                                     |                                                                                                    |  |

# **Supplied Parameters**

The application supplies the following parameters:

opcode AP\_QUERY\_LOCAL\_LU

*buf\_ptr* A pointer to a data buffer that CS/AIX will use to return the requested information.

buf\_size

Size of the supplied data buffer.

num\_entries

Maximum number of LUs for which data should be returned. To request data for a specific LU rather than a range, specify the value 1. To return as many entries as possible, specify zero; in this case, CS/AIX will return the maximum number of entries that can be accommodated in the supplied data buffer.

list\_options

The position in the list from which CS/AIX should begin to return data, and the level of information required for each entry. Specify the level of information with one of the following values:

#### **AP\_SUMMARY**

Summary information only.

#### AP\_DETAIL

Detailed information.

Combine this value using a logical OR operation with one of the following values:

## AP\_FIRST\_IN\_LIST

Start at the first entry in the list.

#### AP\_LIST\_INCLUSIVE

Start at the entry specified by the *lu\_name* or *lu\_alias* parameter.

## AP\_LIST\_FROM\_NEXT

Start at the entry immediately following the entry specified by the *lu\_name* or *lu\_alias* parameter.

If AP\_FIRST\_IN\_LIST is specified, you can also include the following option, using a logical OR operation:

## AP\_LIST\_BY\_ALIAS

The list is returned in order of LU alias rather than LU name. This option is only valid if AP\_FIRST\_IN\_LIST is also specified. (For AP\_LIST\_FROM\_NEXT or AP\_LIST\_INCLUSIVE, the list is in order of LU alias or LU name, depending on which was specified as the index into the list.)

For more information about how the application can obtain specific entries from the list, see "List Options For QUERY\_\* Verbs" on page 39. The list is in EBCDIC lexicographical order (irrespective of the length of each name).

#### lu\_name

Fully qualified name of the LU for which information is required, or the name to be used as an index into the list of LUs. This value is ignored if *list\_options* is set to AP\_FIRST\_IN\_LIST. To identify the LU by its alias instead of its name, set this parameter to 8 binary zeros, and specify the alias in the *lu\_alias* parameter; to identify the default LU, set both *lu\_name* and *lu\_alias* to 8 binary zeros.

The name is an 8-byte EBCDIC string, padded on the right with EBCDIC spaces if the name is shorter than 8 characters.

#### lu\_alias

LU alias of the LU for which information is required, or the name to be used as an index into the list of LUs. This value is ignored if *list\_options* is set to AP\_FIRST\_IN\_LIST.

This is an 8-byte ASCII string, padded on the right with spaces if the name is shorter than 8 characters. To identify the LU by its LU name instead of its alias, set this parameter to 8 binary zeros, and specify the name in the *lu\_name* parameter; to identify the default LU, set both *lu\_name* and *lu\_alias* to 8 binary zeros.

#### pu\_name

PU name filter. To return information only on LUs associated with a specific PU, specify the PU name; to return information without filtering on PU name, set this parameter to 8 binary zeros.

The name is an 8-byte type-A EBCDIC string (starting with a letter), padded on the right with EBCDIC spaces.

# **Returned Parameters: Successful Execution**

If the verb executes successfully, CS/AIX returns the following parameters:

primary\_rc

AP\_OK

buf\_size

Length of the information returned in the supplied buffer.

#### total\_buf\_size

Returned value indicating the size of buffer that would have been required to return all the list information requested. A value greater than *buf\_size* indicates that not all the available entries were returned.

#### num\_entries

Number of entries returned in the data buffer.

#### total\_num\_entries

Total number of entries available. A value greater than *num\_entries* indicates that not all the available entries were returned.

Each entry in the data buffer consists of the following parameters:

local\_lu\_summary.overlay\_size

The size of the returned local\_lu\_summary structure, and therefore the offset to the start of the next entry in the data buffer.

When your application needs to go through the returned buffer to find each local\_lu\_summary structure in turn, it must use this value to move to the correct offset for the next data structure, and must not use the C sizeof() operator. This is because the size of the returned overlay may increase in future releases of CS/AIX; using the returned overlay size ensures that your application will continue to work with future releases.

## local\_lu\_summary.lu\_name

LU name. This name is an 8-byte type-A EBCDIC character string.

## local\_lu\_summary.lu\_alias

LU alias. This is an 8-byte ASCII character string.

## local\_lu\_summary.description

A null-terminated text string describing the local LU, as specified in the definition of the LU.

local\_lu\_detail.overlay\_size

The size of the returned local\_lu\_detail structure, and therefore the offset to the start of the next entry in the data buffer.

When your application needs to go through the returned buffer to find each local\_lu\_detail structure in turn, it must use this value to move to the correct offset for the next data structure, and must not use the C sizeof() operator. This is because the size of the returned overlay may increase in future releases of CS/AIX; using the returned overlay size ensures that your application will continue to work with future releases.

## local\_lu\_detail.lu\_name

LU name. This name is an 8-byte type-A EBCDIC character string.

local\_lu\_detail.def\_data.description

A null-terminated text string describing the local LU, as specified in the definition of the LU.

## local\_lu\_detail.def\_data.security\_list\_name

Name of the security access list used by this local LU (defined using the DEFINE\_SECURITY\_ACCESS\_LIST verb). If this parameter is set to 14 binary zeros, the LU is available for use by any user.

local\_lu\_detail.def\_data.lu\_alias

LU alias. This is an 8-byte ASCII character string.

local\_lu\_detail.def\_data.nau\_address

Network accessible unit address of the LU. This is in the range 1–255 if the LU is a dependent LU, or zero if the LU is an independent LU.

# local\_lu\_detail.def\_data.syncpt\_support

Specifies whether the LU supports Syncpoint functions. Possible values are:

**AP\_YES** Syncpoint is supported.

**AP\_NO** Syncpoint is not supported.

## local\_lu\_detail.def\_data.lu\_session\_limit

Maximum total number of sessions (across all modes) for the local LU. A value of zero indicates that there is no limit.

local\_lu\_detail.def\_data.default\_pool

Specifies whether the LU is in the pool of default dependent LUs. When an application attempts to start a conversation without specifying a local LU name, CS/AIX will select an unused LU from this pool. Possible values are:

**AP\_YES** The LU is in the pool of default LUs, and can be used by applications that do not specify an LU name.

**AP\_N0** The LU is not in the pool.

If the LU is an independent LU, this parameter is reserved.

#### local\_lu\_detail.def\_data.pu\_name

For dependent LUs, this parameter identifies the PU that this LU will use. This is an 8-byte type-A EBCDIC string (starting with a letter), padded on the right with EBCDIC spaces if necessary. For independent LUs, this field is not used; it is set to 8 binary zeros.

#### local\_lu\_detail.def\_data.lu\_attributes

Configured LU attributes. Possible values are:

#### AP\_NONE

No additional information identified.

## AP\_DISABLE\_PWSUB

Disable password substitution support for the local LU. Password substitution means that passwords are encrypted before transmission between the local and remote LUs, rather than being sent as clear text. CS/AIX normally uses password substitution if the remote system supports it.

This value is provided as a work-around for communications with some remote systems that do not implement password substitution correctly. If you use this option, you should be aware that this involves sending and receiving passwords in clear text (which may represent a security risk). The option should not be set unless there are problems with the remote system's implementation of password substitution.

#### local\_lu\_detail.def\_data.sscp\_id

Specifies the ID of the SSCP permitted to activate this LU. It is a 6-byte binary field. This parameter is used only by dependent LUs, and is set to all binary zeros for independent LUs or if the LU can be activated by any SSCP.

local\_lu\_detail.def\_data.attach\_routing\_data.sys\_name

The name of the target computer for incoming Allocate requests (requests from a partner TP to start an APPC or CPI-C conversation) that arrive at this local LU. This identifies the computer where the target TP runs.

If this parameter is set to binary zeros, CS/AIX routes the incoming Allocate request dynamically to a running copy of the TP, if available, or attempts to start the TP on the same computer as the local LU.

#### local\_lu\_detail.def\_data.attach\_routing\_data.timeout

The timeout value (in seconds) for dynamic load requests. A request will time out if the invoked TP has not issued a Receive\_Allocate verb (APPC), or Accept\_Conversation or Accept\_Incoming (CPI-C), within this time. A value of -1 indicates no timeout (dynamic load requests will wait indefinitely).

The following parameters are used only for dependent LUs. For independent LUs, they are reserved (set to binary zeros); you can obtain the equivalent information by issuing the QUERY\_SESSION verb for the appropriate session between this LU and the partner LU.

*local\_lu\_detail.det\_data.lu\_sscp\_session\_active* 

Specifies whether the LU-SSCP session is active. Possible values are:

**AP\_YES** The LU-SSCP session is active.

**AP\_NO** The LU-SSCP session is not active.

*local\_lu\_detail.det\_data.lu\_sscp\_stats* Statistics for the LU-SSCP session.

*local\_lu\_detail.det\_data.lu\_sscp\_stats.rcv\_ru\_size* This parameter is always reserved.

*local\_lu\_detail.det\_data.lu\_sscp\_stats.send\_ru\_size* This parameter is always reserved.

*local\_lu\_detail.det\_data.lu\_sscp\_stats.max\_send\_btu\_size* Maximum basic transmission unit (BTU) size that can be sent.

*local\_lu\_detail.det\_data.lu\_sscp\_stats.max\_rcv\_btu\_size* Maximum BTU size that can be received.

*local\_lu\_detail.det\_data.lu\_sscp\_stats.max\_send\_pac\_win* This parameter is always set to zero.

*local\_lu\_detail.det\_data.lu\_sscp\_stats.cur\_send\_pac\_win* This parameter is always set to zero.

*local\_lu\_detail.det\_data.lu\_sscp\_stats.max\_rcv\_pac\_win* This parameter is always set to zero.

*local\_lu\_detail.det\_data.lu\_sscp\_stats.cur\_rcv\_pac\_win* This parameter is always set to zero.

*local\_lu\_detail.det\_data.lu\_sscp\_stats.send\_data\_frames* Number of normal flow data frames sent

*local\_lu\_detail.det\_data.lu\_sscp\_stats.send\_fmd\_data\_frames* Number of normal flow function management data (FMD) frames sent.

*local\_lu\_detail.det\_data.lu\_sscp\_stats.send\_data\_bytes* Number of normal flow data bytes sent.

*local\_lu\_detail.det\_data.lu\_sscp\_stats.rcv\_data\_frames* Number of normal flow data frames received.

*local\_lu\_detail.det\_data.lu\_sscp\_stats.rcv\_fmd\_data\_frames* Number of normal flow FMD data frames received.

*local\_lu\_detail.det\_data.lu\_sscp\_stats.rcv\_data\_bytes* Number of normal flow data bytes received.

*local\_lu\_detail.det\_data.lu\_sscp\_stats.sidh* Session ID high byte.

*local\_lu\_detail.det\_data.lu\_sscp\_stats.sidl* Session ID low byte.

*local\_lu\_detail.det\_data.lu\_sscp\_stats.odai* Origin Destination Assignor Indicator. When bringing up a session, the sender of the ACTLU sets this parameter to zero if the local node contains the primary link station, and sets it to one if the ACTLU sender is the node containing the secondary link station.

local\_lu\_detail.det\_data.lu\_sscp\_stats.ls\_name

Link station name associated with the statistics This is an 8-byte string in a locally displayable character set. All eight bytes are significant. This parameter can be used to correlate this session with the link over which the session flows.

local\_lu\_detail.det\_data.lu\_sscp\_stats.pacing\_type

Receive pacing type in use on the LU-SSCP session. This parameter is set to AP\_NONE.

local\_lu\_detail.det\_data.sscp\_id

This parameter is a 6-byte field containing the SSCP ID received in the ACTPU for the PU used by this LU.

This parameter is reserved if *lu\_sscp\_sess\_active* is not set to AP\_YES.

# **Returned Parameters: Parameter Check**

If the verb does not execute because of a parameter error, CS/AIX returns the following parameters:

primary\_rc

AP\_PARAMETER\_CHECK

secondary\_rc

Possible values are:

#### AP\_INVALID\_LU\_ALIAS

The *list\_options* parameter was set to AP\_LIST\_INCLUSIVE to list all entries starting from the supplied name, but the *lu\_alias* parameter was not valid.

#### AP\_INVALID\_LU\_NAME

The *list\_options* parameter was set to AP\_LIST\_INCLUSIVE to list all entries starting from the supplied name, but the *lu\_name* parameter was not valid.

## AP\_INVALID\_LIST\_OPTION

The *list\_options* parameter was not set to a valid value.

Appendix B, "Common Return Codes," on page 763 lists further secondary return codes associated with AP\_PARAMETER\_CHECK, which are common to all NOF verbs.

# **Returned Parameters: Other Conditions**

Appendix B, "Common Return Codes," on page 763 lists further combinations of primary and secondary return codes that are common to all NOF verbs.

# QUERY\_LOCAL\_TOPOLOGY

All APPN nodes maintain a local topology database which holds information about the TGs to all adjacent nodes. QUERY\_LOCAL\_TOPOLOGY allows information about these TGs to be returned.

This verb can be used to obtain either summary or detailed information, about a specific TG or about multiple TGs, depending on the options used.

This verb must be issued to a running node.

# VCB Structure

unsigned char

} LINK ADDRESS;

address[32];

typedef struct query local topology AP UINT16 /\* verb operation code opcode; \*/ unsigned char reserv2; /\* reserved \*/ /\* reserved \*/ unsigned char format; /\* primary return code AP UINT16 primary rc; \*/ /\* secondary return code AP\_UINT32 secondary\_rc; \*/ second \_\_\_\_\_\_
\*buf\_ptr; unsigned char /\* pointer to buffer \*/ /\* buffer size buf\_size; AP UINT32 \*/ /\* total buffer size required total\_buf\_size; num\_entries; AP\_UINT32 \*/ /\* number of entries AP UINT16 \*/ /\* total number of entries AP UINT16 total\_num\_entries; \*/ list\_options; unsigned char /\* listing options \*/ /\* reserved unsigned char reserv3; \*/ /\* TG destination node unsigned char dest[17]; \*/ unsigned char dest type; /\* TG destination node type \*/ unsigned char /\* TG number tg num; \*/ } QUERY LOCAL TOPOLOGY; typedef struct local topology summary AP UINT16 /\* size of returned entry overlay size; \*/ unsigned char dest[17]; /\* TG destination node \*/ /\* TG destination node type unsigned char dest type; \*/ /\* TG number unsigned char tg num; \*/ } LOCAL TOPOLOGY SUMMARY; typedef struct local topology detail overlay\_size; AP UINT16 /\* size of returned entry \*/ dest[17]; /\* TG destination node unsigned char \*/ /\* TG destination node type unsigned char dest type; \*/ /\* TG number unsigned char \*/ tg num; /\* reserved unsigned char \*/ reserv1; /\* DLC signalling data LINK ADDRESS dlc\_data; \*/ /\* resource sequence number AP UINT32 rsn; \*/ unsigned char status; /\* tg status \*/ TG\_DEFINED\_CHARS /\* TG characteristics tg chars; \*/ cp\_cp\_session\_active; /\* CP-CP sessions active? unsigned char \*/ branch\_link\_type; unsigned char /\* Up or down link? \*/ unsigned char branch tg; /\* Branch TG? \*/ appended\_data\_format; /\* Format of appended data unsigned char \*/ appended\_data\_len; /\* Length of appended data unsigned char \*/ reserva[11]; /\* reserved unsigned char \*/ } LOCAL\_TOPOLOGY\_DETAIL; typedef struct link address format; unsigned char /\* type of link address \*/ reservel; unsigned char /\* reserved \*/ AP UINT16 /\* length length; \*/ /\* address

For details of the TG DEFINED CHARS structure, see "DEFINE\_LS" on page 120.

If the *list\_options* parameter specifies detailed information, a TG Descriptor CV may be appended to the returned information. See the descriptions of the parameters local\_topology\_detail.appended\_data\_format and local\_topology\_detail.appended\_data\_len for more information.

\*/

# **Supplied Parameters**

The application supplies the following parameters:

opcode AP\_QUERY\_LOCAL\_TOPOLOGY

*buf\_ptr* A pointer to a data buffer that CS/AIX will use to return the requested information.

#### buf\_size

Size of the supplied data buffer.

#### num\_entries

Maximum number of entries for which data should be returned. To request a specific entry rather than a range, specify the value 1. To return as many entries as possible, specify zero; in this case, CS/AIX will return the maximum number of entries that can be accommodated in the supplied data buffer.

#### list\_options

The position in the list from which CS/AIX should begin to return data, and the level of information required for each entry. Specify the level of information with one of the following values:

#### AP\_SUMMARY

Summary information only.

#### AP\_DETAIL

Detailed information.

Combine this value using a logical OR operation with one of the following values:

## AP\_FIRST\_IN\_LIST

Start at the first entry in the list.

#### AP\_LIST\_INCLUSIVE

Start at the entry specified by the combination of the *dest*, *dest\_type*, and *tg\_num* parameters.

## AP\_LIST\_FROM\_NEXT

Start at the entry immediately following the entry specified by the combination of the *dest*, *dest\_type*, and *tg\_num* parameters.

The list is ordered by *dest*, then by *dest\_type* (in the order AP\_NETWORK\_NODE, AP\_END\_NODE, AP\_VRN), and lastly in numerical order of *tg\_num*. For more information about how the list is ordered and how the application can obtain specific entries from it, see "List Options For QUERY\_\* Verbs" on page 39.

*dest* Fully qualified destination node name of the TG for which information is required, or the name to be used as an index into the list of TGs. This value is ignored if *list\_options* is set to AP\_FIRST\_IN\_LIST.

The name is a 17-byte EBCDIC string, right-padded with EBCDIC spaces. It consists of a network ID of up to 8 A-string characters, an EBCDIC dot (period) character, and a network name of up to 8 A-string characters.

#### dest\_type

Node type of the destination node for this TG. This value is ignored if *list\_options* is set to AP\_FIRST\_IN\_LIST. Possible values are:

#### AP\_NETWORK\_NODE

Network node.

**AP\_VRN** Virtual routing node.

#### AP\_END\_NODE

End node or LEN node.

## AP\_LEARN\_NODE

Unknown node type.

#### tg\_num

Number associated with the TG. This value is ignored if *list\_options* is set to AP\_FIRST\_IN\_LIST.

# **Returned Parameters: Successful Execution**

If the verb executes successfully, CS/AIX returns the following parameters:

## primary\_rc

AP\_OK

## buf\_size

Length of the information returned in the supplied buffer.

## total\_buf\_size

Returned value indicating the size of buffer that would have been required to return all the list information requested. A value greater than *buf\_size* indicates that not all the available entries were returned.

## num\_entries

Number of entries returned in the data buffer.

## total\_num\_entries

Total number of entries available. A value greater than *num\_entries* indicates that not all the available entries were returned.

Each entry in the data buffer consists of the following parameters:

## local\_topology\_summary.overlay\_size

The size of the returned local\_topology\_summary structure, and therefore the offset to the start of the next entry in the data buffer.

When your application needs to go through the returned buffer to find each local\_topology\_summary structure in turn, it must use this value to move to the correct offset for the next data structure, and must not use the C sizeof() operator. This is because the size of the returned overlay may increase in future releases of CS/AIX; using the returned overlay size ensures that your application will continue to work with future releases.

## local\_topology\_summary.dest

Fully qualified destination node name of the TG. The name is a 17-byte EBCDIC string, padded on the right with EBCDIC spaces. It consists of a network ID of 1–8 A-string characters, an EBCDIC dot (period) character, and a network name of 1–8 A-string characters.

## local\_topology\_summary.dest\_type

Node type of the destination node for this TG. This is one of the following:

## AP\_NETWORK\_NODE

Network node.

AP\_VRN Virtual routing node.

## AP\_END\_NODE

End node or LEN node.

## QUERY\_LOCAL\_TOPOLOGY

local\_topology\_summary.tg\_num

Number associated with the TG.

local\_topology\_detail.overlay\_size

The size of the returned local\_topology\_detail structure, and therefore the offset to the start of the next entry in the data buffer.

When your application needs to go through the returned buffer to find each local\_topology\_detail structure in turn, it must use this value to move to the correct offset for the next data structure, and must not use the C sizeof() operator. This is because the size of the returned overlay may increase in future releases of CS/AIX; using the returned overlay size ensures that your application will continue to work with future releases.

#### local\_topology\_detail.dest

Fully qualified destination node name of the TG. The name is a 17-byte EBCDIC string, padded on the right with EBCDIC spaces. It consists of a network ID of 1–8 A-string characters, an EBCDIC dot (period) character, and a network name of 1–8 A-string characters.

#### local\_topology\_detail.dest\_type

Node type of the destination node for this TG. This is one of the following:

#### AP\_NETWORK\_NODE

Network node.

**AP\_VRN** Virtual routing node.

## AP\_END\_NODE

End node or LEN node.

local\_topology\_detail.tg\_num

Number associated with the TG.

#### local\_topology\_detail.dlc\_data.length

If *dest\_type* is AP\_VRN, this field specifies the length of the DLC address of the connection to the VRN. Otherwise, this field is not used and is set to zero.

#### local\_topology\_detail.dlc\_data.address

If *dest\_type* is AP\_VRN, this field specifies the DLC address (in hexadecimal) of the connection to the VRN. The number of bytes in the address is given by the preceding field, length; the remaining bytes in the field are undefined. Otherwise, this field is not used.

For Token Ring or Ethernet, the address is in two parts: a 6-byte MAC address and a 1-byte local SAP address. The bit ordering of the MAC address may not be in the expected format; for information about converting between the two address formats, see "Bit Ordering in MAC Addresses" on page 151.

#### local\_topology\_detail.rsn

Resource Sequence Number. This is assigned by the network node that owns this resource.

#### local\_topology\_detail.status

Specifies the status of the TG. This may be one or more of the following, combined by a logical OR operation.

AP\_TG\_OPERATIVE

AP\_TG\_CP\_CP\_SESSIONS

AP TG QUIESCING

AP\_TG\_HPR

AP\_TG\_RTP

local\_topology\_detail.tg\_chars

TG characteristics. For more information about these parameters, see "DEFINE\_LS" on page 120.

local\_topology\_detail.cp\_cp\_session\_active

Specifies whether the owning node's contention winner CP-CP session is active. Possible values are:

**AP\_YES** The CP-CP session is active.

**AP\_N0** The CP-CP session is not active.

#### **AP UNKNOWN**

The CP-CP session status is unknown.

#### *local\_topology\_detail.branch\_link\_type*

This parameter applies only if the node is a Branch Network Node; it is reserved otherwise.

Specifies the branch link type of this TG. Possible values are:

#### AP\_UPLINK

The TG is an uplink.

## AP\_DOWNLINK

The TG is a downlink to an End Node.

#### AP\_DOWNLINK\_TO\_BRNN

The TG is a downlink to a Branch Network Node that appears as an End Node from the perspective of the local node.

#### **AP\_OTHERLINK**

The TG is a link to a VRN.

#### local\_topology\_detail.branch\_tg

This parameter applies only if the node is a Network Node; it is reserved otherwise.

Specifies whether the TG is a branch TG. Possible values are:

**AP\_YES** The TG is a branch TG.

**AP\_NO** The TG is not a branch TG.

#### AP UNKNOWN

The TG type is unknown.

local\_topology\_detail.appended\_data\_format

Specifies the format of data appended to this NOF VCB structure.

If the parameter *local\_topology\_detail.appended\_data\_len* is set to a non-zero value, indicating that appended data is included, this parameter is set to the following value:

### AP\_TG\_DESCRIPTOR\_CV

The appended data contains a TG Descriptor CV, as defined by SNA Formats.

If *local\_topology\_detail.appended\_data\_len* is zero, indicating that no appended data is included, this parameter is reserved.

local\_topology\_detail.appended\_data\_len

Specifies the length of the TG Descriptor CV data appended to this NOF VCB structure. If this parameter is set to zero, no appended data is included.

## **Returned Parameters: Parameter Check**

If the verb does not execute because of a parameter error, CS/AIX returns the following parameters:

primary\_rc

AP PARAMETER CHECK

secondary\_rc

Possible values are:

## **AP INVALID TG**

The *list\_options* parameter was set to AP LIST INCLUSIVE to list all entries starting from the supplied name, but the *tg\_num* parameter was not valid.

#### AP INVALID LIST OPTION

The *list\_options* parameter was not set to a valid value.

Appendix B, "Common Return Codes," on page 763 lists further secondary return codes associated with AP PARAMETER CHECK, which are common to all NOF verbs.

# **Returned Parameters: Other Conditions**

Appendix B, "Common Return Codes," on page 763 lists further combinations of primary and secondary return codes that are common to all NOF verbs.

# QUERY LOG FILE

This verb allows the application to determine the name of the file that CS/AIX uses to record audit, error, or usage log messages, the name of the backup log file, and the file size at which log information is copied to the backup file.

# **VCB** Structure

| typedef struct quer                                                                                                    | y_log_file                                                                                                    |                                                                                                    |                                              |
|----------------------------------------------------------------------------------------------------|----------------------------------------------------------------------------------------------------|----------------------------------------------------------------------------------------------------|----------------------------------------------|
| <pre>{     AP_UINT16     unsigned char     unsigned char     AP_UINT16     AP_UINT32     unsigned char     unsigned char     unsigned char     AP_UINT32     unsigned char     AP_UINT32     unsigned char     unsigned char     unsigned char     unsigned char     unsigned char     unsigned char </pre> | <pre>opcode;<br/>reserv2;<br/>format;<br/>primary_rc;<br/>secondary_rc;<br/>log_file_type;<br/>file_name[81];<br/>backup_file_name[81];<br/>file_size;<br/>succinct;<br/>reserv3[3];</pre> | <pre>/* verb operation code /* reserved /* reserved /* primary return code /* secondary return code /* type of log file /* file name /* backup file name /* log file size /* reserved /* reserved</pre> | */<br>*//<br>*////////////////////////////// |
| <pre>} QUERY_LOG_FILE;</pre>                                                                                                    |                                                                                                    |                                                                                                    |                                              |

# **Supplied Parameters**

opcode AP QUERY LOG FILE

log\_file\_type

The type of log file being queried. Possible values are:

#### AP\_AUDIT\_FILE

Audit log file (audit messages only).

## AP\_ERROR\_FILE

Error log file (problem and exception messages).

#### AP\_USAGE\_FILE

Usage log file (information on current and peak usage of CS/AIX resources).

# **Returned Parameters: Successful Execution**

If the verb executes successfully, CS/AIX returns the following parameters:

# primary\_rc

AP\_OK

secondary\_rc

Not used.

#### file\_name

Name of the log file. This parameter is an ASCII string of 1–80 characters, followed by a null (0x00) character.

If no path is included, the file is stored in the default directory for diagnostics files, **/var/sna**; if a path is included, this is either a full path (starting with a / character) or the path relative to the default directory.

#### backup\_file\_name

Name of the backup log file. This parameter is an ASCII string of 1–80 characters, followed by a null (0x00) character.

When the log file reaches the size specified by *file\_size* below, CS/AIX copies the current contents of the log file to this file and then clears the log file. You can also request a backup at any time using the SET\_LOG\_FILE verb.

If no path is included, the file is stored in the default directory for diagnostics files, **/var/sna**; if a path is included, this is either a full path (starting with a / character) or the path relative to the default directory.

#### file\_size

The maximum size of the log file specified by *log\_file\_type*. When a message written to the file causes the file size to exceed this limit, CS/AIX clears the backup log file, copies the current contents of the log file to the backup log file, and then clears the log file. This means that the maximum amount of disk space taken up by log files is approximately twice the value of *file\_size*.

## **Returned Parameters: Parameter Check**

If the verb does not execute because of a parameter error, CS/AIX returns the following parameters:

primary\_rc

AP\_PARAMETER\_CHECK

secondary\_rc

#### AP\_INVALID\_FILE\_TYPE

The *log\_file\_type* parameter was not set to a valid value.

Appendix B, "Common Return Codes," on page 763 lists further secondary return codes associated with AP\_PARAMETER\_CHECK, which are common to all NOF verbs.

# **Returned Parameters: Other Conditions**

Appendix B, "Common Return Codes," on page 763 lists further combinations of primary and secondary return codes that are common to all NOF verbs.

# QUERY\_LOG\_TYPE

This verb allows a NOF application to determine the types of information that CS/AIX records in log files on a particular server, and whether these are the default settings specified on SET\_GLOBAL\_LOG\_TYPE or local settings specified by a previous SET\_LOG\_TYPE verb.

CS/AIX logs messages for the following types of event:

#### Problem

An abnormal event that degrades the system in a way perceptible to a user (such as abnormal termination of a session).

#### Exception

An abnormal event that may degrade the system but that is not immediately perceptible to a user (such as receiving a message that is not valid from the remote system).

Audit A normal event (such as starting a session).

Problem and exception messages are logged to the error log file; audit messages are logged to the audit log file. Problem messages are always logged and cannot be disabled, but you can specify whether to log each of the other two message types. For each of the two files (audit and error), you can specify whether to use succinct logging (including only the text of the message and a summary of the message source) or full logging (including full details of the message source, cause, and any action required).

## VCB Structure

typedef struct query\_log\_type

| AP_UINT16       | opcode;                                                                                                    | /* \                                                                                                    | verb operation code                                                                                                    | */                                                                                                    |
|-----------------|----------------------------------------------------------------------------------------------------|----------------------------------------------------------------------------------------------------|----------------------------------------------------------------------------------------------------|----------------------------------------------------------------------------------------------------|
| unsigned char   | reserv2;                                                                                                    | /* ı                                                                                                    | reserved                                                                                                    | */                                                                                                    |
| unsigned char   | format;                                                                                                    | /* ı                                                                                                    | reserved                                                                                                    | */                                                                                                    |
| AP_UINT16       | primary_rc;                                                                                                    | /* p                                                                                                    | primary return code                                                                                                    | */                                                                                                    |
| AP_UINT32       | <pre>secondary_rc;</pre>                                                                                                    | /* 9                                                                                                    | secondary return code                                                                                                    | */                                                                                                    |
| unsigned char   | override;                                                                                                    | /* (                                                                                                    | overriding global settings?                                                                                                    | */                                                                                                    |
| unsigned char   | audit;                                                                                                    | /* č                                                                                                    | audit logging on or off                                                                                                    | */                                                                                                    |
| unsigned char   | exception;                                                                                                    | /* (                                                                                                    | exception logging on or off                                                                                                    | */                                                                                                    |
| unsigned char   | <pre>succinct_audits;</pre>                                                                                                    | /* เ                                                                                                    | use succinct logging in audit file?                                                                                                    | */                                                                                                    |
| unsigned char   | <pre>succinct_errors;</pre>                                                                                                    | /* เ                                                                                                    | use succinct logging in error file?                                                                                                    | */                                                                                                    |
| unsigned char   | reserv3[3];                                                                                                    | /* ı                                                                                                    | reserved                                                                                                    | */                                                                                                    |
| QUERY_LOG_TYPE; |                                                                                                    |                                                                                                    |                                                                                                    |                                                                                                    |
|                 | unsigned char<br>unsigned char<br>AP_UINT16<br>AP_UINT32<br>unsigned char<br>unsigned char<br>unsigned char<br>unsigned char<br>unsigned char<br>unsigned char | unsigned char reserv2;<br>unsigned char format;<br>AP_UINT16 primary_rc;<br>AP_UINT32 secondary_rc;<br>unsigned char override;<br>unsigned char audit;<br>unsigned char succinct_audits;<br>unsigned char succinct_errors;<br>unsigned char reserv3[3]; | unsigned char reserv2; /* r<br>unsigned char format; /* r<br>AP_UINT16 primary_rc; /* r<br>AP_UINT32 secondary_rc; /* r<br>unsigned char override; /* r<br>unsigned char audit; /* r<br>unsigned char exception; /* r<br>unsigned char succinct_audits; /* r<br>unsigned char succinct_errors; /* r<br>unsigned char reserv3[3]; /* r | unsigned char reserv2; /* reserved<br>unsigned char format; /* reserved<br>AP_UINT16 primary_rc; /* primary return code<br>unsigned char override; /* secondary return code<br>unsigned char override; /* overriding global settings?<br>unsigned char audit; /* audit logging on or off<br>unsigned char succinct_audits; /* use succinct logging in audit file?<br>unsigned char succinct_errors; /* use succinct logging in error file?<br>unsigned char reserv3[3]; /* reserved |

# Supplied Parameters

The application supplies the following parameter:

*opcode* AP\_QUERY\_LOG\_TYPE

# **Returned Parameters: Successful Execution**

If the verb executes successfully, CS/AIX returns the following parameters:

```
primary_rc
AP_0K
```

*secondary\_rc* Not used.

## override

Specifies whether the log types and succinct or full logging options returned on this verb are the global log types specified on SET\_GLOBAL\_LOG\_TYPE, or local values specified on SET\_LOG\_TYPE. Possible values are:

- **AP\_YES** The *audit, exception,* and *succinct\_\** parameters returned are local settings overriding the global settings.
- **AP\_N0** The *audit, exception,* and *succinct\_\** parameters returned are the global settings, which are not being overridden.
- *audit* This parameter indicates whether audit messages are recorded. Possible values are:
  - **AP\_YES** Audit messages are recorded.
  - **AP\_NO** Audit messages are not recorded.

#### exception

This parameter indicates whether exception messages are recorded. Possible values are:

**AP\_YES** Exception messages are recorded.

**AP\_N0** Exception messages are not recorded.

## succinct\_audits

This parameter indicates whether succinct logging or full logging is used in the audit log file. Possible values are:

- **AP\_YES** Succinct logging: each message in the log file contains a summary of the message header information (such as the message number, log type, and system name) and the message text string and parameters. To obtain more details of the cause of the log and any action required, you can use the **snahelp** utility.
- **AP\_NO** Full logging: each message in the log file includes a full listing of the message header information, the message text string and parameters, and additional information about the cause of the log and any action required.

If you are using central logging, the choice of succinct or full logging for messages from all computers is determined by the setting of this parameter on the server acting as the central logger; this setting may either be from the SET\_GLOBAL\_LOG\_TYPE verb, or from a SET\_LOG\_TYPE verb issued to that server to override the default.

#### succinct\_errors

This parameter indicates whether succinct logging or full logging is used in the error log file; this applies to both exception logs and problem logs. The possible values and their meanings are the same as for the *succinct\_audits* parameter.

# **Returned Parameters: Other Conditions**

Appendix B, "Common Return Codes," on page 763 lists further combinations of primary and secondary return codes that are common to all NOF verbs.

# QUERY\_LS

QUERY\_LS returns a list of information about the link stations defined at the node. This information is structured as "determined data" (data gathered dynamically during execution, returned only if the node is active) and "defined data" (data supplied on DEFINE\_LS).

This verb can be used to obtain either summary or detailed information, about a specific LS or about multiple LSs, depending on the options used.

# **VCB** Structure

| typedef struct que                                                                                                    | ry ls                                                                                                    |                                                                                                    |                                         |
|----------------------------------------------------------------------------------------------------|----------------------------------------------------------------------------------------------------|----------------------------------------------------------------------------------------------------|-----------------------------------------|
| <pre>{     AP_UINT16     unsigned char     unsigned char     AP_UINT16     AP_UINT32     unsigned char     AP_UINT32     AP_UINT32     AP_UINT32     AP_UINT16     AP_UINT16     unsigned char     unsigned char</pre> | <pre>opcode;<br/>reserv2;<br/>format;<br/>primary_rc;<br/>secondary_rc;<br/>*buf_ptr;<br/>buf_size;<br/>total_buf_size;<br/>num_entries;<br/>total_num_entries;<br/>list_options;<br/>reserv3;<br/>ls_name[8];<br/>port_name[8];</pre> | <pre>/* verb operation code</pre>                                                                                                    |                                         |
| <pre>typedef struct ls_ {</pre>                                                                                                    | summary                                                                                                    |                                                                                                    |                                         |
| AP_UINT16<br>unsigned char<br>unsigned char<br>unsigned char<br>unsigned char<br>unsigned char<br>AP_UINT16                                                                                                    | <pre>overlay_size; ls_name[8]; description[32]; reserv1[16]; dlc_type; state; act_sess_count;</pre>                                                                                                    | <pre>/* size of returned entry */ /* link station name */ /* resource description */ /* reserved */ /* DLC type */ /* link station state */ /* currently active sessions */ /* courtert</pre>                                             | <br> <br> <br> <br>                     |
| unsigned char<br>unsigned char<br>unsigned char<br>unsigned char<br>unsigned char<br>} LS SUMMARY;                                                                                                    | <pre>det_adj_cp_name[17];<br/>det_adj_cp_type;<br/>port_name[8];<br/>adj_cp_name[17];<br/>adj_cp_type;</pre>                                                                                                    | <pre>/* count</pre>                                                                                                    | <br> <br>                               |
| typedef struct ls_                                                                                                    | detail                                                                                                    |                                                                                                    |                                         |
| <pre>{     AP_UINT16     unsigned char     LS_DET_DATA     LS_DEF_DATA } LS_DETAIL; typedef struct ls_</pre>                                                                                                    | overlay_size;<br>ls_name[8];<br>det_data;<br>def_data;<br>dot_data;                                                                                                    | <pre>/* size of returned entry */ /* link station name */ /* determined data */ /* defined data */</pre>                                                                                                    | /                                       |
| {                                                                                                    | uer_uara                                                                                                    |                                                                                                    |                                         |
| AP_UINT16<br>unsigned char<br>unsigned char<br>unsigned char<br>unsigned char<br>unsigned char<br>unsigned char<br>unsigned char                                                                                                    | <pre>act_sess_count;<br/>dlc_type;<br/>state;<br/>sub_state;<br/>det_adj_cp_name[17];<br/>det_adj_cp_type;<br/>dlc_name[8];<br/>dynamic;</pre>                                                                                         | <pre>/* currently active sessions */ /* count */ /* DLC type */ /* link station state */ /* link station sub state */ /* adjacent CP name */ /* adjacent node type */ /* name of DLC */ /* specifies whether LS is */ /* dynamic */</pre> | /////////////////////////////////////// |

| unsigned char                                                                                                    | migration;                                                                                                    | <pre>/* supports migration partners */</pre>                                                                                                    |
|----------------------------------------------------------------------------------------------------|----------------------------------------------------------------------------------------------------|----------------------------------------------------------------------------------------------------|
| unsigned char                                                                                                    | tg num;                                                                                                    | /* TG number */                                                                                                    |
| LS STATS                                                                                                    | ls stats;                                                                                                    | /* link station statistics */                                                                                                    |
| AP_UINT32                                                                                                    | start time;                                                                                                    | /* time LS started */                                                                                                    |
| _                                                                                                    |                                                                                                    |                                                                                                    |
| AP_UINT32                                                                                                    | <pre>stop_time;</pre>                                                                                                    | /* time LS stopped */                                                                                                    |
| AP_UINT32                                                                                                    | up_time;                                                                                                    | /* total time LS active */                                                                                                    |
| AP UINT32                                                                                                    | current_state_time;                                                                                                    | /* time in current state */                                                                                                    |
| unsigned char                                                                                                    | deact cause;                                                                                                    | /* deactivation cause */                                                                                                    |
| unsigned char                                                                                                    | hpr_support;                                                                                                    | /* TG HPR support */                                                                                                    |
| unsigned char                                                                                                    |                                                                                                    | /* local ANR label */                                                                                                    |
| 0                                                                                                    | anr_label[2];                                                                                                    |                                                                                                    |
| unsigned char                                                                                                    | <pre>hpr_link_lvl_error;</pre>                                                                                                    | /* HPR link-level error */                                                                                                    |
| unsigned char                                                                                                    | auto_act;                                                                                                    | <pre>/* auto-activation supported */</pre>                                                                                                    |
| unsigned char                                                                                                    | ls role;                                                                                                    | /* LS role */                                                                                                    |
| unsigned char                                                                                                    | ls type;                                                                                                    | /* LS type (defined,dynamic,) */                                                                                                    |
| unsigned char                                                                                                    | node_id[4];                                                                                                    | /* determined node ID */                                                                                                    |
| AP UINT16                                                                                                    | active_isr_count;                                                                                                    | /* active isr count */                                                                                                    |
| _                                                                                                    |                                                                                                    |                                                                                                    |
| AP_UINT16                                                                                                    | <pre>active_lu_sess_count;</pre>                                                                                                    | /* count of active LU sessions */                                                                                                    |
| AP_UINT16                                                                                                    | active_sscp_sess_count;                                                                                                    | <pre>/* count of active SSCP sessions*/</pre>                                                                                                    |
| ANR LABEL                                                                                                    | reverse anr label;                                                                                                    | /* Reverse ANR label */                                                                                                    |
| LINK ADDRESS                                                                                                    | local address;                                                                                                    | /* Local address */                                                                                                    |
| AP UINT16                                                                                                    | max send btu size;                                                                                                    | /* Max send BTU size */                                                                                                    |
| unsigned char                                                                                                    | brnn link type;                                                                                                    | /* type of branch link */                                                                                                    |
|                                                                                                    |                                                                                                    |                                                                                                    |
| unsigned char                                                                                                    | <pre>adj_cp_is_brnn;</pre>                                                                                                    | /* is adjacent node a BrNN? */                                                                                                    |
| unsigned char                                                                                                    | mltg_member;                                                                                                    | /* reserved */                                                                                                    |
| unsigned char                                                                                                    | tg_sharing;                                                                                                    | /* reserved */                                                                                                    |
| unsigned char                                                                                                    | reservb[62];                                                                                                    | /* reserved */                                                                                                    |
| } LS DET DATA;                                                                                                    |                                                                                                    | ,                                                                                                    |
|                                                                                                    |                                                                                                    |                                                                                                    |
| typedef struct ls                                                                                                    | def data                                                                                                    |                                                                                                    |
| {                                                                                                    |                                                                                                    |                                                                                                    |
| unsigned char                                                                                                    | description[32];                                                                                                    | /* resource description */                                                                                                    |
| unsigned char                                                                                                    |                                                                                                    | /* is this LS initially active? */                                                                                                    |
|                                                                                                    | initially_active;                                                                                                    | · · · · · · · · · · · · · · · · · · ·                                                                                                    |
| unsigned char                                                                                                    | reserv2;                                                                                                    | /* reserved */                                                                                                    |
| AP_UINT16                                                                                                    | react_timer;                                                                                                    | <pre>/* timer for retrying failed LS */</pre>                                                                                                    |
|                                                                                                    |                                                                                                    |                                                                                                    |
| AP_UINT16                                                                                                    | <pre>react_timer_retry;</pre>                                                                                                    | <pre>/* retry count for failed LS */</pre>                                                                                                    |
| AP_UINT16<br>AP_UINT16                                                                                                    |                                                                                                    |                                                                                                    |
| AP_UINT16                                                                                                    | activation_count;                                                                                                    | /* retry count for failed LS   */<br>/* reserved                                                                                                    |
|                                                                                                    | activation_count;                                                                                                    | <pre>/* retry count for failed LS */ /* reserved */ /* restart the link on any */</pre>                                                                                                    |
| AP_UINT16<br>unsigned char                                                                                                    | <pre>activation_count; restart_on_normal_deact;</pre>                                                                                                    | <pre>/* retry count for failed LS */ /* reserved */ /* restart the link on any */ /* failure */</pre>                                                                                                    |
| AP_UINT16<br>unsigned char<br>unsigned char                                                                                                    | <pre>activation_count;<br/>restart_on_normal_deact;<br/>reserv3[7];</pre>                                                                                                    | <pre>/* retry count for failed LS */ /* reserved */ /* restart the link on any */ /* failure */ /* reserved */</pre>                                                                                                    |
| AP_UINT16<br>unsigned char<br>unsigned char<br>unsigned char                                                                                                    | <pre>activation_count;<br/>restart_on_normal_deact;<br/>reserv3[7];<br/>port_name[8];</pre>                                                                                                    | <pre>/* retry count for failed LS */ /* reserved */ /* restart the link on any */ /* failure */ /* reserved */ /* name of associated port */</pre>                                                                                                    |
| AP_UINT16<br>unsigned char<br>unsigned char<br>unsigned char<br>unsigned char                                                                                                    | <pre>activation_count;<br/>restart_on_normal_deact;<br/>reserv3[7];<br/>port_name[8];<br/>adj_cp_name[17];</pre>                                                                                                    | <pre>/* retry count for failed LS */ /* reserved */ /* restart the link on any */ /* failure */ /* reserved */ /* name of associated port */ /* adjacent CP name */</pre>                                                                                                    |
| AP_UINT16<br>unsigned char<br>unsigned char<br>unsigned char                                                                                                    | <pre>activation_count;<br/>restart_on_normal_deact;<br/>reserv3[7];<br/>port_name[8];</pre>                                                                                                    | <pre>/* retry count for failed LS */ /* reserved */ /* restart the link on any */ /* failure */ /* reserved */ /* name of associated port */</pre>                                                                                                    |
| AP_UINT16<br>unsigned char<br>unsigned char<br>unsigned char<br>unsigned char                                                                                                    | <pre>activation_count;<br/>restart_on_normal_deact;<br/>reserv3[7];<br/>port_name[8];<br/>adj_cp_name[17];<br/>adj_cp_type;</pre>                                                                                                    | <pre>/* retry count for failed LS */ /* reserved */ /* restart the link on any */ /* failure */ /* reserved */ /* name of associated port */ /* adjacent CP name */</pre>                                                                                                    |
| AP_UINT16<br>unsigned char<br>unsigned char<br>unsigned char<br>unsigned char<br>unsigned char<br>LINK_ADDRESS                                                                                                    | <pre>activation_count;<br/>restart_on_normal_deact;<br/>reserv3[7];<br/>port_name[8];<br/>adj_cp_name[17];<br/>adj_cp_type;<br/>dest_address;</pre>                                                                                                    | <pre>/* retry count for failed LS */ /* reserved */ /* restart the link on any */ /* failure */ /* reserved */ /* name of associated port */ /* adjacent CP name */ /* adjacent node type */ /* destination address */</pre>                                                                                                    |
| AP_UINT16<br>unsigned char<br>unsigned char<br>unsigned char<br>unsigned char<br>unsigned char<br>LINK_ADDRESS<br>unsigned char                                                                                                    | <pre>activation_count;<br/>restart_on_normal_deact;<br/>reserv3[7];<br/>port_name[8];<br/>adj_cp_name[17];<br/>adj_cp_type;<br/>dest_address;<br/>auto_act_supp;</pre>                                                                                                    | <pre>/* retry count for failed LS */ /* reserved */ /* restart the link on any */ /* failure */ /* reserved */ /* name of associated port */ /* adjacent CP name */ /* adjacent node type */ /* destination address */ /* auto-activate supported */</pre>                                                                                                    |
| AP_UINT16<br>unsigned char<br>unsigned char<br>unsigned char<br>unsigned char<br>LINK_ADDRESS<br>unsigned char<br>unsigned char                                                                                                    | <pre>activation_count;<br/>restart_on_normal_deact;<br/>reserv3[7];<br/>port_name[8];<br/>adj_cp_name[17];<br/>adj_cp_type;<br/>dest_address;<br/>auto_act_supp;<br/>tg_number;</pre>                                                                                                    | <pre>/* retry count for failed LS */ /* reserved */ /* restart the link on any */ /* failure */ /* reserved */ /* name of associated port */ /* adjacent CP name */ /* adjacent node type */ /* destination address */ /* auto-activate supported */ /* pre-assigned TG number */</pre>                                                                                                    |
| AP_UINT16<br>unsigned char<br>unsigned char<br>unsigned char<br>unsigned char<br>LINK_ADDRESS<br>unsigned char<br>unsigned char<br>unsigned char                                                                                                    | <pre>activation_count;<br/>restart_on_normal_deact;<br/>reserv3[7];<br/>port_name[8];<br/>adj_cp_name[17];<br/>adj_cp_type;<br/>dest_address;<br/>auto_act_supp;<br/>tg_number;<br/>limited_resource;</pre>                                                                                                    | <pre>/* retry count for failed LS */ /* reserved */ /* restart the link on any */ /* failure */ /* reserved */ /* name of associated port */ /* adjacent CP name */ /* adjacent node type */ /* destination address */ /* auto-activate supported */ /* pre-assigned TG number */ /* limited resource */</pre>                                                                                                    |
| AP_UINT16<br>unsigned char<br>unsigned char<br>unsigned char<br>unsigned char<br>LINK_ADDRESS<br>unsigned char<br>unsigned char<br>unsigned char<br>unsigned char<br>unsigned char                                                                                                    | <pre>activation_count;<br/>restart_on_normal_deact;<br/>reserv3[7];<br/>port_name[8];<br/>adj_cp_name[17];<br/>adj_cp_type;<br/>dest_address;<br/>auto_act_supp;<br/>tg_number;<br/>limited_resource;<br/>solicit_sscp_sessions;</pre>                                                                                                    | <pre>/* retry count for failed LS */ /* reserved */ /* restart the link on any */ /* failure */ /* reserved */ /* name of associated port */ /* adjacent CP name */ /* adjacent node type */ /* destination address */ /* auto-activate supported */ /* pre-assigned TG number */ /* limited resource */ /* solicit SSCP sessions */</pre>                                                                                                    |
| AP_UINT16<br>unsigned char<br>unsigned char<br>unsigned char<br>unsigned char<br>LINK_ADDRESS<br>unsigned char<br>unsigned char<br>unsigned char                                                                                                    | <pre>activation_count;<br/>restart_on_normal_deact;<br/>reserv3[7];<br/>port_name[8];<br/>adj_cp_name[17];<br/>adj_cp_type;<br/>dest_address;<br/>auto_act_supp;<br/>tg_number;<br/>limited_resource;</pre>                                                                                                    | <pre>/* retry count for failed LS */ /* reserved */ /* restart the link on any */ /* failure */ /* reserved */ /* name of associated port */ /* adjacent CP name */ /* adjacent node type */ /* destination address */ /* auto-activate supported */ /* pre-assigned TG number */ /* limited resource */ /* solicit SSCP sessions */ /* Local PU name (reserved if */ </pre>                                                                                                    |
| AP_UINT16<br>unsigned char<br>unsigned char<br>unsigned char<br>unsigned char<br>LINK_ADDRESS<br>unsigned char<br>unsigned char<br>unsigned char<br>unsigned char<br>unsigned char                                                                                                    | <pre>activation_count;<br/>restart_on_normal_deact;<br/>reserv3[7];<br/>port_name[8];<br/>adj_cp_name[17];<br/>adj_cp_type;<br/>dest_address;<br/>auto_act_supp;<br/>tg_number;<br/>limited_resource;<br/>solicit_sscp_sessions;</pre>                                                                                                    | <pre>/* retry count for failed LS */ /* reserved */ /* restart the link on any */ /* failure */ /* reserved */ /* name of associated port */ /* adjacent CP name */ /* adjacent node type */ /* destination address */ /* auto-activate supported */ /* pre-assigned TG number */ /* limited resource */ /* solicit SSCP sessions */</pre>                                                                                                    |
| AP_UINT16<br>unsigned char<br>unsigned char<br>unsigned char<br>unsigned char<br>LINK_ADDRESS<br>unsigned char<br>unsigned char<br>unsigned char<br>unsigned char<br>unsigned char                                                                                                    | <pre>activation_count;<br/>restart_on_normal_deact;<br/>reserv3[7];<br/>port_name[8];<br/>adj_cp_name[17];<br/>adj_cp_type;<br/>dest_address;<br/>auto_act_supp;<br/>tg_number;<br/>limited_resource;<br/>solicit_sscp_sessions;</pre>                                                                                                    | <pre>/* retry count for failed LS */ /* reserved */ /* restart the link on any */ /* failure */ /* reserved */ /* name of associated port */ /* adjacent CP name */ /* adjacent node type */ /* destination address */ /* auto-activate supported */ /* pre-assigned TG number */ /* limited resource */ /* solicit SSCP sessions */ /* Local PU name (reserved if */ </pre>                                                                                                    |
| AP_UINT16<br>unsigned char<br>unsigned char<br>unsigned char<br>unsigned char<br>LINK_ADDRESS<br>unsigned char<br>unsigned char<br>unsigned char<br>unsigned char                                                                                                    | <pre>activation_count;<br/>restart_on_normal_deact;<br/>reserv3[7];<br/>port_name[8];<br/>adj_cp_name[17];<br/>adj_cp_type;<br/>dest_address;<br/>auto_act_supp;<br/>tg_number;<br/>limited_resource;<br/>solicit_sscp_sessions;<br/>pu_name[8];</pre>                                                                                                    | <pre>/* retry count for failed LS */ /* reserved */ /* restart the link on any */ /* failure */ /* reserved */ /* name of associated port */ /* adjacent CP name */ /* adjacent node type */ /* destination address */ /* auto-activate supported */ /* pre-assigned TG number */ /* limited resource */ /* solicit SSCP sessions */ /* Local PU name (reserved if */ /* solicit_sscp_sessions is */ /* set to AP_NO) */</pre>                                                                                                    |
| AP_UINT16<br>unsigned char<br>unsigned char<br>unsigned char<br>unsigned char<br>LINK_ADDRESS<br>unsigned char<br>unsigned char<br>unsigned char<br>unsigned char<br>unsigned char                                                                                                    | <pre>activation_count;<br/>restart_on_normal_deact;<br/>reserv3[7];<br/>port_name[8];<br/>adj_cp_name[17];<br/>adj_cp_type;<br/>dest_address;<br/>auto_act_supp;<br/>tg_number;<br/>limited_resource;<br/>solicit_sscp_sessions;<br/>pu_name[8];<br/>disable_remote_act;</pre>                                                                                                    | <pre>/* retry count for failed LS */ /* reserved */ /* restart the link on any */ /* failure */ /* reserved */ /* name of associated port */ /* adjacent CP name */ /* adjacent node type */ /* destination address */ /* auto-activate supported */ /* pre-assigned TG number */ /* limited resource */ /* solicit SSCP sessions */ /* Local PU name (reserved if */ /* solicit_sscp_sessions is */ /* set to AP_NO) */ /* disable remote activation */</pre>                                                                                                    |
| AP_UINT16<br>unsigned char<br>unsigned char<br>unsigned char<br>unsigned char<br>LINK_ADDRESS<br>unsigned char<br>unsigned char<br>unsigned char<br>unsigned char                                                                                                    | <pre>activation_count;<br/>restart_on_normal_deact;<br/>reserv3[7];<br/>port_name[8];<br/>adj_cp_name[17];<br/>adj_cp_type;<br/>dest_address;<br/>auto_act_supp;<br/>tg_number;<br/>limited_resource;<br/>solicit_sscp_sessions;<br/>pu_name[8];</pre>                                                                                                    | <pre>/* retry count for failed LS */ /* reserved */ /* restart the link on any */ /* failure */ /* reserved */ /* name of associated port */ /* adjacent CP name */ /* adjacent node type */ /* destination address */ /* auto-activate supported */ /* pre-assigned TG number */ /* limited resource */ /* solicit SSCP sessions */ /* Local PU name (reserved if */ /* solicit_sscp_sessions is */ /* set to AP_NO) */ /* disable remote activation */ /* Services provided for */</pre>                                                                                                    |
| AP_UINT16<br>unsigned char<br>unsigned char<br>unsigned char<br>unsigned char<br>LINK_ADDRESS<br>unsigned char<br>unsigned char<br>unsigned char<br>unsigned char<br>unsigned char<br>unsigned char                                                                                                    | <pre>activation_count;<br/>restart_on_normal_deact;<br/>reserv3[7];<br/>port_name[8];<br/>adj_cp_name[17];<br/>adj_cp_type;<br/>dest_address;<br/>auto_act_supp;<br/>tg_number;<br/>limited_resource;<br/>solicit_sscp_sessions;<br/>pu_name[8];<br/>disable_remote_act;<br/>dspu_services;</pre>                                                                                                    | <pre>/* retry count for failed LS */ /* reserved */ /* restart the link on any */ /* failure */ /* reserved */ /* name of associated port */ /* adjacent CP name */ /* adjacent node type */ /* destination address */ /* auto-activate supported */ /* pre-assigned TG number */ /* limited resource */ /* solicit SSCP sessions */ /* Local PU name (reserved if */ /* solicit_sscp_sessions is */ /* set to AP_NO) */ /* disable remote activation */ /* downstream PU */</pre>                                                                                                    |
| AP_UINT16<br>unsigned char<br>unsigned char<br>unsigned char<br>unsigned char<br>LINK_ADDRESS<br>unsigned char<br>unsigned char<br>unsigned char<br>unsigned char<br>unsigned char                                                                                                    | <pre>activation_count;<br/>restart_on_normal_deact;<br/>reserv3[7];<br/>port_name[8];<br/>adj_cp_name[17];<br/>adj_cp_type;<br/>dest_address;<br/>auto_act_supp;<br/>tg_number;<br/>limited_resource;<br/>solicit_sscp_sessions;<br/>pu_name[8];<br/>disable_remote_act;</pre>                                                                                                    | <pre>/* retry count for failed LS */ /* reserved */ /* restart the link on any */ /* failure */ /* reserved */ /* name of associated port */ /* adjacent CP name */ /* adjacent node type */ /* destination address */ /* destination address */ /* auto-activate supported */ /* pre-assigned TG number */ /* limited resource */ /* solicit SSCP sessions */ /* Local PU name (reserved if */ /* solicit_sscp_sessions is */ /* set to AP_NO) */ /* disable remote activation */ /* Services provided for */ /* downstream PU */ /* Downstream PU name (reserved */</pre>                                                                                                    |
| AP_UINT16<br>unsigned char<br>unsigned char<br>unsigned char<br>unsigned char<br>LINK_ADDRESS<br>unsigned char<br>unsigned char<br>unsigned char<br>unsigned char<br>unsigned char<br>unsigned char                                                                                                    | <pre>activation_count;<br/>restart_on_normal_deact;<br/>reserv3[7];<br/>port_name[8];<br/>adj_cp_name[17];<br/>adj_cp_type;<br/>dest_address;<br/>auto_act_supp;<br/>tg_number;<br/>limited_resource;<br/>solicit_sscp_sessions;<br/>pu_name[8];<br/>disable_remote_act;<br/>dspu_services;</pre>                                                                                                    | <pre>/* retry count for failed LS */ /* reserved */ /* restart the link on any */ /* failure */ /* reserved */ /* name of associated port */ /* adjacent CP name */ /* adjacent node type */ /* destination address */ /* auto-activate supported */ /* pre-assigned TG number */ /* limited resource */ /* solicit SSCP sessions */ /* Local PU name (reserved if */ /* solicit_sscp_sessions is */ /* set to AP_NO) */ /* disable remote activation */ /* downstream PU */</pre>                                                                                                    |
| AP_UINT16<br>unsigned char<br>unsigned char<br>unsigned char<br>unsigned char<br>LINK_ADDRESS<br>unsigned char<br>unsigned char<br>unsigned char<br>unsigned char<br>unsigned char<br>unsigned char<br>unsigned char<br>unsigned char                                                                                                    | <pre>activation_count;<br/>restart_on_normal_deact;<br/>reserv3[7];<br/>port_name[8];<br/>adj_cp_name[17];<br/>adj_cp_type;<br/>dest_address;<br/>auto_act_supp;<br/>tg_number;<br/>limited_resource;<br/>solicit_sscp_sessions;<br/>pu_name[8];<br/>disable_remote_act;<br/>dspu_services;<br/>dspu_name[8];</pre>                                                                                                    | <pre>/* retry count for failed LS */ /* reserved */ /* restart the link on any */ /* failure */ /* reserved */ /* name of associated port */ /* adjacent CP name */ /* adjacent node type */ /* destination address */ /* destination address */ /* auto-activate supported */ /* pre-assigned TG number */ /* limited resource */ /* solicit SSCP sessions */ /* Local PU name (reserved if */ /* solicit_sscp_sessions is */ /* disable remote activation */ /* downstream PU */ /* Downstream PU name (reserved */ /* if dspu_services is AP_NONE)*/</pre>                                                                                                    |
| AP_UINT16<br>unsigned char<br>unsigned char<br>unsigned char<br>unsigned char<br>LINK_ADDRESS<br>unsigned char<br>unsigned char<br>unsigned char<br>unsigned char<br>unsigned char<br>unsigned char                                                                                                    | <pre>activation_count;<br/>restart_on_normal_deact;<br/>reserv3[7];<br/>port_name[8];<br/>adj_cp_name[17];<br/>adj_cp_type;<br/>dest_address;<br/>auto_act_supp;<br/>tg_number;<br/>limited_resource;<br/>solicit_sscp_sessions;<br/>pu_name[8];<br/>disable_remote_act;<br/>dspu_services;</pre>                                                                                                    | <pre>/* retry count for failed LS */ /* reserved */ /* restart the link on any */ /* failure */ /* reserved */ /* name of associated port */ /* adjacent CP name */ /* adjacent node type */ /* destination address */ /* destination address */ /* auto-activate supported */ /* pre-assigned TG number */ /* limited resource */ /* solicit SSCP sessions */ /* Local PU name (reserved if */ /* solicit_sscp_sessions is */ /* disable remote activation */ /* disable remote activation */ /* downstream PU */ /* Downstream PU name (reserved */ /* if dspu_services is AP_NONE)*/ /* DLUS name if dspu_services */</pre>                                                                                                    |
| AP_UINT16<br>unsigned char<br>unsigned char<br>unsigned char<br>unsigned char<br>unsigned char<br>LINK_ADDRESS<br>unsigned char<br>unsigned char<br>unsigned char<br>unsigned char<br>unsigned char<br>unsigned char<br>unsigned char<br>unsigned char<br>unsigned char                                                                                                    | <pre>activation_count;<br/>restart_on_normal_deact;<br/>reserv3[7];<br/>port_name[8];<br/>adj_cp_name[17];<br/>adj_cp_type;<br/>dest_address;<br/>auto_act_supp;<br/>tg_number;<br/>limited_resource;<br/>solicit_sscp_sessions;<br/>pu_name[8];<br/>disable_remote_act;<br/>dspu_services;<br/>dspu_name[8];<br/>dlus_name[17];</pre>                                                                                                    | <pre>/* retry count for failed LS */ /* reserved */ /* restart the link on any */ /* failure */ /* reserved */ /* name of associated port */ /* adjacent CP name */ /* adjacent node type */ /* destination address */ /* destination address */ /* auto-activate supported */ /* pre-assigned TG number */ /* limited resource */ /* solicit SSCP sessions */ /* Local PU name (reserved if */ /* solicit_sscp_sessions is */ /* set to AP_NO) */ /* disable remote activation */ /* Services provided for */ /* downstream PU */ /* Downstream PU ame (reserved */ /* if dspu_services is AP_NONE)*/ /* is AP_DLUR */</pre>                                                                                                    |
| AP_UINT16<br>unsigned char<br>unsigned char<br>unsigned char<br>unsigned char<br>LINK_ADDRESS<br>unsigned char<br>unsigned char<br>unsigned char<br>unsigned char<br>unsigned char<br>unsigned char<br>unsigned char<br>unsigned char                                                                                                    | <pre>activation_count;<br/>restart_on_normal_deact;<br/>reserv3[7];<br/>port_name[8];<br/>adj_cp_name[17];<br/>adj_cp_type;<br/>dest_address;<br/>auto_act_supp;<br/>tg_number;<br/>limited_resource;<br/>solicit_sscp_sessions;<br/>pu_name[8];<br/>disable_remote_act;<br/>dspu_services;<br/>dspu_name[8];</pre>                                                                                                    | <pre>/* retry count for failed LS */ /* reserved */ /* restart the link on any */ /* failure */ /* reserved */ /* name of associated port */ /* adjacent CP name */ /* adjacent node type */ /* destination address */ /* destination address */ /* auto-activate supported */ /* pre-assigned TG number */ /* limited resource */ /* solicit SSCP sessions */ /* Local PU name (reserved if */ /* solicit_sscp_sessions is */ /* set to AP_NO) */ /* disable remote activation */ /* Services provided for */ /* downstream PU */ /* Downstream PU */ /* if dspu_services is AP_NONE)*/ /* is AP_DLUR */ /* Backup DLUS name if */</pre>                                                                                                    |
| AP_UINT16<br>unsigned char<br>unsigned char<br>unsigned char<br>unsigned char<br>unsigned char<br>LINK_ADDRESS<br>unsigned char<br>unsigned char<br>unsigned char<br>unsigned char<br>unsigned char<br>unsigned char<br>unsigned char<br>unsigned char<br>unsigned char<br>unsigned char                                                                                                    | <pre>activation_count;<br/>restart_on_normal_deact;<br/>restart_on_normal_deact;<br/>port_name[8];<br/>adj_cp_name[17];<br/>adj_cp_type;<br/>dest_address;<br/>auto_act_supp;<br/>tg_number;<br/>limited_resource;<br/>solicit_sscp_sessions;<br/>pu_name[8];<br/>disable_remote_act;<br/>dspu_services;<br/>dspu_name[8];<br/>dlus_name[17];<br/>bkup_dlus_name[17];</pre>                                                                                                    | <pre>/* retry count for failed LS */ /* reserved */ /* restart the link on any */ /* failure */ /* reserved */ /* name of associated port */ /* adjacent CP name */ /* adjacent node type */ /* destination address */ /* destination address */ /* auto-activate supported */ /* pre-assigned TG number */ /* limited resource */ /* solicit SSCP sessions */ /* Local PU name (reserved if */ /* solicit_sscp_sessions is */ /* disable remote activation */ /* dest to AP_NO) */ /* disable remote activation */ /* Services provided for */ /* if dspu_services is AP_NONE)*/ /* DLUS name if dspu_services */ /* is AP_DLUR */ /* Backup DLUS name if */ /* dspu_services is AP_DLUR */</pre>                                                                                                    |
| AP_UINT16<br>unsigned char<br>unsigned char<br>unsigned char<br>unsigned char<br>unsigned char<br>LINK_ADDRESS<br>unsigned char<br>unsigned char<br>unsigned char<br>unsigned char<br>unsigned char<br>unsigned char<br>unsigned char<br>unsigned char<br>unsigned char<br>unsigned char<br>unsigned char<br>unsigned char                                                                                                    | <pre>activation_count;<br/>restart_on_normal_deact;<br/>reserv3[7];<br/>port_name[8];<br/>adj_cp_name[17];<br/>adj_cp_type;<br/>dest_address;<br/>auto_act_supp;<br/>tg_number;<br/>limited_resource;<br/>solicit_sscp_sessions;<br/>pu_name[8];<br/>disable_remote_act;<br/>dspu_services;<br/>dspu_name[8];<br/>dlus_name[17];<br/>bkup_dlus_name[17];<br/>hpr_supported;</pre>                                                                                                    | <pre>/* retry count for failed LS */ /* reserved */ /* restart the link on any */ /* failure */ /* reserved */ /* name of associated port */ /* adjacent CP name */ /* adjacent node type */ /* destination address */ /* destination address */ /* auto-activate supported */ /* pre-assigned TG number */ /* limited resource */ /* solicit SSCP sessions */ /* Local PU name (reserved if */ /* solicit_sscp_sessions is */ /* disable remote activation */ /* dest to AP_NO) */ /* disable remote activation */ /* Services provided for */ /* if dspu_services is AP_NONE)*/ /* DLUS name if dspu_services */ /* is AP_DLUR */ /* Backup DLUS name if */ /* does the link support HPR? */</pre>                                                                                                    |
| AP_UINT16<br>unsigned char<br>unsigned char<br>unsigned char<br>unsigned char<br>unsigned char<br>LINK_ADDRESS<br>unsigned char<br>unsigned char<br>unsigned char<br>unsigned char<br>unsigned char<br>unsigned char<br>unsigned char<br>unsigned char<br>unsigned char<br>unsigned char                                                                                                    | <pre>activation_count;<br/>restart_on_normal_deact;<br/>restart_on_normal_deact;<br/>port_name[8];<br/>adj_cp_name[17];<br/>adj_cp_type;<br/>dest_address;<br/>auto_act_supp;<br/>tg_number;<br/>limited_resource;<br/>solicit_sscp_sessions;<br/>pu_name[8];<br/>disable_remote_act;<br/>dspu_services;<br/>dspu_name[8];<br/>dlus_name[17];<br/>bkup_dlus_name[17];</pre>                                                                                                    | <pre>/* retry count for failed LS */ /* reserved */ /* restart the link on any */ /* failure */ /* reserved */ /* name of associated port */ /* adjacent CP name */ /* adjacent node type */ /* destination address */ /* destination address */ /* auto-activate supported */ /* pre-assigned TG number */ /* limited resource */ /* solicit SSCP sessions */ /* Local PU name (reserved if */ /* solicit_sscp_sessions is */ /* disable remote activation */ /* dest to AP_NO) */ /* disable remote activation */ /* Services provided for */ /* if dspu_services is AP_NONE)*/ /* DLUS name if dspu_services */ /* is AP_DLUR */ /* Backup DLUS name if */ /* dspu_services is AP_DLUR */</pre>                                                                                                    |
| AP_UINT16<br>unsigned char<br>unsigned char<br>unsigned char<br>unsigned char<br>unsigned char<br>LINK_ADDRESS<br>unsigned char<br>unsigned char<br>unsigned char<br>unsigned char<br>unsigned char<br>unsigned char<br>unsigned char<br>unsigned char<br>unsigned char<br>unsigned char<br>unsigned char<br>unsigned char                                                                                                    | <pre>activation_count;<br/>restart_on_normal_deact;<br/>reserv3[7];<br/>port_name[8];<br/>adj_cp_name[17];<br/>adj_cp_type;<br/>dest_address;<br/>auto_act_supp;<br/>tg_number;<br/>limited_resource;<br/>solicit_sscp_sessions;<br/>pu_name[8];<br/>disable_remote_act;<br/>dspu_services;<br/>dspu_name[8];<br/>dlus_name[17];<br/>bkup_dlus_name[17];<br/>hpr_supported;</pre>                                                                                                    | <pre>/* retry count for failed LS */ /* reserved */ /* restart the link on any */ /* failure */ /* reserved */ /* name of associated port */ /* adjacent CP name */ /* adjacent node type */ /* destination address */ /* destination address */ /* auto-activate supported */ /* pre-assigned TG number */ /* limited resource */ /* solicit SSCP sessions */ /* Local PU name (reserved if */ /* solicit_sscp_sessions is */ /* disable remote activation */ /* dest to AP_NO) */ /* disable remote activation */ /* Services provided for */ /* if dspu_services is AP_NONE)*/ /* DLUS name if dspu_services */ /* is AP_DLUR */ /* Backup DLUS name if */ /* does the link support HPR? */</pre>                                                                                                    |
| AP_UINT16<br>unsigned char<br>unsigned char<br>unsigned char<br>unsigned char<br>unsigned char<br>LINK_ADDRESS<br>unsigned char<br>unsigned char<br>unsigned char<br>unsigned char<br>unsigned char<br>unsigned char<br>unsigned char<br>unsigned char<br>unsigned char<br>unsigned char<br>unsigned char<br>unsigned char<br>unsigned char                                                                                                    | <pre>activation_count;<br/>restart_on_normal_deact;<br/>reserv3[7];<br/>port_name[8];<br/>adj_cp_name[17];<br/>adj_cp_type;<br/>dest_address;<br/>auto_act_supp;<br/>tg_number;<br/>limited_resource;<br/>solicit_sscp_sessions;<br/>pu_name[8];<br/>disable_remote_act;<br/>dspu_services;<br/>dspu_name[8];<br/>dlus_name[17];<br/>bkup_dlus_name[17];<br/>hpr_supported;<br/>hpr_link_lvl_error;</pre>                                                                                 | <pre>/* retry count for failed LS */ /* reserved */ /* restart the link on any */ /* failure */ /* reserved */ /* name of associated port */ /* adjacent CP name */ /* adjacent node type */ /* destination address */ /* destination address */ /* auto-activate supported */ /* pre-assigned TG number */ /* limited resource */ /* solicit SSCP sessions */ /* Local PU name (reserved if */ /* solicit_SSCP_sessions is */ /* adjable remote activation */ /* dewnstream PU */ /* Downstream PU name (reserved */ /* if dspu_services is AP_NONE)*/ /* DLUS name if dspu_services */ /* is AP_DLUR */ /* dsau services is AP_DLUR */ /* does the link support HPR? */ /* recovery for HPR frames? */</pre>                                                                                                   |
| AP_UINT16<br>unsigned char<br>unsigned char<br>unsigned char<br>unsigned char<br>unsigned char<br>LINK_ADDRESS<br>unsigned char<br>unsigned char<br>unsigned char<br>unsigned char<br>unsigned char<br>unsigned char<br>unsigned char<br>unsigned char<br>unsigned char<br>unsigned char<br>unsigned char<br>unsigned char                                                                                                    | <pre>activation_count;<br/>restart_on_normal_deact;<br/>reserv3[7];<br/>port_name[8];<br/>adj_cp_name[17];<br/>adj_cp_type;<br/>dest_address;<br/>auto_act_supp;<br/>tg_number;<br/>limited_resource;<br/>solicit_sscp_sessions;<br/>pu_name[8];<br/>disable_remote_act;<br/>dspu_services;<br/>dspu_name[8];<br/>dlus_name[17];<br/>bkup_dlus_name[17];<br/>hpr_supported;</pre>                                                                                                    | <pre>/* retry count for failed LS */ /* reserved */ /* restart the link on any */ /* failure */ /* reserved */ /* name of associated port */ /* adjacent CP name */ /* adjacent node type */ /* destination address */ /* auto-activate supported */ /* pre-assigned TG number */ /* limited resource */ /* solicit SSCP sessions */ /* Local PU name (reserved if */ /* solicit_SSCP_sessions is */ /* set to AP_NO) */ /* disable remote activation */ /* downstream PU */ /* Downstream PU name (reserved */ /* if dspu_services is AP_NONE)*/ /* DLUS name if dspu_services */ /* is AP_DLUR */ /* dset link support HPR? */ /* does the link support HPR? */ /* deact timer for limited */</pre>                                                                                                    |
| AP_UINT16<br>unsigned char<br>unsigned char<br>unsigned char<br>unsigned char<br>unsigned char<br>LINK_ADDRESS<br>unsigned char<br>unsigned char<br>unsigned char<br>unsigned char<br>unsigned char<br>unsigned char<br>unsigned char<br>unsigned char<br>unsigned char<br>unsigned char<br>unsigned char<br>unsigned char<br>unsigned char<br>unsigned char                                                                                                    | <pre>activation_count;<br/>restart_on_normal_deact;<br/>reserv3[7];<br/>port_name[8];<br/>adj_cp_name[17];<br/>adj_cp_type;<br/>dest_address;<br/>auto_act_supp;<br/>tg_number;<br/>limited_resource;<br/>solicit_sscp_sessions;<br/>pu_name[8];<br/>disable_remote_act;<br/>dspu_services;<br/>dspu_name[8];<br/>dlus_name[17];<br/>bkup_dlus_name[17];<br/>hpr_supported;<br/>hpr_link_lvl_error;<br/>link_deact_timer;</pre>                                                           | <pre>/* retry count for failed LS */ /* reserved */ /* restart the link on any */ /* failure */ /* reserved */ /* name of associated port */ /* adjacent CP name */ /* adjacent node type */ /* destination address */ /* auto-activate supported */ /* pre-assigned TG number */ /* limited resource */ /* solicit SSCP sessions */ /* Local PU name (reserved if */ /* solicit_SSCP_sessions is */ /* set to AP_NO) */ /* disable remote activation */ /* downstream PU */ /* Downstream PU */ /* DLUS name if dspu_services is AP_NONE)*/ /* bLUS name if dspu_services is AP_DLUR */ /* dspu_services is AP_DLUR */ /* dspu_services is AP_DLUR */ /* does the link support HPR? */ /* deact timer for limited */ /* resource */</pre>                                                                       |
| AP_UINT16<br>unsigned char<br>unsigned char<br>unsigned char<br>unsigned char<br>unsigned char<br>LINK_ADDRESS<br>unsigned char<br>unsigned char<br>unsigned char<br>unsigned char<br>unsigned char<br>unsigned char<br>unsigned char<br>unsigned char<br>unsigned char<br>unsigned char<br>unsigned char<br>unsigned char<br>unsigned char<br>unsigned char<br>unsigned char<br>unsigned char                                                                                                    | <pre>activation_count;<br/>restart_on_normal_deact;<br/>reserv3[7];<br/>port_name[8];<br/>adj_cp_name[17];<br/>adj_cp_type;<br/>dest_address;<br/>auto_act_supp;<br/>tg_number;<br/>limited_resource;<br/>solicit_sscp_sessions;<br/>pu_name[8];<br/>disable_remote_act;<br/>dspu_services;<br/>dspu_name[8];<br/>dlus_name[17];<br/>bkup_dlus_name[17];<br/>hpr_supported;<br/>hpr_link_lvl_error;<br/>link_deact_timer;<br/>reserv1;</pre>                                              | <pre>/* retry count for failed LS */ /* reserved */ /* restart the link on any */ /* failure */ /* reserved */ /* name of associated port */ /* adjacent CP name */ /* adjacent node type */ /* destination address */ /* auto-activate supported */ /* pre-assigned TG number */ /* limited resource */ /* solicit SSCP sessions */ /* Local PU name (reserved if */ /* solicit_SSCP_sessions is */ /* set to AP_NO) */ /* disable remote activation */ /* downstream PU */ /* Downstream PU name (reserved */ /* if dspu_services is AP_NONE)*/ /* DLUS name if dspu_services */ /* dsu_services is AP_DLUR */ /* dset link support HPR? */ /* does the link support HPR? */ /* deact timer for limited */ /* resource */ /* reserved */</pre>                                                                 |
| AP_UINT16<br>unsigned char<br>unsigned char<br>unsigned char<br>unsigned char<br>unsigned char<br>LINK_ADDRESS<br>unsigned char<br>unsigned char                                                                                      | <pre>activation_count;<br/>restart_on_normal_deact;<br/>reserv3[7];<br/>port_name[8];<br/>adj_cp_name[17];<br/>adj_cp_type;<br/>dest_address;<br/>auto_act_supp;<br/>tg_number;<br/>limited_resource;<br/>solicit_sscp_sessions;<br/>pu_name[8];<br/>disable_remote_act;<br/>dspu_services;<br/>dspu_name[8];<br/>dlus_name[17];<br/>bkup_dlus_name[17];<br/>hpr_supported;<br/>hpr_link_lvl_error;<br/>link_deact_timer;<br/>reserv1;<br/>default_nn_server;</pre>                       | <pre>/* retry count for failed LS */ /* reserved */ /* restart the link on any */ /* failure */ /* reserved */ /* name of associated port */ /* adjacent CP name */ /* adjacent node type */ /* destination address */ /* destination address */ /* auto-activate supported */ /* pre-assigned TG number */ /* tocal PU name (reserved if */ /* solicit SSCP sessions */ /* solicit sscp_sessions is */ /* disable remote activation */ /* downstream PU */ /* if dspu_services is AP_NONE)*/ /* DLUS name if dspu_services */ /* dspu_services is AP_DLUR */ /* dset he link support HPR? */ /* deact timer for limited */ /* resource */ /* reserved */ /* reserved */ /* default LS to NN server? */</pre>                                                                                                    |
| AP_UINT16<br>unsigned char<br>unsigned char<br>unsigned char<br>unsigned char<br>unsigned char<br>LINK_ADDRESS<br>unsigned char<br>unsigned char | <pre>activation_count;<br/>restart_on_normal_deact;<br/>reserv3[7];<br/>port_name[8];<br/>adj_cp_name[17];<br/>adj_cp_type;<br/>dest_address;<br/>auto_act_supp;<br/>tg_number;<br/>limited_resource;<br/>solicit_sscp_sessions;<br/>pu_name[8];<br/>disable_remote_act;<br/>dspu_services;<br/>dspu_name[8];<br/>dlus_name[17];<br/>bkup_dlus_name[17];<br/>hpr_supported;<br/>hpr_link_lvl_error;<br/>link_deact_timer;<br/>reserv1;<br/>default_nn_server;<br/>ls_attributes[4];</pre> | <pre>/* retry count for failed LS */ /* reserved */ /* restart the link on any */ /* failure */ /* reserved */ /* name of associated port */ /* adjacent CP name */ /* adjacent node type */ /* destination address */ /* auto-activate supported */ /* pre-assigned TG number */ /* solicit SSCP sessions */ /* solicit SSCP sessions */ /* solicit SSCP sessions is */ /* solicit sscp_sessions is */ /* disable remote activation */ /* disable remote activation */ /* downstream PU */ /* Downstream PU */ /* DLUS name if dspu_services is AP_NONE)*/ /* bLUS name if dspu_services */ /* dspu_services is AP_DLUR */ /* dspu_services is AP_DLUR */ /* does the link support HPR? */ /* deact timer for limited */ /* resource */ /* reserved */ /* default LS to NN server? */ /* LS attributes */</pre> |
| AP_UINT16<br>unsigned char<br>unsigned char<br>unsigned char<br>unsigned char<br>unsigned char<br>LINK_ADDRESS<br>unsigned char<br>unsigned char                                                                                      | <pre>activation_count;<br/>restart_on_normal_deact;<br/>reserv3[7];<br/>port_name[8];<br/>adj_cp_name[17];<br/>adj_cp_type;<br/>dest_address;<br/>auto_act_supp;<br/>tg_number;<br/>limited_resource;<br/>solicit_sscp_sessions;<br/>pu_name[8];<br/>disable_remote_act;<br/>dspu_services;<br/>dspu_name[8];<br/>dlus_name[17];<br/>bkup_dlus_name[17];<br/>hpr_supported;<br/>hpr_link_lvl_error;<br/>link_deact_timer;<br/>reserv1;<br/>default_nn_server;</pre>                       | <pre>/* retry count for failed LS */ /* reserved */ /* restart the link on any */ /* failure */ /* reserved */ /* name of associated port */ /* adjacent CP name */ /* adjacent node type */ /* destination address */ /* destination address */ /* auto-activate supported */ /* pre-assigned TG number */ /* tocal PU name (reserved if */ /* solicit SSCP sessions */ /* solicit sscp_sessions is */ /* disable remote activation */ /* downstream PU */ /* if dspu_services is AP_NONE)*/ /* DLUS name if dspu_services */ /* dspu_services is AP_DLUR */ /* dset he link support HPR? */ /* deact timer for limited */ /* resource */ /* reserved */ /* reserved */ /* default LS to NN server? */</pre>                                                                                                    |

|                         | unsigned char<br>unsigned char<br>TG_DEFINED_CHAR<br>AP_UINT16<br>AP_UINT16<br>unsigned char<br>AP_UINT16<br>unsigned char<br>unsigned char | <pre>target_pacing_count;<br/>max_send_btu_size;<br/>ls_role;<br/>max_ifrm_rcvd;<br/>dlus_retry_timeout;<br/>dlus_retry_limit;<br/>conventional_lu_compress<br/>conventional_lu_cryptog<br/>reserv3a;<br/>retry_flags;<br/>max_activation_attempts<br/>activation_delay_timer;<br/>branch_link_type;<br/>adj_brnn_cp_support;<br/>mltg_pacing_algorithm;<br/>reserv5;<br/>max_rcv_btu_size;<br/>tg_sharing_prohibited;<br/>link_spec_data_format;</pre> | <pre>/* reserved<br/>/* reserved<br/>; /* reserved<br/>/* is link an up or down link<br/>/* adj CP allowed to be BrNN?<br/>/* reserved<br/>/* reserved<br/>/* reserved<br/>/* reserved<br/>/* reserved<br/>/* reserved<br/>/* reserved<br/>/* reserved<br/>/* reserved<br/>/* reserved<br/>/* reserved</pre> | * * * * * * * * * * * * * * * * * * * |
|-------------------------|----------------------------------------------------------------------------------------------------|----------------------------------------------------------------------------------------------------|----------------------------------------------------------------------------------------------------|---------------------------------------|
| } L                     | unsigned char<br>AP_UINT16<br>_S_DEF_DATA;                                                                                                    | reserv4[13];<br>link_spec_data_len;                                                                                                    | <pre>/* (power off) to the host?     /* reserved     /* length of link specific data</pre>                                                                                                    | */<br>*/                              |
| typ<br>{<br>נ<br>נ<br>נ | Dedef struct lin<br>unsigned char<br>unsigned char<br>AP_UINT16                                                                                                    | _<br>format;<br>reserve1;<br>length;                                                                                                    | /* type of link address<br>/* reserved<br>/* length<br>/* address                                                                                                    | */<br>*/<br>*/                        |

For Token Ring or Ethernet, the *address* parameter in the link\_address structure is replaced by the following:

| typedef struct tr_address                       |                                          |                                        |          |  |  |  |  |  |
|-------------------------------------------------|------------------------------------------|----------------------------------------|----------|--|--|--|--|--|
| unsigned char<br>unsigned char<br>} TR ADDRESS; | <pre>mac_address[6]; lsap_address;</pre> | /* MAC address<br>/* local SAP address | */<br>*/ |  |  |  |  |  |

For Enterprise Extender (HPR/IP), the *address* parameter in the link\_address structure is replaced by the following:

| <pre>typedef struct ip_address_info {</pre> |                                       |
|---------------------------------------------|---------------------------------------|
| unsigned char lsap;                         | /* Local Service Access Point addr */ |
| unsigned char version;                      | /* IPv4 or IPv6 */                    |
| unsigned char address[272];                 | /* IP Address or hostname */          |

```
} IP_ADDRESS_INFO;
```

For multipath channel (MPC) or MPC+, the *address* parameter in the link\_address structure is replaced by the following:

typedef unsigned char GDLC\_MPC\_ADDRESS[20];

| For all link types:                  |                             |                                          |            |  |  |  |  |  |
|--------------------------------------|-----------------------------|------------------------------------------|------------|--|--|--|--|--|
| typedef struct tg_defined_chars<br>{ |                             |                                          |            |  |  |  |  |  |
| unsigned char unsigned char          | effect_cap;<br>reserve1[5]; | /* Effective capacity *<br>/* Reserved * | <i>'</i> . |  |  |  |  |  |

| unsigned char<br>unsigned char<br>unsigned char<br>unsigned char<br>unsigned char<br>unsigned char<br>unsigned char<br>unsigned char<br>signed char |                                                                                                    | <pre>/* Connection Cost /* Byte cost /* Reserved /* Security /* Propagation delay /* reserved /* User-defined parameter 1 /* User-defined parameter 3</pre> | *//****////***                   |
|----------------------------------------------------------------------------------------------------|----------------------------------------------------------------------------------------------------|----------------------------------------------------------------------------------------------------|----------------------------------|
| <pre>typedef struct ls_ {</pre>                                                                                                    | Stats                                                                                                    |                                                                                                    |                                  |
| AP_UINT32<br>AP_UINT32<br>AP_UINT32<br>AP_UINT32<br>AP_UINT32<br>AP_UINT32<br>AP_UINT32<br>AP_UINT32<br>AP_UINT32<br>AP_UINT32<br>AP_UINT32         | <pre>in_xid_bytes;<br/>in_msg_bytes;<br/>in_xid_frames;<br/>in_msg_frames;<br/>out_xid_bytes;<br/>out_msg_bytes;<br/>out_xid_frames;<br/>out_msg_frames;<br/>in_invalid_sna_frame<br/>in_session_control_f</pre> | <pre>/* received frames; /* number of control frames</pre>                                                                                                  | */<br>*/<br>*/<br>*/<br>*/<br>*/ |
| AP_UINT32                                                                                                    | out_session_control_                                                                                                    | frames; /* number of control frames                                                                                                    | */<br>*/                         |
| AP_UINT32<br>AP_UINT32<br>AP_UINT32<br>AP_UINT32<br>AP_UINT32<br>AP_UINT32<br>AP_UINT32<br>AP_UINT32<br>} LS_STATS;                                 | <pre>echo_rsps;<br/>current_delay;<br/>max_delay;<br/>min_delay;<br/>max_delay_time;<br/>good_xids;<br/>bad_xids;</pre>                                                                                          | /* sent<br>/* reserved<br>/* reserved<br>/* reserved<br>/* reserved<br>/* successful XID on LS count<br>/* unsuccessful XID on LS count                     | */<br>*/<br>*/<br>*/             |

For more details of the link-specific data, see "DEFINE\_LS" on page 120. The data structure for this data follows the ls\_def\_data structure, but is padded to start on a 4-byte boundary.

# **Supplied Parameters**

The application supplies the following parameters:

opcode AP\_QUERY\_LS

*buf\_ptr* A pointer to a data buffer that CS/AIX will use to return the requested information.

buf\_size

Size of the supplied data buffer.

# num\_entries

Maximum number of LSs for which data should be returned. To request data for a specific LS rather than a range, specify the value 1. To return as many entries as possible, specify zero; in this case, CS/AIX will return the maximum number of entries that can be accommodated in the supplied data buffer.

## list\_options

The position in the list from which CS/AIX should begin to return data, and the level of information required for each entry. Specify the level of information with one of the following values:

## **AP\_SUMMARY**

Summary information only.

## AP\_DETAIL

Detailed information.

Combine this value using a logical OR operation with one of the following values:

### AP\_FIRST\_IN\_LIST

Start at the first entry in the list.

## AP\_LIST\_INCLUSIVE

Start at the entry specified by the *ls\_name* parameter.

### AP\_LIST\_FROM\_NEXT

Start at the entry immediately following the entry specified by the *ls\_name* parameter.

For more information about how the list is ordered and how the application can obtain specific entries from it, see "List Options For QUERY\_\* Verbs" on page 39.

#### ls\_name

Link station name. This is an 8-byte ASCII string, padded on the right with spaces if the name is shorter than 8 characters. This value is ignored if *list\_options* is set to AP\_FIRST\_IN\_LIST.

#### port\_name

Port name filter. To return information only on LSs associated with a specific port, specify the name of the port. This is an 8-byte ASCII string), padded on the right with spaces if the name is shorter than 8 characters. To return information about all LSs without filtering on the port name, set this parameter to 8 binary zeros.

# **Returned Parameters: Successful Execution**

If the verb executes successfully, CS/AIX returns the following parameters:

primary\_rc

AP\_OK

buf\_size

Length of the information returned in the supplied buffer.

#### total\_buf\_size

Returned value indicating the size of buffer that would have been required to return all the list information requested. A value greater than *buf\_size* indicates that not all the available entries were returned.

# num\_entries

Number of entries returned in the data buffer.

## total\_num\_entries

Total number of entries available. A value greater than *num\_entries* indicates that not all the available entries were returned.

Each entry in the data buffer consists of the following parameters:

## ls\_summary.overlay\_size

The size of the returned ls\_summary structure, and therefore the offset to the start of the next entry in the data buffer.

When your application needs to go through the returned buffer to find each ls\_summary structure in turn, it must use this value to move to the correct offset for the next data structure, and must not use the C sizeof() operator. This is because the size of the returned overlay may increase in future releases of CS/AIX; using the returned overlay size ensures that your application will continue to work with future releases.

ls\_summary.ls\_name

Link station name. This is an 8-byte ASCII string, padded on the right with spaces if the name is shorter than 8 characters.

### ls\_summary.description

A null-terminated text string describing the LS, as specified in the definition of the LS.

ls\_summary.dlc\_type

Type of DLC. This is one of the following:

AP\_SDLC

SDLC

AP\_X25 QLLC

**AP\_TR** Token Ring

AP\_ETHERNET

Ethernet

**AP\_MPC** Multipath Channel (MPC)

## AP\_MPC\_PLUS

Multipath Channel Plus (MPC+)

**AP\_IP** Enterprise Extender (HPR/IP)

## ls\_summary.state

State of this link station. This is one of the following:

## AP\_ACTIVE

The LS is active.

# AP\_NOT\_ACTIVE

The LS is not active.

#### AP\_PENDING\_ACTIVE

The LS is being activated.

# AP\_PENDING\_INACTIVE

The LS is being deactivated.

## AP\_PENDING\_ACTIVE\_BY\_LR

The LS has failed (or an attempt to activate it has failed), and CS/AIX is attempting to reactivate it.

#### ls\_summary.act\_sess\_count

The total number of active sessions (both endpoint and intermediate) using the link.

## *ls\_summary.det\_adj\_cp\_name*

Fully qualified name of the adjacent control point. The name is a 17-byte EBCDIC string, padded on the right with EBCDIC spaces. It consists of a network ID of 1–8 A-string characters, an EBCDIC dot (period) character, and a network name of 1–8 A-string characters.

This name is normally determined during activation; it is null if the LS is inactive. However, for an LS to a back-level LEN node (specified by the *adj\_cp\_type* parameter on DEFINE\_LS), this name is taken from the LS definition and is not determined during activation.

*ls\_summary.det\_adj\_cp\_type* 

Type of the adjacent node. This is one of the following:

# AP\_APPN\_NODE

Node type is unknown, or LS is inactive.

#### AP\_END\_NODE

End node, Branch Network Node acting as an End Node from the local node's perspective, or up-level LEN node (one that includes the Network Name CV in its XID3).

## AP\_NETWORK\_NODE

Network node, or Branch Network Node acting as a Network Node from the local node's perspective.

**AP\_VRN** Virtual routing node.

The node type is normally determined during activation; it is null if the LS is inactive. However, for an LS to a back-level LEN node (specified by the *adj\_cp\_type* parameter on DEFINE\_LS), the node type is taken from the LS definition and is not determined during activation.

## *ls\_summary.port\_name*

Name of the port associated with this link station. This is an 8-byte ASCII string, padded on the right with spaces if the name is shorter than 8 characters.

## ls\_summary.adj\_cp\_name

Fully qualified name of the adjacent control point; this parameter is null for an implicit link. The name is a 17-byte EBCDIC string, padded on the right with EBCDIC spaces. It consists of a network ID of 1–8 A-string characters, an EBCDIC dot (period) character, and a network name of 1–8 A-string characters.

# ls\_summary.adj\_cp\_type

Type of the adjacent node, determined during link activation. This is one of the following:

## AP\_APPN\_NODE

Node type is unknown, or LS is inactive.

### AP END NODE

End node, Branch Network Node acting as an End Node from the local node's perspective, or up-level LEN node (one that includes the Network Name CV in its XID3).

## AP\_NETWORK\_NODE

Network node, or Branch Network Node acting as a Network Node from the local node's perspective.

#### AP\_BACK\_LEVEL\_LEN\_NODE

Back-level LEN node (one that does not include the Network Name CV in its XID3).

#### AP HOST XID3

Host node; CS/AIX should respond to a polling XID from the node with a format 3 XID.

## AP\_HOST\_XID0

Host node; CS/AIX should respond to a polling XID from the node with a format 0 XID.

## AP\_DSPU\_XID

Downstream PU; CS/AIX should include XID exchange in link activation. The *dspu\_name* and *dspu\_services* fields must also be set.

## AP\_DSPU\_NOXID

Downstream PU; CS/AIX should not include XID exchange in link activation. The *dspu\_name* and *dspu\_services* fields must also be set.

**AP\_VRN** Virtual routing node.

#### *ls\_detail.overlay\_size*

The size of the returned ls\_detail structure, and therefore the offset to the start of the next entry in the data buffer.

When your application needs to go through the returned buffer to find each ls\_detail structure in turn, it must use this value to move to the correct offset for the next data structure, and must not use the C sizeof() operator. This is because the size of the returned overlay may increase in future releases of CS/AIX; using the returned overlay size ensures that your application will continue to work with future releases.

## *ls\_detail.ls\_name*

Link station name. This is an 8-byte ASCII string, padded on the right with spaces if the name is shorter than 8 characters.

#### *ls\_detail.det\_data.act\_sess\_count*

The total number of active sessions (both endpoint and intermediate) using the link.

## *ls\_detail.det\_data.dlc\_type*

Type of DLC. This is one of the following:

#### AP\_SDLC

SDLC

```
AP_X25 QLLC
```

**AP\_TR** Token Ring

#### **AP ETHERNET**

Ethernet

**AP\_MPC** Multipath Channel (MPC)

## AP\_MPC\_PLUS

Multipath Channel Plus (MPC+)

#### **AP\_IP** Enterprise Extender (HPR/IP)

#### *ls\_detail.det\_data.state*

State of this link station. This is one of the following:

## AP\_ACTIVE

The LS is active.

# AP\_NOT\_ACTIVE

The LS is not active.

#### AP\_PENDING\_ACTIVE

The LS is being activated.

## AP\_PENDING\_INACTIVE

The LS is being deactivated.

## AP\_PENDING\_ACTIVE\_BY\_LR

The LS has failed (or an attempt to activate it has failed), and CS/AIX is attempting to reactivate it.

*ls\_detail.det\_data.sub\_state* 

This field provides more detailed information about the state of this link station. Possible values are:

AP\_SENT\_CONNECT\_OUT

AP\_PENDING\_XID\_EXCHANGE

AP\_SENT\_ACTIVATE\_AS

AP\_SENT\_SET\_MODE

AP\_ACTIVE

AP\_SENT\_DEACTIVATE\_AS\_ORDERLY

AP SENT DISCONNECT

AP\_WAITING\_STATS

AP\_RESET

*ls\_detail.det\_data.det\_adj\_cp\_name* 

Fully qualified name of the adjacent control point. The name is a 17-byte EBCDIC string, padded on the right with EBCDIC spaces. It consists of a network ID of 1–8 A-string characters, an EBCDIC dot (period) character, and a network name of 1–8 A-string characters.

This name is normally determined during activation; it is null if the LS is inactive. However, for an LS to a back-level LEN node (specified by the *adj\_cp\_type* parameter on DEFINE\_LS), this name is taken from the LS definition and is not determined during activation.

#### *ls\_detail.det\_data.det\_adj\_cp\_type*

Type of the adjacent node. This is one of the following:

#### AP END NODE

End node, or Branch Network Node acting as an End Node from the local node's perspective.

#### AP\_NETWORK\_NODE

Network node, or Branch Network Node acting as a Network Node from the local node's perspective.

#### AP\_LEARN\_NODE

Node type is unknown.

The node type is normally determined during activation; it is null if the LS is inactive. However, for an LS to a back-level LEN node (specified by the *adj\_cp\_type* parameter on DEFINE\_LS), the node type is taken from the LS definition and is not determined during activation.

## *ls\_detail.det\_data.dlc\_name*

Name of the DLC. This is an 8-byte ASCII string, padded on the right with spaces if the name is shorter than 8 characters.

#### *ls\_detail.det\_data.dynamic*

Specifies whether the link was defined dynamically. Possible values are:

**AP\_YES** The link was defined dynamically (in response to a connection request from the adjacent node, or to connect dynamically to another node across a Connection Network).

- **AP\_NO** The link was defined explicitly (by DEFINE\_LS).
- *ls\_detail.det\_data.migration*

Specifies whether the adjacent node is a migration level node (such as a Low Entry Networking or LEN node), or a full APPN network node or end node. Possible values are:

**AP\_YES** The adjacent node is a migration-level node.

**AP\_NO** The adjacent node is a network node or end node.

#### **AP UNKNOWN**

The adjacent node level is unknown.

ls\_detail.det\_data.tg\_num

Number associated with the TG.

*ls\_detail.det\_data.ls\_stats.in\_xid\_bytes* 

Total number of XID (Exchange Identification) bytes received on this link station.

*ls\_detail.det\_data.ls\_stats.in\_msg\_bytes* 

Total number of data bytes received on this link station.

*ls\_detail.det\_data.ls\_stats.in\_xid\_frames* 

Total number of XID (Exchange Identification) frames received on this link station.

*ls\_detail.det\_data.ls\_stats.in\_msg\_frames* Total number of data frames received on this link station.

ls\_detail.det\_data.ls\_stats.out\_xid\_bytes
Total number of XID (Exchange Identification) bytes sent on this link
station.

- *ls\_detail.det\_data.ls\_stats.out\_msg\_bytes* Total number of data bytes sent on this link station.
- ls\_detail.det\_data.ls\_stats.out\_xid\_frames
  Total number of XID (Exchange Identification) frames sent on this link
  station.
- *ls\_detail.det\_data.ls\_stats.out\_msg\_frames* Total number of data frames sent on this link station.

*ls\_detail.det\_data.ls\_stats.in\_invalid\_sna\_frames* Total number of not valid SNA frames received on this link station.

- *ls\_detail.det\_data.ls\_stats.in\_session\_control\_frames* Total number of session control frames received on this link station.
- *ls\_detail.det\_data.ls\_stats.out\_session\_control\_frames* Total number of session control frames sent on this link station.
- *ls\_detail.det\_data.ls\_stats.good\_xids* Total number of successful XID exchanges that have occurred on this link station since it was started.
- *ls\_detail.det\_data.ls\_stats.bad\_xids* Total number of unsuccessful XID exchanges that have occurred on this link station since it was started.

*ls\_detail.det\_data.start\_time* 

Time since system startup (in hundredths of a second) when the link station was last activated (that is, when the mode setting commands completed).

*ls\_detail.det\_data.stop\_time* 

Time since system startup (in hundredths of a second) when the link station was last deactivated.

#### *ls\_detail.det\_data.up\_time*

Total time (in hundredths of a second) that this link station has been active since system startup.

#### ls\_detail.det\_data.current\_state\_time

Total time (in hundredths of a second) that this link station has been in its current state.

## ls\_detail.det\_data.deact\_cause

The cause of the last deactivation of the link station. Possible values are:

#### AP NONE

The link station has never been deactivated.

#### AP\_DEACT\_OPER\_ORDERLY

The link station was deactivated as a result of an orderly STOP command from an operator.

#### AP\_DEACT\_OPER\_IMMEDIATE

The link station was deactivated as a result of an immediate STOP command from an operator.

## AP\_DEACT\_AUTOMATIC

The link station was deactivated automatically, for example because there were no more sessions using the link station.

## AP\_DEACT\_FAILURE

The link station was deactivated because of a failure.

#### *ls\_detail.det\_data.hpr\_support*

Level of High Performance Routing (HPR) supported on this transmission group (TG), taking account of the capabilities of the local and adjacent nodes. Possible values are:

## AP\_NONE

This TG does not support HPR protocols.

#### AP\_BASE

This TG supports base level HPR.

**AP\_RTP** This TG supports Rapid Transport Protocols (RTP).

## ls\_detail.det\_data.anr\_label

The HPR automatic network routing (ANR) label allocated to the local link.

# $ls\_detail.det\_data.hpr\_link\_lvl\_error$

For SDLC, this parameter is reserved.

For other port types, this parameter specifies whether link-level error recovery is being used for HPR traffic on the link.

## *ls\_detail.det\_data.auto\_act*

Specifies whether the link currently allows remote activation or activation on demand. This is set to AP\_NONE if neither is allowed, or to one or both of the following values (combined using a logical OR):

## AP\_AUTO\_ACT

The link can be activated on demand by the local node when a session requires it.

## AP\_REMOTE\_ACT

The link can be activated by the remote node.

### *ls\_detail.det\_data.ls\_role*

The LS role of this link. This is normally taken from the definition of the port that owns the LS (or from the definition of the LS, if this overrides the LS role in the port definition). However, if the LS role is defined to be negotiable, it will be negotiated to either primary or secondary while the LS is active; if this verb is used to query an active LS, the returned LS role is the negotiated role currently in use and not the defined role. Possible values are:

## AP\_LS\_PRI

Primary.

### AP\_LS\_SEC

Secondary.

## AP\_LS\_NEG

Negotiable.

# ls\_detail.det\_data.ls\_type

Specifies how this link was defined or discovered. Possible values are:

## AP\_LS\_DEFINED

The link station was defined explicitly by a CS/AIX administration program.

## AP\_LS\_DYNAMIC

The link station was created when the local node connected to another node through a connection network.

## AP\_LS\_TEMPORARY

The link station was created temporarily to process an incoming call, but has not yet become active.

## AP\_LS\_IMPLICIT

The link station was defined implicitly when CS/AIX received an incoming call that it could not match to a defined link station.

#### AP\_LS\_DLUS\_DEFINED

The link station is a dynamic link station to a DLUR-served downstream PU, and was defined when the local node received an ACTPU from a DLUS.

# ls\_detail.det\_data.node\_id

Node ID received from adjacent node during XID exchange. This is a 4-byte hexadecimal string.

# ls\_detail.det\_data.active\_isr\_count

Number of active intermediate sessions using the link.

## *ls\_detail.det\_data.active\_lu\_sess\_count*

The count of active LU-LU sessions using this link.

# ls\_detail.det\_data.active\_sscp\_sess\_count

The count of active PU-SSCP sessions using this link.

## *ls\_detail.det\_data.reverse\_anr\_label*

The Reverse Automatic Network Routing (ANR) label for this link station.

For SDLC:

*ls\_detail.det\_data.local\_address* The local address of this link station.

For QLLC:

*ls\_detail.det\_data.local\_address* The local address of this link station.

For Token Ring, Ethernet:

*ls\_detail.det\_data.local\_address.mac\_address* MAC address of the local link station.

*ls\_detail.det\_data.local\_address.lsap\_address* Local SAP address of the local link station.

## For Enterprise Extender:

#### ls\_detail.det\_data.local\_address.ip\_address\_info.lsap

For Enterprise Extender: Local SAP address of the port. Specify a multiple of 0x04 in the range 0x04–0xEC. The usual value is 0x04, but VTAM may use 0x08 in some circumstances.

If you need to use two or more ports with different LSAP addresses on the same TCP/IP interface, you will need to create two or more Enterprise Extender DLCs, and then create a separate Enterprise Extender port for each DLC with the same *if\_name* but a different LSAP address.

#### ls\_detail.det\_data.local\_address.ip\_address\_info.version

For Enterprise Extender: Specifies whether the following field represents an IPv4 or IPv6 address. Possible values:

## IP\_VERSION\_4\_HOSTNAME

The *address* field specifies an IPv4 address, or a hostname or alias that resolves to an IPv4 address.

## IP\_VERSION\_6\_HOSTNAME

The *address* field specifies an IPv6 address, or a hostname or alias that resolves to an IPv6 address.

## ls\_detail.det\_data.local\_address.ip\_address\_info.address

For Enterprise Extender: IP address of the port. This can be any of the following.

- An IPv4 dotted-decimal address (such as 193.1.11.100).
- An IPv6 colon-hexadecimal address (such as 2001:0db8:0000:0000:0000:1428:57ab or 2001:db8::1428:57ab).
- A name (such as newbox.this.co.uk).
- An alias (such as newbox).

For multipath channel (MPC), or for MPC+:

## ls\_detail.det\_data.local\_address.address

Name of the MPC group associated with the local link station, matching the name of a defined MPC group.

The MPC group name is a string of 1–20 characters.

ls\_detail.det\_data.max\_send\_btu\_size

Maximum BTU size that can be sent on this link, as determined by negotiation with the adjacent node. If the link activation has not yet been attempted, a zero value is returned.

#### *ls\_detail.det\_data.brnn\_link\_type*

This parameter applies only if the local node is a Branch Network Node; it is reserved otherwise.

Specifies the branch link type of this link. Possible values are:

## **AP\_UPLINK**

The link is an uplink.

### AP\_DOWNLINK

The link is a downlink.

#### **AP\_OTHERLINK**

The link is to a VRN.

## AP\_UNKNOWN\_LINK\_TYPE

The branch link type is unknown.

#### AP\_BRNN\_NOT\_SUPPORTED

The link supports PU 2.0 traffic only.

#### *ls\_detail.det\_data.adj\_cp\_is\_brnn*

Specifies whether the adjacent node is a Branch Network Node. Possible values are:

**AP\_YES** The adjacent node is a Branch Network Node.

**AP\_NO** The adjacent node is not a Branch Network Node.

#### AP UNKNOWN

The adjacent node type is unknown.

#### *ls\_detail.def\_data.description*

A null-terminated text string describing the LS, as specified in the definition of the LS.

#### *ls\_detail.def\_data.initially\_active*

Specifies whether this LS is automatically started when the node is started. Possible values are:

**AP\_YES** The LS is automatically started when the node is started.

**AP\_NO** The LS is not automatically started; it must be started manually.

## ls\_detail.def\_data.react\_timer

Reactivation timer for reactivating a failed LS. If the *react\_timer\_retry* parameter below is nonzero, to specify that CS/AIX should retry activating the LS if it fails, this parameter specifies the time in seconds between retries. When the LS fails, or when an attempt to reactivate it fails, CS/AIX waits for the specified time before retrying the activation. If *react\_timer\_retry* is zero, this parameter is ignored.

### *ls\_detail.def\_data.react\_timer\_retry*

Retry count for reactivating a failed LS. This parameter is used to specify whether CS/AIX should attempt to reactivate the LS if it fails while in use (or if an attempt to start the LS fails).

Zero indicates that CS/AIX should not attempt to reactivate the LS; a nonzero value specifies the number of retries to be made. A value of 65,535 indicates that CS/AIX should retry indefinitely until the LS is activated.

CS/AIX waits for the time specified by the *react\_timer* parameter above between successive retries. If the retry count is reached without successfully reactivating the LS, or if a STOP\_LS is issued while CS/AIX is retrying the activation, no further retries are made; the LS remains inactive unless START\_LS is issued for it.

If the *auto\_act\_supp* parameter is set to AP\_YES, the reactivation timer fields are ignored; if the link fails, CS/AIX does not attempt to reactivate it until the user application that was using the session attempts to restart the session.

## *ls\_detail.def\_data.restart\_on\_normal\_deact*

Specifies whether CS/AIX should attempt to reactivate the LS if it is deactivated normally by the remote system. Possible values are:

- **AP\_YES** If the remote system deactivates the LS normally, CS/AIX attempts to reactivate it, using the same retry timer and count values as for reactivating a failed LS (the *react\_timer* and *react\_timer\_retry* parameters above).
- **AP\_N0** If the remote system deactivates the LS normally, CS/AIX does not attempt to reactivate it.

If the LS is a host link (specified by the *adj\_cp\_type* parameter), or is automatically started when the node is started (the *initially\_active* parameter is set to AP\_YES), this parameter is ignored; CS/AIX always attempts to reactivate the LS if it is deactivated normally by the remote system (unless *react\_timer\_retry* is zero).

# *ls\_detail.def\_data.port\_name*

Name of the port associated with this link station. This is an 8-byte ASCII string, padded on the right with spaces if the name is shorter than 8 characters. If the link is to a VRN, this field specifies the name of the actual port used to connect to the VRN (as specified in the DEFINE\_CN verb).

# ls\_detail.def\_data.adj\_cp\_name

Fully qualified name of the adjacent control point. This parameter is used only if *adj\_cp\_type* specifies that the adjacent node is an APPN node or a back-level LEN node.

The name is a 17-byte EBCDIC string, padded on the right with EBCDIC spaces. It consists of a network ID of 1–8 A-string characters, an EBCDIC dot (period) character, and a network name of 1–8 A-string characters.

## ls\_detail.def\_data.adj\_cp\_type

Adjacent node type. This is one of the following:

## **AP APPN NODE**

APPN-capable node; the node type will be learned during XID exchange.

## AP\_NETWORK\_NODE

Network node, or Branch Network Node acting as a Network Node from the local node's perspective.

## AP\_END\_NODE

End node, Branch Network Node acting as an End Node from the local node's perspective, or up-level LEN node (one that includes the Network Name CV in its XID3).

### AP\_BACK\_LEVEL\_LEN\_NODE

Back-level LEN node (one that does not include the Network Name CV in its XID3).

## AP\_HOST\_XID3

Host node; CS/AIX responds to a polling XID from the node with a format 3 XID.

# AP\_HOST\_XID0

Host node; CS/AIX responds to a polling XID from the node with a format 0 XID.

## AP\_DSPU\_XID

Downstream PU; CS/AIX includes XID exchange in link activation.

## AP\_DSPU\_NOXID

Downstream PU; CS/AIX does not include XID exchange in link activation.

# For SDLC:

### *ls\_detail.def\_data.dest\_address*

Address of the secondary link station.

The value of this parameter depends on how the port that owns this LS is configured, as follows:

- If the port is used only for incoming calls (*out\_link\_act\_lim* on DEFINE\_PORT is 0), this parameter is reserved.
- If the port is switched primary and is used for outgoing calls (*port\_type* is PORT\_SWITCHED, *ls\_role* is LS\_PRI, and *out\_link\_act\_lim* on DEFINE\_PORT is a nonzero value), this parameter is set to either 0xFF to accept whatever address is configured at the secondary station, or to a 1-byte value in the range 0x01–0xFE (this value must match the value configured at the secondary station).
- For all other port configurations, this parameter is set to a 1-byte value in the range 0x01–0xFE to identify the link station. If the port is primary multi-drop (*ls\_role* on DEFINE\_PORT is LS\_PRI and *tot\_link\_act\_lim* is greater than 1), this address must be different for each LS on the port.

# For QLLC:

## ls\_detail.def\_data.dest\_address

Destination address of link station on the adjacent node. This parameter is used only for SVC outgoing calls (defined by the *vc\_type* parameter in the link-specific data, and by the link activation limit parameters on DEFINE\_PORT); it is ignored for incoming calls or for PVC.

## For Token Ring, Ethernet:

#### ls\_detail.def\_data.dest\_address.mac\_address

MAC address of link station on adjacent node.

If this parameter is null, the LS is a non-selective listening LS (one that can be used only for incoming calls, but can have LUs defined on it to support dependent LU traffic). The LS can be used to receive incoming calls from any remote link station, but cannot be used for outgoing calls.

If the local and adjacent nodes are on LANs of different types (one Token Ring, the other Ethernet) connected by a bridge, you will probably need to reverse the bit order of the bytes in the MAC address. For more information, see "Bit Ordering in MAC Addresses" on page 151. If the two nodes are on the same LAN, or on LANs of the same type connected by a bridge, no change is required.

Local SAP address of link station on adjacent node.

For multipath channel (MPC), or for MPC+:

## def\_data.dest\_address.address

Name of the MPC group associated with this link station, matching the name of a defined MPC group.

The MPC group name is a string of 1–20 characters.

## For Enterprise Extender (HPR/IP):

### ls\_detail.def\_data.dest\_address.ip\_address\_info.lsap

Local SAP address of link station on adjacent node. Specify a multiple of 0x04 in the range 0x04–0xEC. The usual value is 0x04, but VTAM may use 0x08 in some circumstances.

## ls\_detail.def\_data.dest\_address.ip\_address\_info.version

Specifies whether the following field represents an IPv4 or IPv6 address. Possible values:

# **IP\_VERSION\_4\_HOSTNAME**

The *address* field specifies an IPv4 address, or a hostname or alias that resolves to an IPv4 address.

#### **IP VERSION 6 HOSTNAME**

The *address* field specifies an IPv6 address, or a hostname or alias that resolves to an IPv6 address.

## ls\_detail.def\_data.dest\_address.ip\_address\_info.address

IP address of link station on adjacent node. This can be either of the following.

- An IPv4 dotted-decimal address (such as 193.1.11.100).
- An IPv6 colon-hexadecimal address (such as 2001:0db8:0000:0000:0000:1428:57ab or 2001:db8::1428:57ab).

## For all link types:

## ls\_detail.def\_data.auto\_act\_supp

Specifies whether the link can be activated automatically when required by a session. Possible values are:

**AP\_YES** The link can be activated automatically.

**AP\_NO** The link cannot be activated automatically.

## ls\_detail.def\_data.tg\_number

Preassigned TG number, used to represent the link when the link is activated. This parameter is used only if the adjacent node is an APPN

ls\_detail.def\_data.dest\_address.lsap\_address

node ( *adj\_cp\_type* is either AP\_NETWORK\_NODE or AP\_END\_NODE); it is ignored otherwise. Zero indicates that the TG number is not preassigned and is negotiated when the link is activated.

## *ls\_detail.def\_data.limited\_resource*

Specifies whether this link station is to be deactivated when there are no sessions using the link. Possible values are:

**AP\_N0** The link is not a limited resource and will not be deactivated automatically.

## AP\_NO\_SESSIONS

The link is a limited resource and will be deactivated automatically when no active sessions are using it.

## **AP\_INACTIVITY**

The link is a limited resource and will be deactivated automatically when no active sessions are using it, or when no data has flowed on the link for the time period specified by the *link\_deact\_timer* field.

## ls\_detail.def\_data.solicit\_sscp\_sessions

Specifies whether to request the adjacent node to initiate sessions between the SSCP and the local CP and dependent LUs. This parameter is used only if the adjacent node is an APPN node (*adj\_cp\_type* is either AP\_NETWORK\_NODE or AP\_END\_NODE); it is ignored otherwise. If the adjacent node is a host (*adj\_cp\_type* is either AP\_HOST\_XID3 or AP\_HOST\_XID0), CS/AIX always requests the host to initiate SSCP sessions.

This parameter is not used for Enterprise Extender (HPR/IP) or Multipath Channel Plus (MPC+) links.

Possible values are:

**AP\_YES** Request the adjacent node to initiate SSCP sessions.

**AP\_NO** Do not request the adjacent node to initiate SSCP sessions.

## *ls\_detail.def\_data.pu\_name*

Name of the local PU that uses this link. This parameter is used only if *adj\_cp\_type* is set to AP\_HOST\_XID3 or AP\_HOST\_XID0, or if *solicit\_sscp\_sessions* is set to AP\_YES; it is reserved otherwise.

This parameter is not used for Enterprise Extender (HPR/IP) or Multipath Channel Plus (MPC+) links.

The PU name is an 8-byte alphanumeric type-A EBCDIC string (starting with a letter), padded on the right with EBCDIC spaces.

*ls\_detail.def\_data.disable\_remote\_act* 

Specifies whether the LS can be activated by a remote node. Possible values are:

- **AP\_YES** The LS can only be activated by the local node; if the remote node attempts to activate it, CS/AIX will reject the attempt.
- **AP\_NO** The LS can be activated by the remote node.

## *ls\_detail.def\_data.dspu\_services*

Specifies the services which the local node will provide to the downstream PU across this link. This parameter is used only if the adjacent node is a downstream PU or an APPN node with *solicit\_sscp\_sessions* set to AP\_NO; it is reserved otherwise. Possible values are:

## AP\_PU\_CONCENTRATION

Local node will provide SNA gateway for the downstream PU.

# AP\_DLUR

Local node will provide DLUR services for the downstream PU.

# AP NONE

Local node will provide no services for this downstream PU.

## ls\_detail.def\_data.dspu\_name

Name of the downstream PU. This parameter is required if *solicit\_sscp\_sessions* is set to AP\_N0 and *dspu\_services* is set to AP\_PU\_CONCENTRATION or AP\_DLUR; it is reserved otherwise. The name is an 8-byte type-A EBCDIC string (starting with a letter), padded on the right with EBCDIC spaces.

### ls\_detail.def\_data.dlus\_name

Name of the DLUS node from which DLUR solicits SSCP services when the link to the downstream node is activated. This field is reserved if *dspu\_services* is not set to AP\_DLUR.

The name is a 17-byte EBCDIC string, right-padded with EBCDIC spaces. It consists of a network ID of up to 8 A-string characters, an EBCDIC dot (period) character, and a network name of up to 8 A-string characters.

A string of 17 binary zeros indicates the global default DLUS, defined using the DEFINE\_DLUR\_DEFAULTS verb. If this parameter is set to zeros and there is no global default DLUS, then DLUR will not initiate SSCP contact when the link is activated.

## ls\_detail.def\_data.bkup\_dlus\_name

Name of the DLUS node from which DLUR solicits SSCP services when the link to the downstream node is activated. This field is reserved if *dspu\_services* is not set to AP\_DLUR.

The name is a 17-byte EBCDIC string, right-padded with EBCDIC spaces. It consists of a network ID of up to 8 A-string characters, an EBCDIC dot (period) character, and a network name of up to 8 A-string characters.

A string of 17 binary zeros indicates the global backup default DLUS, defined using the DEFINE\_DLUR\_DEFAULTS verb.

#### *ls\_detail.def\_data.hpr\_supported*

Specifies whether HPR is supported on this link. Possible values are:

**AP\_YES** HPR is supported on this link.

**AP\_NO** HPR is not supported on this link.

# ls\_detail.def\_data.hpr\_link\_lvl\_error

For SDLC, this parameter is reserved.

For other port types, this parameter specifies whether link-level error recovery is supported for HPR traffic on the link.

This parameter is reserved if the *ls\_detail.def\_data.hpr\_supported* parameter is set to AP\_N0. Possible values are:

**AP\_YES** The HPR link-level error recovery tower is supported on this link.

**AP\_N0** The HPR link-level error recovery tower is not supported on this link.

*ls\_detail.def\_data.link\_deact\_timer* 

Limited resource link deactivation timer (in seconds, minimum 5). If

*limited\_resource* is set to AP\_INACTIVITY, the link will be deactivated if no data flows on it for the time specified by this parameter. A value of zero indicates no timeout (the link is not deactivated, as though *limited\_resource* were set to AP\_NO), and that values in the range 1–4 are interpreted as 5.

*ls\_detail.def\_data.default\_nn\_server* 

End node: Specifies whether this is a link supporting CP-CP sessions to a network node that can act as the local node's network node server. When the local node has no CP-CP sessions to a network node server and needs to establish them, it checks this parameter on its defined LSs to find a suitable LS to activate. This allows you to specify which adjacent NNs are suitable to act as the NN server (for example, to avoid using NNs that are accessed by expensive or slow links).

Possible values are:

- **AP\_YES** This link supports CP-CP sessions to a network node that can act as the local node's NN server; the local node can automatically activate this link if it needs to contact an NN server.
- **AP\_N0** This link should not be automatically activated in an attempt to contact a network node server.

If the local node is not an end node, this parameter is reserved.

### *ls\_detail.def\_data.ls\_attributes*

This array contains further information about the adjacent node, as described in the following parameters:

*ls\_detail.def\_data.ls\_attributes[0]* 

Host type (normally standard SNA). Possible values are:

AP\_SNA Standard SNA host.

AP\_FNA Fujitsu Network Architecture (VTAM-F) host.

**AP\_HNA** Hitachi Network Architecture host.

## *ls\_detail.def\_data.ls\_attributes*[1]

Network Name CV suppression for a link to a back-level LEN node.

If *adj\_cp\_type* is set to AP\_BACK\_LEVEL\_LEN\_NODE, this parameter specifies whether to suppress inclusion of the Network Name CV in the format 3 XID sent to the LEN node. Possible values are:

**AP\_NO** Include the Network Name CV in the XID.

#### AP\_SUPPRESS\_CP\_NAME

Do not include the Network name CV.

If *adj\_cp\_type* is set to any other value, this parameter is reserved.

*ls\_detail.def\_data.adj\_node\_id* 

Node ID of adjacent node. This is a 4-byte hexadecimal string; a value of 4 zeros indicates that node ID checking is disabled.

## *ls\_detail.def\_data.local\_node\_id*

Node ID sent in XIDs on this LS. This is a 4-byte hexadecimal string, consisting of a block number (3 hexadecimal digits) and a node number (5 hexadecimal digits). A value of all zeros indicates that CS/AIX uses the node ID specified in the DEFINE\_NODE verb.

ls\_detail.def\_data.cp\_cp\_sess\_support

Specifies whether CP-CP sessions are supported. Possible values are:

**AP\_YES** CP-CP sessions are supported.

- **AP\_NO** CP-CP sessions are not supported.
- *ls\_detail.def\_data.use\_default\_tg\_chars*

Specifies whether the default TG characteristics supplied on the DEFINE\_PORT verb are used. Possible values are:

- **AP\_YES** Use the default TG characteristics; ignore the tg\_chars structure on this verb.
- **AP\_NO** Use the tg\_chars structure on this verb.

## *ls\_detail.def\_data.tg\_chars.effect\_cap*

Actual bits per second rate (line speed). The value is encoded as a 1-byte floating point number, represented by the formula 0.1 mmm \* 2 <sup>eeeee</sup> where the bit representation of the byte is b'eeeeemmm'. Each unit of effective capacity is equal to 300 bits per second.

#### *ls\_detail.def\_data.tg\_chars.connect\_cost*

Cost per connect time. Valid values are integer values in the range 0-255, where 0 is the lowest cost per connect time and 255 is the highest.

#### ls\_detail.def\_data.tg\_chars.byte\_cost

Cost per byte. Valid values are integer values in the range 0-255, where 0 is the lowest cost per byte and 255 is the highest.

## *ls\_detail.def\_data.tg\_chars.security*

Security level of the network. Possible values are:

#### AP\_SEC\_NONSECURE

No security.

## AP\_SEC\_PUBLIC\_SWITCHED\_NETWORK

Data is transmitted over a public switched network.

#### AP\_SEC\_UNDERGROUND\_CABLE

Data is transmitted over secure underground cable.

#### AP\_SEC\_SECURE\_CONDUIT

Data is transmitted over a line in a secure conduit that is not guarded.

#### AP\_SEC\_GUARDED\_CONDUIT

Data is transmitted over a line in a conduit that is protected against physical tapping.

#### AP\_SEC\_ENCRYPTED

Data is encrypted before transmission over the line.

## AP\_SEC\_GUARDED\_RADIATION

Data is transmitted over a line that is protected against physical and radiation tapping.

#### AP\_SEC\_MAXIMUM

Maximum security.

#### *ls\_detail.def\_data.tg\_chars.prop\_delay*

Propagation delay: the time that a signal takes to travel the length of the link. Possible values are:

## AP\_PROP\_DELAY\_MINIMUM

Minimum propagation delay.

## AP\_PROP\_DELAY\_LAN

Delay is less than 480 microseconds (typical for a LAN).

## AP\_PROP\_DELAY\_TELEPHONE

Delay is in the range 480–49,512 microseconds (typical for a telephone network).

## AP\_PROP\_DELAY\_PKT\_SWITCHED\_NET

Delay is in the range 49,512–245,760 microseconds (typical for a packet-switched network).

## AP\_PROP\_DELAY\_SATELLITE

Delay is greater than 245,760 microseconds (typical for a satellite link).

## AP\_PROP\_DELAY\_MAXIMUM

Maximum propagation delay.

*ls\_detail.def\_data.tg\_chars.user\_def\_parm\_1* **through** *def\_data.tg\_chars.user\_def\_parm\_3* User-defined parameters, which include other TG characteristics not covered by the above parameters. Each of these parameters is set to a value in the range 0–255.

## *ls\_detail.def\_data.target\_pacing\_count*

Numeric value between 1 and 32,767 inclusive indicating the desired pacing window size. (The current version of CS/AIX does not make use of this value.)

ls\_detail.def\_data.max\_send\_btu\_size

Maximum BTU size that can be sent.

## *ls\_detail.def\_data.ls\_role*

Link station role. This is normally set to AP\_USE\_PORT\_DEFAULTS, specifying that the LS role is taken from the definition of the port that owns this LS.

If the LS has been defined with a specific LS role overriding the port definition, this is one of the following values:

## AP\_LS\_PRI

Primary

## AP\_LS\_SEC

Secondary

## AP\_LS\_NEG

Negotiable

## ls\_detail.def\_data.max\_ifrm\_rcvd

Maximum of I-frames that can be received by this link station before an acknowledgment is sent. This value is in the range 0–127. When this field is zero, the value of *max\_ifrm\_rcvd* from DEFINE\_PORT is used as default.

## ls\_detail.def\_data.dlus\_retry\_timeout

Interval in seconds between second and subsequent attempts to contact the DLUS specified in the *ls\_detail.def\_data.dlus\_name* and

*ls\_detail.def\_data.bkup\_dlus\_name* parameters. The interval between the initial attempt and the first retry is always one second. If zero is returned, the default value configured with DEFINE\_DLUR\_DEFAULTS is used. This parameter is ignored if *ls\_detail.def\_data.dspu\_services* is not set to AP\_DLUR.

*ls\_detail.def\_data.dlus\_retry\_limit* 

Maximum number of retries after an initial failure to contact the DLUS specified in the *ls\_detail.def\_data.dlus\_name* and

*ls\_detail.def\_data.bkup\_dlus\_name* parameters. If zero is returned, the default value configured through DEFINE\_DLUR\_DEFAULTS is used. If 0x0FFFF is returned, CS/AIX retries indefinitely. This parameter is ignored if *ls\_detail.def\_data.dspu\_services* is not set to AP\_DLUR.

## def\_data.conventional\_lu\_compression

Specifies whether data compression is requested for LU 0–3 sessions on this link. This parameter is used only if this link carries LU 0–3 traffic; it does not apply to LU 6.2 sessions.

Possible values are:

- **AP\_YES** Data compression should be used for LU 0–3 sessions on this link if the host requests it.
- **AP\_N0** Data compression should not be used for LU 0–3 sessions on this link.

### *ls\_detail.def\_data.branch\_link\_type*

This parameter applies only if the local node is a Branch Network Node; it is reserved if the local node is any other type.

If the parameter *def\_data.adj\_cp\_type* is set to AP\_NETWORK\_NODE, AP\_END\_NODE, AP\_APPN\_NODE, or AP\_BACK\_LEVEL\_LEN\_NODE, this parameter defines whether the link is an uplink or a downlink. Possible values are:

### AP\_UPLINK

The link is an uplink.

### **AP\_DOWNLINK**

The link is a downlink.

#### ls\_detail.def\_data.adj\_brnn\_cp\_support

This parameter applies only if the local node is a Branch Network Node and the adjacent node is a network node (the parameter *def\_data.adj\_cp\_type* is set to AP\_NETWORK\_NODE, or it is set to AP\_APPN\_NODE and the node type discovered during XID exchange is network node). It is reserved if the local and remote nodes are any other type.

This parameter defines whether the adjacent node can be a Branch Network Node that is acting as a Network Node from the point of view of the local node. Possible values are:

# AP\_BRNN\_ALLOWED

The adjacent node is allowed (but not required) to be a Branch Network Node.

# AP\_BRNN\_REQUIRED

The adjacent node must be a Branch Network Node.

#### **AP BRNN PROHIBITED**

The adjacent node must not be a Branch Network Node.

## ls\_detail.def\_data.pu\_can\_send\_dddlu\_offline

Specifies whether the local PU should send NMVT (power off) messages to the host. If the host system supports DDDLU (Dynamic Definition of Dependent LUs), CS/AIX sends NMVT (power off) to the host when it has finished using a dynamically defined LU. This allows the host to save resources by removing the definition when it is no longer required.

This parameter is used only if this link is to a host (*solicit\_sscp\_sessions* is set to AP\_YES and *dspu\_services* is not set to AP\_NONE).

Possible values are:

- AP\_YES The local PU sends NMVT (power off) messages to the host.
- **AP\_N0** The local PU does not send NMVT (power off) messages to the host.

If the host supports DDDLU but does not support the NMVT (power off) message, this parameter must be set to AP\_NO.

ls\_detail.def\_data.link\_spec\_data\_len

Length of link-specific data that is passed unchanged to link station component during initialization. The data structure for this data follows the ls\_def\_data structure, but is padded to start on a 4-byte boundary. For more details of the link-specific data, see "DEFINE\_LS" on page 120.

# **Returned Parameters: Parameter Check**

If the verb does not execute because of a parameter error, CS/AIX returns the following parameters:

primary\_rc

AP\_PARAMETER\_CHECK

secondary\_rc

Possible values are:

#### AP\_INVALID\_LINK\_NAME

The *list\_options* parameter was set to AP\_LIST\_INCLUSIVE to list all entries starting from the supplied name, but the *ls\_name* parameter was not valid.

### AP\_INVALID\_LIST\_OPTION

The *list\_options* parameter was not set to a valid value.

Appendix B, "Common Return Codes," on page 763 lists further secondary return codes associated with AP\_PARAMETER\_CHECK, which are common to all NOF verbs.

# **Returned Parameters: Other Conditions**

Appendix B, "Common Return Codes," on page 763 lists further combinations of primary and secondary return codes that are common to all NOF verbs.

# QUERY\_LS\_ROUTING

The QUERY\_LS\_ROUTING verb returns information for local LUs about the location of a partner LU using a link station. If information is requested about more than one local LU, the information is returned based on the Management Information Base (MIB) order of the local LU names, then on the MIB order of partner LU names associated with each local LU name. Wildcard partner LU names can be interspersed with entries that do not contain wildcards.

# VCB Structure

AP un AP AP AP AP

typedef struct query\_ls\_routing

| P UINT16     | opcode;                    | <pre>/* verb operation code</pre>   | */ |
|--------------|----------------------------|-------------------------------------|----|
| nsigned char | reserv2;                   | /* reserved                         | */ |
| nsigned char | format;                    | /* reserved                         | */ |
| P UINT16     | primary rc;                | /* primary return code              | */ |
| P_UINT32     | secondary_rc;              | <pre>/* secondary return code</pre> | */ |
| nsigned char | *buf ptr;                  | /* buffer pointer                   | */ |
| _UINT32      | buf_size;                  | /* buffer size                      | */ |
| _UINT32      | <pre>total_buf_size;</pre> | /* total buffer size                | */ |
| _UINT16      | num_entries;               | <pre>/* number of entries</pre>     | */ |
|              |                            |                                     |    |

```
/* total number of entries
 AP UINT16
                  total num entries;
                                                                      */
                 list_options;
 unsigned char
                                      /* list options
                                                                      */
 unsigned char
                  reserv3;
                                      /* reserved
                                                                      */
                  lu_name[8];
                                      /* LU Name
                                                                      */
 unsigned char
                  lu_alias[8];
                                      /* reserved
                                                                      */
 unsigned char
 unsigned char
                  fq_partner_lu[17];
                                     /* partner lu name
                                      /* wildcard partner LU flag
 unsigned char
                  wildcard fqplu;
                                       /* reserved
                  reserv4[2];
 unsigned char
} QUERY_LS_ROUTING;
typedef struct 1s routing data
                 overlay size;
 AP UINT16
                 lu name[8];
                                      /* local LU name
 unsigned char
                                      /* reserved
 unsigned char
                lu alias[8];
                                                                      */
                fq_partner_lu[17]; /* partner lu
 unsigned char
                 wildcard_fqplu;
 unsigned char
                                      /* wildcard partner LU flag
                                                                      */
 unsigned char
                                       /* link to use
                 ls name[8];
                                                                      */
 unsigned char
                 reserv3[2];
                                       /* reserved
} LS_ROUTING_DATA;
```

# **Supplied Parameters**

The application supplies the following parameters:

opcode AP\_QUERY\_LS\_ROUTING

## num\_entries

Maximum number of LS routing entries for which data should be returned. To request data for a specific LS rather than a range, specify the value 1. To return as many entries as possible, specify zero; in this case, CS/AIX will return the maximum number of entries that can be accommodated in the supplied data buffer.

#### *list\_options*

The position in the list of LS routing entries from which CS/AIX begins to return data.

Specify one of the following values:

# AP\_FIRST\_IN\_LIST

Start at the first entry in the list.

#### AP\_LIST\_INCLUSIVE

Start at the entry specified by the combination of the *lu\_name* and *fq\_partner\_lu* parameters.

## AP\_LIST\_FROM\_NEXT

Start at the entry immediately following the entry specified by the combination of the *lu\_name*, *fq\_partner\_lu*, and *wildcard\_fqplu* parameters.

For more information about how the list is ordered and how the application can obtain specific entries from it, see "List Options For QUERY\_\* Verbs" on page 39.

#### lu\_name

Name of the local LU, as defined to CS/AIX. This is an 8-byte type-A EBCDIC string, padded on the right with spaces if the name is shorter than eight bytes. This parameter is ignored if *list\_options* is set to AP\_FIRST\_IN\_LIST.

#### lu\_alias

This parameter is reserved; set it to binary zeros.

fq\_partner\_lu

Fully qualified name of the partner LU, as defined to CS/AIX. The name is a 17-byte EBCDIC string, padded on the right with EBCDIC spaces. This parameter is used to qualify the entry to return within the list of partner LU names for the specified local LU. This parameter is ignored if *list\_options* is set to AP\_FIRST\_IN\_LIST.

If this parameter is set to binary zeros and *list\_options* is set to AP\_LIST\_FROM\_NEXT, the returned list starts at the first partner LU name for the LU identified by the *lu\_name* parameter.

## wildcard\_fqplu

Wildcard partner LU flag indicating whether the *fq\_partner\_lu* parameter contains a full or partial wildcard. This flag is used only to identify the first record to return. It cannot be used to specify that only entries matching the wildcard specification are to be returned. Possible values are:

**AP\_YES** The *fq\_partner\_lu* parameter contains a wildcard entry.

**AP\_NO** The *fq\_partner\_lu* parameter does not contain a wildcard entry.

# **Returned Parameters: Successful Execution**

If the verb executes successfully, CS/AIX returns the following parameters:

```
primary_rc
```

AP\_OK

```
lu_name
```

Name of the local LU.

fq\_partner\_lu

Fully qualified name of the partner LU.

# wildcard\_fqplu

Flag indicating whether the *fq\_partner\_lu* parameter contains a full or partial wildcard. Possible values are:

- **AP\_YES** The *fq\_partner\_lu* parameter contains a full or partial wildcard.
- **AP\_N0** The *fq\_partner\_lu* parameter does not contain a full or partial wildcard.

## ls\_name

Name of the link station used for sessions between the LU specified in the *lu\_name* parameter and the partner LU specified in the *fq\_plu\_name* parameter.

# **Returned Parameters: Parameter Check**

If the verb does not execute because of a parameter error, CS/AIX returns the following parameters:

primary\_rc

AP\_PARAMETER\_CHECK

```
secondary rc
```

Possible values are:

## AP\_INVALID\_LU\_NAME

The *list\_options* parameter was set to AP\_LIST\_INCLUSIVE, but the value specified for the *lu\_name* paraemter did not match any exisiting LS routing data record.

## AP\_INVALID\_PARTNER\_LU\_NAME

The *list\_options* parameter was set to AP\_LIST\_INCLUSIVE, but the value specified by the *fq\_partner\_lu* parameter did not match any existing LS routing data record for the specified partner LU name.

## AP\_INVALID\_WILDCARD\_NAME

The *wildcard\_fqplu* parameter was set to AP\_YES, but the *fq\_partner\_lu* parameter was not a valid wildcard name.

## AP\_INVALID\_LIST\_OPTION

The *list\_options* parameter was not set to a valid value.

Appendix B, "Common Return Codes," on page 763 lists further secondary return codes associated with AP\_PARAMETER\_CHECK, which are common to all NOF verbs.

# **Returned Parameters: Other Conditions**

Appendix B, "Common Return Codes," on page 763 lists further combinations of primary and secondary return codes that are common to all NOF verbs.

# QUERY\_LU\_0\_TO\_3

QUERY\_LU\_0\_TO\_3 returns information about local LUs of type 0, 1, 2, or 3. This information is structured as "determined data" (data gathered dynamically during execution, returned only if the node is active) and "defined data" (the data supplied by the application on DEFINE\_LU\_0\_TO\_3).

This verb can be used to obtain either summary or detailed information, about a specific LU or about multiple LUs, depending on the options used.

# VCB Structure

| typedef struct que                                                                                                    | ry_lu_0_to_3                                                                                                    |                                                                                                    |                               |
|----------------------------------------------------------------------------------------------------|----------------------------------------------------------------------------------------------------|----------------------------------------------------------------------------------------------------|-------------------------------|
| <pre>{     AP_UINT16     unsigned char     unsigned char     AP_UINT16     AP_UINT32     unsigned char     AP_UINT32     AP_UINT32     AP_UINT32     AP_UINT16     AP_UINT16     unsigned char     unsigned char } </pre> | <pre>opcode;<br/>reserv2;<br/>format;<br/>primary_rc;<br/>secondary_rc;<br/>*buf_ptr;<br/>buf_size;<br/>total_buf_size;<br/>num_entries;<br/>total_num_entries;<br/>list_options;<br/>reserv3;<br/>pu_name[8];<br/>lu_name[8];<br/>host_attachment;</pre> | <pre>/* reserved<br/>/* reserved<br/>/* primary return code<br/>/* secondary return code<br/>/* pointer to buffer<br/>/* buffer size<br/>/* total buffer size required<br/>/* number of entries<br/>/* total number of entries<br/>/* total number of entries<br/>/* listing options<br/>/* reserved<br/>/* PU name filter<br/>/* LU name</pre> | * * * * * * * * * * * * * * * |
| <pre>typedef struct lu_ {</pre>                                                                                                    | 0_to_3_summary                                                                                                    |                                                                                                    |                               |
| AP_UINT16<br>unsigned char<br>unsigned char<br>unsigned char<br>unsigned char<br>unsigned char<br>unsigned char<br>unsigned char<br>unsigned char<br>unsigned char<br>} LU_0_T0_3_SUMMAR                                                                                                    | <pre>overlay_size;<br/>pu_name[8];<br/>lu_name[8];<br/>description[32];<br/>reserv1[16];<br/>nau_address;<br/>lu_sscp_sess_active;<br/>appl_conn_active;<br/>plu_sess_active;<br/>host_attachment;<br/>Y;</pre>                                           | <pre>/* PU name /* LU name /* resource description /* reserved /* NAU address /* Is LU-SSCP session active /* Is connection to appl active /* Is PLU-SLU session active</pre>                                                                                                    | */<br>* * / * * * * * * * *   |

```
typedef struct lu 0 to 3 detail
   AP UINT16
                   overlay size;
                                             /* size of returned entry
                                                                              */
                   lu name[8];
                                             /* LU name
                                                                              */
  unsigned char
   unsigned char
                   reserv1[2];
                                             /* reserved
                                                                              */
   LU 0 TO 3 DET DATA det data;
                                             /* Determined data
                                                                              */
                                             /* Defined data
   LU 0 TO 3 DEF DATA def data;
                                                                              */
} LU 0 TO 3 DETAIL;
typedef struct lu 0 to 3 det data
  unsigned char
                                             /* Is LU-SSCP session active
                   lu sscp sess active;
                                                                              */
  unsigned char
                   appl conn active;
                                             /* Application is using LU
                                                                              */
                                             /* Is PLU-SLU session active
  unsigned char
                   plu sess active;
                                                                              */
  unsigned char
                   host attachment;
                                             /* Host attachment
                                                                              */
  SESSION STATS
                   lu sscp stats;
                                             /* reserved
                                                                              */
                   plu_stats;
  SESSION_STATS
                                             /* reserved
                                                                              */
                                             /* PLU name
  unsigned char
                   plu name[8];
                                                                              */
  unsigned char
                   session id[8];
                                             /* Internal ID of PLU-SLU sess
                                                                              */
                   app_spec_det_data[360];
                                             /* Application specified data
                                                                              */
  unsigned char
  unsigned char
                                             /* Type of application using LU
                                                                              */
                   app type;
                                             /* sscp id
  unsigned char
                   sscp id[6];
                                                                              */
                   bind lu type;
                                             /* LU type from BIND message
   unsigned char
                                                                              */
  unsigned char
                   compression;
                                             /* data compression level
                                                                              */
                                             /* reserved
  unsigned char
                   cryptography;
                                                                              */
  unsigned char
                   reserva[10];
                                             /* reserved
                                                                              */
} LU_0_T0_3_DET_DATA;
typedef struct session stats
  AP UINT16
                                         /* session receive RU size
                   rcv ru size;
                                                                              */
  AP UINT16
                   send ru size;
                                         /* session send RU size
                                                                              */
  AP UINT16
                   max send btu size;
                                         /* maximum send BTU size
                                                                              */
   AP_UINT16
                   max rcv btu size;
                                         /* maximum rcv BTU size
                                                                              */
                                         /* maximum send pacing window size
  AP UINT16
                   max_send_pac_win;
                                                                              */
  AP UINT16
                   cur send pac win;
                                         /* current send pacing window size
                                                                              */
  AP UINT16
                   max rcv pac win;
                                         /* maximum receive pacing window
                                                                              */
                                         /* size
                                                                              */
  AP UINT16
                                         /* current receive pacing window
                                                                              */
                   cur_rcv_pac_win;
                                         /* size
                                                                              */
  AP UINT32
                                         /* number of data frames sent
                   send data frames;
                                                                              */
  AP UINT32
                   send fmd data frames; /* num fmd data frames sent
                                                                              */
  AP_UINT32
                   send data bytes;
                                         /* number of data bytes sent
                                                                              */
                                         /* number of data frames received
  AP UINT32
                   rcv data frames;
                                                                              */
   AP UINT32
                   rcv fmd data frames; /* num fmd data frames received
                                                                              */
  AP_UINT32
                                         /* number of data bytes received
                   rcv_data_bytes;
                                                                              */
                                         /* session ID high byte (from LFSID)*/
  unsigned char
                   sidh;
  unsigned char
                   sidl:
                                         /* session ID low byte (from LFSID) */
                                         /* ODAI bit set
   unsigned char
                   odai;
                                                                              */
                   ls name[8];
   unsigned char
                                         /* Link station name
                                                                              */
  unsigned char
                                         /* type of pacing in use
                                                                              */
                   pacing type;
} SESSION_STATS;
typedef struct lu_0_to_3_def_data
   unsigned char
                   description[32];
                                             /* resource description
                                                                              */
  unsigned char
                   reserv1[16];
                                             /* reserved
                                                                              */
  unsigned char
                   nau address;
                                             /* LU NAU address
                                                                              */
                   pool name[8];
                                             /* LU Pool name
  unsigned char
                                                                              */
  unsigned char
                   pu name[8];
                                             /* PU name
                                                                              */
                   priority;
                                             /* LU priority
  unsigned char
                                                                              */
  unsigned char
                   lu model;
                                             /* LU model (type)
                                                                              */
                                             /* SSCP ID
                                                                              */
  unsigned char
                   sscp id[6];
                                             /* Timeout
  AP UINT16
                   timeout;
                                                                              */
  unsigned char
                   app spec def data[16];
                                            /* application-specified data
                                                                              */
   unsigned char
                   model_name[7];
                                             /* reserved
                                                                              */
```

```
unsigned char term_method; /* session termination type */
unsigned char disconnect_on_unbind; /* disconnect on UNBIND flag */
unsigned char reserv3[15]; /* reserved */
} LU_0_T0_3_DEF_DATA;
```

If the *app\_type* parameter in the lu\_0\_to\_3\_det\_data structure is set to AP\_LUA\_APPLICATION, the *app\_spec\_det\_data* field contains the following structure: typedef struct lua\_session\_user\_info

| ι |                  |                                    |                                             |    |
|---|------------------|------------------------------------|---------------------------------------------|----|
|   | unsigned char    | user_ip_address[40];               | <pre>/* IP address of LUA application</pre> | */ |
|   | unsigned char    | <pre>user_host_address[256];</pre> | <pre>/* Host name of LUA application</pre>  | */ |
|   | unsigned char    | reserved[24];                      | /* reserved                                 | */ |
| } | SESSION_USER_INF | 0;                                 |                                             |    |

If the *app\_type* parameter in the lu\_0\_to\_3\_det\_data structure is set to AP\_FMI\_APPLICATION, the *app\_spec\_det\_data* field contains the following structure:

```
typedef struct session_user_info
```

}

| ι |                  |                   |                                            |    |
|---|------------------|-------------------|--------------------------------------------|----|
|   | unsigned char    | user name[32];    | /* 3270 user name                          | */ |
|   | unsigned char    | system name[128]; | /* computer name                           | */ |
|   | AP UINT32        | user pid;         | /* process ID                              | */ |
|   | AP UINT32        | user type;        | <pre>/* type of application using LU</pre> | */ |
|   | AP_UINT32        | user uid;         | /* user ID                                 | */ |
|   | AP UINT32        | user gid;         | /* group ID                                | */ |
|   | unsigned char    | user_gname[32];   | /* group name                              | */ |
|   | unsigned char    | reserv4[32];      | /* reserved                                | */ |
| } | SESSION USER INF | 0;                |                                            |    |
|   |                  |                   |                                            |    |

If the *app\_type* parameter in the lu\_0\_to\_3\_det\_data structure is set to AP\_PU\_CONCENTRATION, the *app\_spec\_det\_data* field contains the same structure as the 3270 structure above except that the *app\_type* parameter is set to AP\_PU\_CONCENTRATION and the *user\_name* through *user\_gname* parameters are replaced by a *pu\_conc\_downstream\_lu* parameter.

If the *app\_type* parameter in the lu\_0\_to\_3\_det\_data structure is set to AP\_LUA\_APPLICATION, the *app\_spec\_det\_data* field contains the same structure as the 3270 structure above except that the *app\_type* parameter is set to AP\_LUA\_APPLICATION and the *user\_name* through *user\_gname* parameters are not returned.

If the *app\_type* parameter in the lu\_0\_to\_3\_det\_data structure is set to AP\_TN\_SERVER, the *app\_spec\_det\_data* field contains the following structure:

typedef struct tn\_server\_session\_user\_info

| unsigned char | user ip address[40]; | /* user's IP address                     | */ |
|---------------|----------------------|------------------------------------------|----|
| AP UINT16     | port number;         | /* TCP/IP port number                    | */ |
| AP_UINT16     | cb number;           | /* reserved                              | */ |
| AP_UINT16     | cfg default;         | <pre>/* using the default record?</pre>  | */ |
| unsigned char | cfg_address[68];     | <pre>/* address from config record</pre> | */ |
| AP UINT16     | cfg format;          | /* format of address                     | */ |
| unsigned char | tn3270 level;        | /* TN3270 level used:                    | */ |
| -             | _                    | /* AP LEVEL TN3270                       | */ |
|               |                      | /* AP_LEVEL_TN3270E                      | */ |
| unsigned char | lu select;           | /* method of LU selection:               | */ |
|               | _                    | /* AP GENERIC LU                         | */ |
|               |                      | /* AP_SPECIFIC_LU                        | */ |
|               |                      | /* AP ASSOCIATED LU                      | */ |
| unsigned char | request lu name[8];  | /* requested LU name or                  | */ |
| Ū             |                      | /* associated display LU name            | */ |

| /* | (in EBCDIC)              | */ |
|----|--------------------------|----|
| /* | SSL cipher specification | */ |
| /* | reserved                 | */ |

unsigned char reserv3[21];
} TN\_SERVER\_SESSION\_USER\_INFO;

unsigned char

# **Supplied Parameters**

The application supplies the following parameters:

cipher spec;

opcode AP\_QUERY\_LU\_0\_T0\_3

*buf\_ptr* A pointer to a data buffer that CS/AIX will use to return the requested information.

# buf\_size

Size of the supplied data buffer.

## num\_entries

Maximum number of LUs for which data should be returned. To request data for a specific LU rather than a range, specify the value 1. To return as many entries as possible, specify 0; in this case, CS/AIX will return the maximum number of entries that can be accommodated in the supplied data buffer.

## list\_options

The position in the list from which CS/AIX should begin to return data, and the level of information required for each entry. Specify the level of information with one of the following values:

## AP\_SUMMARY

Summary information only.

# AP\_DETAIL

Detailed information.

Combine this value using a logical OR operation with one of the following values:

## AP\_FIRST\_IN\_LIST

Start at the first entry in the list.

## AP\_LIST\_INCLUSIVE

Start at the entry specified by the *lu\_name* parameter.

## AP\_LIST\_FROM\_NEXT

Start at the entry immediately following the entry specified by the  $lu_name$  parameter.

For more information about how the list is ordered and how the application can obtain specific entries from it, see "List Options For QUERY\_\* Verbs" on page 39.

## pu\_name

PU name for which LU information is required. To list only information about LUs associated with a specific PU, specify the PU name. To obtain a complete list for all PUs, set this field to binary zeros.

## lu\_name

Name of the local LU. This is an 8-byte type-A EBCDIC string (starting with a letter), padded on the right with EBCDIC spaces if the name is shorter than 8 characters. This parameter is ignored if *list\_options* is set to AP\_FIRST\_IN\_LIST.

## host\_attachment

Host attachment filter. If the verb is issued to a running node, this

parameter specifies whether to filter the returned information by whether the LUs are attached to the host directly or using DLUR or PU Concentration. Possible values are:

## AP\_DIRECT\_ATTACHED

Return information only on LUs directly attached to the host system.

## AP\_DLUR\_ATTACHED

Return information only on LUs supported by DLUR on the local node.

## AP\_DLUR

Return information only on LUs supported by passthrough DLUR from a downstream node. This option is valid only if the local node is a Network Node.

## AP\_PU\_CONCENTRATION

Return information only on LUs supported by SNA gateway from a downstream node.

## AP NONE

Return information about all LUs regardless of host attachment.

If the node is not running, this parameter is ignored; CS/AIX returns information about all LUs regardless of host attachment.

# **Returned Parameters: Successful Execution**

If the verb executes successfully, CS/AIX returns the following parameters:

# primary\_rc

AP\_OK

## buf\_size

Length of the information returned in the supplied buffer.

## total\_buf\_size

Returned value indicating the size of buffer that would have been required to return all the list information requested. A value greater than *buf\_size* indicates that not all the available entries were returned.

## num\_entries

Number of entries returned in the data buffer.

#### total\_num\_entries

Total number of entries available. A value greater than *num\_entries* indicates that not all the available entries were returned.

Each entry in the data buffer consists of the following parameters:

## *lu\_0\_to\_3\_summary.overlay\_size*

The size of the returned lu\_0\_to\_3\_summary structure, and therefore the offset to the start of the next entry in the data buffer.

When your application needs to go through the returned buffer to find each lu\_0\_to\_3\_summary structure in turn, it must use this value to move to the correct offset for the next data structure, and must not use the C sizeof() operator. This is because the size of the returned overlay may increase in future releases of CS/AIX; using the returned overlay size ensures that your application will continue to work with future releases. *lu\_0\_to\_3\_summary.pu\_name* 

Name of the local PU used by the LU. This is an 8-byte type-A EBCDIC string (starting with a letter), padded on the right with EBCDIC spaces if the name is shorter than 8 characters.

*lu\_0\_to\_3\_summary.lu\_name* 

Name of the local LU. This is an 8-byte type-A EBCDIC string (starting with a letter), padded on the right with EBCDIC spaces if the name is shorter than 8 characters.

*lu\_0\_to\_3\_summary.description* 

A null-terminated text string describing the LU, as specified in the definition of the LU.

*lu\_0\_to\_3\_summary.nau\_address* 

Network accessible unit address of the LU. This is in the range 1–255.

lu\_0\_to\_3\_summary.lu\_sscp\_sess\_active

Specifies whether the LU-SSCP session is active. Possible values are:

**AP\_YES** The session is active.

**AP\_N0** The session is inactive.

lu\_0\_to\_3\_summary.appl\_conn\_active

Specifies whether an application is using the LU. Possible values are:

**AP\_YES** An application is using the LU.

**AP\_NO** No application is using the LU.

## *lu\_0\_to\_3\_summary.plu\_sess\_active*

Specifies whether the PLU-SLU session is active. Possible values are:

**AP\_YES** The session is active.

**AP\_N0** The session is inactive.

lu\_0\_to\_3\_summary.host\_attachment

LU host attachment type.

When the verb is issued to a running node, this parameter takes one of the following values:

## AP\_DIRECT\_ATTACHED

LU is directly attached to the host system.

## AP\_DLUR\_ATTACHED

LU is supported by DLUR on the local node.

# AP\_DLUR

LU is supported by passthrough DLUR from a downstream node.

# AP\_PU\_CONCENTRATION

LU is supported by SNA gateway from a downstream node.

# *lu\_0\_to\_3\_detail.overlay\_size*

The size of the returned  $lu_0_to_3_detail$  structure, and therefore the offset to the start of the next entry in the data buffer.

When your application needs to go through the returned buffer to find each lu\_0\_to\_3\_detail structure in turn, it must use this value to move to the correct offset for the next data structure, and must not use the C sizeof() operator. This is because the size of the returned overlay may increase in future releases of CS/AIX; using the returned overlay size ensures that your application will continue to work with future releases.

# QUERY\_LU\_0\_TO\_3

*lu\_0\_to\_3\_detail.lu\_name* 

Name of the local LU. This is an 8-byte type-A EBCDIC string (starting with a letter), padded on the right with EBCDIC spaces if the name is shorter than 8 characters.

*lu\_0\_to\_3\_detail.det\_data.lu\_sscp\_sess\_active* 

Specifies whether the LU-SSCP session is active. Possible values are:

**AP\_YES** The session is active.

**AP\_NO** The session is inactive.

*lu\_0\_to\_3\_detail.det\_data.appl\_conn\_active* Specifies whether an application is using the LU. Possible values are:

**AP\_YES** An application is using the LU.

**AP\_N0** No application is using the LU.

*lu\_0\_to\_3\_detail.det\_data.plu\_sess\_active* Specifies whether the PLU-SLU session is active. Possible values are:

**AP\_YES** The session is active.

**AP\_NO** The session is inactive.

lu\_0\_to\_3\_detail.det\_data.host\_attachment

LU host attachment type.

When the verb is issued to a running node, this parameter takes one of the following values:

## AP\_DIRECT\_ATTACHED

LU is directly attached to the host system.

#### AP\_DLUR\_ATTACHED

LU is supported by DLUR on the local node.

#### AP\_DLUR

LU is supported by passthrough DLUR from a downstream node.

## AP\_PU\_CONCENTRATION

LU is supported by SNA gateway from a downstream node.

For each of the two sessions (LU-SSCP session and PLU-SLU session), the session\_stats structure contains the following parameters:

## rcv\_ru\_size

Maximum receive RU size. (In the LU-SSCP session statistics, this parameter is reserved.)

## send\_ru\_size

Maximum send RU size. (In the LU-SSCP session statistics, this parameter is reserved.)

## max\_send\_btu\_size

Maximum BTU size that can be sent.

## max\_rcv\_btu\_size

Maximum BTU size that can be received.

## max\_send\_pac\_win

Maximum size of the send pacing window on this session. (In the LU-SSCP session statistics, this parameter is reserved.)

## cur\_send\_pac\_win

Current size of the send pacing window on this session. (In the LU-SSCP session statistics, this parameter is reserved.)

### max\_rcv\_pac\_win

Maximum size of the receive pacing window on this session. (In the LU-SSCP session statistics, this parameter is reserved.)

## cur\_rcv\_pac\_win

Current size of the receive pacing window on this session. (In the LU-SSCP session statistics, this parameter is reserved.)

## send\_data\_frames

Number of normal flow data frames sent.

## send\_fmd\_data\_frames

Number of normal flow FMD data frames sent.

### send\_data\_bytes

Number of normal flow data bytes sent.

## rcv\_data\_frames

Number of normal flow data frames received.

## rcv\_fmd\_data\_frames

Number of normal flow FMD data frames received.

## *rcv\_data\_bytes*

Number of normal flow data bytes received.

- *sidh* Session ID high byte.
- *sidl* Session ID low byte.
- *odai* Origin Destination Assignor Indicator. When bringing up a session, the sender of the BIND sets this field to zero if the local node contains the primary link station, and sets it to one if the BIND sender is the node containing the secondary link station.

#### ls\_name

Link station name associated with statistics. This is an 8-byte ASCII character string, right-padded with spaces if the name is shorter than 8 characters.

#### pacing\_type

Receive pacing type in use on the PLU-SLU session. Possible values are: AP\_NONE

AP\_PACING\_FIXED

*lu\_0\_to\_3\_detail.det\_data.plu\_name* 

Name of the primary LU. This is an 8-byte type-A EBCDIC string, right-padded with spaces if the name is shorter than 8 characters. This name is reserved if the PLU-SLU session is inactive.

# *lu\_0\_to\_3\_detail.det\_data.session\_id*

Eight byte internal identifier of the PLU-SLU session.

## *lu\_0\_to\_3\_detail.det\_data.app\_spec\_det\_data*

The format of the data in this field depends on the value of the *app\_type* field below, as follows:

- If *app\_type* is set to AP\_NONE, this field is reserved.
- If *app\_type* is set to AP\_PU\_CONCENTRATION, the first 8 bytes of this field contain the LU name of the downstream LU currently using this local

LU. This is an EBCDIC string, right-padded with spaces if the name is shorter than 8 characters. The remaining bytes are reserved.

- If *app\_type* is set to AP\_LUA\_APPLICATION, this field is replaced by the lua\_session\_user\_info structure, as described below.
- If *app\_type* is set to AP\_FMI\_APPLICATION, this field is replaced by the session\_user\_info structure, as described below.

If *app\_type* is set to AP\_LUA\_APPLICATION, the *app\_spec\_det\_data*field is replaced by the lua\_session\_user\_info structure, containing information about the LUA application using this LU. The structure consists of the following fields:

### user\_ip\_address

The IP address of the computer (client or server) where the LUA application is running. This is a null-terminated ASCII string, which can be either of the following.

- An IPv4 dotted-decimal address (such as 193.1.11.100).
- An IPv6 colon-hexadecimal address (such as 2001:0db8:0000:0000:0000:1428:57ab or 2001:db8::1428:57ab).

## user\_host\_address

The name of the computer (client or server) where the LUA application is running. This is a null-terminated ASCII string, representing an IP hostname (such as newbox.this.co.uk).

If *app\_type* is set to AP\_FMI\_APPLICATION, the *app\_spec\_det\_data*field is replaced by the session\_user\_info structure, containing information about the user of this LU. The structure consists of the following fields:

#### user\_name

The AIX user name with which the 3270 emulation program using this LU is running. This is an ASCII string of 1–32 characters.

### system\_name

The computer name on which the program is running.

#### user\_pid

The process ID of the program using the LU.

## user\_type

The type of session (3270 display session, 3270 printer session) using the LU. Possible values are:

```
AP_3270_DISPLAY_MODEL_2
AP_3270_DISPLAY_MODEL_3
AP_3270_DISPLAY_MODEL_4
AP_3270_DISPLAY_MODEL_5
```

```
AP_PRINTER
```

AP\_SCS\_PRINTER

```
AP_UNKNOWN
```

## user\_uid

The AIX user ID with which the program is running.

user\_gid

The AIX group ID with which the program is running.

user\_gname

The AIX group name with which the program is running. This is an ASCII string of 1–32 characters.

If *app\_type* is set to AP\_TN\_SERVER, this field is replaced by the tn\_server\_session\_user\_info structure, containing information about the TN3270 program that is using this LU. The structure consists of the following fields:

## user\_ip\_address

The IP address of the computer where the TN3270 program is running. This is a null-terminated ASCII string, which can be either of the following.

- An IPv4 dotted-decimal address (such as 193.1.11.100).
- An IPv6 colon-hexadecimal address (such as
- 2001:0db8:0000:0000:0000:0000:1428:57ab or 2001:db8::1428:57ab).

## port\_number

The TCP/IP port number that the TN3270 program uses to access TN server.

### cb\_number

TN server control block number.

## cfg\_default

Specifies whether the TN3270 program is using an explicitly-defined TN server user record, or is using the configured default record. For more information about configuring a default TN server user record, see "DEFINE\_TN3270\_ACCESS" on page 214. Possible values are:

- **AP\_YES** The program is using the default record. The *cfg\_address* and *cfg\_format* parameters below are reserved.
- **AP\_NO** The program is using an explicitly-defined record.

# cfg\_address

The TCP/IP address of the computer on which the TN3270 program runs, as defined in the configuration record that this user is using. This can be any of the following; the format is indicated by the *cfg\_format* parameter.

- An IPv4 dotted-decimal address (such as 193.1.11.100).
- An IPv6 colon-hexadecimal address (such as 2001:0db8:0000:0000:0000:1428:57ab or 2001:db8::1428:57ab).
- A name (such as newbox.this.co.uk.
- An alias (such as newbox).

#### cfg\_format

Specifies the format of the *cfg\_address* parameter. Possible values are:

# AP\_ADDRESS\_IP

IP address

## AP\_ADDRESS\_FQN

Alias or fully qualified name

## tn3270\_level

Level of TN3270 support. Possible values are:

## AP LEVEL TN3270

TN3270E protocols are disabled.

## AP LEVEL TN3270E

TN3270E protocols are enabled.

lu\_select

Method of LU selection. Possible values are:

## AP\_GENERIC\_LU

The TN3270 program selected a generic display or printer LU.

#### AP SPECIFIC LU

The TN3270 program selected this LU specifically.

## AP\_ASSOCIATED\_LU

This is a printer LU that has been associated with a display LU by a DEFINE\_TN3270\_ASSOCIATION verb, or a display LU that has been associated with a printer LU by a

DEFINE\_TN3270\_ASSOCIATION verb. The LU is in use by the TN3270 through its association.

#### request\_lu\_name

Requested LU name or associated display LU name. This is an 8-byte type-A EBCDIC string, padded on the right with spaces if the name is shorter than 8 characters.

### cipher\_spec

Indicates the type of SSL security and the encryption level in use for this session. Possible values are:

## AP\_SSL\_NO\_SSL

SSL is not being used.

# AP\_SSL\_NULL\_MD5

Certificates are exchanged, but no encryption is used.

#### AP\_SSL\_NULL\_SHA

Certificates are exchanged, but no encryption is used.

## AP\_SSL\_RC4\_MD5\_EXPORT

40-bit encryption.

### AP\_SSL\_RC2\_MD5\_EXPORT

40-bit encryption.

#### AP\_SSL\_DES\_SHA\_EXPORT

56-bit encryption.

#### AP SSL RC4 MD5 US

128-bit encryption.

## AP\_SSL\_RC4\_SHA\_US

128-bit encryption.

# AP\_SSL\_3DES\_SHA\_US

Triple–DES (168-bit) encryption.

# *lu\_0\_to\_3\_detail.det\_data.app\_type*

The type of application, if any, that is using the LU. Possible values are:

## AP NONE

The LU is not in use.

#### **AP LUA APPLICATION**

The LU is being used by an LUA application.

## AP\_PU\_CONCENTRATION

The LU is being used by a downstream LU using SNA gateway.

# AP\_FMI\_APPLICATION

The LU is being used by a 3270 emulation program.

# AP\_TN\_SERVER

The LU is being used by a TN3270 program accessing TN server.

*lu\_0\_to\_3\_detail.det\_data.sscp\_id* 

A 6-byte field containing the SSCP ID received in the ACTPU for the PU used by this LU. If *lu\_sscp\_sess\_active* is AP\_N0, this parameter will be all zeros.

lu\_0\_to\_3\_detail.det\_data.bind\_lu\_type

Specifies the LU type of the LU which issued the original BIND (if there is an active LU-LU session). Possible values are:

## AP\_LU\_TYPE\_0

LU type 0.

## AP\_LU\_TYPE\_1

LU type 1.

# AP\_LU\_TYPE\_2

LU type 2.

# AP\_LU\_TYPE\_3

LU type 3.

# AP\_LU\_TYPE\_6

Downstream dependent LU 6.2.

## AP\_LU\_TYPE\_UNKNOWN

There is no active LU-LU session.

## lu\_0\_to\_3\_detail.det\_data.compression

Compression level in use on the PLU-SLU session, if any. Possible values are:

- **AP\_N0** Data flowing on the PLU-SLU session is not compressed by CS/AIX, or there is no active PLU-SLU session.
- **AP\_YES** CS/AIX performs compression and decompression on PLU-SLU session data. RLE compression is used on data flowing upstream to the primary LU, and LZ9 compression is used on data flowing downstream from the primary LU.

# AP\_PASSTHRU

Compression on this session is performed by the session endpoints (the host LU and the local application or downstream LU), and not by CS/AIX.

*lu\_0\_to\_3\_detail.def\_data.description* 

A null-terminated text string describing the LU, as specified in the definition of the LU.

*lu\_0\_to\_3\_detail.def\_data.nau\_address* 

Network accessible unit address of the LU, in the range 1–255.

## *lu\_0\_to\_3\_detail.def\_data.pool\_name*

Name of the LU pool to which this LU belongs. This is an 8-byte EBCDIC string, padded on the right with spaces if the name is shorter than 8 characters. If the LU does not belong to a pool, this field is set to 8 binary zeros.

*lu\_0\_to\_3\_detail.def\_data.pu\_name* 

Name of the PU (as specified on the DEFINE\_LS verb) which this LU will use. This is an 8-byte type-A EBCDIC string, padded on the right with spaces if the name is shorter than 8 characters.

*lu\_0\_to\_3\_detail.def\_data.priority* 

LU priority when sending to the host. This is set to one of the following: AP NETWORK

AP\_HIGH AP\_MEDIUM AP\_LOW

*lu\_0\_to\_3\_detail.def\_data.lu\_model* 

Type of the LU. This is set to one of the following:

AP\_3270\_DISPLAY\_MODEL\_2

AP 3270 DISPLAY MODEL 3

AP 3270 DISPLAY MODEL 4

AP\_3270\_DISPLAY\_MODEL\_5

AP\_PRINTER

AP\_SCS\_PRINTER

AP\_UNKNOWN

*lu\_0\_to\_3\_detail.def\_data.sscp\_id* 

Specifies the ID of the SSCP permitted to activate this LU. This is a 6-byte binary field. If this parameter is set to binary zeros, the LU may be activated by any SSCP.

## *lu\_0\_to\_3\_detail.def\_data.timeout*

Timeout for the LU, specified in seconds. If a timeout is supplied and the user of the LU specified allow\_timeout on the OPEN\_LU\_SSCP\_SEC\_RQ (or, in the case of SNA gateway, on the downstream LU definition), then the LU will be deactivated after the PLU-SLU session is left inactive for this period and one of the following conditions applies:

- The session passes over a limited resource link.
- Another application wishes to use the LU before the session is used again.

If the timeout is set to zero, the LU will not be deactivated.

#### *lu\_0\_to\_3\_detail.def\_data.term\_method*

This parameter specifies how CS/AIX should attempt to end a PLU-SLU session to a host from this LU. Possible values are:

## AP\_USE\_NODE\_DEFAULT

Use the node's default termination method, specified by the *send\_term\_self* parameter on DEFINE\_NODE.

## AP\_SEND\_UNBIND

End the session by sending an UNBIND.

## AP\_SEND\_TERM\_SELF

End the session by sending a TERM\_SELF.

*lu\_0\_to\_3\_detail.def\_data.disconnect\_on\_unbind* 

This parameter applies only when this LU is being used by a TN3270

client. It specifies whether to end the session when the host sends an UNBIND instead of displaying the VTAM MSG10 or returning to a host session manager. Possible values are:

- **AP\_YES** End the session if the host sends an UNBIND that is not type 2 (BIND forthcoming).
- **AP\_NO** Do not end the session if the host sends an UNBIND.

# **Returned Parameters: Parameter Check**

If the verb does not execute because of a parameter error, CS/AIX returns the following parameters:

primary\_rc

AP\_PARAMETER\_CHECK

secondary\_rc

Possible values are:

#### AP\_INVALID\_LU\_NAME

The *list\_options* parameter was set to AP\_LIST\_INCLUSIVE to list all entries starting from the supplied name, but the *lu\_name* parameter was not valid.

#### AP\_INVALID\_LIST\_OPTION

The *list\_options* parameter was not set to a valid value.

Appendix B, "Common Return Codes," on page 763 lists further secondary return codes associated with AP PARAMETER CHECK, which are common to all NOF verbs.

## **Returned Parameters: Other Conditions**

Appendix B, "Common Return Codes," on page 763 lists further combinations of primary and secondary return codes that are common to all NOF verbs.

# QUERY\_LU\_LU\_PASSWORD

QUERY\_LU\_LU\_PASSWORD returns information about passwords used for session-level security verification between a local LU and a partner LU. It can be used to obtain information about the password for a specific partner LU or about passwords for multiple partner LUs, depending on the options used.

## VCB Structure

```
typedef struct query_lu_lu_password
```

|               | anaada                        | (+ Vorb operation code                   | */ |
|---------------|-------------------------------|------------------------------------------|----|
| AP_UINT16     | opcode;                       | <pre>/* Verb operation code</pre>        | */ |
| unsigned char | reserv2;                      | /* reserved                              | */ |
| unsigned char | format;                       | /* reserved                              | */ |
| AP_UINT16     | primary_rc;                   | /* Primary return code                   | */ |
| AP UINT32     | secondary rc;                 | /* Secondary return code                 | */ |
| unsigned char | *buf_ptr;                     | <pre>/* pointer to buffer</pre>          | */ |
| AP_UINT32     | buf_size;                     | /* buffer size                           | */ |
| AP_UINT32     | <pre>total_buf_size;</pre>    | <pre>/* total buffer size required</pre> | */ |
| AP_UINT16     | num_entries;                  | /* number of entries *                   | */ |
| AP_UINT16     | <pre>total_num_entries;</pre> | <pre>/* total number of entries</pre>    | */ |
| unsigned char | list_options;                 | <pre>/* listing options</pre>            | */ |
| unsigned char | reserv3;                      | /* reserved                              | */ |
| unsigned char | lu_name[8];                   | /* LU name                               | */ |

| unsigned char<br>unsigned char<br>unsigned char<br>} QUERY_LU_LU_PASS | lu_alias[8];<br>plu_alias[8];<br>fqplu_name[17];<br>WORD; | /* LU alias<br>/* partner LU alias<br>/* fully-qual. partner LU name | */<br>*/<br>*/ |
|-----------------------------------------------------------------------|-----------------------------------------------------------|----------------------------------------------------------------------|----------------|
| typedef struct pas                                                    | sword_info                                                |                                                                      |                |
| {                                                                     |                                                           |                                                                      |                |
| AP_UINT16                                                             | overlay_size;                                             | <pre>/* size of returned entry</pre>                                 | */             |
| unsigned char                                                         | plu_alias[8];                                             | /* partner LU alias                                                  | */             |
| unsigned char                                                         | fqplu name[17];                                           | <pre>/* fully-qual. partner LU name</pre>                            | */             |
| unsigned char                                                         | description[32];                                          | <pre>/* resource description</pre>                                   | */             |
| unsigned char                                                         | reserv1[16];                                              | /* reserved                                                          | */             |
| unsigned char                                                         | password[8];                                              | /* password                                                          | */             |
| unsigned char                                                         | protocol defined;                                         | /* protocol defined                                                  | */             |
| <pre>unsigned char } PASSWORD_INFO;</pre>                             | protocol_in_use;                                          | /* protocol in use                                                   | */             |

# **Supplied Parameters**

The application supplies the following parameters:

opcode AP\_QUERY\_LU\_LU\_PASSWORD

*buf\_ptr* A pointer to a data buffer that CS/AIX will use to return the requested information.

#### buf\_size

Size of the supplied data buffer.

#### num\_entries

Maximum number of partner LUs for which password information should be returned. To request a specific entry rather than a range, specify the value 1. To return as many entries as possible, specify zero; in this case, CS/AIX will return the maximum number of entries that can be accommodated in the supplied data buffer.

### list\_options

The position in the list from which CS/AIX should begin to return data. Specify one of the following values:

#### AP\_FIRST\_IN\_LIST

Start at the first entry in the list.

#### AP\_LIST\_INCLUSIVE

Start at the entry specified by the *plu\_alias* or *fqplu\_name* parameter.

#### AP\_LIST\_FROM\_NEXT

Start at the entry immediately following the entry specified by the *plu\_alias* or *fqplu\_name* parameter.

For more information about how the list is ordered and how the application can obtain specific entries from it, see "List Options For QUERY\_\* Verbs" on page 39.

#### lu\_name

LU name. This name is an 8-byte type-A EBCDIC character string. To indicate that the LU is identified by its LU alias instead of its LU name, set this parameter to 8 binary zeros, and specify the LU alias in the *lu\_alias* parameter.

#### lu\_alias

Locally defined LU alias. This is an 8-byte ASCII character string. This parameter is used only if *lu\_name* is set to all zeros; it is ignored otherwise. To indicate the LU associated with the CP (the default LU), set both *lu\_name* and *lu\_alias* to all zeros.

#### plu\_alias

Partner LU alias. This is an 8-byte ASCII character string. If *list\_options* is set to AP\_FIRST\_IN\_LIST, this parameter is ignored; otherwise you must specify either the LU alias or the fully qualified LU name for the partner LU. To indicate that the partner LU is identified by its fully qualified LU name instead of its LU alias, set this parameter to 8 binary zeros, and specify the LU alias in the *fqplu\_name* parameter.

## fqplu\_name

Fully qualified network name for the partner LU. If *list\_options* is set to AP\_FIRST\_IN\_LIST, this parameter is ignored; otherwise you must specify either the LU alias or the fully qualified LU name for the partner LU. This parameter is used only if *plu\_alias* is set to all zeros; it is ignored otherwise.

The name is a 17-byte EBCDIC string, right-padded with EBCDIC spaces. It consists of a network ID of up to 8 A-string characters, an EBCDIC dot (period) character, and a network name of up to 8 A-string characters.

## **Returned Parameters: Successful Execution**

If the verb executes successfully, CS/AIX returns the following parameters:

AP\_OK

```
buf_size
```

Length of the information returned in the supplied buffer.

### total\_buf\_size

Returned value indicating the size of buffer that would have been required to return all the list information requested. A value greater than *buf\_size* indicates that not all the available entries were returned.

## num\_entries

Number of entries returned in the data buffer.

#### total\_num\_entries

Total number of entries available. A value greater than *num\_entries* indicates that not all the available entries were returned.

Each entry in the data buffer consists of the following parameters:

#### password\_info.overlay\_size

The size of the returned password\_info structure, and therefore the offset to the start of the next entry in the data buffer.

When your application needs to go through the returned buffer to find each password\_info structure in turn, it must use this value to move to the correct offset for the next data structure, and must not use the C sizeof() operator. This is because the size of the returned overlay may increase in future releases of CS/AIX; using the returned overlay size ensures that your application will continue to work with future releases.

### password\_info.plu\_alias

Partner LU alias. This is an 8-byte ASCII character string.

#### password\_info.fqplu\_name

Fully qualified network name for the partner LU. The name is a 17-byte EBCDIC string, right-padded with EBCDIC spaces. It consists of a network ID of up to 8 A-string characters, an EBCDIC dot (period) character, and a network name of up to 8 A-string characters.

## QUERY\_LU\_LU\_PASSWORD

password\_info.description

A null-terminated text string describing the LU-LU password, as specified in the definition of the password.

password\_info.password

An encrypted version of the password supplied on a DEFINE\_LU\_LU\_PASSWORD verb. This is an 8-byte hexadecimal string.

password\_info.protocol\_defined

Requested LU-LU verification protocol defined for use with this partner LU. Possible values are:

AP\_BASIC

Basic security protocols requested.

AP\_ENHANCED

Enhanced security protocols requested.

AP\_EITHER

Basic or enhanced security accepted.

password\_info.protocol\_in\_use

LU-LU verification protocol in use with this partner LU. Possible values are:

#### AP\_BASIC

Basic security protocols in use.

AP\_ENHANCED

Enhanced security protocols in use.

## **Returned Parameters: Parameter Check**

If the verb does not execute because of a parameter error, CS/AIX returns the following parameters:

primary\_rc

AP PARAMETER CHECK

secondary\_rc

Possible values are:

#### AP\_INVALID\_LU\_ALIAS

The supplied *lu\_alias* parameter did not match the alias of any configured LU.

#### AP\_INVALID\_LU\_NAME

The supplied *lu\_name* parameter did not match the name of any configured LU.

## AP\_INVALID\_LIST\_OPTION

The *list\_options* parameter was not set to a valid value.

Appendix B, "Common Return Codes," on page 763 lists further secondary return codes associated with AP\_PARAMETER\_CHECK, which are common to all NOF verbs.

## **Returned Parameters: Other Conditions**

Appendix B, "Common Return Codes," on page 763 lists further combinations of primary and secondary return codes that are common to all NOF verbs.

# QUERY\_LU\_POOL

QUERY\_LU\_POOL returns information about LU pools and the LUs that belong to them.

This verb can be used to obtain information about a specific LU or pool, or about multiple LUs or pools, depending on the options used.

# VCB Structure

typedef struct query\_lu\_pool

| {                                                                                                    |                                                                                                    |                                                                                                    |                                  |
|----------------------------------------------------------------------------------------------------|----------------------------------------------------------------------------------------------------|----------------------------------------------------------------------------------------------------|----------------------------------|
| AP_UINT16<br>unsigned cha<br>AP_UINT16<br>AP_UINT32<br>unsigned cha<br>AP_UINT32<br>AP_UINT32<br>AP_UINT32<br>AP_UINT16<br>AP_UINT16<br>unsigned cha<br>unsigned cha<br>unsigned cha<br>gUERY_LU_P001 | <pre>ir format;<br/>primary_rc;<br/>secondary_rc;<br/>secondary_rc;<br/>ir *buf_ptr;<br/>buf_size;<br/>total_buf_size;<br/>num_entries;<br/>total_num_entries;<br/>ir list_options;<br/>reserv3;<br/>r pool_name[8];<br/>ir lu_name[8];</pre> | <pre>/* verb operation code /* reserved /* reserved /* primary return code /* secondary return code /* pointer to buffer /* buffer size /* total buffer size required /* number of entries /* total number of entries /* listing options /* reserved /* Pool name /* LU name</pre> | */<br>*/<br>*/<br>*/<br>*/<br>*/ |
| typedef struct                                                                                                    | lu_pool_summary                                                                                                    |                                                                                                    |                                  |
| <pre>{     AP_UINT16     unsigned cha     unsigned cha     unsigned cha     AP_UINT16     AP_UINT16     LU_PO0L_SUMM/ </pre>                                                                          | <pre>ur description[32];<br/>ur reserv1[16];<br/>num_active_lus;<br/>num_avai1_lus;</pre>                                                                                                    | <pre>/* size of returned entry /* Pool name /* resource description /* reserved /* number of active lus /* number of available lus</pre>                                                                                                    | */<br>*/<br>*/<br>*/             |
| typedef struct                                                                                                    | lu_pool_detail                                                                                                    |                                                                                                    |                                  |
| <pre>{     AP_UINT16     unsigned cha     unsigned cha     unsigned cha     unsigned cha     unsigned cha     unsigned cha     unsigned cha } LU_PO0L_DETA</pre>                                      | <pre>ur description[32];<br/>ur reserv1[16];<br/>ur lu_name[8];<br/>ur lu_sscp_sess_active;<br/>ur appl_conn_active;<br/>ur plu_sess_active;</pre>                                                                                            | <pre>/* size of returned entry /* Pool name /* resource description /* reserved /* LU name /* Is LU-SSCP session active /* Is appl connection open /* Is PLU-SLU session active</pre>                                                                                              | */<br>*/<br>*/<br>*/             |

# **Supplied Parameters**

The application supplies the following parameters:

opcode AP QUERY LU POOL

*buf\_ptr* A pointer to a data buffer that CS/AIX will use to return the requested information.

buf\_size

Size of the supplied data buffer.

num\_entries

Maximum number of entries for which data should be returned. If

*list\_options* is set to AP\_SUMMARY, each entry is a single LU pool; if *list\_options* is set to AP\_DETAIL, each entry is an LU in a pool (or an entry indicating an empty LU pool).

To request a specific entry rather than a range, specify the value 1. To return as many entries as possible, specify zero; in this case, CS/AIX will return the maximum number of entries that can be accommodated in the supplied data buffer.

## list\_options

The position in the list from which CS/AIX should begin to return data, and the level of information required for each entry. Specify the level of information with one of the following values:

## AP\_SUMMARY

Summary information only (list LU pools).

## AP\_DETAIL

Detailed information (list individual LUs in LU pools).

Combine this value using a logical OR operation with one of the following values:

## AP\_FIRST\_IN\_LIST

Start at the first entry in the list.

## AP\_LIST\_INCLUSIVE

Start at the entry specified by the combination of the *pool\_name* and *lu\_name* parameters.

## AP\_LIST\_FROM\_NEXT

Start at the entry immediately following the entry specified by the combination of the *pool\_name* and *lu\_name* parameters.

The list is ordered by *pool\_name* and then by *lu\_name*. For more information about how the list is ordered and how the application can obtain specific entries from it, see "List Options For QUERY\_\* Verbs" on page 39.

#### pool\_name

Name of LU pool. This value is ignored if *list\_options* is set to AP\_FIRST\_IN\_LIST. This is an 8-byte EBCDIC type-A string, padded on the right with spaces if the name is shorter than 8 characters.

#### lu\_name

LU name. This value is ignored if *list\_options* is set to AP\_FIRST\_IN\_LIST or AP\_SUMMARY. This is an 8-byte type-A EBCDIC string, padded on the right with spaces if the name is shorter than 8 characters.

To obtain information about all LUs in a pool, set *pool\_name* to the name of the pool, set *num\_entries* to 0, and set *lu\_name* to 8 binary zeros.

# **Returned Parameters: Successful Execution**

If the verb executes successfully, CS/AIX returns the following parameters:

## primary\_rc

AP\_OK

buf\_size

Length of the information returned in the supplied buffer.

#### total\_buf\_size

Returned value indicating the size of buffer that would have been required

to return all the list information requested. A value greater than *buf\_size* indicates that not all the available entries were returned.

### num\_entries

Number of entries returned in the data buffer.

### total\_num\_entries

Total number of entries available. A value greater than *num\_entries* indicates that not all the available entries were returned.

Each entry in the data buffer consists of the following parameters:

## *lu\_pool\_summary.overlay\_size*

The size of the returned lu\_pool\_summary structure, and therefore the offset to the start of the next entry in the data buffer.

When your application needs to go through the returned buffer to find each lu\_pool\_summary structure in turn, it must use this value to move to the correct offset for the next data structure, and must not use the C sizeof() operator. This is because the size of the returned overlay may increase in future releases of CS/AIX; using the returned overlay size ensures that your application will continue to work with future releases.

## lu\_pool\_summary.pool\_name

Name of LU pool. This is an 8-byte EBCDIC string, padded on the right with spaces if the name is shorter than 8 characters.

## lu\_pool\_summary.description

A null-terminated text string describing the LU pool, as specified in the definition of the pool.

lu\_pool\_summary.num\_active\_lus

Number of LUs in the pool that are active.

## *lu\_pool\_summary.num\_avail\_lus*

Number of LUs in the pool that are available for activation by a forced open request. It includes all LUs whose PU is active or whose host link can be auto-activated, and whose connection is free.

This count does not take account of the LU *model\_type, model\_name* and the DDDLU support of the PU. If the open request specifies a particular value for *model\_type,* some LUs that are included in this count may not be available because they do not have the correct model type.

## lu\_pool\_detail.overlay\_size

The size of the returned lu\_pool\_detail structure, and therefore the offset to the start of the next entry in the data buffer.

When your application needs to go through the returned buffer to find each lu\_pool\_detail structure in turn, it must use this value to move to the correct offset for the next data structure, and must not use the C sizeof() operator. This is because the size of the returned overlay may increase in future releases of CS/AIX; using the returned overlay size ensures that your application will continue to work with future releases.

## lu\_pool\_detail.pool\_name

Name of LU pool to which the LU belongs. This is an 8-byte EBCDIC string, padded on the right with spaces if the name is shorter than 8 characters.

*lu\_pool\_detail.description* 

A null-terminated text string describing the LU pool, as specified in the definition of the pool.

*lu\_pool\_detail.lu\_name* 

LU name of the LU. This is an 8-byte type-A EBCDIC string, padded on the right with spaces if the name is shorter than 8 characters. If a single lu\_pool\_detail structure is returned for a particular pool name with a string of 8 binary zeros for the LU name, this indicates that the specified pool is empty.

*lu\_pool\_detail.lu\_sscp\_sess\_active* 

Specifies whether the LU-SSCP session is active. Possible values are:

**AP\_YES** The session is active.

**AP\_NO** The session is inactive.

#### *lu\_pool\_detail.appl\_conn\_active*

Specifies whether an application is using the LU. Possible values are:

**AP\_YES** An application is using the LU.

**AP\_NO** No application is using the LU.

#### *lu\_pool\_detail.plu\_sess\_active*

Specifies whether the PLU-SLU session is active. Possible values are:

**AP\_YES** The session is active.

**AP\_NO** The session is inactive.

## **Returned Parameters: Parameter Check**

If the verb does not execute because of a parameter error, CS/AIX returns the following parameters:

primary\_rc

AP\_PARAMETER\_CHECK

## secondary\_rc

Possible values are:

#### AP INVALID LU NAME

The *list\_options* parameter was set to AP\_LIST\_INCLUSIVE to list all entries starting from the supplied name, but the *lu\_name* parameter was not valid.

## AP\_INVALID\_POOL\_NAME

The *list\_options* parameter was set to AP\_LIST\_INCLUSIVE to list all entries starting from the supplied name, but the *pool\_name* parameter was not valid.

### AP\_INVALID\_LIST\_OPTION

The *list\_options* parameter was not set to a valid value.

Appendix B, "Common Return Codes," on page 763 lists further secondary return codes associated with AP\_PARAMETER\_CHECK, which are common to all NOF verbs.

## **Returned Parameters: Other Conditions**

Appendix B, "Common Return Codes," on page 763 lists further combinations of primary and secondary return codes that are common to all NOF verbs.

# QUERY\_LU62\_TIMEOUT

The QUERY\_LU62\_TIMEOUT verb returns information about the definition of an LU type 6.2 session timeout that was defined previously with a DEFINE\_LU62\_TIMEOUT verb.

The information is returned as a list. To obtain information about a specific timeout, or about several timeout values, specify values for the *resource\_type* and *resource\_name* parameters. If the *list\_options* parameter is set to AP\_FIRST\_IN\_LIST, the *resource\_type* and *resource\_name* parameters are ignored. The returned list is ordered on *resource\_type* and then on *resource\_name*.

For *resource\_type*, the ordering is:

- 1. Global timeouts
- 2. Local LU timeouts
- 3. Partner LU timeouts
- 4. Mode timeouts

For *resource\_name*, the ordering is by:

- 1. Name length
- 2. By ASCII lexicographical ordering for names of the same length

If the *list\_options* parameter is set to AP\_LIST\_FROM\_NEXT, the returned list starts for the next entry according to the defined ordering (whether or not the specified entry exists).

# **VCB** Structure

typedef struct query\_lu62\_timeout

| AP_UINT16 opcode; /* verb operation code<br>unsigned char reserv2;<br>unsigned char format; /* reserved | */<br>*/<br>*/ |
|----------------------------------------------------------------------------------------------------|----------------|
| 5                                                                                                    | */             |
| unsigned char format: /* reserved                                                                       | */             |
|                                                                                                    |                |
| AP UINT16 primary rc; /* primary return code                                                            | - /            |
| AP_UINT32 secondary rc; /* secondary return code                                                        | ^/             |
| unsigned char *buf ptr; /* buffer pointer                                                               | */             |
| AP UINT32 bufsize; /* buffer size                                                                       | */             |
| AP_UINT32 total buf size; /* total buffer size                                                          | */             |
| AP_UINT16 num entries; /* number of entries                                                             | */             |
| AP_UINT16 total num entries; /* total number of entries                                                 | */             |
| unsigned char list options; /* list options                                                             | */             |
| unsigned char reserv3; /* reserved                                                                      | */             |
| unsigned char resource type; /* resource type                                                           | */             |
| unsigned char resource name[17]; /* resource name                                                       | */             |
| <pre>} QUERY_LU62_TIMEOUT;</pre>                                                                        |                |
| typedef struct lu62 timeout data                                                                        |                |
| {                                                                                                    |                |
| AP_UINT16 overlay_size; /* overlay size                                                                 | */             |
| unsigned char resource type; /* resource type                                                           | */             |
| unsigned char resource_name[17]; /* resource_name                                                       | */             |
| AP UINT16 timeout; /* timeout                                                                           | */             |
| } LU62_TIMEOUT_DATA;                                                                                    |                |

# **Supplied Parameters**

The application supplies the following parameters:

```
opcode AP_QUERY_LU62_TIMEOUT
```

## QUERY\_LU62\_TIMEOUT

*buf\_ptr* A pointer to a data buffer that CS/AIX will use to return the requested information.

### buf\_size

Size of the supplied data buffer.

#### num\_entries

Maximum number of entries for which data should be returned. To request data for a specific entry rather than a range, specify the value 1. To return as many entries as possible, specify 0; in this case, CS/AIX will return the maximum number of entries that can be accommodated in the supplied data buffer.

#### list\_options

The position in the list of entries from which CS/AIX begins to return data. The list is ordered by *resource\_type* in the order AP\_GLOBAL\_TIMEOUT, AP\_LOCAL\_LU\_TIMEOUT, AP\_PARTNER\_LU\_TIMEOUT, AP\_MODE\_TIMEOUT, then by *resource\_name* in order of the name length, then by ASCII lexicographical ordering for names of the same length.

Possible values are:

#### AP\_FIRST\_IN\_LIST

Start at the first entry in the list

#### AP\_LIST\_INCLUSIVE

Start at the entry specified by the combination of the *resource\_type* and *resource\_name* parameters

#### AP\_LIST\_FROM\_NEXT

Start at the entry immediately following the entry specified by the combination of the *resource\_type* and *resource\_name* parameters

For more information about how the list is ordered and how the application can obtain specific entries from it, see "List Options For QUERY\_\* Verbs" on page 39.

#### resource\_type

Specifies the type of timeout being queried. This parameter is ignored if *list\_options* is set to AP\_FIRST\_IN\_LIST.

Possible values are:

## AP\_GLOBAL\_TIMEOUT

Timeout applies to all LU 6.2 sessions for the local node.

#### AP\_LOCAL\_LU\_TIMEOUT

Timeout applies to all LU 6.2 sessions for the local LU specified in the *resource\_name* parameter.

#### AP\_PARTNER\_LU\_TIMEOUT

Timeout applies to all LU 6.2 sessions to the partner LU specified in the *resource\_name* parameter.

### AP\_MODE\_TIMEOUT

Timeout applies to all LU 6.2 sessions using the mode specified in the *resource\_name* parameter.

#### resource\_name

Name of the resource being queried. This value can be one of the following:

• If *resource\_type* is set to AP\_GLOBAL\_TIMEOUT, do not specify this parameter.

- If *resource\_type* is set to AP\_LOCAL\_LU\_TIMEOUT, only the first 8 bytes of *resource\_name* are valid and should be set to the name of the local LU. This is an 8-byte alphanumeric type-A EBCDIC string starting with a letter, padded to the right with EBCDIC spaces. Set the remaining nine bytes to all zeros.
- If *resource\_type* is set to AP\_PARTNER\_LU\_TIMEOUT, all 17 bytes of resource\_name are valid and should be set to the fully-qualified name of the partner LU which is padded on the right with EBCDIC spaces. The name consists of a 1–8 type-A character network name, followed by an EBCDIC dot (period) character, followed by a 1–8 type-A character partner LU name.
- If *resource\_type* is set to AP\_MODE\_TIMEOUT, only the first 8 bytes of resource\_name are valid and should be set to the name of the mode. This is an 8-byte alphanumeric type-A EBCDIC string starting with a letter, padded to the right with EBCDIC spaces. Set he remaining 9 bytes to all zeros.

This parameter is ignored if *list\_options* is set to AP\_FIRST\_IN\_LIST.

# **Returned Parameters: Successful Execution**

If the verb executes successfully, CS/AIX returns the following parameters:

```
primary_rc
```

AP\_OK

buf\_size

Length of the information returned in the supplied buffer.

total\_buf\_size

Returned value indicating the size of buffer that would have been required to return all the list information requested. A value greater than *buf\_size* indicates that not all the available entries were returned.

#### num\_entries

Number of entries returned in the data buffer.

#### total\_num\_entries

Total number of entries available. A value greater than *num\_entries* indicates that not all the available entries were returned.

Each entry in the data buffer consists of the following parameters:

#### resource\_type

The type of the timeout. Possible values are:

## AP\_GLOBAL\_TIMEOUT

Timeout applies to all LU 6.2 sessions for the local node. The *resource\_name* parameter is set to all zeros.

#### AP\_LOCAL\_LU\_TIMEOUT

Timeout applies to all LU 6.2 sessions for the local LU indicated by the *resource\_name* parameter.

#### AP\_PARTNER\_LU\_TIMEOUT

Timeout applies to all LU 6.2 sessions to the partner LU indicated by the *resource\_name* parameter.

### AP\_MODE\_TIMEOUT

Timeout applies to all LU 6.2 sessions using the mode indicated by the *resource\_name* parameter.

resource name

Name of the resource. This name is a local LU, a partner LU, or a mode, depending on the value of the resource\_type parameter. This parameter is set to zeros if *resource\_type* is set to AP GLOBAL TIMEOUT.

timeout

Timeout period in seconds. A value of  $\theta$  (zero) indicates that the session times out immediately after it becomes free.

## Returned Parameters: Parameter Check

If the verb does not execute because of a parameter error, CS/AIX returns the following parameters:

```
primary_rc
```

AP\_PARAMETER\_CHECK

```
secondary rc
```

Possible values are:

#### AP INVALID RESOURCE NAME

The *list\_options* parameter was set to AP\_LIST\_INCLUSIVE to list all entries starting from the supplied name and type, but the combination of resource type and resource name did not match any that are configured.

#### AP INVALID LIST OPTION

The *list\_options* parameter was not set to a valid value.

Appendix B, "Common Return Codes," on page 763 lists further secondary return codes associated with AP PARAMETER CHECK, which are common to all NOF verbs.

## **Returned Parameters: Other Conditions**

Appendix B, "Common Return Codes," on page 763 lists further combinations of primary and secondary return codes that are common to all NOF verbs.

## QUERY MDS APPLICATION

QUERY\_MDS\_APPLICATION returns a list of applications that have registered for MDS-level messages by issuing the MS verb REGISTER\_MS\_APPLICATION. For more information about this verb, see the IBM Communications Server for AIX or Linux MS Programmer's Guide.

This verb can be used to obtain information about a specific application or about multiple applications, depending on the options used.

This verb must be issued to a running node.

## VCB Structure

typedef struct query mds application

| AP_UINT16<br>unsigned char<br>unsigned char<br>AP_UINT16<br>AP_UINT32<br>unsigned char<br>AP_UINT32 | <pre>opcode;<br/>reserv2;<br/>format;<br/>primary_rc;<br/>secondary_rc;<br/>*buf_ptr;<br/>buf_size;<br/>tatal buf_cize;</pre> | <pre>/* verb operation code /* reserved /* reserved /* primary return code /* secondary return code /* pointer to buffer /* buffer size /* total buffer size</pre> | */<br>*/<br>*/<br>*/ |
|----------------------------------------------------------------------------------------------------|----------------------------------------------------------------------------------------------------|----------------------------------------------------------------------------------------------------|----------------------|
| AP_UINT32                                                                                           | total_buf_size;                                                                                                    | /* total buffer size required                                                                                                    | */                   |
| AP_UINT16                                                                                           | num_entries;                                                                                                    | /* number of entries                                                                                                    | */                   |

| AP_UINT16<br>unsigned char<br>unsigned char<br>unsigned char<br>} QUERY_MDS_APPLIC. | reserv3;<br>application[8];               | <pre>/* total number of entries /* listing options /* reserved /* application</pre> | */<br>*/<br>*/ |
|-------------------------------------------------------------------------------------|-------------------------------------------|-------------------------------------------------------------------------------------|----------------|
| typedef struct mds<br>{                                                             | _application_data                         |                                                                                     |                |
| AP_UINT16<br>unsigned char                                                          | overlay_size;<br>application[8];          | <pre>/* size of returned entry /* application name</pre>                            | */<br>*/       |
| AP_UINT16<br>unsigned char                                                          | <pre>max_rcv_size;<br/>reserva[20];</pre> | /* max data size appl can receive<br>/* reserved                                    | '              |
| <pre>&gt; MDS_APPLICATION_</pre>                                                    |                                           |                                                                                     |                |

# **Supplied Parameters**

The application supplies the following parameters:

opcode AP QUERY MDS APPLICATION

*buf\_ptr* A pointer to a data buffer that CS/AIX will use to return the requested information.

buf\_size

Size of the supplied data buffer.

## num\_entries

Maximum number of applications for which data should be returned. To request data for a specific application rather than a range, specify the value 1. To return as many entries as possible, specify zero; in this case, CS/AIX will return the maximum number of entries that can be accommodated in the supplied data buffer.

### list\_options

The position in the list of applications from which CS/AIX should begin to return data. Possible values are:

## AP\_FIRST\_IN\_LIST

Start at the first entry in the list.

## AP\_LIST\_INCLUSIVE

Start at the entry specified by the application parameter.

#### AP\_LIST\_FROM\_NEXT

Start at the entry immediately following the entry specified by the application parameter.

For more information about how the list is ordered and how the application can obtain specific entries from it, see "List Options For QUERY\_\* Verbs" on page 39.

application

Application name for which information is required, or the name to be used as an index into the list. This parameter is ignored if *list\_options* is set to AP\_FIRST\_IN\_LIST. This is an 8-byte type-A EBCDIC string, padded on the right with spaces if the name is shorter than 8 characters.

# **Returned Parameters: Successful Execution**

If the verb executes successfully, CS/AIX returns the following parameters:

```
primary_rc
AP_0K
```

AI \_

buf\_size

Length of the information returned in the supplied buffer.

## QUERY\_MDS\_APPLICATION

### total\_buf\_size

Returned value indicating the size of buffer that would have been required to return all the list information requested. A value greater than *buf\_size* indicates that not all the available entries were returned.

#### num\_entries

Number of entries returned in the data buffer.

#### total\_num\_entries

Total number of entries available. A value greater than *num\_entries* indicates that not all the available entries were returned.

Each entry in the data buffer consists of the following parameters:

## mds\_application\_data.overlay\_size

The size of the returned mds\_application\_data structure, and therefore the offset to the start of the next entry in the data buffer.

When your application needs to go through the returned buffer to find each mds\_application\_data structure in turn, it must use this value to move to the correct offset for the next data structure, and must not use the C sizeof() operator. This is because the size of the returned overlay may increase in future releases of CS/AIX; using the returned overlay size ensures that your application will continue to work with future releases.

#### *mds\_application\_data.application*

Name of registered application. This is an 8-byte type-A EBCDIC string, padded on the right with spaces if the name is shorter than 8 characters.

### mds\_application\_data.max\_rcv\_size

The maximum number of bytes that the application can receive in one message (this is specified when an application registers with MDS). For more information about MDS-level application registration, refer to the *IBM Communications Server for AIX or Linux MS Programmer's Guide*.

## **Returned Parameters: Parameter Check**

If the verb does not execute because of a parameter error, CS/AIX returns the following parameters:

## primary\_rc

AP PARAMETER CHECK

#### secondary\_rc

Possible values are:

#### AP\_INVALID\_APPLICATION\_NAME

The *list\_options* parameter was set to AP\_LIST\_INCLUSIVE to list all entries starting from the supplied name, but the *application* parameter was not valid.

## AP\_INVALID\_LIST\_OPTION

The *list\_options* parameter was not set to a valid value.

Appendix B, "Common Return Codes," on page 763 lists further secondary return codes associated with AP\_PARAMETER\_CHECK, which are common to all NOF verbs.

## **Returned Parameters: Function Not Supported**

If the verb does not execute successfully because the local node configuration does not support it, CS/AIX returns the following parameters:

primary\_rc

## AP\_FUNCTION\_NOT\_SUPPORTED

The local node does not support MS network management functions; this is defined by the *mds\_supported* parameter on the DEFINE\_NODE verb.

# **Returned Parameters: Other Conditions**

Appendix B, "Common Return Codes," on page 763 lists further combinations of primary and secondary return codes that are common to all NOF verbs.

# QUERY\_MDS\_STATISTICS

QUERY\_MDS\_STATISTICS returns Management Services statistics. This verb can be used to gauge the level of MDS routing traffic. The information can also be used to determine the required size of the send alert queue, which is configured using the DEFINE\_NODE verb.

This verb must be issued to a running node.

# **VCB Structure**

typedef struct query\_mds\_statistics

| 1   |                  |                                       |       |                             |    |
|-----|------------------|---------------------------------------|-------|-----------------------------|----|
|     | AP_UINT16        | opcode;                               | /*    | verb operation code         | */ |
|     | unsigned char    | reserv2;                              | /*    | reserved                    | */ |
|     | unsigned char    | format;                               | /*    | reserved                    | */ |
|     | AP_UINT16        | primary_rc;                           | /*    | primary return code         | */ |
|     | AP_UINT32        | secondary_rc;                         | /*    | secondary return code       | */ |
|     | AP_UINT32        | alerts_sent;                          | /*    | number of alert sends       | */ |
|     | AP_UINT32        | alert_errors_rcvd;                    |       | error messages received     | */ |
|     |                  |                                       |       | for alert sends             | */ |
|     | AP_UINT32        | <pre>uncorrelated_alert_errors;</pre> | /*    |                             | */ |
|     |                  |                                       | /*    |                             | */ |
|     | AP_UINT32        | mds_mus_rcvd_local;                   | · · · | number of MDS_MUs received  | */ |
|     |                  |                                       | /*    |                             | */ |
|     | AP_UINT32        | mds_mus_rcvd_remote;                  |       | number of MDS_MUs received  | */ |
|     |                  |                                       |       | from remote applications    | */ |
|     | AP_UINT32        | <pre>mds_mus_delivered_local;</pre>   |       | number of MDS_MUs delivered | */ |
|     |                  |                                       | /*    |                             | */ |
|     | AP_UINT32        | mds_mus_delivered_remote;             |       | number of MDS_MUs delivered | */ |
|     |                  |                                       | /*    |                             | */ |
|     | AP_UINT32        | parse_errors;                         |       | number of MDS_MUs received  | */ |
|     |                  |                                       | /*    |                             | */ |
|     | AP_UINT32        | failed_deliveries;                    |       | number of MDS_MUs where     | */ |
|     |                  |                                       | /*    |                             | */ |
|     | AP_UINT32        | ds_searches_performed;                | · .   | number of DS searches       | */ |
|     |                  |                                       | /*    | performed                   | */ |
|     |                  | unverified_errors;                    |       | number of unverified errors | */ |
|     | unsigned char    |                                       | /*    | reserved                    | */ |
| } ( | QUERY_MDS_STATIS | 1105;                                 |       |                             |    |

# **Supplied Parameters**

The application supplies the following parameter:

opcode AP\_QUERY\_MDS\_STATISTICS

# **Returned Parameters: Successful Execution**

If the verb executes successfully, CS/AIX returns the following parameters:

*primary\_rc* AP\_0K

## QUERY\_MDS\_STATISTICS

#### alerts\_sent

Number of locally originated alerts sent using the MDS transport system.

#### alert\_errors\_rcvd

Number of error messages received by MDS indicating a delivery failure for a message containing an alert.

#### uncorrelated\_errors\_rcvd

Number of error messages received by MDS indicating a delivery failure for a message containing an alert. Delivery failure occurs when the error message could not be correlated to an alert on the MDS send alert queue. MDS maintains a fixed-size queue where it caches alerts sent to the problem determination focal point. Once the queue reaches maximum size, the oldest alert will be discarded and replaced by the new alert. If a delivery error message is received, MDS attempts to correlate the error message to a cached alert so that the alert may be held until the problem determination focal point is restored.

**Note:** The two counts *alert\_errors\_rcvd* and *uncorrelated\_errors\_rcvd* can be used to check that the size of the send alert queue (specified on DEFINE\_NODE) is appropriate. If the value of *uncorrelated\_errors\_rcvd* increases over time, this indicates that the send alert queue size is too small.

## mds\_mus\_rcvd\_local

Number of MDS\_MUs received from local applications.

#### *mds\_mus\_rcvd\_remote*

Number of MDS\_MUs received from remote nodes using the MDS\_RECEIVE and MSU\_HANDLER transaction programs.

#### mds\_mus\_delivered\_local

Number of MDS\_MUs successfully delivered to local applications.

#### mds\_mus\_delivered\_remote

Number of MDS\_MUs successfully delivered to a remote node using the MDS\_SEND transaction program.

#### parse\_errors

Number of MDS\_MUs received which contained header format errors.

## failed\_deliveries

Number of MDS\_MUs this node failed to deliver.

#### ds\_searches\_performed

Number of Directory Services searches used to locate the next hop for an MDS\_MU. (Significant for network nodes only).

#### unverified\_errors

Number of routing errors due to using unverified (local Directory Services search) data for determining the next hop for an MDS\_MU. Each time one of these errors occurs, Directory Services must repeat the search using either a Central Directory Search or a broadcast search mechanism. (Significant for network nodes only).

## **Returned Parameters: Function Not Supported**

If the verb does not execute successfully because the local node configuration does not support it, CS/AIX returns the following parameters:

primary\_rc

## AP\_FUNCTION\_NOT\_SUPPORTED

The local node does not support MS network management functions; this is defined by the *mds\_supported* parameter on the DEFINE\_NODE verb.

## **Returned Parameters: Other Conditions**

Appendix B, "Common Return Codes," on page 763 lists further combinations of primary and secondary return codes that are common to all NOF verbs.

# QUERY\_MODE

QUERY\_MODE returns information about modes that a local LU is using, or has used, with partner LUs.

This verb can be used to obtain information about a specific partner LU-mode combination or about multiple modes, and about modes for which sessions are currently active or about all modes that have been used, depending on the options used. This verb returns information about current usage of the modes and LUs, not about their definition; use QUERY\_MODE\_DEFINITION to obtain the definition of the modes and LUs.

This verb must be issued to a running node.

# **VCB** Structure

typedef struct query\_mode

| {       | struct que     | y_mode                                     |    |                                 |          |
|---------|----------------|--------------------------------------------|----|---------------------------------|----------|
| AP_     | UINT16         | opcode;                                    |    | verb operation code             | */       |
|         | signed char    | reserv2;                                   |    | reserved                        | */       |
|         | signed char    | format;                                    |    | reserved                        | */       |
| AP_     | _UINT16        | primary_rc;                                | /* | primary return code             | */       |
| AP_     | UINT32         | <pre>secondary_rc;</pre>                   | /* | secondary return code           | */       |
| uns     | signed char    | *buf_ptr;                                  | /* | pointer to buffer               | */       |
| AP      | UINT32         | buf_size;                                  | /* | buffer size                     | */       |
| AP      | UINT32         | total_buf_size;                            | /* | total buffer size required      | */       |
| AP      | UINT16         | num_entries;                               | /* | number of entries               | */       |
| AP      | UINT16         | <pre>total_num_entries;</pre>              | /* | total number of entries         | */       |
| uns     | signed char    | list_options;                              | /* | listing options                 | */       |
| uns     | signed char    | reserv3;                                   | /* | reserved                        | */       |
| uns     | signed char    | lu name[8];                                | /* | LU name                         | */       |
| uns     | signed char    | lu alias[8];                               | /* | LU alias                        | */       |
| uns     | signed char    | plu alias[8];                              | /* | partner LU alias                | */       |
| uns     | signed char    | fqplu name[17];                            | /* | fully qualified partner LU name | */       |
| uns     | signed char    | mode name[8];                              | /* | mode name                       | */       |
|         | signed char    | active_sessions;                           | /* | active sessions only filter     | */       |
| } QUER  | RY_MODE;       |                                            |    |                                 |          |
| ( ·     | ef struct mode | e_summary                                  |    |                                 |          |
| {       | LITNT16        | evenley size.                              | 7. | airs of voturned output         | . /      |
|         | UINT16         | overlay_size;                              |    | size of returned entry          | */       |
|         | signed char    | <pre>mode_name[8]; deservintion[22];</pre> |    | mode name                       | */       |
|         | signed char    | <pre>description[32];</pre>                |    | resource description            | */       |
|         | signed char    | reserv2[16];                               |    | reserved                        | */       |
|         | UINT16         | <pre>sess_limit;</pre>                     |    | current session limit           | */       |
|         | UINT16         | <pre>act_sess_count;</pre>                 |    | currently active sessions count |          |
|         | signed char    | <pre>fqplu_name[17];</pre>                 |    | fully-qualified partner LU name |          |
|         | signed char    | reserv1[3];                                | /* | reserved                        | */       |
| } MODE  | E_SUMMARY;     |                                            |    |                                 |          |
| typede  | ef struct mode | e_detail                                   |    |                                 |          |
| ۱<br>۸D | UINT16         | overlay size;                              | /+ | size of returned entry          | */       |
|         |                | mode name[8];                              |    | mode name                       | ^/<br>*/ |
| ulls    | igned chai     | mode_name[0],                              | /^ |                                 | ^/       |

## QUERY\_MODE

| unsigned o<br>unsigned o<br>AP_UINT16<br>AP_UINT16<br>unsigned o<br>AP_UINT16<br>AP_UINT16<br>unsigned o<br>AP_UINT16<br>AP_UINT16<br>AP_UINT16<br>AP_UINT16<br>unsigned o | <pre>char reserv2[16];<br/>sess_limit;<br/>act_sess_count;<br/>char fqplu_name[17];<br/>char reserv1[3];<br/>min_conwinners_ta<br/>char drain_source;<br/>char drain_partner;<br/>auto_act;<br/>act_cw_count;<br/>act_cl_count;</pre> | <pre>/* resource description</pre>                                                 |   |
|----------------------------------------------------------------------------------------------------|----------------------------------------------------------------------------------------------------|------------------------------------------------------------------------------------|---|
| unsigned o                                                                                                    |                                                                                                    | /* default RU size to maximize */<br>/* performance */                             | / |
| AP_UINT16<br>AP_UINT16<br>AP_UINT16<br>AP_UINT16<br>AP_UINT16<br>unsigned c<br>} MODE_DETAIL                                                                               |                                                                                                    | <pre>t; /* maximum negotiated session limit*/     /* maximum receive RU size</pre> |   |

# **Supplied Parameters**

The application supplies the following parameters:

*opcode* AP\_QUERY\_MODE

- *buf\_ptr* A pointer to a data buffer that CS/AIX will use to return the requested information.
- buf\_size

Size of the supplied data buffer.

#### num\_entries

Maximum number of modes for which data should be returned. To request data for a specific mode rather than a range, specify the value 1. To return as many entries as possible, specify zero; in this case, CS/AIX will return the maximum number of entries that can be accommodated in the supplied data buffer.

#### *list\_options*

The position in the list from which CS/AIX should begin to return data, and the level of information required for each entry. Specify the level of information with one of the following values:

#### AP\_SUMMARY

Summary information only.

#### AP\_DETAIL

Detailed information.

Combine this value using a logical OR operation with one of the following values:

#### AP\_FIRST\_IN\_LIST

Start at the first entry in the list (the first partner LU and mode for the specified local LU).

#### AP LIST INCLUSIVE

Start at the entry specified by the supplied partner LU name and mode name.

#### AP\_LIST\_FROM\_NEXT

Start at the entry immediately following the entry specified by the supplied partner LU name and mode name.

For AP\_FIRST\_IN\_LIST, the entry used as the index into the list is defined by the combination of *lu\_name* (or *lu\_alias*) and *fqplu\_name* (or *plu\_alias*). If *fqplu\_name* or *plu\_alias* is not specified, the entry used as the index is *lu\_name* (or *lu\_alias*).

For AP\_LIST\_INCLUSIVE or AP\_LIST\_FROM\_NEXT, the entry used as the index into the list is defined by the combination of *lu\_name* (or *lu\_alias*), *fqplu\_name* (or *plu\_alias*) and *mode\_name* specified. For more information about how the list is ordered and how the application can obtain specific entries from it, see "List Options For QUERY\_\* Verbs" on page 39.

#### lu\_name

LU name. This is an 8-byte type-A EBCDIC string, padded on the right with spaces if the name is shorter than 8 characters. To specify that the LU is identified by its alias rather than its LU name, set this parameter to 8 binary zeros and specify the LU alias in the following parameter.

#### lu\_alias

Locally defined LU alias. This parameter is used only if *lu\_name* is set to 8 binary zeros; it is ignored otherwise.

The alias is an 8-byte ASCII string, padded on the right with spaces if the name is shorter than 8 bytes. To indicate the LU associated with the CP (the default LU), set both *lu\_name* and *lu\_alias* to binary zeros.

#### plu\_alias

Partner LU alias. This is an 8-byte ASCII string, padded on the right with spaces if the name is shorter than 8 bytes. If *list\_options* is set to AP\_FIRST\_IN\_LIST, this parameter is ignored; otherwise you must specify either the LU alias or the fully qualified LU name for the partner LU. To specify that the LU is identified by its LU name rather than its alias, set this parameter to 8 binary zeros and specify the LU name in the following parameter.

#### fqplu\_name

Fully qualified network name for the partner LU. If *list\_options* is set to AP\_FIRST\_IN\_LIST, this parameter is ignored; otherwise you must specify either the LU alias or the fully qualified LU name for the partner LU. This parameter is used only if *plu\_alias* is set to 8 binary zeros; it is ignored otherwise.

The name is a 17-byte EBCDIC string, right-padded with EBCDIC spaces. It consists of a network ID of up to 8 A-string characters, an EBCDIC dot (period) character, and a network name of up to 8 A-string characters.

#### mode\_name

Mode name which designates the network properties for a group of sessions. This is an 8-byte type-A EBCDIC string, padded on the right with spaces if the name is shorter than 8 characters. This parameter is ignored if *list\_options* is set to AP\_FIRST\_IN\_LIST.

#### active\_sessions

Specifies whether to return information only on modes for which sessions are active, or on all modes. Possible values are:

**AP\_YES** Return information only on modes for which sessions are currently active.

**AP\_N0** Return information about all modes for which sessions are active or have been active.

# **Returned Parameters: Successful Execution**

If the verb executes successfully, CS/AIX returns the following parameters:

primary\_rc

AP\_OK

buf\_size

Length of the information returned in the supplied buffer.

#### total\_buf\_size

Returned value indicating the size of buffer that would have been required to return all the list information requested. A value greater than *buf\_size* indicates that not all the available entries were returned.

#### num\_entries

Number of entries returned in the data buffer.

#### total\_num\_entries

Total number of entries available. A value greater than *num\_entries* indicates that not all the available entries were returned.

Each entry in the data buffer consists of the following parameters:

### mode\_summary.overlay\_size

The size of the returned mode\_summary structure, and therefore the offset to the start of the next entry in the data buffer.

When your application needs to go through the returned buffer to find each mode\_summary structure in turn, it must use this value to move to the correct offset for the next data structure, and must not use the C sizeof() operator. This is because the size of the returned overlay may increase in future releases of CS/AIX; using the returned overlay size ensures that your application will continue to work with future releases.

#### mode\_summary.mode\_name

Mode name. This is an 8-byte type-A EBCDIC string, padded on the right with spaces if the name is shorter than 8 characters.

#### mode\_summary.description

A null-terminated text string describing the mode, as specified in the definition of the mode.

#### mode\_summary.sess\_limit

Current session limit.

mode\_summary.act\_sess\_count

Total number of active sessions between the specified local LU and partner LU using the mode.

#### mode\_summary.fqplu\_name

Fully qualified name of the partner LU. The name is a 17-byte EBCDIC string, right-padded with EBCDIC spaces. It consists of a network ID of up to 8 A-string characters, an EBCDIC dot (period) character, and a network name of up to 8 A-string characters.

#### mode\_detail.overlay\_size

The size of the returned mode\_detail structure, and therefore the offset to the start of the next entry in the data buffer.

When your application needs to go through the returned buffer to find each mode\_detail structure in turn, it must use this value to move to the correct offset for the next data structure, and must not use the C sizeof() operator. This is because the size of the returned overlay may increase in future releases of CS/AIX; using the returned overlay size ensures that your application will continue to work with future releases.

#### mode\_detail.mode\_name

Mode name. This is an 8-byte type-A EBCDIC string, padded on the right with spaces if the name is shorter than 8 characters.

#### mode\_detail.description

A null-terminated text string describing the mode, as specified in the definition of the mode.

### mode\_detail.sess\_limit

Current session limit.

#### mode\_detail.act\_sess\_count

Total number of active sessions between the specified local LU and partner LU using the mode.

## mode\_detail.fqplu\_name

Fully qualified name of the partner LU. The name is a 17-byte EBCDIC string, right-padded with EBCDIC spaces. It consists of a network ID of up to 8 A-string characters, an EBCDIC dot (period) character, and a network name of up to 8 A-string characters.

#### mode\_detail.min\_conwinners\_source

Specifies the minimum number of sessions on which the local LU is the contention winner.

## mode\_detail.min\_conwinners\_target

Specifies the minimum number of sessions on which the local LU is the contention loser.

#### mode\_detail.drain\_source

Specifies whether the local LU satisfies waiting session requests before deactivating a session when session limits are changed or reset. Possible values are:

**AP\_YES** Waiting session requests will be satisfied before sessions are deactivated.

**AP\_N0** Waiting session requests will not be satisfied.

#### *mode\_detail.drain\_partner*

Specifies whether the partner LU satisfies waiting session requests before deactivating a session when session limits are changed or reset. Possible values are:

- **AP\_YES** Waiting session requests will be satisfied before sessions are deactivated.
- **AP\_N0** Waiting session requests will not be satisfied.

#### mode\_detail.auto\_act

Number of contention winner sessions that are automatically activated following the CNOS exchange with the partner LU.

## mode\_detail.act\_cw\_count

Number of active contention winner sessions using this mode. (The local LU does not need to "bid" before using one of these sessions.)

mode\_detail.act\_cl\_count

Number of active, contention loser sessions using this mode. (The local LU must "bid" before using one of these sessions.)

mode\_detail.sync\_level

Specifies the synchronization level supported by the mode. Possible values are:

#### **AP\_CONFIRM**

The mode supports synchronization using the CONFIRM and CONFIRMED verbs.

#### AP\_SYNCPT

The mode supports Syncpoint functions.

#### AP NONE

The mode does not support synchronization.

#### mode\_detail.default\_ru\_size

Specifies whether the default upper bound for the maximum RU size will be used. Possible values are:

- **AP\_YES** CS/AIX ignores the maximum RU size specified in the definition of the mode, and sets the upper bound for the maximum RU size to the largest value that can be accommodated in the link BTU size.
- **AP\_N0** CS/AIX uses the maximum RU size specified in the definition of the mode.

#### mode\_detail.max\_neg\_sess\_limit

Maximum negotiable session limit. Specifies the maximum session limit that a local LU can use with this mode name during its CNOS processing as the target LU.

mode\_detail.max\_rcv\_ru\_size

Maximum received RU size.

mode\_detail.pending\_session\_count

Specifies the number of sessions pending (waiting for session activation to complete).

#### mode\_detail.termination\_count

If a previous CNOS verb has set the mode session limit to zero, but sessions are still active because conversations were using them or waiting to use them, this parameter specifies the number of sessions that have not yet been deactivated.

#### mode\_detail.implicit

Specifies whether the entry was created by an implicit or explicit definition. Possible values are:

**AP\_YES** The entry is an implicit entry.

**AP\_NO** The entry is an explicit entry.

## **Returned Parameters: Parameter Check**

If the verb does not execute because of a parameter error, CS/AIX returns the following parameters:

#### primary\_rc

AP\_PARAMETER\_CHECK

secondary\_rc

Possible values are:

#### AP\_INVALID\_LIST\_OPTION

The *list\_options* parameter was not set to a valid value.

#### AP\_INVALID\_LU\_ALIAS

The *list\_options* parameter was set to AP\_LIST\_INCLUSIVE to list all entries starting from the supplied name, but the *lu\_alias* parameter was not valid.

### AP\_INVALID\_LU\_NAME

The *list\_options* parameter was set to AP\_LIST\_INCLUSIVE to list all entries starting from the supplied name, but the *lu\_name* parameter was not valid.

#### AP\_INVALID\_MODE\_NAME

The *list\_options* parameter was set to AP\_LIST\_INCLUSIVE to list all entries starting from the supplied name, but the *mode\_name* parameter was not valid.

#### AP\_INVALID\_PLU\_NAME

The *list\_options* parameter was set to AP\_LIST\_INCLUSIVE to list all entries starting from the supplied name, but one of the following conditions applies:

- The *fqplu\_name* parameter does not match the name of any of this local LU's partners.
- No sessions have been active (since the node was last started) for the specified combination of local LU, partner LU, and mode.

Appendix B, "Common Return Codes," on page 763 lists further secondary return codes associated with AP\_PARAMETER\_CHECK, which are common to all NOF verbs.

## **Returned Parameters: Other Conditions**

Appendix B, "Common Return Codes," on page 763 lists further combinations of primary and secondary return codes that are common to all NOF verbs.

## QUERY\_MODE\_DEFINITION

QUERY\_MODE\_DEFINITION returns information about modes defined using DEFINE\_MODE, or about SNA-defined modes.

This verb can be used to obtain either summary or detailed information, about a specific mode or about multiple modes, depending on the options used. It returns information about the definition of the modes, not about their current usage; use QUERY\_MODE to obtain information about the current usage of a mode by local and partner LUs.

This verb cannot be used to return information about the default COS name that will be used for any unrecognized mode names; use QUERY\_MODE\_TO\_COS\_MAPPING to do this.

## VCB Structure

typedef struct query\_mode\_definition

| AP_UINT16     | opcode;  | <pre>/* verb operation code</pre> | */ |
|---------------|----------|-----------------------------------|----|
| unsigned char | reserv2; | /* reserved                       | */ |
| unsigned char | format;  | /* reserved                       | */ |

```
AP UINT16
                    primary rc;
                                              /* primary return code
                                                                            */
  AP UINT32
                    secondary rc;
                                             /* secondary return code
                                                                            */
  unsigned char
                    *buf ptr;
                                             /* pointer to buffer
                                                                            */
                    total_buf_size;  /* total buffer size required */
num_entries;  /* number of onted
                    buf_size;
                                             /* buffer size
  AP UINT32
  AP_UINT32
  AP UINT16
                    total_num_entries; /* total number of entries
  AP UINT16
                                                                            */
                                            /* listing options
  unsigned char
                    list options;
                                                                            */
                                             /* reserved
  unsigned char
                    reserv3;
                                                                            */
  unsigned char
                    mode name[8];
                                              /* mode name
                                                                            */
} QUERY MODE DEFINITION;
typedef struct mode def summary
  AP UINT16
                    overlay size;
                                             /* size of returned entry
                                                                            */
  unsigned char
                    mode name[8];
                                             /* mode name
                                                                            */
                    description[32];
                                             /* resource description
  unsigned char
                                                                            */
  unsigned char
                    reserv1[16];
                                              /* reserved
                                                                            */
} MODE_DEF_SUMMARY;
typedef struct mode def detail
  AP UINT16
                    overlay size;
                                             /* size of returned entry
                                                                            */
                                             /* mode name
  unsigned char
                    mode name[8];
                                                                            */
  MODE CHARS
                                              /* mode characteristics
                    mode_chars;
                                                                            */
} MODE_DEF_DETAIL;
typedef struct mode chars
  unsigned char
                    description[32];
                                             /* resource description
                                                                            */
  unsigned char
                    reserv2[16];
                                             /* reserved
                                                                            */
  AP UINT16
                    max ru size upp;
                                            /* maximum RU size upper bound*/
  unsigned char
                    receive_pacing_win;
                                             /* receive pacing window
                                                                            */
  unsigned char
                    default ru size;
                                             /* default RU size to
                                                                            */
                                             /* maximize performance
                                                                            */
  AP_UINT16
                    max_neg_sess_lim;
                                             /* maximum negotiable session */
                                             /* limit
                                                                            */
  AP UINT16
                    plu mode session limit; /* LU-mode session limit
                                                                            */
  AP UINT16
                    min_conwin_src;
                                             /* minimum source contention */
                                             /* winner sessions
                                                                            */
                                            /* class of service name
  unsigned char
                    cos name[8];
                                                                            */
  unsigned char
                    cryptography;
                                             /* cryptography (reserved)
                                                                            */
                  compression;
                                             /* data compression supported? */
  unsigned char
  AP UINT16
                                             /* number of sessions to be
                    auto act;
                                                                           */
                                             /* activated automatically
                                                                            */
  AP_UINT16
                                             /* minimum source contention
                    min_conloser_src;
                                                                           */
                                             /* loser
                                                                            */
  AP UINT16
                    max ru size low;
                                             /* maximum RU size lower bound*/
  AP UINT16
                    max receive pacing win; /* maximum receive pacing
                                                                            */
                                              /* window
                                                                            */
                                         /* max level of data compression
  unsigned char
                  max compress lvl;
                                                                           */
                  max decompress_lvl;
  unsigned char
                                         /* max level of data decompression */
  unsigned char
                    comp in series;
                                             /* reserved
                                                                            */
  unsigned char
                    reserv4[25];
                                              /* reserved
                                                                            */
```

```
} MODE_CHARS;
```

# **Supplied Parameters**

The application supplies the following parameters:

*opcode* AP\_QUERY\_MODE\_DEFINITION

*buf\_ptr* A pointer to a data buffer that CS/AIX will use to return the requested information.

buf\_size

Size of the supplied data buffer.

#### num\_entries

Maximum number of modes for which data should be returned. To request data for a specific mode rather than a range, specify the value 1. To return as many entries as possible, specify zero; in this case, CS/AIX will return the maximum number of entries that can be accommodated in the supplied data buffer.

#### list\_options

The position in the list from which CS/AIX should begin to return data, and the level of information required for each entry. Specify the level of information with one of the following values:

## AP\_SUMMARY

Summary information only.

## AP\_DETAIL

Detailed information.

Combine this value using a logical OR operation with one of the following values:

## AP\_FIRST\_IN\_LIST

Start at the first entry in the list.

#### AP\_LIST\_INCLUSIVE

Start at the entry specified by the *mode\_name* parameter.

#### AP\_LIST\_FROM\_NEXT

Start at the entry immediately following the entry specified by the *mode\_name* parameter.

For more information about how the application can obtain specific entries from the list, see "List Options For QUERY\_\* Verbs" on page 39. This verb differs from other QUERY\_\* verbs in that the modes are listed in the order they are created.

### mode\_name

Mode name which designates the network properties for a group of sessions. This parameter is ignored if *list\_options* is set to AP\_FIRST\_IN\_LIST. This is an 8-byte type-A EBCDIC string, padded on the right with spaces if the name is shorter than 8 characters.

## **Returned Parameters: Successful Execution**

If the verb executes successfully, CS/AIX returns the following parameters:

## primary\_rc

AP\_OK

buf\_size

Length of the information returned in the supplied buffer.

#### total\_buf\_size

Returned value indicating the size of buffer that would have been required to return all the list information requested. A value greater than *buf\_size* indicates that not all the available entries were returned.

#### num\_entries

Number of entries returned in the data buffer.

#### total\_num\_entries

Total number of entries available. A value greater than *num\_entries* indicates that not all the available entries were returned.

Each entry in the data buffer consists of the following parameters:

mode\_def\_summary.overlay\_size

The size of the returned mode\_def\_summary structure, and therefore the offset to the start of the next entry in the data buffer.

When your application needs to go through the returned buffer to find each mode\_def\_summary structure in turn, it must use this value to move to the correct offset for the next data structure, and must not use the C sizeof() operator. This is because the size of the returned overlay may increase in future releases of CS/AIX; using the returned overlay size ensures that your application will continue to work with future releases.

mode\_def\_summary.mode\_name

Mode name. This is an 8-byte type-A EBCDIC string, padded on the right with spaces if the name is shorter than 8 characters.

mode\_def\_summary.description

A null-terminated text string describing the mode, as specified in the definition of the mode.

mode\_def\_detail.overlay\_size

The size of the returned mode\_def\_detail structure, and therefore the offset to the start of the next entry in the data buffer.

When your application needs to go through the returned buffer to find each mode\_def\_detail structure in turn, it must use this value to move to the correct offset for the next data structure, and must not use the C sizeof() operator. This is because the size of the returned overlay may increase in future releases of CS/AIX; using the returned overlay size ensures that your application will continue to work with future releases.

mode\_def\_detail.mode\_name

Mode name. This is an 8-byte type-A EBCDIC string, padded on the right with spaces if the name is shorter than 8 characters.

mode\_def\_detail.mode\_chars.description

A null-terminated text string describing the mode, as specified in the definition of the mode.

mode\_def\_detail.mode\_chars.max\_ru\_size\_upp

Upper boundary for the maximum RU size to be used on sessions with this mode name. The value is used when the maximum RU size is negotiated during session activation.

Range: 256–61,440. This field is ignored if the *default\_ru\_size* parameter (see below) is set to AP\_YES.

mode\_def\_detail.mode\_chars.receive\_pacing\_win

Session pacing window for sessions using this mode. For fixed pacing, this is the maximum number of frames that can be received from the partner LU before the local LU must send a response; for adaptive pacing, this value is used as an initial receive window size. CS/AIX always uses adaptive pacing unless the adjacent node specifies that it is not supported.

Range is 1–63, or zero to specify no pacing window (that is, an unlimited number of frames can be received, and no response is required).

mode\_def\_detail.mode\_chars.default\_ru\_size

Specifies whether a default upper bound for the maximum RU size will be used. Possible values are:

**AP\_YES** CS/AIX ignores the *max\_ru\_size\_upp* parameter, and sets the upper

bound for the maximum RU size to the largest value that can be accommodated in the link BTU size.

**AP\_N0** CS/AIX uses the *max\_ru\_size\_upp* parameter to define the maximum RU size.

mode\_def\_detail.mode\_chars.max\_neg\_sess\_lim

Maximum number of sessions allowed on this mode between any local LU and partner LU. Range: 1–32,767, or zero to specify no implicit CNOS exchange.

mode\_def\_detail.mode\_chars.plu\_mode\_session\_limit

Default session limit for this mode. This limits the number of sessions on this mode between any one local LU and partner LU pair. This value is used when CNOS (Change Number of Sessions) exchange is initiated implicitly. Range: 1–32,767, or zero to specify no implicit CNOS exchange.

mode\_def\_detail.mode\_chars.min\_conwin\_src

Minimum number of contention winner sessions that a local LU using this mode can activate. This value is used when CNOS (Change Number of Sessions) exchange is initiated implicitly. Range: 1–32,767, or zero to specify no implicit CNOS exchange.

mode\_def\_detail.mode\_chars.cos\_name

Name of the class of service to request when activating sessions on this mode. This is an 8-byte type-A EBCDIC string, padded on the right with spaces if the name is shorter than 8 characters.

mode\_def\_detail.mode\_chars.compression

Specifies whether sessions activated using this mode can use compression. Possible values are:

### AP\_COMP\_PROHIBITED

Compression is not supported for sessions using this mode.

### AP\_COMP\_REQUESTED

Compression is supported and requested for sessions using this mode. (It is not mandatory; compression will not be used if the BIND from the partner does not request it.)

mode\_def\_detail.mode\_chars.auto\_act

Specifies how many sessions will be activated automatically for this mode. This value is used when CNOS (Change Number of Sessions) exchange is initiated implicitly. This value is in the range 0-32,767.

*mode\_def\_detail.mode\_chars.min\_conloser\_src* 

Minimum number of contention loser sessions that can be activated by any one local LU that uses this mode. This value is used when CNOS (Change Number of Sessions) exchange is initiated implicitly. This value is in the range 0-32,767.

mode\_def\_detail.mode\_chars.max\_ru\_size\_low

Lower bound for the maximum size of RUs sent and received on sessions that use this mode.

This value is in the range 256–61,440 or zero, which means that there is no lower bound.

## mode\_def\_detail.mode\_chars.max\_receive\_pacing\_win

Maximum session pacing window for sessions in this mode. For adaptive pacing, this value is used to limit the receive pacing window that the

session will grant. For fixed pacing, this parameter is not used. (CS/AIX always uses adaptive pacing unless the adjacent node specifies that it does not support it.)

This value is in the range 0-32,767 or zero, which means there is no limit for the pacing window.

#### mode\_def\_detail.mode\_chars.max\_compress\_lvl

Specifies the maximum level of compression that CS/AIX will attempt to negotiate for data flowing from the local node. Possible values are:

- AP\_NONE
- AP\_RLE\_COMPRESSION
- AP\_LZ9\_COMPRESSION
- AP\_LZ10\_COMPRESSION

If compression is negotiated using a non-extended BIND, which does not specify a maximum compression level, RLE compression will be used.

#### *mode\_def\_detail.mode\_chars.max\_decompress\_lvl*

Specifies the maximum level of decompression that CS/AIX will attempt to negotiate for data flowing into the local node. Possible values are:

- AP\_NONE
- AP\_RLE\_COMPRESSION
- AP\_LZ9\_COMPRESSION
- AP\_LZ10\_COMPRESSION

If compression is negotiated using a non-extended BIND, which does not specify a maximum compression level, RLE compression will be used.

# **Returned Parameters: Parameter Check**

If the verb does not execute because of a parameter error, CS/AIX returns the following parameters:

primary\_rc

AP\_PARAMETER\_CHECK

secondary\_rc

Possible values are:

### AP\_INVALID\_MODE\_NAME

The *list\_options* parameter was set to AP\_LIST\_INCLUSIVE to list all entries starting from the supplied name, but the *mode\_name* parameter was not valid.

#### AP\_INVALID\_LIST\_OPTION

The *list\_options* parameter was not set to a valid value.

Appendix B, "Common Return Codes," on page 763 lists further secondary return codes associated with AP\_PARAMETER\_CHECK, which are common to all NOF verbs.

## **Returned Parameters: Other Conditions**

Appendix B, "Common Return Codes," on page 763 lists further combinations of primary and secondary return codes that are common to all NOF verbs.

## QUERY\_MODE\_TO\_COS\_MAPPING

QUERY\_MODE\_TO\_COS\_MAPPING returns information about the COS (class of service) associated with a particular mode. This verb can be used to obtain information about a specific mode or about multiple modes, depending on the options used.

This verb must be issued to a running node.

# VCB Structure

typedef struct query\_mode\_to\_cos\_mapping

| {       |                                                                                                    |                      |                         |                                                                                                    |                                         |
|---------|----------------------------------------------------------------------------------------------------|----------------------|-------------------------|----------------------------------------------------------------------------------------------------|-----------------------------------------|
| ł       | AP_UINT16<br>unsigned char<br>unsigned char<br>AP_UINT16<br>AP_UINT32<br>unsigned char<br>AP_UINT32<br>AP_UINT32<br>AP_UINT16<br>AP_UINT16<br>unsigned char<br>unsigned char | reserv3;             | /* /* /* /* /* /* /* /* | verb operation code<br>reserved<br>primary return code<br>secondary return code<br>pointer to buffer<br>buffer size<br>total buffer size required<br>number of entries<br>total number of entries<br>listing options<br>reserved | *////////////////////////////////////// |
| 1       | unsigned char                                                                                                    |                      | /*                      | mode name                                                                                                    | */                                      |
|         | QUERY_MODE_TO_COS                                                                                                    | -                    |                         |                                                                                                    |                                         |
| ty<br>{ | pedet struct mode                                                                                                    | _to_cos_mapping_data |                         |                                                                                                    |                                         |
| }       | AP_UINT16<br>unsigned char<br>unsigned char<br>unsigned char<br>MODE_TO_COS_MAPPI                                                                                            | reserva[20];         | /*<br>/*                | size of returned entry<br>mode name<br>cos name<br>reserved                                                                                                    | */<br>*/<br>*/                          |

## **Supplied Parameters**

The application supplies the following parameters:

opcode AP\_QUERY\_MODE\_TO\_COS\_MAPPING

*buf\_ptr* A pointer to a data buffer that CS/AIX will use to return the requested information.

buf\_size

Size of the supplied data buffer.

num\_entries

Maximum number of modes for which data should be returned. To request data for a specific mode rather than a range, specify the value 1. To return as many entries as possible, specify zero; in this case, CS/AIX will return the maximum number of entries that can be accommodated in the supplied data buffer.

#### list\_options

The position in the list of modes from which CS/AIX should begin to return data. Possible values are:

## AP\_FIRST\_IN\_LIST

Start at the first entry in the list.

#### AP\_LIST\_INCLUSIVE

Start at the entry specified by the *mode\_name* parameter.

#### AP\_LIST\_FROM\_NEXT

Start at the entry immediately following the entry specified by the *mode\_name* parameter.

For more information about how the list is ordered and how the application can obtain specific entries from it, see "List Options For QUERY\_\* Verbs" on page 39.

mode\_name

Mode name for which information is required, or the name to be used as an index into the list. This value is ignored if *list\_options* is set to AP\_FIRST\_IN\_LIST.

The mode name is an 8-byte type-A EBCDIC string, padded on the right with spaces if the name is shorter than 8 characters. To return information about the default COS that is used for any unrecognized mode names, set this parameter to 8 binary zeros.

## **Returned Parameters: Successful Execution**

If the verb executes successfully, CS/AIX returns the following parameters:

primary\_rc

AP OK

buf\_size

Length of the information returned in the supplied buffer.

total\_buf\_size

Returned value indicating the size of buffer that would have been required to return all the list information requested. A value greater than *buf\_size* indicates that not all the available entries were returned.

### num\_entries

Number of entries returned in the data buffer.

#### total\_num\_entries

Total number of entries available. A value greater than *num\_entries* indicates that not all the available entries were returned.

Each entry in the data buffer consists of the following parameters:

mode\_to\_cos\_mapping\_data.overlay\_size

The size of the returned mode\_to\_cos\_mapping\_data structure, and therefore the offset to the start of the next entry in the data buffer.

When your application needs to go through the returned buffer to find each mode\_to\_cos\_mapping\_data structure in turn, it must use this value to move to the correct offset for the next data structure, and must not use the C sizeof() operator. This is because the size of the returned overlay may increase in future releases of CS/AIX; using the returned overlay size ensures that your application will continue to work with future releases.

mode\_to\_cos\_mapping\_data.mode\_name

Mode name. This is an 8-byte type-A EBCDIC string, padded on the right with spaces if the name is shorter than 8 characters.

#### mode\_to\_cos\_mapping\_data.cos\_name

Class of service name associated with the mode name. This is an 8-byte type-A EBCDIC string, padded on the right with spaces if the name is shorter than 8 characters.

# **Returned Parameters: Parameter Check**

If the verb does not execute because of a parameter error, CS/AIX returns the following parameters:

primary\_rc

AP PARAMETER CHECK

secondary\_rc

Possible values are:

#### AP INVALID MODE NAME

The *list\_options* parameter was set to AP\_LIST\_INCLUSIVE to list all entries starting from the supplied name, but the *mode\_name* parameter was not valid.

### AP\_INVALID\_LIST\_OPTION

The *list\_options* parameter was not set to a valid value.

Appendix B, "Common Return Codes," on page 763 lists further secondary return codes associated with AP PARAMETER CHECK, which are common to all NOF verbs.

## **Returned Parameters: Other Conditions**

Appendix B, "Common Return Codes," on page 763 lists further combinations of primary and secondary return codes that are common to all NOF verbs.

# QUERY\_NMVT\_APPLICATION

QUERY\_NMVT\_APPLICATION returns a list of applications that have registered for NMVT-level messages by issuing the MS verb

REGISTER\_NMVT\_APPLICATION. For more information about this verb, see the IBM Communications Server for AIX or Linux MS Programmer's Guide.

This verb can be used to obtain information about a specific application or about multiple applications, depending on the options used.

This verb must be issued to a running node.

## VCB Structure

typedef struct query nmvt application

| 1    |                    |                            |    |                           |      |
|------|--------------------|----------------------------|----|---------------------------|------|
| ,    | AP_UINT16          | opcode;                    | /* | Verb operation code       | */   |
|      | unsigned char      | reserv2;                   | /* | reserved                  | */   |
|      | unsigned char      | format;                    | /* | reserved                  | */   |
|      | AP_UINT16          | primary_rc;                | /* | primary return code       | */   |
|      | AP_UINT32          | secondary rc;              | /* | secondary return code     | */   |
|      | unsigned char      | *buf ptr;                  | /* | pointer to buffer         | */   |
|      | AP UINT32          | buf size;                  | /* | buffer size               | */   |
|      | AP_UINT32          | total buf size;            | /* | total buffer size require | ed*/ |
|      | AP_UINT16          | num_entries;               | /* | number of entries         | */   |
|      | AP_UINT16          | total num entries;         | /* | total number of entries   | */   |
|      | unsigned char      | list options;              | /* | listing options           | */   |
|      | unsigned char      | reserv3;                   | /* | reserved                  | */   |
|      | unsigned char      | <pre>application[8];</pre> | /* | application               | */   |
| } (  | QUERY_NMVT_APPLICA | TION;                      |    |                           |      |
| t.vi | pedef struct nmvt  | application data           |    |                           |      |
| {    |                    |                            |    |                           |      |
| · ·  | AP UINT16          | overlay size;              | /* | size of returned entry    | */   |
|      | unsigned char      | application[8];            |    | application name          | */   |
|      | AP UINT16          | ms vector key type;        |    | MS vector key accepted    | */   |
|      |                    |                            |    | by appl                   | */   |

| unsigned char                  | conversion required; | <pre>/* is conversion to MDS MU</pre> | */ |
|--------------------------------|----------------------|---------------------------------------|----|
|                                |                      | /* required                           | */ |
| unsigned char                  | reserv[5];           | /* reserved                           | */ |
| unsigned char                  | reserva[20];         | /* reserved                           | */ |
| <pre>} NMVT_APPLICATION_</pre> | DATA;                |                                       |    |

# **Supplied Parameters**

The application supplies the following parameters:

opcode AP QUERY NMVT APPLICATION

*buf\_ptr* A pointer to a data buffer that CS/AIX will use to return the requested information.

buf\_size

Size of the supplied data buffer.

#### num\_entries

Maximum number of applications for which data should be returned. To request data for a specific application rather than a range, specify the value 1. To return as many entries as possible, specify zero; in this case, CS/AIX will return the maximum number of entries that can be accommodated in the supplied data buffer.

#### list\_options

The position in the list of applications from which CS/AIX should begin to return data. Possible values are:

#### AP\_FIRST\_IN\_LIST

Start at the first entry in the list.

### AP\_LIST\_INCLUSIVE

Start at the entry specified by the application parameter.

## AP\_LIST\_FROM\_NEXT

Start at the entry immediately following the entry specified by the application parameter.

For more information about how the list is ordered and how the application can obtain specific entries from it, see "List Options For QUERY\_\* Verbs" on page 39.

#### application

Application name. This parameter is ignored if *list\_options* is set to AP\_FIRST\_IN\_LIST. The name is an 8-byte type-A EBCDIC string, padded on the right with spaces if the name is shorter than 8 characters.

## **Returned Parameters: Successful Execution**

If the verb executes successfully, CS/AIX returns the following parameters:

#### primary\_rc

AP\_OK

#### buf\_size

Length of the information returned in the supplied buffer.

### total\_buf\_size

Returned value indicating the size of buffer that would have been required to return all the list information requested. A value greater than *buf\_size* indicates that not all the available entries were returned.

#### num\_entries

Number of entries returned in the data buffer.

#### total\_num\_entries

Total number of entries available. A value greater than *num\_entries* indicates that not all the available entries were returned.

Each entry in the data buffer consists of the following parameters:

*nmvt\_application\_data.overlay\_size* 

The size of the returned nmvt\_application\_data structure, and therefore the offset to the start of the next entry in the data buffer.

When your application needs to go through the returned buffer to find each nmvt\_application\_data structure in turn, it must use this value to move to the correct offset for the next data structure, and must not use the C sizeof() operator. This is because the size of the returned overlay may increase in future releases of CS/AIX; using the returned overlay size ensures that your application will continue to work with future releases.

#### *nmvt\_application\_data.application*

Name of the registered application. This is an 8-byte type-A EBCDIC string, padded on the right with spaces if the name is shorter than 8 characters.

#### nmvt\_application\_data.ms\_vector\_key\_type

MS vector key accepted by the application. When the application registers for NMVT messages, it specifies which MS vector keys it will accept.

### nmvt\_application\_data.conversion\_required

Specifies whether the registered application requires incoming messages to be converted from NMVT to MDS\_MU format. When the application registers for NMVT messages, it specifies whether this conversion is required. Possible values are:

**AP\_YES** Incoming messages are converted to MDS\_MU format.

**AP\_NO** Incoming messages are not converted.

# **Returned Parameters: Parameter Check**

If the verb does not execute because of a parameter error, CS/AIX returns the following parameters:

#### primary\_rc

AP PARAMETER CHECK

### secondary\_rc

Possible values are:

#### AP\_INVALID\_APPLICATION\_NAME

The *list\_options* parameter was set to AP\_LIST\_INCLUSIVE to list all entries starting from the supplied name, but the application parameter was not valid.

## AP\_INVALID\_LIST\_OPTION

The *list\_options* parameter was not set to a valid value.

Appendix B, "Common Return Codes," on page 763 lists further secondary return codes associated with AP\_PARAMETER\_CHECK, which are common to all NOF verbs.

## **Returned Parameters: Other Conditions**

Appendix B, "Common Return Codes," on page 763 lists further combinations of primary and secondary return codes that are common to all NOF verbs.

## QUERY\_NN\_TOPOLOGY\_NODE

Each network node maintains a network topology database which holds information about all the network nodes, virtual routing nodes (VRNs), and network node to network node TGs in the network.

QUERY\_NN\_TOPOLOGY\_NODE returns information about the network node and VRN entries in this database.

This verb can be used to obtain either summary or detailed information, about a specific node or about multiple nodes, depending on the options used. It can be issued only to a network node; it is not valid at an end node or a LEN node.

This verb must be issued to a running node.

# VCB Structure

typedef struct query\_nn\_topology\_node

|   | AP_UINT16          | opcode;            | /* | verb operation code            | */ |
|---|--------------------|--------------------|----|--------------------------------|----|
|   | unsigned char      | reserv2;           | /* | reserved                       | */ |
|   | unsigned char      | format;            | /* | reserved                       | */ |
|   | AP UINT16          | primary_rc;        | /* | primary return code            | */ |
|   | AP_UINT32          | secondary rc;      | /* | secondary return code          | */ |
|   | unsigned char      | *buf ptr;          | /* | pointer to buffer              | */ |
|   | AP UINT32          | buf size;          | /* | buffer size                    | */ |
|   | AP_UINT32          | total buf size;    | /* | total buffer size required     | */ |
|   | AP UINT16          | num entries;       | /* | number of entries              | */ |
|   | AP_UINT16          | total num entries; | /* | total number of entries        | */ |
|   | unsigned char      | list options;      | /* | listing options                | */ |
|   | unsigned char      | reserv3;           | /* | reserved                       | */ |
|   | unsigned char      | node name[17];     | /* | network qualified node name    | */ |
|   | unsigned char      | node type;         | /* | node type                      | */ |
|   | AP UINT32          | frsn;              | /* | flow reduction sequence number | */ |
| } | QUERY_NN_TOPOLOGY_ | NODE;              |    |                                |    |
|   |                    |                    |    |                                |    |

If the *frsn* field is set to a non-zero value then only node entries with FRSNs equal to or greater than the one specified will be returned. If it is set to zero then all node entries are returned.

| typedef struct nn_topology_node_summary                                                                                                    |                               |                                                                                                    |                               |  |  |  |
|----------------------------------------------------------------------------------------------------|-------------------------------|----------------------------------------------------------------------------------------------------|-------------------------------|--|--|--|
| AP_UINT16<br>unsigned char<br>unsigned char<br>NN_TOPOLOGY_NODE_                                                                                                    | node_name[17];<br>node_type;  | /* size of returned entry<br>/* network qualified node name<br>/* node type                                                                                                    | */<br>*/<br>*/                |  |  |  |
| typedef struct nn_t<br>{                                                                                                    | opology_node_detail           |                                                                                                    |                               |  |  |  |
| AP_UINT16<br>unsigned char<br>unsigned char<br>AP_UINT16<br>unsigned char<br>AP_UINT32<br>AP_UINT32<br>unsigned char<br>unsigned char<br>unsigned char<br>unsigned char<br>unsigned char<br>unsigned char<br>NN_TOPOLOGY_NODE_ | branch_aware;<br>reserva[19]; | <pre>/* network qualified node name /* node type /* days left until entry purged /* reserved /* flow reduction sequence number /* resource sequence number /* route additional resistance /* node status</pre> | * * * * * * * * * * * * * * * |  |  |  |

```
512 IBM Communications Server for AIX NOF Programmer's Guide
```

# **Supplied Parameters**

The application supplies the following parameters:

opcode AP\_QUERY\_NN\_TOPOLOGY\_NODE

*buf\_ptr* A pointer to a data buffer that CS/AIX will use to return the requested information.

## buf\_size

Size of the supplied data buffer.

### num\_entries

Maximum number of nodes for which data should be returned. To request data for a specific node rather than a range, specify the value 1. To return as many entries as possible, specify zero; in this case, CS/AIX will return the maximum number of entries that can be accommodated in the supplied data buffer.

## list\_options

The position in the list from which CS/AIX should begin to return data, and the level of information required for each entry. Specify the level of information with one of the following values:

#### AP\_SUMMARY

Summary information only.

## AP\_DETAIL

Detailed information.

Combine this value using a logical OR operation with one of the following values:

## AP\_FIRST\_IN\_LIST

Start at the first entry in the list.

### AP\_LIST\_INCLUSIVE

Start at the entry specified by the combination of the *node\_name*, *node\_type*, and *frsn* parameters.

#### AP\_LIST\_FROM\_NEXT

Start at the entry immediately following the entry specified by the combination of the *node\_name*, *node\_type*, and *frsn* parameters.

The list is ordered by *node\_name*, then by *node\_type* (in the order AP\_NETWORK\_NODE, AP\_VRN), and lastly in numerical order of *frsn*. For more information about how the list is ordered and how the application can obtain specific entries from it, see "List Options For QUERY\_\* Verbs" on page 39.

#### node\_name

Fully qualified name of the node for which information is required, or the name to be used as an index into the list of nodes. This value is ignored if *list\_options* is set to AP\_FIRST\_IN\_LIST

The name is a 17-byte EBCDIC string, right-padded with EBCDIC spaces. It consists of a network ID of up to 8 A-string characters, an EBCDIC dot (period) character, and a network name of up to 8 A-string characters.

#### node\_type

Type of the node. This value is ignored if *list\_options* is set to AP\_FIRST\_IN\_LIST. Possible values are:

#### AP\_NETWORK\_NODE

Network node.

**AP\_VRN** Virtual routing node.

#### **AP LEARN NODE**

Node type is unknown.

*frsn* Flow Reduction Sequence Number (FRSN). Specify zero to return information about all nodes, or a nonzero value to return information about nodes with a FRSN greater than or equal to this value.

This parameter can be used to ensure that consistent information is obtained when the application needs to issue several verbs to obtain all the information. The application should take the following steps:

To Obtain Consistent Information Using the frsn Parameter

- 1. Issue QUERY\_NODE to get the node's current FRSN.
- 2. Issue as many QUERY\_NN\_TOPOLOGY\_NODE verbs as necessary to get all the database entries, with the *frsn* parameter set to zero.
- **3.** Issue QUERY\_NODE again and compare the new FRSN with the one returned in step 1.
- 4. If the two FRSNs are different, the database has changed. Add 1 to the FRSN obtained in step 1, and issue further QUERY\_NN\_TOPOLOGY\_NODE verbs with the *frsn* parameter set to this new value. These verbs will return only the entries that have changed.

## **Returned Parameters: Successful Execution**

If the verb executes successfully, CS/AIX returns the following parameters:

primary\_rc

AP\_OK

buf\_size

Length of the information returned in the supplied buffer.

total\_buf\_size

Returned value indicating the size of buffer that would have been required to return all the list information requested. A value greater than *buf\_size* indicates that not all the available entries were returned.

#### num\_entries

Number of entries returned in the data buffer.

#### total\_num\_entries

Total number of entries available. A value greater than *num\_entries* indicates that not all the available entries were returned.

Each entry in the data buffer consists of the following parameters:

nn\_topology\_node\_summary.overlay\_size

The size of the returned nn\_topology\_node\_summary structure, and therefore the offset to the start of the next entry in the data buffer.

When your application needs to go through the returned buffer to find each nn\_topology\_node\_summary structure in turn, it must use this value to move to the correct offset for the next data structure, and must not use the C sizeof() operator. This is because the size of the returned overlay may increase in future releases of CS/AIX; using the returned overlay size ensures that your application will continue to work with future releases. nn\_topology\_node\_summary.node\_name

Fully qualified name of the node. This is a 17-byte EBCDIC string, padded on the right with EBCDIC spaces. It consists of a network ID of 1–8 A-string characters, an EBCDIC dot (period) character, and a network name of 1–8 A-string characters.

nn\_topology\_node\_summary.node\_type

Type of the node. This is one of the following:

# AP\_NETWORK\_NODE

Network node.

## AP\_END\_NODE

End node.

**AP\_VRN** Virtual routing node.

nn\_topology\_node\_detail.node\_name

Fully qualified name of the node. This is a 17-byte EBCDIC string, padded on the right with EBCDIC spaces. It consists of a network ID of 1–8 A-string characters, an EBCDIC dot (period) character, and a network name of 1–8 A-string characters.

nn\_topology\_node\_detail.node\_type

Type of the node. This is one of the following:

## AP\_NETWORK\_NODE

Network node.

## AP\_END\_NODE

End node.

**AP\_VRN** Virtual routing node.

nn\_topology\_node\_detail.overlay\_size

The size of the returned nn\_topology\_node\_detail structure, and therefore the offset to the start of the next entry in the data buffer.

When your application needs to go through the returned buffer to find each nn\_topology\_node\_detail structure in turn, it must use this value to move to the correct offset for the next data structure, and must not use the C sizeof() operator. This is because the size of the returned overlay may increase in future releases of CS/AIX; using the returned overlay size ensures that your application will continue to work with future releases.

nn\_topology\_node\_detail.days\_left

Number of days before this node entry will be deleted from the Topology Database. For the local node entry, this value is set to zero, indicating that this entry is never deleted.

nn\_topology\_node\_detail.frsn

Flow Reduction Sequence Number (FRSN). Indicates the last time that this resource was updated at the local node.

## nn\_topology\_node\_detail.rsn

Resource Sequence Number. This is assigned by the network node that owns this resource.

nn\_topology\_node\_detail.rar

The node's route additional resistance. Values are in the range 0–255.

# nn\_topology\_node\_detail.status

Specifies the status of the node. This parameter may be set to

AP\_UNCONGESTED, to any one of the other values listed, or to two or more of the other values combined using a logical OR. Possible values are:

## AP\_UNCONGESTED

The number of ISR sessions is below the *isr\_sessions\_upper\_threshold* value in the node's configuration.

### **AP\_CONGESTED**

The number of ISR sessions exceeds the threshold value.

## AP\_IRR\_DEPLETED

The number of ISR sessions has reached the maximum specified for the node.

# AP\_ERR\_DEPLETED

The number of endpoint sessions has reached the maximum specified.

## AP\_QUIESCING

A STOP\_NODE of type AP\_QUIESCE or AP\_QUIESCE\_ISR has been issued.

# nn\_topology\_node\_detail.function\_support

Specifies which functions are supported. This may be one or more of the following, combined using a logical OR.

## AP\_BORDER\_NODE

Border Node

# AP\_EXTENDED\_BORDER\_NODE

Return border node function is supported.

**AP\_CDS** Central Directory server

### AP\_GATEWAY

Gateway Node

# AP\_INTERCHANGE\_NODE

Interchange node function is supported.

- **AP\_ISR** Intermediate Session Routing.
- **AP\_HPR** Node supports the base functions of High Performance Routing (HPR).

# AP\_RTP\_TOWER

Node supports the Rapid Transport Protocol tower of HPR.

## AP\_CONTROL\_OVER\_RTP\_TOWER

Node supports HPR control flows over the Rapid Transport Protocol tower.

## nn\_topology\_node\_detail.branch\_aware

Specifies whether the node supports branch awareness, APPN Option Set 1120.

- **AP\_N0** The node does not support option set 1120.
- **AP\_YES** The node supports option set 1120.

# **Returned Parameters: Parameter Check**

If the verb does not execute because of a parameter error, CS/AIX returns the following parameters:

primary\_rc

AP\_PARAMETER\_CHECK

secondary\_rc

Possible values are:

# AP\_INVALID\_NODE

The *list\_options* parameter was set to AP\_LIST\_INCLUSIVE to list all entries starting from the supplied name, but the *node\_name* parameter was not valid.

# AP\_INVALID\_LIST\_OPTION

The *list\_options* parameter was not set to a valid value.

Appendix B, "Common Return Codes," on page 763 lists further secondary return codes associated with AP\_PARAMETER\_CHECK, which are common to all NOF verbs.

# **Returned Parameters: Function Not Supported**

If the verb does not execute successfully because the local node is not a network node, CS/AIX returns the following parameters:

primary\_rc

# AP\_FUNCTION\_NOT\_SUPPORTED

The local node is not a network node. This verb can be used only at a network node.

# **Returned Parameters: Other Conditions**

Appendix B, "Common Return Codes," on page 763 lists further combinations of primary and secondary return codes that are common to all NOF verbs.

# QUERY\_NN\_TOPOLOGY\_STATS

QUERY\_NN\_TOPOLOGY\_STATS returns statistical information about the topology database. It can be used only if the CS/AIX node is a network node, and is not valid if it is an end node.

This verb must be issued to a running node.

# **VCB** Structure

typedef struct query\_nn\_topology\_stats

| AP UINT16     | opcode;                        | /* | verb operation code              | */  |
|---------------|--------------------------------|----|----------------------------------|-----|
| unsigned char | reserv2;                       | /* | reserved                         | */  |
| unsigned char | format;                        | /* | reserved                         | */  |
| AP UINT16     | primary rc;                    | /* | primary return code              | */  |
| AP_UINT32     | secondary rc;                  | /* | secondary return code            | */  |
| AP_UINT32     | max nodes;                     | /* | max number of nodes in database  | */  |
| AP_UINT32     | cur num nodes;                 | /* | current number of nodes in       | */  |
| -             |                                | /* | database                         | */  |
| AP_UINT32     | <pre>node_in_tdus;</pre>       | /* | number of TDUs received          | */  |
| AP_UINT32     | node out tdus;                 | /* | number of TDUs sent              | */  |
| AP_UINT32     | node_low_rsns;                 | /* | node updates received with low   | */  |
| _             |                                | /* | RSNs                             | */  |
| AP UINT32     | node equal rsns;               | /* | node updates in with equal RSNs  | */  |
| AP_UINT32     | node good high rsns;           | /* | node updates in with high RSNs   | */  |
| AP_UINT32     | node bad high rsns;            | /* | node updates in with high and    | */  |
| -             |                                | /* | odd RSNs                         | */  |
| AP_UINT32     | <pre>node_state_updates;</pre> | /* | number of node updates sent      | */  |
| AP_UINT32     | node_errors;                   | /* | number of node entry errors foun | d*/ |
|               |                                |    |                                  |     |

| AP_UINT32                    | <pre>node_timer_updates;</pre>    |    | number of node records built<br>due to timer updates              | */<br>*/ |
|------------------------------|-----------------------------------|----|-------------------------------------------------------------------|----------|
| AP_UINT32<br>AP_UINT32       | node_purges;<br>tg low rsns;      | /* | number of node records purged<br>TG updates received with low RSN | */       |
| AP UINT32                    | tg equal rsns;                    | /* | TG updates in with equal RSNs                                     | */       |
| AP_UINT32                    | tg_good_high_rsns;                |    | TG updates in with high RSNs                                      | */       |
| AP_UINT32                    | tg_bad_high_rsns;                 | /* | TG updates in with high and                                       | */       |
|                              |                                   | /* |                                                                   | */       |
| AP_UINT32                    | tg_state_updates;                 | /* | number of TG updates sent                                         | */       |
| AP_UINT32                    | tg_errors;                        | /* | number of TG entry errors found                                   | */       |
| AP_UINT32                    | tg_timer_updates;                 | /* | number of node records built                                      | */       |
|                              |                                   | /* | due to timer updates                                              | */       |
| AP_UINT32                    | tg_purges;                        |    | number of node records purged                                     | */       |
| AP_UINT32                    | <pre>total_route_calcs;</pre>     | /* | number of routes calculated                                       | */       |
|                              |                                   | /* | for COS                                                           | */       |
| AP_UINT32                    | <pre>total_route_rejs;</pre>      | /* | number of failed route                                            | */       |
| _                            |                                   | /* | calculations                                                      | */       |
| AP_UINT32                    | <pre>total_tree_cache_hits;</pre> | /* | total number of tree cache hits                                   | */       |
| AP_UINT32                    | total_tree_cache_misse            | s; | <pre>/* total number of tree cache</pre>                          | */       |
| _                            |                                   |    | /* misses                                                         | */       |
| AP_UINT32                    | total_tdu_wars;                   | /* | total number TDU war detections                                   | */       |
| unsigned char                | reserva[16];                      | /* | reserved                                                          | */       |
| <pre>} QUERY_NN_TOPOLO</pre> | GY_STATS;                         |    |                                                                   |          |

# **Supplied Parameters**

The application supplies the following parameter:

opcode AP\_QUERY\_NN\_TOPOLOGY\_STATS

# **Returned Parameters: Successful Execution**

If the verb executes successfully, CS/AIX returns the following parameters:

primary\_rc

AP\_OK

max\_nodes

Maximum number of node records in the Topology Database. This value was specified on DEFINE\_NODE. A value of zero indicates no limit.

cur\_num\_nodes

Current number of nodes in this node's topology database. If this value exceeds the maximum number of nodes allowed, an Alert is issued.

## node\_in\_tdus

Total number of Topology Database Updates (TDUs) received by this node.

### node\_out\_tdus

Total number of Topology Database Updates (TDUs) built by this node to be sent to all adjacent network nodes since the last initialization.

# node\_low\_rsns

Total number of topology node updates received by this node with RSN less than the current RSN. Both even and odd RSNs are included in this count. (These TDUs are not errors, but result when TDUs are broadcast to all adjacent network nodes. No update to this node's topology database occurs, but this node will send a TDU with its higher RSN to the adjacent node that sent this low RSN.)

# node\_equal\_rsns

Total number of topology node updates received by this node with RSN equal to the current RSN. Both even and odd RSNs are included in this

count. (These TDUs are not errors, but result when TDUs are broadcast to all adjacent network nodes. No update to this node's topology database occurs.)

# node\_good\_high\_rsns

Total number of topology node updates received by this node with RSN greater than the current RSN. The node updates its topology and broadcasts a TDU to all adjacent network nodes. It is not required to send a TDU to the sender of this update because that node already has the update.

## node\_bad\_high\_rsns

Total number of topology node updates received by this node with an odd RSN greater than the current RSN. These updates represent a topology inconsistency detected by one of the APPN network nodes. The node updates its topology and broadcasts the TDU to all adjacent network nodes.

## node\_state\_updates

Total number of topology node updates built as a result of internally detected node state changes that affect APPN topology and routing. Updates are sent via TDUs to all adjacent network nodes.

## node\_errors

Total number of topology node update inconsistencies detected by this node. This occurs when this node attempts to update its topology database and detects a data inconsistency. This node will create a TDU with the current RSN incremented to the next odd number and broadcast it to all adjacent network nodes.

## node\_timer\_updates

Total number of topology node updates built for this node's resource due to timer updates. Updates are sent via TDUs to all adjacent network nodes. These updates ensure that other network nodes do not delete this node's resource from their topology database.

# node\_purges

Total number of topology node records purged from this node's topology database. This occurs when a node record has not been updated in a specified amount of time. The owning node is responsible for broadcasting updates for its resource that it wants kept in the network topology.

## tg\_low\_rsns

Total number of topology TG updates received by this node with RSN less than the current RSN. Both even and odd RSNs are included in this count. (These TDUs are not errors, but result when TDUs are broadcast to all adjacent network nodes. No update to this node's topology database occurs, but this node will send a TDU with its higher RSN to the adjacent node that sent this low RSN.)

# tg\_equal\_rsns

Total number of topology TG updates received by this node with RSN equal to the current RSN. Both even and odd RSNs are included in this count. (These TDUs are not errors, but result when TDUs are broadcast to all adjacent network nodes. No update to this node's topology database occurs.)

# tg\_good\_high\_rsns

Total number of topology TG updates received by this node with RSN

greater than the current RSN. The node updates its topology and broadcasts a TDU to all adjacent network nodes.

# tg\_bad\_high\_rsns

Total number of topology TG updates received by this node with an odd RSN greater than the current RSN. These updates represent a topology inconsistency detected by one of the APPN network nodes. The node updates its topology and broadcasts the TDU to all adjacent network nodes.

### tg\_state\_updates

Total number of topology TG updates built as a result of internally detected node state changes that affect APPN topology and routing. Updates are sent via TDUs to all adjacent network nodes.

## tg\_errors

Total number of topology TG update inconsistencies detected by this node. This occurs when this node attempts to update its topology database and detects a data inconsistency. This node will create a TDU with the current RSN incremented to the next odd number and broadcast it to all adjacent network nodes.

# tg\_timer\_updates

Total number of topology TG updates built for this node's resource due to timer updates. Updates are sent via TDUs to all adjacent network nodes. These updates ensure that other network nodes do not delete this node's resource from their topology database.

## tg\_purges

Total number of topology TG records purged from this node's topology database. This occurs when a TG record has not been updated in a specified amount of time. The owning node is responsible for broadcasting updates for its resource that it wants kept in the network topology.

# total\_route\_calcs

Number of routes calculated for all class of services since the last initialization.

# total\_route\_rejs

Number of route requests for all class of services that could not be calculated since the last initialization.

## total\_tree\_cache\_hits

Number of route computations that were satisfied by a cached routing tree. This number may be greater than the total number of computed routes, since each route may require inspection of several trees.

# total\_tree\_cache\_misses

Number of route computations that were not satisfied by a cached routing tree, so that a new routing tree had to be built.

## total\_tdu\_wars

Number of TDU wars the local node has detected and prevented.

# **Returned Parameters: Function Not Supported**

If the verb does not execute successfully because the local node is not a network node, CS/AIX returns the following parameters:

primary\_rc

# AP\_FUNCTION\_NOT\_SUPPORTED

The local node is not a network node. This verb can be used only at a network node.

# **Returned Parameters: Other Conditions**

Appendix B, "Common Return Codes," on page 763 lists further combinations of primary and secondary return codes that are common to all NOF verbs.

# QUERY\_NN\_TOPOLOGY\_TG

Each network node maintains a network topology database which holds information about all the network nodes, VRNs and network node to network node TGs in the network. QUERY\_NN\_TOPOLOGY\_TG returns information about the TG entries in this database.

This verb can be used to obtain either summary or detailed information, about a specific TG or about multiple TGs, depending on the options used. It can be issued only to a network node; it is not valid at an end node or a LEN node.

This verb must be issued to a running node.

# VCB Structure

```
typedef struct query_nn_topology_tg
```

| {       |                    |                               |     |                                |    |
|---------|--------------------|-------------------------------|-----|--------------------------------|----|
| ſ       | AP_UINT16          | opcode;                       |     | verb operation code            | */ |
|         | unsigned char      | reserv2;                      | /*  | reserved                       | */ |
|         | unsigned char      | format;                       | /*  | reserved                       | */ |
|         | AP UINT16          | primary rc;                   | /*  | primary return code            | */ |
|         | AP_UINT32          | secondary rc;                 | /*  | secondary return code          | */ |
|         | unsigned char      | *buf ptr;                     | /*  | pointer to buffer              | */ |
|         | AP UINT32          | buf size;                     | /*  | buffer size                    | */ |
|         | AP_UINT32          | total buf size;               | /*  | total buffer size required     | */ |
|         | AP_UINT16          | num_entries;                  | /*  | number of entries              | */ |
|         | AP_UINT16          | <pre>total_num_entries;</pre> | /*  | total number of entries        | */ |
|         | unsigned char      | list_options;                 | /*  | listing options                | */ |
|         | unsigned char      | reserv3;                      | /*  | reserved                       | */ |
|         | unsigned char      | owner[17];                    |     | node that owns the TG          | */ |
|         | unsigned char      | owner_type;                   | /*  | type of node that owns the TG  | */ |
|         | unsigned char      | dest[17];                     | /*  | TG destination node            | */ |
|         | unsigned char      | dest_type;                    | /*  | TG destination node type       | */ |
|         | unsigned char      | tg_num;                       | /*  | TG number                      | */ |
|         | unsigned char      | reserv1;                      | /*  | reserved                       | */ |
|         | AP_UINT32          | frsn;                         | /*  | flow reduction sequence number | */ |
| }       | QUERY_NN_TOPOLOGY_ | TG;                           |     |                                |    |
| t.v     | pedef struct topol | ogy ta summary                |     |                                |    |
| {       |                    |                               |     |                                |    |
| ſ       | AP UINT16          | overlay size;                 | /*  | size of returned entry         | */ |
|         | unsigned char      | owner[17];                    |     | node that owns the TG          | */ |
|         | unsigned char      | owner type;                   |     | type of node that owns the TG  | */ |
|         | unsigned char      | dest[17];                     |     | TG destination node            | */ |
|         | unsigned char      | dest type;                    | /*  | TG destination node type       | */ |
|         | unsigned char      | tg num;                       |     | TG number                      | */ |
|         | unsigned char      | reserv3[1];                   |     | reserved                       | */ |
|         | AP UINT32          | frsn;                         | /*  | flow reduction sequence number | */ |
| }       | TOPOLOGY TG SUMMAR |                               |     |                                |    |
|         |                    |                               |     |                                |    |
| τy<br>{ | pedef struct topol | ogy_tg_detail                 |     |                                |    |
| ι       | AP UINT16          | overlay size;                 | /*  | size of returned entry         | */ |
|         | unsigned char      | owner[17];                    |     | node that owns the TG          | */ |
|         | unsigned char      | owner type;                   |     | type of node that owns the TG  | */ |
|         | unsigned char      | dest[17];                     |     | TG destination node            | */ |
|         | unsigned char      | uest[1/],                     | / ^ |                                | ^/ |

```
/* TG destination node type
  unsigned char
                     dest type;
                                                                                */
  unsigned char
                                            /* TG number
                     tg num;
                                                                                */
  unsigned char
                     reserv3[1];
                                            /* reserved
                                                                                */
  AP UINT32
                     frsn;
                                            /* flow reduction sequence number
                                                                                */
  AP_UINT16
                     days left;
                                           /* days left until entry purged
                                                                                */
                     dlc_data;
  LINK ADDRESS
                                           /* DLC signalling data
                                                                                */
  AP UINT32
                     rsn;
                                           /* resource sequence number
                                                                                */
                     status; /* tg status
tg_chars; /* TG characteristics
subarea_number; /* subarea number
tg_type; /* TG type
intersubnet_tg; /* TG between subnets
                                           /* tg status
  unsigned char
                                                                                */
  TG DEFINED CHARS tg_chars;
                                                                                */
  unsigned char
                                                                                */
  unsigned char
                                                                                */
  unsigned char
                                                                                */
                     cp_cp_session_active; /* Are CP-CP sessions active?
  unsigned char
                                                                                 */
                     branch_tg; /* TG branch aware?
  unsigned char
                                                                                 */
                    multilink tg;
                                            /* reserved
  unsigned char
                                                                                 */
  unsigned char
                     appended data format; /* format of appended data
                                                                                 */
  unsigned char
                     appended_data_len; /* length of appended data
                                                                                */
                   reserva[9];
  unsigned char
                                            /* reserved
                                                                                */
} TOPOLOGY_TG_DETAIL;
typedef struct link address
                                           /* type of link address
 unsigned char
                  format;
                                                                                */
                  reservel;
 unsigned char
                                           /* reserved
                                            /* length
 AP UINT16
                  length;
                                                                                */
                  address[32];
                                            /* address
 unsigned char
} LINK ADDRESS;
```

For details of the TG\_DEFINED\_CHARS structure, see "DEFINE\_LS" on page 120.

If the *frsn* field is set to a non-zero value then only node entries with that FRSN or greater will be returned. If it is set to zero then all node entries are returned.

If the *list\_options* parameter specifies detailed information, a TG Descriptor CV may be appended to the returned information. See the descriptions of the parameters *topology\_tg\_detail.appended\_data\_format* and *topology\_tg\_detail.appended\_data\_len* for more information.

# **Supplied Parameters**

The application supplies the following parameters:

opcode AP\_QUERY\_NN\_TOPOLOGY\_TG

*buf\_ptr* A pointer to a data buffer that CS/AIX will use to return the requested information.

## buf\_size

Size of the supplied data buffer.

# num\_entries

Maximum number of TGs for which data should be returned. To request data for a specific TG rather than a range, specify the value 1. To return as many entries as possible, specify zero; in this case, CS/AIX will return the maximum number of entries that can be accommodated in the supplied data buffer.

## *list\_options*

The position in the list from which CS/AIX should begin to return data, and the level of information required for each entry. Specify the level of information with one of the following values:

## AP\_SUMMARY

Summary information only.

# AP\_DETAIL

Detailed information.

Combine this value using a logical OR operation with one of the following values:

# AP\_FIRST\_IN\_LIST

Start at the first entry in the list.

# AP\_LIST\_INCLUSIVE

Start at the entry specified by the combination of owner, destination, TG number, and FRSN.

## AP\_LIST\_FROM\_NEXT

Start at the entry immediately following the entry specified by the combination of owner, destination, TG number, and FRSN.

The combination of the *owner*, *owner\_type*, *dest*, *dest\_type*, *tg\_num*, and *frsn* parameters specified is used as an index into the list of TGs if the *list\_options* parameter is set to AP\_LIST\_INCLUSIVE or AP\_LIST\_FROM\_NEXT.

The list is ordered by *owner*, *owner\_type* (in the order AP\_NETWORK\_NODE, AP\_VRN), *dest*, *dest\_type* (in the order AP\_NETWORK\_NODE, AP\_VRN), *tg\_num* (numerically), and lastly *frsn* (numerically). For more information about how the list is ordered and how the application can obtain specific entries from it, see "List Options For QUERY\_\* Verbs" on page 39.

owner Name of the node that owns the TG. This value is ignored if *list\_options* is set to AP\_FIRST\_IN\_LIST. The name is a 17-byte EBCDIC string, right-padded with EBCDIC spaces. It consists of a network ID of up to 8 A-string characters, an EBCDIC dot (period) character, and a network name of up to 8 A-string characters.

## owner\_type

Type of the node that owns the TG. This parameter is ignored if *list\_options* is set to AP\_FIRST\_IN\_LIST. Possible values are:

## AP\_NETWORK\_NODE

Network node.

**AP\_VRN** Virtual routing node.

## AP\_LEARN\_NODE

Node type is unknown.

*dest* Name of the destination node for the TG. This value is ignored if *list\_options* is set to AP\_FIRST\_IN\_LIST. The name is a 17-byte EBCDIC string, right-padded with EBCDIC spaces. It consists of a network ID of up to 8 A-string characters, an EBCDIC dot (period) character, and a network name of up to 8 A-string characters.

## dest\_type

Type of the destination node for the TG. This value is ignored if *list\_options* is set to AP\_FIRST\_IN\_LIST. Possible values are:

# AP\_NETWORK\_NODE

- Network node.
- **AP\_VRN** Virtual routing node.

## AP\_LEARN\_NODE

Node type is unknown.

# QUERY\_NN\_TOPOLOGY\_TG

#### tg\_num

Number associated with the TG.

*frsn* Flow Reduction Sequence Number (FRSN). Specify zero to return information about all TGs, or a nonzero value to return information about TGs with a FRSN greater than or equal to this value.

This parameter can be used to ensure that consistent information is obtained when the application needs to issue several verbs to obtain all the information. The application should take the following steps:

To Obtain Consistent Information Using the frsn Parameter

- 1. Issue QUERY\_NODE to get the node's current FRSN.
- 2. Issue as many QUERY\_NN\_TOPOLOGY\_TG verbs as necessary to get all the database entries, with the *frsn* parameter set to zero.
- **3.** Issue QUERY\_NODE again and compare the new FRSN with the one returned in step 1.
- 4. If the two FRSNs are different, the database has changed. Add 1 to the FRSN obtained in step 1, and issue further QUERY\_NN\_TOPOLOGY\_TG verbs with the *frsn* parameter set to this new value. These verbs will return only the entries that have changed.

# **Returned Parameters: Successful Execution**

If the verb executes successfully, CS/AIX returns the following parameters:

primary\_rc

AP\_OK

buf\_size

Length of the information returned in the supplied buffer.

# total\_buf\_size

Returned value indicating the size of buffer that would have been required to return all the list information requested. A value greater than *buf\_size* indicates that not all the available entries were returned.

#### num\_entries

Number of entries returned in the data buffer.

#### total\_num\_entries

Total number of entries available. A value greater than *num\_entries* indicates that not all the available entries were returned.

Each entry in the data buffer consists of the following parameters:

## topology\_tg\_summary.overlay\_size

The size of the returned topology\_tg\_summary structure, and therefore the offset to the start of the next entry in the data buffer.

When your application needs to go through the returned buffer to find each topology\_tg\_summary structure in turn, it must use this value to move to the correct offset for the next data structure, and must not use the C sizeof() operator. This is because the size of the returned overlay may increase in future releases of CS/AIX; using the returned overlay size ensures that your application will continue to work with future releases.

### topology\_tg\_summary.owner

Name of the node that owns the TG. The name is a 17-byte EBCDIC string,

padded on the right with EBCDIC spaces. It consists of a network ID of 1–8 A-string characters, an EBCDIC dot (period) character, and a network name of 1–8 A-string characters.

topology\_tg\_summary.owner\_type

Type of the node that owns the TG. Possible values are:

### AP\_NETWORK\_NODE

Network node.

### AP END NODE

End node.

**AP\_VRN** Virtual routing node.

## topology\_tg\_summary.dest

Name of the destination node for the TG. The name is a 17-byte EBCDIC string, padded on the right with EBCDIC spaces. It consists of a network ID of 1–8 A-string characters, an EBCDIC dot (period) character, and a network name of 1–8 A-string characters.

## topology\_tg\_summary.dest\_type

Type of the destination node for the TG. Possible values are:

### **AP NETWORK NODE**

Network node.

# AP\_END\_NODE

End node.

**AP\_VRN** Virtual routing node.

### topology\_tg\_summary.tg\_num

Number associated with the TG.

## topology\_tg\_summary.frsn

Flow Reduction Sequence Number (FRSN), indicating the last time that this resource was updated at the local node.

#### topology\_tg\_detail.overlay\_size

The size of the returned topology\_tg\_detail structure, and therefore the offset to the start of the next entry in the data buffer.

When your application needs to go through the returned buffer to find each topology\_tg\_detail structure in turn, it must use this value to move to the correct offset for the next data structure, and must not use the C sizeof() operator. This is because the size of the returned overlay may increase in future releases of CS/AIX; using the returned overlay size ensures that your application will continue to work with future releases.

### topology\_tg\_detail.owner

Name of the node that owns the TG. The name is a 17-byte EBCDIC string, padded on the right with EBCDIC spaces. It consists of a network ID of 1–8 A-string characters, an EBCDIC dot (period) character, and a network name of 1–8 A-string characters.

# topology\_tg\_detail.owner\_type

Type of the node that owns the TG. Possible values are:

### AP\_NETWORK\_NODE

Network node.

### AP END NODE

End node.

AP\_VRN Virtual routing node.

## topology\_tg\_detail.dest

Name of the destination node for the TG. The name is a 17-byte EBCDIC string, padded on the right with EBCDIC spaces. It consists of a network ID of 1–8 A-string characters, an EBCDIC dot (period) character, and a network name of 1–8 A-string characters.

## topology\_tg\_detail.dest\_type

Type of the destination node for the TG. Possible values are:

# AP\_NETWORK\_NODE

Network node.

# AP\_END\_NODE

End node.

**AP\_VRN** Virtual routing node.

## topology\_tg\_detail.tg\_num

Number associated with the TG.

## topology\_tg\_detail.frsn

Flow Reduction Sequence Number (FRSN), indicating the last time that this resource was updated at the local node.

## topology\_tg\_detail.days\_left

Number of days before this TG entry will be deleted from the Topology Database.

## topology\_tg\_detail.dlc\_data.length

If *dest\_type* or *owner\_type* is AP\_VRN, this field specifies the length of the DLC address in the following field. Otherwise, this field is not used.

## topology\_tg\_detail.dlc\_data.address

If *dest\_type* or *owner\_type* is AP\_VRN, this field specifies the DLC address (in hexadecimal) of the connection to the VRN. The number of bytes in the address is given by the preceding field, length; the remaining bytes in the field are undefined. Otherwise, this field is not used.

For Token Ring or Ethernet, the address is in two parts: a 6-byte MAC address and a 1-byte local SAP address. The bit ordering of the MAC address may not be in the expected format; for information about converting between the two address formats, see "Bit Ordering in MAC Addresses" on page 151.

For Enterprise Extender (HPR/IP), see "QUERY\_LS" on page 440 for details of the address format.

## topology\_tg\_detail.rsn

Resource Sequence Number. This is assigned by the network node that owns this resource.

## topology\_tg\_detail.status

Specifies the status of the TG. This may be one or more of the following, combined using a logical OR operation.

AP\_NONE

AP\_TG\_OPERATIVE

AP\_TG\_QUIESCING

# AP\_TG\_CP\_CP\_SESSIONS

AP\_HPR

AP\_RTP

topology\_tg\_detail.tg\_chars

TG characteristics. For details of these parameters, see "DEFINE\_LS" on page 120.

# topology\_tg\_detail.subarea\_number

If the owner of the destination of the TG is subarea capable, this parameter contains the subarea number of the type-4 or type-5 node that owns the link station associated with the TG on the subarea capable node. Otherwise, this parameter is set to all binary zeros.

## topology\_tg\_detail.tg\_type

Type of the TG. Possible values are:

# AP\_APPN\_OR\_BOUNDARY\_TG

APPN TG or boundary function based TG.

# AP\_INTERCHANGE\_TG

Interchange TG.

### AP\_VIRTUAL\_ROUTE\_BASED\_TG

Virtual route based TG.

## AP UNKNOWN

The TG type is unknown.

topology\_tg\_detail.intersubnet\_tg

Specifies whether the TG is an intersubnetwork TG. Possible values are:

**AP\_YES** The TG is an intersubnetwork TG.

**AP\_NO** The TG is not an intersubnetwork TG.

# topology\_tg\_detail.cp\_cp\_session\_active

Specifies whether the owning node's contention winner CP-CP session is active. Possible values are:

**AP\_YES** The CP-CP session is active.

**AP\_NO** The CP-CP session is not active.

### AP UNKNOWN

The CP-CP session status is unknown.

## topology\_tg\_detail.branch\_tg

Specifies whether the TG is a branch TG. Possible values are:

**AP\_YES** The TG is a branch TG.

**AP\_N0** The TG is not a branch TG.

### AP UNKNOWN

The TG type is unknown.

topology\_tg\_detail.appended\_data\_format

Specifies the format of data appended to this NOF VCB structure.

If the parameter *topology\_tg\_detail.appended\_data\_len* is set to a non-zero value, indicating that appended data is included, this parameter is set to the following value:

# AP\_TG\_DESCRIPTOR\_CV

The appended data contains a TG Descriptor CV, as defined by SNA Formats.

If *topology\_tg\_detail.appended\_data\_len* is zero, indicating that no appended data is included, this parameter is reserved.

topology\_tg\_detail.appended\_data\_len

Specifies the length of the TG Descriptor CV data appended to this NOF VCB structure. If this parameter is set to zero, no appended data is included.

# **Returned Parameters: Parameter Check**

If the verb does not execute because of a parameter error, CS/AIX returns the following parameters:

primary\_rc

AP\_PARAMETER\_CHECK

## secondary\_rc

Possible values are:

## AP\_INVALID\_TG

The *list\_options* parameter was set to AP\_LIST\_INCLUSIVE to list all entries starting from the supplied name, but the *tg\_num* parameter was not valid.

# AP\_INVALID\_ORIGIN\_NODE

The *list\_options* parameter was set to AP\_LIST\_INCLUSIVE to list all entries starting from the supplied name, but the *owner* parameter was not valid.

## AP\_INVALID\_LIST\_OPTION

The *list\_options* parameter was not set to a valid value.

Appendix B, "Common Return Codes," on page 763 lists further secondary return codes associated with AP\_PARAMETER\_CHECK, which are common to all NOF verbs.

# **Returned Parameters: Function Not Supported**

If the verb does not execute successfully because the local node is not a network node, CS/AIX returns the following parameters:

primary\_rc

### **AP FUNCTION NOT SUPPORTED**

The local node is not a network node. This verb can be used only at a network node.

# **Returned Parameters: Other Conditions**

Appendix B, "Common Return Codes," on page 763 lists further combinations of primary and secondary return codes that are common to all NOF verbs.

# QUERY\_NODE

QUERY\_NODE returns information about the definition of a CS/AIX node, and on its status if it is active.

# VCB Structure

typedef struct query\_node

| AP UINT16     | opcode;  | <pre>/* verb operation code</pre> | */ |
|---------------|----------|-----------------------------------|----|
| unsigned char | reserv2; | /* reserved                       | */ |
| unsigned char | format;  | /* reserved                       | */ |

# QUERY\_NODE

| AP UINT16                                                                                                    | nnimany nc.                                                                                                    | /* primary return code                                                                                                    | */                                      |
|----------------------------------------------------------------------------------------------------|----------------------------------------------------------------------------------------------------|----------------------------------------------------------------------------------------------------|-----------------------------------------|
| AP_UINT32                                                                                                    | primary_rc;<br>secondary_rc;                                                                                                    | /* secondary return code                                                                                                    | */                                      |
| CP CREATE PARMS                                                                                                    | cp_create_parms;                                                                                                    | /* create parameters                                                                                                    | */                                      |
| AP_UINT32                                                                                                    | up time;                                                                                                    | /* time since node started                                                                                                    | */                                      |
| AP UINT32                                                                                                    | mem size;                                                                                                    | /* reserved                                                                                                    | */                                      |
| AP UINT32                                                                                                    | mem used;                                                                                                    | /* reserved                                                                                                    | */                                      |
| AP UINT32                                                                                                    | mem warning threshold;                                                                                                    | /* reserved                                                                                                    | */                                      |
| AP_UINT32                                                                                                    | <pre>mem_critical_threshold</pre>                                                                                                    | ; /* reserved                                                                                                    | */                                      |
| unsigned char                                                                                                    | nn_functions_supported                                                                                                    |                                                                                                    | */                                      |
| unsigned char                                                                                                    | functions_supported;                                                                                                    | <pre>/* functions supported</pre>                                                                                                    | */                                      |
| unsigned char                                                                                                    | en_functions_supported                                                                                                    |                                                                                                    | */                                      |
| unsigned char                                                                                                    | nn_status;                                                                                                    | /* node status                                                                                                    | */                                      |
| AP_UINT32                                                                                                    | nn_frsn;                                                                                                    | <pre>/* NN flow reduction sequence</pre>                                                                                                    |                                         |
|                                                                                                    |                                                                                                    | /* number                                                                                                    | */                                      |
| AP_UINT32                                                                                                    | nn_rsn;                                                                                                    | /* Resource sequence number                                                                                                    | */                                      |
| AP_UINT16                                                                                                    | <pre>def_ls_good_xids;</pre>                                                                                                    | /* Good XIDS for defined link                                                                                                    |                                         |
|                                                                                                    | def le hed wide                                                                                                    | /* stations                                                                                                    | */                                      |
| AP_UINT16                                                                                                    | <pre>def_ls_bad_xids;</pre>                                                                                                    | /* Bad XIDS for defined link                                                                                                    | */                                      |
|                                                                                                    | dum la good wide.                                                                                                    | /* stations                                                                                                    | */                                      |
| AP_UINT16                                                                                                    | dyn_ls_good_xids;                                                                                                    | /* Good XIDS for dynamic link                                                                                                    |                                         |
| AD UINT16                                                                                                    | dyn 1s bad xids;                                                                                                    | /* stations<br>/* Bad XIDS for dynamic link                                                                                                    | */<br>*/                                |
| AP_UINT16                                                                                                    | uyn_is_bau_xius;                                                                                                    | /* stations                                                                                                    | */                                      |
| unsigned char                                                                                                    | dlur release level;                                                                                                    | /* Current DLUR release level                                                                                                    |                                         |
| unsigned char                                                                                                    |                                                                                                    | supp; /* NNS supports DLUS-served                                                                                                    | */                                      |
| unsigned chur                                                                                                    | inis_drus_served_ru_reg                                                                                                    | /* LU registration?                                                                                                    | */                                      |
| unsigned char                                                                                                    | nns en reg diff owning                                                                                                    |                                                                                                    |                                         |
| unsigned char                                                                                                    | reserva[17];                                                                                                    | /* reserved                                                                                                    | */                                      |
| unsigned char                                                                                                    | fq_nn_server_name[17];                                                                                                    |                                                                                                    | */                                      |
| unorginea enar                                                                                                    |                                                                                                    | /* name                                                                                                    | */                                      |
| AP UINT32                                                                                                    | current isr sessions;                                                                                                    | /* number of ISR sessions                                                                                                    | */                                      |
| unsigned char                                                                                                    | nn functions2;                                                                                                    | /* further NN fns supported                                                                                                    | */                                      |
| unsigned char                                                                                                    | branch ntwk arch versi                                                                                                    |                                                                                                    | */                                      |
| unsigned char                                                                                                    | reservb[28];                                                                                                    | /* reserved                                                                                                    | */                                      |
|                                                                                                    |                                                                                                    | /* TESETVEU                                                                                                    |                                         |
| <pre>} QUERY_NODE;</pre>                                                                                                    | ,,                                                                                                    | /* Teserveu                                                                                                    |                                         |
| <pre>} QUERY_NODE;</pre>                                                                                                    |                                                                                                    |                                                                                                    |                                         |
| <pre>} QUERY_NODE; typedef struct cp</pre>                                                                                                    |                                                                                                    |                                                                                                    |                                         |
| <pre>} QUERY_NODE; typedef struct cp {</pre>                                                                                                    | _create_parms                                                                                                    |                                                                                                    |                                         |
| <pre>} QUERY_NODE;<br/>typedef struct cp_<br/>{<br/>AP_UINT16</pre>                                                                                                    | _create_parms<br>crt_parms_len;                                                                                                    | /* length of CP_CREATE_PARMS                                                                                                    | */                                      |
| <pre>} QUERY_NODE;<br/>typedef struct cp_<br/>{<br/>AP_UINT16<br/>unsigned char</pre>                                                                                                    | _create_parms<br>crt_parms_len;<br>description[32];                                                                                                    |                                                                                                    | */                                      |
| <pre>} QUERY_NODE;<br/>typedef struct cp_<br/>{<br/>AP_UINT16</pre>                                                                                                    | _create_parms<br>crt_parms_len;                                                                                                    | /* length of CP_CREATE_PARMS<br>/* resource description                                                                                                    | */<br>*/                                |
| <pre>} QUERY_NODE;<br/>typedef struct cp<br/>{<br/>AP_UINT16<br/>unsigned char<br/>unsigned char</pre>                                                                                                    | <pre>_create_parms   crt_parms_len;   description[32];   reserv1[2];</pre>                                                                                                    | <pre>/* length of CP_CREATE_PARMS /* resource description /* reserved</pre>                                                                                                    | */<br>*/<br>*/                          |
| <pre>} QUERY_NODE;<br/>typedef struct cp<br/>{<br/>AP_UINT16<br/>unsigned char<br/>unsigned char<br/>unsigned char</pre>                                                                                                    | <pre>_create_parms   crt_parms_len;   description[32];   reserv1[2];   ms_support;</pre>                                                                                                    | <pre>/* length of CP_CREATE_PARMS /* resource description /* reserved /* MS API level</pre>                                                                                                    | */<br>*/<br>*/                          |
| <pre>} QUERY_NODE;<br/>typedef struct cp<br/>{<br/>AP_UINT16<br/>unsigned char<br/>unsigned char<br/>unsigned char<br/>unsigned char</pre>                                                                                                    | <pre>_create_parms   crt_parms_len;   description[32];   reserv1[2];   ms_support;   queue_nmvts;</pre>                                                                                                    | <pre>/* length of CP_CREATE_PARMS /* resource description /* reserved /* MS API level /* queue/reject NMVTs</pre>                                                                                                    | */<br>*/<br>*/<br>*/                    |
| <pre>} QUERY_NODE;<br/>typedef struct cp.<br/>{<br/>AP_UINT16<br/>unsigned char<br/>unsigned char<br/>unsigned char<br/>unsigned char<br/>unsigned char<br/>unsigned char<br/>unsigned char</pre>                                                                                                    | <pre>_create_parms crt_parms_len; description[32]; reserv1[2]; ms_support; queue_nmvts; ms_support; queue_nmvts; reserv3[12];</pre>                                                                                                    | <pre>/* length of CP_CREATE_PARMS /* resource description /* reserved /* MS API level /* queue/reject NMVTs /* reserved</pre>                                                                                                    | */<br>*/<br>*/<br>*/                    |
| <pre>} QUERY_NODE;<br/>typedef struct cp.<br/>{<br/>AP_UINT16<br/>unsigned char<br/>unsigned char<br/>unsigned char<br/>unsigned char<br/>unsigned char<br/>unsigned char<br/>unsigned char<br/>unsigned char</pre>                                                                                                    | <pre>_create_parms crt_parms_len; description[32]; reserv1[2]; ms_support; queue_nmvts; ms_support; queue_nmvts; reserv3[12]; node_type;</pre>                                                                                                    | <pre>/* length of CP_CREATE_PARMS /* resource description /* reserved /* MS API level /* queue/reject NMVTs /* reserved /* reserved /* reserved /* node type</pre>                                                                                                    | */<br>*/<br>*/<br>*/                    |
| <pre>} QUERY_NODE;<br/>typedef struct cp.<br/>{<br/>AP_UINT16<br/>unsigned char<br/>unsigned char<br/>unsigned char<br/>unsigned char<br/>unsigned char<br/>unsigned char<br/>unsigned char<br/>unsigned char<br/>unsigned char<br/>unsigned char</pre>                                                                                                    | <pre>_create_parms crt_parms_len; description[32]; reserv1[2]; ms_support; queue_nmvts; ms_support; queue_nmvts; reserv3[12]; node_type; fqcp_name[17];</pre>                                                                                                    | <pre>/* length of CP_CREATE_PARMS /* resource description /* reserved /* MS API level /* queue/reject NMVTs /* reserved /* reserved /* reserved /* node type /* fully qualified CP name</pre>                                                                                                    | * * / * / * * * * * * * * * * * * * * * |
| <pre>} QUERY_NODE;<br/>typedef struct cp.<br/>{<br/>AP_UINT16<br/>unsigned char<br/>unsigned char<br/>unsigned char<br/>unsigned char<br/>unsigned char<br/>unsigned char<br/>unsigned char<br/>unsigned char<br/>unsigned char<br/>unsigned char<br/>unsigned char<br/>unsigned char</pre>                                                                                                    | <pre>_create_parms crt_parms_len; description[32]; reserv1[2]; ms_support; queue_nmvts; ms_support; queue_nmvts; reserv3[12]; node_type; fqcp_name[17]; cp_alias[8];</pre>                                                                                                    | <pre>/* length of CP_CREATE_PARMS /* resource description /* reserved /* MS API level /* queue/reject NMVTs /* reserved /* reserved /* reserved /* node type /* fully qualified CP name /* CP alias</pre>                                                                                                    | * * * * * * * * * * * * * * * * * * * * |
| <pre>} QUERY_NODE;<br/>typedef struct cp.<br/>{<br/>AP_UINT16<br/>unsigned char<br/>unsigned char<br/>unsigned char<br/>unsigned char<br/>unsigned char<br/>unsigned char<br/>unsigned char<br/>unsigned char<br/>unsigned char<br/>unsigned char<br/>unsigned char<br/>unsigned char<br/>unsigned char</pre>                                                                                                    | <pre>_create_parms crt_parms_len; description[32]; reserv1[2]; ms_support; queue_nmvts; ms_support; queue_nmvts; reserv3[12]; node_type; fqcp_name[17]; cp_alias[8]; mode_to_cos_map_supp;</pre>                                                                                                    | <pre>/* length of CP_CREATE_PARMS /* resource description /* reserved /* MS API level /* queue/reject NMVTs /* reserved /* reserved /* reserved /* node type /* fully qualified CP name /* CP alias /* mode to COS mapping support</pre>                                                                                                    | * * * * * * * * * * * * * * * * * * * * |
| <pre>} QUERY_NODE;<br/>typedef struct cp.<br/>{<br/>AP_UINT16<br/>unsigned char<br/>unsigned char<br/>unsigned char<br/>unsigned char<br/>unsigned char<br/>unsigned char<br/>unsigned char<br/>unsigned char<br/>unsigned char<br/>unsigned char<br/>unsigned char<br/>unsigned char<br/>unsigned char<br/>unsigned char<br/>unsigned char</pre>                                                                                                    | <pre>_create_parms crt_parms_len; description[32]; reserv1[2]; ms_support; queue_nmvts; ms_support; queue_nmvts; reserv3[12]; node_type; fqcp_name[17]; cp_alias[8]; mode_to_cos_map_supp; mds_supported;</pre>                                                                                                    | <pre>/* length of CP_CREATE_PARMS /* resource description /* reserved /* MS API level /* queue/reject NMVTs /* reserved /* reserved /* reserved /* node type /* fully qualified CP name /* CP alias /* mode to COS mapping support /* MDS and MS capabilities</pre>                                                                                                    | * * * * * * * * * * * * * * * * * * * * |
| <pre>} QUERY_NODE;<br/>typedef struct cp.<br/>{<br/>AP_UINT16<br/>unsigned char<br/>unsigned char</pre>                                                                                                    | <pre>_create_parms<br/>crt_parms_len;<br/>description[32];<br/>reserv1[2];<br/>ms_support;<br/>queue_nmvts;<br/>ms_support;<br/>queue_nmvts;<br/>reserv3[12];<br/>node_type;<br/>fqcp_name[17];<br/>cp_alias[8];<br/>mode_to_cos_map_supp;<br/>mds_supported;<br/>node_id[4];</pre>                                                                                                    | <pre>/* length of CP_CREATE_PARMS /* resource description /* reserved /* MS API level /* queue/reject NMVTs /* reserved /* reserved /* reserved /* node type /* fully qualified CP name /* CP alias /* mode to COS mapping support /* MDS and MS capabilities /* node ID</pre>                                                                                                    | * * * * * * * * * * * * * * *           |
| <pre>} QUERY_NODE;<br/>typedef struct cp.<br/>{<br/>AP_UINT16<br/>unsigned char<br/>unsigned char</pre>                                                                                                    | <pre>_create_parms<br/>crt_parms_len;<br/>description[32];<br/>reserv1[2];<br/>ms_support;<br/>queue_nmvts;<br/>ms_support;<br/>queue_nmvts;<br/>reserv3[12];<br/>node_type;<br/>fqcp_name[17];<br/>cp_alias[8];<br/>mode_to_cos_map_supp;<br/>mds_supported;<br/>node_id[4];<br/>max_locates;</pre>                                                                                                    | <pre>/* length of CP_CREATE_PARMS /* resource description /* reserved /* MS API level /* queue/reject NMVTs /* reserved /* reserved /* reserved /* node type /* fully qualified CP name /* CP alias /* mode to COS mapping support /* MDS and MS capabilities /* node ID /* maximum locates node can process</pre>                                                                                                    | * * * * * * * * * * * * * * * * * * *   |
| <pre>} QUERY_NODE;<br/>typedef struct cp_<br/>{<br/>AP_UINT16<br/>unsigned char<br/>unsigned char<br/>unsigned</pre> | <pre>_create_parms<br/>crt_parms_len;<br/>description[32];<br/>reserv1[2];<br/>ms_support;<br/>queue_nmvts;<br/>ms_support;<br/>queue_nmvts;<br/>reserv3[12];<br/>node_type;<br/>fqcp_name[17];<br/>cp_alias[8];<br/>mode_to_cos_map_supp;<br/>mds_supported;<br/>node_id[4];<br/>max_locates;<br/>dir_cache_size;</pre>                                                                                                    | <pre>/* length of CP_CREATE_PARMS /* resource description /* reserved /* MS API level /* queue/reject NMVTs /* reserved /* reserved /* reserved /* node type /* fully qualified CP name /* CP alias /* mode to COS mapping support /* MDS and MS capabilities /* node ID /* maximum locates node can process /* directory cache size</pre>                                                                                                    | *************************************** |
| <pre>} QUERY_NODE;<br/>typedef struct cp.<br/>{<br/>AP_UINT16<br/>unsigned char<br/>unsigned char</pre>                                                                                                    | <pre>_create_parms<br/>crt_parms_len;<br/>description[32];<br/>reserv1[2];<br/>ms_support;<br/>queue_nmvts;<br/>ms_support;<br/>queue_nmvts;<br/>reserv3[12];<br/>node_type;<br/>fqcp_name[17];<br/>cp_alias[8];<br/>mode_to_cos_map_supp;<br/>mds_supported;<br/>node_id[4];<br/>max_locates;</pre>                                                                                                    | <pre>/* length of CP_CREATE_PARMS /* resource description /* reserved /* MS API level /* queue/reject NMVTs /* reserved /* reserved /* reserved /* node type /* fully qualified CP name /* CP alias /* mode to COS mapping support /* MDS and MS capabilities /* node ID /* maximum locates node can process /* directory cache size /* maximum directory entries</pre>                                                                                                    | *************************************** |
| <pre>} QUERY_NODE;<br/>typedef struct cp_<br/>{<br/>AP_UINT16<br/>unsigned char<br/>unsigned char<br/>unsigned</pre> | <pre>_create_parms<br/>crt_parms_len;<br/>description[32];<br/>reserv1[2];<br/>ms_support;<br/>queue_nmvts;<br/>ms_support;<br/>queue_nmvts;<br/>reserv3[12];<br/>node_type;<br/>fqcp_name[17];<br/>cp_alias[8];<br/>mode_to_cos_map_supp;<br/>mds_supported;<br/>node_id[4];<br/>max_locates;<br/>dir_cache_size;<br/>max_dir_entries;</pre>                                                                                                    | <pre>/* length of CP_CREATE_PARMS /* resource description /* reserved /* MS API level /* queue/reject NMVTs /* reserved /* reserved /* reserved /* node type /* fully qualified CP name /* CP alias /* mode to COS mapping support /* MDS and MS capabilities /* node ID /* maximum locates node can process /* directory cache size /* maximum directory entries /* (0 means unlimited)</pre>                                                                                                    | **************************************  |
| <pre>} QUERY_NODE;<br/>typedef struct cp_<br/>{<br/>AP_UINT16<br/>unsigned char<br/>unsigned char<br/>unsigned</pre> | <pre>_create_parms<br/>crt_parms_len;<br/>description[32];<br/>reserv1[2];<br/>ms_support;<br/>queue_nmvts;<br/>ms_support;<br/>queue_nmvts;<br/>reserv3[12];<br/>node_type;<br/>fqcp_name[17];<br/>cp_alias[8];<br/>mode_to_cos_map_supp;<br/>mds_supported;<br/>node_id[4];<br/>max_locates;<br/>dir_cache_size;<br/>max_dir_entries;<br/>locate_timeout;</pre>                                                                                                    | <pre>/* length of CP_CREATE_PARMS /* resource description /* reserved /* MS API level /* queue/reject NMVTs /* reserved /* reserved /* reserved /* node type /* fully qualified CP name /* CP alias /* mode to COS mapping support /* MDS and MS capabilities /* node ID /* maximum locates node can process /* directory cache size /* maximum directory entries /* (0 means unlimited) /* locate timeout in seconds</pre>                                                                                                    | *************************************** |
| <pre>} QUERY_NODE;<br/>typedef struct cp_<br/>{<br/>AP_UINT16<br/>unsigned char<br/>unsigned char<br/>AP_UINT16<br/>AP_UINT16<br/>AP_UINT16<br/>unsigned char</pre>                                                                                                    | <pre>_create_parms<br/>crt_parms_len;<br/>description[32];<br/>reserv1[2];<br/>ms_support;<br/>queue_nmvts;<br/>ms_support;<br/>queue_nmvts;<br/>reserv3[12];<br/>node_type;<br/>fqcp_name[17];<br/>cp_alias[8];<br/>mode_to_cos_map_supp;<br/>mds_supported;<br/>node_id[4];<br/>max_locates;<br/>dir_cache_size;<br/>max_dir_entries;<br/>locate_timeout;<br/>reg_with_nn;</pre>                                                                                            | <pre>/* length of CP_CREATE_PARMS /* resource description /* reserved /* MS API level /* queue/reject NMVTs /* reserved /* reserved /* reserved /* node type /* fully qualified CP name /* CP alias /* mode to COS mapping support /* MDS and MS capabilities /* node ID /* maximum locates node can process /* directory cache size /* maximum directory entries /* (0 means unlimited) /* locate timeout in seconds /* register resources with NNs</pre>                                                                                                    | *************************************** |
| <pre>} QUERY_NODE;<br/>typedef struct cp_<br/>{<br/>AP_UINT16<br/>unsigned char<br/>unsigned char</pre>                                                                                                    | <pre>_create_parms<br/>crt_parms_len;<br/>description[32];<br/>reserv1[2];<br/>ms_support;<br/>queue_nmvts;<br/>ms_support;<br/>queue_nmvts;<br/>reserv3[12];<br/>node_type;<br/>fqcp_name[17];<br/>cp_alias[8];<br/>mode_to_cos_map_supp;<br/>mds_supported;<br/>node_id[4];<br/>max_locates;<br/>dir_cache_size;<br/>max_dir_entries;<br/>locate_timeout;<br/>reg_with_nn;<br/>reg_with_cds;</pre>                                                                          | <pre>/* length of CP_CREATE_PARMS /* resource description /* reserved /* MS API level /* queue/reject NMVTs /* reserved /* reserved /* reserved /* node type /* fully qualified CP name /* CP alias /* mode to COS mapping support /* MDS and MS capabilities /* node ID /* maximum locates node can process /* directory cache size /* maximum directory entries /* (0 means unlimited) /* locate timeout in seconds /* register resources with NNs /* register resources with CDS</pre>                                                                                                    | **************************************  |
| <pre>} QUERY_NODE;<br/>typedef struct cp_<br/>{<br/>AP_UINT16<br/>unsigned char<br/>unsigned char<br/>unsigned</pre> | <pre>_create_parms<br/>crt_parms_len;<br/>description[32];<br/>reserv1[2];<br/>ms_support;<br/>queue_nmvts;<br/>ms_support;<br/>queue_nmvts;<br/>reserv3[12];<br/>node_type;<br/>fqcp_name[17];<br/>cp_alias[8];<br/>mode_to_cos_map_supp;<br/>mds_supported;<br/>node_id[4];<br/>max_locates;<br/>dir_cache_size;<br/>max_dir_entries;<br/>locate_timeout;<br/>reg_with_nn;<br/>reg_with_cds;<br/>mds_send_alert_q_size;</pre>                                               | <pre>/* length of CP_CREATE_PARMS /* resource description /* reserved /* MS API level /* queue/reject NMVTs /* reserved /* reserved /* reserved /* node type /* fully qualified CP name /* CP alias /* mode to COS mapping support /* MDS and MS capabilities /* node ID /* maximum locates node can process /* directory cache size /* maximum directory entries /* (0 means unlimited) /* locate timeout in seconds /* register resources with NNs /* register resources with CDS /* size of MDS send alert queue</pre>                                                                                                    | **************************************  |
| <pre>} QUERY_NODE;<br/>typedef struct cp_<br/>{<br/>AP_UINT16<br/>unsigned char<br/>unsigned char<br/>unsigned</pre> | <pre>_create_parms<br/>crt_parms_len;<br/>description[32];<br/>reserv1[2];<br/>ms_support;<br/>queue_nmvts;<br/>ms_support;<br/>queue_nmvts;<br/>reserv3[12];<br/>node_type;<br/>fqcp_name[17];<br/>cp_alias[8];<br/>mode_to_cos_map_supp;<br/>mds_supported;<br/>node_id[4];<br/>max_locates;<br/>dir_cache_size;<br/>max_dir_entries;<br/>locate_timeout;<br/>reg_with_nn;<br/>reg_with_cds;<br/>mds_send_alert_q_size;<br/>cos_cache_size;</pre>                           | <pre>/* length of CP_CREATE_PARMS /* resource description /* reserved /* MS API level /* queue/reject NMVTs /* reserved /* reserved /* reserved /* node type /* fully qualified CP name /* CP alias /* mode to COS mapping support /* MDS and MS capabilities /* node ID /* maximum locates node can process /* directory cache size /* maximum directory entries /* (0 means unlimited) /* locate timeout in seconds /* register resources with NNs /* register resources with CDS /* size of MDS send alert queue /* number of cos definitions</pre>                                                                                                    | **************************************  |
| <pre>} QUERY_NODE;<br/>typedef struct cp_<br/>{<br/>AP_UINT16<br/>unsigned char<br/>unsigned char<br/>unsigned</pre> | <pre>_create_parms<br/>crt_parms_len;<br/>description[32];<br/>reserv1[2];<br/>ms_support;<br/>queue_nmvts;<br/>ms_support;<br/>queue_nmvts;<br/>reserv3[12];<br/>node_type;<br/>fqcp_name[17];<br/>cp_alias[8];<br/>mode_to_cos_map_supp;<br/>mds_supported;<br/>node_id[4];<br/>max_locates;<br/>dir_cache_size;<br/>max_dir_entries;<br/>locate_timeout;<br/>reg_with_nn;<br/>reg_with_cds;<br/>mds_send_alert_q_size;</pre>                                               | <pre>/* length of CP_CREATE_PARMS /* resource description /* reserved /* MS API level /* queue/reject NMVTs /* reserved /* reserved /* reserved /* node type /* fully qualified CP name /* CP alias /* mode to COS mapping support /* MDS and MS capabilities /* node ID /* maximum locates node can process /* directory cache size /* maximum directory entries /* (0 means unlimited) /* locate timeout in seconds /* register resources with NNs /* register resources with CDS /* size of MDS send alert queue /* number of cos definitions /* Topology Database routing tree</pre>                                                                               | **************************************  |
| <pre>} QUERY_NODE;<br/>typedef struct cp_{<br/>{<br/>AP_UINT16<br/>unsigned char<br/>unsigned char<br/>unsigne</pre> | <pre>_create_parms<br/>crt_parms_len;<br/>description[32];<br/>reserv1[2];<br/>ms_support;<br/>queue_nmvts;<br/>ms_support;<br/>queue_nmvts;<br/>reserv3[12];<br/>node_type;<br/>fqcp_name[17];<br/>cp_alias[8];<br/>mode_to_cos_map_supp;<br/>mds_supported;<br/>node_id[4];<br/>max_locates;<br/>dir_cache_size;<br/>max_dir_entries;<br/>locate_timeout;<br/>reg_with_nn;<br/>reg_with_cds;<br/>mds_send_alert_q_size;<br/>cos_cache_size;<br/>tree_cache_size;</pre>      | <pre>/* length of CP_CREATE_PARMS /* resource description /* reserved /* MS API level /* queue/reject NMVTs /* reserved /* reserved /* reserved /* node type /* fully qualified CP name /* CP alias /* mode to COS mapping support /* MDS and MS capabilities /* node ID /* maximum locates node can process /* directory cache size /* maximum directory entries /* (0 means unlimited) /* locate timeout in seconds /* register resources with NNs /* register resources with CDS /* size of MDS send alert queue /* number of cos definitions /* Topology Database routing tree /* cache size</pre>                                                                 | **************************************  |
| <pre>} QUERY_NODE;<br/>typedef struct cp_<br/>{<br/>AP_UINT16<br/>unsigned char<br/>unsigned char<br/>unsigned</pre> | <pre>_create_parms<br/>crt_parms_len;<br/>description[32];<br/>reserv1[2];<br/>ms_support;<br/>queue_nmvts;<br/>ms_support;<br/>queue_nmvts;<br/>reserv3[12];<br/>node_type;<br/>fqcp_name[17];<br/>cp_alias[8];<br/>mode_to_cos_map_supp;<br/>mds_supported;<br/>node_id[4];<br/>max_locates;<br/>dir_cache_size;<br/>max_dir_entries;<br/>locate_timeout;<br/>reg_with_nn;<br/>reg_with_cds;<br/>mds_send_alert_q_size;<br/>cos_cache_size;</pre>                           | <pre>/* length of CP_CREATE_PARMS /* resource description /* reserved /* MS API level /* queue/reject NMVTs /* reserved /* reserved /* reserved /* node type /* fully qualified CP name /* CP alias /* mode to COS mapping support /* MDS and MS capabilities /* node ID /* maximum locates node can process /* directory cache size /* maximum directory entries /* (0 means unlimited) /* locate timeout in seconds /* register resources with NNs /* register resources with CDS /* size of MDS send alert queue /* number of cos definitions /* Topology Database routing tree</pre>                                                                               | **************************************  |
| <pre>} QUERY_NODE;<br/>typedef struct cp_{<br/>{<br/>AP_UINT16<br/>unsigned char<br/>unsigned char<br/>unsigne</pre> | <pre>_create_parms<br/>crt_parms_len;<br/>description[32];<br/>reserv1[2];<br/>ms_support;<br/>queue_nmvts;<br/>ms_support;<br/>queue_nmvts;<br/>reserv3[12];<br/>node_type;<br/>fqcp_name[17];<br/>cp_alias[8];<br/>mode_to_cos_map_supp;<br/>mds_supported;<br/>node_id[4];<br/>max_locates;<br/>dir_cache_size;<br/>max_dir_entries;<br/>locate_timeout;<br/>reg_with_nn;<br/>reg_with_cds;<br/>mds_send_alert_q_size;<br/>cos_cache_size;<br/>tree_cache_use_limit;</pre> | <pre>/* length of CP_CREATE_PARMS /* resource description /* reserved /* MS API level /* queue/reject NMVTs /* reserved /* reserved /* reserved /* node type /* fully qualified CP name /* CP alias /* mode to COS mapping support /* MDS and MS capabilities /* node ID /* maximum locates node can process /* directory cache size /* maximum directory entries /* (0 means unlimited) /* locate timeout in seconds /* register resources with NNs /* register resources with CDS /* size of MDS send alert queue /* number of cos definitions /* Topology Database routing tree /* cache size /* number of times a tree can be</pre>                                | *************************************** |
| <pre>} QUERY_NODE;<br/>typedef struct cp_{<br/>{<br/>AP_UINT16<br/>unsigned char<br/>unsigned char<br/>unsigne</pre> | <pre>_create_parms<br/>crt_parms_len;<br/>description[32];<br/>reserv1[2];<br/>ms_support;<br/>queue_nmvts;<br/>ms_support;<br/>queue_nmvts;<br/>reserv3[12];<br/>node_type;<br/>fqcp_name[17];<br/>cp_alias[8];<br/>mode_to_cos_map_supp;<br/>mds_supported;<br/>node_id[4];<br/>max_locates;<br/>dir_cache_size;<br/>max_dir_entries;<br/>locate_timeout;<br/>reg_with_nn;<br/>reg_with_cds;<br/>mds_send_alert_q_size;<br/>cos_cache_size;<br/>tree_cache_size;</pre>      | <pre>/* length of CP_CREATE_PARMS /* resource description /* reserved /* MS API level /* queue/reject NMVTs /* reserved /* reserved /* reserved /* node type /* fully qualified CP name /* CP alias /* mode to COS mapping support /* MDS and MS capabilities /* node ID /* maximum locates node can process /* directory cache size /* maximum directory entries /* (0 means unlimited) /* locate timeout in seconds /* register resources with NNs /* register resources with CDS /* size of MDS send alert queue /* number of cos definitions /* Topology Database routing tree /* used</pre>                                                                       | *************************************** |
| <pre>} QUERY_NODE;<br/>typedef struct cp_{<br/>{<br/>AP_UINT16<br/>unsigned char<br/>unsigned char<br/>unsigne</pre> | <pre>_create_parms<br/>crt_parms_len;<br/>description[32];<br/>reserv1[2];<br/>ms_support;<br/>queue_nmvts;<br/>ms_support;<br/>queue_nmvts;<br/>reserv3[12];<br/>node_type;<br/>fqcp_name[17];<br/>cp_alias[8];<br/>mode_to_cos_map_supp;<br/>mds_supported;<br/>node_id[4];<br/>max_locates;<br/>dir_cache_size;<br/>max_dir_entries;<br/>locate_timeout;<br/>reg_with_nn;<br/>reg_with_cds;<br/>mds_send_alert_q_size;<br/>cos_cache_size;<br/>tree_cache_use_limit;</pre> | <pre>/* length of CP_CREATE_PARMS /* resource description /* reserved /* MS API level /* queue/reject NMVTs /* reserved /* reserved /* reserved /* node type /* fully qualified CP name /* CP alias /* mode to COS mapping support /* MDS and MS capabilities /* node ID /* maximum locates node can process /* directory cache size /* maximum directory entries /* (0 means unlimited) /* locate timeout in seconds /* register resources with NNs /* register resources with CDS /* size of MDS send alert queue /* number of cos definitions /* Topology Database routing tree /* used /* max number of nodes that can be /* max number of nodes that can be</pre> | **************************************  |

```
/* stored in Topology Database
                                                                                                                           */
  AP UINT32
                            max isr sessions;
                                                                   /* maximum ISR sessions
                                                                                                                            */
  AP UINT32
                            isr sessions upper threshold; /* upper threshold for ISR
                                                                                                                           */
                                                                              /* sessions
                                                                                                                            */
  AP UINT32
                            isr sessions lower threshold; /* lower threshold for ISR */
                                                                              /* sessions
                                                                                                                            */
 Ar_UINIDIsr_max_ru_size;/* max RU size for ISRAP_UINT16isr_rcv_pac_window;/* ISR receive pacing window sizeunsigned charstore_endpt_rscvs;/* endpoint RSCV storageunsigned charstore_lisr_rscvs;/* ISR RSCV storageunsigned charstore_dlur_rscvs;/* ISR RSCV storageunsigned chardlur_support;/* is DLUR RSCV storageunsigned charunconc_support;/* is PU conc supported?unsigned charnn_rar;/* route additional resistanceunsigned charmobile;/* reserved
  AP UINT16
                           isr_max_ru_size;
                                                                /* max RU size for ISR
                                                                                                                            */
                                                                                                                           */
                                                                                                                            */
                                                                                                                           */
                                                                                                                            */
                                                                                                                            */
                                                                                                                            */
                                                                                                                            */
                                                                                                                            */
                           mobile; /* reserved
discovery_support; /* reserved
                                                                                                                            */
  unsigned char
                                                                                                                            */
                            discovery_group_name[8];/* reserved
  unsigned char
                                                                                                                            */
  unsigned char
                            implicit_lu_0_to_3; /* reserved
                                                                                                                            */
                           default_preference; /* reserved
anynet_supported; /* reserved
  unsigned char
                                                                                                                            */
  unsigned char
                                                                                                                            */
                            max ls exception events; /* max # exception entries
  AP UINT16
                                                                                                                            */
  unsigned char reserv2[1]; /* reserved */
unsigned char max_compress_lv1; /* Max compressson level (reserved)*/
unsigned char node_spec_data_len; /* reserved */
unsigned char ptf[64]; /* program temporary fix array */
  unsigned char ptf[64]; /* program temporary fix array
unsigned char cos_table_version; /* version of COS tables to use
unsigned char send_term_self; /* default PLU-SLU session term
                                                                                                                            */
                                                                                                                            */
  unsigned char disable_branch_awareness; /* disable BrNN awareness
                                                                                                                            */
                           cplu_syncpt_support; /* syncpoint support on CP LU?
cplu_attributes; /* attributes for CP LU
  unsigned char
                           cplu_syncps_stributes; /* attributes; /* attributes; /* reserved
                                                                                                                            */
  unsigned char
                                                                                                                           */
  unsigned char
                                                                                                                            */
} CP CREATE PARMS;
```

```
Supplied Parameters
```

The application supplies the following parameter:

opcode AP QUERY NODE

# **Returned Parameters: Successful Execution**

If the verb executes successfully, CS/AIX returns the following parameters:

primary\_rc

AP\_OK

cp\_create\_parms.crt\_parms\_len

Length of create parameters structure.

cp\_create\_parms.description

A null-terminated text string describing the node, as specified in the definition of the node.

*cp\_create\_parms.node\_type* 

Type of node. Possible values are:

AP NETWORK NODE

AP BRANCH NETWORK NODE

AP\_END\_NODE

AP\_LEN\_NODE

cp\_create\_parms.fqcp\_name

Fully qualified name of the node. This is a 17-byte EBCDIC string, padded

on the right with EBCDIC spaces. It consists of a network ID of 1–8 A-string characters, an EBCDIC dot (period) character, and a network name of 1–8 A-string characters.

cp\_create\_parms.cp\_alias

Locally used CP alias. This is an 8-byte ASCII string. All 8 bytes are significant.

cp\_create\_parms.mode\_to\_cos\_map\_supp

Specifies whether mode-to-COS mapping is supported by the node. This parameter is ignored for a network node; mode-to-COS mapping is always supported. For a LEN node, mode-to-COS mapping is not supported. Possible values are:

**AP\_YES** Mode-to-COS mapping is supported.

**AP\_NO** Mode-to-COS mapping is not supported.

## cp\_create\_parms.mds\_supported

Specifies whether Management Services supports Multiple Domain Support and MS Capabilities. Possible values are:

**AP\_YES** MDS is supported.

**AP\_NO** MDS is not supported.

## cp\_create\_parms.node\_id

Node identifier used in XID exchange. This is a 4-byte hexadecimal string.

# cp\_create\_parms.max\_locates

Maximum number of locates that the node can process.

cp\_create\_parms.dir\_cache\_size

Network node only: Size of the directory cache.

cp\_create\_parms.max\_dir\_entries

Maximum number of directory entries. Zero indicates no limit.

cp\_create\_parms.locate\_timeout

Specifies the time in seconds before a network search will time out. Zero indicates no timeout.

# cp\_create\_parms.reg\_with\_nn

End node only: Specifies whether to register the node's resources with the network node server when the node is started. Possible values are:

- **AP\_YES** Register resources with the NN. The end node's network node server will only forward directed locates to it.
- **AP\_N0** Do not register resources. The network node server will forward all broadcast searches to the end node.

## cp\_create\_parms.reg\_with\_cds

End node: Specifies whether the network node server is allowed to register end node resources with a Central Directory server. This field is ignored if *reg\_with\_nn* is set to AP\_NO.

Network node: Specifies whether local or domain resources can be optionally registered with Central Directory server (AP\_YES or AP\_N0).

Possible values are:

- **AP\_YES** Register resources with the CDS.
- **AP\_N0** Do not register resources.

## cp\_create\_parms.mds\_send\_alert\_q\_size

Size of the MDS send alert queue. If the number of queued alerts reaches this limit, CS/AIX deletes the oldest alert on the queue.

## cp\_create\_parms.cos\_cache\_size

Network node: Size of the COS Database weights cache (the maximum number of COS definitions required). For an end node or LEN node, this parameter is reserved.

## cp\_create\_parms.tree\_cache\_size

Network node: Size of the Topology Database routing tree cache. The minimum is 8. For an end node or LEN node, this parameter is reserved.

### cp\_create\_parms.tree\_cache\_use\_limit

Network node: Maximum number of uses of a cached tree. When this number is exceeded, the tree is discarded and recomputed. This enables the node to balance sessions among equal weight routes. A low value provides better load balancing at the expense of increased activation latency. The minimum number of uses is 1. For an end nodeor LEN node, this parameter is reserved.

# cp\_create\_parms.max\_tdm\_nodes

Network node: Maximum number of nodes that can be stored in Topology Database. A value of 0 (zero) indicates an unlimited number of nodes. For an end nodeor LEN node, this parameter is reserved.

# cp\_create\_parms.max\_tdm\_tgs

Network node: Maximum number of TGs that can be stored in Topology Database. A value of 0 (zero) indicates an unlimited number of nodes. For an end nodeor LEN node, this parameter is reserved.

### cp\_create\_parms.max\_isr\_sessions

Network node: Maximum number of ISR sessions the node can participate in at once. CS/AIX uses the value 100 unless a larger number has been specified. For an end nodeor LEN node, this parameter is reserved.

## cp\_create\_parms.isr\_sessions\_upper\_threshold and

## cp\_create\_parms.isr\_sessions\_lower\_threshold

Network node: These thresholds control the node's congestion status, which is reported to other nodes in the network for use in route calculations. The node state changes from uncongested to congested if the number of ISR sessions exceeds the upper threshold. The node state changes back to uncongested when the number of ISR sessions dips below the lower threshold. For an end node or LEN node, these parameters are reserved.

## cp\_create\_parms.isr\_max\_ru\_size

Network node: Maximum RU size supported for intermediate sessions. For an end node or LEN node, this parameter is reserved.

### cp\_create\_parms.isr\_rcv\_pac\_window

Network node: Suggested receive pacing window size for intermediate sessions, in the range 1–63. This value is only used on the secondary hop of intermediate sessions if the adjacent node does not support adaptive pacing. For an end node or LEN node, this parameter is reserved.

### *cp\_create\_parms.store\_endpt\_rscvs*

Specifies whether RSCVs should be stored for diagnostic purposes. Possible values are:

**AP\_YES** Store RSCVs.

**AP\_N0** Do not store RSCVs.

If this field is set to AP\_YES, then an RSCV will be returned on the QUERY\_SESSION verb. (Setting this value to AP\_YES means an RSCV will be stored for each endpoint session. This extra storage can be up to 256 bytes per session.)

cp\_create\_parms.store\_isr\_rscvs

Network node: Specifies whether RSCVs should be stored for diagnostic purposes (AP\_YES or AP\_N0). If this field is set to AP\_YES, then an RSCV will be returned on the QUERY\_ISR\_SESSION verb. (Setting this value to AP\_YES means an RSCV will be stored for each ISR session. This extra storage can be up to 256 bytes per session.) For an end nodeor LEN node, this parameter is reserved.

cp\_create\_parms.store\_dlur\_rscvs

Specifies whether RSCVs should be stored for diagnostic purposes (AP\_YES or AP\_N0). If this field is set to AP\_YES, then an RSCV will be returned on the QUERY\_DLUR\_LU verb. (Setting this value to AP\_YES means an RSCV will be stored for each PLU-SLU session. This extra storage can be up to 256 bytes per session.)

cp\_create\_parms.dlur\_support

Specifies whether DLUR is supported. For a LEN node, this parameter is reserved. Possible values are:

**AP\_YES** DLUR is supported.

## AP\_LIMITED\_DLUR\_MULTI\_SUBNET | AP\_YES

End Node or Branch Network Node: DLUR is supported, but will not be used to connect to a DLUS in another subnet.

This value is not supported for a Network Node.

**AP\_NO** DLUR is not supported.

# cp\_create\_parms.pu\_conc\_support

Specifies whether SNA gateway is supported (AP\_YES or AP\_N0).

# cp\_create\_parms.nn\_rar

The network node's route additional resistance.

### cp\_create\_parms.hpr\_support

Specifies the level of HPR (High Performance Routing) support provided by the node. Possible values are:

### **AP NONE**

No support for HPR.

### AP\_BASE

This node can perform automatic network routing (ANR) but cannot act as an RTP (Rapid Transport Protocol) end point for HPR sessions.

**AP\_RTP** This node can perform automatic network routing (ANR) and can act as an RTP (Rapid Transport Protocol) end point for HPR sessions.

### AP\_CONTROL\_FLOWS

This node can perform all HPR functions including control flows.

## cp\_create\_parms.max\_ls\_exception\_events

The maximum number of LS exception events recorded by the node.

cp\_create\_parms.ptf

Array for configuring and controlling future program temporary fix (ptf) operation, as follows:

cp\_create\_parms.ptf[0]

**REQDISCONT** support and Mandatory Search Status support.

CS/AIX normally uses REQDISCONT to deactivate limited resource host links that are no longer required by session traffic. This byte can be used to suppress use of REQDISCONT, or to modify the settings used on REQDISCONT requests sent by CS/AIX. Possible values:

### AP NONE

Use the normal REQDISCONT support.

# AP\_SUPPRESS\_REQDISCONT

Do not use REQDISCONT.

## AP\_OVERRIDE\_REQDISCONT

Use a modified version of REQDISCONT support. If REQDISCONT is specified, it must be combined with one or both of the following values, using a logical OR operation:

### AP\_REQDISCONT\_TYPE

Use type "immediate" on REQDISCONT; if this value is not specified, CS/AIX uses type "normal".

### AP\_REQDISCONT\_RECONTACT

Use type "immediate recontact" on REQDISCONT; if this value is not specified, CS/AIX uses type "no immediate recontact".

# AP\_ALLOW\_BB\_RQE

CS/AIX normally rejects, with sense code 2003, any begin bracket (BB) exception (RQE) request from a host unless the host follows the SNA protocol that the request must also indicate change direction (CD). Setting this flag enables CS/AIX to continue sessions with hosts that do not follow this protocol.

When CS/AIX is running as an End Nodeor as a Branch Network Node, it may choose whether or not to invite network searches from its Network Node Server (NNS). Requesting network searches slows broadcast search processing for the network as a whole, so is undesirable. However, if the local node cannot register all its resources (LUs) with its NNS, requesting searches is the only way to make these resources visible to the network.

Normally, CS/AIX determines whether all LUs can be registered, then intelligently requests network searches from its NNS. If this node makes LUs accessible to the network in an unusual manner (for example, if it is acting as a gateway for other nodes), the value above is combined with the following value to override the standard operation:

# AP\_SET\_SEARCH\_STATUS

Unconditionally request network searches from the NNS.

### cp\_create\_parms.ptf[1]

ERP support. CS/AIX normally processes an ACTPU(ERP) as an ERP; this resets the PU-SSCP session, but does not implicitly deactivate the subservient LU-SSCP and PLU-SLU sessions. SNA implementations may

legally process ACTPU(ERP) as if it were ACTPU(cold), implicitly deactivating the subservient LU-SSCP and PLU-SLU sessions. Possible values:

## **AP NONE**

Use the normal processing.

### AP\_OVERRIDE\_ERP

Process all ACTPU requests as ACTPU(cold).

### *cp\_create\_parms.ptf*[2]

BIS support. CS/AIX normally uses the BIS protocol prior to deactivating a limited resource LU 6.2 session. Possible values:

## AP NONE

Use the normal processing.

# AP\_SUPPRESS\_BIS

Do not use the BIS protocol. Limited resource LU 6.2 sessions are deactivated immediately using UNBIND(cleanup).

## cp\_create\_parms.ptf[3]

APINGD support. CS/AIX normally includes a partner program for the APING connectivity tester. This byte allows you to disable the APING Daemon within the node, so that requests by an APING program arriving at the node will not be processed automatically. Possible values:

## AP NONE

Include APINGD support within the node (the normal processing).

## AP\_EXTERNAL\_APINGD

Disable APINGD within the node.

# cp\_create\_parms.ptf[4]

LU 0–3 RU checks. This byte is used to provide workarounds for host systems that send non-standard SNA data; it should be set to AP\_NONE unless you have encountered the specific problem described below.

The value AP\_NONE indicates CS/AIX's normal checking on LU 0–3 RUs.

If specific checks on LU 0–3 RUs have been relaxed, the following value is returned:

# AP\_ALLOW\_BB\_RQE

The SNA protocols state that BB !EB RUs on LU 0–3 PLU-SLU sessions must be RQD. Several hosts send RQE BB !EB CD - a protocol violation which CS/AIX always tolerates. If this value is set, CS/AIX will tolerate RQE BB !EB !CD EC RUs as well.

# *cp\_create\_parms.ptf*[5]

Security checking for received Attaches.

If a local invokable TP is defined not to require conversation security, or is not defined and therefore defaults to not requiring conversation security, the invoking TP need not send a user ID and password to access it. If the invoking TP supplies these parameters and they are included in the Attach message that CS/AIX receives, CS/AIX normally checks the parameters (and rejects the Attach if they are not valid) even though the invokable TP does not require conversation security. This parameter allows you to disable the checking. Possible values:

## AP NONE

Always check security parameters if they are included on a

received Attach, regardless of the security requirements of the invokable TP (the normal processing).

# AP\_LIMIT\_TP\_SECURITY

Do not check security parameters on a received Attach if the invokable TP does not require it.

## *cp\_create\_parms.ptf*[6]

RTP options for HPR.

The value AP\_NONE indicates CS/AIX's normal RTP processing.

For customized RTP operation, one of the following values is returned:

### AP\_FORCE\_STANDARD\_ARB

If this value is set, CS/AIX will only advertise support for the standard ARB algorithm, and not the responsive mode or progressive mode algorithm.

## AP\_NO\_PROGRESSIVE\_ARB

If this value is set, CS/AIX will advertise support for the standard and responsive mode ARB algorithms but not for the progressive mode algorithm.

### *cp\_create\_parms.ptf*[7]

DLUR unbind on DACTLU. CS/AIX does not normally end the PLU-SLU session when it receives a DACTLU from the host for a session using DLUR. This parameter allows you to force ending of the PLU-SLU session. Possible values:

## AP\_NONE

Use the normal processing.

## AP\_DLUR\_UNBIND\_ON\_DACTLU

When DACTLU is received on a session using DLUR, end the PLU-SLU session.

### cp\_create\_parms.ptf[8]

Suppress PU name on REQACTPU. CS/AIX normally identifies the PU name in the REQACTPU message when activating DLUR PUs. Possible values:

### AP\_NONE

Use the normal processing.

## AP\_SUPPRESS\_PU\_NAME\_ON\_REQACTPU

Suppress PU name when activating DLUR PUs.

## cp\_create\_parms.ptf[9]

RUI bracket race options, limited resource override options for connection networks, and TCP/IP Information Control Vector options.

If an RUI application is using bracket protocols, and the host sends a BB (Begin Bracket) after the RUI application has already sent one, CS/AIX normally rejects this with sense data of 0813 and does not pass it to the application. Possible values:

### AP NONE

Use the normal processing.

### AP\_LUA\_PASSTHRU\_BB\_RACE

Pass the BB through to the RUI application. The application should send a negative response with sense data of either 0813 or 0814.

A link in CS/AIX that uses a connection network is normally a limited resource. The following value overrides this default:

# AP\_CN\_OVERRIDE\_LIM\_RES

Use the *implicit\_limited\_resource* parameter in the port associated with each connection network link to determine whether it is a limited resource.

CS/AIX normally includes the TCP/IP Information Control Vector (0x64) in a NOTIFY request to the host for a TN3270 or LUA session. This vector contains information that can be displayed on the host console or used by the host (for example in billing): the TCP/IP address and port number used by the client, and the IP name corresponding to the client address. For TN3270, the TN3270 server normally performs a Domain Name Server (DNS) lookup to determine the client IP name.

If the client address is an IPv6 address but the host is running a back-level version of VTAM that cannot interpret IPv6 addresses, the client address may be displayed incorrectly on the host console.

The following flags allow you to override this behavior.

## AP\_NO\_TCPIP\_VECTOR

Do not include the TCP/IP Information Control Vector (0x64) in NOTIFY requests to the host for either TN3270 or LUA.

Use this value if the host is running an older version of VTAM that does not support this control vector.

## AP NO TCPIP NAME

Do not perform the DNS lookup, and send the CV64 control vector with the client IP address but no IP name.

This value applies only to TN3270; no DNS lookup is required for LUA clients. Use this value if the DNS environment is slow, or if you know that the clients are not included in the DNS data (for example if they are DHCP clients without DDNS).

### *cp\_create\_parms.ptf*[10]

Suppress Logical Unit of Work Identifiers (LUWIDs) in FMH-5 Attach messages. CS/AIX normally includes the LUWID in the FMH-5 Attach message that it sends to start an APPC conversation.

The following flag allows you to override this behavior.

## AP\_DONT\_SEND\_LUWIDS

Do not include the LUWID in the FMH-5 Attach; specify the field length for this field as zero.

### cp\_create\_parms.cos\_table\_version

Specifies the version of the COS tables used by the node. Possible values:

## AP\_VERSION\_0\_COS\_TABLES

Use the COS tables originally defined in the APPN Architecture Reference.

# AP\_VERSION\_1\_COS\_TABLES

Use the COS tables originally defined for HPR over ATM.

### cp\_create\_parms.send\_term\_self

Specifies the default method for ending a PLU-SLU session to a host. The

value you specify is used for all type 0–3 LUs on the node, unless you override it by specifying a different value in the LU definition. Possible values:

**AP\_YES** Send a TERM\_SELF on receipt of a CLOSE\_PLU\_SLU\_SEC\_RQ.

**AP\_NO** Send an UNBIND on receipt of a CLOSE\_PLU\_SLU\_SEC\_RQ.

cp\_create\_parms.disable\_branch\_awareness

This parameter applies only if *node\_type* is AP\_NETWORK\_NODE; it is reserved for other node types.

Specifies whether the local node supports branch awareness, APPN Option Set 1120. Possible values:

- **AP\_YES** The local node does not support branch awareness. TGs between this node and served Branch Network Nodes do not appear in the network topology, and the local node does not report itself as being branch aware.
- **AP\_NO** The local node supports branch awareness.

### cp\_create\_parms.cplu\_syncpt\_support

Specifies whether the node's Control Point LU supports Syncpoint functions. This parameter is equivalent to the *syncpt\_support* parameter on DEFINE\_LOCAL\_LU, but applies only to the node's Control Point LU (which does not have an explicit LU definition).

Set this parameter to AP\_YES only if you have a Sync Point Manager (SPM) and Conversation Protected Resource Manager (C-PRM) in addition to the standard CS/AIX product. Possible values are:

**AP\_YES** Syncpoint is supported.

**AP\_NO** Syncpoint is not supported.

## cp\_create\_parms.cplu\_attributes

Identifies additional information about the node's Control Point LU. This parameter is equivalent to the *lu\_attributes* parameter on

DEFINE\_LOCAL\_LU, but applies only to the node's Control Point LU (which does not have an explicit LU definition).

Possible values are:

## AP\_NONE

No additional information identified.

### AP\_DISABLE\_PWSUB

Disable password substitution support for the control point LU. Password substitution means that passwords are encrypted before transmission between the local and remote LUs, rather than being sent as clear text. CS/AIX normally uses password substitution if the remote system supports it.

This value is provided as a work-around for communications with some remote systems that do not implement password substitution correctly. If you use this option, you should be aware that this involves sending and receiving passwords in clear text (which may represent a security risk). The option should not be set unless there are problems with the remote system's implementation of password substitution.

# up\_time

Time (in hundredths of a second) since the node was started (or restarted). A value of zero indicates that the node is not running.

# nn\_functions\_supported

Network node only: Specifies the network node functions supported. This may be one or more of the following, combined using a logical OR.

# AP\_RCV\_REG\_CHAR

Node supports receiving registered characteristics.

### **AP\_GATEWAY**

Node is a gateway node.

**AP\_CDS** Node supports Central Directory server function.

# AP\_TREE\_CACHING

Node supports route tree cache.

# AP\_TREE\_UPDATES

Node supports incremental tree updates. If this is supported, tree caching must also be supported.

**AP\_ISR** Node supports Intermediate Session Routing.

# functions\_supported

Specifies the functions supported. This may be one or more of the following, combined using a logical OR.

AP\_NEGOTIABLE\_LS

AP\_SEGMENT\_REASSEMBLY

AP\_BIND\_REASSEMBLY

AP\_PARALLEL\_TGS

AP\_CALL\_IN

AP\_ADAPTIVE\_PACING

AP\_TOPOLOGY\_AWARENESS

## *en\_functions\_supported*

End node only: Specifies the end node functions supported. This may be one or more of the following, combined using a logical OR.

### AP\_SEGMENT\_GENERATION

Node supports segment generation.

# AP\_MODE\_TO\_COS\_MAP

Node supports mode name to COS name mapping.

### AP\_LOCATE\_CDINIT

Node supports generation of locates and cross-domain initiate GDS variables for locating remote LUs.

## AP\_REG\_WITH\_NN

Node will register its LUs with the adjacent serving network node.

#### AP REG CHARS WITH NN

Node supports send register characteristics. If this function is supported, send registered names must also be supported.

#### nn\_status

Network node only: Specifies the status of the node. This parameter may

be set to AP\_UNCONGESTED, to any one of the other values listed, or to two or more of the other values combined using a logical OR. Possible values are:

## AP UNCONGESTED

The number of ISR sessions is below the *isr\_sessions\_upper\_threshold* value in the node's configuration.

### **AP\_CONGESTED**

The number of ISR sessions exceeds the threshold value.

## AP IRR DEPLETED

The number of ISR sessions has reached the maximum specified for the node.

# AP\_ERR\_DEPLETED

The number of endpoint sessions has reached the maximum specified.

## AP\_QUIESCING

A STOP\_NODE of type AP\_QUIESCE or AP\_QUIESCE\_ISR has been issued.

## nn\_frsn

Network node only: The network node's current Flow Reduction Sequence Number (FRSN).

nn\_rsn Network node only: Resource sequence number.

### def\_ls\_good\_xids

Total number of successful XID exchanges that have occurred on all defined link stations since the node was last started.

# def\_ls\_bad\_xids

Total number of unsuccessful XID exchanges that have occurred on all defined link stations since the node was last started.

#### dyn\_ls\_good\_xids

Total number of successful XID exchanges that have occurred on all dynamic link stations since the node was last started.

# dyn\_ls\_bad\_xids

Total number of unsuccessful XID exchanges that have occurred on all dynamic link stations since the node was last started.

## dlur\_release\_level

Release level of the DLUR architecture supported by the node. This is set to the value 1 (the only release level of DLUR currently defined); future versions may incorporate later release levels of the DLUR architecture, and so may return different values.

# nns\_dlus\_served\_lu\_reg\_supp

This parameter applies only if the local node is an end node or a Branch Network Node; it is reserved otherwise.

Specifies whether the network node server supports DLUS-served LU registration. Possible values are:

**AP\_YES** The network node server supports registration of DLUS-served LUs.

**AP\_N0** The network node server does not support registration of DLUS-served LUs.

## AP\_UNKNOWN

The node does not have a network node server.

nns\_en\_reg\_diff\_owning\_cp

This parameter applies only if the local node is a Branch Network Node; it is reserved otherwise.

Specifies whether the network node server supports option set 1123 - End Node Resource Registration With Different Owning CP Name NNS(BrNN) Support.

**AP\_YES** The network node server supports option set 1123.

**AP\_NO** The network node server does not support option set 1123.

# AP\_UNKNOWN

The node does not have a network node server.

## fq\_nn\_server\_name

End node only. Name of the network node server for the node.

## current\_isr\_sessions

This parameter applies only if the local node is a Network Nodeor a Branch Network Node; it is reserved otherwise.

Number of ISR sessions routed through this node.

### nn\_functions\_2

This parameter applies only if the local node is a Network Node; it is reserved otherwise.

Specifies whether the node supports branch awareness, APPN Option Set 1120.

### **AP NONE**

The network node server does not support option set 1120.

### AP\_BRANCH\_AWARENESS

The node supports option set 1120.

#### branch\_ntwk\_arch\_version

This parameter applies only if the local node is a Network Node or a Branch Network Node; it is reserved otherwise.

Specifies the version of the Branch Network Architecture supported. This is set to 1, or 0 (zero) if the node does not support the Branch Network Architecture.

# **Returned Parameters: Other Conditions**

Appendix B, "Common Return Codes," on page 763 lists further combinations of primary and secondary return codes that are common to all NOF verbs.

# QUERY\_NODE\_ALL

QUERY\_NODE\_ALL returns information about nodes on the CS/AIX LAN. This verb returns only each node's name and configuration file role, and does not provide detailed information about the node's configuration. The application can use QUERY\_NODE for a particular node name to obtain detailed information about that node.

This verb must be issued with a null target handle.

# VCB Structure

typedef struct query\_node\_all

| - 1    |                                                                                                    |                                                                                                    |                        |                                                                                                    |                                              |
|--------|----------------------------------------------------------------------------------------------------|----------------------------------------------------------------------------------------------------|------------------------|----------------------------------------------------------------------------------------------------|----------------------------------------------|
| }      | AP_UINT16<br>unsigned char<br>unsigned char<br>AP_UINT16<br>AP_UINT32<br>unsigned char<br>AP_UINT32<br>AP_UINT32<br>AP_UINT16<br>unsigned char<br>unsigned char<br>unsigned char<br>QUERY_NODE_ALL; | <pre>opcode;<br/>reserv2;<br/>format;<br/>primary_rc;<br/>secondary_rc;<br/>*buf_ptr;<br/>buf_size;<br/>total_buf_size;<br/>num_entries;<br/>total_num_entries;<br/>list_options;<br/>reserv3;<br/>node_name[128];</pre> | /********<br>///////// | verb operation code<br>reserved<br>primary return code<br>secondary return code<br>pointer to buffer<br>buffer size<br>total buffer size required<br>number of entries<br>total number of entries<br>listing options<br>reserved<br>node name | */<br>*//*<br>*///////////////////////////// |
| ty     | pedef struct nod                                                                                                    | e_summary                                                                                                    |                        |                                                                                                    |                                              |
| ۱<br>} | AP_UINT16<br>unsigned char<br>unsigned char<br>unsigned char<br>NODE_SUMMARY;                                                                                                    | overlay_size;<br>node_name[128];<br>config_role;<br>reserv3[12];                                                                                                    | /*<br>/*               | size of returned entry<br>node name<br>server's config file role<br>reserved                                                                                                    | */<br>*/<br>*/                               |

# **Supplied Parameters**

The application supplies the following parameters:

opcode AP\_QUERY\_NODE\_ALL

- *buf\_ptr* A pointer to a data buffer that CS/AIX will use to return the requested information.
- buf\_size

Size of the supplied data buffer.

num\_entries

Maximum number of nodes for which data should be returned. To request data for a specific node rather than a range, specify the value 1. To return as many entries as possible, specify zero; in this case, CS/AIX will return the maximum number of entries that can be accommodated in the supplied data buffer.

## list\_options

The position in the list from which CS/AIX should begin to return data. Possible values are:

# AP\_FIRST\_IN\_LIST

Start at the first entry in the list of nodes.

### **AP\_LIST\_INCLUSIVE**

Start at the entry specified by the *node\_name* parameter.

### AP LIST FROM NEXT

Start at the entry immediately following the entry specified by the *node\_name* parameter.

The list is not ordered by node name. However, the order remains the same for subsequent QUERY\_NODE\_ALL verbs, so the application can obtain a complete list in several sections by using multiple verbs in the normal way. For more information about how the application can obtain specific entries from the list, see "List Options For QUERY\_\* Verbs" on page 39.

node\_name

Name of the node to be used as an index into the list. This parameter is ignored if *list\_options* is set to AP\_FIRST\_IN\_LIST.

This is an ASCII string of 1–128 characters, padded on the right with spaces if the name is shorter than 128 characters.

If the computer name includes a . (period) character, CS/AIX assumes that it is a fully-qualified name; otherwise it performs a DNS lookup to determine the computer name.

# **Returned Parameters: Successful Execution**

If the verb executes successfully, CS/AIX returns the following parameters:

primary\_rc

AP\_OK

buf\_size

Length of the information returned in the supplied buffer.

# total\_buf\_size

Returned value indicating the size of buffer that would have been required to return all the list information requested. A value greater than *buf\_size* indicates that not all the available entries were returned.

### num\_entries

Number of entries returned in the data buffer.

## total\_num\_entries

Total number of entries available. A value greater than *num\_entries* indicates that not all the available entries were returned.

Each entry in the data buffer consists of the following parameters:

# node\_summary.overlay\_size

The size of the returned node\_summary structure, and therefore the offset to the start of the next entry in the data buffer.

When your application needs to go through the returned buffer to find each node\_summary structure in turn, it must use this value to move to the correct offset for the next data structure, and must not use the C sizeof() operator. This is because the size of the returned overlay may increase in future releases of CS/AIX; using the returned overlay size ensures that your application will continue to work with future releases.

## node\_summary.node\_name

The name of the CS/AIX node.

node\_summary.config\_role

The configuration file role of the server where the node is running. For more information about configuration file roles, refer to the *IBM Communications Server for AIX Administration Guide*. Possible values are:

# AP\_ROLE\_MASTER

The server holds the master configuration file.

# AP\_ROLE\_BACKUP

The server holds a backup configuration file.

# AP\_ROLE\_NONE

The server does not share its copy of the configuration file.

# **Returned Parameters: Parameter Check**

If the verb does not execute because of a parameter error, CS/AIX returns the following parameters:

primary\_rc

AP\_PARAMETER\_CHECK

## secondary\_rc

Possible values are:

## AP\_INVALID\_NODE\_NAME

The *list\_options* parameter was set to AP\_LIST\_INCLUSIVE to list all entries starting from the supplied name, but the *node\_name* parameter was not valid.

# AP\_INVALID\_LIST\_OPTION

The *list\_options* parameter was not set to a valid value.

Appendix B, "Common Return Codes," on page 763 lists further secondary return codes associated with AP\_PARAMETER\_CHECK, which are common to all NOF verbs.

# **Returned Parameters: Other Conditions**

Appendix B, "Common Return Codes," on page 763 lists further combinations of primary and secondary return codes that are common to all NOF verbs.

# QUERY\_NODE\_LIMITS

QUERY\_NODE\_LIMITS returns information about the functions that your CS/AIX license allows you to use on a particular node, and about your usage of these functions. These are divided into the following categories:

- Node options, which specify the CS/AIX features that you can use
- Node resource usage, which specifies the current and peak usage of CS/AIX resources.

You can use the information returned by this verb to check whether your usage of CS/AIX resources is within the limits permitted by your license. For more information about licensing requirements, see *IBM Communications Server for AIX Quick Beginnings*.

The information returned by this verb is also written to the usage log file at intervals. For more information about this file, see *IBM Communications Server for AIX Diagnostics Guide*.

# VCB Structure

typedef struct query\_node\_limits

| l                      |               |                                             |          |
|------------------------|---------------|---------------------------------------------|----------|
| AP_UINT16              | opcode;       | <pre>/* verb operation code</pre>           | */       |
| unsigned char          | reserv2;      | /* reserved                                 | */       |
| unsigned char          | format;       | /* reserved                                 | */       |
| AP UINT16              | primary rc;   | /* primary return code                      | */       |
| AP <sup>-</sup> UINT32 | secondary rc; | /* secondary return code                    | */       |
| NODE RESOURCE LIMITS   | max limits;   | /* reserved                                 | */       |
| NODE RESOURCE LIMITS   | curr usage;   | <pre>/* current usage of LUs/sessions</pre> | /users*/ |
| NODE OPTIONS           | node options; | <pre>/* permitted functions</pre>           | */       |
| unsigned char          | reserv4[4];   | /* reserved                                 | */       |
| NODE RESOURCE LIMITS   | max usage;    | /* highest usage counts                     | */       |
| } QUERY NODE LIMITS;   | _ • •         |                                             |          |

```
typedef struct node resource limits
   AP_INT32lu62_tps;/* APPC/CPI-C applicationsAP_INT32lua_tps;/* LUA applicationsAP_INT32fmapi_tps;/* reservedAP_INT32link_stations;/* Active link stationsAP_INT32tn3270_connections;/* TN3270 server connectionsAP_INT32tn_redirector_connections;/* reservedAP_INT32v4_sna_channels;/* reservedAP_INT32v4_gsna_channels;/* reservedAP_INT32v4_gsna_channels;/* reservedAP_INT32v4_gsna_channels;/* ReservedAP_INT32reserv1[11];/* ReservedNODE_RESOURCELIMITS:/*
                                                                                                                                                                                                                                                                                                                                        */
                                                                                                                                                                                                                                                                                                                                        */
                                                                                                                                                                                                                                                                                                                                        */
                                                                                                                                                                                                                                                                                                                                        */
                                                                                                                                                                                                                                                                                                                                        */
                                                                                                                                                                                                                                                                                                                                        */
                                                                                                                                                                                                                                                                                                                                        */
                                                                                                                                                                                                                                                                                                                                        */
                                                                                                                                                                                                                                                                                                                                        */
                                                                                                                                                                                                                                                                                                                                        */
} NODE RESOURCE LIMITS;
typedef struct node options
        unsigned char network_node; /* is Network Node supported? */
unsigned char network_node; /* is End Node supported? */
unsigned char len_node; /* is LEN Node supported? */
unsigned char network; /* is DLUR supported? */
unsigned char network_node; /* is PU Conc supported? */
unsigned char network_node; /* is TN Server supported? */
unsigned char back_level_client; /* are back-level clients supported?*/
unsigned char reserv2; /* reserved */
unsigned char ssl_support; /* is SSL supported? */
unsigned char network_node; /* is BrNN supported? */
Unsigned char reserv1[21]; /* reserved */
NODE OPTIONS;
> NODE OPTIONS;
```

# **Supplied Parameters**

The application supplies the following parameter:

```
opcode AP QUERY NODE LIMITS
```

# **Returned Parameters: Successful Execution**

If the verb executes successfully, CS/AIX returns the following parameters:

# primary\_rc

AP\_OK

```
curr_usage.lu62_tps
```

The number of APPC and CPI-C applications currently active on this node.

# curr\_usage.lua\_tps

The number of LUA applications currently active on this node.

# curr\_usage.link\_stations

The number of link stations currently active on this node.

curr\_usage.tn3270\_connections

The number of connections from TN3270 clients currently active on this node.

curr\_usage.tn\_redirector\_connections

The number of connections from TN Redirector clients currently active on this node.

curr\_usage.data\_sessions

The number of PLU-SLU sessions currently active on this node.

# max\_usage.lu62\_tps

The maximum number of APPC and CPI-C applications that have been active on this node at any time since the AIX computer was restarted.

#### max\_usage.lua\_tps

The maximum number of LUA applications that have been active on this node at any time since the AIX computer was restarted.

### max\_usage.link\_stations

The maximum number of link stations that have been active on this node at any time since the AIX computer was restarted.

# max\_usage.tn3270\_connections

The maximum number of connections from TN3270 clients that have been active on this node at any time since the AIX computer was restarted.

## max\_usage.tn\_redirector\_connections

The maximum number of connections from TN Redirector clients that have been active on this node at any time since the AIX computer was restarted.

#### max\_usage.data\_sessions

The maximum number of PLU-SLU sessions that have been active on this node at any time since the AIX computer was restarted.

### node\_options.network\_node

Specifies whether your license allows you to define this node as a network node. Possible values are:

**AP\_YES** Network node is supported.

**AP\_NO** Network node is not supported.

#### node\_options.end\_node

Specifies whether your license allows you to define this node as an end node. Possible values are:

**AP\_YES** End node is supported.

**AP\_N0** End node is not supported.

#### node\_options.len\_node

Specifies whether your license allows you to define this node as a LEN node. Possible values are:

**AP\_YES** LEN node is supported.

**AP\_N0** LEN node is not supported.

## node\_options.dlur\_support

This parameter is reserved.

Specifies whether your license allows you to use Dependent LU Requester (DLUR) on this node. Possible values are:

**AP\_YES** DLUR is supported.

**AP\_N0** DLUR is not supported.

#### node\_options.pu\_conc\_support

Specifies whether your license allows you to use SNA gateway on this node. Possible values are:

**AP\_YES** SNA gateway is supported.

**AP\_NO** SNA gateway is not supported.

## node\_options.tn\_server\_support

Specifies whether your license allows you to use TN server on this node. Possible values are:

**AP\_YES** TN server is supported.

**AP\_NO** TN server is not supported.

node\_options.hpr\_support

Specifies whether your license allows you to use HPR (High Performance Routing) on this node. Possible values are:

**AP\_YES** HPR is supported.

**AP\_N0** HPR is not supported.

node\_options.back\_level\_client

This parameter is reserved.

## node\_options.ssl\_support

Specifies whether the Secure Sockets Layer software is installed on the node (for use with TN Server). Possible values are:

**AP\_YES** The SSL software is installed.

**AP\_NO** The SSL software is not installed.

## node\_options.branch\_network\_node

Specifies whether your license allows you to define this node as a branch network node. Possible values are:

**AP\_YES** Branch network node is supported.

**AP\_NO** Branch network node is not supported.

# **Returned Parameters: Other Conditions**

Appendix B, "Common Return Codes," on page 763 lists further combinations of primary and secondary return codes that are common to all NOF verbs.

# QUERY\_PARTNER\_LU

QUERY\_PARTNER\_LU returns information about partner LUs that a local LU is currently using, or has used. This verb returns information about usage of the partner LUs, not about their definition; use QUERY\_PARTNER\_LU\_DEFINITION to obtain the definition of the partner LUs.

This verb can be used to obtain either summary or detailed information, about a specific LU or about multiple LUs, depending on the options used.

This verb must be issued to a running node.

# **VCB** Structure

typedef struct query partner lu AP UINT16 opcode; /\* verb operation code \*/ unsigned char reserv2; /\* reserved \*/ unsigned char format; /\* reserved \*/ AP UINT16 /\* primary return code primary rc; \*/ secondary\_rc; \*buf\_ptr; buf\_size; AP\_UINT32 /\* secondary return code \*/ unsigned char \*buf ptr; /\* pointer to buffer \*/ AP UINT32 /\* buffer size \*/ total\_buf\_size; AP\_UINT32 /\* total buffer size required \*/ AP\_UINT16 \*/ num entries: /\* number of entries AP UINT16 total num entries; /\* total number of entries \*/ list\_options; /\* listing options \*/ unsigned char \*/ /\* reserved unsigned char reserv3; lu name[8]; unsigned char /\* LU name \*/ unsigned char lu\_alias[8]; /\* LU alias

```
/* partner LU alias         */
/* fully qualified partner LU name */
                  plu alias[8];
  unsigned char
                  fqplu name[17];
  unsigned char
                                        /* active sessions only filter
  unsigned char
                  active sessions;
                                                                            */
} QUERY_PARTNER_LU;
typedef struct plu summary
  AP UINT16
                                        /* size of returned entry
                  overlay size;
                                                                            */
  unsigned char
                  plu alias[8];
                                        /* partner LU alias
                                                                            */
  unsigned char
                  fqplu name[17];
                                        /* fully qualified partner LU name
                                                                           */
  unsigned char
                  reserv1;
                                         /* reserved
                                                                            */
                  description[32];
                                        /* resource description
  unsigned char
                                                                            */
  unsigned char
                  reserv2[16];
                                        /* reserved
                                                                            */
                                        /* currently active sessions count */
  AP UINT16
                  act sess count;
                  partner cp name[17]; /* partner LU CP name
  unsigned char
                                                                            */
  unsigned char
                  partner_lu_located;
                                        /* CP name resolved?
                                                                            */
} PLU SUMMARY;
typedef struct plu detail
  AP UINT16
                  overlay size;
                                        /* size of returned entry
                                                                            */
                                        /* partner LU alias
  unsigned char
                  plu alias[8];
                                                                            */
  unsigned char
                  fqplu name[17];
                                        /* fully qualified partner LU name */
                                        /* reserved
  unsigned char
                  reserv1;
                                                                            */
  unsigned char
                                        /* resource description
                  description[32];
                                                                            */
  unsigned char
                  reserv2[16];
                                        /* reserved
                                                                            */
  AP UINT16
                                         /* currently active sessions count
                  act sess count;
                                                                           */
                  partner_cp_name[17];
                                       /* partner LU CP name
  unsigned char
                                                                            */
                  partner lu located;
                                         /* CP name resolved?
  unsigned char
                                                                            */
  unsigned char
                  plu un_name[8];
                                        /* partner LU uninterpreted name
                                                                            */
                  parallel sess supp;
                                       /* parallel sessions supported?
  unsigned char
                                                                            */
  unsigned char
                  conv security;
                                        /* conversation security
                                                                            */
  AP UINT16
                  max mc 11 send size;
                                       /* maximum send LL size for mapped */
                                         /* conversations
                                                                            */
  unsigned char
                  implicit;
                                         /* implicit or explicit entry
                                                                            */
  unsigned char
                  security details;
                                        /* session security details
                                                                            */
  unsigned char
                  duplex support;
                                         /* full-duplex support
                                                                            */
                                        /* routing preference
  unsigned char
                  preference;
                                                                            */
                                        /* reserved
 unsigned char
                  reserva[16];
                                                                            */
} PLU DETAIL;
```

# **Supplied Parameters**

The application supplies the following parameters:

opcode AP\_QUERY\_PARTNER\_LU

*buf\_ptr* A pointer to a data buffer that CS/AIX will use to return the requested information.

### buf\_size

Size of the supplied data buffer.

### num\_entries

Maximum number of LUs for which data should be returned. To request data for a specific LU rather than a range, specify the value 1. To return as many entries as possible, specify zero; in this case, CS/AIX will return the maximum number of entries that can be accommodated in the supplied data buffer.

## list\_options

The position in the list from which CS/AIX should begin to return data, and the level of information required for each entry. Specify the level of information with one of the following values:

## AP\_SUMMARY

Summary information only.

# AP\_DETAIL

Detailed information.

Combine this value using a logical OR operation with one of the following values:

# AP\_FIRST\_IN\_LIST

Start at the first entry in the list of partner LUs associated with the specified local LU.

# AP\_LIST\_INCLUSIVE

Start at the entry specified by the combination of local and partner LU names.

# AP\_LIST\_FROM\_NEXT

Start at the entry immediately following the entry specified by the combination of local and partner LU names.

## AP\_LIST\_BY\_ALIAS

The list is returned in order of LU alias rather than LU name. This option is only valid if AP\_FIRST\_IN\_LIST is also specified. (For AP\_LIST\_FROM\_NEXT or AP\_LIST\_INCLUSIVE, the list is in order of LU alias or LU name, depending on which was specified as the index into the list.)

The combination of the local LU (*lu\_name* or *lu\_alias*) and partner LU (*plu\_alias* or *fqplu\_name*) specified is used as an index into the list of partner LUs if the *list\_options* parameter is set to AP\_LIST\_INCLUSIVE or AP\_LIST\_FROM\_NEXT.

The list is ordered by *fqplu\_name*. For more information about how the list is ordered and how the application can obtain specific entries from it, see "List Options For QUERY\_\* Verbs" on page 39.

# lu\_name

LU name of the local LU. This is an 8-byte type-A EBCDIC string, padded on the right with spaces if the name is shorter than 8 characters. To indicate that the LU is identified by its LU alias instead of its LU name, set this parameter to 8 binary zeros and specify the LU alias in the following parameter.

## lu\_alias

LU alias of the local LU. This parameter is used only if the *lu\_name* field is set to 8 binary zeros, and is ignored otherwise. The alias is an 8-byte ASCII string, padded on the right with spaces if the name is shorter than 8 bytes. To indicate the LU associated with the local CP (the default LU), set both *lu\_name* and *lu\_alias* to binary zeros.

# plu\_alias

Partner LU alias. This is an 8-byte ASCII string, padded on the right with spaces if the name is shorter than 8 bytes. If *list\_options* is set to AP\_FIRST\_IN\_LIST, this parameter is ignored; otherwise you must specify either the LU alias or the fully qualified LU name for the partner LU. To indicate that the LU is identified by its fully qualified name instead of its alias, set this parameter to 8 binary zeros and specify the LU name in the following parameter.

# fqplu\_name

17-byte fully qualified network name for the partner LU. If *list\_options* is set to AP\_FIRST\_IN\_LIST, this parameter is ignored; otherwise you must

specify either the LU alias or the fully qualified LU name for the partner LU. This parameter is used only if the *plu\_alias* field is set to 8 binary zeros, and is ignored otherwise.

The name is a 17-byte EBCDIC string, right-padded with EBCDIC spaces. It consists of a network ID of up to 8 A-string characters, an EBCDIC dot (period) character, and a network name of up to 8 A-string characters.

# active\_sessions

Specifies whether to return information only on partner LUs for which sessions are active, or on all partner LUs. Possible values are:

- **AP\_YES** Return information only on partner LUs for which sessions are currently active.
- **AP\_N0** Return information about all partner LUs for which sessions are active or have been active.

# **Returned Parameters: Successful Execution**

If the verb executes successfully, CS/AIX returns the following parameters:

primary\_rc

AP\_OK

buf\_size

Length of the information returned in the supplied buffer.

## total\_buf\_size

Returned value indicating the size of buffer that would have been required to return all the list information requested. A value greater than *buf\_size* indicates that not all the available entries were returned.

## num\_entries

Number of entries returned in the data buffer.

## total\_num\_entries

Total number of entries available. A value greater than *num\_entries* indicates that not all the available entries were returned.

Each entry in the data buffer consists of the following parameters:

## plu\_summary.overlay\_size

The size of the returned plu\_summary structure, and therefore the offset to the start of the next entry in the data buffer.

When your application needs to go through the returned buffer to find each plu\_summary structure in turn, it must use this value to move to the correct offset for the next data structure, and must not use the C sizeof() operator. This is because the size of the returned overlay may increase in future releases of CS/AIX; using the returned overlay size ensures that your application will continue to work with future releases.

# plu\_summary.plu\_alias

Partner LU alias. This is an 8-byte ASCII string, padded on the right with spaces if the name is shorter than 8 bytes.

# plu\_summary.fqplu\_name

17-byte fully qualified network name for the partner LU. The name is a 17-byte EBCDIC string, padded on the right with EBCDIC spaces. It consists of a network ID of 1–8 A-string characters, an EBCDIC dot (period) character, and a network name of 1–8 A-string characters.

plu\_summary.description

A null-terminated text string describing the partner LU, as specified in the definition of the partner LU.

plu\_summary.act\_sess\_count

Total number of active sessions between the local LU and the partner LU.

plu\_summary.partner\_cp\_name

17-byte fully qualified network name for the CP associated with the partner LU. This parameter is not used if *partner\_lu\_located* below is set to AP\_NO.

The name is a 17-byte EBCDIC string, padded on the right with EBCDIC spaces. It consists of a network ID of up to 8 A-string characters, an EBCDIC dot (period) character, and a network name of up to 8 A-string characters.

### plu\_summary.partner\_lu\_located

Specifies whether the local node has located the CP where the partner LU is located. Possible values are:

- **AP\_YES** The partner LU has been located. The *partner\_cp\_name* parameter contains the CP name of the partner LU.
- **AP\_N0** The partner LU has not yet been located. The *partner\_cp\_name* parameter should not be checked.

#### plu\_detail.overlay\_size

The size of the returned plu\_detail structure, and therefore the offset to the start of the next entry in the data buffer.

When your application needs to go through the returned buffer to find each plu\_detail structure in turn, it must use this value to move to the correct offset for the next data structure, and must not use the C sizeof() operator. This is because the size of the returned overlay may increase in future releases of CS/AIX; using the returned overlay size ensures that your application will continue to work with future releases.

## plu\_detail.plu\_alias

Partner LU alias. This is an 8-byte ASCII string, padded on the right with spaces if the name is shorter than 8 bytes.

## plu\_detail.fqplu\_name

17-byte fully qualified network name for the partner LU. The name is a 17-byte EBCDIC string, padded on the right with EBCDIC spaces. It consists of a network ID of 1–8 A-string characters, an EBCDIC dot (period) character, and a network name of 1–8 A-string characters.

## plu\_detail.description

A null-terminated text string describing the partner LU, as specified in the definition of the partner LU.

## plu\_detail.act\_sess\_count

Total number of active sessions between the local LU and the partner LU.

#### *plu\_detail.partner\_cp\_name*

17-byte fully qualified network name for the CP associated with the partner LU. This parameter is not used if *partner\_lu\_located* below is set to AP\_NO.

The name is a 17-byte EBCDIC string, padded on the right with EBCDIC spaces. It consists of a network ID of up to 8 A-string characters, an EBCDIC dot (period) character, and a network name of up to 8 A-string characters.

## plu\_detail.partner\_lu\_located

Specifies whether the local node has located the CP where the partner LU is located. Possible values are:

- **AP\_YES** The partner LU has been located. The *partner\_cp\_name* parameter contains the CP name of the partner LU.
- **AP\_N0** The partner LU has not yet been located. The *partner\_cp\_name* parameter should not be checked.

#### plu\_detail.plu\_un\_name

Uninterpreted name of the partner LU. This is an 8-byte type-A EBCDIC character string.

#### plu\_detail.parallel\_sess\_supp

Specifies whether parallel sessions are supported. Possible values are:

**AP\_YES** Parallel sessions are supported.

**AP\_NO** Parallel sessions are not supported.

#### plu\_detail.conv\_security

Specifies whether conversation security information can be sent to this partner LU. Possible values are:

- **AP\_YES** Conversation security information supplied by a local TP is sent to the partner LU.
- **AP\_N0** Conversation security information supplied by a local TP is not sent to the partner LU.

## AP\_UNKNOWN

No sessions are active with the partner LU.

## plu\_detail.max\_mc\_ll\_send\_size

Maximum logical record size, in bytes, that can be sent to the partner LU. This may be in the range 1–32,767, or zero to indicate no limit (in which case the maximum is 32,767). Data records that are larger than this are broken down into several LL records before being sent to the partner LU.

## plu\_detail.implicit

Specifies whether the entry was created by an implicit or explicit definition. Possible values are:

**AP\_YES** The entry is an implicit entry.

**AP\_N0** The entry is an explicit entry.

#### plu\_detail.security\_details

Returns the conversation security support as negotiated on the BIND. Possible values are:

#### AP\_CONVERSATION\_LEVEL\_SECURITY

Conversation security information will be accepted on requests to or from the partner LU to allocate a conversation. The specific types of conversation security support are described by the following values.

## AP\_ALREADY\_VERIFIED

Both the local and partner LU agree to accept Already Verified

requests to allocate a conversation. An Already Verified request needs to carry only a user ID. It does not need to carry a password.

## AP\_PERSISTENT\_VERIFICATION

Persistent Verification is supported on the session between the local and partner LUs. Once the initial request (carrying a user ID and usually a password) for a conversation has been verified, subsequent requests for a conversation need to carry only the user ID.

## AP\_PASSWORD\_SUBSTITUTION

The local and partner LU support Password Substitution conversation security. When a request to allocate a conversation is issued, the request carries an encrypted form of the password. If Password Substitution is not supported, the password is carried in clear text (nonencrypted) format. If the session does not support Password Substitution, an Allocate or Send\_Conversation with security type set to AP\_PGM\_STRONG will fail.

## AP UNKNOWN

No sessions are active with the partner LU.

## plu\_detail.duplex\_support

Returns the conversation duplex support as negotiated on the BIND. Possible values are:

## AP\_HALF\_DUPLEX

Only half-duplex conversations are supported.

#### AP\_FULL\_DUPLEX

Both full-duplex and half-duplex sessions are supported. Expedited data is also supported.

## AP\_UNKNOWN

The conversation duplex support is not known because no sessions are active with the partner LU.

## preference

Indicates the routing preference to be used for connection to the partner LU. Possible values are:

## **AP\_NATIVE**

Use only native (APPN) routing protocols.

## **AP\_NONNATIVE**

Use only nonnative (AnyNet) routing protocols.

## AP\_NATIVE\_THEN\_NONNATIVE

Try native (APPN) routing protocols first, and if the partner LU cannot be located, retry using nonnative (AnyNet) routing protocols.

## AP\_NONNATIVE\_THEN\_NATIVE

Try nonnative (AnyNet) routing protocols first, and if the partner LU cannot be located, retry using native (APPN) routing protocols.

#### AP\_USE\_DEFAULT\_PREFERENCE

Use the default routing preference defined when the node was started. This default is set on DEFINE\_NODE and can be displayed by using the QUERY\_NODE verb.

# **Returned Parameters: Parameter Check**

If the verb does not execute because of a parameter error, CS/AIX returns the following parameters:

## primary\_rc

AP\_PARAMETER\_CHECK

#### secondary\_rc

Possible values are:

## AP\_INVALID\_LU\_ALIAS

The *list\_options* parameter was set to AP\_LIST\_INCLUSIVE to list all entries starting from the supplied name, but the *lu\_alias* parameter was not valid.

## AP\_INVALID\_LU\_NAME

The *list\_options* parameter was set to AP\_LIST\_INCLUSIVE to list all entries starting from the supplied name, but the *lu\_name* parameter was not valid.

## AP\_INVALID\_PLU\_NAME

The *list\_options* parameter was set to AP\_LIST\_INCLUSIVE to list all entries starting from the supplied name, but one of the following conditions applies:

- The *fqplu\_name* parameter does not match the name of any of this local LU's partners.
- No sessions have been active (since the node was last started) for the specified combination of local LU and partner LU.

## AP\_INVALID\_LIST\_OPTION

The *list\_options* parameter was not set to a valid value.

Appendix B, "Common Return Codes," on page 763 lists further secondary return codes associated with AP\_PARAMETER\_CHECK, which are common to all NOF verbs.

## **Returned Parameters: Other Conditions**

Appendix B, "Common Return Codes," on page 763 lists further combinations of primary and secondary return codes that are common to all NOF verbs.

## QUERY\_PARTNER\_LU\_DEFINITION

QUERY\_PARTNER\_LU\_DEFINITION returns information about partner LUs for a local LU. This verb returns information about the definition of the LUs, not about their current usage; use QUERY\_PARTNER\_LU to obtain the usage information.

This verb can be used to obtain either summary or detailed information, about a specific LU or about multiple LUs, depending on the options used.

## VCB Structure

typedef struct query\_partner\_lu\_definition

| AP_UINT16     | opcode;              | <pre>/* verb operation code</pre> | */ |
|---------------|----------------------|-----------------------------------|----|
| unsigned char | reserv2;             | /* reserved                       | */ |
| unsigned char | format;              | /* reserved                       | */ |
| AP_UINT16     | primary_rc;          | /* primary return code            | */ |
| AP_UINT32     | secondary_rc;        | /* secondary return code          | */ |
| unsigned char | <pre>*buf_ptr;</pre> | <pre>/* pointer to buffer</pre>   | */ |
| AP_UINT32     | buf_size;            | /* buffer size                    | */ |

## QUERY\_PARTNER\_LU\_DEFINITION

```
AP UINT32
                   total buf size;
                                          /* total buffer size required
                                                                              */
  AP UINT16
                   num entries;
                                          /* number of entries
                                                                               */
  AP_UINT16
                   total num entries;
                                          /* total number of entries
                                                                              */
                   list_options;
                                          /* listing options
                                                                               */
  unsigned char
  unsigned char
                   reserv3;
                                          /* reserved
                                                                               */
  unsigned char
                   plu alias[8];
                                         /* partner LU alias
                                                                               */
  unsigned char
                   fqplu name[17];
                                          /* fully qualified partner LU name
                                                                              */
} QUERY PARTNER LU DEFINITION;
typedef struct partner lu def summary
  AP UINT16
                                          /* size of returned entry
                   overlay size;
                                                                              */
  unsigned char
                   plu alias[8];
                                          /* partner LU alias
                                                                               */
                   fqplu name[17];
                                         /* fully gualified partner LU name
  unsigned char
                                                                              */
  unsigned char
                   description[32];
                                          /* resource description
                                                                              */
  unsigned char
                   reserv1[16];
                                          /* reserved
                                                                              */
} PARTNER_LU_DEF_SUMMARY;
typedef struct partner_lu_def_detail
  AP UINT16
                   overlay size;
                                          /* size of returned entry
                                                                               */
  unsigned char
                   plu alias[8];
                                         /* partner LU alias
                                                                               */
  unsigned char
                   fqplu name[17];
                                         /* fully qualified partner LU name
                                                                              */
                                          /* reserved
  unsigned char
                   reserv1;
                                                                              */
  PLU CHARS
                   plu chars;
                                         /* partner LU characteristics
                                                                              */
} PARTNER LU DEF DETAIL;
typedef struct plu chars
  unsigned char
                   fqplu name[17];
                                          /* fully qualified partner LU name
                                                                              */
  unsigned char
                   plu alias[8];
                                          /* partner LU alias
                                                                              */
  unsigned char
                   description[32];
                                          /* resource description
                                                                              */
                                          /* reserved
  unsigned char
                   reserv2[16];
                                                                              */
                   plu un name[8];
                                          /* partner LU uninterpreted name
  unsigned char
                                                                              */
  unsigned char
                   preference;
                                          /* routing preference used for
                                                                              */
                                          /* AnyNet routing for this LU
                                                                              */
  AP UINT16
                   max mc ll send size; /* maximum MC send LL size
                                                                               */
  unsigned char
                   conv security ver;
                                          /* already-verified security
                                                                               */
                                          /* supported?
                                                                               */
                   parallel_sess_supp;
                                          /* parallel sessions supported?
  unsigned char
                                                                              */
  unsigned char
                   reserv3[8];
                                          /* reserved
                                                                               */
} PLU CHARS;
```

## **Supplied Parameters**

The application supplies the following parameters:

opcode AP\_QUERY\_PARTNER\_LU\_DEFINITION

*buf\_ptr* A pointer to a data buffer that CS/AIX will use to return the requested information.

buf\_size

Size of the supplied data buffer.

num\_entries

Maximum number of LUs for which data should be returned. To request data for a specific LU rather than a range, specify the value 1. To return as many entries as possible, specify zero; in this case, CS/AIX will return the maximum number of entries that can be accommodated in the supplied data buffer.

## list\_options

The position in the list from which CS/AIX should begin to return data, and the level of information required for each entry. Specify the level of information with one of the following values:

#### AP\_SUMMARY

Summary information only.

## AP\_DETAIL

Detailed information.

Combine this value using a logical OR operation with one of the following values:

## AP\_FIRST\_IN\_LIST

Start at the first entry in the list.

## AP\_LIST\_INCLUSIVE

Start at the entry specified by the *plu\_alias* or *fqplu\_name* parameter.

## AP\_LIST\_FROM\_NEXT

Start at the entry immediately following the entry specified by the *plu\_alias* or *fqplu\_name* parameter.

If AP\_FIRST\_IN\_LIST is specified, you can also include the following option, using a logical OR operation:

## AP\_LIST\_BY\_ALIAS

The list is returned in order of LU alias rather than LU name. This option is only valid if AP\_FIRST\_IN\_LIST is also specified. (For AP\_LIST\_FROM\_NEXT or AP\_LIST\_INCLUSIVE, the list is in order of LU alias or LU name, depending on which was specified as the index into the list.)

For more information about how the application can obtain specific entries from the list, see "List Options For QUERY\_\* Verbs" on page 39.

## plu\_alias

Partner LU alias. The name is an 8-byte ASCII string, padded on the right with spaces if the name is shorter than 8 bytes. If *list\_options* is set to AP\_FIRST\_IN\_LIST, this parameter is ignored; otherwise you must specify either the LU alias or the fully qualified LU name for the partner LU. To indicate that the partner LU is defined by its fully qualified name instead of its alias, set this parameter to 8 binary zeros and specify the name in the following parameter.

## fqplu\_name

Fully qualified name of the partner LU for which information is required, or the name to be used as an index into the list of LUs. If *list\_options* is set to AP\_FIRST\_IN\_LIST, this parameter is ignored; otherwise you must specify either the LU alias or the fully qualified LU name for the partner LU. This parameter is used only if the *plu\_alias* parameter is set to zeros, and is ignored otherwise.

The name is a 17-byte EBCDIC string, right-padded with EBCDIC spaces. It consists of a network ID of up to 8 A-string characters, an EBCDIC dot (period) character, and a network name of up to 8 A-string characters.

# **Returned Parameters: Successful Execution**

If the verb executes successfully, CS/AIX returns the following parameters:

*primary\_rc* AP\_0K

buf\_size

Length of the information returned in the supplied buffer.

## total\_buf\_size

Returned value indicating the size of buffer that would have been required to return all the list information requested. A value greater than *buf\_size* indicates that not all the available entries were returned.

#### num\_entries

Number of entries returned in the data buffer.

#### total\_num\_entries

Total number of entries available. A value greater than *num\_entries* indicates that not all the available entries were returned.

Each entry in the data buffer consists of the following parameters:

## *partner\_lu\_def\_summary.overlay\_size*

The size of the returned partner\_lu\_def\_summary structure, and therefore the offset to the start of the next entry in the data buffer.

When your application needs to go through the returned buffer to find each partner\_lu\_def\_summary structure in turn, it must use this value to move to the correct offset for the next data structure, and must not use the C sizeof() operator. This is because the size of the returned overlay may increase in future releases of CS/AIX; using the returned overlay size ensures that your application will continue to work with future releases.

#### partner\_lu\_def\_summary.plu\_alias

Partner LU alias. This is an 8-byte ASCII string, padded on the right with spaces if the name is shorter than 8 bytes.

#### partner\_lu\_def\_summary.fqplu\_name

Fully qualified network name for the partner LU. This name is a 17-byte EBCDIC string, padded on the right with EBCDIC spaces. It consists of a network ID of 1–8 A-string characters, an EBCDIC dot (period) character, and a network name of 1–8 A-string characters.

#### partner\_lu\_def\_summary.description

A null-terminated text string describing the partner LU, as specified in the definition of the partner LU.

## partner\_lu\_def\_detail.overlay\_size

The size of the returned partner\_lu\_def\_detail structure, and therefore the offset to the start of the next entry in the data buffer.

When your application needs to go through the returned buffer to find each partner\_lu\_def\_detail structure in turn, it must use this value to move to the correct offset for the next data structure, and must not use the C sizeof() operator. This is because the size of the returned overlay may increase in future releases of CS/AIX; using the returned overlay size ensures that your application will continue to work with future releases.

#### *partner\_lu\_def\_detail.plu\_alias*

Partner LU alias. This is an 8-byte ASCII string, padded on the right with spaces if the name is shorter than 8 bytes.

### partner\_lu\_def\_detail.fqplu\_name

Fully qualified network name for the partner LU. This name is a 17-byte EBCDIC string, padded on the right with EBCDIC spaces. It consists of a network ID of 1–8 A-string characters, an EBCDIC dot (period) character, and a network name of 1–8 A-string characters.

#### *partner\_lu\_def\_detail.plu\_chars.fqplu\_name*

Fully qualified network name for the partner LU. This name is a 17-byte

## QUERY\_PARTNER\_LU\_DEFINITION

EBCDIC string, padded on the right with EBCDIC spaces. It consists of a network ID of 1–8 A-string characters, an EBCDIC dot (period) character, and a network name of 1–8 A-string characters.

partner\_lu\_def\_detail.plu\_chars.plu\_alias

Partner LU alias. This is an 8-byte ASCII string, padded on the right with spaces if the name is shorter than 8 bytes.

partner\_lu\_def\_detail.plu\_chars.description

A null-terminated text string describing the partner LU, as specified in the definition of the partner LU.

#### partner\_lu\_def\_detail.plu\_chars.plu\_un\_name

Uninterpreted name of the partner LU. This is an 8-byte type-A EBCDIC string, padded on the right with spaces if the name is shorter than 8 characters.

*partner\_lu\_def\_detail.plu\_chars.preference* 

Routing preference to be used when no explicit definition is present for a partner LU. Possible values are:

#### AP\_NATIVE

Use only APPN routing protocols.

#### AP\_NONNATIVE

Use only IP routing protocols.

#### AP\_NATIVE\_THEN\_NONNATIVE

Try APPN routing protocols first, and then try IP routing protocols.

#### AP\_NONNATIVE\_THEN\_NATIVE

Try IP routing protocols first, and then try APPN routing protocols.

#### partner\_lu\_def\_detail.plu\_chars.max\_mc\_ll\_send\_size

Maximum logical record length, in bytes, that can be sent to the partner LU. This may be in the range 1–32,767, or zero to indicate no limit (in which case the maximum is 32,767). Data records that are larger than this are broken down into several LL records before being sent to the partner LU.

## partner\_lu\_def\_detail.plu\_chars.conv\_security\_ver

Specifies whether the partner LU is authorized to validate user IDs on behalf of local LUs; that is, whether the partner LU may set the already-verified indicator in an Attach request. Possible values are:

**AP\_YES** The partner LU is authorized to validate user IDs.

**AP\_NO** The partner LU is authorized to validate user IDs.

*partner\_lu\_def\_detail.plu\_chars.parallel\_sess\_supp* 

Specifies whether parallel sessions are supported. Possible values are:

**AP\_YES** Parallel sessions are supported.

**AP\_N0** Parallel sessions are not supported.

## **Returned Parameters: Parameter Check**

If the verb does not execute because of a parameter error, CS/AIX returns the following parameters:

primary\_rc

AP\_PARAMETER\_CHECK

secondary\_rc

Possible values are:

## AP INVALID PLU NAME

The *list\_options* parameter was set to AP\_LIST\_INCLUSIVE to list all entries starting from the supplied name, but the *plu\_alias* or *fqplu\_name* parameter was not valid.

## AP\_INVALID\_LIST\_OPTION

The *list\_options* parameter was not set to a valid value.

Appendix B, "Common Return Codes," on page 763 lists further secondary return codes associated with AP\_PARAMETER\_CHECK, which are common to all NOF verbs.

# **Returned Parameters: Other Conditions**

Appendix B, "Common Return Codes," on page 763 lists further combinations of primary and secondary return codes that are common to all NOF verbs.

# QUERY\_PORT

QUERY\_PORT returns a list of information about a node's ports. This information is structured as "determined data" (data gathered dynamically during execution) and "defined data" (the data supplied by the application on DEFINE\_PORT).

This verb can be used to obtain either summary or detailed information, about a specific port or about multiple ports, depending on the options used.

# **VCB** Structure

| typedef struct que<br>{<br>AP UINT16     | ery_port<br>opcode;            | /* verb operation code                    | */       |
|------------------------------------------|--------------------------------|-------------------------------------------|----------|
| unsigned char                            | reserv2;                       | /* reserved                               | */       |
| unsigned char                            | format;                        | /* reserved                               | */       |
| AP UINT16                                | primary rc;                    | /* primary return code                    | */       |
| AP UINT32                                | secondary rc;                  | /* secondary return code                  | */       |
| unsigned char                            | <pre>*buf_ptr;</pre>           | /* pointer to buffer                      | */       |
| AP UINT32                                | buf size;                      | /* buffer size                            | */       |
| AP_UINT32                                | total_buf_size;                | /* total buffer size required             | */       |
| AP UINT16                                | num entries;                   | /* number of entries                      | */       |
| AP UINT16                                | total num entries;             | <pre>/* total number of entries</pre>     | */       |
| unsigned char                            | list_options;                  | <pre>/* listing options</pre>             | */       |
| unsigned char                            | reserv3;                       | /* reserved                               | */       |
| unsigned char                            | <pre>port_name[8];</pre>       | /* port name                              | */       |
| unsigned char<br>} QUERY_PORT;           | dlc_name[8];                   | /* DLC name filter                        | */       |
| typedef struct por<br>{                  | rt_summary                     |                                           |          |
| AP UINT16                                | overlay size;                  | <pre>/* size of returned entry</pre>      | */       |
| unsigned char                            | port_name[8];                  | /* port name                              | */       |
| unsigned char                            | description[32];               | <pre>/* resource description</pre>        | */       |
| unsigned char                            | reserv2[16];                   | /* reserved                               | */       |
| unsigned char                            | port_state;                    | /* port state                             | */       |
| unsigned char                            | reserv1[1];                    | /* reserved                               | */       |
| <pre>unsigned char } PORT_SUMMARY;</pre> | dlc_name[8];                   | /* name of DLC                            | */       |
| typedef struct por<br>{                  | rt_detail                      |                                           |          |
| AP_UINT16<br>unsigned char               | overlay_size;<br>port_name[8]; | /* size of returned entry<br>/* port name | */<br>*/ |

unsigned char reserv1[2]; /\* reserved \*/ PORT DET DATA det data; /\* determined data \*/ PORT DEF DATA def data; /\* defined data \*/ } PORT\_DETAIL; typedef struct port det data unsigned char /\* port state port state; \*/ /\* DLC type unsigned char dlc\_type; \*/ unsigned char port sim rim; /\* port initialization options unsigned char reserv1; /\* reserved \*/ AP UINT16 def ls\_good\_xids; /\* number of successful XIDs \*/ AP UINT16 def ls bad xids; /\* number of unsuccessful XIDs \*/ /\* successful XIDs on dynamic AP UINT16 dyn\_ls\_good\_xids; \*/ /\* LS count \*/ /\* failed XIDs on dynamic LS AP UINT16 dyn 1s bad xids; \*/ /\* count \*/ /\* number of implicit links AP UINT16 num implicit links; \*/ unsigned char neg\_ls\_supp; /\* negotiable? \*/ abm\_ls\_supp; /\* ABM support? unsigned char \*/ AP UINT32 /\* Start time of the port start time; \*/ unsigned char reserva[12]; /\* reserved \*/ } PORT DET DATA; typedef struct port def data unsigned char description[32]; /\* resource description /\* is the port initially active? \*/ unsigned char initially active; /\* reserved unsigned char reserv2[15]; \*/ dlc name[8]; /\* DLC name associated with port \*/ unsigned char port type; /\* port type unsigned char \*/ unsigned char port attributes[4]; /\* port attributes \*/ /\* implicit EN links up or down? \*/ unsigned char implicit uplink to en; implicit\_appn\_links\_len; /\* reserved unsigned char \*/ unsigned char reserv3; /\* reserved \*/ AP UINT32 port number; /\* port number \*/ AP UINT16 max rcv btu size; /\* max receive BTU size \*/ AP\_UINT16 tot link act lim; /\* total link activation limit \*/ AP UINT16 inb\_link\_act\_lim; /\* inbound link activation limit \*/ AP\_UINT16 out\_link\_act\_lim; /\* outbound link activation limit\*/ unsigned char ls role; /\* initial link station role \*/ retry flags; /\* reserved unsigned char \*/ AP UINT16 max\_activation\_attempts; /\* reserved \*/ AP UINT16 activation delay timer; /\* reserved \*/ unsigned char mltg pacing algorithm; /\* reserved \*/ unsigned char implicit\_tg\_sharing\_prohibited; /\* reserved \*/ link\_spec\_data\_format; /\* reserved unsigned char \*/ limit enable; unsigned char /\* reserved \*/ /\* reserved unsigned char reserv1[6]; \*/ implicit dspu template[8]; unsigned char /\* implicit dspu template \*/ AP UINT16 /\* implicit ls limit implicit\_ls\_limit; \*/ reserv4; unsigned char /\* reserved \*/ unsigned char implicit dspu services; /\* reserved \*/ unsigned char implicit deact timer; /\* deact timer for implicit LSs \*/ act\_xid\_exchange\_limit; /\* activation XID exchange limit \*/ AP UINT16 AP\_UINT16 nonact\_xid\_exchange\_limit; /\* non-act. XID exchange \*/ /\* limit \*/ unsigned char ls xmit rcv cap; /\* LS transmit-receive capability\*/ unsigned char max ifrm rcvd; /\* maximum number of I-frames \*/ /\* that can be received \*/ AP UINT16 target pacing count; /\* target pacing count \*/ AP UINT16 max\_send\_btu\_size; /\* maximum send BTU size \*/ LINK ADDRESS /\* DLC data dlc\_data; \*/ LINK ADDRESS hpr dlc data; /\* reserved \*/ implicit\_cp\_cp\_sess\_support; /\* implicit links allow unsigned char \*/ /\* CP-CP sessions \*/ unsigned char implicit limited resource; /\* implicit links are \*/ /\* limited resource \*/

| unsigned char               | <pre>implicit hpr support;</pre>    | /* Implicit links support HPR              | */ |
|-----------------------------|-------------------------------------|--------------------------------------------|----|
| unsigned char               | <pre>implicit link lvl error;</pre> | /* Send HPR traffic on implicit            | */ |
|                             |                                     | <pre>/* links using link-level error</pre> | */ |
|                             |                                     | /* recovery?                               | */ |
| unsigned char               | retired1;                           | /* reserved                                | */ |
| TG DEFINED CHAR             | S default tg chars;                 | /* default TG chars                        | */ |
| unsigned char               | discovery_supported;                | /* reserved                                | */ |
| AP UINT16                   | port spec data len;                 | <pre>/* length of port specific data</pre> | */ |
| AP_UINT16                   | link_spec_data_len;                 | <pre>/* length of link specific data</pre> | */ |
| <pre>} PORT_DEF_DATA;</pre> |                                     |                                            |    |

For more details of the link\_address structure, see "QUERY\_LS" on page 440; for more details of the port-specific and link-specific data, see "DEFINE\_PORT" on page 188 and "DEFINE\_LS" on page 120. The data structure for the port-specific data follows the port\_def\_data structure, and the data structure for the link-specific data follows this; both structures are padded to start on a 4-byte boundary.

## **Supplied Parameters**

The application supplies the following parameters:

- opcode AP\_QUERY\_PORT
- *buf\_ptr* A pointer to a data buffer that CS/AIX will use to return the requested information.

#### buf\_size

Size of the supplied data buffer.

#### num\_entries

Maximum number of ports for which data should be returned. To request data for a specific port rather than a range, specify the value 1. To return as many entries as possible, specify zero; in this case, CS/AIX will return the maximum number of entries that can be accommodated in the supplied data buffer.

#### list\_options

The position in the list from which CS/AIX should begin to return data, and the level of information required for each entry. Specify the level of information with one of the following values:

## AP\_SUMMARY

Summary information only.

#### AP\_DETAIL

Detailed information.

Combine this value using a logical OR operation with one of the following values:

## AP\_FIRST\_IN\_LIST

Start at the first entry in the list.

#### AP\_LIST\_INCLUSIVE

Start at the entry specified by the *port\_name* parameter.

#### AP LIST FROM NEXT

Start at the entry immediately following the entry specified by the *port\_name* parameter.

For more information about how the list is ordered and how the application can obtain specific entries from it, see "List Options For QUERY\_\* Verbs" on page 39.

#### port\_name

Name of port being queried. This is an 8-byte ASCII string, padded on the right with spaces if the name is shorter than 8 bytes. This parameter is ignored if *list\_options* is set to AP\_FIRST\_IN\_LIST.

#### dlc\_name

DLC name filter. To return information only on ports associated with a specific DLC, specify the DLC name. This is an 8-byte ASCII string, padded on the right with spaces if the name is shorter than 8 bytes. To return information about all ports without filtering on the DLC name, set this parameter to 8 binary zeros.

## **Returned Parameters: Successful Execution**

If the verb executes successfully, CS/AIX returns the following parameters:

primary\_rc

AP\_OK

## buf\_size

Length of the information returned in the supplied buffer.

## total\_buf\_size

Returned value indicating the size of buffer that would have been required to return all the list information requested. A value greater than *buf\_size* indicates that not all the available entries were returned.

#### num\_entries

Number of entries returned in the data buffer.

#### total\_num\_entries

Total number of entries available. A value greater than *num\_entries* indicates that not all the available entries were returned.

Each entry in the data buffer consists of the following parameters:

#### port\_summary.overlay\_size

The size of the returned port\_summary structure, and therefore the offset to the start of the next entry in the data buffer.

When your application needs to go through the returned buffer to find each port\_summary structure in turn, it must use this value to move to the correct offset for the next data structure, and must not use the C sizeof() operator. This is because the size of the returned overlay may increase in future releases of CS/AIX; using the returned overlay size ensures that your application will continue to work with future releases.

#### port\_summary.port\_name

Name of the port. This is an 8-byte ASCII string, padded on the right with spaces if the name is shorter than 8 bytes.

#### port\_summary.description

A null-terminated text string describing the port, as specified in the definition of the port.

#### port\_summary.port\_state

Specifies the current state of the port. Possible values are:

#### AP\_ACTIVE

The port is active.

## AP\_NOT\_ACTIVE

The port is not active.

## AP\_PENDING\_ACTIVE

START\_PORT is in progress.

## AP\_PENDING\_INACTIVE

STOP\_PORT is in progress.

## port\_summary.dlc\_name

Name of the DLC associated with this port. This is an 8-byte ASCII string, padded on the right with spaces if the name is shorter than 8 bytes.

#### *port\_detail.overlay\_size*

The size of the returned port\_detail structure, and therefore the offset to the start of the next entry in the data buffer.

When your application needs to go through the returned buffer to find each port\_detail structure in turn, it must use this value to move to the correct offset for the next data structure, and must not use the C sizeof() operator. This is because the size of the returned overlay may increase in future releases of CS/AIX; using the returned overlay size ensures that your application will continue to work with future releases.

#### port\_detail.port\_name

Name of the port. This is an 8-byte ASCII string, padded on the right with spaces if the name is shorter than 8 bytes.

#### port\_detail.det\_data.port\_state

Specifies the current state of the port. Possible values are:

## AP\_ACTIVE

The port is active.

#### **AP NOT ACTIVE**

The port is not active.

## AP\_PENDING\_ACTIVE

START\_PORT is in progress.

## AP\_PENDING\_INACTIVE

STOP\_PORT is in progress.

#### port\_detail.det\_data.dlc\_type

DLC type for the port. This is one of the following:

## AP\_SDLC

SDLC

## AP\_X25 QLLC

**AP\_TR** Token Ring

## **AP\_ETHERNET**

## Ethernet

**AP\_MPC** Multipath Channel (MPC)

## AP\_MPC\_PLUS

Multipath Channel Plus (MPC+)

## **AP\_IP** Enterprise Extender (HPR/IP)

## port\_detail.det\_data.port\_sim\_rim

Specifies whether Set Initialization Mode (SIM) and Receive Initialization Mode (RIM) are supported. Possible values are:

**AP\_YES** SIM and RIM are supported.

**AP\_NO** SIM and RIM are not supported.

port\_detail.det\_data.def\_ls\_good\_xids

Total number of successful XID exchanges that have occurred on all defined link stations on this port since the last time this port was started.

*port\_detail.det\_data.def\_ls\_bad\_xids* 

Total number of unsuccessful XID exchanges that have occurred on all defined link stations on this port since the last time this port was started.

port\_detail.det\_data.dyn\_ls\_good\_xids

Total number of successful XID exchanges that have occurred on all dynamic link stations on this port since the last time this port was started.

port\_detail.det\_data.dyn\_ls\_bad\_xids

Total number of unsuccessful XID exchanges that have occurred on all dynamic link stations on this port since the last time this port was started.

port\_detail.det\_data.num\_implicit\_links

Total number of implicit links currently active on this port. This includes dynamic links and implicit links created following use of Discovery. The number of such links allowed on this port is limited by the *implicit\_ls\_limit* parameter of port\_def\_data.

port\_detail.det\_data.neg\_ls\_supp

Support for negotiable link stations. Possible values are:

**AP\_YES** Link stations can be negotiated.

**AP\_NO** Link stations cannot be negotiated.

## port\_detail.det\_data.abm\_ls\_supp

Support for ABM link stations. Possible values are:

**AP\_YES** ABM link stations are supported.

**AP\_NO** ABM link stations are not supported.

#### **AP UNKNOWN**

Support for ABM link stations cannot be determined because the DLC associated with this port has not yet been started.

port\_detail.det\_data.start\_time

The elapsed time, in hundredths of a second, between the time the node was started and the last time this port was started. If this port has not yet been started, this parameter is set to zero.

port\_detail.def\_data.description

A null-terminated text string describing the port, as specified in the definition of the port.

port\_detail.def\_data.dlc\_name

Name of the DLC associated with this port. This is an 8-byte ASCII string, padded on the right with spaces if the name is shorter than 8 bytes.

port\_detail.def\_data.port\_type

The type of line used by the port.

For SDLC, the following values may be returned:

## AP\_PORT\_SWITCHED

Switched line.

## AP\_PORT\_NONSWITCHED

Nonswitched line.

For QLLC, this is set to AP\_PORT\_SWITCHED.

For Token Ring / Ethernet, this is set to AP\_PORT\_SATF (shared access transport facility).

For Enterprise Extender (HPR/IP), this is set to AP\_PORT\_SATF (shared access transport facility).

port\_detail.def\_data.port\_attributes

This is a bit field. It can take the value AP\_NO, or the following:

## AP\_RESOLVE\_BY\_LINK\_ADDRESS

This value specifies that an attempt is made to resolve incoming calls by using the link address on CONNECT\_IN before using the CP name (or node ID) carried on the received XID3 to resolve them. This is ignored if the *port\_type* parameter is not set to AP\_PORT\_SWITCHED.

*def\_data.implicit\_uplink\_to\_en* 

This parameter applies only if the local node is a Branch Network Node; it is reserved if the local node is any other type.

If the adjacent node is an end node, this parameter specifies whether implicit link stations off this port are uplink or downlink. This parameter is ignored if there are existing links to the same adjacent node, because in this case the existing links are used to determine the link type. Possible values are:

**AP\_YES** Implicit links to an End Node are uplinks.

**AP\_NO** Implicit links to an End Node are downlinks.

*port\_detail.def\_data.port\_number* Port number.

port\_detail.def\_data.max\_rcv\_btu\_size Maximum BTU size that can be received.

port\_detail.def\_data.tot\_link\_act\_lim Total link activation limit.

*port\_detail.def\_data.ls\_role* Link station role.

For SDLC or QLLC, the following values may be returned:

## AP\_LS\_PRI

Primary

AP\_LS\_SEC

Secondary

## AP\_LS\_NEG

Negotiable

For Token Ring / Ethernet, this is set to AP\_LS\_NEG (negotiable).

#### port\_detail.def\_data.implicit\_dspu\_template

Specifies the DSPU template, defined with the DEFINE\_DSPU\_TEMPLATE verb, that will be used for definitions if the local node is to provide SNA

gateway for an implicit link activated on this port. If the template specified does not exist (or is already at its instance limit) when the link is activated, activation will fail. This is an 8-byte string in a locally displayable character set. All eight bytes are significant and must be set.

If the *def\_data.implicit\_dspu\_services* parameter is not set to AP\_PU\_CONCENTRATION, this parameter is reserved.

port\_detail.def\_data.implicit\_ls\_limit

The maximum number of implicit link stations which can be active on this port simultaneously, including dynamic links and links activated for Discovery. A value of zero indicates that there is no limit; a value of AP\_NO\_IMPLICIT\_LINKS indicates that no implicit links are allowed.

port\_detail.def\_data.implicit\_deact\_timer

Limited resource link deactivation timer, in seconds.

If *implicit\_limited\_resource* is set to AP\_YES or AP\_N0\_SESSIONS, then an HPR-capable implicit link is automatically deactivated if no data flows on the link for the duration of this timer, and no sessions are using the link.

If *implicit\_limited\_resource* is set to AP\_INACTIVITY, then an implicit link is automatically deactivated if no data flows on the link for the duration of this timer.

*port\_detail.def\_data.act\_xid\_exchange\_limit* Activation XID exchange limit.

port\_detail.def\_data.nonact\_xid\_exchange\_limit Non-activation XID exchange limit.

port\_detail.def\_data.ls\_xmit\_rcv\_cap

Specifies the link station transmit/receive capability. Possible values are:

#### AP\_LS\_TWS

Two-way simultaneous

#### AP\_LS\_TWA

Two-way alternating

port\_detail.def\_data.max\_ifrm\_rcvd

Maximum number of I-frames that can be received by local link stations before an acknowledgment is sent. Range: 1–127.

port\_detail.def\_data.target\_pacing\_count

Numeric value between 1 and 32,767 inclusive indicating the desired pacing window size. (The current version of CS/AIX does not make use of this value.)

port\_detail.def\_data.max\_send\_btu\_size

Maximum BTU size that can be sent.

port\_detail.def\_data.dlc\_data

Port address. For more information on the dlc\_data structure, see "QUERY\_LS" on page 440.

#### *def\_data.implicit\_cp\_cp\_sess\_support*

Specifies whether CP-CP sessions are permitted for implicit link stations using this port. Possible values are:

**AP\_YES** CP-CP sessions are permitted for implicit LSs.

**AP\_NO** CP-CP sessions are not permitted for implicit LSs.

*def\_data.implicit\_limited\_resource* 

Specifies whether implicit link stations off this port are defined as limited resources. Possible values are:

**AP\_NO** Implicit links are not limited resources, and will not be deactivated automatically.

## AP\_NO\_SESSIONS

Implicit links are limited resources, and will be deactivated automatically when no active sessions are using them.

## **AP\_INACTIVITY**

Implicit links are limited resources, and will be deactivated automatically when no active sessions are using them or when no data has flowed for the time period specified by the *implicit\_deact\_timer* field.

## def\_data.implicit\_hpr\_support

Specifies whether High Performance Routing (HPR) is supported on implicit links. Possible values are:

**AP\_YES** HPR is supported on implicit links.

**AP\_NO** HPR is not supported on implicit links.

## *def\_data.implicit\_link\_lvl\_error*

For SDLC, this parameter is not used.

For other link types, this parameter specifies whether HPR traffic should be sent on implicit links using link-level error recovery (AP\_YES or AP\_N0). The parameter is reserved if *implicit\_hpr\_support* is set to AP\_N0.

## def\_data.default\_tg\_chars

Default TG characteristics. These are used for implicit link stations using this port, and as the default TG characteristics for defined link stations that do not have TG characteristics explicitly defined. For details of these parameters, see "DEFINE\_LS" on page 120.

port\_detail.def\_data.port\_spec\_data\_len

Unpadded length, in bytes, of the port-specific data. The data structure for this data follows the port\_def\_data structure, but is padded to start on a 4-byte boundary. For more details of the port-specific data, see "DEFINE\_PORT" on page 188.

port\_detail.def\_data.link\_spec\_data\_len

Unpadded length, in bytes, of the link-specific data. The data structure for the link-specific data follows the data structure for the port-specific data, but is padded to start on a 4-byte boundary. For more details of the link-specific data, see "DEFINE\_PORT" on page 188.

## **Returned Parameters: Parameter Check**

If the verb does not execute because of a parameter error, CS/AIX returns the following parameters:

primary\_rc

AP PARAMETER CHECK

secondary\_rc

Possible values are:

## AP\_INVALID\_PORT\_NAME

The *list\_options* parameter was set to AP\_LIST\_INCLUSIVE to list all entries starting from the supplied name, but the *port\_name* parameter was not valid.

## AP\_INVALID\_LIST\_OPTION

The *list\_options* parameter was not set to a valid value.

Appendix B, "Common Return Codes," on page 763 lists further secondary return codes associated with AP\_PARAMETER\_CHECK, which are common to all NOF verbs.

## **Returned Parameters: Other Conditions**

Appendix B, "Common Return Codes," on page 763 lists further combinations of primary and secondary return codes that are common to all NOF verbs.

# QUERY\_PU

QUERY\_PU returns information about local PUs and the links associated with them. This verb can be used to obtain information about a specific PU or about multiple PUs, depending on the options used.

## **VCB** Structure

typedef struct query\_pu

| AP_UINT16<br>unsigned char<br>AP_UINT16<br>AP_UINT32<br>unsigned char<br>AP_UINT32<br>AP_UINT32<br>AP_UINT32<br>AP_UINT16<br>AP_UINT16<br>unsigned char<br>unsigned char<br>unsigned char<br>unsigned char<br>4<br>QUERY_PU;<br>typedef struct pu<br>{<br>AP_UINT16 | <pre>opcode;<br/>reserv2;<br/>format;<br/>primary_rc;<br/>secondary_rc;<br/>*buf_ptr;<br/>buf_size;<br/>total_buf_size;<br/>num_entries;<br/>total_num_entries;<br/>list_options;<br/>reserv3;<br/>pu_name[8];<br/>host_attachment;<br/>_data<br/>overlay_size;</pre> | <pre>/* verb operation code<br/>/* reserved<br/>/* reserved<br/>/* primary return code<br/>/* secondary return code<br/>/* pointer to buffer<br/>/* buffer size<br/>/* total buffer size required<br/>/* number of entries<br/>/* total number of entries<br/>/* total number of entries<br/>/* listing options<br/>/* reserved<br/>/* PU name<br/>/* host attachment filter<br/>/* size of returned entry</pre> | ************** |
|----------------------------------------------------------------------------------------------------|----------------------------------------------------------------------------------------------------|----------------------------------------------------------------------------------------------------|----------------|
| unsigned char                                                                                                    | pu_name[8];                                                                                                    | /* PU name                                                                                                    | */             |
| unsigned char                                                                                                    | <pre>description[32];</pre>                                                                                                    | /* resource description                                                                                                    | */             |
| unsigned char<br>unsigned char                                                                                                    | reserv1[16];<br>ls name[8];                                                                                                    | /* reserved<br>/* LS name                                                                                                    | */<br>*/       |
| unsigned char                                                                                                    | pu sscp sess active;                                                                                                    | • • • •                                                                                                    | */             |
| unsigned char                                                                                                    | host attachment;                                                                                                    | /* Host attachment                                                                                                    | */             |
| SESSION_STATS                                                                                                    | pu_sscp_stats;                                                                                                    | <pre>/* PU-SSCP session statistics</pre>                                                                                                    | */             |
| unsigned char                                                                                                    | <pre>sscp_id[6];</pre>                                                                                                    | /* SSCP ID                                                                                                    | */             |
| unsigned char                                                                                                    |                                                                                                    |                                                                                                    | */             |
| unsigned char                                                                                                    |                                                                                                    | ography; /* reserved                                                                                                    | */             |
| unsigned char<br>unsigned char                                                                                                    | tcpcv supported;                                                                                                    | <pre>/* does the host support DDDLU? /* does the host support TCPCVs?</pre>                                                                                                    | */<br>*/       |
| unsigned char                                                                                                    |                                                                                                    | ed; /* does the PU support sending                                                                                                    | */             |
| unsigned chur                                                                                                    | adara_orrine_support                                                                                                    | /* NMVT (power off) to host?                                                                                                    | */             |
| <pre>unsigned char } PU_DATA;</pre>                                                                                                    | reserva[9];                                                                                                    | /* reserved                                                                                                    | */             |
| typedef struct ses                                                                                                    | ssion_stats                                                                                                    |                                                                                                    |                |
| AP_UINT16                                                                                                    | <pre>rcv_ru_size;</pre>                                                                                                    | /* session receive RU size                                                                                                    | */             |

## QUERY\_PU

| AP_UINT16<br>AP_UINT16<br>AP_UINT16 | send_ru_size;<br>max_send_btu_size;<br>max_rcv_btu_size; | /* session send RU size<br>/* maximum send BTU size<br>/* maximum rcv BTU size | */<br>*/<br>*/ |
|-------------------------------------|----------------------------------------------------------|--------------------------------------------------------------------------------|----------------|
| AP_UINT16                           | <pre>max_send_pac_win;</pre>                             | <pre>/* maximum send pacing window size</pre>                                  | */             |
| AP_UINT16                           | cur_send_pac_win;                                        | <pre>/* current send pacing window size</pre>                                  | */             |
| AP_UINT16                           | <pre>max_rcv_pac_win;</pre>                              | /* maximum receive pacing window<br>/* size                                    | */<br>*/       |
| AP_UINT16                           | cur_rcv_pac_win;                                         | /* current receive pacing window<br>/* size                                    | */<br>*/       |
| AP UINT32                           | send data frames;                                        | /* number of data frames sent                                                  | */             |
| AP_UINT32                           | send fmd data frames;                                    | /* num fmd data frames sent                                                    | */             |
| AP_UINT32                           | send_data_bytes;                                         | /* number of data bytes sent                                                   | */             |
| AP_UINT32                           | <pre>rcv_data_frames;</pre>                              | <pre>/* number of data frames received</pre>                                   | */             |
| AP_UINT32                           | <pre>rcv_fmd_data_frames;</pre>                          | <pre>/* num fmd data frames received</pre>                                     | */             |
| AP_UINT32                           | <pre>rcv_data_bytes;</pre>                               | <pre>/* number of data bytes received</pre>                                    | */             |
| unsigned char                       | sidh;                                                    | /* session ID high byte (from                                                  | */             |
|                                     |                                                          | /* LFSID)                                                                      | */             |
| unsigned char                       | sidl;                                                    | <pre>/* session ID low byte (from LFSID</pre>                                  | ))*/           |
| unsigned char                       | odai;                                                    | /* ODAI bit set                                                                | */             |
| unsigned char                       | ls_name[8];                                              | /* Link station name                                                           | */             |
| unsigned char<br>SESSION_STATS;     | <pre>pacing_type;</pre>                                  | <pre>/* type of pacing in use</pre>                                            | */             |

## **Supplied Parameters**

}

The application supplies the following parameters:

opcode AP\_QUERY\_PU

*buf\_ptr* A pointer to a data buffer that CS/AIX will use to return the requested information.

buf\_size

Size of the supplied data buffer.

#### num\_entries

Maximum number of PUs for which data should be returned. To request data for a specific PU rather than a range, specify the value 1. To return as many entries as possible, specify zero; in this case, CS/AIX will return the maximum number of entries that can be accommodated in the supplied data buffer.

list\_options

The position in the list from which CS/AIX should begin to return data. Specify one of the following values:

#### AP\_FIRST\_IN\_LIST

Start at the first entry in the list.

#### AP\_LIST\_INCLUSIVE

Start at the entry specified by the *pu\_name* parameter.

#### AP LIST FROM NEXT

Start at the entry immediately following the entry specified by the *pu\_name* parameter.

For more information about how the list is ordered and how the application can obtain specific entries from it, see "List Options For QUERY\_\* Verbs" on page 39.

#### pu\_name

Name of the PU for which information is required, or the name to be used as an index into the list of PUs. This value is ignored if *list\_options* is set to AP\_FIRST\_IN\_LIST. This is an 8-byte type-A EBCDIC string, padded on the right with spaces if the name is shorter than 8 characters.

#### host\_attachment

Specifies whether to filter the returned information by whether the PUs are attached to the host directly or using DLUR. Possible values are:

## AP\_DIRECT\_ATTACHED

Return information only on PUs directly attached to the host system.

## AP\_DLUR\_ATTACHED

Return information only on PUs supported by DLUR.

#### AP NONE

Return information about all PUs regardless of host attachment.

## **Returned Parameters: Successful Execution**

If the verb executes successfully, CS/AIX returns the following parameters:

## primary\_rc

AP\_OK

## buf\_size

Length of the information returned in the supplied buffer.

## total\_buf\_size

Returned value indicating the size of buffer that would have been required to return all the list information requested. A value greater than *buf\_size* indicates that not all the available entries were returned.

#### num\_entries

Number of entries returned in the data buffer.

#### total\_num\_entries

Total number of entries available. A value greater than *num\_entries* indicates that not all the available entries were returned.

Each entry in the data buffer consists of the following parameters:

#### pu\_data.overlay\_size

The size of the returned pu\_data structure, and therefore the offset to the start of the next entry in the data buffer.

When your application needs to go through the returned buffer to find each pu\_data structure in turn, it must use this value to move to the correct offset for the next data structure, and must not use the C sizeof() operator. This is because the size of the returned overlay may increase in future releases of CS/AIX; using the returned overlay size ensures that your application will continue to work with future releases.

#### pu\_data.pu\_name

PU Name. This is an 8-byte type-A EBCDIC string, padded on the right with spaces if the name is shorter than 8 characters.

## pu\_data.description

A null-terminated text string describing the PU, as specified in the definition of the LS or of the internal PU.

#### pu\_data.ls\_name

Name of the link station associated with this PU. This is an 8-byte ASCII string, padded on the right with spaces if the name is shorter than 8 bytes.

#### pu\_data.pu\_sscp\_sess\_active

Specifies whether the PU-SSCP session is active. Possible values are:

**AP\_YES** The PU-SSCP session is active.

**AP\_NO** The PU-SSCP session is inactive.

pu\_data.host\_attachment

Local PU host attachment type.

Possible values are:

AP\_DIRECT\_ATTACHED

PU is directly attached to the host system.

### AP\_DLUR\_ATTACHED

PU is supported by DLUR.

*pu\_data.pu\_sscp\_stats.rcv\_ru\_size* Reserved (always set to zero).

*pu\_data.pu\_sscp\_stats.send\_ru\_size* Reserved (always set to zero).

*pu\_data.pu\_sscp\_stats.max\_send\_btu\_size* Maximum BTU size that can be sent.

*pu\_data.pu\_sscp\_stats.max\_rcv\_btu\_size* Maximum BTU size that can be received.

*pu\_data.pu\_sscp\_stats.max\_send\_pac\_win* Reserved (always set to zero).

*pu\_data.pu\_sscp\_stats.cur\_send\_pac\_win* Reserved (always set to zero).

*pu\_data.pu\_sscp\_stats.max\_rcv\_pac\_win* Reserved (always set to zero).

pu\_data.pu\_sscp\_stats.cur\_rcv\_pac\_win Reserved (always set to zero).

*pu\_data.pu\_sscp\_stats.send\_data\_frames* Number of normal flow data frames sent.

*pu\_data.pu\_sscp\_stats.send\_fmd\_data\_frames* Number of normal flow FMD data frames sent.

*pu\_data.pu\_sscp\_stats.send\_data\_bytes* Number of normal flow data bytes sent.

*pu\_data.pu\_sscp\_stats.rcv\_data\_frames* Number of normal flow data frames received.

*ppu\_data.pu\_sscp\_stats.rcv\_fmd\_data\_frames* Number of normal flow FMD data frames received.

*pu\_data.pu\_sscp\_stats.rcv\_data\_bytes* Number of normal flow data bytes received.

*pu\_data.pu\_sscp\_stats.sidh* Session ID high byte.

*pu\_data.pu\_sscp\_stats.sidl* Session ID low byte.

*pu\_data.pu\_sscp\_stats.odai* Origin Destination Assignor Indicator. When bringing up a session, the sender of the BIND sets this field to zero if the local node contains the primary link station, and sets it to one if the BIND sender is the node containing the secondary link station.

### pu\_data.pu\_sscp\_stats.ls\_name

Link station name associated with statistics. This is an 8-byte ASCII character string, right-padded with spaces if the name is shorter than 8 characters.

## pu\_data.pu\_sscp\_stats.pacing\_type

The type of receive pacing in use on the PU-SSCP session. This parameter is set to AP\_NONE.

#### pu\_data.sscp\_id

For dependent LU sessions, this parameter is the SSCP ID received in the ACTPU from the host for the PU to which the local LU is mapped. For independent LU sessions, this parameter is set to 0 (zero). This value is an array of six bytes displayed as hexadecimal values.

#### *pu\_data.conventional\_lu\_compression*

Specifies whether data compression is requested for LU 0–3 sessions using this PU. Possible values are:

- **AP\_YES** Data compression should be used for LU 0–3 sessions using this PU if the host requests it.
- **AP\_N0** Data compression should not be used for LU 0–3 sessions using this PU.

## pu\_data.dddlu\_supported

Specifies whether the host system supports DDDLU (Dynamic Definition of Dependent LUs). Possible values are:

**AP\_YES** The host supports DDDLU.

**AP\_N0** The host does not support DDDLU.

#### pu\_data.tcpcv\_supported

Specifies whether the host system supports receiving the TCP/IP Information Control Vector (0x64). CS/AIX can use this vector to send TCP/IP addressing information for TN3270 or LUA clients to the host. Possible values are:

**AP\_YES** The host supports TCP CVs.

**AP\_NO** The host does not support TCP CVs.

#### pu\_data.dddlu\_offline\_supported

Specifies whether the local PU supports sending NMVT (power off) messages to the host. If the host system supports DDDLU (Dynamic Definition of Dependent LUs), CS/AIX sends NMVT (power off) to the host when it has finished using a dynamically defined LU. This allows the host to save resources by removing the definition when it is no longer required.

Possible values are:

**AP\_YES** The local PU sends NMVT (power off) messages to the host.

**AP\_N0** The local PU does not send NMVT (power off) messages to the host.

# **Returned Parameters: Parameter Check**

If the verb does not execute because of a parameter error, CS/AIX returns the following parameters:

primary\_rc

AP\_PARAMETER\_CHECK

secondary\_rc

Possible values are:

## AP\_INVALID\_PU\_NAME

The *list\_options* parameter was set to AP\_LIST\_INCLUSIVE to list all entries starting from the supplied name, but the *pu\_name* parameter was not valid.

## AP\_INVALID\_LIST\_OPTION

The *list\_options* parameter was not set to a valid value.

Appendix B, "Common Return Codes," on page 763 lists further secondary return codes associated with AP PARAMETER CHECK, which are common to all NOF verbs.

# **Returned Parameters: State Check**

If the verb does not execute because of a state error, CS/AIX returns the following parameters.

```
primary_rc
AP STATE CHECK
```

secondary\_rc

# AP INVALID PU TYPE

The PU specified by the *pu\_name* parameter is a remote PU and not a local PU.

Appendix B, "Common Return Codes," on page 763 lists further secondary return codes associated with AP\_STATE\_CHECK, which are common to all NOF verbs.

# **Returned Parameters: Other Conditions**

Appendix B, "Common Return Codes," on page 763 lists further combinations of primary and secondary return codes that are common to all NOF verbs.

# QUERY\_RAPI\_CLIENTS

QUERY\_RAPI\_CLIENTS returns information about Remote API Clients (on AIX, Linux, or Windows) for which a particular server on the CS/AIX LAN is currently acting as the master.

This verb must be issued to a server. It does not matter whether the node is started on that server.

**Note:** If a client is connected to the server through a Web server, and the client software is stopped, there may be a delay of a minute or two before the Web server ends the connection to the CS/AIX master server. This means that a QUERY\_RAPI\_CLIENTS verb may still include the client for a short time after it has stopped using the server.

# **VCB** Structure

typedef struct query\_rapi\_clients

| - | [                                                                                                    |                                                                                     |                                                                                                    |                      |
|---|----------------------------------------------------------------------------------------------------|-------------------------------------------------------------------------------------|----------------------------------------------------------------------------------------------------|----------------------|
| 1 | <pre>{     AP_UINT16     unsigned char     unsigned char     AP_UINT16     AP_UINT32     unsigned char     AP_UINT32     AP_UINT32     AP_UINT16     AP_UINT16     unsigned char     AP_UINT16     unsigned char     AP_UINT16     UNT16     UNT16</pre> | <pre>total_num_entries;<br/>list_options;<br/>max_clients;<br/>sys_name[128];</pre> | <pre>/* verb operation code /* reserved /* reserved /* primary return code /* secondary return code /* pointer to buffer /* buffer size /* total buffer size required /* number of entries /* total number of entries /* total number of entries /* listing options /* maximum number of clients /* RAPI Client to start query</pre> | ***********          |
| ł | typedef struct rapi                                                                                                    | client info                                                                         |                                                                                                    |                      |
| 1 | AP_UINT16<br>AP_UINT16<br>UNSIGNED Char<br>SNA_IP_ADDR<br>SNA_IP_ADDR<br>AP_UINT16<br>APPI CLIENT INF0;                                                                                                    | <pre></pre>                                                                         | <pre>/* overlay size /* RAPI Client System name /dr; /* IP addr client sends us /* IP addr client comes in on /* port IP client comes in on</pre>                                                                                                    | */<br>*/<br>*/<br>*/ |
|   |                                                                                                    |                                                                                     |                                                                                                    |                      |
| 1 | typedef struct sna_<br>[                                                                                                    | Ip_addr                                                                             |                                                                                                    |                      |
|   | AP_UINT16<br>union<br>{                                                                                                    | family;                                                                             | /* IPv4 or IPv6                                                                                                    | */                   |
| ] | <pre>unsigned char<br/>unsigned char<br/>} ip_addr;<br/>} SNA_IP_ADDR;</pre>                                                                                                    | ipv6_addr[16];                                                                      |                                                                                                    |                      |
|   |                                                                                                    |                                                                                     |                                                                                                    |                      |

# **Supplied Parameters**

The application supplies the following parameters:

opcode AP\_QUERY\_RAPI\_CLIENTS

*buf\_ptr* A pointer to a data buffer that CS/AIX will use to return the requested information.

buf\_size

Size of the supplied data buffer.

#### num\_entries

Maximum number of clients for which data should be returned. To request data for a specific client rather than a range, specify the value 1. To return as many entries as possible, specify zero; in this case, CS/AIX will return the maximum number of entries that can be accommodated in the supplied data buffer.

#### *list\_options*

The position in the list from which CS/AIX should begin to return data. Possible values are:

## AP\_FIRST\_IN\_LIST

Start at the first entry in the list of clients.

## AP\_LIST\_INCLUSIVE

Start at the entry specified by the *sys\_name* parameter.

## AP\_LIST\_FROM\_NEXT

Start at the entry immediately following the entry specified by the *sys\_name* parameter.

sys\_name

Fully-qualified system name of the client to be used as an index into the list (such as newbox.this.co.uk). This parameter is ignored if *list\_options* is set to AP\_FIRST\_IN\_LIST.

This is an ASCII string of 1–128 characters, padded on the right with spaces if the name is shorter than 128 characters.

## **Returned Parameters: Successful Execution**

If the verb executes successfully, CS/AIX returns the following parameters:

*primary\_rc* AP OK

buf size

Length of the information returned in the supplied buffer.

## total\_buf\_size

Returned value indicating the size of buffer that would have been required to return all the list information requested. A value greater than *buf\_size* indicates that not all the available entries were returned.

#### num\_entries

Number of entries returned in the data buffer.

#### total\_num\_entries

Total number of entries available. A value greater than *num\_entries* indicates that not all the available entries were returned.

Each entry in the data buffer consists of the following parameters:

#### max\_clients

The maximum number of clients using the server as their master server at any time since the CS/AIX software was started.

#### rapi\_client\_info.overlay\_size

The size of the returned rapi\_client\_info structure, and therefore the offset to the start of the next entry in the data buffer.

When your application needs to go through the returned buffer to find each rapi\_client\_info structure in turn, it must use this value to move to the correct offset for the next data structure, and must not use the C sizeof() operator. This is because the size of the returned overlay may increase in future releases of CS/AIX; using the returned overlay size ensures that your application will continue to work with future releases.

## rapi\_client\_info.sys\_name

The fully-qualified system name of the client (such as newbox.this.co.uk).

*rapi\_client\_info.rapi\_client\_origin\_ip\_addr* The IP address of the client.

#### rapi\_client\_info.rapi\_client\_origin\_ip\_addr.family

The type of TCP/IP address specified for the client. Possible values are as follows.

## AF\_INET

IPv4 address, specified as a dotted-decimal address (such as 193.1.11.100).

## AF\_INET6

IPv6 address, specified as a colon-hexadecimal address (such as 2001:0db8:0000:0000:0000:1428:57ab or 2001:db8::1428:57ab).

**Note:** The values AF\_INET and AF\_INET6 are taken from a system header file, and are not standard AP\_\* values defined by CS/AIX. The system header file is **/usr/include/sys/socket.h** on an AIX server or client, and **/usr/include/linux/socket.h** on a Linux client.

If your NOF application needs to test against these values, you should use #include to include this system file in addition to the **nof\_c.h** header file.

## rapi\_client\_info.rapi\_client\_origin\_ip\_addr.ip\_addr.ipv4\_addr

This field is used only if the *family* parameter is set to AF\_INET. The IPv4 (dotted-decimal) address of the client computer.

#### rapi\_client\_info.rapi\_client\_origin\_ip\_addr.ip\_addr.ipv6\_addr

This field is used only if the *family* parameter is set to AF\_INET6. The IPv6 (colon-hexadecimal) address of the client computer.

## rapi\_client\_info.rapi\_client\_adj\_ip\_addr

The IP address through which the client attaches to CS/AIX. This may not be the same as *rapi\_client\_origin\_ip\_addr* if one of the following is true.

- The client connects through a Web server.
- The client connects through a TCP/IP proxy or NAT router, such as the Linux iptables tool.
- The client has multiple IP addresses.

## *rapi\_client\_info.rapi\_client\_adj\_ip\_addr.family*

The type of TCP/IP address through which the client attaches to CS/AIX. Possible values are as follows.

## AF\_INET

IPv4 address, specified as a dotted-decimal address (such as 193.1.11.100).

## AF\_INET6

IPv6 address, specified as a colon-hexadecimal address (such as 2001:0db8:0000:0000:0000:1428:57ab or 2001:db8::1428:57ab).

**Note:** The values AF\_INET and AF\_INET6 are taken from a system header file, and are not standard AP\_\* values defined by CS/AIX. The system header file is **/usr/include/sys/socket.h** on an AIX server or client, and **/usr/include/linux/socket.h** on a Linux client.

If your NOF application needs to test against these values, you should use #include to include this system file in addition to the **nof\_c.h** header file.

## rapi\_client\_info.rapi\_client\_adj\_ip\_addr.ip\_addr.ipv4\_addr

This field is used only if the *family* parameter is set to AF\_INET. The IPv4 (dotted-decimal) address through which the client attaches to CS/AIX.

## rapi\_client\_info.rapi\_client\_adj\_ip\_addr.ip\_addr.ipv6\_addr

This field is used only if the *family* parameter is set to AF\_INET6. The IPv6 (colon-hexadecimal) address through which the client attaches to CS/AIX.

rapi\_client\_info.rapi\_client\_adj\_port

The IP port number through which the client attaches to CS/AIX.

# **Returned Parameters: Parameter Check**

If the verb does not execute because of a parameter error, CS/AIX returns the following parameters:

primary\_rc

AP\_PARAMETER\_CHECK

secondary\_rc

Possible values are:

## AP\_INVALID\_LIST\_OPTION

The *list\_options* parameter was not set to a valid value.

## AP\_INVALID\_NODE\_NAME

The *list\_options* parameter was set to AP\_LIST\_INCLUSIVE or AP\_LIST\_FROM\_NEXT to list all entries starting from the supplied node name, but the *sys\_name* parameter was not specified or was not valid.

Appendix B, "Common Return Codes," on page 763 lists further secondary return codes associated with AP\_PARAMETER\_CHECK, which are common to all NOF verbs.

# **Returned Parameters: Other Conditions**

Appendix B, "Common Return Codes," on page 763 lists further combinations of primary and secondary return codes that are common to all NOF verbs.

# QUERY\_RCF\_ACCESS

QUERY\_RCF\_ACCESS returns information about the permitted access to the CS/AIX Remote Command Facility (RCF): the user ID used to run UNIX Command Facility (UCF) commands, and the restrictions on which administration commands can be issued using the Service Point Command Facility (SPCF). This information was previously set up using DEFINE\_RCF\_ACCESS. For more information about SPCF and UCF, see the *IBM Communications Server for AIX Administration Guide*.

This verb must be issued to the domain configuration file.

# **VCB** Structure

```
typedef struct query rcf access
   AP UINT16
                      opcode;
                                                   /* Verb operation code
                                                                                 */
                   reserv2;
   unsigned char
                                                   /* reserved
                                                                                 */
   unsigned char
                                                   /* reserved
                    format;
                                                                                 */
                 primary_rc;
                                                   /* primary return code
   AP UINT16
                                                                                 */
  AP_UINT32 secondary_rc;
unsigned char ucf_username[32];
AP_UINT32 spcf_permissions;
                                                   /* secondary return code
                                                                                 */
                                                  /* UCF username
                                                                                 */
                                                  /* SPCF permissions
                                                                                 */
                      reserv3[8];
                                                   /* Reserved
   unsigned char
} QUERY RCF ACCESS;
```

# **Supplied Parameters**

The application supplies the following parameters:

```
opcode AP_QUERY_RCF_ACCESS
```

# **Returned Parameters: Successful Execution**

If the verb executes successfully, CS/AIX returns the following parameters:

# primary\_rc

AP\_OK

## ucf\_username

Specifies the AIX user name of the UCF user. This parameter is a null-terminated ASCII string.

All UCF commands will be run using this user's user ID, using the default shell and access permissions defined for this user.

If this parameter is set to a null string, this indicates that UCF access is prohibited.

## spcf\_permissions

Specifies the types of CS/AIX administration commands that can be accessed using SPCF. This is set to AP\_NONE to indicate that SPCF access is prohibited, or to one or more of the following values (combined using a logical 0R):

## AP\_ALLOW\_QUERY\_LOCAL

QUERY\_\* verbs are permitted.

## AP\_ALLOW\_DEFINE\_LOCAL

DEFINE\_\*, SET\_\*, DELETE\_\*, ADD\_\*, and REMOVE\_\* verbs, and also INIT\_NODE, are permitted.

## AP\_ALLOW\_ACTION\_LOCAL

"Action" verbs are permitted: START\_\*, STOP\_\*, ACTIVATE\_\*, DEACTIVATE\_\*, and also APING, INITIALIZE\_SESSION\_LIMIT, CHANGE\_SESSION\_LIMIT, and RESET\_SESSION\_LIMIT.

## AP\_ALLOW\_QUERY\_REMOTE

The QUERY\_\* verbs are allowed to provide access to a remote CS/AIX node.

## AP\_ALLOW\_DEFINE\_REMOTE

The DEFINE\_\*, SET\_\*, DELETE\_\*, ADD\_\*, REMOVE\_\*, and INIT\_NODE verbs are allowed to provide access to a remote CS/AIX node.

## AP\_ALLOW\_ACTION\_REMOTE

The START\_\*, STOP\_\*, ACTIVATE\_\*, DEACTIVATE\_\*, APING, INITIALIZE\_SESSION\_LIMIT, CHANGE\_SESSION\_LIMIT, and RESET\_SESSION\_LIMIT verbs are allowed to provide access to a remote CS/AIX node.

## **Returned Parameters: Other Conditions**

Appendix B, "Common Return Codes," on page 763 lists further combinations of primary and secondary return codes that are common to all NOF verbs.

# QUERY\_RTP\_CONNECTION

The QUERY\_RTP\_CONNECTION verb returns a list of information about Rapid Transport Protocol (RTP) connections for which the node is an endpoint. This verb can be used to obtain summary or detailed information about a specific RTP connection or about multiple RTP connections, depending on the options used. This verb must be issued to a running node.

## VCB Structure

```
typedef struct query rtp connection
  AP_UINT16 opcode;
unsigned char reserv2; /* reserved
AP_UINT16 primary_rc; /* reserved
AP_UINT32 secondary_rc; /* secondary return code
unsigned char *buf_ptr; /* pointer to buffer
AP_UINT32 buf_size; /* buffer size
AP_UINT32 total_buf_size; /* total buffer size required
AP_UINT32 total_buf_size; /* total buffer size required
AP_UINT16 num_entries; /* number of entries
AP_UINT16 total_num_entries; /* total number of entries
/* list_options; /* listing options
/* reserved
                                                                                                         */
                                                                                                         */
                                                                                                         */
                                                                                                         */
                                                                                                         */
                                                                                                         */
                                                                                                         */
                                                                                                         */
                                                                                                         */
                                                                                                         */
                                                                                                         */
                                                                                                         */
                         rtp_name[8];
                                                      /* name of RTP connection
   unsigned char
                                                                                                         */
} QUERY RTP CONNECTION;
typedef struct rtp connection summary
   AP UINT16
                         overlay size;
                                                       /* size of returned entry
                                                                                                         */
                                                        /* RTP connection name
   unsigned char
                         rtp name[8];
                                                                                                         */
                          first hop ls name[8]; /* LS name of first hop
   unsigned char
                                                                                                         */
                         dest_node_name[17]; /* fully qualified name of
   unsigned char
                                                                                                         */
                                                      /* destination node
                                                                                                         */
   unsigned char
                         connection type;
                                                      /* LU-LU or CP-CP connection?
                                                                                                         */
   unsigned char
                          cos name[8];
                                                       /* class of service name
                                                                                                         */
                                                    /* number of active sessions
   AP UINT16
                         num sess active;
                                                                                                         */
} RTP CONNECTION SUMMARY;
typedef struct rtp connection detail
   AP UINT16
                         overlay size;
                                                       /* size of returned entry
                                                                                                         */
   unsigned char
                         rtp name[8];
                                                       /* RTP connection name
                                                                                                         */
                         first_hop_ls_name[8]; /* LS name of first hop
   unsigned char
                                                                                                         */
                         dest_node_name[17]; /* fully qualified name of
   unsigned char
                                                                                                         */
                                                       /* destination node
                                                                                                         */
   unsigned char
                         isr boundary fn;
                                                       /* is conn used for Boundary Func?
                                                                                                         */
                                                      /* LU-LU or CP-CP connection?
   unsigned char
                         connection type;
                                                                                                         */
                        connection_type,
reserv1; /* reserved
cos_name[8]; /* class of service name
max_btu_size; /* maximum BTU size
liveness_timer; /* liveness timer
local_tcid[8]; /* local tcid
remote_tcid[8]; /* remote tcid
rtp_stats; /* RTP statistics
/* number of active sessi
   unsigned char
                                                                                                         */
   unsigned char
                                                                                                         */
   AP UINT16
                                                                                                         */
   AP UINT32
                                                                                                         */
   unsigned char
                                                                                                         */
   unsigned char
                                                                                                         */
   RTP_STATISTICS rtp_stats;
                                                                                                         */
                         num_sess_active;
   AP UINT16
                                                       /* number of active sessions
                                                                                                         */
                         arb_mode;
                                                      /* ARB-S, ARB-R, ARB-P?
   unsigned char
                                                                                                         */
   unsigned char
                         reserv2[15];
                                                       /* reserved
                                                                                                         */
                         rscv len;
                                                       /* length of appended RSCV
   AP UINT16
                                                                                                         */
 } RTP CONNECTION DETAIL;
```

The session detail structure may be followed by a Route Selection Control Vector (RSCV) as defined by SNA Formats. This control vector defines the session route through the network and is carried on the BIND. This RSCV is included only if the node's configuration (specified using DEFINE\_NODE) indicates that endpoint RSCVs should be stored.

typedef struct rtp\_statistics

| AP UINT32 | bytes sent;                 | <pre>/* total number of bytes sent</pre>      | */ |
|-----------|-----------------------------|-----------------------------------------------|----|
| AP_UINT32 | <pre>bytes_received;</pre>  | <pre>/* total number of bytes received</pre>  | */ |
| AP_UINT32 | bytes_resent;               | <pre>/* total number of bytes resent</pre>    | */ |
| AP_UINT32 | <pre>bytes_discarded;</pre> | <pre>/* total number of bytes discarded</pre> | */ |

| AP_UINT32<br>AP_UINT32<br>AP_UINT32<br>AP_UINT32 | <pre>packets_sent;<br/>packets_received;<br/>packets_resent;<br/>packets_discarded;</pre> | <pre>/* total number of packets sent /* total number of packets received /* total number of packets resent /* total number of packets discarded (* total number of packets discarded)</pre> | */<br>d*/ |
|--------------------------------------------------|-------------------------------------------------------------------------------------------|----------------------------------------------------------------------------------------------------|-----------|
| AP_UINT32                                        | gaps_detected;                                                                            | /* gaps detected                                                                                                    | */        |
| AP_UINT32                                        | send_rate;                                                                                | /* current send rate                                                                                                    | */        |
| AP_UINT32                                        | <pre>max_send_rate;</pre>                                                                 | /* maximum send rate                                                                                                    | */        |
| AP_UINT32                                        | <pre>min_send_rate;</pre>                                                                 | /* minimum send rate                                                                                                    | */        |
| AP_UINT32                                        | receive_rate;                                                                             | /* current send rate                                                                                                    | */        |
| AP_UINT32                                        | <pre>max_receive_rate;</pre>                                                              | /* maximum receive rate                                                                                                    | */        |
| AP_UINT32                                        | <pre>min_receive_rate;</pre>                                                              | /* minimum receive rate                                                                                                    | */        |
| AP_UINT32                                        | burst_size;                                                                               | /* current burst size                                                                                                    | */        |
| AP_UINT32                                        | up_time;                                                                                  | /* total uptime of connection                                                                                                    | */        |
| AP_UINT32                                        | <pre>smooth_rtt;</pre>                                                                    | /* smoothed round-trip time                                                                                                    | */        |
| AP_UINT32                                        | last_rtt;                                                                                 | /* last round-trip time                                                                                                    | */        |
| AP_UINT32                                        | <pre>short_req_timer;</pre>                                                               | /* SHORT_REQ timer duration                                                                                                    | */        |
| AP_UINT32                                        | <pre>short_req_timeouts;</pre>                                                            | /* number of SHORT_REQ timeouts                                                                                                    | */        |
| AP_UINT32                                        | liveness_timeouts;                                                                        | /* number of liveness timeouts                                                                                                    | */        |
| AP_UINT32                                        |                                                                                           | ; /* number of invalid SNA frames                                                                                                    | */        |
| AP_UINT32                                        | /                                                                                         | /* number of SC frames received                                                                                                    | */        |
| AP_UINT32                                        |                                                                                           | /* number of SC frames sent                                                                                                    | */        |
| AP_INT32                                         | delay_change_sum;                                                                         | /* delay change sum                                                                                                    | */        |
| AP_UINT32                                        | current_receiver_thres                                                                    |                                                                                                    |           |
|                                                  |                                                                                           | /* current ARB-R receiver threshold                                                                                                    | */        |
| AP_UINT32                                        | minimum_receiver_thres                                                                    |                                                                                                    |           |
|                                                  |                                                                                           | <pre>/* minimum ARB-R receiver threshold</pre>                                                                                                    | */        |
| AP_UINT32                                        | <pre>maximum_receiver_thres</pre>                                                         |                                                                                                    |           |
|                                                  |                                                                                           | <pre>/* maximum ARB-R receiver threshold</pre>                                                                                                    |           |
| AP_UINT32                                        |                                                                                           | /* number of NORMALs sent                                                                                                    | */        |
| AP_UINT32                                        |                                                                                           | /* number of SLOWDOWNs sent                                                                                                    | */        |
| AP_UINT32                                        |                                                                                           | <pre>/* number of NORMALs received</pre>                                                                                                    | */        |
| AP_UINT32                                        |                                                                                           | /* number of SLOWDOWNs received                                                                                                    | */        |
| AP_UINT32                                        | dcs_reset_count_non_he                                                                    | eal;                                                                                                    |           |
|                                                  |                                                                                           | <pre>/* number of non-healing resets</pre>                                                                                                    | */        |
| AP_UINT16                                        | dcs_reset_count_healir                                                                    | ng;                                                                                                    |           |
|                                                  |                                                                                           | <pre>/* number of self-healing resets</pre>                                                                                                    | */        |
| unsigned char                                    | arb_mode;                                                                                 | /* ARB mode (GREEN, YELLOW, RED)                                                                                                    | */        |
| unsigned char                                    | <pre>reserve[1];</pre>                                                                    | /* reserved                                                                                                    | */        |
| <pre>RTP_STATISTICS;</pre>                       |                                                                                           |                                                                                                    |           |
|                                                  |                                                                                           |                                                                                                    |           |

# **Supplied Parameters**

}

Supplied parameters are:

opcode AP\_QUERY\_RTP\_CONNECTION

*buf\_ptr* Pointer to a buffer into which list information can be written. The application can append data to the end of the VCB in which case, *buf\_ptr* must be set to NULL.

buf\_size

Size of the buffer supplied.

num\_entries

Maximum number of RTP connections for which data should be returned. To request data for a specific connection rather than a range, specify the value 1. To return as many entries as possible, specify zero; in this case, CS/AIX will return the maximum number of entries that can be accommodated in the supplied data buffer.

## list\_options

The level of information required for each entry and the position in the list from which CS/AIX begins to return data.

Specify the level of information required with one of the following values:

## AP\_SUMMARY

Summary information only.

## AP\_DETAIL

Detailed information.

Combine this value using a logical OR operation with one of the following values:

## AP\_FIRST\_IN\_LIST

Start at the first entry in the list.

#### AP\_LIST\_INCLUSIVE

Start at the entry specified by the *rtp\_name* parameter.

## AP\_LIST\_FROM\_NEXT

Start at the entry immediately following the entry specified by the *rtp\_name* parameter.

#### rtp\_name

Name of the RTP connection. This value is ignored if the *list\_options* parameter is set to AP\_FIRST\_IN\_LIST. This is an 8-byte ASCII string, padded on the right with spaces if the name is shorter than 8 bytes.

## **Returned Parameters: Successful Execution**

If the verb executes successfully, CS/AIX returns the following parameters:

## primary\_rc

AP\_OK

#### buf\_size

Length of the information returned in the buffer.

#### total\_buf\_size

Returned value indicating the size of buffer that would have been required to return all the list information requested. This may be higher than *buf\_size*.

#### num\_entries

The number of entries actually returned.

#### total\_num\_entries

Total number of entries that could have been returned. This may be higher than *num\_entries*.

#### rtp\_connection\_summary.overlay\_size

The size of the returned rtp\_connection structure, and therefore the offset to the start of the next entry in the data buffer.

When your application needs to go through the returned buffer to find each rtp\_connection\_summary structure in turn, it must use this value to move to the correct offset for the next data structure, and must not use the C sizeof() operator. This is because the size of the returned overlay may increase in future releases of CS/AIX; using the returned overlay size ensures that your application will continue to work with future releases.

#### *rtp\_connection\_summary.rtp\_name*

Name of the RTP connection. This is an 8-byte ASCII string, padded on the right with spaces if the name is shorter than 8 bytes.

rtp\_connection\_summary.first\_hop\_ls\_name

Name of the link station of the first hop of the RTP connection. This is an 8-byte ASCII string, padded on the right with spaces if the name is shorter than 8 bytes.

rtp\_connection\_summary.dest\_node\_name

Fully qualified name of the destination control point for the RTP portion of the session. The name is a 17-byte EBCDIC string, right-padded with EBCDIC spaces. It consists of a network ID of up to 8 A-string characters, an EBCDIC dot (period) character, and a network name of up to 8 A-string characters.

*rtp\_connection\_summary.connection\_type* 

Specifies the type of sessions on the RTP connection. Possible values are:

## AP\_RTP\_CP\_CP\_SESSION

The RTP connection carries CP-CP sessions.

## AP\_RTP\_LU\_LU\_SESSION

The RTP connection carries LU-LU sessions.

## AP\_RTP\_ROUTE\_SETUP

The RTP connection is used for route setup.

#### *rtp\_connection\_summary.cos\_name*

Name of the class of service used by the RTP connection. This name is an EBCDIC string padded on the right with EBCDIC spaces.

rtp\_connection\_summary.num\_sess\_active

Number of sessions active on this RTP connection.

## rtp\_connection\_detail.overlay\_size

The size of the returned rtp\_connection structure, and therefore the offset to the start of the next entry in the data buffer.

When your application needs to go through the returned buffer to find each rtp\_connection\_detail structure in turn, it must use this value to move to the correct offset for the next data structure, and must not use the C sizeof() operator. This is because the size of the returned overlay may increase in future releases of CS/AIX; using the returned overlay size ensures that your application will continue to work with future releases.

## rtp\_connection\_detail.rtp\_name

Name of the RTP connection. This is an 8-byte ASCII string, padded on the right with spaces if the name is shorter than 8 bytes.

rtp\_connection\_detail.first\_hop\_ls\_name

Name of the link station of the first hop of the RTP connection. This is an 8-byte ASCII string, padded on the right with spaces if the name is shorter than 8 bytes.

#### rtp\_connection\_detail.dest\_node\_name

Fully qualified name of the destination control point for the RTP portion of the session. The name is a 17-byte EBCDIC string, right-padded with EBCDIC spaces. It consists of a network ID of up to 8 A-string characters, an EBCDIC dot (period) character, and a network name of up to 8 A-string characters.

#### rtp\_connection\_detail.isr\_boundary\_fn

Specifies whether the RTP Connection is being used for any ISR session for which the local node is providing HPR-APPN Boundary Function. Possible values are:

- **AP\_YES** The RTP connection is being used for an ISR session for which the local node is providing HPR-APPN Boundary Function.
- **AP\_N0** The RTP connection is not being used for an ISR session for which the local node is providing HPR-APPN Boundary Function.

*rtp\_connection\_detail.connection\_type* Specifies the type of sessions on the RTP connection. Possible values are:

#### AP\_RTP\_CP\_CP\_SESSION

The RTP connection carries CP-CP sessions.

#### AP\_RTP\_LU\_LU\_SESSION

The RTP connection carries LU-LU sessions.

## AP\_RTP\_ROUTE\_SETUP

The RTP connection is used for route setup.

## rtp\_connection\_detail.cos\_name

Name of the class of service used by the RTP connection. This name is an EBCDIC string padded on the right with EBCDIC spaces.

rtp\_connection\_detail.max\_btu\_size

Maximum size, in bytes, of the basic transmission unit (BTU) used on the RTP connection.

## *rtp\_connection\_detail.liveness\_timer*

Liveness timer, measured in seconds, for the RTP connection. If no traffic flows on a connection during a liveness timer interval, RTP starts a status exchange to check if its partner is still there. A short liveness timer interval provides quick detection of line failures and rapid path switching when a line fails. However, if the interval is too short, performance is slightly degraded by the frequent checks on the status of the line.

rtp\_connection\_detail.local\_tcid

Local TCID (transport control identifier) for the RTP connection.

rtp\_connection\_detail.remote\_tcid

Remote TCID for the RTP connection.

rtp\_connection\_detail.rtp\_stats.bytes\_sent

Total number of bytes that the local node has sent on this RTP connection.

rtp\_connection\_detail.rtp\_stats.bytes\_received

Total number of bytes that the local node has received on this RTP connection.

rtp\_connection\_detail.rtp\_stats.bytes\_resent

Total number of bytes that the local node has resent on this RTP connection because bytes were lost in transit.

rtp\_connection\_detail.rtp\_stats.bytes\_discarded

Total number of bytes sent by the other end of the RTP connection that were discarded as duplicates of data already received.

rtp\_connection\_detail.rtp\_stats.packets\_sent

Total number of packets that the local node has sent on this RTP connection.

rtp\_connection\_detail.rtp\_stats.packets\_received

Total number of packets that the local node has received on this RTP connection.

## QUERY\_RTP\_CONNECTION

*rtp\_connection\_detail.rtp\_stats.packets\_resent* 

Total number of packets that the local node has resent on this RTP connection because packets were lost in transit.

rtp\_connection\_detail.rtp\_stats.packets\_discarded

Total number of packets sent by the other end of the RTP connection that were discarded as duplicates of data already received.

rtp\_connection\_detail.rtp\_stats.gaps\_detected

Total number of gaps detected by the local node. Each gap corresponds to one or more lost frames.

rtp\_connection\_detail.rtp\_stats.send\_rate

Current send rate on this RTP connection, measured in Kbits/second. This rate is the maximum allowed send rate as calculated by the ARB (adaptive rate-based) algorithm. RTP uses the ARB algorithm to calculate how fast it can send data based on an analysis of the amount of time it takes for the partner to respond.

rtp\_connection\_detail.rtp\_stats.max\_send\_rate

Maximum send rate on this RTP connection, measured in Kbits/second.

- *rtp\_connection\_detail.rtp\_stats.min\_send\_rate* Minimum send rate on this RTP connection, measured in Kbits/second.
- rtp\_connection\_detail.rtp\_stats.receive\_rate

Current receive rate on this RTP connection, measured in Kbits/second. This rate is the actual rate calculated over the last measurement interval.

- *rtp\_connection\_detail.rtp\_stats.max\_receive\_rate* Maximum receive rate on this RTP connection, measured in Kbits/second.
- *rtp\_connection\_detail.rtp\_stats.min\_receive\_rate* Minimum receive rate on this RTP connection, measured in Kbits/second.
- *rtp\_connection\_detail.rtp\_stats.burst\_size* Current burst size on this RTP connection, measured in bytes.
- rtp\_connection\_detail.rtp\_stats.up\_time

Total number of seconds this RTP connection has been active.

rtp\_connection\_detail.rtp\_stats.smooth\_rtt

Smoothed measure of round-trip time between the local node and the partner RTP node, measured in milliseconds.

*rtp\_connection\_detail.rtp\_stats.last\_rtt* 

The last measured round-trip time between the local node and the partner RTP node, measured in milliseconds.

rtp\_connection\_detail.rtp\_stats.short\_req\_timer

The amount of time to wait for a response to a request for a status exchange, measured in milliseconds. A short timer interval provides quick detection of failures but lowers performance.

- rtp\_connection\_detail.rtp\_stats.short\_req\_timeouts
  Total number of times the short\_req\_ timer has expired for this RTP
  connection.
- rtp\_connection\_detail.rtp\_stats.liveness\_timeouts
  Total number of times the liveness timer has expired for this RTP
  connection. The liveness timer expires when the connection has been idle
  for the period specified in the liveness\_timer parameter.

- rtp\_connection\_detail.rtp\_stats.in\_invalid\_sna\_frames
  Total number of SNA frames received and discarded on this RTP
  connection because they were not valid.
- *rtp\_connection\_detail.rtp\_stats.in\_sc\_frames* Total number of session control frames received on this RTP connection.
- *rtp\_connection\_detail.rtp\_stats.out\_sc\_frames* Total number of session control frames sent on this RTP connection.
- rtp\_connection\_detail.rtp\_stats.delay\_change\_sum Value of the delay change sum currently held by the ARB-R algorithm on this RTP connection.
- *rtp\_connection\_detail.rtp\_stats.current\_receiver\_threshold* Value of the receiver threshold currently held by the ARB-R algorithm on this RTP connection.
- *rtp\_connection\_detail.rtp\_stats.minimum\_receiver\_threshold* Value of the minimum receiver threshold currently held by the ARB-R algorithm on this RTP connection.
- *rtp\_connection\_detail.rtp\_stats.maximum\_receiver\_threshold* Value of the maximum receiver threshold currently held by the ARB-R algorithm on this RTP connection.
- *rtp\_connection\_detail.rtp\_stats.sent\_normals\_count* Number of NORMAL feedback ARB-R segments sent by the ARB-R algorithm on this RTP connection.
- rtp\_connection\_detail.rtp\_stats.sent\_slowdowns\_count Number of SLOWDOWN1 and SLOWDOWN2 feedback ARB-R segments sent by the ARB-R algorithm on this RTP connection.
- *rtp\_connection\_detail.rtp\_stats.rcvd\_normals\_count* Number of NORMAL feedback ARB-R segments received by the ARB-R algorithm on this RTP connection.
- rtp\_connection\_detail.rtp\_stats.rcvd\_slowdowns\_count Number of SLOWDOWN1 and SLOWDOWN2 feedback ARB-R segments received by the ARB-R algorithm on this RTP connection.
- rtp\_connection\_detail.rtp\_stats.dcs\_reset\_count\_non\_heal
   Number of delay change sum resets made as a part of normal ARB-R
   processing on this RTP connection.
- rtp\_connection\_detail.rtp\_stats.dcs\_reset\_count\_healing
   Number of delay change sum resets made to self-heal the ARB-R algorithm
   on this RTP connection.
- *rtp\_connection\_detail.rtp\_stats.arb\_mode* The current ARB-R status mode on this RTP connection. Possible values are:
  - 0 GREEN
  - 1 YELLOW
  - 2 RED
- rtp\_connection\_detail.num\_sess\_active

Number of sessions active on this RTP connection.

rtp\_connection\_detail.arb\_mode

Specifies the ARB mode in use on this RTP Connection. Possible values are:

AP\_ARB\_S

Standard mode ARB.

AP\_ARB\_R

Responsive mode ARB.

AP\_ARB\_P

Progressive mode ARB.

## AP\_UNKNOWN

The ARB mode has not yet been determined because the RTP connection is not yet established.

# **Returned Parameters: Parameter Check**

If the verb does not execute because of a parameter error, CS/AIX returns the following parameters:

primary\_rc

AP\_PARAMETER\_CHECK

## secondary\_rc

Possible values are:

## AP\_INVALID\_RTP\_CONNECTION

The *list\_options* parameter was set to AP\_LIST\_INCLUSIVE to list all entries starting from the supplied name, but the *rtp\_name* parameter was not valid.

Appendix B, "Common Return Codes," on page 763 lists further secondary return codes associated with AP\_PARAMETER\_CHECK, which are common to all NOF verbs.

## **Returned Parameters: Other Conditions**

Appendix B, "Common Return Codes," on page 763 lists further combinations of primary and secondary return codes that are common to all NOF verbs.

## QUERY\_RTP\_TUNING

QUERY\_RTP\_TUNING returns information about the parameters that will be used for future RTP connections. This information was previously set up using DEFINE\_RTP\_TUNING.

## VCB Structure

typedef struct query\_rtp\_tuning

| AP_UINT16<br>unsigned char<br>unsigned char<br>AP_UINT16<br>AP_UINT32<br>unsigned char<br>unsigned char<br>AP_UINT16<br>AP_UINT32<br>AP_UINT32<br>AP_UINT32<br>AP_UINT32<br>AP_UINT16<br>unsigned char | <pre>opcode;<br/>reserv2;<br/>format;<br/>primary_rc;<br/>secondary_rc;<br/>path_switch_attempts;<br/>short_req_retry_limit;<br/>path_switch_times[4];<br/>refifo_cap;<br/>srt_cap;<br/>path_switch_delay;<br/>reserved[78];</pre> | <pre>/* Verb operation code /* reserved /* reserved /* primary return code /* secondary return code /* number of path switch attempts /* short request timer retry limit /* path switch times /* maximum for refifo timer /* maximum for short request timer /* minimum delay before path switc /* reserved</pre> | */<br>*/<br>* */ |
|----------------------------------------------------------------------------------------------------|----------------------------------------------------------------------------------------------------|----------------------------------------------------------------------------------------------------|------------------|
| <pre>UNSIGNED CHar } QUERY_RTP_TUNING;</pre>                                                                                                    | reserved[/8];                                                                                                    | /* reservea                                                                                                    | */               |

# **Supplied Parameters**

The application supplies the following parameters:

*opcode* AP\_QUERY\_RTP\_TUNING

## **Returned Parameters: Successful Execution**

If the verb executes successfully, CS/AIX returns the following parameters:

primary\_rc

AP\_OK

*path\_switch\_attempts* 

Number of path switch attempts to set on new RTP connections.

short\_req\_retry\_limit

Number of times a Status Request is sent before CS/AIX determines that an RTP connection is disconnected and starts Path Switch processing.

path\_switch\_times

Length of time in seconds for which CS/AIX attempts to path switch a disconnected RTP connection. This parameter is specified as four separate time limits for each of the valid transmission priorities in order: AP\_LOW, AP\_MEDIUM, AP\_HIGH, and AP\_NETWORK.

refifo\_cap

The RTP protocol uses a timer called the Re-FIFO Timer. The value of this timer is calculated as part of the protocol, but this parameter specifies a maximum value in milliseconds beyond which the timer cannot increase. In some situations, setting this maximum value can improve performance. A value of 0 (zero) means that the timer is not limited and can take any value calculated by the protocol.

srt\_cap The RTP protocol uses a timer called the Short Request Timer. The value of this timer is calculated as part of the protocol, but this parameter specifies a maximum value in milliseconds beyond which the timer cannot increase. In some situations, setting this maximum value can improve performance. A value of 0 (zero) means that the timer is not limited and can take any value calculated by the protocol.

path\_switch\_delay

Minimum delay in seconds before a path switch occurs. Specifying a delay avoids unnecessary path switch attempts caused by temporary resource shortages at the remote system, in particular when there is no other route available.

The default value for this parameter is zero, indicating that a path switch attempt can occur as soon as the protocol indicates it is required.

# **Returned Parameters: Other Conditions**

Appendix B, "Common Return Codes," on page 763 lists further combinations of primary and secondary return codes that are common to all NOF verbs.

# QUERY\_SECURITY\_ACCESS\_LIST

QUERY\_SECURITY\_ACCESS\_LIST returns information about security access lists defined in a CS/AIX configuration file. It can return information about a single list or multiple lists, depending on the options used.

## **VCB** Structure

typedef struct query\_security\_access\_list

| {                                                |                                          |                                             |          |  |  |
|--------------------------------------------------|------------------------------------------|---------------------------------------------|----------|--|--|
| AP_UINT16                                        | opcode;                                  | <pre>/* verb operation code</pre>           | */       |  |  |
| unsigned char                                    | reserv2;                                 | /* reserved                                 | */       |  |  |
| unsigned char                                    | format;                                  | /* reserved                                 | */       |  |  |
| AP_UINT16                                        | primary_rc;                              | /* primary return code                      | */       |  |  |
| AP_UINT32                                        | <pre>secondary_rc;</pre>                 | /* secondary return code                    | */       |  |  |
| unsigned char                                    | <pre>*buf_ptr;</pre>                     | /* pointer to buffer                        | */       |  |  |
| AP_UINT32                                        | buf_size;                                | /* buffer size                              | */       |  |  |
| AP_UINT32                                        | <pre>total_buf_size;</pre>               | /* total buffer size required               | */       |  |  |
| AP_UINT16                                        | num_entries;                             | /* number of entries                        | */       |  |  |
| AP_UINT16                                        | <pre>total_num_entries;</pre>            | /* total number of entries                  | */       |  |  |
| unsigned char                                    | list_options;                            | /* listing options                          | */       |  |  |
| unsigned char                                    | reserv3;                                 | /* reserved                                 | */       |  |  |
| unsigned char                                    | list_name[14];                           | /* Security Access List name                | */       |  |  |
| unsigned char                                    | user_name[10];                           | /* user name                                | */       |  |  |
| AP_UINT32                                        | num_init_users;                          | /* number of users for first                | */       |  |  |
|                                                  | num last usens.                          | /* list when starting in middle             | */       |  |  |
| AP_UINT32                                        | num_last_users;                          | /* number of users on last                  | */       |  |  |
|                                                  |                                          | /* overlay if last list is<br>/* incomplete | */<br>*/ |  |  |
| unsigned chan                                    | last list incomplete;                    | /* set to AP YES if user data               | */       |  |  |
| unsigned char                                    | Tast_Tist_Theomptere;                    | /* for last list is incomplete              | */       |  |  |
| <pre>} QUERY_SECURITY_AC</pre>                   | CESS LIST.                               |                                             | ^/       |  |  |
|                                                  | —                                        |                                             |          |  |  |
| typedef struct secu                              | rity_access_detail                       |                                             |          |  |  |
|                                                  |                                          |                                             | . /      |  |  |
| AP_UINT16                                        | overlay_size;                            | /* size of returned entry                   | */       |  |  |
| unsigned char                                    | <pre>list_name[14]; naccomu1[2];</pre>   | /* list name                                | */       |  |  |
| unsigned char<br>AP UINT32                       | reserv1[2];                              | /* reserved<br>/* number of users returned  | */<br>*/ |  |  |
| SECURITY LIST DEF                                | <pre>num_filtered_users; def_data;</pre> | /* list definition                          | */       |  |  |
| <pre>SECURITY_LIST_DEF } SECURITY ACCESS D</pre> |                                          |                                             | ^/       |  |  |
|                                                  |                                          |                                             |          |  |  |
| typedef struct secu<br>{                         | rity_list_def                            |                                             |          |  |  |
| unsigned char                                    | <pre>description[32];</pre>              | /* description                              | */       |  |  |
| unsigned char                                    | reserv3[16];                             | /* reserved                                 | */       |  |  |
| AP UINT32                                        | num users;                               | /* number of users in list                  | */       |  |  |
| unsigned char                                    | reserv2[16];                             | /* reserved                                 | */       |  |  |
| <pre>} SECURITY LIST DEF</pre>                   |                                          |                                             |          |  |  |
| typedef struct secu                              |                                          |                                             |          |  |  |
| {                                                | TTLY_USET_UALA                           |                                             |          |  |  |
| AP_UINT16                                        | <pre>sub_overlay_size;</pre>             | /* reserved                                 | */       |  |  |
| unsigned char                                    | user_name[10];                           | /* user name                                | */       |  |  |
| <pre>} SECURITY_USER_DAT</pre>                   |                                          |                                             |          |  |  |
|                                                  |                                          |                                             |          |  |  |

## **Supplied Parameters**

The application supplies the following parameters:

opcode AP\_QUERY\_SECURITY\_ACCESS\_LIST

*buf\_ptr* A pointer to a data buffer that CS/AIX will use to return the requested information.

buf\_size

Size of the supplied data buffer.

#### num\_entries

Maximum number of security access lists for which data should be returned. This number includes partial security access list entries (for which a user name is specified, so that the returned data does not include the first user name in the list). To request data for a specific security access list rather than a range, specify the value 1. To return as many entries as possible, specify zero; in this case, CS/AIX will return the maximum number of entries that can be accommodated in the supplied data buffer.

#### *list\_options*

The position in the list from which CS/AIX should begin to return data. Specify one of the following values:

#### AP\_FIRST\_IN\_LIST

Start at the first user name for the first security access list.

#### AP\_LIST\_INCLUSIVE

Start at the entry specified by the supplied security access list name and user name, or start at the first user name for the specified security access list if no user name is specified.

#### AP\_LIST\_FROM\_NEXT

If a user name is specified, start at the user immediately following the specified user. If no user name is specified, start at the first user for the specified security access list.

The list is ordered by security access list name, and then by user name within each security access list. For more information about how the list is ordered and how the application can obtain specific entries from it, see "List Options For QUERY\_\* Verbs" on page 39.

#### list\_name

The name of the security access list for which information is required, or the name to be used as an index into the list of security access lists. This parameter is ignored if *list\_options* is set to AP\_FIRST\_IN\_LIST. The name is an ASCII string of 1–14 characters, padded on the right with spaces if the name is shorter than 14 characters.

#### user\_name

To return information starting with a specific user name for the specified security access list, set this parameter to the user name. To return information starting at the first user name for the specified security access list, set this parameter to 10 binary zeros.

### **Returned Parameters: Successful Execution**

If the verb executes successfully, CS/AIX returns the following parameters:

#### primary\_rc

AP\_OK

buf\_size

Length of the information returned in the buffer.

#### total\_buf\_size

Returned value indicating the size of buffer that would have been required to return all the list information requested. This may be higher than *buf\_size*.

#### total\_num\_entries

Total number of entries that could have been returned. This may be higher than *num\_entries*.

#### num\_entries

The number of entries actually returned. The last entry may be incomplete; this is indicated by the *last\_list\_incomplete* parameter.

### QUERY\_SECURITY\_ACCESS\_LIST

#### num\_init\_users

If the *user\_name* parameter was set to a nonzero value, so that the information for the first security access list in the returned data does not start with the first user in that list, this parameter indicates the number of user name structures for this list that are included in the returned data. Otherwise, this parameter is not used.

#### num\_last\_users

If the *last\_list\_incomplete* parameter indicates that the data for the last list is incomplete, this parameter indicates the number of user name structures for this list that are included in the returned data. (The *num\_filtered\_users* parameter returned for this list indicates the total number of user name structures that are available.) Otherwise, this parameter is not used.

#### last\_list\_incomplete

Specifies whether the information for the last security access list is incomplete. Possible values are:

- **AP\_YES** The complete data for the last security access list was too large to fit in the data buffer. At least one user name structure is included, but there are further user name structures that are not included in the data buffer. The *num\_last\_users* parameter indicates how many user name structures have been returned; the application can issue further verbs to obtain the remaining data.
- **AP\_N0** The data for the last list is complete.

Each entry in the data buffer consists of the following:

#### security\_access\_detail.list\_name

The name of the security access list. This is an ASCII string of 1–14 characters.

- security\_access\_detail.num\_filtered\_users
  The total number of user names in this security access list.
- security\_access\_detail.def\_data.description

A null-terminated text string describing the security access list, as specified in the definition of the list.

security\_access\_detail.def\_data.num\_users

The total number of users in the security access list.

If this is the last list in the data buffer, and the *last\_list\_incomplete* parameter is set to AP\_YES, the total number of user name structures returned for this list will be as specified by the *num\_last\_users* parameter; this will be less than *num\_users*.

For each user name in the list, a security\_user\_data structure is returned with the following information:

#### user\_name

Name of the user.

This can be either of the following:

- An AIX login ID defined on the CS/AIX computer (if password substitution is disabled for LUs that use this security access list)
- A user ID defined using the DEFINE\_USERID\_PASSWORD verb

## **Returned Parameters: Parameter Check**

If the verb does not execute because of a parameter error, CS/AIX returns the following parameters:

primary\_rc

AP\_PARAMETER\_CHECK

secondary\_rc

Possible values are:

#### AP\_INVALID\_LIST\_NAME

The *list\_options* parameter was set to AP\_LIST\_INCLUSIVE, but the *list\_name* parameter did not match the name of any defined security access list.

#### AP\_INVALID\_USER\_NAME

The *list\_options* parameter was set to AP\_LIST\_INCLUSIVE, but the *user\_name* parameter did not match a user name defined for the specified security access list.

#### AP\_INVALID\_LIST\_OPTION

The *list\_options* parameter was not set to a valid value.

Appendix B, "Common Return Codes," on page 763 lists further secondary return codes associated with AP PARAMETER CHECK, which are common to all NOF verbs.

### **Returned Parameters: Other Conditions**

Appendix B, "Common Return Codes," on page 763 lists further combinations of primary and secondary return codes that are common to all NOF verbs.

### QUERY\_SESSION

QUERY\_SESSION returns list information about sessions for a particular local LU.

This verb can be used to obtain either summary or detailed information, about a specific session or a range of sessions, depending on the options used.

This verb must be issued to a running node.

### VCB Structure

typedef struct query\_session

| AP UINT16     | opcode;                       | <pre>/* verb operation code</pre>        | */    |
|---------------|-------------------------------|------------------------------------------|-------|
| unsigned char | reserv2;                      | /* reserved                              | */    |
| 5             |                               |                                          | · · · |
| unsigned char | format;                       | /* reserved                              | */    |
| AP_UINT16     | primary_rc;                   | /* primary return code                   | */    |
| AP_UINT32     | <pre>secondary_rc;</pre>      | /* secondary return code                 | */    |
| unsigned char | <pre>*buf_ptr;</pre>          | /* pointer to buffer                     | */    |
| AP_UINT32     | buf_size;                     | /* buffer size                           | */    |
| AP_UINT32     | <pre>total_buf_size;</pre>    | <pre>/* total buffer size required</pre> | */    |
| AP_UINT16     | num_entries;                  | <pre>/* number of entries</pre>          | */    |
| AP_UINT16     | <pre>total_num_entries;</pre> | <pre>/* total number of entries</pre>    | */    |
| unsigned char | list_options;                 | <pre>/* listing options</pre>            | */    |
| unsigned char | reserv3;                      | /* reserved                              | */    |
| unsigned char | lu name[8];                   | /* LU name                               | */    |
| unsigned char | lu_alias[8];                  | /* LU alias                              | */    |
| unsigned char | plu_alias[8];                 | /* partner LU alias                      | */    |

| } (      | unsigned char<br>unsigned char<br>unsigned char<br>QUERY_SESSION;                                        | <pre>fqplu_name[17]; mode_name[8]; session_id[8];</pre>                                                                                                    | /*                         | fully qualified partner LU name<br>mode name<br>session ID                                                                                                    | */<br>*/<br>*/                               |
|----------|----------------------------------------------------------------------------------------------------|----------------------------------------------------------------------------------------------------|----------------------------|----------------------------------------------------------------------------------------------------|----------------------------------------------|
|          | pedef struct sess                                                                                        | sion_summary                                                                                                    |                            |                                                                                                    |                                              |
| {        | AP_UINT16<br>unsigned char<br>unsigned char<br>unsigned char<br>unsigned char<br>unsigned char<br>FQPCID | <pre>overlay_size;<br/>plu_alias[8];<br/>fqplu_name[17];<br/>reserv3[1];<br/>mode_name[8];<br/>session_id[8];<br/>fqpcid;</pre>                                 | /*<br>/*<br>/*<br>/*<br>/* | size of returned entry<br>partner LU alias<br>fully qualified partner LU name<br>reserved<br>mode name<br>session ID<br>fully qualified procedure<br>correlator ID                          | */<br>*/<br>*/<br>*/<br>*/                   |
|          | SESSION_SUMMARY;                                                                                         |                                                                                                    |                            |                                                                                                    |                                              |
| ty <br>{ | bedef struct sess                                                                                        | sion_detail                                                                                                    |                            |                                                                                                    |                                              |
| ι        | AP_UINT16<br>unsigned char<br>unsigned char<br>unsigned char<br>unsigned char<br>FQPCID<br>unsigned char | <pre>overlay_size;<br/>plu_alias[8];<br/>fqplu_name[17];<br/>reserv3[1];<br/>mode_name[8];<br/>session_id[8];<br/>fqpcid;<br/>cos_name[8];<br/>twans_pni;</pre> | /* /* /*<br>/* /* /*<br>/* | size of returned entry<br>partner LU alias<br>fully qualified partner LU name<br>reserved<br>mode name<br>session ID<br>fully qualified procedure<br>correlator ID<br>Class of Service name | */<br>*//<br>*////////////////////////////// |
|          | unsigned char<br>unsigned char                                                                           | trans_pri;<br>ltd res;                                                                                                    |                            | Transmission priority:<br>Session spans a limited resource                                                                                                    |                                              |
|          | unsigned char<br>unsigned char                                                                           | <pre>polarity;<br/>contention;</pre>                                                                                                    |                            | Session polarity<br>Session contention                                                                                                    | */<br>*/                                     |
|          | SESSION_STATS                                                                                            | sess_stats;                                                                                                    |                            | Session statistics                                                                                                    | */                                           |
|          | unsigned char                                                                                            | reserv3a;                                                                                                    |                            | reserved                                                                                                    | */                                           |
|          | unsigned char<br>unsigned char                                                                           | <pre>sscp_id[6]; reserva;</pre>                                                                                                    |                            | SSCP ID of host<br>reserved                                                                                                    | */<br>*/                                     |
|          | AP_UINT32                                                                                                | <pre>session_start_time;</pre>                                                                                                    |                            | start time of the session                                                                                                    | */                                           |
|          | AP_UINT16                                                                                                | session_timeout;                                                                                                    | · .                        | session timeout<br>reserved                                                                                                    | */<br>*/                                     |
|          | unsigned char<br>unsigned char                                                                           | <pre>cryptography; reservb[5];</pre>                                                                                                    | · · .                      | reserved                                                                                                    | */                                           |
|          | unsigned char                                                                                            | comp_in_series;                                                                                                    |                            | reserved                                                                                                    | */                                           |
|          | unsigned char                                                                                            | <pre>plu_slu_comp_lvl;</pre>                                                                                                    |                            | PLU to SLU compression level                                                                                                    | */                                           |
|          | unsigned char                                                                                            | <pre>slu_plu_comp_lvl;</pre>                                                                                                    |                            | SLU to PLU compression level                                                                                                    | */                                           |
| 1        | unsigned char                                                                                            | rscv_len;                                                                                                    | /*                         | Length of following RSCV                                                                                                    | */                                           |

} SESSION\_DETAIL;

The session detail structure may be followed by a Route Selection Control Vector (RSCV) as defined by SNA Formats. This control vector defines the session route through the network and is carried on the BIND. This RSCV is included only if the node's configuration (specified using DEFINE\_NODE) indicates that endpoint RSCVs should be stored.

typedef struct fqpcid

| <pre>unsigned char<br/>unsigned char<br/>unsigned char<br/>} FQPCID;</pre> | pcid[8];<br>fqcp_name[17];<br>reserve3[3];                                                                                         | <pre>/* procedure correlator identifier /* originator's network qualified /* CP name /* reserved</pre>                                                                               | */<br>*/<br>*/       |
|----------------------------------------------------------------------------|----------------------------------------------------------------------------------------------------|----------------------------------------------------------------------------------------------------|----------------------|
| typedef struct ses                                                         | sion_stats                                                                                                    |                                                                                                    |                      |
| AP_UINT16<br>AP_UINT16<br>AP_UINT16<br>AP_UINT16<br>AP_UINT16<br>AP_UINT16 | <pre>rcv_ru_size;<br/>send_ru_size;<br/>max_send_btu_size;<br/>max_rcv_btu_size;<br/>max_send_pac_win;<br/>cur_send_pac_win;</pre> | <pre>/* session receive RU size /* session send RU size /* Maximum send BTU size /* Maximum rcv BTU size /* Maximum send pacing window size /* Current send pacing window size</pre> | */<br>*/<br>*/<br>*/ |

| AP_UINT16      | <pre>max_rcv_pac_win;</pre>      | /* | Maximum receive pacing window    | */ |
|----------------|----------------------------------|----|----------------------------------|----|
| _              |                                  | /* | size                             | */ |
| AP_UINT16      | cur_rcv_pac_win;                 | /* | Current receive pacing window    | */ |
|                |                                  | /* | size                             | */ |
| AP_UINT32      | <pre>send_data_frames;</pre>     | /* | Number of data frames sent       | */ |
| AP_UINT32      | <pre>send_fmd_data_frames;</pre> | /* | Num fmd data frames sent         | */ |
| AP_UINT32      | <pre>send_data_bytes;</pre>      | /* | Number of data bytes sent        | */ |
| AP_UINT32      | <pre>rcv_data_frames;</pre>      | /* | Number of data frames received   | */ |
| AP_UINT32      | <pre>rcv_fmd_data_frames;</pre>  | /* | Num fmd data frames received     | */ |
| AP_UINT32      | <pre>rcv_data_bytes;</pre>       | /* | Number of data bytes received    | */ |
| unsigned char  | sidh;                            |    | Session ID high byte (from LFSID |    |
| unsigned char  | sidl;                            | /* | Session ID low byte (from LFSID) | */ |
| unsigned char  | odai;                            | /* | ODAI bit set                     | */ |
| unsigned char  | ls_name[8];                      | /* | Link station name (or RTP name)  | */ |
| unsigned char  | pacing_type;                     | /* | type of pacing in use            | */ |
| SESSION_STATS; |                                  |    |                                  |    |

# **Supplied Parameters**

}

The application supplies the following parameters:

opcode AP\_QUERY\_SESSION

*buf\_ptr* A pointer to a data buffer that CS/AIX will use to return the requested information.

buf\_size

Size of the supplied data buffer.

#### num\_entries

Maximum number of sessions for which data should be returned. To request data for a specific session rather than a range, specify the value 1. To return as many entries as possible, specify zero; in this case, CS/AIX will return the maximum number of entries that can be accommodated in the supplied data buffer.

#### list\_options

The position in the list from which CS/AIX should begin to return data, and the level of information required for each entry. Specify the level of information with one of the following values:

#### AP\_SUMMARY

Summary information only.

#### AP\_DETAIL

Detailed information.

Combine this value using a logical OR operation with one of the following values:

#### AP\_FIRST\_IN\_LIST

Start at the first entry in the list.

#### AP\_LIST\_INCLUSIVE

Start at the entry specified by the *session\_id* parameter.

#### AP\_LIST\_FROM\_NEXT

Start at the entry immediately following the entry specified by the *session\_id* parameter.

The combination of the local LU (*lu\_name* or *lu\_alias*), partner LU (*plu\_alias* or *fqplu\_name*), and *mode\_name* specified is used as an index into the list of sessions if the *list\_options* parameter is set to AP\_LIST\_INCLUSIVE or AP\_LIST\_FROM\_NEXT.

For more information about how the list is ordered and how the application can obtain specific entries from it, see "List Options For QUERY\_\* Verbs" on page 39.

#### lu\_name

LU name. This is an 8-byte type-A EBCDIC string, padded on the right with spaces if the name is shorter than 8 characters. To specify that the LU is identified by its alias rather than its LU name, set this parameter to 8 binary zeros and specify the LU alias in the following parameter. To specify the LU associated with the local CP (the default LU), set both *lu\_name* and *lu\_alias* to binary zeros.

#### lu\_alias

Locally defined LU alias. This is an 8-byte ASCII string, padded on the right with spaces if the name is shorter than 8 bytes. This parameter is used only if *lu\_name* is set to 8 binary zeros; it is ignored otherwise. To specify the LU associated with the local CP (the default LU), set both *lu\_name* and *lu\_alias* to binary zeros.

#### plu\_alias

Partner LU alias. To return information only about sessions associated with a specific partner LU, specify the partner LU alias (in this parameter) or the partner LU fully qualified name (in the following parameter). To return information about all sessions without filtering on the partner LU, set both of these parameters to binary zeros.

This is an 8-byte ASCII string, padded on the right with spaces if the name is shorter than 8 bytes. To specify that the LU is identified by its LU name rather than its alias, set this parameter to 8 binary zeros and specify the LU name in the following parameter.

#### fqplu\_name

Fully qualified network name for the partner LU. This parameter is used only if *plu\_alias* is set to 8 binary zeros; it is ignored otherwise.

The name is a 17-byte EBCDIC string, right-padded with EBCDIC spaces. It consists of a network ID of up to 8 A-string characters, an EBCDIC dot (period) character, and a network name of up to 8 A-string characters.

#### mode\_name

Mode name filter. To return information only about sessions associated with a specific mode, specify the mode name; the partner LU must also be specified (using one of the two preceding parameters). To return information about all sessions without filtering on mode name, set this parameter to 8 binary zeros.

The mode name is an 8-byte type-A EBCDIC string, padded on the right with spaces if the name is shorter than 8 characters.

#### session\_id

8-byte identifier of the session. This parameter is ignored if *list\_options* is set to AP\_FIRST\_IN\_LIST.

### **Returned Parameters: Successful Execution**

If the verb executes successfully, CS/AIX returns the following parameters:

*primary\_rc* AP OK

buf size

Length of the information returned in the supplied buffer.

#### total\_buf\_size

Returned value indicating the size of buffer that would have been required to return all the list information requested. A value greater than *buf\_size* indicates that not all the available entries were returned.

#### num\_entries

Number of entries returned in the data buffer.

#### total\_num\_entries

Total number of entries available. A value greater than *num\_entries* indicates that not all the available entries were returned.

Each entry in the data buffer consists of the following parameters:

#### session\_summary.overlay\_size

The size of the returned session\_summary structure, and therefore the offset to the start of the next entry in the data buffer.

When your application needs to go through the returned buffer to find each session\_summary structure in turn, it must use this value to move to the correct offset for the next data structure, and must not use the C sizeof() operator. This is because the size of the returned overlay may increase in future releases of CS/AIX; using the returned overlay size ensures that your application will continue to work with future releases.

#### session\_summary.plu\_alias

Partner LU alias. This is an 8-byte ASCII character string, right-padded with ASCII spaces.

#### session\_summary.fqplu\_name

Fully qualified network name for the partner LU. The name is a 17-byte EBCDIC string, right-padded with EBCDIC spaces. It consists of a network ID of up to 8 A-string characters, an EBCDIC dot (period) character, and a network name of up to 8 A-string characters.

#### session\_summary.mode\_name

Mode name. This is an 8-byte type-A EBCDIC string (starting with a letter), right-padded with EBCDIC spaces.

#### session\_summary.session\_id

8-byte identifier of the session.

#### session\_summary.fqpcid.pcid

Procedure Correlator ID. This is an 8-byte hexadecimal string.

#### session\_summary.fqpcid.fqcp\_name

Fully qualified CP name. The name is a 17-byte EBCDIC string, right-padded with EBCDIC spaces. It consists of a network ID of up to 8 A-string characters, an EBCDIC dot (period) character, and a network name of up to 8 A-string characters.

#### session\_detail.overlay\_size

The size of the returned session\_detail structure, and therefore the offset to the start of the next entry in the data buffer.

When your application needs to go through the returned buffer to find each session\_detail structure in turn, it must use this value to move to the correct offset for the next data structure, and must not use the C sizeof() operator. This is because the size of the returned overlay may increase in future releases of CS/AIX; using the returned overlay size ensures that your application will continue to work with future releases.

#### session\_detail.plu\_alias

Partner LU alias. This is an 8-byte ASCII character string, right-padded with ASCII spaces.

#### session\_detail.fqplu\_name

Fully qualified network name for the partner LU. The name is a 17-byte EBCDIC string, right-padded with EBCDIC spaces. It consists of a network ID of up to 8 A-string characters, an EBCDIC dot (period) character, and a network name of up to 8 A-string characters.

#### session\_detail.mode\_name

Mode name. This is an 8-byte type-A EBCDIC string (starting with a letter), right-padded with EBCDIC spaces.

#### session\_detail.session\_id

8-byte identifier of the session.

#### session\_detail.fqpcid.pcid

Procedure Correlator ID. This is an 8-byte hexadecimal string.

#### session\_detail.fqpcid.fqcp\_name

Fully qualified control point name. This is a 17-byte EBCDIC string, padded on the right with EBCDIC spaces. It consists of a network ID of 1–8 A-string characters, an EBCDIC dot (period) character, and a network name of 1–8 A-string characters.

#### session\_detail.cos\_name

Class of service name. This is an 8-byte type-A EBCDIC string, padded on the right with spaces if the name is shorter than 8 characters.

#### session\_detail.trans\_pri

Transmission priority. Possible values are:

AP\_LOW

AP\_MEDIUM

AP\_HIGH

AP\_NETWORK

#### session\_detail.ltd\_res

Specifies whether the session uses a limited resource link. Possible values are:

**AP\_YES** Session uses a limited resource link.

**AP\_NO** Session does not use a limited resource link.

#### session\_detail.polarity

Specifies the polarity of the session. Possible values are:

AP PRIMARY

AP\_SECONDARY

#### session\_detail.contention

Specifies whether the session is a contention winner or contention loser session for the local LU. Possible values are:

#### **AP\_CONWINNER**

Contention winner session

#### AP CONLOSER

Contention loser session

session\_detail.sess\_stats.rcv\_ru\_size Maximum receive RU size.

session\_detail.sess\_stats.send\_ru\_size Maximum send RU size.

session\_detail.sess\_stats.max\_send\_btu\_size Maximum BTU size that can be sent.

session\_detail.sess\_stats.max\_rcv\_btu\_size Maximum BTU size that can be received.

session\_detail.sess\_stats.max\_send\_pac\_win
Maximum size of the send pacing window on this session.

*session\_detail.sess\_stats.cur\_send\_pac\_win* Current size of the send pacing window on this session.

*session\_detail.sess\_stats.max\_rcv\_pac\_win* Maximum size of the receive pacing window on this session.

*session\_detail.sess\_stats.cur\_rcv\_pac\_win* Current size of the receive pacing window on this session.

session\_detail.sess\_stats.send\_data\_frames Number of normal flow data frames sent.

session\_detail.sess\_stats.send\_fmd\_data\_frames Number of normal flow FMD data frames sent.

session\_detail.sess\_stats.send\_data\_bytes Number of normal flow data bytes sent.

session\_detail.sess\_stats.rcv\_data\_frames Number of normal flow data frames received.

session\_detail.sess\_stats.rcv\_fmd\_data\_frames Number of normal flow FMD data frames received.

session\_detail.sess\_stats.rcv\_data\_bytes Number of normal flow data bytes received.

*session\_detail.sess\_stats.sidh* Session ID high byte.

session\_detail.sess\_stats.sidl Session ID low byte.

session\_detail.sess\_stats.odai

Origin Destination Assignor Indicator. When bringing up a session, the sender of the BIND sets this field to zero if the local node contains the primary link station. It sets it to one if the BIND sender is the node containing the secondary link station.

session\_detail.sess\_stats.ls\_name

Link station name associated with statistics. This is an 8-byte ASCII string, padded on the right with spaces if the name is shorter than 8 bytes. This field can be used to correlate the session statistics with the link over which session data flows.

 $session\_detail.sess\_stats.pacing\_type$ 

The type of receive pacing in use on this session. Possible values are: AP\_NONE AP\_FIXED AP ADAPTIVE session\_detail.duplex\_support

Returns the conversation duplex support as negotiated on the BIND. Possible values are:

#### AP\_HALF-DUPLEX

Only half-duplex conversations are supported.

#### AP\_FULL\_DUPLEX

Both full-duplex and half-duplex sessions are supported. Expedited data is also supported.

#### session\_detail.sscp\_id

For dependent LU sessions, this parameter is the SSCP ID received in the ACTPU from the host for the PU to which the local LU is mapped. For independent LU sessions, this parameter is set to 0 (zero).

#### *session\_detail.session\_start\_time*

The time between the CP starting and this session becoming active, measured in one-hundredths of a second. If the session is not fully active when the query is processed, this parameter is set to  $\theta$  (zero).

#### session\_detail.session\_timeout

The timeout associated with this session This timeout is derived from:

- The LU 6.2 timeout associated with the local LU
- The LU 6.2 timeout associated with the remote LU
- The mode timeout
- The global timeout
- The limited resource timeout (if this session is running over a limited resource link)

#### session\_detail.plu\_slu\_comp\_lvl

Specifies the compression level for data sent from the primary LU (PLU) to the secondary LU (SLU). Possible values are:

#### AP NONE

Compression is not used.

#### AP\_RLE\_COMPRESSION

Run-length encoding (RLE) compression is used.

#### AP\_LZ9\_COMPRESSION

LZ9 compression is used.

#### AP\_LZ10\_COMPRESSION

LZ10 compression is used.

#### session\_detail.slu\_plu\_comp\_lvl

Specifies the compression level for data sent from the secondary LU (SLU) to the primary LU (PLU). Possible values are:

#### AP\_NONE

Compression is not used.

#### AP\_RLE\_COMPRESSION

Run-length encoding (RLE) compression is used.

#### AP\_LZ9\_COMPRESSION

LZ9 compression is used.

#### AP LZ10 COMPRESSION

LZ10 compression is used.

session\_detail.rscv\_len

Length of the RSCV which is appended to the session\_detail structure. (If none is appended, then the length is zero.)

### **Returned Parameters: Parameter Check**

If the verb does not execute because of a parameter error, CS/AIX returns the following parameters:

#### primary\_rc

AP\_PARAMETER\_CHECK

#### secondary\_rc

Possible values are:

#### AP\_INVALID\_LU ALIAS

The specified *lu\_alias* parameter was not valid.

#### AP\_INVALID\_LU\_NAME

The specified *lu\_name* parameter was not valid.

#### AP\_INVALID\_SESSION\_ID

The *list\_options* parameter was set to AP\_LIST\_INCLUSIVE to list all entries starting from the supplied value, but the *session\_id* parameter was not valid.

#### AP\_INVALID\_LIST\_OPTION

The *list\_options* parameter was not set to a valid value.

Appendix B, "Common Return Codes," on page 763 lists further secondary return codes associated with AP PARAMETER CHECK, which are common to all NOF verbs.

### **Returned Parameters: Other Conditions**

Appendix B, "Common Return Codes," on page 763 lists further combinations of primary and secondary return codes that are common to all NOF verbs.

### QUERY\_SNA\_NET

QUERY\_SNA\_NET returns information about servers that can act as backup master servers, as defined in the **sna.net** file. It can be used to obtain information about a specific server or about multiple servers, depending on the options used.

The ordering of server names in this file is significant; the first server listed in the file will always be the master if it is active, the second will be the master if the first is inactive, the third will be the master if the first and second are both inactive, and so on. Because of this, the list of server names returned on QUERY\_SNA\_NET is in the same order as it is in the file; the returned names are not ordered by name length and lexicographical ordering, as with other QUERY\_\* verbs.

This verb must be issued to the **sna.net** file.

### VCB Structure

typedef struct query\_sna\_net

| AP UINT16     | opcode;     | /* Verb operation code | */ |
|---------------|-------------|------------------------|----|
| unsigned char | reserv2;    | /* reserved            | */ |
| unsigned char | format;     | /* reserved            | */ |
| AP_UINT16     | primary_rc; | /* Primary return code | */ |

```
AP_UINT32 secondary_rc; /* Secondary return code */
unsigned char *buf_ptr; /* pointer to buffer */
AP_UINT32 buf_size; /* buffer size */
AP_UINT32 total_buf_size; /* total buffer size required */
AP_UINT16 num_entries; /* total buffer size required */
AP_UINT16 total_num_entries; /* total number of entries */
unsigned char list_options; /* listing options */
unsigned char security; /* reserved */
unsigned char server_name[128]; /* master or backup server name */
unsigned char reserv1[2]; /* reserved */
AP_UINT16 overlay_size; /* size of returned entry */
unsigned char server_name[128]; /* master or backup server name */
unsigned char reserv1[2]; /* reserved */
BACKUP_SUMMARY;
```

# **Supplied Parameters**

The application supplies the following parameters:

opcode AP\_QUERY\_SNA\_NET

*buf\_ptr* A pointer to a data buffer that CS/AIX will use to return the requested information.

*buf\_size* 

Size of the supplied data buffer.

num\_entries

Maximum number of server names for which data should be returned. To request a specific entry rather than a range, specify the value 1. To return as many entries as possible, specify zero; in this case, CS/AIX will return the maximum number of entries that can be accommodated in the supplied data buffer.

#### *list\_options*

The position in the list from which CS/AIX should begin to return data.

Specify one of the following values:

#### AP\_FIRST\_IN\_LIST

Start at the first entry in the list.

#### AP\_LIST\_INCLUSIVE

Start at the entry specified by the *server\_name* parameter.

#### AP\_LIST\_FROM\_NEXT

Start at the entry immediately following the entry specified by the *server\_name* parameter.

For more information about how the application can obtain specific entries from the list, see "List Options For QUERY\_\* Verbs" on page 39. The server names are listed in the same order as in the file, not in order of name length and/or lexicographical order as for other QUERY\_\* verbs.

#### server\_name

Name of the server for which information is required, or the name to be used as an index into the list of servers. The server name is ignored if *list\_options* is set to AP\_FIRST\_IN\_LIST.

If the server name includes a . (period) character, CS/AIX assumes that it is a fully-qualified name; otherwise it performs a DNS lookup to determine the server name.

### **Returned Parameters: Successful Execution**

If the verb executes successfully, CS/AIX returns the following parameters:

AP\_OK

buf\_size

Length of the information returned in the supplied buffer.

#### total\_buf\_size

Returned value indicating the size of buffer that would have been required to return all the list information requested. A value greater than *buf\_size* indicates that not all the available entries were returned.

#### num\_entries

Number of entries returned in the data buffer.

#### total\_num\_entries

Total number of entries available. A value greater than *num\_entries* indicates that not all the available entries were returned.

#### domain\_name

The name of the TCP/IP domain containing the CS/AIX LAN. This name was specified during installation of the master server.

Each entry in the data buffer consists of the following parameters:

#### backup\_summary.overlay\_size

The size of the returned backup\_summary structure, and therefore the offset to the start of the next entry in the data buffer.

When your application needs to go through the returned buffer to find each backup\_summary structure in turn, it must use this value to move to the correct offset for the next data structure, and must not use the C sizeof() operator. This is because the size of the returned overlay may increase in future releases of CS/AIX; using the returned overlay size ensures that your application will continue to work with future releases.

*backup\_summary.server\_name* Server name.

## **Returned Parameters: Parameter Check**

If the verb does not execute because of a parameter error, CS/AIX returns the following parameters:

primary\_rc

AP\_PARAMETER\_CHECK

secondary\_rc

#### AP\_INVALID\_LIST\_OPTION

The *list\_options* parameter was not set to a valid value.

Appendix B, "Common Return Codes," on page 763 lists further secondary return codes associated with AP\_PARAMETER\_CHECK, which are common to all NOF verbs.

### Returned Parameters: State Check

If the verb does not execute because of a state check, CS/AIX returns the following parameters.

primary\_rc

AP STATE CHECK

#### secondary\_rc

Possible values are:

#### AP RECORD NOT FOUND

The *list\_options* parameter was set to AP LIST INCLUSIVE or AP\_LIST\_FROM\_NEXT to list entries starting from the supplied server name, but the *backup\_name* parameter did not match an entry in the file. If the supplied name was one returned on a previous QUERY\_SNA\_NET verb, this indicates that the list has been updated (by another administration program or NOF application) since the previous verb; the application should reissue QUERY\_SNA\_NET to obtain the complete list.

#### AP\_INVALID\_TARGET

The target handle on the NOF API call specified a configuration file or a node. This verb must be issued to the **sna.net** file.

Appendix B, "Common Return Codes," on page 763 lists further secondary return codes associated with AP STATE CHECK, which are common to all NOF verbs.

### **Returned Parameters: Other Conditions**

Appendix B, "Common Return Codes," on page 763 lists further combinations of primary and secondary return codes that are common to all NOF verbs.

### QUERY\_STATISTICS

QUERY STATISTICS returns statistics on the usage of an LS. The Enterprise Extender (HPR/IP) link type does not support link statistics; do not issue this verb for an Enterprise Extender LS or port.

This verb must be issued to a running node.

### VCB Structure

```
typedef struct query statistics
  AP UINT16
                                        /* verb operation code
               opcode;
```

AP\_UINT16opcode;/\* verb operation codeunsigned charreserv2;/\* reservedunsigned charformat;/\* reservedAP\_UINT16primary\_rc;/\* primary return codeAP\_UINT32secondary\_rc;/\* secondary return codeunsigned charname[8];/\* LS name or port nameunsigned charstats\_type;/\* LS or port statistics?unsigned chartable\_type;/\* statistics table requesteunsigned charreset\_stats;/\* reset the statistics?unsigned chardlc\_type;/\* type of DLCunsigned charreserva[20];/\* reservedOUIFRYSTATISTICS:/\* \*/ \*/ \*/ \*/ \*/ /\* statistics table requested
/\* reset the statistics? \*/ \*/ \*/ \*/ \*/ } QUERY STATISTICS;

\*/

LS statistics:

### QUERY\_STATISTICS

```
typedef struct vdl ls statistics
 VO MUX INFO
                 mux info;
                                           /* streams config info
                                                                                    */
                 ls_st_mus_sent;
 AP_UINT32
                                          /* Frames sent from this Link Stn
                                                                                    */
                ls_st_mus_sent;
ls_st_mus_received;
ls_st_butes_sent;
 AP_UINT32
                                          /* Frames received at this Link Stn
                                                                                    */
 AP UINT32
                ls st bytes sent;
                                          /* Bytes sent from this Link Stn
                                                                                    */
 AP UINT32
                ls_st_bytes_received; /* Bytes received at this Link Stn
                                                                                    */
 AP UINT32
                 ls st test cmds sent; /* test commands sent
                                                                                    */
 AP_UINT32
                 ls_st_test_cmds_rec; /* test commands received
                                                                                    */
                 ls_st_data_pkt_resent; /* sequenced data packets resent
 AP_UINT32
                                                                                    */
                 ls_st_inv_pkt_rec; /* invalid packets received
ls_st_ada_mac_amm: /* data datasted macaina ammonian

 AP UINT32
                                                                                    */
 AP_UINT32
                 ls st adp rec err;
                                           /* data detected receive errors
                                                                                    */
                 ls_st_adp_send_err; /* data_detected transmit errors
ls_st_rec_inact_to; /* received inactivity timeouts
 AP UINT32
                                                                                    */
 AP_UINT32
                                                                                    */
                 ls_st_cmd_polls_sent; /* command polls sent
                                                                                    */
 AP UINT32
 AP UINT32
                 ls st cmd repolls sent; /* command repolls sent
                                                                                    */
 AP_UINT32
                 ls st cmd cont repolls; /* max continuous repolls sent
                                                                                    */
} VDL LS STATISTICS;
typedef struct v0_mux_info
   AP UINT16
                      dlc type;
                                                /* DLC implementation type
                                                                                  */
                      need vrfy fixup;
                                                /* reserved
   unsigned char
                                                                                  */
                      num mux_ids;
   unsigned char
                                                /* reserved
                                                                                  */
                                                /* type of adapter card
   AP UINT32
                      card type;
                                                                                  */
   AP_UINT32
                      adapter_number;
                                                /* DLC adapter number
                                                                                  */
                                                /* reserved
  AP_UINT32
                      oem_data_length;
                                                                                  */
   AP INT32
                      mux ids[5];
                                                /* reserved
} VO MUX INFO;
```

# **Supplied Parameters**

The application supplies the following parameters:

opcode AP QUERY STATISTICS

*name* Name of the LS for which statistics are required. This is an 8-byte ASCII string, padded on the right with spaces if the name is shorter than 8 bytes. CS/AIX uses this name to correlate the response to the correct link station.

#### stats\_type

```
The type of resource for which statistics are requested. Set this to AP_LS.
```

### table\_type

The type of statistics information requested. Set this to AP\_STATS\_TBL.

#### reset\_stats

Specifies whether to reset the statistics when this verb completes. Possible values are:

- **AP\_YES** Reset the statistics; a subsequent QUERY\_STATISTICS verb will contain only data gathered after this verb was issued.
- **AP\_N0** Do not reset the statistics; the data on this verb will be included in the data returned to a subsequent QUERY\_STATISTICS verb.

#### dlc\_type

Type of the DLC. Possible values are:

#### AP\_SDLC

Synchronous data link control

**AP\_TR** Token Ring

### **AP\_ETHERNET**

Ethernet

**AP\_MPC** Multipath Channel (MPC)

#### AP\_MPC\_PLUS

Multipath Channel Plus (MPC+)

AP\_X25 X.25 packet switching

### **Returned Parameters: Successful Execution**

If the verb executes successfully, CS/AIX returns the following parameters:

### primary\_rc

AP\_OK

#### dlc\_type

Type of DLC for which statistics information is being returned. Possible values are:

AP\_SDLC SDLC

AP X25 QLLC

**AP\_TR** Token Ring

### AP\_ETHERNET

Ethernet

**AP\_MPC** Multipath Channel (MPC)

#### AP MPC PLUS

Multipath Channel Plus (MPC+)

#### statistics

Current statistics for the link station. This string is replaced by the appropriate structure for the DLC type. The parameters in the structure are described below.

- mux\_info.dlc\_type, mux\_info.card\_type, mux\_info.adapter\_number Streams configuration information for the DLC. For more information about these parameters, see "DEFINE\_DLC" on page 90.
- vdl\_ls\_statistics.ls\_st\_mus\_sent

Number of frames sent from CS/AIX on this LS since the LS was started.

vdl\_ls\_statistics.ls\_st\_mus\_received

Number of frames received by CS/AIX on this LS since the LS was started.

- *vdl\_ls\_statistics.ls\_st\_bytes\_sent* Number of bytes sent from CS/AIX on this LS since the LS was started.
- *vdl\_ls\_statistics.ls\_st\_bytes\_received* Number of bytes received by CS/AIX on this LS since the LS was started.
- vdl\_ls\_statistics.ls\_st\_test\_cmds\_sent
   Number of TEST commands sent by CS/AIX on this LS since the LS was
   started.
- vdl\_ls\_statistics.ls\_st\_test\_cmds\_rec Number of TEST commands received by CS/AIX on this LS since the LS was started.
- *vdl\_ls\_statistics.ls\_st\_data\_pkt\_resent* Number of sequenced data packets resent by CS/AIX on this LS since the LS was started.

*vdl\_ls\_statistics.ls\_st\_inv\_pkt\_rec* 

Number of invalid packets received by CS/AIX on this LS since the LS was started.

*vdl\_ls\_statistics.ls\_st\_adp\_rec\_err* Number of data detected receive errors on this LS since the LS was started.

*vdl\_ls\_statistics.ls\_st\_adp\_send\_err* Number of data detected transmit errors on this LS since the LS was started.

*vdl\_ls\_statistics.ls\_st\_rec\_inact\_to* Number of received inactivity timeouts on this LS since the LS was started.

vdl\_ls\_statistics.ls\_st\_cmd\_polls\_sent
Number of command polls sent by CS/AIX on this LS since the LS was
started.

- vdl\_ls\_statistics.ls\_st\_cmd\_repolls\_sent
   Number of command repolls sent by CS/AIX on this LS since the LS was
   started.
- *vdl\_ls\_statistics.ls\_st\_cmd\_cont\_repolls* Maximum number of continuous repolls sent by CS/AIX on this LS since the LS was started.

# **Returned Parameters: Parameter Check**

If the verb does not execute because of a parameter error, CS/AIX returns the following parameters:

primary\_rc

AP\_PARAMETER\_CHECK

secondary\_rc

Possible values are:

### AP INVALID LINK NAME

The supplied name parameter was not a valid LS name.

### AP\_INVALID\_STATS\_TYPE

The *stats\_type* parameter was not set to a valid value.

### AP\_INVALID\_TABLE\_TYPE

The *table\_type* parameter was not set to a valid value.

Appendix B, "Common Return Codes," on page 763 lists further secondary return codes associated with AP\_PARAMETER\_CHECK, which are common to all NOF verbs.

# **Returned Parameters: State Check**

If the verb does not execute because of a state error, CS/AIX returns the following parameters.

*primary\_rc* AP STATE CHECK

secondary\_rc

Possible values are:

### AP\_LINK\_DEACTIVATED

The specified link is not currently active.

#### AP\_PORT\_DEACTIVATED

The specified port is not currently active.

Appendix B, "Common Return Codes," on page 763 lists further secondary return codes associated with AP\_STATE\_CHECK, which are common to all NOF verbs.

## **Returned Parameters: Function Not Supported**

If the verb does not execute because the DLC type does not support returning statistics information, CS/AIX returns the following parameter:

primary\_rc

AP\_FUNCTION\_NOT\_SUPPORTED

### **Returned Parameters: Other Conditions**

Appendix B, "Common Return Codes," on page 763 lists further combinations of primary and secondary return codes that are common to all NOF verbs.

# QUERY\_TN3270\_ACCESS\_DEF

QUERY\_TN3270\_ACCESS\_DEF returns information about TN3270 users on other computers that can use the TN server feature of CS/AIX to access a host for 3270 emulation using TN3270 Server. (To return information about users accessing the host using TN Redirector, use QUERY\_TN\_REDIRECT\_DEF.)

This verb can return either summary or detailed information, about a single user or multiple users, depending on the options used.

### VCB Structure

typedef struct query\_tn3270\_access\_def

| l   |                   |                                  |    |                              |     |
|-----|-------------------|----------------------------------|----|------------------------------|-----|
|     | AP_UINT16         | opcode;                          | /* | verb operation code          | */  |
|     | unsigned char     | reserv2;                         | /* | reserved                     | */  |
|     | unsigned char     | format;                          | /* | reserved                     | */  |
|     | AP_UINT16         | primary_rc;                      | /* | primary return code          | */  |
|     | AP_UINT32         | secondary_rc;                    | /* | secondary return code        | */  |
|     | unsigned char     | <pre>*buf_ptr;</pre>             | /* | pointer to buffer            | */  |
|     | AP UINT32         | buf size;                        | /* | buffer size                  | */  |
|     | AP_UINT32         | total_buf_size;                  | /* | total buffer size required   | */  |
|     | AP_UINT16         | num_entries;                     | /* | number of entries            | */  |
|     | AP_UINT16         | <pre>total_num_entries;</pre>    | /* | total number of entries      | */  |
|     | unsigned char     | list_options;                    | /* | listing options              | */  |
|     | unsigned char     | reserv3;                         | /* | reserved                     | */  |
|     | AP_UINT16         | default_record;                  | /* | start with DEFAULT record?   | */  |
|     | unsigned char     | <pre>client_address[256];</pre>  | /* | address of TN3270 user       | */  |
|     | AP_UINT16         | port_number;                     | /* | TCP/IP port to access server | */  |
|     | AP_UINT32         | <pre>num_init_sessions;</pre>    | /* | number of sessions for first | */  |
|     |                   |                                  | /* | user when starting in middle | */  |
|     | AP_UINT32         | num_last_sessions;               | /* | number of sessions on last   | */  |
|     |                   |                                  | /* | detail overlay if last user  | */  |
|     |                   |                                  | /* | is incomplete                | */  |
|     | unsigned char     | <pre>last_user_incomplete;</pre> | /* | set to AP_YES if session     | */  |
|     |                   |                                  | /* | data for last user incomplet | e*/ |
|     | unsigned char     | reserv4[11];                     | /* | Reserved                     | */  |
| }   | QUERY_TN3270_ACCE | SS_DEF;                          |    |                              |     |
| t v | pedef struct tn32 | 70 access summarv                |    |                              |     |
| {   |                   | , o_access_sammary               |    |                              |     |
| ι   | AP UINT16         | overlay size;                    | /* | overlay size                 | */  |
|     | AP_UINT16         | default record;                  |    | is this the DEFAULT record?  | */  |
|     |                   |                                  |    |                              | •   |

```
unsigned char
                    client address[256];
                                            /* address of TN3270 user
                                                                              */
  AP UINT16
                    address format;
                                            /* Format of client address
                                                                              */
  unsigned char
                    reserv3[6];
                                            /* Reserved
                                                                              */
} TN3270_ACCESS_SUMMARY;
typedef struct tn3270 access detail
 AP UINT16
                                               /* overlay size
                         overlay size;
                                                                              */
                                              /* offset to first sess struct*/
 AP UINT16
                         sub overlay offset;
 AP UINT16
                         default record;
                                               /* is this the DEFAULT record?*/
                         client_address[256]; /* address of TN3270 user
 unsigned char
                                                                             */
 AP UINT32
                         num filtered sessions;/* num sess returned for user */
 unsigned char
                         reserv3[4];
                                              /* Reserved
                                                                              */
  TN3270 ACCESS DEF DATA def data;
                                               /* user definition
                                                                              */
} TN3270 ACCESS DETAIL;
typedef struct tn3270 access_def_data
   unsigned char
                   description[32];
                                        /* Description - null terminated
                                                                              */
  unsigned char
                   reserv1[16];
                                        /* reserved
                                                                              */
  AP UINT16
                   address format;
                                        /* Format of client address
                                                                              */
  AP UINT32
                   num sessions;
                                        /* Number of sessions being added
                                                                              */
   unsigned char
                   reserv3[64];
                                        /* reserved
                                                                              */
} TN3270 ACCESS DEF DATA;
```

For each session, up to the number specified by the *num\_sessions* parameter, the following structure is included at the end of the def\_data structure:

typedef struct tn3270\_session\_def\_data

AP UINT16 sub overlay size; /\* reserved \*/ unsigned char description[32]; /\* Session description \*/ tn3270 support; /\* Level of TN3270 support unsigned char \*/ unsigned char allow specific lu; /\* Allow access to specific LUs \*/ unsigned char printer\_lu\_name[8]; /\* Generic printer LU/pool \*/ /\* accessed \*/ unsigned char reserv1[6]; /\* reserved \*/ AP UINT16 port number; /\* TCP/IP port used to access \*/ \*/ /\* server unsigned char /\* Generic display LU/pool lu name[8]; \*/ /\* accessed \*/ /\* Unused in current version \*/ unsigned char session type; /\* Unused in current version unsigned char model\_override; \*/ unsigned char ssl enabled; /\* Is this an SSL session? \*/ unsigned char security level; /\* SSL encryption strength \*/ cert\_key\_label[80]; /\* Certificate key label unsigned char \*/ listen\_local\_address[46]; unsigned char /\* Local addr client connects to \*/ unsigned char allow ssl timeout to nonssl; /\* Allow non-SSL clients on SSL? \*/ reserv3[17]; unsigned char \*/ AP UINT32 /\* reserved reserv4; } TN3270 SESSION DEF DATA;

### **Supplied Parameters**

The application supplies the following parameters:

opcode AP QUERY TN3270 ACCESS DEF

*buf\_ptr* A pointer to a data buffer that CS/AIX will use to return the requested information.

buf\_size

Size of the supplied data buffer.

#### num\_entries

Maximum number of users for which data should be returned. If detailed

information about user sessions is being returned, this number includes partial entries (for which a client address is specified, so that the returned data does not include the user definition or the user's first session).

To request data for a specific user rather than a range, specify the value 1. To return as many entries as possible, specify zero; in this case, CS/AIX will return the maximum number of entries that can be accommodated in the supplied data buffer.

#### list\_options

The position in the list from which CS/AIX should begin to return data, and the level of information required for each entry. Specify the level of information with one of the following values:

#### AP\_SUMMARY

Summary information only.

### AP\_DETAIL

Detailed information.

Combine this value using a logical OR operation with one of the following values:

#### AP\_FIRST\_IN\_LIST

Start at the first session for the first user in the list.

#### AP\_LIST\_INCLUSIVE

Start at the entry specified by the supplied client address and port number, or start at the first session for the specified client address if no port number is specified.

#### AP\_LIST\_FROM\_NEXT

If a port number is specified, start at the session immediately following the session with the specified port number. If no port number is specified, start at the first session for the specified client address.

The list is ordered by client address and then by port number for each user. For more information about how the list is ordered and how the application can obtain specific entries from it, see "List Options For QUERY\_\* Verbs" on page 39.

### default\_record

Specifies whether the requested entry (or the entry to be used as an index into the list) is the default record.

To query the default record, which is used by any TN3270 user not explicitly identified by a TCP/IP address, specify AP\_YES. In this case, the *client\_address* parameter is reserved.

To query a normal TN3270 user record, specify AP\_N0.

#### client\_address

The TCP/IP address of the TN3270 user for whom information is required, or the name to be used as an index into the list of users. This parameter is ignored if *list\_options* is set to AP\_FIRST\_IN\_LIST. The address is a null-terminated ASCII string, which can be any of the following.

- An IPv4 dotted-decimal address (such as 193.1.11.100).
- An IPv6 colon-hexadecimal address (such as 2001:0db8:0000:0000:0000:1428:57ab or 2001:db8::1428:57ab).
- A name (such as newbox.this.co.uk.

• An alias (such as newbox).

#### port\_number

To return information starting with a specific session for the specified user, set this parameter to the TCP/IP port number defined for that session. To return information starting at the first session for the specified user, set this parameter to zero.

# **Returned Parameters: Successful Execution**

If the verb executes successfully, CS/AIX returns the following parameters:

### primary\_rc

AP\_OK

buf\_size

Length of the information returned in the buffer.

#### total\_buf\_size

Returned value indicating the size of buffer that would have been required to return all the list information requested. This may be higher than *buf\_size*.

#### total\_num\_entries

Total number of entries that could have been returned. This may be higher than *num\_entries*.

#### num\_entries

The number of entries actually returned. The last entry may be incomplete; this is indicated by the *last\_user\_incomplete* parameter.

#### num\_init\_sessions

If the *port\_number* parameter was set to a nonzero value, so that the information for the first user in the list does not start with the user's first session, this parameter indicates the number of session structures for this user that are included in the returned data. Otherwise, this parameter is not used.

#### num\_last\_sessions

If the *last\_user\_incomplete* parameter indicates that the data for the last user is incomplete, this parameter indicates the number of session structures for this user that are included in the returned data. Otherwise, this parameter is not used.

#### *last\_user\_incomplete*

Specifies whether the information for the last user is incomplete. Possible values are:

- **AP\_YES** The complete data for the last user was too large to fit in the data buffer. At least one session structure is included, but there are further session structures that are not included in the data buffer. The *num\_last\_sessions* parameter indicates how many session structures have been returned; the application can issue further verbs to obtain the remaining data.
- **AP\_N0** The data for the last user is complete.

Each entry in the data buffer consists of the following:

#### tn3270\_access\_summary.overlay\_size

The size of the returned tn3270\_access\_summary structure, and therefore the offset to the start of the next entry in the data buffer.

When your application needs to go through the returned buffer to find each tn3270\_access\_summary structure in turn, it must use this value to move to the correct offset for the next data structure, and must not use the C sizeof() operator. This is because the size of the returned overlay may increase in future releases of CS/AIX; using the returned overlay size ensures that your application will continue to work with future releases.

#### tn3270\_access\_summary.default\_record

Specifies whether this entry is the default record. Possible values are:

**AP\_YES** This is the default record. The *client\_address* parameter is reserved.

**AP\_NO** This is a normal TN3270 user record.

#### tn3270\_access\_summary.client\_address

The TCP/IP address of the TN3270 user. This can be any of the following; the *address\_format* parameter indicates whether it is an IP address or a name.

- An IPv4 dotted-decimal address (such as 193.1.11.100).
- An IPv6 colon-hexadecimal address (such as 2001:0db8:0000:0000:0000:1428:57ab or 2001:db8::1428:57ab).
- A name (such as newbox.this.co.uk.
- An alias (such as newbox).

#### tn3270\_access\_summary.address\_format

Specifies the format of the *client\_address* parameter. Possible values are:

#### AP\_ADDRESS\_IP

IP address (either IPv4 or IPv6)

#### AP\_ADDRESS\_FQN

Alias or fully qualified name

#### tn3270\_access\_detail.overlay\_size

The size of the returned tn3270\_access\_detail structure, and therefore the offset to the start of the next entry in the data buffer.

When your application needs to go through the returned buffer to find each tn3270\_access\_detail structure in turn, it must use this value to move to the correct offset for the next data structure, and must not use the C sizeof() operator. This is because the size of the returned overlay may increase in future releases of CS/AIX; using the returned overlay size ensures that your application will continue to work with future releases.

#### tn3270\_access\_detail.sub\_overlay\_offset

The offset to the start of the first session data structure for this TN3270 access record in the data buffer.

tn3270\_access\_detail.default\_record

Specifies whether this entry is the default record. Possible values are:

**AP\_YES** This is the default record. The *client\_address* parameter is reserved.

**AP\_N0** This is a normal TN3270 user record.

#### tn3270\_access\_detail.client\_address

The TCP/IP address of the TN3270 user. This is a null-terminated ASCII string, which can be any of the following.

- An IPv4 dotted-decimal address (such as 193.1.11.100).
- An IPv6 colon-hexadecimal address (such as 2001:0db8:0000:0000:0000:1428:57ab or 2001:db8::1428:57ab).

- A name (such as newbox.this.co.uk.
- An alias (such as newbox).

tn3270\_access\_detail.num\_filtered\_sessions

The number of sessions returned for this user.

tn3270\_access\_detail.def\_data

The details of the user, as defined in the configuration. This is followed by a number of session structures defining the user's sessions. The format of this information is the same as for the DEFINE\_TN3270\_ACCESS verb, except for the following:

- The *num\_sessions* parameter in the def\_data structure defines the total number of sessions defined for the user.
- If the *port\_number* parameter was set to a nonzero value, the data for the first user will contain only the remaining session structures (starting from the requested entry), without the def\_data structure.
- If the *last\_user\_incomplete* parameter is set to AP\_YES, the total number of session structures returned for the last user will be as specified by the *num\_last\_sessions* parameter; this will be less than *num\_sessions*.

## **Returned Parameters: Parameter Check**

If the verb does not execute because of a parameter error, CS/AIX returns the following parameters:

primary\_rc

AP\_PARAMETER\_CHECK

```
secondary_rc
```

Possible values are:

#### AP\_INVALID\_CLIENT\_ADDRESS

The *list\_options* parameter was set to AP\_LIST\_INCLUSIVE, but the *client\_address* parameter did not match the address of any defined TN3270 user.

#### AP\_INVALID\_PORT\_NUMBER

The *list\_options* parameter was set to AP\_LIST\_INCLUSIVE, but the *port\_number* parameter did not match a port number defined for the specified TN3270 user.

### AP\_INVALID\_LIST\_OPTION

The *list\_options* parameter was not set to a valid value.

Appendix B, "Common Return Codes," on page 763 lists further secondary return codes associated with AP\_PARAMETER\_CHECK, which are common to all NOF verbs.

### **Returned Parameters: Other Conditions**

Appendix B, "Common Return Codes," on page 763 lists further combinations of primary and secondary return codes that are common to all NOF verbs.

## QUERY\_TN3270\_ASSOCIATION

QUERY\_TN3270\_ASSOCIATION returns information about associations between display LUs and printer LUs. Associations are queried by display LU name and are returned in order of display LU name.

This verb can be used to obtain information about a specific association or about multiple associations, depending on the options used.

### VCB Structure

typedef struct query\_tn3270\_association

| {       |                                      |                                                                                                    |          |                                                                                                    |                                              |
|---------|--------------------------------------|----------------------------------------------------------------------------------------------------|----------|----------------------------------------------------------------------------------------------------|----------------------------------------------|
| ł       | unsigned char                        | <pre>format; primary_rc; secondary_rc; *buf_ptr; buf_size; total_buf_size; num_entries; total_num_entries; list_options; reserv3;</pre> | /*       | verb operation code<br>reserved<br>primary return code<br>secondary return code<br>pointer to buffer<br>buffer size<br>total buffer size required<br>number of entries<br>total number of entries<br>listing options<br>reserved | */<br>*/<br>*/<br>*/<br>*/<br>*/<br>*/<br>*/ |
| ı       |                                      | <pre>display_lu_name[8];</pre>                                                                                                    | /*       | Display LU name                                                                                                    | */                                           |
|         | QUERY_TN3270_ASS<br>pedef struct tn3 | 3270_association                                                                                                    |          |                                                                                                    |                                              |
|         | unsigned char<br>unsigned char       | display_lu_name[8];<br>FION_DEF_DATA def_data;                                                                                          | /*<br>/* | Overlay size<br>reserved<br>Display LU name<br>association definition                                                                                                    | */<br>*/<br>*/                               |
| ty<br>{ | pedef struct tn                      | 3270_association_def_data                                                                                                    | L        |                                                                                                    |                                              |
| }       | unsigned char                        | <pre>printer_lu_name[8]; reserv2[8];</pre>                                                                                              | /*<br>/* | resource description<br>reserved<br>name of printer LU/pool<br>reserved                                                                                                    | */<br>*/<br>*/                               |

Data is returned in the form of tn3270\_association structures.

# **Supplied Parameters**

The application supplies the following parameters:

opcode AP\_QUERY\_TN3270\_ASSOCIATION

*buf\_ptr* A pointer to a data buffer that CS/AIX will use to return the requested information.

#### buf\_size

Size of the supplied data buffer.

#### num\_entries

Maximum number of associations for which data should be returned. To request data for a specific association rather than a range, specify the value 1. To return as many entries as possible, specify 0; in this case, CS/AIX will return the maximum number of entries that can be accommodated in the supplied data buffer.

#### list\_options

The position in the list of associations from which CS/AIX begins to return data. Specify one of the following values:

#### AP\_FIRST\_IN\_LIST

Start at the first entry in the list.

#### AP\_LIST\_INCLUSIVE

Start at the entry specified by the *display\_lu\_name* parameter.

#### AP\_LIST\_FROM\_NEXT

Start at the entry immediately following the entry specified by the *display\_lu\_name* parameter.

#### display\_lu\_name

Name of the display LU for which association information is required or the name to be used as an index into the list of associations. The display LU name is an EBCDIC string padded on the right with EBCDIC spaces. This parameter is ignored if *list\_options* is set to AP\_FIRST\_IN\_LIST.

## **Returned Parameters: Successful Execution**

If the verb executes successfully, CS/AIX returns the following parameters:

#### primary\_rc

AP OK

#### buf\_size

Length of the information returned in the buffer.

#### total\_buf\_size

Returned value indicating the size of buffer that would have been required to return all the list information requested. This may be higher than the value supplied for the *buf\_size* parameter.

### num\_entries

The number of entries actually returned.

### total\_num\_entries

Total number of entries that could have been returned. This may be higher than the value supplied for the *num\_entries* parameter.

Each entry in the data buffer consists of the following:

#### tn3270\_association.overlay\_size

The size of the returned tn3270\_association structure (and therefore the offset to the start of the next entry in the data buffer).

When your application needs to go through the returned buffer to find each tn3270\_association structure in turn, it must use this value to move to the correct offset for the next data structure, and must not use the C sizeof() operator. This is because the size of the returned overlay may increase in future releases of CS/AIX; using the returned overlay size ensures that your application will continue to work with future releases.

tn3270\_association.display\_lu\_name

Name of the display LU associated with the printer LU specified by the *association.printer\_lu\_name* parameter. This is an EBCDIC string padded on the right with EBCDIC spaces.

tn3270\_association\_def\_data.description

A null-terminated text string that describe the association, as specified in the definition of the association.

tn3270\_association\_def\_data.printer\_lu\_name

Name of the printer LU associated with the display LU specified by the *association.display\_lu\_name* parameter. This is an EBCDIC string padded on the right with EBCDIC spaces.

## **Returned Parameters: Parameter Check**

If the verb does not execute because of a parameter error, CS/AIX returns the following parameters:

primary\_rc

AP\_PARAMETER\_CHECK

#### secondary\_rc

Possible values are:

#### AP INVALID LIST OPTION

The *list\_options* parameter was not set to a valid value.

#### AP\_INVALID\_LU\_NAME

Indicates one of the following:

- The *list\_options* parameter was set to AP\_LIST\_FROM\_NEXT, but the display LU name was not a valid EBCDIC string.
- The *list\_options* parameter was set to AP\_LIST\_INCLUSIVE, but the display LU name either was not a valid EBCDIC string or did not correspond to an existing association record.

Appendix B, "Common Return Codes," on page 763 lists further secondary return codes associated with AP\_PARAMETER\_CHECK, which are common to all NOF verbs.

# **Returned Parameters: Other Conditions**

Appendix B, "Common Return Codes," on page 763 lists further combinations of primary and secondary return codes that are common to all NOF verbs.

### QUERY\_TN3270\_DEFAULTS

QUERY\_TN3270\_DEFAULTS returns information about TN3270 parameters used on all client sessions.

If you are using Secure Sockets Layer (SSL) client authentication, and checking clients against a certificate revocation list on an external LDAP server, use the QUERY\_TN3270\_SSL\_LDAP verb to return details of how to access this server.

## **VCB** Structure

| typedef struct query_tn3270_defaults                                        |                                                    |                                                                                                    |                      |  |
|-----------------------------------------------------------------------------|----------------------------------------------------|----------------------------------------------------------------------------------------------------|----------------------|--|
| AP_UINT32                                                                   | primary_rc;<br>secondary_rc;<br>DEF_DATA def_data; | <pre>/* verb operation code /* reserved /* reserved /* primary return code /* secondary return code /* TN3270 defaults</pre> | */<br>*/<br>*/<br>*/ |  |
| typedef struct tn32                                                         | 70_defaults_def_data                               |                                                                                                    |                      |  |
| AP_UINT16<br>AP_UINT16<br>AP_UINT32<br>unsigned char<br>} TN3270_DEFAULTS_D | 2 3 2                                              | <pre>/* force printer responses? /* method for sending keep-alives /* interval between keep-alives /* reserved</pre>         | */<br>*/<br>*/       |  |

# **Supplied Parameters**

The application supplies the following parameter:

opcode AP\_QUERY\_TN3270\_DEFAULTS

## **Returned Parameters: Successful Execution**

If the verb executes successfully, CS/AIX returns the following parameters:

primary\_rc

AP\_OK

def\_data.force\_responses

Controls client responses on printer sessions. Possible values are:

**AP\_YES** Requests definite responses.

**AP\_NO** Request responses matching SNA traffic.

#### def\_data.keepalive\_method

Method for sending keep-alive messages. Keep-alive messages are messages sent to TN3270 clients when there is no other activity on the connection, to keep the TCP/IP connections to the clients active; this ensures that failed connections and clients can be detected. If there is no traffic at all on a TCP/IP connection, failure of the connection or of the client may never be detected, which wastes TN server resources and prevents LUs from being used for other sessions.

Possible values are:

#### AP NONE

Do not send keep-alive messages.

#### AP\_TN3270\_NOP

Send Telnet NOP messages.

### AP\_TN3270\_TM

Send Telnet DO TIMING-MARK messages.

#### def\_data.keepalive\_interval

Interval (in seconds) between consecutive keep-alive messages. The interval should be long enough to minimize network traffic, especially if there are typically many idle client connections. The shorter the keep-alive interval, the quicker failures are detected, but the more network traffic is generated. If the keep-alive interval is too short and there are many clients, this traffic can be significant.

Because of the way TCP/IP operates, the keepalive interval that you configure is not the exact time that it will take for the server to recognize that a client has disappeared. The exact time depends on various factors, but will be no more than twice the configured timeout plus a few extra minutes (the exact number depends on how TCP/IP is configured).

## **Returned Parameters: Other Conditions**

Appendix B, "Common Return Codes," on page 763 lists further combinations of primary and secondary return codes that are common to all NOF verbs.

## QUERY\_TN3270\_EXPRESS\_LOGON

QUERY\_TN3270\_EXPRESS\_LOGON returns information about the TN3270 Express Logon feature. This feature means that TN3270 client users who connect to CS/AIX TN Server or TN Redirector using the Secure Sockets Layer (SSL) client authentication feature do not need to supply the user ID and password normally used for TN3270 security. Instead, their security certificate is checked against a Digital Certificate Access Server (DCAS) at the host, which supplies the required user ID and password.

### VCB Structure

```
typedef struct query_tn3270_express_logon
```

|   | AP_UINT16                     | opcode;           | /* | verb operation code          | */ |  |
|---|-------------------------------|-------------------|----|------------------------------|----|--|
|   | unsigned char                 | reserv2;          | /* | reserved                     | */ |  |
|   | unsigned char                 | format;           | /* | reserved                     | */ |  |
|   | AP UINT16                     | primary rc;       | /* | primary return code          | */ |  |
|   | AP_UINT32                     | secondary rc;     | /* | secondary return code        | */ |  |
|   | unsigned char                 | dcas server[256]; | /* | IP hostname of DCAS server   | */ |  |
|   | AP UINT16                     | dcas port;        | /* | port number to access server | */ |  |
|   | unsigned char                 | enabled;          | /* | is Express Logon enabled?    | */ |  |
|   | unsigned char                 | reserv3[33];      | /* | reserved                     | */ |  |
| } | } QUERY TN3270 EXPRESS LOGON; |                   |    |                              |    |  |
|   | · — —                         | <b>—</b>          |    |                              |    |  |

# **Supplied Parameters**

The application supplies the following parameter:

```
opcode AP_QUERY_TN3270_EXPRESS_LOGON
```

## **Returned Parameters: Successful Execution**

If the verb executes successfully, CS/AIX returns the following parameters:

primary\_rc

AP\_OK

#### dcas\_server

The TCP/IP address of the host DCAS server that handles Express Logon authorization. This can be specified as any of the following.

- An IPv4 dotted-decimal address (such as 193.1.11.100).
- An IPv6 colon-hexadecimal address (such as 2001:0db8:0000:0000:0000:1428:57ab or 2001:db8::1428:57ab).
- A name (such as newbox.this.co.uk.
- An alias (such as newbox).

#### dcas\_port

The TCP/IP port number used to access the DCAS server.

- *enabled* Specifies whether the TN3270 Express Logon function is enabled. Possible values are:
  - **AP\_YES** The function is enabled, so TN3270 clients can access the host without needing to specify a user ID and password.
  - **AP\_N0** The function is not enabled, so TN3270 clients must specify a user ID and password.

# **Returned Parameters: Other Conditions**

Appendix B, "Common Return Codes," on page 763 lists further combinations of primary and secondary return codes that are common to all NOF verbs.

## QUERY\_TN3270\_SLP

QUERY\_TN3270\_SLP returns information about whether CS/AIX TN Server provides Service Location Protocol (SLP) support, and how the TN Server advertises its services for use by TN3270 clients. This information was specified using the DEFINE\_TN3270\_SLP verb.

# VCB Structure

| typedef struct quer<br>{                                                                                                    | y_tn3270_slp                                                                                             |                                                                                                    |                      |
|----------------------------------------------------------------------------------------------------|----------------------------------------------------------------------------------------------------|----------------------------------------------------------------------------------------------------|----------------------|
| AP_UINT16<br>unsigned char<br>unsigned char<br>AP_UINT16<br>AP_UINT32<br>TN3270_SLP                                                         | ATA det_data;                                                                                            | <pre>/* reserved * /* reserved * /* reserved * /* primary return code * /* secondary return code * /* SLP configuration * </pre> | <br <br <br <br </td |
| typedef struct tn32<br>{                                                                                                    | 70_slp                                                                                                   |                                                                                                    |                      |
| unsigned char<br>unsigned char<br>AP_UINT16<br>AP_UINT16<br>AP_INT16<br>unsigned char<br>TN3270_SLP_SCOPE<br>unsigned char<br>} TN3270_SLP; | <pre>load_change_threshold;<br/>load_factor;<br/>num_scopes;<br/>slp_scopes[10];<br/>reserved[64];</pre> | <pre>/* Reserved q; /* Frequency of calculating load</pre>                                                                       | */<br>*/             |
| typedef struct tn32<br>{<br>unsigned char                                                                                                   |                                                                                                    | /* Scope (null-terminated string)                                                                                                | +/                   |
| <pre>} TN3270_SLP_SCOPE;</pre>                                                                                                    |                                                                                                    | /* Scope (null-terminated string)                                                                                                | ^/                   |
| typedef struct tn32<br>{                                                                                                    | 70_slp_det_data                                                                                          |                                                                                                    |                      |
| AP_UINT16<br>unsigned char<br>} TN3270_SLP_DET_DA                                                                                           | reserved[30];                                                                                            | /* Advertised load<br>/* Reserved                                                                                                | */<br>*/             |

# **Supplied Parameters**

The application supplies the following parameter:

```
opcode AP_QUERY_TN3270_SLP
```

### **Returned Parameters: Successful Execution**

If the verb executes successfully, CS/AIX returns the following parameters:

primary\_rc

AP\_OK

slp\_config.enable\_load\_balancing

Specifies whether TN Server provides SLP support. Possible values are:

**AP\_YES** TN Server provides SLP support.

**AP\_N0** TN Server does not provide SLP support. All other parameters for this verb are reserved.

#### slp\_config.load\_advertisement\_freq

Specifies the time interval (in seconds) at which CS/AIX recalculates the load on TN Server, to determine whether the load has changed significantly and needs to be re-advertised.

#### slp\_config.load\_change\_threshold

Specifies the change in load that is considered significant and requires re-advertising of the current load. When CS/AIX recalculates the load on TN Server, it checks whether the current load differs from the advertised load by more than this amount (either higher or lower), and advertises the new load only if the difference is significant. For example, if the last advertised load value is 30%, a value of 10 indicates that CS/AIX re-advertises the load only if the current load becomes higher than 40% or lower than 20%.

#### slp\_config.load\_factor

Specifies a percentage factor that CS/AIX should apply to the advertised load, to provide better balancing between TN Servers of different capacities. For example, if one TN Server is running on a faster computer with more available memory than another TN Server, you will probably want clients to choose the first TN Server when both have the same load (in terms of the percentage of their host LUs that are in use). In this case, specify a lower *load\_factor* for the first TN Server and a higher one for the second TN Server, so that the second TN Server's advertised load is higher even when the actual percentage load is the same.

The load factor is a percentage in the range -100—100. The advertised load is calculated by adding 100 to this value and multiplying the actual percentage load by the result. For example, if the load factor is -80, the advertised load is the actual load multiplied by (-80 + 100) or 20%; if the load factor 50, the advertised load is the actual load multiplied by (50 + 100) or 150%.

#### slp\_config.slp\_scopes

In a large SLP network with many TN Servers and TN3270 clients, you may need to restrict the range of TN Servers that each client can access. To do this, you can define a number of scopes, each of which identifies a logical segment of the network. Each client and each Directory Agent is assigned to a particular scope; a TN Server advertises its services only to clients and Directory Agents that have the correct scope.

If each element of this array is set to a null string, the TN Server's services are advertised to any TN3270 client or Directory Agent.

Any non-null strings in this array specify scope names for which this TN Server provides services. Each scope name is an ASCII string (terminated by a null character); all clients and Directory Agents that are to have access to the TN Server must have a scope name defined that matches a scope name defined for the TN Server. Any unused scope names are set to null strings.

#### det\_data.current\_load

The load currently being advertised by this TN Server.

### **Returned Parameters: Other Conditions**

Appendix B, "Common Return Codes," on page 763 lists further combinations of primary and secondary return codes that are common to all NOF verbs.

## QUERY\_TN3270\_SLP\_TRACE

This verb returns information about the current tracing options for the CS/AIX TN3270 Service Location Protocol feature.

This verb must be issued to a running node.

# **VCB** Structure

typedef struct query\_tn3270\_slp\_trace

```
AP_UINT16opcode;/* verb operation code*/unsigned charreserv2;/* reserved*/unsigned charformat;/* reserved*/AP_UINT16primary_rc;/* primary return code*/AP_UINT32secondary_rc;/* secondary return code*/AP_UINT16trace_flags;/* trace flags*/unsigned charreserv3[6];/* Reserved*/} QUERY_TN3270_SLP_TRACE;*/*/
```

# **Supplied Parameters**

The application supplies the following parameter:

```
opcode AP_QUERY_TN3270_SLP_TRACE
```

# **Returned Parameters: Successful Execution**

If the verb executes successfully, CS/AIX returns the following parameters:

*primary\_rc* AP\_0K

*secondary\_rc* Not used.

#### trace\_flags

The types of tracing currently active.

If no tracing is active, or if tracing of all types is active, this is one of the following values:

#### AP\_TN3270\_SLP\_N0\_TRACE

No tracing.

#### AP\_TN3270\_SLP\_ALL\_TRACE

Tracing of all types.

If tracing is being used on specific interfaces, this parameter is set to one or more values from the list below, combined using a logical OR operation.

#### AP\_TN3270\_SLP\_TRC\_CFG

Configuration message tracing: messages relating to the configuration of TN3270 SLP

#### AP\_TN3270\_SLP\_TRC\_NOF

Internal node operator function (NOF) tracing: trace NOF requests made by TN3270 SLP

### AP\_TN3270\_SLP\_TRC\_TCP

TCP/IP interface tracing: messages between TN3270 SLP and TN3270 clients

## **Returned Parameters: Other Conditions**

Appendix B, "Common Return Codes," on page 763 lists further combinations of primary and secondary return codes that are common to all NOF verbs.

# QUERY\_TN3270\_SSL\_LDAP

QUERY\_TN3270\_SSL\_LDAP returns information about how to access a certificate revocation list for use with the Secure Sockets Layer (SSL) client authentication feature. This information was specified using the DEFINE\_TN3270\_SSL\_LDAP verb.

## **VCB** Structure

```
typedef struct query_tn3270_ssl_ldap
```

| {     |                   |                                |    |                                |    |
|-------|-------------------|--------------------------------|----|--------------------------------|----|
|       | AP UINT16         | opcode;                        | /* | verb operation code            | */ |
|       | unsigned char     | reserv2;                       | /* | reserved                       | */ |
|       | unsigned char     | format;                        | /* | reserved                       | */ |
|       | AP UINT16         | primary rc;                    | /* | primary return code            | */ |
|       | AP_UINT32         | secondary rc;                  | /* | secondary return code          | */ |
|       | unsigned char     | *buf ptr;                      | /* | pointer to buffer              | */ |
|       | AP UINT32         | buf size;                      | /* | buffer size                    | */ |
|       | AP_UINT32         | total buf size;                | /* | total buffer size required     | */ |
|       | AP_UINT16         | num_entries;                   | /* | reserved                       | */ |
|       | AP_UINT16         | <pre>total_num_entries;</pre>  | /* | reserved                       | */ |
|       | unsigned char     | list_options;                  | /* | reserved                       | */ |
|       | unsigned char     |                                | /* | reserved                       | */ |
| } (   | QUERY_TN3270_SSL_ | LDAP;                          |    |                                |    |
| ty    | bedef struct tn32 | 70 ssl ldap def data           |    |                                |    |
| {     |                   | ·                              |    |                                |    |
|       | AP UINT16         | overlay size;                  | /* | reserved                       | */ |
|       | unsigned char     | auth type;                     | /* | type of authorization checking | */ |
|       | unsigned char     | reserv1;                       | /* | reserved                       | */ |
|       | unsigned char     | ldap_addr[256];                | /* | address of LDAP server         | */ |
|       | AP_UINT16         | ldap_port;                     | /* | port number to access server   | */ |
|       | unsigned char     | ldap_user[1024];               | /* | user ID on LDAP server         | */ |
|       | unsigned char     | <pre>ldap_password[128];</pre> | /* | password on LDAP server        | */ |
|       | unsigned char     | reserv2[256];                  | /* | reserved                       | */ |
| ۰ - I |                   |                                |    |                                |    |

```
} TN3270_SSL_LDAP_DEF_DATA;
```

# **Supplied Parameters**

The application supplies the following parameter:

opcode AP\_QUERY\_TN3270\_SSL\_LDAP

*buf\_ptr* A pointer to a data buffer that CS/AIX will use to return the requested information.

buf\_size

Size of the supplied data buffer.

## **Returned Parameters: Successful Execution**

If the verb executes successfully, CS/AIX returns the following parameters:

*primary\_rc* AP\_0K

buf size

Length of the information returned in the buffer.

#### total\_buf\_size

Returned value indicating the size of buffer that would have been required to return the complete information. This may be higher than the value supplied for the *buf\_size* parameter.

The following information is returned in the data buffer:

### def\_data.auth\_type

Specifies the type of authorization checking performed by the TN Server or TN Redirector. Possible values are:

#### AP\_LOCAL\_ONLY

The server checks client certificates locally, but does not use an external certificate revocation list. The parameters *ldap\_addr—ldap\_password* are reserved.

### AP\_LOCAL\_X500

The server checks certificates locally, and also checks against an external certificate revocation list. The remaining parameters in this data structure specify the location of this list.

#### def\_data.ldap\_addr

The TCP/IP address of the LDAP server that holds the certificate revocation list. This can be specified as any of the following.

- An IPv4 dotted-decimal address (such as 193.1.11.100).
- An IPv6 colon-hexadecimal address (such as 2001:0db8:0000:0000:0000:1428:57ab or 2001:db8::1428:57ab).
- A name (such as newbox.this.co.uk.
- An alias (such as newbox).

### def\_data.ldap\_port

The TCP/IP port number used to access the LDAP server.

#### def\_data.ldap\_user

The user name used to access the certificate revocation list on the LDAP server.

#### def\_data.ldap\_password

The password used to access the certificate revocation list on the LDAP server.

### **Returned Parameters: Other Conditions**

Appendix B, "Common Return Codes," on page 763 lists further combinations of primary and secondary return codes that are common to all NOF verbs.

## QUERY\_TN\_REDIRECT\_DEF

QUERY\_TN\_REDIRECT\_DEF returns information about Telnet clients on other computers that can use the TN Redirector feature of CS/AIX to access a host. It can return either summary or detailed information, about a single user or multiple users, depending on the options used.

### VCB Structure

| typedef struct query_tn_redirect_def |          |                                   |    |
|--------------------------------------|----------|-----------------------------------|----|
| {                                    |          |                                   |    |
| AP_UINT16                            | opcode;  | <pre>/* verb operation code</pre> | */ |
| unsigned char                        | reserv2; | /* reserved                       | */ |
| unsigned char                        | format;  | /* reserved                       | */ |

```
AP UINT16
                   primary rc;
                                           /* primary return code
                                                                             */
  AP UINT32
                   secondary rc;
                                           /* secondary return code
                                                                             */
                   *buf_ptr;
  unsigned char
                                           /* pointer to buffer
                                                                             */
                   buf_size;
                                          /* buffer size
  AP UINT32
                                                                             */
                   total_buf_size; /* total buffer size required
num_entries; /* number of entries
  AP_UINT32
                                                                             */
  AP_UINT16
                   total num entries;
                                          /* total number of entries
  AP UINT16
                   list options;
                                          /* listing options
  unsigned char
                                                                             */
                                           /* reserved
  unsigned char
                   reserv3[3];
                                                                             */
                                           /* Uniquely defines record
  TN REDIRECT ADDRESS addr;
                                                                             */
} QUERY TN REDIRECT DEF;
typedef struct tn redirect data
  AP UINT16
                         overlay size;
                                            /* overlay size
                                                                             */
  unsigned char
                         reserv1[2];
                                          /* Reserved
                                                                             */
                         addr;
   TN REDIRECT ADDRESS
                                           /* addressing information
                                                                             */
                                           /* definitions for the client
  TN REDIRECT DEF DATA def data;
                                                                             */
} TN_REDIRECT_DATA;
typedef struct tn redirect address
  AP UINT16
                  default record;
                                     /* Is this the default record ?
                                                                             */
                                    /* IP address or fully-qualified name
  unsigned char address_format;
                                                                             */
  unsigned char client_address[256]; /* Client address
                                                                             */
  AP UINT16
                  port number;
                                 /* Port number that client connects on
                                                                             */
  unsigned char listen local address[46];
                                    /* Local addr client connects to
                                                                             */
   unsigned char reserved[34];
                                    /* reserved
                                                                             */
} TN_REDIRECT_ADDRESS;
typedef struct tn redirect def data
   unsigned char description[32];
                                        /* Description - null terminated
                                                                             */
  unsigned char reserve0[16]; /* Reserved
unsigned char cli_conn_ssl_enabled; /* Is the client session SSL?
                                                                             */
                                                                             */
  unsigned char serv conn ssl enabled; /* Is the host session SSL?
                                                                             */
  unsigned char host_address_format; /* Type of IP address for the host
                                                                             */
  unsigned char reserv1;
                                        /* Reserved
                                                                             */
                                        /* Host address
  unsigned char host_address[256];
                                                                             */
                                       /* Port number to connect to host
  AP UINT16
                 host_port_number;
                                                                             */
                                               /* SSL encryption strength
  unsigned char cli_conn_security_level;
                                                                             */
  unsigned char serv_conn_security_level;
                                                /* SSL encryption strength
                                                                            */
   unsigned char cli conn cert key label[80]; /* Key label for certificate */
  unsigned char serv conn cert key label[80]; /* Key label for certificate */
   unsigned char reserved[46];
                                               /* Reserved
                                                                             */
} TN REDIRECT DEF DATA;
```

```
Supplied Parameters
```

The application supplies the following parameters:

- opcode AP QUERY TN REDIRECT DEF
- *buf\_ptr* A pointer to a data buffer that CS/AIX will use to return the requested information.
- buf\_size

Size of the supplied data buffer.

#### num\_entries

Maximum number of users for which data should be returned. To request data for a specific user rather than a range, specify the value 1. To return as many entries as possible, specify zero; in this case, CS/AIX will return the maximum number of entries that can be accommodated in the supplied data buffer.

#### *list\_options*

The position in the list from which CS/AIX should begin to return data, and the level of information required for each entry. Specify one of the following values:

#### AP\_FIRST\_IN\_LIST

Start at the first user in the list.

### AP\_LIST\_INCLUSIVE

Start at the entry specified by the supplied client addressing information.

### AP\_LIST\_FROM\_NEXT

Start at the entry immediately following the entry specified by the supplied client addressing information.

The list is ordered by client address. For more information about how the list is ordered and how the application can obtain specific entries from it, see "List Options For QUERY\_\* Verbs" on page 39.

*addr* Specifies addressing information for the Telnet client for whom information is required, or the user to be used as an index into the list of users. For more information about the contents of this data structure, see "DEFINE\_TN\_REDIRECT" on page 231.

The information in this structure is ignored if *list\_options* is set to AP\_FIRST\_IN\_LIST.

## **Returned Parameters: Successful Execution**

If the verb executes successfully, CS/AIX returns the following parameters:

primary\_rc

AP\_OK

buf\_size

Length of the information returned in the buffer.

#### total\_buf\_size

Returned value indicating the size of buffer that would have been required to return all the list information requested. This may be higher than *buf\_size*.

## total\_num\_entries

Total number of entries that could have been returned. This may be higher than *num\_entries*.

## num\_entries

The number of entries actually returned.

#### tn\_redirect\_data.overlay\_size

The size of the returned tn\_redirect\_data structure, and therefore the offset to the start of the next entry in the data buffer.

When your application needs to go through the returned buffer to find each tn\_redirect\_data structure in turn, it must use this value to move to the correct offset for the next data structure, and must not use the C sizeof() operator. This is because the size of the returned overlay may increase in future releases of CS/AIX; using the returned overlay size ensures that your application will continue to work with future releases. tn\_redirect\_data.addr

Specifies addressing information for the Telnet client. For more information about the contents of this data structure, see "DEFINE\_TN\_REDIRECT" on page 231.

tn\_redirect\_data.def\_data

Specifies definitions for the Telnet client. For more information about the contents of this data structure, see "DEFINE\_TN\_REDIRECT" on page 231.

## **Returned Parameters: Parameter Check**

If the verb does not execute because of a parameter error, CS/AIX returns the following parameters:

primary\_rc

AP\_PARAMETER\_CHECK

```
secondary_rc
```

Possible values are:

#### AP\_INVALID\_CLIENT\_ADDRESS

The *list\_options* parameter was set to AP\_LIST\_INCLUSIVE, but the supplied addressing information did not match any defined TN Redirector user.

### AP\_INVALID\_LIST\_OPTION

The *list\_options* parameter was not set to a valid value.

Appendix B, "Common Return Codes," on page 763 lists further secondary return codes associated with AP\_PARAMETER\_CHECK, which are common to all NOF verbs.

## **Returned Parameters: Other Conditions**

Appendix B, "Common Return Codes," on page 763 lists further combinations of primary and secondary return codes that are common to all NOF verbs.

# QUERY\_TN\_SERVER\_TRACE

This verb returns information about the current tracing options for the CS/AIX TN server feature.

This verb must be issued to a running node.

## VCB Structure

```
typedef struct query_tn_server_trace
```

```
AP_UINT16 opcode;
unsigned char reserv2;
unsigned char format;
AP_UINT16 primary_rc;
AP_UINT32 secondary_rc;
AP_UINT16 trace_flags;
unsigned char reserv3[6];
} QUERY_TN_SERVER_TRACE;
```

/\* verb operation code \*/
/\* reserved \*/
/\* reserved \*/
/\* primary return code \*/
/\* secondary return code \*/
/\* trace flags \*/
/\* Reserved \*/

# **Supplied Parameters**

The application supplies the following parameter:

```
opcode AP QUERY TN SERVER TRACE
```

# **Returned Parameters: Successful Execution**

If the verb executes successfully, CS/AIX returns the following parameters:

*primary\_rc* AP\_0K

secondary\_rc

Not used.

## trace\_flags

The types of tracing currently active.

If no tracing is active, or if tracing of all types is active, this is one of the following values:

## AP\_TN\_SERVER\_NO\_TRACE

No tracing.

### AP\_TN\_SERVER\_ALL\_TRACE

Tracing of all types.

If tracing is being used on specific interfaces, this parameter is set to one or more values from the list below, combined using a logical OR operation.

### AP\_TN\_SERVER\_TRC\_TCP

TCP/IP interface tracing: messages between TN server and TN3270 clients

### AP\_TN\_SERVER\_TRC\_FM

Node interface tracing: internal control messages, and messages between TN server and TN3270 clients (in internal format)

### AP\_TN\_SERVER\_TRC\_CFG

Configuration message tracing: messages relating to the configuration of TN server

# **Returned Parameters: Other Conditions**

Appendix B, "Common Return Codes," on page 763 lists further combinations of primary and secondary return codes that are common to all NOF verbs.

# QUERY\_TP

QUERY\_TP returns information about TPs that are currently using a local LU. This verb can be used to obtain information about a specific TP or about multiple TPs, depending on the options used. This verb returns information about current usage of the TPs, not about their definition; use QUERY\_TP\_DEFINITION to obtain the definition of the TPs.

This verb must be issued to a running node.

# VCB Structure

typedef struct query\_tp

| - { |               |                 |                                          |    |
|-----|---------------|-----------------|------------------------------------------|----|
|     | AP UINT16     | opcode;         | <pre>/* Verb operation code</pre>        | */ |
|     | unsigned char | reserv2;        | /* reserved                              | */ |
|     | unsigned char | format;         | /* reserved                              | */ |
|     | AP_UINT16     | primary_rc;     | /* Primary return code                   | */ |
|     | AP_UINT32     | secondary_rc;   | /* Secondary return code                 | */ |
|     | unsigned char | *buf_ptr;       | /* pointer to buffer                     | */ |
|     | AP_UINT32     | buf_size;       | /* buffer size                           | */ |
|     | AP UINT32     | total buf size; | <pre>/* total buffer size required</pre> | */ |

| AP_UINT16<br>AP_UINT16<br>unsigned char<br>unsigned char<br>unsigned char<br>unsigned char<br>unsigned char<br>} QUERY_TP; | <pre>num_entries;<br/>total_num_entries;<br/>list_options;<br/>reserv3;<br/>lu_name[8];<br/>lu_alias[8];<br/>tp_name[64];</pre>                    | <pre>/* number of entries /* total number of entries /* listing options /* reserved /* LU name /* LU alias /* TP name</pre>                                                  | */<br>*/<br>*/<br>*/       |
|----------------------------------------------------------------------------------------------------|----------------------------------------------------------------------------------------------------|----------------------------------------------------------------------------------------------------|----------------------------|
| typedef struct tp_                                                                                                    | data                                                                                                    |                                                                                                    |                            |
| AP_UINT16<br>unsigned char<br>unsigned char<br>unsigned char<br>AP_UINT16<br>AP_UINT16<br>AP_UINT16                        | <pre>overlay_size;<br/>tp_name[64];<br/>description[32];<br/>reserv1[16];<br/>instance_limit;<br/>instance_count;<br/>locally_started_count;</pre> | <pre>/* size of returned entry /* TP name /* resource description /* reserved /* maximum instance count /* current instance count /* locally started instance /* count</pre> | */<br>*/<br>*/<br>*/<br>*/ |
| AP_UINT16                                                                                                    | <pre>remotely_started_count;</pre>                                                                                                    | <pre>/* remotely started instance /* count</pre>                                                                                                    | */<br>*/                   |
| unsigned char<br>} TP DATA;                                                                                                | reserva[20];                                                                                                    | /* reserved                                                                                                    | */                         |

# **Supplied Parameters**

The application supplies the following parameters:

opcode AP\_QUERY\_TP

*buf\_ptr* A pointer to a data buffer that CS/AIX will use to return the requested information.

buf\_size

Size of the supplied data buffer.

#### num\_entries

Maximum number of TPs for which data should be returned. To request data for a specific TP rather than a range, specify the value 1. To return as many entries as possible, specify zero; in this case, CS/AIX will return the maximum number of entries that can be accommodated in the supplied data buffer.

#### *list\_options*

The position in the list of TPs from which CS/AIX should begin to return data. Possible values are:

### AP\_FIRST\_IN\_LIST

Start at the first entry in the list.

#### AP\_LIST\_INCLUSIVE

Start at the entry specified by the combination of LU name and TP name.

### AP\_LIST\_FROM\_NEXT

Start at the entry immediately following the entry specified by the combination of LU name and TP name.

For more information about how the list is ordered and how the application can obtain specific entries from it, see "List Options For QUERY\_\* Verbs" on page 39.

#### lu\_name

LU name. This is an 8-byte type-A EBCDIC string, padded on the right with spaces if the name is shorter than 8 characters. To specify that the LU is identified by its alias rather than its LU name, set this parameter to 8 binary zeros and specify the LU alias in the following parameter. To specify the LU associated with the local CP (the default LU), set both *lu\_name* and *lu\_alias* to binary zeros.

#### lu\_alias

Locally defined LU alias. This is an 8-byte ASCII string, padded on the right with spaces if the name is shorter than 8 bytes. This parameter is used only if *lu\_name* is set to 8 binary zeros; it is ignored otherwise. To specify the LU associated with the local CP (the default LU), set both *lu\_name* and *lu\_alias* to binary zeros.

tp\_name

TP name. This is a 64-byte string, padded on the right with spaces if the name is shorter than 64 characters. This value is ignored if *list\_options* is set to AP\_FIRST\_IN\_LIST.

## **Returned Parameters: Successful Execution**

If the verb executes successfully, CS/AIX returns the following parameters:

AP\_OK

buf\_size

Length of the information returned in the supplied buffer.

#### total\_buf\_size

Returned value indicating the size of buffer that would have been required to return all the list information requested. A value greater than *buf\_size* indicates that not all the available entries were returned.

### num\_entries

Number of entries returned in the data buffer.

### total\_num\_entries

Total number of entries available. A value greater than *num\_entries* indicates that not all the available entries were returned.

Each entry in the data buffer consists of the following parameters:

## tp\_data.overlay\_size

The size of the returned tp\_data structure, and therefore the offset to the start of the next entry in the data buffer.

When your application needs to go through the returned buffer to find each tp\_data structure in turn, it must use this value to move to the correct offset for the next data structure, and must not use the C sizeof() operator. This is because the size of the returned overlay may increase in future releases of CS/AIX; using the returned overlay size ensures that your application will continue to work with future releases.

#### *tp\_data.tp\_name*

TP name. This is a 64-byte string, padded on the right with spaces if the name is shorter than 64 characters.

### tp\_data.description

A null-terminated text string describing the TP, as specified in the definition of the TP.

## *tp\_data.instance\_limit*

Maximum number of concurrently active instances of the specified TP.

*tp\_data.instance\_count* 

Number of instances of the specified TP that are currently active.

tp\_data.locally\_started\_count

Number of instances of the TP that have been started locally (by the TP issuing a TP\_STARTED verb).

tp\_data.remotely\_started\_count

Number of instances of the TP that have been started remotely (by a received Attach request).

## **Returned Parameters: Parameter Check**

If the verb does not execute because of a parameter error, CS/AIX returns the following parameters:

primary\_rc

AP\_PARAMETER\_CHECK

### secondary\_rc

Possible values are:

## AP\_INVALID\_LIST\_OPTION

The *list\_options* parameter was not set to a valid value.

### AP\_INVALID\_LU\_ALIAS

The supplied *lu\_alias* parameter was not valid.

#### AP\_INVALID\_LU\_NAME

The supplied *lu\_name* parameter was not valid.

### AP\_INVALID\_TP\_NAME

The *list\_options* parameter was set to AP\_LIST\_INCLUSIVE to list all entries starting from the supplied name, but the *tp\_name* parameter was not valid.

Appendix B, "Common Return Codes," on page 763 lists further secondary return codes associated with AP\_PARAMETER\_CHECK, which are common to all NOF verbs.

# **Returned Parameters: Other Conditions**

Appendix B, "Common Return Codes," on page 763 lists further combinations of primary and secondary return codes that are common to all NOF verbs.

# QUERY\_TP\_DEFINITION

QUERY\_TP\_DEFINITION returns information about TPs defined on the CS/AIX system. This verb can be used to obtain information about a specific TP or about multiple TPs, depending on the options used. It returns information about the definition of the TPs, not about their current usage; use QUERY\_TP to obtain the usage information.

## VCB Structure

typedef struct query\_tp\_definition

| AP_UINT16<br>unsigned char | opcode;<br>reserv2;      | ,                          | */<br>*/ |
|----------------------------|--------------------------|----------------------------|----------|
| unsigned char              | format;                  |                            | */       |
| AP_UINT16                  | primary_rc;              | /* Primary return code 🛛 😽 | */       |
| AP_UINT32                  | <pre>secondary_rc;</pre> | /* Secondary return code * | */       |
| unsigned char              | *buf_ptr;                | /* pointer to buffer *     | */       |
| AP_UINT32                  | buf_size;                | /* buffer size             | */       |

```
AP UINT32
                    total buf size;
                                            /* total buffer size required
                                                                             */
  AP UINT16
                    num entries;
                                            /* number of entries
                                                                             */
  AP_UINT16
                    total num entries;
                                            /* total number of entries
                                                                             */
                   list_options;
                                            /* listing options
  unsigned char
                                                                             */
  unsigned char
                    reserv3;
                                            /* reserved
                                                                              */
  unsigned char
                    tp name[64];
                                            /* TP name
                                                                              */
} QUERY TP DEFINITION;
typedef struct tp def summary
{
  AP UINT16
                    overlay size;
                                            /* size of returned entry
                                                                             */
                                            /* TP name
                                                                             */
  unsigned char
                   tp name[64];
  unsigned char
                    description[32];
                                           /* resource description
                                                                              */
                                            /* reserved
  unsigned char
                    reserv1[16];
                                                                              */
} TP DEF SUMMARY;
typedef struct tp def detail
ł
   AP UINT16
                    overlay_size;
                                            /* size of returned entry
                                                                             */
                                            /* TP name
  unsigned char
                    tp_name[64];
                                                                              */
  TP CHARS
                    tp chars;
                                            /* TP characteristics
                                                                              */
} TP DEF DETAIL;
typedef struct tp chars
   unsigned char
                    description[32];
                                            /* resource description
                                                                              */
                    security list name[14]; /* security access list name
                                                                              */
  unsigned char
                                           /* reserved
  unsigned char
                    reserv1[2];
                                                                              */
  unsigned char
                    conv type;
                                           /* conversation type
                                                                              */
  unsigned char
                    security rqd;
                                           /* security support
                                                                              */
  unsigned char
                    sync level;
                                           /* synchronization level support
                                                                             */
  unsigned char
                    dynamic load;
                                           /* dynamic load
                                                                              */
                    enabled;
  unsigned char
                                           /* is the TP enabled?
                                                                             */
  unsigned char
                    pip allowed;
                                           /* program initialization
                                                                             */
                                            /* parameters supported
                                                                             */
  unsigned char
                    reserv3[10];
                                            /* reserved
                                                                             */
  AP UINT16
                    tp instance limit;
                                            /* limit on currently active TP
                                                                             */
                                            /* instances
                                                                              */
  AP UINT16
                    incoming alloc timeout; /* incoming allocation timeout
                                                                              */
                                                                             */
  AP UINT16
                    rcv_alloc_timeout;
                                          /* receive allocation timeout
                    tp data len;
                                            /* reserved
  AP UINT16
                                                                             */
  unsigned char
                    tp_data[120];
                                            /* reserved
                                                                             */
} TP CHARS;
```

# **Supplied Parameters**

The application supplies the following parameters:

*opcode* AP\_QUERY\_TP\_DEFINITION

*buf\_ptr* A pointer to a data buffer that CS/AIX will use to return the requested information.

buf\_size

Size of the supplied data buffer.

num\_entries

Maximum number of TPs for which data should be returned. To request data for a specific TP rather than a range, specify the value 1. To return as many entries as possible, specify zero; in this case, CS/AIX will return the maximum number of entries that can be accommodated in the supplied data buffer.

## list\_options

The position in the list from which CS/AIX should begin to return data, and the level of information required for each entry. Specify the level of information with one of the following values:

#### AP\_SUMMARY

Summary information only.

### AP\_DETAIL

Detailed information.

Combine this value using a logical OR operation with one of the following values:

### AP\_FIRST\_IN\_LIST

Start at the first entry in the list.

#### AP\_LIST\_INCLUSIVE

Start at the entry specified by the *tp\_name* parameter.

### AP\_LIST\_FROM\_NEXT

Start at the entry immediately following the entry specified by the *tp\_name* parameter.

For more information about how the list is ordered and how the application can obtain specific entries from it, see "List Options For QUERY\_\* Verbs" on page 39.

#### tp\_name

TP name. This is a 64-byte string, padded on the right with spaces if the name is shorter than 64 characters. This parameter is ignored if *list\_options* is set to AP\_FIRST\_IN\_LIST.

## **Returned Parameters: Successful Execution**

If the verb executes successfully, CS/AIX returns the following parameters:

primary\_rc

AP\_OK

buf\_size

Length of the information returned in the supplied buffer.

#### total\_buf\_size

Returned value indicating the size of buffer that would have been required to return all the list information requested. A value greater than *buf\_size* indicates that not all the available entries were returned.

### num\_entries

Number of entries returned in the data buffer.

#### total\_num\_entries

Total number of entries available. A value greater than *num\_entries* indicates that not all the available entries were returned.

Each entry in the data buffer consists of the following parameters:

#### tp\_def\_summary.overlay\_size

The size of the returned tp\_def\_summary structure, and therefore the offset to the start of the next entry in the data buffer.

When your application needs to go through the returned buffer to find each tp\_def\_summary structure in turn, it must use this value to move to the correct offset for the next data structure, and must not use the C sizeof() operator. This is because the size of the returned overlay may increase in future releases of CS/AIX; using the returned overlay size ensures that your application will continue to work with future releases.

### tp\_def\_summary.tp\_name

TP name. This is a 64-byte string, padded on the right with spaces if the name is shorter than 64 characters.

### tp\_def\_summary.description

A null-terminated text string describing the TP, as specified in the definition of the TP.

### tp\_def\_detail.overlay\_size

The size of the returned tp\_def\_detail structure, and therefore the offset to the start of the next entry in the data buffer.

When your application needs to go through the returned buffer to find each tp\_def\_detail structure in turn, it must use this value to move to the correct offset for the next data structure, and must not use the C sizeof() operator. This is because the size of the returned overlay may increase in future releases of CS/AIX; using the returned overlay size ensures that your application will continue to work with future releases.

### *tp\_def\_detail.tp\_name*

TP name. This is a 64-byte string, padded on the right with spaces if the name is shorter than 64 characters.

### tp\_def\_detail.tp\_chars.description

A null-terminated text string describing the TP, as specified in the definition of the TP.

### *tp\_def\_detail.tp\_chars.security\_list\_name*

Name of the security access list used by this TP (defined using the DEFINE\_SECURITY\_ACCESS\_LIST verb). This parameter restricts the TP so that only the users named in the specified list can allocate conversations with it.

If this parameter is set to 14 binary zeros, the TP is available for use by any user.

### tp\_def\_detail.tp\_chars.conv\_type

Specifies the type or types of conversation supported by the TP. Possible values are:

### AP\_BASIC

The TP supports only basic conversations.

### AP\_MAPPED

The TP supports only mapped conversations.

### AP\_EITHER

The TP supports either basic or mapped conversations.

### *tp\_def\_detail.tp\_chars.security\_rqd*

Specifies the level of conversation security information required to start the TP. Possible values are:

**AP\_YES** A user ID and password are required to start the TP.

**AP\_N0** No security information is required.

## tp\_def\_detail.tp\_chars.sync\_level

Specifies the values of synchronization level supported by the TP. Possible values are:

### AP NONE

The TP supports only *sync\_level* NONE.

#### AP\_CONFIRM\_SYNC\_LEVEL

The TP supports only *sync\_level* CONFIRM.

### AP\_EITHER

The TP supports either *sync\_level* NONE or CONFIRM.

#### 1110

**AP\_SYNCPT\_REQUIRED** The TP supports only *sync\_level* SYNCPT (syncpoint is required).

#### AP SYNCPT NEGOTIABLE

The TP supports any of the three *sync\_level* values NONE, CONFIRM, and SYNCPT.

#### tp\_def\_detail.tp\_chars.dynamic\_load

Specifies whether the TP can be dynamically loaded. This is set to AP\_YES.

### *tp\_def\_detail.tp\_chars.enabled*

Specifies whether the TP can be attached successfully. Possible values are:

**AP\_YES** TP can be attached.

**AP\_N0** TP cannot be attached.

### *tp\_def\_detail.tp\_chars.pip\_allowed*

Specifies whether the TP can receive Program Initialization Parameters (PIP). Possible values are:

**AP\_YES** TP can receive PIP.

**AP\_NO** TP cannot receive PIP.

### tp\_def\_detail.tp\_chars.duplex\_support

Specifies which conversation duplex types are supported by the TP. Possible values are:

#### AP\_HALF\_DUPLEX

The TP supports half-duplex conversations only.

#### AP\_FULL\_DUPLEX

The TP supports full-duplex conversations.

#### AP\_EITHER\_DUPLEX

The TP supports both half-duplex and full-duplex conversations.

#### *tp\_def\_detail.tp\_chars.tp\_instance\_limit*

Limit on the number of concurrently active TP instances.

### tp\_def\_detail.tp\_chars.incoming\_alloc\_timeout

Specifies the number of seconds that an incoming Attach will be queued waiting for a RECEIVE\_ALLOCATE. The value 0 (zero) implies that there is no timeout; the incoming Attach will be queued indefinitely.

### tp\_def\_detail.tp\_chars.rcv\_alloc\_timeout

Number of seconds that a RECEIVE\_ALLOCATE verb is queued waiting for an incoming Attach. The value 0 (zero) implies that there is no timeout; the RECEIVE\_ALLOCATE verb will be queued indefinitely.

## tp\_def\_detail.tp\_chars.tp\_data\_len

Length of the implementation dependent TP data.

#### tp\_def\_detail.tp\_chars.tp\_data

CS/AIX does not use this parameter (it is set to all zeros).

# **Returned Parameters: Parameter Check**

If the verb does not execute because of a parameter error, CS/AIX returns the following parameters:

primary\_rc

AP\_PARAMETER\_CHECK

secondary\_rc

Possible values are:

## AP\_INVALID\_TP\_NAME

The *list\_options* parameter was set to AP\_LIST\_INCLUSIVE to list all entries starting from the supplied name, but the *tp\_name* parameter was not valid.

## AP\_INVALID\_LIST\_OPTION

The *list\_options* parameter was not set to a valid value.

Appendix B, "Common Return Codes," on page 763 lists further secondary return codes associated with AP\_PARAMETER\_CHECK, which are common to all NOF verbs.

# **Returned Parameters: Other Conditions**

Appendix B, "Common Return Codes," on page 763 lists further combinations of primary and secondary return codes that are common to all NOF verbs.

# QUERY\_TP\_LOAD\_INFO

QUERY\_TP\_LOAD\_INFO returns information about TP load information entries. The buffer contains a number of the variably sized tp\_load\_info structures.

This verb must be issued to a running node.

# **VCB** Structure

typedef struct query\_tp\_load\_info {

| 1 |                           |                    |    |                            |    |
|---|---------------------------|--------------------|----|----------------------------|----|
|   | AP_UINT16                 | opcode;            | /* | Verb operation code        | */ |
|   | unsigned char             | reserv2;           | /* | reserved                   | */ |
|   | unsigned char             | format;            | /* | reserved                   | */ |
|   | AP_UINT16                 | primary_rc;        | /* | Primary return code        | */ |
|   | AP_UINT32                 | secondary_rc;      | /* | Secondary return code      | */ |
|   | unsigned char             | *buf_ptr;          |    | pointer to buffer          | */ |
|   | AP_UINT32                 | _ /                |    | buffer size                | */ |
|   | AP_UINT32                 | total_buf_size;    | /* | total buffer size required | */ |
|   | AP_UINT16                 | num_entries;       | /* | number of entries          | */ |
|   | AP_UINT16                 | total_num_entries; | /* | total number of entries    | */ |
|   | unsigned char             |                    |    | listing options            | */ |
|   | unsigned char             |                    |    | reserved                   | */ |
|   | unsigned char             |                    | -  | TP name                    | */ |
|   | unsigned char             | lu_alias[8];       | /* | LU alias                   | */ |
| } | QUERY_TP_LOAD_INFO;       |                    |    |                            |    |
| t | ypedef struct tp load inf | fo                 |    |                            |    |
| { |                           |                    |    |                            |    |
|   | AP UINT16                 | overlay size;      | /* | size of returned entry     | */ |
|   | unsigned char             | tp name[64];       | /* | TP name                    | */ |
|   | unsigned char             | lu alias[8];       | /* | LU alias                   | */ |
|   | TP LOAD INFO DEF DATA     | def data;          | /* | defined data               | */ |
| } | TP_LOAD_INFO;             | -                  |    |                            |    |
| t | ypedef struct tp_load_ini | fo def data        |    |                            |    |
| { | peace server op_roud_rm   |                    |    |                            |    |
| ι | unsigned char             | description[32];   | /* | Description                | */ |
|   | anorgica char             | deser iperen[or],  | 1  |                            | /  |

| unsigned char                       | reserv1[16];  | /* reserved           | */ |
|-------------------------------------|---------------|-----------------------|----|
| unsigned char                       | user_id[64];  | /* User ID            | */ |
| unsigned char                       | group_id[64]; | /* Group ID           | */ |
| unsigned shor                       | timeout;      | /* Timeout value      | */ |
| unsigned char                       | type;         | /* TP type            | */ |
| unsigned char                       | reserv2;      | /* reserved           | */ |
| AP_UINT16                           | reserv3;      | /* reserved           | */ |
| AP UINT16                           | ltv length;   | /* Length of LTV data | */ |
| <pre>} TP LOAD INFO DEF DATA;</pre> |               |                       |    |

# **Supplied Parameters**

The application supplies the following parameters:

opcode AP\_QUERY\_TP\_LOAD\_INFO

*buf\_ptr* A pointer to a data buffer that CS/AIX will use to return the requested information.

buf\_size

Size of the supplied data buffer.

### num\_entries

Maximum number of extra data control blocks for which data should be returned. To request data for a specific resource rather than a range, specify the value 1. To return as many entries as possible, specify zero; in this case, CS/AIX will return the maximum number of entries that can be accommodated in the supplied data buffer.

#### list\_options

The position in the list of TPs from which CS/AIX should begin to return data. Possible values are:

### AP\_FIRST\_IN\_LIST

Start at the first entry in the list.

### AP\_LIST\_INCLUSIVE

Start at the entry specified by the combination of TP name and LU alias.

## AP\_LIST\_FROM\_NEXT

Start at the entry immediately following the entry specified by the combination of TP name and LU alias.

For more information about how the list is ordered and how the application can obtain specific entries from it, see "List Options For QUERY\_\* Verbs" on page 39.

#### tp\_name

TP name to query. This is a 64-byte EBCDIC string, padded on the right with spaces if the name is shorter than 64 characters. Specify all binary zeroes to match on all TPs. This value is ignored if *list\_options* is set to AP\_FIRST\_IN\_LIST.

#### lu\_alias

The LU alias to query. This is an 8-byte ASCII string, padded on the right with spaces if the name is shorter than 8 bytes. Specify all binary zeroes to match on all LUs.

This parameter can be used only if the TP is an APPC application; it is reserved if the TP is a CPI-C application.

# **Returned Parameters: Successful Execution**

If the verb executes successfully, CS/AIX returns the following parameters:

*primary\_rc* AP\_0K

buf\_size

Length of the information returned in the supplied buffer.

total\_buf\_size

Returned value indicating the size of buffer that would have been required to return all the list information requested. A value greater than *buf\_size* indicates that not all the available entries were returned.

### num\_entries

Number of entries returned in the data buffer.

### total\_num\_entries

Total number of entries available. A value greater than *num\_entries* indicates that not all the available entries were returned.

Each entry in the data buffer consists of the following parameters:

tp\_load\_info.overlay\_size

The size of this overlay, including the LTV data. This size includes padding to ensure that the next overlay falls on a properly aligned memory location.

When your application needs to go through the returned buffer to find each tp\_load\_info structure in turn, it must use this value to move to the correct offset for the next data structure, and must not use the C sizeof() operator. This is because the size of the returned overlay may increase in future releases of CS/AIX; using the returned overlay size ensures that your application will continue to work with future releases.

### tp\_load\_info.tp\_name

TP name of the TP load info entry. This is a 64-byte EBCDIC string, padded on the right with spaces if the name is shorter than 64 characters.

### tp\_load\_info.lu\_alias

The LU alias of the TP load info entry. This is an 8-byte ASCII string, padded on the right with spaces if the name is shorter than 8 bytes.

This parameter is used only if the TP is an APPC application; it is reserved if the TP is a CPI-C application.

### def\_data.description

Description of the TP load info.

def\_data.user\_id

User ID required to access and run the TP.

def\_data.group\_id

Group ID required to access and run the TP.

## def\_data.timeout

Timeout in seconds after the TP is loaded.

### def\_data.type

Indicates the TP type. Possible values are:

AP\_TP\_TYPE\_QUEUED

AP\_TP\_TYPE\_QUEUED\_BROADCAST

AP\_TP\_TYPE\_NON\_QUEUED

def\_data.ltv\_length

Length of the LTV data buffer appended to this structure.

# **Returned Parameters: Parameter Check**

If the verb does not execute because of a parameter error, CS/AIX returns the following parameters:

primary\_rc

AP\_PARAMETER\_CHECK

```
secondary_rc
```

Possible values are:

### AP\_INVALID\_TP\_NAME

The *tp\_name* parameter did not match the name of a defined TP.

## AP\_INVALID\_LU\_ALIAS

The *lu\_alias* parameter did not match any defined LU alias.

Appendix B, "Common Return Codes," on page 763 lists further secondary return codes associated with AP PARAMETER CHECK, which are common to all NOF verbs.

## **Returned Parameters: Other Conditions**

Appendix B, "Common Return Codes," on page 763 lists further combinations of primary and secondary return codes that are common to all NOF verbs.

# QUERY\_TRACE\_FILE

This verb returns information about the files that CS/AIX uses to record trace data.

This verb must be issued to a running node.

# **VCB** Structure

| typedef struct query                                                                                                    | y_trace_file                                                                                                    |                                                                                                    |                           |
|----------------------------------------------------------------------------------------------------|----------------------------------------------------------------------------------------------------|----------------------------------------------------------------------------------------------------|---------------------------|
| AP_UINT16<br>unsigned char<br>unsigned char<br>AP_UINT16<br>AP_UINT32<br>unsigned char<br>unsigned char<br>AP_UINT32<br>unsigned char<br>unsigned char<br>unsigned char<br>gUERY_TRACE_FILE; | <pre>opcode;<br/>reserv2;<br/>format;<br/>primary_rc;<br/>secondary_rc;<br/>trace_file_type;<br/>dual_files;<br/>trace_file_size;<br/>reserv3[4];<br/>file_name[81];<br/>file_name_2[81];</pre> | <pre>/* reserved /* reserved /* primary return code /* secondary return code /* type of trace file /* dual trace files /* trace file size /* reserved /* file name</pre> | * * * * * * * * * * * * * |

# **Supplied Parameters**

The application supplies the following parameters:

*opcode* AP\_QUERY\_TRACE\_FILE

trace\_file\_type

The type of trace file. Possible values are:

### AP\_CS\_TRACE

File contains tracing on data transferred across the CS/AIX LAN between the specified computer and other nodes (activated by the SET\_CS\_TRACE verb).

### AP\_TN\_SERVER\_TRACE

File contains tracing on the CS/AIX TN server component.

### AP\_TN3270\_SLP\_TRACE

File contains tracing on the CS/AIX TN3270 Service Location Protocol component.

### AP\_IPS\_TRACE

File contains tracing on kernel components for the specified node (activated by the SET\_TRACE\_TYPE or ADD\_DLC\_TRACE verb).

# **Returned Parameters: Successful Execution**

If the verb executes successfully, CS/AIX returns the following parameters:

primary\_rc

AP\_OK

secondary\_rc Not used.

### dual\_files

Specifies whether tracing is to one file or to two files. Possible values are:

- **AP\_YES** Tracing is to two files. When the first file reaches the size specified by *trace\_file\_size*, the second file is cleared, and tracing continues to the second file. When this file then reaches the size specified by *trace\_file\_size*, the first file is cleared, and tracing continues to the first file. This ensures that tracing can continue for long periods without using excessive disk space; the maximum space required is approximately twice the value of *trace\_file\_size*.
- **AP\_N0** Tracing is to one file.

## trace\_file\_size

The maximum size of the trace file. If *dual\_files* is set to AP\_YES, tracing will switch between the two files when the current file reaches this size. If *dual\_files* is set to AP\_NO, this parameter is ignored; the file size is not limited.

## file\_name

Name of the trace file, or of the first trace file if *dual\_files* is set to AP\_YES. This parameter is an ASCII string of 1–80 characters, followed by a NULL character (binary zero).

If no path is included, the file is stored in the default directory for diagnostics files, **/var/sna** if a path is included, this is either a full path (starting with a / character) or the path relative to the default directory.

### file\_name\_2

Name of the second trace file; this parameter is used only if *dual\_files* is set to AP\_YES. This parameter is an ASCII string of 1–80 characters, followed by a NULL character (binary zero).

If no path is included, the file is stored in the default directory for diagnostics files, **/var/sna** if a path is included, this is either a full path (starting with a / character) or the path relative to the default directory.

# **Returned Parameters: Parameter Check**

If the verb does not execute because of a parameter error, CS/AIX returns the following parameters:

primary\_rc

AP\_PARAMETER\_CHECK

secondary\_rc

### AP\_INVALID\_FILE\_TYPE

The *trace\_file\_type* parameter was not set to a valid value.

Appendix B, "Common Return Codes," on page 763 lists further secondary return codes associated with AP\_PARAMETER\_CHECK, which are common to all NOF verbs.

# **Returned Parameters: Other Conditions**

Appendix B, "Common Return Codes," on page 763 lists further combinations of primary and secondary return codes that are common to all NOF verbs.

# QUERY\_TRACE\_TYPE

This verb returns information about the current tracing options for CS/AIX kernel components. For more information about tracing options, see the *IBM Communications Server for AIX Administration Guide*.

This verb does not return information about DLC line tracing. To do this, use the QUERY\_DLC\_TRACE verb.

This verb must be issued to a running node.

# VCB Structure

| typedef struct query trace type |                               |                                              |    |  |  |
|---------------------------------|-------------------------------|----------------------------------------------|----|--|--|
| {                               |                               |                                              |    |  |  |
| AP_UINT16                       | opcode;                       | <pre>/* verb operation code</pre>            | */ |  |  |
| unsigned char                   | reserv2;                      | /* reserved                                  | */ |  |  |
| unsigned char                   | format;                       | /* reserved                                  | */ |  |  |
| AP_UINT16                       | primary_rc;                   | /* primary return code                       | */ |  |  |
| AP_UINT32                       | secondary_rc;                 | /* secondary return code                     | */ |  |  |
| AP_UINT16                       | <pre>trace_flags;</pre>       | /* trace flags                               | */ |  |  |
| AP_UINT32                       | <pre>truncation_length;</pre> | <pre>/* truncate each msg to this size</pre> | */ |  |  |
| AP_UINT16                       | internal_level;               | /* reserved                                  | */ |  |  |
| AP_UINT32                       | api_flags;                    | /* reserved                                  | */ |  |  |
| <pre>} QUERY_TRACE_TYPE;</pre>  |                               |                                              |    |  |  |

# **Supplied Parameters**

The application supplies the following parameter:

*opcode* AP\_QUERY\_TRACE\_TYPE

# **Returned Parameters: Successful Execution**

If the verb executes successfully, CS/AIX returns the following parameters:

*primary\_rc* AP OK

*secondary\_rc* Not used.

### trace\_flags

The types of tracing currently active. For more information about these trace types, see "SET\_TRACE\_TYPE" on page 671.

If no tracing is active, or if tracing of all types is active, this is one of the following values:

#### AP\_NO\_TRACE

No tracing.

#### AP\_ALL\_TRACE

Tracing of all types.

If tracing is being used on specific interfaces, this parameter is set to one or more values from the list below, combined using a logical OR operation.

### AP\_APPC\_MSG

APPC messages

#### AP FM MSG

FM messages

### AP\_LUA\_MSG

LUA messages

### AP\_NOF\_MSG

NOF messages

### AP\_MS\_MSG

MS messages

### AP\_GSNA\_MSG

Generic SNA messages

### AP\_PV\_MSG

(not used in this version of CS/AIX)

### AP\_GDLC\_MSG

GDLC messages

#### AP\_IPDL\_MSG

Enterprise Extender (HPR/IP) messages

#### AP DLC MSG

Node to DLC messages

#### AP\_NODE\_MSG

Node messages

### AP\_SLIM\_MSG

Messages sent between master and backup servers in a client/server system

#### AP\_DATAGRAM

Datagram messages

#### truncation\_length

The maximum length, in bytes, of the information written to the trace file for each message. If a message is longer than this, CS/AIX writes only the start of the message to the trace file, and discards the data beyond *truncation\_length*. This allows you to record the most important information for each message but avoid filling up the file with long messages. A value of zero indicates that trace messages are not truncated.

## **Returned Parameters: Other Conditions**

Appendix B, "Common Return Codes," on page 763 lists further combinations of primary and secondary return codes that are common to all NOF verbs.

# QUERY\_USERID\_PASSWORD

QUERY\_USERID\_PASSWORD returns information about user ID / password pairs for use with APPC and CPI-C conversation security, or about profiles for a defined user ID and password. It can be used to obtain information about a specific user ID / password pair or about multiple pairs, depending on the options used.

# **VCB** Structure

typedef struct query\_userid\_password

| {                                                                                                    |                                                                                 |                                                                                                    |                      |
|----------------------------------------------------------------------------------------------------|---------------------------------------------------------------------------------|----------------------------------------------------------------------------------------------------|----------------------|
| AP_UINT16<br>unsigned char<br>unsigned char<br>AP_UINT16<br>AP_UINT32<br>unsigned char<br>AP_UINT32<br>AP_UINT32<br>AP_UINT32<br>AP_UINT16<br>AP_UINT16<br>unsigned char | reserv3;<br>user_id[10];                                                        | <pre>/* Verb operation code /* reserved /* reserved /* Primary return code /* Secondary return code /* pointer to buffer /* buffer size /* total buffer size required /* number of entries /* total number of entries /* listing options /* reserved /* user ID</pre> | */**************     |
|                                                                                                    | <pre>overlay_size;<br/>user_id[10];</pre>                                       | /* size of returned entry<br>/* user ID<br>/* password characteristics                                                                                                    | */<br>*/<br>*/       |
| typedef struct useri                                                                                                    | d_password_chars                                                                |                                                                                                    |                      |
| unsigned char<br>unsigned char<br>AP_UINT16<br>AP_UINT16<br>unsigned char<br>unsigned char<br>} USERID_PASSWORD_CHA                                                      | <pre>reserv2[16]; profile_count; reserv1; password[10]; profiles[10][10];</pre> | /* number of profiles<br>/* reserved<br>/* password                                                                                                    | */<br>*/<br>*/<br>*/ |

# **Supplied Parameters**

The application supplies the following parameters:

opcode AP\_QUERY\_USERID\_PASSWORD

*buf\_ptr* A pointer to a data buffer that CS/AIX will use to return the requested information.

buf\_size

Size of the supplied data buffer.

### num\_entries

Maximum number of user ID / password pairs for which data should be returned. To request a specific entry rather than a range, specify the value 1. To return as many entries as possible, specify zero; in this case, CS/AIX will return the maximum number of entries that can be accommodated in the supplied data buffer.

#### list\_options

The position in the list from which CS/AIX should begin to return data. Specify one of the following values:

#### AP\_FIRST\_IN\_LIST

Start at the first entry in the list.

#### AP\_LIST\_INCLUSIVE

Start at the entry specified by the *user\_id* parameter.

#### AP\_LIST\_FROM\_NEXT

Start at the entry immediately following the entry specified by the *user\_id* parameter.

For more information about how the list is ordered and how the application can obtain specific entries from it, see "List Options For QUERY\_\* Verbs" on page 39.

*user\_id* User ID. This is a 10-byte type-AE EBCDIC string, padded on the right with spaces if the name is shorter than 10 characters. The user ID is ignored if *list\_options* is set to AP\_FIRST\_IN\_LIST.

# **Returned Parameters: Successful Execution**

If the verb executes successfully, CS/AIX returns the following parameters:

## primary\_rc

AP\_OK

#### buf\_size

Length of the information returned in the supplied buffer.

### total\_buf\_size

Returned value indicating the size of buffer that would have been required to return all the list information requested. A value greater than *buf\_size* indicates that not all the available entries were returned.

#### num\_entries

Number of entries returned in the data buffer.

#### total\_num\_entries

Total number of entries available. A value greater than *num\_entries* indicates that not all the available entries were returned.

Each entry in the data buffer consists of the following parameters:

#### *userid\_info.overlay\_size*

The size of the returned userid\_info structure, and therefore the offset to the start of the next entry in the data buffer.

When your application needs to go through the returned buffer to find each userid\_info structure in turn, it must use this value to move to the correct offset for the next data structure, and must not use the C sizeof() operator. This is because the size of the returned overlay may increase in future releases of CS/AIX; using the returned overlay size ensures that your application will continue to work with future releases.

#### userid\_info.user\_id

User identifier. This is a 10-byte type-AE EBCDIC character string, padded on the right with EBCDIC spaces.

### userid\_info.password\_chars.description

A null-terminated text string describing the user ID and password, as specified in the definition of the user ID and password.

*userid\_info.password\_chars.profile\_count* Number of profiles defined for this user.

userid\_info.password\_chars.password

An encrypted version of the user's password supplied on a DEFINE\_USERID\_PASSWORD verb. This is a 10-byte type-AE EBCDIC character string, padded on the right with EBCDIC spaces.

userid\_info.password\_chars.profiles

Profiles associated with user. Each of these is a 10-byte type-AE EBCDIC character string, padded on the right with EBCDIC spaces.

# **Returned Parameters: Parameter Check**

If the verb does not execute because of a parameter error, CS/AIX returns the following parameters:

primary\_rc

AP\_PARAMETER\_CHECK

### secondary\_rc

Possible values are:

### AP\_INVALID\_USERID

The *list\_options* parameter was set to AP\_LIST\_INCLUSIVE to list all entries starting from the supplied user ID, but the *user\_id* parameter was not valid.

## AP\_INVALID\_LIST\_OPTION

The *list\_options* parameter was not set to a valid value.

Appendix B, "Common Return Codes," on page 763 lists further secondary return codes associated with AP\_PARAMETER\_CHECK, which are common to all NOF verbs.

## **Returned Parameters: Other Conditions**

Appendix B, "Common Return Codes," on page 763 lists further combinations of primary and secondary return codes that are common to all NOF verbs.

# **REGISTER\_INDICATION\_SINK**

REGISTER\_INDICATION\_SINK registers the NOF application to receive indications of a particular type; for details of the CS/AIX NOF indications, see Chapter 4, "NOF Indications," on page 693. The application specifies the required type of indication by its *opcode* parameter; an application can register more than once to accept multiple indication types. Each time an event occurs for which the application has requested indications (for example a change in the configuration of the application's target node or a change in the status of a DLC), CS/AIX sends the appropriate indication message to the application.

A NOF\_STATUS\_INDICATION, which indicates status changes for the target node or file, may be returned to an application that has registered for any type of indication. For more information, see "NOF\_STATUS\_INDICATION" on page 731.

This verb must always be issued using the asynchronous NOF API entry point, including a callback routine (for more information about the NOF API entry points, see "Asynchronous Entry Point: nof\_async" on page 25 ). CS/AIX uses this callback routine to return the requested indications to the application.

This verb may be issued to different targets depending on the type of indications required, as follows:

- To register for SNA network file indications, the target must be the **sna.net** file.
- To register for server indications, no target is required; the application must specify a null target handle.
- To register for configuration indications relating to domain resources, the target must be the domain configuration file.
- To register for configuration indications relating to node resources, or to register for any other indications, the target may be either a running node or an inactive node on a computer where the CS/AIX software is running.

# VCB Structure

```
typedef struct register_indication_sink
```

```
AP UINT16
AP_UINT16opcode;/* verb operation code*/unsigned charreserv2;/* reserved*/unsigned charformat;/* reserved*/AP_UINT16primary_rc;/* primary return code*/AP_UINT32secondary_rc;/* secondary return code*/AP_UINT32proc_id;/* reserved*/AP_UINT16queue_id;/* reserved*/AP_UINT16indication_opcode;/* opcode of indication to be sunk */
                                                 opcode;
                                                                                                                   /* verb operation code
```

} REGISTER INDICATION SINK;

# Supplied Parameters

The application supplies the following parameters:

opcode AP REGISTER INDICATION SINK

### indication opcode

The opcode parameter of the indication to be returned. CS/AIX will send this indication to the application's callback routine every time the indication is generated.

To receive configuration indications, specify the value AP CONFIG INDICATION. If the target handle specified on the REGISTER\_INDICATION\_SINK verb identifies the domain configuration file, this value requests an indication each time the file is updated; if the target handle identifies a node, this value requests an indication each time the node's configuration is updated.

To receive SNA network file indications, issue the verb using a target handle that identifies the **sna.net** file, and specify the value AP SNA NET INDICATION. This value requests an indication each time the file is updated.

For all other indications, specify the opcode value for the required indication. For more information, see the descriptions of individual indications in Chapter 4, "NOF Indications," on page 693.

# **Returned Parameters: Successful Execution**

If the verb executes successfully, CS/AIX returns the following parameters:

```
primary rc
        AP OK
secondary rc
       Not used.
```

# **Returned Parameters: Parameter Check**

If the verb does not execute because of a parameter error, CS/AIX returns the following parameters:

### primary\_rc

AP\_PARAMETER\_CHECK

### secondary\_rc

Possible values are:

### AP\_INVALID\_OP\_CODE

One of the following has occurred:

- The *indication\_opcode* parameter did not match the *opcode* of any of the CS/AIX NOF API indications.
- The *indication\_opcode* parameter specified an indication type that does not apply to the specified target. If the target handle identifies the domain configuration file, only configuration indications are valid; if the target handle identifies the **sna.net** file, only SNA network file indications are valid; and if the target handle specifies a running node, all indications except SNA network file indications are valid.

### AP\_DYNAMIC\_LOAD\_ALREADY\_REGD

The *indication\_opcode* parameter was set to a reserved value.

#### AP\_SYNC\_NOT\_ALLOWED

The application issued REGISTER\_INDICATION\_SINK using the synchronous NOF entry point. This verb must use the asynchronous entry point.

Appendix B, "Common Return Codes," on page 763 lists further secondary return codes associated with AP\_PARAMETER\_CHECK, which are common to all NOF verbs.

# **Returned Parameters: Function Not Supported**

If the verb does not execute successfully because the local node does not support the function associated with the specified indication, CS/AIX returns the following parameters:

primary\_rc

### AP\_FUNCTION\_NOT\_SUPPORTED

The local node does not support the specified indication. For details of the support required for each indication, see the description of each indication in Chapter 4, "NOF Indications," on page 693.

# **Returned Parameters: Other Conditions**

Appendix B, "Common Return Codes," on page 763 lists further combinations of primary and secondary return codes that are common to all NOF verbs.

## **REMOVE\_DLC\_TRACE**

This verb removes DLC line tracing that was previously specified using ADD\_DLC\_TRACE. It can be used to remove all tracing on a resource that is currently being traced, to remove the tracing of certain messages from a resource currently being traced, or to remove all DLC line tracing.

# **VCB** Structure

```
typedef struct remove dlc trace
  AP_UINT16 primary_rc;
AP_UINT16 primary_rc;
AP_UINT32 secondary rc
DLC_TRACE_FILTFP
                                               /* verb operation code
                                                                                 */
                                               /* reserved
                                                                                 */
                                               /* reserved
                                                                                 */
                                               /* primary return code
                                                                                 */
                                                /* secondary return code
                                                                                 */
                                                /* resource to stop tracing
                                                                                 */
} REMOVE DLC TRACE;
typedef struct dlc trace filter
   unsigned char
                  resource_type;
                                                /* type of resource
                                                                                 */
                                               /* name of resource
                     resource_name[8];
   unsigned char
                                                                                 */
   SNA LFSID
                     lfsid;
                                                /* session identifier
                                                                                 */
   unsigned char
                     message_type;
                                                /* type of messages
                                                                                 */
} DLC TRACE FILTER;
typedef struct sna lfsid
      union
      {
          AP UINT16
                                session id;
          struct
              unsigned char
                                  sidh;
              unsigned char
                                  sidl;
          } s;
      } uu;
      AP UINT16
                    odai:
} SNA LFSID;
```

# **Supplied Parameters**

The application supplies the following parameters:

opcode AP\_REMOVE\_DLC\_TRACE

resource\_type

The resource type of the trace entry to remove or modify. Possible values are:

### AP\_ALL\_DLC\_TRACES

Remove all DLC tracing options, so that no resources are traced. If this option is specified, the remaining parameters on this verb (*resource\_name* through *message\_type*) are reserved.

### AP\_ALL\_RESOURCES

Remove or modify the tracing options used for tracing all DLCs, ports, and LSs; resources for which DLC\_TRACE entries are explicitly defined will continue to be traced.

**AP\_DLC** Remove or modify tracing for the DLC named in *resource\_name*, and for all ports and LSs that use this DLC.

### AP\_PORT

Remove or modify tracing for the port named in *resource\_name*, and for all LSs that use this port.

- **AP\_LS** Remove or modify tracing for the LS named in *resource\_name*.
- **AP\_RTP** Remove or modify tracing for the RTP (rapid transport protocol) connection named in *resource\_name*.

### AP\_PORT\_DEFINED\_LS

Modify tracing for the port named in *resource\_name* and its defined LSs.

### AP\_PORT\_IMPLICIT\_LS

Modify tracing for the port named in *resource\_name* and its implicit LSs.

#### resource\_name

The name of the DLC, port, LS, or RTP connection for which tracing is being removed or modified. This parameter is reserved if *resource\_type* is set to AP\_ALL\_DLC\_TRACES or AP\_ALL\_RESOURCES.

*lfsid* The Local Form Session Identifier for a session on the specified LS. This is only valid for *resource\_type* AP\_LS, and indicates that only messages on this session are to be removed. The structure contains the following three values, which are returned in the SESSION\_STATS section of a QUERY\_SESSION verb:

#### lfsid.uu.s.sidh

Session ID high byte.

#### lfsid.uu.s.sidl

Session ID low byte.

#### lfsid.odai

Origin Destination Assignor Indicator.

### message\_type

The type of messages to trace for the specified resource or session. Set this parameter to AP\_TRACE\_ALL to remove all messages, or specify one or more of the following values (combined using a logical OR):

#### AP\_TRACE\_XID

XID messages

### AP\_TRACE\_SC

Session Control RUs

### AP\_TRACE\_DFC

Data Flow Control RUs

#### AP\_TRACE\_FMD

FMD messages

### AP\_TRACE\_SEGS

Non-BBIU segments that do not contain an RH

### AP\_TRACE\_CTL

Messages other then MUs and XIDs

### AP\_TRACE\_NLP

(this message type is currently not used)

## AP\_TRACE\_NC

(this message type is currently not used)

For tracing on an RTP connection, the values AP\_TRACE\_XID, AP\_TRACE\_NLP, and AP\_TRACE\_CTL are ignored.

## **Returned Parameters: Successful Execution**

If the verb executes successfully, CS/AIX returns the following parameters:

*primary\_rc* AP\_0K

secondary\_rc Not used.

# **Returned Parameters: Parameter Check**

If the verb does not execute because of a parameter error, CS/AIX returns one of the following.

## primary\_rc

AP\_PARAMETER\_CHECK

## secondary\_rc

Possible values are:

## AP\_INVALID\_RESOURCE\_TYPE

The *resource\_type* parameter specified a value that was not valid.

## AP\_INVALID\_MESSAGE\_TYPE

The *message\_type* parameter specified a value that was not valid.

## AP\_INVALID\_DLC\_NAME

The DLC named in *resource\_name* does not have any tracing options set.

## AP\_INVALID\_PORT\_NAME

The Port named in *resource\_name* does not have any tracing options set.

## AP\_INVALID\_LS\_NAME

The LS named in *resource\_name* does not have any tracing options set.

## AP\_INVALID\_RTP\_CONNECTION

The RTP connection named in the *resource\_name* parameter does not have any tracing options set.

## AP\_INVALID\_LFSID\_SPECIFIED

The LS named in *resource\_name* does not have any tracing options set for the specified LFSID.

## AP\_INVALID\_FILTER\_TYPE

The *message\_type* parameter specified a message type that is not currently being traced for the specified resource.

## AP\_ALL\_RESOURCES\_NOT\_DEFINED

The *resource\_type* parameter was set to AP\_ALL\_RESOURCES, but there is no DLC\_TRACE entry defined for tracing options on all resources.

Appendix B, "Common Return Codes," on page 763 lists further secondary return codes associated with AP\_PARAMETER\_CHECK, which are common to all NOF verbs.

# **Returned Parameters: Other Conditions**

Appendix B, "Common Return Codes," on page 763 lists further combinations of primary and secondary return codes that are common to all NOF verbs.

## **RESET\_SESSION\_LIMIT**

The RESET\_SESSION\_LIMIT verb requests CS/AIX to reset the session limits for a particular LU-LU-mode combination. Sessions may be deactivated as a result of processing this verb.

## VCB Structure

```
typedef struct reset session limit
                                opcode;
                                                                         /* verb operation code
     AP UINT16
                                                                                                                                         */
    unsigned char reserv2;
unsigned char format
                                                                       /* reserved
                                                                                                                                         */

      unsigned char
      reserv2,
      /* reserved
      */

      unsigned char
      format;
      /* reserved
      */

      AP_UINT16
      primary_rc;
      /* primary return code
      */

      AP_UINT32
      secondary_rc;
      /* secondary return code
      */

      unsigned char
      lu_name[8];
      /* local LU name
      */

      unsigned char
      lu_alias[8];
      /* local LU alias
      */

      unsigned char
      plu_alias[8];
      /* fully qualified partner LU name*/

      unsigned char
      fqplu_name[17];
      /* reserved
      */

                                                                          /* reserved
    unsigned char reserv3;
                                                                                                                                         */
    unsigned char reserv3; /* reserved
unsigned char mode_name[8]; /* mode name
unsigned char mode_name_select; /* select mode
                                                                                                                                         */
     unsigned char
                                                                           /* select mode name
                                                                                                                                         */
     unsigned char set_negotiable;
                                                                           /* set max negotiable limit to
                                                                                                                                         */
                                                                           /* zero?
                                                                                                                                         */
     unsigned char
                                reserv4[8];
                                                                           /* reserved
                                                                                                                                         */
                                                                          /* who is responsible for
     unsigned char
                                responsible;
                                                                                                                                         */
                                                                          /* deactivation
                                                                                                                                         */
                                drain_source;
drain_target;
                                                                          /* drain source
                                                                                                                                         */
     unsigned char
                                                                         /* drain target
     unsigned char
                                                                                                                                         */
                                                                          /* force
     unsigned char
                                force;
                                                                                                                                         */
                                 sense_data;
     AP UINT32
                                                                           /* sense data
} RESET SESSION LIMIT;
```

## Supplied Parameters

The application supplies the following parameters:

opcode AP\_RESET\_SESSION\_LIMIT

lu\_name

LU name of the local LU, as defined to CS/AIX. This is an 8-byte type-A EBCDIC string, padded on the right with spaces if the name is shorter than 8 bytes. To indicate that the LU is defined by its LU alias instead of its LU name, set this parameter to 8 binary zeros.

#### lu\_alias

LU alias of the local LU, as defined to CS/AIX. This is an 8-byte ASCII string, using any locally displayable characters, padded on the right with spaces if the name is shorter than 8 bytes. It is used only if *lu\_name* is set to zeros.

To indicate the LU associated with the CP (the default LU), set both *lu\_name* and *lu\_alias* to 8 binary zeros.

#### plu\_alias

LU alias of the partner LU.

This is an 8-byte ASCII string, using any locally displayable characters, padded on the right with spaces if the name is shorter than 8 bytes. To indicate that the partner LU is defined by its fully qualified LU name instead of its LU alias, set this parameter to 8 binary zeros.

### fqplu\_name

Fully qualified LU name for the partner LU, as defined to CS/AIX. This parameter is used only if the *plu\_alias* field is set to zeros; it is ignored if *plu\_alias* is specified.

The name is a 17-byte EBCDIC string, right-padded with EBCDIC spaces. It consists of a network ID of up to 8 A-string characters, an EBCDIC dot (period) character, and a network name of up to 8 A-string characters.

#### mode\_name

Name of the mode for which to reset session limits. This parameter is ignored if *mode\_name\_select* is set to AP\_ALL.

This is an 8-byte alphanumeric type-A EBCDIC string (starting with a letter), padded on the right with EBCDIC spaces if the name is shorter than 8 bytes.

#### mode\_name\_select

Selects whether session limits should be reset on a single specified mode, or on all modes between the local and partner LUs. Possible values are:

**AP\_ONE** Reset session limits on the mode specified by *mode\_name*.

**AP\_ALL** Reset session limits on all modes.

#### set\_negotiable

Specifies whether the maximum negotiable session limit for this LU-LU-mode combination should be reset to zero. (The current limit may be the limit specified for the mode, or may have been changed by *initialize\_session\_limit* or *change\_session\_limit*). Possible values are:

- **AP\_YES** Reset the maximum negotiable session limit for this LU-LU-mode combination to zero so that sessions cannot be activated until it is changed by INITIALIZE\_SESSION\_LIMIT.
- **AP\_NO** Leave the maximum negotiable session limit unchanged.

#### responsible

Indicates whether the source (local) or target (partner) LU is responsible for deactivating sessions after the session limit is reset. Possible values are:

### AP\_SOURCE

The local LU is responsible for deactivating sessions.

### AP\_TARGET

The partner LU is responsible for deactivating sessions.

#### drain\_source

Specifies whether the source LU satisfies waiting session requests before deactivating a session. Possible values are:

**AP\_YES** Waiting session requests are satisfied.

**AP\_NO** Waiting session requests are not satisfied.

### drain\_target

Specifies whether the target LU satisfies waiting session requests before deactivating a session. Possible values are:

- **AP\_YES** Waiting session requests are satisfied.
- **AP\_NO** Waiting session requests are not satisfied.
- *force* Specifies whether session limits will be set to zero even if CNOS negotiation fails. Possible values are:

**AP\_YES** Session limits will be set to zero.

**AP\_NO** Session limits will not be set to zero if CNOS negotiation fails.

## **Returned Parameters: Successful Execution**

If the verb executes successfully, CS/AIX returns the following parameters:

primary\_rc

AP\_OK

secondary\_rc

Possible values are:

### AP\_FORCED

The session limits were set to zero even though CNOS negotiation failed.

#### AP\_AS\_NEGOTIATED

The session limits were changed, but one or more values were negotiated by the partner LU.

#### AP\_AS\_SPECIFIED

The session limits were changed as requested, without being negotiated by the partner LU.

## **Returned Parameters: Parameter Check**

If the verb does not execute because of a parameter error, CS/AIX returns the following parameters:

#### primary\_rc

AP\_PARAMETER\_CHECK

### secondary\_rc

Possible values are:

### AP\_EXCEEDS\_MAX\_ALLOWED

A CS/AIX internal error occurred.

#### AP\_INVALID\_LU\_ALIAS

The *lu\_alias* parameter did not match any defined local LU alias.

#### AP\_INVALID\_LU\_NAME

The *lu\_name* parameter did not match any defined local LU name.

### AP\_INVALID\_MODE\_NAME

The *mode\_name* parameter did not match any defined mode name.

### AP\_INVALID\_PLU\_NAME

The *fqplu\_name* parameter did not match any defined partner LU name.

#### AP INVALID MODE NAME SELECT

The *mode\_name\_select* parameter was not set to a valid value.

#### AP INVALID DRAIN SOURCE

The *drain\_source* parameter was not set to a valid value.

#### AP\_INVALID\_DRAIN\_TARGET

The *drain\_target* parameter was not set to a valid value.

### AP INVALID FORCE

The *force* parameter was not set to a valid value.

### AP\_INVALID\_RESPONSIBLE

The *responsible* parameter was not set to a valid value.

### AP\_INVALID\_SET\_NEGOTIABLE

The *set\_negotiable* parameter was not set to a valid value.

Appendix B, "Common Return Codes," on page 763 lists further secondary return codes associated with AP\_PARAMETER\_CHECK, which are common to all NOF verbs.

# **Returned Parameters: State Check**

If the verb does not execute because of a state error, CS/AIX returns the following parameters.

primary\_rc

AP\_STATE\_CHECK

secondary\_rc

### AP MODE RESET

No sessions are currently active for this LU-LU-mode combination. Use INITIALIZE\_SESSION\_LIMIT instead of RESET\_SESSION\_LIMIT to specify the limits.

Appendix B, "Common Return Codes," on page 763 lists further secondary return codes associated with AP\_STATE\_CHECK, which are common to all NOF verbs.

# **Returned Parameters: Session Allocation Error**

If the verb does not execute because of a session allocation error, CS/AIX returns the following parameters:

primary\_rc

AP\_ALLOCATION\_ERROR

secondary\_rc

### AP\_ALLOCATION\_FAILURE\_NO\_RETRY

A session could not be allocated because of a condition that requires corrective action. Check the *sense\_data* parameter and any logged messages to determine the reason for the failure, and take any action required. Do not attempt to retry the verb until the condition has been corrected.

sense\_data

The SNA sense data associated with the allocation failure.

# **Returned Parameters: CNOS Processing Errors**

If the verb does not execute because of an error, CS/AIX returns the following parameters.

primary\_rc

## AP\_CONV\_FAILURE\_NO\_RETRY

The session limits could not be changed because of a condition that requires action (such as a configuration mismatch or a session protocol error). Check the CS/AIX log file for information about the error condition, and correct it before retrying this verb.

```
primary_rc
```

### AP\_CNOS\_PARTNER\_LU\_REJECT

The verb failed because CS/AIX failed to negotiate the session limits with the partner. Check configuration at both the local LU and partner LU.

secondary\_rc

### AP\_CNOS\_COMMAND\_RACE\_REJECT

The verb failed because the specified mode was being accessed by another administration program (or internally by the CS/AIX software) for session activation or deactivation, or for session limit processing. The application should retry the verb, preferably after a timeout to allow the race condition to be cleared.

# **Returned Parameters: Other Conditions**

Appendix B, "Common Return Codes," on page 763 lists further combinations of primary and secondary return codes that are common to all NOF verbs.

# SET\_BUFFER\_AVAILABILITY

This verb specifies the amount of STREAMS buffers that CS/AIX can use at any one time. This allows the node to make efficient use of the buffers available, and allows you to ensure that buffers are available for other processes on the AIX computer.

# VCB Structure

}

```
typedef struct set_buffer_availability
```

| AP UINT16         | opcode;       | /* | verb operation code            | */ |
|-------------------|---------------|----|--------------------------------|----|
| unsigned char     | reserv2;      |    | reserved                       | */ |
| unsigned char     | format;       | /* | reserved                       | */ |
| AP_UINT16         | primary_rc;   | /* | primary return code            | */ |
| AP_UINT32         | secondary_rc; | /* | secondary return code          | */ |
| AP_UINT32         | buf_avail;    | /* | maximum buffer space available | */ |
| unsigned char     | reserv3[8];   | /* | reserved                       | */ |
| SET BUFFER AVAILA | BILITY;       |    |                                |    |

# **Supplied Parameters**

The application supplies the following parameters:

opcode AP SET BUFFER AVAILABILITY

buf\_avail

The maximum amount of STREAMS buffer space available, in bytes.

# **Returned Parameters: Successful Execution**

If the verb executes successfully, CS/AIX returns the following parameters:

*primary\_rc* AP OK

*secondary\_rc* Not used.

# **Returned Parameters: Other Conditions**

Appendix B, "Common Return Codes," on page 763 lists further combinations of primary and secondary return codes that are common to all NOF verbs.

# SET\_CENTRAL\_LOGGING

This verb specifies whether CS/AIX log messages are sent to a central file from all servers, or to a separate file on each server. For more information, see "SET\_LOG\_FILE" on page 659.

This verb must be issued to the node that is currently acting as the central logger; for information about accessing this node, see "CONNECT\_NODE" on page 61.

# VCB Structure

typedef struct set\_central\_logging

| ι |                   |               |                                  |    |
|---|-------------------|---------------|----------------------------------|----|
|   | AP_UINT16         | opcode;       | /* verb operation code *         | */ |
|   | unsigned char     | reserv2;      | /* reserved *                    | */ |
|   | unsigned char     | format;       | /* reserved *                    | */ |
|   | AP_UINT16         | primary_rc;   | /* primary return code *         | */ |
|   | AP_UINT32         | secondary rc; | /* secondary return code *       | */ |
|   | unsigned char     | enabled;      | /* is central logging enabled? 🔸 | */ |
|   | unsigned char     | reserv3[3];   | /* reserved *                    | */ |
| } | SET_CENTRAL_LOGGI | ING;          |                                  |    |
|   |                   |               |                                  |    |

# **Supplied Parameters**

The application supplies the following parameters:

opcode AP\_SET\_CENTRAL\_LOGGING

- enabled Specify whether central logging is enabled or disabled. Possible values are:
  - **AP\_YES** Central logging is enabled. All log messages are sent to a single file on the node currently acting as the central logger.
  - **AP\_NO** Central logging is disabled. Log messages from each server are sent to a file on that server (specified using the SET\_LOG\_FILE verb).

# **Returned Parameters: Successful Execution**

If the verb executes successfully, CS/AIX returns the following parameters:

primary\_rc AP\_0K secondary\_rc Not used.

# **Returned Parameters: Parameter Check**

If the verb does not execute because of a parameter error, CS/AIX returns the following parameters:

primary\_rc

AP\_PARAMETER\_CHECK

secondary\_rc

### AP\_NOT\_CENTRAL\_LOGGER

The verb was issued to a node that is not the central logger.

## **Returned Parameters: Other Conditions**

Appendix B, "Common Return Codes," on page 763 lists further combinations of primary and secondary return codes that are common to all NOF verbs.

## SET\_CS\_TRACE

This verb specifies tracing options for data sent between computers on the CS/AIX LAN. For more information about tracing options, see the *IBM Communications Server for AIX Administration Guide*.

This verb can be issued from a NOF application running on an AIX or Linux client. The NOF application must run with the userid root, or with a userid that is a member of the sys group (AIX) or sna group (Linux).

This verb must be issued to a running node, unless it is issued from a client.

# VCB Structure

typedef struct set\_cs\_trace

| ι |               |                  |    |                                    |    |
|---|---------------|------------------|----|------------------------------------|----|
|   | AP_UINT16     | opcode;          | /* | verb operation code                | */ |
|   | unsigned char | reserv2;         | /* | reserved                           | */ |
|   | unsigned char | format;          | /* | reserved                           | */ |
|   | AP UINT16     | primary rc;      | /* | primary return code                | */ |
|   | AP_UINT32     | secondary rc;    | /* | secondary return code              | */ |
|   | unsigned char | dest sys[128];   | /* | node to which messages are traced  | */ |
|   | unsigned char | reserv4[4];      | /* | reserved                           | */ |
|   | AP UINT16     | trace flags;     | /* | trace flags                        | */ |
|   | AP_UINT16     | trace direction; | /* | direction (send/rcv/both) to trace | */ |
|   | unsigned char | reserv3[8];      | /* | reserved                           | */ |
| } | SET_CS_TRACE; |                  |    |                                    |    |

# **Supplied Parameters**

The application supplies the following parameters:

*opcode* AP\_SET\_CS\_TRACE

dest\_sys

The server name for which tracing is required. This is an ASCII string, padded on the right with spaces if the name is shorter than 128 characters.

To manage tracing on messages flowing between the computer to which this verb is issued (identified by the *target\_handle* parameter on the NOF API call) and one other server on the LAN, specify the name of the other server here. Tracing on messages flowing to and from other computers on the LAN will be unchanged; in particular, you can issue two SET\_CS\_TRACE verbs to activate tracing between the same target computer and two different destination servers.

If the server name includes a . (period) character, CS/AIX assumes that it is a fully-qualified name; otherwise it performs a DNS lookup to determine the server name.

To manage tracing on messages flowing between the computer to which this verb is issued (identified by the *target\_handle* parameter on the NOF API call) and all other servers and clients on the LAN, set this parameter to 128 ASCII space characters. The options you specify on this verb override any previous settings for tracing to specific computers (identified by *dest\_sys* on the previous verbs).

### trace\_flags

The types of tracing required. To turn off all tracing, or to turn on tracing of all types, specify one of the following values:

#### AP\_NO\_TRACE

No tracing.

## AP\_ALL\_TRACE

Tracing of all types.

To activate tracing on specific message types, select one or more values from the list below, combined using a logical OR operation.

### AP\_CS\_ADMIN\_MSG

Internal messages relating to client/server topology

#### AP\_CS\_DATAGRAM

Datagram messages

### AP\_CS\_DATA

Data messages

#### trace\_direction

Specifies the direction(s) in which tracing is required. This parameter is ignored if *trace\_flags* is set to AP\_N0\_TRACE. Possible values are:

#### AP CS SEND

Trace messages flowing from the target computer to the computer defined by *dest\_sys*.

#### AP\_CS\_RECEIVE

Trace messages flowing from the computer defined by *dest\_sys* to the target computer.

#### AP\_CS\_BOTH

Trace messages flowing in both directions.

# **Returned Parameters: Successful Execution**

If the verb executes successfully, CS/AIX returns the following parameters:

*primary\_rc* AP\_0K

*secondary\_rc* Not used.

# **Returned Parameters: Parameter Check**

If the verb does not execute because of a parameter error, CS/AIX returns the following parameters:

## primary\_rc

AP\_PARAMETER\_CHECK

secondary\_rc

Possible values are:

#### AP NAME NOT FOUND

The server specified by the *dest\_sys* parameter did not exist or was not started.

#### AP LOCAL SYSTEM

The server specified by the *dest\_sys* parameter is the same as the target node to which this verb was issued.

#### AP INVALID TRC DIRECTION

The *trace\_direction* parameter was not set to a valid value.

### AP\_INVALID\_TARGET

The verb was issued on a standalone server. This verb can only be issued on a client/server system.

Appendix B, "Common Return Codes," on page 763 lists further secondary return codes associated with AP\_PARAMETER\_CHECK, which are common to all NOF verbs.

## **Returned Parameters: Other Conditions**

Appendix B, "Common Return Codes," on page 763 lists further combinations of primary and secondary return codes that are common to all NOF verbs.

## SET\_GLOBAL\_LOG\_TYPE

This verb specifies the types of information that CS/AIX records in log files. It specifies default values that are used on all servers; SET\_LOG\_TYPE can then be used to override these defaults on a particular server. For more information about log files, see "SET\_LOG\_FILE" on page 659.

CS/AIX logs messages for the following types of event:

Problem

An abnormal event that degrades the system in a way perceptible to a user (such as abnormal termination of a session).

#### Exception

An abnormal event that degrades the system but that is not immediately perceptible to a user (such as a resource shortage), or an event that does not degrade the system but may indicate the cause of later exceptions or problems (such as receiving an unexpected message from the remote system).

Audit A normal event (such as starting a session).

Problem and exception messages are logged to the error log file; audit messages are logged to the audit log file. Problem messages are always logged and cannot be disabled, but you can specify whether to log each of the other two message types. For each of the two files (audit and error), you can specify whether to use succinct logging (including only the text of the message and a summary of the message source) or full logging (including full details of the message source, cause, and any action required).

This verb must be issued to the node currently acting as the central logger; for more information, see "CONNECT\_NODE" on page 61.

## VCB Structure

# **Supplied Parameters**

The application supplies the following parameters:

*opcode* AP\_SET\_GLOBAL\_LOG\_TYPE

- *audit* Specify whether audit messages are recorded. Possible values are:
  - **AP\_YES** Audit messages are recorded.
  - **AP\_NO** Audit messages are not recorded.

### AP\_LEAVE\_UNCHANGED

Leave audit logging unchanged from the existing definition. (The initial default, when the CS/AIX software is started, is that audit messages are not recorded.)

### exception

Specify whether exception messages are recorded. Possible values are:

- **AP\_YES** Exception messages are recorded.
- **AP\_NO** Exception messages are not recorded.

### AP\_LEAVE\_UNCHANGED

Leave exception logging unchanged from the existing definition. (The initial default, when the CS/AIX software is started, is that exception messages are recorded.)

#### succinct\_audits

Specifies whether to use succinct logging or full logging in the audit log file. Possible values are:

- **AP\_YES** Succinct logging: each message in the log file contains a summary of the message header information (such as the message number, log type, and system name) and the message text string and parameters. To obtain more details of the cause of the log and any action required, you can use the snahelp utility.
- **AP\_NO** Full logging: each message in the log file includes a full listing of the message header information, the message text string and parameters, and additional information about the cause of the log and any action required.

### AP\_LEAVE\_UNCHANGED

Use the value (succinct logging or full logging) specified for this parameter on the previous SET\_GLOBAL\_LOG\_TYPE verb. The initial default, before any SET\_GLOBAL\_LOG\_TYPE verb has been issued, is to use succinct logging.

If you are using central logging, the choice of succinct or full logging for messages from all computers is determined by the setting of this parameter on the server acting as the central logger; this setting may either be from the SET\_GLOBAL\_LOG\_TYPE verb, or from a SET\_LOG\_TYPE verb issued to that server to override the default.

### succinct\_errors

Specifies whether to use succinct logging or full logging in the error log file; this applies to both exception logs and problem logs. The allowed values and their meanings are the same as for the *succinct\_audits* parameter.

# **Returned Parameters: Successful Execution**

If the verb executes successfully, CS/AIX returns the following parameters:

*primary\_rc* AP OK

secondary\_rc

Not used.

# **Returned Parameters: Parameter Check**

If the verb does not execute because of a parameter error, CS/AIX returns the following parameters:

primary\_rc

AP\_PARAMETER\_CHECK

```
secondary_rc
```

Possible values are:

### AP\_NOT\_CENTRAL\_LOGGER

The verb was issued to a node that is not the central logger.

### AP\_INVALID\_SUCCINCT\_SETTING

The *succinct\_audits* or *succinct\_errors* parameter was not set to a valid value.

## **Returned Parameters: Other Conditions**

Appendix B, "Common Return Codes," on page 763 lists further combinations of primary and secondary return codes that are common to all NOF verbs.

# SET\_KERNEL\_MEMORY\_LIMIT

This verb specifies a limit on the amount of kernel memory that CS/AIX can use at any one time. This allows you to ensure that memory is available for other processes on the AIX computer.

You can also specify the kernel memory limit when starting the CS/AIX software (for more information, see the *IBM Communications Server for AIX Administration Guide*). This verb overrides the limit, if any, specified when starting the CS/AIX software.

## VCB Structure

```
typedef struct set_kernel_memory_limit
```

```
AP_UINT16opcode;/* verb operation code*/unsigned charreserv2;/* reserved*/unsigned charformat;/* reserved*/AP_UINT16primary_rc;/* primary return code*/AP_UINT32secondary_rc;/* secondary return code*/AP_UINT32limit;/* kernel memory limit, 0 => no limit */unsigned charreserv3[8];/* Reserved*/
```

# **Supplied Parameters**

The application supplies the following parameters:

```
opcode AP_SET_KERNEL_MEMORY_LIMIT
```

*limit* The maximum amount of kernel memory that CS/AIX should use at any

time, in bytes. If a CS/AIX component attempts to allocate kernel memory that would take the total amount of memory currently allocated to CS/AIX components above this limit, the allocation attempt will fail.

To remove the limit set by a previous SET\_KERNEL\_MEMORY\_LIMIT verb, specify zero.

### **Returned Parameters: Successful Execution**

If the verb executes successfully, CS/AIX returns the following parameters:

primary\_rc AP\_0K

secondary\_rc Not used.

## **Returned Parameters: Other Conditions**

Appendix B, "Common Return Codes," on page 763 lists further combinations of primary and secondary return codes that are common to all NOF verbs.

### SET\_LOG\_FILE

This verb manages a file that CS/AIX uses to record log messages. It allows you to do the following:

- Specify a file used to record log messages (audit, error, or usage logs), and the backup file (to which log information is copied).
- Specify the maximum log file size (when the log file reaches this size, CS/AIX copies log information to the backup file and resets the log file).
- Copy the current contents of the log file to the backup file, and optionally delete the current file.

You can record audit log and error log messages in separate files, or record both types of messages in the same file.

If you are using central logging, as defined by SET\_CENTRAL\_LOGGING, this verb must be issued to the node that is acting as the central logger. Otherwise you can issue it to each node separately in order to specify a different log file on each node.

This verb can be issued from a NOF application running on an AIX or Linux client. The NOF application must run with the userid root, or with a userid that is a member of the sys group (AIX) or sna group (Linux).

## VCB Structure

| AP UINT32                  | file size;  | /* log file size | */ |
|----------------------------|-------------|------------------|----|
| unsigned char              | succinct;   | /* reserved      | */ |
| unsigned char              | reserv3[3]; | /* reserved      | */ |
| <pre>} SET_LOG_FILE;</pre> |             |                  |    |

## **Supplied Parameters**

The application supplies the following parameters:

opcode AP\_SET\_LOG\_FILE

log\_file\_type

The type of log file being managed. Possible values are:

#### AP\_AUDIT\_FILE

Audit log file (audit messages only).

#### AP\_ERROR\_FILE

Error log file (problem and exception messages).

### AP\_USAGE\_FILE

Usage log file (information on current and peak usage of CS/AIX resources).

To record both audit and error messages in the same file, issue two SET\_LOG\_FILE verbs for the same file name, specifying AP\_AUDIT\_FILE on one verb and AP\_ERROR\_FILE on the other.

*action* The action to be taken on the log file. Specify one of the following values:

### AP\_NO\_FILE\_ACTION

Use the file specified in the *file\_name* parameter as the log file, and the file specified in the *backup\_file\_name* parameter as the backup file. After this verb completes successfully, all log messages of the type defined by *log\_file\_type* are written to the new log file. The log file that was used before this verb is issued, if any, is left unchanged.

### AP\_DELETE\_FILE

Delete the contents of the current log file.

#### **AP BACKUP FILE**

Copy the contents of the current log file to the backup file, and then delete the contents of the current file.

#### file\_name

Name of the new log file.

To create the file in the default directory for diagnostics files, **/var/sna**, specify the file name with no path. To create the file in a different directory, specify either a full path or the path relative to the default directory. If you include the path, ensure that it is a valid path (either relative to the application's working directory or a full path) on any computer to which this verb is issued.

This parameter is an ASCII string of 1–80 characters, followed by a NULL character (binary zero). To continue logging to the file specified on a previous SET\_LOG\_FILE verb, specify a null string.

### backup\_file\_name

Name of the backup log file. When the log file reaches the size specified by *file\_size* below, CS/AIX copies the current contents to the backup file and then clears the log file. You can also request a backup at any time using the action parameter above.

To create the file in the default directory for diagnostics files, **/var/sna**, specify the file name with no path. To create the file in a different directory, specify either a full path or the path relative to the default directory. If you include the path, ensure that it is a valid path (either relative to the application's working directory or a full path) on any computer to which this verb is issued.

This parameter is an ASCII string of 1–80 characters, followed by a NULL character (binary zero). To continue using the backup file specified on a previous SET\_LOG\_FILE verb, specify a null string.

#### file\_size

The maximum size of the log file specified by *log\_file\_type*. When a message written to the file causes the file size to exceed this limit, CS/AIX copies the current contents of the log file to the backup log file and clears the log file. This means that the maximum amount of disk space taken up by log files is approximately twice *file\_size*.

To continue using the file size specified on a previous SET\_LOG\_FILE verb, set this parameter to zero. The initial default value, before any SET\_LOG\_FILE verb has been issued, is 1,000,000 bytes. A value of zero indicates "continue using the existing file size" and not "no limit".

You may need to increase the size of the audit and error log files according to the size of the CS/AIX client/server network, to allow for the volume of log information generated in larger systems. In particular, consider increasing the log file size to allow for the following:

- Large numbers of clients or users (since a single communications link failure may result in large numbers of logs on the server relating to session failures)
- Activating audit logging as well as exception logging
- Using central logging instead of distributed logging
- Using full logging instead of succinct logging.

### **Returned Parameters: Successful Execution**

If the verb executes successfully, CS/AIX returns the following parameters:

primary\_rc AP\_0K secondary rc

Not used.

## **Returned Parameters: Parameter Check**

If the verb does not execute because of a parameter error, CS/AIX returns the following parameters:

primary\_rc

AP\_PARAMETER\_CHECK

### secondary\_rc

Possible values are:

#### AP INVALID FILE ACTION

The *action* parameter was not set to a valid value.

#### AP\_INVALID\_FILE\_TYPE

The *log\_file\_type* parameter was not set to a valid value.

Appendix B, "Common Return Codes," on page 763 lists further secondary return codes associated with AP\_PARAMETER\_CHECK, which are common to all NOF verbs.

## **Returned Parameters: Other Conditions**

Appendix B, "Common Return Codes," on page 763 lists further combinations of primary and secondary return codes that are common to all NOF verbs.

## SET\_LOG\_TYPE

This verb specifies the types of information that CS/AIX records in log files on a particular server. It can be used to override the default settings specified on SET\_GLOBAL\_LOG\_TYPE, or to remove the override so that this server reverts to using the default settings. For more information about log files, see "SET\_LOG\_FILE" on page 659.

This verb can be issued from a NOF application running on an AIX or Linux client. The NOF application must run with the userid root, or with a userid that is a member of the sys group (AIX) or sna group (Linux).

Problem

An abnormal event that degrades the system in a way perceptible to a user (such as abnormal termination of a session).

Exception

An abnormal event that degrades the system but that is not immediately perceptible to a user (such as a resource shortage), or an event that does not degrade the system but may indicate the cause of later exceptions or problems (such as receiving an unexpected message from the remote system).

Audit A normal event (such as starting a session).

Problem and exception messages are logged to the error log file; audit messages are logged to the audit log file. Problem messages are always logged and cannot be disabled, but you can specify whether to log each of the other two message types. For each of the two files (audit and error), you can specify whether to use succinct logging (including only the text of the message and a summary of the message source) or full logging (including full details of the message source, cause, and any action required).

### **VCB** Structure

```
typedef struct set_log_type
```

```
AP_UINT16 opcode; /* verb operation code */
unsigned char reserv2; /* reserved */
unsigned char format; /* reserved */
AP_UINT16 primary_rc; /* primary return code */
AP_UINT32 secondary_rc; /* secondary return code */
unsigned char override; /* override global defaults? */
unsigned char audit; /* audit logging on or off */
unsigned char succinct_audits; /* use succinct logging in audit file?*/
unsigned char reserv3[3]; /* reserved */
```

# **Supplied Parameters**

The application supplies the following parameters:

*opcode* AP\_SET\_LOG\_TYPE

override

Specifies whether this verb is being used to override the global log types specified on SET\_GLOBAL\_LOG\_TYPE, or to revert to using these defaults. Possible values are:

- **AP\_YES** Override the global log types. The log types to be used on this server are specified by the *audit* and *exception* parameters below, and the choice of succinct or full logging is specified by the *succinct\_\** parameters below.
- **AP\_NO** Revert to using the global log types. The *audit, exception,* and *succinct\_*\* parameters below are ignored.
- *audit* Specify whether audit messages are recorded on this server. Possible values are:

**AP\_YES** Audit messages are recorded.

**AP\_NO** Audit messages are not recorded.

#### AP LEAVE UNCHANGED

Leave audit logging unchanged from the existing definition.

#### exception

Specify whether exception messages are recorded on this server. Possible values are:

- **AP\_YES** Exception messages are recorded.
- **AP\_NO** Exception messages are not recorded.

### AP\_LEAVE\_UNCHANGED

Leave exception logging unchanged from the existing definition.

#### succinct\_audits

Specifies whether to use succinct logging or full logging in the audit log file on this server. Possible values are:

- **AP\_YES** Succinct logging: each message in the log file contains a summary of the message header information (such as the message number, log type, and system name) and the message text string and parameters. To obtain more details of the cause of the log and any action required, you can use the snahelp utility.
- **AP\_N0** Full logging: each message in the log file includes a full listing of the message header information, the message text string and parameters, and additional information about the cause of the log and any action required.

### AP\_LEAVE\_UNCHANGED

Leave succinct logging or full logging unchanged from the existing definition.

If you are using central logging, the choice of succinct or full logging for messages from all computers is determined by the setting of this parameter on the server acting as the central logger; this setting may either be from the SET\_GLOBAL\_LOG\_TYPE verb, or from a SET\_LOG\_TYPE verb issued to that server to override the default.

#### succinct\_errors

Specifies whether to use succinct logging or full logging in the error log

file on this server; this applies to both exception logs and problem logs. The allowed values and their meanings are the same as for the *succinct\_audits* parameter.

### **Returned Parameters: Successful Execution**

If the verb executes successfully, CS/AIX returns the following parameters:

*primary\_rc* AP\_0K

*secondary\_rc* Not used.

## **Returned Parameters: Parameter Check**

If the verb does not execute because of a parameter error, CS/AIX returns the following parameters:

primary\_rc

AP\_PARAMETER\_CHECK

secondary\_rc

#### AP\_INVALID\_SUCCINCT\_SETTING

The *succinct\_audits* or *succinct\_errors* parameter was not set to a valid value.

## **Returned Parameters: Other Conditions**

Appendix B, "Common Return Codes," on page 763 lists further combinations of primary and secondary return codes that are common to all NOF verbs.

### SET\_PROCESSING\_MODE

This verb specifies how the NOF application interacts with the target node, configuration file, or SNA network data file: whether the application has read-only access or read/write access, and whether the application has exclusive access to the domain configuration file so that other applications cannot access it.

This verb applies only to NOF applications running on a server. For an application running on a client, the only processing mode available is read-only mode (the default), in which the application can issue QUERY\_\* verbs but cannot define, start or stop resources. The client application cannot use SET\_PROCESSING\_MODE to select any other mode.

The target node or file is specified by the *target\_handle* parameter on the NOF API call; the application obtains this parameter from the verb CONNECT\_NODE (for a node) or OPEN\_FILE (for a file). For more information about the use of this parameter, see "NOF API Entry Points for AIX or Linux" on page 24.

This verb may be issued to the domain configuration file, to the **sna.net** file, or to a running node. The valid processing modes that can be set with this verb depend on the target type.

### VCB Structure

typedef struct set\_processing\_mode

| AP_UINT16     | opcode;  | <pre>/* verb operation code</pre> | */ |
|---------------|----------|-----------------------------------|----|
| unsigned char | reserv2; | /* reserved                       | */ |

| unsigned ch  | ar format;    | /* reserved                                   | */     |
|--------------|---------------|-----------------------------------------------|--------|
| AP_UINT16    | primary_rc;   | /* primary return code                        | */     |
| AP_UINT32    | secondary rc; | /* secondary return code                      | */     |
| unsigned ch  | ar mode;      | <pre>/* new mode to be set for this han</pre> | dle */ |
| AP UINT16    | reserv1;      | /* reserved                                   | */     |
| SET_PROCESSI | NG_MODE;      |                                               |        |

# **Supplied Parameters**

}

opcode AP\_SET\_PROCESSING\_MODE

*mode* Requested mode for this target handle. The mode cannot be changed while any previous verbs issued using this target handle are still outstanding. Possible values are:

#### AP\_MODE\_READ\_ONLY

Read-only mode: the application will use only QUERY\_\* verbs, which do not modify the configuration. This option can be used with either a file or a node as the target.

### AP\_MODE\_READ\_WRITE

Read / write mode: the application may use any NOF API verbs. This option can be used with either a file or a node as the target.

### AP MODE COMMIT

Commit mode: the application has exclusive read/write access to the target file, so that other applications cannot access it until this application releases it. This option can be used only with the domain configuration file as the target.

This mode is intended for issuing a series of connected verbs to a file (such as a series of DEFINE verbs for related components). The application should complete the series of verbs as quickly as possible and then reset its processing mode to one of the other options, in order to release the file so that other NOF API applications or CS/AIX components can access it.

**Note:** To obtain read/write or commit access to the file, your NOF application must be running with a user ID that is a member of the SNA administrators group system or sna (or running as root). If the user ID is not a member of this group or root, the only valid processing mode is AP\_MODE\_READ\_ONLY.

## **Returned Parameters: Successful Execution**

If the verb executes successfully, CS/AIX returns the following parameters:

*primary\_rc* AP OK

*secondary\_rc* Not used.

### **Returned Parameters: Parameter Check**

If the verb does not execute because of a parameter error, CS/AIX returns the following parameters:

*primary\_rc* AP\_PARAMETER\_CHECK

secondary\_rc Possible values are:

#### AP\_INVALID\_PROC\_MODE

The *mode* parameter was not set to a valid value.

#### AP\_INVALID\_TARGET\_MODE

The *mode* parameter was not valid for the selected target.

Appendix B, "Common Return Codes," on page 763 lists further secondary return codes associated with AP\_PARAMETER\_CHECK, which are common to all NOF verbs.

### **Returned Parameters: State Check**

If the verb does not execute because of a state check, CS/AIX returns the following parameters.

primary\_rc

AP\_STATE\_CHECK

#### secondary\_rc

Possible values are:

#### AP\_FILE\_UNAVAILABLE

The application specified commit mode, but was unable to get exclusive access to the required configuration file. This may be because another application is accessing the file in commit mode.

#### AP\_VERB\_IN\_PROGRESS

The processing mode for the specified target handle cannot be changed because a previous verb issued for this handle is still outstanding. All verbs for the target handle must be completed before attempting to change the processing mode.

#### AP\_NOT\_AUTHORIZED

The NOF application cannot obtain read/write access to the file because it is running on a client, or because it is running with a user ID that is not a member of the SNA administrators group system. If the user ID is not a member of this group, the only valid processing mode is AP\_MODE\_READ\_ONLY.

#### **AP NOT MASTER**

The processing mode cannot be changed to AP\_MODE\_READ\_WRITE or AP\_MODE\_COMMIT because the target handle specifies a file (either the domain configuration file or the SNA network data file) on a backup server that is no longer acting as the master server. Changes to the running configuration file can be made only to the copy of this file on the master (so that they will be distributed to other servers); other copies of the file can be accessed only in read-only mode. If the application needs to use read/write or commit mode, it should issue CLOSE\_FILE for this target handle, and then reissue OPEN\_FILE to access the file on the new master server.

Appendix B, "Common Return Codes," on page 763 lists further secondary return codes associated with AP\_STATE\_CHECK, which are common to all NOF verbs.

### **Returned Parameters: Other Conditions**

Appendix B, "Common Return Codes," on page 763 lists further combinations of primary and secondary return codes that are common to all NOF verbs.

\*/ \*/ \*/ \*/

\*/ \*/

### SET\_TN3270\_SLP\_TRACE

This verb specifies tracing options for the CS/AIX TN3270 Service Location Protocol component.

This verb must be issued to a running node.

## VCB Structure

```
typedef struct set tn3270 slp trace
     AP_UINT16opcode;/* verb operation codeunsigned charreserv2;/* reservedunsigned charformat;/* reservedAP_UINT16primary_rc;/* primary return codeAP_UINT32secondary_rc;/* secondary return codeAP_UINT16trace_flags;/* trace flagsunsigned charreserv3[6];/* reserved
                                                                                                                                                                                     */
} SET_TN3270_SLP_TRACE;
```

## Supplied Parameters

The application supplies the following parameters:

opcode AP\_SET\_TN3270\_SLP\_TRACE

#### trace\_flags

The types of tracing required. To turn off all tracing, or to turn on tracing of all types, specify one of the following values:

#### AP\_TN3270 SLP\_NO\_TRACE

No tracing.

### AP\_TN3270\_SLP\_ALL\_TRACE

Tracing of all types.

To activate tracing on specific message types, select one or more values from the list below, combined using a logical OR operation.

#### AP\_TN3270\_SLP\_TRC\_CFG

Configuration message tracing: messages relating to the configuration of TN3270 SLP

#### AP TN3270 SLP TRC NOF

Internal node operator function (NOF) tracing: trace NOF requests made by TN3270 SLP

### AP\_TN3270\_SLP\_TRC\_TCP

TCP/IP interface tracing: messages between TN3270 SLP and TN3270 clients

### Returned Parameters: Successful Execution

If the verb executes successfully, CS/AIX returns the following parameters:

primary\_rc AP OK

secondary\_rc Not used.

## **Returned Parameters: Other Conditions**

Appendix B, "Common Return Codes," on page 763 lists further combinations of primary and secondary return codes that are common to all NOF verbs.

## SET\_TN\_SERVER\_TRACE

This verb specifies tracing options for the CS/AIX TN server component.

This verb must be issued to a running node.

## VCB Structure

typedef struct set tn server trace

AP\_UINT16opcode;/\* verb operation codeunsigned charreserv2;/\* reservedunsigned charformat;/\* reservedAP\_UINT16primary\_rc;/\* primary return codeAP\_UINT32secondary\_rc;/\* secondary return codeAP\_UINT16trace\_flags;/\* trace flagsunsigned charreserv3[6];/\* reserved AP UINT16 opcode; } SET TN SERVER TRACE;

/\* verb operation code \*/ \*/ \*/ \*/ \*/ \*/

## **Supplied Parameters**

The application supplies the following parameters:

opcode AP SET TN SERVER TRACE

trace\_flags

The types of tracing required. To turn off all tracing, or to turn on tracing of all types, specify one of the following values:

#### AP\_TN\_SERVER\_NO\_TRACE

No tracing.

#### AP TN SERVER ALL TRACE

Tracing of all types.

To activate tracing on specific message types, select one or more values from the list below, combined using a logical OR operation.

#### AP TN SERVER TRC TCP

TCP/IP interface tracing: messages between TN server and TN3270 clients

#### AP\_TN\_SERVER\_TRC\_FM

Node interface tracing: internal control messages, and messages between TN server and TN3270 clients (in internal format)

### AP\_TN\_SERVER\_TRC\_CFG

Configuration message tracing: messages relating to the configuration of TN server

#### AP TN SERVER TRC NOF

Internal node operator function (NOF) tracing: trace NOF requests made by TN server.

## **Returned Parameters: Successful Execution**

If the verb executes successfully, CS/AIX returns the following parameters:

\*/

\*/

\*/

\*/

\*/

\*/

\*/

\*/

\*/

\*/

primary\_rc AP OK secondary\_rc Not used.

**Returned Parameters: Other Conditions** 

Appendix B, "Common Return Codes," on page 763 lists further combinations of primary and secondary return codes that are common to all NOF verbs.

# SET TRACE FILE

This verb specifies the name of a file that CS/AIX uses to record trace data.

If you issue a second SET\_TRACE\_FILE verb specifying a new file for the same file type, all subsequent trace information will be written to the new file; the existing file is not removed, but further information will not be written to it. If you issue a second SET\_TRACE\_FILE verb for the same trace file, this resets the file (discarding trace information that was written to the file before the second verb).

This verb must be issued to a running node.

# **VCB** Structure

typedef struct set\_trace\_file

```
AP UINT16
                      opcode;
                                                           /* verb operation code
                                                           /* reserved
   unsigned char reserv2;
   unsigned char format;
                                                           /* reserved
  AP_UINT16primary_rc;AP_UINT32secondary_rc;unsigned chartrace_file_type;unsigned chardual_files;AP_UINT32trace_file_size;unsigned charreserv3[4];unsigned charfile_name[81];
                                                           /* primary return code
                                                           /* secondary return code */
                                                           /* type of trace file
                                                           /* dual trace files
                                                           /* trace file size
                                                           /* reserved
                                                           /* file name
                      file_name_2[81];
   unsigned char
                                                           /* second file name
} SET_TRACE_FILE;
```

# Supplied Parameters

The application supplies the following parameters:

opcode AP SET TRACE FILE

### trace\_file\_type

The type of trace file. Possible values are:

### AP CS TRACE

File contains tracing on data transferred across the CS/AIX LAN between the specified computer and other nodes (activated by the SET CS TRACE verb).

### AP\_TN\_SERVER\_TRACE

File contains tracing on the CS/AIX TN server component.

### AP TN3270 SLP TRACE

File contains tracing on the CS/AIX TN3270 Service Location Protocol component.

#### AP\_IPS\_TRACE

File contains tracing on kernel components for the specified node (activated by the SET\_TRACE\_TYPE or ADD\_DLC\_TRACE verb).

#### dual\_files

Specifies whether tracing is to one file or to two files. Possible values are:

- **AP\_YES** Tracing is to two files. When the first file reaches the size specified by *trace\_file\_size*, the second file is cleared, and tracing continues to the second file. When this file then reaches the size specified by *trace\_file\_size*, the first file is cleared, and tracing continues to the first file. This ensures that tracing can continue for long periods without using excessive disk space; the maximum space required is approximately twice the value of *trace\_file\_size*.
- **AP\_NO** Tracing is to one file.

#### AP\_LEAVE\_UNCHANGED

Leave the *dual\_files* setting unchanged from the existing definition. (The initial default, when the CS/AIX software is started, is to use two files.)

#### trace\_file\_size

The maximum size of the trace file, in bytes. To continue using the existing file size definition, specify zero.

If *dual\_files* is set to AP\_YES, tracing will switch between the two files when the current file reaches this size. If *dual\_files* is set to AP\_NO, this parameter is ignored; the file size is not limited.

You may need to increase the size of the trace files according to the size of the CS/AIX client/server network, to allow for the volume of trace information generated in larger systems. In particular, consider increasing the trace file size on a server to allow for large numbers of clients or users accessing the server.

#### file\_name

Name of the trace file, or of the first trace file if *dual\_files* is set to AP\_YES. To continue using the file name specified on a previous SET\_TRACE\_FILE verb, set this parameter to a null string.

To create the file in the default directory for diagnostics files, **/var/sna**, specify the file name with no path. To create the file in a different directory, specify either a full path or the path relative to the default directory. If you include the path, ensure that it is a valid path (either relative to the application's working directory or a full path) on any computer to which this verb is issued.

This parameter is an ASCII string of 1–80 characters, followed by a NULL character (binary zero).

#### file\_name\_2

Name of the second trace file; this parameter is used only if *dual\_files* is set to AP\_YES. To continue using the file name specified on a previous *set\_trace\_file* verb, set this parameter to a null string.

To create the file in the default directory for diagnostics files, **/var/sna**, specify the file name with no path. To create the file in a different directory, specify either a full path or the path relative to the default directory. If you include the path, ensure that it is a valid path (either relative to the application's working directory or a full path) on any computer to which this verb is issued.

This parameter is an ASCII string of 1–80 characters, followed by a NULL character (binary zero).

## **Returned Parameters: Successful Execution**

If the verb executes successfully, CS/AIX returns the following parameters:

primary\_rc AP\_0K secondary\_rc Not used.

## **Returned Parameters: Parameter Check**

If the verb does not execute because of a parameter error, CS/AIX returns the following parameters:

primary\_rc

AP PARAMETER CHECK

secondary\_rc

Possible values are:

### AP\_INVALID\_FILE\_NAME

The *file\_name* or *file\_name\_2* parameter was not set to a valid AIX file name, or *file\_name\_2* was not specified when changing from a single trace file to dual trace files.

### AP\_INVALID\_FILE\_TYPE

The *trace\_file\_type* parameter was not set to a valid value.

Appendix B, "Common Return Codes," on page 763 lists further secondary return codes associated with AP\_PARAMETER\_CHECK, which are common to all NOF verbs.

## **Returned Parameters: Other Conditions**

Appendix B, "Common Return Codes," on page 763 lists further combinations of primary and secondary return codes that are common to all NOF verbs.

# SET\_TRACE\_TYPE

This verb specifies tracing options for CS/AIX kernel components. You can use this verb to specify the state of tracing (on or off) at all interfaces, or to turn tracing on or off at specific interfaces (leaving tracing at other interfaces unchanged). For more information about tracing options, see the *IBM Communications Server for AIX Administration Guide*.

To control DLC line tracing, use the ADD\_DLC\_TRACE verb. The truncation length specified on this verb also applies to DLC tracing, but the tracing options on this verb do not apply to DLC tracing.

This verb must be issued to a running node.

## VCB Structure

typedef struct set\_trace\_type
{

| AP_UINT16     | opcode;     | <pre>/* verb operation code</pre> | */ |
|---------------|-------------|-----------------------------------|----|
| unsigned char | reserv2;    | /* reserved                       | */ |
| unsigned char | format;     | /* reserved                       | */ |
| AP_UINT16     | primary_rc; | /* primary return code            | */ |

| AP UINT32                    | secondary rc;              | /* secondary return code                     | */ |
|------------------------------|----------------------------|----------------------------------------------|----|
| AP UINT16                    | trace flags;               | /* trace flags                               | */ |
| AP UINT32                    | truncation length;         | <pre>/* truncate each msg to this size</pre> | */ |
| unsigned char                | init_flags;                | <pre>/* TRUE if initializing flags</pre>     | */ |
| unsigned char                | <pre>set_flags;</pre>      | <pre>/* TRUE if setting flags</pre>          | */ |
|                              | —                          | <pre>/* FALSE if unsetting flags</pre>       | */ |
| unsigned char                | <pre>set_internal;</pre>   | /* reserved                                  | */ |
| AP_UINT16                    | <pre>internal_level;</pre> | /* reserved                                  | */ |
| AP_UINT32                    | api_flags;                 | /* api trace flags                           | */ |
| <pre>} SET_TRACE_TYPE;</pre> |                            |                                              |    |

# **Supplied Parameters**

The application supplies the following parameters:

opcode AP\_SET\_TRACE\_TYPE

trace\_flags

The types of tracing required. To turn off all tracing, or to turn on tracing of all types, specify one of the following values:

#### AP NO TRACE

No tracing.

#### AP\_ALL\_TRACE

Tracing of all types.

To control tracing on specific interfaces, select one or more values from the list below, combined using a logical OR operation. For more information about these trace types, see "Trace Types" on page 674.

If *init\_flags* is set to AP\_YES, select the values corresponding to the interfaces where you want tracing to be active, and do not select the values corresponding to the interfaces where you want it to be inactive. If *init\_flags* is set to AP\_NO, select the values corresponding to the interfaces where you want to change the state of tracing.

### AP\_APPC\_MSG

APPC messages

#### AP\_LUA\_MSG

LUA messages

#### AP\_NOF\_MSG

NOF messages

#### AP MS MSG

MS messages

#### AP\_GDLC\_MSG

GDLC messages

#### AP\_IPDL\_MSG

Enterprise Extender (HPR/IP) messages

# AP DLC MSG

Node to DLC messages

#### AP\_NODE\_MSG

Node messages

### AP\_SLIM\_MSG

Messages sent between master and backup servers

#### AP\_DATAGRAM

Datagram messages

truncation\_length

Specify the maximum length, in bytes, of the information to be written to the trace file for each message. This value must be at least 256.

If a trace message is longer than the length specified in this parameter, CS/AIX writes only the start of the message to the trace file, and discards the data beyond *truncation\_length*. This allows you to record the most important information for each message but avoid filling up the file with long messages.

To specify no truncation (all the data from each message is written to the file), set this parameter to zero.

#### init\_flags

Specifies whether to initialize tracing (define the tracing state at all interfaces), or to change the state of tracing at one or more interfaces (leaving the others unchanged). Possible values are:

- **AP\_YES** Tracing is being initialized. The *trace\_flags* parameter defines the required state of tracing at all interfaces.
- **AP\_NO** Tracing is being changed. The *trace\_flags* parameter defines the interfaces where tracing is being activated or deactivated; other interfaces will not be affected.

#### set\_flags

If *init\_flags* is set to AP\_NO, this parameter specifies whether tracing is to be activated or deactivated at the requested interfaces. Possible values are:

- **AP\_YES** Tracing is to be activated at the interfaces specified by the *trace\_flags* parameter.
- **AP\_NO** Tracing is to be deactivated at the interfaces specified by the *trace\_flags* parameter.

If *init\_flags* is set to AP\_YES, this parameter is ignored.

### **Returned Parameters: Successful Execution**

If the verb executes successfully, CS/AIX returns the following parameters:

primary\_rc AP\_0K secondary\_rc

Not used.

### **Returned Parameters: Parameter Check**

If the verb does not execute because of a parameter error, CS/AIX returns the following parameters:

primary\_rc

AP PARAMETER CHECK

secondary\_rc

#### AP\_INVALID\_TRUNC\_LEN

The *truncation\_length* parameter specified a length of less than 256 bytes.

Appendix B, "Common Return Codes," on page 763 lists further secondary return codes associated with AP\_PARAMETER\_CHECK, which are common to all NOF verbs.

## **Returned Parameters: Other Conditions**

Appendix B, "Common Return Codes," on page 763 lists further combinations of primary and secondary return codes that are common to all NOF verbs.

## **Trace Types**

Figure 2, shows the overall structure of CS/AIX. Each kernel-space trace type, relating to data transferred across a particular interface between CS/AIX components, is shown in the diagram at the interface where it is traced.

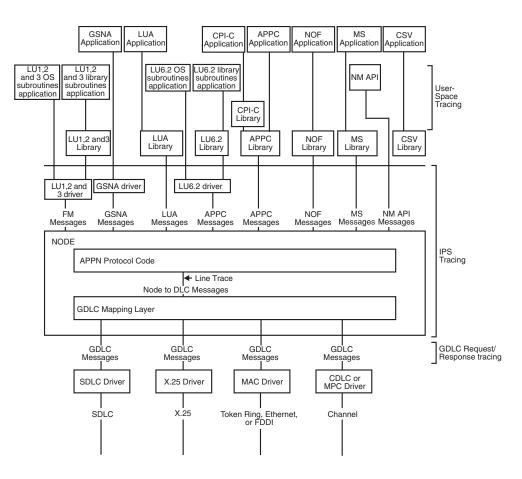

Figure 2. Overall Structure of CS/AIX

Figure 2 shows the following types of tracing, each of which can be controlled separately:

### APPC messages

Messages between the APPC library and the node

#### LUA messages

Messages between the LUA library and the node

#### NOF messages

Messages between the NOF library and the node

#### MS messages

Messages between the MS library and the node

### SET\_TRACE\_TYPE

#### **DLC** line trace

SNA data sent on a DLC (tracing on these messages is controlled by the ADD\_DLC\_TRACE verb, not by SET\_TRACE\_TYPE)

### Node to DLC messages

Messages between the APPN node and the DLC component

In addition, the following message types (internal to CS/AIX) can be traced:

Node messages

Messages between components within the APPN protocol code

#### **Control messages**

Internal control messages between system components

### START\_DLC

START\_DLC requests the activation of a DLC.

This verb must be issued to a running node.

### VCB Structure

typedef struct start\_dlc

```
{
    AP_UINT16 opcode;
    unsigned char reserv2;
    unsigned char format;
    AP_UINT16 primary_rc;
    AP_UINT32 secondary_rc;
    unsigned char dlc_name[8];
} START DLC;
```

/\* verb operation code \*/ /\* reserved \*/ /\* reserved \*/ /\* primary return code \*/ /\* secondary return code \*/ /\* name of DLC \*/

### **Supplied Parameters**

The application supplies the following parameters:

opcode AP\_START\_DLC

dlc\_name

Name of the DLC to be started. This is an 8-byte ASCII string, padded on the right with spaces if the name is shorter than 8 bytes, which must match the name of a defined DLC.

## **Returned Parameters: Successful Execution**

If the verb executes successfully, CS/AIX returns the following parameter:

```
primary_rc
AP_0K
```

This return code indicates only that the verb was issued successfully; the verb does not wait for the DLC to initialize, and so does not return error return codes if the initialization of the DLC fails. DLC initialization failures are reported using messages written to the error log file.

## **Returned Parameters: Parameter Check**

If the verb does not execute because of a parameter error, CS/AIX returns the following parameters:

primary\_rc AP\_PARAMETER\_CHECK secondary\_rc

AP\_INVALID\_DLC

The *dlc\_name* parameter was not the name of a defined DLC.

Appendix B, "Common Return Codes," on page 763 lists further secondary return codes associated with AP\_PARAMETER\_CHECK, which are common to all NOF verbs.

## **Returned Parameters: State Check**

If the verb does not execute because of a state error, CS/AIX returns the following parameters.

primary\_rc

AP\_STATE\_CHECK

secondary\_rc

### AP\_DLC\_DEACTIVATING

The specified DLC has already been started, and is in the process of being deactivated.

Appendix B, "Common Return Codes," on page 763 lists further secondary return codes associated with AP\_STATE\_CHECK, which are common to all NOF verbs.

### **Returned Parameters: Other Conditions**

Appendix B, "Common Return Codes," on page 763 lists further combinations of primary and secondary return codes that are common to all NOF verbs.

# START\_INTERNAL\_PU

START\_INTERNAL\_PU requests DLUR to initiate SSCP-PU session activation for a previously defined local PU which is served by DLUR.

This verb must be issued to a running node.

### VCB Structure

typedef struct start\_internal\_pu

|   | AP_UINT16         | opcode;             | /* | verb operation code   | */ |
|---|-------------------|---------------------|----|-----------------------|----|
|   | unsigned char     | reserv2;            | /* | reserved              | */ |
|   | unsigned char     | format;             | /* | reserved              | */ |
|   | AP UINT16         | primary rc;         | /* | primary return code   | */ |
|   | AP_UINT32         | secondary rc;       | /* | secondary return code | */ |
|   | unsigned char     | pu name[8];         | /* | internal PU name      | */ |
|   | unsigned char     | dlus name[17];      | /* | DLUS name             | */ |
|   | unsigned char     | bkup_dlus_name[17]; | /* | Backup DLUS name      | */ |
| } | START INTERNAL PU |                     |    |                       |    |
|   |                   |                     |    |                       |    |

### **Supplied Parameters**

The application supplies the following parameters:

opcode AP\_START\_INTERNAL\_PU

pu\_name

Name of the internal PU to be started (which must have been previously defined using DEFINE\_INTERNAL\_PU). The name is an 8-byte type-A EBCDIC string (starting with a letter), padded on the right with EBCDIC spaces.

#### dlus\_name

Name of DLUS node which DLUR will contact to solicit SSCP-PU session activation for the given PU. The name is a 17-byte EBCDIC string, right-padded with EBCDIC spaces. It consists of a network ID of up to 8 A-string characters, an EBCDIC dot (period) character, and a network name of up to 8 A-string characters.

To use the DLUS specified in the DEFINE\_INTERNAL\_PU verb, or the global default specified in DEFINE\_DLUR\_DEFAULTS if none was specified in DEFINE\_INTERNAL\_PU, set this parameter to 17 binary zeros.

#### bkup\_dlus\_name

Name of DLUS node which DLUR will store as the backup DLUS for the given PU. The name is a 17-byte EBCDIC string, right-padded with EBCDIC spaces. It consists of a network ID of up to 8 A-string characters, an EBCDIC dot (period) character, and a network name of up to 8 A-string characters.

To use the backup DLUS specified in the DEFINE\_INTERNAL\_PU verb, or the global backup default specified in DEFINE\_DLUR\_DEFAULTS if none was specified in DEFINE\_INTERNAL\_PU, set this parameter to 17 binary zeros.

### **Returned Parameters: Successful Execution**

If the verb executes successfully, CS/AIX returns the following parameters:

```
primary_rc
AP_0K
```

### **Returned Parameters: Parameter Check**

If the verb does not execute because of a parameter error, CS/AIX returns the following parameters:

```
primary_rc
```

AP\_PARAMETER\_CHECK

secondary\_rc

Possible values are:

#### AP\_INVALID\_DLUS\_NAME

The *dlus\_name* parameter contained a character that was not valid or was not in the correct format.

#### AP\_INVALID\_BKUP\_DLUS\_NAME

The *bkup\_dlus\_name* parameter contained a character that was not valid or was not in the correct format.

### **Returned Parameters: State Check**

If the verb does not execute because of a state error, CS/AIX returns the following parameters.

primary\_rc

AP\_STATE\_CHECK

secondary\_rc

Possible values are:

#### AP NO DEFAULT DLUS DEFINED

A DLUS name was not specified either on this verb or on the

DEFINE\_INTERNAL\_PU verb, and there is no default DLUS defined because the DEFINE\_DLUR\_DEFAULTS verb has not been issued.

#### AP PU NOT DEFINED

The supplied PU name was not the name of an internal PU defined using DEFINE\_INTERNAL\_PU.

#### AP\_PU\_ALREADY\_ACTIVATING

The PU is already in the process of being started.

#### AP\_PU\_ALREADY\_ACTIVE

The PU has already been started.

### **Returned Parameters: Unsuccessful**

If the verb does not execute successfully, CS/AIX returns the following parameters.

#### primary\_rc

AP\_UNSUCCESSFUL

### secondary\_rc

Possible values are:

### AP\_DLUS\_REJECTED

The DLUS rejected the session activation request.

### AP\_DLUS\_CAPS\_MISMATCH

The configured DLUS name was not a DLUS node.

#### AP\_PU\_FAILED\_ACTPU

The local node rejected a message from the DLUS. This may be caused by an internal error, a resource shortage, or a problem with the received message; check the CS/AIX log files for messages providing more information.

### **Returned Parameters: Function Not Supported**

If the verb does not execute because the node's configuration does not support it, CS/AIX returns the following parameter:

primary\_rc

#### AP FUNCTION NOT SUPPORTED

The node does not support DLUR; this is defined by the *dlur\_supported* parameter on DEFINE\_NODE.

### **Returned Parameters: Other Conditions**

Appendix B, "Common Return Codes," on page 763 lists further combinations of primary and secondary return codes that are common to all NOF verbs.

# START\_LS

START\_LS normally starts an inactive LS. Alternatively, it can be used to leave the LS inactive but specify that it can be activated automatically by CS/AIX when required or activated by the remote system.

**Note:** If the LS is a leased SDLC link or a QLLC PVC link, it must be activated by the remote system as well as by CS/AIX. You are recommended to define the LS to be activated when the node is started and to be reactivated

automatically after failures, to ensure that the link is always available; see "DEFINE\_LS" on page 120 for more information.

This verb must be issued to a running node.

### VCB Structure

typedef struct start\_ls

```
AP UINT16
                                  opcode;
                                                             /* verb operation code
                                                                                                                                    */
                                reserv2;
    unsigned char
                                                              /* reserved
                                                                                                                                    */
    unsigned char format; /* reserved

AP_UINT16 primary_rc; /* primary return code

AP_UINT32 secondary_rc; /* secondary return code

unsigned char ls_name[8]; /* name of link station

unsigned char enable; /* start lc_or_relation
                                                                                                                                    */
                                                                                                                                    */
                                                                                                                                    */
                                                           /* start ls or enable auto-activation? */
/* retry in progress? */
    unsigned char
unsigned char
unsigned char
                                react kicked;
                                 reserv3[2];
                                                               /* reserved
                                                                                                                                    */
} START LS;
```

## **Supplied Parameters**

The application supplies the following parameters:

opcode AP\_START\_LS

ls\_name

Name of the link station to be started. This is an 8-byte ASCII string, padded on the right with spaces if the name is shorter than 8 bytes, which must already have been defined by a DEFINE\_LS verb.

enable Specifies the action to be taken for the LS.

To start the LS, set this parameter to AP\_ACTIVATE.

To leave the LS inactive but specify that it can be activated (either by CS/AIX or by the remote system) when required, specify one or both of the following values (combined using a logical OR):

#### AP\_AUTO\_ACT

The LS can be activated automatically by CS/AIX when required for a session. This value should be used only when the LS is defined to be auto-activatable (*auto\_act\_supp* in the LS definition is set to AP\_YES); it re-enables auto-activation after the LS has been manually stopped using STOP\_LS.

#### AP\_REMOTE\_ACT

The LS can be activated by the remote system. This value does not alter the defined value of *disable\_remote\_act* in the LS definition; when the LS is next stopped, it will return to the defined setting.

### **Returned Parameters: Successful Execution**

If the verb executes successfully, CS/AIX returns the following parameters:

*primary\_rc* AP\_0K

### **Returned Parameters: Parameter Check**

If the verb does not execute because of a parameter error, CS/AIX returns the following parameters:

primary\_rc

AP\_PARAMETER\_CHECK

secondary\_rc

Possible values are:

### AP\_INVALID\_LINK\_NAME\_SPECIFIED

The *ls\_name* parameter was not the name of a defined LS.

### AP\_INVALID\_LINK\_ENABLE

The *enable* parameter was not set to a valid value.

Appendix B, "Common Return Codes," on page 763 lists further secondary return codes associated with AP\_PARAMETER\_CHECK, which are common to all NOF verbs.

### **Returned Parameters: State Check**

If the verb does not execute because of a state error, CS/AIX returns the following parameters.

#### primary\_rc

AP\_STATE\_CHECK

### secondary\_rc

Possible values are:

### AP\_ACTIVATION\_LIMITS\_REACHED

The activation limits have been reached.

### AP\_LINK\_DEACT\_IN\_PROGRESS

The specified LS is currently being deactivated. You cannot start it until the deactivation process has finished.

#### AP\_ALREADY\_STARTING

The specified LS is already starting.

#### AP\_PARALLEL\_TGS\_NOT\_SUPPORTED

A link to the remote system is already active. The adjacent node does not support parallel transmission groups.

#### AP\_PORT\_INACTIVE

The LS cannot be started because its associated port is not active.

### react\_kicked

Specifies whether CS/AIX will retry the attempt to activate the LS (based on the *react\_timer\_retry* parameter in the LS definition). Possible values are:

- **AP\_YES** LS activation will be retried (up to the number of attempts specified by *react\_timer\_retry*).
- **AP\_NO** LS activation will not be retried.

Appendix B, "Common Return Codes," on page 763 lists further secondary return codes associated with AP\_STATE\_CHECK, which are common to all NOF verbs.

### **Returned Parameters: Unsuccessful**

If the verb does not execute successfully because the SNA subsystem on the remote computer cannot be contacted, CS/AIX returns the following parameters:

*primary\_rc* AP\_LS\_FAILURE secondary\_rc

Possible values are:

#### AP PARTNER NOT FOUND

No response was received from the port associated with this LS. For Token Ring, Ethernet: check that the *mac\_address* parameter in the LS definition is correct.

### AP\_ERROR

The connection to the remote computer could not be established. This may be because the SNA subsystem on the remote computer is not started. For link types other than LAN types (Token Ring, Ethernet), it may also indicate that CS/AIX could not find a remote computer matching the supplied addressing information.

### **Returned Parameters: Cancelled**

If the verb does not execute because it was cancelled by another verb, CS/AIX returns the following parameters:

```
primary_rc
```

AP\_CANCELLED

secondary\_rc

Possible values are:

### AP\_NO\_SECONDARY\_RC

A STOP\_LS verb was issued before the START\_LS verb had completed. The START\_LS verb was cancelled.

### AP\_LINK\_DEACTIVATED

The DLC or port used by the LS was stopped before the START\_LS verb had completed. The START\_LS verb was cancelled.

### react\_kicked

Specifies whether CS/AIX will retry the attempt to activate the LS (based on the *react\_timer\_retry* parameter in the LS definition). Possible values are:

**AP\_YES** LS activation will be retried (up to the number of attempts specified by *react\_timer\_retry*).

**AP\_NO** LS activation will not be retried.

### **Returned Parameters: Other Conditions**

Appendix B, "Common Return Codes," on page 763 lists further combinations of primary and secondary return codes that are common to all NOF verbs.

### START\_PORT

START\_PORT requests the activation of a port. The DLC specified for the port must be active before this verb is issued.

This verb must be issued to a running node.

### VCB Structure

typedef struct start\_port

| AP UINT16     | opcode;  | <pre>/* verb operation code</pre> | */ |
|---------------|----------|-----------------------------------|----|
| unsigned char | reserv2; | /* reserved                       | */ |
| unsigned char | format;  | /* reserved                       | */ |

| AP UINT16                | primary rc;              | <pre>/* primary return code</pre> | */ |
|--------------------------|--------------------------|-----------------------------------|----|
| AP_UINT32                | secondary_rc;            | /* secondary return code          | */ |
| unsigned char            | <pre>port_name[8];</pre> | /* name of port                   | */ |
| <pre>} START_PORT;</pre> | _                        |                                   |    |

## **Supplied Parameters**

The application supplies the following parameters:

opcode AP START PORT

port\_name

Name of port to be started. This is an 8-byte ASCII string, padded on the right with spaces if the name is shorter than 8 bytes, which must already have been defined by a DEFINE\_PORT verb.

### **Returned Parameters: Successful Execution**

If the verb executes successfully, CS/AIX returns the following parameters:

primary\_rc

# AP\_OK

## **Returned Parameters: Parameter Check**

If the verb does not execute because of a parameter error, CS/AIX returns the following parameters:

primary\_rc

AP\_PARAMETER\_CHECK

secondary\_rc

#### AP\_INVALID\_PORT

The *port\_name* parameter was not the name of a defined port.

Appendix B, "Common Return Codes," on page 763 lists further secondary return codes associated with AP\_PARAMETER\_CHECK, which are common to all NOF verbs.

### **Returned Parameters: State Check**

If the verb does not execute because of a state error, CS/AIX returns the following parameters.

primary\_rc

AP\_STATE\_CHECK

secondary\_rc

Possible values are:

#### AP\_DLC\_INACTIVE

The port cannot be started because its associated DLC is not active.

#### AP\_DUPLICATE\_PORT

The specified port has already been started.

#### AP\_STOP\_PORT\_PENDING

The specified port is currently being deactivated. You cannot start it until the deactivation process has finished.

Appendix B, "Common Return Codes," on page 763 lists further secondary return codes associated with AP\_STATE\_CHECK, which are common to all NOF verbs.

## **Returned Parameters: Cancelled**

If the verb does not execute because it was cancelled, CS/AIX returns the following parameters.

primary\_rc

### AP\_CANCELLED

A STOP\_PORT verb was issued before this verb had completed. The START\_PORT verb was cancelled.

## **Returned Parameters: Other Conditions**

Appendix B, "Common Return Codes," on page 763 lists further combinations of primary and secondary return codes that are common to all NOF verbs.

## STOP\_DLC

STOP\_DLC requests CS/AIX to stop a DLC; this also stops any active ports and LSs that use the DLC.

This verb must be issued to a running node.

## **VCB** Structure

typedef struct stop\_dlc

| ι |               |                       |
|---|---------------|-----------------------|
|   | AP_UINT16     | opcode;               |
|   | unsigned char | reserv2;              |
|   | unsigned char | format;               |
|   | AP_UINT16     | primary_rc;           |
|   | AP_UINT32     | secondary_rc;         |
|   | unsigned char | <pre>stop_type;</pre> |
|   | unsigned char | dlc_name[8];          |
| } | STOP DLC;     | _                     |
| } | unsigned char |                       |

# **Supplied Parameters**

The application supplies the following parameters:

```
opcode AP_STOP_DLC
```

stop\_type

Type of stop processing required. Possible values are:

#### **AP ORDERLY STOP**

CS/AIX will perform cleanup operations before stopping the DLC.

### AP\_IMMEDIATE\_STOP

CS/AIX will stop the DLC immediately.

dlc\_name

Name of DLC to be stopped. This is an 8-byte ASCII string, padded on the right with spaces if the name is shorter than 8 bytes, which must already have been defined by a DEFINE\_DLC verb.

## **Returned Parameters: Successful Execution**

If the verb executes successfully, CS/AIX returns the following parameters:

*primary\_rc* AP\_0K

## **Returned Parameters: Parameter Check**

If the verb does not execute because of a parameter error, CS/AIX returns the following parameters:

primary\_rc

AP\_PARAMETER\_CHECK

#### secondary\_rc

Possible values are:

### AP\_INVALID\_DLC

The *dlc\_name* parameter did not match the name of a defined DLC.

#### AP\_UNRECOGNIZED\_DEACT\_TYPE

The *stop\_type* parameter was not set to a valid value.

Appendix B, "Common Return Codes," on page 763 lists further secondary return codes associated with AP\_PARAMETER\_CHECK, which are common to all NOF verbs.

## **Returned Parameters: State Check**

If the verb does not execute because of a state error, CS/AIX returns the following parameters.

primary\_rc

AP\_STATE\_CHECK

secondary\_rc

#### AP\_STOP\_DLC\_PENDING

The specified DLC is already in the process of being stopped.

Appendix B, "Common Return Codes," on page 763 lists further secondary return codes associated with AP\_STATE\_CHECK, which are common to all NOF verbs.

### **Returned Parameters: Cancelled**

If the verb does not execute because it has been cancelled, CS/AIX returns the following parameters:

primary\_rc

#### AP\_CANCELLED

The *stop\_type* parameter specified an orderly stop, but the DLC was then stopped by a second command specifying an immediate stop or by a failure condition.

## **Returned Parameters: Other Conditions**

Appendix B, "Common Return Codes," on page 763 lists further combinations of primary and secondary return codes that are common to all NOF verbs.

## STOP\_INTERNAL\_PU

STOP\_INTERNAL\_PU requests DLUR to initiate SSCP-PU session deactivation for a previously defined local PU which is served by DLUR.

This verb must be issued to a running node.

## **VCB** Structure

typedef struct stop\_internal\_pu

| {<br>AP_UINT16<br>unsigned char<br>unsigned char | reserv2;<br>format;   | /* verb operation code       |  |
|--------------------------------------------------|-----------------------|------------------------------|--|
|                                                  |                       | ,                            |  |
| AP UINT16                                        |                       | /* primary return code */    |  |
| AP_UINT32                                        | secondary_rc;         | /* secondary return code */  |  |
| unsigned char                                    |                       | /* internal PU name */       |  |
| <pre>unsigned char } STOP_INTERNAL_PU;</pre>     | <pre>stop_type;</pre> | /* type of stop requested */ |  |

## **Supplied Parameters**

The application supplies the following parameters:

*opcode* AP\_STOP\_INTERNAL\_PU

#### pu\_name

Name of the internal PU for which the SSCP-PU session will be deactivated. This is an 8-byte type-A EBCDIC string (starting with a letter), padded to the right with EBCDIC spaces.

#### stop\_type

Specifies how to stop the PU. Possible values are:

### AP\_ORDERLY\_STOP

Deactivate all underlying PLU-SLU and SSCP-LU sessions before deactivating the SSCP-PU session.

### AP\_IMMEDIATE\_STOP

Deactivate the SSCP-PU session immediately.

## **Returned Parameters: Successful Execution**

If the verb executes successfully, CS/AIX returns the following parameters:

*primary\_rc* AP\_0K

## **Returned Parameters: Parameter Check**

If the verb does not execute because of a parameter error, CS/AIX returns the following parameters:

primary\_rc

AP\_PARAMETER\_CHECK

secondary\_rc

### AP\_INVALID\_STOP\_TYPE

The *stop\_type* parameter was not set to a valid value.

## **Returned Parameters: State Check**

If the verb does not execute because of a state error, CS/AIX returns the following parameters.

primary\_rc

AP\_STATE\_CHECK

```
secondary_rc
```

Possible values are:

#### AP\_PU\_NOT\_DEFINED

The supplied PU name did not match the name of a defined internal PU.

### AP\_PU\_ALREADY\_DEACTIVATING

The PU is already in the process of being stopped.

#### AP\_PU\_NOT\_ACTIVE

The PU is not active.

### **Returned Parameters: Function Not Supported**

If the verb does not execute because the node's configuration does not support it, CS/AIX returns the following parameter:

primary\_rc

#### AP\_FUNCTION\_NOT\_SUPPORTED

The node does not support DLUR; this is defined by the *dlur\_supported* parameter on DEFINE\_NODE.

### **Returned Parameters: Other Conditions**

Appendix B, "Common Return Codes," on page 763 lists further combinations of primary and secondary return codes that are common to all NOF verbs.

## STOP\_LS

STOP\_LS stops an active LS. Alternatively, it can be issued for an inactive LS, to specify that the LS cannot be activated automatically by CS/AIX when required or activated by the remote system; if both of these are disabled, the LS can be activated only by issuing START\_LS.

This verb must be issued to a running node.

### VCB Structure

### **Supplied Parameters**

The application supplies the following parameters:

opcode AP STOP LS

### stop\_type

Type of stop processing required. Possible values are:

#### AP\_ORDERLY\_STOP

CS/AIX will perform cleanup operations before stopping the LS.

#### AP\_IMMEDIATE\_STOP

CS/AIX will stop the LS immediately.

ls\_name

Name of LS to be stopped. This is an 8-byte ASCII string, padded on the right with spaces if the name is shorter than 8 bytes, which must already have been defined by a DEFINE\_LS verb.

*disable* Specifies the action to be taken for the LS.

To stop an active LS and return to the default settings for auto-activation and remote activation, set this parameter to AP\_N0.

To specify that an inactive LS cannot be activated by CS/AIX, or cannot be activated by the remote system, specify one or both of the following values (combined using a logical OR):

### AP\_AUTO\_ACT

The LS cannot be activated automatically by CS/AIX.

#### AP REMOTE ACT

The LS cannot be activated by the remote system. This value does not alter the defined value of *disable\_remote\_act* in the LS definition; when the LS is next started and stopped, it will return to the defined setting.

### **Returned Parameters: Successful Execution**

If the verb executes successfully, CS/AIX returns the following parameters:

```
primary_rc
AP_0K
```

## **Returned Parameters: Parameter Check**

If the verb does not execute because of a parameter error, CS/AIX returns the following parameters:

primary\_rc

AP PARAMETER CHECK

```
secondary_rc
```

Possible values are:

### AP\_LINK\_NOT\_DEFD

The *ls\_name* parameter did not match the name of a defined LS.

### AP\_UNRECOGNIZED\_DEACT\_TYPE

The *stop\_type* parameter was not set to a valid value.

Appendix B, "Common Return Codes," on page 763 lists further secondary return codes associated with AP\_PARAMETER\_CHECK, which are common to all NOF verbs.

### **Returned Parameters: State Check**

If the verb does not execute because of a state error, CS/AIX returns the following parameters.

primary\_rc AP\_STATE\_CHECK

secondary\_rc

#### **AP LINK DEACT IN PROGRESS**

The specified LS is already in the process of being deactivated.

Appendix B, "Common Return Codes," on page 763 lists further secondary return codes associated with AP\_STATE\_CHECK, which are common to all NOF verbs.

### **Returned Parameters: Cancelled**

If the verb does not execute because it was cancelled, CS/AIX returns the following parameters.

primary\_rc

**AP\_CANCELLED** 

The *stop\_type* parameter specified an orderly stop, but the LS was then stopped by a second verb specifying an immediate stop or by a failure condition.

### **Returned Parameters: Other Conditions**

Appendix B, "Common Return Codes," on page 763 lists further combinations of primary and secondary return codes that are common to all NOF verbs.

## STOP\_PORT

STOP\_PORT allows the application to stop a port. This also stops any active LSs that are using the port.

This verb must be issued to a running node.

## **VCB** Structure

typedef struct stop\_port

```
      AP_UINT16
      opcode;
      /* verb operation code
      */

      unsigned char
      reserv2;
      /* reserved
      */

      unsigned char
      format;
      /* reserved
      */

      AP_UINT16
      primary_rc;
      /* primary return code
      */

      AP_UINT32
      secondary_rc;
      /* secondary return code
      */

      unsigned char
      stop_type;
      /* Stop Type
      */

      unsigned char
      port_name[8];
      /* name of port
      */

      STOP PORT;
      STOP PORT;
      */
      */
```

# **Supplied Parameters**

The application supplies the following parameters:

*opcode* AP STOP PORT

### stop\_type

Type of stop processing required. Possible values are:

#### AP ORDERLY STOP

CS/AIX will perform cleanup operations before stopping the port.

#### AP\_IMMEDIATE\_STOP

CS/AIX will stop the port immediately.

#### port\_name

Name of port to be stopped. This is an 8-byte ASCII string, padded on the right with spaces if the name is shorter than 8 bytes.

## **Returned Parameters: Successful Execution**

If the verb executes successfully, CS/AIX returns the following parameters:

*primary\_rc* AP\_0K

# **Returned Parameters: Parameter Check**

If the verb does not execute because of a parameter error, CS/AIX returns the following parameters:

*primary\_rc* AP\_PARAMETER\_CHECK

 $secondary\_rc$ 

Possible values are:

### AP\_INVALID\_PORT\_NAME

The *port\_name* parameter did not match the name of a defined port.

### AP\_UNRECOGNIZED\_DEACT\_TYPE

The *stop\_type* parameter was not set to a valid value.

Appendix B, "Common Return Codes," on page 763 lists further secondary return codes associated with AP\_PARAMETER\_CHECK, which are common to all NOF verbs.

## **Returned Parameters: State Check**

If the verb does not execute because of a state error, CS/AIX returns the following parameters.

primary\_rc

AP\_STATE\_CHECK

secondary\_rc

### AP\_STOP\_PORT\_PENDING

The specified port is already in the process of being deactivated.

Appendix B, "Common Return Codes," on page 763 lists further secondary return codes associated with AP\_STATE\_CHECK, which are common to all NOF verbs.

## **Returned Parameters: Cancelled**

If the verb does not execute because it has been cancelled, CS/AIX returns the following parameters:

primary\_rc

### AP\_CANCELLED

The *stop\_type* parameter specified an orderly stop, but the port was then stopped by a second verb specifying an immediate stop or by a failure condition.

## **Returned Parameters: Other Conditions**

Appendix B, "Common Return Codes," on page 763 lists further combinations of primary and secondary return codes that are common to all NOF verbs.

### TERM\_NODE

TERM\_NODE allows the application to stop the node with a specified urgency. This also stops all connectivity resources associated with the node.

This verb must be issued to a running node.

## VCB Structure

typedef struct term\_node

```
AP_UINT16 opcode; /* verb operation code */
unsigned char reserv2; /* reserved */
unsigned char format; /* reserved */
AP_UINT16 primary_rc; /* primary return code */
AP_UINT32 secondary_rc; /* secondary return code */
unsigned char stop_type; /* stop type */
} TERM_NODE;
```

### **Supplied Parameters**

The application supplies the following parameters:

opcode AP\_TERM\_NODE

stop\_type

Specifies how CS/AIX should stop the node. Possible values are:

#### AP ABORT

Stop immediately without attempting any cleanup processing. This value should be used only in serious error conditions, because it may cause problems for other programs using the node's resources.

#### AP\_SHUTDOWN

Deactivate all LSs associated with the node before stopping.

#### **AP\_QUIESCE**

Indicate to the network that the node is quiesced, reset session limits on all modes, unbind all endpoint sessions for the node's LUs, and then stop as for AP\_SHUTDOWN.

#### AP\_QUIESCE\_ISR

Same functions as AP\_QUIESCE, except that the node waits for all intermediate sessions to end. This value applies only to network nodes.

#### AP\_DEACT\_CLEAN

Same functions as AP\_QUIESCE, except that session limits are not reset and RTP connections are allowed to terminate gracefully before the LSs are deactivated.

## **Returned Parameters: Successful Execution**

If the verb executes successfully, CS/AIX returns the following parameters:

*primary\_rc* AP OK

## **Returned Parameters: Other Conditions**

Appendix B, "Common Return Codes," on page 763 lists further combinations of primary and secondary return codes that are common to all NOF verbs.

### UNREGISTER INDICATION SINK

UNREGISTER INDICATION SINK unregisters the NOF application so that it no longer receives indications of a particular type (previously specified using REGISTER INDICATION SINK).

If the application has registered more than once to accept multiple indication types, it must unregister separately for each indication that it no longer wants to receive.

This verb must always be issued using the asynchronous NOF API entry point, including the callback routine that was supplied on the REGISTER\_INDICATION\_SINK verb (for more information about the asynchronous NOF API entry point, see "Asynchronous Entry Point: nof\_async" on page 25).

This verb may be issued to the domain configuration file, to a running node or to a server where the node is not running, or to the **sna.net** file, depending on the type of indication for which the application is unregistering.

## VCB Structure

typedef struct unregister indication sink

```
AP_UINT16opcode;/* verb operation code*/unsigned charreserv2;/* reserved*/unsigned charformat;/* reserved*/AP_UINT16primary_rc;/* primary return code*/AP_UINT32secondary_rc;/* secondary return code*/AP_UINT32proc_id;/* reserved*/AP_UINT32proc_id;/* reserved*/AP_UINT16queue_id;/* reserved*/AP_UINT16indication_opcode;/* opcode of indication to be unsunk */
```

} UNREGISTER\_INDICATION SINK;

## Supplied Parameters

The application supplies the following parameters:

opcode AP\_UNREGISTER\_INDICATION\_SINK

indication opcode

The *opcode* parameter of the indication that is no longer required.

### Returned Parameters: Successful Execution

If the verb executes successfully, CS/AIX returns the following parameters:

primary\_rc AP OK

### **Returned Parameters: Parameter Check**

If the verb does not execute because of a parameter error, CS/AIX returns the following parameters:

primary\_rc AP PARAMETER CHECK

secondary\_rc

#### AP INVALID OP CODE

The *indication\_opcode* parameter did not match the *opcode* of any of the CS/AIX NOF indications, or the application has not previously registered to receive the specified indication on this target handle.

Appendix B, "Common Return Codes," on page 763 lists further secondary return codes associated with AP\_PARAMETER\_CHECK, which are common to all NOF verbs.

## **Returned Parameters: Function Not Supported**

If the verb does not execute successfully because the local node does not support the function associated with the specified indication, CS/AIX returns the following parameters:

primary\_rc

### AP\_FUNCTION\_NOT\_SUPPORTED

The local node does not support the specified indication. For details of the support required for each indication, see the description of each indication in Chapter 4, "NOF Indications," on page 693.

### **Returned Parameters: Other Conditions**

Appendix B, "Common Return Codes," on page 763 lists further combinations of primary and secondary return codes that are common to all NOF verbs.

# **Chapter 4. NOF Indications**

This chapter provides the following information for each NOF indication:

- Description of the indication's purpose and usage
- Verb control block (VCB) structure, as defined in the NOF API header file /usr/include/sna/nof\_c.h (AIX) or /opt/ibm/sna/include/nof\_c.h (Linux)
- Explanations of the parameters returned to the application in the VCB

For information about how the application registers to receive NOF indications, see "REGISTER\_INDICATION\_SINK" on page 642.

## ANYNET\_INDICATION

This indication is generated when an AnyNet connection is started or stopped. This indication can be used to track the status of AnyNet sessions.

## VCB Structure

typedef struct anynet\_indication

| AP UINT16         | opcode;             | <pre>/* Indication operation code</pre> | */ |
|-------------------|---------------------|-----------------------------------------|----|
| unsigned char     | reserv2;            | /* reserved                             | */ |
| unsigned char     | format;             | /* reserved                             | */ |
| AP UINT16         | primary rc;         | /* primary return code                  | */ |
| AP_UINT32         | secondary rc;       | /* secondary return code                | */ |
| unsigned char     | data lost;          | /* Previous indication lost?            | */ |
| unsigned char     | connection state;   | /* State of connection                  | */ |
| unsigned char     | connection type;    | /* APPC/IP or Snackets                  | */ |
| AP UINT32         | anynet id;          | /* anynet identification number         | */ |
| unsigned char     | gateway;            | /* is connection a gateway?             | */ |
| unsigned char     | fqlu name[17];      | /* local LU name                        | */ |
| unsigned char     | fqplu name[17];     | /* partner LU name                      | */ |
| IP ADDRESS        | local ip address;   | /* local IP address                     | */ |
| AP_UINT16         | local port number;  | /* local IP port number                 | */ |
| IP ADDRESS        | remote ip address;  | /* remote IP address                    | */ |
| unsigned char     | remote port number; | /* remote IP port number                | */ |
| unsigned char     | mode name[8];       | /* mode name                            | */ |
| unsigned char     | correlator[10];     | /* anynet correlator                    | */ |
| ANYNET INDICATION | 1;                  |                                         |    |

## **Parameters**

}

opcode AP\_ANYNET\_INDICATION

primary\_rc

AP\_OK

#### data\_lost

Specifies whether any previous directory indications have been lost. If CS/AIX detects a condition that prevents it from sending an indication (for example an internal resource shortage), it indicates this by setting the *data\_lost* parameter on the next indication after the condition has cleared. Possible values are:

- **AP\_YES** One or more previous directory indications were lost. Later fields in this VCB may be set to zeros.
- **AP\_NO** No previous directory indications were lost.

#### connection\_state

State of the AnyNet connection. Possible values are:

#### AP\_LISTENING

This AnyNet connection is a listening connection.

#### AP\_CONNECTING

CS/AIX is attempting to bring up a multiprotocol transport network (MPTN) connection.

#### **AP\_CONNECTED**

The AnyNet connection has been established.

#### AP\_CLOSED

This AnyNet connection has been closed.

#### connection\_type

This is set to AP\_APPCIP, indicating that the AnyNet connection is APPC over TCP/IP (between APPC LUs communicating over an intermediate network that uses TCP/IP protocols).

#### anynet\_id

The ID number of the AnyNet connection.

#### gateway

Indicates whether this session is using an APPC over TCP/IP gateway. Possible values are:

**AP\_YES** This session is using an AnyNet gateway.

**AP\_N0** This session is not using an AnyNet gateway.

#### fqlu\_name

Fully qualified name of the local LU (the local LU name requested by the original application). The name is a 17-byte EBCDIC string, padded on the right with EBCDIC spaces. It consists of a network ID of up to 8 A-string characters, an EBCDIC dot (period) character, and a network name of up to 8 A-string characters.

#### fqplu\_name

Fully qualified name of the partner LU (the partner LU name requested by the original application). The name is a 17-byte EBCDIC string, padded on the right with EBCDIC spaces. It consists of a network ID of up to 8 A-string characters, an EBCDIC dot (period) character, and a network name of up to 8 A-string characters.

#### local\_ip\_address

IP address of the local application (as requested by the original application).

#### local\_port\_number

Number of the TCP/IP port being used by the local node.

#### remote\_ip\_address

IP address of the remote application (as requested by the original application).

#### remote\_port\_number

Number of the TCP/IP port being used by the node where the partner LU is located.

#### mode\_name

This parameter is not returned for APPC over TCP/IP connections.

#### correlator

Unique connection identifier that is the same on both sides of the connection. This parameter is returned only for an active connection.

# CONFIG\_INDICATION

This indication is generated when another NOF application or a CS/AIX administration tool makes a change to the target configuration, when the target node is stopped or started, or when a DLC, port, or LS owned by the target node is stopped or started. The target can be the domain configuration file, a running node, or an inactive node on a server where the CS/AIX software is running. The target is identified by the *target\_handle* parameter on the REGISTER\_INDICATION\_SINK verb that registers to receive this indication.

# VCB Structure

No specific VCB structure is associated with this indication. To register for configuration indications, the application specifies the value AP\_CONFIG\_INDICATION as the *indication\_opcode* parameter on REGISTER\_INDICATION\_SINK. When a change is made, CS/AIX then reports this to the application's callback routine by sending a copy of the VCB from the NOF verb that made the change. For example, if the configuration was modified by a DEFINE\_DLC verb, CS/AIX sends a copy of the DEFINE\_DLC VCB to the application's callback routine.

To enable the application to distinguish between configuration indications and asynchronous responses to its own NOF verbs, CS/AIX changes the *primary\_rc* parameter in the VCB for a configuration indication. The value AP\_INDICATION identifies a VCB associated with a configuration indication; the value AP\_OK, or any other value, indicates an asynchronous response to one of the application's own NOF verbs.

The following events are not reported as configuration indications:

- Changes to the SNA network file sna.net. To receive indications of these changes, the application must register for the indication type AP\_SNA\_NET\_INDICATION. For more information, see "SNA\_NET\_INDICATION" on page 750.
- Starting and stopping the SNA software on other servers. To receive indications of these changes, the application must register for the indication type AP\_SERVER\_INDICATION. For more information, see "SERVER\_INDICATION" on page 745.

The range of VCBs that can be returned as configuration indications depends on the type of target handle specified on REGISTER\_INDICATION\_SINK:

#### Domain configuration file

The application can receive VCBs for any verbs that modify domain resources but not node resources (verbs that can be issued to the domain configuration file).

#### Node configuration file

The application can receive VCBs for any verbs that modify node resources.

#### Running node

The application can receive VCBs for any verbs that modify node resources, TERM\_NODE VCBs, and START\_\* and STOP\_\* VCBs for DLCs, ports, and LSs.

#### Inactive node

The application can receive VCBs for any verbs that modify node resources and also INIT\_NODE VCBs.

# DIRECTORY\_INDICATION

This indication is generated when an entry is added to or removed from the local directory database.

# VCB Structure

typedef struct directory\_indication

| 1 |                    |                                  |     |                                   |    |
|---|--------------------|----------------------------------|-----|-----------------------------------|----|
|   | AP_UINT16          | opcode;                          | /*  | verb operation code               | */ |
|   | unsigned char      | reserv2;                         | /*  | reserved                          | */ |
|   | unsigned char      | format;                          | /*  | reserved                          | */ |
|   | AP UINT16          | primary_rc;                      | /*  | primary return code               | */ |
|   | AP UINT32          | secondary rc;                    | /*  | secondary return code             | */ |
|   | unsigned char      | data lost;                       | /*  | previous indication lost          | */ |
|   | unsigned char      | removed;                         | /*  | is entry being removed?           | */ |
|   | unsigned char      | resource name[17];               | /*  | resource name                     | */ |
|   | unsigned char      | invalid;                         | /*  | invalid entry being removed?      | */ |
|   | AP UINT16          | resource type;                   | /*  | resource type                     | */ |
|   | unsigned char      | parent name[17];                 | /*  | parent resource name              | */ |
|   | unsigned char      | entry type;                      | /*  | type of the directory entry       | */ |
|   | AP UINT16          | parent type;                     | /*  | parent resource type              | */ |
|   | unsigned char      | description[32];                 | /*  | resource description              | */ |
|   | unsigned char      | reserv3[16];                     | /*  | reserved                          | */ |
|   | AP UINT16          | <pre>real_owning_cp_type;</pre>  |     | /* CP type of real owner          | */ |
|   | unsigned char      | <pre>real_owning_cp_name[]</pre> | 17] | ; /* CP name of real owner        | */ |
|   | AP UINT16          | supplier cp type;                |     |                                   | */ |
|   | unsigned char      | <pre>supplier_cp_name[17]</pre>  |     | <pre>/* CP name of supplier</pre> | */ |
|   | unsigned char      | reserva;                         |     | /* reserved                       | */ |
| } | DIRECTORY_INDICAT: | ION;                             |     |                                   |    |
|   |                    |                                  |     |                                   |    |

# **Parameters**

opcode AP\_DIRECTORY\_INDICATION

primary\_rc

AP\_OK

data\_lost

Specifies whether any previous directory indications have been lost. If CS/AIX detects a condition that prevents it from sending an indication (for example an internal resource shortage), it indicates this by setting the *data\_lost* parameter on the next indication after the condition has cleared. Possible values are:

**AP\_YES** One or more previous directory indications were lost. Later fields in this VCB may be set to zeros.

**AP\_NO** No previous directory indications were lost.

#### removed

Specifies whether the indicated resource has been removed from the directory or added to it. Possible values are:

**AP\_YES** The entry has been removed.

**AP\_N0** The entry has been added.

resource name

Fully qualified name of the resource. The name is a 17-byte EBCDIC string,

padded on the right with EBCDIC spaces. It consists of a network ID of up to 8 A-string characters, an EBCDIC dot (period) character, and a network name of up to 8 A-string characters.

*invalid* When an end node registers its resources with a network node, new directory entries are added to the network node's directory database for these resources. If the database already contains an explicitly defined entry for one of these resources, but the entry does not match the registered resource, CS/AIX removes the entry that is not valid and replaces it with the correct entry. This parameter is used to indicate whether the entry has been removed because it was not valid and has been replaced by the correct entry from the registered resource or because it was explicitly deleted. Possible values are:

AP\_YES The entry has been removed because it was incorrect.

**AP\_NO** The entry has been removed because it was explicitly deleted.

If the local node is not a network node, or if *removed* is set to AP\_NO, this parameter is not used.

#### resource\_type

Resource type. Possible values are:

#### **AP NNCP RESOURCE**

Network node.

#### AP ENCP RESOURCE

End node.

#### AP\_LU\_RESOURCE

LU.

#### parent\_name

Fully qualified name of parent resource. If *resource\_type* is AP\_NNCP\_RESOURCE, this is set to 17 binary zeros.

The name is a 17-byte EBCDIC string, padded on the right with EBCDIC spaces. It consists of a network ID of up to 8 A-string characters, an EBCDIC dot (period) character, and a network name of up to 8 A-string characters.

#### entry\_type

Specifies the type of the directory entry. This is one of the following:

# AP\_HOME

Local resource.

# AP\_CACHE

Cached entry.

#### **AP\_REGISTER**

Registered resource (NN only)

# parent\_type

Specifies the parent type of the resource being registered. If *resource\_type* is AP NNCP RESOURCE, this parameter is not used. Possible values are:

#### AP\_NNCP\_RESOURCE

Network node.

#### AP\_ENCP\_RESOURCE

End node.

#### description

A null-terminated text string describing the resource, as specified in the definition of the resource.

### real\_owning\_cp\_type

This parameter applies only if the local node is a Network Node or a Branch Network Node; it is reserved otherwise.

Specifies whether the real CP that owns the resource identified by this directory entry is the parent resource or another node. This is one of the following:

#### AP\_NONE

The real owner is the parent resource.

## AP\_ENCP\_RESOURCE

The real owner is an end node that is not the parent resource. For example, if the resource is owned by an End Node in the domain of a Branch Network Node (BrNN), the directory of this BrNN's Network Node Server includes the BrNN as the parent resource, but the real owning CP is the End Node.

#### real\_owning\_cp\_name

This parameter applies only if the local node is a Network Node or a Branch Network Node; it is reserved otherwise.

If the *real\_owning\_cp\_type* parameter indicates that the real owner of the resource is not the parent, this parameter specifies the fully qualified name of the CP that owns the resource; otherwise it is reserved.

The name is a 17-byte EBCDIC string, padded on the right with EBCDIC spaces. It consists of a network ID of 1–8 A-string characters, an EBCDIC dot (period) character, and a network name of 1–8 A-string characters.

# supplier\_cp\_type

This parameter applies only if the local node is a Network Node or a Branch Network Node; it is reserved otherwise.

Specifies whether this directory entry was registered by another node that is not the owning CP of the resource. This is one of the following:

## AP\_NONE

The directory entry was not registered, or was registered by its owning CP.

# AP\_ENCP\_RESOURCE

The directory entry was registered by a node that is not its owning CP. For example, if the resource is owned by an End Node in the domain of a Branch Network Node (BrNN) that is itself in the domain of the local node, the BrNN is the supplier because it registers the resource with the local node, but the real owning CP is the End Node.

#### supplier\_cp\_name

This parameter applies only if the local node is a Network Node or a Branch Network Node; it is reserved otherwise.

If the *supplier\_cp\_type* parameter indicates that the directory entry was registered by a node that is not the owning resource, this parameter specifies the fully qualified name of the CP that supplied the registration; otherwise it is reserved.

The name is a 17-byte EBCDIC string, padded on the right with EBCDIC spaces. It consists of a network ID of 1–8 A-string characters, an EBCDIC dot (period) character, and a network name of 1–8 A-string characters.

# **DLC\_INDICATION**

This indication is generated when a DLC changes state between active and inactive.

# VCB Structure

typedef struct dlc\_indication

| . / |
|-----|
| */  |
| */  |
| */  |
| */  |
| */  |
| */  |
| */  |
| */  |
| */  |
| */  |
| */  |
|     |
|     |

# **Parameters**

opcode AP\_DLC\_INDICATION

```
primary_rc
```

AP\_OK

data\_lost

Specifies whether any previous indications have been lost. If CS/AIX detects a condition that prevents it from sending an indication (for example an internal resource shortage), it indicates this by setting the *data\_lost* parameter on the next indication after the condition has cleared. Possible values are:

**AP\_YES** One or more previous DLC indications were lost. Later fields in this VCB may be set to zeros.

**AP\_N0** No previous DLC indications were lost.

## deactivated

Specifies whether the DLC has become inactive or become active. Possible values are:

**AP\_YES** The DLC has become inactive.

**AP\_N0** The DLC has become active.

## dlc\_name

Name of DLC. This is an 8-byte ASCII string, padded on the right with spaces if the name is shorter than 8 bytes.

### description

A null-terminated text string describing the DLC, as specified in the definition of the DLC.

# **DLUR\_LU\_INDICATION**

This indication is generated when a DLUR LU is activated or deactivated. This indication can be used by a registered application to maintain a list of currently active DLUR LUs.

# VCB Structure

```
typedef struct dlur_lu_indication
{
    AP_UINT16 opcode; /* Indication operation code */
    unsigned char reserv2; /* reserved */
    unsigned char format; /* reserved */
    AP_UINT16 primary_rc; /* primary return code */
    AP_UINT32 secondary_rc; /* secondary return code */
    unsigned char data_lost; /* Previous indication lost? */
    unsigned char neason; /* reason for this indication */
    unsigned char pu_name[8]; /* LU name */
    unsigned char nau_address; /* NAU address */
    unsigned char reserv5[7]; /* reserved */
} DLUR_LU_INDICATION;
```

# **Parameters**

opcode AP\_DLUR\_LU\_INDICATION

primary\_rc

AP\_OK

data\_lost

Specifies whether any previous directory indications have been lost. If CS/AIX detects a condition that prevents it from sending an indication (for example an internal resource shortage), it indicates this by setting the *data\_lost* parameter on the next indication after the condition has cleared. Possible values are:

- **AP\_YES** One or more previous directory indications were lost. Later fields in this VCB may be set to zeros.
- **AP\_NO** No previous directory indications were lost.

reason Reason for this indication. Possible values are:

#### AP ADDED

The DLUR has just been activated by the DLUS.

#### AP REMOVED

The DLUR has been deactivated, either explicitly by the DLUS or implicitly by a link failure or the deactivation of the PU.

lu\_name

Name of the logical unit (LU). This is an 8-byte alphanumeric type-A EBCDIC string (starting with a letter), padded on the right with EBCDIC spaces.

### pu\_name

Name of the physical unit (PU) that this LU uses. This is an 8-byte alphanumeric type-A EBCDIC string (starting with a letter), padded on the right with EBCDIC spaces.

nau\_address

Network accessible unit (NAU) address of the LU. This value must be in the range 1–255.

# **DLUR\_PU\_INDICATION**

This indication is generated when a physical unit (PU) for the node that supports the dependent LU requester (DLUR) function is attempting to activate, fails to activate, activates, or is deactivated. This indication can be used to maintain a list of currently active DLUR PUs.

# VCB Structure

```
typedef struct dlur pu indication
    AP_UINT16opcode;/* Indication operation codeunsigned charreserv2;/* reservedunsigned charformat;/* reservedAP_UINT16primary_rc;/* primary return codeAP_UINT32secondary_rc;/* secondary return codeunsigned chardata_lost;/* reason for this indicationunsigned charreason;/* reason for this indication
                                                                                                                                               */
                                                                                                                                              */
                                                                                                                                              */
                                                                                                                                               */
                                                                                                                                               */
                                                                                                                                               */
                                                                                                                                              */
                                   pu_name[8]; /* PU name
pu_id[4]; /* PU identifier
pu_location; /* downstream or local PU
pu_status; /* status of the PU
dlus_name[17]; /* current DLUS name
    unsigned char
                                                                                                                                              */
    unsigned char
                                                                                                                                               */
    unsigned char
                                                                                                                                              */
                                                                                                                                              */
    unsigned char
                                                                                                                                              */
    unsigned char
    unsigned char
                                    dlus_session_status; /* status of the DLUS pipe
                                                                                                                                              */
                                                                          /* reserved
     unsigned char
                                    reserv5[2];
                                                                                                                                              */
} DLUR PU INDICATION;
```

# **Parameters**

opcode AP\_DLUR\_PU\_INDICATION

*primary\_rc* AP\_0K

data\_lost

Specifies whether any previous directory indications have been lost. If CS/AIX detects a condition that prevents it from sending an indication (for example an internal resource shortage), it indicates this by setting the *data\_lost* parameter on the next indication after the condition has cleared. Possible values are:

- **AP\_YES** One or more previous directory indications were lost. Later fields in this VCB may be set to zeros.
- **AP\_N0** No previous directory indications were lost.
- reason Cause of the indication. Possible values are:

Possible values are:

## AP\_ACTIVATION\_STARTED

The PU is activating.

# AP\_ACTIVATING

The PU has become active.

## AP DEACTIVATING

The PU has become inactive.

# AP\_FAILED

The PU has failed.

## AP\_ACTIVATION\_FAILED

The PU has failed to activate.

#### pu\_name

Name of the physical unit (PU). This is an 8-byte alphanumeric type-A EBCDIC string (starting with a letter), padded on the right with EBCDIC spaces.

pu\_id PU identifier defined in a DEFINE\_INTERNAL\_PU verb or obtained in an XID from a downstream PU. This value is a 4-byte hexadecimal string. Bits 0–11 are set to the Block number and bits 12–31 are set to the ID number that uniquely identifies the PU.

#### pu\_location

Location of the PU. Possible values are:

#### **AP\_INTERNAL**

The PU has been defined by a DEFINE\_INTERNAL\_PU verb.

#### **AP\_DOWNSTREAM**

The PU is located at a downstream computer.

#### pu\_status

Status of the PU, as seen by the DLUR. Possible values are:

#### AP\_RESET\_NO\_RETRY

The PU is in reset state and will not be retried.

#### AP\_RESET\_RETRY

The PU is in reset state and will be retried.

### AP\_PEND\_ACTPU

The PU is waiting for an ACTPU from the host.

#### AP PEND ACTPU RSP

Having forwarded an ACTPU to the PU, DLUR is now waiting for the PU to respond to it.

# AP\_ACTIVE

The PU is active.

### AP\_PEND\_DACTPU\_RSP

Having forwarded a DACTPU to the PU, DLUR is now waiting for the PU to respond to it.

## AP\_PEND\_INOP

DLUR is waiting for all necessary events to complete before it deactivates the PU.

#### dlus\_name

Name of the dependent LU server (DLUS) node that the PU is currently using (or attempting to use). The name is a 17-byte EBCDIC string, padded on the right with EBCDIC spaces. It consists of a network ID of up to 8 A-string characters, an EBCDIC dot (period) character, and a network name of up to 8 A-string characters. If the *reason* parameter is set to AP FAILED, the *dlus\_name* parameter is set to all zeros.

#### dlus\_session\_status

Status of the DLUS pipe currently being used by the PU. Possible values are:

#### **AP\_PENDING\_ACTIVE**

The DLUS pipe is currently being activated.

#### AP ACTIVE

The DLUS pipe is active.

#### AP\_PENDING\_INACTIVE

The DLUS pipe is currently being deactivated.

# **AP\_INACTIVE**

The DLUS pipe is inactive.

# **DLUS\_INDICATION**

This indication is generated when a pipe to a DLUS node changes state between active and inactive. When the pipe becomes inactive, the indication also includes pipe statistics.

# VCB Structure

typedef struct dlus\_indication {

|   | AP_UINT16          | opcode;                             | /* | verb operation code       | */ |  |
|---|--------------------|-------------------------------------|----|---------------------------|----|--|
|   | unsigned char      | reserv2;                            | /* | reserved                  | */ |  |
|   | unsigned char      | format;                             | /* | reserved                  | */ |  |
|   | AP_UINT16          | primary_rc;                         | /* | primary return code       | */ |  |
|   | AP_UINT32          | secondary_rc;                       | /* | secondary return code     | */ |  |
|   | unsigned char      | data_lost;                          | /* | previous indication lost  | */ |  |
|   | unsigned char      | deactivated;                        | /* | has DLUS become inactive? | */ |  |
|   | unsigned char      | dlus_name[17];                      | /* | DLUS name                 | */ |  |
|   | unsigned char      | reserv1;                            | /* | reserved                  | */ |  |
|   | PIPE_STATS         | pipe_stats;                         | /* | pipe statistics           | */ |  |
|   | unsigned char      | <pre>persistent_pipe_support;</pre> | /* | reserved                  | */ |  |
|   | unsigned char      | persistent_pipe;                    | /* | reserved                  | */ |  |
|   | unsigned char      | reserva[18];                        | /* | reserved                  | */ |  |
| } | DLUS_INDICATION;   |                                     |    |                           |    |  |
| t | ypedef struct pipe | stats                               |    |                           |    |  |
| { | Jpeace served pipe |                                     |    |                           |    |  |
| l | AP UINT32          | reqactpu_sent;                      | /* | REQACTPUs sent to DLUS    | */ |  |
|   | AP_UINT32          |                                     |    | RSP(REQACTPU)s received   | */ |  |
|   |                    | - 1                                 |    | from DLUS                 | */ |  |
|   | AP UINT32          | actpu received;                     |    | ACTPUs received from DLUS | */ |  |
|   | AP_UINT32          | actpu rsp sent;                     |    | RSP(ACTPU)s sent to DLUS  | */ |  |
|   |                    | regactou sent.                      |    | READACTPUS sent to DIUS   | */ |  |

AP\_UINT32 reqactpu\_sent; /\* REQDACTPUs sent to DLUS \*/ reqdactpu\_rsp\_received; /\* RSP(REQDACTPU)s received AP\_UINT32 \*/ /\* from DLUS \*/ AP UINT32 dactpu received; /\* DACTPUs received from DLUS \*/ AP\_UINT32 /\* RSP(DACTPU)s sent to DLUS dactpu\_rsp\_sent; \*/ AP UINT32 actlu received; /\* ACTLUs received from DLUS \*/ AP UINT32 actlu rsp sent; /\* RSP(ACTLU)s sent to DLUS \*/ AP UINT32 /\* DACTLUs received from DLUS dactlu received; \*/ AP\_UINT32 /\* RSP(DACTLU)s sent to DLUS \*/ dactlu\_rsp\_sent; AP\_UINT32 sscp\_pu\_mus\_rcvd; /\* MUs for SSCP-PU sessions rcvd \*/ AP\_UINT32 /\* MUs for SSCP-PU sessions sent \*/ sscp\_pu\_mus\_sent; AP UINT32 sscp\_lu\_mus\_rcvd; /\* MUs for SSCP-LU sessions rcvd \*/ AP\_UINT32 sscp lu mus sent; /\* MUs for SSCP-LU sessions sent \*/ } PIPE\_STATS;

# **Parameters**

opcode AP DLUS INDICATION

```
primary_rc
```

AP\_OK

#### data\_lost

Specifies whether any previous DLUS indications have been lost. If CS/AIX detects a condition that prevents it from sending an indication (for

example an internal resource shortage), it indicates this by setting the *data\_lost* parameter on the next indication after the condition has cleared. Possible values are:

**AP\_YES** One or more previous downstream LU indications were lost. Later fields in this VCB may be set to zeros.

**AP\_NO** No previous downstream LU indications were lost.

#### deactivated

Specifies whether the pipe has become inactive or become active. Possible values are:

**AP\_YES** The pipe has become inactive.

**AP\_N0** The pipe has become active.

#### dlus\_name

Name of the DLUS node. The name is a 17-byte EBCDIC string, right-padded with EBCDIC spaces. It consists of a network ID of up to 8 A-string characters, an EBCDIC dot (period) character, and a network name of up to 8 A-string characters.

If the pipe was deactivated, a pipe\_stats structure is included. The fields in this structure are as follows:

#### pipe\_stats.reqactpu\_sent

Number of REQACTPUs sent to DLUS over the pipe.

#### pipe\_stats.reqactpu\_rsp\_received

Number of RSP(REQACTPU)s received from DLUS over the pipe.

#### pipe\_stats.actpu\_received

Number of ACTPUs received from DLUS over the pipe.

# pipe\_stats.actpu\_rsp\_sent

Number of RSP(ACTPU)s sent to DLUS over the pipe.

#### pipe\_stats.reqdactpu\_sent

Number of REQDACTPUs sent to DLUS over the pipe.

## pipe\_stats.reqdactpu\_rsp\_received

Number of RSP(REQDACTPU)s received from DLUS over the pipe.

#### pipe\_stats.dactpu\_received

Number of DACTPUs received from DLUS over the pipe.

## pipe\_stats.dactpu\_rsp\_sent

Number of RSP(DACTPU)s sent to DLUS over the pipe.

## pipe\_stats.actlu\_received

Number of ACTLUs received from DLUS over the pipe.

## pipe\_stats.actlu\_rsp\_sent

Number of RSP(ACTLU)s sent to DLUS over the pipe.

#### pipe\_stats.dactlu\_received

Number of DACTLUs received from DLUS over the pipe.

# pipe\_stats.dactlu\_rsp\_sent

Number of RSP(DACTLU)s sent to DLUS over the pipe.

## pipe\_stats.sscp\_pu\_mus\_rcvd

Number of SSCP-PU MUs received from DLUS over the pipe.

pipe\_stats.sscp\_pu\_mus\_sent Number of SSCP-PU MUs sent to DLUS over the pipe.

pipe\_stats.sscp\_lu\_mus\_rcvd

Number of SSCP-LU MUs received from DLUS over the pipe.

pipe\_stats.sscp\_lu\_mus\_sent

Number of SSCP-LU MUs sent to DLUS over the pipe.

# DOWNSTREAM\_LU\_INDICATION

This indication is generated when either the LU-SSCP session or the PLU-SLU session between the downstream LU and the host changes state between active and inactive. When one of these sessions becomes inactive, the indication also includes session statistics for that session.

# **VCB** Structure

typedef struct downstream\_lu\_indication

| {                 |                                  |                                      |     |
|-------------------|----------------------------------|--------------------------------------|-----|
| AP_UINT16         | opcode;                          | <pre>/* verb operation code</pre>    | */  |
| unsigned char     | reserv2;                         | /* reserved                          | */  |
| unsigned char     | format;                          | /* reserved                          | */  |
| AP UINT16         | primary rc;                      | /* primary return code               | */  |
| AP_UINT32         | secondary_rc;                    | /* secondary return code             | */  |
| unsigned char     | data lost;                       | /* previous indication lost          | */  |
| unsigned char     | dspu name[8];                    | /* PU name                           | */  |
| unsigned char     | ls name[8];                      | /* Link station name                 | */  |
| unsigned char     | dslu name[8];                    | /* LU name                           | */  |
| unsigned char     | description[32];                 | <pre>/* resource description</pre>   | */  |
| unsigned char     | reserv3[16];                     | /* reserved                          | */  |
| unsigned char     | nau address;                     | /* NAU address                       | */  |
| unsigned char     | lu sscp sess active;             | /* Is LU-SSCP session active         | */  |
| unsigned char     | plu sess active;                 | /* Is PLU-SLU session active         | */  |
| unsigned char     | dspu services;                   | /* DSPU services                     | */  |
| unsigned char     | reserv1;                         | /* reserved                          | */  |
| SESSION STATS     | lu sscp stats;                   | /* LU-SSCP session statistics        | */  |
| SESSION STATS     | ds plu stats;                    | /* Downstream PLU-SLU session stats  | '   |
| SESSION STATS     | us plu stats;                    | /* Upstream PLU-SLU session stats    | */  |
| } DOWNSTREAM LU I |                                  |                                      | ,   |
|                   |                                  |                                      |     |
| typedef struct se | ssion_stats                      |                                      |     |
|                   |                                  | / accession managine DU size         | . / |
| AP_UINT16         | <pre>rcv_ru_size;</pre>          | /* session receive RU size           | */  |
| AP_UINT16         | <pre>send_ru_size;</pre>         | /* session send RU size              | */  |
| AP_UINT16         | <pre>max_send_btu_size;</pre>    | /* maximum send BTU size             | */  |
| AP_UINT16         | <pre>max_rcv_btu_size;</pre>     | /* maximum rcv BTU size              | */  |
| AP_UINT16         | <pre>max_send_pac_win;</pre>     | /* maximum send pacing window size   | */  |
| AP_UINT16         | <pre>cur_send_pac_win;</pre>     | /* current send pacing window size   | */  |
| AP_UINT16         | <pre>max_rcv_pac_win;</pre>      | /* maximum receive pacing window siz |     |
| AP_UINT16         | cur_rcv_pac_win;                 | /* current receive pacing window siz |     |
| AP_UINT32         | <pre>send_data_frames;</pre>     | /* number of data frames sent        | */  |
| AP_UINT32         | <pre>send_fmd_data_frames;</pre> |                                      | */  |
| AP_UINT32         | <pre>send_data_bytes;</pre>      | /* number of data bytes sent         | */  |
| AP_UINT32         | <pre>rcv_data_frames;</pre>      | /* number of data frames received    | */  |
| AP_UINT32         | <pre>rcv_fmd_data_frames;</pre>  | /* num fmd data frames received      | */  |
| AP_UINT32         | <pre>rcv_data_bytes;</pre>       | /* number of data bytes received     | */  |
| unsigned char     | sidh;                            | /* session ID high byte (from LFSID) |     |
| unsigned char     | sidl;                            | /* session ID low byte (from LFSID)  | */  |
| unsigned char     | odai;                            | /* ODAI bit set                      | */  |
| unsigned char     | ls_name[8];                      | /* Link station name                 | */  |
| unsigned char     | reserve;                         | /* reserved                          | */  |
| ) SECCION STATS.  |                                  |                                      |     |

} SESSION\_STATS;

# **Parameters**

opcode AP\_DOWNSTREAM\_LU\_INDICATION

primary\_rc

AP\_OK

### data\_lost

Specifies whether any previous downstream LU indications have been lost. If CS/AIX detects a condition that prevents it from sending an indication (for example an internal resource shortage), it indicates this by setting the *data\_lost* parameter on the next indication after the condition has cleared. Possible values are:

- **AP\_YES** One or more previous downstream LU indications were lost. Later fields in this VCB may be set to zeros.
- **AP\_NO** No previous downstream LU indications were lost.

### dspu\_name

Name of the downstream PU associated with the downstream LU. This is an 8-byte alphanumeric type-A EBCDIC string (starting with a letter), padded on the right with EBCDIC spaces.

#### ls\_name

Name of the link station associated with the downstream LU. This is an 8-byte ASCII string, padded on the right with spaces if the name is shorter than 8 characters.

#### dslu\_name

Name of the downstream LU. This is an 8-byte alphanumeric type-A EBCDIC string (starting with a letter), padded on the right with EBCDIC spaces.

#### description

A null-terminated text string describing the downstream LU, as specified in the definition of the LU.

### nau\_address

Network accessible unit address of the LU.

#### *lu\_sscp\_sess\_active*

Specifies whether the LU-SSCP session is active. Possible values are:

**AP\_YES** The session is active.

**AP\_NO** The session is not active.

#### plu\_sess\_active

Specifies whether the PLU-SLU session is active. Possible values are:

**AP\_YES** The session is active.

**AP\_NO** The session is not active.

#### dspu\_services

Specifies the services provided by the local node to the downstream LU.

Possible values are:

## AP\_PU\_CONCENTRATION

Downstream LU is served by SNA gateway.

# AP\_DLUR

Downstream LU is served by DLUR.

# DOWNSTREAM\_LU\_INDICATION

If the LU-SSCP session was deactivated, a session\_stats structure is included for this session; if the PLU-SLU session was deactivated, session\_stats structures are included for the downstream and upstream PLU-SLU sessions. The fields in this structure are as follows:

### rcv\_ru\_size

Maximum receive RU size. (In the LU-SSCP session statistics, this parameter is reserved.)

### send\_ru\_size

Maximum send RU size. (In the LU-SSCP session statistics, this parameter is reserved.)

### max\_send\_btu\_size

Maximum BTU size that can be sent.

#### max\_rcv\_btu\_size

Maximum BTU size that can be received.

#### max\_send\_pac\_win

Maximum size of the send pacing window on this session. (In the LU-SSCP session statistics, this parameter is reserved.)

### cur\_send\_pac\_win

Current size of the send pacing window on this session. (In the LU-SSCP session statistics, this parameter is reserved.)

## max\_rcv\_pac\_win

Maximum size of the receive pacing window on this session. (In the LU-SSCP session statistics, this parameter is reserved.)

# cur\_rcv\_pac\_win

Current size of the receive pacing window on this session. (In the LU-SSCP session statistics, this parameter is reserved.)

### send\_data\_frames

Number of normal flow data frames sent.

#### *send\_fmd\_data\_frames*

Number of normal flow FMD data frames sent.

# send\_data\_bytes

Number of normal flow data bytes sent.

## rcv\_data\_frames

Number of normal flow data frames received.

# rcv\_fmd\_data\_frames

Number of normal flow FMD data frames received.

#### *rcv\_data\_bytes*

Number of normal flow data bytes received.

- *sidh* Session ID high byte. (In the upstream PLU-SLU session statistics, this parameter is reserved.)
- *sidl* Session ID low byte. (In the upstream PLU-SLU session statistics, this parameter is reserved.)
- *odai* Origin Destination Assignor Indicator. When bringing up a session, the sender of the BIND sets this field to zero if the local node contains the primary link station, and sets it to one if the BIND sender is the node containing the secondary link station. (In the upstream PLU-SLU session statistics, this parameter is reserved.)

ls\_name

Link station name associated with statistics. This is an 8-byte ASCII character string, right-padded with spaces if the name is shorter than 8 characters. (In the upstream PLU-SLU session statistics, this parameter is reserved if *dspu\_services* is set to AP\_PU\_CONCENTRATION.)

# DOWNSTREAM\_PU\_INDICATION

This indication is generated when the PU-SSCP session between the downstream PU and the host changes state between active and inactive. When the session becomes inactive, the indication also includes PU-SSCP session statistics.

# VCB Structure

typedef struct downstream\_pu\_indication

| {                           |                                  |                                                 |     |
|-----------------------------|----------------------------------|-------------------------------------------------|-----|
| AP UINT16                   | opcode;                          | <pre>/* verb operation code</pre>               | */  |
| unsigned char               | reserv2;                         | /* reserved                                     | */  |
| unsigned char               | format;                          | /* reserved                                     | */  |
| AP UINT16                   | primary rc;                      | /* primary return code                          | */  |
| AP_UINT32                   | secondary_rc;                    | /* secondary return code                        | */  |
| unsigned char               | data lost;                       | <pre>/* previous indication lost</pre>          | */  |
| unsigned char               | dspu_name[8];                    | /* PU name                                      | */  |
| unsigned char               | description[32];                 | <pre>/* resource description</pre>              | */  |
| unsigned char               | reserv3[16];                     | /* reserved                                     | */  |
| unsigned char               | ls name[8];                      | /* Link station name                            | */  |
| unsigned char               | pu sscp sess active;             | /* Is PU-SSCP session active                    | */  |
| unsigned char               | dspu services;                   | /* DSPU services                                | */  |
| unsigned char               | reserv1[2];                      | /* reserved                                     | */  |
| SESSION STATS               | pu sscp stats;                   | <pre>/* PU-SSCP session statistics</pre>        | */  |
| } DOWNSTREAM PU I           |                                  | ,                                               |     |
|                             |                                  |                                                 |     |
| typedef struct se           | ssion_stats                      |                                                 |     |
|                             |                                  |                                                 | . / |
| AP_UINT16                   | rcv_ru_size;                     | /* session receive RU size                      | */  |
| AP_UINT16                   | <pre>send_ru_size;</pre>         | /* session send RU size                         | */  |
| AP_UINT16                   | <pre>max_send_btu_size;</pre>    | /* maximum send BTU size                        | */  |
| AP_UINT16                   | <pre>max_rcv_btu_size;</pre>     | /* maximum rcv BTU size                         | */  |
| AP_UINT16                   | <pre>max_send_pac_win;</pre>     | /* maximum send pacing window size              | */  |
| AP_UINT16                   | cur_send_pac_win;                | /* current send pacing window size              | */  |
| AP_UINT16                   | <pre>max_rcv_pac_win;</pre>      | /* maximum receive pacing window siz            |     |
| AP_UINT16                   | cur_rcv_pac_win;                 | <pre>/* current receive pacing window siz</pre> |     |
| AP_UINT32                   | <pre>send_data_frames;</pre>     | /* number of data frames sent                   | */  |
| AP_UINT32                   | <pre>send_fmd_data_frames;</pre> |                                                 | */  |
| AP_UINT32                   | send_data_bytes;                 | /* number of data bytes sent                    | */  |
| AP_UINT32                   | <pre>rcv_data_frames;</pre>      | <pre>/* number of data frames received</pre>    | */  |
| AP_UINT32                   | <pre>rcv_fmd_data_frames;</pre>  | <pre>/* num fmd data frames received</pre>      | */  |
| AP_UINT32                   | <pre>rcv_data_bytes;</pre>       | <pre>/* number of data bytes received</pre>     | */  |
| unsigned char               | sidh;                            | <pre>/* session ID high byte (from LFSID)</pre> | */  |
| unsigned char               | sidl;                            | <pre>/* session ID low byte (from LFSID)</pre>  | */  |
| unsigned char               | odai;                            | /* ODAI bit set                                 | */  |
| unsigned char               | ls name[8];                      | /* Link station name                            | */  |
| unsigned char               | reserve;                         | /* reserved                                     | */  |
| <pre>} SESSION STATS;</pre> | -                                |                                                 |     |
| · _ /                       |                                  |                                                 |     |

# **Parameters**

opcode AP\_DOWNSTREAM\_PU\_INDICATION

primary\_rc

```
AP_OK
```

data\_lost

Specifies whether any previous downstream PU indications have been lost. If CS/AIX detects a condition that prevents it from sending an indication

(for example an internal resource shortage), it indicates this by setting the *data\_lost* parameter on the next indication after the condition has cleared. Possible values are:

- **AP\_YES** One or more previous downstream PU indications were lost. Later fields in this VCB may be set to zeros.
- **AP\_NO** No previous downstream PU indications were lost.

### dspu\_name

Name of downstream PU. The name is an 8-byte EBCDIC type-A string, padded on the right with EBCDIC spaces if the name is shorter than 8 characters.

#### description

A null-terminated text string describing the downstream PU, as specified in the definition of the LS associated with the PU.

#### ls\_name

Name of the link station associated with the downstream PU. This is an 8-byte ASCII string, padded on the right with spaces if the name is shorter than 8 characters.

# pu\_sscp\_sess\_active

Specifies whether the PU-SSCP session to the downstream PU is active. Possible values are:

**AP\_YES** The session is active.

**AP\_NO** The session is not active.

### dspu\_services

Specifies the services provided by the local node to the downstream PU.

Possible values are:

### AP\_PU\_CONCENTRATION

Downstream LU is served by SNA gateway.

#### AP\_DLUR

Downstream LU is served by DLUR.

- *pu\_sscp\_stats.rcv\_ru\_size* Reserved (always set to zero).
- *pu\_sscp\_stats.send\_ru\_size* Reserved (always set to zero).

*pu\_sscp\_stats.max\_send\_btu\_size* Maximum BTU size that can be sent.

pu\_sscp\_stats.max\_rcv\_btu\_size
Maximum BTU size that can be received.

*pu\_sscp\_stats.max\_send\_pac\_win* Reserved (always set to zero).

*pu\_sscp\_stats.cur\_send\_pac\_win* Reserved (always set to zero).

*pu\_sscp\_stats.max\_rcv\_pac\_win* Reserved (always set to zero).

*pu\_sscp\_stats.cur\_rcv\_pac\_win* Reserved (always set to zero).

# DOWNSTREAM\_PU\_INDICATION

*pu\_sscp\_stats.send\_data\_frames* Number of normal flow data frames sent.

- *pu\_sscp\_stats.send\_fmd\_data\_frames* Number of normal flow FMD data frames sent.
- *pu\_sscp\_stats.send\_data\_bytes* Number of normal flow data bytes sent.
- *pu\_sscp\_stats.rcv\_data\_frames* Number of normal flow data frames received.
- pu\_sscp\_stats.rcv\_fmd\_data\_frames
   Number of normal flow FMD data frames received.
- *pu\_sscp\_stats.rcv\_data\_bytes* Number of normal flow data bytes received.
- pu\_sscp\_stats.sidh

Session ID high byte.

pu\_sscp\_stats.sidl

Session ID low byte.

# pu\_sscp\_stats.odai

Origin Destination Assignor Indicator. When bringing up a session, the sender of the BIND sets this field to zero if the local node contains the primary link station, and sets it to one if the BIND sender is the node containing the secondary link station.

## pu\_sscp\_stats.ls\_name

Link station name associated with statistics. This is an 8-byte ASCII character string, right-padded with spaces if the name is shorter than 8 characters.

# FOCAL\_POINT\_INDICATION

This indication is generated whenever a focal point is acquired, changed or revoked.

# **VCB** Structure

typedef struct focal\_point\_indication

| 1                             |                              |                                                |       |
|-------------------------------|------------------------------|------------------------------------------------|-------|
| AP UINT16                     | opcode;                      | <pre>/* verb operation code</pre>              | */    |
| unsigned char                 | reserv2;                     | /* reserved                                    | */    |
| unsigned char                 | format;                      | /* reserved                                    | */    |
| AP_UINT16                     | primary_rc;                  | /* primary return code                         | */    |
| AP UINT32                     | secondary rc;                | /* secondary return code                       | */    |
| unsigned char                 | data lost;                   | <pre>/* previous indication lost</pre>         | */    |
| unsigned char                 | <pre>ms category[8];</pre>   | /* Focal point category                        | */    |
| unsigned char                 | <pre>fp fqcp name[17];</pre> | <pre>/* Fully qualified focal point cp n</pre> | ame*/ |
| unsigned char                 | <pre>ms_app1_name[8];</pre>  | <pre>/* Focal point application name</pre>     | */    |
| unsigned char                 | fp type;                     | <pre>/* type of current focal point</pre>      | */    |
| unsigned char                 | fp status;                   | /* status of focal point                       | */    |
| unsigned char                 | fp routing;                  | /* type of MDS routing to reach FP             | */    |
| unsigned char                 | reserva[20];                 | /* reserved                                    | */    |
| <pre>} FOCAL_POINT_INDI</pre> | CATION;                      |                                                |       |

# **Parameters**

opcode AP\_FOCAL\_POINT\_INDICATION

primary\_rc

AP\_OK

data\_lost

Specifies whether any previous focal point indications have been lost. If CS/AIX detects a condition that prevents it from sending an indication (for example an internal resource shortage), it indicates this by setting the *data\_lost* parameter on the next indication after the condition has cleared. Possible values are:

- **AP\_YES** One or more previous focal point indications were lost. Later fields in this VCB may be set to zeros.
- **AP\_N0** No previous focal point indications were lost.

# ms\_category

Management Services category for which the focal point has changed. This can be either one of the category names specified in the MS Discipline-Specific Application Programs table contained in the *SNA Management Services Reference*, padded on the right with spaces if the name is shorter than 8 bytes, or a user-defined category. User-defined category names should be an 8-byte type-1134 EBCDIC string, padded on the right with spaces if the name is shorter than 8 bytes.

fp\_fqcp\_name

Fully qualified name of the current focal point for the specified MS category. The name is a 17-byte EBCDIC string, padded on the right with EBCDIC spaces. It consists of a network ID of up to 8 A-string characters, an EBCDIC dot (period) character, and a network name of up to 8 A-string characters. If this parameter is set to 17 binary zeros, this indicates that there is no focal point currently defined for the specified MS category; the previous focal point has been deleted and not replaced.

ms\_appl\_name

Name of the current focal point application. This can be either one of the application names specified in the MS Discipline-Specific Application Programs table in *Systems Network Architecture: Management Services Reference SC30–3346*, padded on the right with spaces to 8 bytes, or a user-defined application name (see the Bibliography). User-defined names should be an 8-byte type-1134 EBCDIC string, padded on the right with spaces if the name is shorter than 8 bytes. If this parameter is set to 8 binary zeros, this indicates that there is no focal point currently defined for the specified MS category; the previous focal point has been deleted and not replaced.

- *fp\_type* Type of focal point. Refer to SNA Management Services for further detail. Possible values are:
  - AP\_EXPLICIT\_PRIMARY\_FP AP\_IMPLICIT\_PRIMARY\_FP AP\_BACKUP\_FP AP\_DEFAULT\_PRIMARY\_FP AP\_DOMAIN\_FP AP\_HOST\_FP AP\_NO\_FP

fp\_status

Status of the focal point. Possible values are:

# AP\_NOT\_ACTIVE

The focal point has gone from active to inactive.

#### AP\_ACTIVE

The focal point has gone from inactive or pending active to active.

# fp\_routing

Type of routing that applications should specify when sending data to the focal point. This parameter is used only if the focal point status is AP\_ACTIVE. Possible values are:

# AP\_DEFAULT

Data should be sent using default routing.

#### AP\_DIRECT

Data should be sent using direct routing.

# **ISR\_INDICATION**

This indication is generated when an intermediate session routing (ISR) session is activated or deactivated. When the session is deactivated, the returned data includes statistics on the session's usage.

# VCB Structure

typedef struct isr\_indication

| {  |                            |                            |       |                                  |     |
|----|----------------------------|----------------------------|-------|----------------------------------|-----|
|    | AP_UINT16                  | opcode;                    | /*    | verb operation code              | */  |
|    | unsigned char              | reserv2;                   | /*    | reserved                         | */  |
|    | unsigned char              | format;                    | /*    | reserved                         | */  |
|    | AP UINT16                  | primary_rc;                | /*    | primary return code              | */  |
|    | AP_UINT32                  | secondary rc;              | /*    | secondary return code            | */  |
|    | unsigned char              | data lost;                 | /*    | previous indication lost         | */  |
|    | unsigned char              | deactivated;               | /*    | has ISR session been             | */  |
|    |                            |                            | /*    | deactivated?                     | */  |
|    | FQPCID                     | fqpcid;                    | /*    | FQPCID for ISR session           | */  |
|    | unsigned char              | fqplu name[17];            | /*    | fully-qualified primary LU name  | */  |
|    | unsigned char              | fqslu_name[17];            | /*    | fully-qualified secondary        | */  |
|    |                            | _                          | /*    | LU name                          | */  |
|    | unsigned char              | <pre>mode_name[8];</pre>   | /*    | mode name                        | */  |
|    | unsigned char              | cos_name[8];               | /*    | COS name                         | */  |
|    | unsigned char              | transmission_priority      | , /*  | transmission priority            | */  |
|    | AP_UINT32                  | sense_data;                | /*    | sense data                       | */  |
|    | unsigned char              | reserv2a[2];               | /*    | reserved                         | */  |
|    | SESSION_STATS              | pri_sess_stats;            | /*    | Primary hop session statistics   | */  |
|    | SESSION_STATS              | <pre>sec_sess_stats;</pre> | /*    | Secondary hop session statistics | s*/ |
|    | unsigned char              | reserva[20];               | /*    | reserved                         | */  |
| }  | <pre>ISR_INDICATION;</pre> |                            |       |                                  |     |
| t  | pedef struct fg            | ocid                       |       |                                  |     |
| {  |                            |                            |       |                                  |     |
| ſ  | unsigned char              | pcid[8];                   | /* p  | rocedure correlator identifier   | */  |
|    | unsigned char              | fqcp name[17];             |       | riginator's network gualified    | */  |
|    |                            | ·                          |       | CP name                          | */  |
|    | unsigned char              | reserve3[3];               | /* r  | eserved                          | */  |
| }  | FQPCID;                    |                            |       |                                  |     |
| +, | unadaf struct so           | cion state                 |       |                                  |     |
| {  | pedef struct se            | SSTON_SLALS                |       |                                  |     |
| ι  | AP UINT16                  | rcv ru size;               | /* 51 | ession receive RU size           | */  |
|    | AP_UINT16                  | send ru size;              |       | ession send RU size              | */  |
|    | AP_UINT16                  | max send btu size;         |       | aximum send BTU size             | */  |
|    | AP_UINT16                  | max_schu_stu_size;         |       | aximum rcv BTU size              | */  |
|    |                            |                            | ,     |                                  |     |

| AP_UINT16max_send_pac_win;AP_UINT16cur_send_pac_win;AP_UINT16max_rcv_pac_win;AP_UINT16cur_rcv_pac_win;AP_UINT32send_data_frames;AP_UINT32send_fmd_data_frames;AP_UINT32send_fmd_data_frames;AP_UINT32rcv_data_frames;AP_UINT32rcv_fmd_data_frames;AP_UINT32rcv_fmd_data_frames;AP_UINT32rcv_fmd_data_frames;AP_UINT32rcv_fmd_data_frames;AP_UINT32rcv_fmd_data_frames;unsigned charsidh;unsigned charsidl;unsigned charls_name[8];unsigned charls_name[8];unsigned charreserve;} SESSION STATS; | <pre>/* maximum send pacing window size */ /* current send pacing window size */ /* maximum receive pacing window size*/ /* current receive pacing window size*/ /* number of data frames sent */ /* num fmd data frames sent */ /* number of data bytes sent */ /* number of data frames received */ /* num fmd data frames received */ /* number of data bytes received */ /* number of data bytes received */ /* session ID high byte (from LFSID) */ /* GDAI bit set */ /* Link station name */ /* reserved */</pre> |
|----------------------------------------------------------------------------------------------------|----------------------------------------------------------------------------------------------------|
|----------------------------------------------------------------------------------------------------|----------------------------------------------------------------------------------------------------|

# **Parameters**

*opcode* AP\_ISR\_INDICATION

```
primary_rc
```

AP\_0K

# data\_lost

Specifies whether any previous ISR indications have been lost. If CS/AIX detects a condition that prevents it from sending an indication (for example an internal resource shortage), it indicates this by setting the *data\_lost* parameter on the next indication after the condition has cleared. Possible values are:

- **AP\_YES** One or more previous ISR indications were lost. Later fields in this VCB may be set to zeros.
- **AP\_N0** No previous ISR indications were lost.

# deactivated

Specifies whether the ISR session was deactivated or activated. Possible values are:

**AP\_YES** The session was deactivated.

**AP\_N0** The session was activated.

# fqpcid.pcid

Procedure Correlator ID for the session. This is an 8-byte hexadecimal string.

# fqpcid.fqcp\_name

Fully qualified control point name. The name is a 17-byte EBCDIC string, padded on the right with EBCDIC spaces. It consists of a network ID of up to 8 A-string characters, an EBCDIC dot (period) character, and a network name of up to 8 A-string characters.

# fqplu\_name

Fully qualified name of the primary LU for this session; this parameter is reserved if *deactivated* is set to AP\_YES. The name is a 17-byte EBCDIC string, padded on the right with EBCDIC spaces. It consists of a network ID of up to 8 A-string characters, an EBCDIC dot (period) character, and a network name of up to 8 A-string characters.

# fqslu\_name

Fully qualified name of the secondary LU for this session; this parameter is reserved if *deactivated* is set to AP\_YES. The name is a 17-byte EBCDIC

string, padded on the right with EBCDIC spaces. It consists of a network ID of up to 8 A-string characters, an EBCDIC dot (period) character, and a network name of up to 8 A-string characters.

#### mode\_name

Mode name for this session; this parameter is reserved if *deactivated* is set to AP\_YES. This is an 8-byte type-A EBCDIC string (starting with a letter), padded to the right with EBCDIC spaces.

#### cos\_name

COS name for this session; this parameter is reserved if *deactivated* is set to AP\_YES. This is an 8-byte type-A EBCDIC string (starting with a letter), padded to the right with EBCDIC spaces.

## transmission\_priority

The transmission priority associated with the session. This parameter is reserved if *deactivated* is set to AP\_YES.

#### sense\_data

The sense data sent or received on the UNBIND request. This parameter is reserved if *deactivated* is set to AP\_NO.

If the ISR session was deactivated, session\_stats structures are included for the primary and secondary sessions. The fields in this structure are as follows:

#### rcv\_ru\_size

Maximum receive RU size.

#### send\_ru\_size

Maximum send RU size.

#### max\_send\_btu\_size

Maximum BTU size that can be sent.

# max\_rcv\_btu\_size

Maximum BTU size that can be received.

#### max\_send\_pac\_win

Maximum size of the send pacing window on this session.

#### cur\_send\_pac\_win

Current size of the send pacing window on this session.

#### max\_rcv\_pac\_win

Maximum size of the receive pacing window on this session.

#### cur\_rcv\_pac\_win

Current size of the receive pacing window on this session.

### send\_data\_frames

Number of normal flow data frames sent.

#### send\_fmd\_data\_frames

Number of normal flow FMD data frames sent.

#### send\_data\_bytes

Number of normal flow data bytes sent.

# *rcv\_data\_frames*

Number of normal flow data frames received.

# rcv\_fmd\_data\_frames

Number of normal flow FMD data frames received.

## rcv\_data\_bytes

Number of normal flow data bytes received.

- *sidh* Session ID high byte.
- *sidl* Session ID low byte.
- *odai* Origin Destination Assignor Indicator. When bringing up a session, the sender of the BIND sets this field to zero if its local node contains the primary link station, and sets it to one if its local node contains the secondary link station.

#### ls\_name

Link station name associated with statistics. This is an 8-byte ASCII string, padded on the right with spaces if the name is shorter than 8 bytes, which can be used to correlate the session statistics with the link over which the session traffic flows.

# LOCAL\_LU\_INDICATION

This indication is generated when a local LU is defined or deleted. This indication can be used by a registered application to maintain a list of all local LUs currently defined.

# VCB Structure

typedef struct local\_lu\_indication

| {     |                   |                                        |                                               |    |
|-------|-------------------|----------------------------------------|-----------------------------------------------|----|
| •     | AP UINT16         | opcode;                                | <pre>/* Indication operation code</pre>       | */ |
|       | unsigned char     | reserv2;                               | /* reserved                                   | */ |
|       | unsigned char     | format;                                | /* reserved                                   | */ |
|       | AP UINT16         | primary rc;                            | /* primary return code                        | */ |
|       | AP_UINT32         | secondary rc;                          | /* secondary return code                      | */ |
|       | unsigned char     | data lost;                             | /* Previous indication lost?                  | */ |
|       | unsigned char     | reason;                                | /* reason for this indication                 | */ |
|       | unsigned char     | lu name[8];                            | /* LU name                                    | */ |
|       | DESCRIPTION       | description;                           | /* resource description                       | */ |
|       | unsigned char     | lu alias[8];                           | /* LU alias                                   | */ |
|       | unsigned char     | nau address;                           | /* NAU address                                | */ |
|       | unsigned char     | reserv4;                               | /* reserved                                   | */ |
|       | unsigned char     | pu name[8];                            | /* PU name                                    | */ |
|       | unsigned char     | lu sscp active;                        | /* Is LU-SSCP session active                  | */ |
|       | unsigned char     | reserv5;                               | /* reserved                                   | */ |
|       | SESSION STATS     | lu sscp stats;                         | /* LU-SSCP session statistics                 | */ |
|       | unsigned char     | <pre>sscp_stats;<br/>sscp_id[6];</pre> | /* SSCP ID                                    | */ |
| }     | LOCAL LU INDICATI |                                        |                                               | 1  |
|       |                   |                                        |                                               |    |
| · · · | pedef struct sess | ion_stats                              |                                               |    |
| {     |                   |                                        |                                               | ,  |
|       | AP_UINT16         | rcv_ru_size;                           | /* session receive RU size                    | */ |
|       | AP_UINT16         | <pre>send_ru_size;</pre>               | /* session send RU size                       | */ |
|       | AP_UINT16         | <pre>max_send_btu_size;</pre>          | /* max send BTU size                          | */ |
|       | AP_UINT16         | <pre>max_rcv_btu_size;</pre>           | /* max receive BTU size                       | */ |
|       | AP_UINT16         | <pre>max_send_pac_win;</pre>           | /* max send pacing window size                | */ |
|       | AP_UINT16         | cur_send_pac_win;                      | /* current send pacing window size            | */ |
|       | AP_UINT16         | max_rcv_pac_win;                       | /* max receive pacing window size             | */ |
|       | AP_UINT16         | cur_rcv_pac_win;                       | /* current rcv pacing window size             | */ |
|       | AP_UINT32         | <pre>send_data_frames;</pre>           | /* number of data frames sent                 | */ |
|       | AP_UINT32         | '                                      | ; /* num of fmd data frames sent              | */ |
|       | AP_UINT32         | send_data_bytes;                       | /* number of data bytes sent                  | */ |
|       | AP_UINT32         | <pre>rcv_data_frames;</pre>            | <pre>/* number of data frames received</pre>  | */ |
|       | AP_UINT32         |                                        | <pre>/* num of fmd data frames received</pre> | */ |
|       | AP_UINT32         | <pre>rcv_data_bytes;</pre>             | <pre>/* number of data bytes received</pre>   | */ |
|       | unsigned char     | sidh;                                  | /* session ID high byte                       | */ |
|       | unsigned char     | sidl;                                  | /* session ID low byte                        | */ |

| unsigned char               | odai;                   | /*origin-destination assignor bit se | et*/ |
|-----------------------------|-------------------------|--------------------------------------|------|
| unsigned char               | ls_name[8];             | <pre>/* link station name</pre>      | */   |
| unsigned char               | <pre>pacing_type;</pre> | <pre>/* type of pacing in use</pre>  | */   |
| <pre>} SESSION_STATS;</pre> | _                       |                                      |      |

The LU-SSCP statistics contained in the session\_stats structure are valid only when both the *nau\_address* parameter is set to a nonzero value and the *lu\_sscp\_active* parameter is set to AP\_YES. Otherwise, the parameters in the session\_stats structure are reserved.

# **Parameters**

opcode AP\_LOCAL\_LU\_INDICATION

primary\_rc

AP\_OK

data\_lost

Specifies whether any previous directory indications have been lost. If CS/AIX detects a condition that prevents it from sending an indication (for example an internal resource shortage), it indicates this by setting the *data\_lost* parameter on the next indication after the condition has cleared. Possible values are:

**AP\_YES** One or more previous directory indications were lost. Later fields in this VCB may be set to zeros.

**AP\_N0** No previous directory indications were lost.

reason Reason for the indication. Possible values are:

## AP ADDED

The LU has been defined.

# AP\_REMOVED

The LU has been deleted, either explicitly using DELETE\_LOCAL\_LU, or implicitly, using DELETE\_LS, DELETE\_PORT, or DELETE\_DLC.

# AP\_SSCP\_ACTIVE

The LU-SSCP session has become active after the node has successfully processed an ACTLU.

# AP\_SSCP\_INACTIVE

The LU-SSCP session has become inactive after a normal DACTLU or a link failure.

## lu\_name

Name of the local logical unit (LU) whose state has changed. This is an 8-byte alphanumeric type-A EBCDIC string (starting with a letter), padded on the right with EBCDIC spaces.

## description

Resource description, as specified on DEFINE\_LOCAL\_LU.

## lu\_alias

Locally defined LU alias. This is an 8-byte string in a locally displayable character set. All eight bytes are significant.

## nau\_address

Network accessible unit (NAU) address of the LU. This value must be in the range 1–255. A nonzero value implies that the LU is a dependent LU. The value  $\theta$  (zero) implies that the LU is an independent LU.

pu\_name

Name of the physical unit (PU) that this LU uses. This is an 8-byte type-A EBCDIC string), padded on the right with EBCDIC spaces. This parameter is significant only if the *nau\_address* parameter is not set to 0 (zero). If the *nau\_address* parameter is set to 0, the *pu\_name* parameter is set to all binary zeros.

lu\_sscp\_sess\_active

Specifies whether the LU-SSCP session is active. If the *nau\_address* parameter is set to 0 (zero), this parameter is reserved. Possible values are:

**AP\_YES** The LU-SSCP session is active.

**AP\_NO** The LU-SSCP session is not active.

#### *lu\_sscp\_stats.rcv\_ru\_size*

This parameter is always reserved.

#### lu\_sscp\_stats.send\_ru\_size

This parameter is always reserved.

lu\_sscp\_stats.max\_send\_btu\_size

Maximum basic transmission unit (BTU) that can be sent.

*lu\_sscp\_stats.max\_rcv\_btu\_size* 

Maximum basic transmission unit (BTU) that can be received.

*lu\_sscp\_stats.max\_send\_pac\_win* This parameter is always set to zero.

*lu\_sscp\_stats.cur\_send\_pac\_win* This parameter is always set to zero.

*lu\_sscp\_stats.max\_rcv\_pac\_win* This parameter is always set to zero.

*lu\_sscp\_stats.cur\_rcv\_pac\_win* This parameter is always set to zero.

*lu\_sscp\_stats.send\_data\_frames* 

Number of normal flow data frames sent.

- *lu\_sscp\_stats.send\_fmd\_data\_frames* Number of normal flow function management data (FMD) frames sent.
- *lu\_sscp\_stats.send\_data\_bytes* Number of normal flow data bytes sent.

*lu\_sscp\_stats.rcv\_data\_frames* Number of normal flow data frames received.

lu\_sscp\_stats.rcv\_fmd\_data\_frames

Number of normal flow function management data (FMD) frames received.

*lu\_sscp\_stats.rcv\_data\_bytes* 

Number of normal flow data bytes received.

*lu\_sscp\_stats.sidh* 

Session ID high byte.

*lu\_sscp\_stats.sidl* 

Session ID low byte.

lu\_sscp\_stats.odai

Origin Destination Assignor indicator. When activating a session, the

sender of the ACTLU sets this parameter to zero if the local node contains the primary link station and sets it to one if the ACTLU sender is the node containing the secondary link station.

lu\_sscp\_stats.ls\_name

Link station name associated with statistics. This is an 8-byte string in a locally displayable character set. All eight bytes are significant. The parameter can be used to correlate this session with the link over which the session flows.

lu\_sscp\_stats.pacing\_type

Receive pacing type in use on the LU-SSCP session. This will take the value AP\_NONE.

*sscp\_id* The identifier of the SSCP as received in the ACTPU for the PU used by this LU. This parameter is 6 bytes and is used only by dependent LUs. This parameter is set to all zeros for independent LUs or if the *lu\_sscp\_sess\_active* parameter is not set to AP YES.

# LOCAL\_TOPOLOGY\_INDICATION

This indication is generated when one of the following occurs:

- A TG in the local node's topology database changes state between active and inactive.
- A TG in the local node's topology database changes state between quiescing and not quiescing.
- A contention winner CP-CP session over a TG in the local node's topology database is activated or deactivated.

# VCB Structure

typedef struct local\_topology\_indication

```
AP_UINT16opcode;/* verb operation codeunsigned charreserv2;/* reservedunsigned charformat;/* reservedAP_UINT16primary_rc;/* primary return codeAP_UINT32secondary_rc;/* secondary return codeunsigned chardata_lost;/* previous indication lostunsigned chardest[17];/* name of TG destination nodeunsigned chardest_type;/* TG numberunsigned chardest_type;/* TG numberunsigned chartg_num;/* CP-CP sessions active?
      AP UINT16
                                           opcode;
                                                                                           /* verb operation code
                                                                                                                                                                                    */
                                                                                                                                                                                     */
                                                                                                                                                                                     */
                                                                                                                                                                                     */
                                                                                                                                                                                     */
                                                                                                                                                                                     */
                                                                                                                                                                                     */
                                                                                                                                                                                     */
                                                                                                                                                                                     */
      unsigned char cp cp session active; /* CP-CP sessions active?
                                                                                                                                                                                     */
     unsigned char branch_link_type; /* Up or down link?
unsigned char branch_tg; /* Branch TG?
unsigned char reserva[17]; /* reserved
                                                                                                                                                                                    */
} LOCAL TOPOLOGY INDICATION;
```

# **Parameters**

```
opcode AP_LOCAL_TOPOLOGY_INDICATION
```

primary\_rc

AP\_OK

data\_lost

Specifies whether any previous local topology indications have been lost. If CS/AIX detects a condition that prevents it from sending an indication (for

example an internal resource shortage), it indicates this by setting the *data\_lost* parameter on the next indication after the condition has cleared. Possible values are:

AP\_YES One or more previous local topology indications were lost.

**AP\_N0** No previous local topology indications were lost.

*status* Specifies the status of the TG. This can be AP\_NONE or one or more of the following values (combined using a logical OR):

AP\_TG\_OPERATIVE

AP\_TG\_CP\_CP\_SESSIONS

AP\_TG\_QUIESCING

*dest* Fully qualified destination node name for the TG. The name is a 17-byte EBCDIC string, padded on the right with EBCDIC spaces. It consists of a network ID of up to 8 A-string characters, an EBCDIC dot (period) character, and a network name of up to 8 A-string characters.

### dest\_type

Type of the destination node. Possible values are:

#### **AP END NODE**

End node.

# AP\_NETWORK\_NODE

Network node.

**AP\_VRN** Virtual routing node.

# tg\_num

Transmission group number associated with the TG.

# cp\_cp\_session\_active

Specifies whether the local node's contention winner CP-CP session is active. Possible values are:

**AP\_YES** The CP-CP session is active.

**AP\_N0** The CP-CP session is not active.

## AP\_UNKNOWN

The CP-CP session status is unknown.

#### *branch\_link\_type*

This parameter applies only if the node is a Branch Network Node; it is reserved otherwise.

Specifies the branch link type of this TG. Possible values are:

### **AP\_UPLINK**

The TG is an uplink.

#### **AP\_DOWNLINK**

The TG is a downlink to an End Node.

#### AP DOWNLINK TO BRNN

The TG is a downlink to a Branch Network Node that appears as an End Node from the perspective of the local node.

# **AP\_OTHERLINK**

The TG is a link to a VRN.

# branch\_tg

This parameter applies only if the node is a Network Node; it is reserved otherwise.

Specifies whether the TG is a branch TG. Possible values are:

**AP\_YES** The TG is a branch TG.

**AP\_N0** The TG is not a branch TG.

AP\_UNKNOWN

The TG type is unknown.

# LS\_INDICATION

This indication is generated when a link station is activated or deactivated. When the link station is deactivated, the returned data includes statistics on the link station's usage.

# **VCB** Structure

typedef struct ls\_indication

| { |                  |                                  |                                                |     |
|---|------------------|----------------------------------|------------------------------------------------|-----|
|   | AP_UINT16        | opcode;                          | <pre>/* verb operation code</pre>              | */  |
|   | unsigned char    | reserv2;                         | /* reserved                                    | */  |
|   | unsigned char    | format;                          | /* reserved                                    | */  |
|   | AP_UINT16        | primary_rc;                      | /* primary return code                         | */  |
|   | AP_UINT32        | <pre>secondary_rc;</pre>         | /* secondary return code                       | */  |
|   | unsigned char    | data_lost;                       | /* previous indication lost                    | */  |
|   | unsigned char    | deactivated;                     | /* has LS been deactivated?                    | */  |
|   | unsigned char    | ls_name[8];                      | /* link station name                           | */  |
|   | unsigned char    | <pre>description[32];</pre>      | /* resource description                        | */  |
|   | unsigned char    | reserv1[16];                     | /* reserved                                    | */  |
|   | unsigned char    | <pre>adj_cp_name[17];</pre>      | /* network qualified Adjacent CP nam           |     |
|   | unsigned char    | adj_node_type;                   | /* adjacent node type                          | */  |
|   | AP_UINT16        | <pre>act_sess_count;</pre>       | /* active session count on link                | */  |
|   | unsigned char    | indication_cause;                | /* cause of indication                         | */  |
|   | LS_STATS         | ls_stats;                        | /* link station statistics                     | */  |
|   | unsigned char    | tg_num;                          | /* tg number                                   | */  |
|   | AP_UINT32        | sense_data;                      | /* sense data                                  | */  |
|   | unsigned char    | <pre>brnn_link_type;</pre>       | /* type of branch link                         | */  |
|   | unsigned char    | adj_cp_is_brnn;                  | /* is adjacent node a BrNN?                    | */  |
|   | unsigned char    | mltg_member;                     | /* reserved                                    | */  |
|   | unsigned char    | tg_sharing;                      | /* reserved                                    | */  |
|   | unsigned char    | <pre>ls_type;</pre>              | /* how LS was defined or discovered            | */  |
| ı | unsigned char    | reserva[14];                     | /* reserved                                    | */  |
| } | LS_INDICATION;   |                                  |                                                |     |
| t | ypedef struct ls | _stats                           |                                                |     |
| { |                  |                                  |                                                |     |
|   | AP_UINT32        | in_xid_bytes;                    | <pre>/* number of XID bytes received</pre>     | */  |
|   | AP_UINT32        | in_msg_bytes;                    | <pre>/* number of message bytes received</pre> |     |
|   | AP_UINT32        | in_xid_frames;                   | <pre>/* number of XID frames received</pre>    | */  |
|   | AP_UINT32        | in_msg_frames;                   | <pre>/* number of message frames receive</pre> | d*/ |
|   | AP_UINT32        | out_xid_bytes;                   | /* number of XID bytes sent                    | */  |
|   | AP_UINT32        | <pre>out_msg_bytes;</pre>        | /* number of message bytes sent                | */  |
|   | AP_UINT32        | <pre>out_xid_frames;</pre>       | /* number of XID frames sent                   | */  |
|   | AP_UINT32        | <pre>out_msg_frames;</pre>       | <pre>/* number of message frames sent</pre>    | */  |
|   | AP_UINT32        | in_invalid_sna_frames            |                                                | */  |
|   |                  |                                  | /* frames received                             | */  |
|   | AP_UINT32        | in_session_control_fr            |                                                | */  |
|   |                  |                                  | /* frames received                             | */  |
|   | AP_UINT32        | <pre>out_session_control_f</pre> |                                                | */  |
|   |                  |                                  | /* frames sent                                 | */  |
|   | AP_UINT32        | echo_rsps;                       | /* reserved                                    | */  |
|   | AP_UINT32        | current_delay;                   | /* reserved                                    | */  |
|   |                  |                                  |                                                |     |

# LS\_INDICATION

| AP_UINT32              | max_delay;      | /* reserved                     | */ |
|------------------------|-----------------|---------------------------------|----|
| AP_UINT32              | min delay;      | /* reserved                     | */ |
| AP UINT32              | max delay time; | /* reserved                     | */ |
| AP_UINT32              | good xids;      | /* successful XID on LS count   | */ |
| AP UINT32              | bad xids;       | /* unsuccessful XID on LS count | */ |
| <pre>} LS_STATS;</pre> | _               |                                 |    |

# **Parameters**

opcode AP\_LS\_INDICATION

```
primary_rc
```

AP\_OK

data\_lost

Specifies whether any previous LS indications have been lost. If CS/AIX detects a condition that prevents it from sending an indication (for example an internal resource shortage), it indicates this by setting the *data\_lost* parameter on the next indication after the condition has cleared. Possible values are:

- **AP\_YES** One or more previous LS indications were lost. Later fields in this VCB may be set to zeros.
- **AP\_NO** No previous LS indications were lost.

## deactivated

Specifies whether the LS has been deactivated or activated. Possible values are:

**AP\_YES** The LS has been deactivated.

**AP\_N0** The LS has been activated.

## ls\_name

Name of the link station. This is an 8-byte ASCII string, padded on the right with spaces if the name is shorter than 8 bytes.

# description

A null-terminated text string describing the LS, as specified in the definition of the LS.

adj\_cp\_name

Fully qualified CP name of the adjacent node. The name is a 17-byte EBCDIC string, padded on the right with EBCDIC spaces. It consists of a network ID of up to 8 A-string characters, an EBCDIC dot (period) character, and a network name of up to 8 A-string characters.

# adj\_node\_type

Type of the adjacent node. Possible values are:

# AP\_END\_NODE

End node.

# AP NETWORK NODE

Network node.

# AP\_LEN\_NODE

LEN node.

AP\_VRN Virtual routing node.

# act\_sess\_count

Total number of active sessions (both endpoint and intermediate) using the link.

## indication\_cause

Cause of the indication. Possible values are:

# AP\_ACTIVATING

The LS has been activated.

#### AP\_DEACTIVATION\_STARTED

Deactivation processing for the LS has started.

#### AP\_DEACTIVATING

The LS has been deactivated.

#### **AP SESS COUNT CHANGING**

The number of active sessions using the LS has changed.

## AP\_CP\_NAME\_CHANGING

The adjacent node's CP name has changed.

#### AP DATA LOST

A previous indication could not be sent.

#### AP\_FAILED

The LS has failed.

#### AP\_ACTIVATION\_STARTED

The LS supports auto-activation, and has been started automatically when required for a session.

#### AP\_ACTIVATION\_FAILED

The LS supports auto-activation, but the attempt to start it automatically when required has failed.

### AP\_LR\_ACTIVATING

The LS has failed (or an attempt to activate it has failed), and CS/AIX is attempting to reactivate it.

The following parameters are returned only if deactivated is set to AP\_YES, indicating that the LS has been deactivated.

#### ls\_stats.in\_xid\_bytes

Total number of XID (Exchange Identification) bytes received on this link station.

# ls\_stats.in\_msg\_bytes

Total number of data bytes received on this link station.

#### *ls\_stats.in\_xid\_frames*

Total number of XID (Exchange Identification) frames received on this link station.

#### *ls\_stats.in\_msg\_frames*

Total number of data frames received on this link station.

#### *ls\_stats.out\_xid\_bytes*

Total number of XID (Exchange Identification) bytes sent on this link station.

# *ls\_stats.out\_msg\_bytes*

Total number of data bytes sent on this link station.

#### *ls\_stats.out\_xid\_frames*

Total number of XID (Exchange Identification) frames sent on this link station.

# *ls\_stats.out\_msg\_frames*

Total number of data frames sent on this link station.

## ls\_stats.in\_invalid\_sna\_frames

Total number of SNA frames that were not valid received on this link station.

### *ls\_stats.in\_session\_control\_frames*

Total number of session control frames received on this link station.

# ls\_stats.out\_session\_control\_frames

Total number of session control frames sent on this link station.

#### ls\_stats.good\_xids

Total number of successful XID exchanges that have occurred on this link station since it was started.

# ls\_stats.bad\_xids

Total number of unsuccessful XID exchanges that have occurred on this link station since it was started.

# tg\_num

Transmission group number associated with the LS.

### sense\_data

If the LS has failed because of an XID protocol error, this parameter contains the sense data associated with the error. If *indication\_cause* is set to any value other than AP\_FAILED, this parameter is reserved.

## brnn\_link\_type

This parameter applies only if the local node is a Branch Network Node; it is reserved otherwise.

Specifies the branch link type of this link. Possible values are:

## AP\_UPLINK

The link is an uplink.

#### **AP DOWNLINK**

The link is a downlink.

#### **AP\_OTHERLINK**

The link is to a VRN.

### AP\_UNKNOWN\_LINK\_TYPE

The branch link type is unknown.

## AP\_BRNN\_NOT\_SUPPORTED

The link supports PU 2.0 traffic only.

# adj\_cp\_is\_brnn

Specifies whether the adjacent node is a Branch Network Node. Possible values are:

**AP\_YES** The adjacent node is a Branch Network Node.

**AP\_NO** The adjacent node is not a Branch Network Node.

### AP UNKNOWN

The adjacent node type is unknown.

*ls\_type* Specifies how this link was defined or discovered. Possible values are:

#### AP\_LS\_DEFINED

The link station was defined explicitly by a CS/AIX administration program.

# AP\_LS\_DYNAMIC

The link station was created when the local node connected to another node through a connection network.

# AP\_LS\_TEMPORARY

The link station was created temporarily to process an incoming call, but has not yet become active.

# AP\_LS\_IMPLICIT

The link station was defined implicitly when CS/AIX received an incoming call that it could not match to a defined link station.

# AP\_LS\_DLUS\_DEFINED

The link station is a dynamic link station to a DLUR-served downstream PU, and was defined when the local node received an ACTPU from a DLUS.

# LU\_0\_TO\_3\_INDICATION

This indication is generated when the session status of a type 0–3 LU changes.

# **VCB** Structure

typedef struct lu\_0\_to\_3\_indication

| {                           |                                                     |                                                                     |                  |
|-----------------------------|-----------------------------------------------------|---------------------------------------------------------------------|------------------|
| AP UINT16                   | opcode;                                             | <pre>/* verb operation code</pre>                                   | */               |
| unsigned char               | reserv2;                                            | /* reserved                                                         | */               |
| unsigned char               | format;                                             | /* reserved                                                         | */               |
| AP_UINT16                   | primary_rc;                                         | /* primary return code                                              | */               |
| AP UINT32                   | secondary rc;                                       | /* secondary return code                                            | */               |
| unsigned char               | data_lost;                                          | <pre>/* previous indication lost</pre>                              | */               |
| unsigned char               | pu_name[8];                                         | /* PU Name                                                          | */               |
| unsigned char               | lu_name[8];                                         | /* LU Name                                                          | */               |
| unsigned char               | description[32];                                    | <pre>/* resource description</pre>                                  | */               |
| unsigned char               | reserv1[16];                                        | /* reserved                                                         | */               |
| unsigned char               | nau_address;                                        | /* NAU address                                                      | */               |
| unsigned char               | <pre>lu_sscp_sess_active;</pre>                     | <pre>/* Is SSCP session active?</pre>                               | */               |
| unsigned char               | appl_conn_active;                                   | <pre>/* Is application using LU?</pre>                              | */               |
| unsigned char               | plu_sess_active;                                    | <pre>/* Is PLU-SLU session active?</pre>                            | */               |
| unsigned char               | host_attachment;                                    | /* Host attachment                                                  | */               |
| SESSION_STATS               | lu_sscp_stats;                                      | <pre>/* LU-SSCP session statistics</pre>                            | */               |
| SESSION_STATS               | plu_stats;                                          | <pre>/* PLU session statistics</pre>                                | */               |
| unsigned char               | sscp_id[6];                                         | /* SSCP id                                                          | */               |
| <pre>} LU_0_T0_3_INDI</pre> | CATION;                                             |                                                                     |                  |
| typedef struct s            | ession stats                                        |                                                                     |                  |
| {                           | _                                                   |                                                                     |                  |
| AP_UINT16                   | <pre>rcv_ru_size;</pre>                             | /* session receive RU size                                          | */               |
| AP_UINT16                   | send_ru_size;                                       | /* session send RU size                                             | */               |
| AP_UINT16                   | <pre>max_send_btu_size;</pre>                       | /* maximum send BTU size                                            | */               |
| AP_UINT16                   | <pre>max_rcv_btu_size;</pre>                        | /* maximum rcv BTU size                                             | */               |
| AP_UINT16                   | <pre>max_send_pac_win;</pre>                        | <pre>/* maximum send pacing window size</pre>                       | */               |
| AP_UINT16                   | cur_send_pac_win;                                   | <pre>/* current send pacing window size</pre>                       | */               |
| AP_UINT16                   | <pre>max_rcv_pac_win;</pre>                         | <pre>/* maximum receive pacing window</pre>                         | */               |
|                             |                                                     | /* size                                                             | */               |
| AP_UINT16                   | cur_rcv_pac_win;                                    | <pre>/* current receive pacing window</pre>                         | */               |
|                             |                                                     | /* size                                                             | */               |
| AP_UINT32                   | <pre>send_data_frames;</pre>                        | <pre>/* number of data frames sent</pre>                            | */               |
| AP_UINT32                   |                                                     | /* num fmd data frames sent                                         | */               |
| AP_UINT32                   | send_data_bytes;                                    | /* number of data bytes sent                                        | */               |
| AP UINT32                   |                                                     | <pre>/* number of data frames received</pre>                        | */               |
| -                           | <pre>rcv_data_frames;</pre>                         | -                                                                   |                  |
| AP_UINT32                   | <pre>rcv_fmd_data_frames;</pre>                     | /* num fmd data frames received                                     | */               |
| AP_UINT32<br>AP_UINT32      | <pre>rcv_fmd_data_frames;<br/>rcv_data_bytes;</pre> | /* num fmd data frames received<br>/* number of data bytes received | */<br>*/         |
| AP_UINT32                   | <pre>rcv_fmd_data_frames;</pre>                     | /* num fmd data frames received                                     | */<br>*/<br>))*/ |

| unsigned char               | odai;       | /* ODAI bit set                 | */ |
|-----------------------------|-------------|---------------------------------|----|
| unsigned char               | ls_name[8]; | <pre>/* Link station name</pre> | */ |
| unsigned char               | reserve;    | /* reserved                     | */ |
| <pre>} SESSION STATS;</pre> |             |                                 |    |

# **Parameters**

opcode AP\_LU\_0\_T0\_3\_INDICATION

```
primary_rc
```

AP\_OK

data\_lost

Specifies whether any previous LU 0–3 indications have been lost. If CS/AIX detects a condition that prevents it from sending an indication (for example an internal resource shortage), it indicates this by setting the *data\_lost* parameter on the next indication after the condition has cleared. Possible values are:

**AP\_YES** One or more previous LU 0–3 indications were lost. Later fields in this VCB may be set to zeros.

**AP\_N0** No previous LU 0–3 indications were lost.

pu\_name

Name of the local PU used by the LU. This is an 8-byte type-A EBCDIC string (starting with a letter), padded on the right with EBCDIC spaces if the name is shorter than 8 characters.

# lu\_name

Name of the LU whose session status has changed. This is an 8-byte type-A EBCDIC string, padded on the right with spaces if the name is shorter than 8 characters.

## description

A null-terminated text string describing the LU, as specified in the definition of the LU.

# nau\_address

Network accessible unit address of the LU.

# lu\_sscp\_sess\_active

Specifies whether the SSCP session is active—that is, whether the ACTLU has been successfully processed. Possible values are:

**AP\_YES** The session is active.

**AP\_N0** The session is not active.

# appl\_conn\_active

Specifies whether an application is using the LU. Possible values are:

**AP\_YES** An application is using the LU.

**AP\_NO** No application is using the LU.

# plu\_sess\_active

Specifies whether the PLU-SLU session has been activated. Possible values are:

**AP\_YES** The session is active.

**AP\_N0** The session is not active.

## host\_attachment

LU host attachment type.

Possible values are:

# AP\_DIRECT\_ATTACHED

LU is directly attached to the host system.

# AP\_DLUR\_ATTACHED

LU is attached to the host system using DLUR

*sscp\_id* For dependent LU sessions, this parameter is the SSCP ID received in the ACTPU from the host for the PU to which the local LU is mapped. For independent LU sessions, this parameter is set to θ (zero). This value is an array of six bytes displayed as hexadecimal values.

A session\_stats structure is included for each of the two sessions (LU-SSCP session and PLU-SLU session). If the session goes from active to inactive, the structure contains the following parameters; otherwise these parameters are reserved.

#### rcv\_ru\_size

Maximum receive RU size. (In the LU-SSCP session statistics, this parameter is reserved.)

#### send\_ru\_size

Maximum send RU size. (In the LU-SSCP session statistics, this parameter is reserved.)

# max\_send\_btu\_size

Maximum BTU size that can be sent.

#### max\_rcv\_btu\_size

Maximum BTU size that can be received.

# max\_send\_pac\_win

Maximum size of the send pacing window on this session. (In the LU-SSCP session statistics, this parameter is reserved.)

# cur\_send\_pac\_win

Current size of the send pacing window on this session. (In the LU-SSCP session statistics, this parameter is reserved.)

#### max\_rcv\_pac\_win

Maximum size of the receive pacing window on this session. (In the LU-SSCP session statistics, this parameter is reserved.)

# cur\_rcv\_pac\_win

Current size of the receive pacing window on this session. (In the LU-SSCP session statistics, this parameter is reserved.)

#### send\_data\_frames

Number of normal flow data frames sent.

#### send\_fmd\_data\_frames

Number of normal flow FMD data frames sent.

### send\_data\_bytes

Number of normal flow data bytes sent.

# *rcv\_data\_frames*

Number of normal flow data frames received.

# rcv\_fmd\_data\_frames

Number of normal flow FMD data frames received.

## rcv\_data\_bytes

Number of normal flow data bytes received.

- *sidh* Session ID high byte.
- *sidl* Session ID low byte.
- *odai* Origin Destination Assignor Indicator. When bringing up a session, the sender of the BIND sets this field to zero if the local node contains the primary link station, and sets it to one if the BIND sender is the node containing the secondary link station.

### ls\_name

Link station name associated with statistics. This is an 8-byte ASCII character string, right-padded with spaces if the name is shorter than 8 characters.

# **MODE\_INDICATION**

This indication is sent when a local LU and partner LU start to communicate using a particular mode, or when the active session count for the LU-LU-mode combination changes.

# VCB Structure

typedef struct mode\_indication

| AP UINT16                   | opcode;                     | /* | verb operation code             | */ |
|-----------------------------|-----------------------------|----|---------------------------------|----|
| unsigned char               | reserv2;                    | /* | reserved                        | */ |
| unsigned char               | format;                     | /* | reserved                        | */ |
| AP_UINT16                   | primary_rc;                 | /* | primary return code             | */ |
| AP_UINT32                   | secondary_rc;               | /* | secondary return code           | */ |
| unsigned char               | data_lost;                  | /* | previous indication lost        | */ |
| unsigned char               | removed;                    | /* | is entry being removed?         | */ |
| unsigned char               | lu_alias[8];                | /* | LU alias                        | */ |
| unsigned char               | plu_alias[8];               | /* | partner LU alias                | */ |
| unsigned char               | fqplu_name[17];             | /* | fully qualified partner LU name | */ |
| unsigned char               | <pre>mode_name[8];</pre>    | /* | mode name                       | */ |
| unsigned char               | <pre>description[32];</pre> | /* | resource description            | */ |
| unsigned char               | reserv1[16];                | /* | reserved                        | */ |
| AP_UINT16                   | curr_sess_count;            | /* | current session count           | */ |
| unsigned char               | reserva[20];                | /* | reserved                        | */ |
| <pre>MODE_INDICATION;</pre> |                             |    |                                 |    |
|                             |                             |    |                                 |    |

# **Parameters**

opcode AP\_MODE\_INDICATION

```
primary_rc
```

AP\_OK

#### data\_lost

Specifies whether any previous mode indications have been lost. If CS/AIX detects a condition that prevents it from sending an indication (for example an internal resource shortage), it indicates this by setting the *data\_lost* parameter on the next indication after the condition has cleared. Possible values are:

**AP\_YES** One or more previous mode indications were lost.

**AP\_NO** No previous mode indications were lost.

#### removed

This parameter is currently not used; a mode indication is generated only when the LUs start to use the mode, and not when they stop using it.

#### lu\_alias

Locally defined LU alias. This is an 8-byte ASCII string, padded on the right with spaces if the name is shorter than 8 bytes.

# plu\_alias

Partner LU alias. This is an 8-byte ASCII string, padded on the right with spaces if the name is shorter than 8 bytes.

#### fqplu\_name

Fully qualified name of the partner LU. The name is a 17-byte EBCDIC string, padded on the right with EBCDIC spaces. It consists of a network ID of up to 8 A-string characters, an EBCDIC dot (period) character, and a network name of up to 8 A-string characters.

#### mode\_name

Mode name which designates the network properties for a group of sessions. This is an 8-byte type-A EBCDIC string (starting with a letter), padded on the right with spaces if the name is shorter than 8 characters.

#### description

A null-terminated text string describing the mode, as specified in the definition of the mode.

#### curr\_sess\_count

The number of sessions currently active for this LU-LU-mode combination.

# NN\_TOPOLOGY\_NODE\_INDICATION

This indication is generated when a node entry in a network node's topology database is activated or deactivated.

# VCB Structure

typedef struct nn\_topology\_node\_indication

|   | AP UINT16          | opcode;                   | <pre>/* verb operation code</pre>           | */ |
|---|--------------------|---------------------------|---------------------------------------------|----|
|   | unsigned char      | reserv2;                  | /* reserved                                 | */ |
|   | unsigned char      | format;                   | /* reserved                                 | */ |
|   | AP UINT16          | primary rc;               | /* primary return code                      | */ |
|   | AP_UINT32          | secondary rc;             | /* secondary return code                    | */ |
|   | unsigned char      | data lost;                | <pre>/* previous indication lost</pre>      | */ |
|   | unsigned char      | deactivated;              | <pre>/* has the node become inactive?</pre> | */ |
|   | unsigned char      | <pre>node_name[17];</pre> | /* node name                                | */ |
|   | unsigned char      | node type;                | /* node type                                | */ |
|   | unsigned char      | branch_aware;             | <pre>/* is the node branch aware?</pre>     | */ |
|   | unsigned char      | reserva[19];              | /* reserved                                 | */ |
| } | NN_TOPOLOGY_NODE_I | INDICATION;               |                                             |    |
|   |                    |                           |                                             |    |

# **Parameters**

opcode AP\_NN\_TOPOLOGY\_NODE\_INDICATION

*primary\_rc* AP OK

data\_lost

Specifies whether any previous NN topology node indications have been lost. If CS/AIX detects a condition that prevents it from sending an

indication (for example an internal resource shortage), it indicates this by setting the *data\_lost* parameter on the next indication after the condition has cleared. Possible values are:

- **AP\_YES** One or more previous NN topology node indications were lost. Later fields in this VCB may be set to zeros.
- **AP\_NO** No previous NN topology node indications were lost.

#### deactivated

Specifies whether the node has been deactivated or activated. Possible values are:

**AP\_YES** The node has been deactivated.

**AP\_N0** The node has been activated.

#### node\_name

Network qualified node name from Network Topology Database. The name is a 17-byte EBCDIC string, padded on the right with EBCDIC spaces. It consists of a network ID of up to 8 A-string characters, an EBCDIC dot (period) character, and a network name of up to 8 A-string characters.

#### node\_type

Type of the node. Possible values are:

#### **AP NETWORK NODE**

Network node.

**AP\_VRN** Virtual routing node.

#### branch\_aware

Specifies whether the node supports branch awareness, APPN Option Set 1120.

- **AP\_NO** The node does not support option set 1120.
- **AP\_YES** The node supports option set 1120.

# NN\_TOPOLOGY\_TG\_INDICATION

This indication is generated when a TG entry in a network node's topology database is activated or deactivated.

# VCB Structure

typedef struct nn\_topology\_tg\_indication

| AP UINT16     | opcode;                          | /* | verb operation code         | */ |
|---------------|----------------------------------|----|-----------------------------|----|
| unsigned char | reserv2;                         | /* | reserved                    | */ |
| unsigned char | format;                          | /* | reserved                    | */ |
| AP UINT16     | primary_rc;                      | /* | primary return code         | */ |
| AP UINT32     | secondary rc;                    | /* | secondary return code       | */ |
| unsigned char | data_lost;                       | /* | previous indication lost    | */ |
| unsigned char | status;                          | /* | TG status                   | */ |
| unsigned char | owner[17];                       | /* | name of TG owner node       | */ |
| unsigned char | dest[17];                        | /* | name of TG destination node | */ |
| unsigned char | tg_num;                          | /* | TG number                   | */ |
| unsigned char | owner_type;                      | /* | type of node that owns TG   | */ |
| unsigned char | dest_type;                       | /* | TG destination node type    | */ |
| unsigned char | <pre>cp_cp_session_active;</pre> | /* | are CP-CP sessions active?  | */ |
|               |                                  |    |                             |    |

| unsigned char branch tg;                   | <pre>/* is this a branch link?</pre> | */ |
|--------------------------------------------|--------------------------------------|----|
| unsigned char multilink_tg;                | /* reserved                          | */ |
| unsigned char reserva[15];                 | /* reserved                          | */ |
| <pre>&gt; NN_TOPOLOGY_TG_INDICATION;</pre> |                                      |    |

# **Parameters**

opcode AP\_NN\_TOPOLOGY\_TG\_INDICATION

primary\_rc

AP\_OK

data\_lost

Specifies whether any previous NN topology TG indications have been lost. If CS/AIX detects a condition that prevents it from sending an indication (for example an internal resource shortage), it indicates this by setting the *data\_lost* parameter on the next indication after the condition has cleared. Possible values are:

- **AP\_YES** One or more previous NN topology TG indications were lost. Later fields in this VCB may be set to zeros.
- **AP\_NO** No previous NN topology TG indications were lost.
- *status* Specifies the status of the TG. This can be AP\_NONE, or one or more of the following values (combined using a logical OR):

AP\_TG\_OPERATIVE

AP\_TG\_CP\_CP\_SESSIONS

AP\_TG\_QUIESCING

- *owner* Name of the TG's originating node (the CS/AIX local node name). The name is a 17-byte EBCDIC string, padded on the right with EBCDIC spaces. It consists of a network ID of up to 8 A-string characters, an EBCDIC dot (period) character, and a network name of up to 8 A-string characters.
- *dest* Fully qualified destination node name for the TG. The name is a 17-byte EBCDIC string, padded on the right with EBCDIC spaces. It consists of a network ID of up to 8 A-string characters, an EBCDIC dot (period) character, and a network name of up to 8 A-string characters.
- tg\_num

Transmission group number associated with the TG.

owner\_type

Type of node that owns the TG. Possible values are:

AP\_NETWORK\_NODE

AP VRN

#### dest\_type

Type of the destination node for the TG. Possible values are:

AP\_NETWORK\_NODE

AP\_VRN

#### cp\_cp\_session\_active

Specifies whether the owning node's contention winner CP-CP session is active. Possible values are:

**AP\_YES** The CP-CP session is active.

**AP\_N0** The CP-CP session is not active.

#### AP UNKNOWN

The CP-CP session status is unknown.

branch\_tg

Specifies whether the TG is a branch TG. Possible values are:

**AP\_YES** The TG is a branch TG.

**AP\_NO** The TG is not a branch TG.

#### AP UNKNOWN

The TG type is unknown.

## NOF\_STATUS\_INDICATION

This indication is generated when the application can no longer access its connected target (because the CS/AIX software on the target computer has been stopped, or because the communications path to the target computer has failed). If the target is the domain configuration file, it is also generated if another server takes over as master (and therefore the connected target file is no longer the master copy of the file).

The application does not need to register explicitly for this indication. CS/AIX will return it to any application that has registered for any type of indications on the specified target handle. If the application is currently registered to receive indications using more than one callback routine, CS/AIX returns this indication to the first routine registered.

After the application receives an indication that the target can no longer be accessed, all subsequent verbs using the relevant target handle will be rejected, apart from DISCONNECT\_NODE or CLOSE\_FILE (to end the application's connection to the target). In addition, any registrations for indications on this target handle will be lost; in order to continue receiving indications when the target becomes available, the application must reconnect to the target and reregister for the required indications.

## VCB Structure

typedef struct nof\_status\_indication

| AP UINT16         | opcode;                                                                                             | /*                                                                                                    | verb operation code                                                                                                    | */                                                                                                    |
|-------------------|----------------------------------------------------------------------------------------------------|----------------------------------------------------------------------------------------------------|----------------------------------------------------------------------------------------------------|----------------------------------------------------------------------------------------------------|
| unsigned char     | reserv2;                                                                                            | /*                                                                                                    | reserved                                                                                                    | */                                                                                                    |
| unsigned char     | format;                                                                                             | /*                                                                                                    | reserved                                                                                                    | */                                                                                                    |
| AP UINT16         | primary rc;                                                                                         | /*                                                                                                    | primary return code                                                                                                    | */                                                                                                    |
| AP UINT32         | secondary rc;                                                                                       | /*                                                                                                    | secondary return code                                                                                                    | */                                                                                                    |
| AP_UINT32         | status;                                                                                             | /*                                                                                                    | status being reported                                                                                                    | */                                                                                                    |
| AP_UINT32         | dead target handle;                                                                                 | /*                                                                                                    | Handle of dead connection                                                                                                    | */                                                                                                    |
| -                 |                                                                                                    | /*                                                                                                    | NULL for system termination                                                                                                    | */                                                                                                    |
| unsigned char     | reserv1[32];                                                                                        | /*                                                                                                    | reserved                                                                                                    | */                                                                                                    |
| NOF_STATUS_INDICA | TION;                                                                                               |                                                                                                    |                                                                                                    |                                                                                                    |
|                   | unsigned char<br>unsigned char<br>AP_UINT16<br>AP_UINT32<br>AP_UINT32<br>AP_UINT32<br>unsigned char | unsigned char reserv2;<br>unsigned char format;<br>AP_UINT16 primary_rc;<br>AP_UINT32 secondary_rc;<br>AP_UINT32 status; | unsigned char reserv2; /*<br>unsigned char format; /*<br>AP_UINT16 primary_rc; /*<br>AP_UINT32 secondary_rc; /*<br>AP_UINT32 status; /*<br>AP_UINT32 dead_target_handle; /*<br>unsigned char reserv1[32]; /* | <pre>unsigned char reserv2; /* reserved<br/>unsigned char format; /* reserved<br/>AP_UINT16 primary_rc; /* primary return code<br/>AP_UINT32 secondary_rc; /* secondary return code<br/>AP_UINT32 status; /* status being reported<br/>AP_UINT32 dead_target_handle; /* Handle of dead connection<br/>/* NULL for system termination<br/>unsigned char reserv1[32]; /* reserved</pre> |

## **Parameters**

opcode AP\_NOF\_STATUS\_INDICATION

primary\_rc

```
AP_OK
```

status Specifies the status change being reported. Possible values are:

#### AP\_LOCAL\_ABENDED

The CS/AIX software on the local computer has stopped. The application should not attempt to issue any more NOF verbs until the software has been restarted.

#### AP\_TARGET\_ABENDED

The CS/AIX software on the target computer has stopped or the communications path to it has failed.

#### AP\_MASTER\_TAKEOVER

This value is returned only when the application is connected to the master configuration file (specified by the *requested\_role* parameter on OPEN\_FILE). Another server has now taken over as master, so the target file is no longer the master configuration file. If the application needs to make further changes to the running configuration, it must use CLOSE\_FILE to end its connection with the file, and then issue OPEN\_FILE again to access the new master configuration file.

#### dead\_target\_handle

The target handle of the failed target or of the file that is no longer the master configuration file. The application should not attempt to issue any further verbs for this target handle except DISCONNECT\_NODE or CLOSE\_FILE.

If *status* is set to AP\_LOCAL\_ABENDED, this parameter is reserved.

## **PLU\_INDICATION**

This indication is generated when a local LU begins to communicate with a partner LU. This occurs either when the first ALLOCATE to this PLU is processed or when the first BIND is received from this PLU. The indication is also generated if the partner LU's CP name changes.

### VCB Structure

typedef struct plu\_indication

| ι |                 |                                 |    |                           |    |
|---|-----------------|---------------------------------|----|---------------------------|----|
|   | AP_UINT16       | opcode;                         | /* | verb operation code       | */ |
|   | unsigned char   | reserv2;                        | /* | reserved                  | */ |
|   | unsigned char   | format;                         | /* | reserved                  | */ |
|   | AP UINT16       | primary rc;                     | /* | primary return code       | */ |
|   | AP_UINT32       | secondary_rc;                   | /* | secondary return code     | */ |
|   | unsigned char   | data_lost;                      | /* | has previous indication   | */ |
|   |                 | _                               | /* | been lost?                | */ |
|   | unsigned char   | removed;                        | /* | is entry being removed?   | */ |
|   | unsigned char   | lu alias[8];                    | /* | LU alias                  | */ |
|   | unsigned char   | plu_alias[8];                   | /* | partner LU alias          | */ |
|   | unsigned char   | fqplu_name[17];                 | /* | fully qualified partner   | */ |
|   |                 | —                               | /* | LU name                   | */ |
|   | unsigned char   | <pre>description[32];</pre>     | /* | resource description      | */ |
|   | unsigned char   | reserv1[16];                    | /* | reserved                  | */ |
|   | unsigned char   | <pre>partner_cp_name[17];</pre> | /* | partner CP name           | */ |
|   | unsigned char   | partner_lu_located;             | /* | partner CP name resolved? | */ |
|   | unsigned char   | reserva[20];                    | /* | reserved                  | */ |
| } | PLU_INDICATION; |                                 |    |                           |    |
|   |                 |                                 |    |                           |    |

## **Parameters**

opcode AP\_PLU\_INDICATION

### primary\_rc

AP\_OK

#### data\_lost

Specifies whether any previous PLU indications have been lost. If CS/AIX detects a condition that prevents it from sending an indication (for example an internal resource shortage), it indicates this by setting the *data\_lost* parameter on the next indication after the condition has cleared. Possible values are:

- **AP\_YES** One or more previous PLU indications were lost. Later fields in this VCB may be set to zeros.
- **AP\_N0** No previous PLU indications were lost.

#### removed

This parameter is currently not used; a PLU indication is generated only when the LUs start to communicate, and not when they stop communicating.

#### lu\_alias

Local LU alias. This is an 8-byte ASCII string, padded on the right with spaces if the name is shorter than 8 bytes.

#### plu\_alias

Partner LU alias. This is an 8-byte ASCII string, padded on the right with spaces if the name is shorter than 8 bytes.

#### fqplu\_name

17-byte fully qualified network name for the partner LU. The name is a 17-byte EBCDIC string, padded on the right with EBCDIC spaces. It consists of a network ID of up to 8 A-string characters, an EBCDIC dot (period) character, and a network name of up to 8 A-string characters.

#### description

A null-terminated text string describing the partner LU, as specified in the definition of the partner LU.

#### partner\_cp\_name

17-byte fully qualified network name for the CP associated with the partner LU. This parameter is not used if *partner\_lu\_located* below is set to AP\_N0.

The name is a 17-byte EBCDIC string, padded on the right with EBCDIC spaces. It consists of a network ID of up to 8 A-string characters, an EBCDIC dot (period) character, and a network name of up to 8 A-string characters.

#### partner\_lu\_located

Specifies whether the local node has located the CP where the partner LU is located. Possible values are:

- **AP\_YES** The partner LU has been located. The *partner\_cp\_name* parameter contains the CP name of the partner LU.
- **AP\_N0** The partner LU has not yet been located. The *partner\_cp\_name* parameter should not be checked.

## **PORT\_INDICATION**

This indication is generated when a port is activated or deactivated.

## **VCB** Structure

typedef struct port\_indication

```
AP_UINT16opcode;/* verb operation codeunsigned charreserv2;/* reservedunsigned charformat;/* reservedAP_UINT16primary_rc;/* primary return codeAP_UINT32secondary_rc;/* secondary return codeunsigned chardata_lost;/* previous indication lostunsigned chardeactivated;/* has session been deactivateunsigned charport_name[8];/* port nameunsigned chardescription[32];/* reservedunsigned charreserv1[16];/* reserved
                                                                                                 /* verb operation code
/* reserved
      AP UINT16
                                          opcode;
                                                                                                                                                                                             */
                                                                                                                                                                                             */
                                                                                                                                                                                             */
                                                                                                                                                                                             */
                                                                                                                                                                                             */
                                                                                                     /* has session been deactivated?
                                                                                                                                                                                            */
                                                                                                                                                                                             */
                                                                                                                                                                                             */
                                                                                                                                                                                             */
      unsigned char reserva[20];
                                                                                                      /* reserved
                                                                                                                                                                                             */
} PORT INDICATION;
```

## **Parameters**

opcode AP\_PORT\_INDICATION

primary\_rc

AP\_OK

#### data\_lost

Specifies whether any previous port indications have been lost. If CS/AIX detects a condition that prevents it from sending an indication (for example an internal resource shortage), it indicates this by setting the *data\_lost* parameter on the next indication after the condition has cleared. Possible values are:

- **AP\_YES** One or more previous port indications were lost. Later fields in this VCB may be set to zeros.
- **AP\_NO** No previous port indications were lost.

#### deactivated

Specifies whether the port has been deactivated or activated. Possible values are:

**AP\_YES** The port has been deactivated.

**AP\_N0** The port has been activated.

#### port\_name

Name of port. This is an 8-byte ASCII string, padded on the right with spaces if the name is shorter than 8 bytes.

#### description

A null-terminated text string describing the port, as specified in the definition of the port.

## **PU\_INDICATION**

This indication is generated when the PU-SSCP session status of a local PU changes.

## VCB Structure

typedef struct pu\_indication

| AP UINT16     | opcode;     | <pre>/* verb operation code</pre> | */ |
|---------------|-------------|-----------------------------------|----|
| unsigned char | reserv2;    | /* reserved                       | */ |
| unsigned char | format;     | /* reserved                       | */ |
| AP_UINT16     | primary_rc; | /* primary return code            | */ |

### **PU\_INDICATION**

| AP_UINT32<br>unsigned char<br>unsigned char<br>unsigned char<br>unsigned char<br>unsigned char<br>unsigned char<br>SESSION_STATS<br>unsigned char<br>PU_INDICATION;                                                                                                    | <pre>secondary_rc;<br/>data_lost;<br/>pu_name[8];<br/>description[32];<br/>reserv3[16];<br/>pu_sscp_sess_active;<br/>host_attachment;<br/>reserv1[2];<br/>pu_sscp_stats;<br/>sscp_id[6];</pre>                                                                                                    | <pre>/* previous indication lost /* PU Name /* resource description /* reserved /* Is SSCP session active? /* Host attachment /* reserved /* PU-SSCP session statistics</pre>                                                                                                    | * * * * * * * * * *<br>* * / / / / / / |
|----------------------------------------------------------------------------------------------------|----------------------------------------------------------------------------------------------------|----------------------------------------------------------------------------------------------------|----------------------------------------|
| typedef struct ses                                                                                                    | STON_STATS                                                                                                    |                                                                                                    |                                        |
| <pre>{     AP_UINT16     AP_UINT16     AP_UINT16     AP_UINT16     AP_UINT16     AP_UINT16     AP_UINT16     AP_UINT16     AP_UINT32     AP_UINT32     AP_UINT32     AP_UINT32     AP_UINT32     AP_UINT32     AP_UINT32     unsigned char     unsigned char     unsigned char     unsigned char     unsigned char     unsigned char </pre> | <pre>rcv_ru_size;<br/>send_ru_size;<br/>max_send_btu_size;<br/>max_rcv_btu_size;<br/>max_send_pac_win;<br/>cur_send_pac_win;<br/>max_rcv_pac_win;<br/>cur_rcv_pac_win;<br/>send_data_frames;<br/>send_data_frames;<br/>send_data_frames;<br/>rcv_data_frames;<br/>rcv_fmd_data_frames;<br/>rcv_data_bytes;<br/>sidh;<br/>sidl;<br/>odai;<br/>ls_name[8];</pre> | <pre>/* session send RU size<br/>/* maximum send BTU size<br/>/* maximum rcv BTU size<br/>/* maximum rcv BTU size<br/>/* current send pacing window size<br/>/* current send pacing window size<br/>/* window size<br/>/* current receive pacing<br/>/* window size<br/>/* number of data frames sent<br/>/* num fmd data frames sent<br/>/* number of data frames sent<br/>/* number of data frames received<br/>/* number of data frames received<br/>/* num fmd data frames received<br/>/* num fmd data frames received<br/>/* number of data bytes received<br/>/* number of data bytes received<br/>/* session ID high byte<br/>/* (from LFSID)<br/>/* session ID low byte (from LFSID)<br/>/* ODAI bit set<br/>/* Link station name</pre> | *********************                  |
| <pre>unsigned char } SESSION_STATS;</pre>                                                                                                    | reserve;                                                                                                    | /* reserved                                                                                                    | */                                     |

## **Parameters**

| opcode | AP | PU | INDICATION |  |
|--------|----|----|------------|--|
|        |    |    |            |  |

primary\_rc

AP\_OK

data\_lost

Specifies whether any previous PU indications have been lost. If CS/AIX detects a condition that prevents it from sending an indication (for example an internal resource shortage), it indicates this by setting the *data\_lost* parameter on the next indication after the condition has cleared. Possible values are:

- **AP\_YES** One or more previous PU indications were lost. Later fields in this VCB may be set to zeros.
- **AP\_NO** No previous PU indications were lost.

#### pu\_name

Name of the PU (specified on the DEFINE\_LS verb). This is an 8-byte type-A EBCDIC string, padded on the right with spaces if the name is shorter than 8 characters.

#### description

A null-terminated text string describing the PU, as specified in the definition of the PU.

#### *pu\_sscp\_sess\_active*

Specifies whether the PU-SSCP session is active (whether the ACTPU has been successfully processed). Possible values are:

**AP\_YES** The PU-SSCP session is active.

**AP\_NO** The PU-SSCP session is inactive.

#### host\_attachment

Local PU host attachment type.

Possible values are:

#### AP\_DIRECT\_ATTACHED

PU is directly attached to the host system.

#### AP\_DLUR\_ATTACHED

PU is supported by DLUR.

*sscp\_id* For dependent LU sessions, this parameter is the SSCP ID received in the ACTPU from the host for the PU to which the local LU is mapped. For independent LU sessions, this parameter is set to 0 (zero). This value is an array of six bytes displayed as hexadecimal values.

The following parameters are used only when the session state changes from active to inactive:

- *pu\_sscp\_stats.rcv\_ru\_size* Reserved (always set to zero).
- *pu\_sscp\_stats.send\_ru\_size* Reserved (always set to zero).
- *pu\_sscp\_stats.max\_send\_btu\_size* Maximum BTU size that can be sent.
- *pu\_sscp\_stats.max\_rcv\_btu\_size* Maximum BTU size that can be received.
- *pu\_sscp\_stats.max\_send\_pac\_win* Reserved (always set to zero).
- *pu\_sscp\_stats.cur\_send\_pac\_win* Reserved (always set to zero).
- *pu\_sscp\_stats.max\_rcv\_pac\_win* Reserved (always set to zero).
- *pu\_sscp\_stats.cur\_rcv\_pac\_win* Reserved (always set to zero).
- *pu\_sscp\_stats.send\_data\_frames* Number of normal flow data frames sent.
- pu\_sscp\_stats.send\_fmd\_data\_frames
   Number of normal flow FMD data frames sent.
- *pu\_sscp\_stats.send\_data\_bytes* Number of normal flow data bytes sent.
- *pu\_sscp\_stats.rcv\_data\_frames* Number of normal flow data frames received.
- *pu\_sscp\_stats.rcv\_fmd\_data\_frames* Number of normal flow FMD data frames received.

*pu\_sscp\_stats.rcv\_data\_bytes* 

Number of normal flow data bytes received.

pu\_sscp\_stats.sidh

Session ID high byte.

```
pu_sscp_stats.sidl
```

Session ID low byte.

pu\_sscp\_stats.odai

Origin Destination Assignor Indicator. When bringing up a session, the sender of the BIND sets this field to zero if the local node contains the primary link station and sets it to one if the BIND sender is the node containing the secondary link station.

pu\_sscp\_stats.ls\_name

Link station name associated with statistics. This is an 8-byte ASCII character string, right-padded with spaces if the name is shorter than 8 characters.

## **RAPI\_CLIENT\_INDICATION**

This indication is generated when a Remote API Client connects to or disconnects from a CS/AIX server. A NOF application can use these indications to keep track of which clients are currently using the server as their master server.

## **VCB** Structure

typedef struct rapi\_client\_indication

| {   | · -                |                |    |                             |    |
|-----|--------------------|----------------|----|-----------------------------|----|
|     | AP_UINT16          | opcode;        | /* | verb operation code         | */ |
|     | unsigned char      | reserv2;       | /* | reserved                    | */ |
|     | unsigned char      | format;        | /* | reserved                    | */ |
|     | AP_UINT16          | primary_rc;    | /* | primary return code         | */ |
|     | AP_UINT32          | secondary_rc;  | /* | secondary return code       | */ |
|     | unsigned char      | data_lost;     |    | previous indication lost    | */ |
|     | unsigned char      | reason;        |    | reason for indication       | */ |
|     | unsigned char      | sys_name[128]; |    | system name client sends us | */ |
|     | SNA_IP_ADDR        |                |    | /* IP addr client sends us  | */ |
|     | SNA_IP_ADDR        |                |    | IP addr client comes in on  | */ |
|     |                    |                |    | port IP client comes in on  | */ |
|     | 5                  |                | /* | reserved                    | */ |
| } F | RAPI_CLIENT_INDIC/ | ATION;         |    |                             |    |
| typ | pedef struct sna_  | ip_addr        |    |                             |    |
| {   |                    | 6 · · ·        | ,  |                             | ,  |
|     | AP_UINT16          | family;        | 1  | * IPv4 or IPv6              | */ |
|     | union              |                |    |                             |    |
|     | {                  | inv. adda[1].  |    |                             |    |
|     | unsigned char      |                |    |                             |    |
|     |                    | ipv6_addr[16]; |    |                             |    |
| 10  | } ip_addr;         |                |    |                             |    |
| } : | SNA_IP_ADDR;       |                |    |                             |    |

## **Parameters**

opcode AP\_RAPI\_CLIENT\_INDICATION

*primary\_rc* AP\_0K

data\_lost

Specifies whether any previous client indications have been lost. If CS/AIX detects a condition that prevents it from sending an indication (for

example an internal resource shortage), it indicates this by setting the *data\_lost* parameter on the next indication after the condition has cleared. Possible values are:

- **AP\_YES** One or more previous client indications were lost. Later fields in this VCB may be set to zeros.
- **AP\_NO** No previous client indications were lost.

*reason* Specifies the status change that has occurred for this client. Possible values are:

#### AP\_RAPI\_CLIENT\_CONNECTED

The client has started and has connected to this CS/AIX server as its master server.

#### AP\_RAPI\_CLIENT\_DISCONNECTED

The client has stopped and has disconnected from the CS/AIX server.

#### sys\_name

The fully-qualified system name of the client (such as newbox.this.co.uk).

#### rapi\_client\_origin\_ip\_addr

The IP address of the client.

#### rapi\_client\_origin\_ip\_addr.family

The type of TCP/IP address specified for the client. Possible values are as follows. (These are standard TCP/IP values rather than AP\_\* values defined by CS/AIX.)

#### AF\_INET

IPv4 address, specified as a dotted-decimal address (such as 193.1.11.100).

#### AF\_INET6

IPv6 address, specified as a colon-hexadecimal address (such as 2001:0db8:0000:0000:0000:1428:57ab or 2001:db8::1428:57ab).

**Note:** The values AF\_INET and AF\_INET6 are taken from a system header file, and are not standard AP\_\* values defined by CS/AIX. The system header file is /usr/include/sys/socket.h on an AIX server or client, and /usr/include/linux/socket.h on a Linux client.

If your NOF application needs to test against these values, you should use #include to include this system file in addition to the **nof\_c.h** header file.

#### rapi\_client\_origin\_ip\_addr.ip\_addr.ipv4\_addr

This field is used only if the *family* parameter is set to AF\_INET. The IPv4 (dotted-decimal) address of the client computer.

#### *rapi\_client\_origin\_ip\_addr.ip\_addr.ipv6\_addr*

This field is used only if the *family* parameter is set to AF\_INET6. The IPv6 (colon-hexadecimal) address of the client computer.

#### rapi\_client\_adj\_ip\_addr

The IP address through which the client attaches to CS/AIX. This may not be the same as *rapi\_client\_origin\_ip\_addr* if one of the following is true.

• The client connects through a Web server.

- The client connects through a TCP/IP proxy or NAT router, such as the Linux iptables tool.
- The client has multiple IP addresses.
- rapi\_client\_adj\_ip\_addr.family

The type of TCP/IP address through which the client attaches to CS/AIX. Possible values are as follows. (These are standard TCP/IP values rather than AP\_\* values defined by CS/AIX.)

AF\_INET

IPv4 address, specified as a dotted-decimal address (such as 193.1.11.100).

#### AF\_INET6

IPv6 address, specified as a colon-hexadecimal address (such as 2001:0db8:0000:0000:0000:1428:57ab or 2001:db8::1428:57ab).

**Note:** The values AF\_INET and AF\_INET6 are taken from a system header file, and are not standard AP\_\* values defined by CS/AIX. The system header file is **/usr/include/sys/socket.h** on an AIX server or client, and **/usr/include/linux/socket.h** on a Linux client.

If your NOF application needs to test against these values, you should use #include to include this system file in addition to the **nof\_c.h** header file.

rapi\_client\_adj\_ip\_addr.ip\_addr.ipv4\_addr

This field is used only if the *family* parameter is set to AF\_INET. The IPv4 (dotted-decimal) address through which the client attaches to CS/AIX.

rapi\_client\_adj\_ip\_addr.ip\_addr.ipv6\_addr
This field is used only if the family parameter is set to AF\_INET6. The IPv6
(colon-hexadecimal) address through which the client attaches to CS/AIX.

rapi\_client\_adj\_port

The IP port number through which the client attaches to CS/AIX.

## **REGISTRATION\_FAILURE**

REGISTRATION\_FAILURE indicates that an attempt to register resources with the network node server failed.

## **VCB** Structure

```
typedef struct registration failure
                                              /* verb operation code
   AP UINT16
                      opcode;
                                                                                       */
  unsigned char reserv2; /* verb operation code
unsigned char reserv2; /* reserved
AP_UINT16 primary_rc; /* primary return code
unsigned char data_lost; /* previous indication los
                                                                                       */
                                                                                       */
                                                                                       */
                                                                                       */
                                             /* previous indication lost
                                                                                       */
   unsigned char
                     resource_name[17]; /* network qualified resource name */
                     resource_type;
                                              /* resource type
   AP UINT16
                                                                                       */
   unsigned char
                      description[32];
                                              /* resource description
                                                                                       */
                      reserv1[16];
   unsigned char
                                               /* reserved
                                                                                       */
  unsigned char
                                              /* reserved
                      reserv2b[2];
                                                                                       */
   AP UINT32
                      sense data;
                                              /* sense data
                                                                                       */
   unsigned char
                                              /* reserved
                     reserva[20];
                                                                                       */
} REGISTRATION FAILURE;
```

## **Parameters**

opcode AP\_REGISTRATION\_FAILURE

primary\_rc

AP\_OK

#### data\_lost

Specifies whether any previous registration failure indications have been lost. If CS/AIX detects a condition that prevents it from sending an indication (for example an internal resource shortage), it indicates this by setting the *data\_lost* parameter on the next indication after the condition has cleared. Possible values are:

**AP\_YES** One or more previous registration failure indications were lost. Later fields in this VCB may be set to zeros.

**AP\_NO** No previous registration failure indications were lost.

#### resource\_name

Name of resource that failed to register. The name is a 17-byte EBCDIC string, right-padded with EBCDIC spaces. It consists of a network ID of up to 8 A-string characters, an EBCDIC dot (period) character, and a network name of up to 8 A-string characters.

#### resource\_type

Resource type of resource that failed to register. One of the following.

#### **AP NNCP RESOURCE**

Network node.

#### AP\_ENCP\_RESOURCE

End node.

### AP\_LU\_RESOURCE

LU.

#### description

A null-terminated text string describing the resource, as specified in the definition of the resource.

#### sense\_data

Sense data (specified in SNA Formats).

## **RTP\_INDICATION**

This indication is generated when one of the following occurs:

- An RTP connection is connected or disconnected.
- The active session count changes.
- The connection performs a path-switch.

When the connection is disconnected, final RTP statistics are returned. At other times the *rtp\_stats* parameter is reserved.

## **VCB** Structure

typedef struct rtp\_indication

| AP_UINT16     | opcode;     | <pre>/* Indication operation code</pre> | */ |
|---------------|-------------|-----------------------------------------|----|
| unsigned char | reserv2;    | /* reserved                             | */ |
| unsigned char | format;     | /* reserved                             | */ |
| AP_UINT16     | primary_rc; | /* primary return code                  | */ |

| AP_UINT32<br>unsigned char<br>unsigned char<br>AP_UINT16<br>unsigned char<br>unsigned char<br>unsigned char<br>RTP_STATISTICS<br>} RTP_INDICATION;<br>typedef struct rtp_ | <pre>secondary_rc;<br/>data_lost;<br/>connection_state;<br/>rtp_name[8];<br/>num_sess_active;<br/>indication_cause;<br/>connection_type;<br/>reserv3[2];<br/>rtp_stats;<br/>_statistics</pre> | <pre>/* secondary return code /* Previous indication lost? /* current state of the RTP /* connection /* name of the RTP connection /* number of active sessions /* reason for this indication /* usage of RTP connection /* reserved /* RTP statistics</pre>                             | * / / / / / / / / / / / / / / / / / / / |
|----------------------------------------------------------------------------------------------------|----------------------------------------------------------------------------------------------------|----------------------------------------------------------------------------------------------------|-----------------------------------------|
|                                                                                                    | -                                                                                                    | / total number of butter cost                                                                                                    | . /                                     |
| AP_UINT32<br>AP_UINT32<br>AP_UINT32<br>AP_UINT32<br>AP_UINT32<br>AP_UINT32<br>AP_UINT32<br>AP_UINT32<br>AP_UINT32                                                         | <pre>bytes_sent;<br/>bytes_received;<br/>bytes_resent;<br/>bytes_discarded;<br/>packets_sent;<br/>packets_received;<br/>packets_resent<br/>packets_discarded;</pre>                           | <pre>/* total number of bytes sent /* total number of bytes received /* total number of bytes resent /* total number of bytes discarded /* total number of packets sent /* total number of packets received /* total number of packets resent /* total number of packets discarded</pre> | */<br>d */<br>*/                        |
| AP_UINT32                                                                                                    | gaps_detected;                                                                                                    | /* gaps detected                                                                                                    | */                                      |
| AP_UINT32<br>AP_UINT32                                                                                                    | <pre>send_rate; max_cond_nato;</pre>                                                                                                    | /* current send rate<br>/* maximum send rate                                                                                                    | */                                      |
| AP_UINT32                                                                                                    | <pre>max_send_rate; min send rate;</pre>                                                                                                    | /* minimum send rate                                                                                                    | */<br>*/                                |
| AP_UINT32                                                                                                    | receive rate;                                                                                                    | /* current receive rate                                                                                                    | */                                      |
| AP UINT32                                                                                                    | <pre>max_receive_rate;</pre>                                                                                                    | /* maximum receive rate                                                                                                    | */                                      |
| AP_UINT32                                                                                                    | <pre>min_receive_rate;</pre>                                                                                                    | /* minimum receive rate                                                                                                    | */                                      |
| AP_UINT32                                                                                                    | burst_size;                                                                                                    | /* current burst size                                                                                                    | */                                      |
| AP_UINT32                                                                                                    | up_time;                                                                                                    | <pre>/* total uptime of connection</pre>                                                                                                    | */                                      |
| AP_UINT32                                                                                                    | smooth_rtt;                                                                                                    | /* smoothed round-trip time                                                                                                    | */                                      |
| AP_UINT32                                                                                                    | last_rtt;                                                                                                    | /* last round-trip time                                                                                                    | */                                      |
| AP_UINT32                                                                                                    | <pre>short_req_timer;</pre>                                                                                                    | <pre>/* SHORT_REQ timer duration</pre>                                                                                                    | */                                      |
| AP_UINT32                                                                                                    | <pre>short_req_timeouts;</pre>                                                                                                    | <pre>/* number of SHORT_REQ timeouts</pre>                                                                                                    | */                                      |
| AP_UINT32                                                                                                    | liveness_timeouts;                                                                                                    | /* number of liveness timeouts                                                                                                    | */                                      |
| AP_UINT32                                                                                                    | in_invalid_sna_frame                                                                                                    | es; /* number of invalid SNA frames                                                                                                    | */                                      |
|                                                                                                    | in co framaca                                                                                                    | /* received<br>/* number of SC frames received                                                                                                    | */                                      |
| AP_UINT32<br>AP_UINT32                                                                                                    | in_sc_frames;<br>out sc frames;                                                                                                    | /* number of SC frames sent                                                                                                    | */<br>*/                                |
| AP INT32                                                                                                    | delay change sum;                                                                                                    | /* delay change sum                                                                                                    | */                                      |
| AP_UINT32                                                                                                    | current receiver thr                                                                                                    |                                                                                                    |                                         |
|                                                                                                    |                                                                                                    | /* current ARB-R receiver threshold                                                                                                    | d */                                    |
| AP UINT32                                                                                                    | minimum receiver thr                                                                                                    |                                                                                                    |                                         |
| -                                                                                                    |                                                                                                    | /* minimum ARB-R receiver threshold                                                                                                    | d */                                    |
| AP UINT32                                                                                                    | maximum receiver thr                                                                                                    | eshold;                                                                                                    |                                         |
| -                                                                                                    |                                                                                                    | <pre>/* maximum ARB-R receiver threshol</pre>                                                                                                    | d */                                    |
| AP_UINT32                                                                                                    | <pre>sent_normals_count;</pre>                                                                                                    | /* number of NORMALs sent                                                                                                    | */                                      |
| AP_UINT32                                                                                                    |                                                                                                    | ; /* number of SLOWDOWNs sent                                                                                                    | */                                      |
| AP_UINT32                                                                                                    | <pre>rcvd_normals_count;</pre>                                                                                                    | /* number of NORMALs received                                                                                                    | */                                      |
| AP_UINT32                                                                                                    |                                                                                                    | ; /* number of SLOWDOWNs received                                                                                                    | */                                      |
| AP_UINT32                                                                                                    | dcs_reset_count_non_                                                                                                    |                                                                                                    | ,                                       |
| AP_UINT16                                                                                                    | dcs_reset_count_heal                                                                                                    |                                                                                                    | */                                      |
| unsigned char                                                                                                    | anh mada.                                                                                                    | /* number of self-healing resets                                                                                                    | */                                      |
| unsigned char                                                                                                    | arb_mode;<br>reserve[1];                                                                                                    | /* ARB mode (GREEN, YELLOW, RED)<br>/* reserved                                                                                                    | */<br>*/                                |
| <pre></pre>                                                                                                    | 1030140[1],                                                                                                    | / ··· 10301 / Cu                                                                                                    | °/                                      |
| , <u>-</u> e,                                                                                                    |                                                                                                    |                                                                                                    |                                         |

## Parameters

opcode AP\_RTP\_INDICATION
primary\_rc

AP\_OK

#### data\_lost

Specifies whether any previous directory indications have been lost. If CS/AIX detects a condition that prevents it from sending an indication (for example an internal resource shortage), it indicates this by setting the *data\_lost* parameter on the next indication after the condition has cleared. Possible values are:

- **AP\_YES** One or more previous directory indications were lost. Later fields in this VCB may be set to zeros.
- **AP\_N0** No previous directory indications were lost.

#### connection\_state

The current state of the RTP connection. Possible values are:

#### **AP\_CONNECTING**

Connection setup has started but is not yet complete.

#### **AP\_CONNECTED**

The connection is fully active.

#### AP\_DISCONNECTED

The connection is no longer active.

#### rtp\_name

RTP connection name. This name is an 8-byte string in a locally displayable character set. All eight bytes are significant.

#### num\_sess\_active

Number of sessions currently active on the connection.

#### indication\_cause

Cause of the indication. Possible values are:

#### AP\_ACTIVATED

The connection has become active.

#### AP\_DEACTIVATED

The connection has become inactive.

#### **AP\_PATH\_SWITCHED**

The connection has successfully completed a path switch.

#### AP\_SESS\_COUNT\_CHANGING

The number of active sessions using the connection has changed.

#### AP\_SETUP\_FAILED

The connection has failed before becoming fully active.

#### connection\_type

Specifies the type of sessions on the RTP connection. Possible values are:

#### AP\_RTP\_CP\_CP\_SESSION

The RTP connection carries CP-CP sessions.

#### AP\_RTP\_LU\_LU\_SESSION

The RTP connection carries LU-LU sessions.

#### AP\_RTP\_ROUTE\_SETUP

The RTP connection is used for route setup.

The following parameters are supplied only when the connection becomes inactive (when the *indication\_cause* parameter is set to AP\_DEACTIVATED or AP\_SETUP\_FAILED). In all other cases, the following parameters are reserved.

#### rtp\_stats.bytes\_sent

Total number of bytes that the local node has sent on this RTP connection.

#### rtp\_stats.bytes\_received

Total number of bytes that the local node has received on this RTP connection.

#### rtp\_stats.bytes\_resent

Total number of bytes that the local node has resent on this RTP connection because of loss in transit.

#### rtp\_stats.bytes\_discarded

Total number of bytes sent by the other end of the RTP connection that were discarded as duplicates of data already received.

#### rtp\_stats.packets\_sent

Total number of packets that the local node has sent on this RTP connection.

#### rtp\_stats.packets\_received

Total number of packets that the local node has received on this RTP connection.

#### rtp\_stats.packets\_resent

Total number of packets that the local node has resent on this RTP connection because of loss in transit.

#### rtp\_stats.packets\_discarded

Total number of packets sent by the other end of the RTP connection that were discarded as duplicates of data already received.

#### rtp\_stats.gaps\_detected

Total number of gaps detected by the local node. Each gap corresponds to one or more lost frames.

#### rtp\_stats.send\_rate

Current send rate on this RTP connection, measured in kilobits per second. This is the maximum allowed send rate as calculated by the ARB algorithm.

#### rtp\_stats.max\_send\_rate

Maximum send rate on this RTP connection, measured in kilobits per second.

#### *rtp\_stats.min\_send\_rate*

Minimum send rate on this RTP connection, measured in kilobits per second.

#### rtp\_stats.receive\_rate

Current receive rate on this RTP connection, measured in kilobits per second. This is the actual receive rate calculated over the last measurement interval.

#### rtp\_stats.max\_receive\_rate

Maximum receive rate on this RTP connection, measured in kilobits per second.

#### rtp\_stats.min\_receive\_rate

Minimum receive rate on this RTP connection, measured in kilobits per second.

#### *rtp\_stats.burst\_size*

Current burst size on the RTP connection, measured in bytes.

#### rtp\_stats.up\_time

Total number of seconds the RTP connection has been active.

#### rtp\_stats.smooth\_rtt

Smoothed measure of round-trip time between the local node and the partner RTP node, measured in milliseconds.

#### rtp\_stats.last\_rtt

The last measured round-trip time between the local node and the partner RTP node, measured in milliseconds.

#### *rtp\_stats.short\_req\_timer*

The current duration used for the SHORT\_REQ timer, measured in milliseconds.

#### rtp\_stats.short\_req\_timeouts

Number of SHORT\_REQ timeouts.

#### rtp\_stats.liveness\_timeouts

Total number of times the liveness timer has expired for this RTP connection. The liveness timer expires when the connection has been idle for the specified in the *rtp\_connection\_detail.liveness\_timer*.

#### rtp\_stats.in\_invalid\_sna\_frames

Total number of SNA frames received and discarded as not valid on this RTP connection.

#### rtp\_stats.in\_sc\_frames

Total number of session control frames received on this RTP connection.

#### *rtp\_stats.out\_sc\_frames*

Total number of session control frames sent on this RTP connection.

#### rtp\_stats.delay\_change\_sum

Value of the delay change sum currently held by the ARB-R algorithm on this RTP connection.

#### rtp\_stats.current\_receiver\_threshold

Value of the receiver threshold currently held by the ARB-R algorithm on this RTP connection.

#### rtp\_stats.minimum\_receiver\_threshold

Value of the minimum receiver threshold currently held by the ARB-R algorithm on this RTP connection.

#### rtp\_stats.maximum\_receiver\_threshold

Value of the maximum receiver threshold currently held by the ARB-R algorithm on this RTP connection.

#### rtp\_stats.sent\_normals\_count

Number of NORMAL feedback ARB-R segments sent by the ARB-R algorithm on this RTP connection.

#### rtp\_stats.sent\_slowdowns\_count

Number of SLOWDOWN1 and SLOWDOWN2 feedback ARB-R segments sent by the ARB-R algorithm on this RTP connection.

#### rtp\_stats.rcvd\_normals\_count

Number of NORMAL feedback ARB-R segments received by the ARB-R algorithm on this RTP connection.

#### rtp\_stats.rcvd\_slowdowns\_count

Number of SLOWDOWN1 and SLOWDOWN2 feedback ARB-R segments received by the ARB-R algorithm on this RTP connection.

*rtp\_stats.dcs\_reset\_count\_non\_heal* 

Number of delay change sum resets made as a part of normal ARB-R processing on this RTP connection.

rtp\_stats.dcs\_reset\_count\_healing

Number of delay change sum resets made to self-heal the ARB-R algorithm on this RTP connection.

#### rtp\_stats.arb\_mode

The current ARB-R status mode on this RTP connection. Possible values are:

- **0** GREEN
- 1 YELLOW
- 2 RED

## SERVER\_INDICATION

This indication is generated when the CS/AIX software is started or stopped on another computer on the LAN or when a server's role as master or backup server changes. A NOF application can use these indications to keep track of which servers are currently active or to determine when a new server has successfully taken over as master.

Server indications are also generated (for CS/AIX internal use) when the status of other CS/AIX components on a server changes. If the application needs to use server indications as described above, it should check the *status* and *flags* parameters for changes; it can ignore any server indications where these parameters do not indicate a change.

The REGISTER\_INDICATION\_SINK verb used to register for server indications should be issued with a null target handle; it is not associated with any particular target.

## **VCB** Structure

typedef struct server\_indication

```
AP UINT16
                     opcode:
                                           /* verb operation code
/* reserved
   unsigned char reserv2;
                                             /* reserved
   unsigned char format;
    AP_UINT16
                primary_rc;
                                             /* primary return code
                     primary_rc; /* primary return code
secondary_rc; /* secondary return code
data lost: /* previous indication los
    AP_UINT32
                     data_lost;
                                              /* previous indication lost
    unsigned char
                     status;
    AP UINT32
                                              /* node status
   AP_UINT32
                     flags;
                                              /* is server master or backup?
                     server name[128];
                                              /* name of server
    unsigned char
} SERVER_INDICATION;
```

## **Parameters**

opcode AP\_SERVER\_INDICATION

*primary\_rc* AP\_0K

data\_lost

Specifies whether any previous server indications have been lost. If CS/AIX detects a condition that prevents it from sending an indication (for

\*/

\*/

\*/

\*/

\*/

\*/

\*/

\*/

\*/

example an internal resource shortage), it indicates this by setting the *data\_lost* parameter on the next indication after the condition has cleared. Possible values are:

- **AP\_YES** One or more previous server indications were lost. Later fields in this VCB may be set to zeros.
- **AP\_NO** No previous server indications were lost.
- *status* Specifies the status of the SNA software on the indicated server. Possible values are:

#### AP\_ACTIVE

The SNA software has been started.

#### AP\_NOT\_ACTIVE

The SNA software has been stopped.

- *flags* Specifies whether the indicated server is the master server or a backup server. The application should use a logical AND operation to check the appropriate values, as follows:
  - If the expression "*flags* AND AP\_MASTER\_FLAG" is nonzero, the indicated server is the master server.
  - If the expression "*flags* AND AP\_BACKUP\_FLAG" is nonzero, the indicated server is a backup server.
- server\_name

Name of the server on which the SNA software has been started or stopped.

## SESSION\_INDICATION

This indication is generated when a session is activated or deactivated. When a session is deactivated, the verb returns statistics on the usage of the session.

## VCB Structure

typedef struct session\_indication

| 1 |                    |                           |    |                                 |    |
|---|--------------------|---------------------------|----|---------------------------------|----|
|   | AP_UINT16          | opcode;                   | /* | verb operation code             | */ |
|   | unsigned char      | reserv2;                  | /* | reserved                        | */ |
|   | unsigned char      | format;                   | /* | reserved                        | */ |
|   | AP UINT16          | primary rc;               | /* | primary return code             | */ |
|   | AP_UINT32          | secondary rc;             | /* | secondary return code           | */ |
|   | unsigned char      | data lost;                | /* | previous indication lost        | */ |
|   | unsigned char      | deactivated;              | /* | has session been deactivated?   | */ |
|   | unsigned char      | lu_name[8];               | /* | LU name                         | */ |
|   | unsigned char      | lu_alias[8];              | /* | LU alias                        | */ |
|   | unsigned char      | plu_alias[8];             | /* | partner LU alias                | */ |
|   | unsigned char      | fqplu_name[17];           | /* | fully qualified partner LU name | */ |
|   | unsigned char      | <pre>mode_name[8];</pre>  | /* | mode name                       | */ |
|   | unsigned char      | <pre>session_id[8];</pre> | /* | session ID                      | */ |
|   | FQPCID             | fqpcid;                   | /* | fully qualified procedure       | */ |
|   |                    |                           | /* | correlator ID                   | */ |
|   | AP_UINT32          | sense_data;               | /* | sense data                      | */ |
|   | unsigned char      | reserv1;                  | /* | reserved                        | */ |
|   | SESSION_STATS      | sess_stats;               | /* | session statistics              | */ |
|   | unsigned char      | <pre>sscp_id[6];</pre>    | /* | SSCP ID                         | */ |
|   | unsigned char      | plu_slu_comp_lvl;         | /* | compression level PLU->SLU      | */ |
|   | unsigned char      | slu_plu_comp_lvl;         | /* | compression level SLU->PLU      | */ |
|   | unsigned char      | comp_in_series;           | /* | reserved                        | */ |
|   | unsigned char      | reserva[11];              | /* | reserved                        | */ |
| } | SESSION_INDICATION |                           |    |                                 |    |
|   |                    |                           |    |                                 |    |

```
typedef struct fqpcid
   unsigned char
                     pcid[8];
                                          /* procedure correlator identifier */
                                          /* originator's network qualified */
                     fqcp_name[17];
  unsigned char
                                          /* CP name
                                                                              */
   unsigned char
                     reserve3[3];
                                          /* reserved
                                                                              */
} FOPCID;
typedef struct session stats
 AP UINT16
                   rcv ru size;
                                          /* session receive RU size
                                                                              */
 AP_UINT16
                   send ru size;
                                          /* session send RU size
                                                                              */
                   max send btu size;
 AP UINT16
                                          /* maximum send BTU size
                                                                              */
 AP UINT16
                   max rcv btu size;
                                          /* maximum rcv BTU size
                                                                              */
 AP UINT16
                   max send pac win;
                                          /* maximum send pacing window size */
 AP UINT16
                   cur_send_pac_win;
                                          /* current send pacing window size */
 AP_UINT16
                   max_rcv_pac_win;
                                          /* maximum receive pacing window
                                                                              */
                                          /* size
                                                                              */
 AP_UINT16
                   cur_rcv_pac_win;
                                          /* current receive pacing window
                                                                              */
                                          /* size
                                                                              */
 AP UINT32
                   send data frames;
                                          /* number of data frames sent
                                                                              */
                   send fmd data frames; /* num fmd data frames sent
 AP UINT32
                                                                              */
 AP UINT32
                   send data bytes;
                                          /* number of data bytes sent
                                                                              */
 AP UINT32
                   rcv data frames;
                                          /* number of data frames received
                                                                              */
 AP_UINT32
                   rcv fmd data frames;
                                          /* num fmd data frames received
                                                                              */
                   rcv_data_bytes;
                                          /* number of data bytes received
 AP UINT32
                                                                              */
 unsigned char
                                          /* session ID high byte
                   sidh;
                                                                              */
                                          /* (from LFSID)
                                                                              */
                                          /* session ID low byte (from LFSID)*/
 unsigned char
                   sidl;
                                          /* ODAI bit set
                                                                              */
 unsigned char
                   odai;
 unsigned char
                   ls name[8];
                                          /* Link station name
                                                                              */
 unsigned char
                   pacing type;
                                          /* Pacing type
                                                                              */
} SESSION STATS;
```

## **Parameters**

opcode AP\_SESSION\_INDICATION

```
primary_rc
AP OK
```

data\_lost

Specifies whether any previous session indications have been lost. If CS/AIX detects a condition that prevents it from sending an indication (for example an internal resource shortage), it indicates this by setting the *data\_lost* parameter on the next indication after the condition has cleared. Possible values are:

**AP\_YES** One or more previous session indications were lost. Later fields in this VCB may be set to zeros.

**AP\_NO** No previous session indications were lost.

#### deactivated

Specifies whether the session has been deactivated or activated. Possible values are:

**AP\_YES** The session has been deactivated.

**AP\_NO** The session has been activated.

#### lu\_name

LU name of the local LU, as defined to CS/AIX. This is an 8-byte type-A EBCDIC string, padded on the right with spaces if the name is shorter than 8 bytes.

#### lu\_alias

LU alias of the local LU, as defined to CS/AIX. This is an 8-byte ASCII string, using any locally displayable characters, padded on the right with spaces if the name is shorter than 8 bytes.

#### plu\_alias

LU alias of the partner LU. This is an 8-byte ASCII string, using any locally displayable characters, padded on the right with spaces if the name is shorter than 8 bytes.

#### fqplu\_name

Fully qualified LU name for the partner LU, as defined to CS/AIX. This name is a 17-byte EBCDIC string, padded on the right with EBCDIC spaces. It consists of a network ID of 1–8 A-string characters, an EBCDIC dot (period) character, and an LU name of 1–8 A-string characters.

#### mode\_name

Name of the mode used by the LUs. This is an 8-byte alphanumeric type-A EBCDIC string (starting with a letter), padded on the right with EBCDIC spaces if the name is shorter than 8 bytes.

#### session\_id

8-byte identifier of the session.

#### fqpcid.pcid

Procedure Correlator ID. This is an 8-byte hexadecimal string.

#### fqpcid.fqcp\_name

Fully qualified CP name. The name is a 17-byte EBCDIC string, padded on the right with EBCDIC spaces. It consists of a network ID of up to 8 A-string characters, an EBCDIC dot (period) character, and a network name of up to 8 A-string characters.

The following parameters are used only if *deactivated* is set to AP\_YES:

#### sense\_data

The sense data sent or received on the UNBIND message that ended the session.

#### duplex\_support

The conversation duplex support as negotiated on the BIND. Possible values are:

#### AP\_HALF\_DUPLEX

Only half-duplex conversations are supported.

#### AP\_FULL\_DUPLEX

Both half-duplex and full-duplex conversations are supported. Expedited data is also supported.

#### AP\_UNKNOWN

Duplex support is not known because the session has deactivated.

*sess\_stats.rcv\_ru\_size* Maximum receive RU size.

sess\_stats.send\_ru\_size Maximum send RU size.

sess\_stats.max\_send\_btu\_size Maximum BTU size that can be sent. sess\_stats.max\_rcv\_btu\_size Maximum BTU size that can be received.

sess\_stats.max\_send\_pac\_win
Maximum size of the send pacing window on this session.

*sess\_stats.cur\_send\_pac\_win* Current size of the send pacing window on this session.

sess\_stats.max\_rcv\_pac\_win

Maximum size of the receive pacing window on this session.

sess\_stats.cur\_rcv\_pac\_win

Current size of the receive pacing window on this session.

sess\_stats.send\_data\_frames

Number of normal flow data frames sent.

sess\_stats.send\_fmd\_data\_frames Number of normal flow FMD data frames sent.

sess\_stats.send\_data\_bytes

Number of normal flow data bytes sent.

sess\_stats.rcv\_data\_frames

Number of normal flow data frames received.

sess\_stats.rcv\_fmd\_data\_frames

Number of normal flow FMD data frames received.

sess\_stats.rcv\_data\_bytes

Number of normal flow data bytes received.

sess\_stats.sidh

Session ID high byte.

sess\_stats.sidl

Session ID low byte.

#### sess\_stats.odai

Origin Destination Assignor Indicator. When bringing up a session, the sender of the BIND sets this field to zero if the local node contains the primary link station, and sets it to one if the BIND sender is the node containing the secondary link station.

sess\_stats.ls\_name

Link station name associated with statistics. This is an 8-byte string in a locally displayable character set. All 8 bytes are significant. This field can be used to correlate the session statistics with the link over which session traffic flows.

sess\_stats.pacing\_type

The type of receive pacing in use on this session.

*sscp\_id* For dependent LU sessions, the identifier of the SSCP as received in the ACTPU for the PU used by this LU. This parameter is 6 bytes and is used only by dependent LUs. This parameter is set to all zeros for independent LUs.

#### *session\_detail.plu\_slu\_comp\_lvl*

Specifies the compression level for data sent from the primary LU (PLU) to the secondary LU (SLU). Possible values are:

#### AP\_NONE

Compression is not used.

#### AP\_RLE\_COMPRESSION

Run-length encoding (RLE) compression is used.

#### AP\_LZ9\_COMPRESSION

LZ9 compression is used.

#### AP\_LZ10\_COMPRESSION

LZ10 compression is used.

#### session\_detail.slu\_plu\_comp\_lvl

Specifies the compression level for data sent from the secondary LU (SLU) to the primary LU (PLU). Possible values are:

#### AP NONE

Compression is not used.

#### AP\_RLE\_COMPRESSION

Run-length encoding (RLE) compression is used.

#### AP LZ9\_COMPRESSION

LZ9 compression is used.

#### AP\_LZ10\_COMPRESSION

LZ10 compression is used.

## SNA\_NET\_INDICATION

This indication is generated when another NOF application or a CS/AIX administration tool makes a change to the SNA network file **sna.net**. The target for this verb, identified by the *target\_handle* parameter on the REGISTER\_INDICATION\_SINK verb that registers to receive this indication, must

be the **sna.net** file.

## VCB Structure

No specific VCB structure is associated with this indication. To register for SNA network indications, the application specifies the value AP\_SNA\_NET\_INDICATION as the *indication\_opcode* parameter on REGISTER\_INDICATION\_SINK. When a change is made to the SNA network file, CS/AIX then reports this to the application's callback routine by sending a copy of the VCB from the NOF verb (ADD\_BACKUP or DELETE\_BACKUP) that made the change.

To enable the application to distinguish between SNA network indications and asynchronous responses to its own NOF verbs issued to the SNA network file, CS/AIX changes the *primary\_rc* parameter in the VCB for an indication. The value AP\_INDICATION identifies a VCB associated with an SNA network file indication; the value AP\_OK, or any other value, indicates an asynchronous response to one of the application's own NOF verbs.

## **TN\_REDIRECTION\_INDICATION**

This indication is generated when a Telnet client starts or ends a session using TN Redirector. It is also generated when the SNA node providing TN Server function is stopped, to notify the application that it will need to re-register for TN Redirection indications; this is because registration for these indications is not maintained when the node stops and restarts.

## VCB Structure

typedef struct tn\_redirection\_indication

| {       | _                                                           | —                       |     |                               |    |
|---------|-------------------------------------------------------------|-------------------------|-----|-------------------------------|----|
|         | AP UINT16                                                   | opcode;                 | /*  | verb operation code           | */ |
|         | unsigned char                                               | reserv2;                | /*  | reserved                      | */ |
|         | unsigned char                                               | format;                 | /*  | reserved                      | */ |
|         | AP_UINT16                                                   | primary_rc;             | /*  | primary return code           | */ |
|         | AP_UINT32                                                   | secondary_rc;           | /*  | secondary return code         | */ |
|         | unsigned char                                               | data_lost;              | /*  | previous indication lost      | */ |
|         | unsigned char                                               | reason;                 | /*  | reason for indication         | */ |
|         | SNA_IP_ADDR                                                 | client_ip_addr;         | /*  | client IP address             | */ |
|         | AP_UINT16                                                   | client_port;            | /*  | client port number            | */ |
|         | SNA_IP_ADDR                                                 | host_ip_addr;           | /*  | host IP address               | */ |
|         | AP_UINT16                                                   |                         |     | host port number              | */ |
|         |                                                             | client_number;          |     | client number                 | */ |
|         | unsigned char                                               | listen_local_address[46 | 5]; |                               |    |
|         |                                                             |                         | /*  | Local addr client connects to | */ |
|         | unsigned char                                               |                         | /*  | reserved                      | */ |
| } .     | <pre>FN_REDIRECTION_ING</pre>                               | DICATION;               |     |                               |    |
| ty<br>{ | pedef struct sna_                                           | ip_addr                 |     |                               |    |
| ι       | AP_UINT16<br>union                                          | family;                 |     | /* IPv4 or IPv6               | */ |
|         | <pre>{     unsigned char     unsigned char } ip_addr;</pre> |                         |     |                               |    |

## **Parameters**

opcode AP TN REDIRECTION INDICATION

*primary\_rc* AP\_0K

} SNA\_IP\_ADDR;

data\_lost

Specifies whether any previous TN redirection indications have been lost. If CS/AIX detects a condition that prevents it from sending an indication (for example an internal resource shortage), it indicates this by setting the *data\_lost* parameter on the next indication after the condition has cleared. Possible values are:

- **AP\_YES** One or more previous TN redirection indications were lost. Later fields in this VCB may be set to zeros.
- **AP\_N0** No previous TN redirection indications were lost.
- *reason* Specifies the reason for sending this indication. Possible values are:

#### **AP\_CONNECTION\_ACTIVATED**

The Telnet client has started a session using TN Redirector.

#### AP\_CONNECTION\_DEACTIVATED

The TN Redirector session has ended.

#### AP\_TN\_SERVER\_TERMINATED

The node providing TN Server function has stopped. If there were any active TN Redirector sessions using this node, the application will also receive an indication for each session with *reason* set to AP\_CONNECTION\_DEACTIVATED.

If the application needs to continue receiving TN Redirection indications, it should re-register for these indications when the node restarts.

The following fields are not valid if *reason* is set to AP\_TN\_SERVER\_TERMINATED.

client\_ip\_addr.family

The type of TCP/IP address specified for the computer on which the Telnet client runs. Possible values are as follows. (These are standard TCP/IP values rather than AP\_\* values defined by CS/AIX.)

#### AF\_INET

IPv4 address, specified as a dotted-decimal address (such as 193.1.11.100).

#### AF\_INET6

IPv6 address, specified as a colon-hexadecimal address (such as 2001:0db8:0000:0000:0000:1428:57ab or 2001:db8::1428:57ab).

**Note:** The values AF\_INET and AF\_INET6 are taken from a system header file, and are not standard AP\_\* values defined by CS/AIX. The system header file is **/usr/include/sys/socket.h** on an AIX server or client, and **/usr/include/linux/socket.h** on a Linux client.

If your NOF application needs to test against these values, you should use #include to include this system file in addition to the **nof\_c.h** header file.

#### client\_ip\_addr.ip\_addr.ipv4\_addr

This field is used only if *client\_ip\_addr.family* is set to AF\_INET. The IPv4 (dotted-decimal) address of the computer on which the Telnet client runs.

#### client\_ip\_addr.ip\_addr.ipv6\_addr

This field is used only if *client\_ip\_addr.family* is set to AF\_INET6. The IPv6 (colon-hexadecimal) address of the computer on which the Telnet client runs.

#### client\_port

The number of the server TCP/IP port that the Telnet client uses to access the TN Redirector node.

#### host\_ip\_addr

The TCP/IP address of the host computer with which the client communicates. This can be either of the following.

- An IPv4 dotted-decimal address (such as 193.1.11.100).
- An IPv6 colon-hexadecimal address (such as 2001:0db8:0000:0000:0000:1428:57ab or 2001:db8::1428:57ab).

#### host\_port

The number of the TCP/IP port that the TN Redirector node uses to access the host.

#### client\_number

A number specific to each client. This can be used to correlate successful redirection indications of type AP\_CONNECTION\_ACTIVATED with those of type AP\_CONNECTION\_DEACTIVATED.

listen\_local\_address

The address on the local TN Server computer to which TN3270 clients connect.

# **Appendix A. Return Code Values**

This appendix lists all the possible return codes in the NOF interface in numerical order. The values are defined in the header file values\_c.h.

You can use this appendix as a reference to check the meaning of a return code received by your application.

## **Primary Return Codes**

| The following primary return codes                                                                                                    | are used in N    |
|----------------------------------------------------------------------------------------------------|------------------|
| ΑΡ ΟΚ                                                                                                    | 0x0000           |
| AP <sup>_</sup> PARAMETER CHECK                                                                                                    | 0x0100           |
| AP_STATE_CHECK                                                                                                    | 0x0200           |
| APTINDICATION                                                                                                    | 0x0210           |
| AP TP BUSY                                                                                                    | 0x02F0           |
| AP ALLOCATION ERROR                                                                                                    | 0x0300           |
| AP ACTIVATION FAIL RETRY                                                                                                    | 0x0310           |
| AP_COMM_SUBSYSTEM_ABENDED                                                                                                    | 0x03F0           |
| AP_ACTIVATION_FAIL_NO_RETRY                                                                                                    | 0x0410           |
| AP COMM SUBSYSTEM NOT LOADED                                                                                                    | 0x04F0           |
| AP_DEALLOC_ABEND                                                                                                    | 0x0500           |
| AP_LU_SESS_LIMIT_EXCEEDED                                                                                                    | 0x0510           |
| AP_DEALLOC_ABEND_PROG                                                                                                    | 0x0600           |
| AP FUNCTION NOT SUPPORTED                                                                                                    | 0x0610           |
| AP THREAD BLOCKING                                                                                                    | 0x06F0           |
| AP_DEALLOC_ABEND_SVC                                                                                                    | 0x0700           |
| AP DEALLOC ABEND TIMER                                                                                                    | 0x0800           |
| AP DATA POSTING BLOCKED                                                                                                    | 0x0810           |
| AP INVALID VERB SEGMENT                                                                                                    | 0x08F0           |
| AP DEALLOC NORMAL                                                                                                    | 0x0900           |
| AP PATH SWITCH NOT ALLOWED                                                                                                    | 0x0910           |
| AP_CP_CP_SESS_ACT_FAILURE                                                                                                    | 0x0A10           |
| AP PROG ERROR NO TRUNC                                                                                                    | 0x0X10           |
| AP PROG ERROR TRUNC                                                                                                    | 0x0C00           |
| AP PROG ERROR PURGING                                                                                                    | 0x0E00           |
| AP_CONV_FAILURE_RETRY                                                                                                    | 0x0E00           |
| AP_CONV_TAILORE_NETRY                                                                                                    | 0x1000           |
| AP SVC ERROR NO TRUNC                                                                                                    | 0x1000           |
| APAP_AP | 0x1100<br>0x11F0 |
| AP_SVC_ERROR_TRUNC                                                                                                    | 0x1200           |
| AP_SVC_ERROR_PURGING                                                                                                    | 0x1200           |
| AP_UNSUCCESSFUL                                                                                                    | 0x1400           |
| AP_STACK_TOO_SMALL                                                                                                    | 0x1400<br>0x15F0 |
| AP MIXED API USED                                                                                                    | 0x16F0           |
| AP IN PROGRESS                                                                                                    | 0x10F0           |
| AP CNOS PARTNER LU REJECT                                                                                                    | 0x1710           |
| AP_COMPLETED                                                                                                    | 0x1860           |
| AP CONVERSATION TYPE MIXED                                                                                                    | 0x1900           |
| AP NODE STOPPING                                                                                                    | 0x1900<br>0x1A00 |
| AP NODE NOT STARTED                                                                                                    | 0x1800           |
| AP_NODE_NOT_STARTED                                                                                                    | 0x1000           |
| AP_BACKED_OUT                                                                                                    | 0x2200           |
| AP DUPLEX TYPE MIXED                                                                                                    | 0x2300           |
| AP_LS_FAILURE                                                                                                    | 0x2300           |
| AP OPERATION INCOMPLETE                                                                                                    | 0x4000           |
| AP_OPERATION_INCOMPLETE<br>AP_OPERATION_NOT_ACCEPTED                                                                                                    | 0x4000           |
| AP_OPERATION_NOT_ACCEPTED<br>AP_CONVERSATION_ENDED                                                                                                    | 0x4200           |
| AP_CONVERSATION_ENDED<br>AP_ERROR_INDICATION                                                                                                    | 0x4200<br>0x4300 |
| AP_ERROR_INDICATION<br>AP_EXPD_NOT_SUPPORTED_BY_LU                                                                                                    | 0x4300<br>0x4400 |
| AF_EVEN_NOI_SOFFORIEN_BI_FO                                                                                                    | 0x4400           |

NOF applications.

| AP BUFFER TOO SMALL          | 0x4500 |
|------------------------------|--------|
| AP_MEMORY_ALLOCATION_FAILURE | 0x4600 |
| AP_INVALID_VERB              | 0xFFFF |

## **Secondary Return Codes**

The following secondary return codes are used in NOF applications.

| The following secondary return co                       | odes are used in |
|---------------------------------------------------------|------------------|
| AP AS SPECIFIED                                         | 0x00000000       |
| AP ALLOCATION ERROR PENDING                             | 0x00000300       |
| AP DEALLOC ABEND PROG PENDING                           | 0x00000600       |
| AP DEALLOC ABEND SVC PENDING                            | 0x00000700       |
| AP_DEALLOC_ABEND_TIMER_PENDING                          | 0x00000800       |
| AP UNKNOWN ERROR TYPE PENDING                           | 0x00001100       |
| AP BO NO RESYNC                                         |                  |
|                                                         | 0x00002408       |
| AP_TRANS_PGM_NOT_AVAIL_NO_RETRY                         | 0x00004C08       |
| AP_INVALID_SET_PROT                                     | 0x00070000       |
| AP_INVALID_DLUS_NAME                                    | 0x00900000       |
| AP_SEC_BAD_PASSWORD_EXPIRED                             | 0x00FF0F08       |
| AP_BAD_TP_ID                                            | 0x01000000       |
| AP_BO_RESYNC                                            | 0x01002408       |
| AP_INVALID_NEW_PROT                                     | 0x01070000       |
| AP DLC ACTIVE                                           | 0x01100000       |
| AP_NO_DEFAULT_DLUS_DEFINED                              | 0x01900000       |
| AP BAD TPSID                                            | 0x01FF0000       |
| AP_BAD_TPSID<br>AP_SEC_BAD_PASSWORD_INVALID             | 0x01FF0F08       |
| AP BAD CONV ID                                          | 0x02000000       |
| AP_SEND_ERROR_LOG_LL_WRONG                              | 0x02010000       |
| AP INVALID SET UNPROT                                   | 0x02070000       |
| AP_INVALID_SUT_ON NOT<br>AP_INVALID_NUMBER_OF_NODE_ROWS | 0x02080000       |
|                                                         |                  |
| AP_DUPLICATE_CP_NAME                                    | 0x02100000       |
| AP_INVALID_PU_ID                                        | 0x02900000       |
| AP_NOT_OWNER                                            | 0x02FF0000       |
| AP_SEC_BAD_USERID_REVOKED                               | 0x02FF0F08       |
| AP_BAD_LU_ALIAS                                         | 0x03000000       |
| AP_BAD_DLOAD_ID                                         | 0x03000001       |
| AP_BAD_REMOTE_LU_ALIAS                                  | 0x03000002       |
| AP_SEND_ERROR_BAD_TYPE                                  | 0x03010000       |
| AP_INVALID_NEW_UNPROT                                   | 0x03070000       |
| AP_DUPLICATE_DEST_ADDR                                  | 0x03100000       |
| AP_PU_ALREADY_ACTIVATING                                | 0x03900000       |
| AP_INSUFFICIENT_PRIVILEGES                              | 0x03FF0000       |
| AP_SEC_BAD_USERID_INVALID                               | 0x03FF0F08       |
| AP_ALLOCATION_FAILURE_NO_RETRY                          | 0x04000000       |
| AP_SEND_ERROR_BAD_STATE                                 | 0x04010000       |
| AP_INVALID_SET_USER                                     | 0x04070000       |
| AP NODE ROW WGT LESS THAN LAST                          | 0x04080000       |
| AP CANT MODIFY PORT NAME                                | 0x04100000       |
| AP PU ALREADY DEACTIVATING                              | 0x04900000       |
| AP INVALID CALLBACK                                     | 0x04FF0000       |
| AP SEC BAD USERID MISSING                               | 0x04FF0F08       |
| AP_ALLOCATION_FAILURE_RETRY                             | 0x05000000       |
| AP BAD ERROR DIRECTION                                  | 0x05010000       |
| AP INVALID DATA TYPE                                    | 0x05070000       |
| AP TG ROW WGT LESS THAN LAST                            | 0x05080000       |
| AP DUPLICATE PORT NUMBER                                | 0x05100000       |
| AP PU ALREADY ACTIVE                                    | 0x05900000       |
| AP BAD TP TYPE                                          |                  |
| AP_SEC_BAD_PASSWORD_MISSING                             | 0x05FF0000       |
|                                                         | 0x05FF0F08       |
| AP_INVALID_STATS_TYPE                                   | 0x06070000       |
| AP_DUPLICATE_PORT_NAME                                  | 0x06100000       |
| AP_PU_NOT_ACTIVE                                        | 0x06900000       |
| AP_ALREADY_REGISTERED                                   | 0x06FF0000       |
| AP_SEC_BAD_GROUP_INVALID                                | 0x06FF0F08       |
| AP_AS_NEGOTIATED                                        | 0x07000000       |
| AP_INVALID_TABLE_TYPE                                   | 0x07070000       |
| AP_INVALID_DLC_NAME                                     | 0x07100000       |
|                                                         |                  |

| AP_DLUS_REJECTED                                                                                                    | 0x07900000                                                                                                    |
|----------------------------------------------------------------------------------------------------|----------------------------------------------------------------------------------------------------|
| AP SEC BAD UID REVOKED IN GRP                                                                                                    | 0x07FF0F08                                                                                                    |
| AP PORT DEACTIVATED                                                                                                    | 0x08070000                                                                                                    |
| AP_INVALID_DLC_TYPE                                                                                                    | 0x08100000                                                                                                    |
| AP DLUS CAPS MISMATCH                                                                                                    | 0x08900000                                                                                                    |
| AP_SEC_BAD_UID_NOT_DEFD_TO_GRP                                                                                                    | 0x08FF0F08                                                                                                    |
| AP ALLOCATE NOT PENDING                                                                                                    | 0x09050000                                                                                                    |
| AP INVALID SET PASSWORD                                                                                                    | 0x09070000                                                                                                    |
| AP INVALID NUMBER OF TG ROWS                                                                                                    | 0x09080000                                                                                                    |
| AP_INVALID_NUMBER_OF_IG_KOWS                                                                                                    |                                                                                                    |
| AP_INVALID_LINK_ACTIVE_LIMIT                                                                                                    | 0x09100000                                                                                                    |
| AP_PU_FAILED_ACTPU                                                                                                    | 0x09900000                                                                                                    |
| AP_SEC_BAD_UNAUTHRZD_AT_RLU                                                                                                    | 0x09FF0F08                                                                                                    |
| AP_SNA_DEFD_COS_CANT_BE_CHANGE                                                                                                    | 0x0A080000                                                                                                    |
| AP_SNA_DEFD_COS_CANT_BE_CHANGED                                                                                                    | 0x0A080000                                                                                                    |
| AP_PU_NOT_RESET                                                                                                    | 0x0A900000                                                                                                    |
| AP_SEC_BAD_UNAUTHRZD_FROM_LLU                                                                                                    | 0x0AFF0F08                                                                                                    |
| AP_INVALID_NUM_PORTS_SPECIFIED                                                                                                    | 0x0B100000                                                                                                    |
| AP_PU_OWNS_LUS                                                                                                    | 0x0B900000                                                                                                    |
| AP_SEC_BAD_UNAUTHRZD_TO_TP                                                                                                    | 0x0BFF0F08                                                                                                    |
| AP_INVALID_PORT_NAME                                                                                                    | 0x0C100000                                                                                                    |
| AP INVALID FILTER OPTION                                                                                                    | 0x0C900000                                                                                                    |
| AP SEC BAD INSTALL EXIT FAILED                                                                                                    | 0x0CFF0F08                                                                                                    |
| AP_INVALID_PORT_TYPE                                                                                                    | 0x0D100000                                                                                                    |
| AP INVALID STOP TYPE                                                                                                    | 0x0D900000                                                                                                    |
| AP SEC BAD PROCESSING FAILURE                                                                                                    | 0x0DFF0F08                                                                                                    |
| AP_UNRECOGNIZED_DEACT_TYPE                                                                                                    | 0x0E050000                                                                                                    |
| AP PORT ACTIVE                                                                                                    | 0x0E100000                                                                                                    |
| AP PU ALREADY DEFINED                                                                                                    | 0x0E900000                                                                                                    |
| AP NO PORTS DEFINED ON DLC                                                                                                    | 0x0F100000                                                                                                    |
| AP_DEPENDENT_LU_NOT_SUPPORTED                                                                                                    | 0x0F900000                                                                                                    |
| AP INVALID DLC                                                                                                    | 0x10050000                                                                                                    |
| AP_COS_NAME_NOT_DEFD                                                                                                    | 0x10050000                                                                                                    |
|                                                                                                    |                                                                                                    |
| AP_DUPLICATE_PORT                                                                                                    | 0x10100000                                                                                                    |
| AP_INVALID_DSPU_SERVICES                                                                                                    | 0x10900000                                                                                                    |
| AP_BAD_CONV_TYPE                                                                                                    | 0x11000000                                                                                                    |
| AP_SNA_DEFD_COS_CANT_BE_DELETE                                                                                                    | 0x11080000                                                                                                    |
| AP_SNA_DEFD_COS_CANT_BE_DELETED                                                                                                    | 0x11080000                                                                                                    |
| AP_STOP_PORT_PENDING                                                                                                    | 0x11100000                                                                                                    |
| AP_DSPU_SERVICES_NOT_SUPPORTED                                                                                                    | 0x11900000                                                                                                    |
| AP_BAD_SYNC_LEVEL                                                                                                    | 0x12000000                                                                                                    |
| AP_LU_NAU_ADDR_ALREADY_DEFD                                                                                                    | 0x12020000                                                                                                    |
| AP_INVALID_SESSION_ID                                                                                                    | 0x12050000                                                                                                    |
| AP_LINK_DEACT_IN_PROGRESS                                                                                                    | 0x12100000                                                                                                    |
| AP_INVALID_DSPU_NAME                                                                                                    | 0x12900000                                                                                                    |
| AP BAD SECURITY                                                                                                    | 0x13000000                                                                                                    |
| AP INVALID NN SESSION TYPE                                                                                                    | 0x13050000                                                                                                    |
| AP_LINK DEACTIVATED                                                                                                    | 0x13100000                                                                                                    |
| AP_PARTNER_NOT_FOUND                                                                                                    | 0x13200000                                                                                                    |
| AP PARTNER NOT RESPONDING                                                                                                    | 0x13300000                                                                                                    |
| AP <sup>_</sup> ERROR                                                                                                    | 0x13400000                                                                                                    |
| AP DSPU ALREADY DEFINED                                                                                                    | 0x13900000                                                                                                    |
| AP BAD RETURN CONTROL                                                                                                    | 0x14000000                                                                                                    |
|                                                                                                    |                                                                                                    |
| AP INVALID MAX NEGOT SESS LIM                                                                                                    | 0x14020000                                                                                                    |
| AP_INVALID_MAX_NEGOT_SESS_LIM<br>AP_INVALID_SET_COLLECT_STATS                                                                                                    | 0x14020000<br>0x14050000                                                                                                    |
| AP_INVALID_SET_COLLECT_STATS                                                                                                    | 0x14050000                                                                                                    |
| AP_INVALID_SET_COLLECT_STATS<br>AP_LINK_ACT_BY_REMOTE                                                                                                    | 0x14050000<br>0x14100000                                                                                                    |
| AP_INVALID_SET_COLLECT_STATS<br>AP_LINK_ACT_BY_REMOTE<br>AP_INVALID_SOLICIT_SSCP_SESS                                                                                                    | 0x14050000<br>0x14100000<br>0x14900000                                                                                                    |
| AP_INVALID_SET_COLLECT_STATS<br>AP_LINK_ACT_BY_REMOTE<br>AP_INVALID_SOLICIT_SSCP_SESS<br>AP_INVALID_BACK_LEVEL_SUPPORT                                                                                                    | 0x14050000<br>0x14100000<br>0x14900000<br>0x15000000                                                                                                    |
| AP_INVALID_SET_COLLECT_STATS<br>AP_LINK_ACT_BY_REMOTE<br>AP_INVALID_SOLICIT_SSCP_SESS<br>AP_INVALID_BACK_LEVEL_SUPPORT<br>AP_INVALID_MODE_NAME                                                                                                    | 0x14050000<br>0x14100000<br>0x14900000<br>0x15000000<br>0x15020000                                                                                                    |
| AP INVALID SET COLLECT STATS<br>AP LINK ACT BY REMOTE<br>AP INVALID SOLICIT SSCP SESS<br>AP INVALID BACK LEVEL SUPPORT<br>AP INVALID MODE NAME<br>AP INVALID SET COLLECT NAMES                                                                                                    | 0x14050000<br>0x14100000<br>0x14900000<br>0x15000000<br>0x15020000<br>0x15050000                                                                                                  |
| AP_INVALID_SET_COLLECT_STATS<br>AP_LINK_ACT_BY_REMOTE<br>AP_INVALID_SOLICIT_SSCP_SESS<br>AP_INVALID_BACK_LEVEL_SUPPORT<br>AP_INVALID_MODE_NAME<br>AP_INVALID_SET_COLLECT_NAMES<br>AP_LINK_ACT_BY_LOCAL                                                                                                    | 0x14050000<br>0x14100000<br>0x14900000<br>0x15000000<br>0x15020000<br>0x15050000<br>0x15100000                                                                                    |
| AP INVALID SET COLLECT STATS<br>AP LINK ACT BY REMOTE<br>AP INVALID SOLICIT SSCP SESS<br>AP INVALID BACK LEVEL SUPPORT<br>AP INVALID MODE NAME<br>AP INVALID SET COLLECT NAMES<br>AP LINK ACT BY LOCAL<br>AP INVALID TG NUMBER                                                                                                    | 0x14050000<br>0x14100000<br>0x14900000<br>0x1500000<br>0x15020000<br>0x15050000<br>0x15100000<br>0x15500000                                                                       |
| AP_INVALID_SET_COLLECT_STATS<br>AP_LINK_ACT_BY_REMOTE<br>AP_INVALID_SOLICIT_SSCP_SESS<br>AP_INVALID_BACK_LEVEL_SUPPORT<br>AP_INVALID_MODE_NAME<br>AP_INVALID_SET_COLLECT_NAMES<br>AP_LINK_ACT_BY_LOCAL<br>AP_INVALID_TG_NUMBER<br>AP_MISSING_CP_NAME                                                                                              | 0x14050000<br>0x14100000<br>0x1500000<br>0x15020000<br>0x15020000<br>0x15050000<br>0x15100000<br>0x155100000<br>0x15510000                                                        |
| AP INVALID SET COLLECT STATS<br>AP LINK ACT BY REMOTE<br>AP INVALID SOLICIT SSCP SESS<br>AP INVALID BACK LEVEL SUPPORT<br>AP INVALID MODE NAME<br>AP INVALID SET COLLECT NAMES<br>AP LINK ACT BY LOCAL<br>AP INVALID TG NUMBER<br>AP MISSING CP NAME<br>AP MISSING CP TYPE                                                                        | 0x14050000<br>0x14100000<br>0x1500000<br>0x15020000<br>0x15050000<br>0x15100000<br>0x15500000<br>0x15510000<br>0x15510000<br>0x15520000                                           |
| AP INVALID SET COLLECT STATS<br>AP LINK ACT BY REMOTE<br>AP INVALID SOLICIT SSCP SESS<br>AP INVALID BACK LEVEL SUPPORT<br>AP INVALID MODE NAME<br>AP INVALID SET COLLECT NAMES<br>AP LINK ACT BY LOCAL<br>AP INVALID TG NUMBER<br>AP MISSING CP NAME<br>AP MISSING CP TYPE<br>AP INVALID CP TYPE                                                  | 0x14050000<br>0x14100000<br>0x1500000<br>0x15020000<br>0x15050000<br>0x15100000<br>0x15500000<br>0x15510000<br>0x15510000<br>0x15520000                                           |
| AP INVALID SET COLLECT STATS<br>AP LINK ACT BY REMOTE<br>AP INVALID SOLICIT SSCP SESS<br>AP INVALID BACK LEVEL SUPPORT<br>AP INVALID MODE NAME<br>AP INVALID SET COLLECT NAMES<br>AP LINK ACT BY LOCAL<br>AP INVALID TG NUMBER<br>AP MISSING CP NAME<br>AP MISSING CP TYPE<br>AP INVALID CP TYPE<br>AP DUPLICATE TG NUMBER                        | 0x14050000<br>0x14100000<br>0x1500000<br>0x15020000<br>0x15050000<br>0x15100000<br>0x15500000<br>0x15510000<br>0x15520000<br>0x15520000<br>0x15520000<br>0x15520000               |
| AP INVALID SET COLLECT STATS<br>AP LINK ACT BY REMOTE<br>AP INVALID SOLICIT SSCP SESS<br>AP INVALID BACK LEVEL SUPPORT<br>AP INVALID MODE NAME<br>AP INVALID SET COLLECT NAMES<br>AP LINK ACT BY LOCAL<br>AP INVALID TG NUMBER<br>AP MISSING CP NAME<br>AP MISSING CP TYPE<br>AP INVALID CP TYPE<br>AP DUPLICATE TG NUMBER<br>AP TG NUMBER IN USE | 0x14050000<br>0x14100000<br>0x1500000<br>0x15020000<br>0x15050000<br>0x15100000<br>0x15500000<br>0x15510000<br>0x15520000<br>0x15520000<br>0x15520000<br>0x15530000<br>0x15540000 |
| AP INVALID SET COLLECT STATS<br>AP LINK ACT BY REMOTE<br>AP INVALID SOLICIT SSCP SESS<br>AP INVALID BACK LEVEL SUPPORT<br>AP INVALID MODE NAME<br>AP INVALID SET COLLECT NAMES<br>AP LINK ACT BY LOCAL<br>AP INVALID TG NUMBER<br>AP MISSING CP NAME<br>AP MISSING CP TYPE<br>AP INVALID CP TYPE<br>AP DUPLICATE TG NUMBER                        | 0x14050000<br>0x14100000<br>0x1500000<br>0x15020000<br>0x15050000<br>0x15100000<br>0x15500000<br>0x15510000<br>0x15520000<br>0x15520000<br>0x15520000<br>0x15520000               |

AP PARALLEL TGS NOT ALLOWED AP INVALID BKUP DLUS NAME AP PIP LEN INCORRECT AP\_INVALID\_RECV\_PACING\_WINDOW AP INVALID SET COLLECT RSCVS AP SEC REQUESTED NOT SUPPORTED AP NO USE OF SNASVCMG AP INVALID CNOS SLIM AP\_LINK\_NOT DEFD AP\_INVALID\_DUPLEX\_SUPPORT AP UNKNOWN PARTNER MODE AP INVALID TARGET PACING CNT AP PS CREATION\_FAILURE AP QUEUE PROHIBITED AP INVALID MAX RU SIZE UPPER AP TP ACTIVE AP\_INVALID\_TEMPLATE\_NAME AP INVALID SNASVCMG MODE LIMIT AP MODE ACTIVE AP CLASHING NAU RANGE AP PLU ACTIVE AP\_INVALID\_NAU\_RANGE AP INVALID COS SNASVCMG MODE AP INVALID PLU NAME AP INVALID NUM DSLU TEMPLATES AP\_INVALID\_DEFAULT\_RU\_SIZE AP\_INVALID\_SET\_NEGOTIABLE AP\_GLOBAL\_TIMEOUT\_NOT\_DEFINED AP INVALID MIN CONWINNERS AP\_INVALID\_MODE\_NAME\_SELECT AP INVALID RESOURCE\_NAME AP INVALID RESPONSIBLE AP INVALID DLUS RETRY TIMEOUT AP MODE SESS LIM EXCEEDS NEG AP INVALID DRAIN SOURCE AP\_INVALID\_DLUS\_RETRY\_LIMIT AP\_CPSVCMG\_ALREADY\_DEFD AP INVALID CN NAME AP INVALID DRAIN TARGET AP TP NAME NOT RECOGNIZED AP INVALID MIN CONLOSERS AP BAD DUPLEX TYPE AP INVALID BYPASS SECURITY AP DEF LINK INVALID SECURITY AP INVALID FORCE AP\_SYSTEM\_TP\_CANT\_BE\_CHANGED AP INVALID MAX RU SIZE LOW AP FDX NOT SUPPORTED BY LU AP TEST INVALID FOR FDX AP INVALID IMPLICIT PLU FORBID AP INVALID PROPAGATION DELAY AP SYSTEM TP CANT BE DELETED AP INVALID MAX RECV PACING WIN AP SEND EXPD INVALID LENGTH AP\_INVALID\_SPECIFIC\_SECURITY AP\_INVALID\_EFFECTIVE\_CAPACITY AP INVALID CLEANUP TYPE AP INVALID DYNAMIC LOAD AP RU SIZE LOW UPPER MISMATCH AP RCV EXPD INVALID LENGTH AP INVALID DELAYED LOGON AP INVALID\_COS\_NAME AP\_INVALID\_ENABLED AP LU ALREADY ACTIVATING AP EXPD BAD RETURN CONTROL AP INVALID CNOS PERMITTED AP PW SUB NOT SUPP ON SESS

0x15570000 0x15900000 0x16000000 0x16020000 0x16050000 0x16900000 0x17000000 0x17020000 0x17100000 0x17900000 0x18000000 0x18020000 0x18100000 0x18900000 0x19020000 0x19100000 0x19900000 0x1A020000 0x1A100000 0x1A900000 0x1B100000 0x1B900000 0x1C020000 0x1C100000 0x1C900000 0x1D020000 0x1D100000 0x1D900000 0x1E020000 0x1E100000 0x1E900000 0x1F100000 0x1F900000 0x20020000 0x20100000 0x20900000 0x21020000 0x21080000 0x21100000 0x21600810 0x21900000 0x22000000 0x22020000 0x22080000 0x22100000 0x22600810 0x22900000 0x23000000 0x23010000 0x23020000 0x23080000 0x23600810 0x23900000 0x24010000 0x24020000 0x24080000 0x24100000 0x24600810 0x24900000 0x25010000 0x25020000 0x25100000 0x25600810 0x25900000 0x26010000 0x26020000 0x26050000

| AD INVALID CECCION LIMIT                                                                                                    |                                                                                                    |
|----------------------------------------------------------------------------------------------------|----------------------------------------------------------------------------------------------------|
| AP_INVALID_SESSION_LIMIT                                                                                                    | 0x26100000                                                                                                    |
| AP_INVALID_PIP_ALLOWED                                                                                                    | 0x26600810                                                                                                    |
| AP_LU_DEACTIVATING                                                                                                    | 0x26900000                                                                                                    |
| AP_EXPD_DATA_BAD_CONV_STATE                                                                                                    | 0x27010000                                                                                                    |
| AP_INVALID_DRAIN                                                                                                    | 0x27100000                                                                                                    |
| AP_LU_ALREADY_ACTIVE                                                                                                    | 0x27900000                                                                                                    |
| AP_INVALID_PRLL_SESS_SUPP                                                                                                    | 0x28100000                                                                                                    |
| AP_INVALID_MIN_CONTENTION_SUM                                                                                                    | 0x28900000                                                                                                    |
| AP_INVALID_LU_NAME                                                                                                    | 0x29100000                                                                                                    |
| AP_COMPRESSION_NOT_SUPPORTED                                                                                                    | 0x29900000                                                                                                    |
| AP_MODE_NOT_RESET                                                                                                    | 0x2A100000                                                                                                    |
| AP_INVALID_MAX_COMPRESS_LVL                                                                                                    | 0x2A900000                                                                                                    |
| AP_MODE_RESET                                                                                                    | 0x2B100000                                                                                                    |
| AP_INVALID_COMPRESSION                                                                                                    | 0x2B900000                                                                                                    |
| AP_CNOS_REJECT                                                                                                    | 0x2C100000                                                                                                    |
| AP_INVALID_EXCEPTION_INDEX                                                                                                    | 0x2C900000                                                                                                    |
| AP_INVALID_OP_CODE                                                                                                    | 0x2D100000                                                                                                    |
| AP_INVALID_MAX_LS_EXCEPTION                                                                                                    | 0x2D900000                                                                                                    |
| AP_INVALID_DISABLE                                                                                                    | 0x2E900000                                                                                                    |
| AP_INVALID_MODIFY_TEMPLATE                                                                                                    | 0x2F900000                                                                                                    |
| AP_INVALID_ALLOW_TIMEOUT                                                                                                    | 0x30900000                                                                                                    |
| AP_CONFIRM_ON_SYNC_LEVEL_NONE                                                                                                    | 0x31000000                                                                                                    |
| AP_PIP_NOT_ALLOWED                                                                                                    | 0x31600810                                                                                                    |
| AP_TRANS_PGM_NOT_AVAIL_RETRY                                                                                                    | 0x31604B08                                                                                                    |
| AP_POST_ON_RECEIPT_BAD_FILL                                                                                                    | 0x31900000                                                                                                    |
| AP_CONFIRM_BAD_STATE                                                                                                    | 0x32000000                                                                                                    |
| AP_UNKNOWN_USER                                                                                                    | 0x32100000                                                                                                    |
| AP_POST_ON_RECEIPT_BAD_STATE                                                                                                    | 0x32900000                                                                                                    |
| AP_CONFIRM_NOT_LL_BDY                                                                                                    | 0x33000000                                                                                                    |
| AP_NO_PROFILES                                                                                                    | 0x33100000<br>0x33900000                                                                                                    |
| AP_INVALID_HPR_SUPPORT<br>AP_CONFIRM_INVALID_FOR_FDX                                                                                                    | 0x33900000<br>0x34000000                                                                                                    |
| AP CONVERSATION TYPE MISMATCH                                                                                                    | 0x34600810                                                                                                    |
| AP INVALID LU MODEL                                                                                                    | 0x34900000                                                                                                    |
| AP_INVALID_E0_MODEL_NAME                                                                                                    | 0x35900000                                                                                                    |
| AP TOO MANY PROFILES                                                                                                    | 0x36100000                                                                                                    |
| AP INVALID CRYPTOGRAPHY                                                                                                    | 0x36900000                                                                                                    |
| AP INVALID UPDATE TYPE                                                                                                    |                                                                                                    |
|                                                                                                    |                                                                                                    |
|                                                                                                    | 0x37100000<br>0x37900000                                                                                                    |
| AP_INVALID_CLU_CRYPTOGRAPHY                                                                                                    | 0x37900000                                                                                                    |
| AP_INVALID_CLU_CRYPTOGRAPHY<br>AP_DIR_ENTRY_PARENT                                                                                                    | 0x37900000<br>0x38100000                                                                                                    |
| AP_INVALID_CLU_CRYPTOGRAPHY<br>AP_DIR_ENTRY_PARENT<br>AP_INVALID_RESOURCE_TYPES                                                                                                    | 0x37900000                                                                                                    |
| AP_INVALID_CLU_CRYPTOGRAPHY<br>AP_DIR_ENTRY_PARENT<br>AP_INVALID_RESOURCE_TYPES<br>AP_NODE_ALREADY_STARTED                                                                                                    | 0x37900000<br>0x38100000<br>0x38900000                                                                                                    |
| AP_INVALID_CLU_CRYPTOGRAPHY<br>AP_DIR_ENTRY_PARENT<br>AP_INVALID_RESOURCE_TYPES<br>AP_NODE_ALREADY_STARTED<br>AP_CHECKSUM_FAILED                                                                                                    | 0x37900000<br>0x38100000<br>0x38900000<br>0x39100000                                                                                                    |
| AP_INVALID_CLU_CRYPTOGRAPHY<br>AP_DIR_ENTRY_PARENT<br>AP_INVALID_RESOURCE_TYPES<br>AP_NODE_ALREADY_STARTED                                                                                                    | 0x37900000<br>0x38100000<br>0x38900000<br>0x39100000<br>0x39900000                                                                                                    |
| AP_INVALID_CLU_CRYPTOGRAPHY<br>AP_DIR_ENTRY_PARENT<br>AP_INVALID_RESOURCE_TYPES<br>AP_NODE_ALREADY_STARTED<br>AP_CHECKSUM_FAILED<br>AP_NODE_FAILED_TO_START                                                                                                    | 0x37900000<br>0x38100000<br>0x38900000<br>0x39100000<br>0x39900000<br>0x3A100000                                                                                                    |
| AP_INVALID_CLU_CRYPTOGRAPHY<br>AP_DIR_ENTRY_PARENT<br>AP_INVALID_RESOURCE_TYPES<br>AP_NODE_ALREADY_STARTED<br>AP_CHECKSUM_FAILED<br>AP_NODE_FAILED_TO_START<br>AP_DATA_CORRUPT                                                                                                    | 0x37900000<br>0x38100000<br>0x39100000<br>0x39900000<br>0x39900000<br>0x3A100000<br>0x3A900000                                                                                                    |
| AP_INVALID_CLU_CRYPTOGRAPHY<br>AP_DIR_ENTRY_PARENT<br>AP_INVALID_RESOURCE_TYPES<br>AP_NODE_ALREADY_STARTED<br>AP_CHECKSUM_FAILED<br>AP_NODE_FAILED_TO_START<br>AP_DATA_CORRUPT<br>AP_LU_ALREADY_DEFINED                                                                                                    | 0x37900000<br>0x38100000<br>0x38900000<br>0x39100000<br>0x39900000<br>0x3A100000<br>0x3A900000<br>0x3B100000                                                                                                    |
| AP_INVALID_CLU_CRYPTOGRAPHY<br>AP_DIR_ENTRY_PARENT<br>AP_INVALID_RESOURCE_TYPES<br>AP_NODE_ALREADY_STARTED<br>AP_CHECKSUM_FAILED<br>AP_NODE_FAILED_TO_START<br>AP_DATA_CORRUPT<br>AP_LU_ALREADY_DEFINED<br>AP_INVALID_RETRY_FLAGS                                                                                                    | 0x37900000<br>0x38100000<br>0x38900000<br>0x39100000<br>0x39900000<br>0x3A100000<br>0x3A900000<br>0x3B100000<br>0x3B900000                                                                                                    |
| AP_INVALID_CLU_CRYPTOGRAPHY<br>AP_DIR_ENTRY_PARENT<br>AP_INVALID_RESOURCE_TYPES<br>AP_NODE_ALREADY_STARTED<br>AP_CHECKSUM_FAILED<br>AP_NODE_FAILED_TO_START<br>AP_DATA_CORRUPT<br>AP_LU_ALREADY_DEFINED<br>AP_INVALID_RETRY_FLAGS<br>AP_IMPLICIT_LU_DEFINED                                                                                                    | 0x37900000<br>0x38100000<br>0x39100000<br>0x39900000<br>0x3900000<br>0x3A100000<br>0x3A900000<br>0x3B100000<br>0x3B900000<br>0x3B900000                                                                                                    |
| AP_INVALID_CLU_CRYPTOGRAPHY<br>AP_DIR_ENTRY_PARENT<br>AP_INVALID_RESOURCE_TYPES<br>AP_NODE_ALREADY_STARTED<br>AP_CHECKSUM_FAILED<br>AP_NODE_FAILED_TO_START<br>AP_DATA_CORRUPT<br>AP_LU_ALREADY_DEFINED<br>AP_INVALID_RETRY_FLAGS<br>AP_IMPLICIT_LU_DEFINED<br>AP_DELAYED_VERB_PENDING                                                                                                    | 0x37900000<br>0x38100000<br>0x39100000<br>0x39900000<br>0x3900000<br>0x3A100000<br>0x3A900000<br>0x3B100000<br>0x3B900000<br>0x3C100000<br>0x3C900000                                                                                                    |
| AP_INVALID_CLU_CRYPTOGRAPHY<br>AP_DIR_ENTRY_PARENT<br>AP_INVALID_RESOURCE_TYPES<br>AP_NODE_ALREADY_STARTED<br>AP_CHECKSUM_FAILED<br>AP_ODE_FAILED_TO_START<br>AP_DATA_CORRUPT<br>AP_LU_ALREADY_DEFINED<br>AP_INVALID_RETRY_FLAGS<br>AP_IMPLICIT_LU_DEFINED<br>AP_DELAYED_VERB_PENDING<br>AP_PORT_INACTIVE<br>AP_DSLU_ACTIVE<br>AP_ACTIVATION_LIMITS_REACHED                                                                                                    | 0x37900000<br>0x38100000<br>0x39100000<br>0x39900000<br>0x34100000<br>0x3A100000<br>0x3A900000<br>0x3B100000<br>0x3B900000<br>0x3C100000<br>0x3C900000<br>0x3D100000                                                                                                    |
| AP_INVALID_CLU_CRYPTOGRAPHY<br>AP_DIR_ENTRY_PARENT<br>AP_INVALID_RESOURCE_TYPES<br>AP_NODE_ALREADY_STARTED<br>AP_CHECKSUM_FAILED<br>AP_NODE_FAILED_TO_START<br>AP_DATA_CORRUPT<br>AP_LU_ALREADY_DEFINED<br>AP_INVALID_RETRY_FLAGS<br>AP_IMPLICIT_LU_DEFINED<br>AP_DELAYED_VERB_PENDING<br>AP_PORT_INACTIVE<br>AP_DSLU_ACTIVE<br>AP_ACTIVATION_LIMITS_REACHED                                                                                                    | 0x37900000<br>0x38100000<br>0x39100000<br>0x39900000<br>0x34100000<br>0x3A100000<br>0x3A900000<br>0x3B100000<br>0x3B900000<br>0x3C100000<br>0x3C100000<br>0x3D100000<br>0x3D900000                                                                                                    |
| AP_INVALID_CLU_CRYPTOGRAPHY<br>AP_DIR_ENTRY_PARENT<br>AP_INVALID_RESOURCE_TYPES<br>AP_NODE_ALREADY_STARTED<br>AP_CHECKSUM_FAILED<br>AP_ODDE_FAILED_TO_START<br>AP_DATA_CORRUPT<br>AP_LU_ALREADY_DEFINED<br>AP_INVALID_RETRY_FLAGS<br>AP_IMPLICIT_LU_DEFINED<br>AP_DELAYED_VERB_PENDING<br>AP_ORT_INACTIVE<br>AP_DSLU_ACTIVE<br>AP_ACTIVATION_LIMITS_REACHED<br>AP_INVALID_BRANCH_LINK_TYPE                                                                                                    | 0x37900000<br>0x38100000<br>0x39100000<br>0x39900000<br>0x34100000<br>0x3A100000<br>0x3B100000<br>0x3B100000<br>0x3C100000<br>0x3C100000<br>0x3D100000<br>0x3D100000<br>0x3D100000                                                                                                    |
| AP_INVALID_CLU_CRYPTOGRAPHY<br>AP_DIR_ENTRY_PARENT<br>AP_INVALID_RESOURCE_TYPES<br>AP_NODE_ALREADY_STARTED<br>AP_CHECKSUM_FAILED<br>AP_ODE_FAILED_TO_START<br>AP_DATA_CORRUPT<br>AP_LU_ALREADY_DEFINED<br>AP_INVALID_RETRY_FLAGS<br>AP_IMPLICIT_LU_DEFINED<br>AP_ORT_INACTIVE<br>AP_ORT_INACTIVE<br>AP_OSLU_ACTIVE<br>AP_ACTIVATION_LIMITS_REACHED<br>AP_INVALID_BRANCH_LINK_TYPE<br>AP_PARALLEL_TGS_NOT_SUPPORTED                                                                                                    | 0x37900000<br>0x38100000<br>0x38900000<br>0x39100000<br>0x39900000<br>0x3A100000<br>0x3A100000<br>0x3B100000<br>0x3B900000<br>0x3C100000<br>0x3C900000<br>0x3D100000<br>0x3D100000<br>0x3E100000<br>0x3E100000<br>0x3F100000                                                                                                    |
| AP_INVALID_CLU_CRYPTOGRAPHY<br>AP_DIR_ENTRY_PARENT<br>AP_INVALID_RESOURCE_TYPES<br>AP_NODE_ALREADY_STARTED<br>AP_CHECKSUM_FAILED<br>AP_CHECKSUM_FAILED<br>AP_NODE_FAILED_TO_START<br>AP_DATA_CORRUPT<br>AP_LU_ALREADY_DEFINED<br>AP_LU_ALREADY_DEFINED<br>AP_INVALID_RETRY_FLAGS<br>AP_IMPLICIT_LU_DEFINED<br>AP_DELAYED_VERB_PENDING<br>AP_PORT_INACTIVE<br>AP_OSLU_ACTIVE<br>AP_ACTIVATION_LIMITS_REACHED<br>AP_INVALID_BRANCH_LINK_TYPE<br>AP_PARALLEL_TGS_NOT_SUPPORTED<br>AP_INVALID_BRNN_SUPPORT                                                                                                    | 0x37900000<br>0x38100000<br>0x38900000<br>0x39100000<br>0x3900000<br>0x3A100000<br>0x3A100000<br>0x3B100000<br>0x3B900000<br>0x3C100000<br>0x3C100000<br>0x3D100000<br>0x3D100000<br>0x3E100000<br>0x3E100000<br>0x3F100000<br>0x3F900000                                                                                                    |
| AP_INVALID_CLU_CRYPTOGRAPHY<br>AP_DIR_ENTRY_PARENT<br>AP_INVALID_RESOURCE_TYPES<br>AP_NODE_ALREADY_STARTED<br>AP_CHECKSUM_FAILED<br>AP_NODE_FAILED_TO_START<br>AP_DATA_CORRUPT<br>AP_LU_ALREADY_DEFINED<br>AP_INVALID_RETRY_FLAGS<br>AP_IMPLICIT_LU_DEFINED<br>AP_ORT_INACTIVE<br>AP_ORT_INACTIVE<br>AP_ACTIVATION_LIMITS_REACHED<br>AP_ACTIVATION_LIMITS_REACHED<br>AP_INVALID_BRANCH_LINK_TYPE<br>AP_PARALLEL_TGS_NOT_SUPPORTED<br>AP_DLC_INACTIVE                                                                                                    | 0x37900000<br>0x38100000<br>0x38900000<br>0x39900000<br>0x39900000<br>0x3A100000<br>0x3A100000<br>0x3B100000<br>0x3B900000<br>0x3C100000<br>0x3C100000<br>0x3D100000<br>0x3D100000<br>0x3E100000<br>0x3E100000<br>0x3F100000<br>0x3F900000<br>0x40100000                                                                                                    |
| AP_INVALID_CLU_CRYPTOGRAPHY<br>AP_DIR_ENTRY_PARENT<br>AP_INVALID_RESOURCE_TYPES<br>AP_NODE_ALREADY_STARTED<br>AP_CHECKSUM_FAILED<br>AP_ODDE_FAILED_TO_START<br>AP_DATA_CORRUPT<br>AP_LU_ALREADY_DEFINED<br>AP_INVALID_RETRY_FLAGS<br>AP_IMPLICIT_LU_DEFINED<br>AP_DELAYED_VERB_PENDING<br>AP_ORT_INACTIVE<br>AP_ACTIVATION_LIMITS_REACHED<br>AP_ACTIVATION_LIMITS_REACHED<br>AP_INVALID_BRANCH_LINK_TYPE<br>AP_PARALLEL_TGS_NOT_SUPPORTED<br>AP_INVALID_BRNN_SUPPORT<br>AP_DCC_INACTIVE<br>AP_BRNN_SUPPORT_MISSING                                                                                                    | 0x37900000<br>0x38100000<br>0x38900000<br>0x39100000<br>0x3900000<br>0x34100000<br>0x3A100000<br>0x38900000<br>0x38900000<br>0x3100000<br>0x3C100000<br>0x3C100000<br>0x3D100000<br>0x3E100000<br>0x3E100000<br>0x3F100000<br>0x3F900000<br>0x40100000<br>0x40900000                                                                                                    |
| AP_INVALID_CLU_CRYPTOGRAPHY<br>AP_DIR_ENTRY_PARENT<br>AP_INVALID_RESOURCE_TYPES<br>AP_NODE_ALREADY_STARTED<br>AP_CHECKSUM_FAILED<br>AP_ODDE_FAILED_TO_START<br>AP_DATA_CORRUPT<br>AP_LU_ALREADY_DEFINED<br>AP_INVALID_RETRY_FLAGS<br>AP_IMPLICIT_LU_DEFINED<br>AP_ORT_INACTIVE<br>AP_ORT_INACTIVE<br>AP_ACTIVATION_LIMITS_REACHED<br>AP_ACTIVATION_LIMITS_REACHED<br>AP_INVALID_BRANCH_LINK_TYPE<br>AP_PARALLEL_TGS_NOT_SUPPORTED<br>AP_INVALID_BRNN_SUPPORT<br>AP_DCL_INACTIVE<br>AP_DRNN_SUPPORT_MISSING<br>AP_CONFIRMED_BAD_STATE                                                                                                    | 0x37900000<br>0x38100000<br>0x38900000<br>0x39100000<br>0x39900000<br>0x34100000<br>0x3A100000<br>0x38900000<br>0x38900000<br>0x3100000<br>0x3C100000<br>0x3C900000<br>0x3D100000<br>0x3E100000<br>0x3F100000<br>0x3F900000<br>0x40100000<br>0x41000000                                                                                                    |
| AP_INVALID_CLU_CRYPTOGRAPHY<br>AP_DIR_ENTRY_PARENT<br>AP_INVALID_RESOURCE_TYPES<br>AP_NODE_ALREADY_STARTED<br>AP_CHECKSUM_FAILED<br>AP_CHECKSUM_FAILED<br>AP_NODE_FAILED_TO_START<br>AP_DATA_CORRUPT<br>AP_LU_ALREADY_DEFINED<br>AP_INVALID_RETRY_FLAGS<br>AP_INVALID_RETRY_FLAGS<br>AP_IMPLICIT_LU_DEFINED<br>AP_ORT_INACTIVE<br>AP_DELAYED_VERB_PENDING<br>AP_PORT_INACTIVE<br>AP_ACTIVATION_LIMITS_REACHED<br>AP_ACTIVATION_LIMITS_REACHED<br>AP_INVALID_BRANCH_LINK_TYPE<br>AP_PARALLEL_TGS_NOT_SUPPORTED<br>AP_INVALID_BRNN_SUPPORT<br>AP_DCL_INACTIVE<br>AP_CONFIRMED_BAD_STATE<br>AP_NO_LINKS_DEFINED                                                                                                    | 0x37900000<br>0x38100000<br>0x38900000<br>0x39100000<br>0x39900000<br>0x34100000<br>0x3A100000<br>0x38900000<br>0x38900000<br>0x3C100000<br>0x3C100000<br>0x3C900000<br>0x3D100000<br>0x3E100000<br>0x3F100000<br>0x3F100000<br>0x3F900000<br>0x40100000<br>0x41000000<br>0x41100000                                                                                                    |
| AP_INVALID_CLU_CRYPTOGRAPHY<br>AP_DIR_ENTRY_PARENT<br>AP_INVALID_RESOURCE_TYPES<br>AP_NODE_ALREADY_STARTED<br>AP_CHECKSUM_FAILED<br>AP_CHECKSUM_FAILED<br>AP_NODE_FAILED_TO_START<br>AP_DATA_CORRUPT<br>AP_LU_ALREADY_DEFINED<br>AP_INVALID_RETRY_FLAGS<br>AP_IMPLICIT_LU_DEFINED<br>AP_ORT_INACTIVE<br>AP_ORT_INACTIVE<br>AP_ORT_INACTIVE<br>AP_ACTIVATION_LIMITS_REACHED<br>AP_ACTIVATION_LIMITS_REACHED<br>AP_ACALLEL_TGS_NOT_SUPPORTED<br>AP_INVALID_BRNN_SUPPORT<br>AP_CONFIRMED_BAD_STATE<br>AP_CONFIRMED_BAD_STATE<br>AP_NO_LINKS_DEFINED<br>AP_SYNC_LEVEL_NOT_SUPPORTED                                                                                                    | 0x37900000<br>0x38100000<br>0x38900000<br>0x39100000<br>0x39900000<br>0x34100000<br>0x3A100000<br>0x38900000<br>0x38900000<br>0x3100000<br>0x30100000<br>0x3100000<br>0x3100000<br>0x35100000<br>0x35900000<br>0x35900000<br>0x35900000<br>0x40100000<br>0x4000000<br>0x4100000<br>0x4100000<br>0x41600810                                                                                                    |
| AP_INVALID_CLU_CRYPTOGRAPHY<br>AP_DIR_ENTRY_PARENT<br>AP_INVALID_RESOURCE_TYPES<br>AP_NODE_ALREADY_STARTED<br>AP_CHECKSUM_FAILED<br>AP_CHECKSUM_FAILED_TO_START<br>AP_DATA_CORRUPT<br>AP_LU_ALREADY_DEFINED<br>AP_INVALID_RETRY_FLAGS<br>AP_IMPLICIT_LU_DEFINED<br>AP_ORT_INACTIVE<br>AP_ORT_INACTIVE<br>AP_ORT_INACTIVE<br>AP_ACTIVATION_LIMITS_REACHED<br>AP_ACTIVATION_LIMITS_REACHED<br>AP_ARALLEL_TGS_NOT_SUPPORTED<br>AP_LINVALID_BRNN_SUPPORT<br>AP_DLC_INACTIVE<br>AP_CONFIRMED_BAD_STATE<br>AP_ON_LINKS_DEFINED<br>AP_SYNC_LEVEL_NOT_SUPPORTED<br>AP_INVALID_UPLINK                                                                                                    | 0x37900000<br>0x38100000<br>0x38900000<br>0x39100000<br>0x39900000<br>0x34100000<br>0x3A100000<br>0x38900000<br>0x38900000<br>0x3100000<br>0x30900000<br>0x3100000<br>0x3100000<br>0x35100000<br>0x35100000<br>0x35900000<br>0x35900000<br>0x40100000<br>0x4000000<br>0x4100000<br>0x4100000<br>0x4100000<br>0x41900000                                                                                                    |
| AP_INVALID_CLU_CRYPTOGRAPHY<br>AP_DIR_ENTRY_PARENT<br>AP_INVALID_RESOURCE_TYPES<br>AP_NODE_ALREADY_STARTED<br>AP_CHECKSUM_FAILED<br>AP_CHECKSUM_FAILED<br>AP_NODE_FAILED_TO_START<br>AP_DATA_CORRUPT<br>AP_LU_ALREADY_DEFINED<br>AP_INVALID_RETRY_FLAGS<br>AP_IMPLICIT_LU_DEFINED<br>AP_INVALID_RETRY_FLAGS<br>AP_IMPLICIT_LU_DEFINED<br>AP_ORT_INACTIVE<br>AP_ORT_INACTIVE<br>AP_ORT_INACTIVE<br>AP_ACTIVATION_LIMITS_REACHED<br>AP_ACTIVATION_LIMITS_REACHED<br>AP_INVALID_BRANCH_LINK_TYPE<br>AP_PARALLEL_TGS_NOT_SUPPORTED<br>AP_INVALID_BRNN_SUPPORT<br>AP_DLC_INACTIVE<br>AP_BNN_SUPPORT_MISSING<br>AP_CONFIRMED_BAD_STATE<br>AP_SYNC_LEVEL_NOT_SUPPORTED<br>AP_INVALID_UPLINK<br>AP_CONFIRMED_INVALID_FOR_FDX                                                             | 0x37900000<br>0x38100000<br>0x38900000<br>0x39100000<br>0x39900000<br>0x34100000<br>0x3A100000<br>0x38900000<br>0x38900000<br>0x3C100000<br>0x3C100000<br>0x3C900000<br>0x3E100000<br>0x3F100000<br>0x45900000<br>0x4100000<br>0x41000000<br>0x41000000<br>0x41000000<br>0x41000000<br>0x41000000<br>0x41000000<br>0x41000000<br>0x41000000<br>0x41000000<br>0x41000000<br>0x41000000<br>0x41000000<br>0x4100000<br>0x4100000<br>0x4100000<br>0x4100000<br>0x4100000<br>0x4100000<br>0x4100000<br>0x4100000<br>0x4100000<br>0x4100000<br>0x4100000<br>0x4100000<br>0x4100000<br>0x4100000<br>0x4100000<br>0x4100000<br>0x4100000<br>0x4100000<br>0x4100000<br>0x41000000<br>0x41000000<br>0x41000000<br>0x41000000<br>0x41000000<br>0x410000000<br>0x41000000<br>0x41000000<br>0x41000000<br>0x41000000<br>0x41000000<br>0x41000000<br>0x41000000<br>0x41000000<br>0x41000000<br>0x410000000000                                                                                                    |
| AP_INVALID_CLU_CRYPTOGRAPHY<br>AP_DIR_ENTRY_PARENT<br>AP_INVALID_RESOURCE_TYPES<br>AP_NODE_ALREADY_STARTED<br>AP_CHECKSUM_FAILED<br>AP_CHECKSUM_FAILED<br>AP_NODE_FAILED_TO_START<br>AP_DATA_CORRUPT<br>AP_LU_ALREADY_DEFINED<br>AP_INVALID_RETRY_FLAGS<br>AP_IMPLICIT_LU_DEFINED<br>AP_ORT_INACTIVE<br>AP_ORT_INACTIVE<br>AP_ORT_INACTIVE<br>AP_ACTIVATION_LIMITS_REACHED<br>AP_ACTIVATION_LIMITS_REACHED<br>AP_INVALID_BRANCH_LINK_TYPE<br>AP_ARALLEL_TGS_NOT_SUPPORTED<br>AP_INVALID_BRNN_SUPPORT<br>AP_ORT_INACTIVE<br>AP_CONFIRMED_BAD_STATE<br>AP_ON_LINKS_DEFINED<br>AP_SYNC_LEVEL_NOT_SUPPORTED<br>AP_INVALID_UPLINK<br>AP_CONFIRMED_INVALID_FOR_FDX<br>AP_STOP_DLC_PENDING                                                                                              | 0x37900000<br>0x38100000<br>0x38900000<br>0x39100000<br>0x39900000<br>0x3A100000<br>0x3A100000<br>0x3B100000<br>0x3C100000<br>0x3C100000<br>0x3C900000<br>0x3E100000<br>0x3F100000<br>0x3F100000<br>0x4F00000<br>0x4100000<br>0x41000000<br>0x4100000<br>0x41000000<br>0x4100000<br>0x4100000<br>0x4100000<br>0x4100000<br>0x4100000<br>0x41000000<br>0x410000000<br>0x41000000<br>0x410000000<br>0x410000000<br>0x410000000<br>0x410000000000 |
| AP_INVALID_CLU_CRYPTOGRAPHY<br>AP_DIR_ENTRY_PARENT<br>AP_INVALID_RESOURCE_TYPES<br>AP_NODE_ALREADY_STARTED<br>AP_CHECKSUM_FAILED<br>AP_CHECKSUM_FAILED<br>AP_NODE_FAILED_TO_START<br>AP_DATA_CORRUPT<br>AP_LU_ALREADY_DEFINED<br>AP_INVALID_RETRY_FLAGS<br>AP_IMPLICIT_LU_DEFINED<br>AP_ORT_INACTIVE<br>AP_ORT_INACTIVE<br>AP_ORT_INACTIVE<br>AP_ORT_INACTIVE<br>AP_ACTIVATION_LIMITS_REACHED<br>AP_ACTIVATION_LIMITS_REACHED<br>AP_ACTIVATION_LIMITS_REACHED<br>AP_INVALID_BRANCH_LINK_TYPE<br>AP_PARALLEL_TGS_NOT_SUPPORTED<br>AP_INVALID_BRNN_SUPPORT<br>AP_DLC_INACTIVE<br>AP_SYNC_LEVEL_NOT_SUPPORTED<br>AP_INVALID_DEFINED<br>AP_INVALID_DEFINED<br>AP_INVALID_DEFINED<br>AP_INVALID_DEFINED<br>AP_CONFIRMED_INVALID_FOR_FDX<br>AP_STOP_DLC_PENDING<br>AP_INVALID_DOWNLINK | 0x37900000<br>0x38100000<br>0x38900000<br>0x39100000<br>0x39900000<br>0x34100000<br>0x3A100000<br>0x3B100000<br>0x3B100000<br>0x3C100000<br>0x3C100000<br>0x3C100000<br>0x3D100000<br>0x3E100000<br>0x3E100000<br>0x3F100000<br>0x4F000000<br>0x4F000000<br>0x4F000000<br>0x41000000<br>0x41000000<br>0x41000000<br>0x41000000<br>0x41000000<br>0x41000000<br>0x41000000<br>0x41000000<br>0x41000000<br>0x41000000<br>0x41000000<br>0x41000000<br>0x42000000<br>0x42000000<br>0x42000000                                                                                                    |
| AP_INVALID_CLU_CRYPTOGRAPHY<br>AP_DIR_ENTRY_PARENT<br>AP_INVALID_RESOURCE_TYPES<br>AP_NODE_ALREADY_STARTED<br>AP_CHECKSUM_FAILED<br>AP_CHECKSUM_FAILED<br>AP_NODE_FAILED_TO_START<br>AP_DATA_CORRUPT<br>AP_LU_ALREADY_DEFINED<br>AP_INVALID_RETRY_FLAGS<br>AP_IMPLICIT_LU_DEFINED<br>AP_ORT_INACTIVE<br>AP_ORT_INACTIVE<br>AP_ORT_INACTIVE<br>AP_ACTIVATION_LIMITS_REACHED<br>AP_ACTIVATION_LIMITS_REACHED<br>AP_INVALID_BRANCH_LINK_TYPE<br>AP_ARALLEL_TGS_NOT_SUPPORTED<br>AP_INVALID_BRNN_SUPPORT<br>AP_ORT_INACTIVE<br>AP_CONFIRMED_BAD_STATE<br>AP_ON_LINKS_DEFINED<br>AP_SYNC_LEVEL_NOT_SUPPORTED<br>AP_INVALID_UPLINK<br>AP_CONFIRMED_INVALID_FOR_FDX<br>AP_STOP_DLC_PENDING                                                                                              | 0x37900000<br>0x38100000<br>0x38900000<br>0x39100000<br>0x39900000<br>0x3A100000<br>0x3A100000<br>0x3B100000<br>0x3C100000<br>0x3C100000<br>0x3C900000<br>0x3E100000<br>0x3F100000<br>0x3F100000<br>0x4F00000<br>0x4100000<br>0x41000000<br>0x4100000<br>0x41000000<br>0x4100000<br>0x4100000<br>0x4100000<br>0x4100000<br>0x4100000<br>0x41000000<br>0x410000000<br>0x41000000<br>0x410000000<br>0x410000000<br>0x410000000<br>0x410000000000 |

AP INVALID BTU SIZE AP INVALID ROCP NAME AP\_LAST\_LINK ON ACTIVE PORT AP\_INVALID\_REG\_WITH\_NN AP DYNAMIC LOAD ALREADY REGD AP LS PENDING RETRY AP INVALID LIST OPTION AP\_INVALID\_COS\_TABLE VERSION AP\_INVALID\_RES\_NAME AP\_CFRTP\_REQUIRED\_FOR\_MLTG AP INVALID RES TYPE AP INVALID MLTG PAC ALGORITHM AP INVALID ADJ NNCP NAME AP LIM RESRCE INVALID FOR MLTG AP INVALID NODE AP AUTO ACT INVALID FOR MLTG AP INVALID ORIGIN NODE AP MLTG LS VISIBILITY MISMATCH AP\_INVALID\_TG AP\_SLTG\_LINK\_ACTIVE AP INVALID\_FQPCID AP MLTG LINK PROPERTIES DIFFER AP INVALID POOL NAME AP INVALID ADJ CP NAME AP BAD TYPE AP\_INVALID\_NAU\_ADDRESS AP\_INVALID\_ENABLE\_POOL AP\_INVALID\_SEND\_TERM\_SELF AP\_DEALLOC\_BAD\_TYPE AP\_LU\_NAME\_POOL\_NAME\_CLASH AP SECURITY NOT VALID AP INVALID TERM METHOD AP DEALLOC FLUSH BAD STATE AP INVALID PRIORITY AP INVALID DISABLE BRANCH AWRN AP\_DEALLOC\_CONFIRM\_BAD\_STATE AP\_INVALID\_DNST\_LU\_NAME AP INVALID SHARING PROHIBITED AP INVALID HOST LU NAME AP INVALID LINK SPEC FORMAT AP DEALLOC NOT LL BDY AP PU NOT DEFINED AP INVALID CN TYPE AP\_INVALID\_PU\_NAME AP INVALID PU TYPE AP\_INCONSISTENT\_BEST\_EFFORT AP DEALLOC LOG LL WRONG AP\_CNOS\_MODE\_NAME\_REJECT AP\_INVALID\_MAX\_IFRM\_RCVD AP INVALID CN TG AP INVALID SYM DEST NAME AP SEC BAD PROTOCOL VIOLATION AP\_INVALID\_LINK\_SPEC\_DATA AP INVALID LENGTH AP DLC UI ONLY AP INVALID ISR THRESHOLDS AP ADJ CP WRONG TYPE AP BAD PARTNER LU ALIAS AP INVALID NUM LUS AP CP CP SESS ALREADY ACTIVE AP EXCEEDS MAX ALLOWED AP CANT DELETE ADJ ENDNODE AP\_NO\_ACTIVE\_CP\_CP\_LINK AP\_LU\_MODE\_SESSION\_LIMIT\_ZERO AP INVALID RESOURCE TYPE AP PU CONC NOT SUPPORTED AP INVALID IMPL\_APPN\_LINKS\_LEN

0x44100000 0x44900000 0x45100000 0x45900000 0x46100000 0x46900000 0x47100000 0x47900000 0x48100000 0x48900000 0x49100000 0x49900000 0x4A100000 0x4A900000 0x4B100000 0x4B900000 0x4C100000 0x4C900000 0x4D100000 0x4D900000 0x4E100000 0x4E900000 0x4F100000 0x4F900000 0x50020000 0x50100000 0x50300000 0x50900000 0x5100000 0x51100000 0x51600F08 0x51900000 0x52000000 0x52100000 0x52900000 0x53000000 0x53100000 0x53900000 0x54100000 0x54900000 0x55000000 0x55100000 0x55900000 0x56100000 0x56600000 0x56900000 0x57000000 0x57010000 0x57100000 0x57900000 0x58100000 0x58600F08 0x58900000 0x59100000 0x59900000 0x5A100000 0x5A900000 0x5B010000 0x5B100000 0x5B900000 0x5C010000 0x5C100000 0x5C900000 0x5D010000 0x5D100000 0x5E100000 0x5E900000

| AP_CNOS_COMMAND_RACE_REJECT<br>AP_DLUR_NOT_SUPPORTED<br>AP_INVALID_LIMIT_ENABLE<br>AP_INVALID_SVCMG_LIMITS<br>AP_INVALID_RTP_CONNECTION<br>AP_INVALID_LS_ATTRIBUTE<br>AP_FLUSH_NOT_SEND_STATE<br>AP_PATH_SWITCH_IN_PROGRESS<br>AP_HPR_NOT_SUPPORTED<br>AP_SOME_ENABLED<br>AP_RTP_NOT_SUPPORTED<br>AP_NONE_ENABLED<br>AP_COS_TABLE_FULL<br>AP_INCONSISTENT_IMPLICIT<br>AP_INVALID_DAYS_LEFT                                                                                                    |                                                                                                    |
|----------------------------------------------------------------------------------------------------|----------------------------------------------------------------------------------------------------|
|                                                                                                    | 0x5F010000                                                                                                    |
|                                                                                                    | 0x5F100000                                                                                                    |
| AP_DLUR_NUT_SUPPORTED                                                                                                    |                                                                                                    |
| AP_INVALID_LIMIT_ENABLE                                                                                                    | 0x5F900000                                                                                                    |
| AP INVALID SVCMG LIMITS                                                                                                    | 0x60010000                                                                                                    |
| AP INVALID RTP CONNECTION                                                                                                    | 0x60100000                                                                                                    |
| AP_INVALID_KIP_CONNECTION                                                                                                    |                                                                                                    |
| AP_INVALID_LS_ATTRIBUTE                                                                                                    | 0x60900000                                                                                                    |
| AP FLUSH NOT SEND STATE                                                                                                    | 0x61000000                                                                                                    |
| AP PATH SWITCH IN PROGRESS                                                                                                    | 0x61100000                                                                                                    |
| AP_PAIN_SWITCH_IN_PROGRESS                                                                                                    |                                                                                                    |
| AP_HPR_NOT_SUPPORTED                                                                                                    | 0x62100000                                                                                                    |
| AP SOME ENABLED                                                                                                    | 0x62900000                                                                                                    |
| AP RTP NOT SUPPORTED                                                                                                    | 0x63100000                                                                                                    |
|                                                                                                    |                                                                                                    |
| AP_NONE_ENABLED                                                                                                    | 0x63900000                                                                                                    |
| AP COS TABLE FULL                                                                                                    | 0x64100000                                                                                                    |
| AP INCONSISTENT IMPLICIT                                                                                                    | 0x64900000                                                                                                    |
|                                                                                                    |                                                                                                    |
|                                                                                                    | 0x65100000                                                                                                    |
| AP INVALID PREFER ACTIVE DLUS                                                                                                    | 0x65900000                                                                                                    |
| AP ANYNET NOT SUPPORTED                                                                                                    | 0x66100000                                                                                                    |
|                                                                                                    |                                                                                                    |
| AP_INVALID_PERSIST_PIPE_SUPP                                                                                                    | 0x66900000                                                                                                    |
| AP INVALID DISCOVERY SUPPORT                                                                                                    | 0x67100000                                                                                                    |
| AP ACTIVATION PROHIBITED                                                                                                    | 0x67900000                                                                                                    |
|                                                                                                    |                                                                                                    |
| AP_SESSION_FAIL_ALREADY_REGD                                                                                                    | 0x68100000                                                                                                    |
| AP INVALID NULL ADDR MEANING                                                                                                    | 0x68900000                                                                                                    |
| AP CANT MODIFY VISIBILITY                                                                                                    | 0x69100000                                                                                                    |
|                                                                                                    |                                                                                                    |
| AP_INVALID_CPLU_SYNCPT_SUPPORT                                                                                                    | 0x69900000                                                                                                    |
| AP CANT MODIFY WHEN ACTIVE                                                                                                    | 0x6A100000                                                                                                    |
| AP INVALID CPLU ATTRIBUTES                                                                                                    | 0x6A900000                                                                                                    |
|                                                                                                    |                                                                                                    |
| AP_INVALID_BASE_NUMBER                                                                                                    | 0x6B100000                                                                                                    |
| AP_INVALID_REG_LEN_SUPPORT                                                                                                    | 0x6B900000                                                                                                    |
| AP DEACT CG INVALID CGID                                                                                                    | 0x6C020000                                                                                                    |
| AP INVALID NAME ATTRIBUTES                                                                                                    | 0x6C100000                                                                                                    |
|                                                                                                    |                                                                                                    |
| AP_LUNAME_CGID_MISMATCH                                                                                                    | 0x6C900000                                                                                                    |
| AP NAU ADDRESS MISMATCH                                                                                                    | 0x6D100000                                                                                                    |
| AP INVALID DDDLU OFFLINE                                                                                                    | 0x6D900000                                                                                                    |
|                                                                                                    |                                                                                                    |
| AP_POSTED_DATA                                                                                                    | 0x6E100000                                                                                                    |
| AP POSTED NO DATA                                                                                                    | 0x6F100000                                                                                                    |
| AP_DEF_PLU_INVALID_FQ_NAME                                                                                                    | 0x74020000                                                                                                    |
| AP DLC DEACTIVATING                                                                                                    | 0x86020000                                                                                                    |
| AP_DLC_DEACTIVATING                                                                                                    |                                                                                                    |
| AP_INVALID_WILDCARD_NAME                                                                                                    | 0x8C020000                                                                                                    |
| AP DUPLICATE                                                                                                    | 0x8D020000                                                                                                    |
| AP LU NAME WILDCARD NAME CLASH                                                                                                    | 0x8E020000                                                                                                    |
|                                                                                                    |                                                                                                    |
| AP_INVALID_USERID                                                                                                    | 0x90020000                                                                                                    |
| AP INVALID PASSWORD                                                                                                    | 0x91020000                                                                                                    |
| AP INVALID PROFILE                                                                                                    | 0x93020000                                                                                                    |
| AP INVALID TP NAME                                                                                                    | 0xA0020000                                                                                                    |
| AP INVALID IP NAME                                                                                                    |                                                                                                    |
|                                                                                                    |                                                                                                    |
| AP_P_TO_R_INVALID_TYPE                                                                                                    | 0xA1000000                                                                                                    |
| AP_P_TO_R_INVALID_TYPE                                                                                                    | 0xA1000000                                                                                                    |
| AP_P_TO_R_INVALID_TYPE<br>AP_INVALID_CONV_TYPE                                                                                                    | 0xA1000000<br>0xA1020000                                                                                                    |
| AP_P_TO_R_ĪNVĀLID_TYPE<br>AP_INVALID_CONV_TYPE<br>AP_P_TO_R_NOT_LL_BDY                                                                                                    | 0xA1000000<br>0xA1020000<br>0xA2000000                                                                                                    |
| AP_P_TO_R_ĪNVĀLID_TYPE<br>AP_INVALID_CONV_TYPE<br>AP_P_TO_R_NOT_LL_BDY<br>AP_P_TO_R_NOT_SEND_STATE                                                                                                    | 0xA1000000<br>0xA1020000                                                                                                    |
| AP_P_TO_R_ĪNVĀLID_TYPE<br>AP_INVALID_CONV_TYPE<br>AP_P_TO_R_NOT_LL_BDY<br>AP_P_TO_R_NOT_SEND_STATE                                                                                                    | 0xA1000000<br>0xA1020000<br>0xA2000000                                                                                                    |
| AP_P_TO_R_ĪNVĀLID_TYPE<br>AP_INVALID_CONV_TYPE<br>AP_P_TO_R_NOT_LL_BDY<br>AP_P_TO_R_NOT_SEND_STATE<br>AP_INVALID_SYNC_LEVEL                                                                                                    | 0xA1000000<br>0xA1020000<br>0xA2000000<br>0xA3000000<br>0xA3020000                                                                                                    |
| AP_P_TO_R_ĪNVĀLID_TYPE<br>AP_INVALID_CONV_TYPE<br>AP_P_TO_R_NOT_LL_BDY<br>AP_P_TO_R_NOT_SEND_STATE<br>AP_INVALID_SYNC_LEVEL<br>AP_P_TO_R_ĪNVALĪD_FOR_FDX                                                                                                    | 0xA1000000<br>0xA1020000<br>0xA2000000<br>0xA3000000<br>0xA3020000<br>0xA5000000                                                                                                    |
| AP_P_TO_R_ĪNVĀLID_TYPE<br>AP_INVALID_CONV_TYPE<br>AP_P_TO_R_NOT_LL_BDY<br>AP_P_TO_R_NOT_SEND_STATE<br>AP_INVALID_SYNC_LEVEL<br>AP_P_TO_R_ĪNVALĪD_FOR_FDX<br>AP_INVALID_LINK_NAME_SPECIFIED                                                                                                    | 0xA1000000<br>0xA1020000<br>0xA2000000<br>0xA3000000<br>0xA3020000<br>0xA5000000<br>0xB0020000                                                                                                    |
| AP_P_TO_R_ĪNVĀLID_TYPE<br>AP_INVALID_CONV_TYPE<br>AP_P_TO_R_NOT_LL_BDY<br>AP_P_TO_R_NOT_SEND_STATE<br>AP_INVALID_SYNC_LEVEL<br>AP_P_TO_R_ĪNVALĪD_FOR_FDX                                                                                                    | 0xA1000000<br>0xA1020000<br>0xA2000000<br>0xA3000000<br>0xA3020000<br>0xA5000000                                                                                                    |
| AP_P_TO_R_ĪNVĀLID_TYPE<br>AP_INVALID_CONV_TYPE<br>AP_P_TO_R_NOT_LL_BDY<br>AP_P_TO_R_NOT_SEND_STATE<br>AP_INVALID_SYNC_LEVEL<br>AP_P_TO_R_ĪNVALID_FOR_FDX<br>AP_INVALID_LINK_NAME_SPECIFIED<br>AP_RCV_AND_WAIT_BAD_STATE                                                                                                    | 0xA1000000<br>0xA1020000<br>0xA2000000<br>0xA3000000<br>0xA3020000<br>0xA5000000<br>0xB0020000<br>0xB1000000                                                                                                    |
| AP_P_TO_R_ĪNVĀLID_TYPE<br>AP_INVALID_CONV_TYPE<br>AP_P_TO_R_NOT_LL_BDY<br>AP_P_TO_R_NOT_SEND_STATE<br>AP_INVALID_SYNC_LEVEL<br>AP_P_TO_R_ĪNVALĪD_FOR_FDX<br>AP_INVALID_LINK_NAME_SPECIFIED<br>AP_RCV_AND_WAIT_BAD_STATE<br>AP_INVĀLID_LU_ALIAS                                                                                                    | 0xA1000000<br>0xA1020000<br>0xA2000000<br>0xA3000000<br>0xA3020000<br>0xA5000000<br>0xB0020000<br>0xB1000000<br>0xB1020000                                                                                                    |
| AP_P_TO_R_ĪNVĀLID_TYPE<br>AP_INVALID_CONV_TYPE<br>AP_P_TO_R_NOT_LL_BDY<br>AP_P_TO_R_NOT_SEND_STATE<br>AP_INVALID_SYNC_LEVEL<br>AP_P_TO_R_ĪNVALID_FOR_FDX<br>AP_INVALID_LINK_NAME_SPECIFIED<br>AP_RCV_AND_WAIT_BAD_STATE<br>AP_INVALID_LU_ALIAS<br>AP_RCV_AND_WAIT_NOT_LL_BDY                                                                                                    | 0xA1000000<br>0xA1020000<br>0xA200000<br>0xA300000<br>0xA3020000<br>0xA5000000<br>0xB0020000<br>0xB1000000<br>0xB1020000<br>0xB2000000                                                                                                    |
| AP_P_TO_R_ĪNVĀLID_TYPE<br>AP_INVALID_CONV_TYPE<br>AP_P_TO_R_NOT_LL_BDY<br>AP_P_TO_R_NOT_SEND_STATE<br>AP_INVALID_SYNC_LEVEL<br>AP_TO_R_ĪNVALID_FOR_FDX<br>AP_INVALID_LINK_NAME_SPECIFIED<br>AP_RCV_AND_WAIT_BAD_STATE<br>AP_INVALID_LU_ALIAS<br>AP_RCV_AND_WAIT_NOT_LL_BDY<br>AP_INVALID_NUM_LS_SPECIFIED                                                                                                    | 0xA1000000<br>0xA1020000<br>0xA2000000<br>0xA3000000<br>0xA3020000<br>0xA5000000<br>0xB0020000<br>0xB1000000<br>0xB1020000                                                                                                    |
| AP_P_TO_R_ĪNVĀLID_TYPE<br>AP_INVALID_CONV_TYPE<br>AP_P_TO_R_NOT_LL_BDY<br>AP_P_TO_R_NOT_SEND_STATE<br>AP_INVALID_SYNC_LEVEL<br>AP_TO_R_ĪNVALID_FOR_FDX<br>AP_INVALID_LINK_NAME_SPECIFIED<br>AP_RCV_AND_WAIT_BAD_STATE<br>AP_INVALID_LU_ALIAS<br>AP_RCV_AND_WAIT_NOT_LL_BDY<br>AP_INVALID_NUM_LS_SPECIFIED                                                                                                    | 0xA1000000<br>0xA1020000<br>0xA200000<br>0xA300000<br>0xA3020000<br>0xA5000000<br>0xB0020000<br>0xB1000000<br>0xB1020000<br>0xB200000<br>0xB200000                                                                                                    |
| AP_P_TO_R_ĪNVĀLID_TYPE<br>AP_INVALID_CONV_TYPE<br>AP_P_TO_R_NOT_LL_BDY<br>AP_P_TO_R_NOT_SEND_STATE<br>AP_INVALID_SYNC_LEVEL<br>AP_TO_R_ĪNVALID_FOR_FDX<br>AP_INVALID_LINK_NAME_SPECIFIED<br>AP_RCV_AND_WAIT_BAD_STATE<br>AP_INVALID_LU_ALIAS<br>AP_RCV_AND_WAIT_NOT_LL_BDY<br>AP_INVALID_NUM_LS_SPECIFIED<br>AP_PLU_ALIAS_CANT_BE_CHANGED                                                                                                    | 0xA1000000<br>0xA1020000<br>0xA200000<br>0xA300000<br>0xA3020000<br>0xA5000000<br>0xB0020000<br>0xB1000000<br>0xB1020000<br>0xB200000<br>0xB2020000<br>0xB3020000                                                                                                   |
| AP_P_TO_R_ĪNVĀLID_TYPE<br>AP_INVALID_CONV_TYPE<br>AP_P_TO_R_NOT_LL_BDY<br>AP_P_TO_R_NOT_SEND_STATE<br>AP_INVALID_SYNC_LEVEL<br>AP_P_TO_R_INVALID_FOR_FDX<br>AP_INVALID_LINK_NAME_SPECIFIED<br>AP_RCV_AND_WAIT_BAD_STATE<br>AP_INVALID_LU_ALIAS<br>AP_RCV_AND_WAIT_NOT_LL_BDY<br>AP_INVALID_NUM_LS_SPECIFIED<br>AP_PLU_ALIAS_ALREADY_USED                                                                                                    | 0xA1000000<br>0xA1020000<br>0xA200000<br>0xA300000<br>0xA3020000<br>0xA5000000<br>0xB1000000<br>0xB1020000<br>0xB200000<br>0xB2020000<br>0xB2020000<br>0xB3020000<br>0xB4020000                                                                                     |
| AP_P_TO_R_ĪNVĀLID_TYPE<br>AP_INVALID_CONV_TYPE<br>AP_P_TO_R_NOT_LL_BDY<br>AP_P_TO_R_NOT_SEND_STATE<br>AP_INVALID_SYNC_LEVEL<br>AP_TO_R_ĪNVALID_FOR_FDX<br>AP_INVALID_LINK_NAME_SPECIFIED<br>AP_RCV_AND_WAIT_BAD_STATE<br>AP_INVALID_LU_ALIAS<br>AP_RCV_AND_WAIT_NOT_LL_BDY<br>AP_INVALID_NUM_LS_SPECIFIED<br>AP_PLU_ALIAS_ALREADY_USED<br>AP_RCV_AND_WAIT_BAD_FILL                                                                                                    | 0xA1000000<br>0xA1020000<br>0xA200000<br>0xA300000<br>0xA3020000<br>0xA5000000<br>0xB0020000<br>0xB1000000<br>0xB1020000<br>0xB200000<br>0xB2020000<br>0xB3020000                                                                                                   |
| AP_P_TO_R_ĪNVĀLID_TYPE<br>AP_INVALID_CONV_TYPE<br>AP_P_TO_R_NOT_LL_BDY<br>AP_P_TO_R_NOT_SEND_STATE<br>AP_INVALID_SYNC_LEVEL<br>AP_P_TO_R_INVALID_FOR_FDX<br>AP_INVALID_LINK_NAME_SPECIFIED<br>AP_RCV_AND_WAIT_BAD_STATE<br>AP_INVALID_LU_ALIAS<br>AP_RCV_AND_WAIT_NOT_LL_BDY<br>AP_INVALID_NUM_LS_SPECIFIED<br>AP_PLU_ALIAS_ALREADY_USED                                                                                                    | 0xA1000000<br>0xA1020000<br>0xA200000<br>0xA300000<br>0xA3020000<br>0xA5000000<br>0xB1000000<br>0xB1020000<br>0xB200000<br>0xB2020000<br>0xB2020000<br>0xB3020000<br>0xB4020000                                                                                     |
| AP_P_TO_R_ĪNVĀLID_TYPE<br>AP_INVALID_CONV_TYPE<br>AP_P_TO_R_NOT_LL_BDY<br>AP_P_TO_R_NOT_SEND_STATE<br>AP_INVALID_SYNC_LEVEL<br>AP_TO_R_ĪNVALID_FOR_FDX<br>AP_INVALID_LINK_NAME_SPECIFIED<br>AP_RCV_AND_WAIT_BAD_STATE<br>AP_INVALID_LU_ALIAS<br>AP_RCV_AND_WAIT_NOT_LL_BDY<br>AP_INVALID_NUM_LS_SPECIFIED<br>AP_PLU_ALIAS_CANT_BE_CHANGED<br>AP_PLU_ALIAS_ALREADY_USED<br>AP_RCV_AND_WAIT_BAD_FILL<br>AP_INVALID_AUTO_ACT_SUPP                                                                                                    | 0xA1000000<br>0xA1020000<br>0xA200000<br>0xA300000<br>0xA3020000<br>0xB1000000<br>0xB1020000<br>0xB1020000<br>0xB200000<br>0xB2020000<br>0xB2020000<br>0xB3020000<br>0xB4020000<br>0xB5000000<br>0xB5020000                                                         |
| AP_P_TO_R_ĪNVĀLID_TYPE<br>AP_INVALID_CONV_TYPE<br>AP_P_TO_R_NOT_LL_BDY<br>AP_P_TO_R_NOT_SEND_STATE<br>AP_INVALID_SYNC_LEVEL<br>AP_TO_R_ĪNVALID_FOR_FDX<br>AP_INVALID_LINK_NAME_SPECIFIED<br>AP_RCV_AND_WAIT_BAD_STATE<br>AP_INVALID_LU_ALIAS<br>AP_RCV_AND_WAIT_NOT_LL_BDY<br>AP_INVALID_NUM_LS_SPECIFIED<br>AP_PLU_ALIAS_CANT_BE_CHANGED<br>AP_PLU_ALIAS_ALREADY_USED<br>AP_RCV_AND_WAIT_BAD_FILL<br>AP_INVALID_AUTO_ACT_SUPP<br>AP_CANT_DELETE_IMPLĪCIT_LU                                                                                                    | 0xA1000000<br>0xA1020000<br>0xA300000<br>0xA3020000<br>0xA3020000<br>0xB1000000<br>0xB1020000<br>0xB1020000<br>0xB2020000<br>0xB2020000<br>0xB3020000<br>0xB3020000<br>0xB5000000<br>0xB5020000<br>0xB5020000                                                       |
| AP_P_TO_R_ĪNVĀLID_TYPE<br>AP_INVALID_CONV_TYPE<br>AP_P_TO_R_NOT_LL_BDY<br>AP_P_TO_R_NOT_SEND_STATE<br>AP_INVALID_SYNC_LEVEL<br>AP_TO_R_ĪNVALĪD_FOR_FDX<br>AP_INVALID_LINK_NAME_SPECIFIED<br>AP_RCV_AND_WAIT_BAD_STATE<br>AP_INVALID_LU_ALIAS<br>AP_RCV_AND_WAIT_NOT_LL_BDY<br>AP_INVALID_NUM_LS_SPECIFIED<br>AP_PLU_ALIAS_CANT_BE_CHANGED<br>AP_PLU_ALIAS_ALREADY_USED<br>AP_RCV_AND_WAIT_BAD_FILL<br>AP_INVALID_AUTO_ACT_SUPP<br>AP_CANT_DELETE_ĪMPLĪCIT_LU<br>AP_FORCED                                                                                                    | 0xA1000000<br>0xA1020000<br>0xA200000<br>0xA300000<br>0xA3020000<br>0xB1000000<br>0xB1020000<br>0xB1020000<br>0xB200000<br>0xB2020000<br>0xB3020000<br>0xB3020000<br>0xB500000<br>0xB5020000<br>0xB6020000<br>0xB7020000                                            |
| AP_P_TO_R_ĪNVĀLID_TYPE<br>AP_INVALID_CONV_TYPE<br>AP_P_TO_R_NOT_LL_BDY<br>AP_P_TO_R_NOT_SEND_STATE<br>AP_INVALID_SYNC_LEVEL<br>AP_TO_R_ĪNVALĪD_FOR_FDX<br>AP_INVALID_LINK_NAME_SPECIFIED<br>AP_RCV_AND_WAIT_BAD_STATE<br>AP_INVALID_LU_ALIAS<br>AP_RCV_AND_WAIT_NOT_LL_BDY<br>AP_INVALID_NUM_LS_SPECIFIED<br>AP_PLU_ALIAS_CANT_BE_CHANGED<br>AP_PLU_ALIAS_ALREADY_USED<br>AP_RCV_AND_WAIT_BAD_FILL<br>AP_INVALID_AUTO_ACT_SUPP<br>AP_CANT_DELETE_ĪMPLĪCIT_LU<br>AP_INVALID_LS_NAME                                                                                                    | 0xA1000000<br>0xA1020000<br>0xA300000<br>0xA3020000<br>0xA3020000<br>0xB1000000<br>0xB1020000<br>0xB1020000<br>0xB2020000<br>0xB2020000<br>0xB3020000<br>0xB3020000<br>0xB5000000<br>0xB5020000<br>0xB5020000                                                       |
| AP_P_TO_R_ĪNVĀLID_TYPE<br>AP_INVALID_CONV_TYPE<br>AP_P_TO_R_NOT_LL_BDY<br>AP_P_TO_R_NOT_SEND_STATE<br>AP_INVALID_SYNC_LEVEL<br>AP_TO_R_ĪNVALĪD_FOR_FDX<br>AP_INVALID_LINK_NAME_SPECIFIED<br>AP_RCV_AND_WAIT_BAD_STATE<br>AP_INVALID_LU_ALIAS<br>AP_RCV_AND_WAIT_NOT_LL_BDY<br>AP_INVALID_NUM_LS_SPECIFIED<br>AP_PLU_ALIAS_CANT_BE_CHANGED<br>AP_PLU_ALIAS_ALREADY_USED<br>AP_RCV_AND_WAIT_BAD_FILL<br>AP_INVALID_AUTO_ACT_SUPP<br>AP_CANT_DELETE_ĪMPLĪCIT_LU<br>AP_INVALID_LS_NAME                                                                                                    | 0xA1000000<br>0xA1020000<br>0xA200000<br>0xA300000<br>0xA3020000<br>0xA5000000<br>0xB1000000<br>0xB1020000<br>0xB200000<br>0xB2020000<br>0xB3020000<br>0xB3020000<br>0xB500000<br>0xB5020000<br>0xB6020000<br>0xB7020000                                            |
| AP_P_TO_R_ĪNVĀLID_TYPE<br>AP_INVALID_CONV_TYPE<br>AP_P_TO_R_NOT_LL_BDY<br>AP_P_TO_R_NOT_SEND_STATE<br>AP_INVALID_SYNC_LEVEL<br>AP_TO_R_ĪNVALĪD_FOR_FDX<br>AP_INVALID_LINK_NAME_SPECIFIED<br>AP_RCV_AND_WAIT_BAD_STATE<br>AP_INVALID_LU_ALIAS<br>AP_RCV_AND_WAIT_NOT_LL_BDY<br>AP_INVALID_NUM_LS_SPECIFIED<br>AP_PLU_ALIAS_CANT_BE_CHANGED<br>AP_PLU_ALIAS_ALREADY_USED<br>AP_RCV_AND_WAIT_BAD_FILL<br>AP_INVALID_AUTO_ACT_SUPP<br>AP_CANT_DELETE_ĪMPLĪCIT_LU<br>AP_INVALID_LS_NAME<br>AP_INVALID_LS_NAME<br>AP_INVALID_LS_NAME<br>AP_INVALID_LS_DECIFIED                                                    | 0xA1000000<br>0xA1020000<br>0xA200000<br>0xA300000<br>0xA3020000<br>0xA5000000<br>0xB1000000<br>0xB1020000<br>0xB2020000<br>0xB2020000<br>0xB3020000<br>0xB3020000<br>0xB500000<br>0xB5020000<br>0xB7020000<br>0xB7030000<br>0xB7040000                             |
| AP_P_TO_R_ĪNVĀLID_TYPE<br>AP_INVALID_CONV_TYPE<br>AP_P_TO_R_NOT_LL_BDY<br>AP_P_TO_R_NOT_SEND_STATE<br>AP_INVALID_SYNC_LEVEL<br>AP_TO_R_ĪNVALĪD_FOR_FDX<br>AP_INVALID_LINK_NAME_SPECIFIED<br>AP_RCV_AND_WAIT_BAD_STATE<br>AP_INVALID_LU_ALIAS<br>AP_RCV_AND_WAĪT_NOT_LL_BDY<br>AP_INVALID_NUM_LS_SPECIFIED<br>AP_PLU_ALIAS_CANT_BE_CHANGED<br>AP_PLU_ALIAS_ALREADY_USED<br>AP_RCV_AND_WAĪT_BAD_FILL<br>AP_INVALID_AUTO_ACT_SUPP<br>AP_CANT_DELETE_ĪMPLĪCIT_LU<br>AP_INVALID_LS_NAME<br>AP_INVALID_LS_NAME<br>AP_INVALID_LS_NAME<br>AP_INVALID_FILTER_TYPE                                                    | 0xA1000000<br>0xA1020000<br>0xA200000<br>0xA300000<br>0xA3020000<br>0xA5000000<br>0xB1000000<br>0xB1020000<br>0xB2020000<br>0xB2020000<br>0xB3020000<br>0xB3020000<br>0xB500000<br>0xB5020000<br>0xB7020000<br>0xB7030000<br>0xB7040000<br>0xB7050000               |
| AP_P_TO_R_ĪNVĀLID_TYPE<br>AP_INVALID_CONV_TYPE<br>AP_P_TO_R_NOT_LL_BDY<br>AP_P_TO_R_NOT_SEND_STATE<br>AP_INVALID_SYNC_LEVEL<br>AP_TO_R_ĪNVALĪD_FOR_FDX<br>AP_INVALID_LINK_NĀME_SPECIFIED<br>AP_RCV_AND_WAIT_BAD_STATE<br>AP_INVALID_LU_ALIAS<br>AP_RCV_AND_WAĪT_NOT_LL_BDY<br>AP_INVALID_NUM_LS_SPECIFIED<br>AP_PLU_ALIAS_CANT_BE_CHANGED<br>AP_PLU_ALIAS_ALREADY_USED<br>AP_RCV_AND_WAĪT_BAD_FILL<br>AP_INVALID_AUTO_ACT_SUPP<br>AP_CANT_DELETE_IMPLĪCIT_LU<br>AP_INVALID_LS_NAME<br>AP_INVALID_LS_NAME<br>AP_INVALID_FILTER_TYPE<br>AP_INVALID_MESSAGE_TYPE                                               | 0xA1000000<br>0xA1020000<br>0xA200000<br>0xA300000<br>0xA3020000<br>0xA5000000<br>0xB1000000<br>0xB1020000<br>0xB2020000<br>0xB2020000<br>0xB3020000<br>0xB3020000<br>0xB500000<br>0xB5020000<br>0xB7020000<br>0xB7030000<br>0xB7050000                             |
| AP_P_TO_R_ĪNVĀLID_TYPE<br>AP_INVALID_CONV_TYPE<br>AP_P_TO_R_NOT_LL_BDY<br>AP_P_TO_R_NOT_SEND_STATE<br>AP_INVALID_SYNC_LEVEL<br>AP_TO_R_ĪNVALĪD_FOR_FDX<br>AP_INVALID_LINK_NAME_SPECIFIED<br>AP_RCV_AND_WAIT_BAD_STATE<br>AP_INVALID_LU_ALIAS<br>AP_RCV_AND_WAĪT_NOT_LL_BDY<br>AP_INVALID_NUM_LS_SPECIFIED<br>AP_PLU_ALIAS_CANT_BE_CHANGED<br>AP_PLU_ALIAS_ALREADY_USED<br>AP_RCV_AND_WAĪT_BAD_FILL<br>AP_INVALID_AUTO_ACT_SUPP<br>AP_CANT_DELETE_ĪMPLĪCIT_LU<br>AP_INVALID_LS_NAME<br>AP_INVALID_LS_NAME<br>AP_INVALID_LS_NAME<br>AP_INVALID_FILTER_TYPE                                                    | 0xA1000000<br>0xA1020000<br>0xA200000<br>0xA300000<br>0xA3020000<br>0xA5000000<br>0xB1000000<br>0xB1020000<br>0xB2020000<br>0xB2020000<br>0xB3020000<br>0xB3020000<br>0xB500000<br>0xB5020000<br>0xB7020000<br>0xB7030000<br>0xB7040000<br>0xB7050000               |
| AP_P_TO_R_ĪNVĀLID_TYPE<br>AP_INVALID_CONV_TYPE<br>AP_P_TO_R_NOT_LL_BDY<br>AP_P_TO_R_NOT_SEND_STATE<br>AP_INVALID_SYNC_LEVEL<br>AP_TO_R_ĪNVALĪD_FOR_FDX<br>AP_INVALID_LINK_NAME_SPECIFIED<br>AP_RCV_AND_WAIT_BAD_STATE<br>AP_INVALID_LU_ALIAS<br>AP_RCV_AND_WAIT_NOT_LL_BDY<br>AP_INVALID_NUM_LS_SPECIFIED<br>AP_PLU_ALIAS_CANT_BE_CHANGED<br>AP_PLU_ALIAS_ALREADY_USED<br>AP_RCV_AND_WAIT_BAD_FILL<br>AP_INVALID_AUTO_ACT_SUPP<br>AP_CANT_DELETE_IMPLICIT_LU<br>AP_INVALID_LS_NAME<br>AP_INVALID_LS_NAME<br>AP_INVALID_LS_NAME<br>AP_INVALID_FILTER_TYPE<br>AP_INVALID_MESSAGE_TYPE<br>AP_CANT_DELETE_CP_LU | 0xA1000000<br>0xA1020000<br>0xA200000<br>0xA300000<br>0xA3020000<br>0xA5000000<br>0xB1000000<br>0xB1020000<br>0xB1020000<br>0xB2020000<br>0xB3020000<br>0xB500000<br>0xB5020000<br>0xB5020000<br>0xB7020000<br>0xB7030000<br>0xB7050000<br>0xB7060000<br>0xB7060000 |
| AP_P_TO_R_ĪNVĀLID_TYPE<br>AP_INVALID_CONV_TYPE<br>AP_P_TO_R_NOT_LL_BDY<br>AP_P_TO_R_NOT_SEND_STATE<br>AP_INVALID_SYNC_LEVEL<br>AP_TO_R_ĪNVALĪD_FOR_FDX<br>AP_INVALID_LINK_NĀME_SPECIFIED<br>AP_RCV_AND_WAIT_BAD_STATE<br>AP_INVALID_LU_ALIAS<br>AP_RCV_AND_WAĪT_NOT_LL_BDY<br>AP_INVALID_NUM_LS_SPECIFIED<br>AP_PLU_ALIAS_CANT_BE_CHANGED<br>AP_PLU_ALIAS_ALREADY_USED<br>AP_RCV_AND_WAĪT_BAD_FILL<br>AP_INVALID_AUTO_ACT_SUPP<br>AP_CANT_DELETE_IMPLĪCIT_LU<br>AP_INVALID_LS_NAME<br>AP_INVALID_LS_NAME<br>AP_INVALID_FILTER_TYPE<br>AP_INVALID_MESSAGE_TYPE                                               | 0xA1000000<br>0xA1020000<br>0xA200000<br>0xA300000<br>0xA3020000<br>0xA5000000<br>0xB1000000<br>0xB1020000<br>0xB2020000<br>0xB2020000<br>0xB3020000<br>0xB3020000<br>0xB500000<br>0xB5020000<br>0xB7020000<br>0xB7030000<br>0xB7050000                             |

AP INVALID LIST TYPE AP RESOURCE\_NAME\_NOT\_ALLOWED AP LU ALIAS CANT BE CHANGED AP\_LU\_ALIAS\_ALREADY\_USED AP INVALID LINK ENABLE AP INVALID CLU COMPRESSION AP INVALID DLUR SUPPORT AP ALREADY STARTING AP\_RCV\_IMMD\_BAD\_STATE AP\_INVALID\_LINK\_NAME AP INVALID USER DEF 1 AP RCV IMMD BAD FILL AP INVALID\_USER\_DEF\_2 AP\_INVALID\_NODE\_TYPE AP INVALID USER DEF 3 AP INVALID NAME LEN AP\_INVALID\_NETID\_LEN AP INVALID NODE TYPE FOR HPR AP\_INVALID\_MAX\_DECOMPRESS\_LVL AP\_INVALID\_CP\_NAME AP\_INVALID\_COMP\_IN\_SERIES AP INVALID LIMITED RESOURCE AP RCV AND POST BAD STATE AP INVALID BYTE COST AP RCV AND POST NOT LL BDY AP RCV\_AND\_POST\_BAD\_FILL AP\_INVALID\_TIME\_COST AP BAD RETURN STATUS WITH DATA AP LOCAL CP NAME AP\_LS\_ACTIVE AP INVALID\_FQ\_OWNING\_CP\_NAME AP R T S BAD STATE AP\_R\_T\_S\_INVALID\_FOR\_FDX AP BAD LL AP SEND DATA NOT SEND STATE AP\_CP\_OR\_SNA\_SVCMG\_UNDELETABLE AP\_SEND\_DATA\_INVALID\_TYPE AP DEL MODE DEFAULT SPCD AP SEND DATA CONFIRM SYNC NONE AP MODE NAME NOT DEFD AP SEND DATA NOT LL BDY AP MODE UNDELETABLE AP SEND TYPE INVALID FOR FDX AP INVALID FQ LU NAME AP INVALID PARTNER LU AP\_INVALID\_LOCAL\_LU

0xB70A0000 0xB70B0000 0xB8020000 0xB9020000 0xBA020000 0xBB020000 0xBC020000 0xC0010000 0xC1000000 0xC1010000 0xC3010000 0xC4000000 0xC4010000 0xC4020000 0xC5010000 0xC5020000 0xC6020000 0xC8020000 0xC9020000 0xCA010000 0xCA020000 0xCE010000 0xD1000000 0xD1010000 0xD2000000 0xD5000000 0xD6010000 0xD7000000 0xD7010000 0xDA010000 0xDB020000 0xE1000000 0xE2000000 0xF1000000 0xF2000000 0xF3010000 0xF4000000 0xF4010000 0xF5000000 0xF5010000 0xF6000000 0xF6010000 0xF7000000 0xFD010000 0xFE010000 0xFF010000

# **Appendix B. Common Return Codes**

This appendix describes the primary and secondary return codes that are common to all NOF verbs.

Return codes that are specific to a particular verb, or a group of verbs, are described in the individual verb descriptions in Chapter 3, "NOF API Verbs," on page 43.

## **Communications Subsystem Not Active**

If the verb does not execute because a required component is not active, CS/AIX returns the following parameters:

primary\_rc

AP COMM SUBSYSTEM ABENDED

secondary\_rc

One of the following:

#### AP\_LOCAL\_ABENDED

The CS/AIX software has stopped.

#### AP\_TARGET\_ABENDED

The target node has stopped or the communication path to it has failed.

primary\_rc

AP\_COMM\_SUBSYSTEM\_NOT\_LOADED

The CS/AIX software is not active.

secondary\_rc

Not used.

#### primary\_rc

#### **AP NODE NOT STARTED**

The target node has not been started.

secondary\_rc

Not used.

### primary\_rc

#### AP\_NODE\_STOPPING

The target node is in the process of stopping (as a result of a TERM\_NODE verb).

```
secondary_rc
```

Not used.

## Indication

This return code does not signify an error.

If the application has registered using REGISTER\_INDICATION\_SINK to receive configuration indications or SNA network file indications, CS/AIX sends an indication each time another NOF API application or a CS/AIX component

modifies the target file or the target node's configuration. The format of this indication is the same as the returned VCB for the NOF verb that modified the configuration. CS/AIX sets this primary return code to indicate that the VCB being returned is a configuration indication or an SNA network file indication, rather than the response to a verb issued by the application; this enables the application to distinguish between its own verb returns and indications resulting from verbs issued by other applications.

#### primary\_rc

AP\_INDICATION

secondary\_rc

Possible values are:

#### AP\_EXTRA\_DATA\_LOST

CS/AIX was unable to allocate sufficient storage to return the complete VCB for this indication; the returned information is incomplete. The application should issue the appropriate QUERY\_\* verb to obtain more information about the modified component.

(zero) The complete VCB for this indication is being returned.

## Invalid Function

If the verb does not execute because the node does not recognize it as a valid verb, CS/AIX returns the following parameters:

primary\_rc

#### AP\_INVALID\_VERB

The *opcode* parameter was not set to the operation code of any NOF verb, or the verb identified by this parameter cannot be used because this version of CS/AIX does not support it.

secondary\_rc

Not used.

primary\_rc

#### AP\_FUNCTION\_NOT\_SUPPORTED

The NOF verb identified by the specified *opcode* parameter cannot be used because the target node's configuration does not support it.

secondary\_rc

Not used.

## Invalid Verb Segment

WINDOWS

If the verb does not execute because the VCB was not contained within a data segment, CS/AIX returns the following parameters:

primary\_rc

#### AP\_INVALID\_VERB\_SEGMENT

The verb control block extended beyond the end of a data segment. The verb did not execute. A secondary return code is not returned.

## **Parameter Check**

If the verb does not execute because of a parameter error, CS/AIX returns the following parameters:

#### primary\_rc

AP\_PARAMETER\_CHECK

#### secondary\_rc

One of the following:

#### AP INVALID FORMAT

The reserved parameter *format* was not set to zero.

#### AP\_INVALID\_TARGET\_HANDLE

The supplied target handle is not valid.

#### AP\_INVALID\_TARGET

The verb cannot be issued to the specified target. For example, QUERY\_PARTNER\_LU, which returns information about an LU's current usage, can be issued only to a running node; it is not valid when issued to a file.

#### AP\_INVALID\_TARGET\_MODE

The verb cannot be issued in the current mode. For example, only QUERY\_\* verbs can be issued in read-only mode; DEFINE\_\*, DELETE\_\*, START\_\*, and STOP\_\* verbs are not valid in this mode.

#### AP\_NOT\_SERVER

This return code occurs only when you are running the NOF application program on a client. The verb that you issued is not valid on a client; it can be issued only on a server.

#### AP\_SYNC\_NOT\_ENABLED

The application issued this verb within a callback routine, using the synchronous NOF entry point. Any verb issued from a callback routine must use the asynchronous entry point.

## **State Check**

If the verb does not execute because of a state check, CS/AIX returns the following parameters.

primary\_rc

AP STATE CHECK

#### secondary\_rc

One of the following:

#### AP\_CANT\_MODIFY\_VISIBILITY

You have attempted to define a resource with a name that is reserved for use internally by CS/AIX. Please choose a different name.

#### AP\_FILE\_LOCK\_FAILED

The application issued SET\_PROCESSING\_MODE to change to

commit mode, but CS/AIX failed to get a lock on the configuration file. This can be because another NOF API application or CS/AIX component is already accessing the file.

#### AP\_FILE\_UNLOCK\_FAILED

The application issued SET\_PROCESSING\_MODE to change from commit mode to one of the other modes, but CS/AIX failed to release its lock on the configuration file. In order to free the file when this error occurs, CS/AIX closes the application's handle to the file. The application must issue OPEN\_FILE again, to obtain a new file handle, before attempting to issue any more verbs to this file.

#### AP\_FILE\_UNAVAILABLE

The connection to the target file has been lost.

#### AP\_NOT\_MASTER

The target file is a copy of the domain configuration file, or of the **sna.net** file, on a server that is not the master server. Verbs that modify these files must be issued to the master server's copy of the files.

#### AP\_SYNC\_PENDING

This verb was issued using the synchronous NOF API entry point, but another synchronous verb was in progress. Only one synchronous verb can be in progress at any time.

## System Error

If the verb does not execute because of an operating system error, CS/AIX returns the following parameters:

#### primary\_rc

#### AP\_UNEXPECTED\_SYSTEM\_ERROR

An operating system call failed during processing of the verb.

#### secondary\_rc

The secondary return code in this case is the return code from the operating system call.

AIX, LINUX

For the meaning of the operating system return code, see the file **/usr/include/errno.h** on the computer where the error occurred. Typically, the return code will indicate a condition such as memory shortage.

#### WINDOWS

For the meaning of the operating system return code, refer to your operating system documentation.

If the problem persists, consult your System Administrator.

If the verb was issued to change the target configuration (such as DEFINE\_\* or DELETE\_\*), or to perform an action (such as START\_\*), the application should issue the appropriate QUERY\_\* verb to determine

whether the change or action succeeded. In particular, if this error occurs while processing a DEFINE\_\* or DELETE\_\* verb containing multiple data structures, the change can be incomplete.

System Error

### **Appendix C. Notices**

This information was developed for products and services offered in the U.S.A. IBM may not offer the products, services, or features discussed in this document in other countries. Consult your local IBM representative for information on the products and services currently available in your area. Any reference to an IBM product, program, or service is not intended to state or imply that only that IBM product, program, or service may be used. Any functionally equivalent product, program, or service that does not infringe any IBM intellectual property right may be used instead. However, it is the user's responsibility to evaluate and verify the operation of any non-IBM product, program, or service.

IBM may have patents or pending patent applications covering subject matter described in this document. The furnishing of this document does not give you any license to these patents. You can send license inquiries, in writing, to:

IBM Director of Licensing IBM Corporation North Castle Drive Armonk, NY 10504-1785 U.S.A.

For license inquiries regarding double-byte (DBCS) information, contact the IBM Intellectual Property Department in your country or send inquiries, in writing, to:

IBM World Trade Asia Corporation Licensing 2-31 Roppongi 3-chome, Minato-ku Tokyo 106, Japan

The following paragraph does not apply to the United Kingdom or any other country where such provisions are inconsistent with local law: INTERNATIONAL BUSINESS MACHINES CORPORATION PROVIDES THIS PUBLICATION "AS IS" WITHOUT WARRANTY OF ANY KIND, EITHER EXPRESS OR IMPLIED, INCLUDING, BUT NOT LIMITED TO, THE IMPLIED WARRANTIES OF NON-INFRINGEMENT, MERCHANTABILITY OR FITNESS FOR A PARTICULAR PURPOSE. Some states do not allow disclaimer of express or implied warranties in certain transactions, therefore, this statement may not apply to you.

This information could include technical inaccuracies or typographical errors. Changes are periodically made to the information herein; these changes will be incorporated in new editions of the publication. IBM may make improvements and/or changes in the product(s) and/or the program(s) described in this publication at any time without notice.

Any references in this information to non-IBM Web sites are provided for convenience only and do not in any manner serve as an endorsement of those Web sites. The materials at those Web sites are not part of the materials for this IBM product and use of those Web sites is at your own risk.

IBM may use or distribute any of the information you supply in any way it believes appropriate without incurring any obligation to you.

Licensees of this program who wish to have information about it for the purpose of enabling: (i) the exchange of information between independently created programs and other programs (including this one) and (ii) the mutual use of the information which has been exchanged, should contact:

IBM Corporation P.O. Box 12195 3039 Cornwallis Road Research Triangle Park, NC 27709-2195 U.S.A.

Such information may be available, subject to appropriate terms and conditions, including in some cases, payment of a fee.

The licensed program described in this information and all licensed material available for it are provided by IBM under terms of the IBM Customer Agreement, IBM International Program License Agreement, or any equivalent agreement between us.

Any performance data contained herein was determined in a controlled environment. Therefore, the results obtained in other operating environments may vary significantly. Some measurements may have been made on development-level systems and there is no guarantee that these measurements will be the same on generally available systems. Furthermore, some measurements may have been estimated through extrapolation. Actual results may vary. Users of this document should verify the applicable data for their specific environment.

Information concerning non-IBM products was obtained from the suppliers of those products, their published announcements or other publicly available sources. IBM has not tested those products and cannot confirm the accuracy of performance, compatibility or any other claims related to non-IBM products. Questions on the capabilities of non-IBM products should be addressed to the suppliers of those products.

This information contains examples of data and reports used in daily business operations. To illustrate them as completely as possible, the examples include the names of individuals, companies, brands, and products. All of these names are fictitious and any similarity to the names and addresses used by an actual business enterprise is entirely coincidental.

COPYRIGHT LICENSE: This information contains sample application programs in source language, which illustrates programming techniques on various operating platforms. You may copy, modify, and distribute these sample programs in any form without payment to IBM, for the purposes of developing, using, marketing or distributing application programs conforming to the application programming interface for the operating platform for which the sample programs are written. These examples have not been thoroughly tested under all conditions. IBM, therefore, cannot guarantee or imply reliability, serviceability, or function of these programs. You may copy, modify, and distribute these sample programs in any form without payment to IBM, for the purposes of developing, using, marketing or distributing application programs conforming to IBM's application programming interfaces.

Each copy or any portion of these sample programs or any derivative work must include a copyright notice as follows: <sup>®</sup> (your company name) (year). Portions of this code are derived from IBM Corp. Sample Programs. <sup>®</sup> Copyright IBM Corp. 2000, 2005, 2006, 2007, 2008, 2009. All rights reserved.

#### **Trademarks**

IBM, the IBM logo, and ibm.com are trademarks or registered trademarks of International Business Machines Corp., registered in many jurisdictions worldwide. Other product and service names might be trademarks of IBM or other companies. A current list of IBM trademarks is available on the Web at "Copyright and trademark information" at www.ibm.com/legal/copytrade.shtml.

Adobe is a registered trademark of Adobe Systems Incorporated in the United States, and/or other countries.

Intel and Pentium are trademarks or registered trademarks of Intel Corporation or its subsidiaries in the United States and other countries.

Java and all Java-based trademarks and logos are trademarks of Sun Microsystems, Inc. in the United States, other countries, or both.

Linux is a registered trademark of Linus Torvalds in the United States, other countires, or both.

Microsoft, Windows, and Windows NT are trademarks of Microsoft Corporation in the United States, other countries, or both.

UNIX is a registered trademark of The Open Group in the United States and other countries.

Other company, product, or service names may be trademarks or service marks of others.

### Bibliography

The following IBM publications provide information about the topics discussed in this library. The publications are divided into the following broad topic areas:

- CS/AIX, V6.4
- Redbooks
- AIXoperating system
- Systems Network Architecture (SNA)
- Host configuration
- z/OS Communications Server
- Transmission Control Protocol/Internet Protocol (TCP/IP)
- X.25
- Advanced Program-to-Program Communication (APPC)
- Programming
- Other IBM networking topics

For books in the CS/AIX library, brief descriptions are provided. For other books, only the titles and order numbers are shown here.

#### **CS/AIX V6.4 Publications**

The CS/AIX library comprises the following books. In addition, softcopy versions of these documents are provided on the CD-ROM. See *IBM Communications Server for AIX Quick Beginnings* for information about accessing the softcopy files on the CD-ROM. To install these softcopy books on your system, you require 9–15 MB of hard disk space (depending on which national language versions you install).

- IBM Communications Server for AIX Migration Guide (SC31-8585)
   This book explains how to migrate from Communications Server for AIX Version 4 Release 2 or earlier to CS/AIX Version 6.
- IBM Communications Server for AIX Quick Beginnings (GC31-8583)
   This book is a general introduction to CS/AIX, including information about supported network characteristics, installation, configuration, and operation.
- IBM Communications Server for AIX Administration Guide (SC31-8586) This book provides an SNA and CS/AIX overview and information about CS/AIX configuration and operation.
- *IBM Communications Server for AIX Administration Command Reference* (SC31-8587) This book provides information about SNA and CS/AIX commands.
- IBM Communications Server for AIX or Linux CPI-C Programmer's Guide (SC23-8591)

This book provides information for experienced "C" or Java<sup>™</sup> programmers about writing SNA transaction programs using the CS/AIX CPI Communications API.

• IBM Communications Server for AIX or Linux APPC Programmer's Guide (SC23-8592)

This book contains the information you need to write application programs using Advanced Program-to-Program Communication (APPC).

• IBM Communications Server for AIX or Linux LUA Programmer's Guide (SC23-8590)

This book contains the information you need to write applications using the Conventional LU Application Programming Interface (LUA).

- *IBM Communications Server for AIX or Linux CSV Programmer's Guide* (SC23-8589) This book contains the information you need to write application programs using the Common Service Verbs (CSV) application program interface (API).
- IBM Communications Server for AIX or Linux MS Programmer's Guide (SC23-8596) This book contains the information you need to write applications using the Management Services (MS) API.
- IBM Communications Server for AIX NOF Programmer's Guide (SC31-8595) This book contains the information you need to write applications using the Node Operator Facility (NOF) API.
- IBM Communications Server for AIX Diagnostics Guide (SC31-8588)
   This book provides information about SNA network problem resolution.
- IBM Communications Server for AIX or Linux APPC Application Suite User's Guide (SC23-8595)
- This book provides information about APPC applications used with CS/AIX.
- IBM Communications Server for AIX Glossary (GC31-8589)
  - This book provides a comprehensive list of terms and definitions used throughout the CS/AIX library.

#### **IBM Redbooks**

IBM maintains an International Technical Support Center that produces publications known as Redbooks. Similar to product documentation, Redbooks cover theoretical and practical aspects of SNA technology. However, they do not include the information that is supplied with purchased networking products.

The following books contain information that may be useful for CS/AIX:

- IBM Communications Server for AIX Version 6 (SG24-5947)
- IBM CS/AIX Understanding and Migrating to Version 5: Part 2 Performance (SG24-2136)
- Load Balancing for Communications Servers (SG24-5305)

On the World Wide Web, users can download Redbook publications by using http://www.redbooks.ibm.com.

#### AIX Operating System Publications

The following books contain information about the AIX operating system:

- AIX Version 5.3 System Management Guide: Operating System and Devices (SC23-4910)
- AIX Version 5.3 System Management Concepts: Operating System and Devices (SC23-4908)
- AIX Version 5.3 System Management Guide: Communications and Networks (SC23-4909)
- AIX Version 5.3 Performance Management Guide (SC23-4905)
- AIX Version 5.3 Performance Tools Guide and Reference (SC23-4906)
- Performance Toolbox Version 2 and 3 Guide and Reference (SC23-2625)
- AIX Version 5.3 Communications Programming Concepts (SC23-4894)
- AIX Version 5.3 Installation Guide and Reference (SC23-4887)

#### Systems Network Architecture (SNA) Publications

The following books contain information about SNA networks:

- Systems Network Architecture: Format and Protocol Reference Manual—Architecture Logic for LU Type 6.2 (SC30-3269)
- Systems Network Architecture: Formats (GA27-3136)
- Systems Network Architecture: Guide to SNA Publications (GC30-3438)
- Systems Network Architecture: Network Product Formats (LY43-0081)
- Systems Network Architecture: Technical Overview (GC30-3073)
- Systems Network Architecture: APPN Architecture Reference (SC30-3422)
- Systems Network Architecture: Sessions between Logical Units (GC20-1868)
- Systems Network Architecture: LU 6.2 Reference—Peer Protocols (SC31-6808)
- Systems Network Architecture: Transaction Programmer's Reference Manual for LU Type 6.2 (GC30-3084)
- Systems Network Architecture: 3270 Datastream Programmer's Reference (GA23-0059)
- Networking Blueprint Executive Overview (GC31-7057)
- Systems Network Architecture: Management Services Reference (SC30-3346)

#### **Host Configuration Publications**

The following books contain information about host configuration:

- ES/9000, ES/3090 IOCP User's Guide Volume A04 (GC38-0097)
- 3174 Establishment Controller Installation Guide (GG24-3061)
- 3270 Information Display System 3174 Establishment Controller: Planning Guide (GA27-3918)
- OS/390 Hardware Configuration Definition (HCD) User's Guide (SC28-1848)
- ESCON Director Planning (GA23-0364)

#### z/OS Communications Server Publications

The following books contain information about z/OS Communications Server:

- z/OS V1R7 Communications Server: SNA Network Implementation Guide (SC31-8777)
- *z/OS V1R7 Communications Server: SNA Diagnostics* (Vol 1: GC31-6850, Vol 2: GC31-6851)
- z/OS V1R6 Communications Server: Resource Definition Reference (SC31-8778)

#### **TCP/IP** Publications

The following books contain information about the Transmission Control Protocol/Internet Protocol (TCP/IP) network protocol:

- z/OS V1R7 Communications Server: IP Configuration Guide (SC31-8775)
- z/OS V1R7 Communications Server: IP Configuration Reference (SC31-8776)
- z/VM V5R1 TCP/IP Planning and Customization (SC24-6125)

#### X.25 Publications

The following books contain information about the X.25 network protocol:

- AIXLink/X.25 for AIX: Guide and Reference (SC23-2520)
- RS/6000 AIXLink/X.25 Cookbook (SG24-4475)
- Communications Server for OS/2 Version 4 X.25 Programming (SC31-8150)

#### **APPC Publications**

The following books contain information about Advanced Program-to-Program Communication (APPC):

- APPC Application Suite V1 User's Guide (SC31-6532)
- APPC Application Suite V1 Administration (SC31-6533)
- APPC Application Suite V1 Programming (SC31-6534)
- APPC Application Suite V1 Online Product Library (SK2T-2680)
- APPC Application Suite Licensed Program Specifications (GC31-6535)
- z/OS V1R2.0 Communications Server: APPC Application Suite User's Guide (SC31-8809)

#### **Programming Publications**

The following books contain information about programming:

- Common Programming Interface Communications CPI-C Reference (SC26-4399)
- Communications Server for OS/2 Version 4 Application Programming Guide (SC31-8152)

#### **Other IBM Networking Publications**

The following books contain information about other topics related to CS/AIX:

- SDLC Concepts (GA27-3093)
- Local Area Network Concepts and Products: LAN Architecture (SG24-4753)
- Local Area Network Concepts and Products: LAN Adapters, Hubs and ATM (SG24-4754)
- Local Area Network Concepts and Products: Routers and Gateways (SG24-4755)
- Local Area Network Concepts and Products: LAN Operating Systems and Management (SG24-4756)
- IBM Network Control Program Resource Definition Guide (SC30-3349)

### Index

## A

access list, conversation security 211 ACTIVATE\_SESSION 44 activating a session 44 ADD\_BACKUP 46 ADD\_DLC\_TRACE 48 AIX applications compiling and linking 29 AnyNet defining APPC over TCP/IP 70 ANYNET\_INDICATION 693 APING 51 APPC over TCP/IP deleting defaults 247 querying active APPC over TCP/IP sessions 306 querying defaults 310 APPN node 3 asynchronous entry point AIX or Linux 24 callback routine 28 callback routine, Windows 34 overview 26 Windows 30, 32 audit log file 436, 659

#### В

backup server 4, 599 adding 46 deleting 248

## С

callback routine overview 28 overview, Windows 34 requirements 29 supplied to REGISTER\_\* verbs 29 central logging 318, 319, 653 CHANGE\_SESSION\_LIMIT 56 changing session limits 56 checking communications path to remote LU 51 child process 29 client/server operation 4 clients querying 573 CLOSE\_FILE 60 closing a configuration file 60 closing the sna.net file 60 CN 73, 320 CN ports 324 comp\_proc (callback routine) 27 Windows 33 compiling AIX applications 29 compiling and linking Windows 34 compiling Linux applications 29 CONFIG\_INDICATION 20, 695 configuration file closing 60

configuration file (continued) domain resources 2 header information 99, 390 node 2 opening 295 configuration indication 20 configuration, node 2 CONNECT\_NODE 61 corr (correlator) 27, 28 Windows 33, 34 COS defining 77 getting information 331 node row 334 TG row 337 CPI-C, side information 83, 343

### D

data file invokable TP 2 TP definition 2 DEACTIVATE CONV GROUP 63 DEACTIVATE\_LU\_0\_TO\_3 65 DEACTIVATE\_SESSION 66 deactivating a session LU type 0-3 65 LU type 6.2 66 DEFINE\_ADJACENT\_LEN\_NODE 68 DEFINE\_ANYNET\_APPCIP\_DEFAULTS 70 DEFINE CN 73 DEFINE\_COS 77 DEFINE\_CPIC\_SIDE\_INFO 83 DEFINE\_DEFAULT\_PU 85 DEFINE\_DEFAULTS 86 DEFINE\_DIRECTORY\_ENTRY 88 DEFINE\_DLC 90 DEFINE\_DLUR\_DEFAULTS 97 DEFINE\_DOMAIN\_CONFIG\_FILE 99 DEFINE\_DOWNSTREAM\_LU 100 DEFINE DOWNSTREAM LU RANGE 103 DEFINE\_DSPU\_TEMPLATE 107 DEFINE\_FOCAL\_POINT 110 DEFINE\_INTERNAL\_PU 112 DEFINE\_LOCAL\_LU 115 DEFINE\_LS 120 DEFINE\_LS\_ROUTING verb 153 DEFINE\_LU\_0\_TO\_3 156 DEFINE\_LU\_0\_TO\_3\_RANGE 160 DEFINE\_LU\_LU\_PASSWORD 165 DEFINE\_LU\_POOL 167 DEFINE\_LU62\_TIMEOUT 155 DEFINE\_MODE 169 DEFINE\_PARTNER\_LU 186 DEFINE\_PORT 188 DEFINE\_RCF\_ACCESS 208 DEFINE\_RTP\_TUNING 209 DEFINE\_SECURITY\_ACCESS\_LIST 211 DEFINE\_TN\_REDIRECT 231 DEFINE\_TN3270\_ACCESS 214 DEFINE\_TN3270\_ASSOCIATION 221

DEFINE\_TN3270\_DEFAULTS 222 DEFINE\_TN3270\_EXPRESS\_LOGON 224 DEFINE\_TN3270\_SLP 225 DEFINE\_TN3270\_SSL\_LDAP 229 DEFINE\_TP 237 DEFINE\_TP\_LOAD\_INFO 240 DEFINE\_USERID\_PASSWORD 243 DELETE\_ADJACENT\_LEN\_NODE 245 DELETE\_ANYNET\_APPCIP\_DEFAULTS 247 DELETE\_BACKUP 248 DELETE\_CN 249 DELETE\_COS 251 DELETE\_CPIC\_SIDE\_INFO 252 DELETE\_DIRECTORY\_ENTRY 253 DELETE\_DLC 254 DELETE\_DOWNSTREAM\_LU 256 DELETE\_DOWNSTREAM\_LU\_RANGE 257 DELETE\_DSPU\_TEMPLATE 259 DELETE\_FOCAL\_POINT 261 DELETE\_INTERNAL\_PU 262 DELETE\_LOCAL\_LU 263 DELETE\_LS 264 DELETE LS ROUTING 266 DELETE\_LU\_0\_TO\_3 269 DELETE\_LU\_0\_TO\_3\_RANGE 270 DELETE\_LU\_LU\_PASSWORD 272 DELETE\_LU\_POOL 274 DELETE\_LU62\_TIMEOUT 268 DELETE\_MODE 275 DELETE\_PARTNER\_LU 276 DELETE\_PORT 277 DELETE\_RCF\_ACCESS 278 DELETE\_SECURITY\_ACCESS\_LIST 279 DELETE\_TN\_REDIRECT 284 DELETE\_TN3270\_ACCESS 280 DELETE\_TN3270\_ASSOCIATION 283 DELETE\_TP 285 DELETE\_TP\_LOAD\_INFO 286 DELETE\_USERID\_PASSWORD 287 directory entry defining 88 deleting 253 getting information 351 LU 358 directory statistics 363 DIRECTORY\_INDICATION 696 DISCONNECT\_NODE 289 DLC defining 90 querying 364 starting 675 stopping 683 DLC\_INDICATION 699 DLUR default DLUS 97 LU 376 PU 380 support 39 DLUR LU INDICATION 700 DLUR\_PU\_INDICATION 701 DLUS 386 DLUS\_INDICATION 703 domain configuration 4 domain configuration file 2 on multiple servers 4 domain resources, configuration file 2 downstream LU 100, 103, 391

downstream PU 399 DOWNSTREAM\_LU\_INDICATION 705 DOWNSTREAM\_PU\_INDICATION 708 DSPU template 404

#### Ε

end node 38 entry points AIX or Linux 24 Windows 30 error log file 436, 659 Express Logon 224

## F

FNA 133 focal point 110, 408 FOCAL\_POINT\_INDICATION 710

## Η

hexadecimal values for NOF parameters 43 HNA 133

## 

indications overview 19, 693 registering for 642 unregistering 691 INIT\_NODE 290 INITIALIZE\_SESSION\_LIMIT 292 invokable TP data file 2 defining 237 getting information 313 invokable TP data file 237 ISR session 414 ISR\_INDICATION 712

## Κ

kernel components, memory usage 422, 658

## L

LEN node 38 licensing limits 544 link station routing defining 153 deleting 266 querying 463 linking AIX applications 29 linking Linux applications 29 Linux applications compiling and linking 29 list options for QUERY\_\* verbs 39 local LU conversations 327 defining 115 querying 423 sessions 591 local topology 430

LOCAL\_LU\_INDICATION 715 LOCAL\_TOPOLOGY\_INDICATION 718 log file 436, 659 log message type 412, 438, 656, 662 log messages central logging 318, 319 log messages, central logging 653 LS defining 120 querying 440 starting 678 statistics 602 stopping 686 LS\_INDICATION 720 LU pool defining 167 querying 483 LU type 0-3 156, 160 LU type 6.2 timeout defining 155 deleting 268 querying 487 LU 0 TO 3 INDICATION 724 LU-LU password 165, 479

#### Μ

MAC address, Token Ring / Ethernet 151 Management Services active applications 490 active transactions 300 default PU 85, 349 focal point 110, 408 statistics 493 master server 4 MDS application 490 MDS statistics 493 MDS support 39 memory usage, kernel components 422, 658 mode 495, 501 defining 169 mapping to COS 507 MODE\_INDICATION 727 multiple processes 29 multiple servers on a LAN 4

### Ν

network node restrictions 38 topology 512, 521 network topology querying 430, 512, 521 statistics 517 NN\_TOPOLOGY\_NODE\_INDICATION 728 NN\_TOPOLOGY\_TG\_INDICATION 729 node connecting to 61 defining 173 implementation of 3 limits 544 options 544 querying 528, 541 resource usage 544 starting 290 stopping 690

node configuration file 2 node type, APPN 38 NOF API overview 1 nof entry point AIX or Linux 24 description 24 returned values 25 supplied parameters 24 Windows 30 NOF verbs common return codes 763 order in which issued 37 overview 43 restrictions based on node configuration 38 nof\_async entry point AIX or Linux 24 callback routine 28 callback routine, Windows 34 description 26 returned values 27 returned values, Windows 33 supplied parameters 26 supplied parameters, Windows 32 Windows 30, 32 NOF\_STATUS\_INDICATION 21, 731 nofvcb structure 25, 26, 28, 34 Windows 31, 32

## 0

OPEN\_FILE 295 opening a configuration file 295 opening thesna.net file 295

## Ρ

partner LU defining 186 getting information 547, 554 method of locating 153, 266, 463 password conversation security 243, 640 LU-LU 165, 479 session-level security 479 PATH\_SWITCH 298 PLU\_INDICATION 732 pool, LU 167, 483 port defining 188 querying 559 starting 681 stopping 688 PORT\_INDICATION 733 primary return codes 755 processing mode 36, 664 PU 568 PU\_INDICATION 734

## Q

QUERY\_\* verbs detailed information 41 list options 39 returning information about multiple resources 40 summary information 41 QUERY\_ACTIVE\_TRANSACTION 300 QUERY\_ADJACENT\_NN 303 QUERY\_ANYNET\_APPCIP 306 QUERY\_ANYNET\_APPCIP\_DEFAULTS 310 QUERY\_AVAILABLE\_TP 313 QUERY\_BUFFER\_AVAILABILITY 315 QUERY\_CENTRAL\_LOGGER 318 QUERY\_CENTRAL\_LOGGING 319 QUERY\_CN 320 QUERY\_CN\_PORT 324 QUERY\_CONVERSATION 327 QUERY\_COS 331 QUERY\_COS\_NODE\_ROW 334 QUERY\_COS\_TG\_ROW 337 QUERY\_CPIC\_SIDE\_INFO 343 QUERY\_CS\_TRACE 347 QUERY\_DEFAULT\_PU 349 QUERY\_DEFAULTS 350 QUERY\_DIRECTORY\_ENTRY 351 QUERY\_DIRECTORY\_LU 358 QUERY\_DIRECTORY\_STATS 363 QUERY\_DLC 364 QUERY\_DLC\_TRACE 369 **OUERY DLUR DEFAULTS 374** QUERY\_DLUR\_LU 376 QUERY\_DLUR\_PU 380 QUERY\_DLUS 386 QUERY\_DOMAIN\_CONFIG\_FILE 390 QUERY\_DOWNSTREAM\_LU 391 QUERY\_DOWNSTREAM\_PU 399 QUERY\_DSPU\_TEMPLATE 404 QUERY\_FOCAL\_POINT 408 QUERY\_GLOBAL\_LOG\_TYPE 412 QUERY\_ISR\_SESSION 414 QUERY\_KERNEL\_MEMORY\_LIMIT 422 QUERY\_LOCAL\_LU 423 QUERY\_LOCAL\_TOPOLOGY 430 QUERY\_LOG\_FILE 436 QUERY\_LOG\_TYPE 438 QUERY\_LS 440 QUERY\_LS\_ROUTING 463 QUERY\_LU\_0\_TO\_3 466 QUERY\_LU\_LU\_PASSWORD 479 QUERY\_LU\_POOL 483 QUERY\_LU62\_TIMEOUT 487 QUERY\_MDS\_APPLICATION 490 QUERY\_MDS\_STATISTICS 493 QUERY\_MODE 495 QUERY\_MODE\_DEFINITION 501 QUERY\_MODE\_TO\_COS\_MAPPING 507 QUERY\_NN\_TOPOLOGY\_NODE 512 QUERY\_NN\_TOPOLOGY\_STATS 517 QUERY\_NN\_TOPOLOGY\_TG 521 QUERY\_NODE 528 QUERY\_NODE\_ALL 541 QUERY\_NODE\_LIMITS 544 QUERY\_PARTNER\_LU 547 QUERY\_PARTNER\_LU\_DEFINITION 554 QUERY\_PORT 559 OUERY PU 568 QUERY\_RAPI\_CLIENTS 573 QUERY\_RCF\_ACCESS 577 QUERY\_RTP\_CONNECTION 578 QUERY\_RTP\_TUNING 586 QUERY\_SECURITY\_ACCESS\_LIST 587 QUERY\_SESSION 591 QUERY\_SNA\_NET 599 QUERY\_STATISTICS 602

QUERY\_TN\_REDIRECT\_DEF 621 QUERY\_TN\_SERVER\_TRACE 624 QUERY\_TN3270\_ACCESS\_DEF 606 QUERY\_TN3270\_ASSOCIATION 611 QUERY\_TN3270\_DEFAULTS 614 QUERY\_TN3270\_EXPRESS\_LOGON 615 QUERY\_TN3270\_SLP\_617 QUERY\_TN3270\_SLP\_TRACE 619 QUERY\_TN3270\_SSL\_LDAP 620 QUERY\_TP\_625 QUERY\_TP\_DEFINITION 628 QUERY\_TP\_LOAD\_INFO 633 QUERY\_TRACE\_FILE 636 QUERY\_TRACE\_TYPE 638 QUERY\_USERID\_PASSWORD 640

#### R

RAPI\_CLIENT\_INDICATION 737 RCF access 577 defining 208 preventing access 278 REGISTER\_INDICATION\_SINK 642 registering for indications 642 REGISTRATION\_FAILURE 739 Remote API Client querying 573 REMOVE\_DLC\_TRACE 644 RESET\_SESSION\_LIMIT 648 return codes primary 755 secondary 756 return codes, common 763 RTP connections parameters 209, 586 querying 578 switching path 298 RTP\_INDICATION 740

## S

secondary return codes 756 server 4 SERVER\_INDICATION 745 session limits initializing 292 resetting 648 SESSION\_INDICATION 746 SET\_BUFFER\_AVAILABILITY 652 SET\_CENTRAL\_LOGGING 653 SET\_CS\_TRACE 654 SET\_GLOBAL\_LOG\_TYPE 656 SET\_KERNEL\_MEMORY\_LIMIT 658 SET\_LOG\_FILE 659 SET\_LOG\_TYPE 662 SET\_PROCESSING\_MODE 36, 664 SET\_TN\_SERVER\_TRACE 668 SET\_TN3270\_SLP\_TRACE 667 SET\_TRACE\_FILE 669 SET\_TRACE\_TYPE 671 side information, CPI-C 83, 343 SNA gateway support 39 SNA network file indication 20 SNA\_NET\_INDICATION 20,750

sna.net file adding a backup server 46 closing 60 deleting a backup server 248 opening 295 querying backup servers 599 SPCF access 577 defining 208 START\_DLC 675 START\_INTERNAL\_PU 676 START\_LS 678 START\_PORT 681 statistics LS 602 network topology 517 status indication 21 STOP\_DLC 683 STOP\_INTERNAL\_PU 684 STOP\_LS 686 STOP\_PORT 688 STREAMS buffers 315, 652 STREAMS components 3 synchronous entry point 24 AIX or Linux 24 Windows 30

## T

target for NOF verbs 35 target handle 25, 26 Windows 31, 32 Telnet client checking authorization 229 express logon 224 using TN Redirector 231, 621 TERM\_NODE 690 TN\_REDIRECTION\_INDICATION 750 TN3270 Express Logon 224 TN3270 user using TN3270 Server 214, 606 using TN3270 SLP 225 TP 237, 625, 628, 633 trace file 636, 669 trace type CS trace 347, 654 node DLC trace 48 querying 638 setting 671 TN server trace 624, 668 TN3270 SLP trace 619, 667

## U

UCF access 577 defining 208 UNREGISTER\_INDICATION\_SINK 691 usage log file 436, 659 user ID, conversation security 243, 640

## V

VCB structure, pointer to 25, 26, 28 Windows 31, 32 VCB structure, pointer to, Windows 34

# IBW ®

Program Number: 5765-E51

Printed in USA

SC31-8595-04

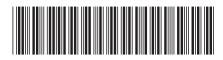